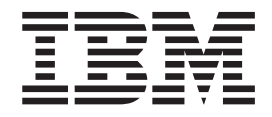

# Application Programming Reference

#### **Note!**

Before using this information and the product it supports, be sure to read the general information under [Appendix I,](#page-700-0) ["Notices", on page 675.](#page-700-0)

#### **Fourth edition (March 2003)**

This edition applies to the following WebSphere MQ V5.3.1 product:

• WebSphere MQ for z/OS |

|

It also applies to the following WebSphere MQ V5.3 products:

- WebSphere MQ for AIX
- WebSphere MQ for HP-UX
- WebSphere MQ for iSeries
- WebSphere MQ for Linux for Intel
- WebSphere MQ for Linux for zSeries
- WebSphere MQ for Solaris
- WebSphere MQ for Windows
- WebSphere MQ for z/OS

Unless otherwise stated, the information also applies to these products:

- MQSeries for AT&T GIS (NCR) UNIX V2.2.1
- **v** MQSeries for Compaq Tru64 UNIX, V5.1
	- MQSeries for Compaq NonStop Kernel V5.1
	- MQSeries for Compaq OpenVMS Alpha V5.1
	- MQSeries for OS/2 Warp V5.1
	- MQSeries for SINIX and DC/OSx V2.2.1
	- MQSeries for Sun Solaris, Intel Platform Edition, V5.1

**© Copyright International Business Machines Corporation 1994, 2003. All rights reserved.**

US Government Users Restricted Rights – Use, duplication or disclosure restricted by GSA ADP Schedule Contract with IBM Corp.

### **Contents**

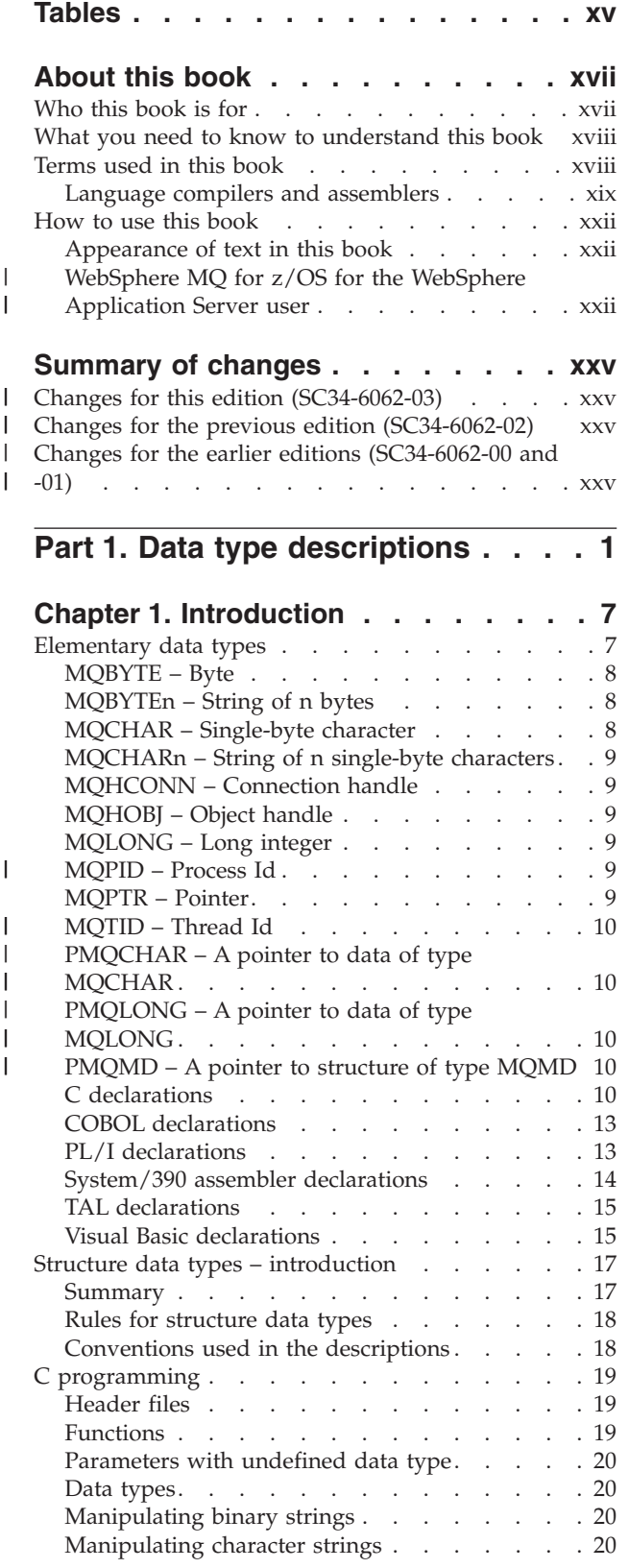

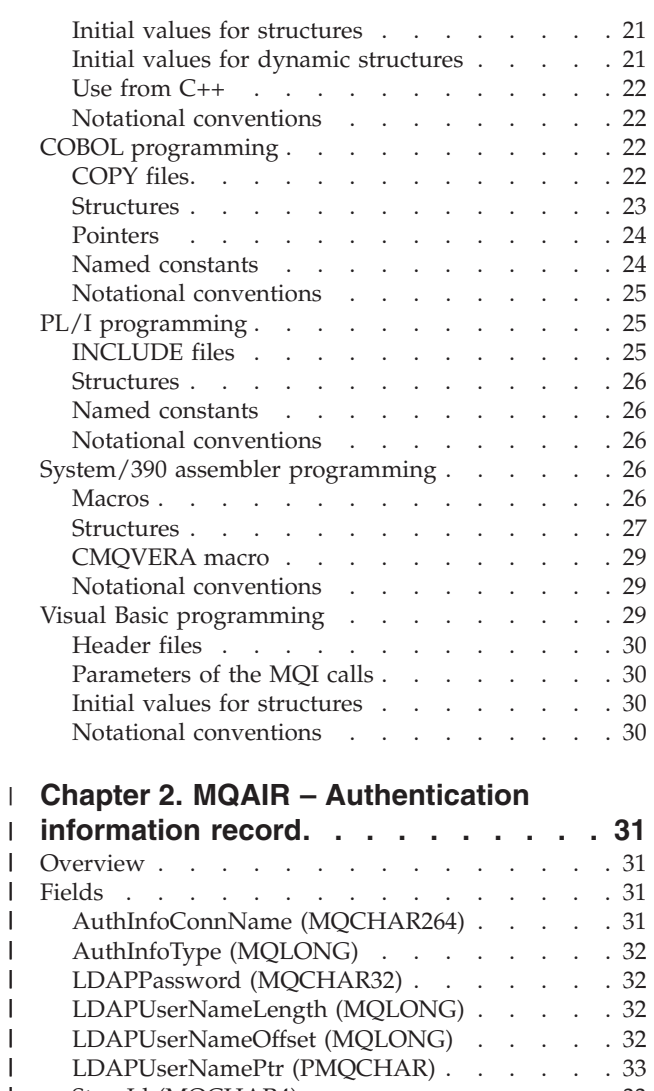

||||||||||||||||

 $\overline{1}$  $\begin{array}{c} \hline \end{array}$  $\overline{\phantom{a}}$  $\overline{\phantom{a}}$  $\overline{1}$  $\mathbf{I}$  $\overline{\phantom{a}}$  $\mathsf{I}$  $\mathbf{I}$  $\mathbf{I}$  $\overline{1}$  $\overline{1}$  $\overline{1}$  $\sf I$  $\bar{\phantom{a}}$ 

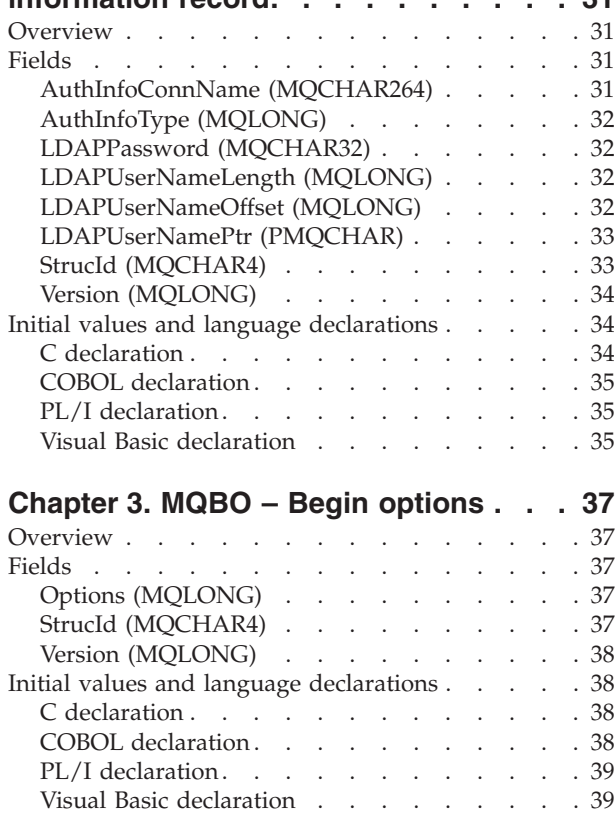

### **[Chapter 4. MQCIH – CICS bridge](#page-66-0)**

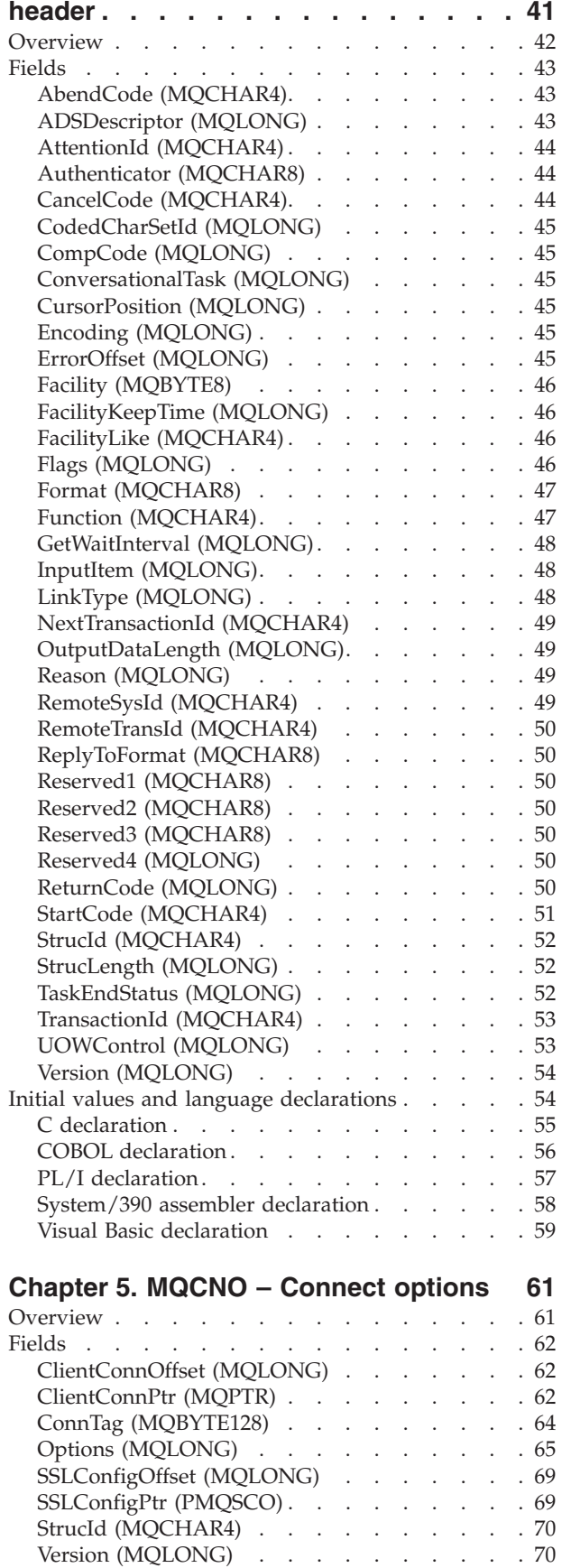

 $\mathsf I$ || $\overline{1}$ 

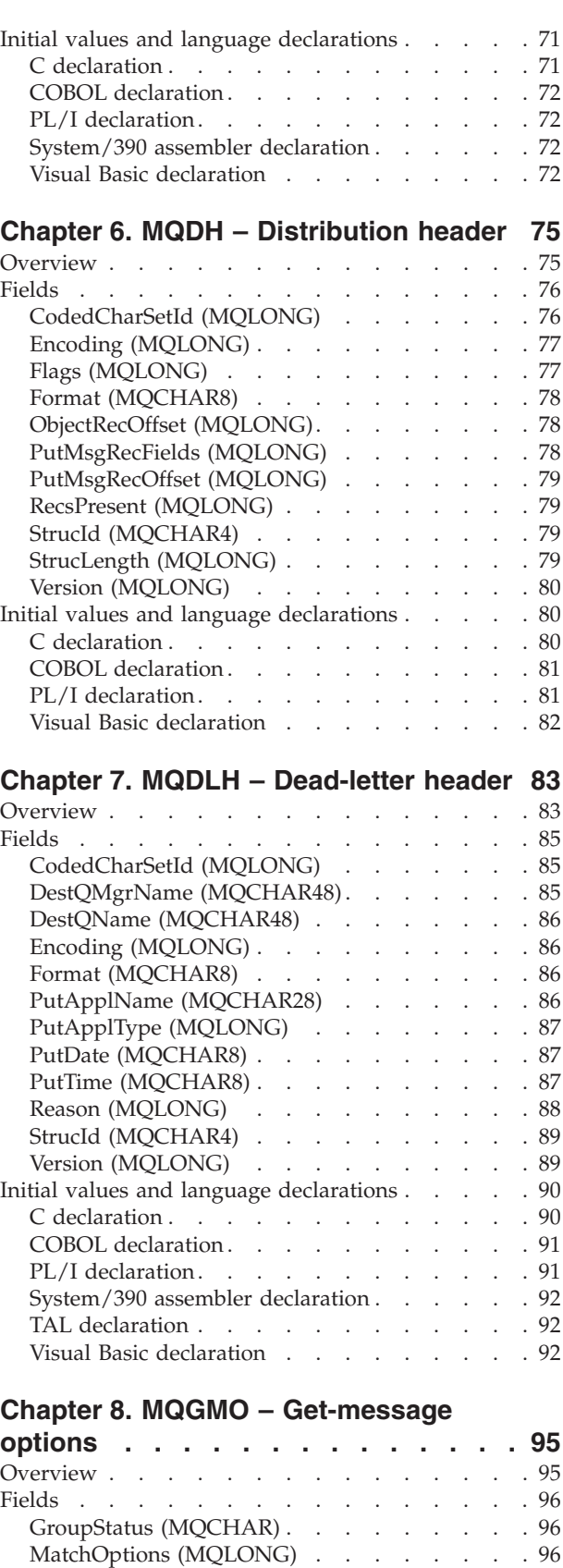

MsgToken (MQBYTE16) [. . . . . . . . . 99](#page-124-0) Options (MQLONG) . . . . . . . . . 100 Reserved1 (MQCHAR) [. . . . . . . . . 123](#page-148-0) [ResolvedQName \(MQCHAR48\)](#page-148-0) . . . . . . [123](#page-148-0)

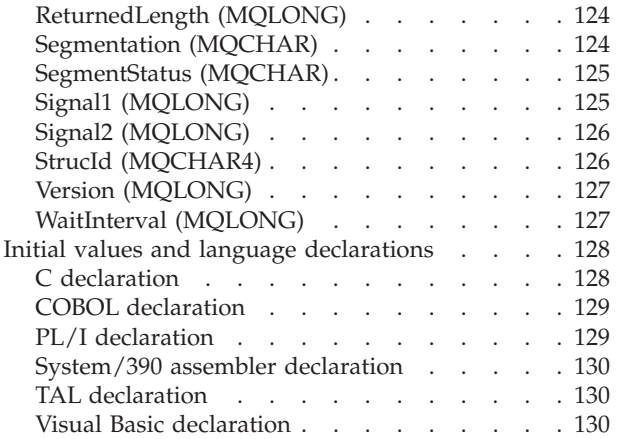

#### **[Chapter 9. MQIIH – IMS information](#page-158-0)**

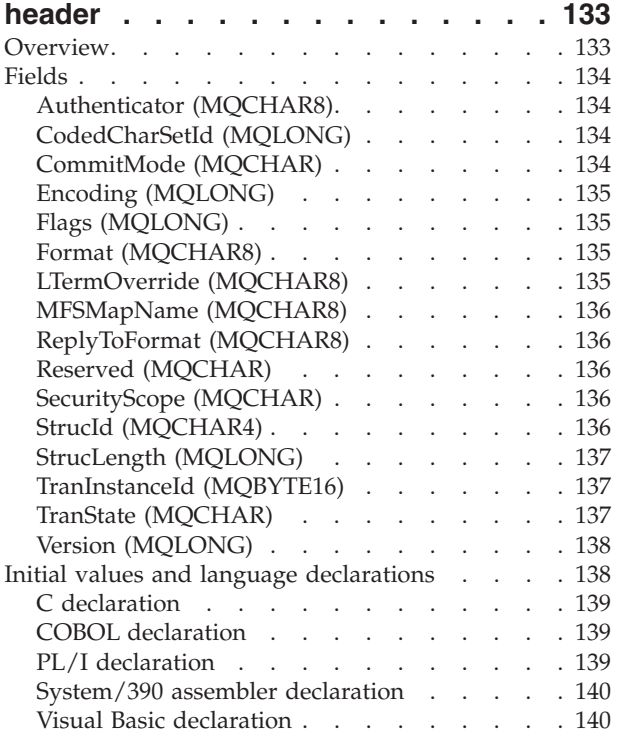

#### **[Chapter 10. MQMD – Message](#page-166-0)**

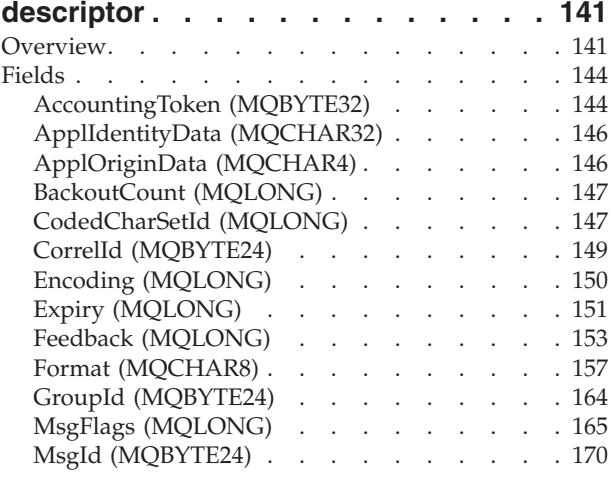

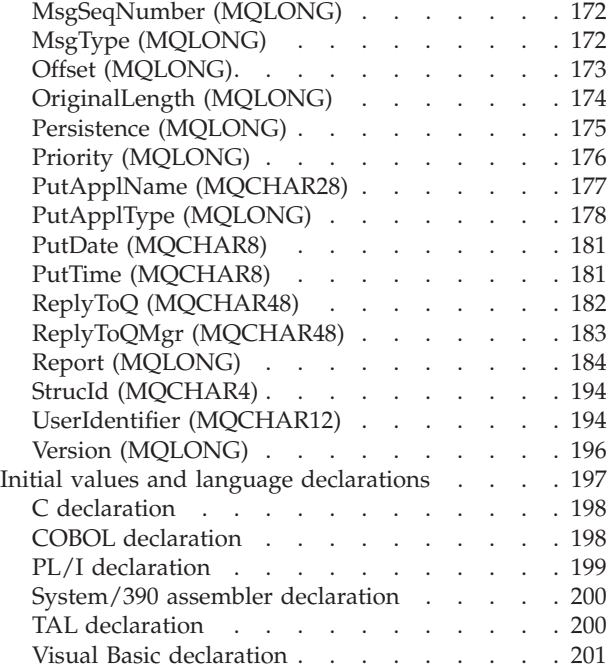

#### **[Chapter 11. MQMDE – Message](#page-228-0)**

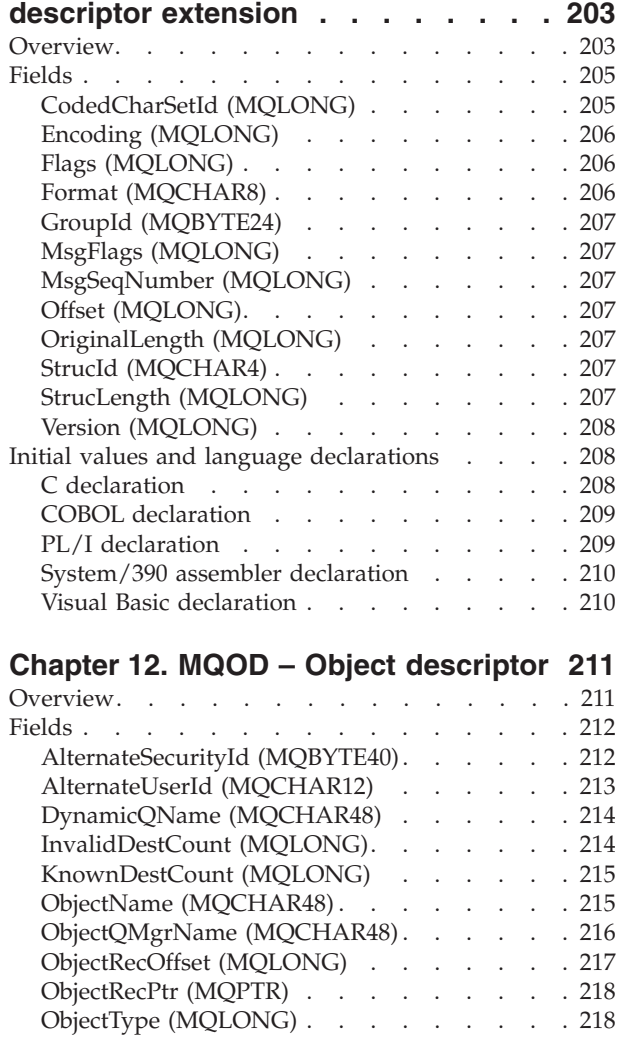

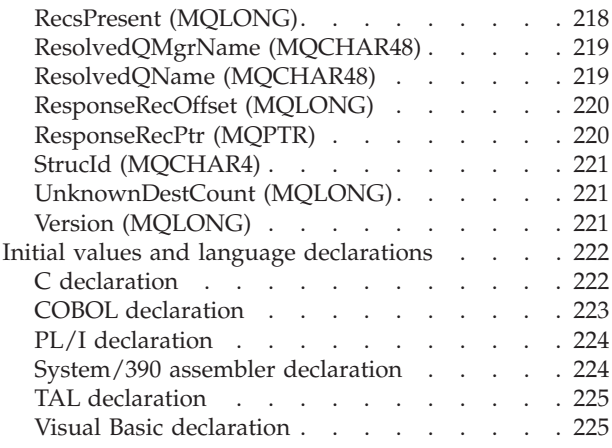

#### **[Chapter 13. MQOR – Object record 227](#page-252-0)**

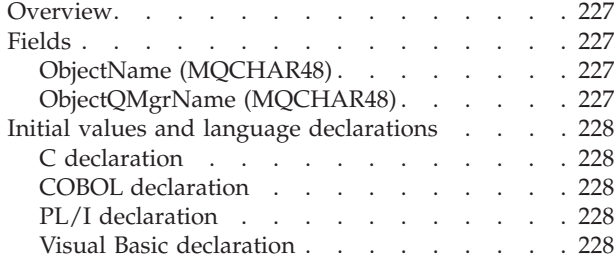

#### **[Chapter 14. MQPMO – Put-message](#page-254-0)**

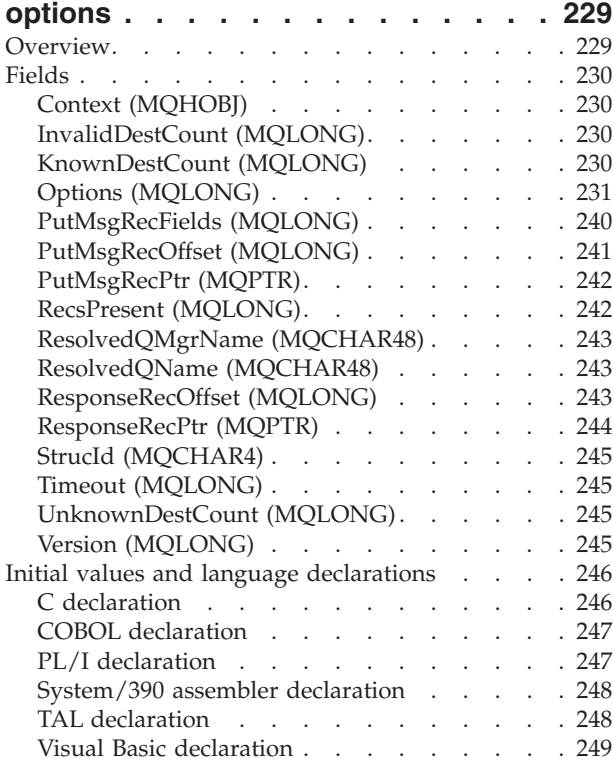

#### **[Chapter 15. MQPMR – Put-message](#page-276-0)**

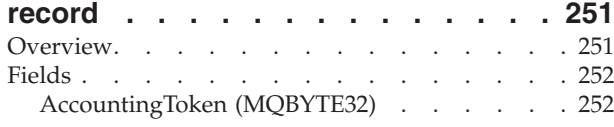

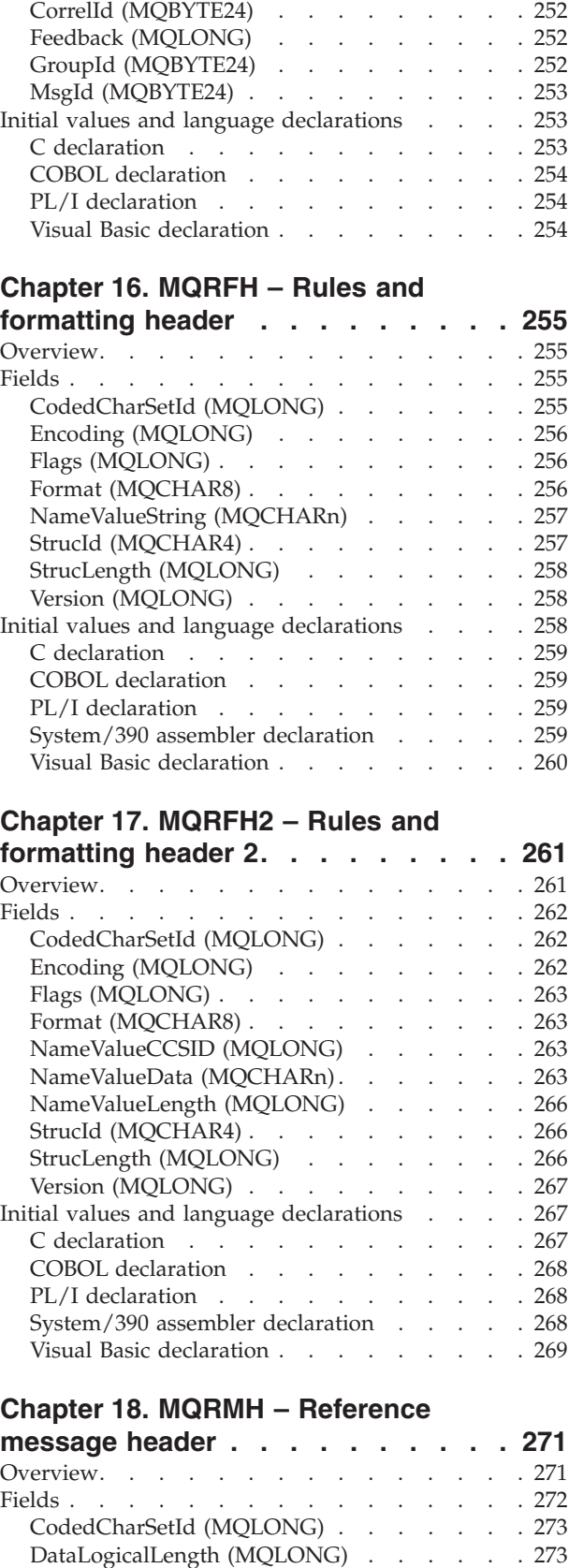

[DataLogicalOffset \(MQLONG\). . . . . . . 273](#page-298-0) [DataLogicalOffset2 \(MQLONG\)](#page-299-0) . . . . . [274](#page-299-0) [DestEnvLength \(MQLONG\)](#page-299-0) . . . . . . . [274](#page-299-0) [DestEnvOffset \(MQLONG\)](#page-299-0) . . . . . . . [274](#page-299-0)

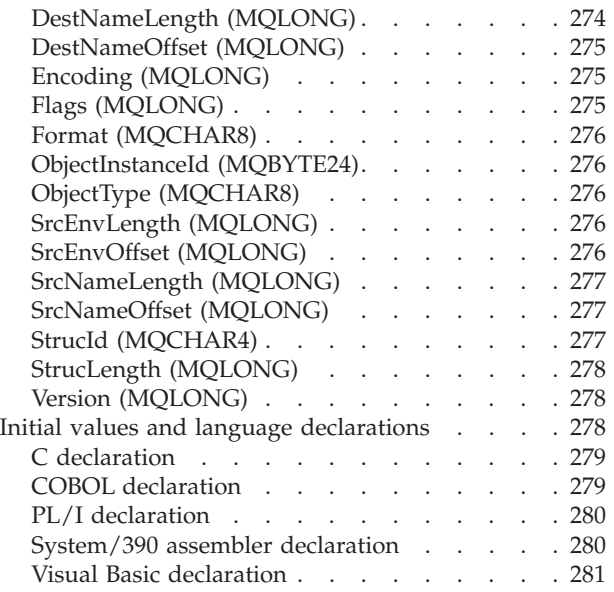

#### **[Chapter 19. MQRR – Response record 283](#page-308-0)**

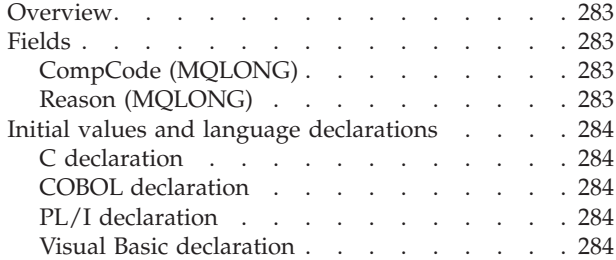

#### **[Chapter 20. MQSCO – SSL](#page-310-0)** |

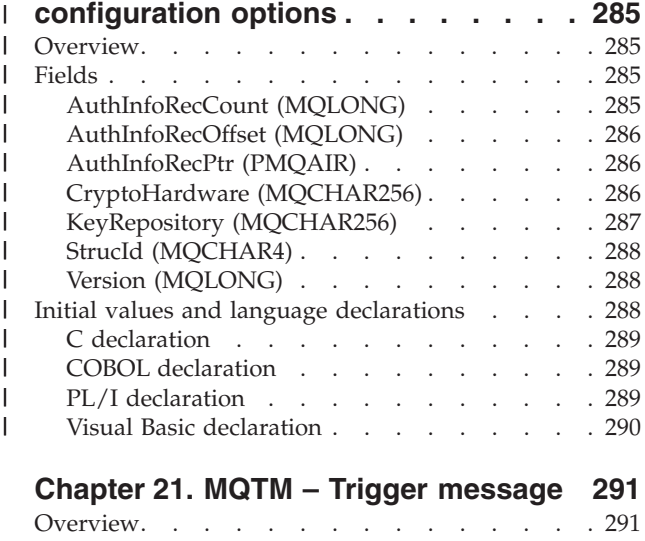

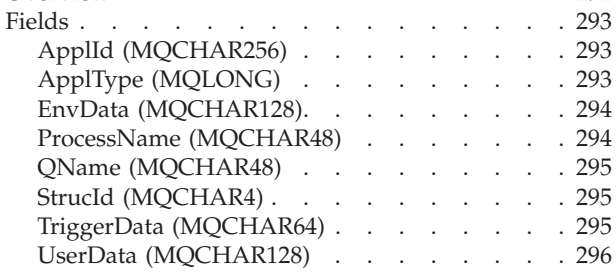

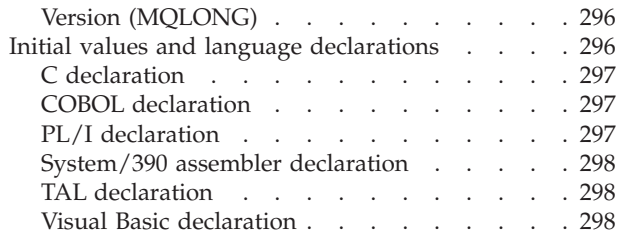

#### **[Chapter 22. MQTMC2 – Trigger](#page-324-0)**

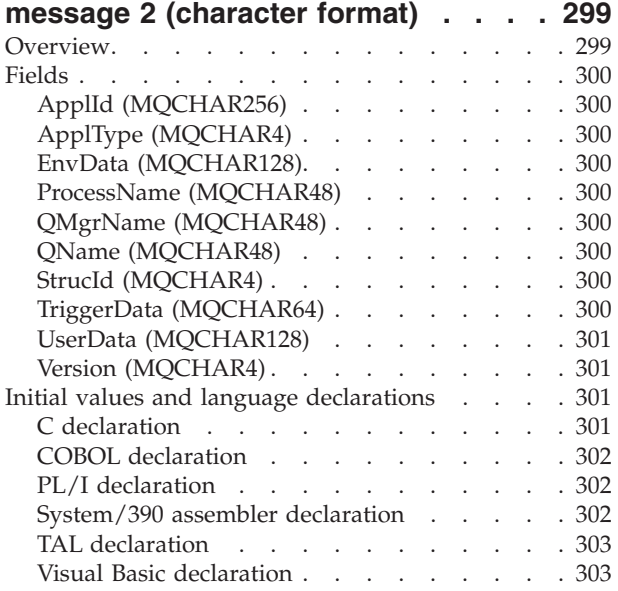

#### **[Chapter 23. MQWIH – Work](#page-330-0)**

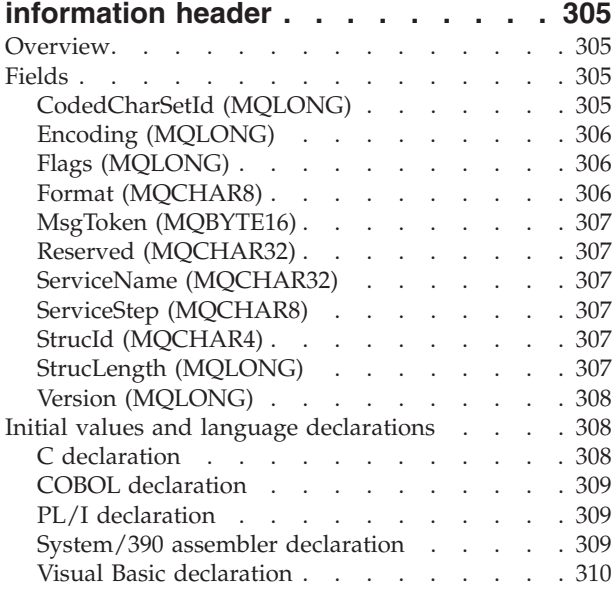

#### **[Chapter 24. MQXP – Exit parameter](#page-336-0)**

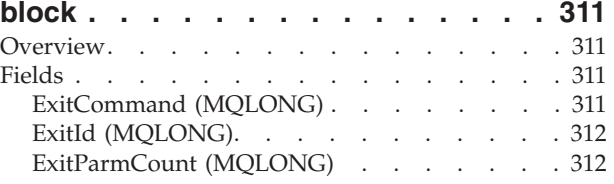

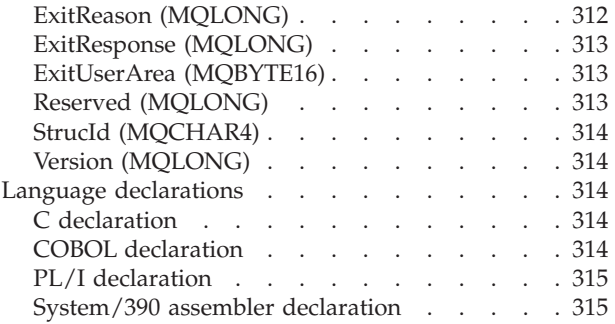

#### **[Chapter 25. MQXQH –](#page-342-0)**

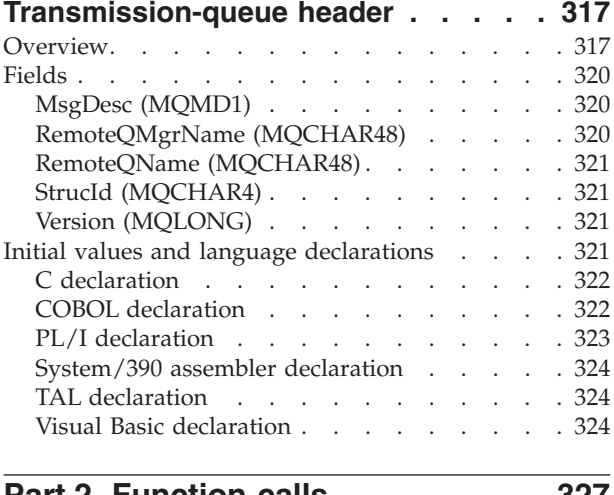

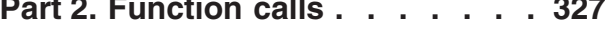

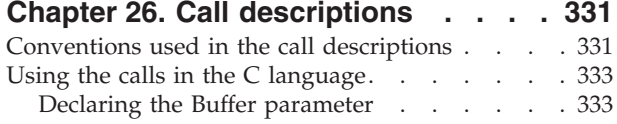

#### **[Chapter 27. MQBACK – Back out](#page-360-0)**

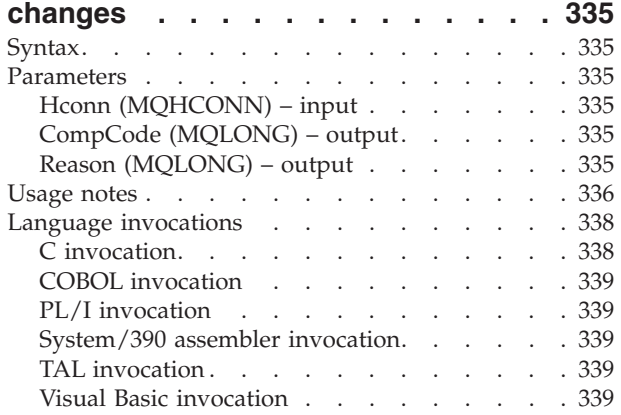

#### **[Chapter 28. MQBEGIN – Begin unit of](#page-366-0)**

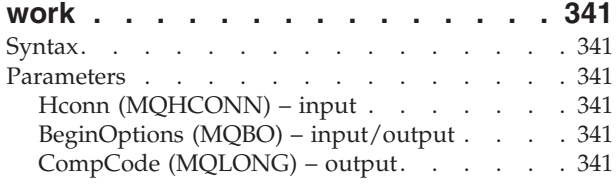

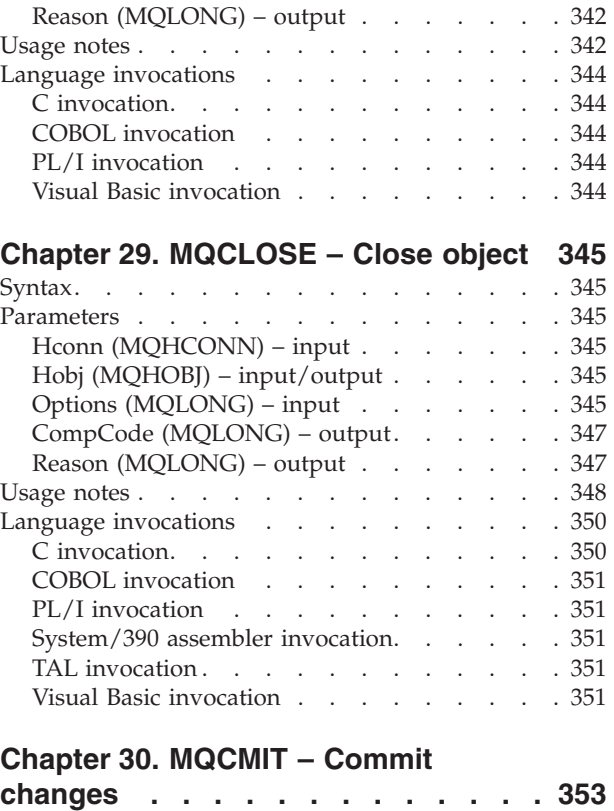

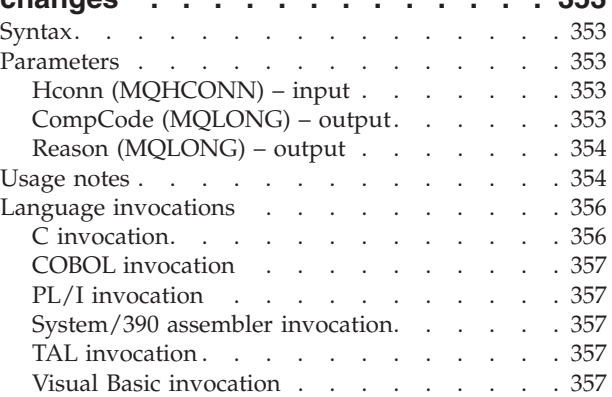

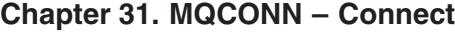

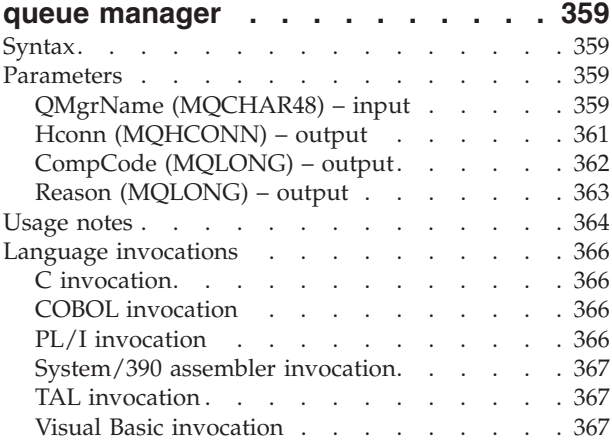

#### **[Chapter 32. MQCONNX – Connect](#page-394-0)**

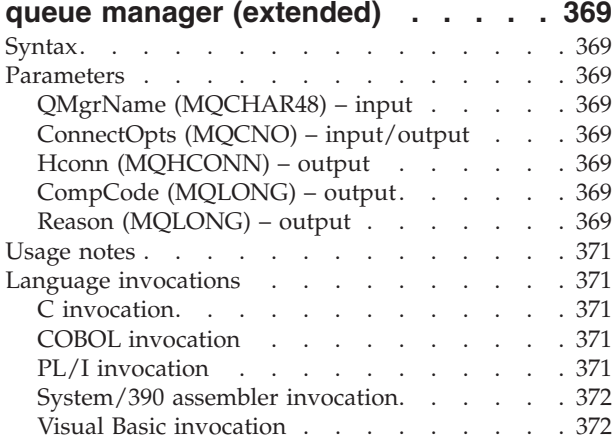

#### **[Chapter 33. MQDISC – Disconnect](#page-398-0)**

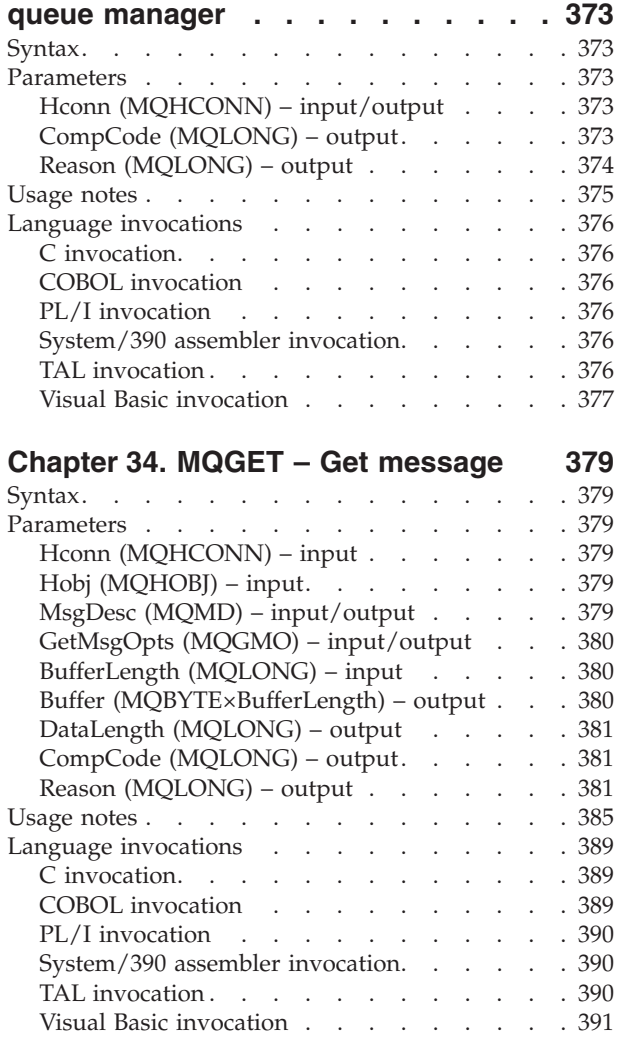

#### **[Chapter 35. MQINQ – Inquire object](#page-418-0)**

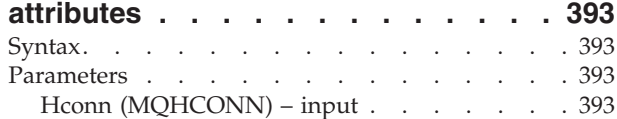

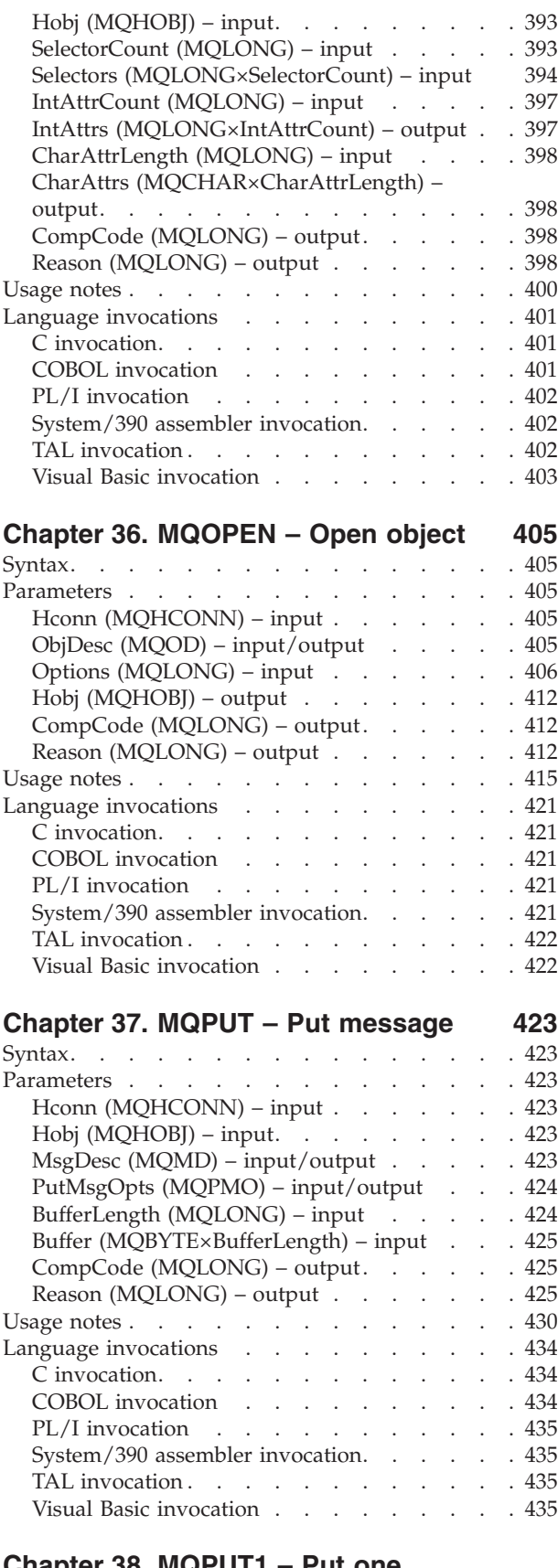

#### **[Chapter 38. MQPUT1 – Put one](#page-462-0)**

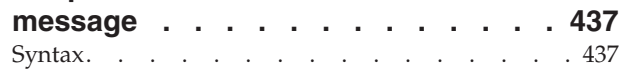

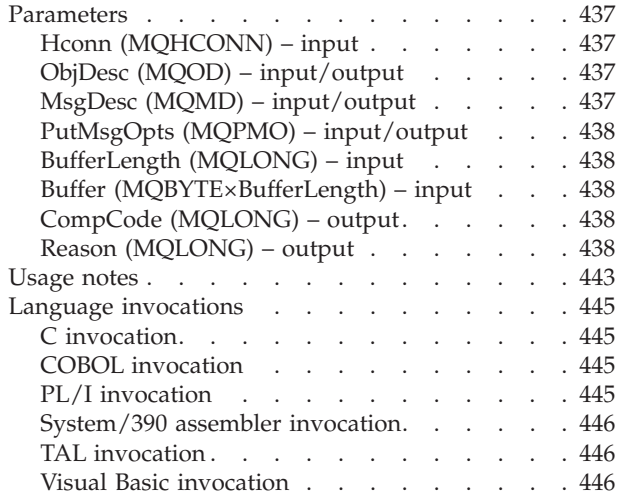

#### **[Chapter 39. MQSET – Set object](#page-472-0)**

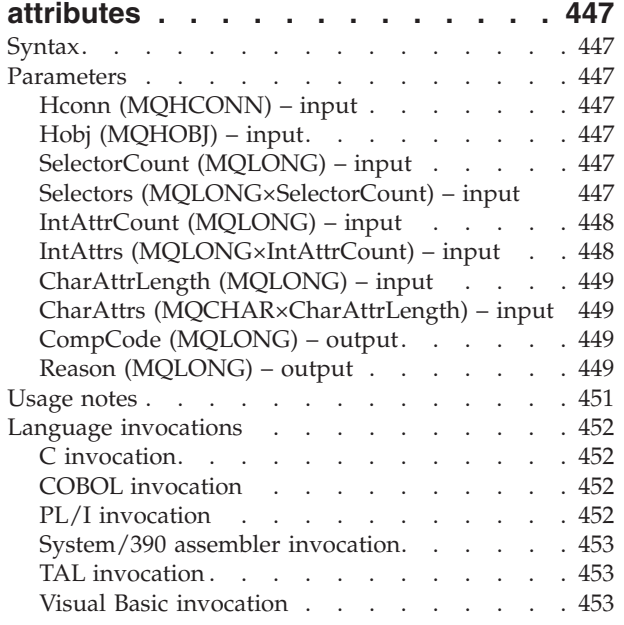

### **[Part 3. Attributes of objects](#page-480-0) . . . . [455](#page-480-0)**

 $\overline{\phantom{a}}$ 

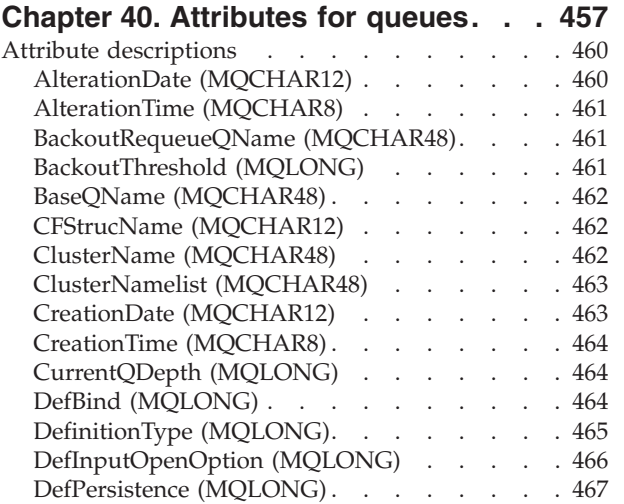

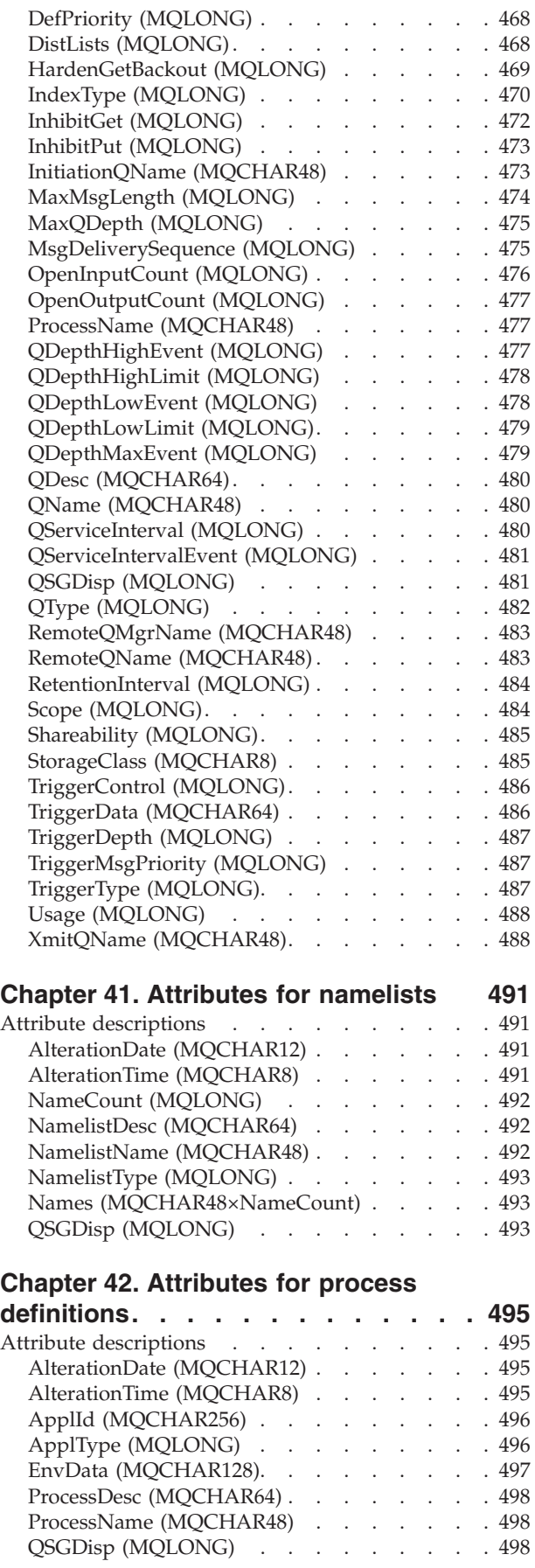

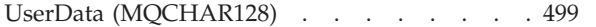

 $\vert$ |  $\begin{array}{c} | \\ | \end{array}$ || $\overline{\phantom{a}}$ 

#### **[Chapter 43. Attributes for the queue](#page-526-0)**

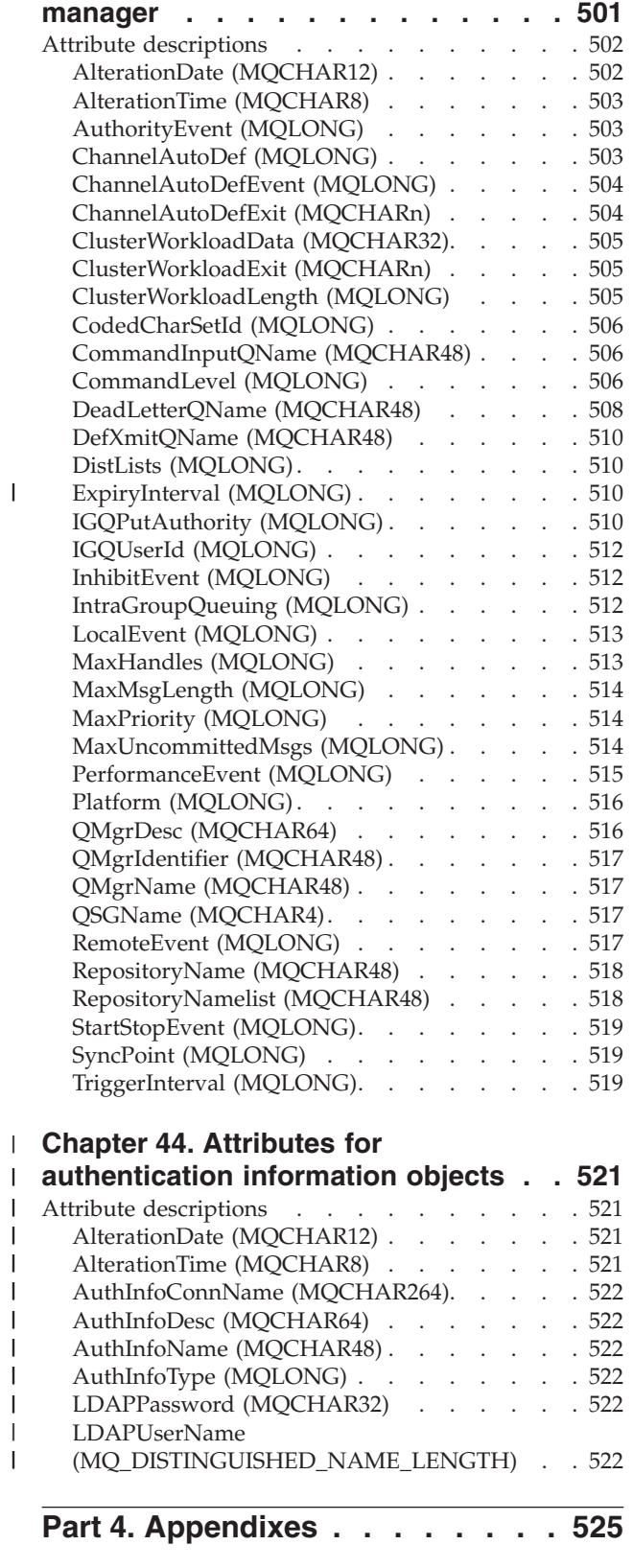

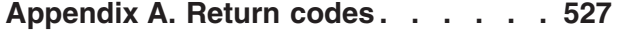

|<br>|<br>|<br>|<br>|<br>|<br>|

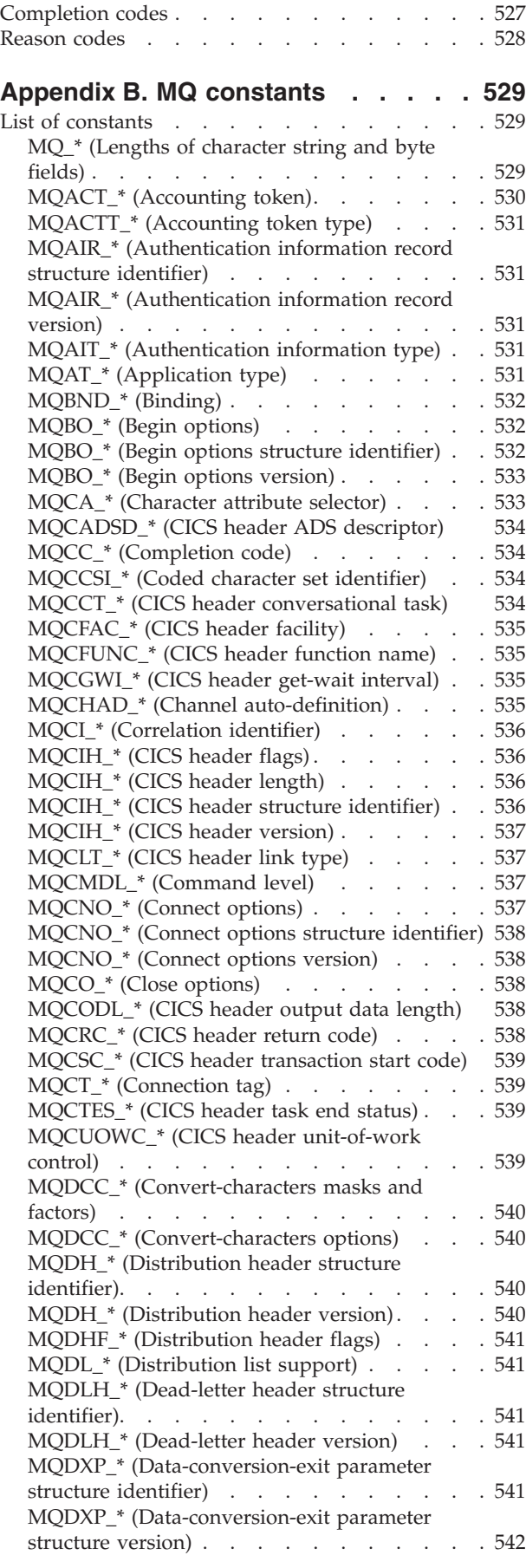

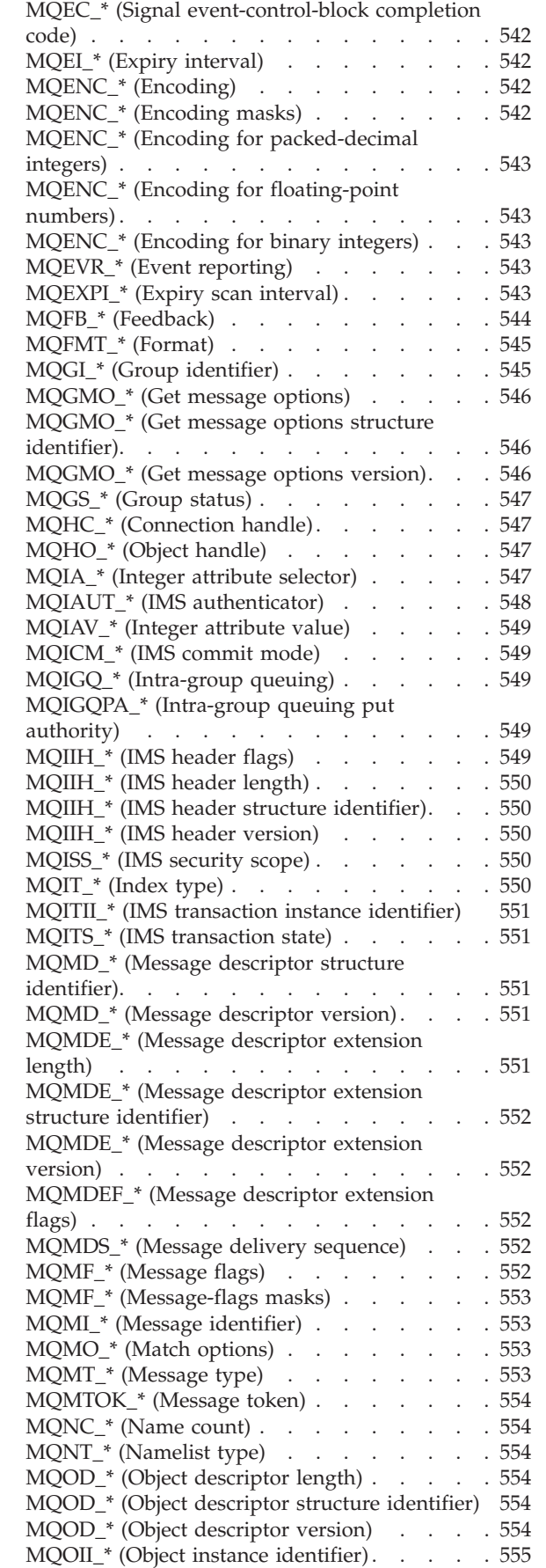

|<br>|<br>|<br>| ||

|<br>|<br>|<br>|

 $\bar{\bar{1}}$ 

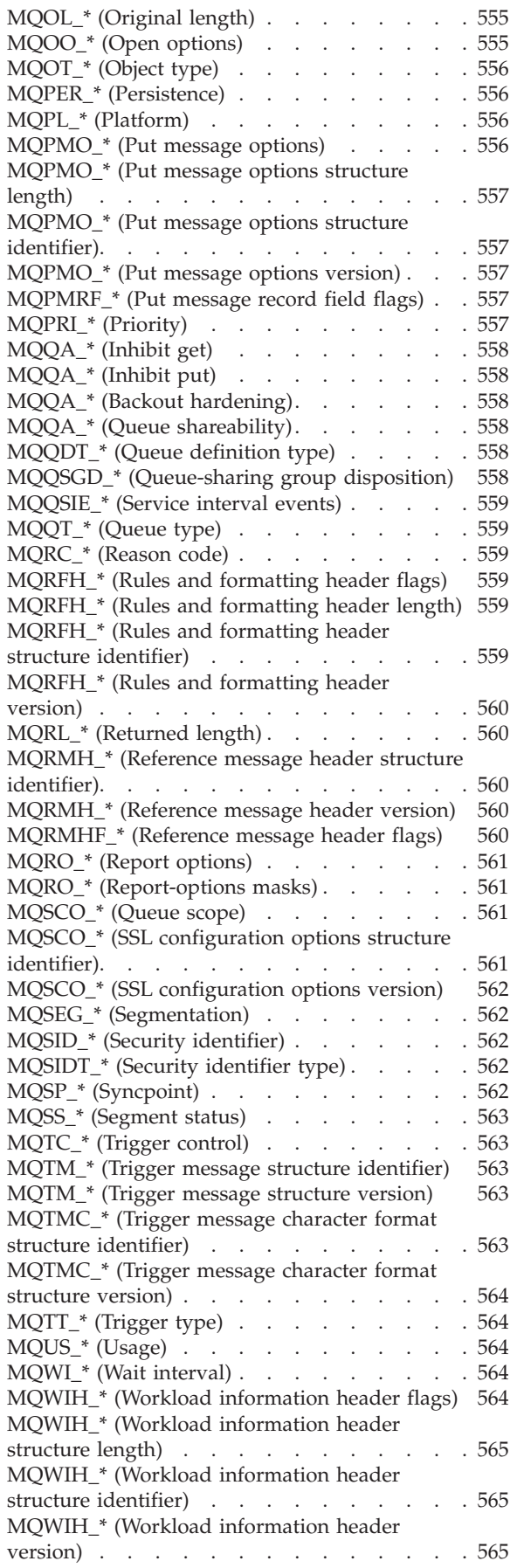

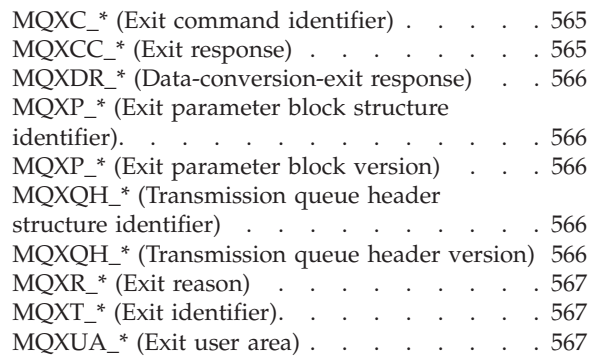

### **[Appendix C. Rules for validating MQI](#page-594-0)**

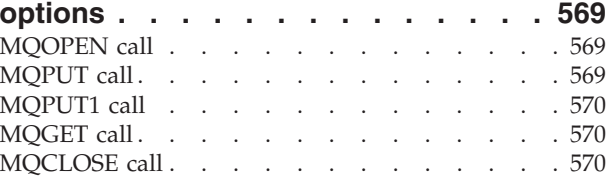

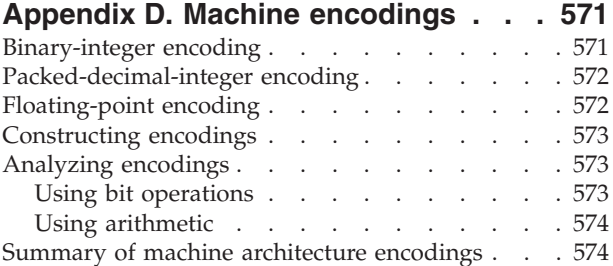

#### **[Appendix E. Report options and](#page-600-0)**

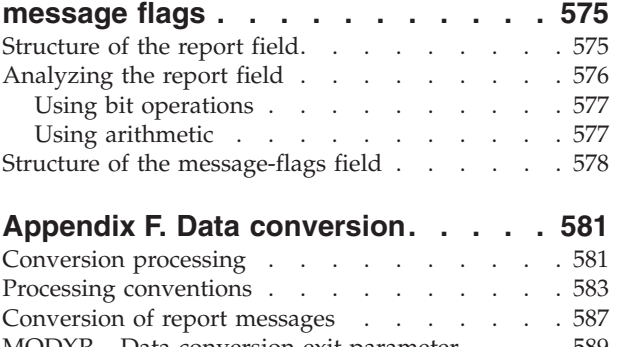

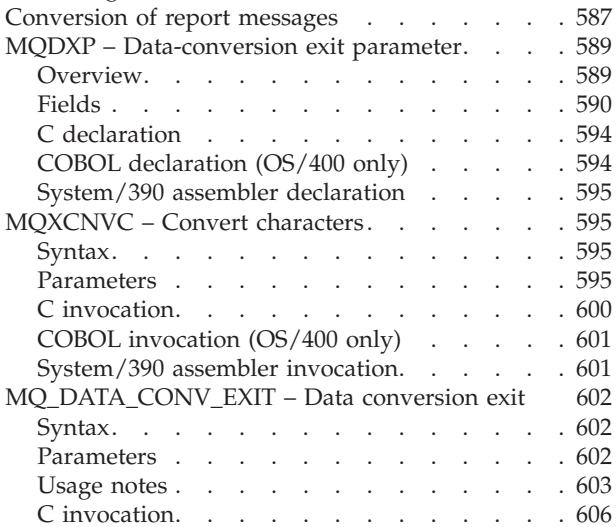

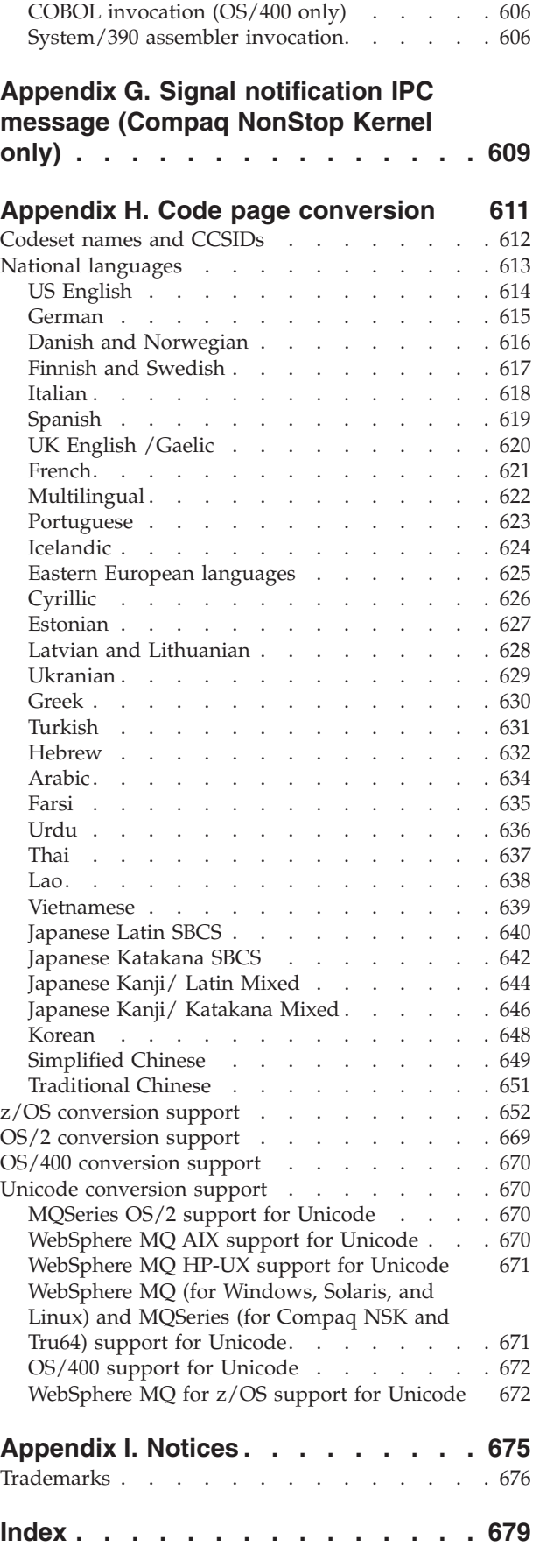

**[Sending your comments to IBM . . . 687](#page-712-0)**

### <span id="page-14-0"></span>**Tables**

| |

 $\frac{1}{1}$ 

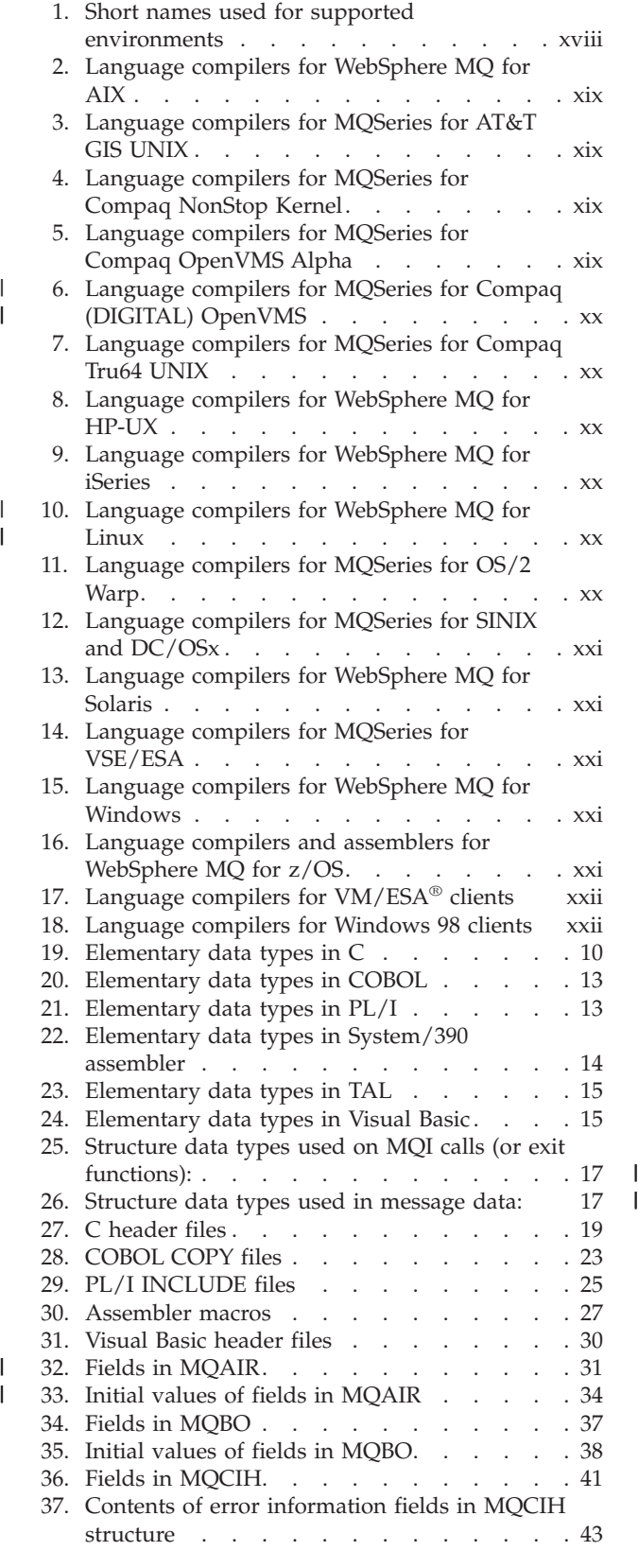

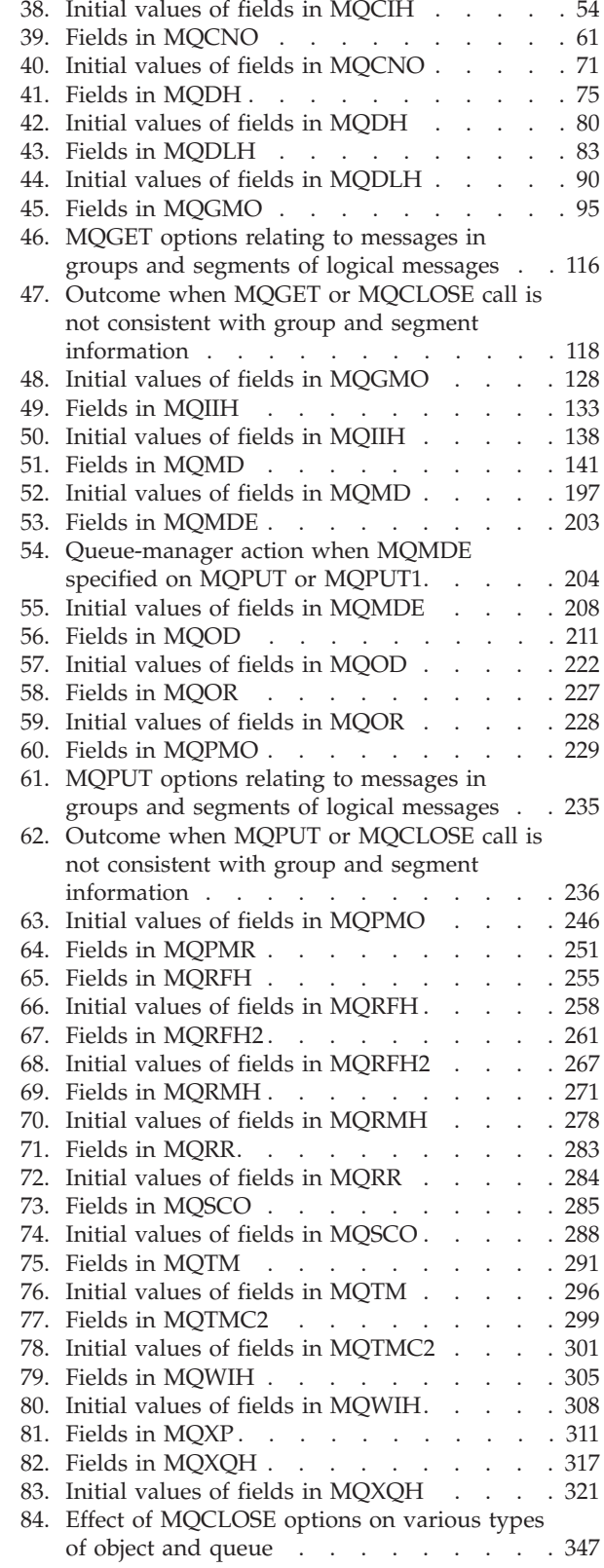

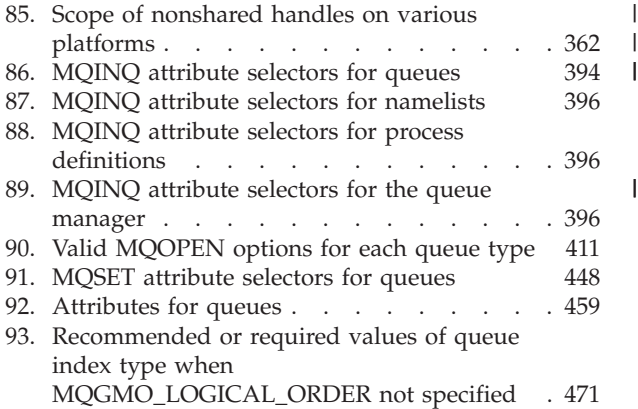

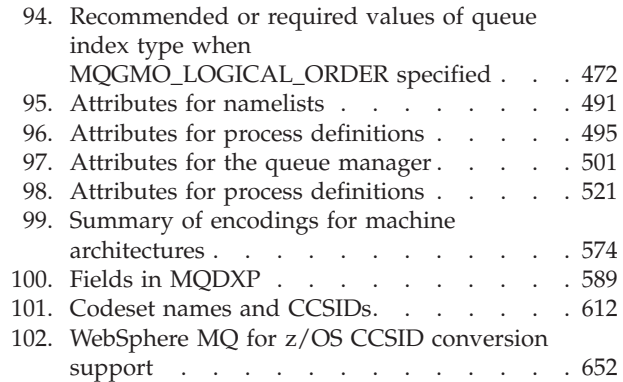

<span id="page-16-0"></span>The IBM® WebSphere® MQ set of products provides application programming services, on various platforms, that allow a new style of programming. This style enables you to code indirect program-to-program communication using *message queues*.

This book gives a full description of the WebSphere MQ programming interface, the MQI, for the following products:

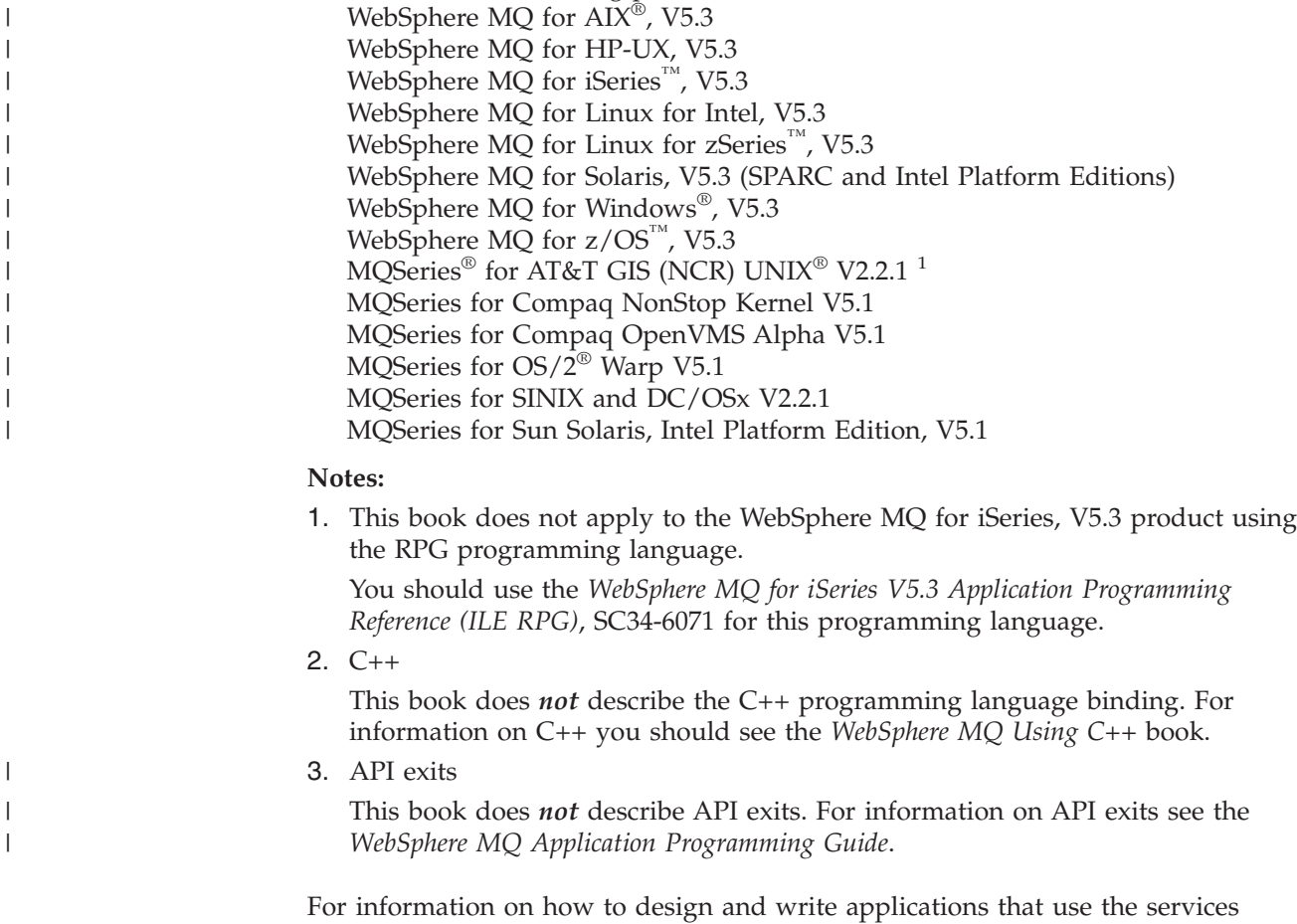

#### **Who this book is for**

This book is for the designers of applications that use message queuing techniques, and for programmers who have to implement these designs.

WebSphere MQ provides, see the *WebSphere MQ Application Programming Guide*.

<sup>1.</sup> This platform has become NCR UNIX SVR4 MP-RAS, R3.0

#### <span id="page-17-0"></span>**What you need to know to understand this book**

To write message queuing applications using WebSphere MQ, you need to know how to write programs in one of the supported programming languages:

- v C or COBOL (available on all supported platforms)
- v PL/I (available on AIX, OS/2, Windows 2000 and Windows NT, and z/OS)
- System/390<sup>®</sup> assembler (available on  $z/OS$  only)
- TAL (available on Compaq NonStop Kernel only)
- Visual Basic V4 or V5 (Windows 2000 and NT only)

If the applications you are writing are to run within a  $CICS^{\circledast}$  system, you must also be familiar with CICS on your platform and its application programming interface.

To understand this book, you do not need to have written message queuing programs before.

#### **Terms used in this book**

All new terms that this book introduces are defined in the glossary. This book uses the following shortened names:

#### **WebSphere MQ**

The WebSphere MQ set of products

**CICS** The CICS, or Transaction Server, product for the specific platform on which you are working.

Not all of the capabilities described in this book are available in all environments. Those calls, structures, fields, or options that are not supported everywhere are identified as such in the explanatory text. Table 1 shows the short names used in this book for the various environments, and the products to which they refer.

| Short name used in this<br>book | Full product or environment name                                                                                                    |
|---------------------------------|----------------------------------------------------------------------------------------------------|
| AIX                             | WebSphere MQ for AIX, V5.3                                                                                                    |
| Compaq NonStop Kernel           | MQSeries for Compaq NonStop Kernel, V5.1                                                                                                    |
| Compaq OpenVMS                  | MQSeries for Compaq OpenVMS Alpha, V5.1                                                                                                    |
| DOS client                      | MQ client applications running on PC-DOS                                                                                                    |
| $HP-UX$                         | WebSphere MQ for HP-UX, V5.3                                                                                                    |
| Linux                           | WebSphere MQ for Linux for Intel and Linux for zSeries,<br>V5.3                                                                                                    |
| OS/2                            | MQSeries for OS/2 Warp Version 5.1                                                                                                    |
| $OS/400^{\circledR}$            | WebSphere MQ for iSeries, V5.3                                                                                                    |
| Solaris                         | WebSphere MQ for Solaris, V5.3                                                                                                    |
| UNIX systems                    | The UNIX systems supported by WebSphere MQ that are<br>not Version 5. These are:<br>MQSeries for AT&T GIS UNIX, V2.2<br>MQSeries for SINIX and DC/OSx V2.2<br>MQSeries for Compaq (DIGITAL) OpenVMS VAX<br>$\bullet$<br>V2.2.1.1 |
| Windows                         | WebSphere MQ for Windows, V5.3                                                                                                    |

*Table 1. Short names used for supported environments*

| |

*Table 1. Short names used for supported environments (continued)*

| Short name used in this<br>book | Full product or environment name |
|---------------------------------|----------------------------------|
| z/OS                            | WebSphere MQ for z/OS, V5.3      |

The WebSphere MQ Windows client runs on the following Windows platforms:

<span id="page-18-0"></span>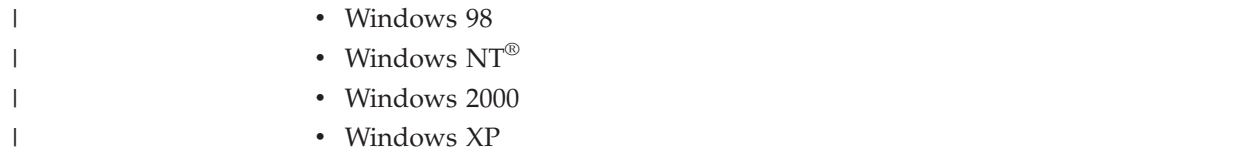

### **Language compilers and assemblers**

The following tables list the language compilers and assemblers supported.

*Table 2. Language compilers for WebSphere MQ for AIX*

| Language     | Compiler                                                |
|--------------|---------------------------------------------------------|
| $C++$        | IBM VisualAge® C++ Professional, V5.0                   |
| ⌒            | IBM C for AIX, V5<br>IBM VisualAge C Professional, V5.0 |
| <b>COBOL</b> | Micro Focus Server Express, V2.0.10                     |
| PL/I         | IBM PL/I Set for AIX V1.1                               |

#### *Table 3. Language compilers for MQSeries for AT&T GIS UNIX*

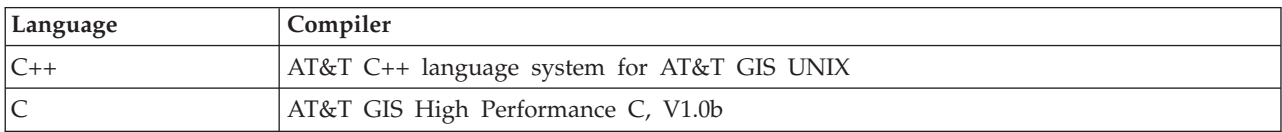

*Table 4. Language compilers for MQSeries for Compaq NonStop Kernel*

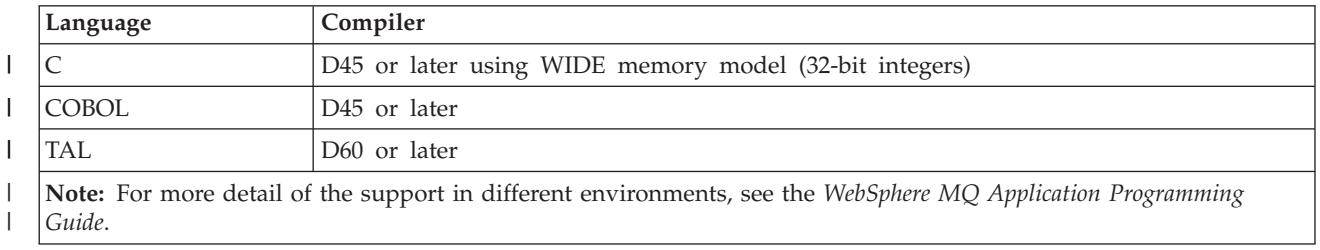

#### *Table 5. Language compilers for MQSeries for Compaq OpenVMS Alpha*

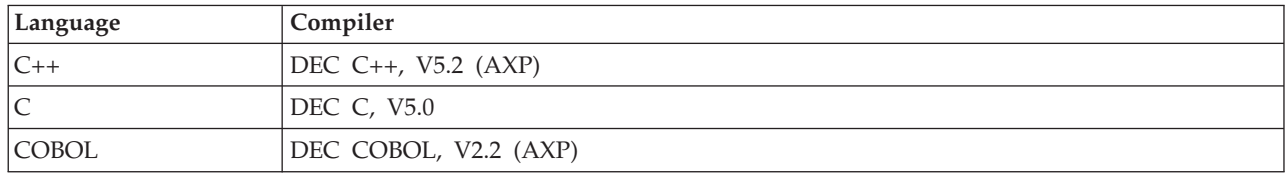

<span id="page-19-0"></span>|

| |  $\begin{array}{c} \hline \end{array}$ |

|||

*Table 6. Language compilers for MQSeries for Compaq (DIGITAL) OpenVMS*

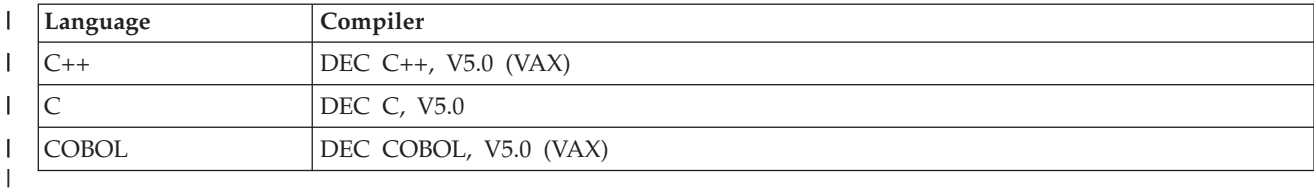

*Table 7. Language compilers for MQSeries for Compaq Tru64 UNIX*

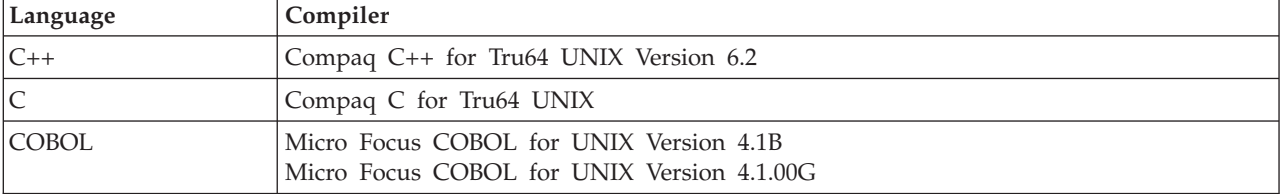

*Table 8. Language compilers for WebSphere MQ for HP-UX*

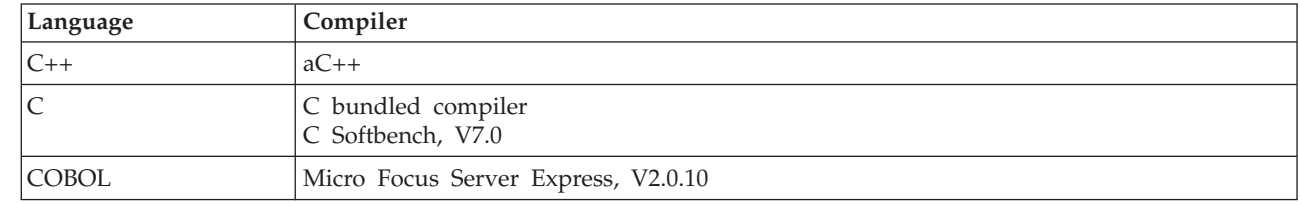

#### *Table 9. Language compilers for WebSphere MQ for iSeries*

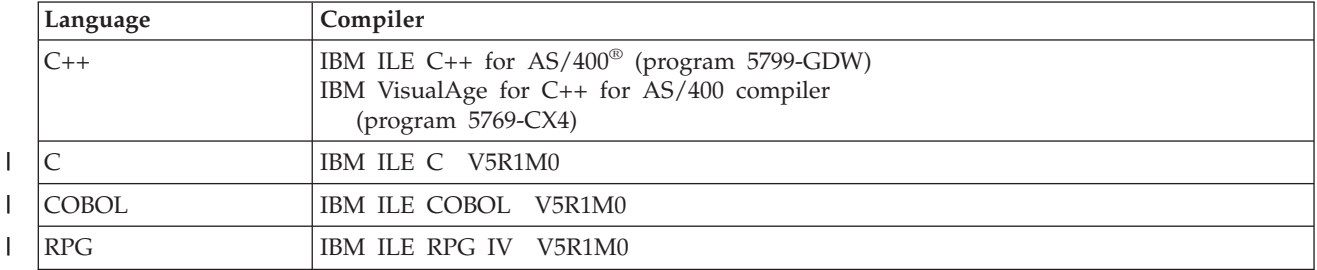

*Table 10. Language compilers for WebSphere MQ for Linux* |

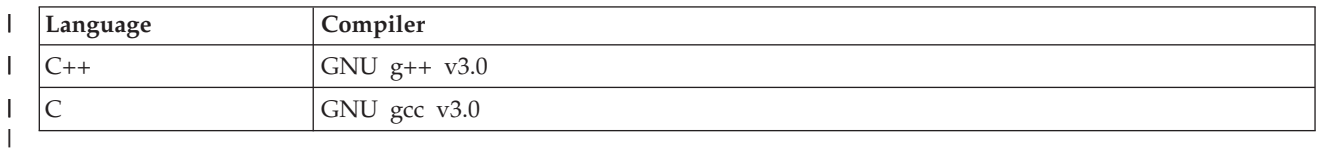

*Table 11. Language compilers for MQSeries for OS/2 Warp*

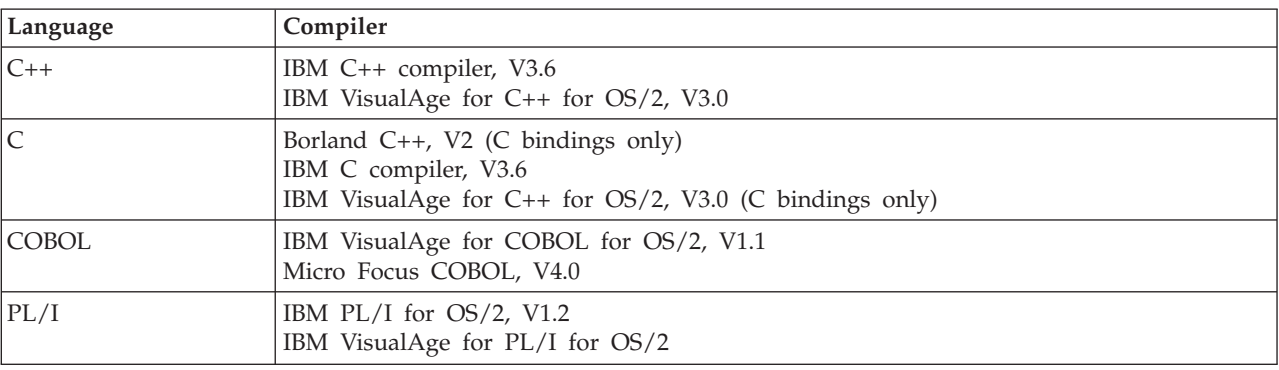

<span id="page-20-0"></span>*Table 12. Language compilers for MQSeries for SINIX and DC/OSx*

| Language     | Compiler                                                              |
|--------------|-----------------------------------------------------------------------|
|              | DC/OSx: C4.0 compiler, V4.0.1<br>SINIX: C compiler (C-DS, MIPS), V1.1 |
| <b>COBOL</b> | Micro Focus COBOL, V3.2                                               |

*Table 13. Language compilers for WebSphere MQ for Solaris*

| Language | Compiler                              |
|----------|---------------------------------------|
|          | Sun WorkShop compiler C++, V5.0, V6.0 |
|          | Sun WorkShop compiler C, V5.0, V6.0   |
| COBOL    | Micro Focus Server Express, V2.0.10   |

*Table 14. Language compilers for MQSeries for VSE/ESA*

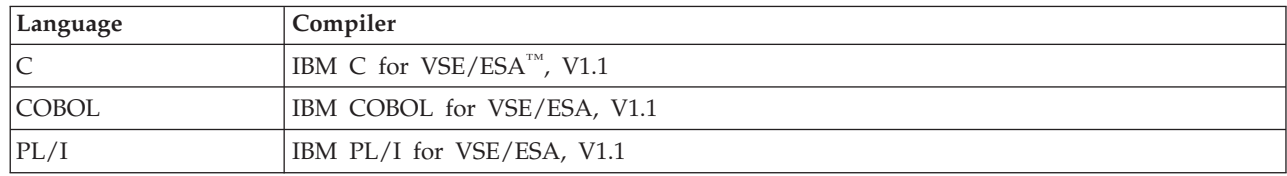

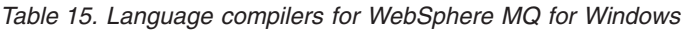

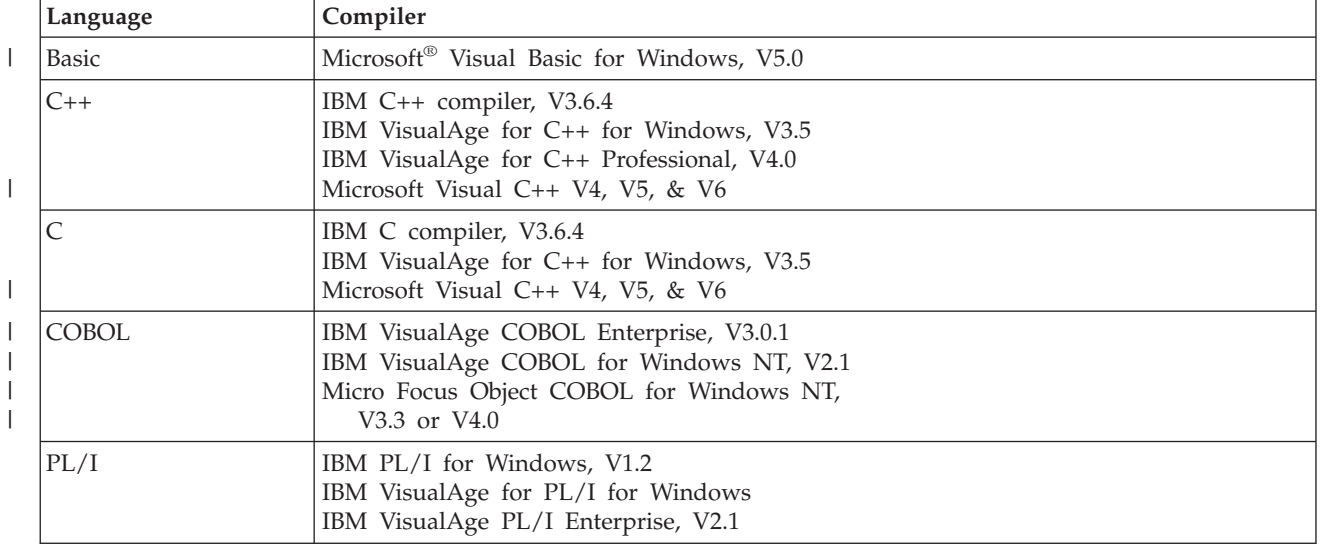

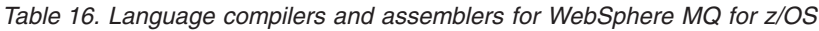

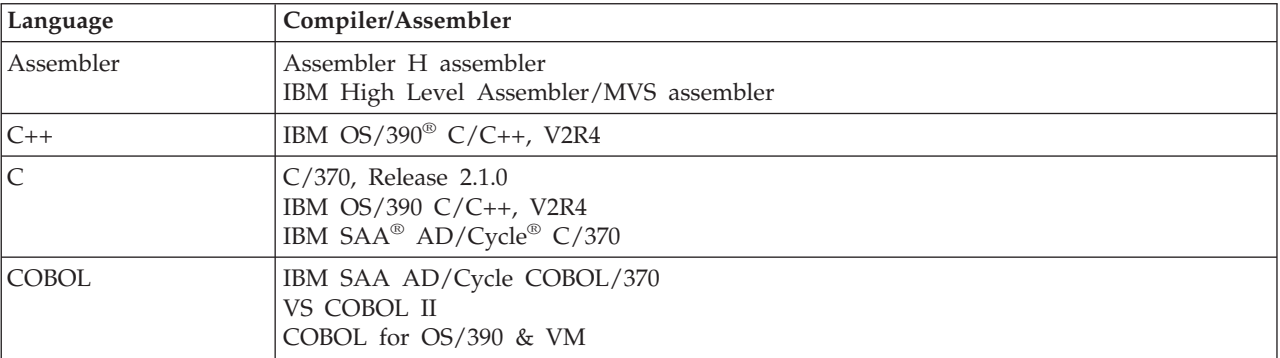

<span id="page-21-0"></span>*Table 16. Language compilers and assemblers for WebSphere MQ for z/OS (continued)*

| Language | Compiler/Assembler             |
|----------|--------------------------------|
| PL/I     | IBM SAA AD/Cycle PL/I Compiler |
|          | OS PL/I Optimizing compiler    |

*Table 17. Language compilers for VM/ESA® clients*

| Language     | Compiler                  |
|--------------|---------------------------|
| Assembler    | IBM Assembler             |
| C            | IBM C for VM Release, 3.1 |
| <b>COBOL</b> | IBM VS COBOL II           |
| PL/I         | IBM OS/PL/I, Release 2.3  |
| <b>REXX</b>  | IBM VM/ESA REXX/VM        |

*Table 18. Language compilers for Windows 98 clients*

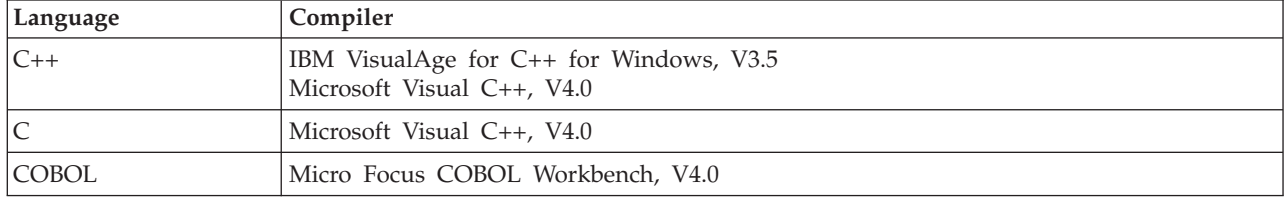

#### **How to use this book**

This book enables you to find out quickly, for example, how to use a particular call or how to correct a particular error situation.

The book presents detailed reference information about the WebSphere MQ programming interface, called the Message Queue Interface (MQI). It describes the:

- Data types that the MQI calls use
- v Parameters and return codes for the calls
- Attributes of WebSphere MQ objects
- Values of constants you need to use when you write WebSphere MQ programs
- Reason codes that may occur when you run your programs

#### **Appearance of text in this book**

This book uses the following type styles:

#### **MQOPEN**

Example of the name of a call

*CompCode*

Example of the name of a parameter of a call, a field in a structure, or the attribute of an object

#### **MQMD**

Example of the name of a data type or structure

**MQCC\_FAILED**

Example of the name of a constant

#### **WebSphere MQ for z/OS for the WebSphere Application Server user**

As explained in *WebSphere MQ for z/OS Concepts and Planning Guide*, WebSphere MQ for z/OS Version 5 Release 3.1 provides JMS support for WebSphere

| | | |

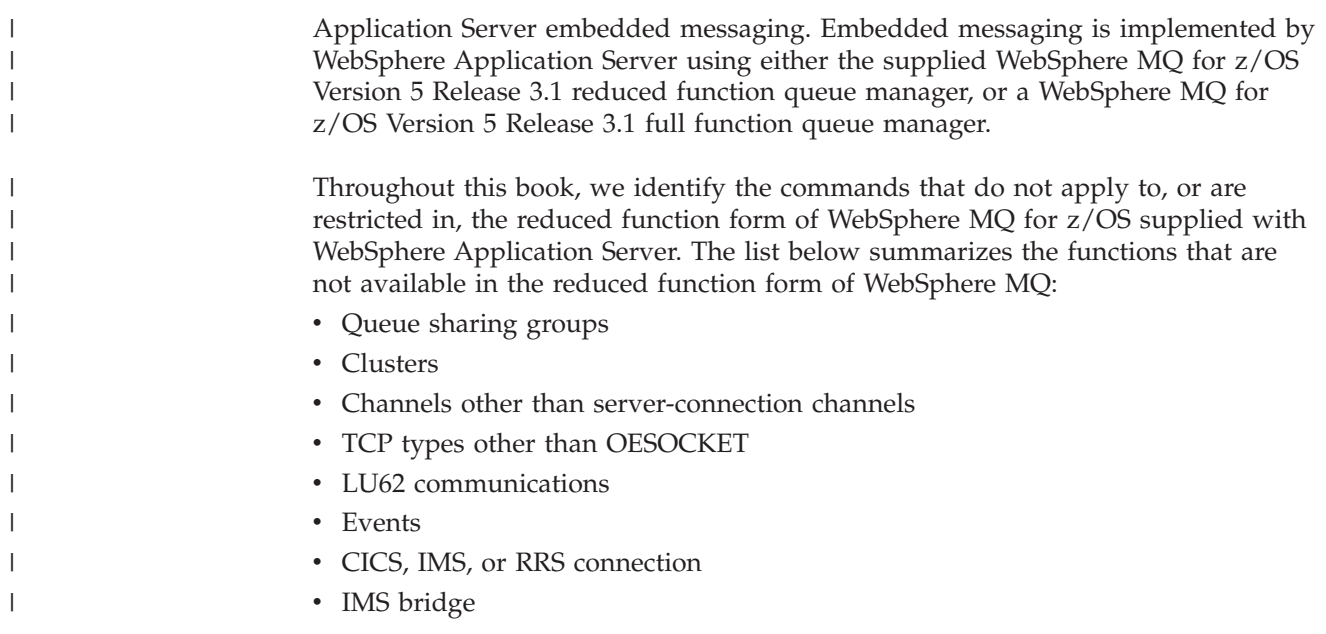

### <span id="page-24-0"></span>**Summary of changes**

This section describes changes in this edition of *WebSphere MQ Application Programming Reference*. Changes since the previous edition of the book are marked by vertical lines to the left of the changes.

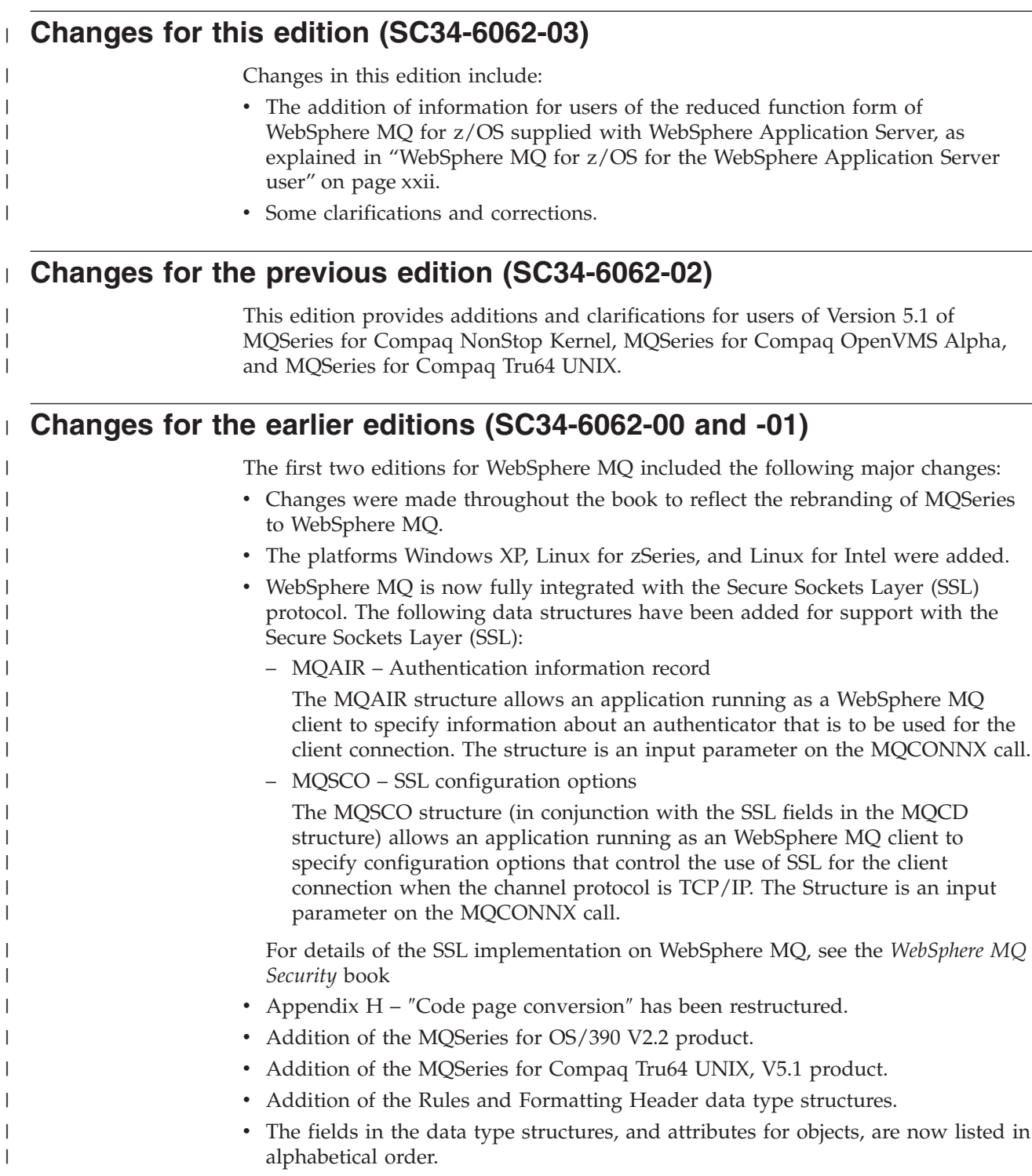

#### **Changes**

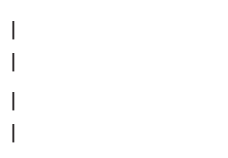

- The information about attributes for queues has been merged into a single section.
- The appendix on return codes has been restructured and contains the associated completion code, or codes, for each return code.

## <span id="page-26-0"></span>**Part 1. Data type descriptions**

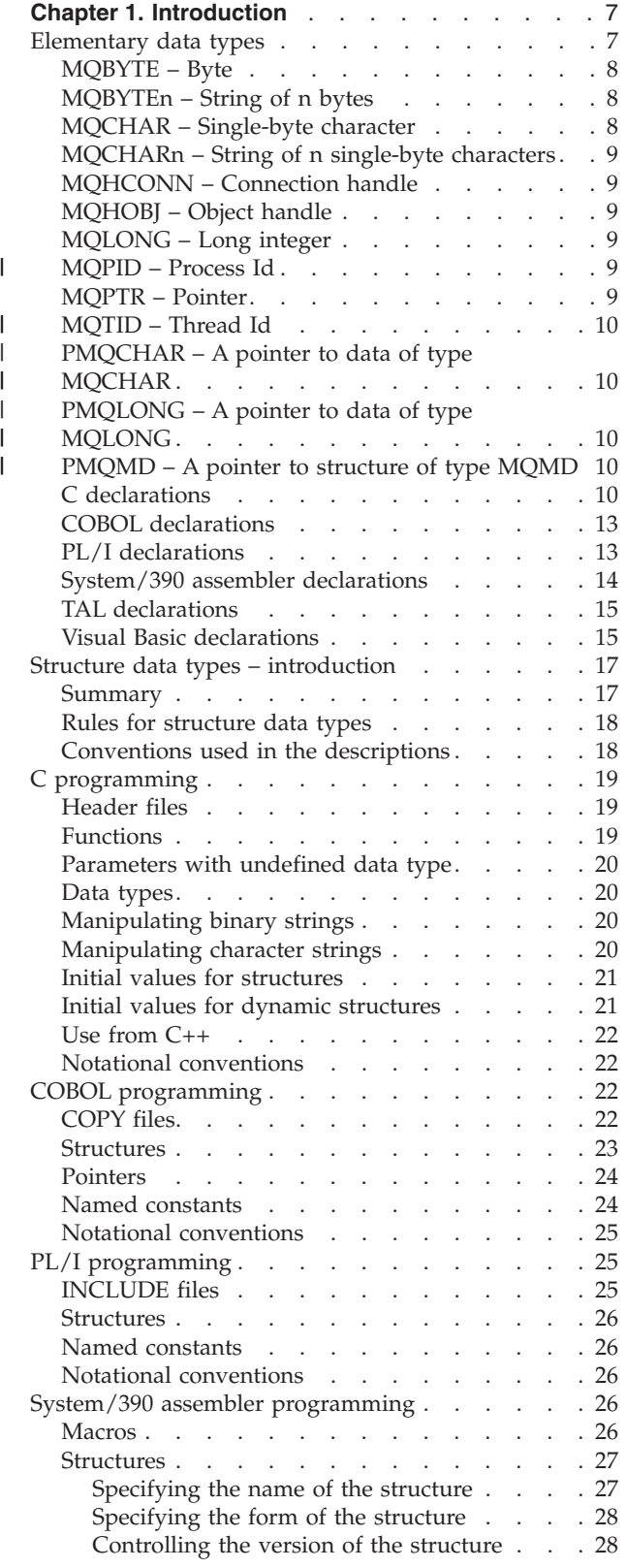

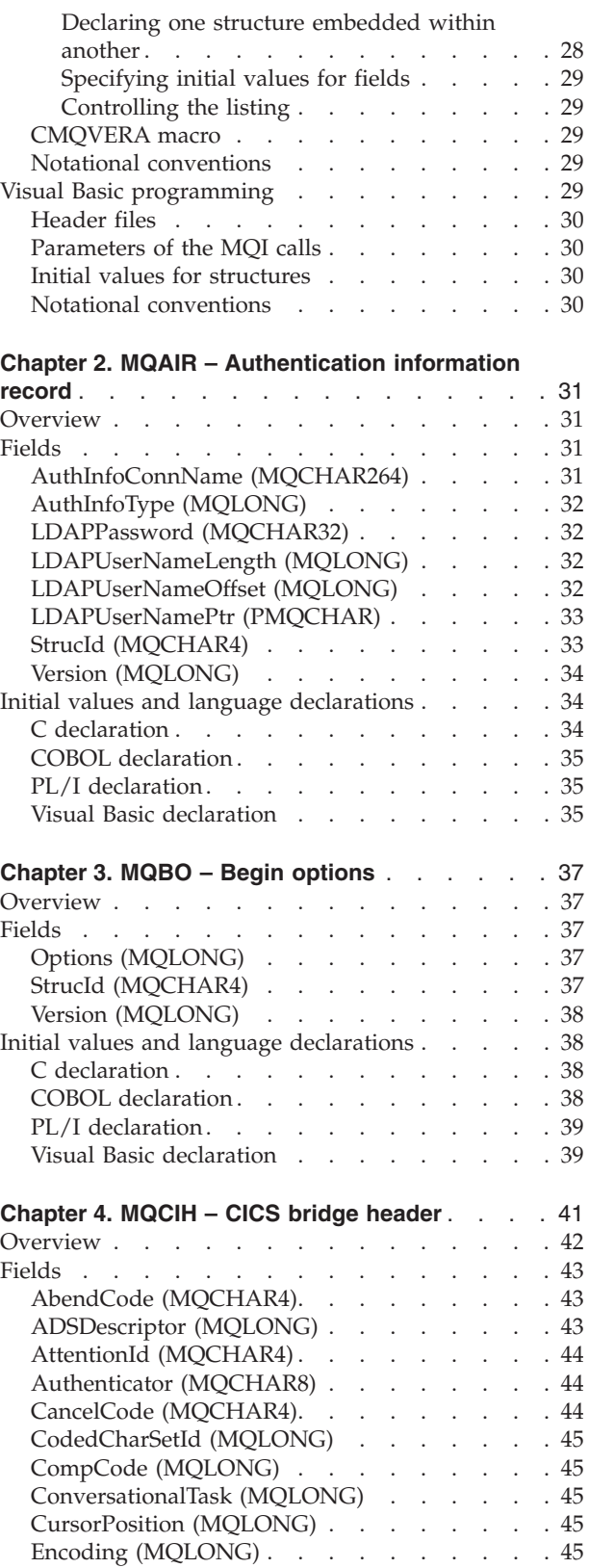

 $\frac{1}{1}$ 

 $\mathsf{I}$  $\begin{array}{c} \hline \end{array}$  $\overline{\phantom{a}}$  $\mathbf{I}$ 

||||||||||||||||

 $\mathbf{I}$  $\overline{\phantom{a}}$  $\begin{array}{c} \hline \end{array}$ 

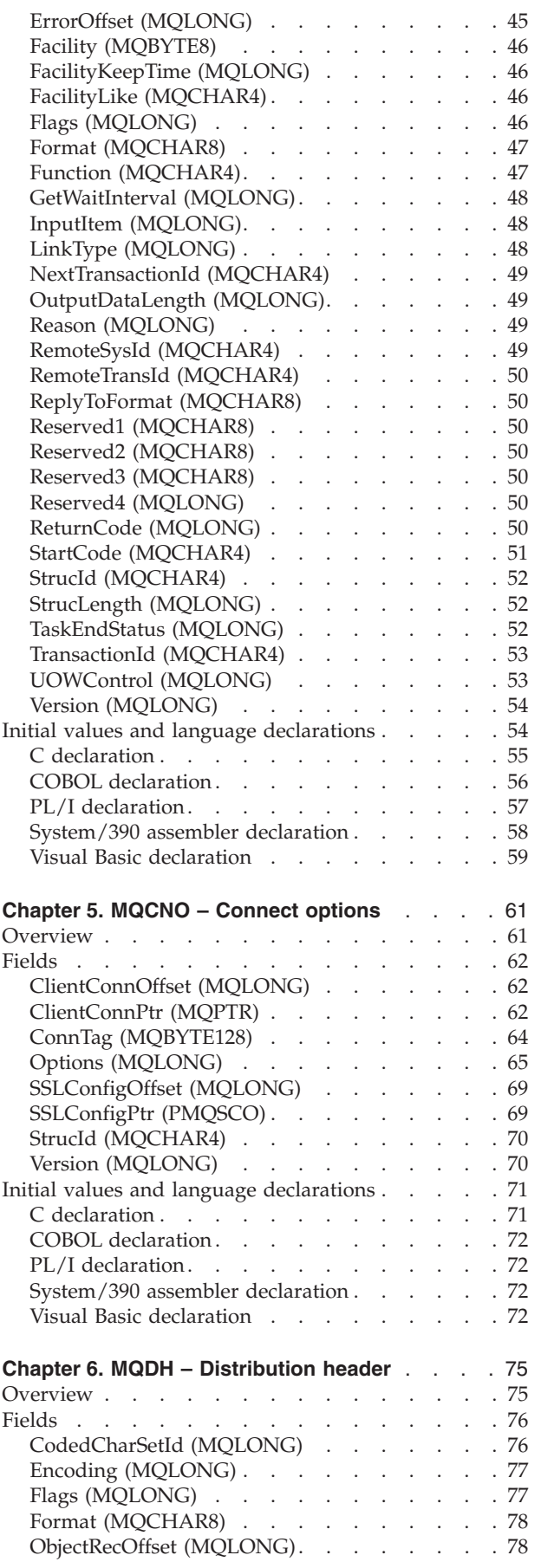

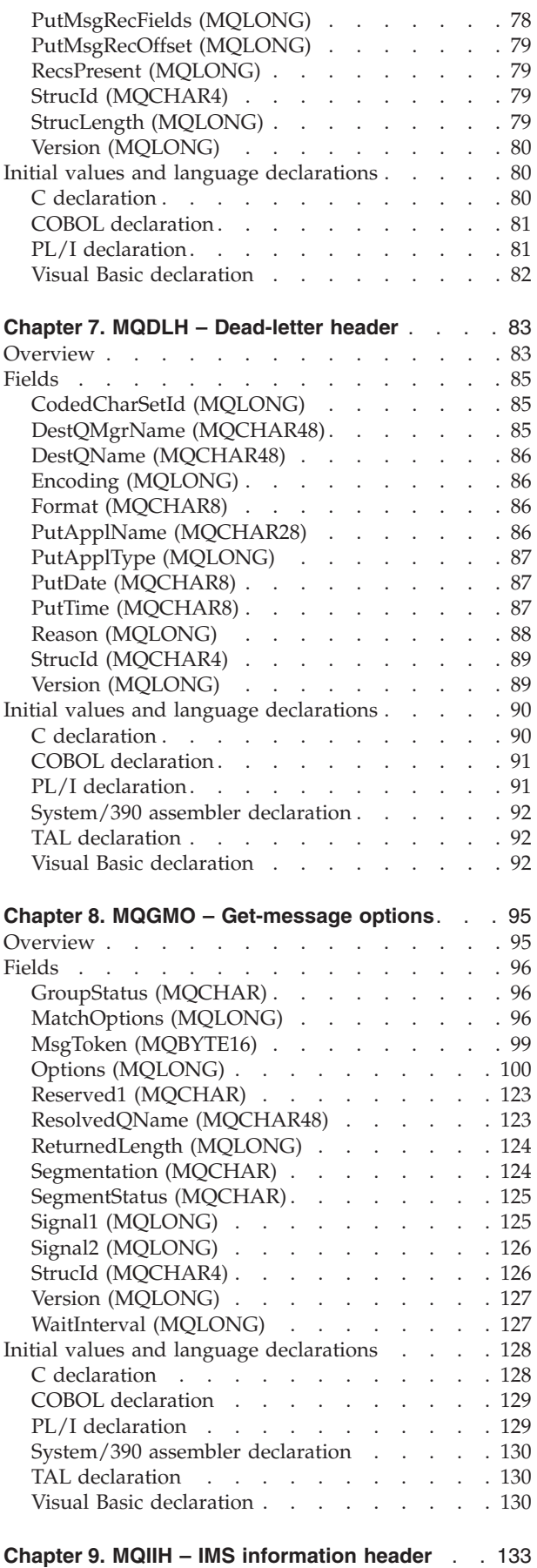

 $\frac{1}{1}$ ||

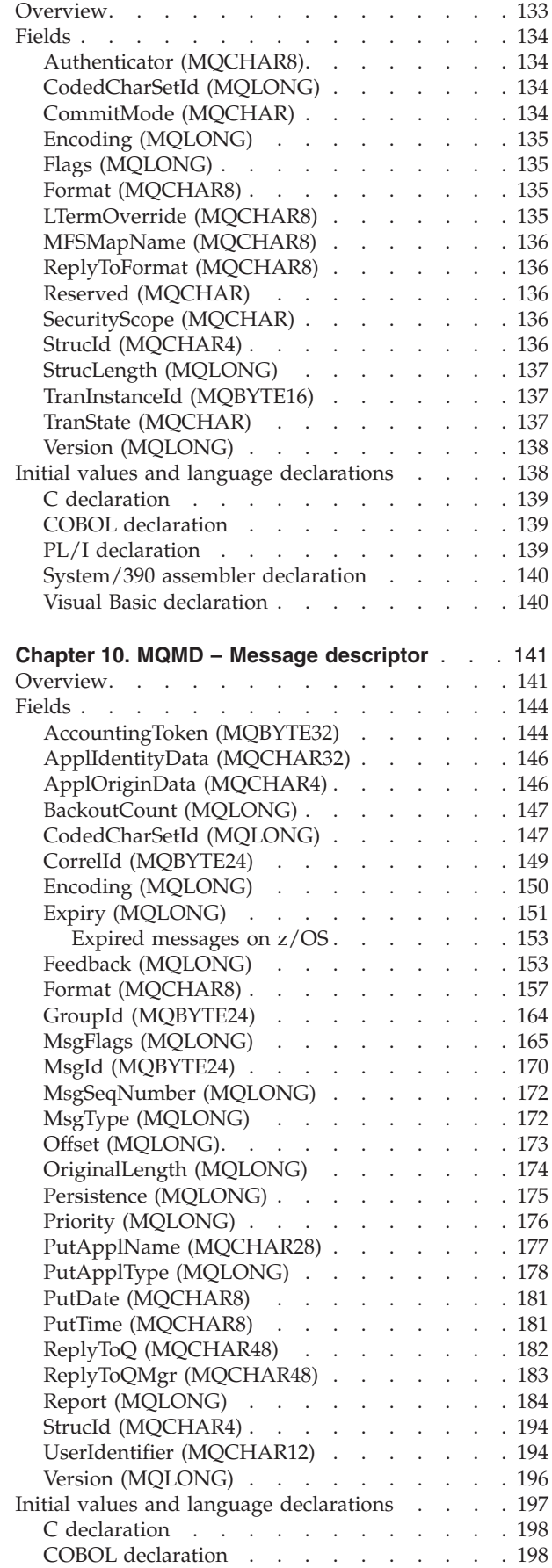

|

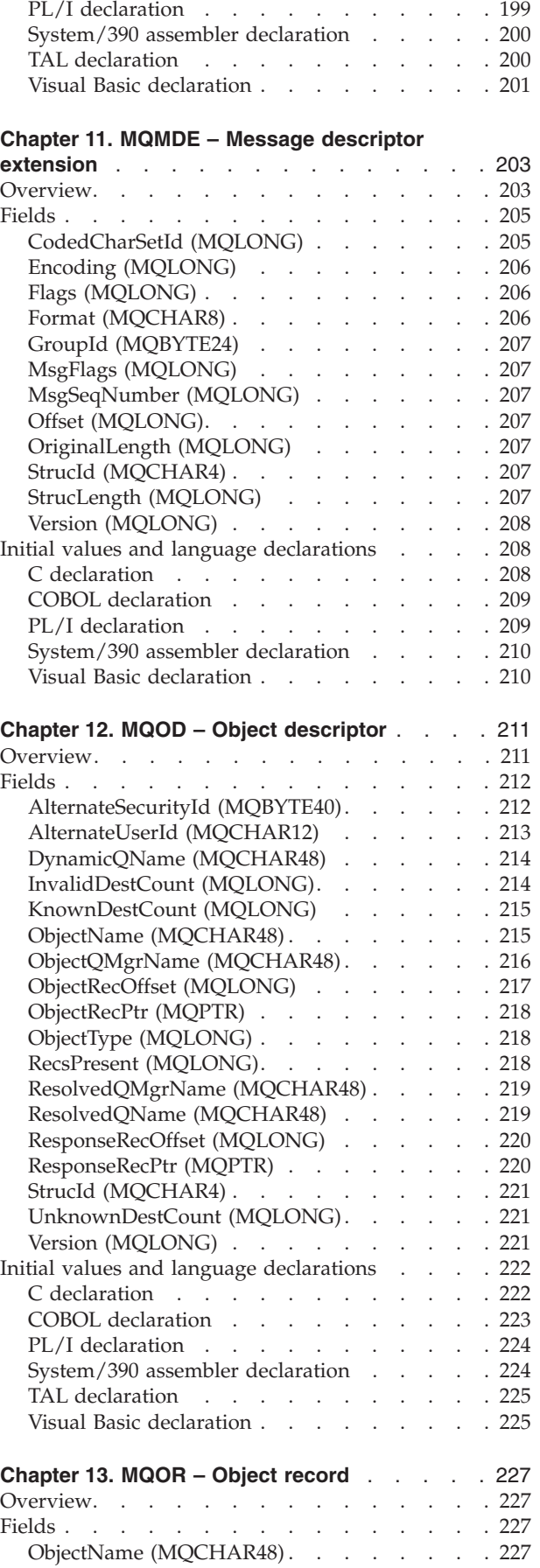

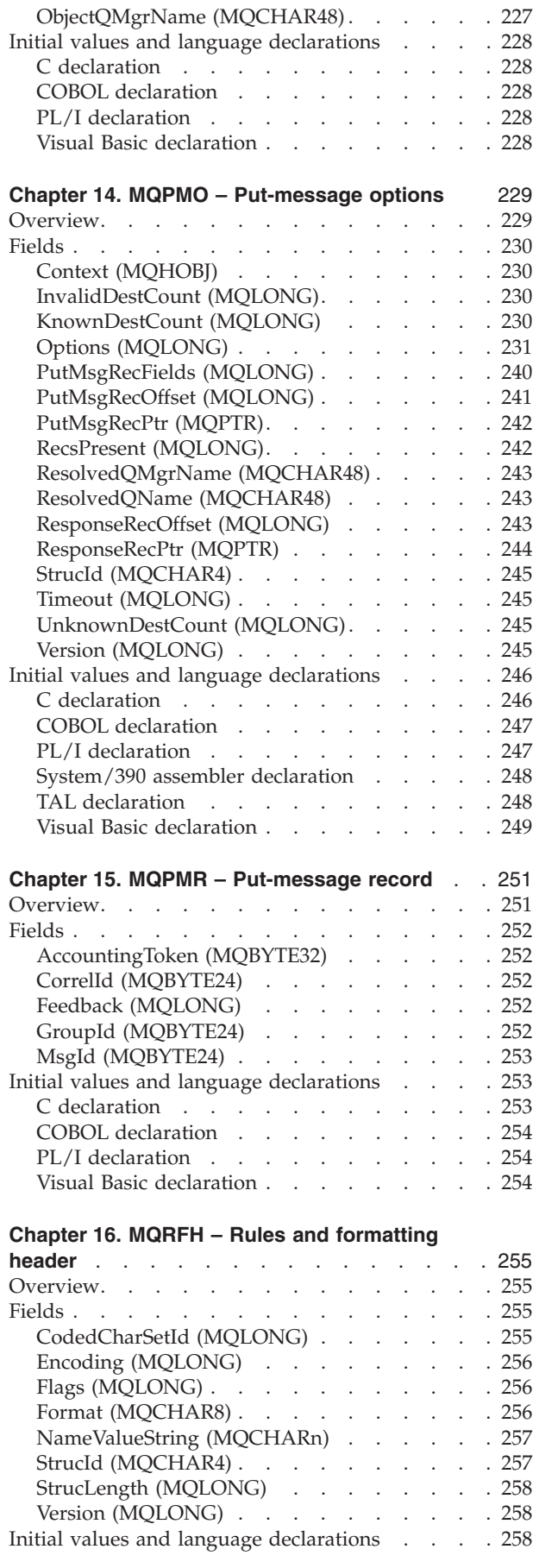

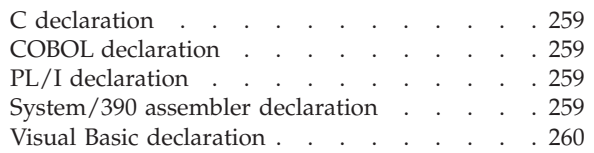

#### **[Chapter 17. MQRFH2 – Rules and formatting](#page-286-0)**

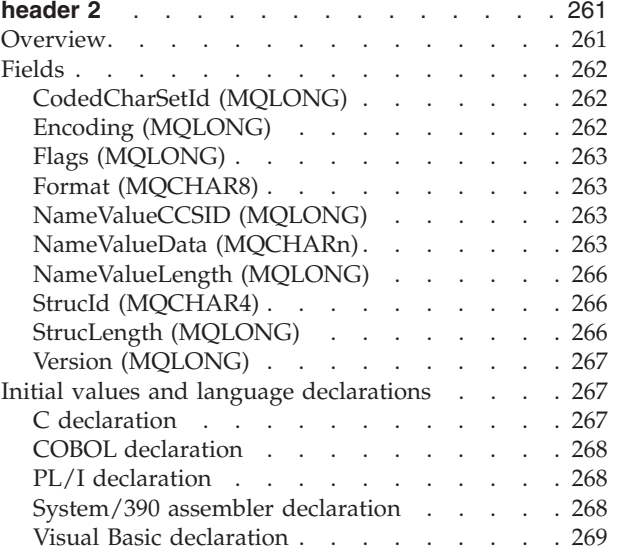

#### **[Chapter 18. MQRMH – Reference message](#page-296-0)**

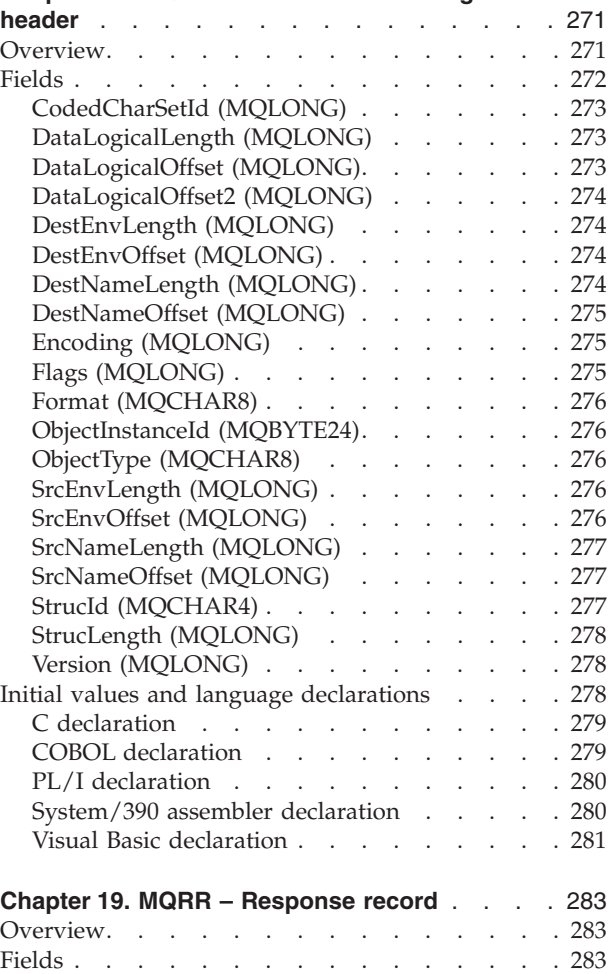

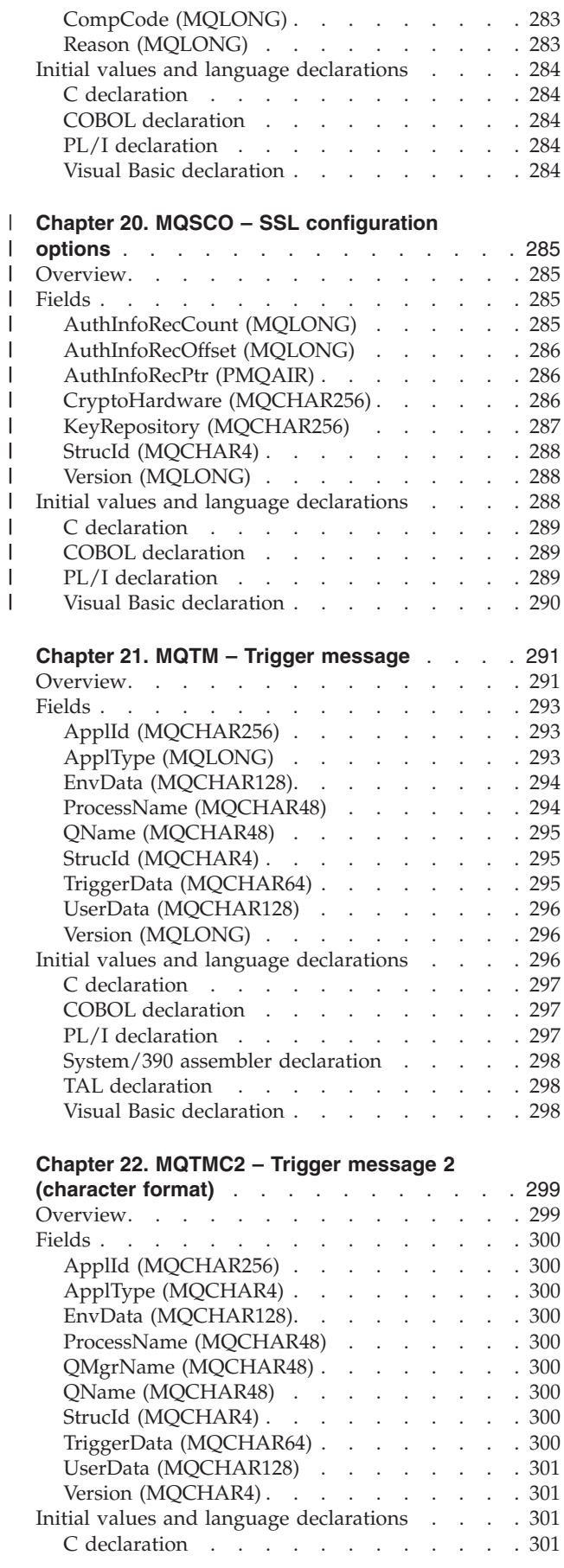

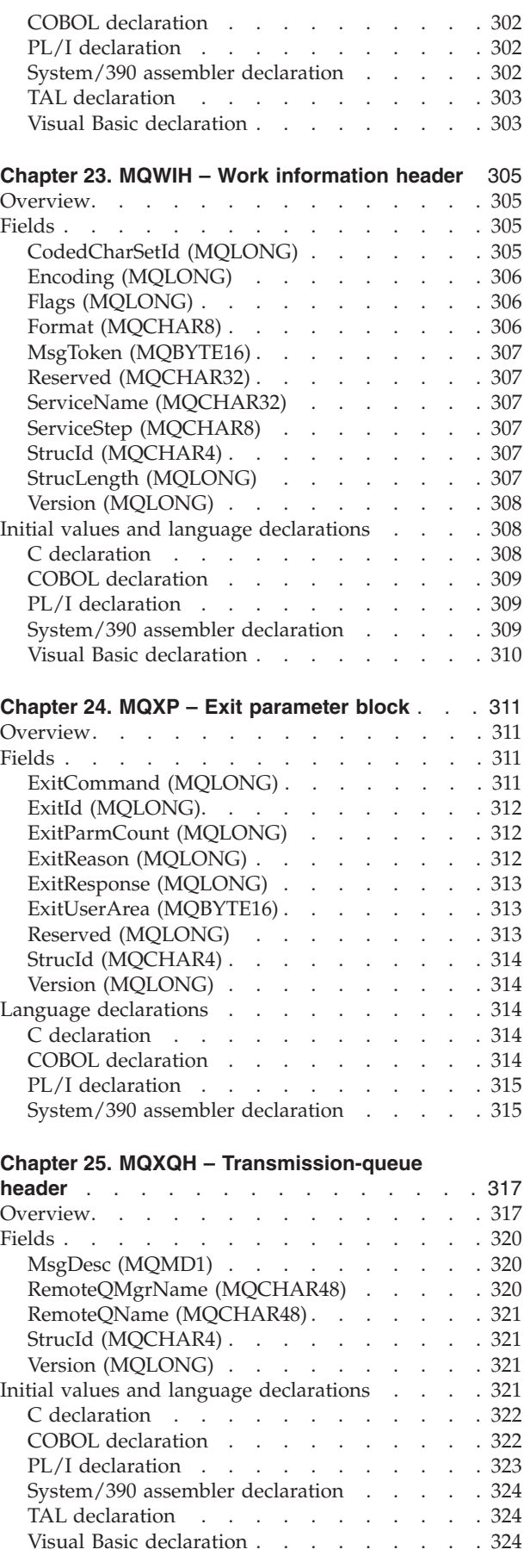

### <span id="page-32-0"></span>**Chapter 1. Introduction**

This chapter introduces the data types used in the MQI, and gives you some guidance on using them in the supported programming languages.

#### **Elementary data types**

|

| | | | | | | | | | | | | | | | | | | | | | | | | | | | |

The data types used in the MQI (or in exit functions) are either:

- v Elementary data types, or
- Aggregates of elementary data types (arrays or structures)

The elementary data types are described below; the structure data types are described later in this book.

The following elementary data types are used in the MQI (or in exit functions):

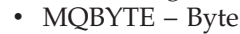

- MQBYTEn String of n bytes
- MQCHAR Single-byte character
- MQCHARn String of n single-byte characters
- MQHCONN Connection handle
- MQHOBJ Object handle
- MQLONG Long integer
- MQPID Process Id
- MQPTR Pointer
- MQTID Thread Id
- PMQACH A pointer to a data structure of type MQACH
- PMQAIR A pointer to a data structure of type MQAIR
- PMQAXC A pointer to a data structure of type MQAXC
- PMQAXP A pointer to a data structure of type MQAXP
- PMQBO A pointer to a data structure of type MQBO
- PMQBYTE A pointer to data of type MQBYTE
- PMQBYTEn A pointer to a data type of MQBYTEn, where n can be 8, 16, 24, 32, 40, 128
- PMQCHARn A pointer to a data type of MQCHARn, where n can be 4, 8, 12, 20, 28, 32, 48, 64, 128, 256, 264
- PMQCIH A pointer to a data structure of type MQCIH
- PMQCNO A pointer to a data structure of type MQCNO
- PMQDLH A pointer to a data structure of type MQDLH
- PMQFUNC A pointer to a function
- PMQGMO A pointer to a data structure of type MQGMO
- PMQHCONFIG A pointer to a data type of MQHCONFIG
- PMQHCONN A pointer to a data type of MQHCONN
- PMQHOBJ A pointer to a data type of MQHOBJ
- PMQIIH A pointer to a data structure of type MQIIH
- PPMQLONG A pointer to a data type of PMQLONG
- PMQMD A pointer to structure of type MQCMD
- PMQMD1 A pointer to a data structure of type MQMD1
- PMQMDE A pointer to a data structure of type MQMDE
- PMQOD A pointer to a data structure of type MQOD
- PMQPMO A pointer to a data structure of type MQPMO
- PMQPTR  $-$  A pointer to a data type of MQPTR
- PMQRFH A pointer to a data structure of type MQRFH
- PMQRFH2 A pointer to a data structure of type MQRFH2

<span id="page-33-0"></span>| | | | | | |

- PMQRMH A pointer to a data structure of type MQRMH
- PMQTM A pointer to a data structure of type MQTM
- PMQTMC2 A pointer to a data structure of type MQTMC2
- PMQULONG A pointer to a data type of MQULONG
- PMQVOID A pointer
- PMQWIH A pointer to a data structure of type MQWIH
- PMQXQH A pointer to a data structure of type MQXQH

These are described in detail below, followed by examples showing how the elementary data types are declared in the supported programming languages.

#### **MQBYTE – Byte**

The MQBYTE data type represents a single byte of data. No particular interpretation is placed on the byte—it is treated as a string of bits, and not as a binary number or character. No special alignment is required.

When MQBYTE data is sent between queue managers that use different character sets or encodings, the MQBYTE data is *not* converted in any way. The *MsgId* and *CorrelId* fields in the MQMD structure are like this.

An array of MQBYTE is sometimes used to represent an area of main storage whose nature is not known to the queue manager. For example, the area may contain application message data or a structure. The boundary alignment of this area must be compatible with the nature of the data contained within it.

In the C programming language, any data type can be used for function parameters that are shown as arrays of MQBYTE. This is because such parameters are always passed by address, and in C the function parameter is declared as a pointer-to-void.

#### **MQBYTEn – String of n bytes**

Each MQBYTEn data type represents a string of *n* bytes, where *n* can take any of the following values: 8, 16, 24, 32, 40, or 128. Each byte is described by the MQBYTE data type. No special alignment is required.

If the data in the byte string is shorter than the defined length of the string, the data must be padded with nulls to fill the string.

When the queue manager returns byte strings to the application (for example, on the MQGET call), the queue manager pads with nulls to the defined length of the string.

Named constants are available that define the lengths of byte string fields; see [Appendix B, "MQ constants", on page 529.](#page-554-0)

#### **MQCHAR – Single-byte character**

The MQCHAR data type represents a single-byte character, or one byte of a double-byte or multi-byte character. No special alignment is required.

When MQCHAR data is sent between queue managers that use different character sets or encodings, the MQCHAR data usually requires conversion in order for the data to be interpreted correctly. The queue manager does this automatically for MQCHAR data in the MQMD structure. Conversion of MQCHAR data in the application message data is controlled by the MQGMO\_CONVERT option

specified on the MQGET call; see the description of this option in [Chapter 8,](#page-120-0) ["MQGMO – Get-message options", on page 95](#page-120-0) for further details.

#### <span id="page-34-0"></span>**MQCHARn – String of n single-byte characters**

Each MQCHARn data type represents a string of *n* characters, where *n* can take any of the following values: 4, 8, 12, 20, 28, 32, 48, 64, 128, or 256. Each character is described by the MQCHAR data type. No special alignment is required.

If the data in the string is shorter than the defined length of the string, the data must be padded with blanks to fill the string. In some cases a null character can be used to end the string prematurely, instead of padding with blanks; the null character and characters following it are treated as blanks, up to the defined length of the string. The places where a null can be used are identified in the call and data type descriptions.

When the queue manager returns character strings to the application (for example, on the MQGET call), the queue manager always pads with blanks to the defined length of the string; the queue manager does not use the null character to delimit the string.

Named constants are available that define the lengths of character string fields; see [Appendix B, "MQ constants", on page 529.](#page-554-0)

#### **MQHCONN – Connection handle**

The MQHCONN data type represents a connection handle, that is, the connection to a particular queue manager. A connection handle must be aligned on a 4-byte boundary.

**Note:** Applications must test variables of this type for equality only.

#### **MQHOBJ – Object handle**

The MQHOBJ data type represents an object handle that gives access to an object. An object handle must be aligned on a 4-byte boundary.

**Note:** Applications must test variables of this type for equality only.

#### **MQLONG – Long integer**

The MQLONG data type is a 32-bit signed binary integer that can take any value in the range −2 147 483 648 through +2 147 483 647, unless otherwise restricted by the context. For COBOL, the valid range is limited to −999 999 999 through +999 999 999. An MQLONG must be aligned on a 4-byte boundary.

#### **MQPID – Process Id**

| |

| | The MQ process identifier.

This is the same identifier used in MQ trace and FFST dumps, but may be different to the operating system thread identifier.

#### **MQPTR – Pointer**

The MQPTR data type is the address of data of any type. A pointer must be aligned on its natural boundary; this is a 16-byte boundary on OS/400, and a 4-byte boundary on other platforms.

<span id="page-35-0"></span>| |

| |

| |

| |

| |

|

Some programming languages support typed pointers; the MQI also uses these in a few cases (for example, PMQCHAR and PMQLONG in the C programming language).

#### **MQTID – Thread Id**

The MQ thread identifier.

This is the same identifier used in MQ trace and FFST dumps, but may be different to the operating system thread identifier.

#### **PMQCHAR – A pointer to data of type MQCHAR**

A pointer to data of type MQCHAR.

#### **PMQLONG – A pointer to data of type MQLONG**

A pointer to data of type MQLONG.

#### **PMQMD – A pointer to structure of type MQMD**

A pointer to structure of type MQMD.

#### **C declarations**

*Table 19. Elementary data types in C*

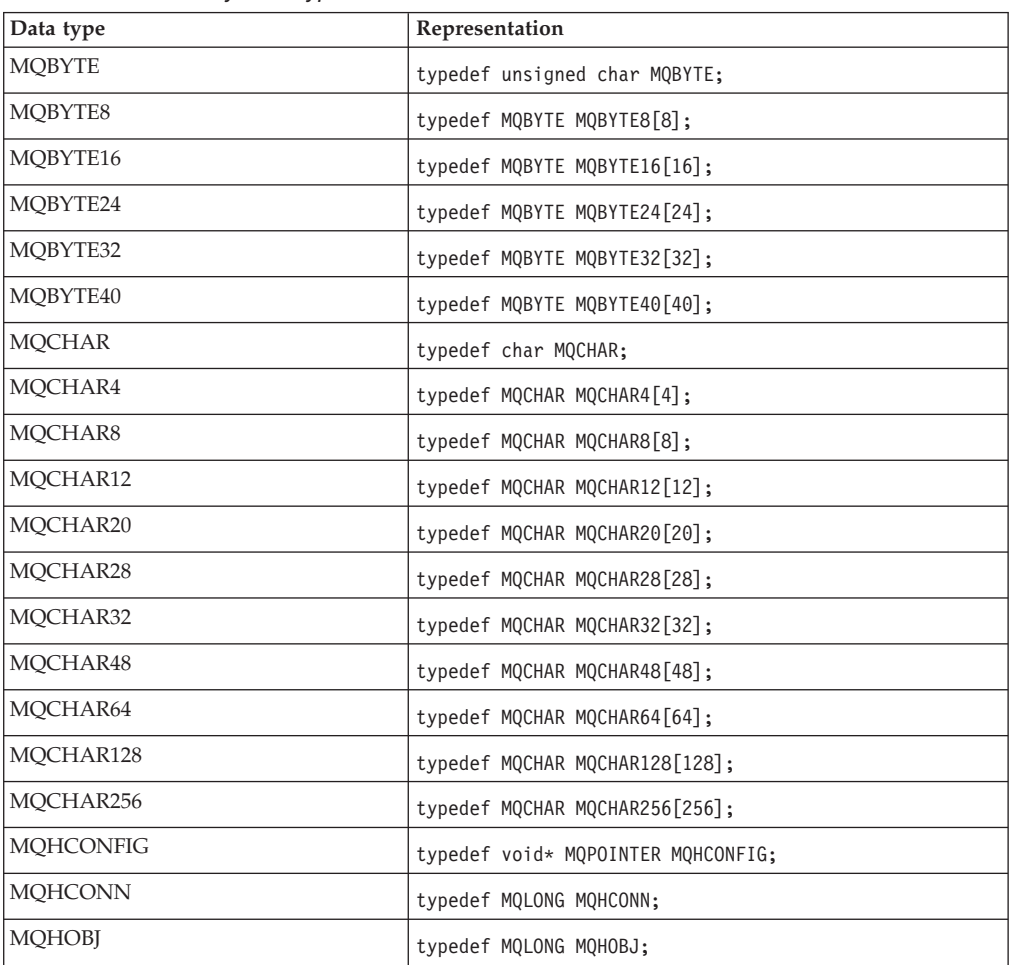
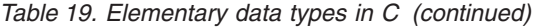

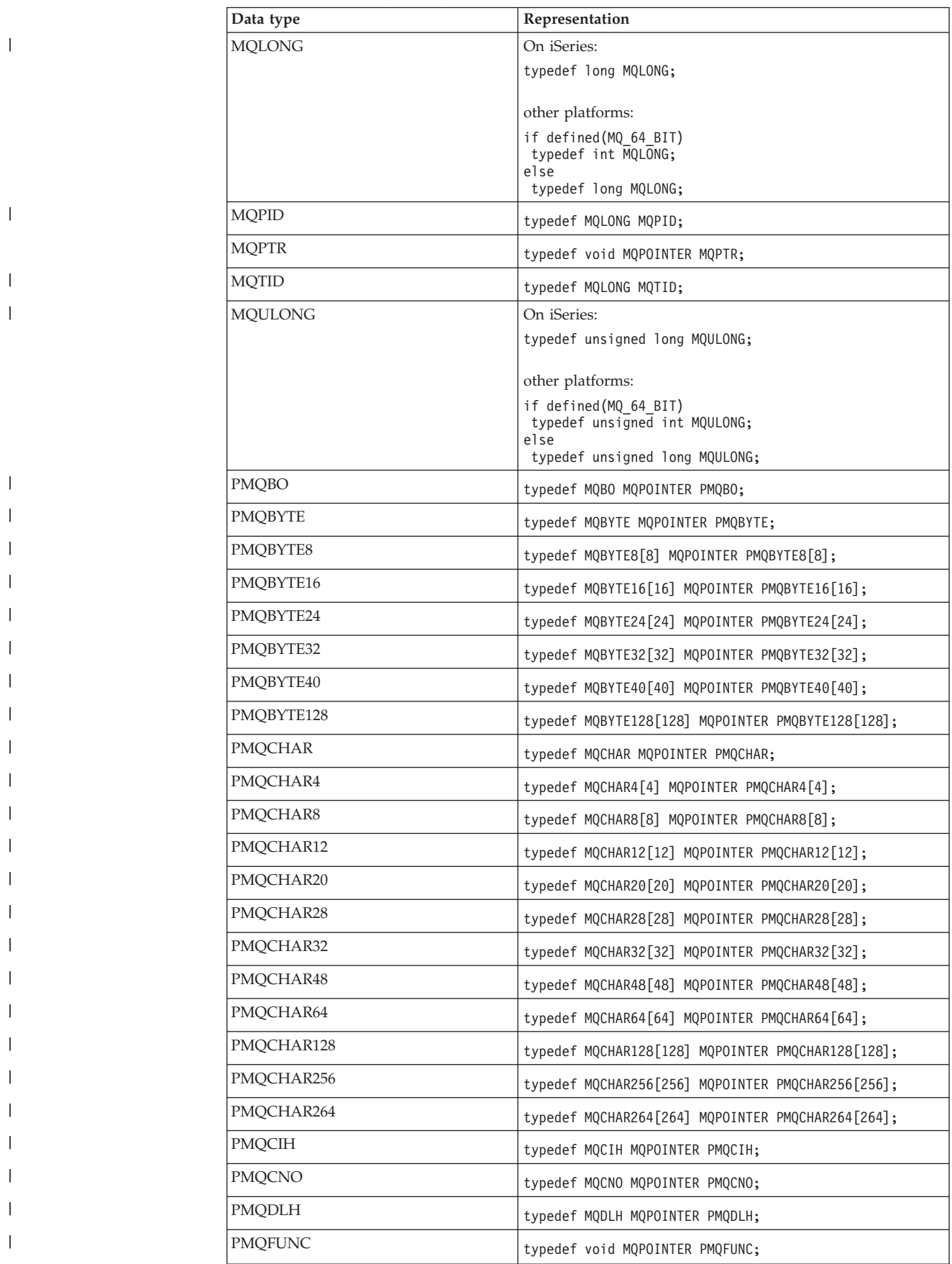

| Data type                                          | Representation                          |  |  |
|----------------------------------------------------|-----------------------------------------|--|--|
| PMQGMO                                             | typedef MQGMO MQPOINTER PMQGMO;         |  |  |
| PMQHCONFIG                                         | typedef MQHCONFIG MQPOINTER PMQHCONFIG; |  |  |
| <b>PMQHCONN</b>                                    | typedef MQHCONN MQPOINTER PMQHCONN;     |  |  |
| <b>PMQHOBJ</b>                                     | typedef MQHOBJ MQPOINTER PMQHOBJ;       |  |  |
| <b>PMQIIH</b>                                      | typedef MQIIH MQPOINTER PMQIIH;         |  |  |
| PMQLONG                                            | typedef MQLONG MQPOINTER PMQLONG;       |  |  |
| <b>PMQMD</b>                                       | typedef MQMD MQPOINTER PMQMD;           |  |  |
| PMQMD1                                             | typedef MQMD1[1] MQPOINTER PMQMD1[1];   |  |  |
| <b>PMQMDE</b>                                      | typedef MQMDE MQPOINTER PMQMDE;         |  |  |
| <b>PMQOD</b>                                       | typedef MQOD MQPOINTER PMQOD;           |  |  |
| <b>PMQPMO</b>                                      | typedef MQPMO MQPOINTER PMQPMO;         |  |  |
| <b>PMQPTR</b>                                      | typedef MQPTR MQPOINTER PMQPTR;         |  |  |
| PMQRFH                                             | typedef MQRFH MQPOINTER PMQRFH;         |  |  |
| PMQRFH2                                            | typedef MQRFH2[2] MQPOINTER PMQRFH2[2]; |  |  |
| <b>PMQRMH</b>                                      | typedef MQRMH MQPOINTER PMQRMH;         |  |  |
| <b>PMQTM</b>                                       | typedef MQTM MQPOINTER PMQTM;           |  |  |
| PMQTMC2                                            | typedef MQTMC2[2] MQPOINTER PMQTMC2[2]; |  |  |
| PMQULONG                                           | typedef MQULONG MQPOINTER PMQULONG;     |  |  |
| PMQVOID                                            | typedef void MQPOINTER PMQVOID;         |  |  |
| <b>PMQWIH</b>                                      | typedef MQWIH MQPOINTER PMQWIH;         |  |  |
| PMQXQH                                             | typedef MQXQH MQPOINTER PMQXQH;         |  |  |
| PPMQBO                                             | typedef PMQBO MQPOINTER PPMQBO;         |  |  |
| PPMQBYTE                                           | typedef PMQBYTE MQPOINTER PPMQBYTE;     |  |  |
| PPMQCHAR                                           | typedef PMQCHAR MQPOINTER PPMQCHAR;     |  |  |
| PPMQCNO                                            | typedef PMQCNO MQPOINTER PPMQCNO;       |  |  |
| PPMQGMO                                            | typedef PMQGMO MQPOINTER PPMQGMO;       |  |  |
| PPMQHCONN                                          | typedef PMQHCONN MQPOINTER PPMQHCONN;   |  |  |
| <b>PPMQHOBJ</b>                                    | typedef PMQHOBJ MQPOINTER PPMQHOBJ;     |  |  |
| PPMQLONG                                           | typedef PMQLONG MQPOINTER PPMQLONG;     |  |  |
| PPMQMD                                             | typedef PMQMD MQPOINTER PPMQMD;         |  |  |
| PPMQOD                                             | typedef PMQOD MQPOINTER PPMQOD;         |  |  |
| <b>PPMOPMO</b>                                     | typedef PMQPMO MQPOINTER PPMQPMO;       |  |  |
| PPMQULONG                                          | typedef PMQULONG MQPOINTER PPMQULONG;   |  |  |
| PPMQVOID                                           | typedef PMQVOID MQPOINTER PPMQVOID;     |  |  |
| Where defined (MQ_64_BIT) means a 64 bit platform. |                                         |  |  |

*Table 19. Elementary data types in C (continued)*

See ["Data types" on page 20](#page-45-0) for a description of the MQPOINTER macro variable.

# **COBOL declarations**

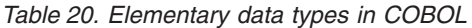

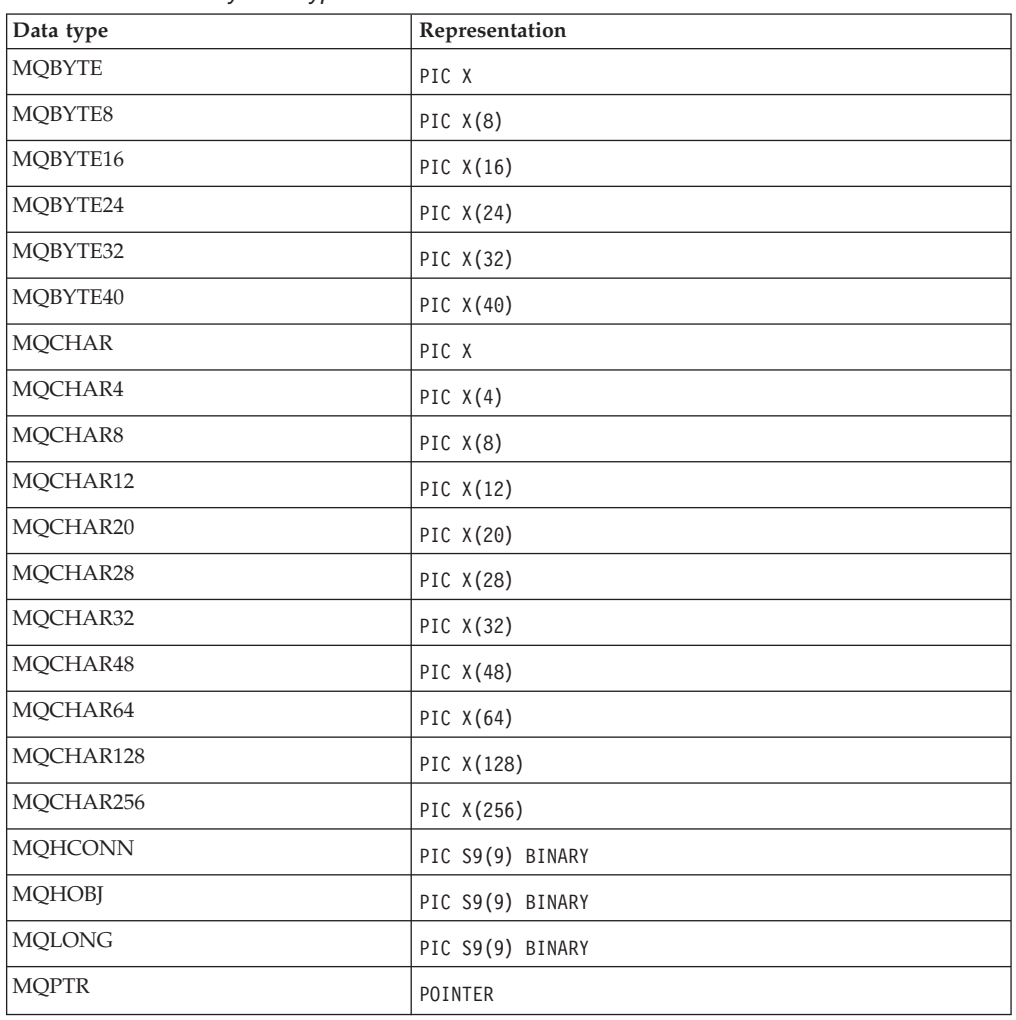

# **PL/I declarations**

PL/I is supported on z/OS, OS/2, VSE/ESA, and Windows systems.

*Table 21. Elementary data types in PL/I*

| Data type     | Representation |
|---------------|----------------|
| <b>MQBYTE</b> | char(1)        |
| MQBYTE8       | char(8)        |
| MQBYTE16      | char(16)       |
| MQBYTE24      | char(24)       |
| MQBYTE32      | char(32)       |
| MQBYTE40      | char(40)       |
| <b>MQCHAR</b> | char(1)        |
| MQCHAR4       | char(4)        |
| MQCHAR8       | char(8)        |
| MQCHAR12      | char(12)       |

### **Elementary data types**

| Data type      | Representation |
|----------------|----------------|
| MQCHAR20       | char(20)       |
| MQCHAR28       | char(28)       |
| MQCHAR32       | char(32)       |
| MQCHAR48       | char(48)       |
| MQCHAR64       | char(64)       |
| MQCHAR128      | char(128)      |
| MQCHAR256      | char(256)      |
| <b>MQHCONN</b> | fixed bin(31)  |
| <b>MQHOBJ</b>  | fixed bin(31)  |
| <b>MQLONG</b>  | fixed bin(31)  |
| <b>MQPTR</b>   | pointer        |

*Table 21. Elementary data types in PL/I (continued)*

# **System/390 assembler declarations**

System/390 assembler is supported on z/OS only.

*Table 22. Elementary data types in System/390 assembler*

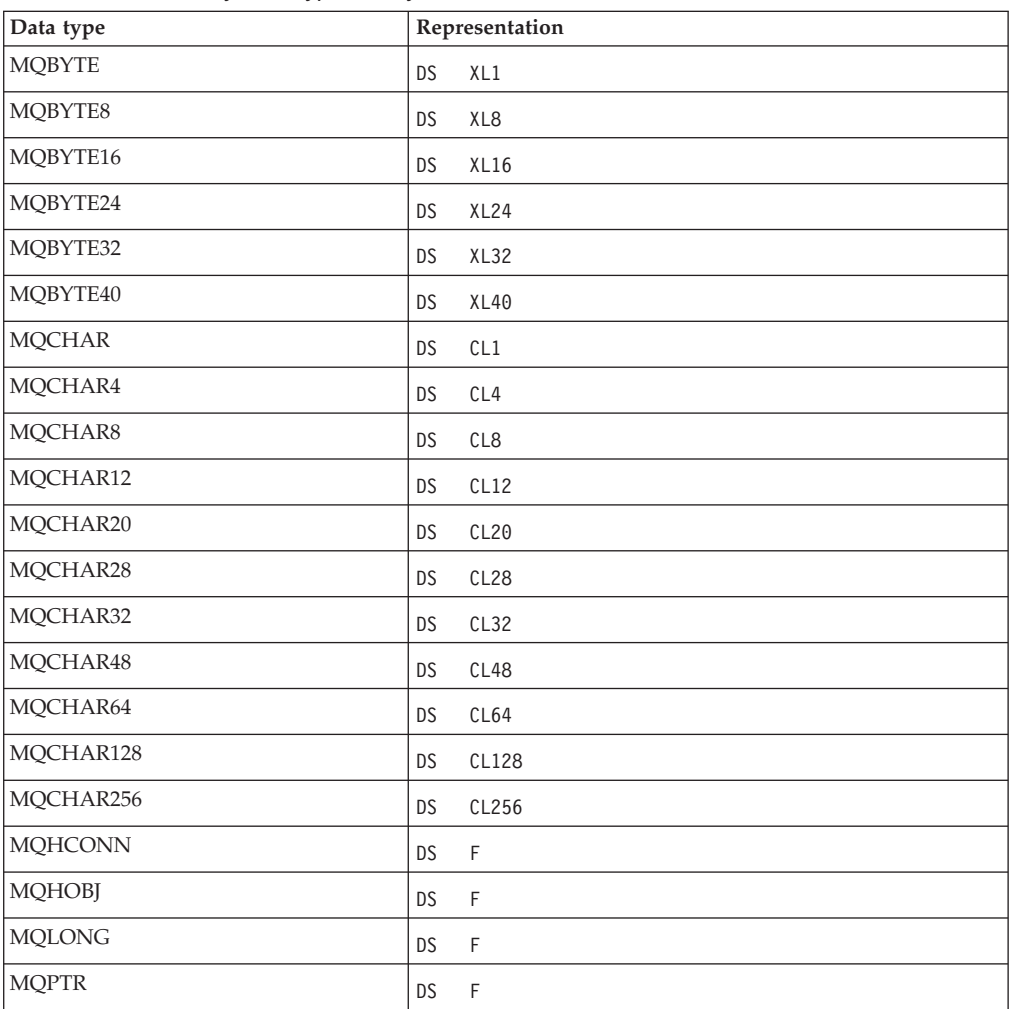

# **TAL declarations**

TAL is supported on Compaq NonStop Kernel only.

*Table 23. Elementary data types in TAL*

| Data Type      | Representation                 |
|----------------|--------------------------------|
| <b>MQBYTE</b>  | <b>STRING</b>                  |
| MOBYTE8        | BEGIN STRING BYTE [0:7]; END   |
| MOBYTE16       | BEGIN STRING BYTE [0:15]; END  |
| MQBYTE24       | BEGIN STRING BYTE [0:23]; END  |
| MQBYTE32       | BEGIN STRING BYTE [0:31]; END  |
| MQBYTE40       | BEGIN STRING BYTE [0:39]; END  |
| <b>MOCHAR</b>  | STRING                         |
| MQCHAR4        | BEGIN STRING BYTE [0:3]; END   |
| MOCHAR8        | BEGIN STRING BYTE [0:7]; END   |
| MQCHAR12       | BEGIN STRING BYTE [0:11]; END  |
| MQCHAR20       | BEGIN STRING BYTE [0:19]; END  |
| MQCHAR28       | BEGIN STRING BYTE [0:27]; END  |
| MQCHAR32       | BEGIN STRING BYTE [0:31]; END  |
| MOCHAR48       | BEGIN STRING BYTE [0:47]; END  |
| MOCHAR64       | BEGIN STRING BYTE [0:63]; END  |
| MQCHAR128      | BEGIN STRING BYTE [0:127]; END |
| MQCHAR256      | BEGIN STRING BYTE [0:255]; END |
| <b>MQHCONN</b> | INT(32)                        |
| <b>MQHOBJ</b>  | INT(32)                        |
| <b>MQLONG</b>  | INT(32)                        |
| <b>MQPTR</b>   | INT(32)                        |

# **Visual Basic declarations**

 $\|$ | | |  $\vert$  $\vert$ 

Visual Basic is supported on Windows systems only.

*Table 24. Elementary data types in Visual Basic*

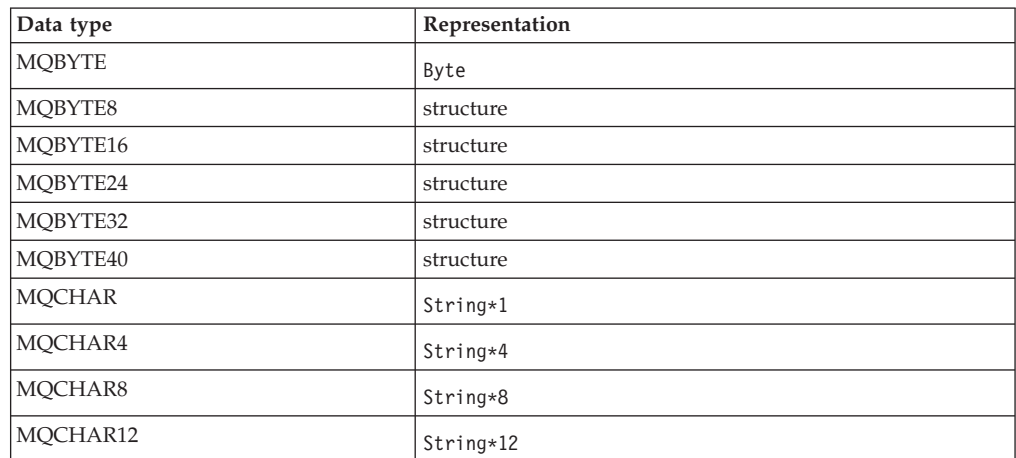

## **Elementary data types**

 $\vert$ 

| Data type      | Representation |
|----------------|----------------|
| MQCHAR20       | String*20      |
| MQCHAR28       | String*28      |
| MQCHAR32       | String*32      |
| MQCHAR48       | String*48      |
| MQCHAR64       | String*64      |
| MQCHAR128      | String*128     |
| MQCHAR256      | String*256     |
| <b>MQHCONN</b> | Long           |
| <b>MQHOBJ</b>  | Long           |
| <b>MQLONG</b>  | Long           |
| <b>MQPTR</b>   | structure      |

*Table 24. Elementary data types in Visual Basic (continued)*

# **Structure data types – introduction**

This section introduces the structure data types used in the MQI. The structure data types themselves are described in subsequent chapters.

### **Summary**

|| |

 $\overline{1}$  $\overline{1}$ 

 $\begin{array}{c} \hline \end{array}$  $\overline{1}$ 

|<br>|<br>|<br>|

 $\begin{array}{c} \hline \end{array}$ 

The following tables summarize the structure data types used in the MQI:

| $\frac{1}{2}$ . The contract of the contract of the contract $\frac{1}{2}$ . The contract of the contract of $\frac{1}{2}$ |                                      |                  |  |
|----------------------------------------------------------------------------------------------------|--------------------------------------|------------------|--|
| <b>Structure</b>                                                                                                    | Description                          | Calls where used |  |
| MOACH                                                                                                    | API exit chain header                |                  |  |
| <b>MQAIR</b>                                                                                                    | Authentication information<br>record | <b>MOCONNX</b>   |  |
| <b>MOAXC</b>                                                                                                    | API exit context                     |                  |  |
| <b>MQAXP</b>                                                                                                    | API exit parameter                   |                  |  |

*Table 25. Structure data types used on MQI calls (or exit functions):*

MQOD **Object descriptor** MQOPEN, MQPUT1 MQOR Object record MQOPEN, MQPUT1 MQPMO Put-message options MQPUT, MQPUT1 MQPMR Put-message record MQPUT, MQPUT1

MQRR Response record MQOPEN, MQPUT, MQPUT1

*Table 26. Structure data types used in message data:*

MQSCO SSL configuration options MQCONNX

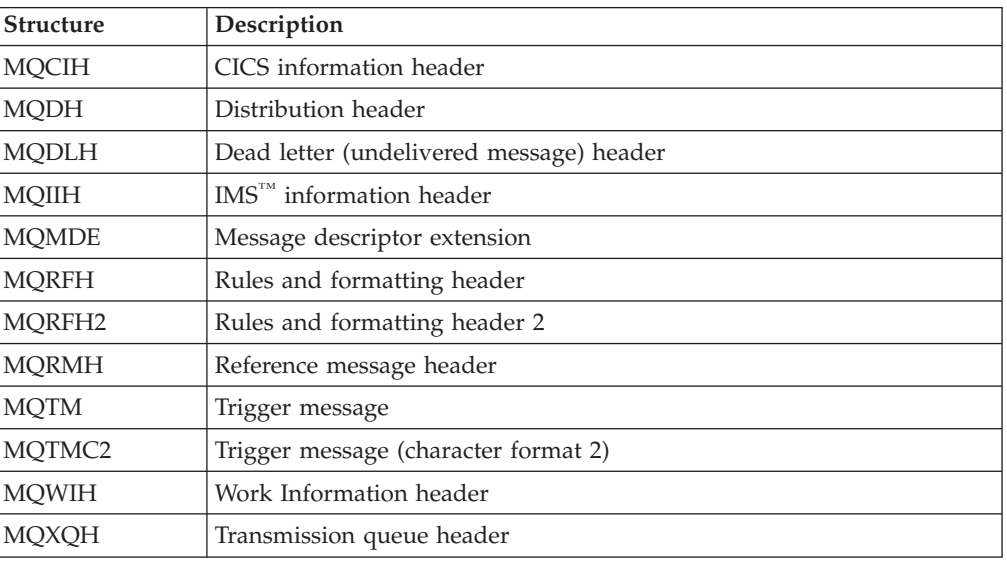

**Note:** The MQDXP structure (data conversion exit parameter) is described in [Appendix F, "Data conversion", on page 581,](#page-606-0) together with the associated data conversion calls.

MQBO | Begin options | MQBEGIN MQCNO Connect options MQCONNX MQGMO Get-message options MQGET MQMD Message descriptor MQGET, MQPUT, MQPUT1

# **Rules for structure data types**

Programming languages vary in their level of support for structures, and certain rules and conventions are adopted in order to allow the MQI structures to be mapped consistently in each programming language:

- 1. Structures must be aligned on their natural boundaries.
	- Most MQI structures require 4-byte alignment.
	- On OS/400, structures containing pointers require 16-byte alignment; these are: MQCNO, MQOD, MQPMO.
- 2. Each field in a structure must be aligned on its natural boundary.
	- v Fields with data types that equate to MQLONG must be aligned on 4-byte boundaries.
	- Fields with data types that equate to MQPTR must be aligned on 16-byte boundaries on OS/400, and 4-byte boundaries in other environments.
	- Other fields are aligned on 1-byte boundaries.
- 3. The length of a structure must be a multiple of its boundary alignment.
	- Most MQI structures have lengths that are multiples of 4 bytes.
	- On OS/400, structures containing pointers have lengths that are multiples of 16 bytes.
- 4. Where necessary, padding bytes or fields must be added to ensure compliance with the above rules.

# **Conventions used in the descriptions**

The description of each structure data type includes:

- v An overview of the purpose and use of the structure
- v Descriptions of the fields in the structure, in a form that is independent of the programming language
- v Examples of how the structure is declared, in each of the supported programming languages

The description of each structure data type contains the following sections:

### **Structure name**

The name of the structure, followed by a summary of the fields in the structure.

### **Overview**

A brief description of the purpose and use of the structure.

**Fields** Descriptions of the fields. For each field, the name of the field is followed by its elementary data type in parentheses ( ). In text, field names are shown using an italic typeface; for example: *Version*.

There is also a description of the purpose of the field, together with a list of any values that the field can take. Names of constants are shown in uppercase; for example, MQGMO\_STRUC\_ID. A set of constants having the same prefix is shown using the \* character, for example: MQIA\_\*.

In the descriptions of the fields, the following terms are used:

**input** You supply information in the field when you make a call.

### **output**

The queue manager returns information in the field when the call completes or fails.

#### **input/output**

You supply information in the field when you make a call, and the queue manager changes the information when the call completes or fails.

#### **Initial values**

A table showing the initial values for each field in the data definition files supplied with the MQI.

#### **C declaration**

Typical declaration of the structure in C.

#### **COBOL declaration**

Typical declaration of the structure in COBOL.

#### **PL/I declaration**

Typical declaration of the structure in PL/I.

#### **System/390 assembler declaration**

Typical declaration of the structure in System/390 assembler language.

#### **Visual Basic declaration**

Typical declaration of the structure in Visual basic.

# **C programming**

This section contains information to help you use the MQI from the C programming language.

### **Header files**

Header files are provided to assist with the writing of C application programs that use the MQI. These header files are summarized in Table 27.

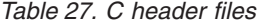

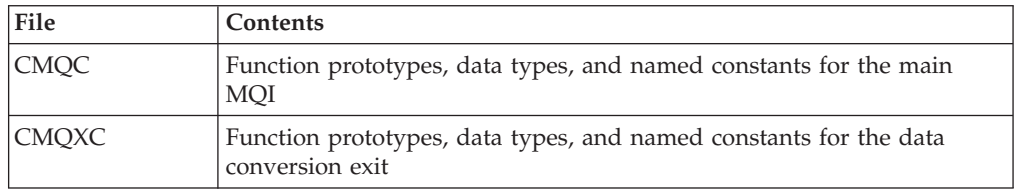

To improve the portability of applications, it is recommended that the name of the header file should be coded in lowercase on the **#include** preprocessor directive: #include "cmqc.h"

### **Functions**

- v Parameters that are *input-only* and of type MQHCONN, MQHOBJ, or MQLONG are passed by value.
- All other parameters are passed by address.

Not all parameters that are passed by address need to be specified every time a function is invoked. Where a particular parameter is not required, a null pointer can be specified as the parameter on the function invocation, in place of the address of the parameter data. Parameters for which this is possible are identified in the call descriptions.

### <span id="page-45-0"></span>**C programming**

No parameter is returned as the value of the function; in C terminology, this means that all functions return **void**.

The attributes of the function are defined by the MQENTRY macro variable; the value of this macro variable depends on the environment.

### **Parameters with undefined data type**

The MQGET, MQPUT, and MQPUT1 functions each have one parameter that has an undefined data type, namely the *Buffer* parameter. This parameter is used to send and receive the application's message data.

Parameters of this sort are shown in the C examples as arrays of MQBYTE. It is perfectly valid to declare the parameters in this way, but it is usually more convenient to declare them as the particular structure which describes the layout of the data in the message. The actual function parameter is declared as a pointer-to-void, and so the address of any sort of data can be specified as the parameter on the function invocation.

### **Data types**

All data types are defined by means of the C **typedef** statement. For each data type, the corresponding pointer data type is also defined. The name of the pointer data type is the name of the elementary or structure data type prefixed with the letter "P" to denote a pointer. The attributes of the pointer are defined by the MQPOINTER macro variable; the value of this macro variable depends on the environment. The following illustrates how pointer datatypes are declared:

```
#define MQPOINTER * /* depends on environment */
...
typedef MQLONG MQPOINTER PMQLONG; /* pointer to MQLONG */
typedef MQMD MQPOINTER PMQMD; /* pointer to MQMD */
```
# **Manipulating binary strings**

Strings of binary data are declared as one of the MQBYTEn data types. Whenever fields of this type are copied, compared, or set, the C functions **memcpy**, **memcmp**, or **memset** should be used; for example:

```
#include <string.h>
#include "cmqc.h"
```
MQMD MyMsgDesc;

```
memcpy(MyMsgDesc.MsgId, /* set "MsgId" field to nulls */
      MQMI NONE, /* \dotsusing named constant */sizeof(MyMsgDesc.MsgId));
memset(MyMsgDesc.CorrelId, /* set "CorrelId" field to nulls */
      0 \times 00, \frac{1}{2} /* ...using a different method \frac{1}{2}sizeof(MQBYTE24));
```
Do not use the string functions **strcpy**, **strcmp**, **strncpy**, or **strncmp**, because these do not work correctly for data declared with the MQBYTEn data types.

# **Manipulating character strings**

When the queue manager returns character data to the application, the queue manager always pads the character data with blanks to the defined length of the field; the queue manager *does not* return null-terminated strings. Therefore, when copying, comparing, or concatenating such strings, the string functions **strncpy**, **strncmp**, or **strncat** should be used.

### **C programming**

Do not use the string functions, which require the string to be terminated by a null (**strcpy**, **strcmp**, **strcat**). Also, do not use the function **strlen** to determine the length of the string; use instead the **sizeof** function to determine the length of the field.

### **Initial values for structures**

The header files define various macro variables that can be used to provide initial values for the MQ structures when instances of those structures are declared. These macro variables have names of the form MQxxx\_DEFAULT, where MQxxx represents the name of the structure. They are used in the following way:

```
MQMD MyMsgDesc = {MQMD_DEFAULT};
MQPMO MyPutOpts = {MQPMO_DEFAULT};
```
For some character fields (for example, the *StrucId* fields which occur in most structures, or the *Format* field which occurs in MQMD), the MQI defines particular values that are valid. For each of the valid values, *two* macro variables are provided:

• One macro variable defines the value as a string whose length excluding the implied null matches exactly the defined length of the field. For example, for the *Format* field in MQMD the following macro variable is provided (the symbol "b" represents a blank character):

#define MQFMT STRING "MQSTRbbb"

Use this form with the **memcpy** and **memcmp** functions.

v The other macro variable defines the value as an array of characters; the name of this macro variable is the name of the string form suffixed with \_ARRAY. For example:

#define MQFMT STRING ARRAY 'M','Q','S','T','R','b','b','b'

Use this form to initialize the field when an instance of the structure is declared with values different from those provided by the MQMD\_DEFAULT macro variable.<sup>2</sup>

### **Initial values for dynamic structures**

When a variable number of instances of a structure is required, the instances are usually created in main storage obtained dynamically using the **calloc** or **malloc** functions. To initialize the fields in such structures, the following technique is recommended:

1. Declare an instance of the structure using the appropriate MQxxx\_DEFAULT macro variable to initialize the structure. This instance becomes the "model" for other instances:

MQMD Model = {MQMD\_DEFAULT}; /\* declare model instance \*/

The **static** or **auto** keywords can be coded on the declaration in order to give the model instance static or dynamic lifetime, as required.

2. Use the **calloc** or **malloc** functions to obtain storage for a dynamic instance of the structure:

PMQMD Instance; Instance = malloc(sizeof(MOMD)); /\* get storage for dynamic instance  $*/$ 

3. Use the **memcpy** function to copy the model instance to the dynamic instance: memcpy(Instance,&Model,sizeof(MQMD)); /\* initialize dynamic instance \*/

<sup>2.</sup> This is not always necessary; in some environments the string form of the value can be used in both situations. However, the array form is recommended for declarations, since this is required for compatibility with the C++ programming language.

### **C programming**

## **Use from C++**

For the C++ programming language, the header files contain the following additional statements that are included only when a C++ compiler is used:

```
#ifdef __cplusplus
 extern "C" {
#endif
/* rest of header file */#ifdef __cplusplus
 }
#endif
```
## **Notational conventions**

The later sections in this book show how the functions should be invoked and parameters declared. In some cases, the parameters are arrays whose size is not fixed. For these, a lowercase "n" is used to represent a numeric constant. When you code the declaration for that parameter, the "n" must be replaced by the numeric value required.

### **COBOL programming**

This section contains information to help you use the MQI from the COBOL programming language.

### **COPY files**

Various COPY files are provided to assist with the writing of COBOL application programs that use the MQI. There are two files containing named constants, and two files for each of the structures.

Each structure is provided in two forms – a form with initial values, and a form without:

- v The structures with initial values can be used in the **WORKING-STORAGE SECTION** of a COBOL program, and are contained in COPY files which have names suffixed with the letter "V" (mnemonic for "Values").
- v The structures without initial values can be used in the **LINKAGE SECTION** of a COBOL program, and are contained in COPY files which have names suffixed with the letter "L" (mnemonic for "Linkage").

For the COPY files for which there are multiple versions, be sure to use the appropriate version for your purpose. For example, for the message descriptor structure, use:

### **CMQMD1x**

COPY files for compatibility with code compiled on versions of MQSeries before WebSphere MQ Version 5.3.

### **CMQMD2x**

COPY files when you want to write new code to exploit group or segmented message functions.

#### **Notes:**

- 1. The CMQMDx COPY files are retained for compatibility with earlier versions of MQSeries.
- 2. Take great care when mixing programs that use structures of different versions. In particular, be careful how you pass the message descriptor (MQMD)

| | |

| | | | | |

| | | | |

### **COBOL programming**

structure through other routines to the application layer where the MQPUT or MQGET is executed. You might need to change intermediate programs to cope with the increased size of the MQMD structure, or code the application to be aware of the version of MQMD being passed.

The COPY files are summarized in Table 28. Note that not all of the files listed are available in all environments.

| File (with initial<br>values) | File (without<br>initial values) | Contents                                                  |  |
|-------------------------------|----------------------------------|-----------------------------------------------------------|--|
| CMQAIRV                       | <b>CMQAIRL</b>                   | Authentication information record                         |  |
| <b>CMQBOV</b>                 | <b>CMQBOL</b>                    | Begin options structure                                   |  |
| <b>CMQCIHV</b>                | <b>CMQCIHL</b>                   | CICS information header structure                         |  |
| <b>CMQCNOV</b>                | <b>CMQCNOL</b>                   | Connect options structure                                 |  |
| <b>CMQDHV</b>                 | <b>CMQDHL</b>                    | Distribution header structure                             |  |
| <b>CMQDLHV</b>                | <b>CMQDLHL</b>                   | Dead letter header structure                              |  |
| <b>CMQDXPV</b>                | <b>CMQDXPL</b>                   | Data conversion exit parameter structure                  |  |
| CMQGMOV                       | CMQGMOL                          | Get message options structure                             |  |
| <b>CMQIIHV</b>                | <b>CMQIIHL</b>                   | IMS information header structure                          |  |
| <b>CMQMDV</b>                 | <b>CMQMDL</b>                    | Message descriptor structure                              |  |
| <b>CMQMDEV</b>                | <b>CMQMDEL</b>                   | Message descriptor extension structure                    |  |
| CMQMD1V                       | CMQMD1L                          | Message descriptor structure version 1                    |  |
| CMQMD2V                       | CMQMD2L                          | Message descriptor structure version 2                    |  |
| <b>CMQODV</b>                 | <b>CMQODL</b>                    | Object descriptor structure                               |  |
| <b>CMQORV</b>                 | <b>CMQORL</b>                    | Object record structure                                   |  |
| <b>CMQPMOV</b>                | <b>CMQPMOL</b>                   | Put message options structure                             |  |
| <b>CMQRFHV</b>                | <b>CMQRFHL</b>                   | Rules and formatting header structure                     |  |
| CMQRFH2V                      | CMQRFH2L                         | Rules and formatting header structure version 2           |  |
| <b>CMQRMHV</b>                | <b>CMQRMHL</b>                   | Reference message header structure                        |  |
| <b>CMQRRV</b>                 | <b>CMQRRL</b>                    | Response record structure                                 |  |
| CMQSCOV                       | CMQSCOL                          | SSL configuration options                                 |  |
| <b>CMQTMV</b>                 | <b>CMQTML</b>                    | Trigger message structure                                 |  |
| <b>CMQTMCV</b>                | <b>CMQTMCL</b>                   | Trigger message structure (character format)              |  |
| CMQTMC2V                      | CMQTMC2L                         | Trigger message structure (character format) version<br>2 |  |
| <b>CMQWIHV</b>                | <b>CMQWIHL</b>                   | Work information header structure                         |  |
| CMQXQHV                       | CMQXQHL                          | Transmission queue header structure                       |  |
| <b>CMQV</b>                   |                                  | Named constants for main MQI                              |  |
| <b>CMQXV</b>                  |                                  | Named constants for data conversion exit                  |  |

*Table 28. COBOL COPY files*

|  $\vert$ | |

 $\sf I$ 

|<br>|<br>|<br>|

 $\mathbf{I}$ 

 $\sf I$ 

# **Structures**

In the COPY file, each structure declaration begins with a level-10 item; this enables several instances of the structure to be declared, by coding the level-01

#### **COBOL programming**

declaration and then using the **COPY** statement to copy in the remainder of the structure declaration. To reference the appropriate instance, the **IN** keyword can be used:

\* Declare two instances of MQMD 01 MY-MQMD. COPY CMQMDV. 01 MY-OTHER-MQMD. COPY CMQMDV. \* \* Set MSGTYPE field in MY-OTHER-MQMD MOVE MQMT-REQUEST TO MQMD-MSGTYPE IN MY-OTHER-MQMD.

The structures should be aligned on appropriate boundaries. If the **COPY** statement is used to include a structure following an item which is not the level-01 item, try to ensure that the structure begins at the appropriate offset from the start of the level-01 item; failure to do this may result in a performance degradation or other problems. Most MQI structures require 4-byte alignment; the exceptions to this are MQCNO, MQOD, and MQPMO, which require 16-byte alignment on OS/400.

In this book, the names of fields in structures are shown without a prefix. In COBOL, the field names are prefixed with the name of the structure followed by a hyphen. However, if the structure name ends with a numeric digit, indicating that the structure is a second or later version of the original structure, the numeric digit is *omitted* from the prefix. Field names in COBOL are shown in uppercase (although lowercase or mixed case can be used if required). For example, the field *MsgType* described in [Chapter 10, "MQMD – Message descriptor", on page 141](#page-166-0) becomes MQMD-MSGTYPE in COBOL.

The V-suffix structures are declared with initial values for all of the fields, and so it is necessary to set only those fields where the value required is different from the supplied initial value.

### **Pointers**

Some structures need to address optional data that may be discontiguous with the structure. For example, the MQOR and MQRR records addressed by the MQOD structure are like this. To address this optional data, the structures contain fields that are declared with the pointer data type. However, COBOL does not support the pointer data type in all environments. Because of this, the optional data can also be addressed using fields which contain the offset of the data from the start of the structure.

If an application is intended to be portable between environments, the application designer should ascertain whether the pointer data type is available in all of the intended environments. If it is not, the application should address the optional data using the offset fields instead of the pointer fields.

In those environments where pointers are not supported, the pointer fields are declared as byte strings of the appropriate length, with the initial value being the all-null byte string. This initial value should not be altered if the offset fields are being used.

### **Named constants**

In this book, the names of constants are shown containing the underscore character (\_) as part of the name. In COBOL, the hyphen character (-) must be used in place of the underscore.

### **COBOL programming**

Constants which have character-string values use the single-quote character as the string delimiter ('). In some environments it may be necessary to specify an appropriate compiler option to cause the compiler to accept the single quote as the string delimiter in place of the double quote.

The named constants are declared in the COPY files as level-10 items. To use the constants, the level-01 item must be declared explicitly, and then the **COPY** statement used to copy in the declarations of the constants:

\* Declare a structure to hold the constants 01 MY-MQ-CONSTANTS. COPY CMQV.

The above method causes the constants to occupy storage in the program even if they are not referenced. If the constants are included in many separate programs within the same run unit, multiple copies of the constants will exist; this consumes main storage unnecessarily. This can be avoided by using one of the following techniques:

- v Add the **GLOBAL** clause to the level-01 declaration:
	- \* Declare a global structure to hold the constants 01 MY-MQ-CONSTANTS GLOBAL. COPY CMQV.

This causes storage to be allocated for only *one* set of constants within the run unit; the constants, however, can be referenced by *any* program within the run unit, not just the program that contains the level-01 declaration.

**Note:** The **GLOBAL** clause is not supported in all environments.

• Manually copy into each program only those constants that are referenced by that program; do not use the **COPY** statement to copy all of the constants into the program.

# **Notational conventions**

The later sections in this book show how the calls should be invoked and parameters declared. In some cases, the parameters are tables or character strings whose size is not fixed. For these, a lowercase "n" is used to represent a numeric constant. When you code the declaration for that parameter, the "n" must be replaced by the numeric value required.

### **PL/I programming**

This section contains information to help you use the MQI from the PL/I programming language.

# **INCLUDE files**

Two INCLUDE files are provided to assist with the writing of PL/I application programs that use the MQI. There is one INCLUDE file containing the structures and named constants, and one containing the entry-point declarations. These files are summarized in Table 29.

*Table 29. PL/I INCLUDE files*

| File          | Contents                       |
|---------------|--------------------------------|
| <b>CMOEPP</b> | Entry points                   |
| <b>CMOP</b>   | Structures and named constants |

### **PL/I programming**

To improve the portability of applications, it is recommended that the names of the INCLUDE files should be coded in lowercase on the **%include** compiler directive:

```
%include syslib(cmqp);
%include syslib(cmqepp);
```
### **Structures**

Structures are declared with the **BASED** attribute, and so do not occupy any storage unless the program declares one or more instances of a structure.

An instance of a structure can be declared by using the **LIKE** attribute: %include syslib(cmqp); %include syslib(cmqepp);

```
dcl 1 my mqmd like MQMD; /* one instance */dcl 1 my other mqmd like MQMD; /* another one */
```
The structure fields are declared with the **INITIAL** attribute. When the **LIKE** attribute is used to declare an instance of a structure, that instance inherits the initial values defined for that structure. Thus it is necessary to set only those fields where the value required is different from the initial value supplied.

PL/I is not sensitive to case, and so the names of calls, structure fields, and constants can be coded in upper, lower, or mixed case.

## **Named constants**

The named constants are declared as macro variables. As a result, named constants that are not referenced by the program do not occupy any storage in the compiled procedure. However, the compiler option that causes the source to be processed by the macro preprocessor must be specified when the program is compiled.

All of the macro variables are character variables, even the ones that represent numeric values. Although this may seem counter-intuitive, it does not result in any data-type conflict after the macro variables have been substituted by the macro processor:

```
%dcl MQMD_STRUC_ID char;
%MQMD_STRUCID = '''MD%dcl MQMD VERSION 1 char;
%MQMD VERSION 1 = '1';
```
### **Notational conventions**

The later sections in this book show how the calls should be invoked and parameters declared. In some cases, the parameters are arrays or character strings whose size is not fixed. For these, a lowercase "n" is used to represent a numeric constant. When you code the declaration for that parameter, the "n" must be replaced by the numeric value required.

### **System/390 assembler programming**

This section contains information to help you use the MQI from the System/390 Assembler programming language.

### **Macros**

Various macros are provided to assist with the writing of assembler application programs that use the MQI. There are two macros for named constants, and one

### **System/390 assembler programming**

macro for each of the structures. These files are summarized in Table 30.

*Table 30. Assembler macros*

| File           | Contents                                               |
|----------------|--------------------------------------------------------|
| <b>CMQA</b>    | Named constants ("equates") for main MQI               |
| <b>CMQCIHA</b> | CICS information header structure                      |
| <b>CMQCNOA</b> | Connect options structure                              |
| <b>CMQDLHA</b> | Dead letter header structure                           |
| <b>CMQDXPA</b> | Data conversion exit parameter structure               |
| <b>CMQGMOA</b> | Get message options structure                          |
| CMQIIHA        | IMS information header structure                       |
| <b>CMQMDA</b>  | Message descriptor structure                           |
| <b>CMQMDEA</b> | Message descriptor extension structure                 |
| <b>CMQODA</b>  | Object descriptor structure                            |
| CMQPMOA        | Put message options structure                          |
| <b>CMORFHA</b> | Rules and formatting header structure                  |
| CMQRFH2A       | Rules and formatting header structure version 2        |
| <b>CMQRMHA</b> | Reference message header structure                     |
| <b>CMQTMA</b>  | Trigger message structure                              |
| CMQTMC2A       | Trigger message structure (character format) version 2 |
| <b>CMQVERA</b> | Structure version control                              |
| <b>CMQWIHA</b> | Work information header structure                      |
| <b>CMQXA</b>   | Named constants for data conversion exit               |
| <b>CMQXPA</b>  | API crossing exit parameter structure                  |
| <b>CMQXQHA</b> | Transmission queue header structure                    |

### **Structures**

The structures are generated by macros that have various parameters to control the action of the macro. These parameters are described in the following sections.

From time to time new versions of the MQ structures are introduced. The additional fields in a new version can cause a structure that previously was smaller than 256 bytes to become larger than 256 bytes. Because of this, it is recommended that assembler instructions that are intended to copy an MQ structure, or to set an MQ structure to nulls, should be written to work correctly with structures that may be larger than 256 bytes. Alternatively, the **DCLVER** macro parameter or CMQVERA macro can be used with the **VERSION** parameter to cause a specific version of the structure to be declared (see below).

### **Specifying the name of the structure**

To allow more than one instance of a structure to be declared, the macro prefixes the name of each field in the structure with a user-specifiable string and an underscore. The string used is the label specified on the invocation of the macro. If no label is specified, the name of the structure is used to construct the prefix:

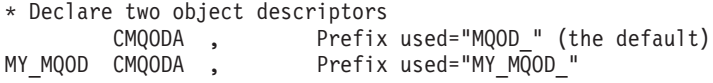

The structure declarations shown in this book use the default prefix.

#### **Specifying the form of the structure**

Structure declarations can be generated by the macro in one of two forms, controlled by the **DSECT** parameter:

#### **DSECT=YES**

An assembler **DSECT** instruction is used to start a new data section; the structure definition immediately follows the **DSECT** statement. The label on the macro invocation is used as the name of the data section; if no label is specified, the name of the structure is used.

#### **DSECT=NO**

Assembler **DC** instructions are used to define the structure at the current position in the routine. The fields are initialized with values, which can be specified by coding the relevant parameters on the macro invocation. Fields for which no values are specified on the macro invocation are initialized with default values.

The value specified must be uppercase. If the **DSECT** parameter is not specified, **DSECT=NO** is assumed.

#### **Controlling the version of the structure**

By default, the macros always declare the most recent version of each structure. Although you can use the **VERSION** macro parameter to specify a value for the *Version* field in the structure, that parameter defines the initial value for the *Version* field, and does not control the version of the structure actually declared. To control the version of the structure that is declared, use the **DCLVER** parameter:

#### **DCLVER=CURRENT**

The version declared is the current (most recent) version.

#### **DCLVER=SPECIFIED**

The version declared is the version specified by the **VERSION** parameter. If the **VERSION** parameter is omitted, the default is version 1.

If the **VERSION** parameter is specified, the value must be a self-defining numeric constant, or the named constant for the version required (for example, MQCNO\_VERSION\_3). If some other value is specified, the structure is declared as if **DCLVER=CURRENT** had been specified, even if the value of **VERSION** resolves to a valid value.

The value specified must be uppercase. If the **DCLVER** parameter is not specified, the value used is taken from the **MQDCLVER** global macro variable. This variable can be set by means of the CMQVERA macro (see below).

#### **Declaring one structure embedded within another**

To declare one structure as a component of another structure, the **NESTED** parameter should be used:

#### **NESTED=YES**

The structure declaration is nested within another.

#### **NESTED=NO**

The structure declaration is not nested within another.

The value specified must be uppercase. If the **NESTED** parameter is not specified, **NESTED=NO** is assumed.

### **System/390 assembler programming**

### **Specifying initial values for fields**

The value to be used to initialize a field in a structure can be specified by coding the name of that field (without the prefix) as a parameter on the macro invocation, accompanied by the value required. For example, to declare a message-descriptor structure with the *MsgType* field initialized with MQMT\_REQUEST, and the *ReplyToQ* field initialized with the string "MY\_REPLY\_TO\_QUEUE", the following could be used:

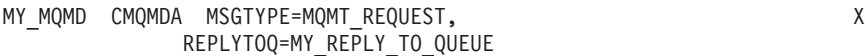

If a named constant (equate) is specified as a value on the macro invocation, the CMQA macro must be used in order to define the named constant. Values which are character strings must not be enclosed in single quotes.

### **Controlling the listing**

The appearance of the structure declaration in the assembler listing can be controlled by means of the **LIST** parameter:

### **LIST=YES**

The structure declaration appears in the assembler listing.

#### **LIST=NO**

The structure declaration does not appear in the assembler listing.

The value specified must be uppercase. If the **LIST** parameter is not specified, **LIST=NO** is assumed.

### **CMQVERA macro**

This macro allows you to set the default value to be used for the **DCLVER** parameter on the structure macros. The value specified by CMQVERA is used by the structure macro only if the **DCLVER** parameter is not specified on the invocation of the structure macro. The default value is set by coding the CMQVERA macro with the **DCLVER** parameter:

### **DCLVER=CURRENT**

The default version is set to the current (most recent) version.

### **DCLVER=SPECIFIED**

The default version is set to the version specified by the **VERSION** parameter.

The **DCLVER** parameter must be specified, and the value must be uppercase. The value set by CMQVERA remains the default value until the next invocation of CMQVERA, or the end of the assembly. If CMQVERA is not used, the default is **DCLVER=CURRENT**.

### **Notational conventions**

The later sections in this book show how the calls should be invoked and parameters declared. In some cases, the parameters are arrays or character strings whose size is not fixed. For these, a lowercase "n" is used to represent a numeric constant. When you code the declaration for that parameter, the "n" must be replaced by the numeric value required.

### **Visual Basic programming**

This section contains information to help you use the MQI from the Visual Basic programming language.

### **Visual Basic Programming**

# **Header files**

Header (or form) files are provided to assist with the writing of Visual Basic application programs that use the MQI. These header files are summarized in Table 31.

*Table 31. Visual Basic header files*

| File        | <b>Contents</b>                                                      |
|-------------|----------------------------------------------------------------------|
| <b>CMOB</b> | Call declarations, data types, and named constants for the main MQI. |

In a default installation, the module files (.BAS) are supplied in the \Program Files\MQSeries for Windows NT\Samples\VB\Include subdirectory.

# **Parameters of the MQI calls**

Parameters that are *input-only* and of type MQHCONN, MQHOBJ, or MQLONG are passed by value; all other parameters are passed by address.

# **Initial values for structures**

The supplied header files define various subroutines that can be invoked to initialize the MQ structures with the default values. These subroutines have names of the form **MQxxx\_DEFAULTS**, where **MQxxx** represents the name of the structure. They are used in the following way:

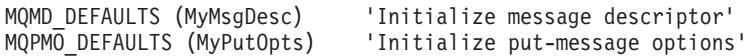

There is also a subroutine called **MQ\_SETDEFAULTS**, that you call at the start of a program to ensure that various default constants are set up properly.

**MQ\_SETDEFAULTS** should be called before any other MQSeries calls, and you are recommended to put this subroutine in the Load procedure of the start up form. For example:

```
Private Sub Form_Load()
  ' Set up default constants
 MQ_SETDEFAULTS
End Sub
```
# **Notational conventions**

The later sections in this book show how the functions should be invoked and parameters declared. In some cases, the parameters are arrays whose size is not fixed. For these, a lowercase "n" is used to represent a numeric constant. When you code the declaration for that parameter, the "n" must be replaced by the numeric value required.

# **Chapter 2. MQAIR – Authentication information record** |

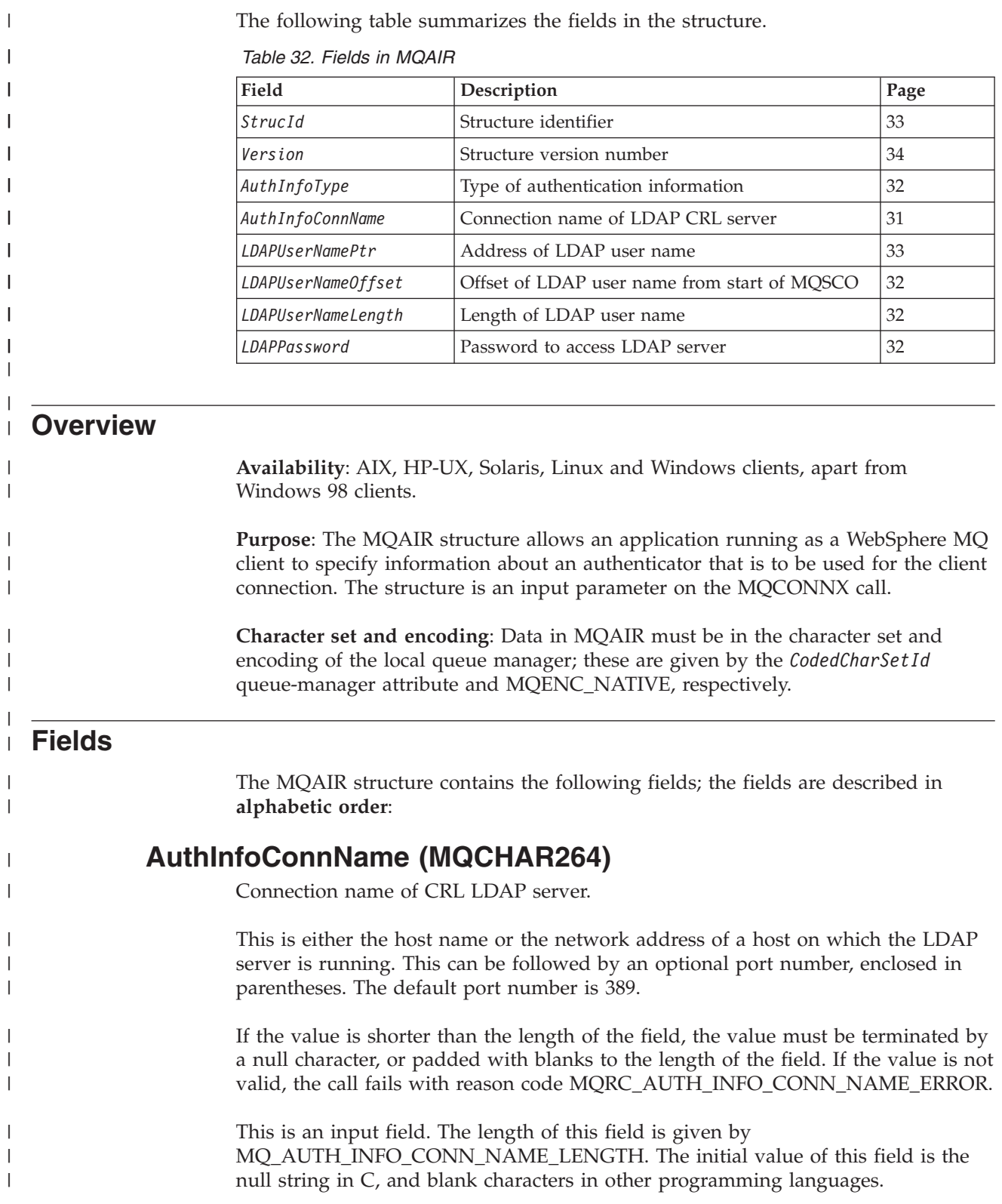

|

### <span id="page-57-0"></span>**MQAIR – AuthInfoType field**

| |

| | | |

| |

|

| |

| | |

| | | |

| | |

| |

| | | |

| |

 $\overline{\phantom{a}}$ 

|

| |

| | |

| | |

# **AuthInfoType (MQLONG)** Type of authentication information. This specifies the type of authentication information contained in the record. The value must be: **MQAIT\_CRL\_LDAP** Certificate revocation using LDAP server. If the value is not valid, the call fails with reason code MQRC\_AUTH\_INFO\_TYPE\_ERROR. This is an input field. The initial value of this field is MQAIT\_CRL\_LDAP. **LDAPPassword (MQCHAR32)** Password to access LDAP server. This is the password needed to access the LDAP CRL server. If the value is shorter than the length of the field, the value must be terminated by a null character, or padded with blanks to the length of the field. If the LDAP server does not require a password, or no LDAP user name is specified, *LDAPPassword* must be null or blank. If no LDAP user name is specified and *LDAPPassword* is not null or blank, the call fails with reason code MQRC\_LDAP\_PASSWORD\_ERROR. This is an input field. The length of this field is given by MQ\_LDAP\_PASSWORD\_LENGTH. The initial value of this field is the null string in C, and blank characters in other programming languages. **LDAPUserNameLength (MQLONG)** Length of LDAP user name. This is the length in bytes of the LDAP user name addressed by the *LDAPUserNamePtr* or *LDAPUserNameOffset* field. The value must be in the range zero through MQ\_DISTINGUISHED\_NAME\_LENGTH. If the value is not valid, the call fails with reason code MQRC\_LDAP\_USER\_NAME\_LENGTH\_ERR. If the LDAP server involved does not require a user name, this field should be set to zero. This is an input field. The initial value of this field is 0. **LDAPUserNameOffset (MQLONG)** Offset of LDAP user name from start of MQAIR structure. This is the offset in bytes of the LDAP user name from the start of the MQAIR structure. The offset can be positive or negative. The field is ignored if *LDAPUserNameLength* is zero. Either *LDAPUserNamePtr* or *LDAPUserNameOffset* can be used to specify the LDAP user name, but not both; see the description of the *LDAPUserNamePtr* field for details.

This is an input field. The initial value of this field is 0.

# **LDAPUserNamePtr (PMQCHAR)**

<span id="page-58-0"></span>|

| |

| | | | |

| | | | | | | | | | | | | | | | | | |

| | |

| | |

| | |

 $\overline{1}$ 

| |

| | | | | |

Address of LDAP user name.

This is the LDAP user name. It consists of the Distinguished Name of the user who is attempting to access the LDAP CRL server. If the value is shorter than the length specified by *LDAPUserNameLength*, the value must be terminated by a null character, or padded with blanks to the length *LDAPUserNameLength*. The field is ignored if *LDAPUserNameLength* is zero.

The LDAP user name can be provided in one of two ways:

v By using the pointer field *LDAPUserNamePtr*

In this case, the application can declare a string that is separate from the MQAIR structure, and set *LDAPUserNamePtr* to the address of the string.

Using *LDAPUserNamePtr* is recommended for programming languages that support the pointer data type in a fashion that is portable to different environments (for example, the C programming language).

v By using the offset field *LDAPUserNameOffset*

In this case, the application should declare a compound structure containing the MQSCO structure followed by the array of MQAIR records followed by the LDAP user name strings, and set *LDAPUserNameOffset* to the offset of the appropriate name string from the start of the MQAIR structure. Care must be taken to ensure that this value is correct, and has a value that can be accommodated within an MQLONG (the most restrictive programming language is COBOL, for which the valid range is -999 999 999 through +999 999 999).

Using *LDAPUserNameOffset* is recommended for programming languages that do not support the pointer data type, or that implement the pointer data type in a fashion that may not be portable to different environments (for example, the COBOL programming language).

Whichever technique is chosen, only one of *LDAPUserNamePtr* and *LDAPUserNameOffset* can be used; the call fails with reason code MQRC\_LDAP\_USER\_NAME\_ERROR if both are nonzero.

This is an input field. The initial value of this field is the null pointer in those programming languages that support pointers, and an all-null byte string otherwise.

**Note:** On platforms where the programming language does not support the pointer datatype, this field is declared as a byte string of the appropriate length.

# **StrucId (MQCHAR4)**

Structure identifier.

The value must be:

### **MQAIR\_STRUC\_ID**

Identifier for authentication information record.

For the C programming language, the constant MQAIR\_STRUC\_ID\_ARRAY is also defined; this has the same value as MQAIR\_STRUC\_ID, but is an array of characters instead of a string.

|

| |

|

 $\overline{\phantom{a}}$  $\mathsf{I}$  $\overline{1}$  $\mathbf{I}$  $\mathbf{I}$ H

|<br>|<br>|<br>|<br>|<br>|

|

 $\mathbf{I}$  $\mathbf{I}$  $\mathbf{I}$ 

|||

| | | | | |

| |

| | | | | | | | | | |

<span id="page-59-0"></span>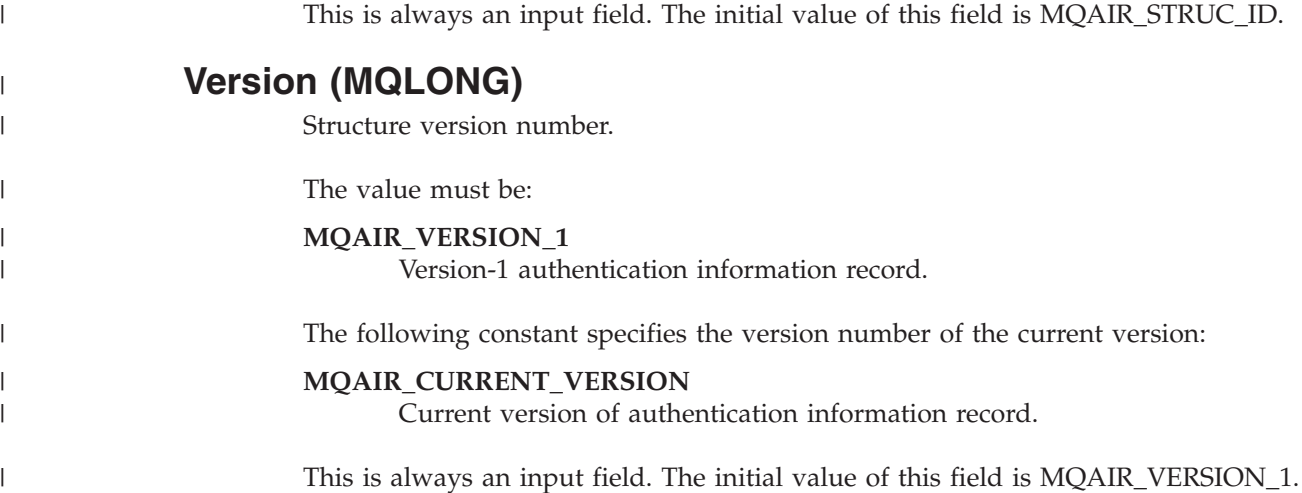

# **Initial values and language declarations**

*Table 33. Initial values of fields in MQAIR*

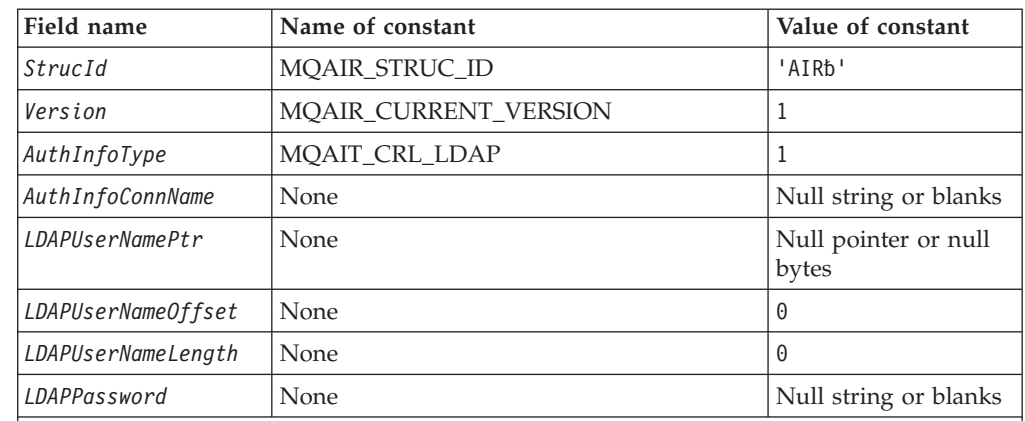

**Notes:**

- 1. The symbol 'b' represents a single blank character.
- 2. In the C programming language, the macro variable MQAIR\_DEFAULT contains the values listed above. It can be used in the following way to provide initial values for the fields in the structure:

MQAIR MyAIR = {MQAIR\_DEFAULT};

# **C declaration**

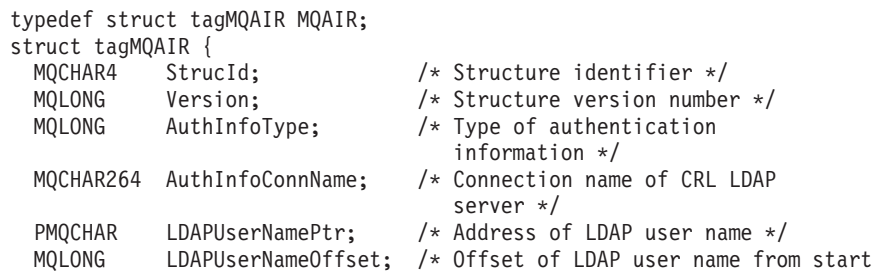

```
of MQAIR structure */
  MQLONG LDAPUserNameLength; /* Length of LDAP user name */<br>MQCHAR32 LDAPPassword; /* Password to access LDAP ser
                LDAPPassword; /* Password to access LDAP server */};
```
# **COBOL declaration**

| | | |

| | | | | | | | | | | | | | | | | | |

| | | | | | | | | | | | | | |

| | | | | | | | | | | |

 $\overline{1}$ 

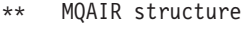

10 MQAIR.

- \*\* Structure identifier
- 15 MQAIR-STRUCID PIC X(4). \*\* Structure version number
	- 15 MQAIR-VERSION PIC S9(9) BINARY.
- \*\* Type of authentication information
	- 15 MQAIR-AUTHINFOTYPE PIC S9(9) BINARY.
- \*\* Connection name of CRL LDAP server 15 MQAIR-AUTHINFOCONNNAME PIC X(264).
- \*\* Address of LDAP user name
	- 15 MQAIR-LDAPUSERNAMEPTR POINTER.
- \*\* Offset of LDAP user name from start of MQAIR structure
	- 15 MQAIR-LDAPUSERNAMEOFFSET PIC S9(9) BINARY.
- \*\* Length of LDAP user name
- 15 MQAIR-LDAPUSERNAMELENGTH PIC S9(9) BINARY.
- \*\* Password to access LDAP server
	- 15 MQAIR-LDAPPASSWORD PIC X(32).

# **PL/I declaration**

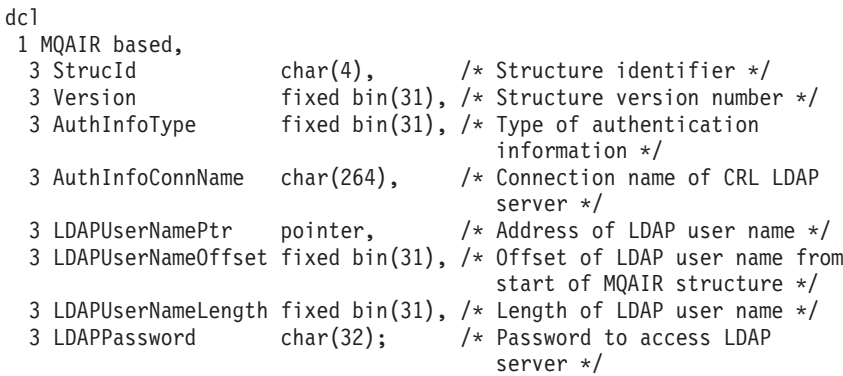

# **Visual Basic declaration**

```
Type MQAIR
 StrucId As String*4 'Structure identifier'
                                'Structure version number'
 AuthInfoType As Long 'Type of authentication information'
 AuthInfoConnName As String*264 'Connection name of CRL LDAP server'
 LDAPUserNamePtr As MQPTR 'Address of LDAP user name'
                                'Offset of LDAP user name from start'
                                'of MQAIR structure'
 LDAPUserNameLength As Long 'Length of LDAP user name'
 LDAPPassword As String*32 'Password to access LDAP server'
End Type
```
## **MQAIR – Language declarations**

# **Chapter 3. MQBO – Begin options**

The following table summarizes the fields in the structure.

*Table 34. Fields in MQBO*

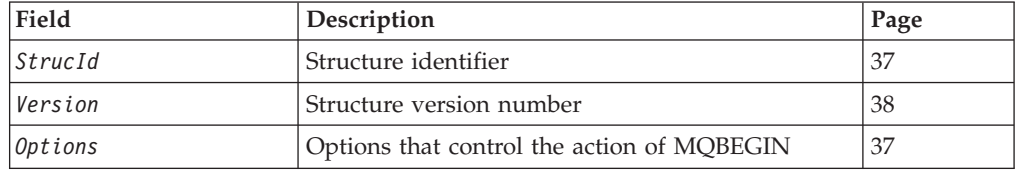

### **Overview**

| |

| | |

**Availability**: AIX, HP-UX, OS/2, OS/400, Solaris, Linux, Windows; not available for WebSphere MQ clients.

**Purpose**: The MQBO structure allows the application to specify options relating to the creation of a unit of work. The structure is an input/output parameter on the MQBEGIN call.

**Character set and encoding**: Data in MQBO must be in the character set and encoding of the local queue manager; these are given by the *CodedCharSetId* queue-manager attribute and MQENC\_NATIVE, respectively. However, if the application is running as an MQ client, the structure must be in the character set and encoding of the client.

### **Fields**

The MQBO structure contains the following fields; the fields are described in **alphabetic order**:

# **Options (MQLONG)**

Options that control the action of MQBEGIN.

The value must be:

#### **MQBO\_NONE**

No options specified.

This is always an input field. The initial value of this field is MQBO\_NONE.

### **StrucId (MQCHAR4)**

Structure identifier.

The value must be:

#### **MQBO\_STRUC\_ID**

Identifier for begin-options structure.

For the C programming language, the constant MQBO\_STRUC\_ID\_ARRAY is also defined; this has the same value as MQBO\_STRUC\_ID, but is an array of characters instead of a string.

This is always an input field. The initial value of this field is MQBO\_STRUC\_ID.

# <span id="page-63-0"></span>**Version (MQLONG)**

Structure version number.

The value must be:

### **MQBO\_VERSION\_1**

Version number for begin-options structure.

The following constant specifies the version number of the current version:

#### **MQBO\_CURRENT\_VERSION**

Current version of begin-options structure.

This is always an input field. The initial value of this field is MQBO\_VERSION\_1.

### **Initial values and language declarations**

*Table 35. Initial values of fields in MQBO*

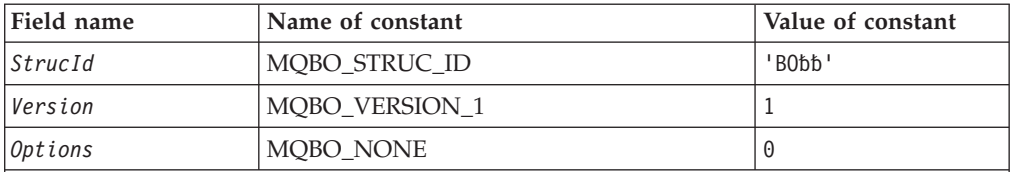

**Notes:**

- 1. The symbol 'b' represents a single blank character.
- 2. In the C programming language, the macro variable MQBO\_DEFAULT contains the values listed above. It can be used in the following way to provide initial values for the fields in the structure:

MQBO MyBO = {MQBO\_DEFAULT};

# **C declaration**

```
typedef struct tagMQBO MQBO;
struct tagMQBO {
  MQCHAR4 StrucId; /* Structure identifier */
  MQLONG Version; /* Structure version number */
 MQLONG Options; /* Options that control the action of MQBEGIN */
};
```
# **COBOL declaration**

```
** MQBO structure
 10 MQBO.
** Structure identifier
  15 MQBO-STRUCID PIC X(4).
** Structure version number
  15 MQBO-VERSION PIC S9(9) BINARY.
    Options that control the action of MQBEGIN
  15 MQBO-OPTIONS PIC S9(9) BINARY.
```
# **PL/I declaration**

```
dcl
1 MQBO based,
  3 StrucId char(4), /* Structure identifier */
  3 Version fixed bin(31), /* Structure version number */
  3 Options fixed bin(31); /* Options that control the action of
                            MQBEGIN */
```
# **Visual Basic declaration**

Type MQBO StrucId As String\*4 'Structure identifier' Version As Long 'Structure version number' Options As Long 'Options that control the action of MQBEGIN' End Type

# **MQBO – Language declarations**

# **Chapter 4. MQCIH – CICS bridge header**

The following table summarizes the fields in the structure.

*Table 36. Fields in MQCIH*

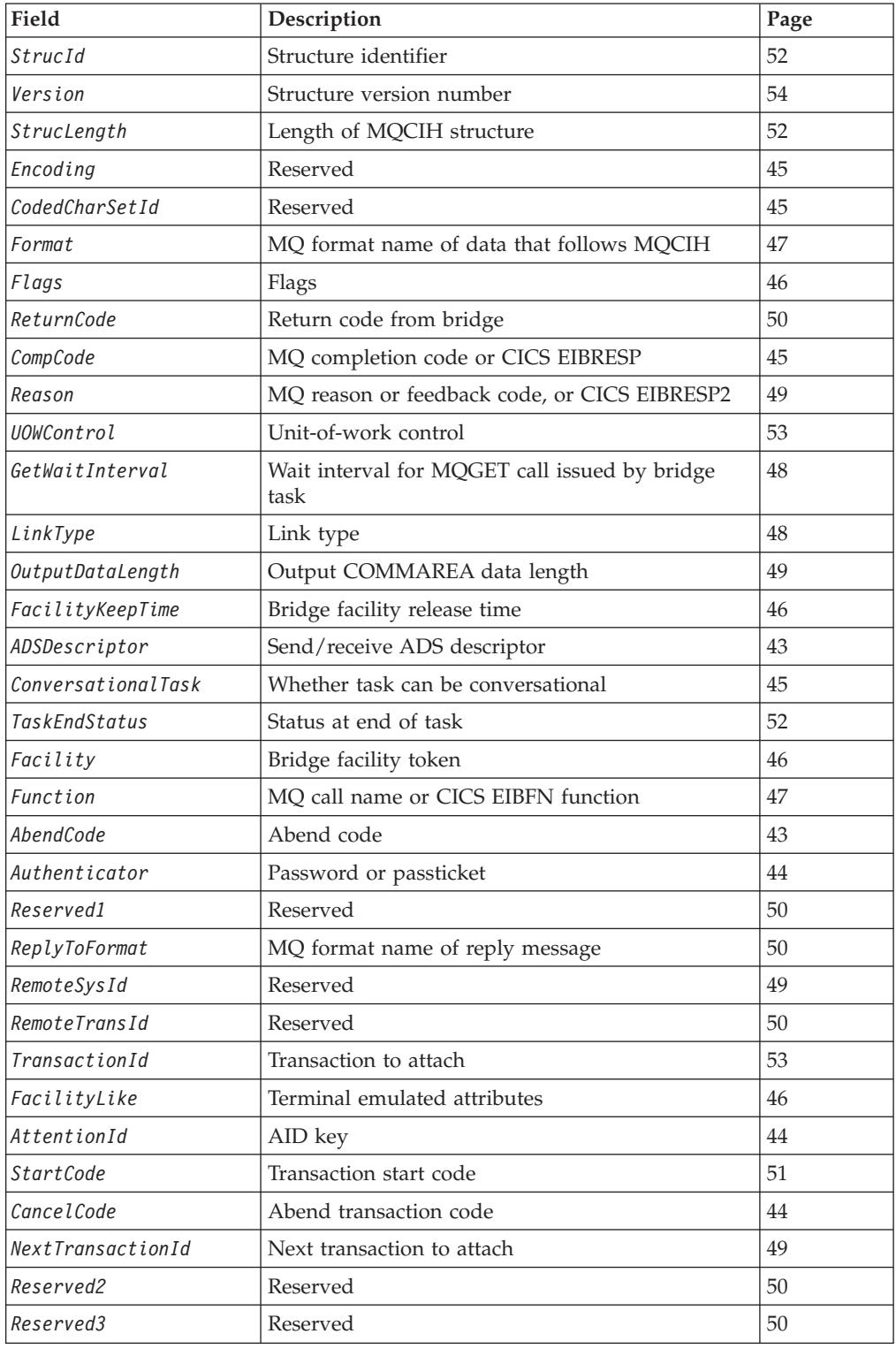

### **MQCIH – CICS bridge header**

| Field                                                                                             | Description                | Page |  |
|---------------------------------------------------------------------------------------------------|----------------------------|------|--|
| <b>Note:</b> The remaining fields are not present if <i>Version</i> is less than MQCIH_VERSION_2. |                            |      |  |
| <i>CursorPosition</i>                                                                             | 45<br>Cursor position      |      |  |
| ErrorOffset                                                                                       | Offset of error in message | 45   |  |
| InputItem                                                                                         | Reserved                   | 48   |  |
| Reserved4                                                                                         | Reserved                   | 50   |  |

*Table 36. Fields in MQCIH (continued)*

### **Overview**

| | |

| |

**Availability**: AIX, HP-UX, z/OS, OS/2, Compaq OpenVMS Alpha, Compaq NonStop Kernel, Solaris, Linux, Windows, plus WebSphere MQ clients connected to these systems.

**Note:** CICS connection is not available when using the reduced function form of WebSphere MQ for z/OS supplied with WebSphere Application Server.

**Purpose**: The MQCIH structure describes the information that can be present at the start of a message sent to the CICS bridge through WebSphere MQ for z/OS.

**Format name**: MQFMT\_CICS.

**Version**: The current version of MQCIH is MQCIH\_VERSION\_2. Fields that exist only in the more-recent version of the structure are identified as such in the descriptions that follow.

The header, COPY, and INCLUDE files provided for the supported programming languages contain the most-recent version of MQCIH, with the initial value of the *Version* field set to MQCIH\_VERSION\_2.

**Character set and encoding**: Special conditions apply to the character set and encoding used for the MQCIH structure and application message data:

- v Applications that connect to the queue manager that owns the CICS bridge queue must provide an MQCIH structure that is in the character set and encoding of the queue manager. This is because data conversion of the MQCIH structure is not performed in this case.
- v Applications that connect to other queue managers can provide an MQCIH structure that is in any of the supported character sets and encodings; conversion of the MQCIH is performed by the receiving message channel agent connected to the queue manager that owns the CICS bridge queue.
	- **Note:** There is one exception to this. If the queue manager that owns the CICS bridge queue is using CICS for distributed queuing, the MQCIH must be in the character set and encoding of the queue manager that owns the CICS bridge queue.
- The application message data following the MQCIH structure must be in the same character set and encoding as the MQCIH structure. The *CodedCharSetId* and *Encoding* fields in the MQCIH structure cannot be used to specify the character set and encoding of the application message data.

A data-conversion exit must be provided by the user to convert the application message data if the data is not one of the built-in formats supported by the queue manager.

<span id="page-68-0"></span>**Usage**: If the values required by the application are the same as the initial values shown in [Table 38 on page 54,](#page-79-0) and the bridge is running with AUTH=LOCAL or AUTH=IDENTIFY, the MQCIH structure can be omitted from the message. In all other cases, the structure must be present.

The bridge accepts either a version-1 or a version-2 MQCIH structure, but for 3270 transactions a version-2 structure must be used.

The application must ensure that fields documented as "request" fields have appropriate values in the message sent to the bridge; these fields are input to the bridge.

Fields documented as "response" fields are set by the CICS bridge in the reply message that the bridge sends to the application. Error information is returned in the *ReturnCode*, *Function*, *CompCode*, *Reason*, and *AbendCode* fields, but not all of them are set in all cases. Table 37 shows which fields are set for different values of *ReturnCode*.

*Table 37. Contents of error information fields in MQCIH structure*

| ReturnCode                                                                                                  | Function          | CompCode            | Reason                 | AbendCode   |
|----------------------------------------------------------------------------------------------------|-------------------|---------------------|------------------------|-------------|
| MOCRC OK                                                                                                    |                   |                     |                        |             |
| MOCRC BRIDGE ERROR                                                                                          |                   |                     | MOFB CICS <sup>*</sup> |             |
| MQCRC_MQ_API_ERROR<br>MOCRC BRIDGE TIMEOUT                                                                  | MO call name      | MO CompCode         | <b>MO</b> Reason       |             |
| MQCRC_CICS_EXEC_ERROR<br>MOCRC SECURITY ERROR<br>MOCRC PROGRAM NOT AVAILABLE<br>MQCRC_TRANSID_NOT_AVAILABLE | <b>CICS EIBFN</b> | <b>CICS EIBRESP</b> | <b>CICS EIBRESP2</b>   |             |
| MQCRC_BRIDGE_ABEND<br>MOCRC APPLICATION ABEND                                                               |                   |                     |                        | CICS ABCODE |

# **Fields**

The MQCIH structure contains the following fields; the fields are described in **alphabetic order**:

# **AbendCode (MQCHAR4)**

Abend code.

The value returned in this field is significant only if the *ReturnCode* field has the value MQCRC\_APPLICATION\_ABEND or MQCRC\_BRIDGE\_ABEND. If it does, *AbendCode* contains the CICS ABCODE value.

This is a response field. The length of this field is given by MQ\_ABEND\_CODE\_LENGTH. The initial value of this field is 4 blank characters.

# **ADSDescriptor (MQLONG)**

Send/receive ADS descriptor.

This is an indicator specifying whether ADS descriptors should be sent on SEND and RECEIVE BMS requests. The following values are defined:

### **MQCADSD\_NONE**

Do not send or receive ADS descriptor.

#### <span id="page-69-0"></span>**MQCADSD\_SEND**

Send ADS descriptor.

### **MQCADSD\_RECV**

Receive ADS descriptor.

### **MQCADSD\_MSGFORMAT**

Use message format for the ADS descriptor.

This causes the ADS descriptor to be sent or received using the long form of the ADS descriptor. The long form has fields that are aligned on 4-byte boundaries.

The *ADSDescriptor* field should be set as follows:

- v If ADS descriptors are *not* being used, set the field to MQCADSD\_NONE.
- v If ADS descriptors *are* being used, and with the *same* CCSID in each environment, set the field to the sum of MQCADSD\_SEND and MQCADSD\_RECV.
- v If ADS descriptors *are* being used, but with *different* CCSIDs in each environment, set the field to the sum of MQCADSD\_SEND, MQCADSD\_RECV, and MQCADSD\_MSGFORMAT.

This is a request field used only for 3270 transactions. The initial value of this field is MQCADSD\_NONE.

# **AttentionId (MQCHAR4)**

AID key.

This is the initial value of the AID key when the transaction is started. It is a 1-byte value, left justified.

This is a request field used only for 3270 transactions. The length of this field is given by MQ\_ATTENTION\_ID\_LENGTH. The initial value of this field is 4 blanks.

# **Authenticator (MQCHAR8)**

Password or passticket.

This is a password or passticket. If user-identifier authentication is active for the CICS bridge, *Authenticator* is used with the user identifier in the MQMD identity context to authenticate the sender of the message.

This is a request field. The length of this field is given by MQ\_AUTHENTICATOR\_LENGTH. The initial value of this field is 8 blanks.

# **CancelCode (MQCHAR4)**

Abend transaction code.

This is the abend code to be used to terminate the transaction (normally a conversational transaction that is requesting more data). Otherwise this field is set to blanks.

This is a request field used only for 3270 transactions. The length of this field is given by MQ\_CANCEL\_CODE\_LENGTH. The initial value of this field is 4 blanks.

# <span id="page-70-0"></span>**CodedCharSetId (MQLONG)**

Reserved.

This is a reserved field; its value is not significant. The initial value of this field is  $\Omega$ .

# **CompCode (MQLONG)**

MQ completion code or CICS EIBRESP.

The value returned in this field is dependent on *ReturnCode*; see [Table 37 on](#page-68-0) [page 43.](#page-68-0)

This is a response field. The initial value of this field is MQCC\_OK

# **ConversationalTask (MQLONG)**

Whether task can be conversational.

This is an indicator specifying whether the task should be allowed to issue requests for more information, or should abend. The value must be one of the following:

#### **MQCCT\_YES**

Task is conversational.

### **MQCCT\_NO**

Task is not conversational.

This is a request field used only for 3270 transactions. The initial value of this field is MQCCT\_NO.

### **CursorPosition (MQLONG)**

Cursor position.

This is the initial cursor position when the transaction is started. Subsequently, for conversational transactions, the cursor position is in the RECEIVE vector.

This is a request field used only for 3270 transactions. The initial value of this field is 0. This field is not present if *Version* is less than MQCIH\_VERSION\_2.

# **Encoding (MQLONG)**

Reserved.

This is a reserved field; its value is not significant. The initial value of this field is  $\Omega$ .

# **ErrorOffset (MQLONG)**

Offset of error in message.

This is the position of invalid data detected by the bridge exit. This field provides the offset from the start of the message to the location of the invalid data.

This is a response field used only for 3270 transactions. The initial value of this field is 0. This field is not present if *Version* is less than MQCIH\_VERSION\_2.

### <span id="page-71-0"></span>**MQCIH – Facility field**

# **Facility (MQBYTE8)**

Bridge facility token.

This is an 8-byte bridge facility token. The purpose of a bridge facility token is to allow multiple transactions in a pseudoconversation to use the same bridge facility (virtual 3270 terminal). In the first, or only, message in a pseudoconversation, a value of MQCFAC\_NONE should be set; this tells CICS to allocate a new bridge facility for this message. A bridge facility token is returned in response messages when a nonzero *FacilityKeepTime* is specified on the input message. Subsequent input messages can then use the same bridge facility token.

The following special value is defined:

#### **MQCFAC\_NONE**

No BVT token specified.

For the C programming language, the constant MQCFAC\_NONE\_ARRAY is also defined; this has the same value as MQCFAC\_NONE, but is an array of characters instead of a string.

This is both a request and a response field used only for 3270 transactions. The length of this field is given by MQ\_FACILITY\_LENGTH. The initial value of this field is MQCFAC\_NONE.

# **FacilityKeepTime (MQLONG)**

Bridge facility release time.

This is the length of time in seconds that the bridge facility will be kept after the user transaction has ended. For nonconversational transactions, the value should be zero.

This is a request field used only for 3270 transactions. The initial value of this field is 0.

### **FacilityLike (MQCHAR4)**

Terminal emulated attributes.

This is the name of an installed terminal that is to be used as a model for the bridge facility. A value of blanks means that *FacilityLike* is taken from the bridge transaction profile definition, or a default value is used.

This is a request field used only for 3270 transactions. The length of this field is given by MQ\_FACILITY\_LIKE\_LENGTH. The initial value of this field is 4 blanks.

# **Flags (MQLONG)**

Flags.

The value must be:

### **MQCIH\_NONE**

No flags.

### **MQCIH\_PASS\_EXPIRATION**

The reply message contains:

• The same expiry report options as the request message

| | |
• The remaining expiry time from the request message with no adjustment made for the bridge's processing time

If this value is not set, the expiry time is set to *unlimited*.

#### **MQCIH\_REPLY\_WITHOUT\_NULLS**

The reply message length of a CICS DPL program request is adjusted to exclude trailing nulls (X'00') at the end of the COMMAREA returned by the DPL program. If this value is not set, the nulls might be significant, and the full COMMAREA is returned.

#### **MQCIH\_SYNC\_ON\_RETURN**

The CICS link for DPL requests uses the SYNCONRETURN option. This causes CICS to take a syncpoint when the program completes if it is shipped to another CICS region. The bridge does not specify to which CICS region to ship the request; that is controlled by the CICS program definition or workload balancing facilities.

This is a request field. The initial value of this field is MQCIH\_NONE.

# **Format (MQCHAR8)**

| | | | | | | | | | | | | |

MQ format name of data that follows MQCIH.

This specifies the MQ format name of the data that follows the MQCIH structure.

On the MQPUT or MQPUT1 call, the application must set this field to the value appropriate to the data. The rules for coding this field are the same as those for the *Format* field in MQMD.

This format name is also used for the reply message, if the *ReplyToFormat* field has the value MQFMT\_NONE.

- v For DPL requests, *Format* must be the format name of the COMMAREA.
- v For 3270 requests, *Format* must be CSQCBDCI, and *ReplyToFormat* must be CSQCBDCO.

The data-conversion exits for these formats must be installed on the queue manager where they are to run.

If the request message results in the generation of an error reply message, the error reply message has a format name of MQFMT\_STRING.

This is a request field. The length of this field is given by MQ\_FORMAT\_LENGTH. The initial value of this field is MQFMT\_NONE.

# **Function (MQCHAR4)**

MQ call name or CICS EIBFN function.

The value returned in this field is dependent on *ReturnCode*; see [Table 37 on](#page-68-0) [page 43.](#page-68-0) The following values are possible when *Function* contains an MQ call name:

**MQCFUNC\_MQCONN** MQCONN call.

**MQCFUNC\_MQGET** MQGET call.

**MQCFUNC\_MQINQ** MQINQ call.

**MQCFUNC\_MQOPEN** MQOPEN call.

**MQCFUNC\_MQPUT** MQPUT call.

**MQCFUNC\_MQPUT1** MQPUT1 call.

**MQCFUNC\_NONE** No call.

In all cases, for the C programming language the constants MQCFUNC\_\*\_ARRAY are also defined; these have the same values as the corresponding MQCFUNC\_\* constants, but are arrays of characters instead of strings.

This is a response field. The length of this field is given by MQ\_FUNCTION\_LENGTH. The initial value of this field is MQCFUNC\_NONE.

# **GetWaitInterval (MQLONG)**

Wait interval for MQGET call issued by bridge task.

This field is applicable only when *UOWControl* has the value MQCUOWC\_FIRST. It allows the sending application to specify the approximate time in milliseconds that the MQGET calls issued by the bridge should wait for second and subsequent request messages for the unit of work started by this message. This overrides the default wait interval used by the bridge. The following special values may be used:

#### **MQCGWI\_DEFAULT**

Default wait interval.

This causes the CICS bridge to wait for the period of time specified when the bridge was started.

#### **MQWI\_UNLIMITED**

Unlimited wait interval.

This is a request field. The initial value of this field is MQCGWI\_DEFAULT.

## **InputItem (MQLONG)**

Reserved.

This is a reserved field. The value must be 0. This field is not present if *Version* is less than MQCIH\_VERSION\_2.

# **LinkType (MQLONG)**

Link type.

This indicates the type of object that the bridge should try to link. The value must be one of the following:

**MQCLT\_PROGRAM** DPL program.

**MQCLT\_TRANSACTION** 3270 transaction.

This is a request field. The initial value of this field is MQCLT\_PROGRAM.

# **NextTransactionId (MQCHAR4)**

Next transaction to attach.

This is the name of the next transaction returned by the user transaction (usually by EXEC CICS RETURN TRANSID). If there is no next transaction, this field is set to blanks.

This is a response field used only for 3270 transactions. The length of this field is given by MQ\_TRANSACTION\_ID\_LENGTH. The initial value of this field is 4 blanks.

# **OutputDataLength (MQLONG)**

Output COMMAREA data length.

This is the length of the user data to be returned to the client in a reply message. This length includes the 8-byte program name. The length of the COMMAREA passed to the linked program is the maximum of this field and the length of the user data in the request message, minus 8.

**Note:** The length of the user data in a message is the length of the message *excluding* the MQCIH structure.

If the length of the user data in the request message is smaller than *OutputDataLength*, the DATALENGTH option of the LINK command is used; this allows the LINK to be function-shipped efficiently to another CICS region.

The following special value can be used:

#### **MQCODL\_AS\_INPUT**

Output length is same as input length.

This value may be needed even if no reply is requested, in order to ensure that the COMMAREA passed to the linked program is of sufficient size.

This is a request field used only for DPL programs. The initial value of this field MQCODL\_AS\_INPUT.

#### **Reason (MQLONG)**

MQ reason or feedback code, or CICS EIBRESP2.

The value returned in this field is dependent on *ReturnCode*; see [Table 37 on](#page-68-0) [page 43.](#page-68-0)

This is a response field. The initial value of this field is MQRC\_NONE.

## **RemoteSysId (MQCHAR4)**

Reserved.

This is a reserved field. The value must be 4 blanks. The length of this field is given by MQ\_REMOTE\_SYS\_ID\_LENGTH.

#### **MQCIH – RemoteTransId field**

# **RemoteTransId (MQCHAR4)**

Reserved.

This is a reserved field. The value must be 4 blanks. The length of this field is given by MQ\_TRANSACTION\_ID\_LENGTH.

# **ReplyToFormat (MQCHAR8)**

MQ format name of reply message.

This is the MQ format name of the reply message that will be sent in response to the current message. The rules for coding this are the same as those for the *Format* field in MQMD.

This is a request field used only for DPL programs. The length of this field is given by MQ\_FORMAT\_LENGTH. The initial value of this field is MQFMT\_NONE.

### **Reserved1 (MQCHAR8)**

Reserved.

This is a reserved field. The value must be 8 blanks.

### **Reserved2 (MQCHAR8)**

Reserved.

This is a reserved field. The value must be 8 blanks.

## **Reserved3 (MQCHAR8)**

Reserved.

This is a reserved field. The value must be 8 blanks.

## **Reserved4 (MQLONG)**

Reserved.

This is a reserved field. The value must be 0. This field is not present if *Version* is less than MQCIH\_VERSION\_2.

## **ReturnCode (MQLONG)**

Return code from bridge.

This is the return code from the CICS bridge describing the outcome of the processing performed by the bridge. The *Function*, *CompCode*, *Reason*, and *AbendCode* fields may contain additional information (see [Table 37 on page 43\)](#page-68-0). The value is one of the following:

#### **MQCRC\_APPLICATION\_ABEND**

(5, X'005') Application ended abnormally.

#### **MQCRC\_BRIDGE\_ABEND**

(4, X'004') CICS bridge ended abnormally.

#### **MQCRC\_BRIDGE\_ERROR**

(3, X'003') CICS bridge detected an error.

#### **MQCRC\_BRIDGE\_TIMEOUT**

(8, X'008') Second or later message within current unit of work not received within specified time.

#### **MQCRC\_CICS\_EXEC\_ERROR**

(1, X'001') EXEC CICS statement detected an error.

#### **MQCRC\_MQ\_API\_ERROR**

(2, X'002') MQ call detected an error.

#### **MQCRC\_OK**

(0, X'000') No error.

#### **MQCRC\_PROGRAM\_NOT\_AVAILABLE**

(7, X'007') Program not available.

#### **MQCRC\_SECURITY\_ERROR**

(6, X'006') Security error occurred.

#### **MQCRC\_TRANSID\_NOT\_AVAILABLE**

(9, X'009') Transaction not available.

This is a response field. The initial value of this field is MQCRC\_OK.

### **StartCode (MQCHAR4)**

Transaction start code.

This is an indicator specifying whether the bridge emulates a terminal transaction or a STARTed transaction. The value must be one of the following:

#### **MQCSC\_START** Start.

**MQCSC\_STARTDATA** Start data.

#### **MQCSC\_TERMINPUT** Terminate input.

#### **MQCSC\_NONE** None.

In all cases, for the C programming language the constants MQCSC\_\*\_ARRAY are also defined; these have the same values as the corresponding MQCSC\_\* constants, but are arrays of characters instead of strings.

In the response from the bridge, this field is set to the start code appropriate to the next transaction ID contained in the *NextTransactionId* field. The following start codes are possible in the response:

MQCSC\_START MQCSC\_STARTDATA MQCSC\_TERMINPUT

For CICS Transaction Server Version 1.2, this field is a request field only; its value in the response is undefined.

For CICS Transaction Server Version 1.3 and subsequent releases, this is both a request and a response field.

This field is used only for 3270 transactions. The length of this field is given by MQ\_START\_CODE\_LENGTH. The initial value of this field is MQCSC\_NONE.

# **StrucId (MQCHAR4)**

Structure identifier.

The value must be:

#### **MQCIH\_STRUC\_ID**

Identifier for CICS information header structure.

For the C programming language, the constant MQCIH\_STRUC\_ID\_ARRAY is also defined; this has the same value as MQCIH\_STRUC\_ID, but is an array of characters instead of a string.

This is a request field. The initial value of this field is MQCIH\_STRUC\_ID.

# **StrucLength (MQLONG)**

Length of MQCIH structure.

The value must be one of the following:

#### **MQCIH\_LENGTH\_1**

Length of version-1 CICS information header structure.

#### **MQCIH\_LENGTH\_2**

Length of version-2 CICS information header structure.

The following constant specifies the length of the current version:

#### **MQCIH\_CURRENT\_LENGTH**

Length of current version of CICS information header structure.

This is a request field. The initial value of this field is MQCIH\_LENGTH\_2.

# **TaskEndStatus (MQLONG)**

Status at end of task.

This field shows the status of the user transaction at end of task. One of the following values is returned:

#### **MQCTES\_NOSYNC**

Not synchronized.

The user transaction has not yet completed and has not syncpointed. The *MsgType* field in MQMD is MQMT\_REQUEST in this case.

#### **MQCTES\_COMMIT**

Commit unit of work.

The user transaction has not yet completed, but has syncpointed the first unit of work. The *MsgType* field in MQMD is MQMT\_DATAGRAM in this case.

#### **MQCTES\_BACKOUT**

Back out unit of work.

The user transaction has not yet completed. The current unit of work will be backed out. The *MsgType* field in MQMD is MQMT\_DATAGRAM in this case.

#### **MQCTES\_ENDTASK**

End task.

The user transaction has ended (or abended). The *MsgType* field in MQMD is MQMT\_REPLY in this case.

This is a response field used only for 3270 transactions. The initial value of this field is MQCTES\_NOSYNC.

## **TransactionId (MQCHAR4)**

Transaction to attach.

If *LinkType* has the value MQCLT\_TRANSACTION, *TransactionId* is the transaction identifier of the user transaction to be run; a nonblank value must be specified in this case.

If *LinkType* has the value MQCLT\_PROGRAM, *TransactionId* is the transaction code under which all programs within the unit of work are to be run. If the value specified is blank, the CICS DPL bridge default transaction code (CKBP) is used. If the value is nonblank, it must have been defined to CICS as a local TRANSACTION whose initial program is CSQCBP00. This field is applicable only when *UOWControl* has the value MQCUOWC\_FIRST or MQCUOWC\_ONLY.

This is a request field. The length of this field is given by MQ\_TRANSACTION\_ID\_LENGTH. The initial value of this field is 4 blanks.

### **UOWControl (MQLONG)**

Unit-of-work control.

This controls the unit-of-work processing performed by the CICS bridge. You can request the bridge to run a single transaction, or one or more programs within a unit of work. The field indicates whether the CICS bridge should start a unit of work, perform the requested function within the current unit of work, or end the unit of work by committing it or backing it out. Various combinations are supported, to optimize the data transmission flows.

The value must be one of the following:

#### **MQCUOWC\_ONLY**

Start unit of work, perform function, then commit the unit of work (DPL and 3270).

#### **MQCUOWC\_CONTINUE**

Additional data for the current unit of work (3270 only).

#### **MQCUOWC\_FIRST**

Start unit of work and perform function (DPL only).

#### **MQCUOWC\_MIDDLE**

Perform function within current unit of work (DPL only).

#### **MQCUOWC\_LAST**

Perform function, then commit the unit of work (DPL only).

#### **MQCUOWC\_COMMIT**

Commit the unit of work (DPL only).

#### **MQCUOWC\_BACKOUT**

Back out the unit of work (DPL only).

This is a request field. The initial value of this field is MQCUOWC\_ONLY.

# **Version (MQLONG)**

Structure version number.

The value must be one of the following:

#### **MQCIH\_VERSION\_1**

Version-1 CICS information header structure.

#### **MQCIH\_VERSION\_2**

Version-2 CICS information header structure.

Fields that exist only in the more-recent version of the structure are identified as such in the descriptions of the fields. The following constant specifies the version number of the current version:

#### **MQCIH\_CURRENT\_VERSION**

Current version of CICS information header structure.

This is a request field. The initial value of this field is MQCIH\_VERSION\_2.

# **Initial values and language declarations**

*Table 38. Initial values of fields in MQCIH*

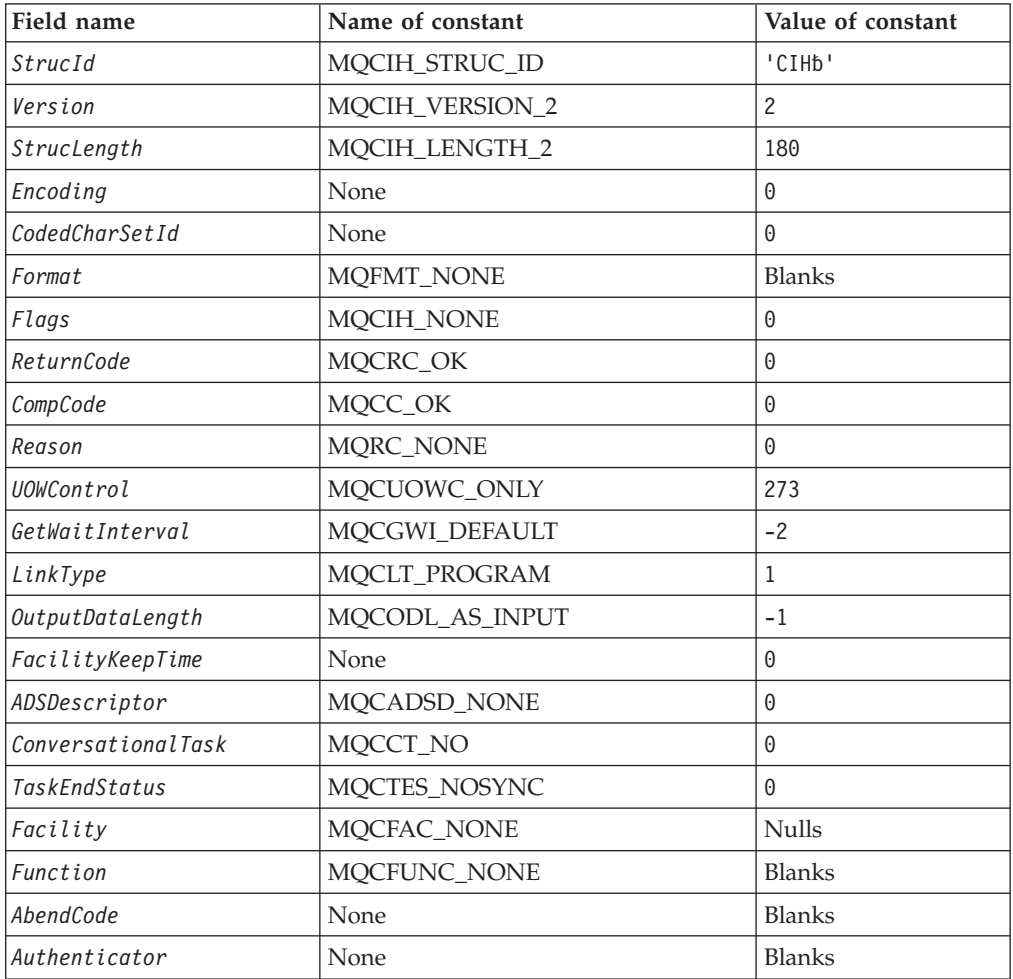

*Table 38. Initial values of fields in MQCIH (continued)*

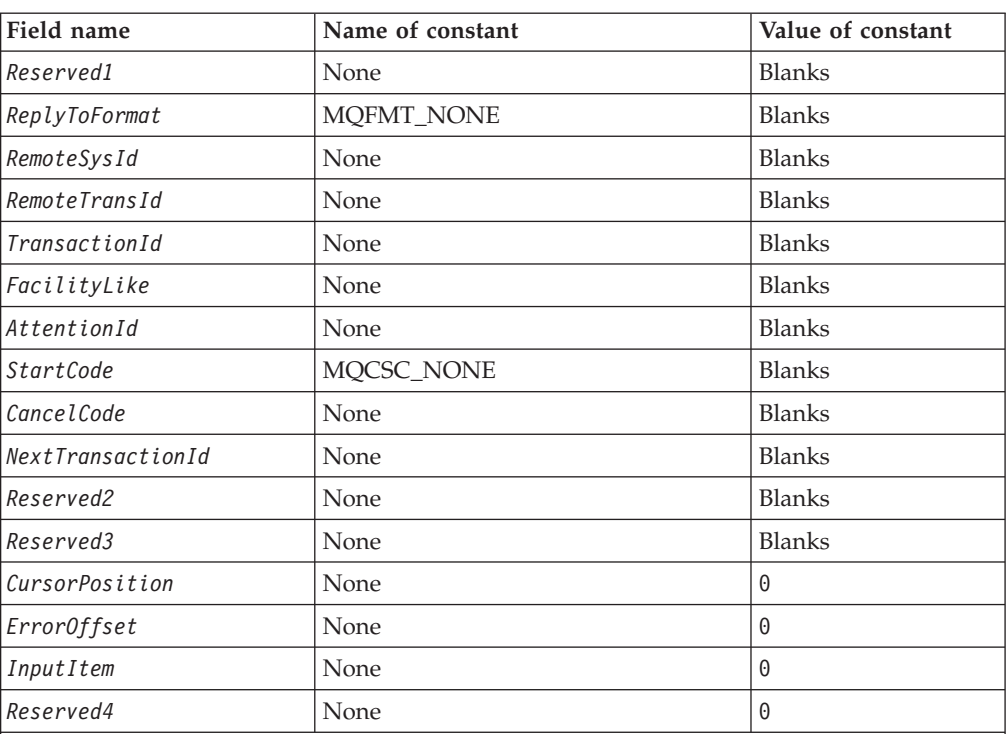

**Notes:**

1. The symbol 'b' represents a single blank character.

2. In the C programming language, the macro variable MQCIH\_DEFAULT contains the values listed above. It can be used in the following way to provide initial values for the fields in the structure:

MQCIH MyCIH = {MQCIH\_DEFAULT};

# **C declaration**

typedef struct tagMQCIH MQCIH;

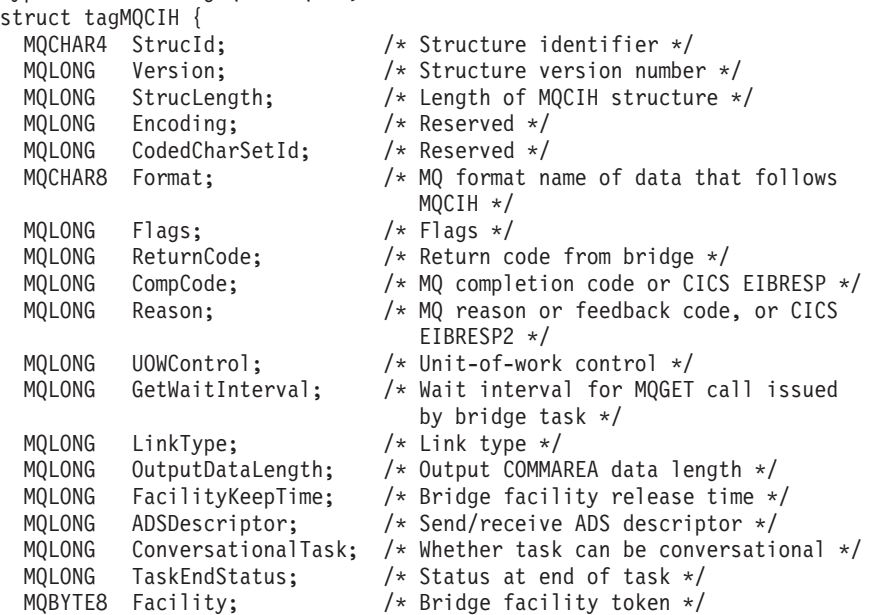

#### **MQCIH – Language declarations**

MQCHAR4 AbendCode;<br>MQCHAR8 Authenticator; MQCHAR8 Reserved1; MQCHAR4 RemoteSysId; /\* Reserved \*/<br>MQCHAR4 RemoteTransId; /\* Reserved \*/ MQCHAR4 RemoteTransId;<br>MQCHAR4 TransactionId; MQCHAR4 AttentionId; /\* AID key \*/ MQCHAR8 Reserved2; /\* Reserved \*/<br>MQCHAR8 Reserved3; /\* Reserved \*/ MQCHAR8 Reserved3; MQLONG CursorPosition; /\* Cursor position \*/<br>MOLONG ErrorOffset; /\* Offset of error in MQLONG InputItem; MQLONG Reserved4; /\* Reserved \*/ };

MQCHAR4 Function; /\* MQ call name or CICS EIBFN function  $*/$ <br>/\* Abend code \*/ /\* Password or passticket \*/<br>/\* Reserved \*/ MQCHAR8 ReplyToFormat;  $/$  MQ format name of reply message  $*/$ TransactionId; /\* Transaction to attach \*/<br>FacilityLike; /\* Terminal emulated attribu MQCHAR4 FacilityLike; /\* Terminal emulated attributes \*/ MQCHAR4 StartCode; /\* Transaction start code \*/ MQCHAR4 CancelCode; /\* Abend transaction code \*/ MQCHAR4 NextTransactionId; /\* Next transaction to attach \*/ MQLONG ErrorOffset; /\* Offset of error in message \*/<br>MOLONG InputItem; /\* Reserved \*/

# **COBOL declaration**

\*\* MQCIH structure 10 MQCIH. Structure identifier 15 MQCIH-STRUCID PIC X(4). \*\* Structure version number 15 MQCIH-VERSION PIC S9(9) BINARY. \*\* Length of MQCIH structure 15 MQCIH-STRUCLENGTH PIC S9(9) BINARY. \*\* Reserved PIC S9(9) BINARY. \*\* Reserved 15 MQCIH-CODEDCHARSETID PIC S9(9) BINARY. MQ format name of data that follows MQCIH 15 MQCIH-FORMAT PIC X(8). \*\* Flags 15 MQCIH-FLAGS PIC S9(9) BINARY. Return code from bridge 15 MQCIH-RETURNCODE PIC S9(9) BINARY. \*\* MQ completion code or CICS EIBRESP 15 MQCIH-COMPCODE PIC S9(9) BINARY. MQ reason or feedback code, or CICS EIBRESP2 15 MQCIH-REASON PIC S9(9) BINARY. \*\* Unit-of-work control 15 MQCIH-UOWCONTROL PIC S9(9) BINARY. \*\* Wait interval for MQGET call issued by bridge task 15 MQCIH-GETWAITINTERVAL PIC S9(9) BINARY. \*\* Link type 15 MQCIH-LINKTYPE PIC S9(9) BINARY. \*\* Output COMMAREA data length 15 MQCIH-OUTPUTDATALENGTH PIC S9(9) BINARY. Bridge facility release time 15 MQCIH-FACILITYKEEPTIME PIC S9(9) BINARY. \*\* Send/receive ADS descriptor 15 MQCIH-ADSDESCRIPTOR Whether task can be conversational 15 MQCIH-CONVERSATIONALTASK PIC S9(9) BINARY. \*\* Status at end of task 15 MQCIH-TASKENDSTATUS PIC S9(9) BINARY. Bridge facility token 15 MQCIH-FACILITY PIC X(8). \*\* MQ call name or CICS EIBFN function 15 MQCIH-FUNCTION PIC X(4). \*\* Abend code

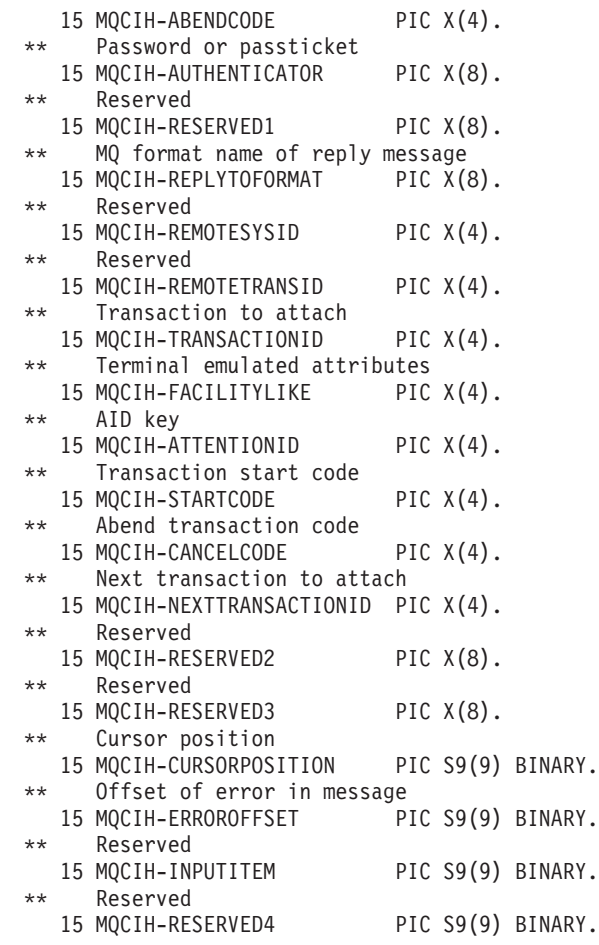

# **PL/I declaration**

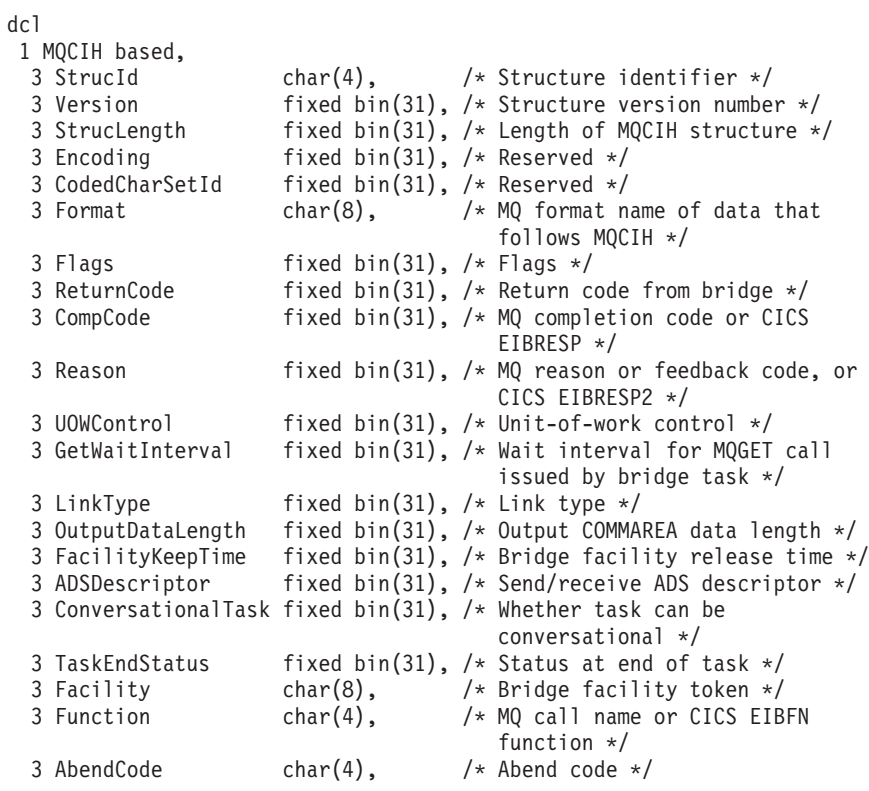

#### **MQCIH – Language declarations**

```
3 Authenticator char(8), /* Password or passticket */
3 Authenticator char(8),<br>3 Reserved1 char(8),<br>3 ReplyToFormat char(8),
3 ReplyToFormat char(8), /* MQ format name of reply
                                 message */<br>/* Reserved */
3 RemoteSysId char(4), /* Reserved */
3 RemoteTransId char(4), /* Reserved */
3 TransactionId char(4), \overline{\phantom{a}} /* Transaction to attach */
                                 /* Transaction to attach */<br>/* Terminal emulated attributes */<br>/* AID key */
3 AttentionId char(4), /* AID key */
3 StartCode char(4), /* Transaction start code */
3 CancelCode char(4), /* Abend transaction code */
3 NextTransactionId char(4), \qquad /* Next transaction to attach */
3 Reserved2 char(8), /* Reserved */
3 Reserved3 char(8), /* Reserved */
3 CursorPosition fixed bin(31), /* Cursor position */
3 ErrorOffset fixed bin(31), /* Offset of error in message */
3 InputItem fixed bin(31), /* Reserved */
3 Reserved4 fixed bin(31); /* Reserved */
```
# **System/390 assembler declaration**

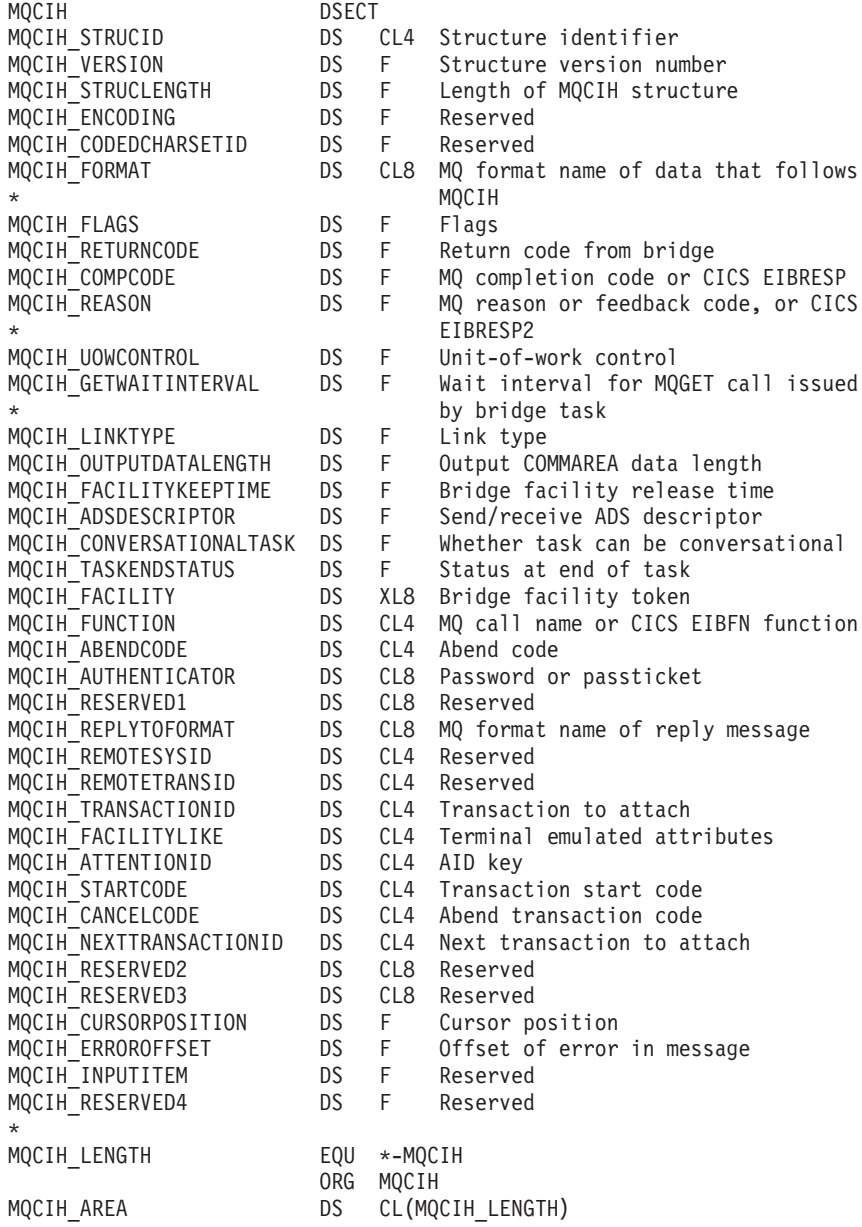

# **Visual Basic declaration**

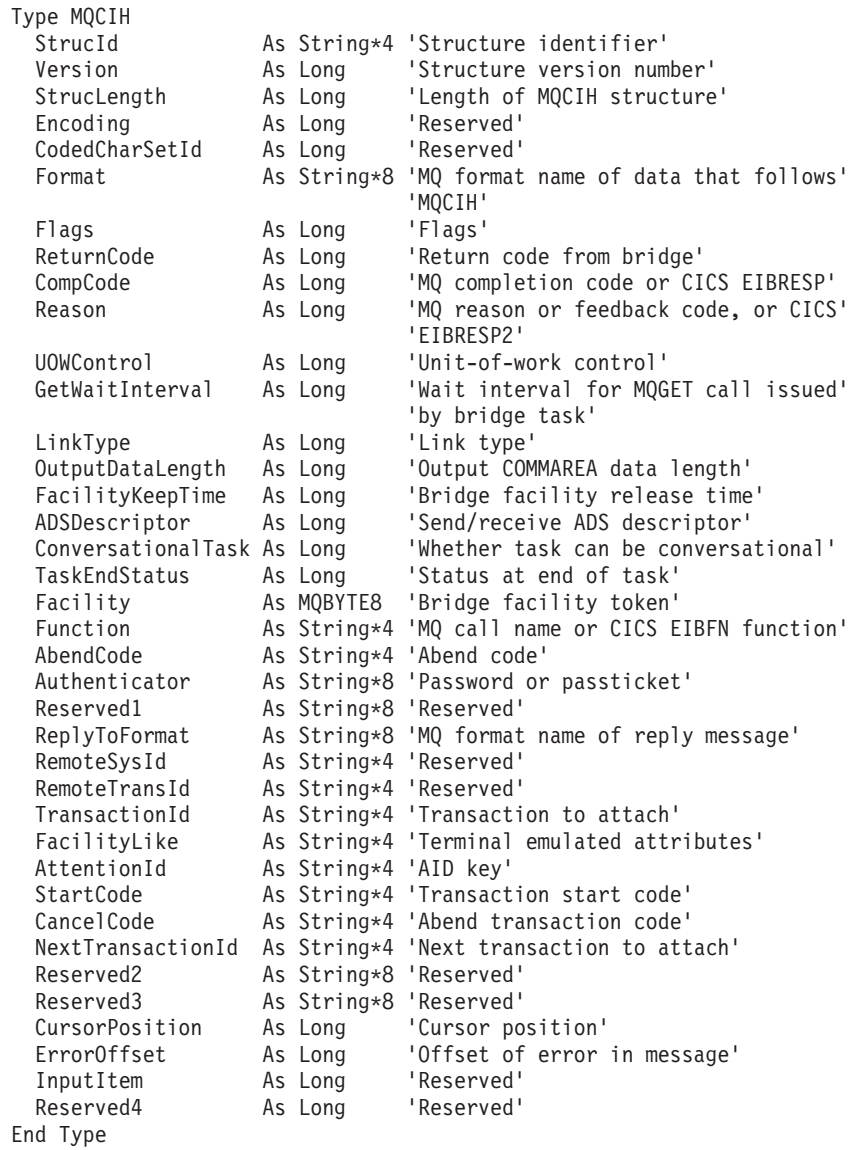

# **MQCIH – Language declarations**

# **Chapter 5. MQCNO – Connect options**

The following table summarizes the fields in the structure.

*Table 39. Fields in MQCNO*

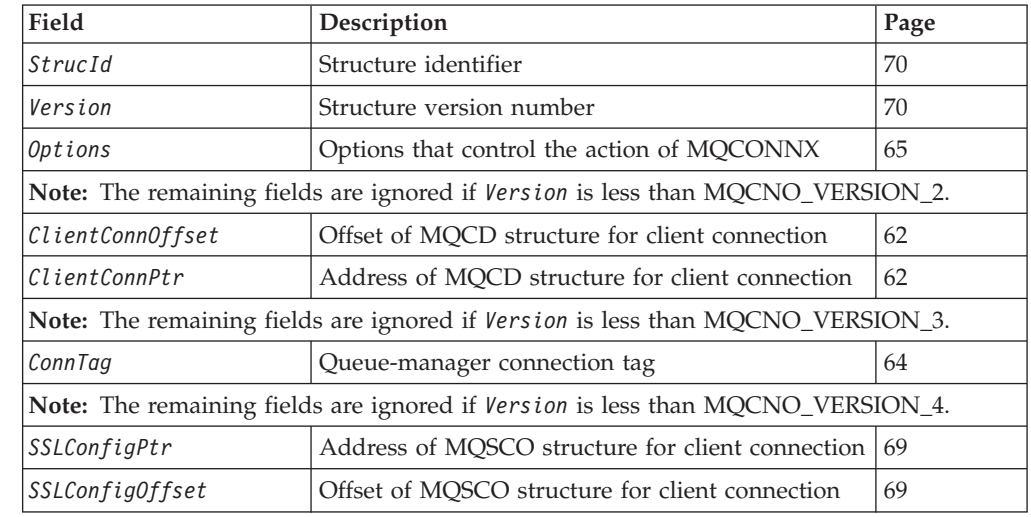

# **Overview**

 $\vert$ 

||

 $\sf I$  $\overline{\phantom{a}}$ 

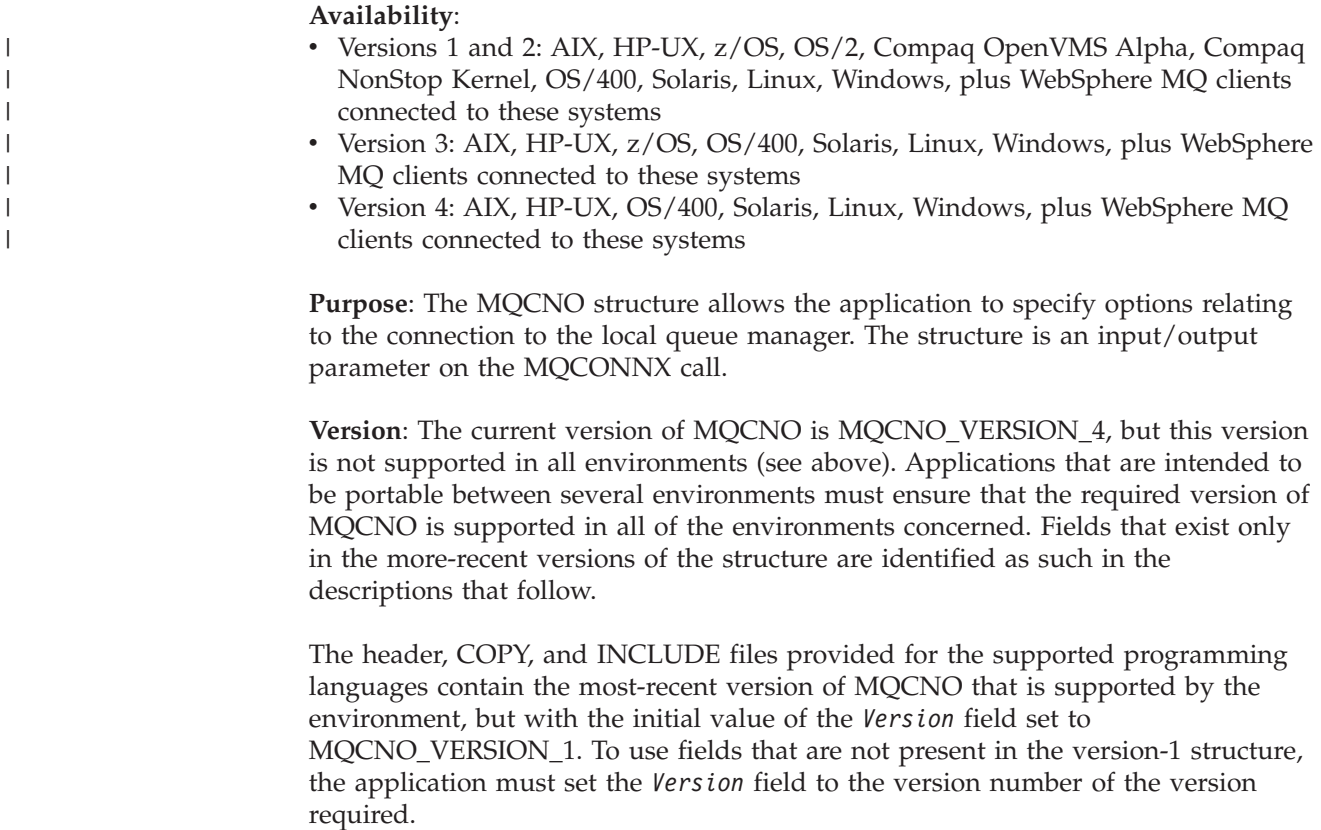

**Character set and encoding**: Data in MQCNO must be in the character set and encoding of the local queue manager; these are given by the *CodedCharSetId* queue-manager attribute and MQENC\_NATIVE, respectively. However, if the application is running as a WebSphere MQ client, the structure must be in the character set and encoding of the client.

### **Fields**

<span id="page-87-0"></span>| | |

| |

|

The MQCNO structure contains the following fields; the fields are described in **alphabetic order**:

# **ClientConnOffset (MQLONG)**

Offset of MQCD structure for client connection.

This is the offset in bytes of an MQCD channel definition structure from the start of the MQCNO structure. The offset can be positive or negative.

*ClientConnOffset* is used only when the application issuing the MQCONNX call is running as a WebSphere MQ client. For information on how to use this field, see the description of the *ClientConnPtr* field.

This is an input field. The initial value of this field is 0. This field is ignored if *Version* is less than MQCNO\_VERSION\_2.

**Note:** This field is not applicable when using the reduced function form of WebSphere MQ for z/OS supplied with WebSphere Application Server.

## **ClientConnPtr (MQPTR)**

Address of MQCD structure for client connection.

*ClientConnOffset* and *ClientConnPtr* are used only when the application issuing the MQCONNX call is running as a WebSphere MQ client. By specifying one or other of these fields, the application can control the definition of the client connection channel by providing an MQCD channel definition structure that contains the values required.

If the application is running as a WebSphere MQ client but the application does not provide an MQCD structure, the MQSERVER environment variable is used to select the channel definition. If MQSERVER is not set, the client channel table is used.

If the application is not running as a WebSphere MQ client, *ClientConnOffset* and *ClientConnPtr* are ignored.

If the application provides an MQCD structure, the fields listed below must be set to the values required; other fields in MQCD are ignored. Character strings can be padded with blanks to the length of the field, or terminated by a null character. Refer to the *WebSphere MQ Intercommunication* book for more information about the fields in the MQCD structure.

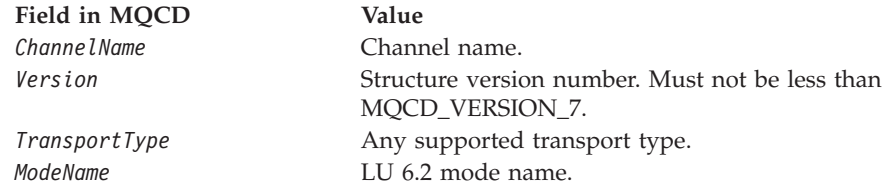

### **MQCNO – ClientConnPtr field**

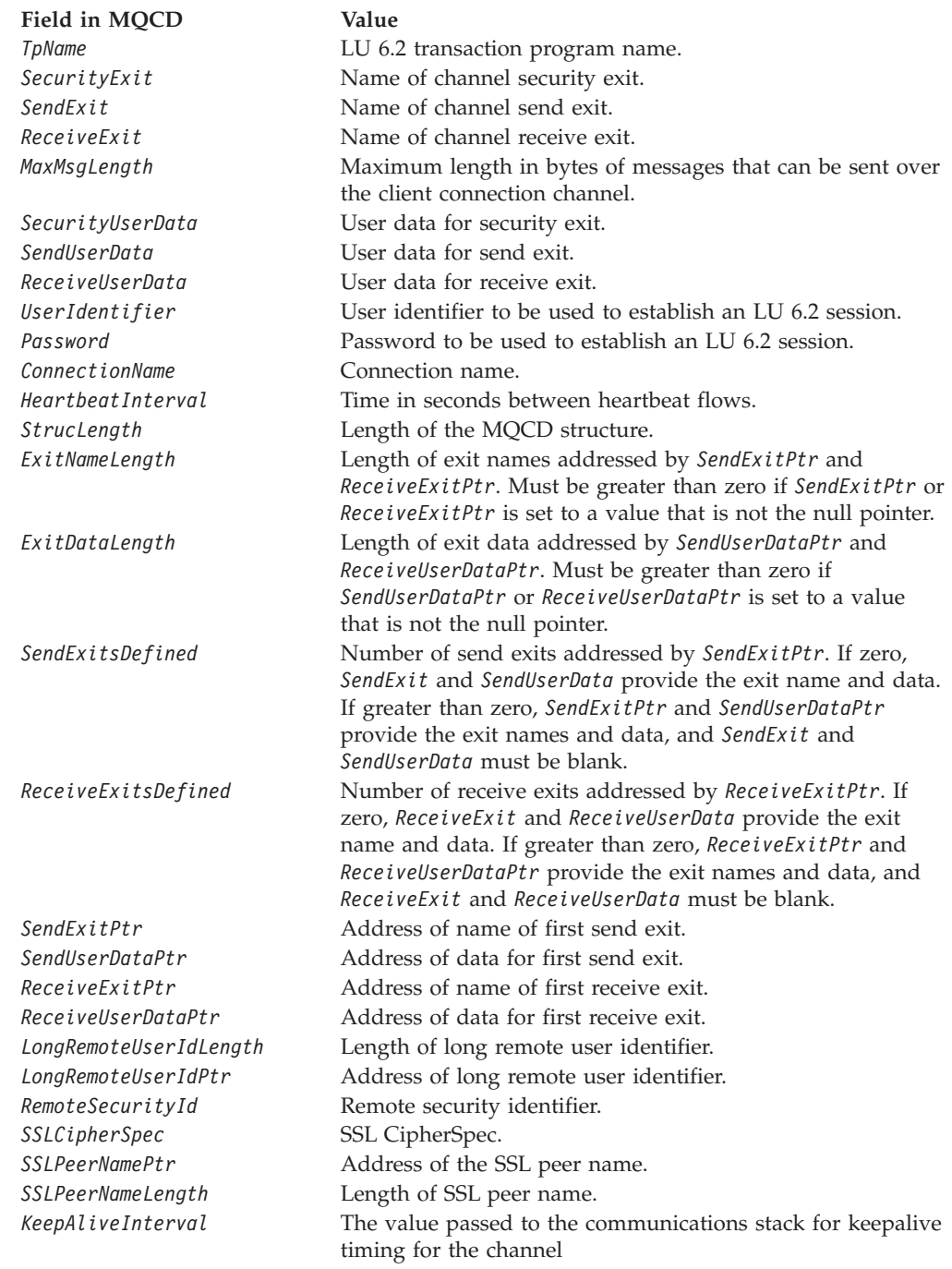

The channel definition structure can be provided in one of two ways:

v By using the offset field *ClientConnOffset*

| | | |

 $\overline{1}$ 

In this case, the application should declare a compound structure containing an MQCNO followed by the channel definition structure MQCD, and set *ClientConnOffset* to the offset of the channel definition structure from the start of the MQCNO. Care must be taken to ensure that this offset is correct. *ClientConnPtr* must be set to the null pointer or null bytes.

#### <span id="page-89-0"></span>**MQCNO – ClientConnPtr field**

| | | | | |

| |

 $\mathbf{I}$ 

| | | Using *ClientConnOffset* is recommended for programming languages which do not support the pointer data type, or which implement the pointer data type in a fashion which is not portable to different environments (for example, the COBOL programming language).

For the Visual Basic programming language, a compound structure called MQCNOCD is provided in the header file CMQXB.BAS; this structure contains an MQCNO structure followed by an MQCD structure. MQCNOCD can be initialized by invoking the MQCNOCD\_DEFAULTS subroutine. MQCNOCD is used with the MQCONNXAny variant of the MQCONNX call; see the description of the MQCONNX call for further details.

v By using the pointer field *ClientConnPtr*

In this case, the application can declare the channel definition structure separately from the MQCNO structure, and set *ClientConnPtr* to the address of the channel definition structure. *ClientConnOffset* must be set to zero.

Using *ClientConnPtr* is recommended for programming languages which support the pointer data type in a fashion which is portable to different environments (for example, the C programming language).

In the C programming language, the macro variable MQCD\_CLIENT\_CONN\_DEFAULT can be used to provide initial values for the structure that are more suitable for use on the MQCONNX call than those provided by MQCD\_DEFAULT.

Whichever technique is chosen, only one of *ClientConnOffset* and *ClientConnPtr* can be used; the call fails with reason code MQRC\_CLIENT\_CONN\_ERROR if both are nonzero.

Once the MQCONNX call has completed, the MQCD structure is not referenced again.

This is an input field. The initial value of this field is the null pointer in those programming languages that support pointers, and an all-null byte string otherwise. This field is ignored if *Version* is less than MQCNO\_VERSION\_2.

#### **Notes:**

- 1. On platforms where the programming language does not support the pointer data type, this field is declared as a byte string of the appropriate length, with the initial value being the all-null byte string.
- 2. This field is not applicable when using the reduced function form of WebSphere MQ for z/OS supplied with WebSphere Application Server.

## **ConnTag (MQBYTE128)**

Queue-manager connection tag.

This is a tag that the queue manager associates with the resources that are affected by the application during this connection. Each application or application instance should use a different value for the tag, so that the queue manager can correctly serialize access to the affected resources. See the descriptions of the MQCNO\_\*\_CONN\_TAG\_\* options for further details. The tag ceases to be valid when the application terminates or issues the MQDISC call.

**Note:** Connection tag values beginning with MQ in upper, lower, or mixed case in either ASCII or EBCDIC are reserved for use by IBM products. Do not use connnection tag values beginning with these letters.

The following special value can be used if no tag is required:

#### **MQCT\_NONE**

<span id="page-90-0"></span>| | |

| | No connection tag specified. On the reduced function form of WebSphere MQ for z/OS supplied with WebSphere Application Server, this is the only value available.

The value is binary zero for the length of the field.

For the C programming language, the constant MQCT\_NONE\_ARRAY is also defined; this has the same value as MQCT\_NONE, but is an array of characters instead of a string.

This field is used only on z/OS. In other environments, the value MQCT\_NONE should be specified.

This is an input field. The length of this field is given by MQ\_CONN\_TAG\_LENGTH. The initial value of this field is MQCT\_NONE. This field is ignored if *Version* is less than MQCNO\_VERSION\_3.

# **Options (MQLONG)**

Options that control the action of MQCONNX.

**Binding options**: The following options control the type of MQ binding that will be used; only one of these options can be specified:

#### **MQCNO\_STANDARD\_BINDING**

Standard binding.

This option causes the application and the local-queue-manager agent (the component that manages queuing operations) to run in separate units of execution (generally, in separate processes). This arrangement maintains the integrity of the queue manager, that is, it protects the queue manager from errant programs.

MQCNO\_STANDARD\_BINDING should be used in situations where the application may not have been fully tested, or may be unreliable or untrustworthy. MQCNO\_STANDARD\_BINDING is the default.

MQCNO\_STANDARD\_BINDING is defined to aid program documentation. It is not intended that this option be used with any other option controlling the type of binding used, but as its value is zero, such use cannot be detected.

This option is supported in all environments.

#### **MQCNO\_FASTPATH\_BINDING**

Fastpath binding.

This option causes the application and the local-queue-manager agent to be part of the same unit of execution. This is in contrast to the normal method of binding, where the application and the local-queue-manager agent run in separate units of execution.

MQCNO\_FASTPATH\_BINDING is ignored if the queue manager does not support this type of binding; processing continues as though the option had not been specified.

MQCNO\_FASTPATH\_BINDING may be of advantage in situations where the use of multiple processes is a significant performance overhead

#### **MQCNO – Options field**

compared to the overall resource used by the application. An application that uses the fastpath binding is known as a *trusted application*.

The following important points must be considered when deciding whether to use the fastpath binding:

- Use of the MQCNO\_FASTPATH\_BINDING option compromises the **integrity of the queue manager, because it permits a rogue application to alter or corrupt messages and other data areas belonging to the queue manager. It should therefore be considered for use** *only* **in situations where these issues have been fully evaluated.**
- v The application must not use asynchronous signals or timer interrupts (such as sigkill) with MQCNO\_FASTPATH\_BINDING. There are also restrictions on the use of shared memory segments. Refer to the *WebSphere MQ Application Programming Guide* for more information.
- v The application must use the MQDISC call to disconnect from the queue manager.
- The application must finish before ending the queue manager with the endmqm command.

The following points apply to the use of MQCNO\_FASTPATH\_BINDING in the environments indicated:

- On OS/400, the job must run under a user profile that belongs to the QMQMADM group. Also, the program must not terminate abnormally, otherwise unpredictable results may occur.
- On UNIX systems, the mqm user identifier and the mqm group identifier must be the effective user identifier and group identifier respectively. The application can be made to run this way by configuring the program so that it is owned by the mqm user identifier and mqm group identifier, and then setting the setuid and setgid permission bits on the program.

The real user ID is still used by the WebSphere MQ Object Authority Manager (OAM) for authority checking.

• On Compaq NonStop Kernel, you can use fastpath binding only in a process that has a single connection to a queue manager. Additionally, the application must run under the user identifier that is part of the mqm group that created the queue manager.

You can use the Guardian parameter MQCONNECTTYPE in association with the bind type specified by the *Options* field, to control the type of binding used. If you use this parameter, it must have the value **FASTPATH** or **STANDARD**; if it has some other value, it is ignored. The value of the parameter is case sensitive.

• On Windows, the program must be a member of the mqm group.

For more information about the implications of using trusted applications, see the *WebSphere MQ Application Programming Guide*.

This option is supported in the following environments: AIX, HP-UX, OS/2, Compaq OpenVMS Alpha, Compaq NonStop Kernel, OS/400, Solaris, Linux, Windows. On z/OS the option is accepted but ignored.

On AIX, HP-UX, OS/2, Compaq OpenVMS Alpha, Compaq NonStop Kernel, Solaris, Linux, and Windows, the environment variable MQ\_CONNECT\_TYPE can be used in association with the bind type specified by the *Options* field, to control the type of binding used. If this environment variable is specified, it should have the

| | | | | | | | |

| |

| | value FASTPATH or STANDARD; if it has some other value, it is ignored. The value of the environment variable is case sensitive.

The environment variable and *Options* field interact as follows:

- v If the environment variable is not specified, or has a value which is not supported, use of the fastpath binding is determined solely by the *Options* field.
- v If the environment variable is specified and has a supported value, the fastpath binding is used only if *both* the environment variable and *Options* field specify the fastpath binding.

**Connection-tag options**: The following options control the use of the connection tag *ConnTag*. Only one of these options can be specified.

• These options are supported only on z/OS. However, they are not applicable when using WebSphere Application Server embedded messaging using reduced function WebSphere MQ on z/OS.

#### **MQCNO\_SERIALIZE\_CONN\_TAG\_Q\_MGR**

| | |

Connection tag use is serialized within the queue manager.

This option requests exclusive use of the connection tag within the local queue manager. If the connection tag is already in use in the local queue manager, the MQCONNX call fails with reason code

MQRC\_CONN\_TAG\_IN\_USE. The outcome of the call is not affected by use of the connection tag elsewhere in the queue-sharing group to which the local queue manager belongs.

#### **MQCNO\_SERIALIZE\_CONN\_TAG\_QSG**

Connection tag use is serialized within the queue-sharing group.

This option requests exclusive use of the connection tag within the queue-sharing group to which the local queue manager belongs. If the connection tag is already in use in the queue-sharing group, the MQCONNX call fails with reason code MQRC\_CONN\_TAG\_IN\_USE.

#### **MQCNO\_RESTRICT\_CONN\_TAG\_Q\_MGR**

Connection tag use is restricted within the queue manager.

This option requests shared use of the connection tag within the local queue manager. If the connection tag is already in use in the local queue manager, the MQCONNX call can succeed provided that the requesting application is running in the same processing scope as the existing user of the tag. If this condition is not satisfied, the MQCONNX call fails with reason code MQRC\_CONN\_TAG\_IN\_USE. The outcome of the call is not affected by use of the connection tag elsewhere in the queue-sharing group to which the local queue manager belongs.

• On z/OS, applications must run within the same MVS address space in order to share the connection tag.

#### **MQCNO\_RESTRICT\_CONN\_TAG\_QSG**

Connection tag use is restricted within the queue-sharing group.

This option requests shared use of the connection tag within the queue-sharing group to which the local queue manager belongs. If the connection tag is already in use in the queue-sharing group, the MQCONNX call can succeed provided that:

• The requesting application is running in the same processing scope as the existing user of the tag.

|

| | | | | | | | | | | | | | | | | | | | | | |

| | | | | | | | |

| | | | | • The requesting application is connected to the same queue manager as the existing user of the tag.

If these conditions are not satisfied, the MQCONNX call fails with reason code MQRC\_CONN\_TAG\_IN\_USE.

• On z/OS, applications must run within the same MVS address space in order to share the connection tag.

If none of these options is specified, *ConnTag* is not used. These options are not valid if *Version* is less than MQCNO\_VERSION\_3.

**Handle-sharing options**:The following options control the sharing of handles between different threads (units of parallel processing) within the same process. Only one of these options can be specified.

v These options are supported in the following environments: AIX, HP-UX, OS/400, Solaris, Linux, Windows.

#### **MQCNO\_HANDLE\_SHARE\_NONE**

No handle sharing between threads.

This option indicates that connection and object handles can be used only by the thread that caused the handle to be allocated (that is, the thread that issued the MQCONN, MQCONNX, or MQOPEN call). The handles cannot be used by other threads belonging to the same process.

#### **MQCNO\_HANDLE\_SHARE\_BLOCK**

Serial handle sharing between threads, with call blocking.

This option indicates that connection and object handles allocated by one thread of a process can be used by other threads belonging to the same process. However, only one thread at a time can use any particular handle, that is, only serial use of a handle is permitted. If a thread tries to use a handle that is already in use by another thread, the call blocks (waits) until the handle becomes available.

#### **MQCNO\_HANDLE\_SHARE\_NO\_BLOCK**

Serial handle sharing between threads, without call blocking.

This is the same as MQCNO\_HANDLE\_SHARE\_BLOCK, except that if the handle is in use by another thread, the call completes immediately with MQCC\_FAILED and MQRC\_CALL\_IN\_PROGRESS instead of blocking until the handle becomes available.

A thread can have zero or one nonshared handle:

- Each MOCONN or MOCONNX call that specifies MQCNO\_HANDLE\_SHARE\_NONE returns a new nonshared handle on the first call, and the same nonshared handle on the second and later calls (assuming no intervening MQDISC call). The reason code is MQRC\_ALREADY\_CONNECTED for the second and later calls.
- Each MQCONNX call that specifies MQCNO\_HANDLE\_SHARE\_BLOCK or MQCNO\_HANDLE\_SHARE\_NO\_BLOCK returns a new shared handle on each call.

Object handles inherit the same shareability as the connection handle specified on the MQOPEN call that created the object handle. Also, units of work inherit the same shareability as the connection handle used to start the unit of work; if the unit of work is started in one thread using a shared handle, the unit of work can be updated in another thread using the same handle.

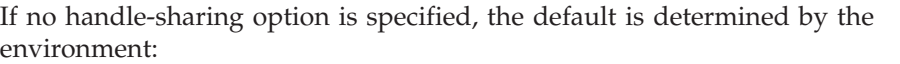

- In the Microsoft Transaction Server (MTS) environment, the default is the same as MQCNO\_HANDLE\_SHARE\_BLOCK.
- In other environments, the default is the same as MQCNO\_HANDLE\_SHARE\_NONE.

**Default option**: If none of the options described above is required, the following option can be used:

#### **MQCNO\_NONE**

No options specified.

MQCNO\_NONE is defined to aid program documentation. It is not intended that this option be used with any other MQCNO\_\* option, but as its value is zero, such use cannot be detected.

This is always an input field. The initial value of this field is MQCNO\_NONE.

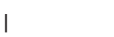

|

| |

| | |

| |

| |

| | | |

| | | | |

| | | |

| | |

<span id="page-94-0"></span>| | | | | |

# **SSLConfigOffset (MQLONG)**

Offset of MQSCO structure for client connection.

This is the offset in bytes of an MQSCO structure from the start of the MQCNO structure. The offset can be positive or negative.

*SSLConfigOffset* is used only when the application issuing the MQCONNX call is running as a WebSphere MQ client. For information on how to use this field, see the description of the *SSLConfigPtr* field.

This is an input field. The initial value of this field is 0. This field is ignored if *Version* is less than MQCNO\_VERSION\_4.

# **SSLConfigPtr (PMQSCO)**

Address of MQSCO structure for client connection.

*SSLConfigPtr* and *SSLConfigOffset* are used only when the application issuing the MQCONNX call is running as a WebSphere MQ client and the channel protocol is TCP/IP. If the application is not running as a WebSphere MQ client, or the channel protocol is not TCP/IP, *SSLConfigPtr* and *SSLConfigOffset* are ignored.

By specifying *SSLConfigPtr* or *SSLConfigOffset*, plus either *ClientConnPtr* or *ClientConnOffset*, the application can control the use of SSL for the client connection. When the SSL information is specified in this way, the environment variables MQSSLKEYR and MQSSLCRYP are ignored; any SSL-related information in the client channel definition table is also ignored.

The SSL information can be specified only on:

- The first MQCONNX call of the client process, or
- v A subsequent MQCONNX call when all previous connections to the queue manager (using any protocol) have been concluded using MQDISC.

These are the only states in which the process-wide SSL environment can be initialized. If an MQCONNX call is issued specifying SSL information when the SSL environment already exists, the SSL information on the call is ignored and the

#### <span id="page-95-0"></span>**MQCNO – SSLConfigPtr field**

| | |

| | | | | |

| |

| | |

| | |

|

connection is made using the existing SSL environment; the call returns completion code MQCC\_WARNING and reason code MQRC\_SSL\_ALREADY\_INITIALIZED in this case.

The MQSCO structure can be provided in the same way as the MQCD structure, either by specifying an address in *SSLConfigPtr*, or by specifying an offset in *SSLConfigOffset*; see the description of *ClientConnPtr* for details of how to do this. However, no more than one of *SSLConfigPtr* and *SSLConfigOffset* can be used; the call fails with reason code MQRC\_SSL\_CONFIG\_ERROR. if both are nonzero.

Once the MQCONNX call has completed, the MQSCO structure is not referenced again.

This is an input field. The initial value of this field is the null pointer in those programming languages that support pointers, and an all-null byte string otherwise. This field is ignored if *Version* is less than MQCNO\_VERSION\_4.

**Note:** On platforms where the programming language does not support the pointer datatype, this field is declared as a byte string of the appropriate length.

# **StrucId (MQCHAR4)**

Structure identifier.

The value must be:

#### **MQCNO\_STRUC\_ID**

Identifier for connect-options structure.

For the C programming language, the constant MQCNO\_STRUC\_ID\_ARRAY is also defined; this has the same value as MQCNO\_STRUC\_ID, but is an array of characters instead of a string.

This is always an input field. The initial value of this field is MQCNO\_STRUC\_ID.

# **Version (MQLONG)**

Structure version number.

The value must be one of the following:

#### **MQCNO\_VERSION\_1**

Version-1 connect-options structure.

This version is supported in all environments.

#### **MQCNO\_VERSION\_2**

Version-2 connect-options structure.

This version is supported in all environments.

#### **MQCNO\_VERSION\_3**

Version-3 connect-options structure.

This version is supported in the following environments: AIX, HP-UX, z/OS, OS/400, Solaris, Linux, Windows, plus WebSphere MQ clients connected to these systems.

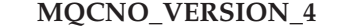

| | | | |

||

 $\overline{\phantom{a}}$  $\mathsf{I}$ 

|

Version-4 connect-options structure.

This version is supported in the following environments: AIX, HP-UX, OS/400, Solaris, Linux, Windows, plus WebSphere MQ clients connected to these systems.

Fields that exist only in the more-recent versions of the structure are identified as such in the descriptions of the fields. The following constant specifies the version number of the current version:

#### **MQCNO\_CURRENT\_VERSION**

Current version of connect-options structure.

This is always an input field. The initial value of this field is MQCNO\_VERSION\_1.

# **Initial values and language declarations**

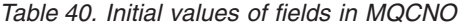

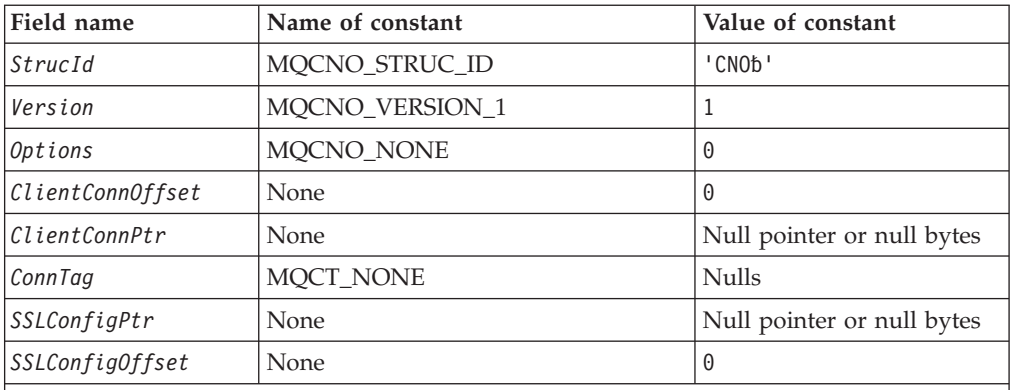

**Notes:**

- 1. The symbol 'b' represents a single blank character.
- 2. In the C programming language, the macro variable MQCNO\_DEFAULT contains the values listed above. It can be used in the following way to provide initial values for the fields in the structure:

MQCNO MyCNO = {MQCNO DEFAULT};

### **C declaration**

typedef struct tagMQCNO MQCNO; struct tagMQCNO { MQCHAR4 StrucId;  $/*$  Structure identifier  $*/$ MQLONG Version; /\* Structure version number \*/ MQLONG Options;  $/$  Options that control the action of MQCONNX \*/ MQLONG ClientConnOffset; /\* Offset of MQCD structure for client connection \*/ MQPTR ClientConnPtr; /\* Address of MQCD structure for client connection \*/ MQBYTE128 ConnTag;  $/*$  Queue-manager connection tag  $*/$ PMQSCO SSLConfigPtr; /\* Address of MQSCO structure for client | | |

| | | |

| | | |

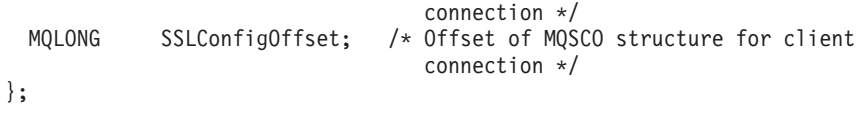

# **COBOL declaration**

- \*\* MQCNO structure
- 10 MQCNO.
- \*\* Structure identifier
- 15 MQCNO-STRUCID PIC X(4). \*\* Structure version number
- 
- 15 MQCNO-VERSION PIC S9(9) BINARY. \*\* Options that control the action of MQCONNX
	- 15 MQCNO-OPTIONS PIC S9(9) BINARY.
- \*\* Offset of MQCD structure for client connection 15 MQCNO-CLIENTCONNOFFSET PIC S9(9) BINARY.
- \*\* Address of MQCD structure for client connection 15 MQCNO-CLIENTCONNPTR POINTER.
- \*\* Queue-manager connection tag
	- 15 MQCNO-CONNTAG PIC X(128).
- \*\* Address of MQSCO structure for client connection 15 MQCNO-SSLCONFIGPTR POINTER.
- \*\* Offset of MQSCO structure for client connection 15 MQCNO-SSLCONFIGOFFSET PIC S9(9) BINARY.

# **PL/I declaration**

```
dcl
```
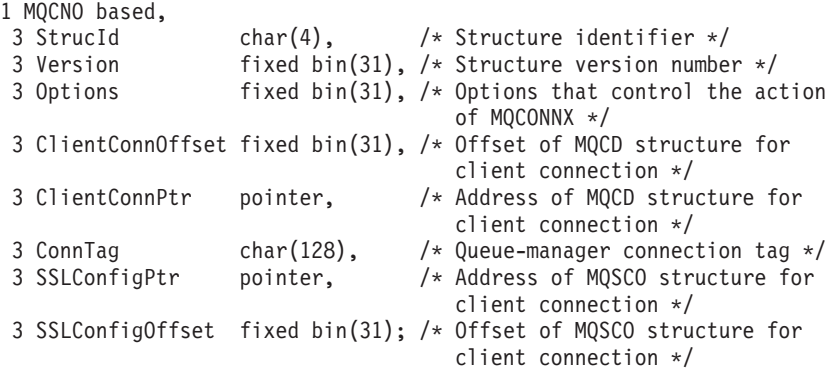

# **System/390 assembler declaration**

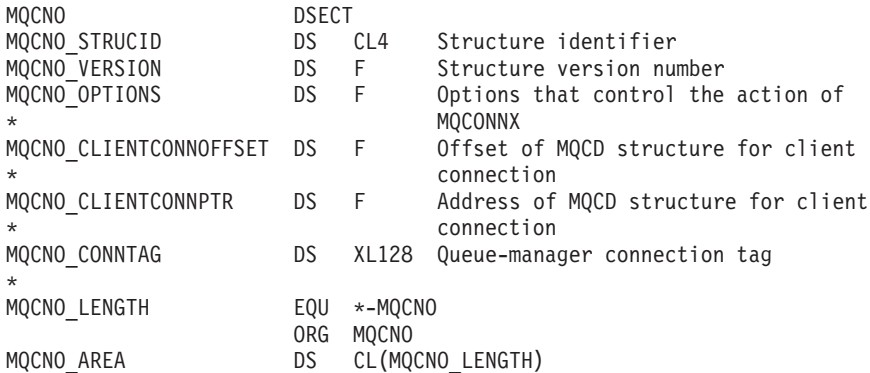

# **Visual Basic declaration**

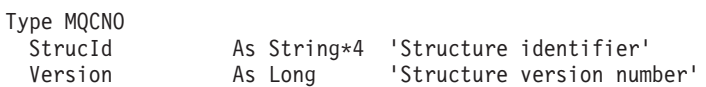

# **MQCNO – Language declarations**

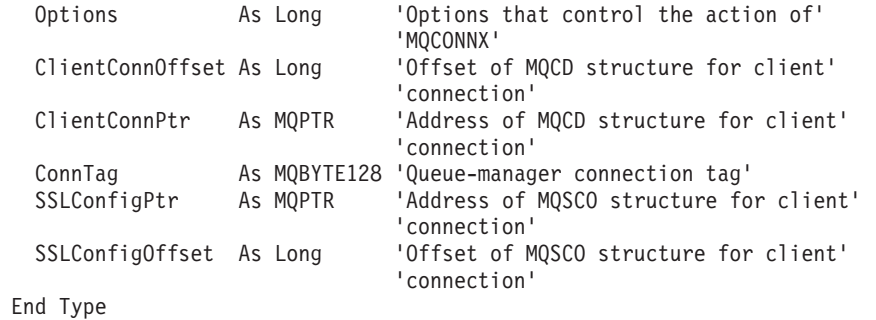

| | | |

Chapter 5. MQCNO – Connect options **73**

# **MQCNO – Language declarations**

# **Chapter 6. MQDH – Distribution header**

The following table summarizes the fields in the structure.

*Table 41. Fields in MQDH*

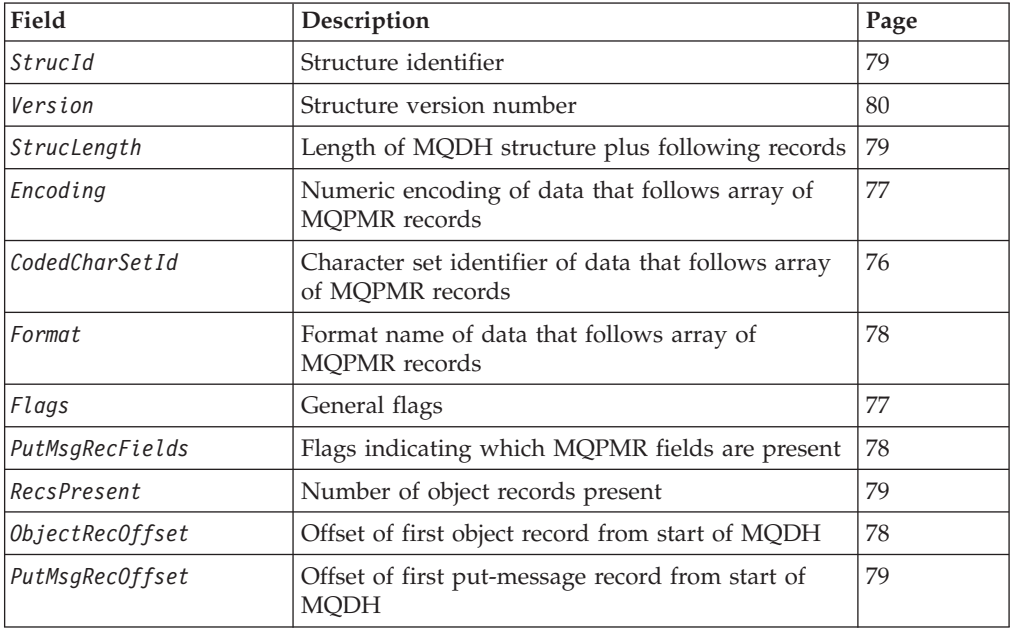

# **Overview**

| | | **Availability**: AIX, HP-UX, OS/2, Compaq OpenVMS Alpha, Compaq NonStop Kernel, OS/400, Solaris, Linux, Windows, plus WebSphere MQ clients connected to these systems.

**Purpose**: The MQDH structure describes the additional data that is present in a message when that message is a distribution-list message stored on a transmission queue. A distribution-list message is a message that is sent to multiple destination queues. The additional data consists of the MQDH structure followed by an array of MQOR records and an array of MQPMR records.

This structure is for use by specialized applications that put messages directly on transmission queues, or which remove messages from transmission queues (for example: message channel agents).

This structure should *not* be used by normal applications which simply want to put messages to distribution lists. Those applications should use the MQOD structure to define the destinations in the distribution list, and the MQPMO structure to specify message properties or receive information about the messages sent to the individual destinations.

**Format name**: MQFMT\_DIST\_HEADER.

#### <span id="page-101-0"></span>**MQDH – Distribution header**

**Character set and encoding**: Data in MQDH must be in the character set and encoding of the local queue manager; these are given by the *CodedCharSetId* queue-manager attribute and MQENC\_NATIVE for the C programming language, respectively.

The character set and encoding of the MQDH must be set into the *CodedCharSetId* and *Encoding* fields in:

- The MQMD (if the MQDH structure is at the start of the message data), or
- The header structure that precedes the MQDH structure (all other cases).

**Usage**: When an application puts a message to a distribution list, and some or all of the destinations are remote, the queue manager prefixes the application message data with the MQXQH and MQDH structures, and places the message on the relevant transmission queue. The data therefore occurs in the following sequence when the message is on a transmission queue:

- MOXOH structure
- MQDH structure plus arrays of MQOR and MQPMR records
- Application message data

Depending on the destinations, more than one such message may be generated by the queue manager, and placed on different transmission queues. In this case, the MQDH structures in those messages identify different subsets of the destinations defined by the distribution list opened by the application.

An application that puts a distribution-list message directly on a transmission queue must conform to the sequence described above, and must ensure that the MQDH structure is correct. If the MQDH structure is not valid, the queue manager may choose to fail the MQPUT or MQPUT1 call with reason code MQRC\_DH\_ERROR.

Messages can be stored on a queue in distribution-list form only if the queue is defined as being able to support distribution list messages (see the *DistLists* queue attribute described in [Chapter 40, "Attributes for queues", on page 457\)](#page-482-0). If an application puts a distribution-list message directly on a queue that does not support distribution lists, the queue manager splits the distribution list message into individual messages, and places those on the queue instead.

# **Fields**

The MQDH structure contains the following fields; the fields are described in **alphabetic order**:

## **CodedCharSetId (MQLONG)**

Character set identifier of data that follows the MQOR and MQPMR records.

This specifies the character set identifier of the data that follows the arrays of MQOR and MQPMR records; it it does not apply to character data in the MQDH structure itself.

On the MQPUT or MQPUT1 call, the application must set this field to the value appropriate to the data. The following special value can be used:

#### **MQCCSI\_INHERIT**

Inherit character-set identifier of this structure.

Character data in the data *following* this structure is in the same character set as this structure.

The queue manager changes this value in the structure sent in the message to the actual character-set identifier of the structure. Provided no error occurs, the value MQCCSI\_INHERIT is not returned by the MQGET call.

MQCCSI\_INHERIT cannot be used if the value of the *PutApplType* field in MQMD is MQAT\_BROKER.

This value is supported in the following environments: AIX, HP-UX, OS/2, OS/400, Solaris, Linux, Windows, plus WebSphere MQ clients connected to these systems.

The initial value of this field is MQCCSI\_UNDEFINED.

# **Encoding (MQLONG)**

<span id="page-102-0"></span>| |

|

Numeric encoding of data that follows the MQOR and MQPMR records.

This specifies the numeric encoding of the data that follows the arrays of MQOR and MQPMR records; it does not apply to numeric data in the MQDH structure itself.

On the MQPUT or MQPUT1 call, the application must set this field to the value appropriate to the data.

The initial value of this field is 0.

### **Flags (MQLONG)**

General flags.

The following flag can be specified:

#### **MQDHF\_NEW\_MSG\_IDS**

Generate new message identifiers.

This flag indicates that a new message identifier is to be generated for each destination in the distribution list. This can be set only when there are no put-message records present, or when the records are present but they do not contain the *MsgId* field.

Using this flag defers generation of the message identifiers until the last possible moment, namely the moment when the distribution-list message is finally split into individual messages. This minimizes the amount of control information that must flow with the distribution-list message.

When an application puts a message to a distribution list, the queue manager sets MQDHF\_NEW\_MSG\_IDS in the MQDH it generates when both of the following are true:

- v There are no put-message records provided by the application, or the records provided do not contain the *MsgId* field.
- v The *MsgId* field in MQMD is MQMI\_NONE, or the *Options* field in MQPMO includes MQPMO\_NEW\_MSG\_ID

If no flags are needed, the following can be specified:

#### **MQDHF\_NONE**

No flags.

This constant indicates that no flags have been specified. MQDHF\_NONE is defined to aid program documentation. It is not intended that this constant be used with any other, but as its value is zero, such use cannot be detected.

The initial value of this field is MQDHF\_NONE.

## <span id="page-103-0"></span>**Format (MQCHAR8)**

Format name of data that follows the MQOR and MQPMR records.

This specifies the format name of the data that follows the arrays of MQOD and MQPMR records (whichever occurs last).

On the MQPUT or MQPUT1 call, the application must set this field to the value appropriate to the data. The rules for coding this field are the same as those for the *Format* field in MQMD.

The initial value of this field is MQFMT\_NONE.

# **ObjectRecOffset (MQLONG)**

Offset of first MQOR record from start of MQDH.

This field gives the offset in bytes of the first record in the array of MQOR object records containing the names of the destination queues. There are *RecsPresent* records in this array. These records (plus any bytes skipped between the first object record and the previous field) are included in the length given by the *StrucLength* field.

A distribution list must always contain at least one destination, so *ObjectRecOffset* must always be greater than zero.

The initial value of this field is 0.

### **PutMsgRecFields (MQLONG)**

Flags indicating which MQPMR fields are present.

Zero or more of the following flags can be specified:

#### **MQPMRF\_MSG\_ID**

Message-identifier field is present.

#### **MQPMRF\_CORREL\_ID**

Correlation-identifier field is present.

#### **MQPMRF\_GROUP\_ID**

Group-identifier field is present.

### **MQPMRF\_FEEDBACK**

Feedback field is present.

# **MQPMRF\_ACCOUNTING\_TOKEN**

Accounting-token field is present.

If no MQPMR fields are present, the following can be specified:

#### **MQPMRF\_NONE**

No put-message record fields are present.

MQPMRF\_NONE is defined to aid program documentation. It is not intended that this constant be used with any other, but as its value is zero, such use cannot be detected.

The initial value of this field is MQPMRF\_NONE.

# <span id="page-104-0"></span>**PutMsgRecOffset (MQLONG)**

Offset of first MQPMR record from start of MQDH.

This field gives the offset in bytes of the first record in the array of MQPMR put message records containing the message properties. If present, there are *RecsPresent* records in this array. These records (plus any bytes skipped between the first put message record and the previous field) are included in the length given by the *StrucLength* field.

Put message records are optional; if no records are provided, *PutMsgRecOffset* is zero, and *PutMsgRecFields* has the value MQPMRF\_NONE.

The initial value of this field is 0.

## **RecsPresent (MQLONG)**

Number of MQOR records present.

This defines the number of destinations. A distribution list must always contain at least one destination, so *RecsPresent* must always be greater than zero.

The initial value of this field is 0.

# **StrucId (MQCHAR4)**

Structure identifier.

The value must be:

#### **MQDH\_STRUC\_ID**

Identifier for distribution header structure.

For the C programming language, the constant MODH\_STRUC\_ID\_ARRAY is also defined; this has the same value as MQDH\_STRUC\_ID, but is an array of characters instead of a string.

The initial value of this field is MQDH\_STRUC\_ID.

### **StrucLength (MQLONG)**

Length of MQDH structure plus following MQOR and MQPMR records.

This is the number of bytes from the start of the MQDH structure to the start of the message data following the arrays of MQOR and MQPMR records. The data occurs in the following sequence:

- MQDH structure
- Array of MQOR records
- Array of MQPMR records
- Message data

The arrays of MQOR and MQPMR records are addressed by offsets contained within the MQDH structure. If these offsets result in unused bytes between one or

#### <span id="page-105-0"></span>**MQDH – StrucLength field**

more of the MQDH structure, the arrays of records, and the message data, those unused bytes must be included in the value of *StrucLength*, but the content of those bytes is not preserved by the queue manager. It is valid for the array of MQPMR records to precede the array of MQOR records.

The initial value of this field is 0.

# **Version (MQLONG)**

Structure version number.

The value must be:

#### **MQDH\_VERSION\_1**

Version number for distribution header structure.

The following constant specifies the version number of the current version:

#### **MQDH\_CURRENT\_VERSION**

Current version of distribution header structure.

The initial value of this field is MQDH\_VERSION\_1.

# **Initial values and language declarations**

*Table 42. Initial values of fields in MQDH*

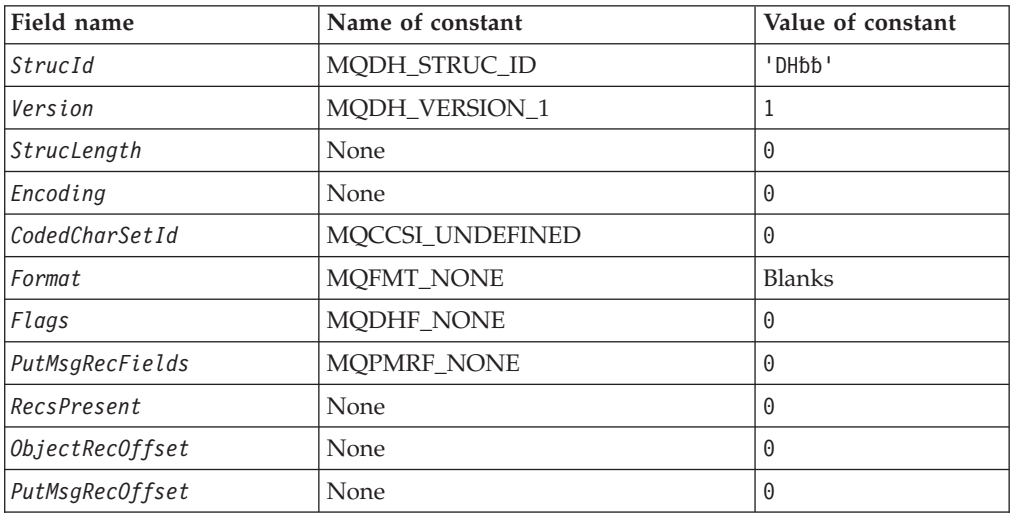

**Notes:**

- 1. The symbol 'b' represents a single blank character.
- 2. In the C programming language, the macro variable MQDH\_DEFAULT contains the values listed above. It can be used in the following way to provide initial values for the fields in the structure:

MQDH MyDH = {MQDH\_DEFAULT};

# **C declaration**

typedef struct tagMQDH MQDH; struct tagMQDH {<br>MQCHAR4 StrucId; MQLONG Version; /\* Structure version number \*/

/\* Structure identifier  $*/$ 

### **MQDH – Language declarations**

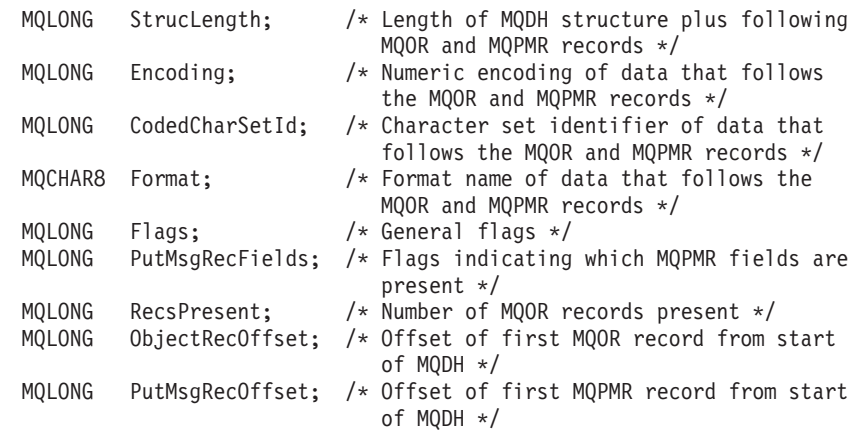

};

## **COBOL declaration**

- \*\* MQDH structure
- 10 MQDH.
- 
- \*\* Structure identifier 15 MQDH-STRUCID PIC X(4).
- \*\* Structure version number
	- 15 MQDH-VERSION PIC S9(9) BINARY.
- \*\* Length of MQDH structure plus following MQOR and MQPMR records 15 MQDH-STRUCLENGTH PIC S9(9) BINARY.
- \*\* Numeric encoding of data that follows the MQOR and MQPMR records 15 MQDH-ENCODING PIC S9(9) BINARY.
- \*\* Character set identifier of data that follows the MQOR and MQPMR \*\* records
- 15 MQDH-CODEDCHARSETID PIC S9(9) BINARY.
- \*\* Format name of data that follows the MQOR and MQPMR records
- 15 MQDH-FORMAT PIC X(8).
- \*\* General flags
- 15 MQDH-FLAGS PIC S9(9) BINARY.
- \*\* Flags indicating which MQPMR fields are present
	- 15 MQDH-PUTMSGRECFIELDS PIC S9(9) BINARY.
- \*\* Number of MQOR records present
	- 15 MQDH-RECSPRESENT PIC S9(9) BINARY.
- \*\* Offset of first MQOR record from start of MQDH 15 MQDH-OBJECTRECOFFSET PIC S9(9) BINARY.
- \*\* Offset of first MQPMR record from start of MQDH 15 MQDH-PUTMSGRECOFFSET PIC S9(9) BINARY.

# **PL/I declaration**

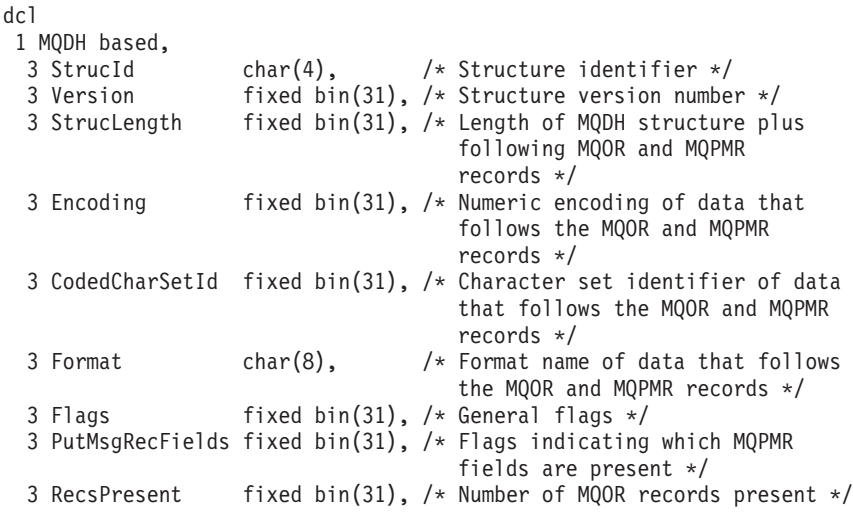

3 ObjectRecOffset fixed bin(31), /\* Offset of first MQOR record from start of MQDH \*/ 3 PutMsgRecOffset fixed bin(31); /\* Offset of first MQPMR record from start of MQDH \*/

# **Visual Basic declaration**

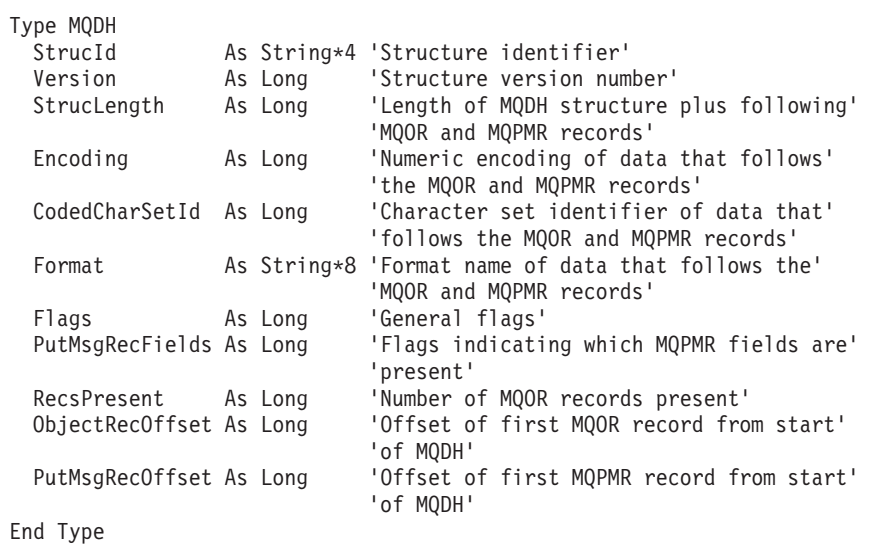
# **Chapter 7. MQDLH – Dead-letter header**

The following table summarizes the fields in the structure.

*Table 43. Fields in MQDLH*

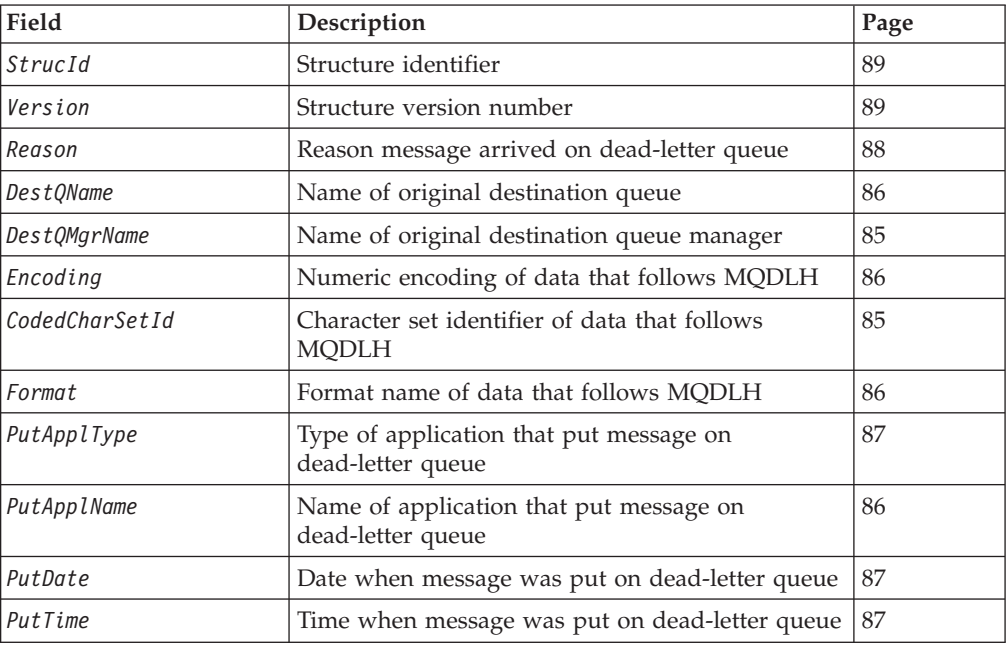

## **Overview**

**Availability**: Not Windows 3.1, Windows 95, Windows 98.

**Purpose**: The MQDLH structure describes the information that prefixes the application message data of messages on the dead-letter (undelivered-message) queue. A message can arrive on the dead-letter queue either because the queue manager or message channel agent has redirected it to the queue, or because an application has put the message directly on the queue.

**Format name**: MQFMT\_DEAD\_LETTER\_HEADER.

**Character set and encoding**: The fields in the MQDLH structure are in the character set and encoding given by the *CodedCharSetId* and *Encoding* fields in the header structure that precedes MQDLH, or by those fields in the MQMD structure if the MQDLH is at the start of the application message data.

The character set must be one that has single-byte characters for the characters that are valid in queue names.

**Usage**: Applications that put messages directly on the dead-letter queue should prefix the message data with an MQDLH structure, and initialize the fields with appropriate values. However, the queue manager does not require that an MQDLH structure be present, or that valid values have been specified for the fields.

### **MQDLH – Dead-letter header**

If a message is too long to put on the dead-letter queue, the application should consider doing one of the following:

- Truncate the message data to fit on the dead-letter queue.
- Record the message on auxiliary storage and place an exception report message on the dead-letter queue indicating this.
- v Discard the message and return an error to its originator. If the message is (or might be) a critical message, this should be done only if it is known that the originator still has a copy of the message—for example, a message received by a message channel agent from a communication channel.

Which of the above is appropriate (if any) depends on the design of the application.

The queue manager performs special processing when a message which is a segment is put with an MQDLH structure at the front; see the description of the MQMDE structure for further details.

**Putting messages on the dead-letter queue**: When a message is put on the dead-letter queue, the MQMD structure used for the MQPUT or MQPUT1 call should be identical to the MQMD associated with the message (usually the MQMD returned by the MQGET call), with the exception of the following:

- v The *CodedCharSetId* and *Encoding* fields must be set to whatever character set and encoding are used for fields in the MQDLH structure.
- v The *Format* field must be set to MQFMT\_DEAD\_LETTER\_HEADER to indicate that the data begins with a MQDLH structure.
- v The context fields (*AccountingToken*, *ApplIdentityData*, *ApplOriginData*, *PutApplName*, *PutApplType*, *PutDate*, *PutTime*, *UserIdentifier*) should be set by using a context option appropriate to the circumstances:
	- An application putting on the dead-letter queue a message that is not related to any preceding message should use the MQPMO\_DEFAULT\_CONTEXT option; this causes the queue manager to set all of the context fields in the message descriptor to their default values.
	- A server application putting on the dead-letter queue a message it has just received should use the MQPMO\_PASS\_ALL\_CONTEXT option, in order to preserve the original context information.
	- A server application putting on the dead-letter queue a *reply* to a message it has just received should use the MQPMO\_PASS\_IDENTITY\_CONTEXT option; this preserves the identity information but sets the origin information to be that of the server application.
	- A message channel agent putting on the dead-letter queue a message it received from its communication channel should use the MQPMO\_SET\_ALL\_CONTEXT option, to preserve the original context information.

In the MQDLH structure itself, the fields should be set as follows:

- v The *CodedCharSetId*, *Encoding* and *Format* fields should be set to the values that describe the data that follows the MQDLH structure—usually the values from the original message descriptor.
- v The context fields *PutApplType*, *PutApplName*, *PutDate*, and *PutTime* should be set to values appropriate to the application that is putting the message on the dead-letter queue; these values are not related to the original message.
- Other fields should be set as appropriate.

<span id="page-110-0"></span>The application should ensure that all fields have valid values, and that character fields are padded with blanks to the defined length of the field; the character data should not be terminated prematurely by using a null character, because the queue manager does not convert the null and subsequent characters to blanks in the MQDLH structure.

**Getting messages from the dead-letter queue**: Applications that get messages from the dead-letter queue should verify that the messages begin with an MQDLH structure. The application can determine whether an MQDLH structure is present by examining the *Format* field in the message descriptor MQMD; if the field has the value MQFMT\_DEAD\_LETTER\_HEADER, the message data begins with an MQDLH structure. Applications that get messages from the dead-letter queue should also be aware that such messages may have been truncated if they were originally too long for the queue.

# **Fields**

| |

 $\overline{1}$ 

|

The MQDLH structure contains the following fields; the fields are described in **alphabetic order**:

# **CodedCharSetId (MQLONG)**

Character set identifier of data that follows MQDLH.

This specifies the character set identifier of the data that follows the MQDLH structure (usually the data from the original message); it does not apply to character data in the MQDLH structure itself.

On the MQPUT or MQPUT1 call, the application must set this field to the value appropriate to the data. The following special value can be used:

### **MQCCSI\_INHERIT**

Inherit character-set identifier of this structure.

Character data in the data *following* this structure is in the same character set as this structure.

The queue manager changes this value in the structure sent in the message to the actual character-set identifier of the structure. Provided no error occurs, the value MQCCSI\_INHERIT is not returned by the MQGET call.

MQCCSI\_INHERIT cannot be used if the value of the *PutApplType* field in MQMD is MQAT\_BROKER.

This value is supported in the following environments: AIX, HP-UX, z/OS, OS/2, OS/400, Solaris, Linux, Windows, plus WebSphere MQ clients connected to these systems.

The initial value of this field is MQCCSI\_UNDEFINED.

# **DestQMgrName (MQCHAR48)**

Name of original destination queue manager.

This is the name of the queue manager that was the original destination for the message.

### <span id="page-111-0"></span>**MQDLH – DestQMgrName field**

The length of this field is given by MQ\_Q\_MGR\_NAME\_LENGTH. The initial value of this field is the null string in C, and 48 blank characters in other programming languages.

# **DestQName (MQCHAR48)**

Name of original destination queue.

This is the name of the message queue that was the original destination for the message.

The length of this field is given by MQ\_Q\_NAME\_LENGTH. The initial value of this field is the null string in C, and 48 blank characters in other programming languages.

# **Encoding (MQLONG)**

Numeric encoding of data that follows MQDLH.

This specifies the numeric encoding of the data that follows the MQDLH structure (usually the data from the original message); it does not apply to numeric data in the MQDLH structure itself.

On the MQPUT or MQPUT1 call, the application must set this field to the value appropriate to the data.

The initial value of this field is 0.

## **Format (MQCHAR8)**

Format name of data that follows MQDLH.

This specifies the format name of the data that follows the MQDLH structure (usually the data from the original message).

On the MQPUT or MQPUT1 call, the application must set this field to the value appropriate to the data. The rules for coding this field are the same as those for the *Format* field in MQMD.

The length of this field is given by MQ\_FORMAT\_LENGTH. The initial value of this field is MQFMT\_NONE.

## **PutApplName (MQCHAR28)**

Name of application that put message on dead-letter (undelivered-message) queue.

The format of the name depends on the *PutApplType* field. See, also, the description of the *PutApplName* field in [Chapter 10, "MQMD – Message descriptor",](#page-166-0) [on page 141.](#page-166-0)

If it is the queue manager that redirects the message to the dead-letter queue, *PutApplName* contains the first 28 characters of the queue-manager name, padded with blanks if necessary.

The length of this field is given by MQ\_PUT\_APPL\_NAME\_LENGTH. The initial value of this field is the null string in C, and 28 blank characters in other programming languages.

# <span id="page-112-0"></span>**PutApplType (MQLONG)**

Type of application that put message on dead-letter (undelivered-message) queue.

This field has the same meaning as the *PutApplType* field in the message descriptor MQMD (see [Chapter 10, "MQMD – Message descriptor", on page 141](#page-166-0) for details).

If it is the queue manager that redirects the message to the dead-letter queue, *PutApplType* has the value MQAT\_QMGR.

The initial value of this field is 0.

## **PutDate (MQCHAR8)**

Date when message was put on dead-letter (undelivered-message) queue.

The format used for the date when this field is generated by the queue manager is: YYYYMMDD

where the characters represent:

**YYYY** year (four numeric digits)

**MM** month of year (01 through 12)

**DD** day of month (01 through 31)

Greenwich Mean Time (GMT) is used for the *PutDate* and *PutTime* fields, subject to the system clock being set accurately to GMT.

On OS/2, the queue manager uses the TZ environment variable to calculate GMT. For more information on setting this variable, refer to the *WebSphere MQ System Administration Guide*.

The length of this field is given by MQ\_PUT\_DATE\_LENGTH. The initial value of this field is the null string in C, and 8 blank characters in other programming languages.

# **PutTime (MQCHAR8)**

Time when message was put on the dead-letter (undelivered-message) queue.

The format used for the time when this field is generated by the queue manager is: HHMMSSTH

where the characters represent (in order):

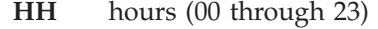

- **MM** minutes (00 through 59)
- **SS** seconds (00 through 59; see note below)
- **T** tenths of a second (0 through 9)
- **H** hundredths of a second (0 through 9)
- **Note:** If the system clock is synchronized to a very accurate time standard, it is possible on rare occasions for 60 or 61 to be returned for the seconds in *PutTime*. This happens when leap seconds are inserted into the global time standard.

Greenwich Mean Time (GMT) is used for the *PutDate* and *PutTime* fields, subject to the system clock being set accurately to GMT.

#### <span id="page-113-0"></span>**MQDLH – PutTime field**

On OS/2, the queue manager uses the TZ environment variable to calculate GMT. For more information on setting this variable, refer to the *WebSphere MQ System Administration Guide* book.

The length of this field is given by MQ\_PUT\_TIME\_LENGTH. The initial value of this field is the null string in C, and 8 blank characters in other programming languages.

## **Reason (MQLONG)**

Reason message arrived on dead-letter (undelivered-message) queue.

This identifies the reason why the message was placed on the dead-letter queue instead of on the original destination queue. It should be one of the MQFB\_\* or MQRC\_\* values (for example, MQRC\_Q\_FULL). See the description of the *Feedback* field in [Chapter 10, "MQMD – Message descriptor", on page 141](#page-166-0) for details of the common MQFB\_\* values that can occur.

If the value is in the range MQFB\_IMS\_FIRST through MQFB\_IMS\_LAST, the actual IMS error code can be determined by subtracting MQFB\_IMS\_ERROR from the value of the *Reason* field.

Some MQFB\_\* values occur only in this field. They relate to repository messages, trigger messages, or transmission-queue messages that have been transferred to the dead-letter queue. These are:

#### **MQFB\_APPL\_CANNOT\_BE\_STARTED**

Application cannot be started.

An application processing a trigger message was unable to start the application named in the *ApplId* field of the trigger message (see [Chapter 21, "MQTM – Trigger message", on page 291\)](#page-316-0).

On z/OS, the CKTI CICS transaction is an example of an application that processes trigger messages.

#### **MQFB\_APPL\_TYPE\_ERROR**

Application type error.

An application processing a trigger message was unable to start the application because the *ApplType* field of the trigger message is not valid (see [Chapter 21, "MQTM – Trigger message", on page 291\)](#page-316-0).

On z/OS, the CKTI CICS transaction is an example of an application that processes trigger messages.

#### **MQFB\_BIND\_OPEN\_CLUSRCVR\_DEL**

Cluster-receiver channel deleted.

The message was on the SYSTEM.CLUSTER.TRANSMIT.QUEUE intended for a cluster queue that had been opened with the

MQOO\_BIND\_ON\_OPEN option, but the remote cluster-receiver channel to be used to transmit the message to the destination queue was deleted before the message could be sent. Because MQOO\_BIND\_ON\_OPEN was specified, only the channel selected when the queue was opened can be used to transmit the message. As this channel is not longer available, the message has been placed on the dead-letter queue.

#### **MQFB\_NOT\_A\_REPOSITORY\_MSG**

Message is not a repository message.

#### <span id="page-114-0"></span>**MQFB\_STOPPED\_BY\_CHAD\_EXIT**

Message stopped by channel auto-definition exit.

**MQFB\_STOPPED\_BY\_MSG\_EXIT**

Message stopped by channel message exit.

### **MQFB\_TM\_ERROR**

MQTM structure not valid or missing.

The *Format* field in MQMD specifies MQFMT\_TRIGGER, but the message does not begin with a valid MQTM structure. For example, the *StrucId* mnemonic eye-catcher may not be valid, the *Version* may not be recognized, or the length of the trigger message may be insufficient to contain the MQTM structure.

On z/OS, the CKTI CICS transaction is an example of an application that processes trigger messages and can generate this feedback code.

#### **MQFB\_XMIT\_Q\_MSG\_ERROR**

Message on transmission queue not in correct format.

A message channel agent has found that a message on the transmission queue is not in the correct format. The message channel agent puts the message on the dead-letter queue using this feedback code.

The initial value of this field is MQRC\_NONE.

## **StrucId (MQCHAR4)**

Structure identifier.

The value must be:

### **MQDLH\_STRUC\_ID**

Identifier for dead-letter header structure.

For the C programming language, the constant MQDLH\_STRUC\_ID\_ARRAY is also defined; this has the same value as MQDLH\_STRUC\_ID, but is an array of characters instead of a string.

The initial value of this field is MQDLH\_STRUC\_ID.

## **Version (MQLONG)**

Structure version number.

The value must be:

#### **MQDLH\_VERSION\_1**

Version number for dead-letter header structure.

The following constant specifies the version number of the current version:

#### **MQDLH\_CURRENT\_VERSION**

Current version of dead-letter header structure.

The initial value of this field is MQDLH\_VERSION\_1.

# **Initial values and language declarations**

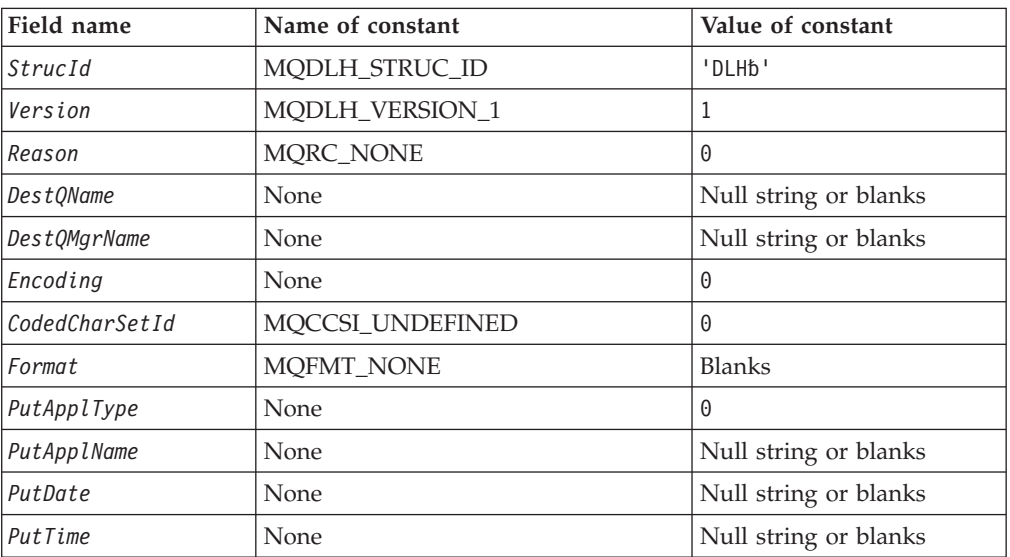

*Table 44. Initial values of fields in MQDLH*

**Notes:**

- 1. The symbol 'b' represents a single blank character.
- 2. The value 'Null string or blanks' denotes the null string in C, and blank characters in other programming languages.
- 3. In the C programming language, the macro variable MQDLH\_DEFAULT contains the values listed above. It can be used in the following way to provide initial values for the fields in the structure:

MQDLH MyDLH = {MQDLH DEFAULT};

# **C declaration**

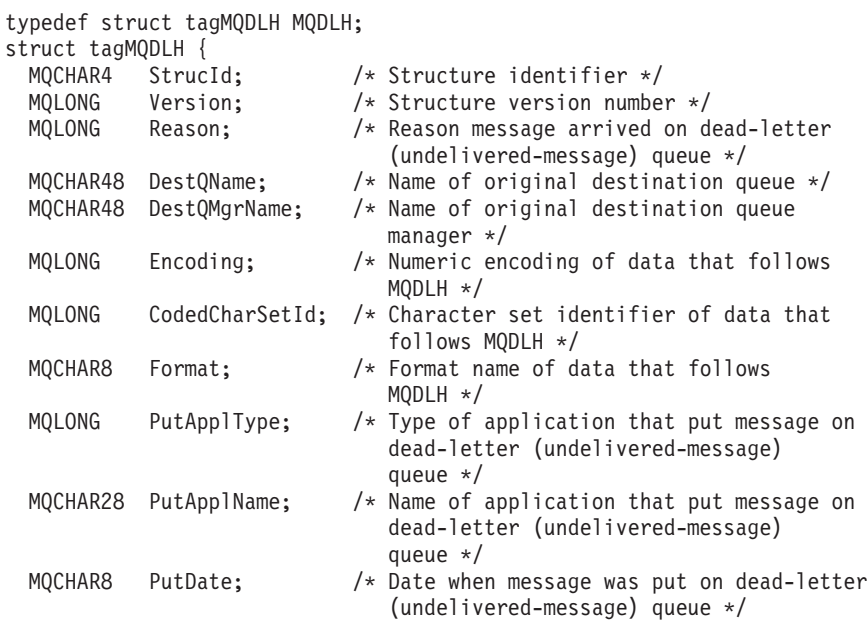

#### **MQDLH – Language declarations**

```
MQCHAR8 PutTime; /* Time when message was put on the
                             dead-letter (undelivered-message)
                             queue */
};
```
# **COBOL declaration**

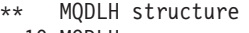

- 10 MQDLH.
- \*\* Structure identifier 15 MQDLH-STRUCID
- \*\* Structure version number
	- 15 MQDLH-VERSION PIC S9(9) BINARY.
- \*\* Reason message arrived on dead-letter (undelivered-message) queue 15 MQDLH-REASON PIC S9(9) BINARY.
- \*\* Name of original destination queue
- 15 MQDLH-DESTQNAME PIC X(48).
- \*\* Name of original destination queue manager
- 15 MQDLH-DESTQMGRNAME PIC X(48).
- \*\* Numeric encoding of data that follows MQDLH
	- 15 MQDLH-ENCODING PIC S9(9) BINARY.
- \*\* Character set identifier of data that follows MQDLH 15 MQDLH-CODEDCHARSETID PIC S9(9) BINARY.
- \*\* Format name of data that follows MQDLH
- 15 MQDLH-FORMAT PIC X(8).
- \*\* Type of application that put message on dead-letter
- \*\* (undelivered-message) queue
- 15 MQDLH-PUTAPPLTYPE PIC S9(9) BINARY.
- \*\* Name of application that put message on dead-letter
- \*\* (undelivered-message) queue
	- 15 MQDLH-PUTAPPLNAME PIC X(28).
- \*\* Date when message was put on dead-letter (undelivered-message)
- \*\* queue
- 15 MQDLH-PUTDATE PIC X(8).
- \*\* Time when message was put on the dead-letter (undelivered-message) \*\* queue
	- 15 MQDLH-PUTTIME PIC X(8).

# **PL/I declaration**

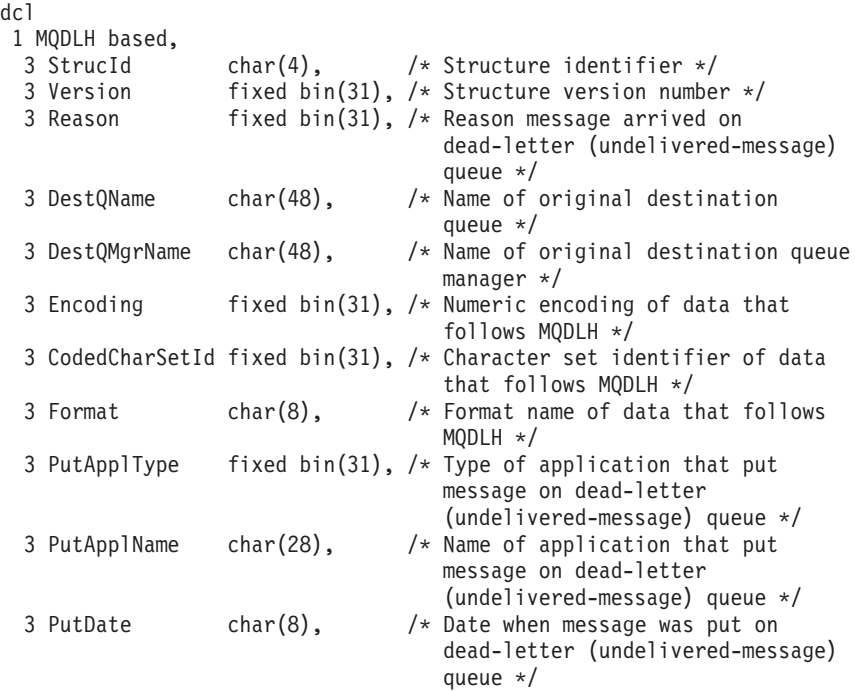

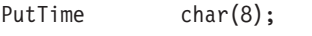

```
3 PutTime char(8); /* Time when message was put on the
                               dead-letter (undelivered-message)
                              queue */
```
# **System/390 assembler declaration**

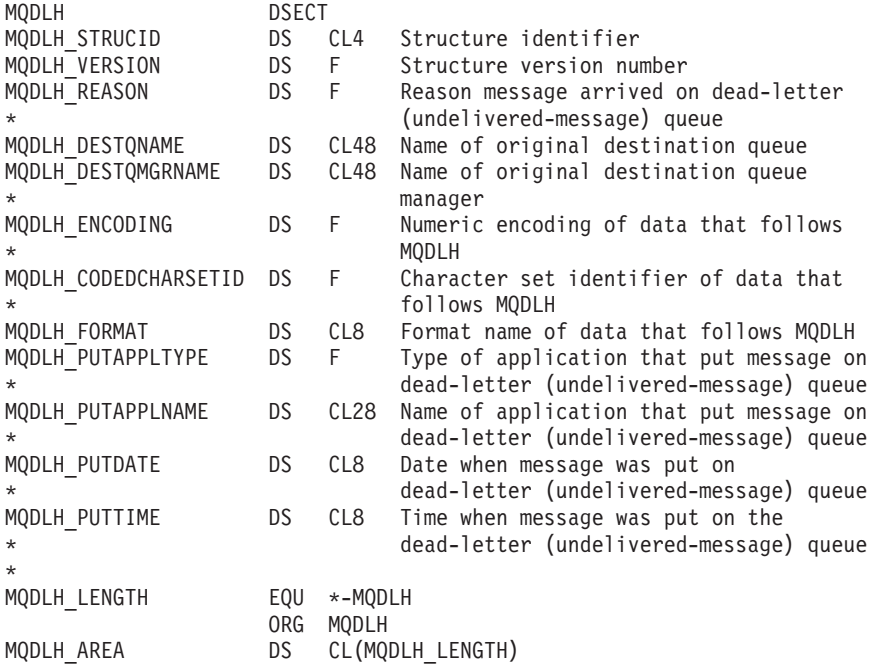

# **TAL declaration**

```
STRUCT MQDLH^DEF (*);
BEGIN
STRUCT STRUCID;
BEGIN STRING BYTE [0:3]; END;
INT(32) VERSION;
INT(32) REASON;
STRUCT DESTQNAME;
BEGIN STRING BYTE [0:47]; END;
STRUCT DESTQMGRNAME;
BEGIN STRING BYTE [0:47]; END;
INT(32) ENCODING;
INT(32) CODEDCHARSETID;
STRUCT FORMAT;
BEGIN STRING BYTE [0:7]; END;
INT(32) PUTAPPLTYPE;
STRUCT PUTAPPLNAME;
BEGIN STRING BYTE [0:27]; END;
STRUCT PUTDATE;
BEGIN STRING BYTE [0:7]; END;
STRUCT PUTTIME;
BEGIN STRING BYTE [0:7]; END;
  END;
```
# **Visual Basic declaration**

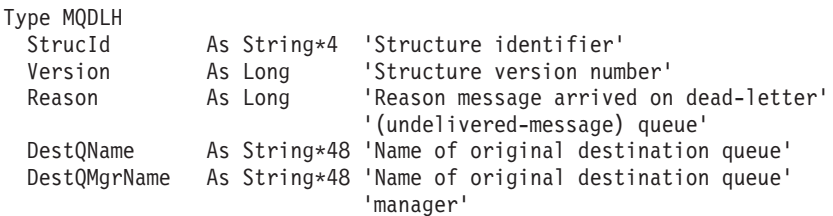

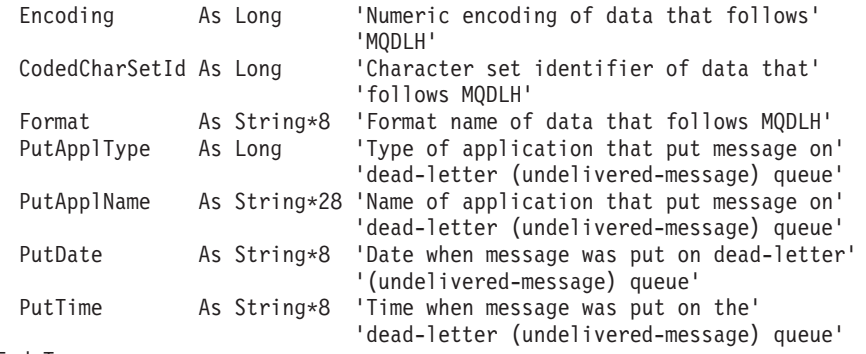

End Type

# **MQDLH – Language declarations**

# <span id="page-120-0"></span>**Chapter 8. MQGMO – Get-message options**

The following table summarizes the fields in the structure.

*Table 45. Fields in MQGMO*

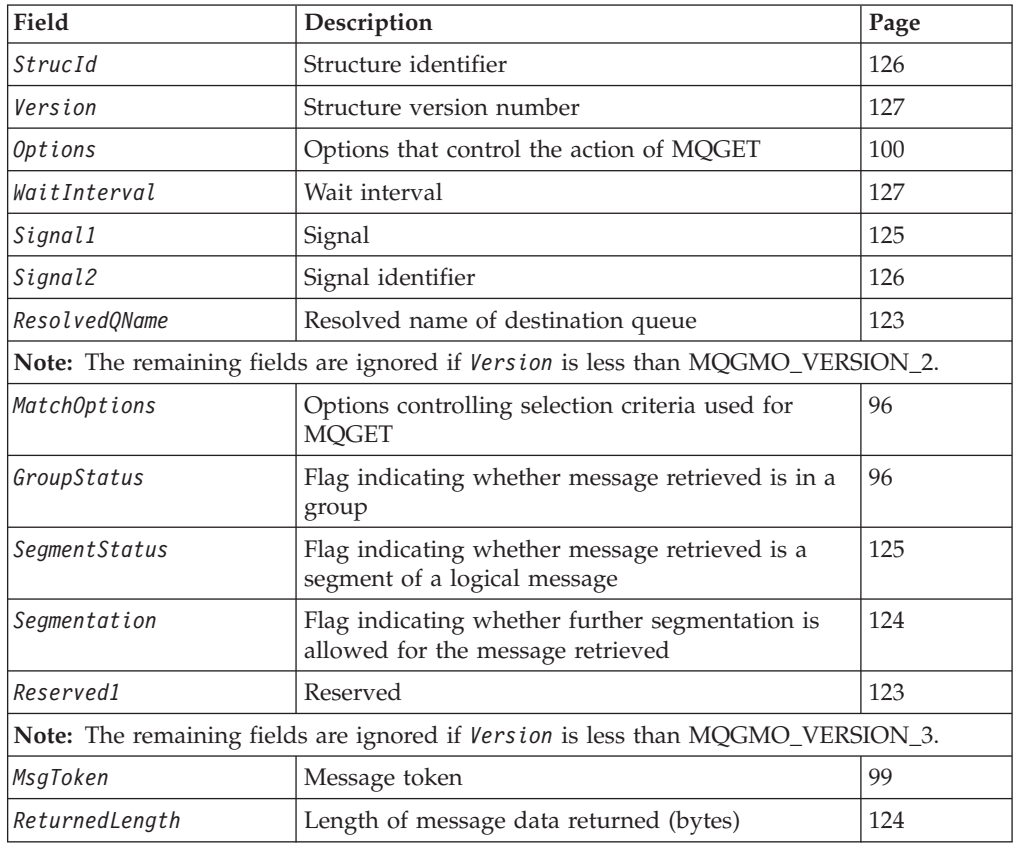

# **Overview**

| | |

### **Availability**:

- Version 1: All
- v Versions 2 and 3: AIX, HP-UX, z/OS, OS/2, Compaq OpenVMS Alpha, Compaq NonStop Kernel, OS/400, Solaris, Linux, Windows, plus WebSphere MQ clients connected to these systems

**Purpose**: The MQGMO structure allows the application to specify options that control how messages are removed from queues. The structure is an input/output parameter on the MQGET call.

**Version**: The current version of MQGMO is MQGMO\_VERSION\_3, but this version is not supported in all environments (see above). Applications that are intended to be portable between several environments must ensure that the required version of MQGMO is supported in all of the environments concerned. Fields that exist only in the more-recent versions of the structure are identified as such in the descriptions that follow.

### <span id="page-121-0"></span>**MQGMO – Get-message options**

The header, COPY, and INCLUDE files provided for the supported programming languages contain the most-recent version of MQGMO that is supported by the environment, but with the initial value of the *Version* field set to MQGMO\_VERSION\_1. To use fields that are not present in the version-1 structure, the application must set the *Version* field to the version number of the version required.

**Character set and encoding**: Data in MQGMO must be in the character set and encoding of the local queue manager; these are given by the *CodedCharSetId* queue-manager attribute and MQENC\_NATIVE, respectively. However, if the application is running as an MQ client, the structure must be in the character set and encoding of the client.

## **Fields**

| | |

> The MQGMO structure contains the following fields; the fields are described in **alphabetic order**:

# **GroupStatus (MQCHAR)**

Flag indicating whether message retrieved is in a group.

It has one of the following values:

### **MQGS\_NOT\_IN\_GROUP**

Message is not in a group.

#### **MQGS\_MSG\_IN\_GROUP**

Message is in a group, but is not the last in the group.

#### **MQGS\_LAST\_MSG\_IN\_GROUP**

Message is the last in the group.

This is also the value returned if the group consists of only one message.

This is an output field. The initial value of this field is MQGS\_NOT\_IN\_GROUP. This field is ignored if *Version* is less than MQGMO\_VERSION\_2.

## **MatchOptions (MQLONG)**

Options controlling selection criteria used for MQGET.

These options allow the application to choose which fields in the *MsgDesc* parameter will be used to select the message returned by the MQGET call. The application sets the required options in this field, and then sets the corresponding fields in the *MsgDesc* parameter to the values required for those fields. Only messages that have those values in the MQMD for the message are candidates for retrieval using that *MsgDesc* parameter on the MQGET call. Fields for which the corresponding match option is *not* specified are ignored when selecting the message to be returned. If no selection criteria are to be used on the MQGET call (that is, *any* message is acceptable), *MatchOptions* should be set to MQMO\_NONE.

• On z/OS, the selection criteria that can be used may be restricted by the type of index used for the queue. See the *IndexType* queue attribute for further details.

If MQGMO\_LOGICAL\_ORDER is specified, only certain messages are eligible for return by the next MQGET call:

v If there is no current group or logical message, only messages that have *MsgSeqNumber* equal to 1 and *Offset* equal to 0 are eligible for return. In this situation, one or more of the following match options can be used to select which of the eligible messages is the one actually returned:

MQMO\_MATCH\_MSG\_ID MQMO\_MATCH\_CORREL\_ID MQMO\_MATCH\_GROUP\_ID

v If there *is* a current group or logical message, only the next message in the group or next segment in the logical message is eligible for return, and this cannot be altered by specifying MQMO\_\* options.

In both of the above cases, match options which are not applicable can still be specified, but the value of the relevant field in the *MsgDesc* parameter must match the value of the corresponding field in the message to be returned; the call fails with reason code MQRC\_MATCH\_OPTIONS\_ERROR is this condition is not satisfied.

*MatchOptions* is ignored if either MQGMO\_MSG\_UNDER\_CURSOR or MQGMO\_BROWSE\_MSG\_UNDER\_CURSOR is specified.

One or more of the following match options can be specified:

#### **MQMO\_MATCH\_MSG\_ID**

Retrieve message with specified message identifier.

This option specifies that the message to be retrieved must have a message identifier that matches the value of the *MsgId* field in the *MsgDesc* parameter of the MQGET call. This match is in addition to any other matches that may apply (for example, the correlation identifier).

If this option is not specified, the *MsgId* field in the *MsgDesc* parameter is ignored, and any message identifier will match.

**Note:** The message identifier MQMI\_NONE is a special value that matches *any* message identifier in the MQMD for the message. Therefore, specifying MQMO\_MATCH\_MSG\_ID with MQMI\_NONE is the same as *not* specifying MQMO\_MATCH\_MSG\_ID.

### **MQMO\_MATCH\_CORREL\_ID**

Retrieve message with specified correlation identifier.

This option specifies that the message to be retrieved must have a correlation identifier that matches the value of the *CorrelId* field in the *MsgDesc* parameter of the MQGET call. This match is in addition to any other matches that may apply (for example, the message identifier).

If this option is not specified, the *CorrelId* field in the *MsgDesc* parameter is ignored, and any correlation identifier will match.

**Note:** The correlation identifier MQCI\_NONE is a special value that matches *any* correlation identifier in the MQMD for the message. Therefore, specifying MQMO\_MATCH\_CORREL\_ID with MQCI\_NONE is the same as *not* specifying MQMO\_MATCH\_CORREL\_ID.

## **MQMO\_MATCH\_GROUP\_ID**

Retrieve message with specified group identifier.

This option specifies that the message to be retrieved must have a group identifier that matches the value of the *GroupId* field in the *MsgDesc* parameter of the MQGET call. This match is in addition to any other matches that may apply (for example, the correlation identifier).

### **MQGMO – MatchOptions field**

If this option is not specified, the *GroupId* field in the *MsgDesc* parameter is ignored, and any group identifier will match.

**Note:** The group identifier MQGI\_NONE is a special value that matches *any* group identifier in the MQMD for the message. Therefore, specifying MQMO\_MATCH\_GROUP\_ID with MQGI\_NONE is the same as *not* specifying MQMO\_MATCH\_GROUP\_ID.

#### **MQMO\_MATCH\_MSG\_SEQ\_NUMBER**

Retrieve message with specified message sequence number.

This option specifies that the message to be retrieved must have a message sequence number that matches the value of the *MsgSeqNumber* field in the *MsgDesc* parameter of the MQGET call. This match is in addition to any other matches that may apply (for example, the group identifier).

If this option is not specified, the *MsgSeqNumber* field in the *MsgDesc* parameter is ignored, and any message sequence number will match.

#### **MQMO\_MATCH\_OFFSET**

Retrieve message with specified offset.

This option specifies that the message to be retrieved must have an offset that matches the value of the *Offset* field in the *MsgDesc* parameter of the MQGET call. This match is in addition to any other matches that may apply (for example, the message sequence number).

If this option is not specified, the *Offset* field in the *MsgDesc* parameter is ignored, and any offset will match.

• This option is not supported on  $z/OS$ .

#### **MQMO\_MATCH\_MSG\_TOKEN**

Retrieve message with specified message token.

This option specifies that the message to be retrieved must have a message token that matches the value of the *MsgToken* field in the MQGMO structure specified on the MQGET call.

This option can be specified only for queues that have an *IndexType* of MQIT\_MSG\_TOKEN. No other match options can be specified with MQMO\_MATCH\_MSG\_TOKEN.

MQMO\_MATCH\_MSG\_TOKEN cannot be specified with MQGMO\_WAIT or MQGMO\_SET\_SIGNAL. If the application wants to wait for a message to arrive on a queue that has an *IndexType* of MQIT\_MSG\_TOKEN, MQMO\_NONE must be specified.

If this option is not specified, the *MsgToken* field in MQGMO is ignored, and any message token will match.

• This option is supported only on  $z/OS$ .

If none of the options described above is specified, the following option can be used:

#### **MQMO\_NONE**

No matches.

This option specifies that no matches are to be used in selecting the message to be returned; therefore, all messages on the queue are eligible for retrieval (but subject to control by the MQGMO\_ALL\_MSGS\_AVAILABLE,

<span id="page-124-0"></span>MQGMO\_ALL\_SEGMENTS\_AVAILABLE, and MQGMO\_COMPLETE\_MSG options).

MQMO\_NONE is defined to aid program documentation. It is not intended that this option be used with any other MQMO\_\* option, but as its value is zero, such use cannot be detected.

This is an input field. The initial value of this field is MQMO\_MATCH\_MSG\_ID with MQMO\_MATCH\_CORREL\_ID. This field is ignored if *Version* is less than MQGMO\_VERSION\_2.

**Note:** The initial value of the *MatchOptions* field is defined for compatibility with earlier MQSeries queue managers. However, when reading a series of messages from a queue without using selection criteria, this initial value requires the application to reset the *MsgId* and *CorrelId* fields to MQMI\_NONE and MQCI\_NONE prior to each MQGET call. The need to reset *MsgId* and *CorrelId* can be avoided by setting *Version* to MQGMO\_VERSION\_2, and *MatchOptions* to MQMO\_NONE.

# **MsgToken (MQBYTE16)**

Message token.

This is a byte string that is generated by the queue manager to identify a message uniquely. The message token is generated when the message is first placed on the queue manager, and remains with the message until the message is permanently removed from the queue manager. The message token persists across restarts of the queue manager. The token is local to the queue manager that generates it, and does not travel with the message when the message flows between queue managers. As a result, a particular message has a different message token on each of the queue managers that it visits.

Message tokens are supported in the following environments: z/OS.

For the MQGET call, *MsgToken* is one of the fields that can be used to select a particular message to be retrieved from the queue. Normally the MQGET call returns the next message on the queue, but if a message with a particular message token is required, this can be obtained by setting the *MsgToken* field to the value required and specifying the MQMO\_MATCH\_MSG\_TOKEN option in the *MatchOptions* field.

#### **Notes:**

- 1. MOMO\_MATCH\_MSG\_TOKEN can be specified only for queues that have an *IndexType* of MQIT\_MSG\_TOKEN.
- 2. No other MQMO\_\* options can be specified with MQMO\_MATCH\_MSG\_TOKEN.

On return from an MQGET call, the *MsgToken* field is set to the message token of the message returned (if any). If the message does not have a message token, *MsgToken* is set to the following value:

#### **MQMTOK\_NONE**

No message token.

The value is binary zero for the length of the field.

For the C programming language, the constant MQMTOK\_NONE\_ARRAY is also defined; this has the same value as MQMTOK\_NONE, but is an array of characters instead of a string.

<span id="page-125-0"></span>This is an input/output field if MQMO\_MATCH\_MSG\_TOKEN is specified, and an output field otherwise. The length of this field is given by MQ\_MSG\_TOKEN\_LENGTH. The initial value of this field is MQMTOK\_NONE. This field is ignored if *Version* is less than MQGMO\_VERSION\_3.

# **Options (MQLONG)**

Options that control the action of MQGET.

Zero or more of the options described below can be specified. If more than one is required the values can be:

- Added together (do not add the same constant more than once), or
- Combined using the bitwise OR operation (if the programming language supports bit operations).

Combinations of options that are not valid are noted; all other combinations are valid.

**Wait options**: The following options relate to waiting for messages to arrive on the queue:

### **MQGMO\_WAIT**

Wait for message to arrive.

The application is to wait until a suitable message arrives. The maximum time the application waits is specified in *WaitInterval*.

If MQGET requests are inhibited, or MQGET requests become inhibited while waiting, the wait is canceled and the call completes with MQCC\_FAILED and reason code MQRC\_GET\_INHIBITED, regardless of whether there are suitable messages on the queue.

This option can be used with the MQGMO\_BROWSE\_FIRST or MQGMO\_BROWSE\_NEXT options.

If several applications are waiting on the same shared queue, the application, or applications, that are activated when a suitable message arrives are described below.

**Note:** In the description below, a *browse* MQGET call is one which specifies one of the browse options, but *not* MQGMO\_LOCK; an MQGET call specifying the MQGMO\_LOCK option is treated as a *nonbrowse* call.

- If one or more nonbrowse MQGET calls is waiting, but no browse MQGET calls are waiting, one is activated.
- If one or more browse MQGET calls is waiting, but no nonbrowse MQGET calls are waiting, all are activated.
- v If one or more nonbrowse MQGET calls, and one or more browse MQGET calls are waiting, one nonbrowse MQGET call is activated, and none, some, or all of the browse MQGET calls. (The number of browse MQGET calls activated cannot be predicted, because it depends on the scheduling considerations of the operating system, and other factors.)

If more than one nonbrowse MQGET call is waiting on the same queue, only one is activated; in this situation the queue manager attempts to give priority to waiting nonbrowse calls in the following order:

- 1. Specific get-wait requests that can be satisfied only by certain messages, for example, ones with a specific *MsgId* or *CorrelId* (or both).
- 2. General get-wait requests that can be satisfied by any message.

The following points should be noted:

- Within the first category, no additional priority is given to more specific get-wait requests, for example those that specify both *MsgId* and *CorrelId*.
- Within either category, it cannot be predicted which application is selected. In particular, the application waiting longest is not necessarily the one selected.
- Path length, and priority-scheduling considerations of the operating system, can mean that a waiting application of lower operating system priority than expected retrieves the message.
- v It may also happen that an application that is not waiting retrieves the message in preference to one that is.

On z/OS and Compaq NonStop Kernel, the following points apply:

- If it is desirable for the application to proceed with other work while waiting for the message to arrive, consider using the signal option (MQGMO\_SET\_SIGNAL) instead. However the signal option is environment specific, and so should not be used by applications which are intended to be portable between different environments.
- If there is more than one MQGET call waiting for the same message, with a mixture of wait and signal options, each waiting call is considered equally. It is an error to specify MQGMO\_SET\_SIGNAL with MQGMO\_WAIT. It is also an error to specify this option with a queue handle for which a signal is outstanding.

On z/OS, the following point applies:

|

| | | | | | | | | | | |

- If MQGMO\_WAIT or MQGMO\_SET\_SIGNAL is specified for a queue that has an *IndexType* of MQIT\_MSG\_TOKEN, no selection criteria are permitted. This means that:
	- If a version-1 MQGMO is being used, the *MsgId* and *CorrelId* fields in the MQMD specified on the MQGET call must be set to MQMI\_NONE and MQCI\_NONE respectively.
	- If a version-2 or later MQGMO is being used, the *MatchOptions* field must be set to MQMO\_NONE.

On Compaq NonStop Kernel, the following point applies:

• If an application specifies MOGET with MOGMO\_SET\_SIGNAL and a WaitInterval of 0, the MQGMO\_SET\_SIGNAL option is ignored and treated as an MQGET with MQGMO\_NO\_WAIT.

This means that an application must be prepared to receive MQRC\_NO\_MSG\_AVAILABLE on an MQGET with MQGMO\_SET\_SIGNAL if the WaitInterval can ever be zero. Applications receive a signal IPC only if:

- The application experiences MQRC\_SIGNAL\_REQUEST\_ACCEPTED from the MQGET (indicating that a signal has been *posted*)
- The application has been able to process the file\_open\_ system message and accept the signal IPC within the queue server's timeout

| | | | | | | |

for signal delivery. This is 60s by default, but can be overridden for a queue server by specifying the MQQSSIGTIMEOUT PARAM in the environment of the queue server.

The queue manager logs the failure to deliver an IPC message to an application if it has not been able to open the process and send the IPC before the timeout expires. At this point the queue manager does not attempt delivery again. Applications should be resilient to this by not waiting indefinitely for an IPC signal.

MQGMO\_WAIT is ignored if specified with MQGMO\_BROWSE\_MSG\_UNDER\_CURSOR or MQGMO\_MSG\_UNDER\_CURSOR; no error is raised.

### **MQGMO\_NO\_WAIT**

Return immediately if no suitable message.

The application is not to wait if no suitable message is available. This is the opposite of the MQGMO\_WAIT option, and is defined to aid program documentation. It is the default if neither is specified.

### **MQGMO\_SET\_SIGNAL**

Request signal to be set.

This option is used in conjunction with the *Signal1* and *Signal2* fields to allow applications to proceed with other work while waiting for a message to arrive, and also (if suitable operating system facilities are available) to wait for messages arriving on more than one queue.

**Note:** The MQGMO\_SET\_SIGNAL option is environment specific, and should not be used by applications that are intended to be portable.

If a currently available message satisfies the criteria specified in the message descriptor, or if a parameter error or other synchronous error is detected, the call completes in the same way as if this option had not been specified.

If no message satisfying the criteria specified in the message descriptor is currently available, control returns to the application without waiting for a message to arrive. The output fields in the message descriptor and the output parameters of the MQGET call are not set, other than the *CompCode* and *Reason* parameters (which are set to MQCC\_WARNING and MQRC\_SIGNAL\_REQUEST\_ACCEPTED respectively). When a suitable message arrives subsequently, the signal is delivered in a manner dependent on the environment:

- On z/OS, the signal is delivered by posting the ECB.
- On Compaq NonStop Kernel, an inter-process communication (IPC) message is sent to the \$RECEIVE queue of the process issuing the MQGET call.

The caller should then reissue the MQGET call to retrieve the message. The application can wait for this signal, using functions provided by the operating system.

If the operating system provides a multiple wait mechanism, the application can use this technique to wait for a message arriving on any one of several queues.

If a nonzero *WaitInterval* is specified, after this time the signal is delivered. The wait may also be canceled by the queue manager, in which case again the signal is delivered.

If more than one MQGET call has set a signal for the same message, the order in which applications are activated is the same as that described for MQGMO\_WAIT.

If there is more than one MQGET call waiting for the same message, with a mixture of wait and signal options, each waiting call is considered equally.

Under certain conditions it is possible for a message to be retrieved by the MQGET call, *and* for a signal resulting from the arrival of the same message to be delivered. When a signal is delivered, an application must be prepared for no message to be available.

A queue handle can have no more than one signal request outstanding.

This option is not valid with any of the following options: MQGMO\_UNLOCK MQGMO\_WAIT

This option is supported in the following environments: z/OS, Compaq NonStop Kernel, Windows 95, Windows 98.

#### **MQGMO\_FAIL\_IF\_QUIESCING**

Fail if queue manager is quiescing.

This option forces the MQGET call to fail if the queue manager is in the quiescing state.

On z/OS, this option also forces the MQGET call to fail if the connection (for a CICS or IMS application) is in the quiescing state.

If this option is specified together with MQGMO\_WAIT or MQGMO\_SET\_SIGNAL, and the wait or signal is outstanding at the time the queue manager enters the quiescing state:

- v The wait is canceled and the call returns completion code MQCC\_FAILED with reason code MQRC\_Q\_MGR\_QUIESCING or MQRC\_CONNECTION\_QUIESCING.
- v The signal is canceled with an environment-specific signal completion code.

On z/OS, the signal completes with event completion code MQEC\_Q\_MGR\_QUIESCING or MQEC\_CONNECTION\_QUIESCING.

If MQGMO\_FAIL\_IF\_QUIESCING is not specified and the queue manager or connection enters the quiescing state, the wait or signal is not canceled.

On VSE/ESA, this option is not supported.

**Syncpoint options**: The following options relate to the participation of the MQGET call within a unit of work:

#### **MQGMO\_SYNCPOINT**

Get message with syncpoint control.

The request is to operate within the normal unit-of-work protocols. The message is marked as being unavailable to other applications, but it is

### **MQGMO – Options field**

deleted from the queue only when the unit of work is committed. The message is made available again if the unit of work is backed out.

If neither this option nor MQGMO\_NO\_SYNCPOINT is specified, the inclusion of the get request in unit-of-work protocols is determined by the environment:

- On z/OS, Compaq NonStop Kernel, and VSE/ESA, the get request is within a unit of work.
- In all other environments, the get request is not within a unit of work.

Because of these differences, an application which is intended to be portable should not allow this option to default; either MQGMO\_SYNCPOINT or MQGMO\_NO\_SYNCPOINT should be specified explicitly.

This option is not valid with any of the following options: MQGMO\_BROWSE\_FIRST MQGMO\_BROWSE\_MSG\_UNDER\_CURSOR MQGMO\_BROWSE\_NEXT MQGMO\_LOCK MQGMO\_NO\_SYNCPOINT MQGMO\_SYNCPOINT\_IF\_PERSISTENT MQGMO\_UNLOCK

#### **MQGMO\_SYNCPOINT\_IF\_PERSISTENT**

Get message with syncpoint control if message is persistent.

The request is to operate within the normal unit-of-work protocols, but *only* if the message retrieved is persistent. A persistent message has the value MQPER\_PERSISTENT in the *Persistence* field in MQMD.

- v If the message is persistent, the queue manager processes the call as though the application had specified MQGMO\_SYNCPOINT (see above for details).
- v If the message is not persistent, the queue manager processes the call as though the application had specified MQGMO\_NO\_SYNCPOINT (see below for details).

This option is not valid with any of the following options: MQGMO\_BROWSE\_FIRST MQGMO\_BROWSE\_MSG\_UNDER\_CURSOR MQGMO\_BROWSE\_NEXT MQGMO\_COMPLETE\_MSG MQGMO\_MARK\_SKIP\_BACKOUT MQGMO\_NO\_SYNCPOINT MQGMO\_SYNCPOINT MQGMO\_UNLOCK

This option is supported in the following environments: AIX, HP-UX, z/OS, OS/2, Compaq NonStop Kernel, Compaq OpenVMS Alpha, OS/400, Solaris, Linux, Windows 98, Windows, plus WebSphere MQ clients connected to these systems.

### **MQGMO\_NO\_SYNCPOINT**

Get message without syncpoint control.

| | The request is to operate outside the normal unit-of-work protocols. The message is deleted from the queue immediately (unless this is a browse request). The message cannot be made available again by backing out the unit of work.

This option is assumed if MQGMO\_BROWSE\_FIRST or MQGMO\_BROWSE\_NEXT is specified.

If neither this option nor MQGMO\_SYNCPOINT is specified, the inclusion of the get request in unit-of-work protocols is determined by the environment:

- On z/OS, Compaq NonStop Kernel, and VSE/ESA, the get request is within a unit of work.
- v In all other environments, the get request is not within a unit of work.

Because of these differences, an application which is intended to be portable should not allow this option to default; either MQGMO\_SYNCPOINT or MQGMO\_NO\_SYNCPOINT should be specified explicitly.

This option is not valid with any of the following options: MQGMO\_MARK\_SKIP\_BACKOUT MQGMO\_SYNCPOINT MQGMO\_SYNCPOINT\_IF\_PERSISTENT

On VSE/ESA, this option is not supported.

### **MQGMO\_MARK\_SKIP\_BACKOUT**

| | |

| | | | Mark the get request as skipping backout.

This option allows a unit of work to be backed out, but without reinstating on the queue the message that was marked with this option.

When an application requests the backout of a unit of work containing a get request, a message that was retrieved using this option is not restored to its previous state. (Other resource updates, however, are still backed out.) Instead, the message is treated as if it had been retrieved by a get request *without* this option, in a new unit of work started by the backout request.

This is useful if a message is retrieved by the application, but only after some resources have been changed does it become apparent that the unit of work cannot complete successfully. If this option is not specified, backing out the unit of work causes the message to be reinstated on the queue, so that the same sequence of events will occur when the message is next retrieved. However, if this option is specified on the original MQGET call, backing out the unit of work causes the updates to the other resources to be backed out, but the message is treated as if it had been retrieved under a new unit of work. The application can now perform appropriate error handling (such as sending a report message to the sender of the original message, or placing the original message on the dead-letter queue), and then commit the new unit of work. Committing the new unit of work causes the message to be removed permanently from the original queue.

MQGMO\_MARK\_SKIP\_BACKOUT marks a single physical message. If the message belongs to a message group, the other messages in the group are not marked. Similarly, if the marked message is a segment of a logical message, the other segments in the logical message are not marked. Any

| | | | | | | | | | | | | | | | | | |

| | | | | | | | | | | |

message in a group can be marked, but if messages are retrieved using MQGMO\_LOGICAL\_ORDER, it is advantageous to mark the *first* message in the group. When the unit of work is backed out, the first (marked) message is moved to the new unit of work, while the second and later messages in the group are reinstated on the queue. However, that group is no longer eligible for retrieval by an application using MQGMO\_LOGICAL\_ORDER, because the first message in the group is no longer on the queue. This prevents a second instance of the application inadvertently processing messages in that group. However, the first instance of the application can retrieve the second and later messages into the new unit of work using the MQGMO\_LOGICAL\_ORDER option as normal.

Occasionally it may be necessary to back out the new unit of work (for example, because the dead-letter queue is full and the message must not be discarded). Backing out the new unit of work reinstates the message on the original queue, which prevents the message being lost. However, in this situation processing cannot continue. After backing out the new unit of work, the application should inform the operator or administrator that there is an unrecoverable error, and then terminate.

This option has an effect only if the unit of work containing the get request is terminated by the application backing it out. (Such requests use calls or commands that depend on the environment.) This option has no effect if the unit of work containing the get request is backed out for any other reason (for example, because the transaction or system abends). In this situation, any message retrieved using this option is reinstated on the queue in the same way as messages retrieved without this option.

#### **Notes:**

- 1. If you have not applied IMS APAR PN60855 (or PN57124 for IMS V4), an IMS MPP or BMP application that backs out a unit of work containing a message retrieved with the MQGMO\_MARK\_SKIP\_BACKOUT option must issue an MQ call (any MQ call will do) before committing or backing out the new unit of work.
- 2. A CICS application that backs out a unit of work containing a message retrieved with the MQGMO\_MARK\_SKIP\_BACKOUT option must issue an MQ call (any MQ call will do) before committing or backing out the new unit of work.

Within a unit of work, there can be only one get request marked as skipping backout, as well as none or several unmarked get requests.

If this option is specified, MQGMO\_SYNCPOINT must also be specified. MQGMO\_MARK\_SKIP\_BACKOUT is not valid with any of the following options:

MQGMO\_BROWSE\_FIRST MQGMO\_BROWSE\_MSG\_UNDER\_CURSOR MQGMO\_BROWSE\_NEXT MQGMO\_LOCK MQGMO\_NO\_SYNCPOINT MQGMO\_SYNCPOINT\_IF\_PERSISTENT MQGMO\_UNLOCK

This option is supported only on z/OS.

**Browse options**: The following options relate to browsing messages on the queue:

#### **MQGMO\_BROWSE\_FIRST**

Browse from start of queue.

When a queue is opened with the MQOO\_BROWSE option, a browse cursor is established, positioned logically before the first message on the queue. Subsequent MQGET calls specifying the MQGMO\_BROWSE\_FIRST, MQGMO\_BROWSE\_NEXT or

MQGMO\_BROWSE\_MSG\_UNDER\_CURSOR option can be used to retrieve messages from the queue nondestructively. The browse cursor marks the position, within the messages on the queue, from which the next MQGET call with MQGMO\_BROWSE\_NEXT will search for a suitable message.

An MQGET call with MQGMO\_BROWSE\_FIRST causes the previous position of the browse cursor to be ignored. The first message on the queue that satisfies the conditions specified in the message descriptor is retrieved. The message remains on the queue, and the browse cursor is positioned on this message.

After this call, the browse cursor is positioned on the message that has been returned. If the message is removed from the queue before the next MQGET call with MQGMO\_BROWSE\_NEXT is issued, the browse cursor remains at the position in the queue that the message occupied, even though that position is now empty.

The MQGMO\_MSG\_UNDER\_CURSOR option can subsequently be used with a nonbrowse MQGET call if required, to remove the message from the queue.

Note that the browse cursor is not moved by a nonbrowse MQGET call using the same *Hobj* handle. Nor is it moved by a browse MQGET call that returns a completion code of MQCC\_FAILED, or a reason code of MQRC\_TRUNCATED\_MSG\_FAILED.

The MQGMO\_LOCK option can be specified together with this option, to cause the message that is browsed to be locked.

MQGMO\_BROWSE\_FIRST can be specified with any valid combination of the MQGMO\_\* and MQMO\_\* options that control the processing of messages in groups and segments of logical messages.

If MQGMO\_LOGICAL\_ORDER is specified, the messages are browsed in logical order. If that option is omitted, the messages are browsed in physical order. When MQGMO\_BROWSE\_FIRST is specified, it is possible to switch between logical order and physical order, but subsequent MQGET calls using MQGMO\_BROWSE\_NEXT must browse the queue in the same order as the most-recent call that specified MQGMO\_BROWSE\_FIRST for the queue handle.

The group and segment information that the queue manager retains for MQGET calls that browse messages on the queue is separate from the group and segment information that the queue manager retains for MQGET calls that remove messages from the queue. When MQGMO\_BROWSE\_FIRST is specified, the queue manager ignores the group and segment information for browsing, and scans the queue as though there were no current group and no current logical message. If the MQGET call is successful (completion code MQCC\_OK or MQCC\_WARNING), the group and segment information for browsing is

set to that of the message returned; if the call fails, the group and segment information remains the same as it was prior to the call.

This option is not valid with any of the following options: MQGMO\_BROWSE\_MSG\_UNDER\_CURSOR MQGMO\_BROWSE\_NEXT MQGMO\_MARK\_SKIP\_BACKOUT MQGMO\_MSG\_UNDER\_CURSOR MQGMO\_SYNCPOINT MQGMO\_SYNCPOINT\_IF\_PERSISTENT MQGMO\_UNLOCK

It is also an error if the queue was not opened for browse.

#### **MQGMO\_BROWSE\_NEXT**

Browse from current position in queue.

The browse cursor is advanced to the next message on the queue that satisfies the selection criteria specified on the MQGET call. The message is returned to the application, but remains on the queue.

After a queue has been opened for browse, the first browse call using the handle has the same effect whether it specifies the MQGMO\_BROWSE\_FIRST or MQGMO\_BROWSE\_NEXT option.

If the message is removed from the queue before the next MQGET call with MQGMO\_BROWSE\_NEXT is issued, the browse cursor logically remains at the position in the queue that the message occupied, even though that position is now empty.

Messages are stored on the queue in one of two ways:

- FIFO within priority (MQMDS\_PRIORITY), or
- v FIFO *regardless* of priority (MQMDS\_FIFO)

The *MsgDeliverySequence* queue attribute indicates which method applies (see [Chapter 40, "Attributes for queues", on page 457](#page-482-0) for details).

If the queue has a *MsgDeliverySequence* of MQMDS\_PRIORITY, and a message arrives on the queue that is of a higher priority than the one currently pointed to by the browse cursor, that message will not be found during the current sweep of the queue using MQGMO\_BROWSE\_NEXT. It can only be found after the browse cursor has been reset with MQGMO\_BROWSE\_FIRST (or by reopening the queue).

The MQGMO\_MSG\_UNDER\_CURSOR option can subsequently be used with a nonbrowse MQGET call if required, to remove the message from the queue.

Note that the browse cursor is not moved by nonbrowse MQGET calls using the same *Hobj* handle.

The MQGMO\_LOCK option can be specified together with this option, to cause the message that is browsed to be locked.

MQGMO\_BROWSE\_NEXT can be specified with any valid combination of the MQGMO\_\* and MQMO\_\* options that control the processing of messages in groups and segments of logical messages.

If MQGMO\_LOGICAL\_ORDER is specified, the messages are browsed in logical order. If that option is omitted, the messages are browsed in

physical order. When MQGMO\_BROWSE\_FIRST is specified, it is possible to switch between logical order and physical order, but subsequent MQGET calls using MQGMO\_BROWSE\_NEXT must browse the queue in the same order as the most-recent call that specified MQGMO\_BROWSE\_FIRST for the queue handle. The call fails with reason code MQRC\_INCONSISTENT\_BROWSE if this condition is not satisfied.

**Note:** Special care is needed if an MQGET call is used to browse *beyond the end* of a message group (or logical message not in a group) when MQGMO\_LOGICAL\_ORDER is not specified. For example, if the last message in the group happens to *precede* the first message in the group on the queue, using MQGMO\_BROWSE\_NEXT to browse beyond the end of the group, specifying MQMO\_MATCH\_MSG\_SEQ\_NUMBER with *MsgSeqNumber* set to 1 (to find the first message of the next group) would return again the first message in the group already browsed. This could happen immediately, or a number of MQGET calls later (if there are

The possibility of an infinite loop can be avoided by opening the queue *twice* for browse:

- Use the first handle to browse only the first message in each group.
- Use the second handle to browse only the messages within a specific group.
- Use the MQMO\_\* options to move the second browse cursor to the position of the first browse cursor, before browsing the messages in the group.
- v Do not use MQGMO\_BROWSE\_NEXT to browse beyond the end of a group.

The group and segment information that the queue manager retains for MQGET calls that browse messages on the queue is separate from the group and segment information that it retains for MQGET calls that remove messages from the queue.

This option is not valid with any of the following options: MQGMO\_BROWSE\_FIRST MQGMO\_BROWSE\_MSG\_UNDER\_CURSOR MQGMO\_MARK\_SKIP\_BACKOUT MQGMO\_MSG\_UNDER\_CURSOR MQGMO\_SYNCPOINT MQGMO\_SYNCPOINT\_IF\_PERSISTENT MQGMO\_UNLOCK

It is also an error if the queue was not opened for browse.

### **MQGMO\_BROWSE\_MSG\_UNDER\_CURSOR**

intervening groups).

Browse message under browse cursor.

This option causes the message pointed to by the browse cursor to be retrieved nondestructively, regardless of the MQMO\_\* options specified in the *MatchOptions* field in MQGMO.

The message pointed to by the browse cursor is the one that was last retrieved using either the MQGMO\_BROWSE\_FIRST or the MQGMO\_BROWSE\_NEXT option. The call fails if neither of these calls has

### **MQGMO – Options field**

been issued for this queue since it was opened, or if the message that was under the browse cursor has since been retrieved destructively.

The position of the browse cursor is not changed by this call.

The MQGMO\_MSG\_UNDER\_CURSOR option can subsequently be used with a nonbrowse MQGET call if required, to remove the message from the queue.

Note that the browse cursor is not moved by a nonbrowse MQGET call using the same *Hobj* handle. Nor is it moved by a browse MQGET call that returns a completion code of MQCC\_FAILED, or a reason code of MORC\_TRUNCATED\_MSG\_FAILED.

If MQGMO\_BROWSE\_MSG\_UNDER\_CURSOR is specified *with* MQGMO\_LOCK:

- v If there is already a message locked, it must be the one under the cursor, so that is returned *without* unlocking and relocking it; the message remains locked.
- v If there is no locked message, the message under the browse cursor (if there is one) is locked and returned to the application; if there is no message under the browse cursor the call fails.

If MQGMO\_BROWSE\_MSG\_UNDER\_CURSOR is specified *without* MQGMO\_LOCK:

- v If there is already a message locked, it must be the one under the cursor. This message is returned to the application *and then unlocked*. Because the message is now unlocked, there is no guarantee that it can be browsed again, or retrieved destructively (it may be retrieved destructively by another application getting messages from the queue).
- v If there is no locked message, the message under the browse cursor (if there is one) is returned to the application; if there is no message under the browse cursor the call fails.

If MQGMO\_COMPLETE\_MSG is specified with

MQGMO\_BROWSE\_MSG\_UNDER\_CURSOR, the browse cursor must identify a message whose *Offset* field in MQMD is zero. If this condition is not satisfied, the call fails with reason code MQRC\_INVALID\_MSG\_UNDER\_CURSOR.

The group and segment information that the queue manager retains for MQGET calls that browse messages on the queue is separate from the group and segment information that it retains for MQGET calls that remove messages from the queue.

This option is not valid with any of the following options: MQGMO\_BROWSE\_FIRST MQGMO\_BROWSE\_NEXT MQGMO\_MARK\_SKIP\_BACKOUT MQGMO\_MSG\_UNDER\_CURSOR MQGMO\_SYNCPOINT MQGMO\_SYNCPOINT\_IF\_PERSISTENT MQGMO\_UNLOCK

It is also an error if the queue was not opened for browse.

On VSE/ESA, this option is not supported.

#### **MQGMO\_MSG\_UNDER\_CURSOR**

Get message under browse cursor.

This option causes the message pointed to by the browse cursor to be retrieved, regardless of the MQMO\_\* options specified in the *MatchOptions* field in MQGMO. The message is removed from the queue.

The message pointed to by the browse cursor is the one that was last retrieved using either the MQGMO\_BROWSE\_FIRST or the MQGMO\_BROWSE\_NEXT option.

If MOGMO\_COMPLETE\_MSG is specified with MQGMO\_MSG\_UNDER\_CURSOR, the browse cursor must identify a message whose *Offset* field in MQMD is zero. If this condition is not satisfied, the call fails with reason code MQRC\_INVALID\_MSG\_UNDER\_CURSOR.

This option is not valid with any of the following options: MQGMO\_BROWSE\_FIRST MQGMO\_BROWSE\_MSG\_UNDER\_CURSOR MQGMO\_BROWSE\_NEXT MQGMO\_UNLOCK

It is also an error if the queue was not opened both for browse and for input. If the browse cursor is not currently pointing to a retrievable message, an error is returned by the MQGET call.

**Lock options**: The following options relate to locking messages on the queue:

#### **MQGMO\_LOCK**

Lock message.

This option locks the message that is browsed, so that the message becomes invisible to any other handle open for the queue. The option can be specified only if one of the following options is also specified:

MQGMO\_BROWSE\_FIRST MQGMO\_BROWSE\_NEXT MQGMO\_BROWSE\_MSG\_UNDER\_CURSOR

Only one message can be locked per queue handle, but this can be a logical message or a physical message:

- If MQGMO\_COMPLETE\_MSG is specified, all of the message segments that comprise the logical message are locked to the queue handle (provided that they are all present on the queue and available for retrieval).
- v If MQGMO\_COMPLETE\_MSG is *not* specified, only a single physical message is locked to the queue handle. If this message happens to be a segment of a logical message, the locked segment prevents other applications using MQGMO\_COMPLETE\_MSG to retrieve or browse the logical message.

The locked message is always the one under the browse cursor, and the message can be removed from the queue by a later MQGET call that specifies the MQGMO\_MSG\_UNDER\_CURSOR option. Other MQGET calls using the queue handle can also remove the message (for example, a call that specifies the message identifier of the locked message).

## **MQGMO – Options field**

If the call returns completion code MQCC\_FAILED, or MQCC\_WARNING with reason code MQRC\_TRUNCATED\_MSG\_FAILED, no message is locked.

If the application decides not to remove the message from the queue, the lock is released by:

- Issuing another MQGET call for this handle, with either MQGMO\_BROWSE\_FIRST or MQGMO\_BROWSE\_NEXT specified (with or without MQGMO\_LOCK); the message is unlocked if the call completes with MQCC\_OK or MQCC\_WARNING, but remains locked if the call completes with MQCC\_FAILED. However, the following exceptions apply:
	- The message *is not* unlocked if MQCC\_WARNING is returned with MQRC\_TRUNCATED\_MSG\_FAILED.
	- The message *is* unlocked if MQCC\_FAILED is returned with MQRC\_NO\_MSG\_AVAILABLE.

If MQGMO\_LOCK is also specified, the message returned is locked. If MQGMO\_LOCK is not specified, there is no locked message after the call.

If MQGMO\_WAIT is specified, and no message is immediately available, the unlock on the original message occurs before the start of the wait (providing the call is otherwise free from error).

- Issuing another MQGET call for this handle, with MQGMO\_BROWSE\_MSG\_UNDER\_CURSOR (without MQGMO\_LOCK); the message is unlocked if the call completes with MQCC\_OK or MQCC\_WARNING, but remains locked if the call completes with MQCC\_FAILED. However, the following exception applies:
	- The message *is not* unlocked if MQCC\_WARNING is returned with MQRC\_TRUNCATED\_MSG\_FAILED.
- Issuing another MQGET call for this handle with MQGMO\_UNLOCK.
- Issuing an MQCLOSE call for this handle (either explicitly, or implicitly by the application ending).

No special open option is required to specify this option, other than MQOO\_BROWSE, which is needed in order to specify the accompanying browse option.

This option is not valid with any of the following options: MQGMO\_MARK\_SKIP\_BACKOUT MQGMO\_SYNCPOINT MQGMO\_SYNCPOINT\_IF\_PERSISTENT MQGMO\_UNLOCK

This option is not supported in the following environments: Windows 3.1, Windows 95, Windows 98.

#### **MQGMO\_UNLOCK**

Unlock message.

The message to be unlocked must have been previously locked by an MQGET call with the MQGMO\_LOCK option. If there is no message locked for this handle, the call completes with MQCC\_WARNING and MQRC\_NO\_MSG\_LOCKED.

The *MsgDesc*, *BufferLength*, *Buffer*, and *DataLength* parameters are not checked or altered if MQGMO\_UNLOCK is specified. No message is returned in *Buffer*.

No special open option is required to specify this option (although MQOO\_BROWSE is needed to issue the lock request in the first place).

This option is not valid with any options *except* the following: MQGMO\_NO\_WAIT MQGMO\_NO\_SYNCPOINT

Both of these options are assumed whether specified or not.

**Message-data options**: The following options relate to the processing of the message data when the message is read from the queue:

#### **MQGMO\_ACCEPT\_TRUNCATED\_MSG**

Allow truncation of message data.

If the message buffer is too small to hold the complete message, this option allows the MQGET call to fill the buffer with as much of the message as the buffer can hold, issue a warning completion code, and complete its processing. This means:

- When browsing messages, the browse cursor is advanced to the returned message.
- When removing messages, the returned message is removed from the queue.
- Reason code MQRC\_TRUNCATED\_MSG\_ACCEPTED is returned if no other error occurs.

Without this option, the buffer is still filled with as much of the message as it can hold, a warning completion code is issued, but processing is not completed. This means:

- When browsing messages, the browse cursor is not advanced.
- When removing messages, the message is not removed from the queue.
- Reason code MQRC\_TRUNCATED\_MSG\_FAILED is returned if no other error occurs.

### **MQGMO\_CONVERT**

Convert message data.

This option requests that the application data in the message should be converted, to conform to the *CodedCharSetId* and *Encoding* values specified in the *MsgDesc* parameter on the MQGET call, before the data is copied to the *Buffer* parameter.

The *Format* field specified when the message was put is assumed by the conversion process to identify the nature of the data in the message. Conversion of the message data is by the queue manager for built-in formats, and by a user-written exit for other formats. See [Appendix F,](#page-606-0) ["Data conversion", on page 581](#page-606-0) for details of the data-conversion exit.

- v If conversion is performed successfully, the *CodedCharSetId* and *Encoding* fields specified in the *MsgDesc* parameter are unchanged on return from the MQGET call.
- If conversion cannot be performed successfully (but the MQGET call otherwise completes without error), the message data is returned

unconverted, and the *CodedCharSetId* and *Encoding* fields in *MsgDesc* are set to the values for the unconverted message. The completion code is MQCC\_WARNING in this case.

In either case, therefore, these fields describe the character-set identifier and encoding of the message data that is returned in the *Buffer* parameter.

See the *Format* field described in [Chapter 10, "MQMD – Message](#page-166-0) [descriptor", on page 141](#page-166-0) for a list of format names for which the queue manager performs the conversion.

This option is not supported in the following environments: z/OS using CICS Version 2, VSE/ESA, Windows 3.1, Windows 95, Windows 98.

**Group and segment options**: The following options relate to the processing of messages in groups and segments of logical messages. These definitions may be of help in understanding the options:

#### **Physical message**

This is the smallest unit of information that can be placed on or removed from a queue; it often corresponds to the information specified or retrieved on a single MQPUT, MQPUT1, or MQGET call. Every physical message has its own message descriptor (MQMD). Generally, physical messages are distinguished by differing values for the message identifier (*MsgId* field in MQMD), although this is not enforced by the queue manager.

#### **Logical message**

This is a single unit of application information. In the absence of system constraints, a logical message would be the same as a physical message. But where logical messages are extremely large, system constraints may make it advisable or necessary to split a logical message into two or more physical messages, called *segments*.

A logical message that has been segmented consists of two or more physical messages that have the same nonnull group identifier (*GroupId* field in MQMD), and the same message sequence number (*MsgSeqNumber* field in MQMD). The segments are distinguished by differing values for the segment offset (*Offset* field in MQMD), which gives the offset of the data in the physical message from the start of the data in the logical message. Because each segment is a physical message, the segments in a logical message usually have differing message identifiers.

A logical message that has not been segmented, but for which segmentation has been permitted by the sending application, also has a nonnull group identifier, although in this case there is only one physical message with that group identifier if the logical message does not belong to a message group. Logical messages for which segmentation has been inhibited by the sending application have a null group identifier (MQGI\_NONE), unless the logical message belongs to a message group.

#### **Message group**

This is a set of one or more logical messages that have the same nonnull group identifier. The logical messages in the group are distinguished by differing values for the message sequence number, which is an integer in the range 1 through n, where n is the number of logical messages in the group. If one or more of the logical messages is segmented, there will be more than n physical messages in the group.

#### **MQGMO\_LOGICAL\_ORDER**

Messages in groups and segments of logical messages are returned in logical order.

This option controls the order in which messages are returned by *successive* MQGET calls for the queue handle. The option must be specified on each of those calls in order to have an effect.

If MQGMO\_LOGICAL\_ORDER is specified for successive MQGET calls for the queue handle, messages in groups are returned in the order given by their message sequence numbers, and segments of logical messages are returned in the order given by their segment offsets. This order may be different from the order in which those messages and segments occur on the queue.

**Note:** Specifying MQGMO\_LOGICAL\_ORDER has no adverse consequences on messages that do not belong to groups and that are not segments. In effect, such messages are treated as though each belonged to a message group consisting of only one message. Thus it is perfectly safe to specify MQGMO\_LOGICAL\_ORDER when retrieving messages from queues that may contain a mixture of messages in groups, message segments, and unsegmented messages not in groups.

To return the messages in the required order, the queue manager retains the group and segment information between successive MQGET calls. This information identifies the current message group and current logical message for the queue handle, the current position within the group and logical message, and whether the messages are being retrieved within a unit of work. Because the queue manager retains this information, the application does not need to set the group and segment information prior to each MQGET call. Specifically, it means that the application does not need to set the *GroupId*, *MsgSeqNumber*, and *Offset* fields in MQMD. However, the application does need to set the MQGMO\_SYNCPOINT or MQGMO\_NO\_SYNCPOINT option correctly on each call.

When the queue is opened, there is no current message group and no current logical message. A message group becomes the current message group when a message that has the MQMF\_MSG\_IN\_GROUP flag is returned by the MQGET call. With MQGMO\_LOGICAL\_ORDER specified on successive calls, that group remains the current group until a message is returned that has:

- v MQMF\_LAST\_MSG\_IN\_GROUP without MQMF\_SEGMENT (that is, the last logical message in the group is not segmented), or
- MOMF LAST MSG\_IN\_GROUP with MOMF\_LAST\_SEGMENT (that is, the message returned is the last segment of the last logical message in the group).

When such a message is returned, the message group is terminated, and on successful completion of that MQGET call there is no longer a current group. In a similar way, a logical message becomes the current logical message when a message that has the MQMF\_SEGMENT flag is returned by the MQGET call, and that logical message is terminated when the message that has the MQMF\_LAST\_SEGMENT flag is returned.

If no selection criteria are specified, successive MQGET calls return (in the correct order) the messages for the first message group on the queue, then

the messages for the second message group, and so on, until there are no more messages available. It is possible to select the particular message groups returned by specifying one or more of the following options in the *MatchOptions* field:

MQMO\_MATCH\_MSG\_ID MQMO\_MATCH\_CORREL\_ID MQMO\_MATCH\_GROUP\_ID

However, these options are effective only when there is no current message group or logical message; see the *MatchOptions* field described in [Chapter 8, "MQGMO – Get-message options", on page 95](#page-120-0) for further details.

Table 46 shows the values of the *MsgId*, *CorrelId*, *GroupId*, *MsgSeqNumber*, and *Offset* fields that the queue manager looks for when attempting to find a message to return on the MQGET call. This applies both to removing messages from the queue, and browsing messages on the queue. The columns in the table have the following meanings; "Either" means "Yes" or "No":

#### **LOG ORD**

Indicates whether the MQGMO\_LOGICAL\_ORDER option is specified on the call.

#### **Cur grp**

Indicates whether a current message group exists prior to the call.

#### **Cur log msg**

Indicates whether a current logical message exists prior to the call.

#### **Other columns**

Show the values that the queue manager looks for. "Previous" denotes the value returned for the field in the previous message for the queue handle.

| Options<br>you<br>specify | Group and log-msg<br>status prior to call |                | Values the queue manager looks for |                               |                               |                                     |                                                 |
|---------------------------|-------------------------------------------|----------------|------------------------------------|-------------------------------|-------------------------------|-------------------------------------|-------------------------------------------------|
| <b>LOG</b><br><b>ORD</b>  | Cur grp                                   | Cur log<br>msg | MsqId                              | CorrelId                      | GroupId                       | MsgSeqNumber                        | <i>Offset</i>                                   |
| Yes                       | No.                                       | No.            | Controlled by<br>MatchOptions      | Controlled by<br>MatchOptions | Controlled by<br>MatchOptions |                                     | $\Omega$                                        |
| Yes                       | No.                                       | Yes            | Any message<br>identifier          | Any correlation<br>identifier | Previous group<br>identifier  | $\mathbf{1}$                        | Previous offset +<br>previous segment<br>length |
| Yes                       | Yes                                       | N <sub>o</sub> | Any message<br>identifier          | Any correlation<br>identifier | Previous group<br>identifier  | Previous<br>sequence number<br>$+1$ | $\Omega$                                        |
| Yes                       | Yes                                       | Yes            | Any message<br>identifier          | Any correlation<br>identifier | Previous group<br>identifier  | Previous<br>sequence number         | Previous offset +<br>previous segment<br>length |
| No                        | Either                                    | Either         | Controlled by<br>MatchOptions      | Controlled by<br>MatchOptions | Controlled by<br>MatchOptions | Controlled by<br>MatchOptions       | Controlled by<br>MatchOptions                   |

*Table 46. MQGET options relating to messages in groups and segments of logical messages*

When multiple message groups are present on the queue and eligible for return, the groups are returned in the order determined by the position on the queue of the first segment of the first logical message in each group

(that is, the physical messages that have message sequence numbers of 1, and offsets of 0, determine the order in which eligible groups are returned).

The MQGMO\_LOGICAL\_ORDER option affects units of work as follows:

- v If the first logical message or segment in a group is retrieved within a unit of work, all of the other logical messages and segments in the group must be retrieved within a unit of work, if the same queue handle is used. However, they need not be retrieved within the same unit of work. This allows a message group consisting of many physical messages to be split across two or more consecutive units of work for the queue handle.
- v If the first logical message or segment in a group is *not* retrieved within a unit of work, none of the other logical messages and segments in the group can be retrieved within a unit of work, if the same queue handle is used.

If these conditions are not satisfied, the MQGET call fails with reason code MQRC\_INCONSISTENT\_UOW.

When MQGMO\_LOGICAL\_ORDER is specified, the MQGMO supplied on the MQGET call must not be less than MQGMO\_VERSION\_2, and the MQMD must not be less than MQMD\_VERSION\_2. If this condition is not satisfied, the call fails with reason code MQRC\_WRONG\_GMO\_VERSION or MQRC\_WRONG\_MD\_VERSION, as appropriate.

If MQGMO\_LOGICAL\_ORDER is *not* specified for successive MQGET calls for the queue handle, messages are returned without regard for whether they belong to message groups, or whether they are segments of logical messages. This means that messages or segments from a particular group or logical message may be returned out of order, or they may be intermingled with messages or segments from other groups or logical messages, or with messages that are not in groups and are not segments. In this situation, the particular messages that are returned by successive MQGET calls is controlled by the MQMO\_\* options specified on those calls (see the *MatchOptions* field described in [Chapter 8, "MQGMO –](#page-120-0) [Get-message options", on page 95](#page-120-0) for details of these options).

This is the technique that can be used to restart a message group or logical message in the middle, after a system failure has occurred. When the system restarts, the application can set the *GroupId*, *MsgSeqNumber*, *Offset*, and *MatchOptions* fields to the appropriate values, and then issue the MQGET call with MQGMO\_SYNCPOINT or MQGMO\_NO\_SYNCPOINT set as desired, but *without* specifying MQGMO\_LOGICAL\_ORDER. If this call is successful, the queue manager retains the group and segment information, and subsequent MQGET calls using that queue handle can specify MQGMO\_LOGICAL\_ORDER as normal.

The group and segment information that the queue manager retains for the MQGET call is separate from the group and segment information that it retains for the MQPUT call. In addition, the queue manager retains separate information for:

- MQGET calls that remove messages from the queue.
- MQGET calls that browse messages on the queue.

|

|

For any given queue handle, the application is free to mix MQGET calls that specify MQGMO\_LOGICAL\_ORDER with MQGET calls that do not, but the following points should be noted:

- v If MQGMO\_LOGICAL\_ORDER is *not* specified, each successful MQGET call causes the queue manager to set the saved group and segment information to the values corresponding to the message returned; this replaces the existing group and segment information retained by the queue manager for the queue handle. Only the information appropriate to the action of the call (browse or remove) is modified.
- If MQGMO\_LOGICAL\_ORDER is *not* specified, the call does not fail if there is a current message group or logical message; the call may however succeed with an MQCC\_WARNING completion code. Table 47 shows the various cases that can arise. In these cases, if the completion code is not MQCC\_OK, the reason code is one of the following (as appropriate):

MQRC\_INCOMPLETE\_GROUP MQRC\_INCOMPLETE\_MSG MQRC\_INCONSISTENT\_UOW

**Note:** The queue manager does not check the group and segment information when browsing a queue, or when closing a queue that was opened for browse but not input; in those cases the completion code is always MQCC\_OK (assuming no other errors).

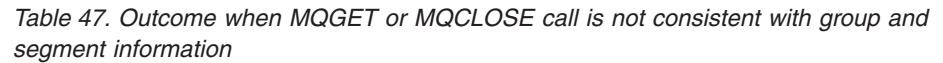

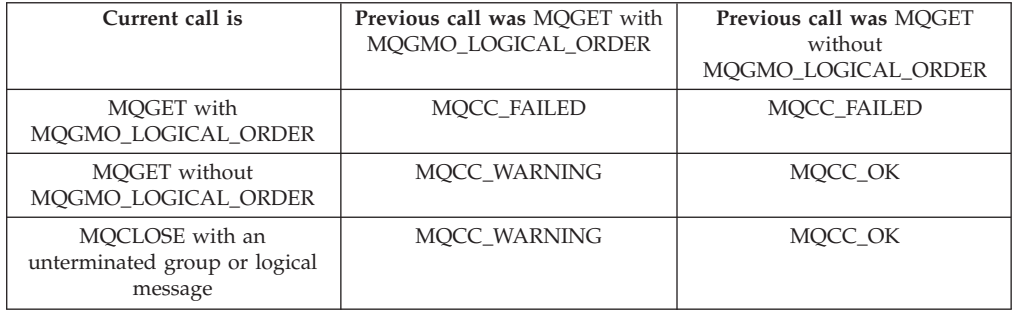

Applications that simply want to retrieve messages and segments in logical order are recommended to specify MQGMO\_LOGICAL\_ORDER, as this is the simplest option to use. This option relieves the application of the need to manage the group and segment information, because the queue manager manages that information. However, specialized applications may need more control than provided by the MQGMO\_LOGICAL\_ORDER option, and this can be achieved by not specifying that option. If this is done, the application must ensure that the *MsgId*, *CorrelId*, *GroupId*, *MsgSeqNumber*, and *Offset* fields in MQMD, and the MQMO\_\* options in *MatchOptions* in MQGMO, are set correctly, prior to each MQGET call.

For example, an application that wants to *forward* physical messages that it receives, without regard for whether those messages are in groups or segments of logical messages, should *not* specify MQGMO\_LOGICAL\_ORDER. This is because in a complex network with multiple paths between sending and receiving queue managers, the physical messages may arrive out of order. By specifying neither MQGMO\_LOGICAL\_ORDER, nor the corresponding
MQPMO\_LOGICAL\_ORDER on the MQPUT call, the forwarding application can retrieve and forward each physical message as soon as it arrives, without having to wait for the next one in logical order to arrive.

MQGMO\_LOGICAL\_ORDER can be specified with any of the other MQGMO\_\* options, and with various of the MQMO\_\* options in appropriate circumstances (see above).

- On z/OS, this option is supported for private and shared queues, but the queue must have an index type of MQIT\_GROUP\_ID. For shared queues, the CFSTRUCT object that the queue map to must be at CFLEVEL(3).
- On AIX, HP-UX, OS/2, OS/400, Solaris, Linux, Windows, plus WebSphere MQ clients connected to these systems, this option is supported for all local queues.

### **MQGMO\_COMPLETE\_MSG**

| | | | |

Only complete logical messages are retrievable.

This option specifies that only a complete logical message can be returned by the MQGET call. If the logical message is segmented, the queue manager reassembles the segments and returns the complete logical message to the application; the fact that the logical message was segmented is not apparent to the application retrieving it.

**Note:** This is the only option that causes the queue manager to reassemble message segments. If not specified, segments are returned individually to the application if they are present on the queue (and they satisfy the other selection criteria specified on the MQGET call). Applications that do not wish to receive individual segments should therefore always specify MQGMO\_COMPLETE\_MSG.

To use this option, the application must provide a buffer which is big enough to accommodate the complete message, or specify the MQGMO\_ACCEPT\_TRUNCATED\_MSG option.

If the queue contains segmented messages with some of the segments missing (perhaps because they have been delayed in the network and have not yet arrived), specifying MQGMO\_COMPLETE\_MSG prevents the retrieval of segments belonging to incomplete logical messages. However, those message segments still contribute to the value of the *CurrentQDepth* queue attribute; this means that there may be no retrievable logical messages, even though *CurrentQDepth* is greater than zero.

For *persistent* messages, the queue manager can reassemble the segments only within a unit of work:

- If the MQGET call is operating within a user-defined unit of work, that unit of work is used. If the call fails partway through the reassembly process, the queue manager reinstates on the queue any segments that were removed during reassembly. However, the failure does not prevent the unit of work being committed successfully.
- If the call is operating outside a user-defined unit of work, and there is no user-defined unit of work in existence, the queue manager creates a unit of work just for the duration of the call. If the call is successful, the queue manager commits the unit of work automatically (the application does not need to do this). If the call fails, the queue manager backs out the unit of work.

v If the call is operating outside a user-defined unit of work, but a user-defined unit of work *does* exist, the queue manager is unable to perform reassembly. If the message does not require reassembly, the call can still succeed. But if the message *does* require reassembly, the call fails with reason code MQRC\_UOW\_NOT\_AVAILABLE.

For *nonpersistent* messages, the queue manager does not require a unit of work to be available in order to perform reassembly.

Each physical message that is a segment has its own message descriptor. For the segments constituting a single logical message, most of the fields in the message descriptor will be the same for all segments in the logical message – usually it is only the *MsgId*, *Offset*, and *MsgFlags* fields that differ between segments in the logical message. However, if a segment is placed on a dead-letter queue at an intermediate queue manager, the DLQ handler retrieves the message specifying the MQGMO\_CONVERT option, and this may result in the character set or encoding of the segment being changed. If the DLQ handler successfully sends the segment on its way, the segment may have a character set or encoding that differs from the other segments in the logical message when the segment finally arrives at the destination queue manager.

A logical message consisting of segments in which the *CodedCharSetId* and/or *Encoding* fields differ cannot be reassembled by the queue manager into a single logical message. Instead, the queue manager reassembles and returns the first few consecutive segments at the start of the logical message that have the same character-set identifiers and encodings, and the MQGET call completes with completion code MQCC\_WARNING and reason code MQRC\_INCONSISTENT\_CCSIDS or MQRC\_INCONSISTENT\_ENCODINGS, as appropriate. This happens regardless of whether MQGMO\_CONVERT is specified. To retrieve the remaining segments, the application must reissue the MQGET call without the MQGMO\_COMPLETE\_MSG option, retrieving the segments one by one. MQGMO\_LOGICAL\_ORDER can be used to retrieve the remaining segments in order.

It is also possible for an application which puts segments to set other fields in the message descriptor to values that differ between segments. However, there is no advantage in doing this if the receiving application uses MQGMO\_COMPLETE\_MSG to retrieve the logical message. When the queue manager reassembles a logical message, it returns in the message descriptor the values from the message descriptor for the *first* segment; the only exception is the *MsgFlags* field, which the queue manager sets to indicate that the reassembled message is the only segment.

If MQGMO\_COMPLETE\_MSG is specified for a report message, the queue manager performs special processing. The queue manager checks the queue to see if all of the report messages of that report type relating to the different segments in the logical message are present on the queue. If they are, they can be retrieved as a single message by specifying MQGMO\_COMPLETE\_MSG. For this to be possible, either the report messages must be generated by a queue manager or MCA which supports segmentation, or the originating application must request at least 100 bytes of message data (that is, the appropriate MQRO\_\*\_WITH\_DATA or MQRO\_\*\_WITH\_FULL\_DATA options must be specified). If less than the

full amount of application data is present for a segment, the missing bytes are replaced by nulls in the report message returned.

If MQGMO\_COMPLETE\_MSG is specified with MQGMO\_MSG\_UNDER\_CURSOR or MQGMO\_BROWSE\_MSG\_UNDER\_CURSOR, the browse cursor must be positioned on a message whose *Offset* field in MQMD has a value of 0. If this condition is not satisfied, the call fails with reason code MQRC\_INVALID\_MSG\_UNDER\_CURSOR.

MQGMO\_COMPLETE\_MSG implies MQGMO\_ALL\_SEGMENTS\_AVAILABLE, which need not therefore be specified.

MQGMO\_COMPLETE\_MSG can be specified with any of the other MQGMO\_\* options apart from MQGMO\_SYNCPOINT\_IF\_PERSISTENT, and with any of the MQMO\_\* options apart from MQMO\_MATCH\_OFFSET.

- v On z/OS, this option is supported for private and shared queues, but the queue must have an index type of MQIT\_GROUP\_ID. For shared queues, the CFSTRUCT object that the queue map to must be at CFLEVEL(3).
- On AIX, HP-UX, OS/2, OS/400, Solaris, Linux, Windows, plus WebSphere MQ clients connected to these systems, this option is supported for all local queues.

### **MQGMO\_ALL\_MSGS\_AVAILABLE**

| | | | |

| | All messages in group must be available.

This option specifies that messages in a group become available for retrieval only when *all* messages in the group are available. If the queue contains message groups with some of the messages missing (perhaps because they have been delayed in the network and have not yet arrived), specifying MQGMO\_ALL\_MSGS\_AVAILABLE prevents retrieval of messages belonging to incomplete groups. However, those messages still contribute to the value of the *CurrentQDepth* queue attribute; this means that there may be no retrievable message groups, even though *CurrentQDepth* is greater than zero. If there are no other messages that are retrievable, reason code MQRC\_NO\_MSG\_AVAILABLE is returned after the specified wait interval (if any) has expired.

The processing of MQGMO\_ALL\_MSGS\_AVAILABLE depends on whether MQGMO\_LOGICAL\_ORDER is also specified:

- If both options are specified, MOGMO\_ALL\_MSGS\_AVAILABLE has an effect *only* when there is no current group or logical message. If there *is* a current group or logical message, MQGMO\_ALL\_MSGS\_AVAILABLE is ignored. This means that MQGMO\_ALL\_MSGS\_AVAILABLE can remain on when processing messages in logical order.
- If MQGMO\_ALL\_MSGS\_AVAILABLE is specified without MQGMO\_LOGICAL\_ORDER, MQGMO\_ALL\_MSGS\_AVAILABLE *always* has an effect. This means that the option must be turned off after the first message in the group has been removed from the queue, in order to be able to remove the remaining messages in the group.

Successful completion of an MQGET call specifying MQGMO\_ALL\_MSGS\_AVAILABLE means that at the time that the | | | |

| | | | |

MQGET call was issued, all of the messages in the group were on the queue. However, be aware that other applications are still able to remove messages from the group (the group is not locked to the application that retrieves the first message in the group).

If this option is not specified, messages belonging to groups can be retrieved even when the group is incomplete.

MQGMO\_ALL\_MSGS\_AVAILABLE implies

MQGMO\_ALL\_SEGMENTS\_AVAILABLE, which need not therefore be specified.

MQGMO\_ALL\_MSGS\_AVAILABLE can be specified with any of the other MQGMO\_\* options, and with any of the MQMO\_\* options.

- v On z/OS, this option is supported for private and shared queues, but the queue must have an index type of MQIT\_GROUP\_ID. For shared queues, the CFSTRUCT object that the queue map to must be at CFLEVEL(3).
- On AIX, HP-UX, OS/2, OS/400, Solaris, Linux, Windows, plus WebSphere MQ clients connected to these systems, this option is supported for all local queues.

### **MQGMO\_ALL\_SEGMENTS\_AVAILABLE**

All segments in a logical message must be available.

This option specifies that segments in a logical message become available for retrieval only when *all* segments in the logical message are available. If the queue contains segmented messages with some of the segments missing (perhaps because they have been delayed in the network and have not yet arrived), specifying MQGMO\_ALL\_SEGMENTS\_AVAILABLE prevents retrieval of segments belonging to incomplete logical messages. However those segments still contribute to the value of the *CurrentQDepth* queue attribute; this means that there may be no retrievable logical messages, even though *CurrentQDepth* is greater than zero. If there are no other messages that are retrievable, reason code MQRC\_NO\_MSG\_AVAILABLE is returned after the specified wait interval

(if any) has expired.

The processing of MQGMO\_ALL\_SEGMENTS\_AVAILABLE depends on whether MQGMO\_LOGICAL\_ORDER is also specified:

- If both options are specified, MQGMO\_ALL\_SEGMENTS\_AVAILABLE has an effect *only* when there is no current logical message. If there *is* a current logical message, MQGMO\_ALL\_SEGMENTS\_AVAILABLE is ignored. This means that MQGMO\_ALL\_SEGMENTS\_AVAILABLE can remain on when processing messages in logical order.
- If MQGMO\_ALL\_SEGMENTS\_AVAILABLE is specified without MQGMO\_LOGICAL\_ORDER, MQGMO\_ALL\_SEGMENTS\_AVAILABLE *always* has an effect. This means that the option must be turned off after the first segment in the logical message has been removed from the queue, in order to be able to remove the remaining segments in the logical message.

If this option is not specified, message segments can be retrieved even when the logical message is incomplete.

While both MQGMO\_COMPLETE\_MSG and

MQGMO\_ALL\_SEGMENTS\_AVAILABLE require all segments to be available before any of them can be retrieved, the former returns the complete message, whereas the latter allows the segments to be retrieved one by one.

If MQGMO\_ALL\_SEGMENTS\_AVAILABLE is specified for a report message, the queue manager performs special processing. The queue manager checks the queue to see if there is at least one report message for each of the segments that comprise the complete logical message. If there is, the MQGMO\_ALL\_SEGMENTS\_AVAILABLE condition is satisfied. However, the queue manager does not check the *type* of the report messages present, and so there may be a mixture of report types in the report messages relating to the segments of the logical message. As a result, the success of MQGMO\_ALL\_SEGMENTS\_AVAILABLE does not imply that MQGMO\_COMPLETE\_MSG will succeed. If there *is* a mixture of report types present for the segments of a particular logical message, those report messages must be retrieved one by one.

MQGMO\_ALL\_SEGMENTS\_AVAILABLE can be specified with any of the other MQGMO\_\* options, and with any of the MQMO\_\* options.

- On z/OS, this option is supported for private and shared queues, but the queue must have an index type of MQIT\_GROUP\_ID. For shared queues, the CFSTRUCT object that the queue map to must be at CFLEVEL(3).
- On AIX, HP-UX, OS/2, OS/400, Solaris, Linux, Windows, plus WebSphere MQ clients connected to these systems, this option is supported for all local queues.

**Default option**: If none of the options described above is required, the following option can be used:

### **MQGMO\_NONE**

| | | | |

No options specified.

This value can be used to indicate that no other options have been specified; all options assume their default values. MQGMO\_NONE is defined to aid program documentation; it is not intended that this option be used with any other, but as its value is zero, such use cannot be detected.

The initial value of the *Options* field is MQGMO\_NO\_WAIT.

# **Reserved1 (MQCHAR)**

Reserved.

This is a reserved field. The initial value of this field is a blank character. This field is ignored if *Version* is less than MQGMO\_VERSION\_2.

### **ResolvedQName (MQCHAR48)**

Resolved name of destination queue.

This is an output field which is set by the queue manager to the local name of the queue from which the message was retrieved, as defined to the local queue manager. This will be different from the name used to open the queue if:

### **MQGMO – ResolvedQName field**

- An alias queue was opened (in which case, the name of the local queue to which the alias resolved is returned), or
- A model queue was opened (in which case, the name of the dynamic local queue is returned).

The length of this field is given by MQ\_Q\_NAME\_LENGTH. The initial value of this field is the null string in C, and 48 blank characters in other programming languages.

# **ReturnedLength (MQLONG)**

Length of message data returned (bytes).

This is an output field that is set by the queue manager to the length in bytes of the message data returned by the MQGET call in the *Buffer* parameter. If the queue manager does not support this capability, *ReturnedLength* is set to the value MQRL\_UNDEFINED.

When messages are converted between encodings or character sets, the message data can sometimes change size. On return from the MQGET call:

- v If *ReturnedLength* is *not* MQRL\_UNDEFINED, the number of bytes of message data returned is given by *ReturnedLength*.
- v If *ReturnedLength* has the value MQRL\_UNDEFINED, the number of bytes of message data returned is usually given by the smaller of *BufferLength* and *DataLength*, but can be *less than* this if the MQGET call completes with reason code MQRC\_TRUNCATED\_MSG\_ACCEPTED. If this happens, the insignificant bytes in the *Buffer* parameter are set to nulls.

The following special value is defined:

### **MQRL\_UNDEFINED**

Length of returned data not defined.

On z/OS, the value returned for the *ReturnedLength* field is always MQRL\_UNDEFINED.

The initial value of this field is MQRL\_UNDEFINED. This field is ignored if *Version* is less than MQGMO\_VERSION\_3.

### **Segmentation (MQCHAR)**

Flag indicating whether further segmentation is allowed for the message retrieved.

It has one of the following values:

### **MQSEG\_INHIBITED**

Segmentation not allowed.

### **MQSEG\_ALLOWED**

Segmentation allowed.

On z/OS, the queue manager always sets this field to MQSEG\_INHIBITED.

This is an output field. The initial value of this field is MQSEG\_INHIBITED. This field is ignored if *Version* is less than MQGMO\_VERSION\_2.

### **SegmentStatus (MQCHAR)**

Flag indicating whether message retrieved is a segment of a logical message.

It has one of the following values:

#### **MQSS\_NOT\_A\_SEGMENT**

Message is not a segment.

#### **MQSS\_SEGMENT**

Message is a segment, but is not the last segment of the logical message.

#### **MQSS\_LAST\_SEGMENT**

Message is the last segment of the logical message.

This is also the value returned if the logical message consists of only one segment.

On z/OS, the queue manager always sets this field to MQSS\_NOT\_A\_SEGMENT.

This is an output field. The initial value of this field is MQSS\_NOT\_A\_SEGMENT. This field is ignored if *Version* is less than MQGMO\_VERSION\_2.

# **Signal1 (MQLONG)**

Signal.

This is an input field that is used only in conjunction with the MQGMO\_SET\_SIGNAL option; it identifies a signal that is to be delivered when a message is available.

- **Note:** The data type and usage of this field are determined by the environment; for this reason, signals should not be used by applications which are intended to be portable between different environments.
- v On z/OS, this field must contain the address of an Event Control Block (ECB). The ECB must be cleared by the application before the MQGET call is issued. The storage containing the ECB must not be freed until the queue is closed. The ECB is posted by the queue manager with one of the signal completion codes described below. These completion codes are set in bits 2 through 31 of the ECB—the area defined in the z/OS mapping macro IHAECB as being for a user completion code.
- v On Compaq NonStop Kernel, this field must contain an application tag. The tag allows the application to associate the eventual inter-process communication (IPC) message sent to the application's \$RECEIVE queue with a particular MQGET call.
- v In all other environments, this is a reserved field; its value is not significant.

The signal completion codes are:

#### **MQEC\_MSG\_ARRIVED**

Message has arrived.

A suitable message has arrived on the queue. This message has not been reserved for the caller; a second MQGET request must be issued, but note that another application might retrieve the message before the second request is made.

#### **MQEC\_WAIT\_INTERVAL\_EXPIRED**

Requested wait period has expired.

### **MQGMO – Signal1 field**

The specified *WaitInterval* has expired without a suitable message arriving.

#### **MQEC\_WAIT\_CANCELED**

Requested wait period has been canceled.

The wait was canceled for an indeterminate reason (such as the queue manager terminating, or the queue being disabled). The request must be reissued if further diagnosis is required.

#### **MQEC\_Q\_MGR\_QUIESCING**

Queue manager quiescing.

The wait was canceled because the queue manager has entered the quiescing state (MQGMO\_FAIL\_IF\_QUIESCING was specified on the MQGET call).

#### **MQEC\_CONNECTION\_QUIESCING**

Connection quiescing.

The wait was canceled because the connection has entered the quiescing state (MQGMO\_FAIL\_IF\_QUIESCING was specified on the MQGET call).

The initial value of this field is determined by the environment:

- On  $z/OS$ , the initial value is the null pointer.
- In all other environments, the initial value is 0.

# **Signal2 (MQLONG)**

Signal identifier.

This is an input field that is used only in conjunction with the MQGMO\_SET\_SIGNAL option. The data type and usage of this field are determined by the environment:

- On Windows 95, Windows 98, this field contains the identifier of a Windows message that is sent to the application window (as specified by the *Signal1* field) to signal that a suitable message has arrived. The Windows call RegisterWindowMessage should be used to obtain a suitable identifier.
- v In all other environments, this is a reserved field; its value is not significant.

The initial value of this field is 0.

### **StrucId (MQCHAR4)**

Structure identifier.

The value must be:

#### **MQGMO\_STRUC\_ID**

Identifier for get-message options structure.

For the C programming language, the constant MQGMO\_STRUC\_ID\_ARRAY is also defined; this has the same value as MQGMO\_STRUC\_ID, but is an array of characters instead of a string.

This is always an input field. The initial value of this field is MQGMO\_STRUC\_ID.

# **Version (MQLONG)**

|

|

Structure version number.

The value must be one of the following:

#### **MQGMO\_VERSION\_1**

Version-1 get-message options structure.

This version is supported in all environments.

#### **MQGMO\_VERSION\_2**

Version-2 get-message options structure.

This version is supported in the following environments: AIX, HP-UX, z/OS, OS/2, OS/400, Solaris, Linux, Windows, plus WebSphere MQ clients connected to these systems.

### **MQGMO\_VERSION\_3**

Version-3 get-message options structure.

This version is supported in the following environments: AIX, HP-UX, z/OS, OS/2, OS/400, Solaris, Linux, Windows, plus WebSphere MQ clients connected to these systems.

Fields that exist only in the more-recent versions of the structure are identified as such in the descriptions of the fields. The following constant specifies the version number of the current version:

#### **MQGMO\_CURRENT\_VERSION**

Current version of get-message options structure.

This is always an input field. The initial value of this field is MQGMO\_VERSION\_1.

### **WaitInterval (MQLONG)**

Wait interval.

This is the approximate time, expressed in milliseconds, that the MQGET call waits for a suitable message to arrive (that is, a message satisfying the selection criteria specified in the *MsgDesc* parameter of the MQGET call; see the *MsgId* field described in [Chapter 10, "MQMD – Message descriptor", on page 141](#page-166-0) for more details). If no suitable message has arrived after this time has elapsed, the call completes with MQCC\_FAILED and reason code MQRC\_NO\_MSG\_AVAILABLE.

On z/OS, the period of time that the MQGET call actually waits is affected by system loading and work-scheduling considerations, and can vary between the value specified for *WaitInterval* and approximately 250 milliseconds greater than *WaitInterval*.

*WaitInterval* is used in conjunction with the MQGMO\_WAIT or MQGMO\_SET\_SIGNAL option. It is ignored if neither of these is specified. If one of these is specified, *WaitInterval* must be greater than or equal to zero, or the following special value:

#### **MQWI\_UNLIMITED**

Unlimited wait interval.

The initial value of this field is 0.

# **Initial values and language declarations**

| Field name     | Name of constant                            | Value of constant                       |
|----------------|---------------------------------------------|-----------------------------------------|
| StrucId        | MQGMO_STRUC_ID                              | 'GMO <sub>b</sub> '                     |
| Version        | MQGMO_VERSION_1                             | 1                                       |
| Options        | MQGMO_NO_WAIT                               | 0                                       |
| WaitInterval   | None                                        | 0                                       |
| Signal1        | None                                        | Null pointer on $z/OS$ ; 0<br>otherwise |
| Signal2        | None                                        | 0                                       |
| ResolvedQName  | None                                        | Null string or blanks                   |
| MatchOptions   | MQMO_MATCH_MSG_ID +<br>MQMO MATCH CORREL ID | 3                                       |
| GroupStatus    | MQGS_NOT_IN_GROUP                           | h                                       |
| SegmentStatus  | MQSS_NOT_A_SEGMENT                          | h                                       |
| Segmentation   | MQSEG_INHIBITED                             | h                                       |
| Reserved1      | None                                        | h                                       |
| MsgToken       | <b>MOMTOK NONE</b>                          | <b>Nulls</b>                            |
| ReturnedLength | MQRL_UNDEFINED                              | $-1$                                    |

*Table 48. Initial values of fields in MQGMO*

**Notes:**

- 1. The symbol 'b' represents a single blank character.
- 2. The value 'Null string or blanks' denotes the null string in C, and blank characters in other programming languages.
- 3. In the C programming language, the macro variable MQGMO\_DEFAULT contains the values listed above. It can be used in the following way to provide initial values for the fields in the structure:

MQGMO MyGMO = {MQGMO\_DEFAULT};

# **C declaration**

typedef struct tagMQGMO MQGMO;

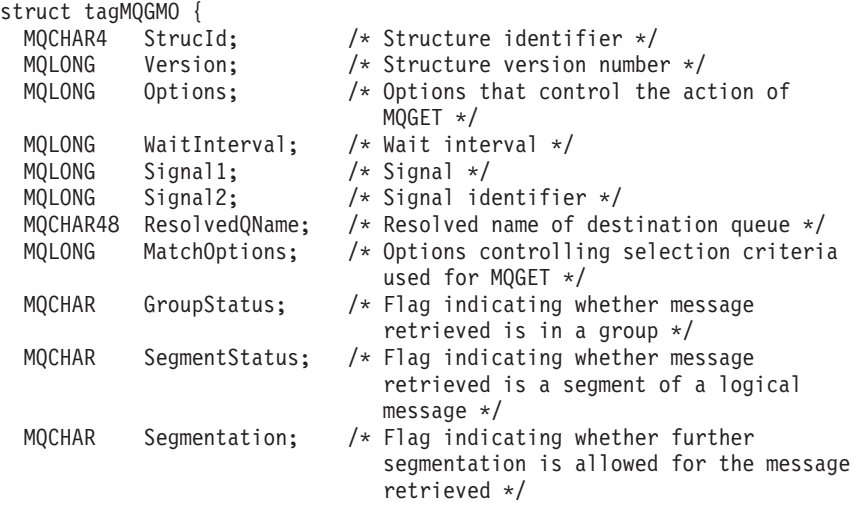

```
MQCHAR Reserved1; /* Reserved */
MQBYTE16 MsgToken; /* Message token */
MQLONG ReturnedLength; /* Length of message data returned
                          (bytes) */
```
- };
- On  $z/OS$ , the *Signal1* field is declared as PMQLONG.

### **COBOL declaration**

\*\* MQGMO structure 10 MQGMO. \*\* Structure identifier 15 MQGMO-STRUCID PIC X(4). Structure version number 15 MQGMO-VERSION PIC S9(9) BINARY. \*\* Options that control the action of MQGET PIC S9(9) BINARY. Wait interval 15 MQGMO-WAITINTERVAL PIC S9(9) BINARY. \*\* Signal 15 MQGMO-SIGNAL1 PIC S9(9) BINARY. Signal identifier 15 MQGMO-SIGNAL2 PIC S9(9) BINARY. \*\* Resolved name of destination queue 15 MQGMO-RESOLVEDQNAME PIC X(48). \*\* Options controlling selection criteria used for MQGET 15 MQGMO-MATCHOPTIONS PIC S9(9) BINARY. \*\* Flag indicating whether message retrieved is in a group 15 MQGMO-GROUPSTATUS PIC X. \*\* Flag indicating whether message retrieved is a segment of a \*\* logical message 15 MQGMO-SEGMENTSTATUS PIC X. \*\* Flag indicating whether further segmentation is allowed for the \*\* message retrieved 15 MQGMO-SEGMENTATION PIC X. Reserved 15 MQGMO-RESERVED1 PIC X. \*\* Message token 15 MQGMO-MSGTOKEN PIC X(16). \*\* Length of message data returned (bytes) 15 MQGMO-RETURNEDLENGTH PIC S9(9) BINARY. v On z/OS, the *Signal1* field is declared as POINTER.

### **PL/I declaration**

```
dcl
1 MQGMO based,
 3 StrucId char(4), /* Structure identifier */
 3 Version fixed bin(31), /* Structure version number */
 3 Options fixed bin(31), /* Options that control the action of
                                  MQGET */
 3 WaitInterval fixed bin(31), /* Wait interval */
 3 Signal1 fixed bin(31), /* Signal */
 3 Signal2 fixed bin(31), /* Signal identifier */
 3 ResolvedQName char(48), /* Resolved name of destination
                                  queue */
 3 MatchOptions fixed bin(31), /* Options controlling selection
                                  criteria used for MQGET */
 3 GroupStatus char(1), /* Flag indicating whether message
                                  retrieved is in a group */
 3 SegmentStatus char(1), /* Flag indicating whether message
                                  retrieved is a segment of a logical
                                  message */
 3 Segmentation char(1), \frac{1}{2} /* Flag indicating whether further
                                  segmentation is allowed for the
                                  message retrieved */
```
### **MQGMO – Language declarations**

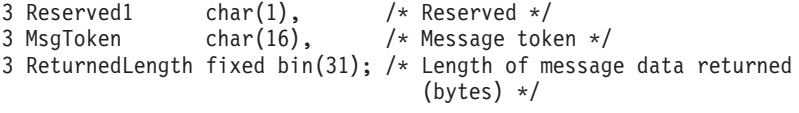

• On  $z/OS$ , the *Signall* field is declared as pointer.

# **System/390 assembler declaration**

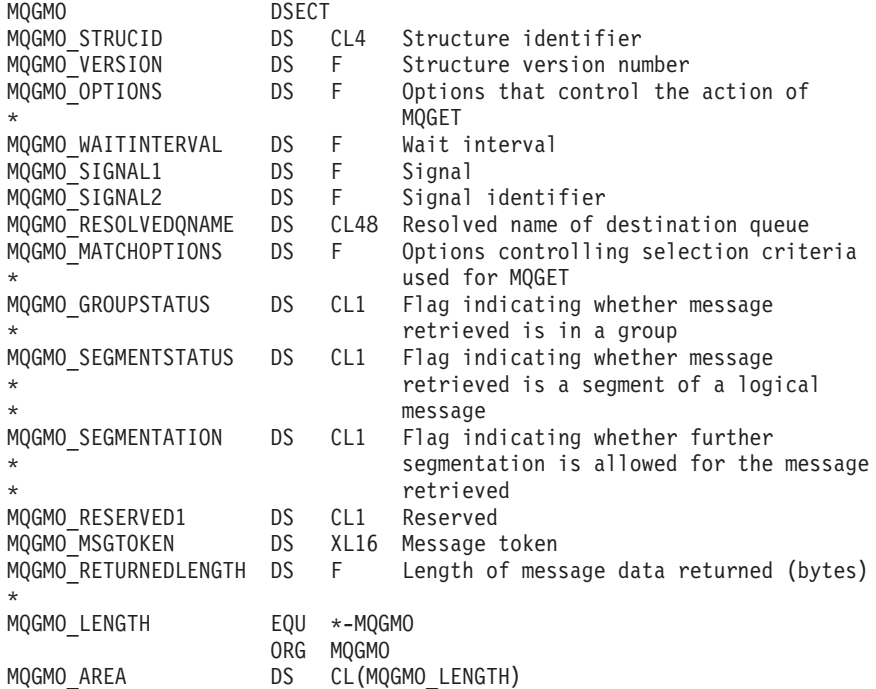

# **TAL declaration**

STRUCT MQGMO^DEF  $(*)$ ; BEGIN<br>STRUCT STRUCID; BEGIN STRING BYTE [0:3]; END; INT(32) VERSION; INT(32) OPTIONS; INT(32) WAITINTERVAL; INT(32) SIGNAL1; INT(32) SIGNAL2; STRUCT RESOLVEDQNAME; BEGIN STRING BYTE [0:47]; END; END;

# **Visual Basic declaration**

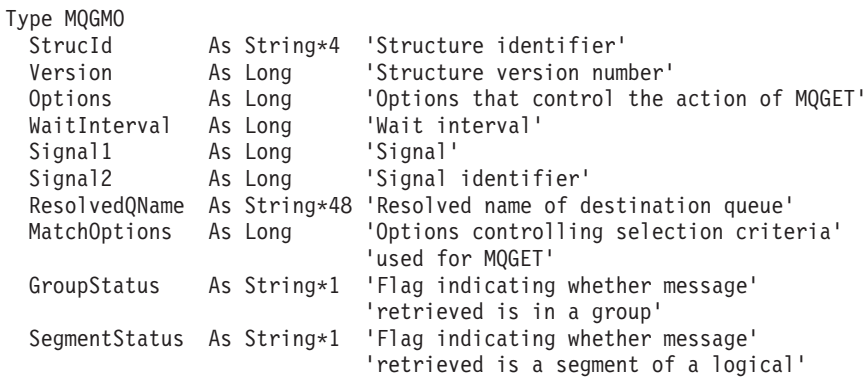

# **MQGMO – Language declarations**

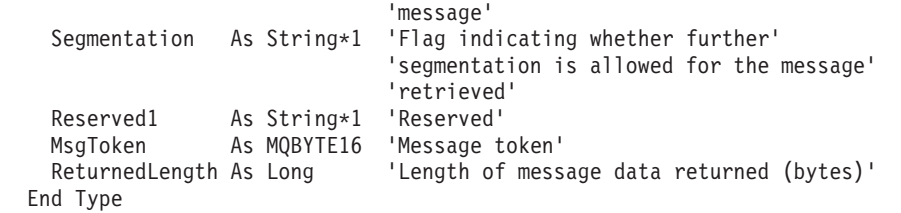

# **MQGMO – Language declarations**

# **Chapter 9. MQIIH – IMS information header**

The following table summarizes the fields in the structure.

*Table 49. Fields in MQIIH*

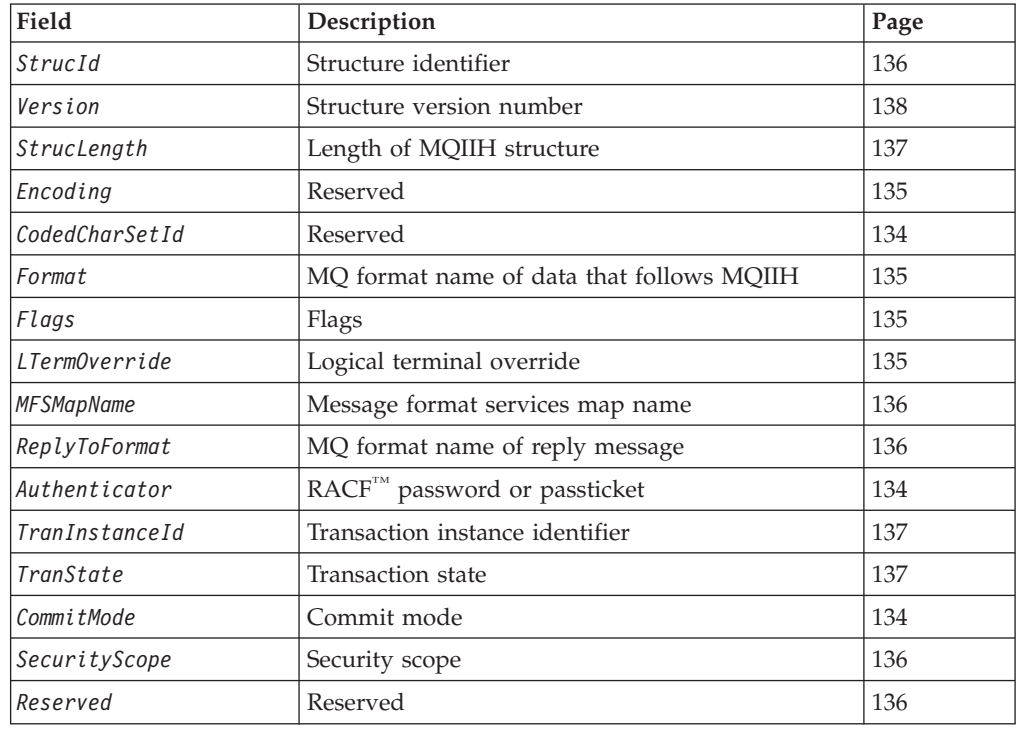

### **Overview**

| | **Availability**: Not Windows 3.1, Windows 95, Windows 98.

**Note:** IMS connection is not available when using the reduced function form of WebSphere MQ for z/OS supplied with WebSphere Application Server.

**Purpose**: The MQIIH structure describes the information that must be present at the start of a message sent to the IMS bridge through WebSphere MQ for z/OS.

**Format name**: MQFMT\_IMS.

**Character set and encoding**: Special conditions apply to the character set and encoding used for the MQIIH structure and application message data:

- v Applications that connect to the queue manager that owns the IMS bridge queue must provide an MQIIH structure that is in the character set and encoding of the queue manager. This is because data conversion of the MQIIH structure is not performed in this case.
- Applications that connect to other queue managers can provide an MQIIH structure that is in any of the supported character sets and encodings; conversion of the MQIIH is performed by the receiving message channel agent connected to the queue manager that owns the IMS bridge queue.

### <span id="page-159-0"></span>**MQIIH – IMS information header**

- **Note:** There is one exception to this. If the queue manager that owns the IMS bridge queue is using CICS for distributed queuing, the MQIIH must be in the character set and encoding of the queue manager that owns the IMS bridge queue.
- The application message data following the MQIIH structure must be in the same character set and encoding as the MQIIH structure. The *CodedCharSetId* and *Encoding* fields in the MQIIH structure cannot be used to specify the character set and encoding of the application message data.

A data-conversion exit must be provided by the user to convert the application message data if the data is not one of the built-in formats supported by the queue manager.

### **Fields**

The MQIIH structure contains the following fields; the fields are described in **alphabetic order**:

### **Authenticator (MQCHAR8)**

RACF password or passticket.

This is optional; if specified, it is used with the user ID in the MQMD security context to build a Utoken that is sent to IMS to provide a security context. If it is not specified, the user ID is used without verification. This depends on the setting of the RACF switches, which may require an authenticator to be present.

This is ignored if the first byte is blank or null. The following special value may be used:

### **MQIAUT\_NONE**

No authentication.

For the C programming language, the constant MQIAUT\_NONE\_ARRAY is also defined; this has the same value as MQIAUT\_NONE, but is an array of characters instead of a string.

The length of this field is given by MQ\_AUTHENTICATOR\_LENGTH. The initial value of this field is MQIAUT\_NONE.

# **CodedCharSetId (MQLONG)**

Reserved.

This is a reserved field; its value is not significant. The initial value of this field is 0.

# **CommitMode (MQCHAR)**

Commit mode.

See the *OTMA Reference* for more information about IMS commit modes. The value must be one of the following:

#### **MQICM\_COMMIT\_THEN\_SEND**

Commit then send.

This mode implies double queuing of output, but shorter region occupancy times. Fast-path and conversational transactions cannot run with this mode.

### **MQICM\_SEND\_THEN\_COMMIT**

Send then commit.

Any IMS transaction initiated as a result of commitmode MQICM\_SEND\_THEN\_COMMIT will be forced to run in RESPONSE mode regardless of how the transaction is defined in the IMS system definition (MSGTYPE parameter in the TRANSACT macro). This also applies to transactions initiated by means of a transaction switch.

The initial value of this field is MQICM\_COMMIT\_THEN\_SEND.

# **Encoding (MQLONG)**

<span id="page-160-0"></span>| | | | |

| | | | | | | | Reserved.

This is a reserved field; its value is not significant. The initial value of this field is  $\Omega$ .

# **Flags (MQLONG)**

Flags.

The value must be:

### **MQIIH\_NONE**

No flags.

### **MQIIH\_PASS\_EXPIRATION**

The reply message contains:

- The same expiry report options as the request message
- The remaining expiry time from the request message with no adjustment made for the bridge's processing time

If this value is not set, the expiry time is set to *unlimited*.

#### **MQIIH\_REPLY\_FORMAT\_NONE**

Sets the MQIIH.Format field of the reply to MQFMT\_NONE.

The initial value of this field is MQIIH\_NONE.

### **Format (MQCHAR8)**

MQ format name of data that follows MQIIH.

This specifies the MQ format name of the data that follows the MQIIH structure.

On the MQPUT or MQPUT1 call, the application must set this field to the value appropriate to the data. The rules for coding this field are the same as those for the *Format* field in MQMD.

The length of this field is given by MQ\_FORMAT\_LENGTH. The initial value of this field is MQFMT\_NONE.

### **LTermOverride (MQCHAR8)**

Logical terminal override.

This is placed in the IO PCB field. It is optional; if it is not specified the TPIPE name is used. It is ignored if the first byte is blank, or null.

### <span id="page-161-0"></span>**MQIIH – LTermOverride field**

The length of this field is given by MQ\_LTERM\_OVERRIDE\_LENGTH. The initial value of this field is 8 blank characters.

### **MFSMapName (MQCHAR8)**

Message format services map name.

This is placed in the IO PCB field. It is optional. On input it represents the MID, on output it represents the MOD. It is ignored if the first byte is blank or null.

The length of this field is given by MQ\_MFS\_MAP\_NAME\_LENGTH. The initial value of this field is 8 blank characters.

### **ReplyToFormat (MQCHAR8)**

MQ format name of reply message.

This is the MQ format name of the reply message that will be sent in response to the current message. The rules for coding this are the same as those for the *Format* field in MQMD.

The length of this field is given by MQ\_FORMAT\_LENGTH. The initial value of this field is MQFMT\_NONE.

# **Reserved (MQCHAR)**

Reserved.

This is a reserved field; it must be blank.

# **SecurityScope (MQCHAR)**

Security scope.

This indicates the desired IMS security processing. The following values are defined:

### **MQISS\_CHECK**

Check security scope.

An ACEE is built in the control region, but not in the dependent region.

#### **MQISS\_FULL**

Full security scope.

A cached ACEE is built in the control region and a non-cached ACEE is built in the dependent region. If you use MQISS\_FULL, you must ensure that the user ID for which the ACEE is built has access to the resources used in the dependent region.

If neither MQISS\_CHECK nor MQISS\_FULL is specified for this field, MQISS\_CHECK is assumed.

The initial value of this field is MQISS\_CHECK.

# **StrucId (MQCHAR4)**

Structure identifier.

The value must be:

#### <span id="page-162-0"></span>**MQIIH\_STRUC\_ID**

Identifier for IMS information header structure.

For the C programming language, the constant MQIIH\_STRUC\_ID\_ARRAY is also defined; this has the same value as MQIIH\_STRUC\_ID, but is an array of characters instead of a string.

The initial value of this field is MQIIH\_STRUC\_ID.

### **StrucLength (MQLONG)**

Length of MQIIH structure.

The value must be:

### **MQIIH\_LENGTH\_1**

Length of IMS information header structure.

The initial value of this field is MQIIH\_LENGTH\_1.

### **TranInstanceId (MQBYTE16)**

Transaction instance identifier.

This field is used by output messages from IMS so is ignored on first input. If *TranState* is set to MQITS\_IN\_CONVERSATION, this must be provided in the next input, and all subsequent inputs, to enable IMS to correlate the messages to the correct conversation. The following special value may be used:

#### **MQITII\_NONE**

No transaction instance id.

For the C programming language, the constant MQITII\_NONE\_ARRAY is also defined; this has the same value as MQITII\_NONE, but is an array of characters instead of a string.

The length of this field is given by MQ\_TRAN\_INSTANCE\_ID\_LENGTH. The initial value of this field is MQITII\_NONE.

### **TranState (MQCHAR)**

Transaction state.

This indicates the IMS conversation state. This is ignored on first input because no conversation exists. On subsequent inputs it indicates whether a conversation is active or not. On output it is set by IMS. The value must be one of the following:

#### **MQITS\_IN\_CONVERSATION**

In conversation.

### **MQITS\_NOT\_IN\_CONVERSATION**

Not in conversation.

#### **MQITS\_ARCHITECTED**

Return transaction state data in architected form.

This value is used only with the IMS /DISPLAY TRAN command. It causes the transaction state data to be returned in the IMS architected form instead of character form. See the *WebSphere MQ Application Programming Guide* for further details.

The initial value of this field is MQITS\_NOT\_IN\_CONVERSATION.

# <span id="page-163-0"></span>**Version (MQLONG)**

Structure version number.

The value must be:

### **MQIIH\_VERSION\_1**

Version number for IMS information header structure.

The following constant specifies the version number of the current version:

### **MQIIH\_CURRENT\_VERSION**

Current version of IMS information header structure.

The initial value of this field is MQIIH\_VERSION\_1.

### **Initial values and language declarations**

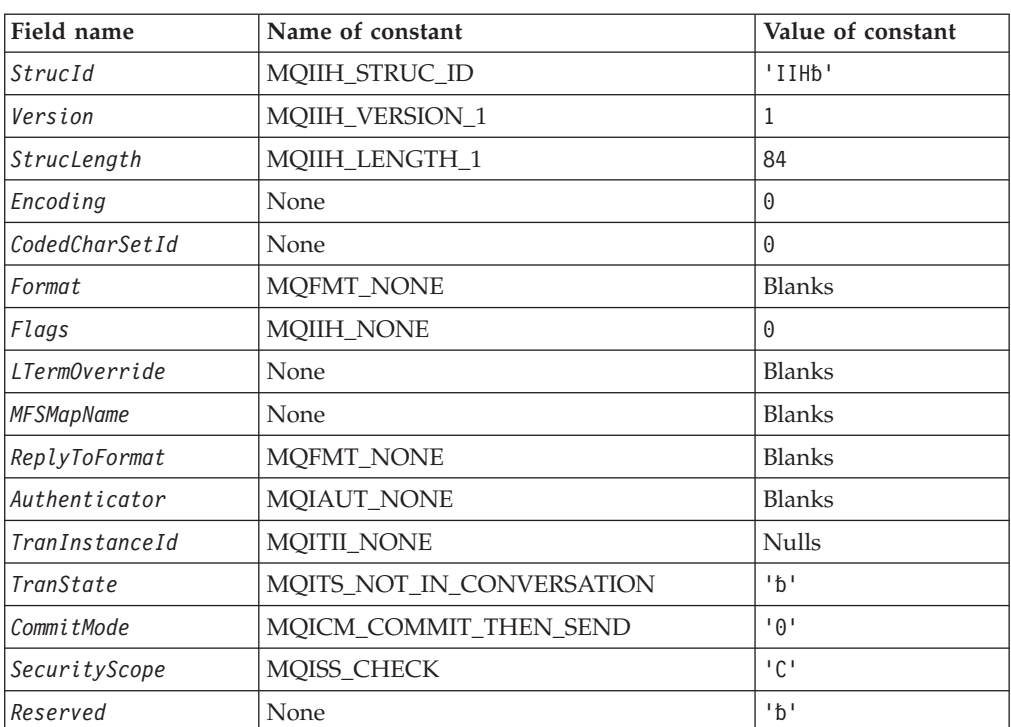

*Table 50. Initial values of fields in MQIIH*

**Notes:**

1. The symbol 'b' represents a single blank character.

2. In the C programming language, the macro variable MQIIH\_DEFAULT contains the values listed above. It can be used in the following way to provide initial values for the fields in the structure:

MQIIH MyIIH = {MQIIH\_DEFAULT};

### **C declaration**

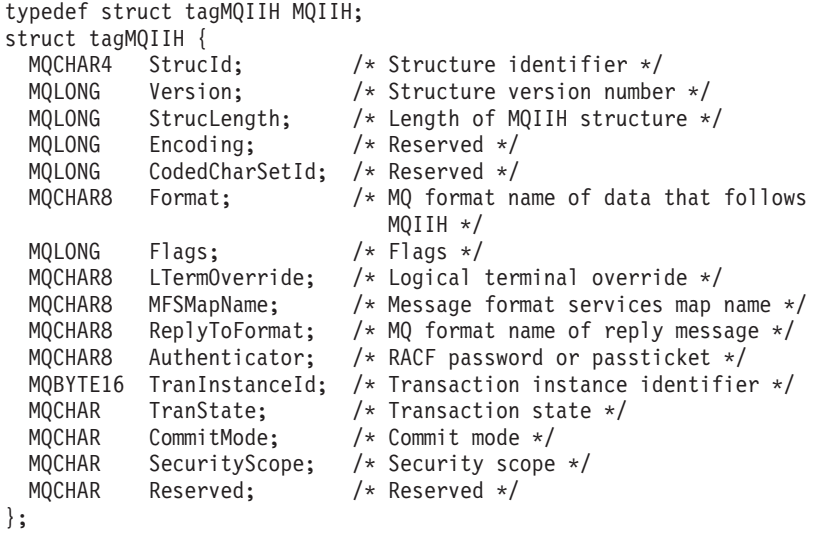

# **COBOL declaration**

```
** MQIIH structure
 10 MQIIH.
** Structure identifier
 15 MQIIH-STRUCID PIC X(4).
** Structure version number
 15 MQIIH-VERSION PIC S9(9) BINARY.
** Length of MQIIH structure
 15 MQIIH-STRUCLENGTH PIC S9(9) BINARY.
** Reserved
 15 MQIIH-ENCODING PIC S9(9) BINARY.
** Reserved
  15 MQIIH-CODEDCHARSETID PIC S9(9) BINARY.
** MQ format name of data that follows MQIIH
  15 MQIIH-FORMAT PIC X(8).
** Flags
  15 MQIIH-FLAGS PIC S9(9) BINARY.
** Logical terminal override
  15 MQIIH-LTERMOVERRIDE PIC X(8).
** Message format services map name
  15 MQIIH-MFSMAPNAME PIC X(8).
** MQ format name of reply message
 15 MQIIH-REPLYTOFORMAT PIC X(8).
** RACF password or passticket
  15 MQIIH-AUTHENTICATOR PIC X(8).
** Transaction instance identifier
 15 MQIIH-TRANINSTANCEID PIC X(16).
** Transaction state
  15 MQIIH-TRANSTATE PIC X.
** Commit mode
 15 MQIIH-COMMITMODE PIC X.
** Security scope
  15 MQIIH-SECURITYSCOPE PIC X.
** Reserved
  15 MQIIH-RESERVED PIC X.
```
# **PL/I declaration**

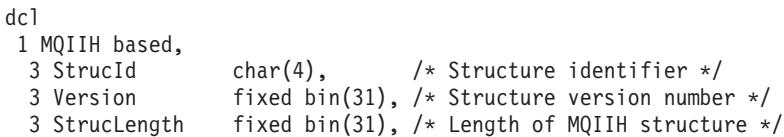

```
3 Encoding fixed bin(31), /* Reserved */
3 CodedCharSetId fixed bin(31), /* Reserved */<br>3 Format char(8), /* MQ format n
                              /* MQ format name of data that follows
           MQIIH * /<br>fixed bin(31), /* Flags */
3 Flags fixed bin(31), /* Flags */
3 LTermOverride char(8), /* Logical terminal override */
3 MFSMapName char(8), /* Message format services map name */
3 ReplyToFormat char(8), /* MQ format name of reply message */
3 Authenticator char(8), /* RACF password or passticket */
3 TranInstanceId char(16), \qquad /* Transaction instance identifier */
3 TranState char(1), /* Transaction state */3 CommitMode char(1), /* Commit mode */
3 SecurityScope char(1), /* Security scope */
3 Reserved char(1); /* Reserved */
```
# **System/390 assembler declaration**

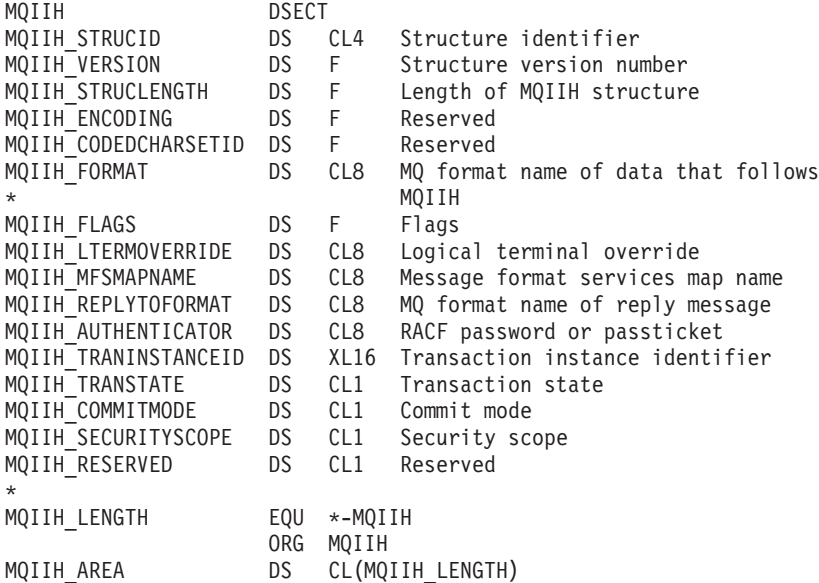

# **Visual Basic declaration**

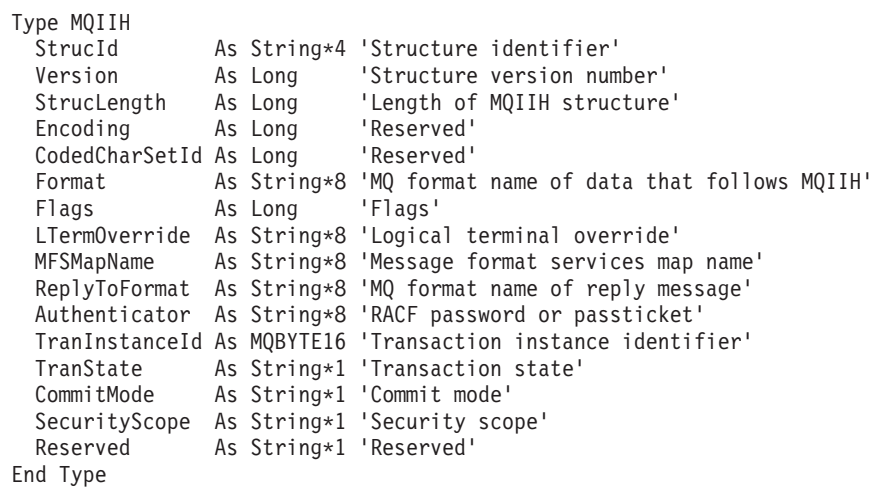

# <span id="page-166-0"></span>**Chapter 10. MQMD – Message descriptor**

The following table summarizes the fields in the structure.

*Table 51. Fields in MQMD*

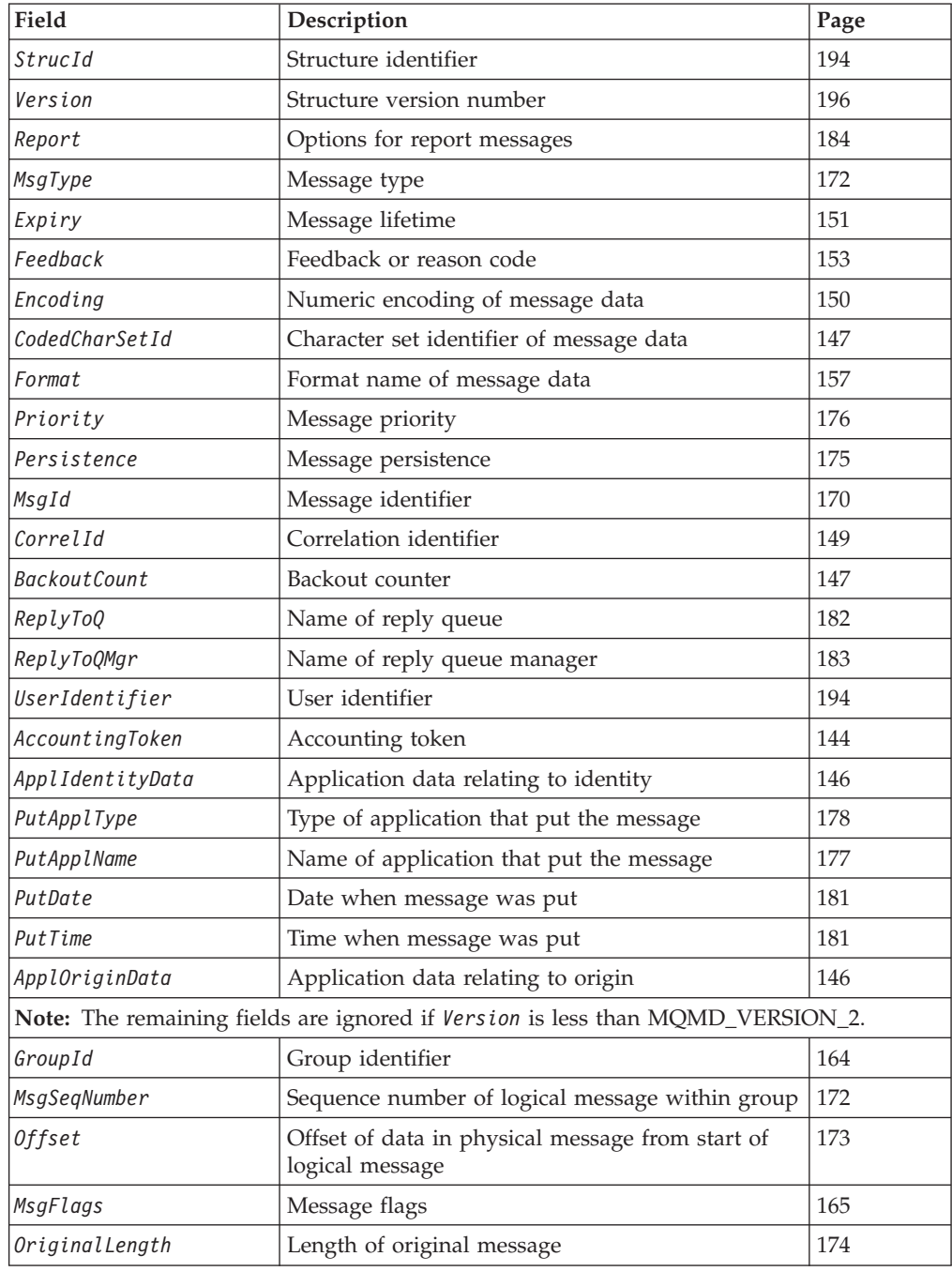

# **Overview**

**Availability**: • Version 1: All

### **MQMD – Message descriptor**

| | |

> | | |

• Version 2: AIX, HP-UX, z/OS, OS/2, Compaq NonStop Kernel, Compaq OpenVMS Alpha, OS/400, Solaris, Linux, Windows, plus WebSphere MQ clients connected to these systems

**Purpose**: The MQMD structure contains the control information that accompanies the application data when a message travels between the sending and receiving applications. The structure is an input/output parameter on the MQGET, MQPUT, and MQPUT1 calls.

**Version**: The current version of MQMD is MQMD\_VERSION\_2, but this version is not supported in all environments (see above). Applications that are intended to be portable between several environments must ensure that the required version of MQMD is supported in all of the environments concerned. Fields that exist only in the more-recent versions of the structure are identified as such in the descriptions that follow.

The header, COPY, and INCLUDE files provided for the supported programming languages contain the most-recent version of MQMD that is supported by the environment, but with the initial value of the *Version* field set to MQMD\_VERSION\_1. To use fields that are not present in the version-1 structure, the application must set the *Version* field to the version number of the version required.

A declaration for the version-1 structure is available with the name MQMD1.

**Character set and encoding**: Data in MQMD must be in the character set and encoding of the local queue manager; these are given by the *CodedCharSetId* queue-manager attribute and MQENC\_NATIVE, respectively. However, if the application is running as an MQ client, the structure must be in the character set and encoding of the client.

If the sending and receiving queue managers use different character sets or encodings, the data in MQMD is converted automatically. It is not necessary for the application to convert the MQMD.

**Using different versions of MQMD**: A version-2 MQMD is generally equivalent to using a version-1 MQMD and prefixing the message data with an MQMDE structure. However, if all of the fields in the MQMDE structure have their default values, the MQMDE can be omitted. A version-1 MQMD plus MQMDE are used as described below.

- v On the MQPUT and MQPUT1 calls, if the application provides a version-1 MQMD, the application can optionally prefix the message data with an MQMDE, setting the *Format* field in MQMD to MQFMT\_MD\_EXTENSION to indicate that an MQMDE is present. If the application does not provide an MQMDE, the queue manager assumes default values for the fields in the MQMDE.
	- **Note:** Several of the fields that exist in the version-2 MQMD but not the version-1 MQMD are input/output fields on the MQPUT and MQPUT1 calls. However, the queue manager does *not* return any values in the equivalent fields in the MQMDE on output from the MQPUT and MQPUT1 calls; if the application requires those output values, it must use a version-2 MQMD.
- On the MQGET call, if the application provides a version-1 MQMD, the queue manager prefixes the message returned with an MQMDE, but only if one or

more of the fields in the MQMDE has a non-default value. The *Format* field in MQMD will have the value MQFMT\_MD\_EXTENSION to indicate that an MQMDE is present.

- On WebSphere MQ for z/OS, the MQMD language declarations provided with Version 5.3 and later have changed as follows:
	- The PL/I and C language declarations contain the additional MQMD version 2 fields and a new MQMD2 structure initialized with version 2 values.
	- You can configure the System/390 Assembler declaration through the DCLVER and VERSION parameters of the CMQMDA macro.

| | | | | | | | | | | | |

– The COBOL language declarations contained in CMQMDL and CMQMDV are for a version 1 MQMD, and additional copybooks CMQMD2L and CMQMD2V are provided that contain the MQMD version 2 structure.

For all languages, the default values for MQMD are those for a version 1 structure, and an additional, explicit MQMD1 structure is available (copybooks CMQMD1L and CMQMD1V in COBOL). This structure is provided for applications that have to deal with both version 1 and version 2 MQMDs.

The default values that the queue manager used for the fields in the MQMDE are the same as the initial values of those fields, shown in [Table 55 on page 208.](#page-233-0)

When a message is on a transmission queue, some of the fields in MQMD are set to particular values; see [Chapter 25, "MQXQH – Transmission-queue header", on](#page-342-0) [page 317](#page-342-0) for details.

**Message context**: Certain fields in MQMD contain the message context. There are two types of message context: *identity context* and *origin context*. Usually:

- Identity context relates to the application that *originally* put the message
- Origin context relates to the application that *most-recently* put the message.

These two applications can be the same application, but they can also be different applications (for example, when a message is forwarded from one application to another).

Although identity and origin context usually have the meanings described above, the content of both types of context fields in MQMD actually depends on the MQPMO\_\*\_CONTEXT options that are specified when the message is put. As a result, identity context does not necessarily relate to the application that originally put the message, and origin context does not necessarily relate to the application that most-recently put the message – it depends on the design of the application suite.

There is one class of application that never alters message context, namely the message channel agent (MCA). MCAs that receive messages from remote queue managers use the context option MQPMO\_SET\_ALL\_CONTEXT on the MQPUT or MQPUT1 call. This allows the receiving MCA to preserve exactly the message context that travelled with the message from the sending MCA. However, the result is that the origin context does not relate to the application that most-recently put the message (the receiving MCA), but instead relates to an earlier application that put the message (possibly the originating application itself).

In the descriptions below, the context fields are described as though they are used as described above. For more information about message context, see the *WebSphere MQ Application Programming Guide*.

### <span id="page-169-0"></span>**Fields**

The MQMD structure contains the following fields; the fields are described in **alphabetic order**:

### **AccountingToken (MQBYTE32)**

Accounting token.

This is part of the **identity context** of the message. For more information about message context, see ["Overview" on page 141;](#page-166-0) also see the *WebSphere MQ Application Programming Guide*.

*AccountingToken* allows an application to cause work done as a result of the message to be appropriately charged. The queue manager treats this information as a string of bits and does not check its content.

When the queue manager generates this information, it is set as follows:

- v The first byte of the field is set to the length of the accounting information present in the bytes that follow; this length is in the range zero through 30, and is stored in the first byte as a binary integer.
- v The second and subsequent bytes (as specified by the length field) are set to the accounting information appropriate to the environment.
	- On z/OS the accounting information is set to:
		- For z/OS batch, the accounting information from the JES JOB card or from a JES ACCT statement in the EXEC card (comma separators are changed to X'FF'). This information is truncated, if necessary, to 31 bytes.
		- For TSO, the user's account number.
		- For CICS, the LU 6.2 unit of work identifier (UEPUOWDS) (26 bytes).
		- For IMS, the 8-character PSB name concatenated with the 16-character IMS recovery token.
	- On OS/400, the accounting information is set to the accounting code for the job.
	- On Compaq OpenVMS Alpha, Compaq NonStop Kernel, and UNIX systems, the accounting information is set to the numeric user identifier, in ASCII characters.
	- On OS/2, PC DOS, Windows 3.1, Windows 95, Windows 98, the accounting information is set to the ASCII character '1'.
	- On Windows, the accounting information is set to a Windows NT security identifier (SID) in a compressed format. The SID uniquely identifies the user identifier stored in the *UserIdentifier* field. When the SID is stored in the *AccountingToken* field, the 6-byte Identifier Authority (located in the third and subsequent bytes of the SID) is omitted. For example, if the Windows NT SID is 28 bytes long, 22 bytes of SID information are stored in the *AccountingToken* field.
- The last byte is set to the accounting-token type, one of the following values: **MQACTT\_CICS\_LUOW\_ID**

CICS LUOW identifier. **MQACTT\_DOS\_DEFAULT** PC DOS default accounting token. **MQACTT\_NT\_SECURITY\_ID** Windows security identifier. **MQACTT\_OS2\_DEFAULT** OS/2 default accounting token.

#### **MQACTT\_OS400\_ACCOUNT\_TOKEN**

### OS/400 accounting token.

**MQACTT\_UNIX\_NUMERIC\_ID**

UNIX systems numeric identifier.

**MQACTT\_WINDOWS\_DEFAULT**

Windows 3.1, Windows 95, Windows 98 default accounting token.

#### **MQACTT\_USER**

| | User-defined accounting token.

#### **MQACTT\_UNKNOWN**

Unknown accounting-token type.

The accounting-token type is set to an explicit value only in the following environments: AIX, HP-UX, OS/2, Compaq NonStop Kernel, Compaq OpenVMS Alpha, OS/400, Solaris, Linux, Windows, plus WebSphere MQ clients connected to these systems. In other environments, the accounting-token type is set to the value MQACTT\_UNKNOWN. In these environments the *PutApplType* field can be used to deduce the type of accounting token received.

• All other bytes are set to binary zero.

On VSE/ESA, this is a reserved field.

For the MQPUT and MQPUT1 calls, this is an input/output field if MQPMO\_SET\_IDENTITY\_CONTEXT or MQPMO\_SET\_ALL\_CONTEXT is specified in the *PutMsgOpts* parameter. If neither MQPMO\_SET\_IDENTITY\_CONTEXT nor MQPMO\_SET\_ALL\_CONTEXT is specified, this field is ignored on input and is an output-only field. For more information on message context, see the *WebSphere MQ Application Programming Guide*.

After the successful completion of an MQPUT or MQPUT1 call, this field contains the *AccountingToken* that was transmitted with the message. If the message has no context, the field is entirely binary zero.

This is an output field for the MQGET call.

This field is not subject to any translation based on the character set of the queue manager—the field is treated as a string of bits, and not as a string of characters.

The queue manager does nothing with the information in this field. The application must interpret the information if it wants to use the information for accounting purposes.

The following special value may be used for the *AccountingToken* field:

#### **MQACT\_NONE**

No accounting token is specified.

The value is binary zero for the length of the field.

For the C programming language, the constant MQACT\_NONE\_ARRAY is also defined; this has the same value as MQACT\_NONE, but is an array of characters instead of a string.

The length of this field is given by MQ\_ACCOUNTING\_TOKEN\_LENGTH. The initial value of this field is MQACT\_NONE.

### <span id="page-171-0"></span>**MQMD – ApplIdentityData field**

# **ApplIdentityData (MQCHAR32)**

Application data relating to identity.

This is part of the **identity context** of the message. For more information about message context, see ["Overview" on page 141;](#page-166-0) also see the *WebSphere MQ Application Programming Guide*.

*ApplIdentityData* is information that is defined by the application suite, and can be used to provide additional information about the message or its originator. The queue manager treats this information as character data, but does not define the format of it. When the queue manager generates this information, it is entirely blank.

For the MQPUT and MQPUT1 calls, this is an input/output field if MQPMO\_SET\_IDENTITY\_CONTEXT or MQPMO\_SET\_ALL\_CONTEXT is specified in the *PutMsgOpts* parameter. If a null character is present, the null and any following characters are converted to blanks by the queue manager. If neither MQPMO\_SET\_IDENTITY\_CONTEXT nor MQPMO\_SET\_ALL\_CONTEXT is specified, this field is ignored on input and is an output-only field. For more information on message context, see the *WebSphere MQ Application Programming Guide*.

After the successful completion of an MQPUT or MQPUT1 call, this field contains the *ApplIdentityData* that was transmitted with the message. If the message has no context, the field is entirely blank.

On VSE/ESA, this is a reserved field.

This is an output field for the MQGET call. The length of this field is given by MQ\_APPL\_IDENTITY\_DATA\_LENGTH. The initial value of this field is the null string in C, and 32 blank characters in other programming languages.

# **ApplOriginData (MQCHAR4)**

Application data relating to origin.

This is part of the **origin context** of the message. For more information about message context, see ["Overview" on page 141;](#page-166-0) also see the *WebSphere MQ Application Programming Guide*.

*ApplOriginData* is information that is defined by the application suite that can be used to provide additional information about the origin of the message. For example, it could be set by applications running with suitable user authority to indicate whether the identity data is trusted.

The queue manager treats this information as character data, but does not define the format of it. When the queue manager generates this information, it is entirely blank.

For the MQPUT and MQPUT1 calls, this is an input/output field if MQPMO\_SET\_ALL\_CONTEXT is specified in the *PutMsgOpts* parameter. Any information following a null character within the field is discarded. The null character and any following characters are converted to blanks by the queue manager. If MQPMO\_SET\_ALL\_CONTEXT is not specified, this field is ignored on input and is an output-only field.

### **MQMD – ApplOriginData field**

<span id="page-172-0"></span>After the successful completion of an MQPUT or MQPUT1 call, this field contains the *ApplOriginData* that was transmitted with the message. If the message has no context, the field is entirely blank.

On VSE/ESA, this is a reserved field.

This is an output field for the MQGET call. The length of this field is given by MQ\_APPL\_ORIGIN\_DATA\_LENGTH. The initial value of this field is the null string in C, and 4 blank characters in other programming languages.

### **BackoutCount (MQLONG)**

Backout counter.

This is a count of the number of times the message has been previously returned by the MQGET call as part of a unit of work, and subsequently backed out. It is provided as an aid to the application in detecting processing errors that are based on message content. The count excludes MQGET calls that specified any of the MQGMO\_BROWSE\_\* options.

The accuracy of this count is affected by the *HardenGetBackout* queue attribute; see [Chapter 40, "Attributes for queues", on page 457.](#page-482-0)

On z/OS, a value of 255 means that the message has been backed out 255 or more times; the value returned is never greater than 255.

On VSE/ESA, this is a reserved field.

This is an output field for the MQGET call. It is ignored for the MQPUT and MQPUT1 calls. The initial value of this field is 0.

# **CodedCharSetId (MQLONG)**

Character set identifier of message data.

This specifies the character set identifier of character data in the message.

**Note:** Character data in MQMD and the other MQ data structures that are parameters on calls must be in the character set of the queue manager. This is defined by the queue manager's *CodedCharSetId* attribute; see [Chapter 43,](#page-526-0) ["Attributes for the queue manager", on page 501](#page-526-0) for details of this attribute.

The following special values can be used:

#### **MQCCSI\_Q\_MGR**

Queue manager's character set identifier.

Character data in the message is in the queue manager's character set.

On the MQPUT and MQPUT1 calls, the queue manager changes this value in the MQMD sent with the message to the true character-set identifier of the queue manager. As a result, the value MQCCSI\_Q\_MGR is never returned by the MQGET call.

#### **MQCCSI\_DEFAULT**

| |

Default coded character set identifier.

| | | |

| |

| | The *CodedCharSetId* of the data in the *String* field is defined by the *CodedCharSetId* field in the header structure that precedes the MQCFH structure, or by the *CodedCharSetId* field in the MQMD if the MQCFH is at the start of the message.

### **MQCCSI\_INHERIT**

Inherit character-set identifier of this structure.

Character data in the message is in the same character set as this structure; this is the queue-manager's character set. (For MQMD only, MQCCSI\_INHERIT has the same meaning as MQCCSI\_Q\_MGR).

The queue manager changes this value in the MQMD sent with the message to the actual character-set identifier of MQMD. Provided no error occurs, the value MQCCSI\_INHERIT is not returned by the MQGET call.

MQCCSI\_INHERIT cannot be used if the value of the *PutApplType* field in MQMD is MQAT\_BROKER.

This value is supported in the following environments: AIX, HP-UX, z/OS, OS/2, Compaq NonStop Kernel, Compaq OpenVMS Alpha, OS/400, Solaris, Linux, Windows, plus WebSphere MQ clients connected to these systems.

#### **MQCCSI\_EMBEDDED**

Embedded character set identifier.

Character data in the message is in a character set whose identifier is contained within the message data itself. There can be any number of character-set identifiers embedded within the message data, applying to different parts of the data. This value must be used for PCF messages that contain data in a mixture of character sets. PCF messages have a format name of MQFMT\_PCF.

Specify this value only on the MQPUT and MQPUT1 calls. If it is specified on the MQGET call, it prevents conversion of the message.

On the MQPUT and MQPUT1 calls, the queue manager changes the values MQCCSI\_Q\_MGR and MQCCSI\_INHERIT in the MQMD sent with the message as described above, but does not change the MQMD specified on the MQPUT or MQPUT1 call. No other check is carried out on the value specified.

Applications that retrieve messages should compare this field against the value the application is expecting; if the values differ, the application may need to convert character data in the message.

If the MQGMO\_CONVERT option is specified on the MQGET call, this field is an input/output field. The value specified by the application is the coded character-set identifier to which the message data should be converted if necessary. If conversion is successful or unnecessary, the value is unchanged (except that the value MQCCSI\_Q\_MGR or MQCCSI\_INHERIT is converted to the actual value). If conversion is unsuccessful, the value after the MQGET call represents the coded character-set identifier of the unconverted message that is returned to the application.

Otherwise, this is an output field for the MQGET call, and an input field for the MQPUT and MQPUT1 calls. The initial value of this field is MQCCSI\_Q\_MGR.

# <span id="page-174-0"></span>**CorrelId (MQBYTE24)**

Correlation identifier.

This is a byte string that the application can use to relate one message to another, or to relate the message to other work that the application is performing. The correlation identifier is a permanent property of the message, and persists across restarts of the queue manager. Because the correlation identifier is a byte string and not a character string, the correlation identifier is *not* converted between character sets when the message flows from one queue manager to another.

For the MQPUT and MQPUT1 calls, the application can specify any value. The queue manager transmits this value with the message and delivers it to the application that issues the get request for the message.

If the application specifies MQPMO\_NEW\_CORREL\_ID, the queue manager generates a unique correlation identifier  $3$  which is sent with the message, and also returned to the sending application on output from the MQPUT or MQPUT1 call.

When the queue manager or a message channel agent generates a report message, it sets the *CorrelId* field in the way specified by the *Report* field of the original message, either MQRO\_COPY\_MSG\_ID\_TO\_CORREL\_ID or MQRO\_PASS\_CORREL\_ID. Applications which generate report messages should also do this.

For the MQGET call, *CorrelId* is one of the five fields that can be used to select a particular message to be retrieved from the queue. See the description of the *MsgId* field for details of how to specify values for this field.

Specifying MQCI\_NONE as the correlation identifier has the same effect as *not* specifying MQMO\_MATCH\_CORREL\_ID, that is, *any* correlation identifier will match.

If the MQGMO\_MSG\_UNDER\_CURSOR option is specified in the *GetMsgOpts* parameter on the MQGET call, this field is ignored.

On return from an MQGET call, the *CorrelId* field is set to the correlation identifier of the message returned (if any).

The following special values may be used:

#### **MQCI\_NONE**

No correlation identifier is specified.

The value is binary zero for the length of the field.

For the C programming language, the constant MQCI\_NONE\_ARRAY is also defined; this has the same value as MQCI\_NONE, but is an array of characters instead of a string.

<sup>3.</sup> A CorrelId generated by the queue manager consists of a 4-byte product identifier ('AMQb' or 'CSQb' in either ASCII or EBCDIC, where 'b' represents a blank), followed by a product-specific implementation of a unique string. In WebSphere MQ this contains the first 12 characters of the queue-manager name, and a value derived from the system clock. All queue managers that can intercommunicate must therefore have names that differ in the first 12 characters, in order to ensure that message identifiers are unique. The ability to generate a unique string also depends upon the system clock not being changed backward. To eliminate the possibility of a message identifier generated by the queue manager duplicating one generated by the application, the application should avoid generating identifiers with initial characters in the range A through I in ASCII or EBCDIC (X'41' through X'49' and X'C1' through X'C9'). However, the application is not prevented from generating identifiers with initial characters in these ranges.

### <span id="page-175-0"></span>**MQCI\_NEW\_SESSION**

Message is the start of a new session.

This value is recognized by the CICS bridge as indicating the start of a new session, that is, the start of a new sequence of messages.

For the C programming language, the constant

MQCI\_NEW\_SESSION\_ARRAY is also defined; this has the same value as MQCI\_NEW\_SESSION, but is an array of characters instead of a string.

For the MQGET call, this is an input/output field. For the MQPUT and MQPUT1 calls, this is an input field if MQPMO\_NEW\_CORREL\_ID is *not* specified, and an output field if MQPMO\_NEW\_CORREL\_ID *is* specified. The length of this field is given by MQ\_CORREL\_ID\_LENGTH. The initial value of this field is MQCI\_NONE.

# **Encoding (MQLONG)**

Numeric encoding of message data.

This specifies the numeric encoding of numeric data in the message; it does not apply to numeric data in the MQMD structure itself. The numeric encoding defines the representation used for binary integers, packed-decimal integers, and floating-point numbers.

On the MQPUT or MQPUT1 call, the application must set this field to the value appropriate to the data. The queue manager does not check that the field is valid. The following special value is defined:

#### **MQENC\_NATIVE**

Native machine encoding.

The encoding is the default for the programming language and machine on which the application is running.

**Note:** The value of this constant depends on the programming language and environment. For this reason, applications must be compiled using the header, macro, COPY, or INCLUDE files appropriate to the environment in which the application will run.

Applications that put messages should normally specify MQENC\_NATIVE. Applications that retrieve messages should compare this field against the value MQENC\_NATIVE; if the values differ, the application may need to convert numeric data in the message. The MQGMO\_CONVERT option can be used to request the queue manager to convert the message as part of the processing of the MQGET call. See [Appendix D, "Machine encodings", on page 571](#page-596-0) for details of how the *Encoding* field is constructed.

If the MQGMO\_CONVERT option is specified on the MQGET call, this field is an input/output field. The value specified by the application is the encoding to which the message data should be converted if necessary. If conversion is successful or unnecessary, the value is unchanged. If conversion is unsuccessful, the value after the MQGET call represents the encoding of the unconverted message that is returned to the application.

In other cases, this is an output field for the MQGET call, and an input field for the MQPUT and MQPUT1 calls. The initial value of this field is MQENC\_NATIVE.

# <span id="page-176-0"></span>**Expiry (MQLONG)**

Message lifetime.

This is a period of time expressed in tenths of a second, set by the application that puts the message. The message becomes eligible to be discarded if it has not been removed from the destination queue before this period of time elapses.

The value is decremented to reflect the time the message spends on the destination queue, and also on any intermediate transmission queues if the put is to a remote queue. It may also be decremented by message channel agents to reflect transmission times, if these are significant. Likewise, an application forwarding this message to another queue might decrement the value if necessary, if it has retained the message for a significant time. However, the expiration time is treated as approximate, and the value need not be decremented to reflect small time intervals.

When the message is retrieved by an application using the MQGET call, the *Expiry* field represents the amount of the original expiry time that still remains.

After a message's expiry time has elapsed, it becomes eligible to be discarded by the queue manager. In the current implementations, the message is discarded when a browse or nonbrowse MQGET call occurs that would have returned the message had it not already expired. For example, a nonbrowse MQGET call with the *MatchOptions* field in MQGMO set to MQMO\_NONE reading from a FIFO ordered queue will cause all the expired messages to be discarded up to the first unexpired message. With a priority ordered queue, the same call will discard expired messages of higher priority and messages of an equal priority that arrived on the queue before the first unexpired message.

A message that has expired is never returned to an application (either by a browse or a non-browse MQGET call), so the value in the *Expiry* field of the message descriptor after a successful MQGET call is either greater than zero, or the special value MQEI\_UNLIMITED.

If a message is put on a remote queue, the message may expire (and be discarded) whilst it is on an intermediate transmission queue, before the message reaches the destination queue.

A report is generated when an expired message is discarded, if the message specified one of the MQRO\_EXPIRATION\_\* report options. If none of these options is specified, no such report is generated; the message is assumed to be no longer relevant after this time period (perhaps because a later message has superseded it).

Any other program that discards messages based on expiry time must also send an appropriate report message if one was requested.

#### **Notes:**

- 1. If a message is put with an *Expiry* time of zero, the MQPUT or MQPUT1 call fails with reason code MQRC\_EXPIRY\_ERROR; no report message is generated in this case.
- 2. Since a message whose expiry time has elapsed may not actually be discarded until later, there may be messages on a queue that have passed their expiry

### **MQMD – Expiry field**

time, and which are not therefore eligible for retrieval. These messages nevertheless count towards the number of messages on the queue for all purposes, including depth triggering.

- 3. An expiration report is generated, if requested, when the message is actually discarded, not when it becomes eligible for discarding.
- 4. Discarding of an expired message, and the generation of an expiration report if requested, are never part of the application's unit of work, even if the message was scheduled for discarding as a result of an MQGET call operating within a unit of work.
- 5. If a nearly-expired message is retrieved by an MQGET call within a unit of work, and the unit of work is subsequently backed out, the message may become eligible to be discarded before it can be retrieved again.
- 6. If a nearly-expired message is locked by an MQGET call with MQGMO\_LOCK, the message may become eligible to be discarded before it can be retrieved by an MQGET call with MQGMO\_MSG\_UNDER\_CURSOR; reason code MQRC\_NO\_MSG\_UNDER\_CURSOR is returned on this subsequent MQGET call if that happens.
- 7. When a request message with an expiry time greater than zero is retrieved, the application can take one of the following actions when it sends the reply message:
	- v Copy the remaining expiry time from the request message to the reply message.
	- Set the expiry time in the reply message to an explicit value greater than zero.
	- Set the expiry time in the reply message to MQEI\_UNLIMITED.

The action to take depends on the design of the application suite. However, the default action for putting messages to a dead-letter (undelivered-message) queue should be to preserve the remaining expiry time of the message, and to continue to decrement it.

- 8. Trigger messages are always generated with MQEI\_UNLIMITED.
- 9. A message (normally on a transmission queue) which has a *Format* name of MQFMT\_XMIT\_Q\_HEADER has a second message descriptor within the MQXQH. It therefore has two *Expiry* fields associated with it. The following additional points should be noted in this case:
	- v When an application puts a message on a remote queue, the queue manager places the message initially on a local transmission queue, and prefixes the application message data with an MQXQH structure. The queue manager sets the values of the two *Expiry* fields to be the same as that specified by the application.

If an application puts a message directly on a local transmission queue, the message data must already begin with an MQXQH structure, and the format name must be MQFMT\_XMIT\_Q\_HEADER (but the queue manager does not enforce this). In this case the application need not set the values of these two *Expiry* fields to be the same. (The queue manager does not check that the *Expiry* field within the MQXQH contains a valid value, or even that the message data is long enough to include it.)

v When a message with a *Format* name of MQFMT\_XMIT\_Q\_HEADER is retrieved from a queue (whether this is a normal or a transmission queue), the queue manager decrements *both* these *Expiry* fields with the time spent waiting on the queue. No error is raised if the message data is not long enough to include the *Expiry* field in the MQXQH.

- <span id="page-178-0"></span>v The queue manager uses the *Expiry* field in the separate message descriptor (that is, not the one in the message descriptor embedded within the MQXQH structure) to test whether the message is eligible for discarding.
- v If the initial values of the two *Expiry* fields were different, it is therefore possible for the *Expiry* time in the separate message descriptor when the message is retrieved to be greater than zero (so the message is not eligible for discarding), while the time according to the *Expiry* field in the MQXQH has elapsed. In this case the *Expiry* field in the MQXQH is set to zero.

The following special value is recognized:

### **MQEI\_UNLIMITED**

Unlimited lifetime.

The message has an unlimited expiration time.

On VSE/ESA, the value of *Expiry* must be MQEI\_UNLIMITED.

This is an output field for the MQGET call, and an input field for the MQPUT and MQPUT1 calls. The initial value of this field is MQEI\_UNLIMITED.

### **Expired messages on z/OS**

On WebSphere MQ for z/OS, messages that have expired are discarded by the next appropriate MQGET call. However, if no such call occurs, the expired message is not discarded, and, for some queues, a large number of expired messages can accumulate. To remedy this, you can set the queue manager to scan queues periodically and discard expired messages on one or more queues.

There are two ways of doing this:

#### **Periodic scan**

| | | | | |

> | | | | | | | | | | | | | | | | | |

You can specify a period using the EXPRYINT (expiry interval) queue manager attribute. Each time the expiry interval is reached, the queue manager looks for candidate queues that are worth scanning to discard expired messages.

The queue manager maintains information about the expired messages on each queue, and knows whether a scan for expired messages is worthwhile. So, only a selection of queues is scanned at any time.

Shared queues are scanned only by one queue manager in a queue-sharing group. Generally, it is the first queue manager to restart, or the first to have EXPRYINT set. If this queue manager terminates, another queue manager in the queue-sharing group takes over the queue scanning. Set the expiry interval value for all queue managers within a queue-sharing group to the same value.

### **Explicit request**

Issue the REFRESH QMGR TYPE(EXPIRY) command, specifying the queue or queues that you want scanned.

### **Feedback (MQLONG)**

Feedback or reason code.

This is used with a message of type MQMT\_REPORT to indicate the nature of the report, and is only meaningful with that type of message. The field can contain one of the MQFB\_\* values, or one of the MQRC\_\* values. Feedback codes are grouped as follows:

#### **MQFB\_NONE**

No feedback provided.

#### **MQFB\_SYSTEM\_FIRST**

Lowest value for system-generated feedback.

#### **MQFB\_SYSTEM\_LAST**

Highest value for system-generated feedback.

The range of system-generated feedback codes MQFB\_SYSTEM\_FIRST through MQFB\_SYSTEM\_LAST includes the general feedback codes listed below (MQFB\_\*), and also the reason codes (MQRC\_\*) that can occur when the message cannot be put on the destination queue.

#### **MQFB\_APPL\_FIRST**

Lowest value for application-generated feedback.

#### **MQFB\_APPL\_LAST**

Highest value for application-generated feedback.

Applications that generate report messages should not use feedback codes in the system range (other than MQFB\_QUIT), unless they wish to simulate report messages generated by the queue manager or message channel agent.

On the MQPUT or MQPUT1 calls, the value specified must either be MQFB\_NONE, or be within the system range or application range. This is checked whatever the value of *MsgType*.

#### **General feedback codes**:

#### **MQFB\_COA**

Confirmation of arrival on the destination queue (see MQRO\_COA).

#### **MQFB\_COD**

Confirmation of delivery to the receiving application (see MQRO\_COD).

#### **MQFB\_EXPIRATION**

Message expired.

Message was discarded because it had not been removed from the destination queue before its expiry time had elapsed.

### **MQFB\_PAN**

Positive action notification (see MQRO\_PAN).

#### **MQFB\_NAN**

Negative action notification (see MQRO\_NAN).

#### **MQFB\_QUIT**

Application should end.

This can be used by a workload scheduling program to control the number of instances of an application program that are running. Sending an MQMT\_REPORT message with this feedback code to an instance of the application program indicates to that instance that it should stop processing. However, adherence to this convention is a matter for the application; it is not enforced by the queue manager.

#### **IMS-bridge feedback codes**:

**Note:** The IMS bridge is not available when using the reduced function form of WebSphere MQ for z/OS supplied with WebSphere Application Server.

| |
When the IMS bridge receives a nonzero IMS-OTMA sense code, the IMS bridge converts the sense code from hexadecimal to decimal, adds the value MQFB\_IMS\_ERROR (300), and places the result in the *Feedback* field of the reply message. This results in the feedback code having a value in the range MQFB\_IMS\_FIRST (301) through MQFB\_IMS\_LAST (399) when an IMS-OTMA error has occurred.

The following feedback codes can be generated by the IMS bridge:

## **MQFB\_DATA\_LENGTH\_ZERO**

Data length zero.

A segment length was zero in the application data of the message.

## **MQFB\_DATA\_LENGTH\_NEGATIVE**

Data length negative.

A segment length was negative in the application data of the message.

# **MQFB\_DATA\_LENGTH\_TOO\_BIG**

Data length too big.

A segment length was too big in the application data of the message.

## **MQFB\_BUFFER\_OVERFLOW**

Buffer overflow.

The value of one of the length fields would cause the data to overflow the message buffer.

## **MQFB\_LENGTH\_OFF\_BY\_ONE**

Length in error by one.

The value of one of the length fields was one byte too short.

# **MQFB\_IIH\_ERROR**

MQIIH structure not valid or missing.

The *Format* field in MQMD specifies MQFMT\_IMS, but the message does not begin with a valid MQIIH structure.

### **MQFB\_NOT\_AUTHORIZED\_FOR\_IMS**

Userid not authorized for use in IMS.

The user ID contained in the message descriptor MQMD, or the password contained in the *Authenticator* field in the MQIIH structure, failed the validation performed by the IMS bridge. As a result the message was not passed to IMS.

# **MQFB\_IMS\_ERROR**

Unexpected error returned by IMS.

An unexpected error was returned by IMS. Consult the MQSeries error log on the system on which the IMS bridge resides for more information about the error.

### **MQFB\_IMS\_FIRST**

Lowest value for IMS-generated feedback.

IMS-generated feedback codes occupy the range MQFB\_IMS\_FIRST (300) through MQFB\_IMS\_LAST (399). The IMS-OTMA sense code itself is *Feedback* minus MQFB\_IMS\_ERROR.

### **MQFB\_IMS\_LAST**

Highest value for IMS-generated feedback.

| |

### **CICS-bridge feedback codes**:

**Note:** The CICS bridge is not available when using the reduced function form of WebSphere MQ for z/OS supplied with WebSphere Application Server. The following feedback codes can be generated by the CICS bridge:

#### **MQFB\_CICS\_APPL\_ABENDED**

Application abended.

The application program specified in the message abended. This feedback code occurs only in the *Reason* field of the MQDLH structure.

#### **MQFB\_CICS\_APPL\_NOT\_STARTED**

Application cannot be started.

The EXEC CICS LINK for the application program specified in the message failed. This feedback code occurs only in the *Reason* field of the MQDLH structure.

#### **MQFB\_CICS\_BRIDGE\_FAILURE**

CICS bridge terminated abnormally without completing normal error processing.

#### **MQFB\_CICS\_CCSID\_ERROR**

Character set identifier not valid.

#### **MQFB\_CICS\_CIH\_ERROR**

CICS information header structure missing or not valid.

#### **MQFB\_CICS\_COMMAREA\_ERROR**

Length of CICS commarea not valid.

#### **MQFB\_CICS\_CORREL\_ID\_ERROR**

Correlation identifier not valid.

### **MQFB\_CICS\_DLQ\_ERROR**

Dead-letter queue not available.

The CICS bridge task was unable to copy a reply to this request to the dead-letter queue. The request was backed out.

### **MQFB\_CICS\_ENCODING\_ERROR**

Encoding not valid.

#### **MQFB\_CICS\_INTERNAL\_ERROR**

CICS bridge encountered an unexpected error.

This feedback code occurs only in the *Reason* field of the MQDLH structure.

## **MQFB\_CICS\_NOT\_AUTHORIZED**

User identifier not authorized or password not valid.

This feedback code occurs only in the *Reason* field of the MQDLH structure.

### **MQFB\_CICS\_UOW\_BACKED\_OUT**

Unit of work backed out.

The unit of work was backed out, for one of the following reasons:

- A failure was detected while processing another request within the same unit of work.
- A CICS abend occurred while the unit of work was in progress.

#### **MQFB\_CICS\_UOW\_ERROR**

Unit-of-work control field *UOWControl* not valid.

**MQ reason codes**: For exception report messages, *Feedback* contains an MQ reason code. Among possible reason codes are:

#### **MQRC\_PUT\_INHIBITED**

(2051, X'803') Put calls inhibited for the queue.

**MQRC\_Q\_FULL**

(2053, X'805') Queue already contains maximum number of messages.

**MQRC\_NOT\_AUTHORIZED**

(2035, X'7F3') Not authorized for access.

### **MQRC\_Q\_SPACE\_NOT\_AVAILABLE**

(2056, X'808') No space available on disk for queue.

# **MQRC\_PERSISTENT\_NOT\_ALLOWED**

(2048, X'800') Queue does not support persistent messages.

# **MQRC\_MSG\_TOO\_BIG\_FOR\_Q\_MGR**

(2031, X'7EF') Message length greater than maximum for queue manager.

# **MQRC\_MSG\_TOO\_BIG\_FOR\_Q**

(2030, X'7EE') Message length greater than maximum for queue.

For a full list of reason codes, see ["Reason codes" on page 528.](#page-553-0)

This is an output field for the MQGET call, and an input field for MQPUT and MQPUT1 calls. The initial value of this field is MQFB\_NONE.

# **Format (MQCHAR8)**

Format name of message data.

This is a name that the sender of the message may use to indicate to the receiver the nature of the data in the message. Any characters that are in the queue manager's character set may be specified for the name, but it is recommended that the name be restricted to the following:

- Uppercase A through Z
- Numeric digits 0 through 9

If other characters are used, it may not be possible to translate the name between the character sets of the sending and receiving queue managers.

The name should be padded with blanks to the length of the field, or a null character used to terminate the name before the end of the field; the null and any subsequent characters are treated as blanks. Do not specify a name with leading or embedded blanks. For the MQGET call, the queue manager returns the name padded with blanks to the length of the field.

The queue manager does not check that the name complies with the recommendations described above.

Names beginning "MQ" in upper, lower, and mixed case have meanings that are defined by the queue manager; you should not use names beginning with these letters for your own formats. The queue manager built-in formats are:

**MQFMT\_NONE** No format name. The nature of the data is undefined. This means that the data cannot be converted when the message is retrieved from a queue using the MQGMO\_CONVERT option.

If MQGMO\_CONVERT is specified on the MQGET call, and the character set or encoding of data in the message differs from that specified in the *MsgDesc* parameter, the message is returned with the following completion and reason codes (assuming no other errors):

- Completion code MQCC\_WARNING and reason code MQRC\_FORMAT\_ERROR if the MQFMT\_NONE data is at the beginning of the message.
- Completion code MQCC\_OK and reason code MQRC\_NONE if the MQFMT\_NONE data is at the end of the message (that is, preceded by one or more MQ header structures). The MQ header structures are converted to the requested character set and encoding in this case.

For the C programming language, the constant MQFMT\_NONE\_ARRAY is also defined; this has the same value as MQFMT\_NONE, but is an array of characters instead of a string.

# **MQFMT\_ADMIN**

Command server request/reply message.

The message is a command-server request or reply message in programmable command format (PCF). Messages of this format can be converted if the MQGMO\_CONVERT option is specified on the MQGET call. Refer to the *WebSphere MQ Programmable Command Formats and Administration Interface* book for more information about using programmable command format messages.

For the C programming language, the constant MQFMT\_ADMIN\_ARRAY is also defined; this has the same value as MQFMT\_ADMIN, but is an array of characters instead of a string.

# **MQFMT\_CICS**

CICS information header.

**Note:** CICS connection is not available when using the reduced function form of WebSphere MQ for z/OS supplied with WebSphere Application Server.

The message data begins with the CICS information header MQCIH, which is followed by the application data. The format name of the application data is given by the *Format* field in the MQCIH structure.

On z/OS, the MQGMO\_CONVERT option can be specified on the MQGET call to convert messages that have format MQFMT\_CICS.

For the C programming language, the constant MQFMT\_CICS\_ARRAY is also defined; this has the same value as MQFMT\_CICS, but is an array of characters instead of a string.

# **MQFMT\_COMMAND\_1**

Type 1 command reply message.

The message is an MQSC command-server reply message containing the object count, completion code, and reason code. Messages of this format can be converted if the MQGMO\_CONVERT option is specified on the MQGET call.

| | | For the C programming language, the constant

MQFMT\_COMMAND\_1\_ARRAY is also defined; this has the same value as MQFMT\_COMMAND\_1, but is an array of characters instead of a string.

## **MQFMT\_COMMAND\_2**

Type 2 command reply message.

The message is an MQSC command-server reply message containing information about the object(s) requested. Messages of this format can be converted if the MQGMO\_CONVERT option is specified on the MQGET call.

For the C programming language, the constant

MOFMT\_COMMAND\_2\_ARRAY is also defined; this has the same value as MQFMT\_COMMAND\_2, but is an array of characters instead of a string.

## **MQFMT\_DEAD\_LETTER\_HEADER**

Dead-letter header.

The message data begins with the dead-letter header MQDLH. The data from the original message immediately follows the MQDLH structure. The format name of the original message data is given by the *Format* field in the MQDLH structure; see [Chapter 7, "MQDLH – Dead-letter header", on](#page-108-0) [page 83](#page-108-0) for details of this structure. Messages of this format can be converted if the MQGMO\_CONVERT option is specified on the MQGET call.

COA and COD reports are not generated for messages which have a *Format* of MQFMT\_DEAD\_LETTER\_HEADER.

For the C programming language, the constant MQFMT\_DEAD\_LETTER\_HEADER\_ARRAY is also defined; this has the same value as MQFMT\_DEAD\_LETTER\_HEADER, but is an array of characters instead of a string.

### **MQFMT\_DIST\_HEADER**

Distribution-list header.

The message data begins with the distribution-list header MQDH; this includes the arrays of MQOR and MQPMR records. The distribution-list header may be followed by additional data. The format of the additional data (if any) is given by the *Format* field in the MQDH structure; see [Chapter 6, "MQDH – Distribution header", on page 75](#page-100-0) for details of this structure. Messages with format MQFMT\_DIST\_HEADER can be converted if the MQGMO\_CONVERT option is specified on the MQGET call.

This format is supported in the following environments: AIX, HP-UX, OS/2, OS/400, Solaris, Linux, Windows, plus WebSphere MQ clients connected to these systems.

For the C programming language, the constant MQFMT\_DIST\_HEADER\_ARRAY is also defined; this has the same value as MQFMT\_DIST\_HEADER, but is an array of characters instead of a string.

#### **MQFMT\_EVENT**

|

Event message.

| | |

| | |

| | |

| |

| | |

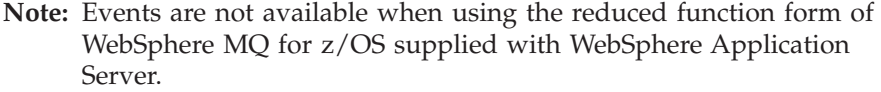

The message is an MQ event message that reports an event that occurred. Event messages have the same structure as programmable commands; Refer to the *WebSphere MQ Programmable Command Formats and Administration Interface* book for more information about this structure, and to the *WebSphere MQ Event Monitoring* book for information about events.

Version-1 event messages can be converted in all environments if the MQGMO\_CONVERT option is specified on the MQGET call. Version-2 event messages can be converted only on z/OS.

For the C programming language, the constant MQFMT\_EVENT\_ARRAY is also defined; this has the same value as MQFMT\_EVENT, but is an array of characters instead of a string.

## **MQFMT\_IMS**

IMS information header.

**Note:** IMS connection is not available when using the reduced function form of WebSphere MQ for z/OS supplied with WebSphere Application Server.

The message data begins with the IMS information header MQIIH, which is followed by the application data. The format name of the application data is given by the *Format* field in the MQIIH structure.

In the following environments, the MQGMO\_CONVERT option can be specified on the MQGET call to convert messages that have format MQFMT\_IMS: AIX, HP-UX, z/OS, OS/2, Compaq NonStop Kernel, Compaq OpenVMS Alpha, OS/400, Solaris, Linux, Windows, plus WebSphere MQ clients connected to these systems.

For the C programming language, the constant MQFMT\_IMS\_ARRAY is also defined; this has the same value as MQFMT\_IMS, but is an array of characters instead of a string.

# **MQFMT\_IMS\_VAR\_STRING**

IMS variable string.

**Note:** IMS connection is not available when using the reduced function form of WebSphere MQ for z/OS supplied with WebSphere Application Server.

The message is an IMS variable string, which is a string of the form llzzccc, where:

- **ll** is a 2-byte length field specifying the total length of the IMS variable string item. This length is equal to the length of ll (2 bytes), plus the length of zz (2 bytes), plus the length of the character string itself. ll is a 2-byte binary integer in the encoding specified by the *Encoding* field.
- **zz** is a 2-byte field containing flags that are significant to IMS. zz is a

byte string consisting of two MQBYTE fields, and is transmitted without change from sender to receiver (that is, zz is not subject to any conversion).

**ccc** is a variable-length character string containing ll-4 characters. ccc is in the character set specified by the *CodedCharSetId* field.

On z/OS, it is valid for the message data to consist of a sequence of IMS variable strings butted together, with each string being of the form llzzccc. Note that there must be no bytes skipped between successive IMS variable strings. This means that if the first string has an odd length, the second string will be misaligned, that is, it will not begin on a boundary that is a multiple of two. Care must be taken constructing such strings on machines that require alignment of elementary data types.

In the following environments, the MQGMO\_CONVERT option can be specified on the MQGET call to convert messages that have format MQFMT\_IMS\_VAR\_STRING: AIX, HP-UX, z/OS, OS/2, Compaq NonStop Kernel, Compaq OpenVMS Alpha, OS/400, Solaris, Linux, Windows, plus WebSphere MQ clients connected to these systems.

For the C programming language, the constant MQFMT\_IMS\_VAR\_STRING\_ARRAY is also defined; this has the same value as MQFMT\_IMS\_VAR\_STRING, but is an array of characters instead of a string.

# **MQFMT\_MD\_EXTENSION**

| | | | | | |

| |

| | Message-descriptor extension.

The message data begins with the message-descriptor extension MQMDE, and is optionally followed by other data (usually the application message data). The format name, character set, and encoding of the data which follows the MQMDE is given by the *Format*, *CodedCharSetId*, and *Encoding* fields in the MQMDE. See [Chapter 11, "MQMDE – Message descriptor](#page-228-0) [extension", on page 203](#page-228-0) for details of this structure. Messages of this format can be converted if the MQGMO\_CONVERT option is specified on the MQGET call.

This format is supported in the following environments: AIX, HP-UX, z/OS, OS/2, Compaq NonStop Kernel, Compaq OpenVMS Alpha, OS/400, Solaris, Linux, Windows, plus WebSphere MQ clients connected to these systems.

For the C programming language, the constant MQFMT\_MD\_EXTENSION\_ARRAY is also defined; this has the same value as MQFMT\_MD\_EXTENSION, but is an array of characters instead of a string.

### **MQFMT\_PCF**

User-defined message in programmable command format (PCF).

The message is a user-defined message that conforms to the structure of a programmable command format (PCF) message. Messages of this format can be converted if the MQGMO\_CONVERT option is specified on the MQGET call. Refer to the *WebSphere MQ Programmable Command Formats and Administration Interface* book for more information about using programmable command format messages.

| |

| |

| | For the C programming language, the constant MQFMT\_PCF\_ARRAY is also defined; this has the same value as MQFMT\_PCF, but is an array of characters instead of a string.

## **MQFMT\_REF\_MSG\_HEADER**

Reference message header.

The message data begins with the reference message header MQRMH, and is optionally followed by other data. The format name, character set, and encoding of the data is given by the *Format*, *CodedCharSetId*, and *Encoding* fields in the MQRMH. See [Chapter 18, "MQRMH – Reference message](#page-296-0) [header", on page 271](#page-296-0) for details of this structure. Messages of this format can be converted if the MQGMO\_CONVERT option is specified on the MQGET call.

This format is supported in the following environments: AIX, HP-UX, OS/2, Compaq NonStop Kernel, Compaq OpenVMS Alpha, OS/400, Solaris, Linux, Windows, plus WebSphere MQ clients connected to these systems.

For the C programming language, the constant

MQFMT\_REF\_MSG\_HEADER\_ARRAY is also defined; this has the same value as MQFMT\_REF\_MSG\_HEADER, but is an array of characters instead of a string.

## **MQFMT\_RF\_HEADER**

Rules and formatting header.

The message data begins with the rules and formatting header MQRFH, and is optionally followed by other data. The format name, character set, and encoding of the data (if any) is given by the *Format*, *CodedCharSetId*, and *Encoding* fields in the MQRFH. Messages of this format can be converted if the MQGMO\_CONVERT option is specified on the MQGET call.

This format is supported in the following environments: AIX, HP-UX, z/OS, OS/2, Compaq NonStop Kernel, Compaq OpenVMS Alpha, OS/400, Solaris, Linux, Windows, plus WebSphere MQ clients connected to these systems.

For the C programming language, the constant

MQFMT\_RF\_HEADER\_ARRAY is also defined; this has the same value as MQFMT\_RF\_HEADER, but is an array of characters instead of a string.

# **MQFMT\_RF\_HEADER\_2**

Rules and formatting header version 2.

The message data begins with the version-2 rules and formatting header MQRFH2, and is optionally followed by other data. The format name, character set, and encoding of the optional data (if any) is given by the *Format*, *CodedCharSetId*, and *Encoding* fields in the MQRFH2. Messages of this format can be converted if the MQGMO\_CONVERT option is specified on the MQGET call.

This format is supported in the following environments: AIX, HP-UX, z/OS, OS/2, Compaq NonStop Kernel, Compaq OpenVMS Alpha, OS/400, Solaris, Linux, Windows, plus WebSphere MQ clients connected to these systems.

For the C programming language, the constant

MQFMT\_RF\_HEADER\_2\_ARRAY is also defined; this has the same value as MQFMT\_RF\_HEADER\_2, but is an array of characters instead of a string.

# **MQFMT\_STRING**

Message consisting entirely of characters.

The application message data can be either an SBCS string (single-byte character set), or a DBCS string (double-byte character set). Messages of this format can be converted if the MQGMO\_CONVERT option is specified on the MQGET call.

For the C programming language, the constant MQFMT\_STRING\_ARRAY is also defined; this has the same value as MQFMT\_STRING, but is an array of characters instead of a string.

### **MQFMT\_TRIGGER**

Trigger message.

The message is a trigger message, described by the MQTM structure; see [Chapter 21, "MQTM – Trigger message", on page 291](#page-316-0) for details of this structure. Messages of this format can be converted if the MQGMO\_CONVERT option is specified on the MQGET call.

For the C programming language, the constant MQFMT\_TRIGGER\_ARRAY is also defined; this has the same value as MQFMT\_TRIGGER, but is an array of characters instead of a string.

## **MQFMT\_WORK\_INFO\_HEADER**

Work information header.

The message data begins with the work information header MQWIH, which is followed by the application data. The format name of the application data is given by the *Format* field in the MQWIH structure.

On z/OS, the MQGMO\_CONVERT option can be specified on the MQGET call to convert the *user data* in messages that have format MQFMT\_WORK\_INFO\_HEADER. However, the MQWIH structure itself is always returned in the queue-manager's character set and encoding (that is, the MQWIH structure is converted whether or not the MQGMO\_CONVERT option is specified).

For the C programming language, the constant MOFMT\_WORK\_INFO\_HEADER\_ARRAY is also defined; this has the same value as MQFMT\_WORK\_INFO\_HEADER, but is an array of characters instead of a string.

## **MQFMT\_XMIT\_Q\_HEADER**

| | |

Transmission queue header.

The message data begins with the transmission queue header MQXQH. The data from the original message immediately follows the MQXQH structure. The format name of the original message data is given by the *Format* field in the MQMD structure which is part of the transmission queue header MQXQH. See [Chapter 25, "MQXQH – Transmission-queue](#page-342-0) [header", on page 317](#page-342-0) for details of this structure.

COA and COD reports are not generated for messages which have a *Format* of MQFMT\_XMIT\_Q\_HEADER.

For the C programming language, the constant MQFMT\_XMIT\_Q\_HEADER\_ARRAY is also defined; this has the same value as MQFMT\_XMIT\_Q\_HEADER, but is an array of characters instead of a string.

This is an output field for the MQGET call, and an input field for the MQPUT and MQPUT1 calls. The length of this field is given by MQ\_FORMAT\_LENGTH. The initial value of this field is MQFMT\_NONE.

# **GroupId (MQBYTE24)**

Group identifier.

This is a byte string that is used to identify the particular message group or logical message to which the physical message belongs. *GroupId* is also used if segmentation is allowed for the message. In all of these cases, *GroupId* has a non-null value, and one or more of the following flags is set in the *MsgFlags* field:

MOMF MSG\_IN\_GROUP MQMF\_LAST\_MSG\_IN\_GROUP MQMF\_SEGMENT MQMF\_LAST\_SEGMENT MQMF\_SEGMENTATION\_ALLOWED

If none of these flags is set, *GroupId* has the special null value MQGI\_NONE.

This field need not be set by the application on the MQPUT or MQGET call if:

- On the MQPUT call, MQPMO\_LOGICAL\_ORDER is specified.
- v On the MQGET call, MQMO\_MATCH\_GROUP\_ID is *not* specified.

These are the recommended ways of using these calls for messages that are not report messages. However, if the application requires more control, or the call is MQPUT1, the application must ensure that *GroupId* is set to an appropriate value.

Message groups and segments can be processed correctly only if the group identifier is unique. For this reason, *applications should not generate their own group identifiers*; instead, applications should do one of the following:

- If MQPMO\_LOGICAL\_ORDER is specified, the queue manager automatically generates a unique group identifier for the first message in the group or segment of the logical message, and uses that group identifier for the remaining messages in the group or segments of the logical message, so the application does not need to take any special action. This is the recommended procedure.
- If MQPMO\_LOGICAL\_ORDER is *not* specified, the application should request the queue manager to generate the group identifier, by setting *GroupId* to MQGI\_NONE on the first MQPUT or MQPUT1 call for a message in the group or segment of the logical message. The group identifier returned by the queue manager on output from that call should then be used for the remaining messages in the group or segments of the logical message. If a message group contains segmented messages, the same group identifier must be used for all segments and messages in the group.

When MQPMO\_LOGICAL\_ORDER is not specified, messages in groups and segments of logical messages can be put in any order (for example, in reverse order), but the group identifier must be allocated by the *first* MQPUT or MQPUT1 call that is issued for any of those messages.

On input to the MQPUT and MQPUT1 calls, the queue manager uses the value detailed in [Table 61 on page 235.](#page-260-0) On output from the MQPUT and MQPUT1 calls, the queue manager sets this field to the value that was sent with the message if the object opened is a single queue and not a distribution list, but leaves it unchanged if the object opened is a distribution list. In the latter case, if the application needs to know the group identifiers generated, the application must provide MQPMR records containing the *GroupId* field.

On input to the MQGET call, the queue manager uses the value detailed in [Table 46 on page 116.](#page-141-0) On output from the MQGET call, the queue manager sets this field to the value for the message retrieved.

The following special value is defined:

#### **MQGI\_NONE**

No group identifier specified.

The value is binary zero for the length of the field. This is the value that is used for messages that are not in groups, not segments of logical messages, and for which segmentation is not allowed.

For the C programming language, the constant MQGI\_NONE\_ARRAY is also defined; this has the same value as MQGI\_NONE, but is an array of characters instead of a string.

The length of this field is given by MQ\_GROUP\_ID\_LENGTH. The initial value of this field is MQGI\_NONE. This field is ignored if *Version* is less than MQMD\_VERSION\_2.

# **MsgFlags (MQLONG)**

Message flags.

These are flags that specify attributes of the message, or control its processing. The flags are divided into the following categories:

- Segmentation flag
- Status flags

These are described in turn.

**Segmentation flags**: When a message is too big for a queue, an attempt to put the message on the queue usually fails. Segmentation is a technique whereby the queue manager or application splits the message into smaller pieces called segments, and places each segment on the queue as a separate physical message. The application which retrieves the message can either retrieve the segments one by one, or request the queue manager to reassemble the segments into a single message which is returned by the MQGET call. The latter is achieved by specifying the MQGMO\_COMPLETE\_MSG option on the MQGET call, and supplying a buffer that is big enough to accommodate the complete message. (See [Chapter 8,](#page-120-0) ["MQGMO – Get-message options", on page 95](#page-120-0) for details of the

MQGMO\_COMPLETE\_MSG option.) Segmentation of a message can occur at the sending queue manager, at an intermediate queue manager, or at the destination queue manager.

You can specify one of the following to control the segmentation of a message:

### **MQMF\_SEGMENTATION\_INHIBITED**

Segmentation inhibited.

This option prevents the message being broken into segments by the queue manager. If specified for a message that is already a segment, this option prevents the segment being broken into smaller segments.

| | | | | The value of this flag is binary zero. This is the default.

## **MQMF\_SEGMENTATION\_ALLOWED**

Segmentation allowed.

This option allows the message to be broken into segments by the queue manager. If specified for a message that is already a segment, this option allows the segment to be broken into smaller segments. MQMF\_SEGMENTATION\_ALLOWED can be set without either MQMF\_SEGMENT or MQMF\_LAST\_SEGMENT being set.

• On z/OS, the queue manager does not support the segmentation of messages. If a message is too big for the queue, the MQPUT or MQPUT1 call fails with reason code MQRC\_MSG\_TOO\_BIG\_FOR\_Q. However, the MQMF\_SEGMENTATION\_ALLOWED option can still be specified, and allows the message to be segmented at a remote queue manager.

When the queue manager segments a message, the queue manager turns on the MQMF\_SEGMENT flag in the copy of the MQMD that is sent with each segment, but does not alter the settings of these flags in the MQMD provided by the application on the MQPUT or MQPUT1 call. For the last segment in the logical message, the queue manager also turns on the MQMF\_LAST\_SEGMENT flag in the MQMD that is sent with the segment.

**Note:** Care is needed when messages are put with MQMF\_SEGMENTATION\_ALLOWED but without MQPMO\_LOGICAL\_ORDER. If the message is:

- Not a segment, and
- Not in a group, and
- Not being forwarded,

the application must remember to reset the *GroupId* field to MQGI\_NONE prior to *each* MQPUT or MQPUT1 call, in order to cause a unique group identifier to be generated by the queue manager for each message. If this is not done, unrelated messages could inadvertently end up with the same group identifier, which might lead to incorrect processing subsequently. See the descriptions of the *GroupId* field and the MQPMO\_LOGICAL\_ORDER option for more information about when the *GroupId* field must be reset.

The queue manager splits messages into segments as necessary in order to ensure that the segments (plus any header data that may be required) fit on the queue. However, there is a lower limit for the size of a segment generated by the queue manager (see below), and only the last segment created from a message can be smaller than this limit. (The lower limit for the size of an application-generated segment is one byte.) Segments generated by the queue manager may be of unequal length. The queue-manager processes the message as follows:

- v User-defined formats are split on boundaries which are multiples of 16 bytes. This means that the queue manager will not generate segments that are smaller than 16 bytes (other than the last segment).
- v Built-in formats other than MQFMT\_STRING are split at points appropriate to the nature of the data present. However, the queue manager never splits a message in the middle of an MQ header structure. This means that a segment containing a single MQ header structure cannot be split further by the queue manager, and as a result the minimum possible segment size for that message is greater than 16 bytes.

The second or later segment generated by the queue manager will begin with one of the following:

- An MQ header structure
- The start of the application message data
- Part-way through the application message data
- MQFMT\_STRING is split without regard for the nature of the data present (SBCS, DBCS, or mixed SBCS/DBCS). When the string is DBCS or mixed SBCS/DBCS, this may result in segments which cannot be converted from one character set to another (see below). The queue manager never splits MQFMT\_STRING messages into segments that are smaller than 16 bytes (other than the last segment).
- v The *Format*, *CodedCharSetId*, and *Encoding* fields in the MQMD of each segment are set by the queue manager to describe correctly the data present at the *start* of the segment; the format name will be either the name of a built-in format, or the name of a user-defined format.
- v The *Report* field in the MQMD of segments with *Offset* greater than zero are modified as follows:
	- For each report type, if the report option is MQRO\_\*\_WITH\_DATA, but the segment cannot possibly contain any of the first 100 bytes of user data (that is, the data following any MQ header structures that may be present), the report option is changed to MQRO\_\*.

The queue manager follows the above rules, but otherwise splits messages as it thinks fit; no assumptions should be made about the way that the queue manager will choose to split a particular message.

For *persistent* messages, the queue manager can perform segmentation only within a unit of work:

- v If the MQPUT or MQPUT1 call is operating within a user-defined unit of work, that unit of work is used. If the call fails partway through the segmentation process, the queue manager removes any segments that were placed on the queue as a result of the failing call. However, the failure does not prevent the unit of work being committed successfully.
- v If the call is operating outside a user-defined unit of work, and there is no user-defined unit of work in existence, the queue manager creates a unit of work just for the duration of the call. If the call is successful, the queue manager commits the unit of work automatically (the application does not need to do this). If the call fails, the queue manager backs out the unit of work.
- v If the call is operating outside a user-defined unit of work, but a user-defined unit of work *does* exist, the queue manager is unable to perform segmentation. If the message does not require segmentation, the call can still succeed. But if the message *does* require segmentation, the call fails with reason code MQRC\_UOW\_NOT\_AVAILABLE.

For *nonpersistent* messages, the queue manager does not require a unit of work to be available in order to perform segmentation.

Special consideration must be given to data conversion of messages which may be segmented:

v If data conversion is performed only by the receiving application on the MQGET call, and the application specifies the MQGMO\_COMPLETE\_MSG option, the data-conversion exit will be

passed the complete message for the exit to convert, and the fact that the message was segmented will not be apparent to the exit.

v If the receiving application retrieves one segment at a time, the data-conversion exit will be invoked to convert one segment at a time. The exit must therefore be capable of converting the data in a segment independently of the data in any of the other segments.

If the nature of the data in the message is such that arbitrary segmentation of the data on 16-byte boundaries may result in segments which cannot be converted by the exit, or the format is MQFMT\_STRING and the character set is DBCS or mixed SBCS/DBCS, the sending application should itself create and put the segments, specifying MQMF\_SEGMENTATION\_INHIBITED to suppress further segmentation. In this way, the sending application can ensure that each segment contains sufficient information to allow the data-conversion exit to convert the segment successfully.

v If sender conversion is specified for a sending message channel agent (MCA), the MCA converts only messages which are not segments of logical messages; the MCA never attempts to convert messages which are segments.

This flag is an input flag on the MQPUT and MQPUT1 calls, and an output flag on the MQGET call. On the latter call, the queue manager also echoes the value of the flag to the *Segmentation* field in MQGMO.

The initial value of this flag is MQMF\_SEGMENTATION\_INHIBITED.

**Status flags**: These are flags that indicate whether the physical message belongs to a message group, is a segment of a logical message, both, or neither. One or more of the following can be specified on the MQPUT or MQPUT1 call, or returned by the MQGET call:

# **MQMF\_MSG\_IN\_GROUP**

Message is a member of a group.

### **MQMF\_LAST\_MSG\_IN\_GROUP**

Message is the last logical message in a group.

If this flag is set, the queue manager turns on MQMF\_MSG\_IN\_GROUP in the copy of MQMD that is sent with the message, but does not alter the settings of these flags in the MQMD provided by the application on the MQPUT or MQPUT1 call.

It is valid for a group to consist of only one logical message. If this is the case, MQMF\_LAST\_MSG\_IN\_GROUP is set, but the *MsgSeqNumber* field has the value one.

### **MQMF\_SEGMENT**

Message is a segment of a logical message.

When MQMF\_SEGMENT is specified without MQMF\_LAST\_SEGMENT, the length of the application message data in the segment (*excluding* the lengths of any MQ header structures that may be present) must be at least one. If the length is zero, the MQPUT or MQPUT1 call fails with reason code MQRC\_SEGMENT\_LENGTH\_ZERO.

• On z/OS, this option is not supported if the message is being put on a queue that has an index type of MQIT\_GROUP\_ID.

| |

### **MQMF\_LAST\_SEGMENT**

| | Message is the last segment of a logical message.

If this flag is set, the queue manager turns on MQMF\_SEGMENT in the copy of MQMD that is sent with the message, but does not alter the settings of these flags in the MQMD provided by the application on the MQPUT or MQPUT1 call.

It is valid for a logical message to consist of only one segment. If this is the case, MQMF\_LAST\_SEGMENT is set, but the *Offset* field has the value zero.

When MOMF LAST SEGMENT is specified, it is permissible for the length of the application message data in the segment (*excluding* the lengths of any header structures that may be present) to be zero.

• On z/OS, this option is not supported if the message is being put on a queue that has an index type of MQIT\_GROUP\_ID.

The application must ensure that these flags are set correctly when putting messages. If MQPMO\_LOGICAL\_ORDER is specified, or was specified on the preceding MQPUT call for the queue handle, the settings of the flags must be consistent with the group and segment information retained by the queue manager for the queue handle. The following conditions apply to *successive* MQPUT calls for the queue handle when MQPMO\_LOGICAL\_ORDER is specified:

- If there is no current group or logical message, all of these flags (and combinations of them) are valid.
- Once MQMF MSG IN GROUP has been specified, it must remain on until MQMF\_LAST\_MSG\_IN\_GROUP is specified. The call fails with reason code MQRC\_INCOMPLETE\_GROUP if this condition is not satisfied.
- Once MQMF\_SEGMENT has been specified, it must remain on until MQMF\_LAST\_SEGMENT is specified. The call fails with reason code MQRC\_INCOMPLETE\_MSG if this condition is not satisfied.
- Once MQMF\_SEGMENT has been specified without MQMF\_MSG\_IN\_GROUP, MQMF\_MSG\_IN\_GROUP must remain *off* until after MQMF\_LAST\_SEGMENT has been specified. The call fails with reason code MQRC\_INCOMPLETE\_MSG if this condition is not satisfied.

[Table 61 on page 235](#page-260-0) shows the valid combinations of the flags, and the values used for various fields.

These flags are input flags on the MQPUT and MQPUT1 calls, and output flags on the MQGET call. On the latter call, the queue manager also echoes the values of the flags to the *GroupStatus* and *SegmentStatus* fields in MQGMO.

**Default flags**: The following can be specified to indicate that the message has default attributes:

### **MQMF\_NONE**

No message flags (default message attributes).

This inhibits segmentation, and indicates that the message is not in a group and is not a segment of a logical message. MQMF\_NONE is defined to aid program documentation. It is not intended that this flag be used with any other, but as its value is zero, such use cannot be detected.

The *MsgFlags* field is partitioned into subfields; for details see [Appendix E, "Report](#page-600-0) [options and message flags", on page 575.](#page-600-0)

The initial value of this field is MQMF\_NONE. This field is ignored if *Version* is less than MQMD\_VERSION\_2.

# **MsgId (MQBYTE24)**

Message identifier.

This is a byte string that is used to distinguish one message from another. Generally, no two messages should have the same message identifier, although this is not disallowed by the queue manager. The message identifier is a permanent property of the message, and persists across restarts of the queue manager. Because the message identifier is a byte string and not a character string, the message identifier is *not* converted between character sets when the message flows from one queue manager to another.

For the MQPUT and MQPUT1 calls, if MQMI\_NONE or MQPMO\_NEW\_MSG\_ID is specified by the application, the queue manager generates a unique message identifier  $4$  when the message is put, and places it in the message descriptor sent with the message. The queue manager also returns this message identifier in the message descriptor belonging to the sending application. The application can use this value to record information about particular messages, and to respond to queries from other parts of the application.

If the message is being put to a distribution list, the queue manager generates unique message identifiers as necessary, but the value of the *MsgId* field in MQMD is unchanged on return from the call, even if MQMI\_NONE or MQPMO\_NEW\_MSG\_ID was specified. If the application needs to know the message identifiers generated by the queue manager, the application must provide MQPMR records containing the *MsgId* field.

The sending application can also specify a particular value for the message identifier, other than MQMI\_NONE; this stops the queue manager generating a unique message identifier. An application that is forwarding a message can use this facility to propagate the message identifier of the original message.

The queue manager does not itself make any use of this field except to:

- Generate a unique value if requested, as described above
- v Deliver the value to the application that issues the get request for the message
- v Copy the value to the *CorrelId* field of any report message that it generates about this message (depending on the *Report* options)

When the queue manager or a message channel agent generates a report message, it sets the *MsgId* field in the way specified by the *Report* field of the original message, either MQRO\_NEW\_MSG\_ID or MQRO\_PASS\_MSG\_ID. Applications that generate report messages should also do this.

<sup>4.</sup> A *MsgId* generated by the queue manager consists of a 4-byte product identifier ('AMQb' or 'CSQb' in either ASCII or EBCDIC, where 'b' represents a blank), followed by a product-specific implementation of a unique string. In WebSphere MQ this contains the first 12 characters of the queue-manager name, and a value derived from the system clock. All queue managers that can intercommunicate must therefore have names that differ in the first 12 characters, in order to ensure that message identifiers are unique. The ability to generate a unique string also depends upon the system clock not being changed backward. To eliminate the possibility of a message identifier generated by the queue manager duplicating one generated by the application, the application should avoid generating identifiers with initial characters in the range A through I in ASCII or EBCDIC (X'41' through X'49' and X'C1' through X'C9'). However, the application is not prevented from generating identifiers with initial characters in these ranges.

For the MQGET call, *MsgId* is one of the five fields that can be used to select a particular message to be retrieved from the queue. Normally the MQGET call returns the next message on the queue, but if a particular message is required, this can be obtained by specifying one or more of the five selection criteria, in any combination; these fields are:

*MsgId CorrelId GroupId MsgSeqNumber Offset*

The application sets one or more of these field to the values required, and then sets the corresponding MQMO\_\* match options in the *MatchOptions* field in MQGMO to indicate that those fields should be used as selection criteria. Only messages that have the specified values in those fields are candidates for retrieval. The default for the *MatchOptions* field (if not altered by the application) is to match both the message identifier and the correlation identifier.

v On z/OS, the selection criteria that can be used may be restricted by the type of index used for the queue. See the *IndexType* queue attribute for further details.

Normally, the message returned is the *first* message on the queue that satisfies the selection criteria. But if MQGMO\_BROWSE\_NEXT is specified, the message returned is the *next* message that satisfies the selection criteria; the scan for this message starts with the message *following* the current cursor position.

**Note:** The queue is scanned sequentially for a message that satisfies the selection criteria, so retrieval times will be slower than if no selection criteria are specified, especially if many messages have to be scanned before a suitable one is found.

See [Table 46 on page 116](#page-141-0) for more information about how selection criteria are used in various situations.

Specifying MQMI\_NONE as the message identifier has the same effect as *not* specifying MQMO\_MATCH\_MSG\_ID, that is, *any* message identifier will match.

This field is ignored if the MQGMO\_MSG\_UNDER\_CURSOR option is specified in the *GetMsgOpts* parameter on the MQGET call.

On return from an MQGET call, the *MsgId* field is set to the message identifier of the message returned (if any).

The following special value may be used:

### **MQMI\_NONE**

No message identifier is specified.

The value is binary zero for the length of the field.

For the C programming language, the constant MQMI\_NONE\_ARRAY is also defined; this has the same value as MQMI\_NONE, but is an array of characters instead of a string.

This is an input/output field for the MQGET, MQPUT, and MQPUT1 calls. The length of this field is given by MQ\_MSG\_ID\_LENGTH. The initial value of this field is MQMI\_NONE.

# **MQMD – MsgSeqNumber field**

# **MsgSeqNumber (MQLONG)**

Sequence number of logical message within group.

Sequence numbers start at 1, and increase by 1 for each new logical message in the group, up to a maximum of 999 999 999. A physical message which is not in a group has a sequence number of 1.

This field need not be set by the application on the MQPUT or MQGET call if:

- On the MQPUT call, MQPMO\_LOGICAL\_ORDER is specified.
- v On the MQGET call, MQMO\_MATCH\_MSG\_SEQ\_NUMBER is *not* specified.

These are the recommended ways of using these calls for messages that are not report messages. However, if the application requires more control, or the call is MQPUT1, the application must ensure that *MsgSeqNumber* is set to an appropriate value.

On input to the MQPUT and MQPUT1 calls, the queue manager uses the value detailed in [Table 61 on page 235.](#page-260-0) On output from the MQPUT and MQPUT1 calls, the queue manager sets this field to the value that was sent with the message.

On input to the MQGET call, the queue manager uses the value detailed in [Table 46 on page 116.](#page-141-0) On output from the MQGET call, the queue manager sets this field to the value for the message retrieved.

The initial value of this field is one. This field is ignored if *Version* is less than MQMD\_VERSION\_2.

# **MsgType (MQLONG)**

Message type.

This indicates the type of the message. Message types are grouped as follows:

#### **MQMT\_SYSTEM\_FIRST**

Lowest value for system-defined message types.

#### **MQMT\_SYSTEM\_LAST**

Highest value for system-defined message types.

The following values are currently defined within the system range:

#### **MQMT\_DATAGRAM**

Message not requiring a reply.

The message is one that does not require a reply.

#### **MQMT\_REQUEST**

Message requiring a reply.

The message is one that requires a reply.

The name of the queue to which the reply should be sent must be specified in the *ReplyToQ* field. The *Report* field indicates how the *MsgId* and *CorrelId* of the reply are to be set.

#### **MQMT\_REPLY**

Reply to an earlier request message.

The message is the reply to an earlier request message (MQMT\_REQUEST). The message should be sent to the queue indicated by the *ReplyToQ* field of the request message. The *Report* field of the request should be used to control how the *MsgId* and *CorrelId* of the reply are set.

**Note:** The queue manager does not enforce the request-reply relationship; this is an application responsibility.

# **MQMT\_REPORT**

Report message.

The message is reporting on some expected or unexpected occurrence, usually related to some other message (for example, a request message was received which contained data that was not valid). The message should be sent to the queue indicated by the *ReplyToQ* field of the message descriptor of the original message. The *Feedback* field should be set to indicate the nature of the report. The *Report* field of the original message can be used to control how the *MsgId* and *CorrelId* of the report message should be set.

Report messages generated by the queue manager or message channel agent are always sent to the *ReplyToQ* queue, with the *Feedback* and *CorrelId* fields set as described above.

Other values within the system range may be defined in future versions of the MQI, and are accepted by the MQPUT and MQPUT1 calls without error.

Application-defined values can also be used. They must be within the following range:

### **MQMT\_APPL\_FIRST**

Lowest value for application-defined message types.

### **MQMT\_APPL\_LAST**

Highest value for application-defined message types.

For the MQPUT and MQPUT1 calls, the *MsgType* value must be within either the system-defined range or the application-defined range; if it is not, the call fails with reason code MQRC\_MSG\_TYPE\_ERROR.

This is an output field for the MQGET call, and an input field for MQPUT and MQPUT1 calls. The initial value of this field is MQMT\_DATAGRAM.

# **Offset (MQLONG)**

Offset of data in physical message from start of logical message.

This is the offset in bytes of the data in the physical message from the start of the logical message of which the data forms part. This data is called a *segment*. The offset is in the range 0 through 999 999 999. A physical message which is not a segment of a logical message has an offset of zero.

This field need not be set by the application on the MQPUT or MQGET call if:

- On the MQPUT call, MQPMO\_LOGICAL\_ORDER is specified.
- On the MQGET call, MQMO\_MATCH\_OFFSET is *not* specified.

These are the recommended ways of using these calls for messages that are not report messages. However, if the application does not comply with these conditions, or the call is MQPUT1, the application must ensure that *Offset* is set to an appropriate value.

## **MQMD – Offset field**

On input to the MQPUT and MQPUT1 calls, the queue manager uses the value detailed in [Table 61 on page 235.](#page-260-0) On output from the MQPUT and MQPUT1 calls, the queue manager sets this field to the value that was sent with the message.

For a report message reporting on a segment of a logical message, the *OriginalLength* field (provided it is not MQOL\_UNDEFINED) is used to update the offset in the segment information retained by the queue manager.

On input to the MQGET call, the queue manager uses the value detailed in [Table 46 on page 116.](#page-141-0) On output from the MQGET call, the queue manager sets this field to the value for the message retrieved.

The initial value of this field is zero. This field is ignored if *Version* is less than MQMD\_VERSION\_2.

# **OriginalLength (MQLONG)**

Length of original message.

This field is of relevance only for report messages that are segments. It specifies the length of the message segment to which the report message relates; it does not specify the length of the logical message of which the segment forms part, nor the length of the data in the report message.

**Note:** When generating a report message for a message that is a segment, the queue manager and message channel agent copy into the MQMD for the report message the *GroupId*, *MsgSeqNumber*, *Offset*, and *MsgFlags*, fields from the original message. As a result, the report message is also a segment. Applications that generate report messages are recommended to do the same, and to ensure that the *OriginalLength* field is set correctly.

The following special value is defined:

### **MQOL\_UNDEFINED**

Original length of message not defined.

*OriginalLength* is an input field on the MQPUT and MQPUT1 calls, but the value provided by the application is accepted only in particular circumstances:

- v If the message being put is a segment and is also a report message, the queue manager accepts the value specified. The value must be:
	- Greater than zero if the segment is not the last segment
	- Not less than zero if the segment is the last segment
	- Not less than the length of data present in the message

If these conditions are not satisfied, the call fails with reason code MQRC\_ORIGINAL\_LENGTH\_ERROR.

- v If the message being put is a segment but not a report message, the queue manager ignores the field and uses the length of the application message data instead.
- v In all other cases, the queue manager ignores the field and uses the value MQOL\_UNDEFINED instead.

This is an output field on the MQGET call.

The initial value of this field is MQOL\_UNDEFINED. This field is ignored if *Version* is less than MQMD\_VERSION\_2.

# **Persistence (MQLONG)**

Message persistence.

This indicates whether the message survives system failures and restarts of the queue manager. For the MQPUT and MQPUT1 calls, the value must be one of the following:

## **MQPER\_PERSISTENT**

Message is persistent.

This means that the message survives system failures and restarts of the queue manager. Once the message has been put, and the putter's unit of work committed (if the message is put as part of a unit of work), the message is preserved on auxiliary storage. It remains there until the message is removed from the queue, and the getter's unit of work committed (if the message is retrieved as part of a unit of work).

When a persistent message is sent to a remote queue, a store-and-forward mechanism is used to hold the message at each queue manager along the route to the destination, until the message is known to have arrived at the next queue manager.

Persistent messages cannot be placed on:

- Temporary dynamic queues
- shared queues that map to a CFSTRUCT object at CFLEVEL(2) or below, or where the CFSTRUCT object is defined as RECOVER(NO).

Persistent messages can be placed on permanent dynamic queues, and predefined queues.

## **MQPER\_NOT\_PERSISTENT**

| |

Message is not persistent.

This means that the message does not normally survive system failures or restarts of the queue manager. This applies even if an intact copy of the message is found on auxiliary storage during restart of the queue manager.

In the special case of shared queues, nonpersistent messages *do* survive restarts of queue managers in the queue-sharing group, but do not survive failures of the coupling facility used to store messages on the shared queues.

• On VSE/ESA, MQPER\_NOT\_PERSISTENT is not supported.

### **MQPER\_PERSISTENCE\_AS\_Q\_DEF**

Message has default persistence.

v If the queue is a cluster queue, the persistence of the message is taken from the *DefPersistence* attribute defined at the *destination* queue manager that owns the particular instance of the queue on which the message is placed. Usually, all of the instances of a cluster queue have the same value for the *DefPersistence* attribute, although this is not mandated.

The value of *DefPersistence* is copied into the *Persistence* field when the message is placed on the destination queue. If *DefPersistence* is changed subsequently, messages that have already been placed on the queue are not affected.

If the queue is not a cluster queue, the persistence of the message is taken from the *DefPersistence* attribute defined at the *local* queue manager, even if the destination queue manager is remote.

If there is more than one definition in the queue-name resolution path, the default persistence is taken from the value of this attribute in the *first* definition in the path. This could be:

- An alias queue
- A local queue
- A local definition of a remote queue
- A queue-manager alias
- A transmission queue (for example, the *DefXmitQName* queue)

The value of *DefPersistence* is copied into the *Persistence* field when the message is put. If *DefPersistence* is changed subsequently, messages that have already been put are not affected.

On VSE/ESA, this value is not supported.

Both persistent and nonpersistent messages can exist on the same queue.

When replying to a message, applications should normally use for the reply message the persistence of the request message.

For an MQGET call, the value returned is either MQPER\_PERSISTENT or MQPER\_NOT\_PERSISTENT.

This is an output field for the MQGET call, and an input field for the MQPUT and MQPUT1 calls. The initial value of this field is MQPER\_PERSISTENCE\_AS\_Q\_DEF.

# **Priority (MQLONG)**

Message priority.

For the MQPUT and MQPUT1 calls, the value must be greater than or equal to zero; zero is the lowest priority. The following special value can also be used:

### **MQPRI\_PRIORITY\_AS\_Q\_DEF**

Default priority for queue.

v If the queue is a cluster queue, the priority for the message is taken from the *DefPriority* attribute as defined at the *destination* queue manager that owns the particular instance of the queue on which the message is placed. Usually, all of the instances of a cluster queue have the same value for the *DefPriority* attribute, although this is not mandated.

The value of *DefPriority* is copied into the *Priority* field when the message is placed on the destination queue. If *DefPriority* is changed subsequently, messages that have already been placed on the queue are not affected.

If the queue is not a cluster queue, the priority for the message is taken from the *DefPriority* attribute as defined at the *local* queue manager, even if the destination queue manager is remote.

If there is more than one definition in the queue-name resolution path, the default priority is taken from the value of this attribute in the *first* definition in the path. This could be:

- An alias queue
- A local queue
- A local definition of a remote queue
- A queue-manager alias
- A transmission queue (for example, the *DefXmitQName* queue)

The value of *DefPriority* is copied into the *Priority* field when the message is put. If *DefPriority* is changed subsequently, messages that have already been put are not affected.

The value returned by the MQGET call is always greater than or equal to zero; the value MQPRI\_PRIORITY\_AS\_Q\_DEF is never returned.

If a message is put with a priority greater than the maximum supported by the local queue manager (this maximum is given by the *MaxPriority* queue-manager attribute), the message is accepted by the queue manager, but placed on the queue at the queue manager's maximum priority; the MQPUT or MQPUT1 call completes with MQCC\_WARNING and reason code

MQRC\_PRIORITY\_EXCEEDS\_MAXIMUM. However, the *Priority* field retains the value specified by the application which put the message.

• On z/OS, if a message with a MsgSeqNumber of 1 is put to a queue that has a message delivery sequence of MQMDS\_PRIORITY and an index type of MQIT\_GROUP\_ID, the queue may treat the message with a different priority. If the message was placed on the queue with a priority of 0 or 1, it will be processed as though it has a priority of 2. This is because the order of messages placed on this type of queue is optimized to enable efficient group completeness tests. For more information on the message delivery sequence MQMDS\_PRIORITY and the index type MQIT\_GROUP\_ID, see ["MsgDeliverySequence \(MQLONG\)" on page 475.](#page-500-0)

When replying to a message, applications should normally use for the reply message the priority of the request message. In other situations, specifying MQPRI\_PRIORITY\_AS\_Q\_DEF allows priority tuning to be carried out without changing the application.

This is an output field for the MQGET call, and an input field for the MQPUT and MQPUT1 calls. The initial value of this field is MQPRI\_PRIORITY\_AS\_Q\_DEF.

# **PutApplName (MQCHAR28)**

| | | | | | | | |

Name of application that put the message.

This is part of the **origin context** of the message. For more information about message context, see ["Overview" on page 141;](#page-166-0) also see the *WebSphere MQ Application Programming Guide*.

The format of the *PutApplName* depends on the value of *PutApplType*.

When this field is set by the queue manager (that is, for all options except MQPMO\_SET\_ALL\_CONTEXT), it is set to value which is determined by the environment:

- On z/OS, the queue manager uses:
	- For z/OS batch, the 8-character job name from the JES JOB card
	- For TSO, the 7-character TSO user identifier
	- For CICS, the 8-character applid, followed by the 4-character tranid
	- For IMS, the 8-character IMS system identifier, followed by the 8-character PSB name
	- For XCF, the 8-character XCF group name, followed by the 16-character XCF member name
	- For a message generated by a queue manager, the first 28 characters of the queue manager name

# **MQMD – PutApplName field**

- For distributed queuing without CICS, the 8-character jobname of the channel initiator followed by the 8-character name of the module putting to the dead-letter queue followed by an 8-character task identifier.
- For MQSeries Java<sup>™</sup> language bindings processing with MQSeries for OS/390, the 8-character jobname of the address space created for the OpenEdition<sup>®</sup> environment. Typically, this will be a TSO user identifier with a single numeric character appended.

The name or names are each padded to the right with blanks, as is any space in the remainder of the field. Where there is more than one name, there is no separator between them.

- On OS/2, PC DOS, and Windows systems, the queue manager uses: – For a CICS application, the CICS transaction name
	- For a non-CICS application, the rightmost 28 characters of the fully-qualified name of the executable
- On OS/400, the queue manager uses the fully-qualified job name.
- On Compaq OpenVMS Alpha and Compaq NonStop Kernel, the queue manager uses: the rightmost 28 characters of the fully-qualified name of the executable, if this is available to the queue manager, and blanks otherwise
- On UNIX systems, the queue manager uses:
	- For a CICS application, the CICS transaction name
	- For a non-CICS application, the rightmost 14 characters of the fully-qualified name of the executable if this is available to the queue manager, and blanks otherwise (for example, on AIX)
- v On VSE/ESA, the queue manager uses the 8-character applid, followed by the 4-character tranid.

For the MQPUT and MQPUT1 calls, this is an input/output field if MQPMO\_SET\_ALL\_CONTEXT is specified in the *PutMsgOpts* parameter. Any information following a null character within the field is discarded. The null character and any following characters are converted to blanks by the queue manager. If MQPMO\_SET\_ALL\_CONTEXT is not specified, this field is ignored on input and is an output-only field.

After the successful completion of an MQPUT or MQPUT1 call, this field contains the *PutApplName* that was transmitted with the message. If the message has no context, the field is entirely blank.

This is an output field for the MQGET call. The length of this field is given by MQ\_PUT\_APPL\_NAME\_LENGTH. The initial value of this field is the null string in C, and 28 blank characters in other programming languages.

# **PutApplType (MQLONG)**

Type of application that put the message.

This is part of the **origin context** of the message. For more information about message context, see ["Overview" on page 141;](#page-166-0) also see the *WebSphere MQ Application Programming Guide*.

*PutApplType* may have one of the following standard types. User-defined types can also be used but should be restricted to values in the range MQAT\_USER\_FIRST through MQAT\_USER\_LAST.

# **MQAT\_AIX**

AIX application (same value as MQAT\_UNIX).

| |

> **MQAT\_CICS\_BRIDGE** CICS bridge.

# **MQAT\_CICS\_VSE**

CICS/VSE transaction.

# **MQAT\_DOS**

WebSphere MQ client application on PC DOS.

# **MQAT\_DQM**

Distributed queue manager agent.

# **MQAT\_GUARDIAN**

Tandem Guardian application (same value as MQAT\_NSK).

# **MQAT\_IMS**

IMS application.

# **MQAT\_IMS\_BRIDGE**

IMS bridge.

# **MQAT\_JAVA**

Java.

# **MQAT\_MVS**

MVS or TSO application (same value as MQAT\_ZOS).

# **MQAT\_NOTES\_AGENT**

Lotus Notes® Agent application.

# **MQAT\_NSK**

Compaq NonStop Kernel application.

# **MQAT\_OS2**

OS/2 or Presentation Manager application.

# **MQAT\_OS390**

OS/390 application (same value as MQAT\_ZOS).

# **MQAT\_OS400**

OS/400 application.

# **MQAT\_QMGR**

Queue manager.

# **MQAT\_UNIX**

UNIX application.

# **MQAT\_VMS**

Digital OpenVMS application.

# **MQAT\_VOS**

Stratus VOS application.

# **MQAT\_WINDOWS**

16-bit Windows application.

# **MQAT\_WINDOWS\_NT**

32-bit Windows application.

| |

| |

#### **MQAT\_WLM**

z/OS workload manager application.

# **MQAT\_XCF**

XCF.

# **MQAT\_ZOS**

z/OS application.

### **MQAT\_DEFAULT**

Default application type.

This is the default application type for the platform on which the application is running.

**Note:** The value of this constant is environment-specific. Because of this, the application must be compiled using the header, include, or COPY files that are appropriate to the platform on which the application will run.

### **MQAT\_UNKNOWN**

Unknown application type.

This value can be used to indicate that the application type is unknown, even though other context information is present.

#### **MQAT\_USER\_FIRST**

Lowest value for user-defined application type.

#### **MQAT\_USER\_LAST**

Highest value for user-defined application type.

The following special value can also occur:

#### **MQAT\_NO\_CONTEXT**

No context information present in message.

This value is set by the queue manager when a message is put with no context (that is, the MQPMO\_NO\_CONTEXT context option is specified).

When a message is retrieved, *PutApplType* can be tested for this value to decide whether the message has context (it is recommended that *PutApplType* is never set to MQAT\_NO\_CONTEXT, by an application using MQPMO\_SET\_ALL\_CONTEXT, if any of the other context fields are nonblank).

When the queue manager generates this information as a result of an application put, the field is set to a value that is determined by the environment. Note that on OS/400, it is set to MQAT\_OS400; the queue manager never uses MQAT\_CICS on OS/400.

For the MQPUT and MQPUT1 calls, this is an input/output field if MQPMO\_SET\_ALL\_CONTEXT is specified in the *PutMsgOpts* parameter. If MQPMO\_SET\_ALL\_CONTEXT is not specified, this field is ignored on input and is an output-only field.

After the successful completion of an MQPUT or MQPUT1 call, this field contains the *PutApplType* that was transmitted with the message. If the message has no context, the field is set to MQAT\_NO\_CONTEXT.

This is an output field for the MQGET call. The initial value of this field is MQAT\_NO\_CONTEXT.

# **PutDate (MQCHAR8)**

Date when message was put.

This is part of the **origin context** of the message. For more information about message context, see ["Overview" on page 141;](#page-166-0) also see the *WebSphere MQ Application Programming Guide*.

The format used for the date when this field is generated by the queue manager is: YYYYMMDD

where the characters represent:

**YYYY** year (four numeric digits) **MM** month of year (01 through 12)

**DD** day of month (01 through 31)

Greenwich Mean Time (GMT) is used for the *PutDate* and *PutTime* fields, subject to the system clock being set accurately to GMT.

On OS/2, the queue manager uses the TZ environment variable to calculate GMT. For more information on setting this variable, refer to the *WebSphere MQ System Administration Guide* book.

If the message was put as part of a unit of work, the date is that when the message was put, and not the date when the unit of work was committed.

For the MQPUT and MQPUT1 calls, this is an input/output field if MQPMO\_SET\_ALL\_CONTEXT is specified in the *PutMsgOpts* parameter. The contents of the field are not checked by the queue manager, except that any information following a null character within the field is discarded. The null character and any following characters are converted to blanks by the queue manager. If MQPMO\_SET\_ALL\_CONTEXT is not specified, this field is ignored on input and is an output-only field.

After the successful completion of an MQPUT or MQPUT1 call, this field contains the *PutDate* that was transmitted with the message. If the message has no context, the field is entirely blank.

On VSE/ESA, this is a reserved field.

This is an output field for the MQGET call. The length of this field is given by MQ\_PUT\_DATE\_LENGTH. The initial value of this field is the null string in C, and 8 blank characters in other programming languages.

# **PutTime (MQCHAR8)**

Time when message was put.

This is part of the **origin context** of the message. For more information about message context, see ["Overview" on page 141;](#page-166-0) also see the *WebSphere MQ Application Programming Guide*.

The format used for the time when this field is generated by the queue manager is: **HHMMSSTH** 

# **MQMD – PutTime field**

where the characters represent (in order):

- **HH** hours (00 through 23)
- **MM** minutes (00 through 59)
- **SS** seconds (00 through 59; see note below)
- **T** tenths of a second (0 through 9)
- **H** hundredths of a second (0 through 9)
- **Note:** If the system clock is synchronized to a very accurate time standard, it is possible on rare occasions for 60 or 61 to be returned for the seconds in *PutTime*. This happens when leap seconds are inserted into the global time standard.

Greenwich Mean Time (GMT) is used for the *PutDate* and *PutTime* fields, subject to the system clock being set accurately to GMT.

On OS/2, the queue manager uses the TZ environment variable to calculate GMT.

If the message was put as part of a unit of work, the time is that when the message was put, and not the time when the unit of work was committed.

For the MQPUT and MQPUT1 calls, this is an input/output field if MQPMO\_SET\_ALL\_CONTEXT is specified in the *PutMsgOpts* parameter. The contents of the field are not checked by the queue manager, except that any information following a null character within the field is discarded. The null character and any following characters are converted to blanks by the queue manager. If MQPMO\_SET\_ALL\_CONTEXT is not specified, this field is ignored on input and is an output-only field.

After the successful completion of an MQPUT or MQPUT1 call, this field contains the *PutTime* that was transmitted with the message. If the message has no context, the field is entirely blank.

On VSE/ESA, this is a reserved field.

This is an output field for the MQGET call. The length of this field is given by MQ\_PUT\_TIME\_LENGTH. The initial value of this field is the null string in C, and 8 blank characters in other programming languages.

# **ReplyToQ (MQCHAR48)**

Name of reply queue.

This is the name of the message queue to which the application that issued the get request for the message should send MQMT\_REPLY and MQMT\_REPORT messages. The name is the local name of a queue that is defined on the queue manager identified by *ReplyToQMgr*. This queue should not be a model queue, although the sending queue manager does not verify this when the message is put.

For the MQPUT and MQPUT1 calls, this field must not be blank if the *MsgType* field has the value MQMT\_REQUEST, or if any report messages are requested by the *Report* field. However, the value specified (or substituted; see below) is passed on to the application that issues the get request for the message, whatever the message type.

If the *ReplyToQMgr* field is blank, the local queue manager looks up the *ReplyToQ* name in its own queue definitions. If a local definition of a remote queue exists

# **MQMD – ReplyToQ field**

with this name, the *ReplyToQ* value in the transmitted message is replaced by the value of the *RemoteQName* attribute from the definition of the remote queue, and this value will be returned in the message descriptor when the receiving application issues an MQGET call for the message. If a local definition of a remote queue does not exist, *ReplyToQ* is unchanged.

If the name is specified, it may contain trailing blanks; the first null character and characters following it are treated as blanks. Otherwise, however, no check is made that the name satisfies the naming rules for queues; this is also true for the name transmitted, if the *ReplyToQ* is replaced in the transmitted message. The only check made is that a name has been specified, if the circumstances require it.

If a reply-to queue is not required, it is recommended (although this is not checked) that the *ReplyToQ* field should be set to blanks, or (in the C programming language) to the null string, or to one or more blanks followed by a null character; the field should not be left uninitialized.

For the MQGET call, the queue manager always returns the name padded with blanks to the length of the field.

If a message that requires a report message cannot be delivered, and the report message also cannot be delivered to the queue specified, both the original message and the report message go to the dead-letter (undelivered-message) queue (see the *DeadLetterQName* attribute described in [Chapter 43, "Attributes for the queue](#page-526-0) [manager", on page 501\)](#page-526-0).

This is an output field for the MQGET call, and an input field for the MQPUT and MQPUT1 calls. The length of this field is given by MQ\_Q\_NAME\_LENGTH. The initial value of this field is the null string in C, and 48 blank characters in other programming languages.

# **ReplyToQMgr (MQCHAR48)**

Name of reply queue manager.

This is the name of the queue manager to which the reply message or report message should be sent. *ReplyToQ* is the local name of a queue that is defined on this queue manager.

If the *ReplyToQMgr* field is blank, the local queue manager looks up the *ReplyToQ* name in its queue definitions. If a local definition of a remote queue exists with this name, the *ReplyToQMgr* value in the transmitted message is replaced by the value of the *RemoteQMgrName* attribute from the definition of the remote queue, and this value will be returned in the message descriptor when the receiving application issues an MQGET call for the message. If a local definition of a remote queue does not exist, the *ReplyToQMgr* that is transmitted with the message is the name of the local queue manager.

If the name is specified, it may contain trailing blanks; the first null character and characters following it are treated as blanks. Otherwise, however, no check is made that the name satisfies the naming rules for queue managers, or that this name is known to the sending queue manager; this is also true for the name transmitted, if the *ReplyToQMgr* is replaced in the transmitted message. For more information about names, see the *WebSphere MQ Application Programming Guide*.

# **MQMD – ReplyToQMgr field**

If a reply-to queue is not required, it is recommended (although this is not checked) that the *ReplyToQMgr* field should be set to blanks, or (in the C programming language) to the null string, or to one or more blanks followed by a null character; the field should not be left uninitialized.

For the MQGET call, the queue manager always returns the name padded with blanks to the length of the field.

This is an output field for the MQGET call, and an input field for the MQPUT and MQPUT1 calls. The length of this field is given by MQ\_Q\_MGR\_NAME\_LENGTH. The initial value of this field is the null string in C, and 48 blank characters in other programming languages.

# **Report (MQLONG)**

Options for report messages.

A report message is a message about another message, used to inform an application about expected or unexpected events that relate to the original message. The *Report* field enables the application sending the original message to specify which report messages are required, whether the application message data is to be included in them, and also (for both reports and replies) how the message and correlation identifiers in the report or reply message are to be set. Any or all (or none) of the following types of report message can be requested:

- Exception
- Expiration
- Confirm on arrival (COA)
- Confirm on delivery (COD)
- Positive action notification (PAN)
- Negative action notification (NAN)

If more than one type of report message is required, or other report options are needed, the values can be:

- Added together (do not add the same constant more than once), or
- Combined using the bitwise OR operation (if the programming language supports bit operations).

The application that receives the report message can determine the reason the report was generated by examining the *Feedback* field in the MQMD; see the *Feedback* field for more details.

**Exception options**: You can specify one of the options listed below to request an exception report message.

• On VSE/ESA, these options are not supported.

### **MQRO\_EXCEPTION**

Exception reports required.

This type of report can be generated by a message channel agent when a message is sent to another queue manager and the message cannot be delivered to the specified destination queue. For example, the destination queue or an intermediate transmission queue might be full, or the message might be too big for the queue.

Generation of the exception report message depends on the persistence of the original message, and the speed of the message channel (normal or fast) through which the original message travels:

- v For all persistent messages, and for nonpersistent messages traveling through normal message channels, the exception report is generated *only* if the action specified by the sending application for the error condition can be completed successfully. The sending application can specify one of the following actions to control the disposition of the original message when the error condition arises:
	- MQRO\_DEAD\_LETTER\_Q (this causes the original message to be placed on the dead-letter queue).
	- MQRO\_DISCARD\_MSG (this causes the original message to be discarded).

If the action specified by the sending application cannot be completed successfully, the original message is left on the transmission queue, and no exception report message is generated.

v For nonpersistent messages traveling through fast message channels, the original message is removed from the transmission queue and the exception report generated *even if* the specified action for the error condition cannot be completed successfully. For example, if MQRO\_DEAD\_LETTER\_Q is specified, but the original message cannot be placed on the dead-letter queue because (say) that queue is full, the exception report message is generated and the original message discarded.

Refer to the *WebSphere MQ Intercommunication* book for more information about normal and fast message channels.

An exception report is not generated if the application that put the original message can be notified synchronously of the problem by means of the reason code returned by the MQPUT or MQPUT1 call.

Applications can also send exception reports, to indicate that a message that it has received cannot be processed (for example, because it is a debit transaction that would cause the account to exceed its credit limit).

Message data from the original message is not included with the report message.

Do not specify more than one of MQRO\_EXCEPTION, MQRO\_EXCEPTION\_WITH\_DATA, and MQRO\_EXCEPTION\_WITH\_FULL\_DATA.

# **MQRO\_EXCEPTION\_WITH\_DATA**

Exception reports with data required.

This is the same as MQRO\_EXCEPTION, except that the first 100 bytes of the application message data from the original message are included in the report message. If the original message contains one or more MQ header structures, they are included in the report message, in addition to the 100 bytes of application data.

Do not specify more than one of MQRO\_EXCEPTION, MQRO\_EXCEPTION\_WITH\_DATA, and MQRO\_EXCEPTION\_WITH\_FULL\_DATA.

# **MQRO\_EXCEPTION\_WITH\_FULL\_DATA**

Exception reports with full data required.

This is the same as MQRO\_EXCEPTION, except that all of the application message data from the original message is included in the report message. Do not specify more than one of MQRO\_EXCEPTION, MQRO\_EXCEPTION\_WITH\_DATA, and MQRO\_EXCEPTION\_WITH\_FULL\_DATA.

**Expiration options**: You can specify one of the options listed below to request an expiration report message.

• On VSE/ESA, these options are not supported.

### **MQRO\_EXPIRATION**

Expiration reports required.

This type of report is generated by the queue manager if the message is discarded prior to delivery to an application because its expiry time has passed (see the *Expiry* field). If this option is not set, no report message is generated if a message is discarded for this reason (even if one of the MQRO\_EXCEPTION\_\* options is specified).

Message data from the original message is not included with the report message.

Do not specify more than one of MQRO\_EXPIRATION, MQRO\_EXPIRATION\_WITH\_DATA, and MQRO\_EXPIRATION\_WITH\_FULL\_DATA.

# **MQRO\_EXPIRATION\_WITH\_DATA**

Expiration reports with data required.

This is the same as MQRO\_EXPIRATION, except that the first 100 bytes of the application message data from the original message are included in the report message. If the original message contains one or more MQ header structures, they are included in the report message, in addition to the 100 bytes of application data.

Do not specify more than one of MQRO\_EXPIRATION, MQRO\_EXPIRATION\_WITH\_DATA, and MQRO\_EXPIRATION\_WITH\_FULL\_DATA.

### **MQRO\_EXPIRATION\_WITH\_FULL\_DATA**

Expiration reports with full data required.

This is the same as MQRO\_EXPIRATION, except that all of the application message data from the original message is included in the report message.

Do not specify more than one of MQRO\_EXPIRATION, MQRO\_EXPIRATION\_WITH\_DATA, and MORO EXPIRATION WITH FULL DATA.

**Confirm-on-arrival options**: You can specify one of the options listed below to request a confirm-on-arrival report message.

### **MQRO\_COA**

Confirm-on-arrival reports required.

This type of report is generated by the queue manager that owns the destination queue, when the message is placed on the destination queue. Message data from the original message is not included with the report message.

If the message is put as part of a unit of work, and the destination queue is a local queue, the COA report message generated by the queue manager becomes available for retrieval only if and when the unit of work is committed.

A COA report is not generated if the *Format* field in the message descriptor is MQFMT\_XMIT\_Q\_HEADER or MQFMT\_DEAD\_LETTER\_HEADER. This prevents a COA report being generated if the message is put on a transmission queue, or is undeliverable and put on a dead-letter queue.

Do not specify more than one of MQRO\_COA, MQRO\_COA\_WITH\_DATA, and MQRO\_COA\_WITH\_FULL\_DATA.

## **MQRO\_COA\_WITH\_DATA**

Confirm-on-arrival reports with data required.

This is the same as MQRO\_COA, except that the first 100 bytes of the application message data from the original message are included in the report message. If the original message contains one or more MQ header structures, they are included in the report message, in addition to the 100 bytes of application data.

Do not specify more than one of MQRO\_COA, MQRO\_COA\_WITH\_DATA, and MQRO\_COA\_WITH\_FULL\_DATA.

## **MQRO\_COA\_WITH\_FULL\_DATA**

Confirm-on-arrival reports with full data required.

This is the same as MQRO\_COA, except that all of the application message data from the original message is included in the report message.

Do not specify more than one of MQRO\_COA, MQRO\_COA\_WITH\_DATA, and MQRO\_COA\_WITH\_FULL\_DATA.

**Confirm-on-delivery options**: You can specify one of the options listed below to request a confirm-on-delivery report message.

### **MQRO\_COD**

Confirm-on-delivery reports required.

This type of report is generated by the queue manager when an application retrieves the message from the destination queue in a way that causes the message to be deleted from the queue. Message data from the original message is not included with the report message.

If the message is retrieved as part of a unit of work, the report message is generated within the same unit of work, so that the report is not available until the unit of work is committed. If the unit of work is backed out, the report is not sent.

A COD report is not always generated if a message is retrieved with the MQGMO\_MARK\_SKIP\_BACKOUT option. If the primary unit of work is backed out but the secondary unit of work is committed, the message is removed from the queue, but a COD report is not generated.

A COD report is not generated if the *Format* field in the message descriptor is MQFMT\_DEAD\_LETTER\_HEADER. This prevents a COD report being generated if the message is undeliverable and put on a dead-letter queue.

MQRO\_COD is not valid if the destination queue is an XCF queue.

Do not specify more than one of MQRO\_COD, MQRO\_COD\_WITH\_DATA, and MQRO\_COD\_WITH\_FULL\_DATA.

### **MQRO\_COD\_WITH\_DATA**

Confirm-on-delivery reports with data required.

This is the same as MQRO\_COD, except that the first 100 bytes of the application message data from the original message are included in the report message. If the original message contains one or more MQ header structures, they are included in the report message, in addition to the 100 bytes of application data.

If MQGMO\_ACCEPT\_TRUNCATED\_MSG is specified on the MQGET call for the original message, and the message retrieved is truncated, the amount of application message data placed in the report message depends on the environment:

- On  $z/OS$ , it is the minimum of:
	- The length of the original message
	- The length of the buffer used to retrieve the message
	- 100 bytes.
- In other environments, it is the minimum of:
	- The length of the original message
	- 100 bytes.

MQRO\_COD\_WITH\_DATA is not valid if the destination queue is an XCF queue.

Do not specify more than one of MQRO\_COD, MQRO\_COD\_WITH\_DATA, and MQRO\_COD\_WITH\_FULL\_DATA.

# **MQRO\_COD\_WITH\_FULL\_DATA**

Confirm-on-delivery reports with full data required.

This is the same as MQRO\_COD, except that all of the application message data from the original message is included in the report message.

MQRO\_COD\_WITH\_FULL\_DATA is not valid if the destination queue is an XCF queue.

Do not specify more than one of MQRO\_COD, MQRO\_COD\_WITH\_DATA, and MQRO\_COD\_WITH\_FULL\_DATA.

**Action-notification options**: You can specify one or both of the options listed below to request that the receiving application send a positive-action or negative-action report message.

- On VSE/ESA, these options are not supported.
- **MQRO\_PAN**

Positive action notification reports required.

This type of report is generated by the application that retrieves the message and acts upon it. It indicates that the action requested in the message has been performed successfully. The application generating the report determines whether or not any data is to be included with the report.

Other than conveying this request to the application retrieving the message, the queue manager takes no action based upon this option. It is the responsibility of the retrieving application to generate the report if appropriate.

# **MQRO\_NAN**

Negative action notification reports required.

This type of report is generated by the application that retrieves the message and acts upon it. It indicates that the action requested in the message has *not* been performed successfully. The application generating the report determines whether or not any data is to be included with the report. For example, it may be desirable to include some data indicating why the request could not be performed.

Other than conveying this request to the application retrieving the message, the queue manager takes no action based upon this option. It is the responsibility of the retrieving application to generate the report if appropriate.

Determination of which conditions correspond to a positive action and which correspond to a negative action is the responsibility of the application. However, it is recommended that if the request has been only partially performed, a NAN report rather than a PAN report should be generated if requested. It is also recommended that every possible condition should correspond to either a positive action, or a negative action, but not both.

**Message-identifier options**: You can specify one of the options listed below to control how the *MsgId* of the report message (or of the reply message) is to be set.

• On VSE/ESA, these options are not supported.

### **MQRO\_NEW\_MSG\_ID**

New message identifier.

This is the default action, and indicates that if a report or reply is generated as a result of this message, a new *MsgId* is to be generated for the report or reply message.

#### **MQRO\_PASS\_MSG\_ID**

Pass message identifier.

If a report or reply is generated as a result of this message, the *MsgId* of this message is to be copied to the *MsgId* of the report or reply message.

If this option is not specified, MQRO\_NEW\_MSG\_ID is assumed.

**Correlation-identifier options**: You can specify one of the options listed below to control how the *CorrelId* of the report message (or of the reply message) is to be set.

• On VSE/ESA, these options are not supported.

#### **MQRO\_COPY\_MSG\_ID\_TO\_CORREL\_ID**

Copy message identifier to correlation identifier.

This is the default action, and indicates that if a report or reply is generated as a result of this message, the *MsgId* of this message is to be copied to the *CorrelId* of the report or reply message.

#### **MQRO\_PASS\_CORREL\_ID**

Pass correlation identifier.

If a report or reply is generated as a result of this message, the *CorrelId* of this message is to be copied to the *CorrelId* of the report or reply message.

If this option is not specified, MQRO\_COPY\_MSG\_ID\_TO\_CORREL\_ID is assumed.

Servers replying to requests or generating report messages are recommended to check whether the MQRO\_PASS\_MSG\_ID or MQRO\_PASS\_CORREL\_ID options were set in the original message. If they were, the servers should take the action described for those options. If neither is set, the servers should take the corresponding default action.

# **MQMD – Report field**

**Disposition options**: You can specify one of the options listed below to control the disposition of the original message when it cannot be delivered to the destination queue. These options apply only to those situations that would result in an exception report message being generated if one had been requested by the sending application. The application can set the disposition options independently of requesting exception reports.

• On VSE/ESA, these options are not supported.

#### **MQRO\_DEAD\_LETTER\_Q**

Place message on dead-letter queue.

This is the default action, and indicates that the message should be placed on the dead-letter queue, if the message cannot be delivered to the destination queue. An exception report message will be generated, if one was requested by the sender.

#### **MQRO\_DISCARD\_MSG**

Discard message.

This indicates that the message should be discarded if it cannot be delivered to the destination queue. An exception report message will be generated, if one was requested by the sender.

If it is desired to return the original message to the sender, without the original message being placed on the dead-letter queue, the sender should specify MQRO\_DISCARD\_MSG with MQRO\_EXCEPTION\_WITH\_FULL\_DATA.

**Default option**: You can specify the following if no report options are required:

#### **MQRO\_NONE**

No reports required.

This value can be used to indicate that no other options have been specified. MQRO\_NONE is defined to aid program documentation. It is not intended that this option be used with any other, but as its value is zero, such use cannot be detected.

#### **General information**:

1. All report types required must be specifically requested by the application sending the original message. For example, if a COA report is requested but an exception report is not, a COA report is generated when the message is placed on the destination queue, but no exception report is generated if the destination queue is full when the message arrives there. If no *Report* options are set, no report messages are generated by the queue manager or message channel agent (MCA).

Some report options can be specified even though the local queue manager does not recognize them; this is useful when the option is to be processed by the *destination* queue manager. See [Appendix E, "Report options and message](#page-600-0) [flags", on page 575](#page-600-0) for more details.

If a report message is requested, the name of the queue to which the report should be sent must be specified in the *ReplyToQ* field. When a report message is received, the nature of the report can be determined by examining the *Feedback* field in the message descriptor.

2. If the queue manager or MCA that generates a report message is unable to put the report message on the reply queue (for example, because the reply queue or transmission queue is full), the report message is placed instead on the
dead-letter queue. If that *also* fails, or there is no dead-letter queue, the action taken depends on the type of the report message:

- v If the report message is an exception report, the message which caused the exception report to be generated is left on its transmission queue; this ensures that the message is not lost.
- For all other report types, the report message is discarded and processing continues normally. This is done because either the original message has already been delivered safely (for COA or COD report messages), or is no longer of any interest (for an expiration report message).

Once a report message has been placed successfully on a queue (either the destination queue or an intermediate transmission queue), the message is no longer subject to special processing — it is treated just like any other message.

- 3. When the report is generated, the *ReplyToQ* queue is opened and the report message put using the authority of the *UserIdentifier* in the MQMD of the message causing the report, except in the following cases:
	- Exception reports generated by a receiving MCA are put with whatever authority the MCA used when it tried to put the message causing the report. The *PutAuthority* channel attribute determines the user identifier used.
	- COA reports generated by the queue manager are put with whatever authority was used when the message causing the report was put on the queue manager generating the report. For example, if the message was put by a receiving MCA using the MCA's user identifier, the queue manager puts the COA report using the MCA's user identifier.

Applications generating reports should normally use the same authority as they would have used to generate a reply; this should normally be the authority of the user identifier in the original message.

If the report has to travel to a remote destination, senders and receivers can decide whether or not to accept it, in the same way as they do for other messages.

- 4. If a report message with data is requested:
	- The report message is always generated with the amount of data requested by the sender of the original message. If the report message is too big for the reply queue, the processing described above occurs; the report message is never truncated in order to fit on the reply queue.
	- v If the *Format* of the original message is MQFMT\_XMIT\_Q\_HEADER, the data included in the report does not include the MQXQH. The report data starts with the first byte of the data beyond the MQXQH in the original message. This occurs whether or not the queue is a transmission queue.
- 5. If a COA, COD, or expiration report message is received at the reply queue, it is guaranteed that the original message arrived, was delivered, or expired, as appropriate. However, if one or more of these report messages is requested and is *not* received, the reverse cannot be assumed, since one of the following may have occurred:
	- a. The report message is held up because a link is down.
	- b. The report message is held up because a blocking condition exists at an intermediate transmission queue or at the reply queue (for example, the queue is full or inhibited for puts).
	- c. The report message is on a dead-letter queue.
	- d. When the queue manager was attempting to generate the report message, it was unable to put it on the appropriate queue, and was also unable to put it on the dead-letter queue, so the report message could not be generated.

e. A failure of the queue manager occurred between the action being reported (arrival, delivery or expiry), and generation of the corresponding report message. (This does not happen for COD report messages if the application retrieves the original message within a unit of work, as the COD report message is generated within the same unit of work.)

Exception report messages may be held up in the same way for reasons 1, 2, and 3 above. However, when an MCA is unable to generate an exception report message (the report message cannot be put either on the reply queue or the dead-letter queue), the original message remains on the transmission queue at the sender, and the channel is closed. This occurs irrespective of whether the report message was to be generated at the sending or the receiving end of the channel.

- 6. If the original message is temporarily blocked (resulting in an exception report message being generated and the original message being put on a dead-letter queue), but the blockage clears and an application then reads the original message from the dead-letter queue and puts it again to its destination, the following may occur:
	- Even though an exception report message has been generated, the original message eventually arrives successfully at its destination.
	- More than one exception report message is generated in respect of a single original message, since the original message may encounter another blockage later.

### **Report messages for message segments**:

- 1. Report messages can be requested for messages that have segmentation allowed (see the description of the MQMF SEGMENTATION ALLOWED flag). If the queue manager finds it necessary to segment the message, a report message can be generated for each of the segments that subsequently encounters the relevant condition. Applications should therefore be prepared to receive multiple report messages for each type of report message requested. The *GroupId* field in the report message can be used to correlate the multiple reports with the group identifier of the original message, and the *Feedback* field used to identify the type of each report message.
- 2. If MQGMO\_LOGICAL\_ORDER is used to retrieve report messages for segments, be aware that reports of *different types* may be returned by the successive MQGET calls. For example, if both COA and COD reports are requested for a message that is segmented by the queue manager, the MQGET calls for the report messages may return the COA and COD report messages interleaved in an unpredictable fashion. This can be avoided by using the MQGMO\_COMPLETE\_MSG option (optionally with MQGMO\_ACCEPT\_TRUNCATED\_MSG). MQGMO\_COMPLETE\_MSG causes the queue manager to reassemble report messages that have the same report type. For example, the first MQGET call might reassemble all of the COA messages relating to the original message, and the second MQGET call might reassemble all of the COD messages. Which is reassembled first depends on which type of report message happens to occur first on the queue.
- 3. Applications that themselves put segments can specify different report options for each segment. However, the following points should be noted:
	- v If the segments are retrieved using the MQGMO\_COMPLETE\_MSG option, only the report options in the *first* segment are honored by the queue manager.
	- If the segments are retrieved one by one, and most of them have one of the MQRO\_COD\_\* options, but at least one segment does not, it will not be

possible to use the MQGMO\_COMPLETE\_MSG option to retrieve the report messages with a single MQGET call, or use the MQGMO\_ALL\_SEGMENTS\_AVAILABLE option to detect when all of the report messages have arrived.

4. In an MQ network, it is possible for the queue managers to have differing capabilities. If a report message for a segment is generated by a queue manager or MCA that does not support segmentation, the queue manager or MCA will not by default include the necessary segment information in the report message, and this may make it difficult to identify the original message that caused the report to be generated. This difficulty can be avoided by requesting data with the report message, that is, by specifying the appropriate MQRO\_\*\_WITH\_DATA or MQRO\_\*\_WITH\_FULL\_DATA options. However, be aware that if MQRO\_\*\_WITH\_DATA is specified, *less than* 100 bytes of application message data may be returned to the application which retrieves the report message, if the report message is generated by a queue manager or MCA that does not support segmentation.

**Contents of the message descriptor for a report message**: When the queue manager or message channel agent (MCA) generates a report message, it sets the fields in the message descriptor to the following values, and then puts the message in the normal way.

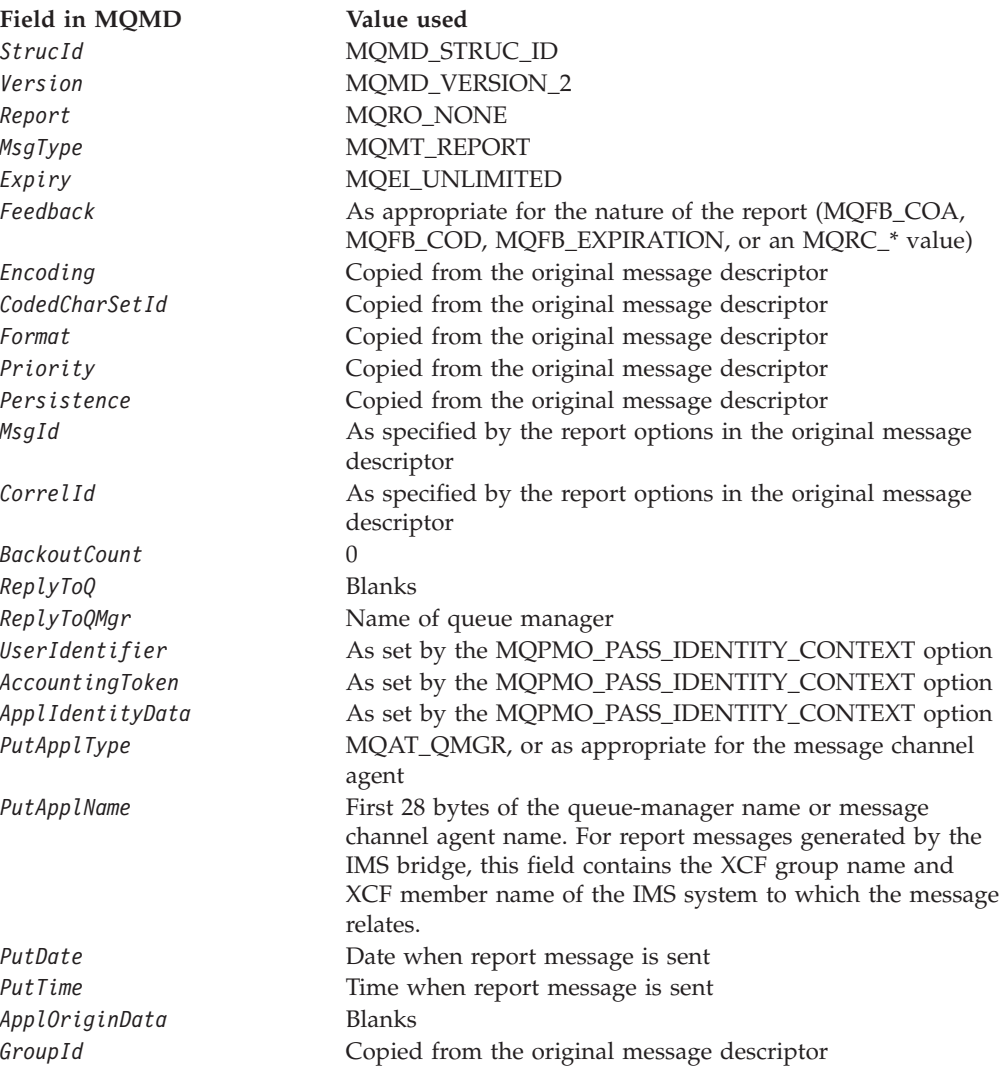

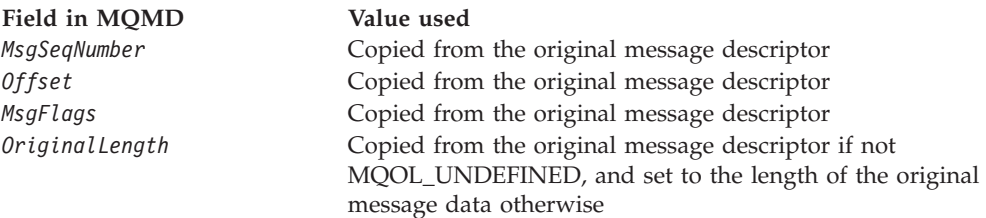

An application generating a report is recommended to set similar values, except for the following:

- The *ReplyToQMgr* field can be set to blanks (the queue manager will change this to the name of the local queue manager when the message is put).
- The context fields should be set using the option that would have been used for a reply, normally MQPMO\_PASS\_IDENTITY\_CONTEXT.

**Analyzing the report field**: The *Report* field contains subfields; because of this, applications that need to check whether the sender of the message requested a particular report should use one of the techniques described in ["Analyzing the](#page-601-0) [report field" on page 576.](#page-601-0)

This is an output field for the MQGET call, and an input field for the MQPUT and MQPUT1 calls. The initial value of this field is MQRO\_NONE.

## **StrucId (MQCHAR4)**

Structure identifier.

The value must be:

### **MQMD\_STRUC\_ID**

Identifier for message descriptor structure.

For the C programming language, the constant MOMD\_STRUC\_ID\_ARRAY is also defined; this has the same value as MQMD\_STRUC\_ID, but is an array of characters instead of a string.

This is always an input field. The initial value of this field is MQMD\_STRUC\_ID.

## **UserIdentifier (MQCHAR12)**

User identifier.

This is part of the **identity context** of the message. For more information about message context, see ["Overview" on page 141;](#page-166-0) also see the *WebSphere MQ Application Programming Guide*.

*UserIdentifier* specifies the user identifier of the application that originated the message. The queue manager treats this information as character data, but does not define the format of it.

After a message has been received, *UserIdentifier* can be used in the *AlternateUserId* field of the *ObjDesc* parameter of a subsequent MQOPEN or MQPUT1 call, so that the authorization check is performed for the *UserIdentifier* user instead of the application performing the open.

When the queue manager generates this information for an MQPUT or MQPUT1 call:

- v On z/OS, the queue manager uses the *AlternateUserId* from the *ObjDesc* parameter of the MQOPEN or MQPUT1 call if the MQOO\_ALTERNATE\_USER\_AUTHORITY or MQPMO\_ALTERNATE\_USER\_AUTHORITY option was specified. If the relevant option was not specified, the queue manager uses a user identifier determined from the environment.
- v In other environments, the queue manager always uses a user identifier determined from the environment.

When the user identifier is determined from the environment:

- On  $z/OS$ , the queue manager uses:
	- For MVS (batch), the user identifier from the JES JOB card or started task
	- For TSO, the user identifier propagated to the job during job submission
	- For CICS, the user identifier associated with the task
	- For IMS, the user identifier depends on the type of application:
		- For:
			- Nonmessage BMP regions
			- Nonmessage IFP regions
			- v Message BMP and message IFP regions that have *not* issued a successful GU call

the queue manager uses the user identifier from the region JES JOB card or the TSO user identifier. If these are blank or null, it uses the name of the program specification block (PSB).

- For:

| | | |

- v Message BMP and message IFP regions that *have* issued a successful GU call
- MPP regions

the queue manager uses one of:

- The signed-on user identifier associated with the message
- The logical terminal (LTERM) name
- The user identifier from the region JES JOB card
- The TSO user identifier
- The PSB name
- On OS/2, the queue manager uses the string "os2".
- On OS/400, the queue manager uses the name of the user profile associated with the application job.
- v On Compaq NonStop Kernel, the value of the user identifier, when set by the queue manager during an MQPUT or MQPUT1, is the MQSeries Principal name found in the queue manager's Principal database corresponding to the effective user identifier of the application.
- On Compaq OpenVMS Alpha and UNIX systems, the queue manager uses: – The application's logon name
	- The effective user identifier of the process if no logon is available
	- The user identifier associated with the transaction, if the application is a CICS transaction
- On VSE/ESA, this is a reserved field.
- On Windows 3.1, the queue manager uses the string "WINDOWS".
- v On Windows 95, Windows 98, and Windows, the queue manager uses the first 12 characters of the logged-on user name.

### **MQMD – UserIdentifier field**

This field is normally an output field generated by the queue manager but for an MQPUT or MQPUT1 call you can make this field to be an input/output field and specify the UserIdentification field instead of letting the queue managergenerate this information. You should specify either MQPMO\_SET\_IDENTITY\_CONTEXT or MQPMO\_SET\_ALL\_CONTEXT in the PutMsgOpts parameter and specify a userid in the UserIdentifier field if you do not want the queue manager to generate the UserIdentifier field for an MQPUT or MQPUT1 call.

For the MQPUT and MQPUT1 calls, this is an input/output field if MQPMO\_SET\_IDENTITY\_CONTEXT or MQPMO\_SET\_ALL\_CONTEXT is specified in the *PutMsgOpts* parameter. Any information following a null character within the field is discarded. The null character and any following characters are converted to blanks by the queue manager. If MQPMO\_SET\_IDENTITY\_CONTEXT or MQPMO\_SET\_ALL\_CONTEXT is not specified, this field is ignored on input and is an output-only field.

After the successful completion of an MQPUT or MQPUT1 call, this field contains the *UserIdentifier* that was transmitted with the message. If the message has no context, the field is entirely blank.

This is an output field for the MQGET call. The length of this field is given by MQ\_USER\_ID\_LENGTH. The initial value of this field is the null string in C, and 12 blank characters in other programming languages.

## **Version (MQLONG)**

Structure version number.

The value must be one of the following:

#### **MQMD\_VERSION\_1**

Version-1 message descriptor structure.

This version is supported in all environments.

#### **MQMD\_VERSION\_2**

Version-2 message descriptor structure.

This version is supported in the following environments: AIX, HP-UX, z/OS, OS/2, Compaq OpenVMS Alpha, Compaq NonStop Kernel, OS/400, Solaris, Linux, Windows, plus WebSphere MQ clients connected to these systems.

**Note:** When a version-2 MQMD is used, the queue manager performs additional checks on any MQ header structures that may be present at the beginning of the application message data; for further details see usage note [4 on page 433](#page-458-0) for the MQPUT call.

Fields that exist only in the more-recent version of the structure are identified as such in the descriptions of the fields. The following constant specifies the version number of the current version:

#### **MQMD\_CURRENT\_VERSION**

Current version of message descriptor structure.

This is always an input field. The initial value of this field is MQMD\_VERSION\_1.

| |

# **Initial values and language declarations**

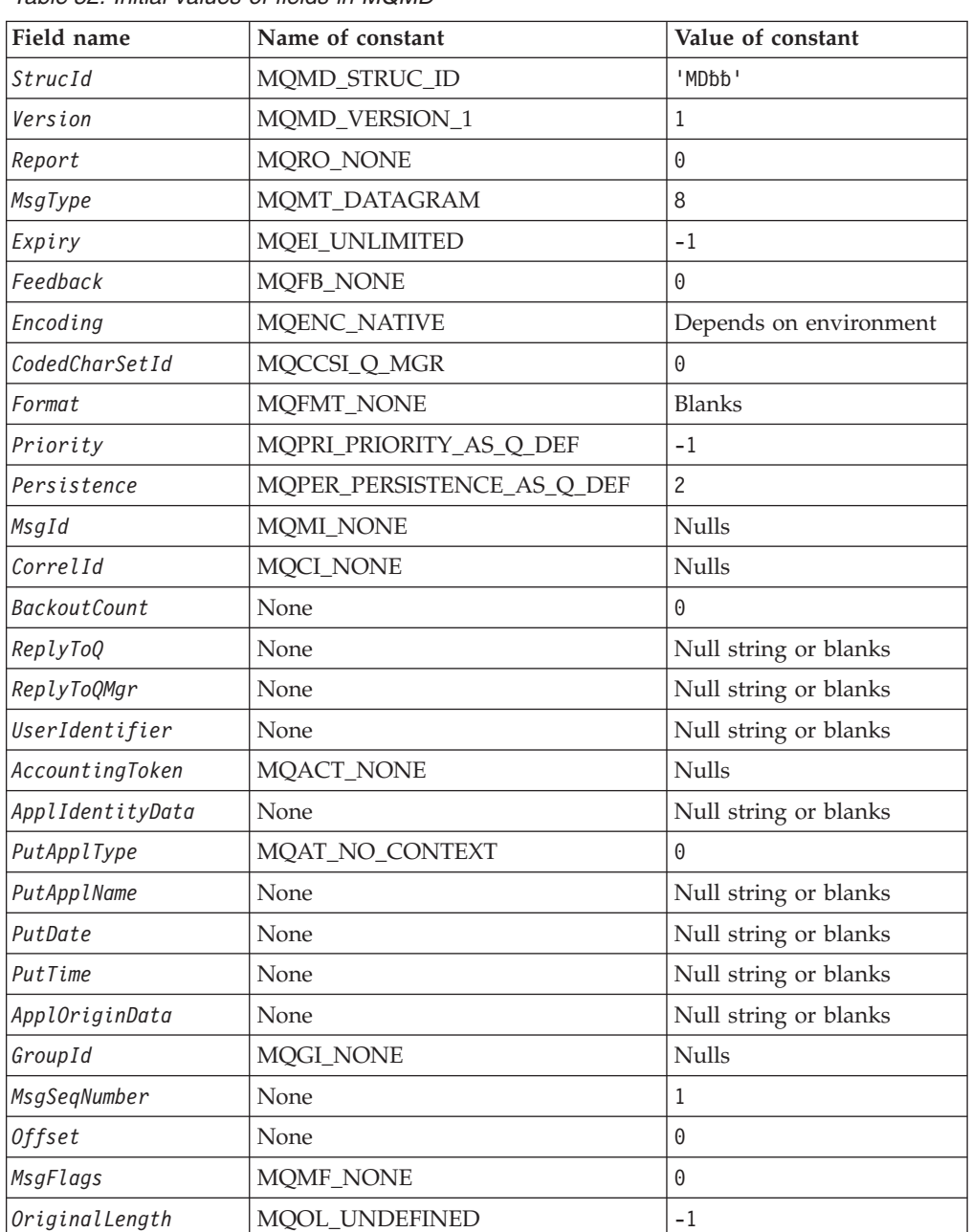

*Table 52. Initial values of fields in MQMD*

**Notes:**

- 1. The symbol 'b' represents a single blank character.
- 2. The value 'Null string or blanks' denotes the null string in C, and blank characters in other programming languages.
- 3. In the C programming language, the macro variable MQMD\_DEFAULT contains the values listed above. It can be used in the following way to provide initial values for the fields in the structure:

MQMD MyMD = {MQMD\_DEFAULT};

# **MQMD – Language declarations**

# **C declaration**

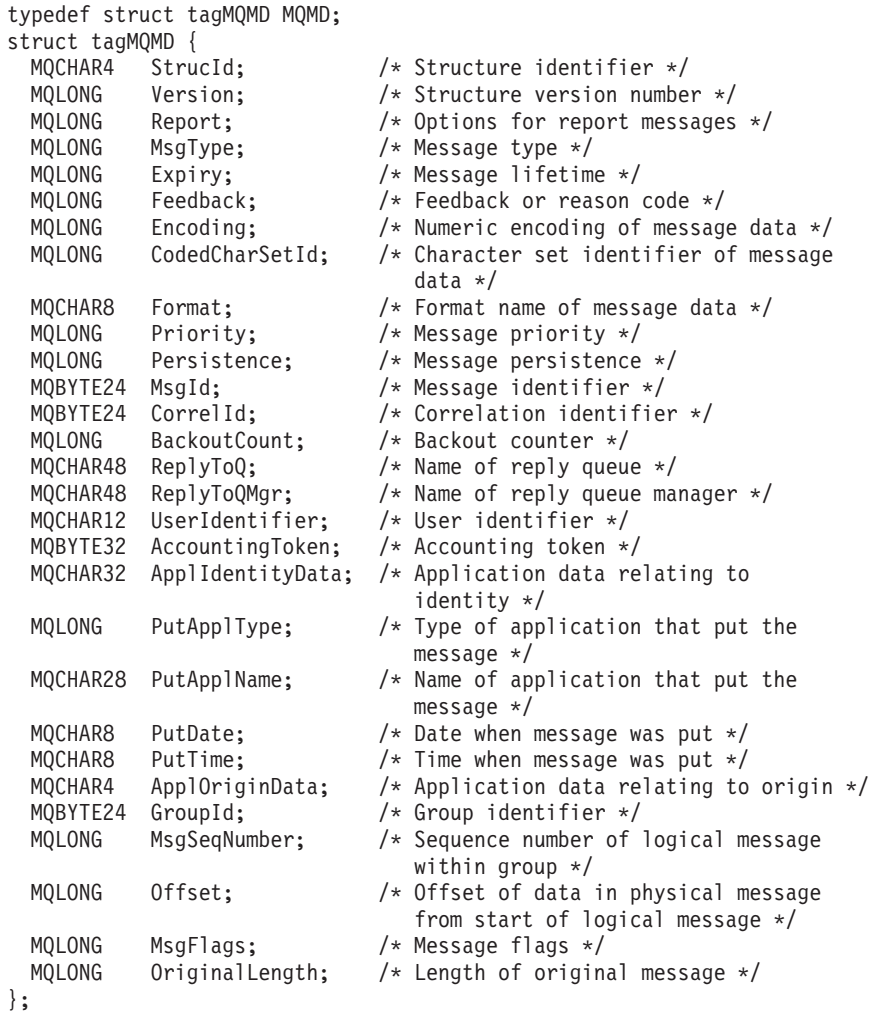

# **COBOL declaration**

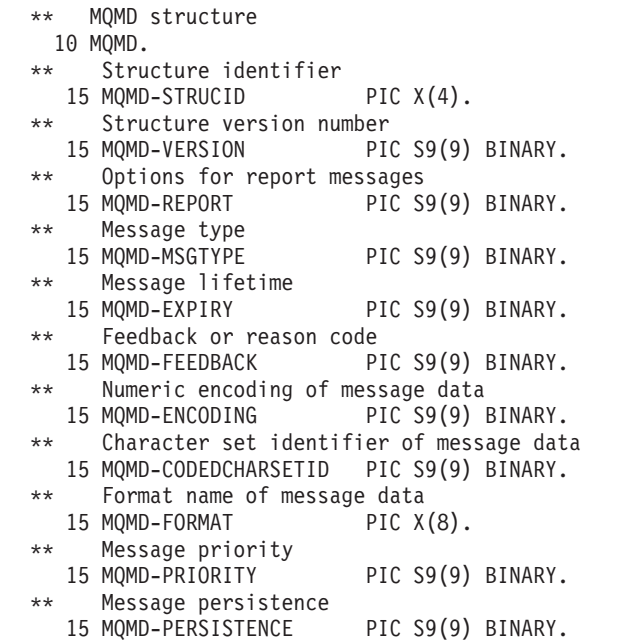

\*\* Message identifier 15 MQMD-MSGID PIC X(24). \*\* Correlation identifier 15 MQMD-CORRELID PIC X(24). Backout counter 15 MQMD-BACKOUTCOUNT PIC S9(9) BINARY. Name of reply queue 15 MQMD-REPLYTOQ PIC X(48). \*\* Name of reply queue manager 15 MQMD-REPLYTOQMGR PIC X(48). \*\* User identifier 15 MQMD-USERIDENTIFIER PIC X(12). \*\* Accounting token 15 MQMD-ACCOUNTINGTOKEN PIC X(32). Application data relating to identity 15 MQMD-APPLIDENTITYDATA PIC X(32). \*\* Type of application that put the message 15 MQMD-PUTAPPLTYPE PIC S9(9) BINARY. Name of application that put the message 15 MQMD-PUTAPPLNAME PIC X(28). \*\* Date when message was put 15 MQMD-PUTDATE PIC X(8). Time when message was put 15 MQMD-PUTTIME PIC X(8). Application data relating to origin 15 MQMD-APPLORIGINDATA PIC X(4). \*\* Group identifier 15 MQMD-GROUPID PIC X(24). \*\* Sequence number of logical message within group 15 MQMD-MSGSEQNUMBER PIC S9(9) BINARY. \*\* Offset of data in physical message from start of logical message PIC S9(9) BINARY. \*\* Message flags 15 MQMD-MSGFLAGS PIC S9(9) BINARY. \*\* Length of original message 15 MQMD-ORIGINALLENGTH PIC S9(9) BINARY.

## **PL/I declaration**

```
dcl
1 MQMD based,
 3 StrucId char(4), /* Structure identifier */
 3 Version fixed bin(31), /* Structure version number */
 3 Report fixed bin(31), /* Options for report messages */
 3 MsgType fixed bin(31), /* Message type */
 3 Expiry fixed bin(31), /* Message lifetime */
 3 Feedback fixed bin(31), /* Feedback or reason code */
 3 Encoding fixed bin(31), /* Numeric encoding of message
                                   data */
 3 CodedCharSetId fixed bin(31), /* Character set identifier of
                                   message data */
 3 Format char(8), /* Format name of message data */
 3 Priority fixed bin(31), /* Message priority */
 3 Persistence fixed bin(31), /* Message persistence */
 3 MsgId char(24), /* Message identifier */
 3 CorrelId char(24), /* Correlation identifier */
 3 BackoutCount fixed bin(31), /* Backout counter */<br>3 ReplyToQ char(48), /* Name of reply queue
 3 ReplyToQ char(48), \frac{1}{2} Name of reply queue \frac{1}{2}3 ReplyToQMgr char(48), /* Name of reply queue manager */
 3 UserIdentifier char(12), /* User identifier */
 3 AccountingToken char(32), /* Accounting token */
 3 ApplIdentityData char(32), /* Application data relating to
                                   identity */
 3 PutApplType fixed bin(31), /* Type of application that put the
                                   message */
 3 PutApplName char(28), /* Name of application that put the
                                   message */
```
## **MQMD – Language declarations**

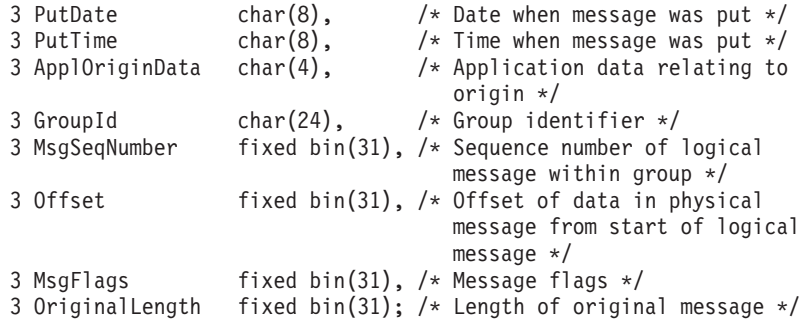

# **System/390 assembler declaration**

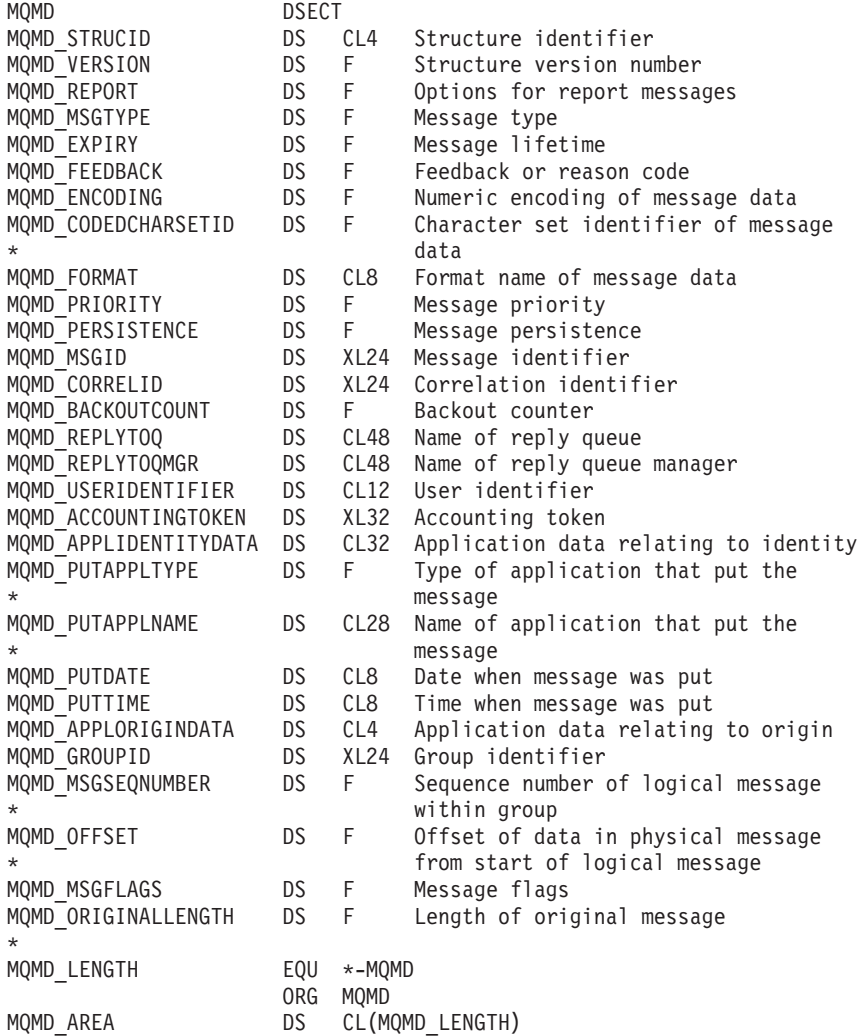

# **TAL declaration**

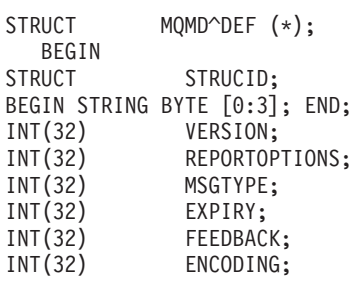

INT(32) CODEDCHARSETID; STRUCT FORMAT; BEGIN STRING BYTE  $[0:7]$ ; END; INT(32) PRIORITY;<br>INT(32) PERSISTEN PERSISTENCE; STRUCT MSGID; BEGIN STRING BYTE [0:23]; END; STRUCT CORRELID; BEGIN STRING BYTE [0:23]; END; INT(32) BACKOUTCOUNT; STRUCT REPLYTOQ; BEGIN STRING BYTE [0:47]; END; STRUCT REPLYTOQMGR; BEGIN STRING BYTE [0:47]; END; STRUCT USERIDENTIFIER; BEGIN STRING BYTE [0:11]; END; STRUCT ACCOUNTINGTOKEN; BEGIN STRING BYTE [0:31]; END; STRUCT APPLIDENTITYDATA; BEGIN STRING BYTE [0:31]; END; INT(32) PUTAPPLTYPE; STRUCT PUTAPPLNAME; BEGIN STRING BYTE [0:27]; END; STRUCT PUTDATE; BEGIN STRING BYTE [0:7]; END; STRUCT PUTTIME; BEGIN STRING BYTE [0:7]; END; STRUCT APPLORIGINDATA; BEGIN STRING BYTE [0:3]; END; END;

## **Visual Basic declaration**

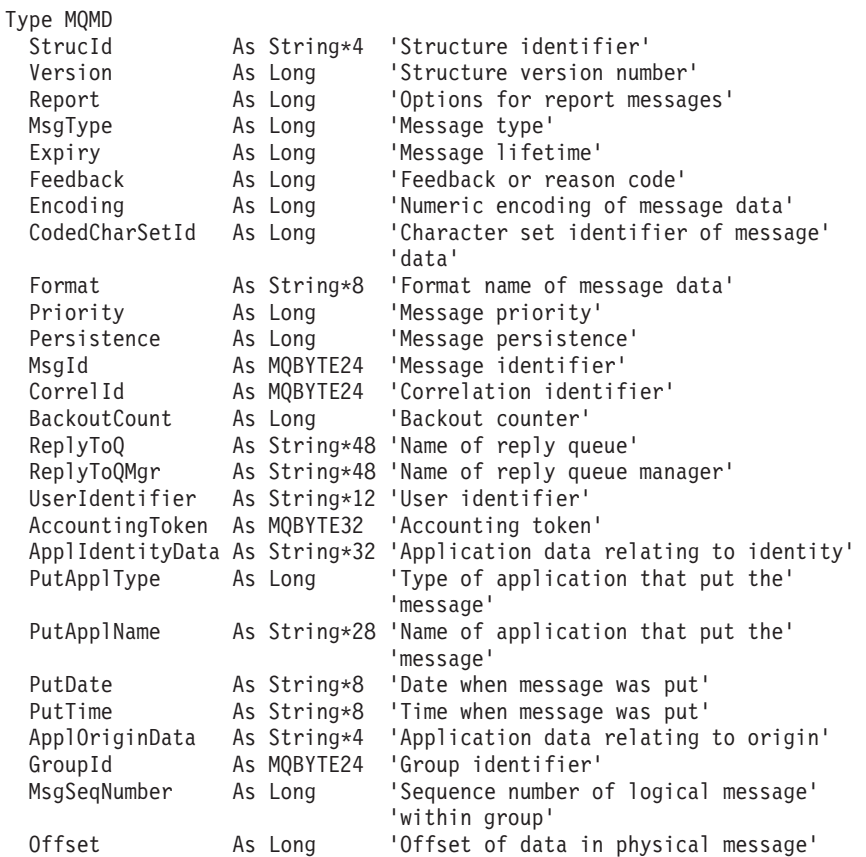

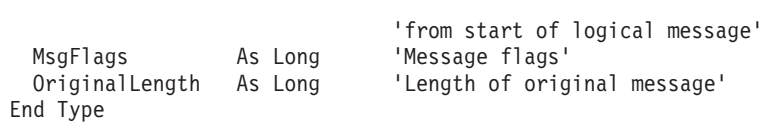

# **Chapter 11. MQMDE – Message descriptor extension**

The following table summarizes the fields in the structure.

*Table 53. Fields in MQMDE*

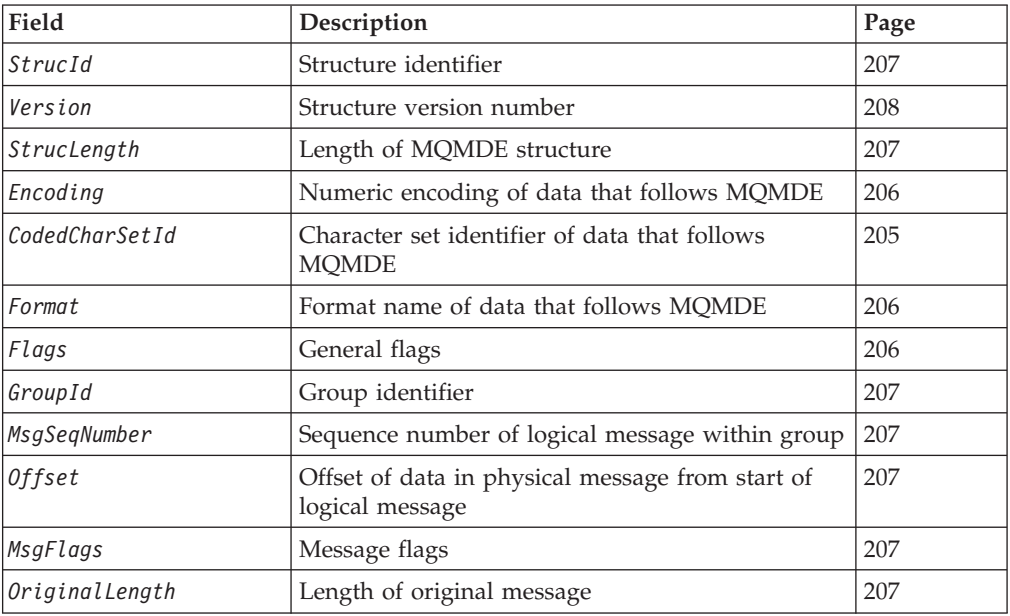

## **Overview**

| | | **Availability**: AIX, HP-UX, z/OS, OS/2, Compaq NonStop Kernel, Compaq OpenVMS Alpha, OS/400, Solaris, Linux, Windows, plus WebSphere MQ clients connected to these systems.

**Purpose**: The MQMDE structure describes the data that sometimes occurs preceding the application message data. The structure contains those MQMD fields that exist in the version-2 MQMD, but not in the version-1 MQMD.

**Format name**: MQFMT\_MD\_EXTENSION.

**Character set and encoding**: Data in MQMDE must be in the character set and encoding of the local queue manager; these are given by the *CodedCharSetId* queue-manager attribute and MQENC\_NATIVE for the C programming language, respectively.

The character set and encoding of the MQMDE must be set into the *CodedCharSetId* and *Encoding* fields in:

- The MQMD (if the MQMDE structure is at the start of the message data), or
- The header structure that precedes the MQMDE structure (all other cases).

If the MQMDE is not in the queue manager's character set and encoding, the MQMDE is accepted but not honored, that is, the MQMDE is treated as message data.

### <span id="page-229-0"></span>**MQMDE – Message descriptor extension**

**Note:** On OS/2 and Windows, applications compiled with Micro Focus COBOL use a value of MQENC\_NATIVE that is different from the queue-manager's encoding. Although numeric fields in the MQMD structure on the MQPUT, MQPUT1, and MQGET calls must be in the Micro Focus COBOL encoding, numeric fields in the MQMDE structure must be in the queue-manager's encoding. This latter is given by MQENC\_NATIVE for the C programming language, and has the value 546.

**Usage**: Normal applications should use a version-2 MQMD, in which case they will not encounter an MQMDE structure. However, specialized applications, and applications that continue to use a version-1 MQMD, may encounter an MQMDE in some situations. The MQMDE structure can occur in the following circumstances:

- Specified on the MQPUT and MQPUT1 calls
- Returned by the MQGET call
- In messages on transmission queues

These are described below.

**MQMDE specified on MQPUT and MQPUT1 calls**: On the MQPUT and MQPUT1 calls, if the application provides a version-1 MQMD, the application can optionally prefix the message data with an MQMDE, setting the *Format* field in MQMD to MQFMT\_MD\_EXTENSION to indicate that an MQMDE is present. If the application does not provide an MQMDE, the queue manager assumes default values for the fields in the MQMDE. The default values that the queue manager uses are the same as the initial values for the structure – see [Table 55 on page 208.](#page-233-0)

If the application provides a version-2 MQMD *and* prefixes the application message data with an MQMDE, the structures are processed as shown in Table 54.

| <b>MOMD</b> version                                                                                                    | Values of<br>version-2 fields | Values of corresponding fields<br>in MOMDE                                          | Action taken by queue<br>manager              |
|----------------------------------------------------------------------------------------------------|-------------------------------|-------------------------------------------------------------------------------------|-----------------------------------------------|
| 1                                                                                                    |                               | Valid                                                                               | MQMDE is honored                              |
| $\overline{2}$                                                                                                    | Default                       | Valid                                                                               | MOMDE is honored                              |
| $\overline{2}$                                                                                                    | Not default                   | Valid                                                                               | MQMDE is treated as message<br>data           |
| $1$ or $2$                                                                                                    | Any                           | Not valid                                                                           | Call fails with an appropriate<br>reason code |
| $1$ or $2$                                                                                                    | Any                           | MOMDE is in the wrong<br>character set or encoding, or is<br>an unsupported version | MOMDE is treated as message<br>data           |
| <b>Note:</b> On z/OS, if the application specifies a version-1 MQMD with an MQMDE, the queue manager<br>validates the MQMDE only if the queue has an <i>IndexType</i> of MQIT_GROUP_ID. |                               |                                                                                     |                                               |

*Table 54. Queue-manager action when MQMDE specified on MQPUT or MQPUT1*

There is one special case. If the application uses a version-2 MQMD to put a message that is a segment (that is, the MQMF\_SEGMENT or MQMF\_LAST\_SEGMENT flag is set), and the format name in the MQMD is MQFMT\_DEAD\_LETTER\_HEADER, the queue manager generates an MQMDE structure and inserts it *between* the MQDLH structure and the data that follows it. In the MQMD that the queue manager retains with the message, the version-2 fields are set to their default values.

Several of the fields that exist in the version-2 MQMD but not the version-1 MQMD are input/output fields on MQPUT and MQPUT1. However, the queue manager does *not* return any values in the equivalent fields in the MQMDE on

| |

#### **MQMDE – Message descriptor extension**

<span id="page-230-0"></span>output from the MQPUT and MQPUT1 calls; if the application requires those output values, it must use a version-2 MQMD.

**MQMDE returned by MQGET call**: On the MQGET call, if the application provides a version-1 MQMD, the queue manager prefixes the message returned with an MQMDE, but only if one or more of the fields in the MQMDE has a nondefault value. The queue manager sets the *Format* field in MQMD to the value MQFMT\_MD\_EXTENSION to indicate that an MQMDE is present.

If the application provides an MQMDE at the start of the *Buffer* parameter, the MQMDE is ignored. On return from the MQGET call, it is replaced by the MQMDE for the message (if one is needed), or overwritten by the application message data (if the MQMDE is not needed).

If an MQMDE is returned by the MQGET call, the data in the MQMDE is usually in the queue manager's character set and encoding. However the MQMDE may be in some other character set and encoding if:

- The MQMDE was treated as data on the MQPUT or MQPUT1 call (see [Table 54](#page-229-0) [on page 204](#page-229-0) for the circumstances that can cause this).
- The message was received from a remote queue manager connected by a TCP connection, and the receiving message channel agent (MCA) was not set up correctly (see the *WebSphere MQ Intercommunication* manual for further information).
- **Note:** On OS/2 and Windows, applications compiled with Micro Focus COBOL use a value of MQENC\_NATIVE that is different from the queue-manager's encoding (see above).

**MQMDE in messages on transmission queues**: Messages on transmission queues are prefixed with the MQXQH structure, which contains within it a version-1 MQMD. An MQMDE may also be present, positioned between the MQXQH structure and application message data, but it will usually be present only if one or more of the fields in the MQMDE has a nondefault value.

Other MQ header structures can also occur between the MQXQH structure and the application message data. For example, when the dead-letter header MQDLH is present, and the message is not a segment, the order is:

- MQXQH (containing a version-1 MQMD)
- MQMDE
- MODLH
- application message data

## **Fields**

The MQMDE structure contains the following fields; the fields are described in **alphabetic order**:

# **CodedCharSetId (MQLONG)**

Character-set identifier of data that follows MQMDE.

This specifies the character set identifier of the data that follows the MQMDE structure; it does not apply to character data in the MQMDE structure itself.

### <span id="page-231-0"></span>**MQMDE – CodedCharSetId field**

| |

| | On the MQPUT or MQPUT1 call, the application must set this field to the value appropriate to the data. The queue manager does not check that this field is valid. The following special value can be used:

#### **MQCCSI\_INHERIT**

Inherit character-set identifier of this structure.

Character data in the data *following* this structure is in the same character set as this structure.

The queue manager changes this value in the structure sent in the message to the actual character-set identifier of the structure. Provided no error occurs, the value MQCCSI\_INHERIT is not returned by the MQGET call.

MQCCSI\_INHERIT cannot be used if the value of the *PutApplType* field in MQMD is MQAT\_BROKER.

This value is supported in the following environments: AIX, HP-UX, OS/2, Compaq NonStop Kernel, Compaq OpenVMS Alpha, OS/400, Solaris, Linux, Windows, plus WebSphere MQ clients connected to these systems.

The initial value of this field is MQCCSI\_UNDEFINED.

## **Encoding (MQLONG)**

Numeric encoding of data that follows MQMDE.

This specifies the numeric encoding of the data that follows the MQMDE structure; it does not apply to numeric data in the MQMDE structure itself.

On the MQPUT or MQPUT1 call, the application must set this field to the value appropriate to the data. The queue manager does not check that the field is valid. See the *Encoding* field described in [Chapter 10, "MQMD – Message descriptor", on](#page-166-0) [page 141](#page-166-0) for more information about data encodings.

The initial value of this field is MQENC\_NATIVE.

## **Flags (MQLONG)**

General flags.

The following flag can be specified:

#### **MQMDEF\_NONE**

No flags.

The initial value of this field is MQMDEF\_NONE.

## **Format (MQCHAR8)**

Format name of data that follows MQMDE.

This specifies the format name of the data that follows the MQMDE structure.

On the MQPUT or MQPUT1 call, the application must set this field to the value appropriate to the data. The queue manager does not check that this field is valid. See the *Format* field described in [Chapter 10, "MQMD – Message descriptor", on](#page-166-0) [page 141](#page-166-0) for more information about format names.

The initial value of this field is MQFMT\_NONE.

## <span id="page-232-0"></span>**GroupId (MQBYTE24)**

Group identifier.

See the *GroupId* field described in [Chapter 10, "MQMD – Message descriptor", on](#page-166-0) [page 141.](#page-166-0) The initial value of this field is MQGI\_NONE.

## **MsgFlags (MQLONG)**

Message flags.

See the *MsgFlags* field described in [Chapter 10, "MQMD – Message descriptor", on](#page-166-0) [page 141.](#page-166-0) The initial value of this field is MQMF\_NONE.

## **MsgSeqNumber (MQLONG)**

Sequence number of logical message within group.

See the *MsgSeqNumber* field described in [Chapter 10, "MQMD – Message descriptor"](#page-166-0) [, on page 141.](#page-166-0) The initial value of this field is 1.

## **Offset (MQLONG)**

Offset of data in physical message from start of logical message.

See the *Offset* field described in [Chapter 10, "MQMD – Message descriptor", on](#page-166-0) [page 141.](#page-166-0) The initial value of this field is 0.

## **OriginalLength (MQLONG)**

Length of original message.

See the *OriginalLength* field described in [Chapter 10, "MQMD – Message](#page-166-0) [descriptor", on page 141.](#page-166-0) The initial value of this field is MQOL\_UNDEFINED.

## **StrucId (MQCHAR4)**

Structure identifier.

The value must be:

#### **MQMDE\_STRUC\_ID**

Identifier for message descriptor extension structure.

For the C programming language, the constant MQMDE\_STRUC\_ID\_ARRAY is also defined; this has the same value as MQMDE\_STRUC\_ID, but is an array of characters instead of a string.

The initial value of this field is MQMDE\_STRUC\_ID.

## **StrucLength (MQLONG)**

Length of MQMDE structure.

The following value is defined:

#### **MQMDE\_LENGTH\_2**

Length of version-2 message descriptor extension structure.

The initial value of this field is MQMDE\_LENGTH\_2.

### <span id="page-233-0"></span>**MQMDE – Version field**

# **Version (MQLONG)**

Structure version number.

The value must be:

#### **MQMDE\_VERSION\_2**

Version-2 message descriptor extension structure.

The following constant specifies the version number of the current version:

#### **MQMDE\_CURRENT\_VERSION**

Current version of message descriptor extension structure.

The initial value of this field is MQMDE\_VERSION\_2.

# **Initial values and language declarations**

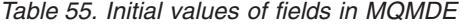

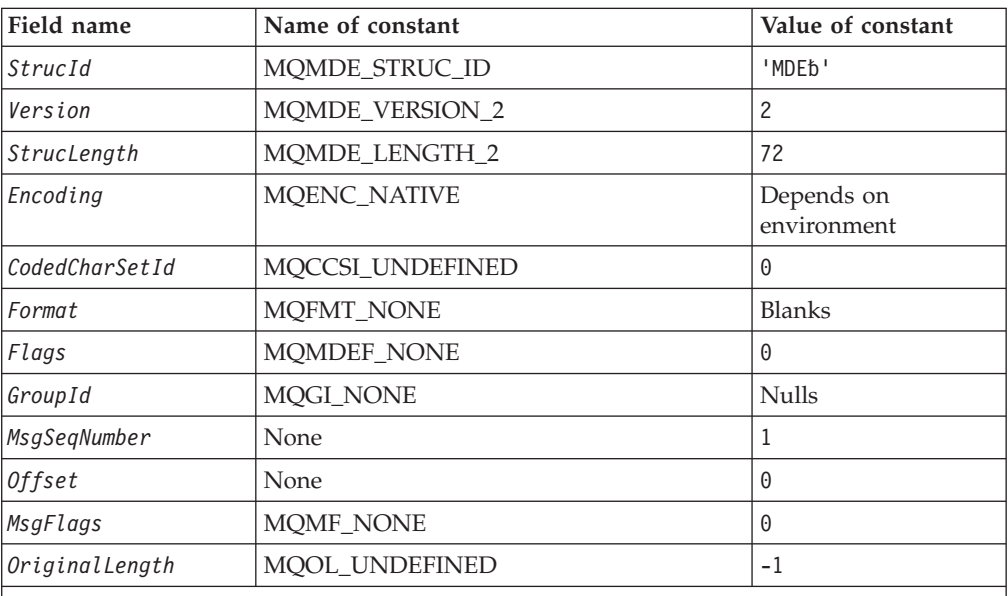

#### **Notes:**

- 1. The symbol 'b' represents a single blank character.
- 2. In the C programming language, the macro variable MQMDE\_DEFAULT contains the values listed above. It can be used in the following way to provide initial values for the fields in the structure:

 $MQMDE$  MyMDE =  ${MQMDE}$  DEFAULT};

## **C declaration**

```
typedef struct tagMQMDE MQMDE;
struct tagMQMDE {
 MQCHAR4 StrucId; /* Structure identifier */
  MQLONG Version; \frac{1}{x} Structure version number \frac{x}{x}<br>MOLONG StrucLength; \frac{1}{x} Length of MQMDE structure \frac{x}{x}MQLONG StrucLength; /* Length of MQMDE structure */
  MQLONG Encoding; /* Numeric encoding of data that follows
                                   MQMDE */
  MQLONG CodedCharSetId; /* Character-set identifier of data that
                                    follows MQMDE */
```
### **MQMDE – Language declarations**

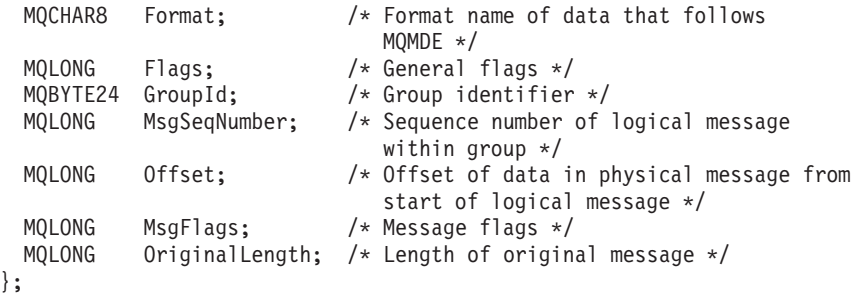

# **COBOL declaration**

```
** MQMDE structure
 10 MQMDE.
** Structure identifier
 15 MQMDE-STRUCID PIC X(4).
** Structure version number
 15 MQMDE-VERSION PIC S9(9) BINARY.
** Length of MQMDE structure
  15 MQMDE-STRUCLENGTH PIC S9(9) BINARY.
** Numeric encoding of data that follows MQMDE
  15 MQMDE-ENCODING PIC S9(9) BINARY.
** Character-set identifier of data that follows MQMDE
  15 MQMDE-CODEDCHARSETID PIC S9(9) BINARY.
** Format name of data that follows MQMDE
  15 MQMDE-FORMAT PIC X(8).
** General flags
                       PIC S9(9) BINARY.
** Group identifier
  15 MQMDE-GROUPID PIC X(24).
** Sequence number of logical message within group
 15 MQMDE-MSGSEQNUMBER PIC S9(9) BINARY.
** Offset of data in physical message from start of logical message
 15 MQMDE-OFFSET
** Message flags
  15 MQMDE-MSGFLAGS PIC S9(9) BINARY.
** Length of original message
  15 MQMDE-ORIGINALLENGTH PIC S9(9) BINARY.
```
# **PL/I declaration**

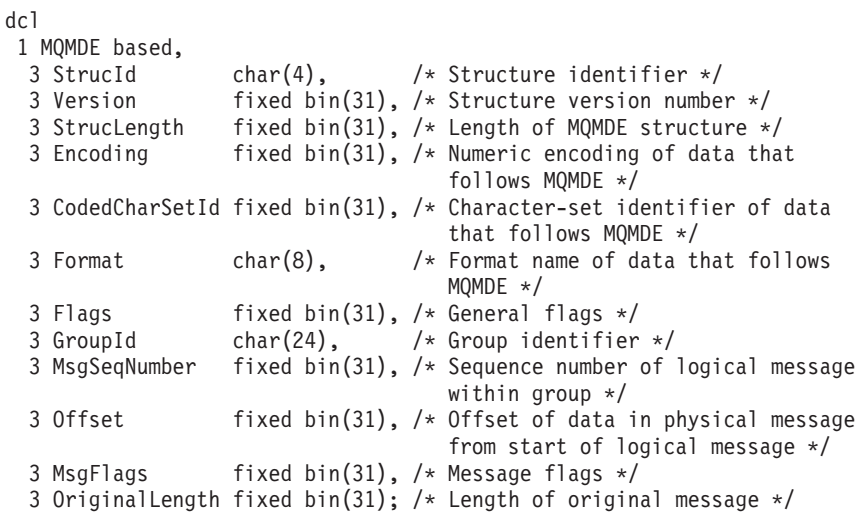

## **MQMDE – Language declarations**

# **System/390 assembler declaration**

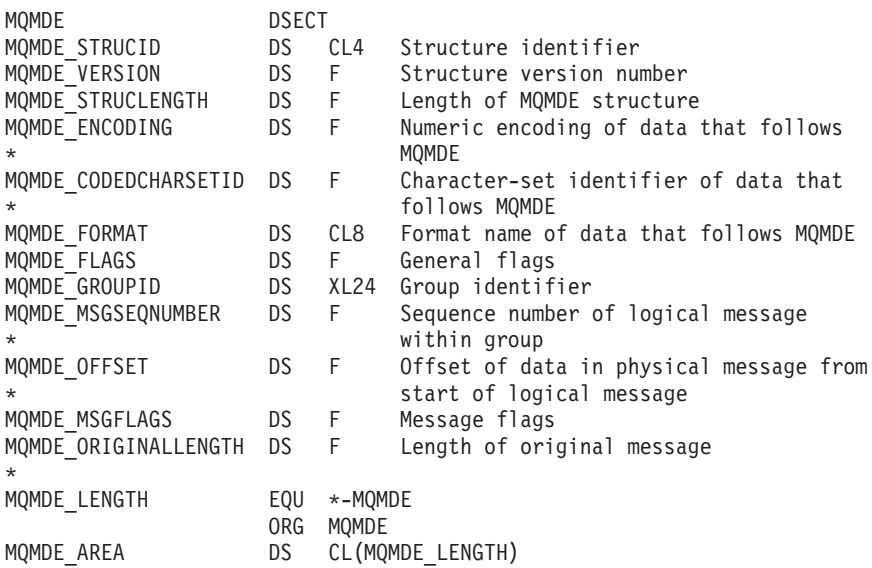

# **Visual Basic declaration**

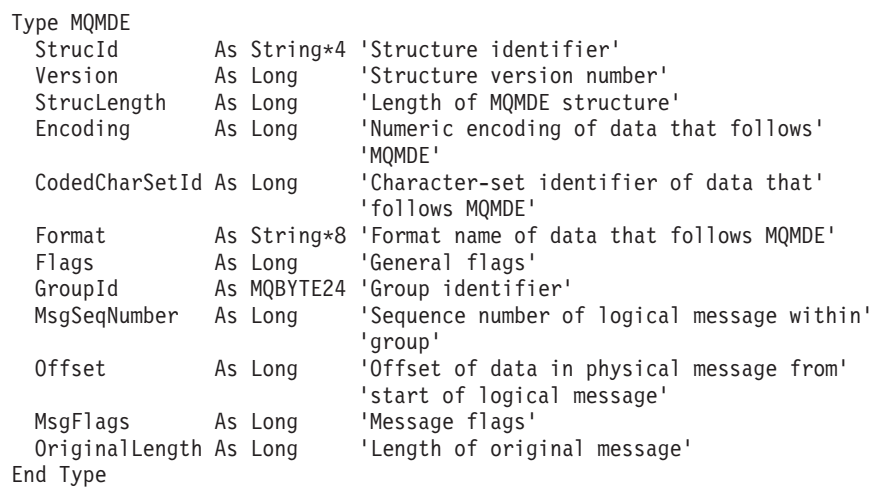

# **Chapter 12. MQOD – Object descriptor**

The following table summarizes the fields in the structure.

*Table 56. Fields in MQOD*

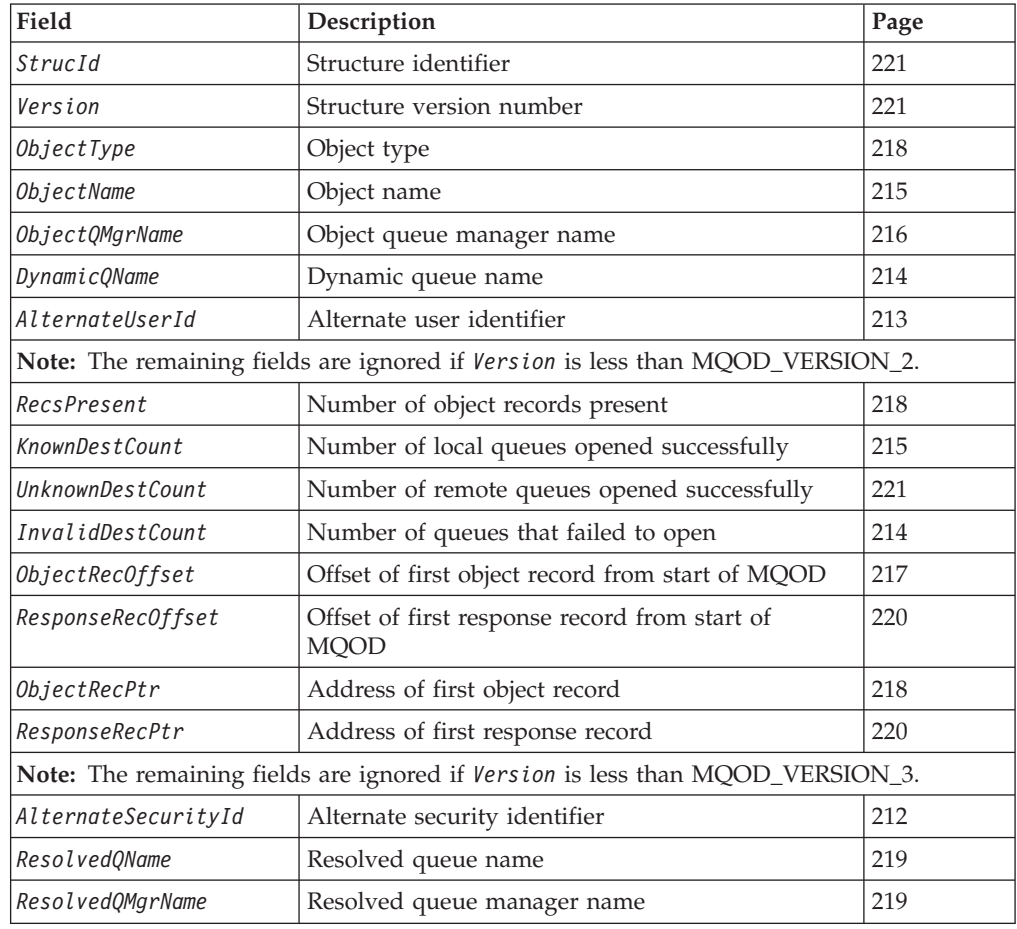

# **Overview**

| | |

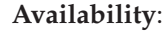

- Version 1: All
- v Versions 2 and 3: AIX, HP-UX, z/OS, OS/2, Compaq NonStop Kernel, Compaq OpenVMS Alpha, OS/400, Solaris, Linux, Windows, plus WebSphere MQ clients connected to these systems

**Purpose**: The MQOD structure is used to specify an object by name. The following types of object are valid:

- v Queue or distribution list
- Namelist
- Process definition
- Queue manager

The structure is an input/output parameter on the MQOPEN and MQPUT1 calls.

### <span id="page-237-0"></span>**MQOD – Object descriptor**

**Version**: The current version of MQOD is MQOD\_VERSION\_3, but this version is not supported in all environments (see above). Applications that are intended to be portable between several environments must ensure that the required version of MQOD is supported in all of the environments concerned. Fields that exist only in the more-recent versions of the structure are identified as such in the descriptions that follow.

The header, COPY, and INCLUDE files provided for the supported programming languages contain the most-recent version of MQOD that is supported by the environment, but with the initial value of the *Version* field set to MQOD\_VERSION\_1. To use fields that are not present in the version-1 structure, the application must set the *Version* field to the version number of the version required.

To open a distribution list, *Version* must be MQOD\_VERSION\_2 or greater.

**Character set and encoding**: Data in MQOD must be in the character set and encoding of the local queue manager; these are given by the *CodedCharSetId* queue-manager attribute and MQENC\_NATIVE, respectively. However, if the application is running as an MQ client, the structure must be in the character set and encoding of the client.

## **Fields**

| | |

> The MQOD structure contains the following fields; the fields are described in **alphabetic order**:

# **AlternateSecurityId (MQBYTE40)**

Alternate security identifier.

This is a security identifier that is passed with the *AlternateUserId* to the authorization service to allow appropriate authorization checks to be performed. *AlternateSecurityId* is used only if:

- MQOO\_ALTERNATE\_USER\_AUTHORITY is specified on the MQOPEN call, or
- MQPMO\_ALTERNATE\_USER\_AUTHORITY is specified on the MQPUT1 call,

*and* the *AlternateUserId* field is not entirely blank up to the first null character or the end of the field.

On Windows, *AlternateSecurityId* can be used to supply the Windows NT security identifier (SID) that uniquely identifies the *AlternateUserId*. The SID for a user can be obtained from the Windows NT system by use of the LookupAccountName() Windows API call.

On z/OS, this field is ignored.

The *AlternateSecurityId* field has the following structure:

- The first byte is a binary integer containing the length of the significant data that follows; the value excludes the length byte itself. If no security identifier is present, the length is zero.
- v The second byte indicates the type of security identifier that is present; the following values are possible:

**MQSIDT\_NT\_SECURITY\_ID**

Windows security identifier.

#### <span id="page-238-0"></span>**MQSIDT\_NONE**

No security identifier.

- The third and subsequent bytes up to the length defined by the first byte contain the security identifier itself.
- Remaining bytes in the field are set to binary zero.

The following special value may be used:

### **MQSID\_NONE**

No security identifier specified.

The value is binary zero for the length of the field.

For the C programming language, the constant MQSID\_NONE\_ARRAY is also defined; this has the same value as MQSID\_NONE, but is an array of characters instead of a string.

This is an input field. The length of this field is given by MQ\_SECURITY\_ID\_LENGTH. The initial value of this field is MQSID\_NONE. This field is ignored if *Version* is less than MQOD\_VERSION\_3.

## **AlternateUserId (MQCHAR12)**

Alternate user identifier.

If MQOO\_ALTERNATE\_USER\_AUTHORITY is specified for the MQOPEN call, or MQPMO\_ALTERNATE\_USER\_AUTHORITY for the MQPUT1 call, this field contains an alternate user identifier that is to be used to check the authorization for the open, in place of the user identifier that the application is currently running under. Some checks, however, are still carried out with the current user identifier (for example, context checks).

#### If MQOO\_ALTERNATE\_USER\_AUTHORITY or

MQPMO\_ALTERNATE\_USER\_AUTHORITY is specified and this field is entirely blank up to the first null character or the end of the field, the open can succeed only if no user authorization is needed to open this object with the options specified.

If neither MQOO\_ALTERNATE\_USER\_AUTHORITY nor MQPMO\_ALTERNATE\_USER\_AUTHORITY is specified, this field is ignored.

The following differences exist in the environments indicated:

- v On Windows 3.1, Windows 95, Windows 98, the value in this field is accepted but ignored.
- v On z/OS, only the first 8 characters of *AlternateUserId* are used to check the authorization for the open. However, the current user identifier must be authorized to specify this particular alternate user identifier; all 12 characters of the alternate user identifier are used for this check. The user identifier must contain only characters allowed by the external security manager.

If *AlternateUserId* is specified for a queue, the value may be used subsequently by the queue manager when messages are put. If the MQPMO\_\*\_CONTEXT options specified on the MQPUT or MQPUT1 call cause the queue manager to generate the identity context information, the queue manager places the *AlternateUserId* into the *UserIdentifier* field in the MQMD of the message, in place of the current user identifier.

### <span id="page-239-0"></span>**MQOD – AlternateUserId field**

v In other environments, *AlternateUserId* is used only for access control checks on the object being opened. If the object is a queue, *AlternateUserId* does not affect the content of the *UserIdentifier* field in the MQMD of messages sent using that queue handle.

This is an input field. The length of this field is given by MQ\_USER\_ID\_LENGTH. The initial value of this field is the null string in C, and 12 blank characters in other programming languages.

## **DynamicQName (MQCHAR48)**

Dynamic queue name.

This is the name of a dynamic queue that is to be created by the MQOPEN call. This is of relevance only when *ObjectName* specifies the name of a model queue; in all other cases *DynamicQName* is ignored.

The characters that are valid in the name are the same as those for *ObjectName* (see above), except that an asterisk is also valid (see below). A name that is completely blank (or one in which only blanks appear before the first null character) is not valid if *ObjectName* is the name of a model queue.

If the last nonblank character in the name is an asterisk (\*), the queue manager replaces the asterisk with a string of characters that guarantees that the name generated for the queue is unique at the local queue manager. To allow a sufficient number of characters for this, the asterisk is valid only in positions 1 through 33. There must be no characters other than blanks or a null character following the asterisk.

It is valid for the asterisk to appear in the first character position, in which case the name consists solely of the characters generated by the queue manager.

On z/OS, it is not recommended to use a name with the asterisk in the first character position, as there can be no security checks made on a queue whose full name is generated automatically.

This is an input field. The length of this field is given by MQ\_Q\_NAME\_LENGTH. The initial value of this field is determined by the environment:

- On  $z/OS$ , the value is 'CSQ. $\star$ '.
- On other platforms, the value is 'AMQ.\*'.

The value is a null-terminated string in C, and a blank-padded string in other programming languages.

# **InvalidDestCount (MQLONG)**

Number of queues that failed to open.

This is the number of queues in the distribution list that failed to open successfully. If present, this field is also set when opening a single queue which is not in a distribution list.

**Note:** If present, this field is set *only* if the *CompCode* parameter on the MQOPEN or MQPUT1 call is MQCC\_OK or MQCC\_WARNING; it is *not* set if the *CompCode* parameter is MQCC\_FAILED.

This is an output field. The initial value of this field is 0. This field is ignored if *Version* is less than MQOD\_VERSION\_2.

# <span id="page-240-0"></span>**KnownDestCount (MQLONG)**

Number of local queues opened successfully.

This is the number of queues in the distribution list that resolve to local queues and that were opened successfully. The count does not include queues that resolve to remote queues (even though a local transmission queue is used initially to store the message). If present, this field is also set when opening a single queue which is not in a distribution list.

This is an output field. The initial value of this field is 0. This field is ignored if *Version* is less than MQOD\_VERSION\_2.

# **ObjectName (MQCHAR48)**

Object name.

This is the local name of the object as defined on the queue manager identified by *ObjectQMgrName*. The name can contain the following characters:

- Uppercase alphabetic characters (A through Z)
- Lowercase alphabetic characters (a through z)
- Numeric digits (0 through 9)
- Period (.), forward slash  $\binom{1}{k}$ , underscore  $\binom{1}{k}$ , percent  $\binom{9}{0}$

The name must not contain leading or embedded blanks, but may contain trailing blanks. A null character can be used to indicate the end of significant data in the name; the null and any characters following it are treated as blanks. The following restrictions apply in the environments indicated:

- v On systems that use EBCDIC Katakana, lowercase characters cannot be used.
- On  $z/OS$ :
	- Names that begin or end with an underscore cannot be processed by the operations and control panels. For this reason such names should be avoided.
	- The percent character has a special meaning to RACF. If RACF is used as the external security manager, names should not contain the percent. If they do, those names are not included in any security checks when RACF generic profiles are used.
- On OS/400, names containing lowercase characters, forward slash, or percent, must be enclosed in quotation marks when specified on commands. These quotation marks must not be specified for names that occur as fields in structures or as parameters on calls.

The following points apply to the types of object indicated:

- v If *ObjectName* is the name of a model queue, the queue manager creates a dynamic queue with the attributes of the model queue, and returns in the *ObjectName* field the name of the queue created. A model queue can be specified only on the MQOPEN call; a model queue is not valid on the MQPUT1 call.
- v If *ObjectName* and *ObjectQMgrName* identify a shared queue owned by the queue-sharing group to which the local queue manager belongs, there must not also be a queue definition of the same name on the local queue manager. If there is such a definition (a local queue, alias queue, remote queue, or model queue), the call fails with reason code MQRC\_OBJECT\_NOT\_UNIQUE.

### <span id="page-241-0"></span>**MQOD – ObjectName field**

- v If the object being opened is a distribution list (that is, *RecsPresent* is present and greater than zero), *ObjectName* must be blank or the null string. If this condition is not satisfied, the call fails with reason code MQRC\_OBJECT\_NAME\_ERROR.
- If *ObjectType* is MQOT\_Q\_MGR, special rules apply; in this case the name must be entirely blank up to the first null character or the end of the field.

This is an input/output field for the MQOPEN call when *ObjectName* is the name of a model queue, and an input-only field in all other cases. The length of this field is given by MQ\_Q\_NAME\_LENGTH. The initial value of this field is the null string in C, and 48 blank characters in other programming languages.

# **ObjectQMgrName (MQCHAR48)**

Object queue manager name.

This is the name of the queue manager on which the *ObjectName* object is defined. The characters that are valid in the name are the same as those for *ObjectName* (see above). A name that is entirely blank up to the first null character or the end of the field denotes the queue manager to which the application is connected (the local queue manager).

The following points apply to the types of object indicated:

- v If *ObjectType* is MQOT\_NAMELIST, MQOT\_PROCESS, or MQOT\_Q\_MGR, *ObjectQMgrName* must be blank or the name of the local queue manager.
- v If *ObjectName* is the name of a model queue, the queue manager creates a dynamic queue with the attributes of the model queue, and returns in the *ObjectQMgrName* field the name of the queue manager on which the queue is created; this is the name of the local queue manager. A model queue can be specified only on the MQOPEN call; a model queue is not valid on the MQPUT1 call.
- v If *ObjectName* is the name of a cluster queue, and *ObjectQMgrName* is blank, the actual destination of messages sent using the queue handle returned by the MQOPEN call is chosen by the queue manager (or cluster workload exit, if one is installed) as follows:
	- If MQOO\_BIND\_ON\_OPEN is specified, the queue manager selects a particular instance of the cluster queue during the processing of the MQOPEN call, and all messages put using this queue handle are sent to that instance.
	- If MQOO\_BIND\_NOT\_FIXED is specified, the queue manager may choose a different instance of the destination queue (residing on a different queue manager in the cluster) for each successive MQPUT call that uses this queue handle.

If the application needs to send a message to a *specific* instance of a cluster queue (that is, a queue instance that resides on a particular queue manager in the cluster), the application should specify the name of that queue manager in the *ObjectQMgrName* field. This forces the local queue manager to send the message to the specified destination queue manager.

v If *ObjectName* is the name of a shared queue that is owned by the queue-sharing group to which the local queue manager belongs, *ObjectQMgrName* can be the name of the queue-sharing group, the name of the local queue manager, or blank; the message is placed on the same queue whichever of these values is specified.

Queue-sharing groups are supported only on z/OS.

- <span id="page-242-0"></span>v If *ObjectName* is the name of a shared queue that is owned by a remote queue-sharing group (that is, a queue-sharing group to which the local queue manger does *not* belong), *ObjectQMgrName* should be the name of the queue-sharing group. The name of a queue manager that belongs to that group is also valid, but this is not recommended as it may cause the message to be delayed if that particular queue manager is not available when the message arrives at the queue-sharing group.
- v If the object being opened is a distribution list (that is, *RecsPresent* is greater than zero), *ObjectQMgrName* must be blank or the null string. If this condition is not satisfied, the call fails with reason code MQRC\_OBJECT\_Q\_MGR\_NAME\_ERROR.

This is an input/output field for the MQOPEN call when *ObjectName* is the name of a model queue, and an input-only field in all other cases. The length of this field is given by MQ\_Q\_MGR\_NAME\_LENGTH. The initial value of this field is the null string in C, and 48 blank characters in other programming languages.

# **ObjectRecOffset (MQLONG)**

| | | | Offset of first object record from start of MQOD.

This is the offset in bytes of the first MQOR object record from the start of the MQOD structure. The offset can be positive or negative. *ObjectRecOffset* is used only when a distribution list is being opened. The field is ignored if *RecsPresent* is zero.

When a distribution list is being opened, an array of one or more MQOR object records must be provided in order to specify the names of the destination queues in the distribution list. This can be done in one of two ways:

v By using the offset field *ObjectRecOffset*

In this case, the application should declare its own structure containing an MQOD followed by the array of MQOR records (with as many array elements as are needed), and set *ObjectRecOffset* to the offset of the first element in the array from the start of the MQOD. Care must be taken to ensure that this offset is correct and has a value that can be accommodated within an MQLONG (the most restrictive programming language is COBOL, for which the valid range is −999 999 999 through +999 999 999).

Using *ObjectRecOffset* is recommended for programming languages which do not support the pointer data type, or which implement the pointer data type in a fashion which is not portable to different environments (for example, the COBOL programming language).

v By using the pointer field *ObjectRecPtr*

In this case, the application can declare the array of MQOR structures separately from the MQOD structure, and set *ObjectRecPtr* to the address of the array.

Using *ObjectRecPtr* is recommended for programming languages which support the pointer data type in a fashion which is portable to different environments (for example, the C programming language).

Whichever technique is chosen, one of *ObjectRecOffset* and *ObjectRecPtr* must be used; the call fails with reason code MQRC\_OBJECT\_RECORDS\_ERROR if both are zero, or both are nonzero.

### <span id="page-243-0"></span>**MQOD – ObjectRecOffset field**

This is an input field. The initial value of this field is 0. This field is ignored if *Version* is less than MQOD\_VERSION\_2.

## **ObjectRecPtr (MQPTR)**

Address of first object record.

This is the address of the first MQOR object record. *ObjectRecPtr* is used only when a distribution list is being opened. The field is ignored if *RecsPresent* is zero.

Either *ObjectRecPtr* or *ObjectRecOffset* can be used to specify the object records, but not both; see the description of the *ObjectRecOffset* field above for details. If *ObjectRecPtr* is not used, it must be set to the null pointer or null bytes.

This is an input field. The initial value of this field is the null pointer in those programming languages that support pointers, and an all-null byte string otherwise. This field is ignored if *Version* is less than MQOD\_VERSION\_2.

**Note:** On platforms where the programming language does not support the pointer data type, this field is declared as a byte string of the appropriate length, with the initial value being the all-null byte string.

## **ObjectType (MQLONG)**

Object type.

Type of object being named in *ObjectName*. Possible values are:

#### **MQOT\_Q**

| | Queue.

### **MQOT\_NAMELIST**

Namelist.

This is supported in the following environments: AIX, HP-UX, z/OS, OS/2, Compaq NonStop Kernel, Compaq OpenVMS Alpha, OS/400, Solaris, Linux, Windows, plus WebSphere MQ clients connected to these systems.

#### **MQOT\_PROCESS**

Process definition.

This is not supported in the following environments: VSE/ESA, Windows 3.1, Windows 95, Windows 98.

#### **MQOT\_Q\_MGR**

Queue manager.

This is not supported on VSE/ESA.

This is always an input field. The initial value of this field is MQOT\_Q.

## **RecsPresent (MQLONG)**

Number of object records present.

This is the number of MQOR object records that have been provided by the application. If this number is greater than zero, it indicates that a distribution list is being opened, with *RecsPresent* being the number of destination queues in the list. It is valid for a distribution list to contain only one destination.

### **MQOD – RecsPresent field**

<span id="page-244-0"></span>The value of *RecsPresent* must not be less than zero, and if it is greater than zero *ObjectType* must be MQOT\_Q; the call fails with reason code MQRC\_RECS\_PRESENT\_ERROR if these conditions are not satisfied.

On z/OS, this field must be zero.

This is an input field. The initial value of this field is 0. This field is ignored if *Version* is less than MQOD\_VERSION\_2.

## **ResolvedQMgrName (MQCHAR48)**

Resolved queue manager name.

This is the name of the destination queue manager after name resolution has been performed by the local queue manager. The name returned is the name of the queue manager that owns the queue identified by *ResolvedQName*. *ResolvedQMgrName* can be the name of the local queue manager.

If *ResolvedQName* is a shared queue that is owned by the queue-sharing group to which the local queue manager belongs, *ResolvedQMgrName* is the name of the queue-sharing group. If the queue is owned by some other queue-sharing group, *ResolvedQName* can be the name of the queue-sharing group or the name of a queue manager that is a member of the queue-sharing group (the nature of the value returned is determined by the queue definitions that exist at the local queue manager).

A nonblank value is returned only if the object is a single queue opened for browse, input, or output (or any combination). If the object opened is any of the following, *ResolvedQMgrName* is set to blanks:

- Not a queue
- v A queue, but not opened for browse, input, or output
- A cluster queue with MQOO\_BIND\_NOT\_FIXED specified (or with MQOO\_BIND\_AS\_Q\_DEF in effect when the *DefBind* queue attribute has the value MQBND\_BIND\_NOT\_FIXED)
- A distribution list

This is an output field. The length of this field is given by MQ\_Q\_NAME\_LENGTH. The initial value of this field is the null string in C, and 48 blank characters in other programming languages. This field is ignored if *Version* is less than MQOD\_VERSION\_3.

## **ResolvedQName (MQCHAR48)**

Resolved queue name.

This is the name of the destination queue after name resolution has been performed by the local queue manager. The name returned is the name of a queue that exists on the queue manager identified by *ResolvedQMgrName*.

A nonblank value is returned only if the object is a single queue opened for browse, input, or output (or any combination). If the object opened is any of the following, *ResolvedQName* is set to blanks:

- Not a queue
- v A queue, but not opened for browse, input, or output
- A distribution list

#### <span id="page-245-0"></span>**MQOD – ResolvedQName field**

This is an output field. The length of this field is given by MQ\_Q\_NAME\_LENGTH. The initial value of this field is the null string in C, and 48 blank characters in other programming languages. This field is ignored if *Version* is less than MQOD\_VERSION\_3.

## **ResponseRecOffset (MQLONG)**

Offset of first response record from start of MQOD.

This is the offset in bytes of the first MQRR response record from the start of the MQOD structure. The offset can be positive or negative. *ResponseRecOffset* is used only when a distribution list is being opened. The field is ignored if *RecsPresent* is zero.

When a distribution list is being opened, an array of one or more MQRR response records can be provided in order to identify the queues that failed to open (*CompCode* field in MQRR), and the reason for each failure (*Reason* field in MQRR). The data is returned in the array of response records in the same order as the queue names occur in the array of object records. The queue manager sets the response records only when the outcome of the call is mixed (that is, some queues were opened successfully while others failed, or all failed but for differing reasons); reason code MQRC\_MULTIPLE\_REASONS from the call indicates this case. If the same reason code applies to all queues, that reason is returned in the *Reason* parameter of the MQOPEN or MQPUT1 call, and the response records are not set. Response records are optional, but if they are supplied there must be *RecsPresent* of them.

The response records can be provided in the same way as the object records, either by specifying an offset in *ResponseRecOffset*, or by specifying an address in *ResponseRecPtr*; see the description of *ObjectRecOffset* above for details of how to do this. However, no more than one of *ResponseRecOffset* and *ResponseRecPtr* can be used; the call fails with reason code MQRC\_RESPONSE\_RECORDS\_ERROR if both are nonzero.

For the MQPUT1 call, these response records are used to return information about errors that occur when the message is sent to the queues in the distribution list, as well as errors that occur when the queues are opened. The completion code and reason code from the put operation for a queue replace those from the open operation for that queue only if the completion code from the latter was MQCC\_OK or MQCC\_WARNING.

This is an input field. The initial value of this field is 0. This field is ignored if *Version* is less than MQOD\_VERSION\_2.

## **ResponseRecPtr (MQPTR)**

Address of first response record.

This is the address of the first MQRR response record. *ResponseRecPtr* is used only when a distribution list is being opened. The field is ignored if *RecsPresent* is zero.

Either *ResponseRecPtr* or *ResponseRecOffset* can be used to specify the response records, but not both; see the description of the *ResponseRecOffset* field above for details. If *ResponseRecPtr* is not used, it must be set to the null pointer or null bytes.

<span id="page-246-0"></span>This is an input field. The initial value of this field is the null pointer in those programming languages that support pointers, and an all-null byte string otherwise. This field is ignored if *Version* is less than MQOD\_VERSION\_2.

**Note:** On platforms where the programming language does not support the pointer data type, this field is declared as a byte string of the appropriate length, with the initial value being the all-null byte string.

## **StrucId (MQCHAR4)**

Structure identifier.

The value must be:

#### **MQOD\_STRUC\_ID**

Identifier for object descriptor structure.

For the C programming language, the constant MQOD\_STRUC\_ID\_ARRAY is also defined; this has the same value as MQOD\_STRUC\_ID, but is an array of characters instead of a string.

This is always an input field. The initial value of this field is MQOD\_STRUC\_ID.

## **UnknownDestCount (MQLONG)**

Number of remote queues opened successfully

This is the number of queues in the distribution list that resolve to remote queues and that were opened successfully. If present, this field is also set when opening a single queue which is not in a distribution list.

This is an output field. The initial value of this field is 0. This field is ignored if *Version* is less than MQOD\_VERSION\_2.

## **Version (MQLONG)**

| |

| | Structure version number.

The value must be one of the following:

#### **MQOD\_VERSION\_1**

Version-1 object descriptor structure.

This version is supported in all environments.

#### **MQOD\_VERSION\_2**

Version-2 object descriptor structure.

This version is supported in the following environments: AIX, HP-UX, z/OS, OS/2, Compaq NonStop Kernel, Compaq OpenVMS Alpha, OS/400, Solaris, Linux, Windows, plus WebSphere MQ clients connected to these systems.

#### **MQOD\_VERSION\_3**

Version-3 object descriptor structure.

This version is supported in the following environments: AIX, HP-UX, z/OS, OS/2, Compaq NonStop Kernel, Compaq OpenVMS Alpha, OS/400, Solaris, Linux, Windows, plus WebSphere MQ clients connected to these systems.

### **MQOD – Version field**

Fields that exist only in the more-recent versions of the structure are identified as such in the descriptions of the fields. The following constant specifies the version number of the current version:

#### **MQOD\_CURRENT\_VERSION**

Current version of object descriptor structure.

This is always an input field. The initial value of this field is MQOD\_VERSION\_1.

# **Initial values and language declarations**

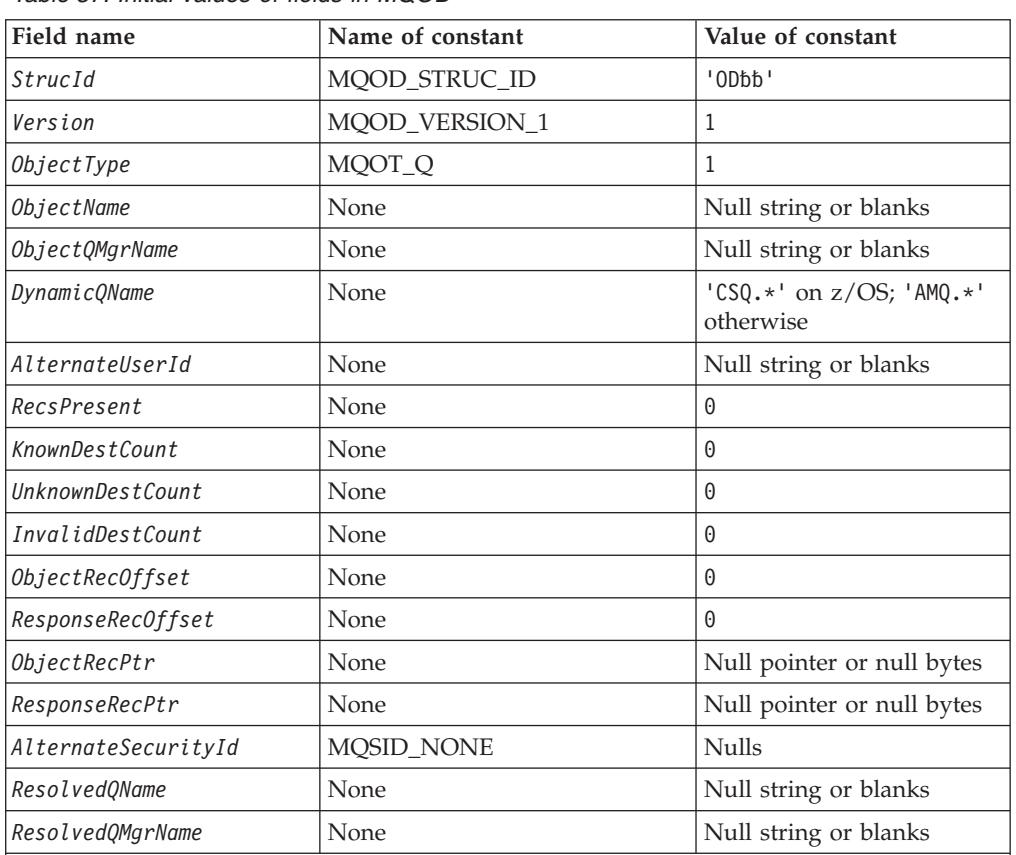

*Table 57. Initial values of fields in MQOD*

**Notes:**

1. The symbol 'b' represents a single blank character.

2. The value 'Null string or blanks' denotes the null string in C, and blank characters in other programming languages.

3. In the C programming language, the macro variable MQOD\_DEFAULT contains the values listed above. It can be used in the following way to provide initial values for the fields in the structure:

MQOD MyOD = {MQOD DEFAULT};

# **C declaration**

typedef struct tagMQOD MQOD; struct tagMQOD { MQCHAR4 StrucId; /\* Structure identifier \*/ MQLONG ObjectType; /\* Object type \*/

MQLONG Version; /\* Structure version number \*/

# **MQOD – Language declarations**

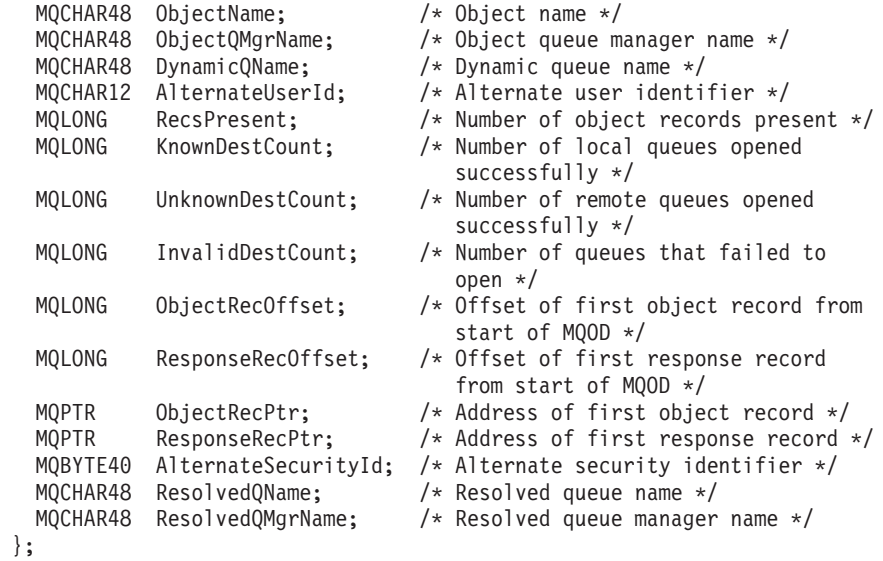

# **COBOL declaration**

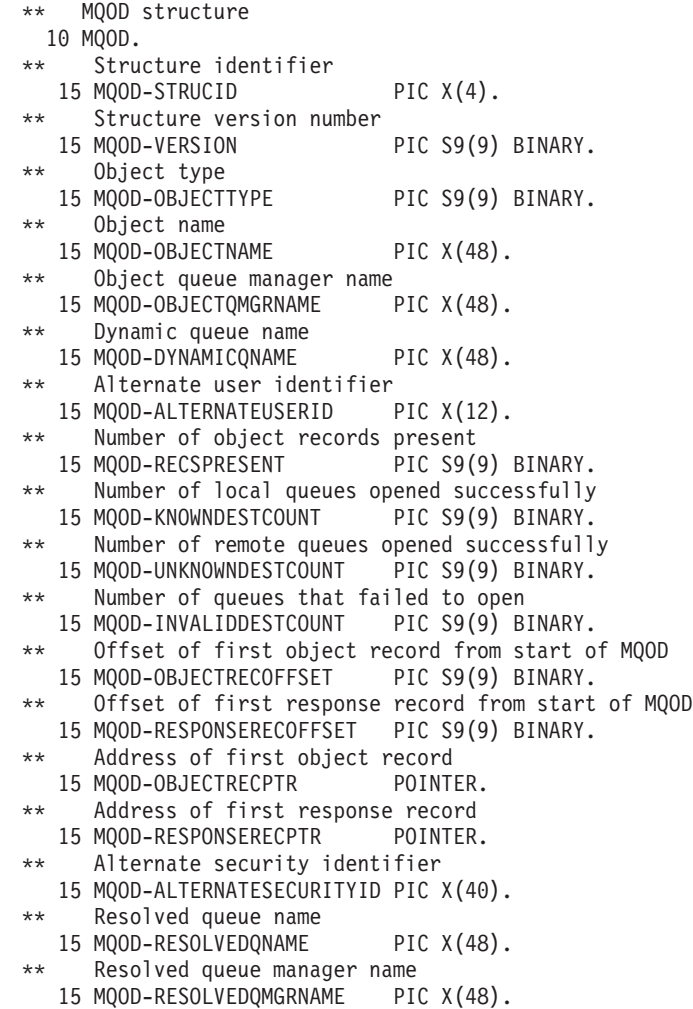

## **MQOD – Language declarations**

# **PL/I declaration**

dcl

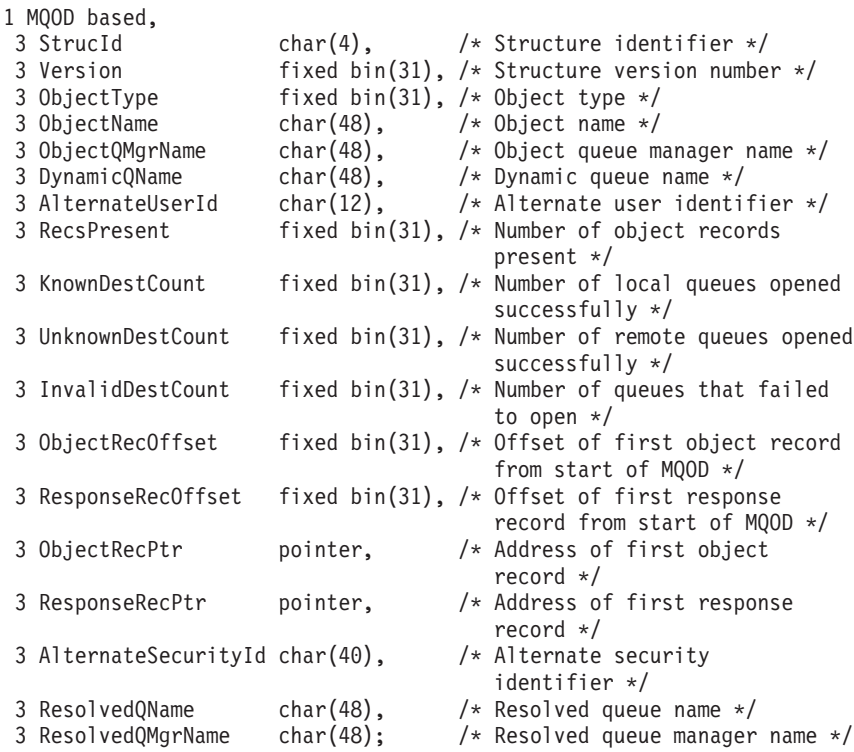

# **System/390 assembler declaration**

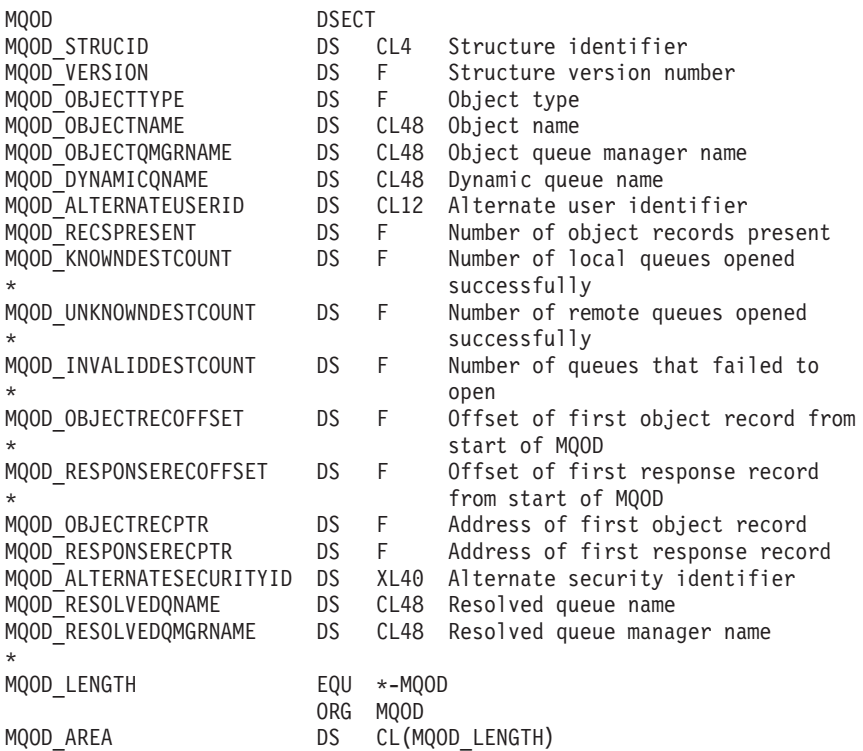

# **TAL declaration**

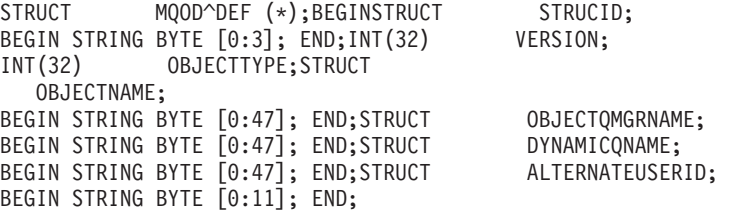

# **Visual Basic declaration**

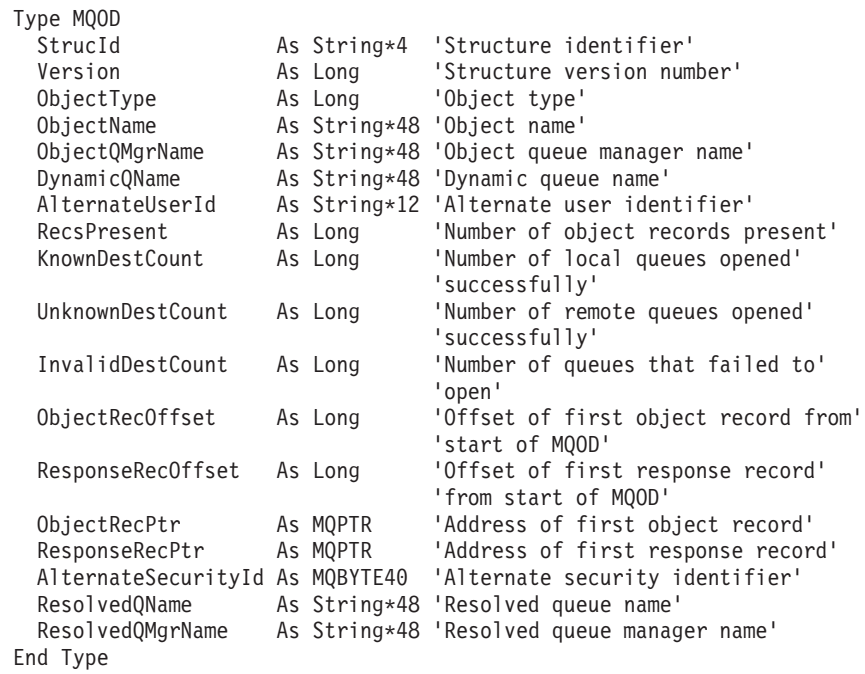

# **MQOD – Language declarations**
# **Chapter 13. MQOR – Object record**

The following table summarizes the fields in the structure.

*Table 58. Fields in MQOR*

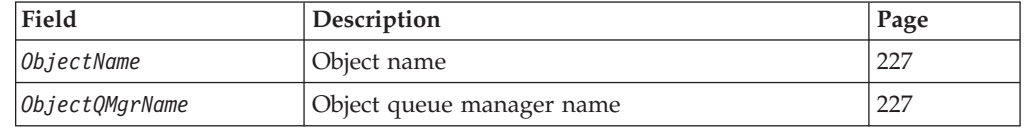

### **Overview**

| | |

| | | **Availability**: AIX, HP-UX, OS/2, Compaq NonStop Kernel, Compaq OpenVMS Alpha, OS/400, Solaris, Linux, Windows, plus WebSphere MQ clients connected to these systems.

**Purpose**: The MQOR structure is used to specify the queue name and queue-manager name of a single destination queue. MQOR is an input structure for the MQOPEN and MQPUT1 calls.

**Character set and encoding**: Data in MQOR must be in the character set and encoding of the local queue manager; these are given by the *CodedCharSetId* queue-manager attribute and MQENC\_NATIVE, respectively. However, if the application is running as an MQ client, the structure must be in the character set and encoding of the client.

**Usage**: By providing an array of these structures on the MQOPEN call, it is possible to open a list of queues; this list is called a *distribution list*. Each message put using the queue handle returned by that MQOPEN call is placed on each of the queues in the list, provided that the queue was opened successfully.

### **Fields**

The MQOR structure contains the following fields; the fields are described in **alphabetic order**:

## **ObjectName (MQCHAR48)**

Object name.

This is the same as the *ObjectName* field in the MQOD structure (see MQOD for details), except that:

- v It must be the name of a queue.
- v It must not be the name of a model queue.

This is always an input field. The initial value of this field is the null string in C, and 48 blank characters in other programming languages.

## **ObjectQMgrName (MQCHAR48)**

Object queue manager name.

#### **MQOR – ObjectQMgrName field**

This is the same as the *ObjectQMgrName* field in the MQOD structure (see MQOD for details).

This is always an input field. The initial value of this field is the null string in C, and 48 blank characters in other programming languages.

## **Initial values and language declarations**

*Table 59. Initial values of fields in MQOR*

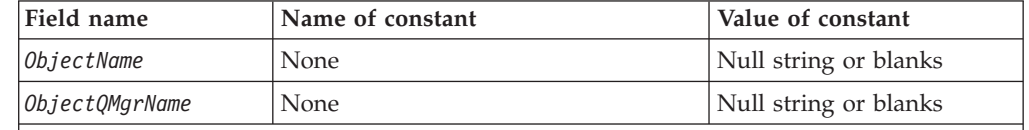

**Notes:**

- 1. The value 'Null string or blanks' denotes the null string in C, and blank characters in other programming languages.
- 2. In the C programming language, the macro variable MQOR\_DEFAULT contains the values listed above. It can be used in the following way to provide initial values for the fields in the structure:

MQOR  $MyOR = {MQOR$  DEFAULT :

## **C declaration**

```
typedef struct tagMQOR MQOR;
struct tagMQOR {
 MQCHAR48 ObjectName; /* Object name */
 MQCHAR48 ObjectQMgrName; /* Object queue manager name */
};
```
## **COBOL declaration**

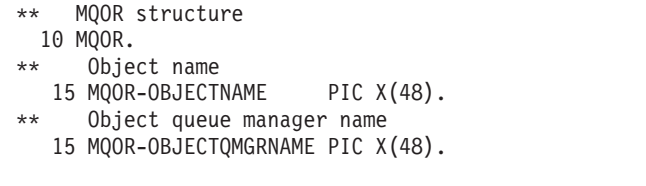

## **PL/I declaration**

```
dcl
1 MQOR based,<br>3 ObjectName
                      char(48), /* Object name */
  3 ObjectQMgrName char(48); /* Object queue manager name */
```
## **Visual Basic declaration**

```
Type MQOR
 ObjectName As String*48 'Object name'
 ObjectQMgrName As String*48 'Object queue manager name'
End Type
```
# **Chapter 14. MQPMO – Put-message options**

The following table summarizes the fields in the structure.

*Table 60. Fields in MQPMO*

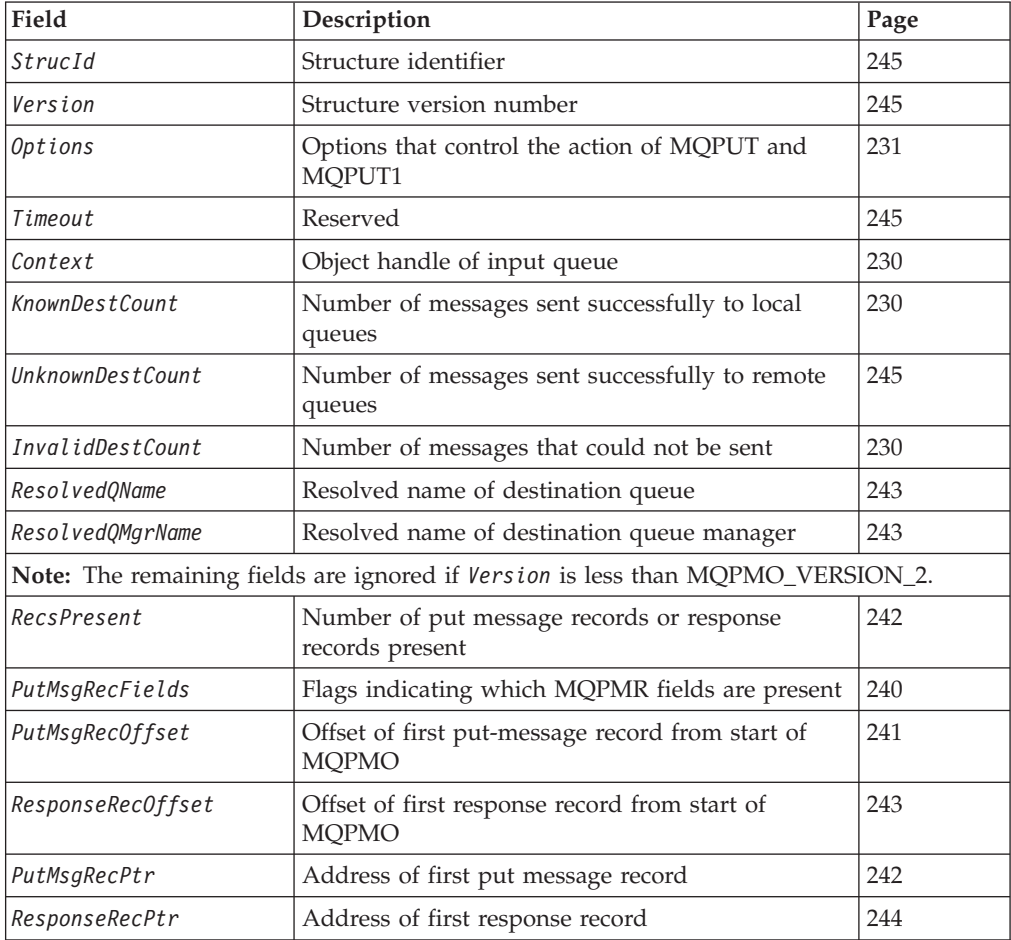

## **Overview**

|  $\|$ |

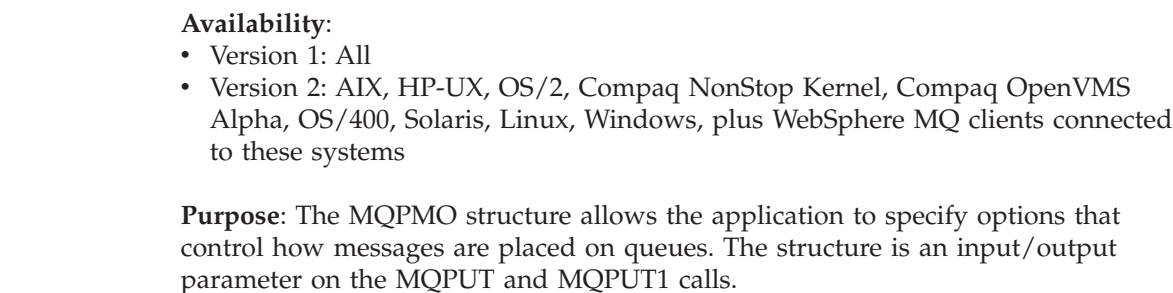

**Version**: The current version of MQPMO is MQPMO\_VERSION\_2, but this version is not supported in all environments (see above). Applications that are intended to be portable between several environments must ensure that the required version of

#### <span id="page-255-0"></span>**MQPMO – Put-message options**

MQPMO is supported in all of the environments concerned. Fields that exist only in the more-recent versions of the structure are identified as such in the descriptions that follow.

The header, COPY, and INCLUDE files provided for the supported programming languages contain the most-recent version of MQPMO that is supported by the environment, but with the initial value of the *Version* field set to MQPMO\_VERSION\_1. To use fields that are not present in the version-1 structure, the application must set the *Version* field to the version number of the version required.

**Character set and encoding**: Data in MQPMO must be in the character set and encoding of the local queue manager; these are given by the *CodedCharSetId* queue-manager attribute and MQENC\_NATIVE, respectively. However, if the application is running as an MQ client, the structure must be in the character set and encoding of the client.

### **Fields**

| | |

> The MQPMO structure contains the following fields; the fields are described in **alphabetic order**:

## **Context (MQHOBJ)**

Object handle of input queue.

If MQPMO\_PASS\_IDENTITY\_CONTEXT or MQPMO\_PASS\_ALL\_CONTEXT is specified, this field must contain the input queue handle from which context information to be associated with the message being put is taken.

If neither MQPMO\_PASS\_IDENTITY\_CONTEXT nor MQPMO\_PASS\_ALL\_CONTEXT is specified, this field is ignored.

This is an input field. The initial value of this field is 0.

## **InvalidDestCount (MQLONG)**

Number of messages that could not be sent.

This is the number of messages that could not be sent to queues in the distribution list. The count includes queues that failed to open, as well as queues that were opened successfully but for which the put operation failed. This field is also set when putting a message to a single queue which is not in a distribution list.

**Note:** This field is set *only* if the *CompCode* parameter on the MQPUT or MQPUT1 call is MQCC\_OK or MQCC\_WARNING; it is *not* set if the *CompCode* parameter is MQCC\_FAILED.

This is an output field. The initial value of this field is 0. This field is not set if *Version* is less than MQPMO\_VERSION\_2.

## **KnownDestCount (MQLONG)**

Number of messages sent successfully to local queues.

This is the number of messages that the current MQPUT or MQPUT1 call has sent successfully to queues in the distribution list that are local queues. The count does <span id="page-256-0"></span>not include messages sent to queues that resolve to remote queues (even though a local transmission queue is used initially to store the message). This field is also set when putting a message to a single queue which is not in a distribution list.

This is an output field. The initial value of this field is 0. This field is not set if *Version* is less than MQPMO\_VERSION\_2.

## **Options (MQLONG)**

Options that control the action of MQPUT and MQPUT1.

Any or none of the following can be specified. If more than one is required the values can be:

- v Added together (do not add the same constant more than once), or
- Combined using the bitwise OR operation (if the programming language supports bit operations).

Combinations that are not valid are noted; any other combinations are valid.

**Syncpoint options**: The following options relate to the participation of the MQPUT or MQPUT1 call within a unit of work:

#### **MQPMO\_SYNCPOINT**

Put message with syncpoint control.

The request is to operate within the normal unit-of-work protocols. The message is not visible outside the unit of work until the unit of work is committed. If the unit of work is backed out, the message is deleted.

If neither this option nor MQPMO\_NO\_SYNCPOINT is specified, the inclusion of the put request in unit-of-work protocols is determined by the environment:

- On z/OS, Compaq NonStop Kernel, and VSE/ESA, the put request is within a unit of work.
- v In all other environments, the put request is not within a unit of work.

Because of these differences, an application which is intended to be portable should not allow this option to default; either MQPMO\_SYNCPOINT or MQPMO\_NO\_SYNCPOINT should be specified explicitly.

MQPMO\_SYNCPOINT must *not* be specified with MQPMO\_NO\_SYNCPOINT.

#### **MQPMO\_NO\_SYNCPOINT**

Put message without syncpoint control.

The request is to operate outside the normal unit-of-work protocols. The message is available immediately, and it cannot be deleted by backing out a unit of work.

If neither this option nor MQPMO\_SYNCPOINT is specified, the inclusion of the put request in unit-of-work protocols is determined by the environment:

- On z/OS Compaq NonStop Kernel, and VSE/ESA, the put request is within a unit of work.
- v In all other environments, the put request is not within a unit of work.

#### **MQPMO – Options field**

| |

| |

Because of these differences, an application which is intended to be portable should not allow this option to default; either MQPMO\_SYNCPOINT or MQPMO\_NO\_SYNCPOINT should be specified explicitly.

MQPMO\_NO\_SYNCPOINT must *not* be specified with MQPMO\_SYNCPOINT.

This option is not supported on VSE/ESA.

**Message-identifier and correlation-identifier options**: The following options request the queue manager to generate a new message identifier or correlation identifier:

#### **MQPMO\_NEW\_MSG\_ID**

Generate a new message identifier.

This option causes the queue manager to replace the contents of the *MsgId* field in MQMD with a new message identifier. This message identifier is sent with the message, and returned to the application on output from the MQPUT or MQPUT1 call.

This option can also be specified when the message is being put to a distribution list; see the description of the *MsgId* field in the MQPMR structure for details.

Using this option relieves the application of the need to reset the *MsgId* field to MQMI\_NONE prior to each MQPUT or MQPUT1 call.

This option is supported in the following environments: AIX, HP-UX, OS/2, Compaq NonStop Kernel, Compaq OpenVMS Alpha, OS/400, Solaris, Linux, Windows, plus WebSphere MQ clients connected to these systems.

#### **MQPMO\_NEW\_CORREL\_ID**

Generate a new correlation identifier.

This option causes the queue manager to replace the contents of the *CorrelId* field in MQMD with a new correlation identifier. This correlation identifier is sent with the message, and returned to the application on output from the MQPUT or MQPUT1 call.

This option can also be specified when the message is being put to a distribution list; see the description of the *CorrelId* field in the MQPMR structure for details.

MQPMO\_NEW\_CORREL\_ID is useful in situations where the application requires a unique correlation identifier.

This option is supported in the following environments: AIX, HP-UX, OS/2, Compaq NonStop Kernel, Compaq OpenVMS Alpha, OS/400, Solaris, Linux, Windows, plus WebSphere MQ clients connected to these systems.

**Group and segment options**: The following option relates to the processing of messages in groups and segments of logical messages. These definitions may be of help in understanding the option:

#### **Physical message**

This is the smallest unit of information that can be placed on or removed from a queue; it often corresponds to the information specified or retrieved

on a single MQPUT, MQPUT1, or MQGET call. Every physical message has its own message descriptor (MQMD). Generally, physical messages are distinguished by differing values for the message identifier (*MsgId* field in MQMD), although this is not enforced by the queue manager.

#### **Logical message**

This is a single unit of application information. In the absence of system constraints, a logical message would be the same as a physical message. But where logical messages are extremely large, system constraints may make it advisable or necessary to split a logical message into two or more physical messages, called *segments*.

A logical message that has been segmented consists of two or more physical messages that have the same nonnull group identifier (*GroupId* field in MQMD), and the same message sequence number (*MsgSeqNumber* field in MQMD). The segments are distinguished by differing values for the segment offset (*Offset* field in MQMD), which gives the offset of the data in the physical message from the start of the data in the logical message. Because each segment is a physical message, the segments in a logical message usually have differing message identifiers.

A logical message that has not been segmented, but for which segmentation has been permitted by the sending application, also has a nonnull group identifier, although in this case there is only one physical message with that group identifier if the logical message does not belong to a message group. Logical messages for which segmentation has been inhibited by the sending application have a null group identifier (MQGI\_NONE), unless the logical message belongs to a message group.

#### **Message group**

This is a set of one or more logical messages that have the same nonnull group identifier. The logical messages in the group are distinguished by differing values for the message sequence number, which is an integer in the range 1 through n, where n is the number of logical messages in the group. If one or more of the logical messages is segmented, there will be more than n physical messages in the group.

#### **MQPMO\_LOGICAL\_ORDER**

Messages in groups and segments of logical messages will be put in logical order.

This option tells the queue manager how the application will put messages in groups and segments of logical messages. It can be specified only on the MQPUT call; it is *not* valid on the MQPUT1 call.

If MQPMO\_LOGICAL\_ORDER is specified, it indicates that the application will use successive MQPUT calls to:

- Put the segments in each logical message in the order of increasing segment offset, starting from 0, with no gaps.
- v Put all of the segments in one logical message before putting the segments in the next logical message.
- Put the logical messages in each message group in the order of increasing message sequence number, starting from 1, with no gaps.
- Put all of the logical messages in one message group before putting logical messages in the next message group.

The above order is called "logical order".

Because the application has told the queue manager how it will put messages in groups and segments of logical messages, the application does not have to maintain and update the group and segment information on each MQPUT call, as the queue manager does this. Specifically, it means that the application does not need to set the *GroupId*, *MsgSeqNumber*, and *Offset* fields in MQMD, as the queue manager sets these to the appropriate values. The application need set only the *MsgFlags* field in MQMD, to indicate when messages belong to groups or are segments of logical messages, and to indicate the last message in a group or last segment of a logical message.

Once a message group or logical message has been started, subsequent MQPUT calls must specify the appropriate MQMF\_\* flags in *MsgFlags* in MQMD. If the application tries to put a message not in a group when there is an unterminated message group, or put a message which is not a segment when there is an unterminated logical message, the call fails with reason code MQRC\_INCOMPLETE\_GROUP or MQRC\_INCOMPLETE\_MSG, as appropriate. However, the queue manager retains the information about the current message group and/or current logical message, and the application can terminate them by sending a message (possibly with no application message data) specifying MQMF\_LAST\_MSG\_IN\_GROUP and/or MQMF\_LAST\_SEGMENT as appropriate, before reissuing the MQPUT call to put the message that is not in the group or not a segment.

[Table 61 on page 235](#page-260-0) shows the combinations of options and flags that are valid, and the values of the *GroupId*, *MsgSeqNumber*, and *Offset* fields that the queue manager uses in each case. Combinations of options and flags that are not shown in the table are not valid. The columns in the table have the following meanings; "Either" means "Yes" or "No":

#### **LOG ORD**

Indicates whether the MQPMO\_LOGICAL\_ORDER option is specified on the call.

- **MIG** Indicates whether the MQMF\_MSG\_IN\_GROUP or MQMF\_LAST\_MSG\_IN\_GROUP option is specified on the call.
- **SEG** Indicates whether the MQMF\_SEGMENT or MQMF\_LAST\_SEGMENT option is specified on the call.

#### **SEG OK**

Indicates whether the MQMF\_SEGMENTATION\_ALLOWED option is specified on the call.

#### **Cur grp**

Indicates whether a current message group exists prior to the call.

#### **Cur log msg**

Indicates whether a current logical message exists prior to the call.

#### **Other columns**

Show the values that the queue manager uses. "Previous" denotes the value used for the field in the previous message for the queue handle.

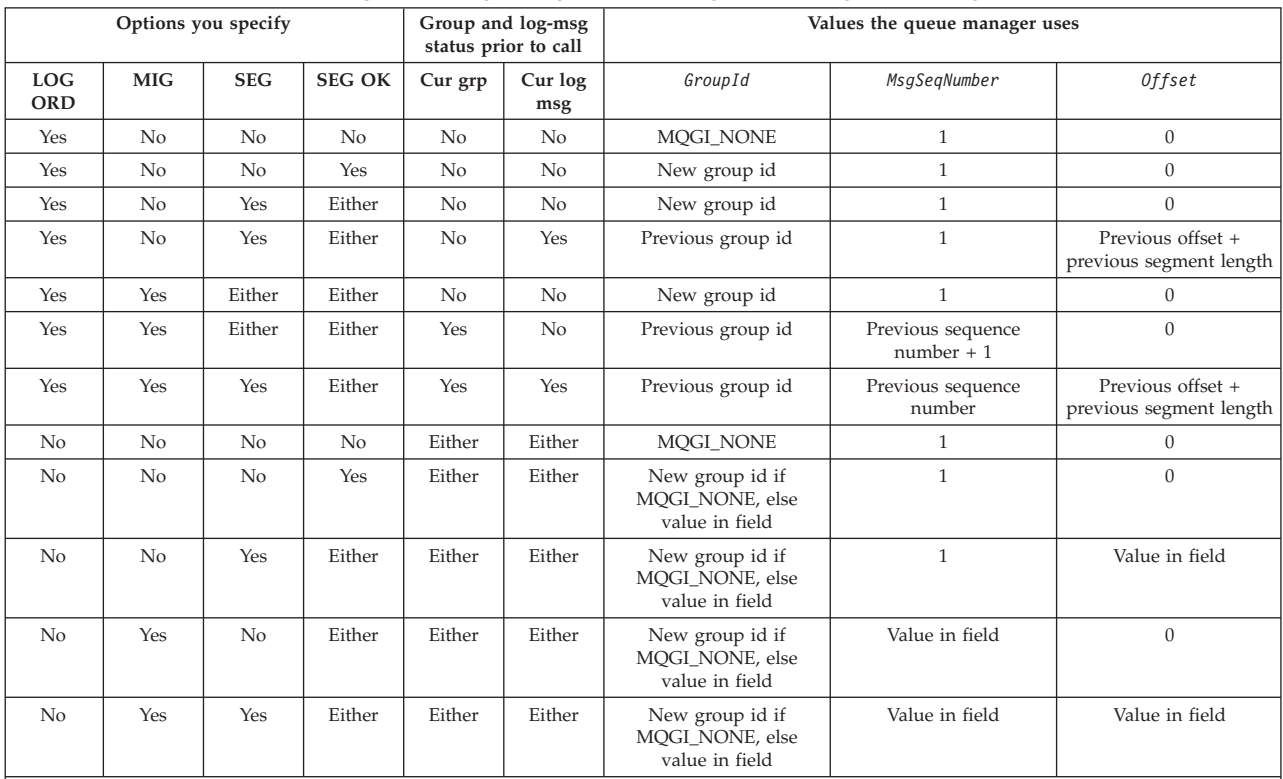

<span id="page-260-0"></span>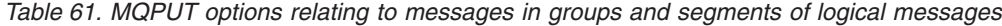

**Notes:**

• MQPMO\_LOGICAL\_ORDER is not valid on the MQPUT1 call.

v For the *MsgId* field, the queue manager generates a new message identifier if MQPMO\_NEW\_MSG\_ID or MQMI\_NONE is specified, and uses the value in the field otherwise.

v For the *CorrelId* field, the queue manager generates a new correlation identifier if MQPMO\_NEW\_CORREL\_ID is specified, and uses the value in the field otherwise.

> When MQPMO\_LOGICAL\_ORDER is specified, the queue manager requires that all messages in a group and segments in a logical message be put with the same value in the *Persistence* field in MQMD, that is, all must be persistent, or all must be nonpersistent. If this condition is not satisfied, the MQPUT call fails with reason code MQRC\_INCONSISTENT\_PERSISTENCE.

The MQPMO\_LOGICAL\_ORDER option affects units of work as follows:

- v If the first physical message in a group or logical message is put within a unit of work, all of the other physical messages in the group or logical message must be put within a unit of work, if the same queue handle is used. However, they need not be put within the *same* unit of work. This allows a message group or logical message consisting of many physical messages to be split across two or more consecutive units of work for the queue handle.
- v If the first physical message in a group or logical message is *not* put within a unit of work, none of the other physical messages in the group or logical message can be put within a unit of work, if the same queue handle is used.

If these conditions are not satisfied, the MQPUT call fails with reason code MQRC\_INCONSISTENT\_UOW.

#### **MQPMO – Options field**

When MQPMO\_LOGICAL\_ORDER is specified, the MQMD supplied on the MQPUT call must not be less than MQMD\_VERSION\_2. If this condition is not satisfied, the call fails with reason code MQRC\_WRONG\_MD\_VERSION.

If MQPMO\_LOGICAL\_ORDER is *not* specified, messages in groups and segments of logical messages can be put in any order, and it is not necessary to put complete message groups or complete logical messages. It is the application's responsibility to ensure that the *GroupId*, *MsgSeqNumber*, *Offset*, and *MsgFlags* fields have appropriate values.

This is the technique that can be used to restart a message group or logical message in the middle, after a system failure has occurred. When the system restarts, the application can set the *GroupId*, *MsgSeqNumber*, *Offset*, *MsgFlags*, and *Persistence* fields to the appropriate values, and then issue the MQPUT call with MQPMO\_SYNCPOINT or MQPMO\_NO\_SYNCPOINT set as desired, but *without* specifying MQPMO\_LOGICAL\_ORDER. If this call is successful, the queue manager retains the group and segment information, and subsequent MQPUT calls using that queue handle can specify MQPMO\_LOGICAL\_ORDER as normal.

The group and segment information that the queue manager retains for the MQPUT call is separate from the group and segment information that it retains for the MQGET call.

For any given queue handle, the application is free to mix MQPUT calls that specify MQPMO\_LOGICAL\_ORDER with MQPUT calls that do not, but the following points should be noted:

- v If MQPMO\_LOGICAL\_ORDER is *not* specified, each successful MQPUT call causes the queue manager to set the group and segment information for the queue handle to the values specified by the application; this replaces the existing group and segment information retained by the queue manager for the queue handle.
- If MQPMO\_LOGICAL\_ORDER is *not* specified, the call does not fail if there is a current message group or logical message; the call may however succeed with an MQCC\_WARNING completion code. Table 62 shows the various cases that can arise. In these cases, if the completion code is not MQCC\_OK, the reason code is one of the following (as appropriate):

MQRC\_INCOMPLETE\_GROUP MQRC\_INCOMPLETE\_MSG MQRC\_INCONSISTENT\_PERSISTENCE MQRC\_INCONSISTENT\_UOW

**Note:** The queue manager does not check the group and segment information for the MQPUT1 call.

| Current call is                   | Previous call was MOPUT with<br>MOPMO LOGICAL ORDER | Previous call was MOPUT<br>without<br>MQPMO_LOGICAL_ORDER |
|-----------------------------------|-----------------------------------------------------|-----------------------------------------------------------|
| MOPUT with<br>MOPMO LOGICAL ORDER | MOCC FAILED                                         | MOCC FAILED                                               |

*Table 62. Outcome when MQPUT or MQCLOSE call is not consistent with group and segment information*

|

|

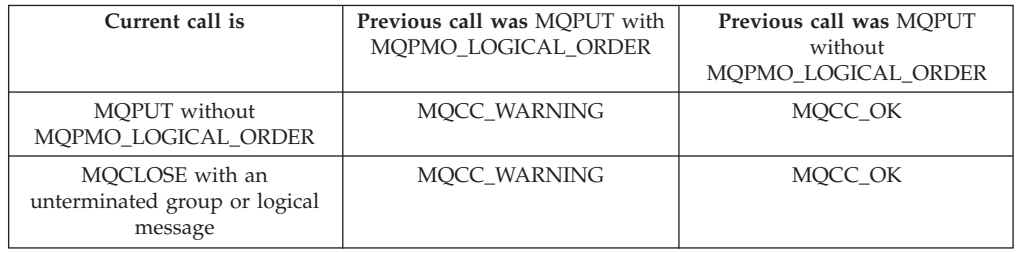

*Table 62. Outcome when MQPUT or MQCLOSE call is not consistent with group and segment information (continued)*

Applications that simply want to put messages and segments in logical order are recommended to specify MQPMO\_LOGICAL\_ORDER, as this is the simplest option to use. This option relieves the application of the need to manage the group and segment information, because the queue manager manages that information. However, specialized applications may need more control than provided by the MQPMO\_LOGICAL\_ORDER option, and this can be achieved by not specifying that option. If this is done, the application must ensure that the *GroupId*, *MsgSeqNumber*, *Offset*, and *MsgFlags* fields in MQMD are set correctly, prior to each MQPUT or MQPUT1 call.

For example, an application that wants to *forward* physical messages that it receives, without regard for whether those messages are in groups or segments of logical messages, should *not* specify MQPMO\_LOGICAL\_ORDER. There are two reasons for this:

- If the messages are retrieved and put in order, specifying MQPMO\_LOGICAL\_ORDER will cause a new group identifier to be assigned to the messages, and this may make it difficult or impossible for the originator of the messages to correlate any reply or report messages that result from the message group.
- In a complex network with multiple paths between sending and receiving queue managers, the physical messages may arrive out of order. By specifying neither MQPMO\_LOGICAL\_ORDER, nor the corresponding MQGMO\_LOGICAL\_ORDER on the MQGET call, the forwarding application can retrieve and forward each physical message as soon as it arrives, without having to wait for the next one in logical order to arrive.

Applications that generate report messages for messages in groups or segments of logical messages should also not specify MQPMO\_LOGICAL\_ORDER when putting the report message.

MQPMO\_LOGICAL\_ORDER can be specified with any of the other MQPMO\_\* options.

This option is supported in the following environments: AIX, HP-UX, z/OS, OS/2, Compaq NonStop Kernel, Compaq OpenVMS Alpha, OS/400, Solaris, Linux, Windows, plus WebSphere MQ clients connected to these systems.

**Context options**: The following options control the processing of message context:

#### **MQPMO\_NO\_CONTEXT**

| |

No context is to be associated with the message.

#### **MQPMO – Options field**

Both identity and origin context are set to indicate no context. This means that the context fields in MQMD are set to:

- Blanks for character fields
- Nulls for byte fields
- Zeros for numeric fields

This option is not supported on VSE/ESA.

#### **MQPMO\_DEFAULT\_CONTEXT**

Use default context.

The message is to have default context information associated with it, for both identity and origin. The queue manager sets the context fields in the message descriptor as follows:

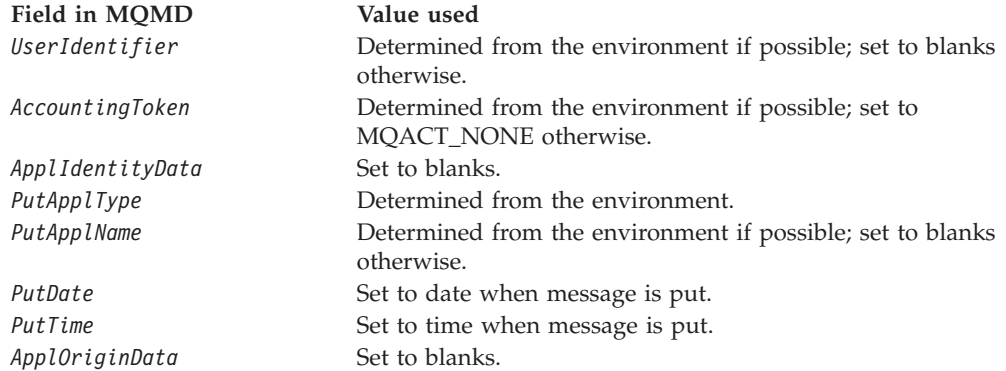

For more information on message context, see the *WebSphere MQ Application Programming Guide*.

This is the default action if no context options are specified.

This option is not supported on VSE/ESA.

#### **MQPMO\_PASS\_IDENTITY\_CONTEXT**

Pass identity context from an input queue handle.

The message is to have context information associated with it. Identity context is taken from the queue handle specified in the *Context* field. Origin context information is generated by the queue manager in the same way that it is for MQPMO\_DEFAULT\_CONTEXT (see above for values). For more information on message context, see the *WebSphere MQ Application Programming Guide*.

For the MQPUT call, the queue must have been opened with the MQOO\_PASS\_IDENTITY\_CONTEXT option (or an option that implies it). For the MQPUT1 call, the same authorization check is carried out as for the MQOPEN call with the MQOO\_PASS\_IDENTITY\_CONTEXT option.

This option is not supported in the following environments: VSE/ESA. Windows 3.1, Windows 95, Windows 98.

#### **MQPMO\_PASS\_ALL\_CONTEXT**

Pass all context from an input queue handle.

The message is to have context information associated with it. Both identity and origin context are taken from the queue handle specified in the *Context* field. For more information on message context, see the *WebSphere MQ Application Programming Guide*.

For the MQPUT call, the queue must have been opened with the MQOO\_PASS\_ALL\_CONTEXT option (or an option that implies it). For the MQPUT1 call, the same authorization check is carried out as for the MQOPEN call with the MQOO\_PASS\_ALL\_CONTEXT option.

This option is not supported in the following environments: VSE/ESA, Windows 3.1, Windows 95, Windows 98.

#### **MQPMO\_SET\_IDENTITY\_CONTEXT**

Set identity context from the application.

The message is to have context information associated with it. The application specifies the identity context in the MQMD structure. Origin context information is generated by the queue manager in the same way that it is for MQPMO\_DEFAULT\_CONTEXT (see above for values). For more information on message context, see the *WebSphere MQ Application Programming Guide*.

For the MQPUT call, the queue must have been opened with the MQOO\_SET\_IDENTITY\_CONTEXT option (or an option that implies it). For the MQPUT1 call, the same authorization check is carried out as for the MQOPEN call with the MQOO\_SET\_IDENTITY\_CONTEXT option.

This option is not supported on VSE/ESA.

#### **MQPMO\_SET\_ALL\_CONTEXT**

Set all context from the application.

The message is to have context information associated with it. The application specifies the identity and origin context in the MQMD structure. For more information on message context, see the *WebSphere MQ Application Programming Guide*.

For the MQPUT call, the queue must have been opened with the MQOO\_SET\_ALL\_CONTEXT option. For the MQPUT1 call, the same authorization check is carried out as for the MQOPEN call with the MQOO\_SET\_ALL\_CONTEXT option.

This option is not supported on VSE/ESA.

Only one of the MQPMO\_\*\_CONTEXT context options can be specified. If none of these options is specified, MQPMO\_DEFAULT\_CONTEXT is assumed.

**Other options**: The following options control authorization checking, and what happens when the queue manager is quiescing:

#### **MQPMO\_ALTERNATE\_USER\_AUTHORITY**

Validate with specified user identifier.

This indicates that the *AlternateUserId* field in the *ObjDesc* parameter of the MQPUT1 call contains a user identifier that is to be used to validate authority to put messages on the queue. The call can succeed only if this *AlternateUserId* is authorized to open the queue with the specified options, regardless of whether the user identifier under which the application is running is authorized to do so. (This does not apply to the context options specified, however, which are always checked against the user identifier under which the application is running.)

This option is valid only with the MQPUT1 call.

This option is not supported on VSE/ESA.

This option is accepted but ignored on: Windows 3.1, Windows 95, Windows 98.

#### <span id="page-265-0"></span>**MQPMO\_FAIL\_IF\_QUIESCING**

Fail if queue manager is quiescing.

This option forces the MQPUT or MQPUT1 call to fail if the queue manager is in the quiescing state.

On z/OS, this option also forces the MQPUT or MQPUT1 call to fail if the connection (for a CICS or IMS application) is in the quiescing state.

The call returns completion code MQCC\_FAILED with reason code MQRC\_Q\_MGR\_QUIESCING or MQRC\_CONNECTION\_QUIESCING.

This option is not supported on VSE/ESA.

This option is accepted but ignored on: Windows 3.1, Windows 95, Windows 98.

**Default option**: If none of the options described above is required, the following option can be used:

#### **MQPMO\_NONE**

No options specified.

This value can be used to indicate that no other options have been specified; all options assume their default values. MQPMO\_NONE is defined to aid program documentation; it is not intended that this option be used with any other, but as its value is zero, such use cannot be detected.

This is an input field. The initial value of the *Options* field is MQPMO\_NONE.

## **PutMsgRecFields (MQLONG)**

Flags indicating which MQPMR fields are present.

This field contains flags that must be set to indicate which MQPMR fields are present in the put message records provided by the application. *PutMsgRecFields* is used only when the message is being put to a distribution list. The field is ignored if *RecsPresent* is zero, or both *PutMsgRecOffset* and *PutMsgRecPtr* are zero.

For fields that are present, the queue manager uses for each destination the values from the fields in the corresponding put message record. For fields that are absent, the queue manager uses the values from the MQMD structure.

One or more of the following flags can be specified to indicate which fields are present in the put message records:

#### **MQPMRF\_MSG\_ID**

Message-identifier field is present.

#### **MQPMRF\_CORREL\_ID**

Correlation-identifier field is present.

#### **MQPMRF\_GROUP\_ID**

Group-identifier field is present.

#### **MQPMRF\_FEEDBACK**

Feedback field is present.

#### <span id="page-266-0"></span>**MQPMRF\_ACCOUNTING\_TOKEN**

Accounting-token field is present.

If this flag is specified, either MQPMO\_SET\_IDENTITY\_CONTEXT or MQPMO\_SET\_ALL\_CONTEXT must be specified in the *Options* field; if this condition is not satisfied, the call fails with reason code MQRC\_PMO\_RECORD\_FLAGS\_ERROR.

If no MQPMR fields are present, the following can be specified:

#### **MQPMRF\_NONE**

No put-message record fields are present.

If this value is specified, either *RecsPresent* must be zero, or both *PutMsgRecOffset* and *PutMsgRecPtr* must be zero.

MQPMRF\_NONE is defined to aid program documentation. It is not intended that this constant be used with any other, but as its value is zero, such use cannot be detected.

If *PutMsgRecFields* contains flags which are not valid, or put message records are provided but *PutMsgRecFields* has the value MQPMRF\_NONE, the call fails with reason code MQRC\_PMO\_RECORD\_FLAGS\_ERROR.

This is an input field. The initial value of this field is MQPMRF\_NONE. This field is ignored if *Version* is less than MQPMO\_VERSION\_2.

### **PutMsgRecOffset (MQLONG)**

Offset of first put message record from start of MQPMO.

This is the offset in bytes of the first MQPMR put message record from the start of the MQPMO structure. The offset can be positive or negative. *PutMsgRecOffset* is used only when the message is being put to a distribution list. The field is ignored if *RecsPresent* is zero.

When the message is being put to a distribution list, an array of one or more MQPMR put message records can be provided in order to specify certain properties of the message for each destination individually; these properties are: • message identifier

- correlation identifier
- 
- group identifier
- feedback value
- accounting token

It is not necessary to specify all of these properties, but whatever subset is chosen, the fields must be specified in the correct order. See the description of the MQPMR structure for further details.

Usually, there should be as many put message records as there are object records specified by MQOD when the distribution list is opened; each put message record supplies the message properties for the queue identified by the corresponding object record. Queues in the distribution list which fail to open must still have put message records allocated for them at the appropriate positions in the array, although the message properties are ignored in this case.

It is possible for the number of put message records to differ from the number of object records. If there are fewer put message records than object records, the

#### <span id="page-267-0"></span>**MQPMO – PutMsgRecOffset field**

message properties for the destinations which do not have put message records are taken from the corresponding fields in the message descriptor MQMD. If there are more put message records than object records, the excess are not used (although it must still be possible to access them). Put message records are optional, but if they are supplied there must be *RecsPresent* of them.

The put message records can be provided in a similar way to the object records in MQOD, either by specifying an offset in *PutMsgRecOffset*, or by specifying an address in *PutMsgRecPtr*; for details of how to do this, see the *ObjectRecOffset* field described in [Chapter 12, "MQOD – Object descriptor", on page 211.](#page-236-0)

No more than one of *PutMsgRecOffset* and *PutMsgRecPtr* can be used; the call fails with reason code MQRC\_PUT\_MSG\_RECORDS\_ERROR if both are nonzero.

This is an input field. The initial value of this field is 0. This field is ignored if *Version* is less than MQPMO\_VERSION\_2.

## **PutMsgRecPtr (MQPTR)**

Address of first put message record.

This is the address of the first MQPMR put message record. *PutMsgRecPtr* is used only when the message is being put to a distribution list. The field is ignored if *RecsPresent* is zero.

Either *PutMsgRecPtr* or *PutMsgRecOffset* can be used to specify the put message records, but not both; see the description of the *PutMsgRecOffset* field above for details. If *PutMsgRecPtr* is not used, it must be set to the null pointer or null bytes.

This is an input field. The initial value of this field is the null pointer in those programming languages that support pointers, and an all-null byte string otherwise. This field is ignored if *Version* is less than MQPMO\_VERSION\_2.

**Note:** On platforms where the programming language does not support the pointer data type, this field is declared as a byte string of the appropriate length, with the initial value being the all-null byte string.

## **RecsPresent (MQLONG)**

Number of put message records or response records present.

This is the number of MQPMR put message records or MQRR response records that have been provided by the application. This number can be greater than zero only if the message is being put to a distribution list. Put message records and response records are optional – the application need not provide any records, or it can choose to provide records of only one type. However, if the application provides records of both types, it must provide *RecsPresent* records of each type.

The value of *RecsPresent* need not be the same as the number of destinations in the distribution list. If too many records are provided, the excess are not used; if too few records are provided, default values are used for the message properties for those destinations that do not have put message records (see *PutMsgRecOffset* below).

If *RecsPresent* is less than zero, or is greater than zero but the message is not being put to a distribution list, the call fails with reason code MQRC\_RECS\_PRESENT\_ERROR.

This is an input field. The initial value of this field is 0. This field is ignored if *Version* is less than MQPMO\_VERSION\_2.

## <span id="page-268-0"></span>**ResolvedQMgrName (MQCHAR48)**

Resolved name of destination queue manager.

This is the name of the destination queue manager after name resolution has been performed by the local queue manager. The name returned is the name of the queue manager that owns the queue identified by *ResolvedQName*, and can be the name of the local queue manager.

If *ResolvedQName* is a shared queue that is owned by the queue-sharing group to which the local queue manager belongs, *ResolvedQMgrName* is the name of the queue-sharing group. If the queue is owned by some other queue-sharing group, *ResolvedQName* can be the name of the queue-sharing group or the name of a queue manager that is a member of the queue-sharing group (the nature of the value returned is determined by the queue definitions that exist at the local queue manager).

A nonblank value is returned only if the object is a single queue; if the object is a distribution list, the value returned is undefined.

This is an output field. The length of this field is given by MQ\_Q\_MGR\_NAME\_LENGTH. The initial value of this field is the null string in C, and 48 blank characters in other programming languages.

### **ResolvedQName (MQCHAR48)**

Resolved name of destination queue.

This is the name of the destination queue after name resolution has been performed by the local queue manager. The name returned is the name of a queue that exists on the queue manager identified by *ResolvedQMgrName*.

A nonblank value is returned only if the object is a single queue; if the object is a distribution list, the value returned is undefined.

This is an output field. The length of this field is given by MQ\_Q\_NAME\_LENGTH. The initial value of this field is the null string in C, and 48 blank characters in other programming languages.

### **ResponseRecOffset (MQLONG)**

Offset of first response record from start of MQPMO.

This is the offset in bytes of the first MQRR response record from the start of the MQPMO structure. The offset can be positive or negative. *ResponseRecOffset* is used only when the message is being put to a distribution list. The field is ignored if *RecsPresent* is zero.

When the message is being put to a distribution list, an array of one or more MQRR response records can be provided in order to identify the queues to which the message was not sent successfully (*CompCode* field in MQRR), and the reason for each failure (*Reason* field in MQRR). The message may not have been sent either because the queue failed to open, or because the put operation failed. The queue manager sets the response records only when the outcome of the call is

#### <span id="page-269-0"></span>**MQPMO – ResponseRecOffset field**

mixed (that is, some messages were sent successfully while others failed, or all failed but for differing reasons); reason code MQRC\_MULTIPLE\_REASONS from the call indicates this case. If the same reason code applies to all queues, that reason is returned in the *Reason* parameter of the MQPUT or MQPUT1 call, and the response records are not set.

Usually, there should be as many response records as there are object records specified by MQOD when the distribution list is opened; when necessary, each response record is set to the completion code and reason code for the put to the queue identified by the corresponding object record. Queues in the distribution list which fail to open must still have response records allocated for them at the appropriate positions in the array, although they are set to the completion code and reason code resulting from the open operation, rather than the put operation.

It is possible for the number of response records to differ from the number of object records. If there are fewer response records than object records, it may not be possible for the application to identify all of the destinations for which the put operation failed, or the reasons for the failures. If there are more response records than object records, the excess are not used (although it must still be possible to access them). Response records are optional, but if they are supplied there must be *RecsPresent* of them.

The response records can be provided in a similar way to the object records in MQOD, either by specifying an offset in *ResponseRecOffset*, or by specifying an address in *ResponseRecPtr*; for details of how to do this, see the *ObjectRecOffset* field described in [Chapter 12, "MQOD – Object descriptor", on page 211.](#page-236-0) However, no more than one of *ResponseRecOffset* and *ResponseRecPtr* can be used; the call fails with reason code MQRC\_RESPONSE\_RECORDS\_ERROR if both are nonzero.

For the MQPUT1 call, this field must be zero. This is because the response information (if requested) is returned in the response records specified by the object descriptor MQOD.

This is an input field. The initial value of this field is 0. This field is ignored if *Version* is less than MQPMO\_VERSION\_2.

### **ResponseRecPtr (MQPTR)**

Address of first response record.

This is the address of the first MQRR response record. *ResponseRecPtr* is used only when the message is being put to a distribution list. The field is ignored if *RecsPresent* is zero.

Either *ResponseRecPtr* or *ResponseRecOffset* can be used to specify the response records, but not both; see the description of the *ResponseRecOffset* field above for details. If *ResponseRecPtr* is not used, it must be set to the null pointer or null bytes.

For the MQPUT1 call, this field must be the null pointer or null bytes. This is because the response information (if requested) is returned in the response records specified by the object descriptor MQOD.

This is an input field. The initial value of this field is the null pointer in those programming languages that support pointers, and an all-null byte string otherwise. This field is ignored if *Version* is less than MQPMO\_VERSION\_2.

**Note:** On platforms where the programming language does not support the pointer data type, this field is declared as a byte string of the appropriate length, with the initial value being the all-null byte string.

### <span id="page-270-0"></span>**StrucId (MQCHAR4)**

Structure identifier.

The value must be:

#### **MQPMO\_STRUC\_ID**

Identifier for put-message options structure.

For the C programming language, the constant MQPMO\_STRUC\_ID\_ARRAY is also defined; this has the same value as MQPMO\_STRUC\_ID, but is an array of characters instead of a string.

This is always an input field. The initial value of this field is MQPMO\_STRUC\_ID.

### **Timeout (MQLONG)**

Reserved.

This is a reserved field; its value is not significant. The initial value of this field is −1.

### **UnknownDestCount (MQLONG)**

Number of messages sent successfully to remote queues.

This is the number of messages that the current MQPUT or MQPUT1 call has sent successfully to queues in the distribution list that resolve to remote queues. Messages that the queue manager retains temporarily in distribution-list form count as the number of individual destinations that those distribution lists contain. This field is also set when putting a message to a single queue which is not in a distribution list.

This is an output field. The initial value of this field is 0. This field is not set if *Version* is less than MQPMO\_VERSION\_2.

### **Version (MQLONG)**

| | Structure version number.

The value must be one of the following:

#### **MQPMO\_VERSION\_1**

Version-1 put-message options structure.

This version is supported in all environments.

### **MQPMO\_VERSION\_2**

Version-2 put-message options structure.

This version is supported in the following environments: AIX, HP-UX, OS/2, Compaq NonStop Kernel, Compaq OpenVMS Alpha, OS/400, Solaris, Linux, Windows, plus WebSphere MQ clients connected to these systems.

#### **MQPMO – Version field**

Fields that exist only in the more-recent version of the structure are identified as such in the descriptions of the fields. The following constant specifies the version number of the current version:

#### **MQPMO\_CURRENT\_VERSION**

Current version of put-message options structure.

This is always an input field. The initial value of this field is MQPMO\_VERSION\_1.

### **Initial values and language declarations**

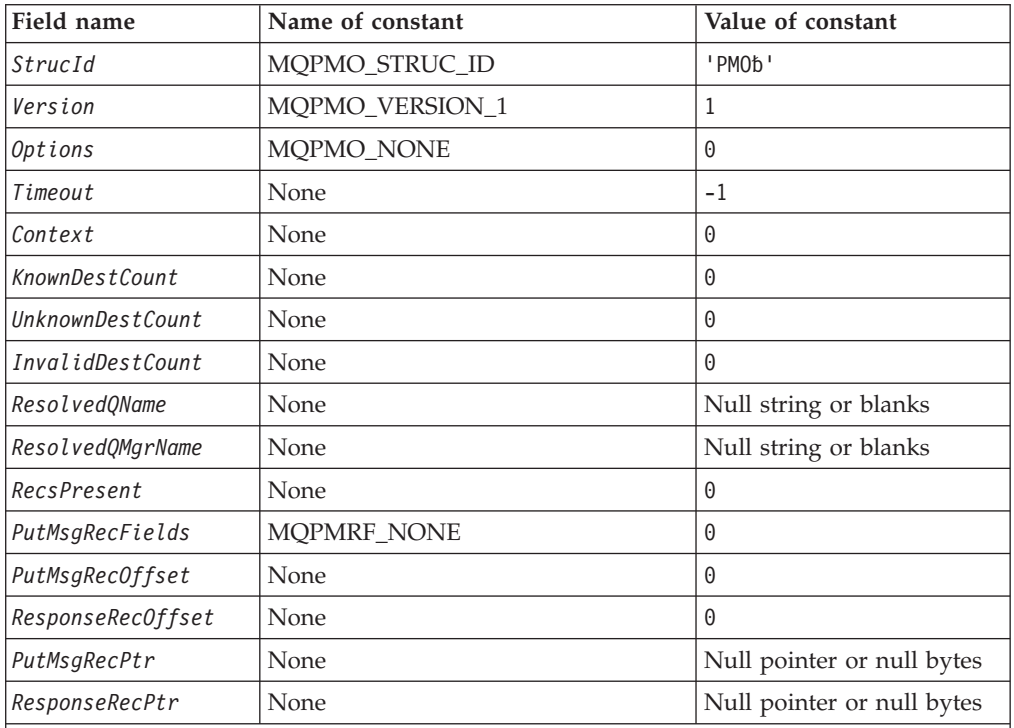

*Table 63. Initial values of fields in MQPMO*

**Notes:**

- 1. The symbol 'b' represents a single blank character.
- 2. The value 'Null string or blanks' denotes the null string in C, and blank characters in other programming languages.
- 3. In the C programming language, the macro variable MQPMO\_DEFAULT contains the values listed above. It can be used in the following way to provide initial values for the fields in the structure:

MQPMO MyPMO = {MQPMO DEFAULT};

## **C declaration**

```
typedef struct tagMQPMO MQPMO;
struct tagMQPMO {
           StrucId; \frac{1}{4} /* Structure identifier */<br>Version; /* Structure version number
 MQLONG Version; /* Structure version number */MQLONG Options; /* Options that control the action of
                                   MQPUT and MQPUT1 */
 MQLONG Timeout; /* Reserved */
 MQHOBJ Context; \frac{1}{2} Object handle of input queue \frac{1}{2}
```
#### **MQPMO – Language declarations**

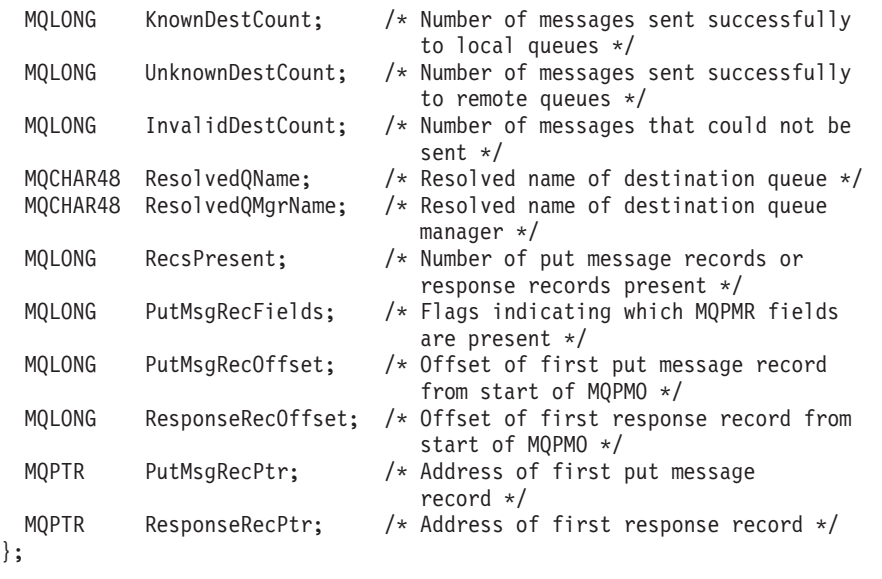

## **COBOL declaration**

\*\* MQPMO structure 10 MQPMO. Structure identifier 15 MQPMO-STRUCID PIC X(4). \*\* Structure version number 15 MQPMO-VERSION PIC S9(9) BINARY. \*\* Options that control the action of MQPUT and MQPUT1 15 MQPMO-OPTIONS PIC S9(9) BINARY. \*\* Reserved 15 MQPMO-TIMEOUT PIC S9(9) BINARY. \*\* Object handle of input queue 15 MOPMO-CONTEXT PIC S9(9) BINARY. \*\* Number of messages sent successfully to local queues 15 MQPMO-KNOWNDESTCOUNT PIC S9(9) BINARY. \*\* Number of messages sent successfully to remote queues 15 MQPMO-UNKNOWNDESTCOUNT PIC S9(9) BINARY. Number of messages that could not be sent 15 MQPMO-INVALIDDESTCOUNT PIC S9(9) BINARY. \*\* Resolved name of destination queue 15 MQPMO-RESOLVEDQNAME PIC X(48). Resolved name of destination queue manager 15 MQPMO-RESOLVEDQMGRNAME PIC X(48). \*\* Number of put message records or response records present 15 MQPMO-RECSPRESENT PIC S9(9) BINARY. \*\* Flags indicating which MQPMR fields are present 15 MQPMO-PUTMSGRECFIELDS PIC S9(9) BINARY. \*\* Offset of first put message record from start of MQPMO 15 MQPMO-PUTMSGRECOFFSET PIC S9(9) BINARY. \*\* Offset of first response record from start of MQPMO 15 MQPMO-RESPONSERECOFFSET PIC S9(9) BINARY. \*\* Address of first put message record 15 MQPMO-PUTMSGRECPTR POINTER. \*\* Address of first response record 15 MQPMO-RESPONSERECPTR POINTER.

### **PL/I declaration**

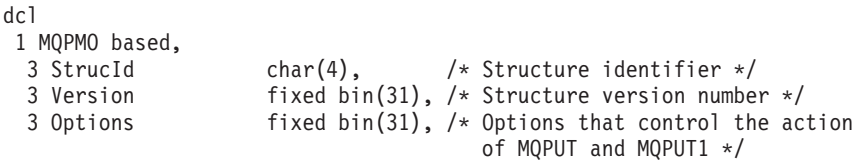

#### **MQPMO – Language declarations**

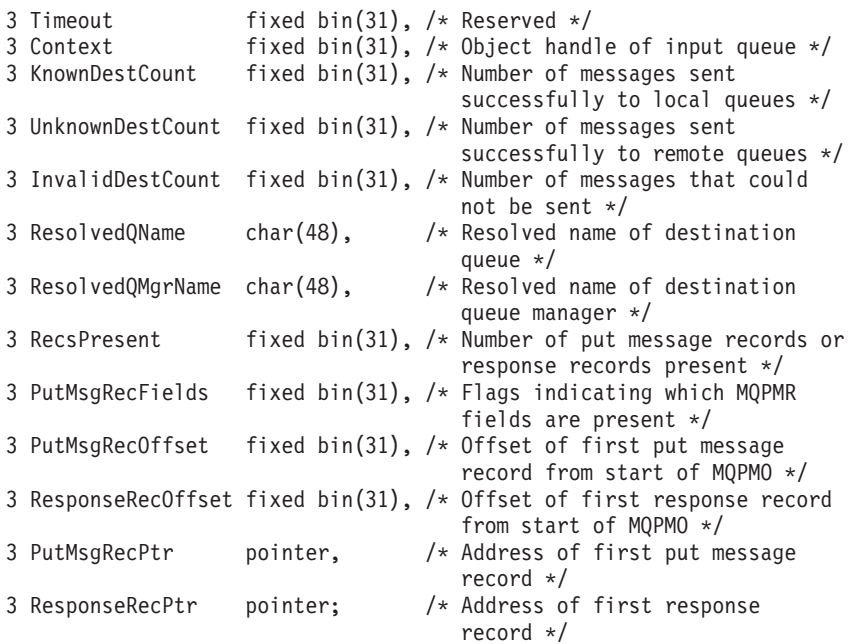

## **System/390 assembler declaration**

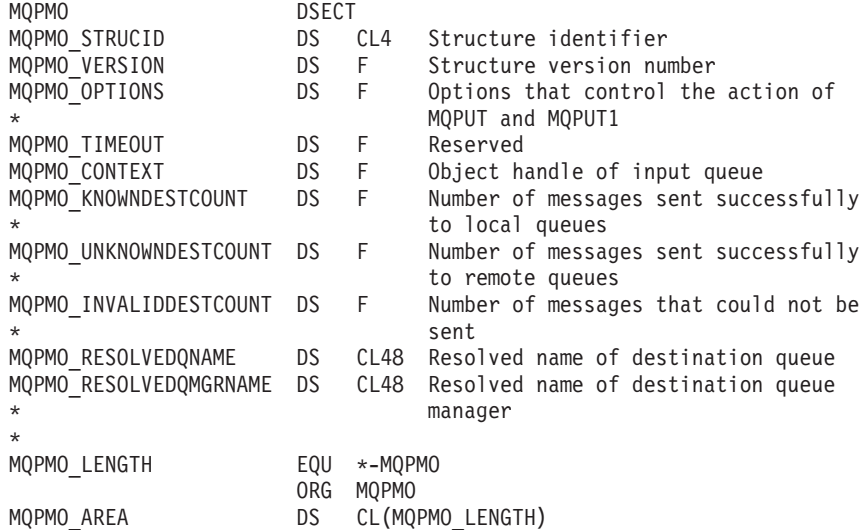

## **TAL declaration**

STRUCT MQPMO^DEF  $(*)$ ; BEGIN<br>STRUCT STRUCID; BEGIN STRING BYTE [0:3]; END; INT(32) VERSION; INT(32) OPTIONS; INT(32) TIMEOUT; INT(32) CONTEXT; INT(32) KNOWNDESTCOUNT; INT(32) UNKNOWNDESTCOUNT;<br>INT(32) INVALIDDESTCOUNT; INT(32) INVALIDDESTCOUNT; STRUCT RESOLVEDQNAME; BEGIN STRING BYTE [0:47]; END; STRUCT RESOLVEDQMGRNAME; BEGIN STRING BYTE [0:47]; END; END;

# **Visual Basic declaration**

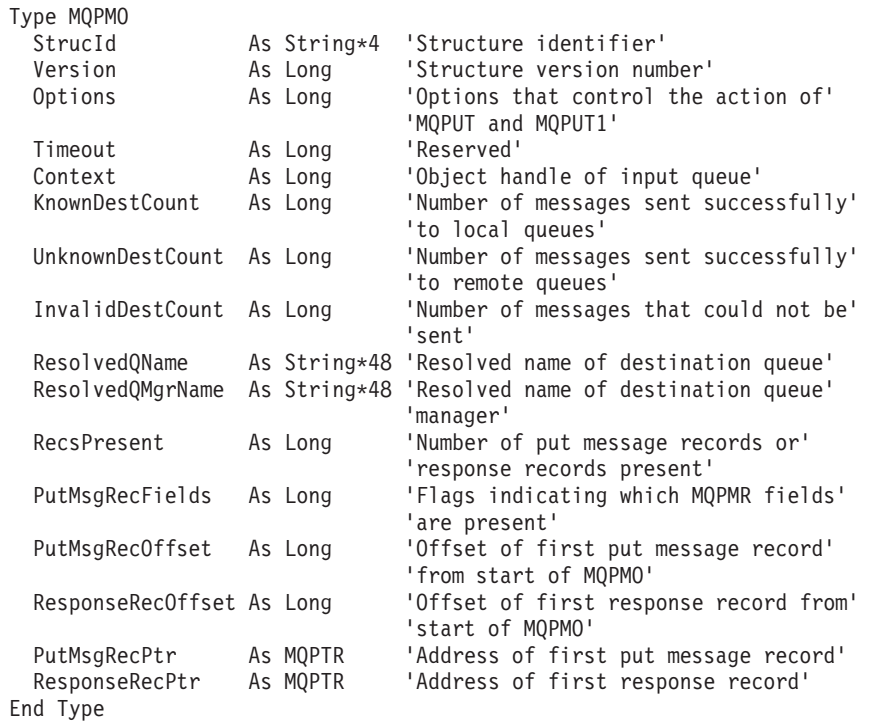

### **MQPMO – Language declarations**

# **Chapter 15. MQPMR – Put-message record**

The following table summarizes the fields in the structure.

*Table 64. Fields in MQPMR*

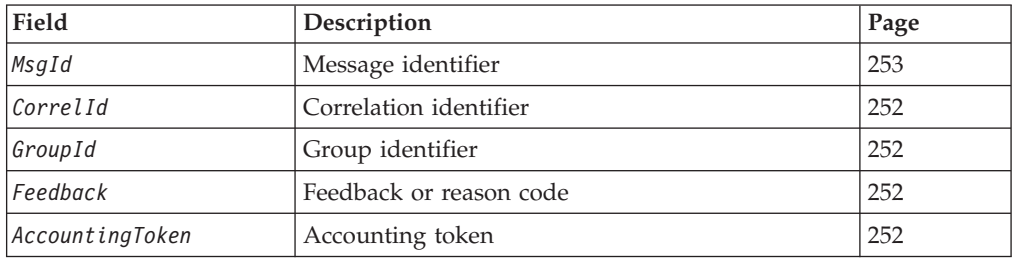

### **Overview**

| | |

| | | **Availability**: AIX, HP-UX, OS/2, Compaq NonStop Kernel, Compaq OpenVMS Alpha, OS/400, Solaris, Linux, Windows, plus WebSphere MQ clients connected to these systems.

**Purpose**: The MQPMR structure is used to specify various message properties for a single destination when a message is being put to a distribution list. MQPMR is an input/output structure for the MQPUT and MQPUT1 calls.

**Character set and encoding**: Data in MQPMR must be in the character set and encoding of the local queue manager; these are given by the *CodedCharSetId* queue-manager attribute and MQENC\_NATIVE, respectively. However, if the application is running as an MQ client, the structure must be in the character set and encoding of the client.

**Usage**: By providing an array of these structures on the MQPUT or MQPUT1 call, it is possible to specify different values for each destination queue in a distribution list. Some of the fields are input only, others are input/output.

**Note:** This structure is unusual in that it does not have a fixed layout. The fields in this structure are optional, and the presence or absence of each field is indicated by the flags in the *PutMsgRecFields* field in MQPMO. Fields that are present *must occur in the following order*:

> *MsgId CorrelId GroupId Feedback AccountingToken*

Fields that are absent occupy no space in the record.

Because MQPMR does not have a fixed layout, no definition of it is provided in the header, COPY, and INCLUDE files for the supported programming languages. The application programmer should create a declaration containing the fields that are required by the application, and set the flags in *PutMsgRecFields* to indicate the fields that are present.

### <span id="page-277-0"></span>**Fields**

The MQPMR structure contains the following fields; the fields are described in **alphabetic order**:

### **AccountingToken (MQBYTE32)**

Accounting token.

This is the accounting token to be used for the message sent to the queue whose name was specified by the corresponding element in the array of MQOR structures provided on the MQOPEN or MQPUT1 call. It is processed in the same way as the *AccountingToken* field in MQMD for a put to a single queue. See the description of *AccountingToken* in [Chapter 10, "MQMD – Message descriptor", on page 141](#page-166-0) for information about the content of this field.

If this field is not present, the value in MQMD is used.

This is an input field.

### **CorrelId (MQBYTE24)**

Correlation identifier.

This is the correlation identifier to be used for the message sent to the queue whose name was specified by the corresponding element in the array of MQOR structures provided on the MQOPEN or MQPUT1 call. It is processed in the same way as the *CorrelId* field in MQMD for a put to a single queue.

If this field is not present in the MQPMR record, or there are fewer MQPMR records than destinations, the value in MQMD is used for those destinations that do not have an MQPMR record containing a *CorrelId* field.

If MQPMO\_NEW\_CORREL\_ID is specified, a *single* new correlation identifier is generated and used for all of the destinations in the distribution list, regardless of whether they have MQPMR records. This is different from the way that MQPMO\_NEW\_MSG\_ID is processed (see *MsgId* field).

This is an input/output field.

### **Feedback (MQLONG)**

Feedback or reason code.

This is the feedback code to be used for the message sent to the queue whose name was specified by the corresponding element in the array of MQOR structures provided on the MQOPEN or MQPUT1 call. It is processed in the same way as the *Feedback* field in MQMD for a put to a single queue.

If this field is not present, the value in MQMD is used.

This is an input field.

### **GroupId (MQBYTE24)**

Group identifier.

<span id="page-278-0"></span>This is the group identifier to be used for the message sent to the queue whose name was specified by the corresponding element in the array of MQOR structures provided on the MQOPEN or MQPUT1 call. It is processed in the same way as the *GroupId* field in MQMD for a put to a single queue.

If this field is not present in the MQPMR record, or there are fewer MQPMR records than destinations, the value in MQMD is used for those destinations that do not have an MQPMR record containing a *GroupId* field. The value is processed as documented in [Table 61 on page 235,](#page-260-0) but with the following differences:

- v In those cases where a new group identifier would be used, the queue manager generates a different group identifier for each destination (that is, no two destinations have the same group identifier).
- v In those cases where the value in the field would be used, the call fails with reason code MQRC\_GROUP\_ID\_ERROR.

This is an input/output field.

## **MsgId (MQBYTE24)**

Message identifier.

This is the message identifier to be used for the message sent to the queue whose name was specified by the corresponding element in the array of MQOR structures provided on the MQOPEN or MQPUT1 call. It is processed in the same way as the *MsgId* field in MQMD for a put to a single queue.

If this field is not present in the MQPMR record, or there are fewer MQPMR records than destinations, the value in MQMD is used for those destinations that do not have an MQPMR record containing a *MsgId* field. If that value is MQMI\_NONE, a new message identifier is generated for *each* of those destinations (that is, no two of those destinations have the same message identifier).

If MQPMO\_NEW\_MSG\_ID is specified, new message identifiers are generated for all of the destinations in the distribution list, regardless of whether they have MQPMR records. This is different from the way that MQPMO\_NEW\_CORREL\_ID is processed (see *CorrelId* field).

This is an input/output field.

### **Initial values and language declarations**

There are no initial values defined for this structure, as no structure declarations are provided in the header, COPY, and INCLUDE files for the supported programming languages. The sample declarations below show how the structure should be declared by the application programmer if all of the fields are required.

## **C declaration**

```
typedef struct tagMQPMR MQPMR;
struct tagMQPMR {
  MQBYTE24 MsgId; /* Message identifier */
 MQBYTE24 CorrelId; / Correlation identifier */<br>MQBYTE24 GroupId; / Group identifier */www.communication.<br>* Group identifier */<br>* All an moason.com
 MQLONG Feedback; /* Feedback or reason code */
  MQBYTE32 AccountingToken; /* Accounting token */
};
```
### **MQPMR – Language declarations**

## **COBOL declaration**

- \*\* MQPMR structure
	- 10 MQPMR.
- \*\* Message identifier
	- 15 MQPMR-MSGID PIC X(24).
- \*\* Correlation identifier<br>15 MQPMR-CORRELID PIC X(24).
- 15 MQPMR-CORRELID \*\* Group identifier
	- 15 MQPMR-GROUPID PIC X(24).
	-
- \*\* Feedback or reason code 15 MQPMR-FEEDBACK
- \*\* Accounting token
	- 15 MQPMR-ACCOUNTINGTOKEN PIC X(32).

# **PL/I declaration**

```
dcl
```

```
1 MQPMR based,
```

```
char(24), \rightarrow Message identifier */3 CorrelId char(24), /* Correlation identifier */
3 GroupId char(24), /* Group identifier */
3 Feedback fixed bin(31), /* Feedback or reason code */
3 AccountingToken char(32); \overline{\phantom{a}} /* Accounting token */
```
# **Visual Basic declaration**

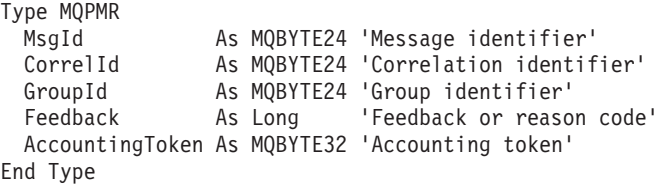

# **Chapter 16. MQRFH – Rules and formatting header**

The following table summarizes the fields in the structure.

*Table 65. Fields in MQRFH*

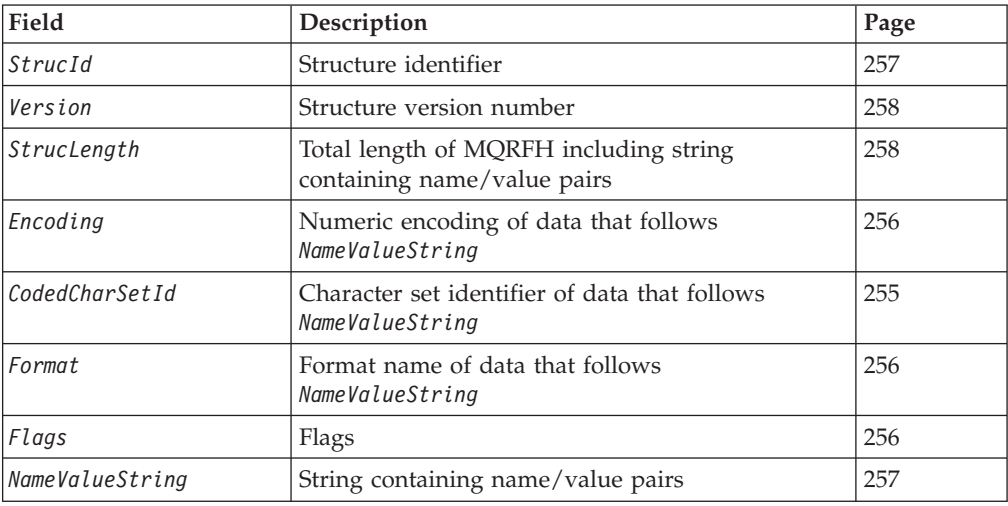

### **Overview**

| | **Availability**: AIX, HP-UX, z/OS, OS/2, OS/400, Solaris, Linux, Windows, plus WebSphere MQ clients connected to these systems.

**Purpose**: The MQRFH structure defines the layout of the rules and formatting header. This header can be used to send string data in the form of name/value pairs.

**Format name**: MQFMT\_RF\_HEADER.

**Character set and encoding**: The fields in the MQRFH structure (including *NameValueString*) are in the character set and encoding given by the *CodedCharSetId* and *Encoding* fields in the header structure that precedes the MQRFH, or by those fields in the MQMD structure if the MQRFH is at the start of the application message data.

The character set must be one that has single-byte characters for the characters that are valid in queue names.

## **Fields**

| |

> The MQRFH structure contains the following fields; the fields are described in **alphabetic order**:

## **CodedCharSetId (MQLONG)**

Character set identifier of data that follows *NameValueString*.

This specifies the character set identifier of the data that follows *NameValueString*; it does not apply to character data in the MQRFH structure itself.

#### <span id="page-281-0"></span>**MQRFH – CodedCharSetId field**

| | | | | On the MQPUT or MQPUT1 call, the application must set this field to the value appropriate to the data. The following special value can be used:

#### **MQCCSI\_INHERIT**

Inherit character-set identifier of this structure.

Character data in the data *following* this structure is in the same character set as this structure.

The queue manager changes this value in the structure sent in the message to the actual character-set identifier of the structure. Provided no error occurs, the value MQCCSI\_INHERIT is not returned by the MQGET call.

MQCCSI\_INHERIT cannot be used if the value of the *PutApplType* field in MQMD is MQAT\_BROKER.

This value is supported in the following environments: AIX, HP-UX, z/OS, OS/2, OS/400, Solaris, Linux, Windows, plus WebSphere MQ clients connected to these systems.

The initial value of this field is MQCCSI\_UNDEFINED.

## **Encoding (MQLONG)**

Numeric encoding of data that follows *NameValueString*.

This specifies the numeric encoding of the data that follows *NameValueString*; it does not apply to numeric data in the MQRFH structure itself.

On the MQPUT or MQPUT1 call, the application must set this field to the value appropriate to the data.

The initial value of this field is MQENC\_NATIVE.

### **Flags (MQLONG)**

Flags.

The following can be specified:

### **MQRFH\_NONE**

No flags.

The initial value of this field is MQRFH\_NONE.

### **Format (MQCHAR8)**

Format name of data that follows *NameValueString*.

This specifies the format name of the data that follows *NameValueString*.

On the MQPUT or MQPUT1 call, the application must set this field to the value appropriate to the data. The rules for coding this field are the same as those for the *Format* field in MQMD.

The initial value of this field is MQFMT\_NONE.

## <span id="page-282-0"></span>**NameValueString (MQCHARn)**

String containing name/value pairs.

This is a variable-length character string containing name/value pairs in the form: name1 value1 name2 value2 name3 value3 ...

Each name or value must be separated from the adjacent name or value by one or more blank characters; these blanks are not significant. A name or value can contain significant blanks by prefixing and suffixing the name or value with the double-quote character; all characters between the open double-quote and the matching close double-quote are treated as significant. In the following example, the name is FAMOUS WORDS, and the value is Hello World:

FAMOUS\_WORDS "Hello World"

A name or value can contain any characters other than the null character (which acts as a delimiter for *NameValueString* – see below). However, to assist interoperability an application may prefer to restrict names to the following characters:

- v First character: upper or lowercase alphabetic (A through Z, or a through z), or underscore.
- Subsequent characters: upper or lowercase alphabetic, decimal digit (0 through 9), underscore, hyphen, or dot.

If a name or value contains one or more double-quote characters, the name or value must be enclosed in double quotes, and each double quote within the string must be doubled:

Famous\_Words "The program displayed ""Hello World"""

Names and values are case sensitive, that is, lowercase letters are not considered to be the same as uppercase letters. For example, FAMOUS\_WORDS and Famous\_Words are two different names.

The length in bytes of *NameValueString* is equal to *StrucLength* minus MQRFH\_STRUC\_LENGTH\_FIXED. To avoid problems with data conversion of the user data in some environments, it is recommended that this length should be a multiple of four. *NameValueString* must be padded with blanks to this length, or terminated earlier by placing a null character following the last significant character in the string. The null character and the bytes following it, up to the specified length of *NameValueString*, are ignored.

**Note:** Because the length of this field is not fixed, the field is omitted from the declarations of the structure that are provided for the supported programming languages.

## **StrucId (MQCHAR4)**

Structure identifier.

The value must be:

#### **MQRFH\_STRUC\_ID**

Identifier for rules and formatting header structure.

For the C programming language, the constant MQRFH\_STRUC\_ID\_ARRAY is also defined; this has the same value as MQRFH\_STRUC\_ID, but is an array of characters instead of a string.

The initial value of this field is MQRFH\_STRUC\_ID.

## <span id="page-283-0"></span>**StrucLength (MQLONG)**

Total length of MQRFH including *NameValueString*.

This is the length in bytes of the MQRFH structure, including the *NameValueString* field at the end of the structure. The length does *not* include any user data that follows the *NameValueString* field.

To avoid problems with data conversion of the user data in some environments, it is recommended that *StrucLength* should be a multiple of four.

The following constant gives the length of the *fixed* part of the structure, that is, the length excluding the *NameValueString* field:

#### **MQRFH\_STRUC\_LENGTH\_FIXED**

Length of fixed part of MQRFH structure.

The initial value of this field is MQRFH\_STRUC\_LENGTH\_FIXED.

## **Version (MQLONG)**

Structure version number.

The value must be:

#### **MQRFH\_VERSION\_1**

Version-1 rules and formatting header structure.

The initial value of this field is MQRFH\_VERSION\_1.

## **Initial values and language declarations**

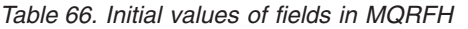

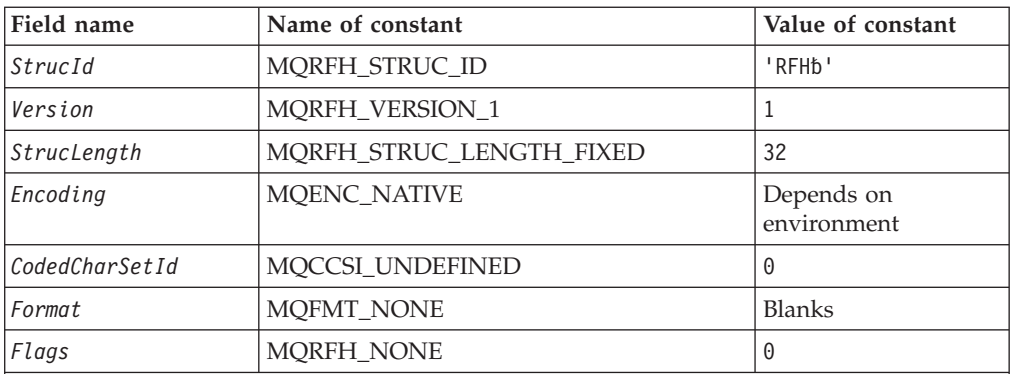

**Notes:**

1. The symbol 'b' represents a single blank character.

2. In the C programming language, the macro variable MQRFH\_DEFAULT contains the values listed above. It can be used in the following way to provide initial values for the fields in the structure:

MQRFH MyRFH = {MQRFH DEFAULT};

# **C declaration**

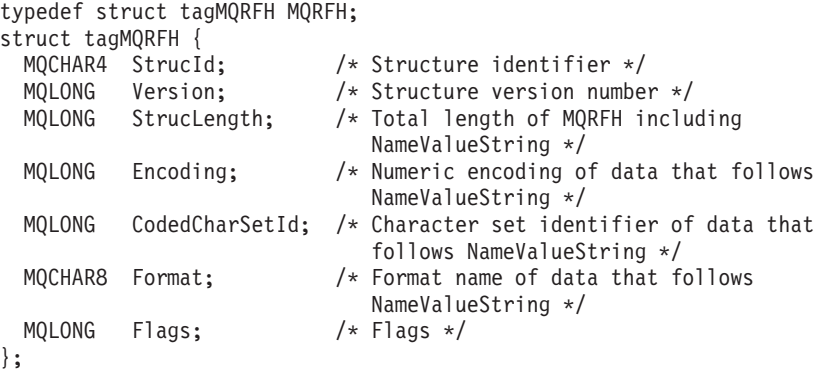

# **COBOL declaration**

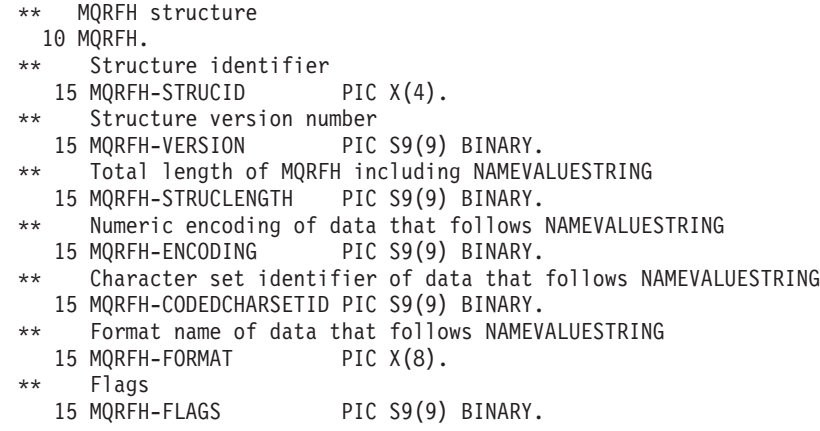

# **PL/I declaration**

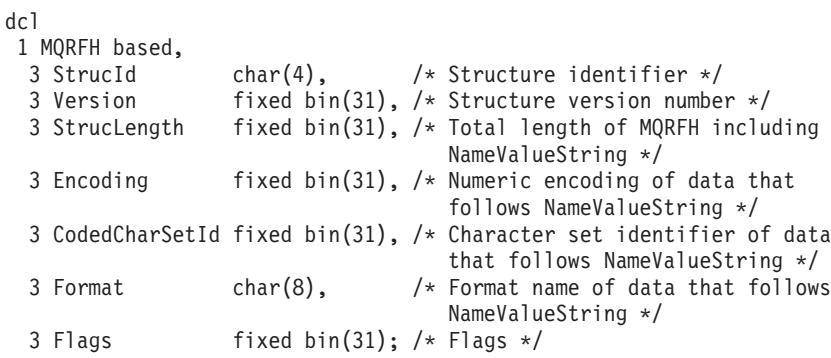

# **System/390 assembler declaration**

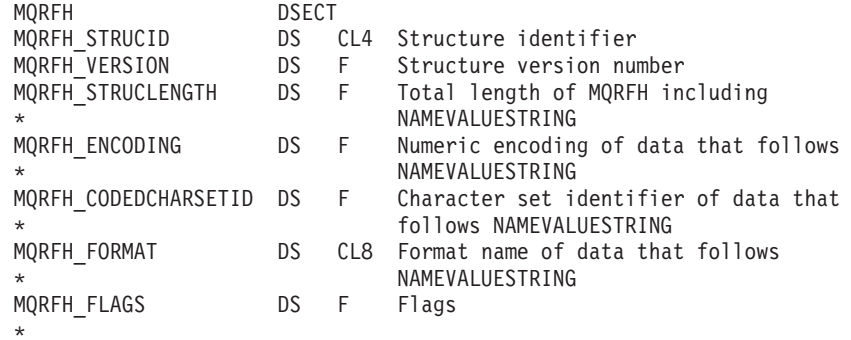

## **MQRFH – Language declarations**

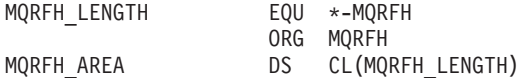

# **Visual Basic declaration**

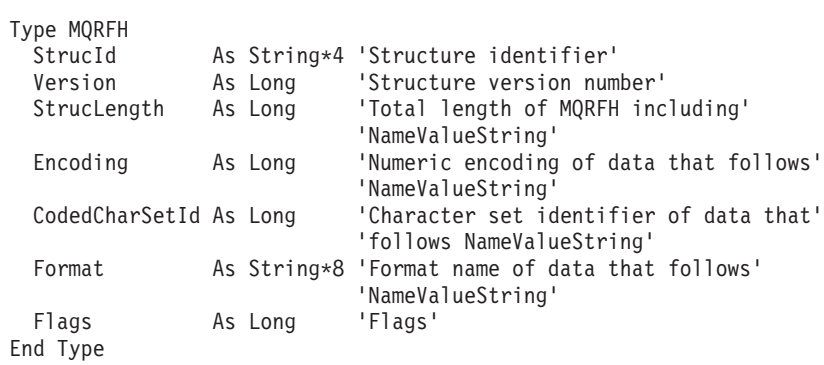

# **Chapter 17. MQRFH2 – Rules and formatting header 2**

The following table summarizes the fields in the structure.

*Table 67. Fields in MQRFH2*

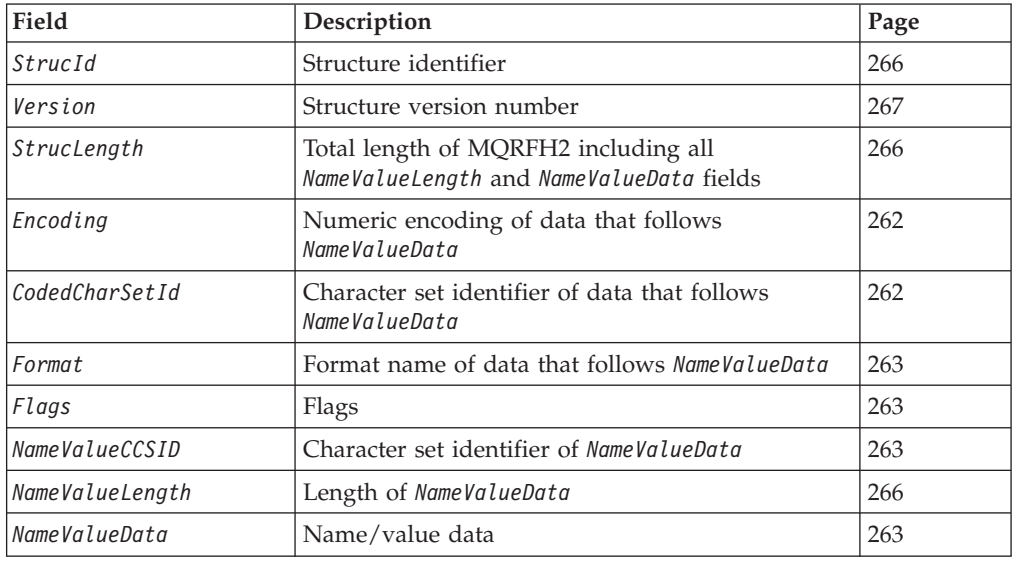

### **Overview**

**Availability**: AIX, HP-UX, z/OS, OS/2, OS/400, Solaris, Linux, Windows, plus WebSphere MQ clients connected to these systems. **Purpose**: The MQRFH2 header is based on the MQRFH header, but it allows Unicode strings to be transported without translation, and it can carry numeric datatypes. The MQRFH2 structure defines the format of the version-2 rules and formatting header. This header can be used to send data that has been encoded using an XML-like syntax. A message can contain two or more MQRFH2 structures in series, with user data optionally following the last MQRFH2 structure in the series. **Format name**: MQFMT\_RF\_HEADER\_2. **Character set and encoding**: Special rules apply to the character set and encoding used for the MQRFH2 structure: • Fields other than *NameValueData* are in the character set and encoding given by the *CodedCharSetId* and *Encoding* fields in the header structure that precedes MQRFH2, or by those fields in the MQMD structure if the MQRFH2 is at the start of the application message data. The character set must be one that has single-byte characters for the characters that are valid in queue names. When MQGMO\_CONVERT is specified on the MQGET call, the queue manager converts these fields to the requested character set and encoding. | | | | | | |

#### <span id="page-287-0"></span>**MQRFH2 – Rules and formatting header 2**

v *NameValueData* is in the character set given by the *NameValueCCSID* field. Only certain Unicode character sets are valid for *NameValueCCSID* (see the description of *NameValueCCSID* for details).

Some character sets have a representation that is dependent on the encoding. If *NameValueCCSID* is one of these character sets, *NameValueData* must be in the same encoding as the other fields in the MQRFH2.

When MQGMO\_CONVERT is specified on the MQGET call, the queue manager converts *NameValueData* to the requested encoding, but does not change its character set.

### **Fields**

| | |

| |

|

The MQRFH2 structure contains the following fields; the fields are described in **alphabetic order**:

## **CodedCharSetId (MQLONG)**

Character set identifier of data that follows last *NameValueData* field.

This specifies the character set identifier of the data that follows the last *NameValueData* field; it does not apply to character data in the MQRFH2 structure itself.

On the MQPUT or MQPUT1 call, the application must set this field to the value appropriate to the data. The following special value can be used:

#### **MQCCSI\_INHERIT**

Inherit character-set identifier of this structure.

Character data in the data *following* this structure is in the same character set as this structure.

The queue manager changes this value in the structure sent in the message to the actual character-set identifier of the structure. Provided no error occurs, the value MQCCSI\_INHERIT is not returned by the MQGET call.

MQCCSI\_INHERIT cannot be used if the value of the *PutApplType* field in MQMD is MQAT\_BROKER.

This value is supported in the following environments: AIX, HP-UX, z/OS, OS/2, OS/400, Solaris, Linux, Windows, plus WebSphere MQ clients connected to these systems.

The initial value of this field is MQCCSI\_INHERIT.

## **Encoding (MQLONG)**

Numeric encoding of data that follows last *NameValueData* field.

This specifies the numeric encoding of the data that follows the last *NameValueData* field; it does not apply to numeric data in the MQRFH2 structure itself.

On the MQPUT or MQPUT1 call, the application must set this field to the value appropriate to the data.

The initial value of this field is MQENC\_NATIVE.
## **Flags (MQLONG)**

Flags.

The following value must be specified:

#### **MQRFH\_NONE**

No flags.

The initial value of this field is MQRFH\_NONE.

## **Format (MQCHAR8)**

Format name of data that follows last *NameValueData* field.

This specifies the format name of the data that follows the last *NameValueData* field.

On the MQPUT or MQPUT1 call, the application must set this field to the value appropriate to the data. The rules for coding this field are the same as those for the *Format* field in MQMD.

The initial value of this field is MQFMT\_NONE.

### **NameValueCCSID (MQLONG)**

Character set identifier of *NameValueData*.

This specifies the coded character set identifier of the data in the *NameValueData* field. This is different from the character set of the other strings in the MQRFH2 structure, and can be different from the character set of the data (if any) that follows the last *NameValueData* field at the end of the structure.

*NameValueCCSID* must have one of the following values:

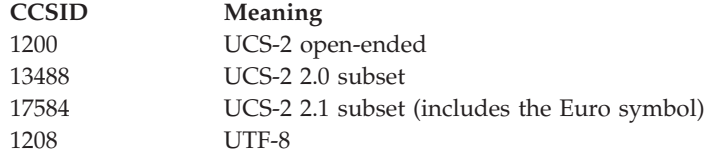

For the UCS-2 character sets, the encoding (byte order) of the *NameValueData* must be the same as the encoding of the other fields in the MQRFH2 structure. Surrogate characters (X'D800' through X'DFFF') are not supported.

**Note:** If *NameValueCCSID* does not have one of the values listed above, and the MQRFH2 structure requires conversion on the MQGET call, the call completes with reason code MQRC\_SOURCE\_CCSID\_ERROR and the message is returned unconverted.

The initial value of this field is 1208.

### **NameValueData (MQCHARn)**

Name/value data.

#### **MQRFH2 – NameValueData field**

| | | | This is a variable-length character string containing data encoded using an XML-like syntax. The length in bytes of this string is given by the *NameValueLength* field that precedes the *NameValueData* field; this length should be a multiple of four.

The *NameValueLength* and *NameValueData* fields are optional, but if present they must occur as a pair and be adjacent. The pair of fields can be repeated as many times as required, for example:

length1 data1 length2 data2 length3 data3

Because these fields are optional, they are omitted from the declarations of the structure that are provided for the various programming languages supported.

*NameValueData* is unusual because it is *not* converted to the character set specified on the MQGET call when the message is retrieved with the MQGMO\_CONVERT option in effect; *NameValueData* remains in its original character set. However, *NameValueData is* converted to the encoding specified on the MQGET call.

**Syntax of name/value data**: The string consists of a single "folder" that contains zero or more properties. The folder is delimited by XML start and end tags whose name is the name of the folder:

<folder> property1 property2 ... </folder>

Characters following the folder end tag, up to the length defined by *NameValueLength*, must be blank. Within the folder, each property is composed of a name and a value, and optionally a data type:

<name dt="datatype">value</name>

In these examples:

- The delimiter characters  $(<, =, ', /,$  and  $>)$  must be specified exactly as shown.
- v name is the user-specified name of the property; see below for more information about names.
- v datatype is an optional user-specified data type of the property; see below for valid data types.
- v value is the user-specified value of the property; see below for more information about values.
- Blanks are significant between the > character which precedes a value, and the < character which follows the value, and at least one blank must precede dt=. Elsewhere blanks can be coded freely between tags, or preceding or following tags (for example, in order to improve readability); these blanks are not significant.

If properties are related to each other, they can be grouped together by enclosing them within XML start and end tags whose name is the name of the group: <folder> <group> property1 property2 ... </group> </folder>

Groups can be nested within other groups, without limit, and a given group can occur more than once within a folder. It is also valid for a folder to contain some properties in groups and other properties not in groups.

**Names of properties, groups, and folders**: Names of properties, groups, and folders must be valid XML tag names, with the exception of the colon character, which is not permitted in a property, group, or folder name. In particular:

- v Names must start with a letter or an underscore. Valid letters are defined in the W3C XML specification, and consist essentially of Unicode categories Ll, Lu, Lo, Lt, and Nl.
- v The remaining characters in a name can be letters, decimal digits, underscores, hyphens, or dots. These correspond to Unicode categories Ll, Lu, Lo, Lt, Nl, Mc, Mn, Lm, and Nd.
- The Unicode compatibility characters (X'F900' and above) are not permitted in any part of a name.
- v Names must not start with the string XML in any mixture of upper or lowercase.

In addition:

- v Names are case-sensitive. For example, ABC, abc, and Abc are three different names.
- v Each folder has a separate name space. As a result, a group or property in one folder does not conflict with a group or property of the same name in another folder.
- v Groups and properties occupy the same name space within a folder. As a result, a property cannot have the same name as a group within the folder containing that property.

Generally, programs that analyze the *NameValueData* field should ignore properties or groups that have names that the program does not recognize, provided that those properties or groups are correctly formed.

**Data types of properties**: Each property can have an optional data type. If specified, the data type must be one of the following values, in upper, lower, or mixed case:

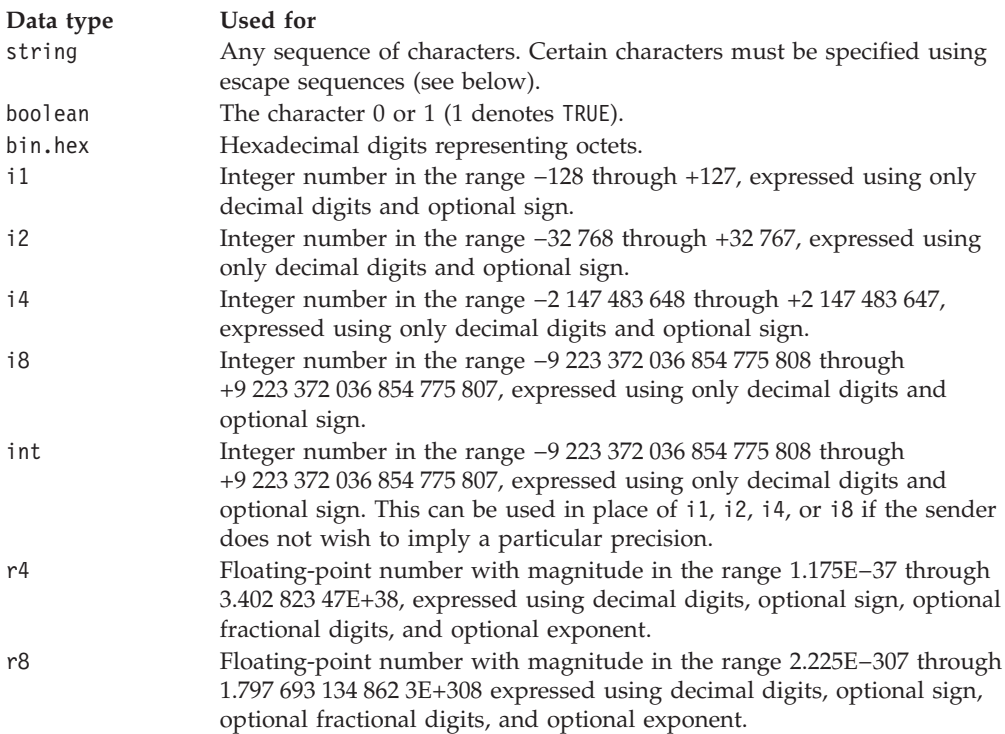

**Values of properties**: The value of a property can consist of any characters, except as detailed below. Each occurrence in the value of a character marked as

#### **MQRFH2 – NameValueData field**

"mandatory" must be replaced by the corresponding escape sequence. Each occurrence in the value of a character marked as "optional" can be replaced by the corresponding escape sequence, but this is not required.

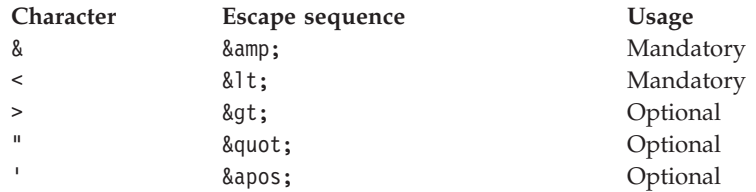

**Note:** The & character at the start of an escape sequence must *not* be replaced by &.

In the following example, the blanks in the value are significant; however, no escape sequences are needed:

<Famous\_Words>The program displayed "Hello World"</Famous\_Words>

## **NameValueLength (MQLONG)**

Length of *NameValueData*.

This specifies the length in bytes of the data in the *NameValueData* field. To avoid problems with data conversion of the data (if any) that *follows* the *NameValueData* field, *NameValueLength* should be a multiple of four.

**Note:** The *NameValueLength* and *NameValueData* fields are optional, but if present they must occur as a pair and be adjacent. The pair of fields can be repeated as many times as required, for example:

length1 data1 length2 data2 length3 data3

Because these fields are optional, they are omitted from the declarations of the structure that are provided for the various programming languages supported.

### **StrucId (MQCHAR4)**

Structure identifier.

The value must be:

#### **MQRFH\_STRUC\_ID**

Identifier for rules and formatting header structure.

For the C programming language, the constant MQRFH\_STRUC\_ID\_ARRAY is also defined; this has the same value as MQRFH\_STRUC\_ID, but is an array of characters instead of a string.

The initial value of this field is MQRFH\_STRUC\_ID.

## **StrucLength (MQLONG)**

Total length of MQRFH2 including all *NameValueLength* and *NameValueData* fields.

This is the length in bytes of the MQRFH2 structure, including the *NameValueLength* and *NameValueData* fields at the end of the structure. It is valid for there to be multiple pairs of *NameValueLength* and *NameValueData* fields at the end of the structure, in the sequence:

length1, data1, length2, data2, ...

*StrucLength* does *not* include any user data that may follow the last *NameValueData* field at the end of the structure.

To avoid problems with data conversion of the user data in some environments, it is recommended that *StrucLength* should be a multiple of four.

The following constant gives the length of the *fixed* part of the structure, that is, the length excluding the *NameValueLength* and *NameValueData* fields:

#### **MQRFH\_STRUC\_LENGTH\_FIXED\_2**

Length of fixed part of MQRFH2 structure.

The initial value of this field is MQRFH\_STRUC\_LENGTH\_FIXED\_2.

### **Version (MQLONG)**

Structure version number.

The value must be:

#### **MQRFH\_VERSION\_2**

Version-2 rules and formatting header structure.

The initial value of this field is MQRFH\_VERSION\_2.

### **Initial values and language declarations**

*Table 68. Initial values of fields in MQRFH2*

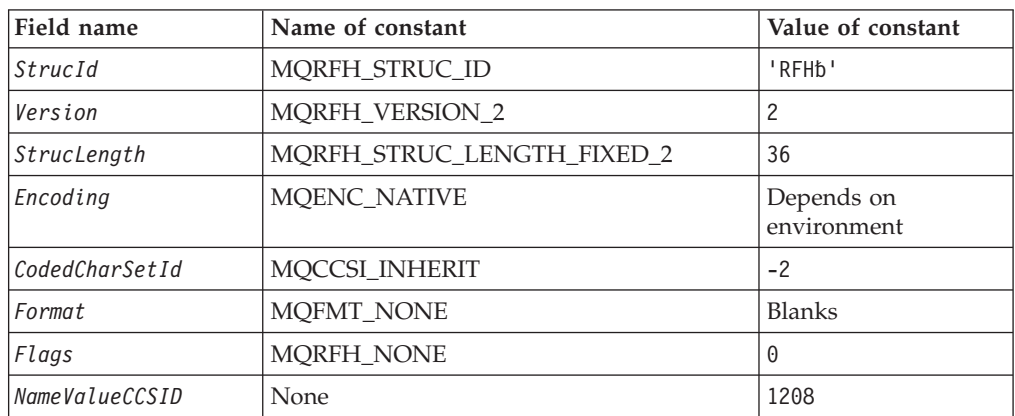

#### **Notes:**

- 1. The symbol 'b' represents a single blank character.
- 2. In the C programming language, the macro variable MQRFH2\_DEFAULT contains the values listed above. It can be used in the following way to provide initial values for the fields in the structure:

 $MQRFH2$  MyRFH2 =  ${MQRFH2}$  DEFAULT};

## **C declaration**

typedef struct tagMQRFH2 MQRFH2; struct tagMQRFH2 { MQCHAR4 StrucId; /\* Structure identifier \*/

#### **MQRFH2 – Language declarations**

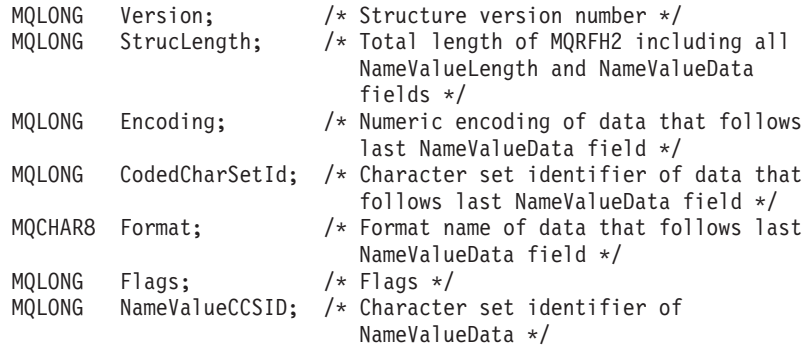

};

# **COBOL declaration**

\*\* MQRFH2 structure

#### 10 MQRFH2.

- \*\* Structure identifier
	- 15 MQRFH2-STRUCID PIC X(4).
- \*\* Structure version number
	- 15 MQRFH2-VERSION PIC S9(9) BINARY.
- \*\* Total length of MQRFH2 including all NAMEVALUELENGTH and
- \*\* NAMEVALUEDATA fields
- 15 MQRFH2-STRUCLENGTH PIC S9(9) BINARY.
- \*\* Numeric encoding of data that follows last NAMEVALUEDATA field 15 MQRFH2-ENCODING PIC S9(9) BINARY.
- \*\* Character set identifier of data that follows last NAMEVALUEDATA \*\* field
	- 15 MQRFH2-CODEDCHARSETID PIC S9(9) BINARY.
- \*\* Format name of data that follows last NAMEVALUEDATA field 15 MQRFH2-FORMAT PIC X(8).
- \*\* Flags
	- r riags<br>15 MQRFH2-FLAGS PIC S9(9) BINARY.
- \*\* Character set identifier of NAMEVALUEDATA
- 15 MQRFH2-NAMEVALUECCSID PIC S9(9) BINARY.

### **PL/I declaration**  $dcl$

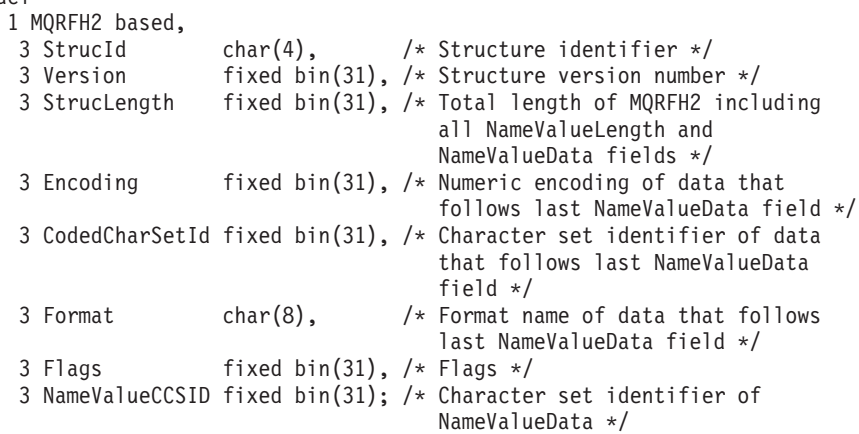

## **System/390 assembler declaration**

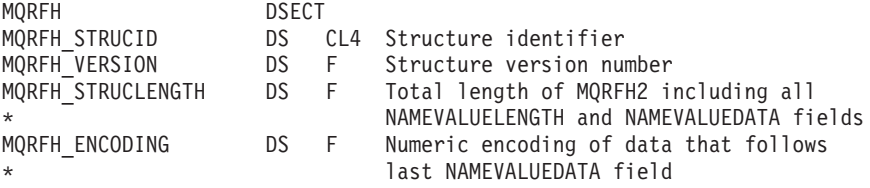

### **MQRFH2 – Language declarations**

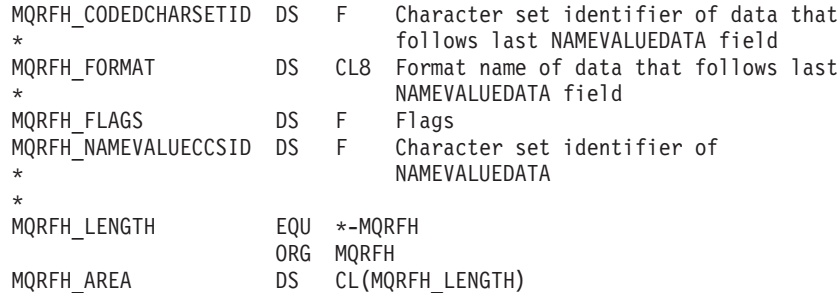

# **Visual Basic declaration**

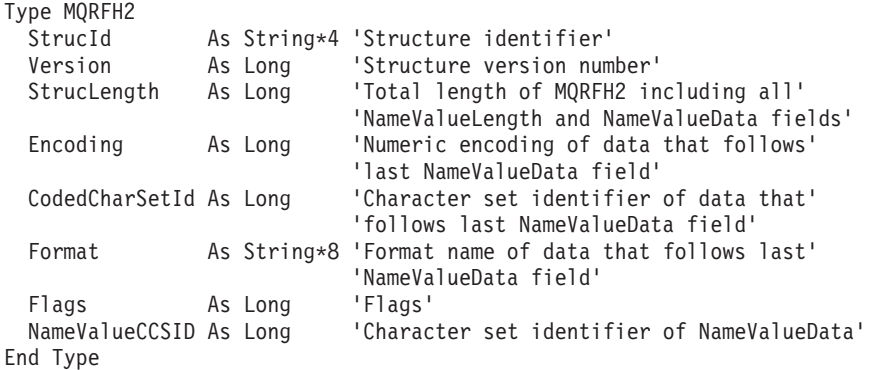

# **MQRFH2 – Language declarations**

# **Chapter 18. MQRMH – Reference message header**

The following table summarizes the fields in the structure.

*Table 69. Fields in MQRMH*

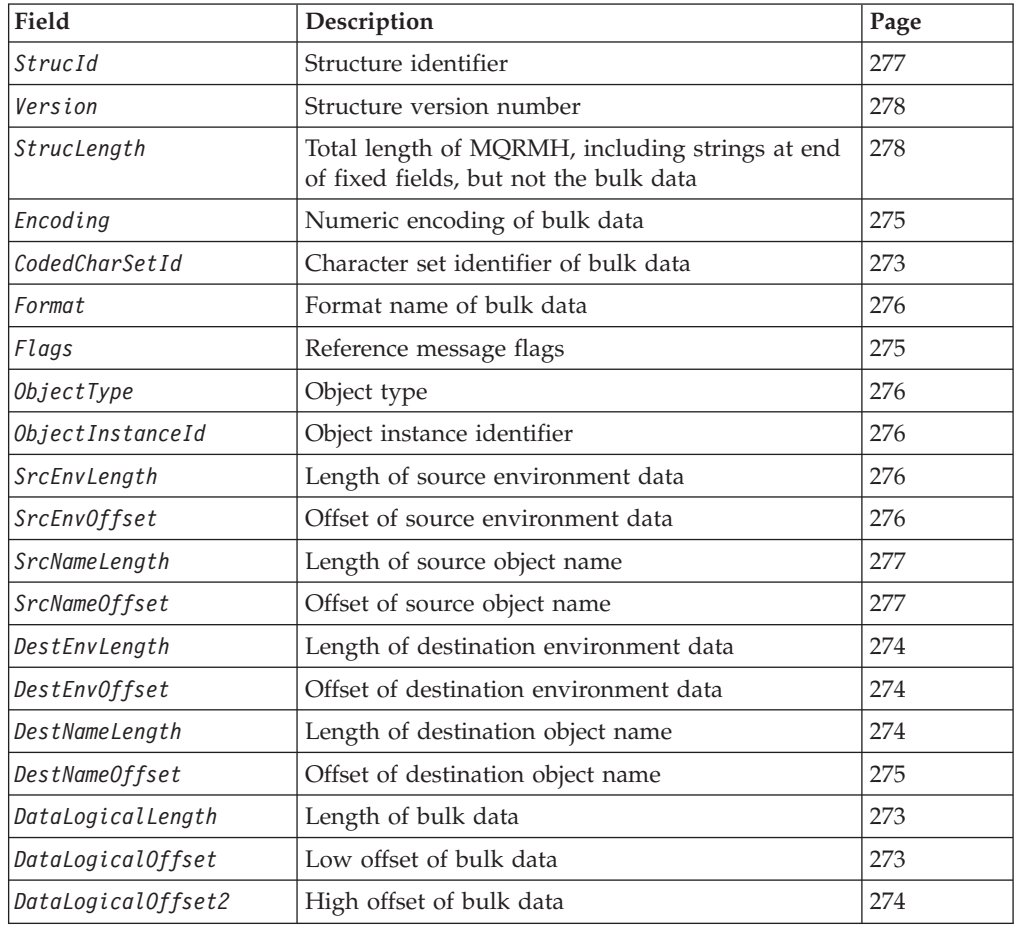

## **Overview**

| | | **Availability**: AIX, HP-UX, OS/2, Compaq NonStop Kernel, Compaq OpenVMS Alpha, OS/400, Solaris, Linux, Windows, plus WebSphere MQ clients connected to these systems.

**Purpose**: The MQRMH structure defines the format of a reference message header. This header is used in conjunction with user-written message channel exits to send extremely large amounts of data (called "bulk data") from one queue manager to another. The difference compared to normal messaging is that the bulk data is not stored on a queue; instead, only a *reference* to the bulk data is stored on the queue. This reduces the possibility of MQ resources being exhausted by a small number of extremely large messages.

**Format name**: MQFMT\_REF\_MSG\_HEADER.

#### **MQRMH – Reference message header**

**Character set and encoding**: Character data in MQRMH, and the strings addressed by the offset fields, must be in the character set of the local queue manager; this is given by the *CodedCharSetId* queue-manager attribute. Numeric data in MQRMH must be in the native machine encoding; this is given by the value of MQENC\_NATIVE for the C programming language.

The character set and encoding of the MQRMH must be set into the *CodedCharSetId* and *Encoding* fields in:

- The MQMD (if the MQRMH structure is at the start of the message data), or
- The header structure that precedes the MQRMH structure (all other cases).

**Usage**: An application puts a message consisting of an MQRMH, but omitting the bulk data. When the message is read from the transmission queue by a message channel agent (MCA), a user-supplied message exit is invoked to process the reference message header. The exit can append to the reference message the bulk data identified by the MQRMH structure, before the MCA sends the message through the channel to the next queue manager.

At the receiving end, a message exit that waits for reference messages should exist. When a reference message is received, the exit should create the object from the bulk data that follows the MQRMH in the message, and then pass on the reference message without the bulk data. The reference message can later be retrieved by an application reading the reference message (without the bulk data) from a queue.

Normally, the MQRMH structure is all that is in the message. However, if the message is on a transmission queue, one or more additional headers will precede the MQRMH structure.

A reference message can also be sent to a distribution list. In this case, the MQDH structure and its related records precede the MQRMH structure when the message is on a transmission queue.

**Note:** A reference message should not be sent as a segmented message, because the message exit cannot process it correctly.

**Data conversion**: For data conversion purposes, conversion of the MQRMH structure includes conversion of the source environment data, source object name, destination environment data, and destination object name. Any other bytes within *StrucLength* bytes of the start of the structure are either discarded or have undefined values after data conversion. The bulk data will be converted provided that all of the following are true:

- v The bulk data is present in the message when the data conversion is performed.
- v The *Format* field in MQRMH has a value other than MQFMT\_NONE.
- A user-written data-conversion exit exists with the format name specified.

Be aware, however, that usually the bulk data is *not* present in the message when the message is on a queue, and that as a result the bulk data will not be converted by the MQGMO\_CONVERT option.

## **Fields**

The MQRMH structure contains the following fields; the fields are described in **alphabetic order**:

# <span id="page-298-0"></span>**CodedCharSetId (MQLONG)**

Character set identifier of bulk data.

This specifies the character set identifier of the bulk data; it does not apply to character data in the MQRMH structure itself.

On the MQPUT or MQPUT1 call, the application must set this field to the value appropriate to the data. The following special value can be used:

#### **MQCCSI\_INHERIT**

| |

| | Inherit character-set identifier of this structure.

Character data in the data *following* this structure is in the same character set as this structure.

The queue manager changes this value in the structure sent in the message to the actual character-set identifier of the structure. Provided no error occurs, the value MQCCSI\_INHERIT is not returned by the MQGET call.

MQCCSI\_INHERIT cannot be used if the value of the *PutApplType* field in MQMD is MQAT\_BROKER.

This value is supported in the following environments: AIX, HP-UX, OS/2, Compaq NonStop Kernel, Compaq OpenVMS Alpha, OS/400, Solaris, Linux, Windows, plus WebSphere MQ clients connected to these systems.

The initial value of this field is MQCCSI\_UNDEFINED.

## **DataLogicalLength (MQLONG)**

Length of bulk data.

The *DataLogicalLength* field specifies the length of the bulk data referenced by the MQRMH structure.

If the bulk data is actually present in the message, the data begins at an offset of *StrucLength* bytes from the start of the MQRMH structure. The length of the entire message minus *StrucLength* gives the length of the bulk data present.

If data is present in the message, *DataLogicalLength* specifies the amount of that data that is relevant. The normal case is for *DataLogicalLength* to have the same value as the length of data actually present in the message.

If the MQRMH structure represents the remaining data in the object (starting from the specified logical offset), the value zero can be used for *DataLogicalLength*, provided that the bulk data is not actually present in the message.

If no data is present, the end of MQRMH coincides with the end of the message.

The initial value of this field is 0.

### **DataLogicalOffset (MQLONG)**

Low offset of bulk data.

This field specifies the low offset of the bulk data from the start of the object of which the bulk data forms part. The offset of the bulk data from the start of the object is called the *logical offset*. This is *not* the physical offset of the bulk data from the start of the MQRMH structure – that offset is given by *StrucLength*.

### <span id="page-299-0"></span>**MQRMH – DataLogicalOffset field**

To allow large objects to be sent using reference messages, the logical offset is divided into two fields, and the actual logical offset is given by the sum of these two fields:

- *DataLogicalOffset* represents the remainder obtained when the logical offset is divided by 1 000 000 000. It is thus a value in the range 0 through 999 999 999.
- *DataLogicalOffset2* represents the result obtained when the logical offset is divided by 1 000 000 000. It is thus the number of complete multiples of 1 000 000 000 that exist in the logical offset. The number of multiples is in the range 0 through 999 999 999.

The initial value of this field is 0.

## **DataLogicalOffset2 (MQLONG)**

High offset of bulk data.

This field specifies the high offset of the bulk data from the start of the object of which the bulk data forms part. It is a value in the range 0 through 999 999 999. See *DataLogicalOffset* for details.

The initial value of this field is 0.

## **DestEnvLength (MQLONG)**

Length of destination environment data.

If this field is zero, there is no destination environment data, and *DestEnvOffset* is ignored.

# **DestEnvOffset (MQLONG)**

Offset of destination environment data.

This field specifies the offset of the destination environment data from the start of the MQRMH structure. Destination environment data can be specified by the creator of the reference message, if that data is known to the creator. For example, on OS/2 the destination environment data might be the directory path of the object where the bulk data is to be stored. However, if the creator does not know the destination environment data, it is the responsibility of the user-supplied message exit to determine any environment information needed.

The length of the destination environment data is given by *DestEnvLength*; if this length is zero, there is no destination environment data, and *DestEnvOffset* is ignored. If present, the destination environment data must reside completely within *StrucLength* bytes from the start of the structure.

Applications should not assume that the destination environment data is contiguous with any of the data addressed by the *SrcEnvOffset*, *SrcNameOffset*, and *DestNameOffset* fields.

The initial value of this field is 0.

# **DestNameLength (MQLONG)**

Length of destination object name.

If this field is zero, there is no destination object name, and *DestNameOffset* is ignored.

### <span id="page-300-0"></span>**DestNameOffset (MQLONG)**

Offset of destination object name.

This field specifies the offset of the destination object name from the start of the MQRMH structure. The destination object name can be specified by the creator of the reference message, if that data is known to the creator. However, if the creator does not know the destination object name, it is the responsibility of the user-supplied message exit to identify the object to be created or modified.

The length of the destination object name is given by *DestNameLength*; if this length is zero, there is no destination object name, and *DestNameOffset* is ignored. If present, the destination object name must reside completely within *StrucLength* bytes from the start of the structure.

Applications should not assume that the destination object name is contiguous with any of the data addressed by the *SrcEnvOffset*, *SrcNameOffset*, and *DestEnvOffset* fields.

The initial value of this field is 0.

### **Encoding (MQLONG)**

Numeric encoding of bulk data.

This specifies the numeric encoding of the bulk data; it does not apply to numeric data in the MQRMH structure itself.

On the MQPUT or MQPUT1 call, the application must set this field to the value appropriate to the data.

The initial value of this field is MQENC\_NATIVE.

### **Flags (MQLONG)**

Reference message flags.

The following flags are defined:

#### **MQRMHF\_LAST**

Reference message contains or represents last part of object.

This flag indicates that the reference message represents or contains the last part of the referenced object.

#### **MQRMHF\_NOT\_LAST**

Reference message does not contain or represent last part of object.

MQRMHF\_NOT\_LAST is defined to aid program documentation. It is not intended that this option be used with any other, but as its value is zero, such use cannot be detected.

The initial value of this field is MQRMHF\_NOT\_LAST.

### <span id="page-301-0"></span>**MQRMH – Format field**

# **Format (MQCHAR8)**

Format name of bulk data.

This specifies the format name of the bulk data.

On the MQPUT or MQPUT1 call, the application must set this field to the value appropriate to the data. The rules for coding this field are the same as those for the *Format* field in MQMD.

The initial value of this field is MQFMT\_NONE.

## **ObjectInstanceId (MQBYTE24)**

Object instance identifier.

This field can be used to identify a specific instance of an object. If it is not needed, it should be set to the following value:

#### **MQOII\_NONE**

No object instance identifier specified.

The value is binary zero for the length of the field.

For the C programming language, the constant MQOII\_NONE\_ARRAY is also defined; this has the same value as MQOII\_NONE, but is an array of characters instead of a string.

The length of this field is given by MQ\_OBJECT\_INSTANCE\_ID\_LENGTH. The initial value of this field is MQOII\_NONE.

## **ObjectType (MQCHAR8)**

Object type.

This is a name that can be used by the message exit to recognize types of reference message that it supports. It is recommended that the name conform to the same rules as the *Format* field described above.

The initial value of this field is 8 blanks.

### **SrcEnvLength (MQLONG)**

Length of source environment data.

If this field is zero, there is no source environment data, and *SrcEnvOffset* is ignored.

The initial value of this field is 0.

## **SrcEnvOffset (MQLONG)**

Offset of source environment data.

This field specifies the offset of the source environment data from the start of the MQRMH structure. Source environment data can be specified by the creator of the reference message, if that data is known to the creator. For example, on OS/2 the source environment data might be the directory path of the object containing the

#### **MQRMH – SrcEnvOffset field**

<span id="page-302-0"></span>bulk data. However, if the creator does not know the source environment data, it is the responsibility of the user-supplied message exit to determine any environment information needed.

The length of the source environment data is given by *SrcEnvLength*; if this length is zero, there is no source environment data, and *SrcEnvOffset* is ignored. If present, the source environment data must reside completely within *StrucLength* bytes from the start of the structure.

Applications should not assume that the environment data starts immediately after the last fixed field in the structure or that it is contiguous with any of the data addressed by the *SrcNameOffset*, *DestEnvOffset*, and *DestNameOffset* fields.

The initial value of this field is 0.

## **SrcNameLength (MQLONG)**

Length of source object name.

If this field is zero, there is no source object name, and *SrcNameOffset* is ignored.

The initial value of this field is 0.

## **SrcNameOffset (MQLONG)**

Offset of source object name.

This field specifies the offset of the source object name from the start of the MQRMH structure. The source object name can be specified by the creator of the reference message, if that data is known to the creator. However, if the creator does not know the source object name, it is the responsibility of the user-supplied message exit to identify the object to be accessed.

The length of the source object name is given by *SrcNameLength*; if this length is zero, there is no source object name, and *SrcNameOffset* is ignored. If present, the source object name must reside completely within *StrucLength* bytes from the start of the structure.

Applications should not assume that the source object name is contiguous with any of the data addressed by the *SrcEnvOffset*, *DestEnvOffset*, and *DestNameOffset* fields.

The initial value of this field is 0.

### **StrucId (MQCHAR4)**

Structure identifier.

The value must be:

#### **MQRMH\_STRUC\_ID**

Identifier for reference message header structure.

For the C programming language, the constant MQRMH\_STRUC\_ID\_ARRAY is also defined; this has the same value as MQRMH\_STRUC\_ID, but is an array of characters instead of a string.

The initial value of this field is MQRMH\_STRUC\_ID.

### <span id="page-303-0"></span>**MQRMH – StrucLength field**

## **StrucLength (MQLONG)**

Total length of MQRMH, including strings at end of fixed fields, but not the bulk data.

The initial value of this field is zero.

## **Version (MQLONG)**

Structure version number.

The value must be:

#### **MQRMH\_VERSION\_1**

Version-1 reference message header structure.

The following constant specifies the version number of the current version:

#### **MQRMH\_CURRENT\_VERSION**

Current version of reference message header structure.

The initial value of this field is MQRMH\_VERSION\_1.

# **Initial values and language declarations**

*Table 70. Initial values of fields in MQRMH*

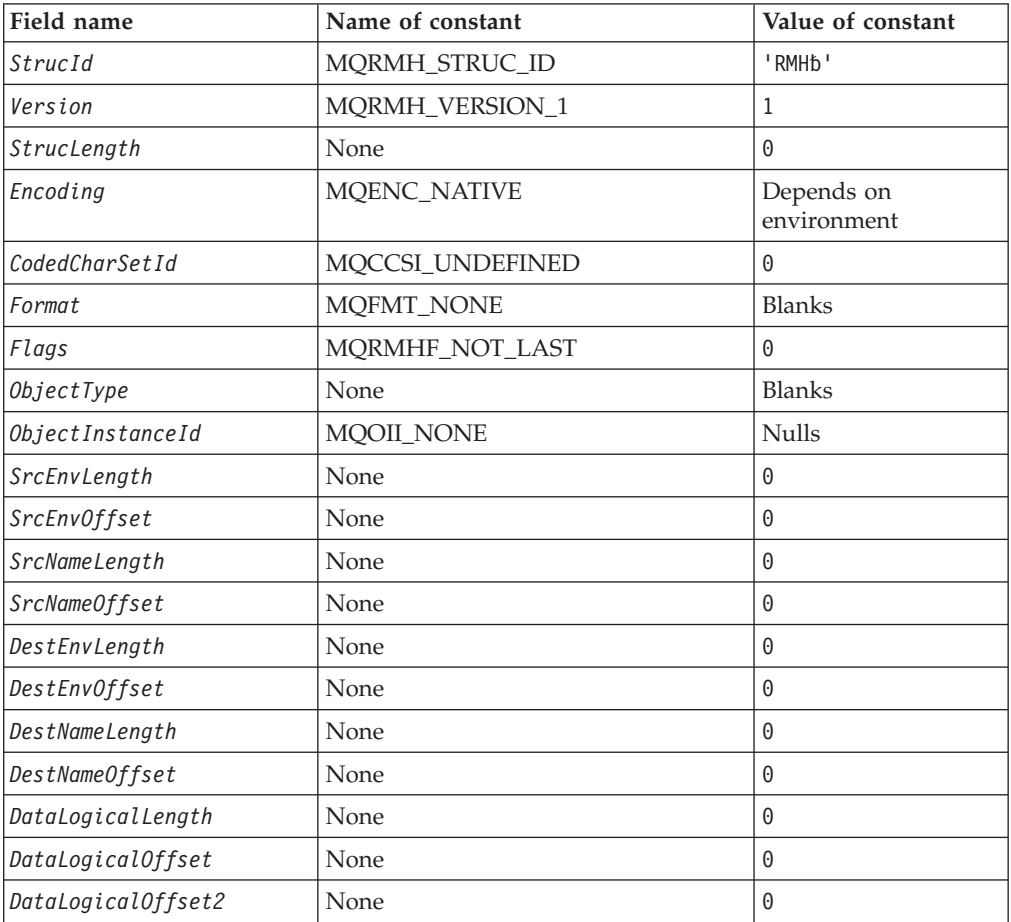

*Table 70. Initial values of fields in MQRMH (continued)*

| Field name |                                                                                                    | Name of constant | Value of constant |  |  |  |  |  |
|------------|----------------------------------------------------------------------------------------------------|------------------|-------------------|--|--|--|--|--|
|            | Notes:                                                                                                    |                  |                   |  |  |  |  |  |
|            | 1. The symbol 'b' represents a single blank character.                                                                                                    |                  |                   |  |  |  |  |  |
|            | 2. In the C programming language, the macro variable MQRMH_DEFAULT contains the<br>values listed above. It can be used in the following way to provide initial values for the<br>fields in the structure: |                  |                   |  |  |  |  |  |
|            | MQRMH $MyRMH = {MQRMH DEFAULT};$                                                                                                    |                  |                   |  |  |  |  |  |

# **C declaration**

typedef struct tagMQRMH MQRMH;

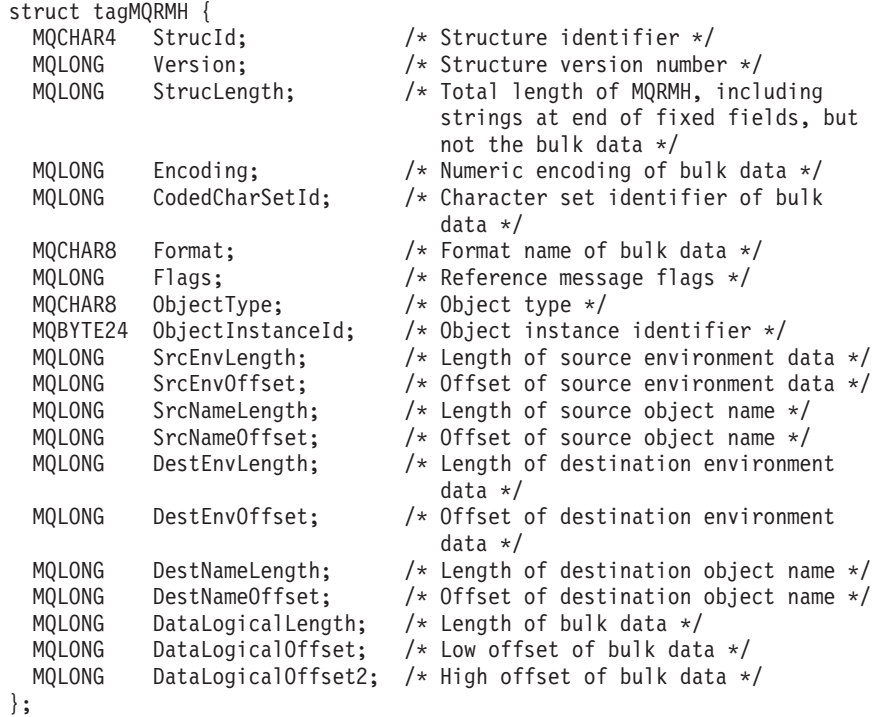

# **COBOL declaration**

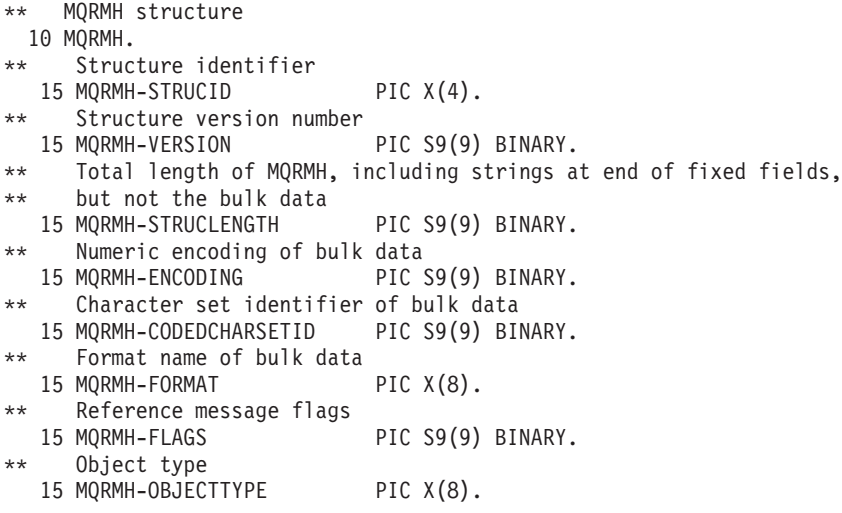

### **MQRMH – Language declarations**

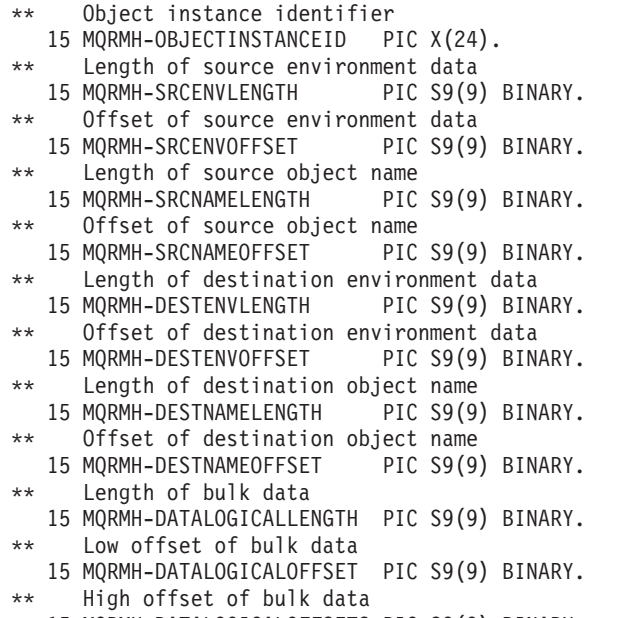

#### 15 MQRMH-DATALOGICALOFFSET2 PIC S9(9) BINARY.

# **PL/I declaration**

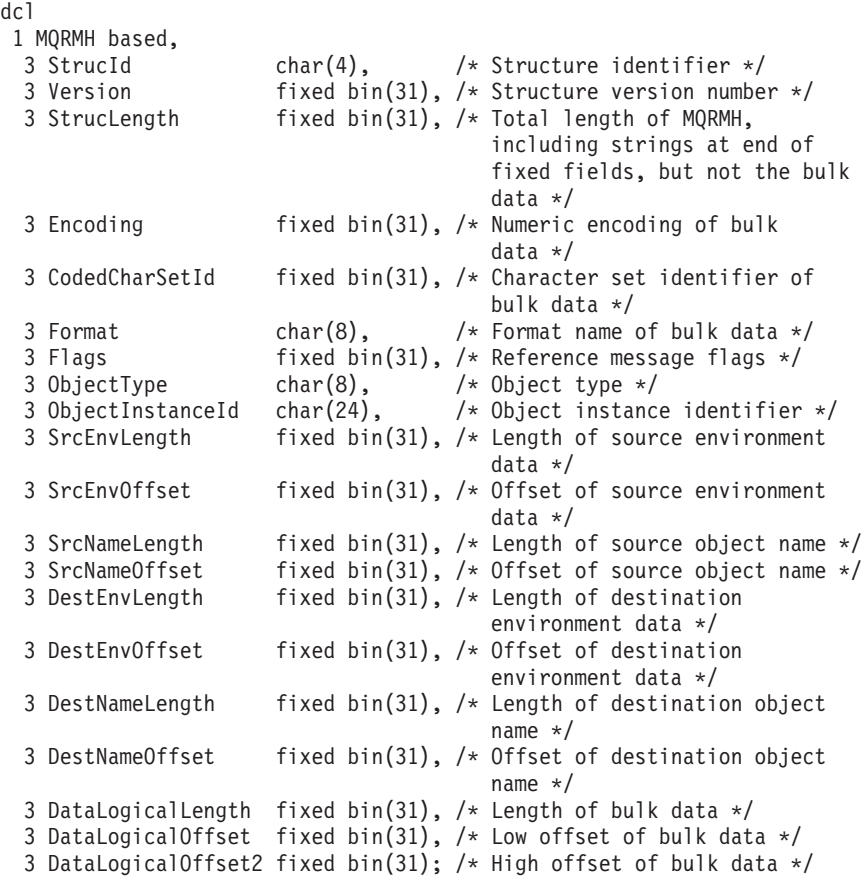

# **System/390 assembler declaration**

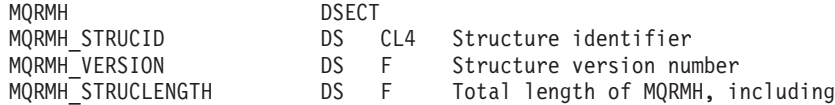

### **MQRMH – Language declarations**

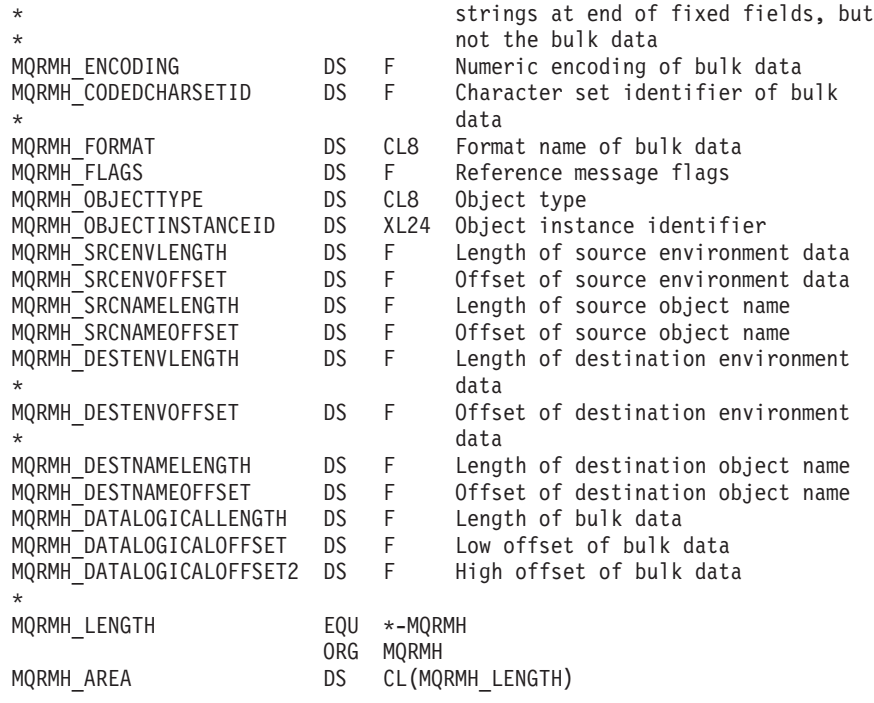

# **Visual Basic declaration**

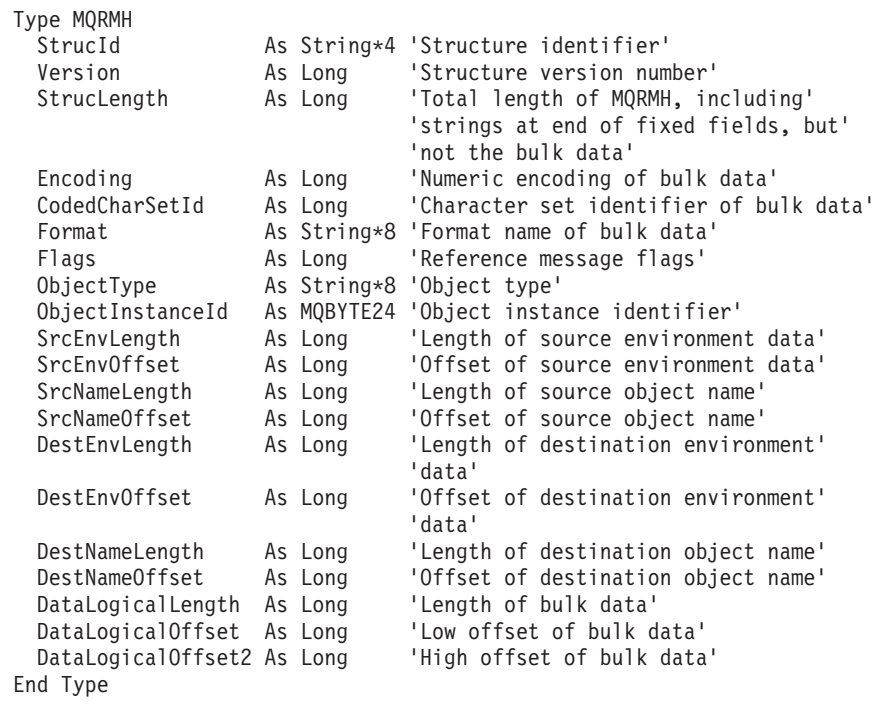

## **MQRMH – Language declarations**

# **Chapter 19. MQRR – Response record**

The following table summarizes the fields in the structure.

*Table 71. Fields in MQRR*

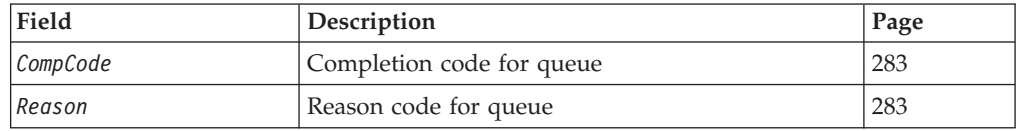

### **Overview**

| | |

| | | **Availability**: AIX, HP-UX, OS/2, Compaq NonStop Kernel, Compaq OpenVMS Alpha, OS/400, Solaris, Linux, Windows, plus WebSphere MQ clients connected to these systems.

**Purpose**: The MQRR structure is used to receive the completion code and reason code resulting from the open or put operation for a single destination queue, when the destination is a distribution list. MQRR is an output structure for the MQOPEN, MQPUT, and MQPUT1 calls.

**Character set and encoding**: Data in MQRR must be in the character set and encoding of the local queue manager; these are given by the *CodedCharSetId* queue-manager attribute and MQENC\_NATIVE, respectively. However, if the application is running as an MQ client, the structure must be in the character set and encoding of the client.

**Usage**: By providing an array of these structures on the MQOPEN and MQPUT calls, or on the MQPUT1 call, it is possible to determine the completion codes and reason codes for all of the queues in a distribution list when the outcome of the call is mixed, that is, when the call succeeds for some queues in the list but fails for others. Reason code MQRC\_MULTIPLE\_REASONS from the call indicates that the response records (if provided by the application) have been set by the queue manager.

## **Fields**

The MQRR structure contains the following fields; the fields are described in **alphabetic order**:

# **CompCode (MQLONG)**

Completion code for queue.

This is the completion code resulting from the open or put operation for the queue whose name was specified by the corresponding element in the array of MQOR structures provided on the MQOPEN or MQPUT1 call.

This is always an output field. The initial value of this field is MQCC\_OK.

# **Reason (MQLONG)**

Reason code for queue.

#### **MQRR – Reason field**

This is the reason code resulting from the open or put operation for the queue whose name was specified by the corresponding element in the array of MQOR structures provided on the MQOPEN or MQPUT1 call.

This is always an output field. The initial value of this field is MQRC\_NONE.

## **Initial values and language declarations**

*Table 72. Initial values of fields in MQRR*

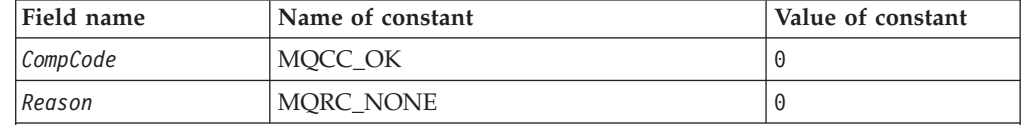

**Notes:**

1. In the C programming language, the macro variable MQRR\_DEFAULT contains the values listed above. It can be used in the following way to provide initial values for the fields in the structure:

MQRR MyRR = {MQRR\_DEFAULT};

## **C declaration**

```
typedef struct tagMQRR MQRR;
struct tagMQRR {
 MQLONG CompCode; /* Completion code for queue */
 MQLONG Reason; /* Reason code for queue */
};
```
# **COBOL declaration**

- \*\* MQRR structure
- 10 MQRR.
- \*\* Completion code for queue
	- 15 MQRR-COMPCODE PIC S9(9) BINARY.
- \*\* Reason code for queue
	- 15 MQRR-REASON PIC S9(9) BINARY.

## **PL/I declaration**

```
dcl
1 MQRR based,
 3 CompCode fixed bin(31), /* Completion code for queue */
 3 Reason fixed bin(31); /* Reason code for queue */
```
## **Visual Basic declaration**

```
Type MQRR
 CompCode As Long 'Completion code for queue'
 Reason As Long 'Reason code for queue'
End Type
```
# **Chapter 20. MQSCO – SSL configuration options** |

|

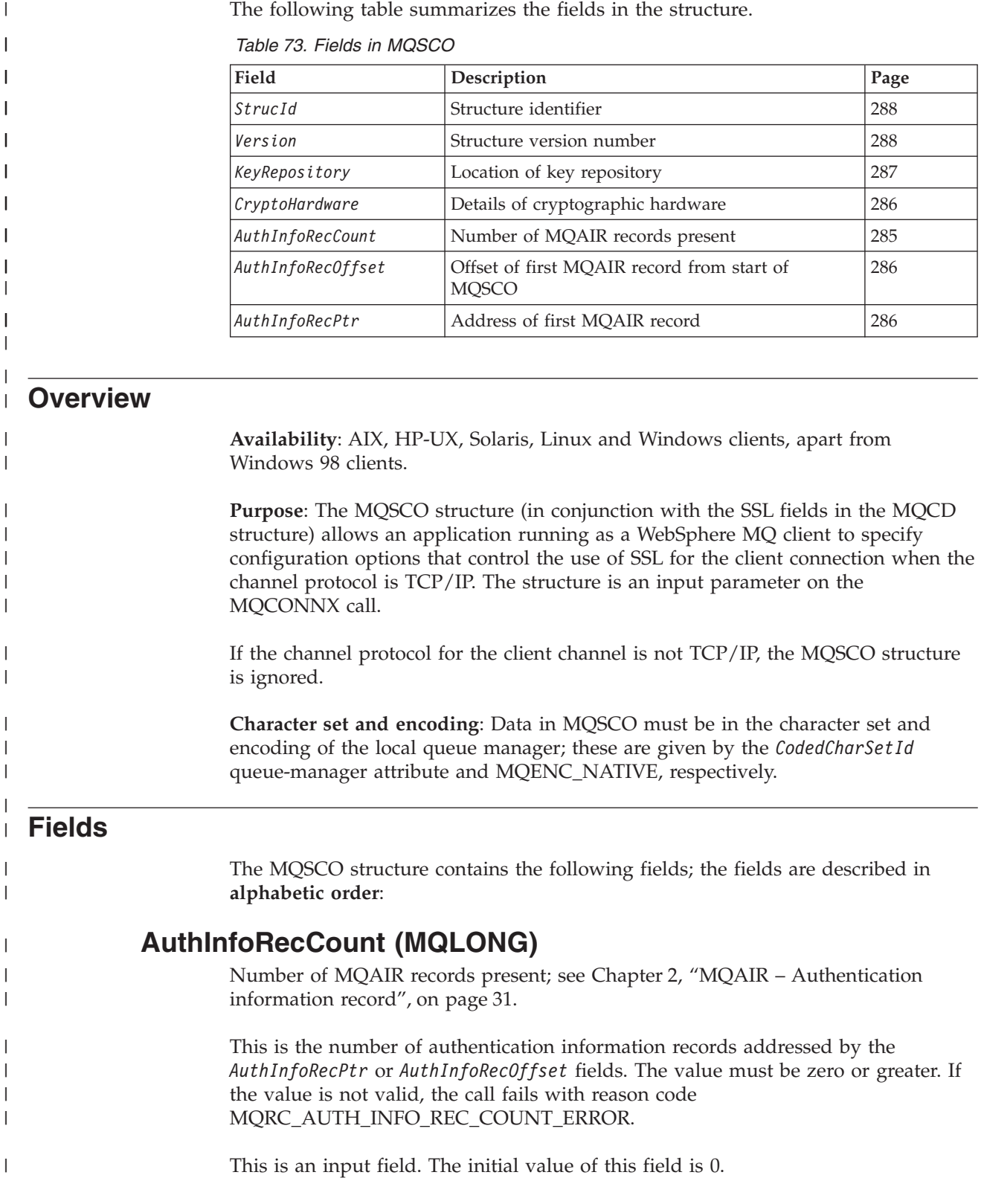

### <span id="page-311-0"></span>**MQSCO – AuthInfoRecOffset field**

| |

| | |

| |

|

| |

| |

| | | | | | | | | | | | | | | | | | | |

| | |

| | |

| | |

> | |

# **AuthInfoRecOffset (MQLONG)**

Offset of first MQAIR record from start of MQSCO structure.

This is the offset in bytes of the first authentication information record from the start of the MQSCO structure. The offset can be positive or negative. The field is ignored if *AuthInfoRecCount* is zero.

Either *AuthInfoRecOffset* or *AuthInfoRecPtr* can be used to specify the MQAIR records, but not both; see the description of the *AuthInfoRecPtr* field for details.

This is an input field. The initial value of this field is 0.

# **AuthInfoRecPtr (PMQAIR)**

Address of first MQAIR record.

This is the address of the first authentication information record. The field is ignored if *AuthInfoRecCount* is zero.

The array of MQAIR records can be provided in one of two ways:

v By using the pointer field *AuthInfoRecPtr*

In this case, the application can declare an array of MQAIR records that is separate from the MQSCO structure, and set *AuthInfoRecPtr* to the address of the array.

Using *AuthInfoRecPtr* is recommended for programming languages that support the pointer data type in a fashion that is portable to different environments (for example, the C programming language).

v By using the offset field *AuthInfoRecOffset*

In this case, the application should declare a compound structure containing an MQSCO followed by the array of MQAIR records, and set *AuthInfoRecOffset* to the offset of the first record in the array from the start of the MQSCO structure. Care must be taken to ensure that this value is correct, and has a value that can be accommodated within an MQLONG (the most restrictive programming language is COBOL, for which the valid range is -999 999 999 through +999 999 999).

Using *AuthInfoRecOffset* is recommended for programming languages that do not support the pointer data type, or that implement the pointer data type in a fashion that is not portable to different environments (for example, the COBOL programming language).

Whichever technique is chosen, only one of *AuthInfoRecPtr* and *AuthInfoRecOffset* can be used; the call fails with reason code MQRC\_AUTH\_INFO\_REC\_ERROR if both are nonzero.

This is an input field. The initial value of this field is the null pointer in those programming languages that support pointers, and an all-null byte string otherwise.

**Note:** On platforms where the programming language does not support the pointer datatype, this field is declared as a byte string of the appropriate length.

# **CryptoHardware (MQCHAR256)**

Cryptographic hardware configuration string.

### **MQSCO – CryptoHardware field**

This field is relevant only for WebSphere MQ clients running on UNIX systems. It gives configuration details for cryptographic hardware connected to the client system. The field must be set to one of the following strings, or left blank or null:

GSK\_ACCELERATOR\_RAINBOW\_CS\_OFF GSK\_ACCELERATOR\_RAINBOW\_CS\_ON GSK\_ACCELERATOR\_NCIPHER\_NF\_OFF GSK\_ACCELERATOR\_NCIPHER\_NF\_ON GSK\_PKCS11=PKCS#11 driver path; PKCS#11 token label;PKCS#11 token password

**Notes:**

<span id="page-312-0"></span>| | | | | | | | | | | | | | | | | | |

> | | | |

> | | |

> | |

| | | | | | |

> | | | |

> | | |

| | | |

- 1. The strings containing RAINBOW enable or disable the Rainbow cryptographic hardware (it is enabled by default if it is present).
- 2. The strings containing NCIPHER enable or disable the nCipher cryptographic hardware (it is enabled by default if it is present).
- 3. In order to use cryptographic hardware which conforms to the PKCS11 interface, for example, the IBM 4960 or IBM 4963, the PKCS11 driver path, PKCS11 token label, and PKCS11 token password strings must be specified, each terminated by a semi-colon.
- 4. If the field is blank or null, it indicates that no cryptographic hardware configuration is required.

If the value is shorter than the length of the field, the value must be terminated by a null character, or padded with blanks to the length of the field. If the value is not valid, or leads to a failure when used to configure the cryptographic hardware, the call fails with reason code MQRC\_CRYPTO\_HARDWARE\_ERROR.

This is an input field. The length of this field is given by MQ\_SSL\_CRYPTO\_HARDWARE\_LENGTH. The initial value of this field is the null string in C, and blank characters in other programming languages.

## **KeyRepository (MQCHAR256)**

Location of SSL key repository.

This field is relevant only for WebSphere MQ clients running on UNIX systems and Windows systems. It specifies the location of the key database file in which keys and certificates are stored. On UNIX systems the key database file must have a file name of the form zzz.kdb, where zzz is user-selectable. The *KeyRepository* field contains the path to this file, along with the file name stem (all characters in the file name up to but not including the final .kdb). The .kdb file suffix is added automatically.

Each key database file has an associated "password stash file". This holds encrypted passwords that are used to allow programmatic access to the key database. The password stash file must reside in the same directory and have the same file stem as the key database, and must end with the suffix .sth.

For example, if the *KeyRepository* field has the value /xxx/yyy/key, the key database file must be /xxx/yyy/key.kdb, and the password stash file must be /xxx/yyy/key.sth, where xxx and yyy represent directory names.

If the value is shorter than the length of the field, the value must be terminated by a null character, or padded with blanks to the length of the field. The value is not checked; if there is an error in accessing the key repository, the call fails with reason code MQRC\_KEY\_REPOSITORY\_ERROR.

## <span id="page-313-0"></span>**MQSCO – KeyRepository field**

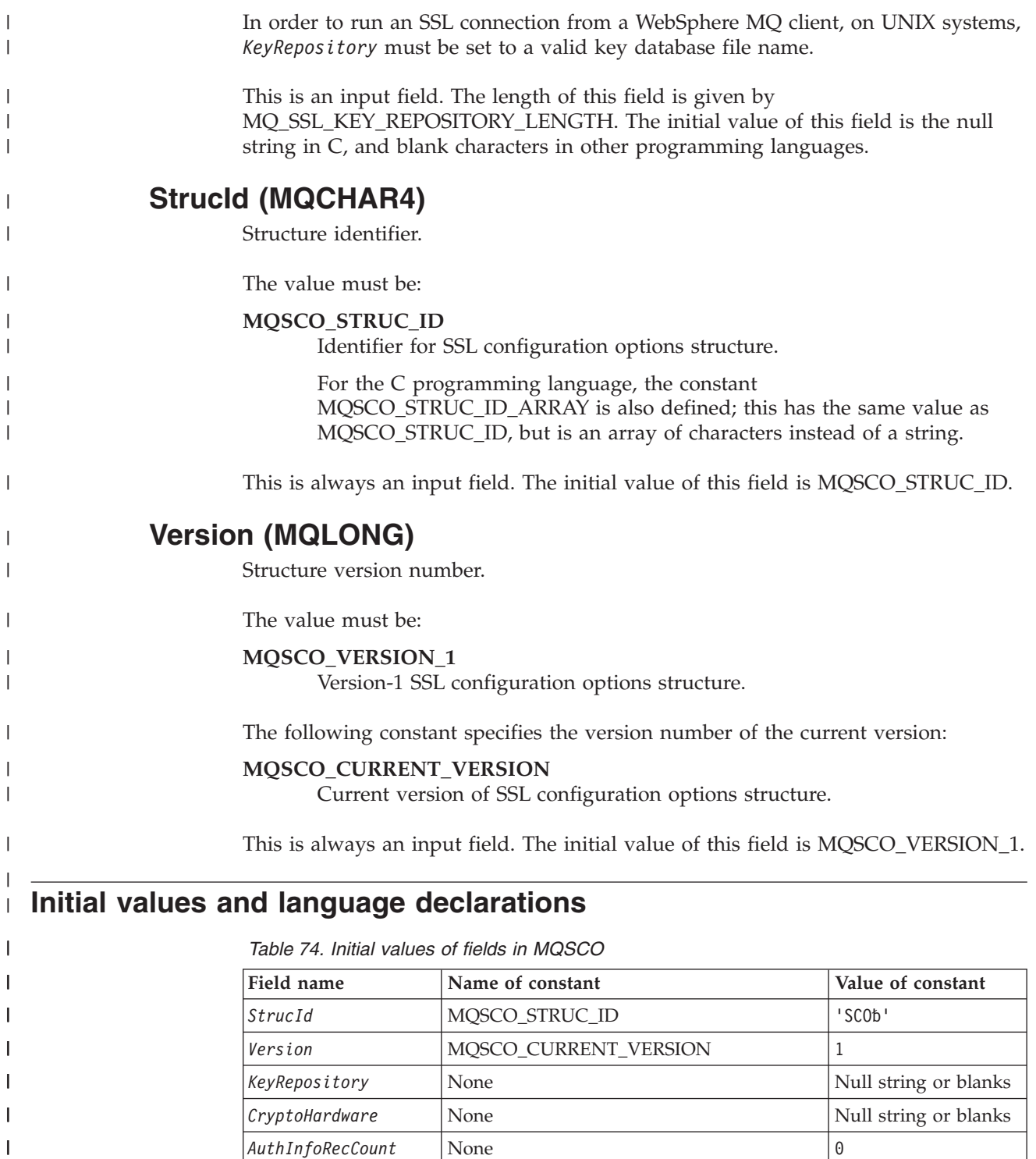

*AuthInfoRecOffset* None 0

*AuthInfoRecPtr* None Null pointer or null Null pointer or null

bytes

|<br>| |<br>| |<br>| |

 $\vert$ 

 $\overline{\phantom{a}}$  $\mathsf I$ 

*Table 74. Initial values of fields in MQSCO (continued)*

| Field name |                                                                                                    | Name of constant | Value of constant |  |  |  |  |  |
|------------|----------------------------------------------------------------------------------------------------|------------------|-------------------|--|--|--|--|--|
|            | Notes:                                                                                                    |                  |                   |  |  |  |  |  |
|            | 1. The symbol 'b' represents a single blank character.                                                                                                    |                  |                   |  |  |  |  |  |
|            | 2. In the C programming language, the macro variable MQSCO_DEFAULT contains the<br>values listed above. It can be used in the following way to provide initial values for the<br>fields in the structure:<br>MQSCO MySCO = {MQSCO DEFAULT}; |                  |                   |  |  |  |  |  |

## **C declaration**

| | | | | | | |

| |

| |  $\blacksquare$ | | |  $\blacksquare$ | | | | | |

| | | | | | | | | | | | | | | | |

| | | | | | | | | | | | | |

 $\overline{\phantom{a}}$ 

typedef struct tagMQSCO MQSCO;

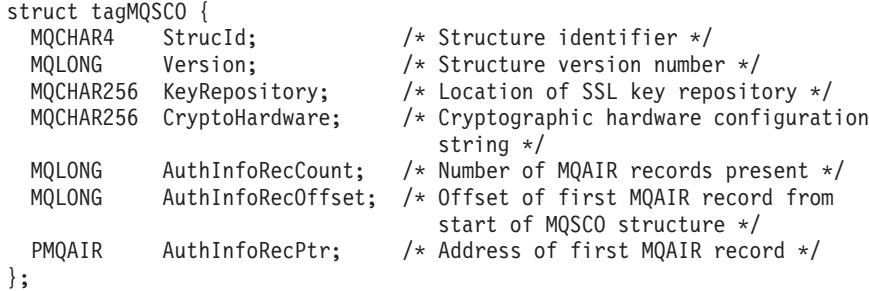

# **COBOL declaration**

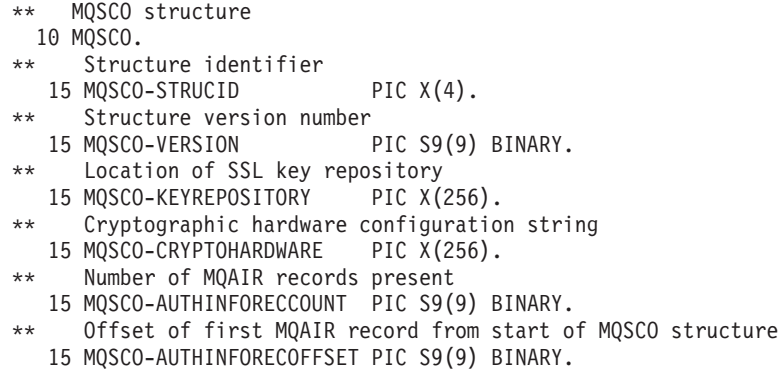

\*\* Address of first MQAIR record 15 MQSCO-AUTHINFORECPTR POINTER.

# **PL/I declaration**

```
dcl
 1 MQSCO based,
 3 StrucId char(4), \frac{1}{2} /* Structure identifier */<br>3 Version fixed bin(31), /* Structure version number
                       fixed bin(31), /* Structure version number */
  3 KeyRepository char(256), /* Location of SSL key
                                          repository */
  3 CryptoHardware char(256), /* Cryptographic hardware
                                          configuration string */
  3 AuthInfoRecCount fixed bin(31), /* Number of MQAIR records
                                          present */
  3 AuthInfoRecOffset fixed bin(31), /* Offset of first MQAIR record
                                         from start of MQSCO structure */
  3 AuthInfoRecPtr pointer; /* Address of first MQAIR record */
```
## **MQSCO – Language declarations**

 $\|$ | | | | | | | | | | |

# **Visual Basic declaration**

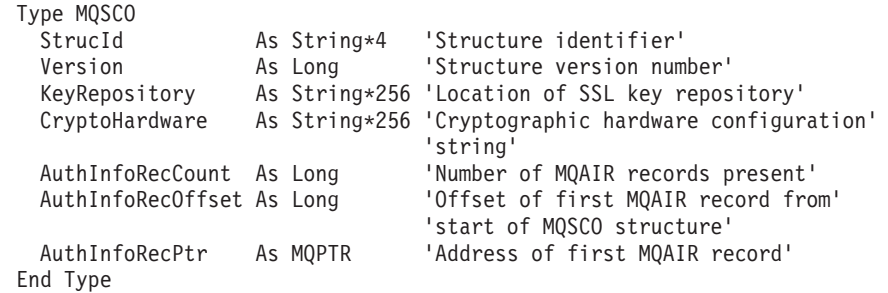

# **Chapter 21. MQTM – Trigger message**

The following table summarizes the fields in the structure.

*Table 75. Fields in MQTM*

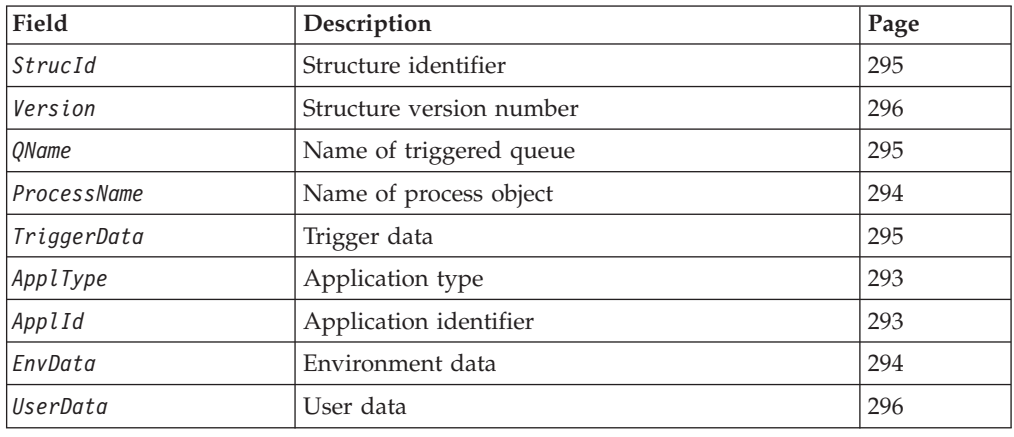

### **Overview**

**Purpose**: The MQTM structure describes the data in the trigger message that is sent by the queue manager to a trigger-monitor application when a trigger event occurs for a queue. This structure is part of the WebSphere MQ Trigger Monitor Interface (TMI), which is one of the WebSphere MQ framework interfaces.

**Format name**: MQFMT\_TRIGGER.

**Character set and encoding**: Character data in MQTM is in the character set of the queue manager that generates the MQTM. Numeric data in MQTM is in the machine encoding of the queue manager that generates the MQTM.

The character set and encoding of the MQTM are given by the *CodedCharSetId* and *Encoding* fields in:

- The MQMD (if the MQTM structure is at the start of the message data), or
- The header structure that precedes the MQTM structure (all other cases).

**Usage**: A trigger-monitor application may need to pass some or all of the information in the trigger message to the application which is started by the trigger-monitor application. Information which may be needed by the started application includes *QName*, *TriggerData*, and *UserData*. The trigger-monitor application can pass the MQTM structure directly to the started application, or pass an MQTMC2 structure instead, depending on what is permitted by the environment and convenient for the started application. For information about MQTMC2, see [Chapter 22, "MQTMC2 – Trigger message 2 \(character format\)", on](#page-324-0) [page 299.](#page-324-0)

• On z/OS, for an MQAT\_CICS application that is started using the CKTI transaction, the entire trigger message structure MQTM is made available to the started transaction; the information can be retrieved by using the EXEC CICS RETRIEVE command.

#### **MQTM – Trigger message**

- On OS/400, the trigger-monitor application provided with WebSphere MQ passes an MQTMC2 structure to the started application.
- On VSE/ESA, triggered programs are invoked by the queue manager using either the transaction ID code or the program ID code in the queue definition. This transaction ID or program ID determines if the trigger is invoked using an EXEC CICS START or an EXEC CICS LINK.
	- Triggered programs invoked using the START mechanism can use EXEC CICS RETRIEVE to retrieve the MQTM structure.
	- Triggered programs invoked using the LINK mechanism can retrieve the MQTM structure in the DFH COMMAREA.
- On Windows 3.1, Windows 95, Windows 98, there is no trigger-monitor application, and this structure is not supported.

For information about triggers, see the *WebSphere MQ Application Programming Guide*.

**MQMD for a trigger message**: The fields in the MQMD of a trigger message generated by the queue manager are set as follows:

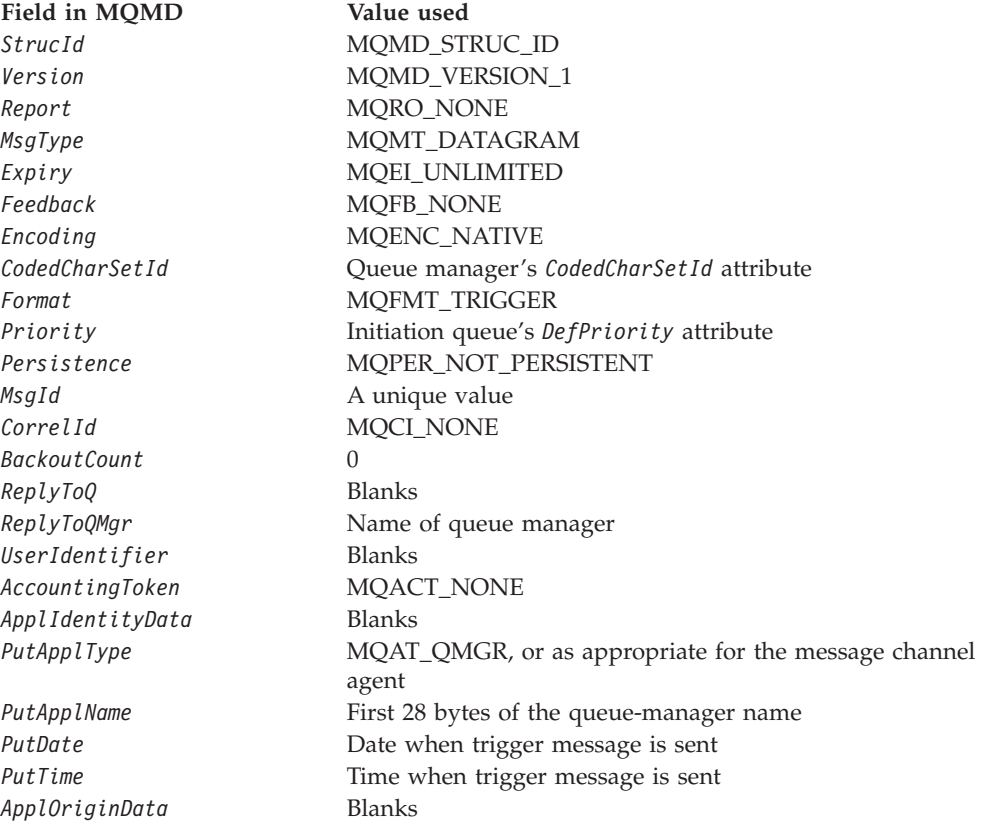

An application that generates a trigger message is recommended to set similar values, except for the following:

- v The *Priority* field can be set to MQPRI\_PRIORITY\_AS\_Q\_DEF (the queue manager will change this to the default priority for the initiation queue when the message is put).
- The *ReplyToQMgr* field can be set to blanks (the queue manager will change this to the name of the local queue manager when the message it put).
- The context fields should be set as appropriate for the application.

### <span id="page-318-0"></span>**Fields**

The MQTM structure contains the following fields; the fields are described in **alphabetic order**:

# **ApplId (MQCHAR256)**

Application identifier.

This is a character string that identifies the application to be started, and is used by the trigger-monitor application that receives the trigger message. The queue manager initializes this field with the value of the *ApplId* attribute of the process object identified by the *ProcessName* field; see [Chapter 42, "Attributes for process](#page-520-0) [definitions", on page 495](#page-520-0) for details of this attribute. The content of this data is of no significance to the queue manager.

The meaning of *ApplId* is determined by the trigger-monitor application. The trigger monitor provided by WebSphere MQ requires *ApplId* to be the name of an executable program. The following notes apply to the environments indicated:

- v On z/OS, *ApplId* is:
	- A CICS transaction identifier, for applications started using the CICS trigger-monitor transaction CKTI
	- An IMS transaction identifier, for applications started using the IMS trigger monitor CSQQTRMN
- On PC DOS, OS/2, and Windows systems, the program name may be prefixed with a drive and directory path.
- On OS/400, the program name may be prefixed with a library name and / character.
- v On UNIX systems, the program name may be prefixed with a directory path.
- v On VSE/ESA, *ApplId* is a CICS transaction identifier.

The length of this field is given by MQ\_PROCESS\_APPL\_ID\_LENGTH. The initial value of this field is the null string in C, and 256 blank characters in other programming languages.

# **ApplType (MQLONG)**

Application type.

This identifies the nature of the program to be started, and is used by the trigger-monitor application that receives the trigger message. The queue manager initializes this field with the value of the *ApplType* attribute of the process object identified by the *ProcessName* field; see [Chapter 42, "Attributes for process](#page-520-0) [definitions", on page 495](#page-520-0) for details of this attribute. The content of this data is of no significance to the queue manager.

*ApplType* can have one of the following standard values. User-defined types can also be used, but should be restricted to values in the range MQAT\_USER\_FIRST through MQAT\_USER\_LAST:

# **MQAT\_AIX**

AIX application (same value as MQAT\_UNIX). **MQAT\_CICS** CICS transaction. **MQAT\_CICS\_VSE** CICS/VSE transaction.

| |

| | | |

<span id="page-319-0"></span>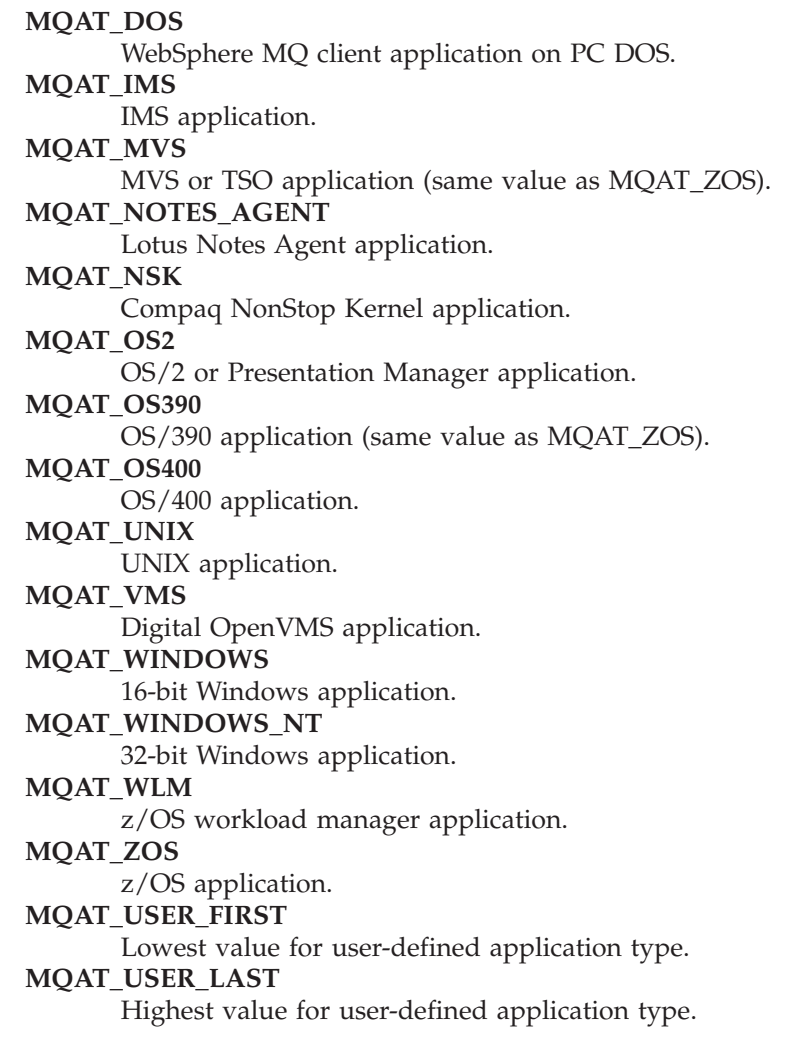

The initial value of this field is 0.

## **EnvData (MQCHAR128)**

Environment data.

This is a character string that contains environment-related information pertaining to the application to be started, and is used by the trigger-monitor application that receives the trigger message. The queue manager initializes this field with the value of the *EnvData* attribute of the process object identified by the *ProcessName* field; see [Chapter 42, "Attributes for process definitions", on page 495](#page-520-0) for details of this attribute. The content of this data is of no significance to the queue manager.

On z/OS, for a CICS application started using the CKTI transaction, or an IMS application to be started using the CSQQTRMN transaction, this information is not used.

The length of this field is given by MQ\_PROCESS\_ENV\_DATA\_LENGTH. The initial value of this field is the null string in C, and 128 blank characters in other programming languages.

# **ProcessName (MQCHAR48)**

Name of process object.

#### **MQTM – ProcessName field**

<span id="page-320-0"></span>This is the name of the queue-manager process object specified for the triggered queue, and can be used by the trigger-monitor application that receives the trigger message. The queue manager initializes this field with the value of the *ProcessName* attribute of the queue identified by the *QName* field; see [Chapter 40, "Attributes for](#page-482-0) [queues", on page 457](#page-482-0) for details of this attribute.

Names that are shorter than the defined length of the field are always padded to the right with blanks; they are not ended prematurely by a null character.

The length of this field is given by MQ\_PROCESS\_NAME\_LENGTH. The initial value of this field is the null string in C, and 48 blank characters in other programming languages.

## **QName (MQCHAR48)**

Name of triggered queue.

This is the name of the queue for which a trigger event occurred, and is used by the application started by the trigger-monitor application. The queue manager initializes this field with the value of the *QName* attribute of the triggered queue; see [Chapter 40, "Attributes for queues", on page 457](#page-482-0) for details of this attribute.

Names that are shorter than the defined length of the field are padded to the right with blanks; they are not ended prematurely by a null character.

The length of this field is given by MQ\_Q\_NAME\_LENGTH. The initial value of this field is the null string in C, and 48 blank characters in other programming languages.

## **StrucId (MQCHAR4)**

Structure identifier.

The value must be:

#### **MQTM\_STRUC\_ID**

Identifier for trigger message structure.

For the C programming language, the constant MQTM\_STRUC\_ID\_ARRAY is also defined; this has the same value as MQTM\_STRUC\_ID, but is an array of characters instead of a string.

The initial value of this field is MQTM\_STRUC\_ID.

# **TriggerData (MQCHAR64)**

Trigger data.

This is free-format data for use by the trigger-monitor application that receives the trigger message. The queue manager initializes this field with the value of the *TriggerData* attribute of the queue identified by the *QName* field; see [Chapter 40,](#page-482-0) ["Attributes for queues", on page 457](#page-482-0) for details of this attribute. The content of this data is of no significance to the queue manager.

- On z/OS, for a CICS application started using the CKTI transaction, this information is not used.
- On VSE/ESA, this field is set as follows:
	- The first four bytes are set to the transaction ID code.
	- The next eight bytes are set to the program ID code.
- <span id="page-321-0"></span>– The next byte is set to the trigger event flag character, either 'F' for MQTT\_FIRST, or 'E' for MQTT\_EVERY.
- The remaining bytes are set to blanks.

The length of this field is given by MQ\_TRIGGER\_DATA\_LENGTH. The initial value of this field is the null string in C, and 64 blank characters in other programming languages.

# **UserData (MQCHAR128)**

User data.

This is a character string that contains user information relevant to the application to be started, and is used by the trigger-monitor application that receives the trigger message. The queue manager initializes this field with the value of the *UserData* attribute of the process object identified by the *ProcessName* field; see [Chapter 42, "Attributes for process definitions", on page 495](#page-520-0) for details of this attribute. The content of this data is of no significance to the queue manager.

The length of this field is given by MQ\_PROCESS\_USER\_DATA\_LENGTH. The initial value of this field is the null string in C, and 128 blank characters in other programming languages.

# **Version (MQLONG)**

Structure version number.

The value must be:

### **MQTM\_VERSION\_1**

Version number for trigger message structure.

The following constant specifies the version number of the current version:

### **MQTM\_CURRENT\_VERSION**

Current version of trigger message structure.

The initial value of this field is MQTM\_VERSION\_1.

# **Initial values and language declarations**

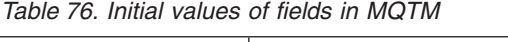

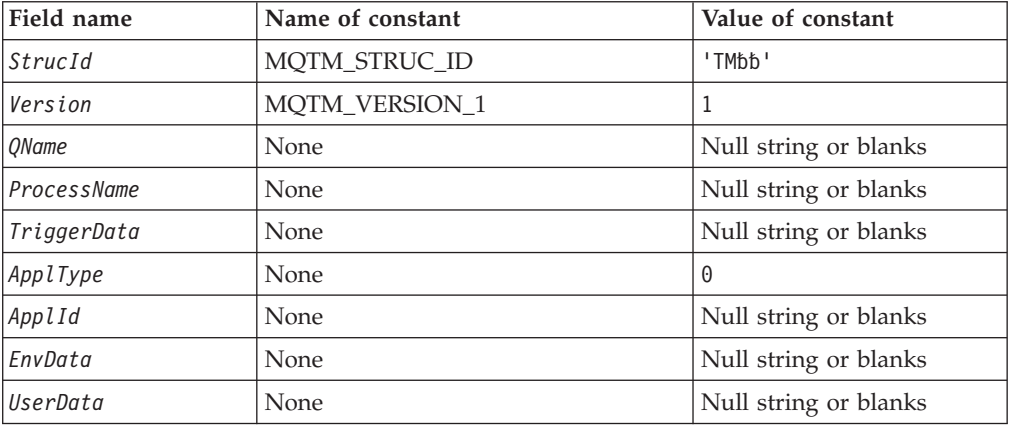

*Table 76. Initial values of fields in MQTM (continued)*

| Field name |                                                                                                    | Name of constant | Value of constant |  |  |  |
|------------|----------------------------------------------------------------------------------------------------|------------------|-------------------|--|--|--|
| Notes:     |                                                                                                    |                  |                   |  |  |  |
|            | 1. The symbol 'b' represents a single blank character.                                                                                                    |                  |                   |  |  |  |
|            | 2. The value 'Null string or blanks' denotes the null string in C, and blank characters in<br>other programming languages.                                                                               |                  |                   |  |  |  |
|            | 3. In the C programming language, the macro variable MQTM_DEFAULT contains the<br>values listed above. It can be used in the following way to provide initial values for the<br>fields in the structure: |                  |                   |  |  |  |
|            | MQTM $MyTM = \{MQTM DEFAULT\};$                                                                                                    |                  |                   |  |  |  |

## **C declaration**

```
typedef struct tagMQTM MQTM;
struct tagMQTM {
 MQCHAR4 StrucId; \frac{1}{2} /* Structure identifier */<br>MQLONG Version; \frac{1}{2} /* Structure version numbe
              Version; /* Structure version number */MQCHAR48 QName; /* Name of triggered queue */
  MQCHAR48 ProcessName; /* Name of process object */
 MQCHAR64 TriggerData; /* Trigger data */
  MQLONG ApplType; /* Application type */
  MQCHAR256 ApplId; /* Application identifier */
  MQCHAR128 EnvData; /* Environment data */
 MQCHAR128 EnvData; /* Environment data */<br>MQCHAR128 UserData; /* User data */
```

```
};
```
## **COBOL declaration**

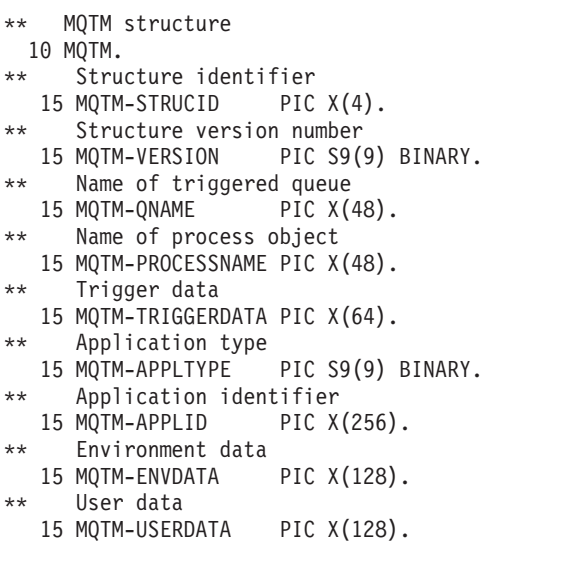

### **PL/I declaration**

```
dcl
 1 MQTM based,<br>3 StrucId
  3 StrucId char(4), /* Structure identifier */
  3 Version fixed bin(31), /* Structure version number */
  3 QName char(48), \frac{1}{2} /* Name of triggered queue */<br>3 ProcessName char(48), \frac{1}{2} /* Name of process object */
                                      /* Name of process object */<br>/* Trigger data */
  3 TriggerData char(64),
  3 ApplType fixed bin(31), /* Application type */
```
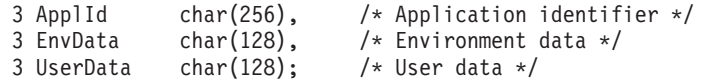

# **System/390 assembler declaration**

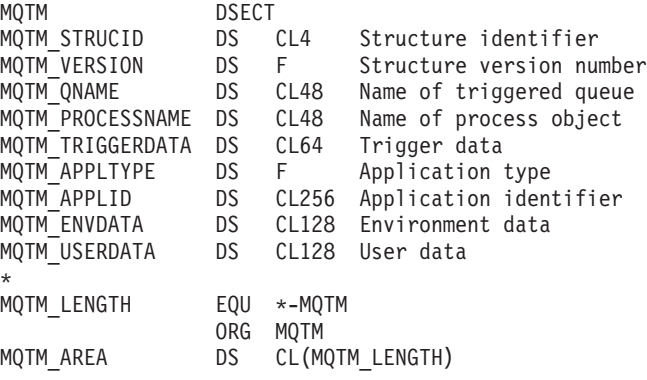

# **TAL declaration**

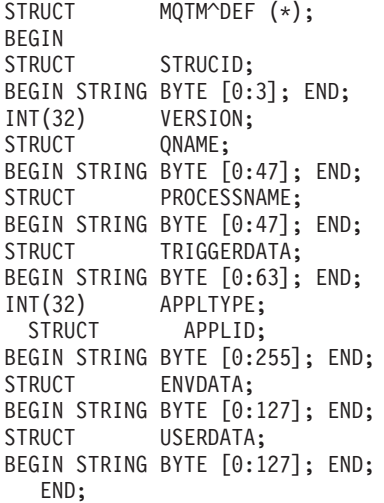

# **Visual Basic declaration**

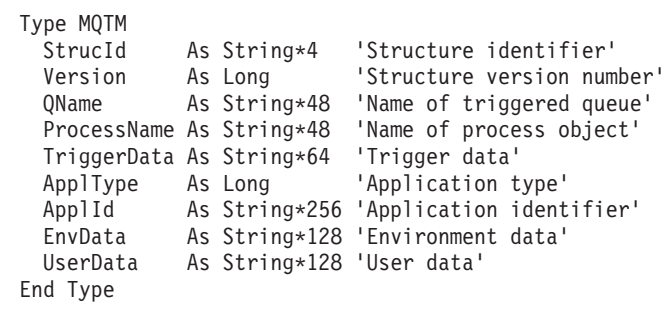
# **Chapter 22. MQTMC2 – Trigger message 2 (character format)**

The following table summarizes the fields in the structure.

*Table 77. Fields in MQTMC2*

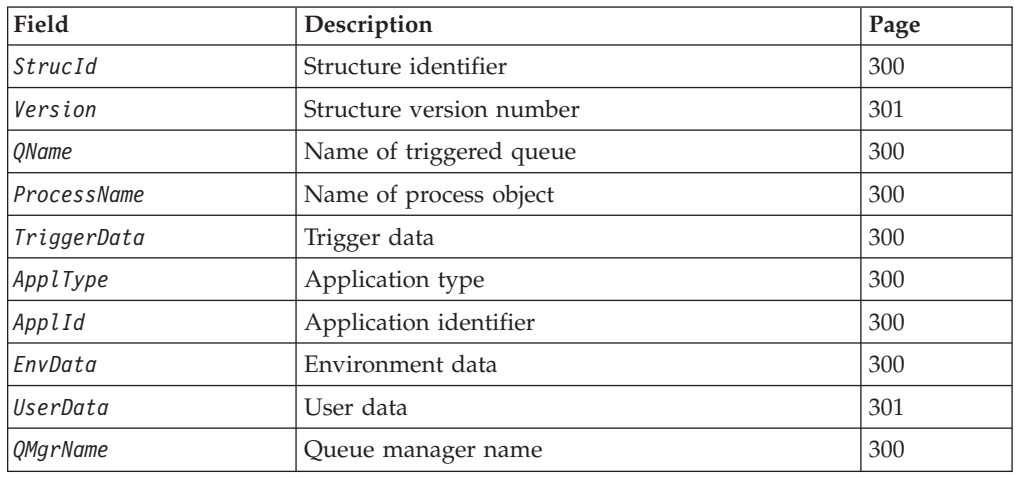

## **Overview**

**Purpose**: When a trigger-monitor application retrieves a trigger message (MQTM) from an initiation queue, the trigger monitor may need to pass some or all of the information in the trigger message to the application that is started by the trigger monitor. Information that may be needed by the started application includes *QName*, *TriggerData*, and *UserData*. The trigger monitor application can pass the MQTM structure directly to the started application, or pass an MQTMC2 structure instead, depending on what is permitted by the environment and convenient for the started application.

This structure is part of the WebSphere MQ Trigger Monitor Interface (TMI), which is one of the WebSphere MQ framework interfaces.

**Character set and encoding**: Character data in MQTMC2 is in the character set of the local queue manager; this is given by the *CodedCharSetId* queue-manager attribute.

**Usage**: The MQTMC2 structure is very similar to the format of the MQTM structure. The difference is that the non-character fields in MQTM are changed in MQTMC2 to character fields of the same length, and the queue manager name is added at the end of the structure.

- On z/OS, for an MQAT\_IMS application that is started using the CSQQTRMN application, an MQTMC2 structure is made available to the started application.
- On OS/400, the trigger monitor application provided with WebSphere MQ passes an MQTMC2 structure to the started application.
- On VSE/ESA, this structure is not supported.
- On Windows 3.1, Windows 95, Windows 98, there is no trigger monitor application, and this structure is not supported.

## <span id="page-325-0"></span>**Fields**

The MQTMC2 structure contains the following fields; the fields are described in **alphabetic order**:

### **ApplId (MQCHAR256)**

Application identifier.

See the *ApplId* field in the MQTM structure.

### **ApplType (MQCHAR4)**

Application type.

This field always contains blanks, whatever the value in the *ApplType* field in the MQTM structure of the original trigger message.

### **EnvData (MQCHAR128)**

Environment data.

See the *EnvData* field in the MQTM structure.

### **ProcessName (MQCHAR48)**

Name of process object.

See the *ProcessName* field in the MQTM structure.

### **QMgrName (MQCHAR48)**

Queue manager name.

This is the name of the queue manager at which the trigger event occurred.

### **QName (MQCHAR48)**

Name of triggered queue.

See the *QName* field in the MQTM structure.

### **StrucId (MQCHAR4)**

Structure identifier.

The value must be:

#### **MQTMC\_STRUC\_ID**

Identifier for trigger message (character format) structure.

For the C programming language, the constant MQTMC\_STRUC\_ID\_ARRAY is also defined; this has the same value as MQTMC\_STRUC\_ID, but is an array of characters instead of a string.

### **TriggerData (MQCHAR64)**

Trigger data.

See the *TriggerData* field in the MQTM structure.

## <span id="page-326-0"></span>**UserData (MQCHAR128)**

User data.

See the *UserData* field in the MQTM structure.

## **Version (MQCHAR4)**

Structure version number.

The value must be:

#### **MQTMC\_VERSION\_2**

Version 2 trigger message (character format) structure.

For the C programming language, the constant MQTMC\_VERSION\_2\_ARRAY is also defined; this has the same value as MQTMC\_VERSION\_2, but is an array of characters instead of a string.

The following constant specifies the version number of the current version:

#### **MQTMC\_CURRENT\_VERSION**

Current version of trigger message (character format) structure.

## **Initial values and language declarations**

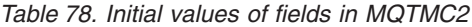

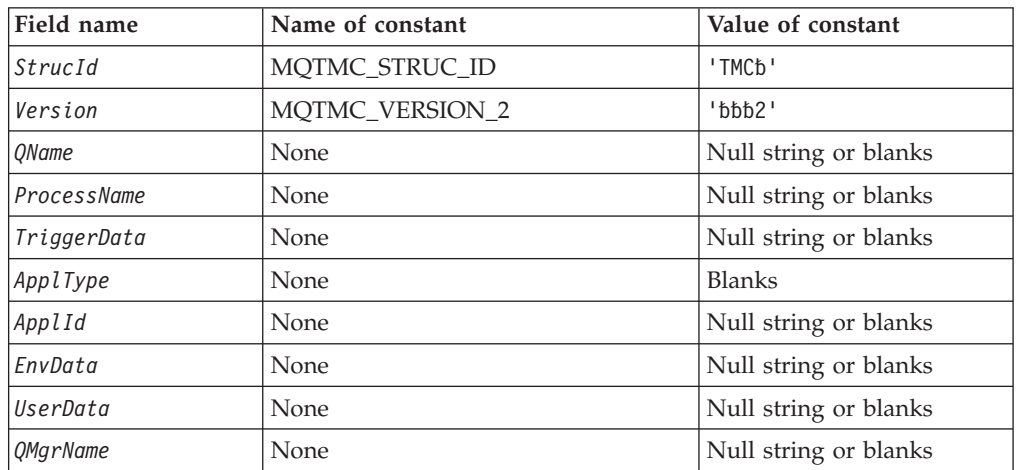

**Notes:**

- 1. The symbol 'b' represents a single blank character.
- 2. The value 'Null string or blanks' denotes the null string in C, and blank characters in other programming languages.
- 3. In the C programming language, the macro variable MQTMC2\_DEFAULT contains the values listed above. It can be used in the following way to provide initial values for the fields in the structure:

MQTMC2 MyTMC = {MQTMC2 DEFAULT};

# **C declaration**

typedef struct tagMQTMC2 MQTMC2; struct tagMQTMC2 { StrucId; /\* Structure identifier \*/

#### **MQTMC2 – Language declarations**

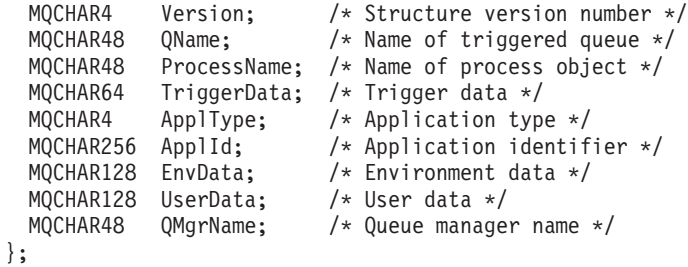

# **COBOL declaration**

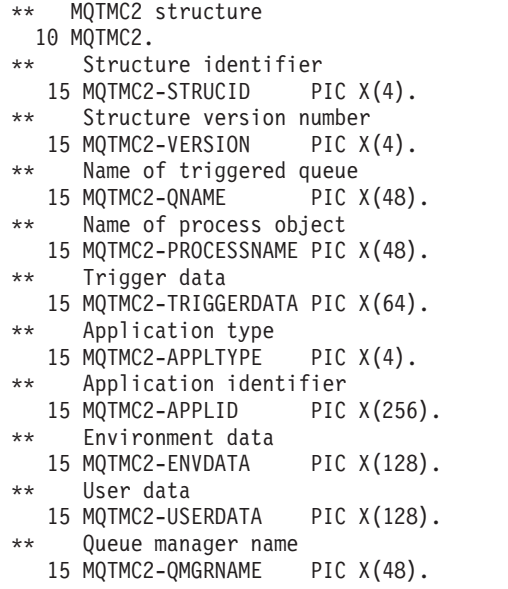

## **PL/I declaration**

#### dcl 1 MQTMC2 based, 3 StrucId char(4), /\* Structure identifier \*/ 3 Version char(4), /\* Structure version number \*/ 3 QName char(48), /\* Name of triggered queue \*/ 3 ProcessName char(48), /\* Name of process object \*/ 3 TriggerData char(64), /\* Trigger data \*/ 3 ApplType char(4),  $/*$  Application type  $*/$ 3 ApplId char(256), /\* Application identifier \*/ 3 EnvData char(128), /\* Environment data \*/ 3 UserData char(128),  $/*$  User data  $*/$ 3 QMgrName char(48); /\* Queue manager name \*/

## **System/390 assembler declaration**

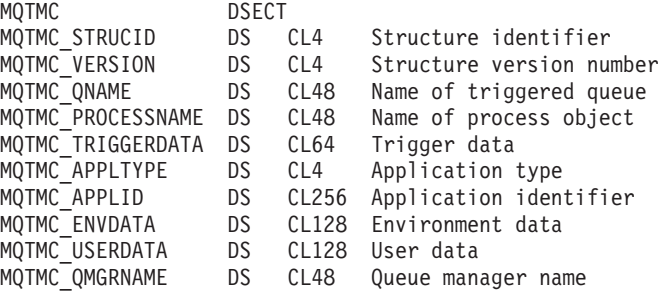

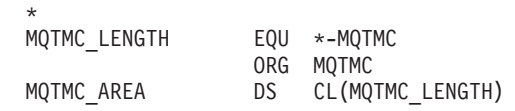

## **TAL declaration**

STRUCT MQTMC2^DEF  $(*)$ ; BEGIN<br>STRUCT STRUCID; BEGIN STRING BYTE [0:3]; END; STRUCT VERSION; BEGIN STRING BYTE [0:3]; END; STRUCT QNAME; BEGIN STRING BYTE [0:47]; END; STRUCT PROCESSNAME; BEGIN STRING BYTE [0:47]; END; STRUCT TRIGGERDATA; BEGIN STRING BYTE [0:63]; END; STRUCT APPLTYPE; BEGIN STRING BYTE [0:3]; END; STRUCT APPLID; BEGIN STRING BYTE [0:255]; END; STRUCT ENVDATA; BEGIN STRING BYTE [0:127]; END; STRUCT USERDATA; BEGIN STRING BYTE [0:127]; END; STRUCT QMQRNAME; BEGIN STRING BYTE [0:47]; END; END;

## **Visual Basic declaration**

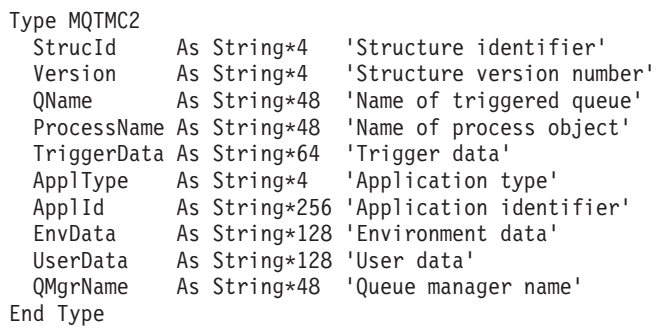

## **MQTMC2 – Language declarations**

# **Chapter 23. MQWIH – Work information header**

The following table summarizes the fields in the structure.

*Table 79. Fields in MQWIH*

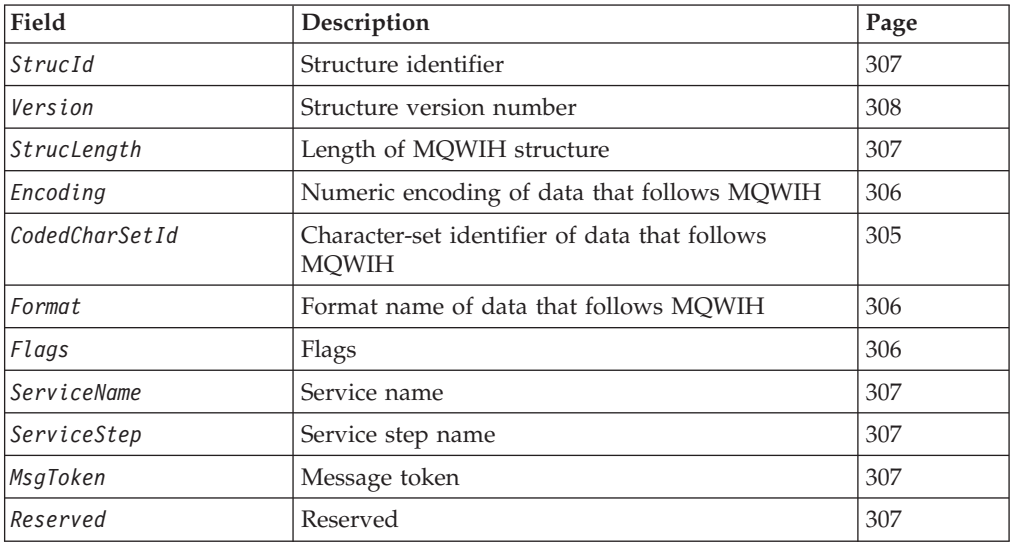

## **Overview**

| | | **Availability**: AIX, HP-UX, z/OS, OS/2, Compaq NonStop Kernel, Compaq OpenVMS Alpha, OS/400, Solaris, Linux, Windows, plus WebSphere MQ clients connected to these systems.

**Purpose**: The MQWIH structure describes the information that must be present at the start of a message that is to be handled by the z/OS workload manager.

**Format name**: MQFMT\_WORK\_INFO\_HEADER.

**Character set and encoding**: The fields in the MQWIH structure are in the character set and encoding given by the *CodedCharSetId* and *Encoding* fields in the header structure that precedes MQWIH, or by those fields in the MQMD structure if the MQWIH is at the start of the application message data.

The character set must be one that has single-byte characters for the characters that are valid in queue names.

**Usage**: If a message is to be processed by the z/OS workload manager, the message must begin with an MQWIH structure.

## **Fields**

The MQWIH structure contains the following fields; the fields are described in **alphabetic order**:

# **CodedCharSetId (MQLONG)**

Character-set identifier of data that follows MQWIH.

#### <span id="page-331-0"></span>**MQWIH – CodedCharSetId field**

| |

| | This specifies the character set identifier of the data that follows the MQWIH structure; it does not apply to character data in the MQWIH structure itself.

On the MQPUT or MQPUT1 call, the application must set this field to the value appropriate to the data. The following special value can be used:

#### **MQCCSI\_INHERIT**

Inherit character-set identifier of this structure.

Character data in the data *following* this structure is in the same character set as this structure.

The queue manager changes this value in the structure sent in the message to the actual character-set identifier of the structure. Provided no error occurs, the value MQCCSI\_INHERIT is not returned by the MQGET call.

MQCCSI\_INHERIT cannot be used if the value of the *PutApplType* field in MQMD is MQAT\_BROKER.

This value is supported in the following environments: AIX, HP-UX, z/OS, OS/2, Compaq NonStop Kernel, Compaq OpenVMS Alpha, OS/400, Solaris, Linux, Windows, plus WebSphere MQ clients connected to these systems.

The initial value of this field is MQCCSI\_UNDEFINED.

## **Encoding (MQLONG)**

Numeric encoding of data that follows MQWIH.

This specifies the numeric encoding of the data that follows the MQWIH structure; it does not apply to numeric data in the MQWIH structure itself.

On the MQPUT or MQPUT1 call, the application must set this field to the value appropriate to the data.

The initial value of this field is 0.

## **Flags (MQLONG)**

Flags

The value must be:

#### **MQWIH\_NONE** No flags.

The initial value of this field is MQWIH\_NONE.

### **Format (MQCHAR8)**

Format name of data that follows MQWIH.

This specifies the format name of the data that follows the MQWIH structure.

On the MQPUT or MQPUT1 call, the application must set this field to the value appropriate to the data. The rules for coding this field are the same as those for the *Format* field in MQMD.

The length of this field is given by MQ\_FORMAT\_LENGTH. The initial value of this field is MQFMT\_NONE.

## <span id="page-332-0"></span>**MsgToken (MQBYTE16)**

Message token.

This is a message token that uniquely identifies the message.

For the MQPUT and MQPUT1 calls, this field is ignored. The length of this field is given by MQ\_MSG\_TOKEN\_LENGTH. The initial value of this field is MOMTOK NONE.

## **Reserved (MQCHAR32)**

Reserved.

This is a reserved field; it must be blank.

## **ServiceName (MQCHAR32)**

Service name.

This is the name of the service that is to process the message.

The length of this field is given by MQ\_SERVICE\_NAME\_LENGTH. The initial value of this field is 32 blank characters.

## **ServiceStep (MQCHAR8)**

Service step name.

This is the name of the step of *ServiceName* to which the message relates.

The length of this field is given by MQ\_SERVICE\_STEP\_LENGTH. The initial value of this field is 8 blank characters.

### **StrucId (MQCHAR4)**

Structure identifier.

The value must be:

#### **MQWIH\_STRUC\_ID**

Identifier for work information header structure.

For the C programming language, the constant MQWIH\_STRUC\_ID\_ARRAY is also defined; this has the same value as MQWIH\_STRUC\_ID, but is an array of characters instead of a string.

The initial value of this field is MQWIH\_STRUC\_ID.

### **StrucLength (MQLONG)**

Length of MQWIH structure.

The value must be:

#### **MQWIH\_LENGTH\_1**

Length of version-1 work information header structure.

#### <span id="page-333-0"></span>**MQWIH – StrucLength field**

The following constant specifies the length of the current version:

#### **MQWIH\_CURRENT\_LENGTH**

Length of current version of work information header structure.

The initial value of this field is MQWIH\_LENGTH\_1.

## **Version (MQLONG)**

Structure version number.

The value must be:

#### **MQWIH\_VERSION\_1**

Version-1 work information header structure.

The following constant specifies the version number of the current version:

#### **MQWIH\_CURRENT\_VERSION**

Current version of work information header structure.

The initial value of this field is MQWIH\_VERSION\_1.

## **Initial values and language declarations**

*Table 80. Initial values of fields in MQWIH*

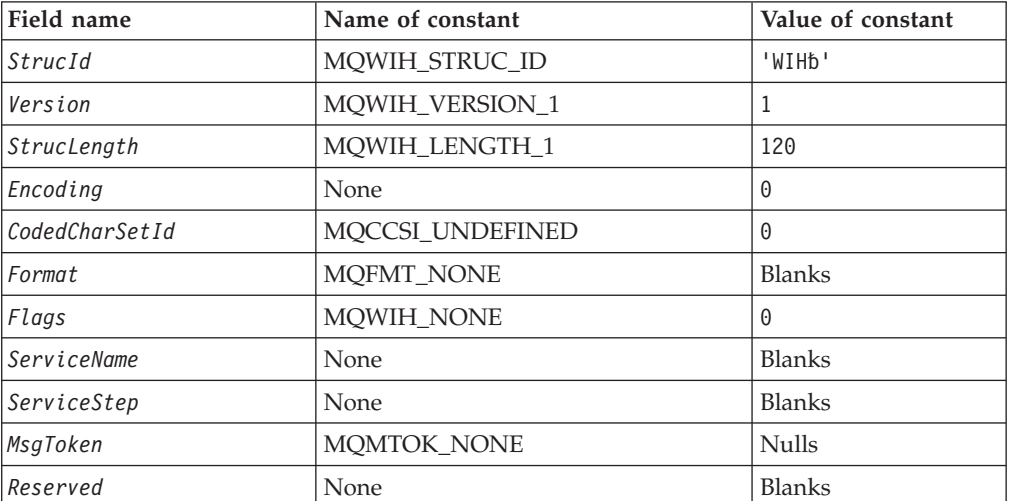

**Notes:**

- 1. The symbol 'b' represents a single blank character.
- 2. In the C programming language, the macro variable MQWIH\_DEFAULT contains the values listed above. It can be used in the following way to provide initial values for the fields in the structure:

 $MQWIH$  MyWIH =  ${MQWIH}$  DEFAULT};

## **C declaration**

```
typedef struct tagMQWIH MQWIH;
struct tagMQWIH {
 MQCHAR4 StrucId; /* Structure identifier */
 MQLONG Version; /* Structure version number */
```
### **MQWIH – Language declarations**

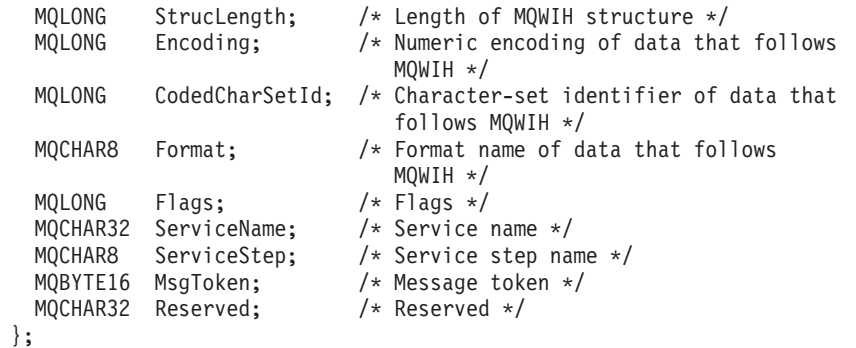

# **COBOL declaration**

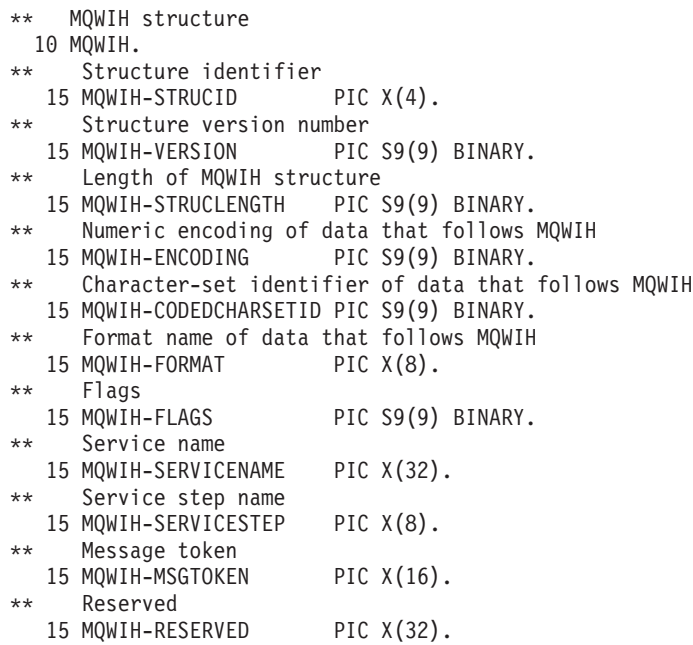

# **PL/I declaration**

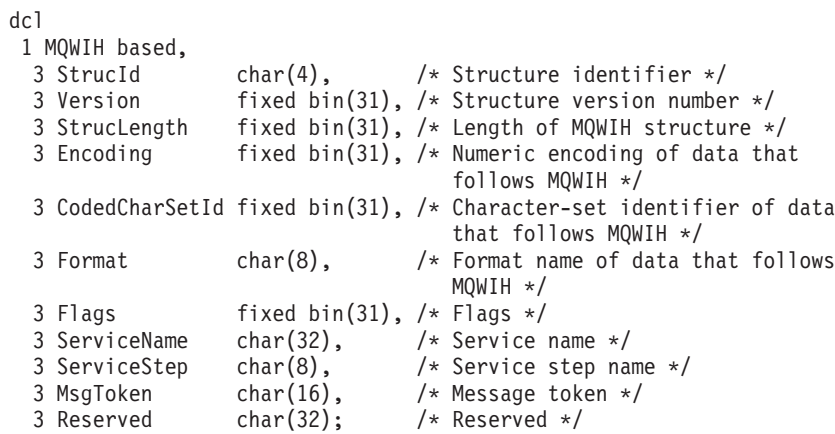

# **System/390 assembler declaration**

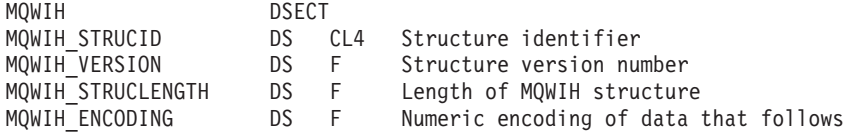

## **MQWIH – Language declarations**

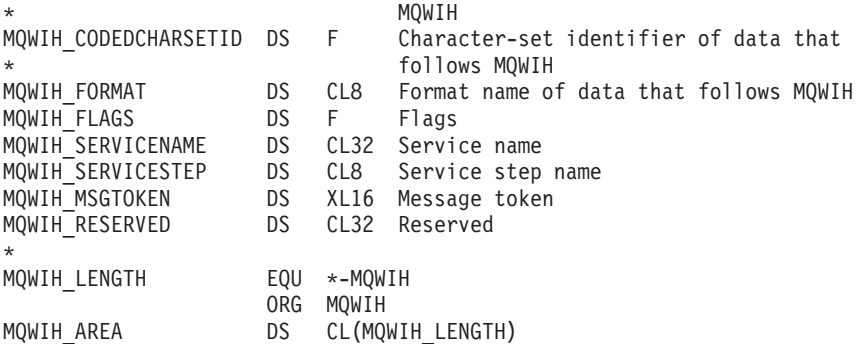

## **Visual Basic declaration** Type MQWIH

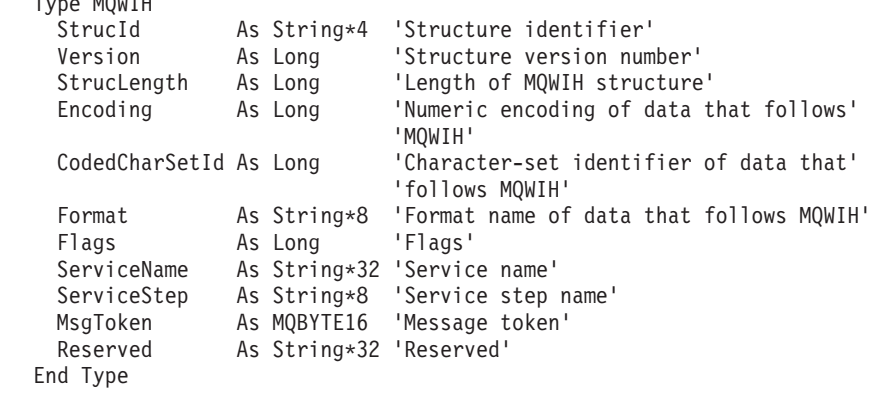

## **Chapter 24. MQXP – Exit parameter block**

The following table summarizes the fields in the structure.

*Table 81. Fields in MQXP*

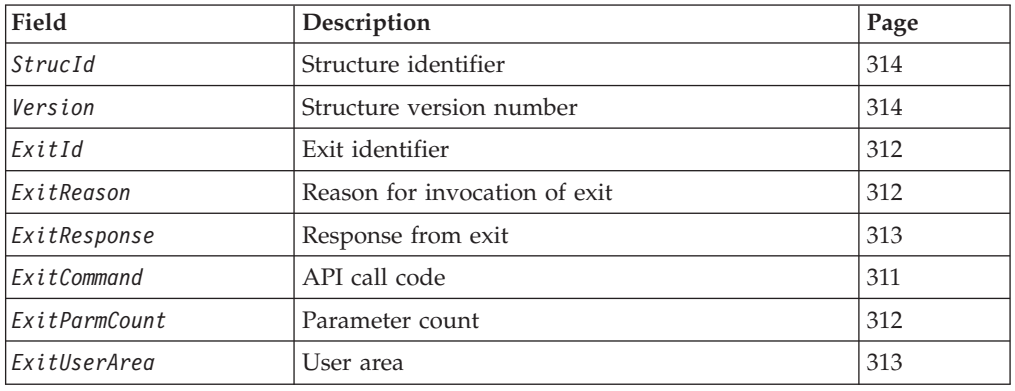

### **Overview**

**Availability**: z/OS.

**Purpose**: The MQXP structure is used as an input/output parameter to the API-crossing exit. For more information on this exit, see the *WebSphere MQ Application Programming Guide*.

**Character set and encoding**: Character data in MQXP is in the character set of the local queue manager; this is given by the *CodedCharSetId* queue-manager attribute. Numeric data in MQXP is in the native machine encoding; this is given by MQENC\_NATIVE.

## **Fields**

The MQXP structure contains the following fields; the fields are described in **alphabetic order**:

## **ExitCommand (MQLONG)**

API call code.

This field is set on entry to the exit routine. It identifies the API call that caused the exit to be invoked:

**MQXC\_MQBACK** The MQBACK call.

**MQXC\_MQCLOSE** The MQCLOSE call.

**MQXC\_MQCMIT** The MQCMIT call.

**MQXC\_MQGET** The MQGET call.

#### <span id="page-337-0"></span>**MQXP – ExitCommand field**

**MQXC\_MQINQ** The MQINQ call.

**MQXC\_MQOPEN** The MQOPEN call.

**MQXC\_MQPUT** The MQPUT call.

**MQXC\_MQPUT1** The MQPUT1 call.

**MQXC\_MQSET** The MQSET call.

This is an input field to the exit.

## **ExitId (MQLONG)**

Exit identifier.

This is set on entry to the exit routine, and indicates the type of exit:

## **MQXT\_API\_CROSSING\_EXIT**

API-crossing exit for CICS.

This is an input field to the exit.

## **ExitParmCount (MQLONG)**

Parameter count.

This field is set on entry to the exit routine. It contains the number of parameters that the MQ call takes. These are:

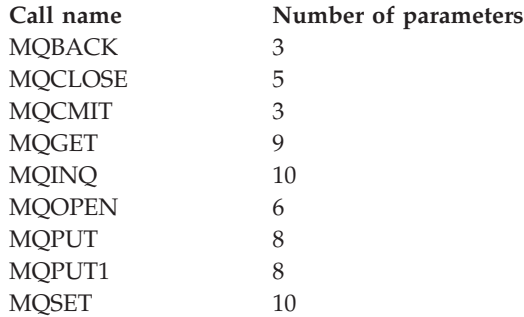

This is an input field to the exit.

## **ExitReason (MQLONG)**

Reason for invocation of exit.

This is set on entry to the exit routine. For the API-crossing exit it indicates whether the routine is called before or after execution of the API call:

#### **MQXR\_BEFORE**

Before API execution.

#### **MQXR\_AFTER**

After API execution.

This is an input field to the exit.

## <span id="page-338-0"></span>**ExitResponse (MQLONG)**

Response from exit.

The value is set by the exit to communicate with the caller. The following values are defined:

#### **MQXCC\_OK**

Exit completed successfully.

#### **MQXCC\_SUPPRESS\_FUNCTION**

Suppress function.

When this value is set by an API-crossing exit called *before* the API call, the API call is not performed. The *CompCode* for the call is set to MQCC\_FAILED, the *Reason* is set to MQRC\_SUPPRESSED\_BY\_EXIT, and all other parameters remain as the exit left them.

When this value is set by an API-crossing exit called *after* the API call, it is ignored by the queue manager.

#### **MQXCC\_SKIP\_FUNCTION**

Skip function.

When this value is set by an API-crossing exit called *before* the API call, the API call is not performed; the *CompCode* and *Reason* and all other parameters remain as the exit left them.

When this value is set by an API-crossing exit called *after* the API call, it is ignored by the queue manager.

This is an output field from the exit.

## **ExitUserArea (MQBYTE16)**

User area.

This is a field that is available for the exit to use. It is initialized to binary zero for the length of the field before the first invocation of the exit for the task, and thereafter any changes made to this field by the exit are preserved across invocations of the exit. The following value is defined:

#### **MQXUA\_NONE**

No user information.

The value is binary zero for the length of the field.

For the C programming language, the constant MQXUA\_NONE\_ARRAY is also defined; this has the same value as MQXUA\_NONE, but is an array of characters instead of a string.

The length of this field is given by MQ\_EXIT\_USER\_AREA\_LENGTH. This is an input/output field to the exit.

## **Reserved (MQLONG)**

Reserved.

This is a reserved field. Its value is not significant to the exit.

## <span id="page-339-0"></span>**StrucId (MQCHAR4)**

Structure identifier.

The value must be:

#### **MQXP\_STRUC\_ID**

Identifier for exit parameter structure.

For the C programming language, the constant MQXP\_STRUC\_ID\_ARRAY is also defined; this has the same value as MQXP\_STRUC\_ID, but is an array of characters instead of a string.

This is an input field to the exit.

## **Version (MQLONG)**

Structure version number.

The value must be:

#### **MQXP\_VERSION\_1**

Version number for exit parameter-block structure.

**Note:** When a new version of this structure is introduced, the layout of the existing part is not changed. The exit should therefore check that the version number is equal to or greater than the lowest version that contains the fields that the exit needs to use.

This is an input field to the exit.

### **Language declarations**

This structure is supported in the following programming languages.

## **C declaration**

```
typedef struct tagMQXP MQXP;
struct tagMQXP {
  MQCHAR4 StrucId; /* Structure identifier */
  MQLONG Version; /* Structure version number */
  MQLONG ExitId; /* Exit identifier */
  MQLONG ExitReason; /* Reason for invocation of exit */
  MQLONG ExitResponse; /* Response from exit */
  MQLONG ExitCommand; /* API call code */
 MQLONG Exited Existen Counts (* Parameter count */<br>MQLONG Reserved; /* Parameter count */<br>MQLONG Reserved; /* Reserved */
            Reserved; /* Reserved */MQBYTE16 ExitUserArea; /* User area */
};
```
## **COBOL declaration**

```
** MQXP structure
 10 MQXP.
     Structure identifier
  15 MQXP-STRUCID PIC X(4).
** Structure version number
  15 MQXP-VERSION PIC S9(9) BINARY.
   Exit identifier
  15 MQXP-EXITID PIC S9(9) BINARY.
** Reason for invocation of exit
  15 MQXP-EXITREASON PIC S9(9) BINARY.
** Response from exit
```
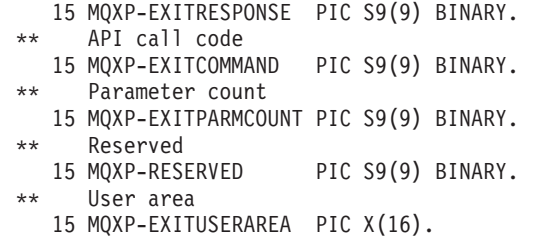

## **PL/I declaration**

```
dcl
1 MQXP based,
  3 StrucId char(4), /* Structure identifier */
  3 Version fixed bin(31), /* Structure version number */
  3 ExitId fixed bin(31), /* Exit identifier */
  3 ExitReason fixed bin(31), /* Reason for invocation of exit */
  3 ExitResponse fixed bin(31), /* Response from exit */
  3 ExitCommand fixed bin(31), /* API call code */
  3 ExitParmCount fixed bin(31), /* Parameter count */
  3 Reserved fixed bin(31), /* Reserved */3 ExitUserArea char(16); /* User area */
```
## **System/390 assembler declaration**

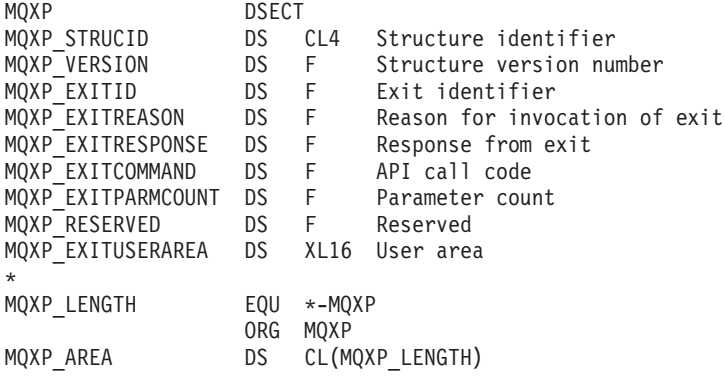

## **MQXP – Language declarations**

# **Chapter 25. MQXQH – Transmission-queue header**

The following table summarizes the fields in the structure.

*Table 82. Fields in MQXQH*

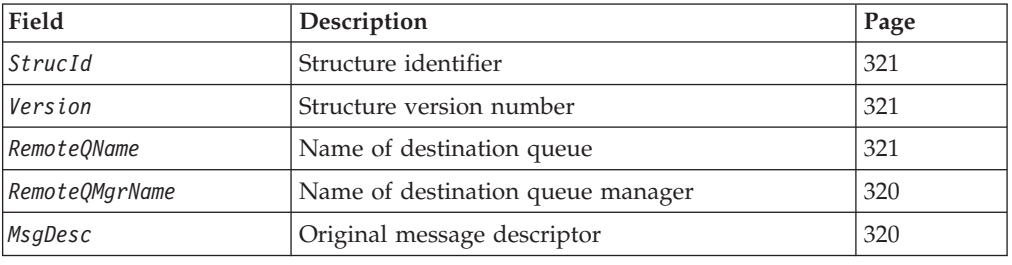

### **Overview**

| | **Availability**: All.

**Note:** Message channels are not available when using the reduced function form of WebSphere MQ for z/OS supplied with WebSphere Application Server.

**Purpose**: The MQXQH structure describes the information that is prefixed to the application message data of messages when they are on transmission queues. A transmission queue is a special type of local queue that temporarily holds messages destined for remote queues (that is, destined for queues that do not belong to the local queue manager). A transmission queue is denoted by the *Usage* queue attribute having the value MQUS\_TRANSMISSION.

**Format name**: MQFMT\_XMIT\_Q\_HEADER.

**Character set and encoding**: Data in MQXQH must be in the character set and encoding of the local queue manager; these are given by the *CodedCharSetId* queue-manager attribute and MQENC\_NATIVE for the C programming language, respectively.

The character set and encoding of the MQXQH must be set into the *CodedCharSetId* and *Encoding* fields in:

- The separate MQMD (if the MQXQH structure is at the start of the message data), or
- The header structure that precedes the MQXQH structure (all other cases).

**Usage**: A message that is on a transmission queue has *two* message descriptors:

v One message descriptor is stored separately from the message data; this is called the *separate message descriptor*, and is generated by the queue manager when the message is placed on the transmission queue. Some of the fields in the separate message descriptor are copied from the message descriptor provided by the application on the MQPUT or MQPUT1 call (see below for details).

The separate message descriptor is the one that is returned to the application in the *MsgDesc* parameter of the MQGET call when the message is removed from the transmission queue.

#### **MQXQH – Transmission-queue header**

v A second message descriptor is stored within the MQXQH structure as part of the message data; this is called the *embedded message descriptor*, and is a copy of the message descriptor that was provided by the application on the MQPUT or MQPUT1 call (with minor variations – see below for details).

The embedded message descriptor is always a version-1 MQMD. If the message put by the application has nondefault values for one or more of the version-2 fields in the MQMD, an MQMDE structure follows the MQXQH, and is in turn followed by the application message data (if any). The MQMDE is either:

- Generated by the queue manager (if the application uses a version-2 MQMD to put the message), or
- Already present at the start of the application message data (if the application uses a version-1 MQMD to put the message).

The embedded message descriptor is the one that is returned to the application in the *MsgDesc* parameter of the MQGET call when the message is removed from the final destination queue.

**Fields in the separate message descriptor**: The fields in the separate message descriptor are set by the queue manager as shown below. If the queue manager does not support the version-2 MQMD, a version-1 MQMD is used without loss of function.

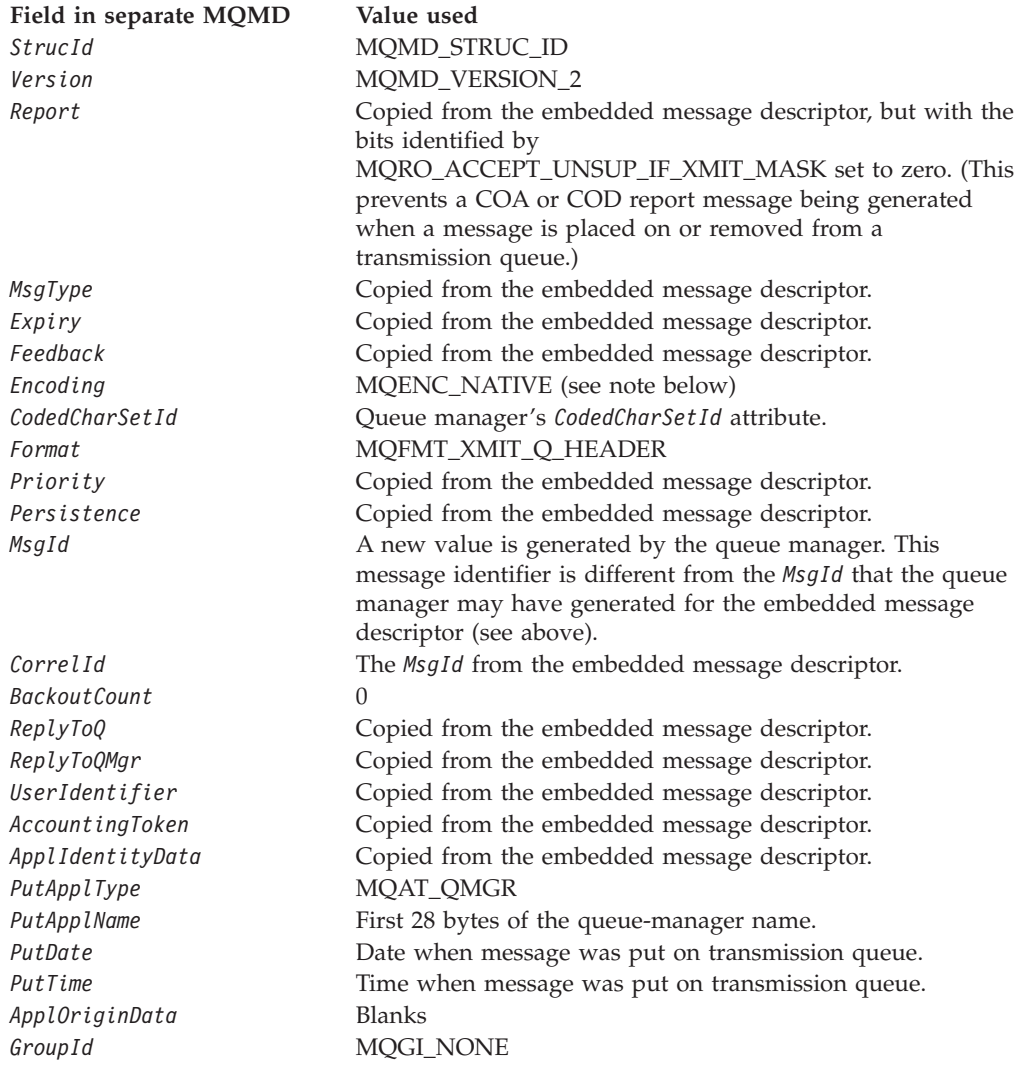

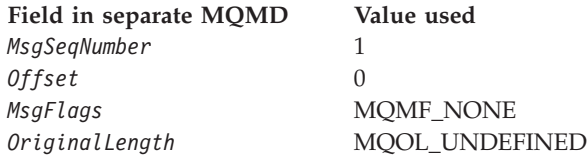

• On OS/2 and Windows, the value of MQENC\_NATIVE for Micro Focus COBOL differs from the value for C. The value in the *Encoding* field in the separate message descriptor is always the value for  $C$  in these environments; this value is 546 in decimal. Also, the integer fields in the MQXQH structure are in the encoding that corresponds to this value (the native Intel encoding).

**Fields in the embedded message descriptor**: The fields in the embedded message descriptor have the same values as those in the *MsgDesc* parameter of the MQPUT or MQPUT1 call, with the exception of the following:

- v The *Version* field always has the value MQMD\_VERSION\_1.
- v If the *Priority* field has the value MQPRI\_PRIORITY\_AS\_Q\_DEF, it is replaced by the value of the queue's *DefPriority* attribute.
- v If the *Persistence* field has the value MQPER\_PERSISTENCE\_AS\_Q\_DEF, it is replaced by the value of the queue's *DefPersistence* attribute.
- v If the *MsgId* field has the value MQMI\_NONE, or the MQPMO\_NEW\_MSG\_ID option was specified, or the message is a distribution-list message, *MsgId* is replaced by a new message identifier generated by the queue manager.

When a distribution-list message is split into smaller distribution-list messages placed on different transmission queues, the *MsgId* field in each of the new embedded message descriptors is the same as that in the original distribution-list message.

- If the MQPMO\_NEW\_CORREL\_ID option was specified, *CorrelId* is replaced by a new correlation identifier generated by the queue manager.
- The context fields are set as indicated by the MQPMO\_\*\_CONTEXT options specified in the *PutMsgOpts* parameter; the context fields are:

*AccountingToken ApplIdentityData ApplOriginData PutApplName PutApplType PutDate PutTime UserIdentifier*

• The version-2 fields (if they were present) are removed from the MQMD, and moved into an MQMDE structure, if one or more of the version-2 fields has a nondefault value.

**Putting messages on remote queues**: When an application puts a message on a remote queue (either by specifying the name of the remote queue directly, or by using a local definition of the remote queue), the local queue manager:

- v Creates an MQXQH structure containing the embedded message descriptor
- Appends an MQMDE if one is needed and is not already present
- Appends the application message data
- v Places the message on an appropriate transmission queue

**Putting messages directly on transmission queues**: It is also possible for an application to put a message directly on a transmission queue. In this case the application must prefix the application message data with an MQXQH structure,

#### <span id="page-345-0"></span>**MQXQH – Transmission-queue header**

and initialize the fields with appropriate values. In addition, the *Format* field in the *MsgDesc* parameter of the MQPUT or MQPUT1 call must have the value MQFMT\_XMIT\_Q\_HEADER.

Character data in the MQXQH structure created by the application must be in the character set of the local queue manager (defined by the *CodedCharSetId* queue-manager attribute), and integer data must be in the native machine encoding. In addition, character data in the MQXQH structure must be padded with blanks to the defined length of the field; the data must not be ended prematurely by using a null character, because the queue manager does not convert the null and subsequent characters to blanks in the MQXQH structure.

Note however that the queue manager does not check that an MQXQH structure is present, or that valid values have been specified for the fields.

**Getting messages from transmission queues**: Applications that get messages from a transmission queue must process the information in the MQXQH structure in an appropriate fashion. The presence of the MQXQH structure at the beginning of the application message data is indicated by the value MQFMT\_XMIT\_Q\_HEADER being returned in the *Format* field in the *MsgDesc* parameter of the MQGET call. The values returned in the *CodedCharSetId* and *Encoding* fields in the *MsgDesc* parameter indicate the character set and encoding of the character and integer data in the MQXQH structure, respectively. The character set and encoding of the application message data are defined by the *CodedCharSetId* and *Encoding* fields in the embedded message descriptor.

## **Fields**

The MQXQH structure contains the following fields; the fields are described in **alphabetic order**:

## **MsgDesc (MQMD1)**

Original message descriptor.

This is the embedded message descriptor, and is a close copy of the message descriptor MQMD that was specified as the *MsgDesc* parameter on the MQPUT or MQPUT1 call when the message was originally put to the remote queue.

**Note:** This is a version-1 MQMD.

The initial values of the fields in this structure are the same as those in the MQMD structure.

## **RemoteQMgrName (MQCHAR48)**

Name of destination queue manager.

This is the name of the queue manager or queue-sharing group that owns the queue that is the apparent eventual destination for the message.

If the message is a distribution-list message, *RemoteQMgrName* is blank.

The length of this field is given by MQ\_Q\_MGR\_NAME\_LENGTH. The initial value of this field is the null string in C, and 48 blank characters in other programming languages.

## <span id="page-346-0"></span>**RemoteQName (MQCHAR48)**

Name of destination queue.

This is the name of the message queue that is the apparent eventual destination for the message (this may prove not to be the actual eventual destination if, for example, this queue is defined at *RemoteQMgrName* to be a local definition of another remote queue).

If the message is a distribution-list message (that is, the *Format* field in the embedded message descriptor is MQFMT\_DIST\_HEADER), *RemoteQName* is blank.

The length of this field is given by MQ\_Q\_NAME\_LENGTH. The initial value of this field is the null string in C, and 48 blank characters in other programming languages.

### **StrucId (MQCHAR4)**

Structure identifier.

The value must be:

#### **MQXQH\_STRUC\_ID**

Identifier for transmission-queue header structure.

For the C programming language, the constant MQXQH\_STRUC\_ID\_ARRAY is also defined; this has the same value as MQXQH\_STRUC\_ID, but is an array of characters instead of a string.

The initial value of this field is MQXQH\_STRUC\_ID.

### **Version (MQLONG)**

Structure version number.

The value must be:

#### **MQXQH\_VERSION\_1**

Version number for transmission-queue header structure.

The following constant specifies the version number of the current version:

#### **MQXQH\_CURRENT\_VERSION**

Current version of transmission-queue header structure.

The initial value of this field is MQXQH\_VERSION\_1.

### **Initial values and language declarations**

*Table 83. Initial values of fields in MQXQH*

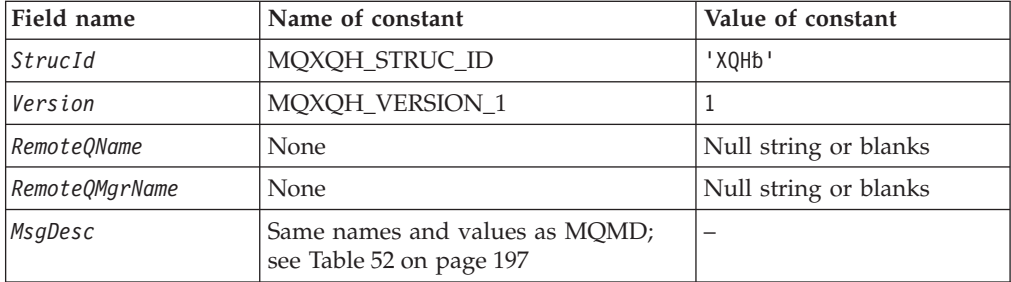

#### **MQXQH – Language declarations**

*Table 83. Initial values of fields in MQXQH (continued)*

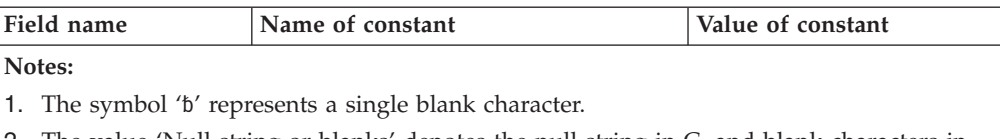

- 2. The value 'Null string or blanks' denotes the null string in C, and blank characters in other programming languages.
- 3. In the C programming language, the macro variable MQXQH\_DEFAULT contains the values listed above. It can be used in the following way to provide initial values for the fields in the structure:

MQXQH MyXQH = {MQXQH\_DEFAULT};

## **C declaration**

```
typedef struct tagMQXQH MQXQH;
struct tagMQXQH {
  MQCHAR4 StrucId; /* Structure identifier */
  MQLONG Version; /* Structure version number */
  MQCHAR48 RemoteQName; /* Name of destination queue */
  MQCHAR48 RemoteQMgrName; /* Name of destination queue manager */
 MQMD1 MsgDesc; /* Original message descriptor */
};
```
# **COBOL declaration**

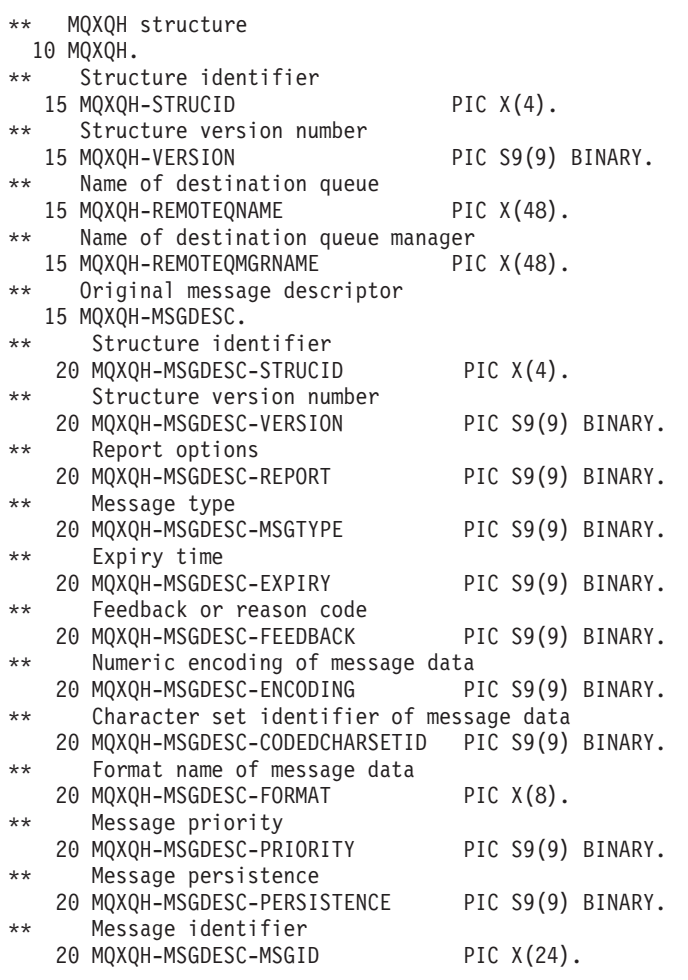

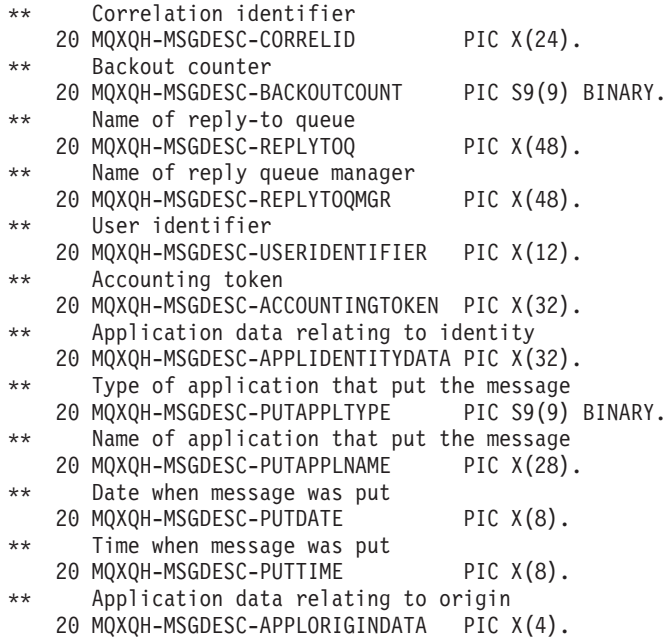

# **PL/I declaration**

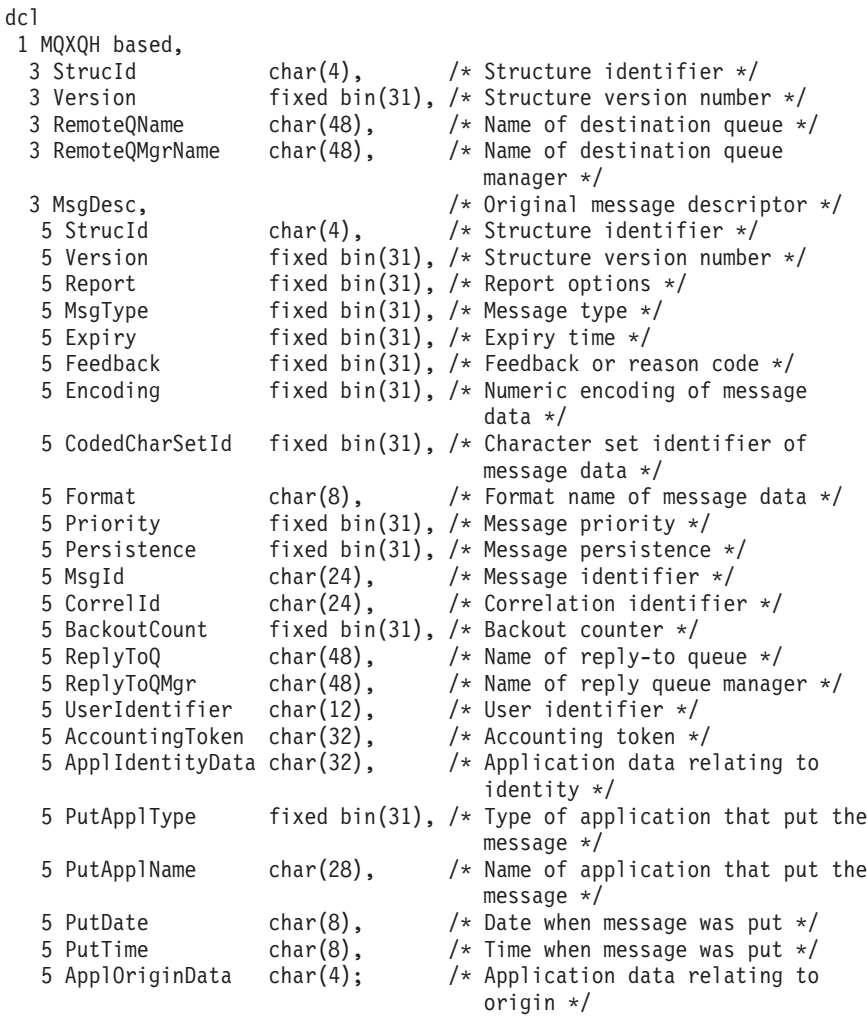

## **System/390 assembler declaration**

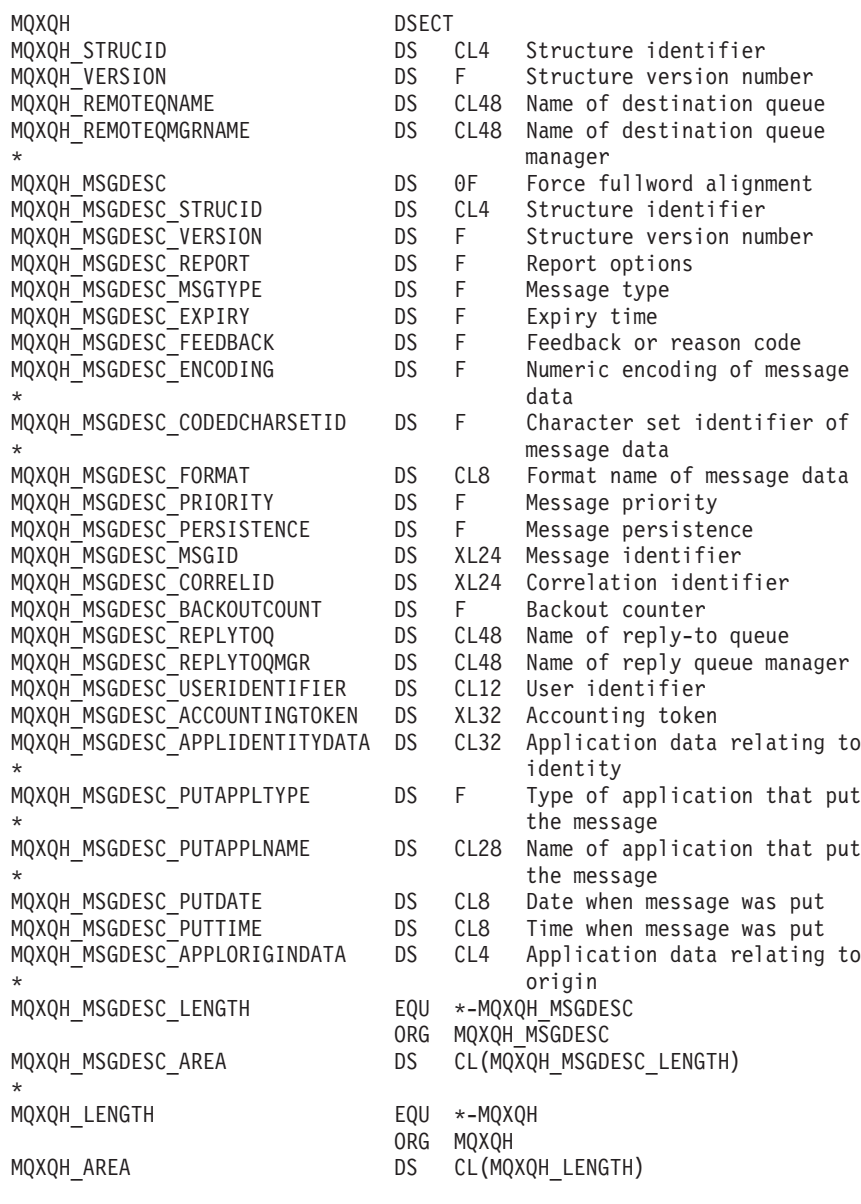

## **TAL declaration**

STRUCT MQXQH^DEF  $(*)$ ; BEGIN<br>STRUCT STRUCID; BEGIN STRING BYTE [0:3]; END; INT(32) VERSION; STRUCT REMOTEQNAME; BEGIN STRING BYTE [0:47]; END; STRUCT REMOTEQMGRNAME; BEGIN STRING BYTE [0:47]; END; STRUCT MSGDESC(MQMD^DEF); END;

## **Visual Basic declaration**

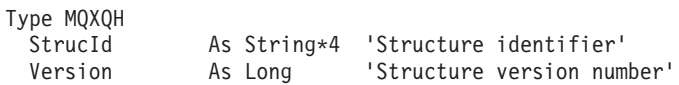

### **MQXQH – Language declarations**

RemoteQName As String\*48 'Name of destination queue' RemoteQMgrName As String\*48 'Name of destination queue manager' MsgDesc As MQMD1 'Original message descriptor' End Type

## **MQXQH – Language declarations**

# **Part 2. Function calls**

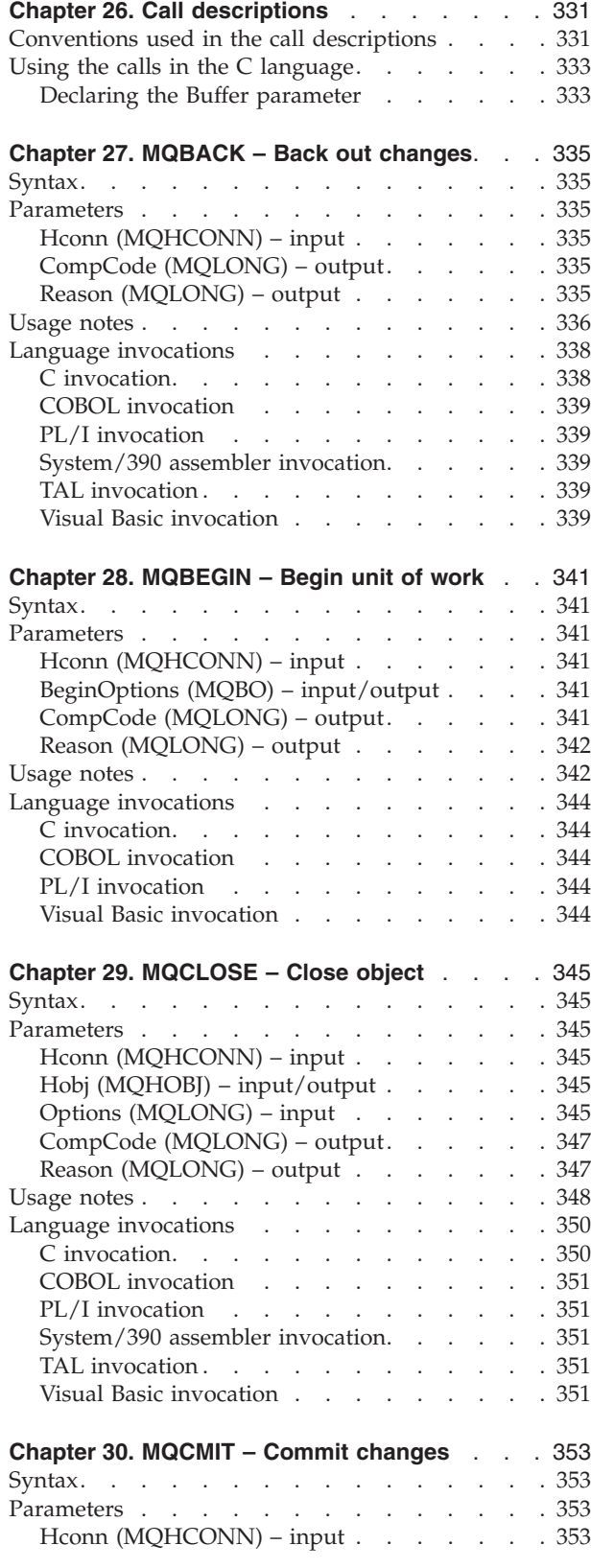

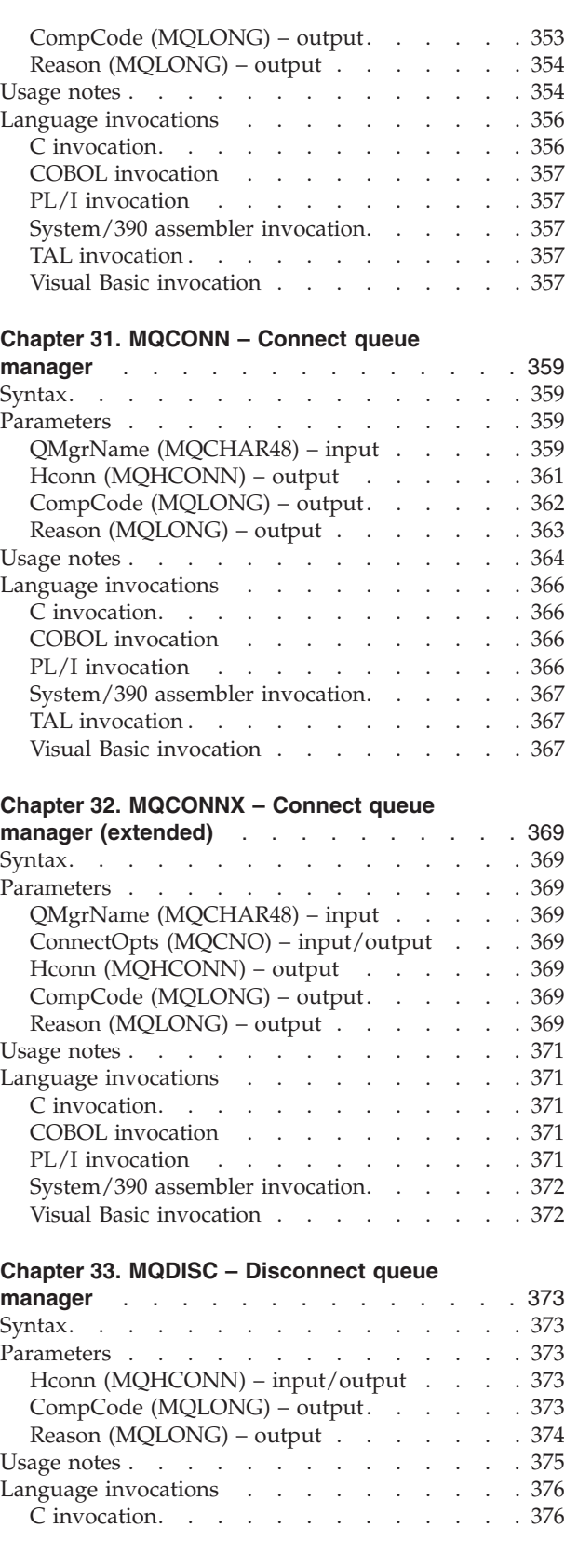

## **Function calls**

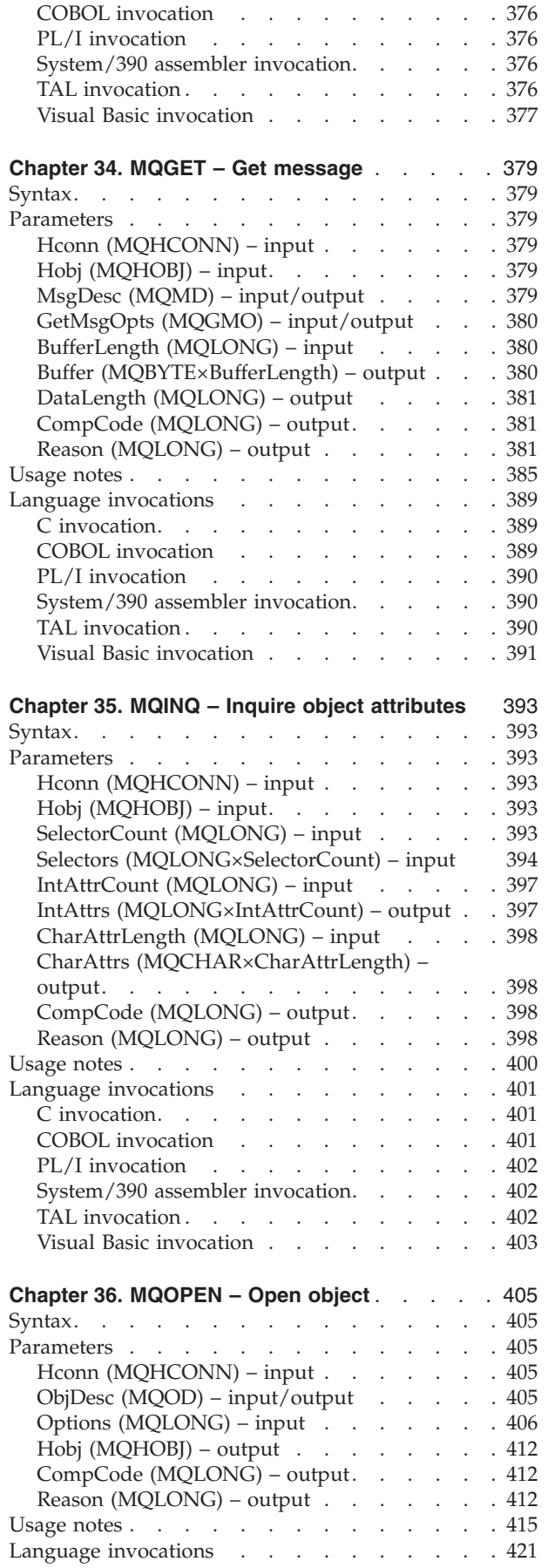

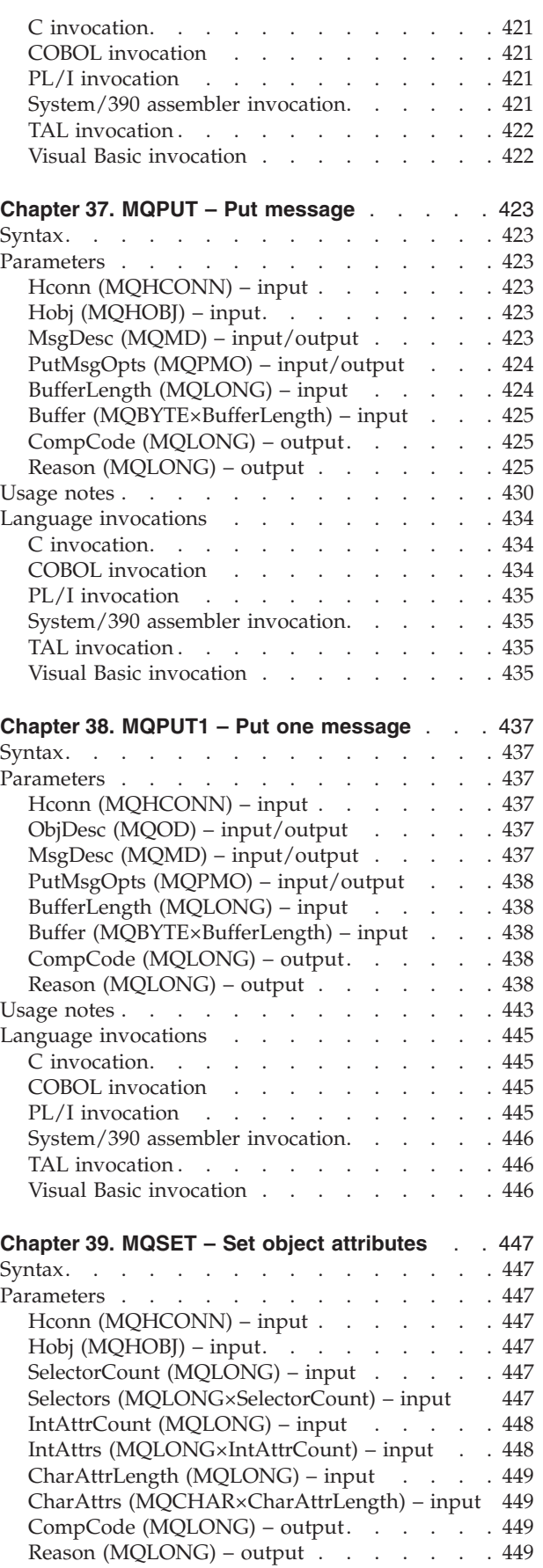

Usage notes . . . . . . . . . . . . . 451

### **Function calls**

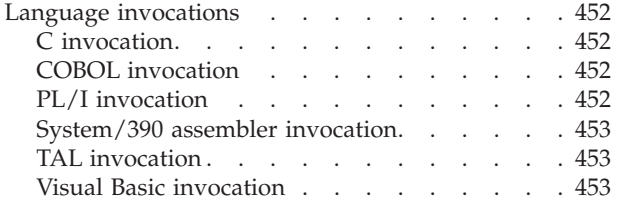

**Function calls**

## <span id="page-356-0"></span>**Chapter 26. Call descriptions**

This part of the book describes the MQI calls:

- MQBACK Back out
- MQBEGIN Begin unit of work
- MQCLOSE Close object
- MQCMIT Commit
- MQCONN Connect to queue manager
- MQCONNX Connect to queue manager with options
- MQDISC Disconnect from queue manager
- MQGET Get message
- MQINQ Inquire about object attributes
- MQOPEN Open object
- MQPUT Put message
- MQPUT1 Put one message
- MQSET Set object attributes
- MQSYNC Synchronize statistics updates (Compaq NSK only)

Online help on the UNIX platforms, in the form of *man* pages, is available for these calls.

**Note:** The calls associated with data conversion, MQXCNVC and MQ\_DATA\_CONV\_EXIT, are in [Appendix F, "Data conversion", on page 581.](#page-606-0)

### **Conventions used in the call descriptions**

For each call, this chapter gives a description of the parameters and usage of the call in a format that is independent of programming language. This is followed by typical invocations of the call, and typical declarations of its parameters, in each of the supported programming languages.

The description of each call contains the following sections:

**Call name**

The call name, followed by a brief description of the purpose of the call.

#### **Parameters**

For each parameter, the name is followed by its data type in parentheses ( ) and one of the following:

**input** You supply information in the parameter when you make the call.

#### **output**

The queue manager returns information in the parameter when the call completes or fails.

#### **input/output**

You supply information in the parameter when you make the call, and the queue manager changes the information when the call completes or fails.

For example:

*Compcode* (MQLONG) — output

#### **Call descriptions**

In some cases, the data type is a structure. In all cases, there is more information about the data type or structure in ["Elementary data types" on](#page-32-0) [page 7.](#page-32-0)

The last two parameters in each call are a completion code and a reason code. The completion code indicates whether the call completed successfully, partially, or not at all. Further information about the partial success or the failure of the call is given in the reason code. You will find more information about each completion and reason code in [Appendix A,](#page-552-0) ["Return codes", on page 527.](#page-552-0)

#### **Usage notes**

Additional information about the call, describing how to use it and any restrictions on its use.

#### **Assembler language invocation**

Typical invocation of the call, and declaration of its parameters, in assembler language.

#### **C invocation**

Typical invocation of the call, and declaration of its parameters, in C.

#### **COBOL invocation**

Typical invocation of the call, and declaration of its parameters, in COBOL.

#### **PL/I invocation**

Typical invocation of the call, and declaration of its parameters, in PL/I.

All parameters are passed by reference.

#### **TAL invocation**

Typical invocation of the call, and declaration of its parameters, in TAL.

#### **Visual Basic invocation**

Typical invocation of the call, and declaration of its parameters, in Visual Basic.

Other notation conventions are:

#### **Constants**

Names of constants are shown in uppercase; for example, MQOO\_OUTPUT. A set of constants having the same prefix is shown like this: MQIA\_\*. See [Appendix B, "MQ constants", on page 529](#page-554-0) for the value of a constant.

#### **Arrays**

In some calls, parameters are arrays of character strings whose size is not fixed. In the descriptions of these parameters, a lowercase "n" represents a numeric constant. When you code the declaration for that parameter, replace the "n" with the numeric value you require.

## <span id="page-358-0"></span>**Using the calls in the C language**

Parameters that are *input only* and of type MQHCONN, MQHOBJ, or MQLONG are passed by value. For all other parameters, the *address* of the parameter is passed by value.

Not all parameters that are passed by address need to be specified every time a function is invoked. Where a particular parameter is not required, a null pointer can be specified as the parameter on the function invocation, in place of the address of parameter data. Parameters for which this is possible are identified in the call descriptions.

No parameter is returned as the value of the call; in C terminology, this means that all calls return **void**.

## **Declaring the Buffer parameter**

The **MQGET**, **MQPUT**, and **MQPUT1** calls each have one parameter that has an undefined data type—the *Buffer* parameter. This parameter is used to send and receive the application's message data.

Parameters of this sort are shown in the C examples as arrays of MQBYTE. It is perfectly valid to declare the parameters in this way, but it is usually more convenient to declare them as the particular structure that describes the layout of the data in the message. The function prototype declares the parameter as a pointer-to-void, so that you can specify the address of any sort of data as the parameter on the call invocation.

Pointer-to-void is a pointer to data of undefined format. It is defined as: typedef void \*PMQVOID;

**Call descriptions**
# **Chapter 27. MQBACK – Back out changes**

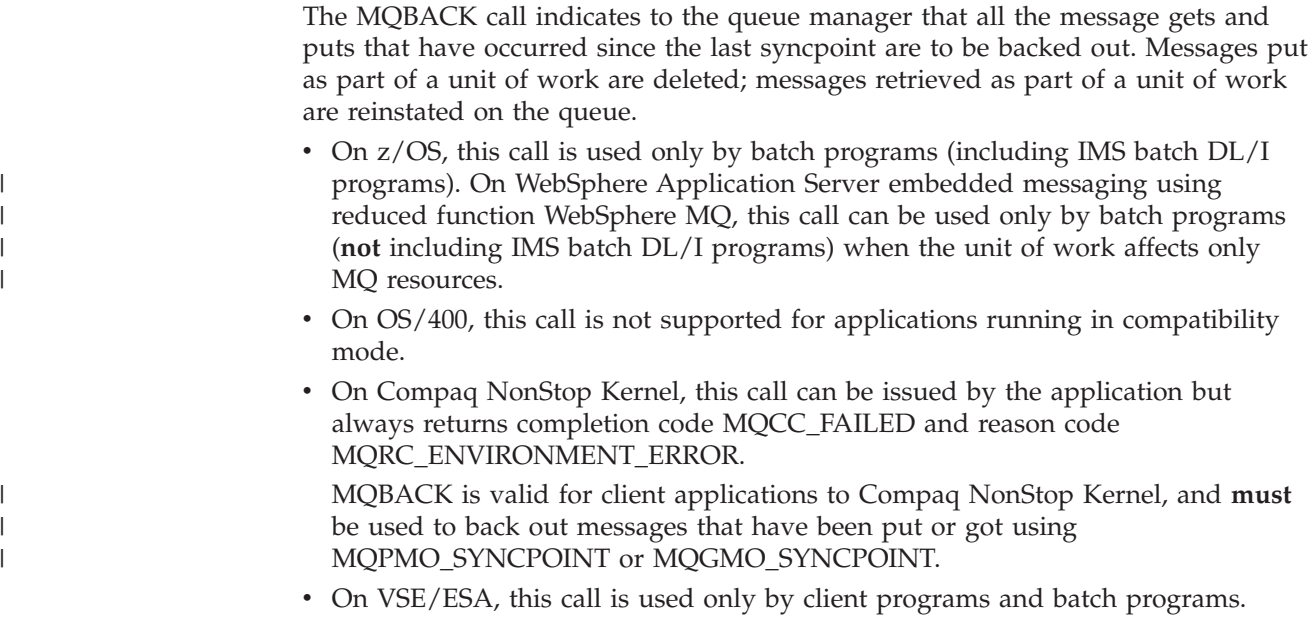

## **Syntax**

MQBACK *(Hconn, CompCode, Reason)*

## **Parameters**

The MQBACK call has the following parameters.

## **Hconn (MQHCONN) – input**

Connection handle.

This handle represents the connection to the queue manager. The value of *Hconn* was returned by a previous MQCONN or MQCONNX call.

## **CompCode (MQLONG) – output**

Completion code.

It is one of the following: **MQCC\_OK** Successful completion. **MQCC\_FAILED** Call failed.

## **Reason (MQLONG) – output**

Reason code qualifying *CompCode*.

If *CompCode* is MQCC\_OK:

| | **MQRC\_NONE** (0, X'000') No reason to report. If *CompCode* is MQCC\_FAILED: **MQRC\_ADAPTER\_SERV\_LOAD\_ERROR** (2130, X'852') Unable to load adapter service module. **MQRC\_API\_EXIT\_ERROR** (2374, X'946') API exit failed. **MQRC\_ASID\_MISMATCH** (2157, X'86D') Primary and home ASIDs differ. **MQRC\_CALL\_IN\_PROGRESS** (2219, X'8AB') MQI call entered before previous call complete. **MQRC\_CF\_STRUC\_IN\_USE** (2346, X'92A') Coupling-facility structure in use. **MQRC\_CONNECTION\_BROKEN** (2009, X'7D9') Connection to queue manager lost. **MQRC\_ENVIRONMENT\_ERROR** (2012, X'7DC') Call not valid in environment. **MQRC\_HCONN\_ERROR** (2018, X'7E2') Connection handle not valid. **MQRC\_OBJECT\_DAMAGED** (2101, X'835') Object damaged. **MQRC\_OUTCOME\_MIXED** (2123, X'84B') Result of commit or back-out operation is mixed. **MQRC\_Q\_MGR\_STOPPING** (2162, X'872') Queue manager shutting down. **MQRC\_RESOURCE\_PROBLEM** (2102, X'836') Insufficient system resources available. **MQRC\_STORAGE\_MEDIUM\_FULL** (2192, X'890') External storage medium is full. **MQRC\_STORAGE\_NOT\_AVAILABLE** (2071, X'817') Insufficient storage available. **MQRC\_UNEXPECTED\_ERROR** (2195, X'893') Unexpected error occurred.

See [Appendix A, "Return codes", on page 527](#page-552-0) for more details.

#### **Usage notes**

- 1. This call can be used only when the queue manager itself coordinates the unit of work. This can be:
	- A local unit of work, where the changes affect only MQ resources.
	- A global unit of work, where the changes can affect resources belonging to other resource managers, as well as affecting MQ resources.

For further details about local and global units of work, see [Chapter 28,](#page-366-0) ["MQBEGIN – Begin unit of work", on page 341.](#page-366-0)

- 2. In environments where the queue manager does not coordinate the unit of work, the appropriate back-out call must be used instead of MQBACK. The environment may also support an implicit back out caused by the application terminating abnormally.
	- On z/OS, the following calls should be used:
		- Batch programs (including IMS batch DL/I programs) can use the MQBACK call if the unit of work affects only MQ resources. However, if the unit of work affects both MQ resources and resources belonging to

#### **MQBACK – Usage notes**

other resource managers (for example, DB2®), the SRRBACK call provided by the z/OS Recoverable Resource Service (RRS) should be used. The SRRBACK call backs out changes to resources belonging to the resource managers that have been enabled for RRS coordination.

(On WebSphere Application Server embedded messaging using reduced function WebSphere MQ, this call can be used only by batch programs (**not** including IMS batch DL/I programs) when the unit of work affects only MQ resources.)

| | | |

- CICS applications should use the EXEC CICS SYNCPOINT ROLLBACK command to back out the unit of work. The MQBACK call cannot be used for CICS applications.
- IMS applications (other than batch DL/I programs) should use IMS calls such as ROLB to back out the unit of work. The MQBACK call cannot be used for IMS applications (other than batch DL/I programs).
- v On OS/400, this call can be used for local units of work coordinated by the queue manager. This means that a commitment definition must not exist at job level, that is, the STRCMTCTL command with the CMTSCOPE(\*JOB) parameter must not have been issued for the job.
- v On Compaq NonStop Kernel, this call always returns a *CompCode* of MQCC\_FAILED and a *Reason* of MQRC\_ENVIRONMENT\_ERROR. Transactions are managed externally through TM/MP.
- v On VSE/ESA, this call is used only by client programs and batch programs. In both cases the call causes the queue manager to issue the EXEC CICS SYNCPOINT ROLLBACK command on behalf of the application.

This call is not supported for CICS applications, which should use instead the EXEC CICS SYNCPOINT ROLLBACK command to cause changes to be backed out. Changes are also backed out if the application terminates abnormally; in this situation CICS executes a dynamic transaction backout (DTB) on behalf of the application.

- 3. If an application ends with uncommitted changes in a unit of work, the disposition of those changes depends on whether the application ends normally or abnormally. See the usage notes in [Chapter 33, "MQDISC – Disconnect](#page-398-0) [queue manager", on page 373](#page-398-0) for further details.
- 4. When an application puts or gets messages in groups or segments of logical messages, the queue manager retains information relating to the message group and logical message for the last successful MQPUT and MQGET calls. This information is associated with the queue handle, and includes such things as:
	- v The values of the *GroupId*, *MsgSeqNumber*, *Offset*, and *MsgFlags* fields in MQMD.
	- Whether the message is part of a unit of work.
	- For the MQPUT call: whether the message is persistent or nonpersistent.

The queue manager keeps *three* sets of group and segment information, one set for each of the following:

- The last successful MQPUT call (this can be part of a unit of work).
- The last successful MQGET call that removed a message from the queue (this can be part of a unit of work).
- The last successful MQGET call that browsed a message on the queue (this *cannot* be part of a unit of work).

If the application puts or gets the messages as part of a unit of work, and the application then decides to back out the unit of work, the group and segment information is restored to the value that it had previously:

#### **MQBACK – Usage notes**

- The information associated with the MQPUT call is restored to the value that it had prior to the first successful MQPUT call for that queue handle in the current unit of work.
- The information associated with the MQGET call is restored to the value that it had prior to the first successful MQGET call for that queue handle in the current unit of work.

Queues which were updated by the application after the unit of work had started, but outside the scope of the unit of work, do not have their group and segment information restored if the unit of work is backed out.

Restoring the group and segment information to its previous value when a unit of work is backed out allows the application to spread a large message group or large logical message consisting of many segments across several units of work, and to restart at the correct point in the message group or logical message if one of the units of work fails. Using several units of work may be advantageous if the local queue manager has only limited queue storage. However, the application must maintain sufficient information to be able to restart putting or getting messages at the correct point in the event that a system failure occurs. For details of how to restart at the correct point after a system failure, see the MQPMO\_LOGICAL\_ORDER option described in [Chapter 14, "MQPMO – Put-message options", on page 229,](#page-254-0) and the MQGMO\_LOGICAL\_ORDER option described in [Chapter 8, "MQGMO –](#page-120-0) [Get-message options", on page 95.](#page-120-0)

The remaining usage notes apply only when the queue manager coordinates the units of work:

- 5. A unit of work has the same scope as a connection handle. This means that all MQ calls which affect a particular unit of work must be performed using the same connection handle. Calls issued using a different connection handle (for example, calls issued by another application) affect a different unit of work. See the *Hconn* parameter described in [Chapter 31, "MQCONN – Connect queue](#page-384-0) [manager", on page 359](#page-384-0) for information about the scope of connection handles.
- 6. Only messages that were put or retrieved as part of the current unit of work are affected by this call.
- 7. A long-running application that issues MQGET, MQPUT, or MQPUT1 calls within a unit of work, but which never issues a commit or backout call, can cause queues to fill up with messages that are not available to other applications. To guard against this possibility, the administrator should set the *MaxUncommittedMsgs* queue-manager attribute to a value that is low enough to prevent runaway applications filling the queues, but high enough to allow the expected messaging applications to work correctly.

### **Language invocations**

The MQBACK call is supported in the programming languages shown below.

## **C invocation**

MQBACK (Hconn, &CompCode, &Reason);

Declare the parameters as follows:

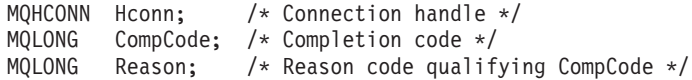

### **COBOL invocation**

CALL 'MQBACK' USING HCONN, COMPCODE, REASON.

Declare the parameters as follows:

- \*\* Connection handle
- 01 HCONN PIC S9(9) BINARY.
- \*\* Completion code
- 01 COMPCODE PIC S9(9) BINARY.
- \*\* Reason code qualifying COMPCODE 01 REASON PIC S9(9) BINARY.
- 

## **PL/I invocation**

call MQBACK (Hconn, CompCode, Reason);

Declare the parameters as follows:

```
dcl Hconn fixed bin(31); /* Connection handle */
dcl CompCode fixed bin(31); /* Completion code */
dcl Reason fixed bin(31); /* Reason code qualifying CompCode */
```
#### **System/390 assembler invocation**

CALL MQBACK,(HCONN,COMPCODE,REASON)

Declare the parameters as follows:

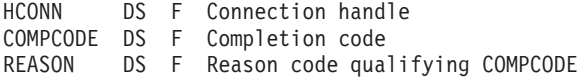

## **TAL invocation**

INT(32) .EXT Hconn; INT(32) .EXT CC; INT(32) .EXT Reason;

CALL MQBACK(HConn, CC, Reason);

### **Visual Basic invocation**

MQBACK Hconn, CompCode, Reason

Declare the parameters as follows:

Dim Hconn As Long 'Connection handle' Dim CompCode As Long 'Completion code' Dim Reason As Long 'Reason code qualifying CompCode'

## **MQBACK – Language invocations**

# <span id="page-366-0"></span>**Chapter 28. MQBEGIN – Begin unit of work**

The MQBEGIN call begins a unit of work that is coordinated by the queue manager, and that may involve external resource managers.

- This call is supported in the following environments: AIX, HP-UX, OS/2, OS/400, Solaris, Linux, Windows.
- On Compaq NonStop Kernel, this call can be issued by the application but always returns completion code MQCC\_FAILED and reason code MQRC\_ENVIRONMENT\_ERROR.

### **Syntax**

| | | |

| | | | | MQBEGIN *(Hconn, BeginOptions, CompCode, Reason)*

### **Parameters**

The MQBEGIN call has the following parameters.

## **Hconn (MQHCONN) – input**

Connection handle.

This handle represents the connection to the queue manager. The value of *Hconn* was returned by a previous MQCONN or MQCONNX call.

*Hconn* must be a nonshared connection handle. If a shared connection handle is specified, the call fails with reason code MQRC\_HCONN\_ERROR. See the description of the MQCNO\_HANDLE\_SHARE\_\* options in [Chapter 5, "MQCNO –](#page-86-0) [Connect options", on page 61](#page-86-0) for more information about shared and nonshared handles.

## **BeginOptions (MQBO) – input/output**

Options that control the action of MQBEGIN.

See [Chapter 3, "MQBO – Begin options", on page 37](#page-62-0) for details.

If no options are required, programs written in C or S/390 assembler can specify a null parameter address, instead of specifying the address of an MQBO structure.

## **CompCode (MQLONG) – output**

Completion code.

It is one of the following: **MQCC\_OK** Successful completion. **MQCC\_WARNING** Warning (partial completion). **MQCC\_FAILED** Call failed.

#### **MQBEGIN – Reason parameter**

## **Reason (MQLONG) – output**

Reason code qualifying *CompCode*.

If *CompCode* is MQCC\_OK: **MQRC\_NONE** (0, X'000') No reason to report. If *CompCode* is MQCC\_WARNING: **MQRC\_NO\_EXTERNAL\_PARTICIPANTS** (2121, X'849') No participating resource managers registered. **MQRC\_PARTICIPANT\_NOT\_AVAILABLE** (2122, X'84A') Participating resource manager not available. If *CompCode* is MQCC\_FAILED: **MQRC\_API\_EXIT\_ERROR** (2374, X'946') API exit failed. **MQRC\_BO\_ERROR** (2134, X'856') Begin-options structure not valid. **MQRC\_CALL\_IN\_PROGRESS** (2219, X'8AB') MQI call entered before previous call complete. **MQRC\_CONNECTION\_BROKEN** (2009, X'7D9') Connection to queue manager lost. **MQRC\_ENVIRONMENT\_ERROR** (2012, X'7DC') Call not valid in environment. **MQRC\_HCONN\_ERROR** (2018, X'7E2') Connection handle not valid. **MQRC\_OPTIONS\_ERROR** (2046, X'7FE') Options not valid or not consistent. **MQRC\_Q\_MGR\_STOPPING** (2162, X'872') Queue manager shutting down. **MQRC\_RESOURCE\_PROBLEM** (2102, X'836') Insufficient system resources available. **MQRC\_STORAGE\_NOT\_AVAILABLE** (2071, X'817') Insufficient storage available. **MQRC\_UNEXPECTED\_ERROR** (2195, X'893') Unexpected error occurred. **MQRC\_UOW\_IN\_PROGRESS** (2128, X'850') Unit of work already started.

For more information on these reason codes, see [Appendix A, "Return codes", on](#page-552-0) [page 527.](#page-552-0)

#### **Usage notes**

| |

- 1. The MQBEGIN call can be used to start a unit of work that is coordinated by the queue manager and that may involve changes to resources owned by other resource managers. The queue manager supports three types of unit-of-work:
	- v **Queue-manager-coordinated local unit of work**: This is a unit of work in which the queue manager is the only resource manager participating, and so the queue manager acts as the unit-of-work coordinator.
		- To start this type of unit of work, the MQPMO\_SYNCPOINT or MQGMO\_SYNCPOINT option should be specified on the first MQPUT, MQPUT1, or MQGET call in the unit of work.

It is not necessary for the application to issue the MQBEGIN call to start the unit of work, but if MQBEGIN is used, the call completes with

MQCC\_WARNING and reason code MQRC\_NO\_EXTERNAL\_PARTICIPANTS.

- To commit or back out this type of unit of work, the MQCMIT or MQBACK call must be used.
- v **Queue-manager-coordinated global unit of work**: This is a unit of work in which the queue manager acts as the unit-of-work coordinator, both for MQ resources *and* for resources belonging to other resource managers. Those resource managers cooperate with the queue manager to ensure that all changes to resources in the unit of work are committed or backed out together.
	- To start this type of unit of work, the MQBEGIN call must be used.
	- To commit or back out this type of unit of work, the MQCMIT and MQBACK calls must be used.
- v **Externally-coordinated global unit of work**: This is a unit of work in which the queue manager is a participant, but the queue manager does not act as the unit-of-work coordinator. Instead, there is an external unit-of-work coordinator with whom the queue manager cooperates.
	- To start this type of unit of work, the relevant call provided by the external unit-of-work coordinator must be used.

If the MQBEGIN call is used to try to start the unit of work, the call fails with reason code MQRC\_ENVIRONMENT\_ERROR.

– To commit or back out this type of unit of work, the commit and back-out calls provided by the external unit-of-work coordinator must be used.

If the MQCMIT or MQBACK call is used to try to commit or back out the unit of work, the call fails with reason code MQRC\_ENVIRONMENT\_ERROR.

- 2. If the application ends with uncommitted changes in a unit of work, the disposition of those changes depends on whether the application ends normally or abnormally. See the usage notes in [Chapter 33, "MQDISC – Disconnect](#page-398-0) [queue manager", on page 373](#page-398-0) for further details.
- 3. An application can participate in only one unit of work at a time. The MQBEGIN call fails with reason code MQRC\_UOW\_IN\_PROGRESS if there is already a unit of work in existence for the application, regardless of which type of unit of work it is.
- 4. The MQBEGIN call is not valid in an MQ client environment. An attempt to use the call fails with reason code MQRC\_ENVIRONMENT\_ERROR.
- 5. When the queue manager is acting as the unit-of-work coordinator for global units of work, the resource managers that can participate in the unit of work are defined in the queue manager's configuration file.
- 6. On OS/400, the three types of unit of work are supported as follows:
	- v **Queue-manager-coordinated local unit of work** can be used only when a commitment definition does not exist at the job level, that is, the STRCMTCTL command with the CMTSCOPE(\*JOB) parameter must not have been issued for the job.
	- v **Queue-manager-coordinated global unit of work** is not supported.
	- v **Externally-coordinated global unit of work** can be used only when a commitment definition exists at job level, that is, the STRCMTCTL command with the CMTSCOPE(\*JOB) parameter must have been issued for the job. If this has been done, the OS/400 COMMIT and ROLLBACK operations apply to MQ resources as well as to resources belonging to other participating resource managers.

## **Language invocations**

The MQBEGIN call is supported in the programming languages shown below.

#### **C invocation**

MQBEGIN (Hconn, &BeginOptions, &CompCode, &Reason);

Declare the parameters as follows:

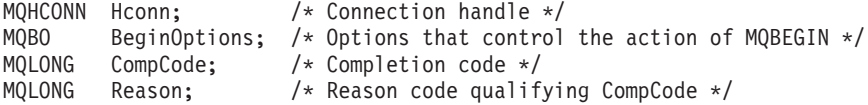

## **COBOL invocation**

CALL 'MQBEGIN' USING HCONN, BEGINOPTIONS, COMPCODE, REASON.

Declare the parameters as follows:

- \*\* Connection handle
- PIC S9(9) BINARY.
- \*\* Options that control the action of MQBEGIN
- 01 BEGINOPTIONS. COPY CMQBOV.
- \*\* Completion code
- 01 COMPCODE PIC S9(9) BINARY.
- \*\* Reason code qualifying COMPCODE
- 01 REASON PIC S9(9) BINARY.

### **PL/I invocation**

call MQBEGIN (Hconn, BeginOptions, CompCode, Reason);

Declare the parameters as follows:

```
dcl Hconn fixed bin(31); /* Connection handle */
dcl BeginOptions like MQBO; /* Options that control the action of
                                        MQBEGIN */
dcl CompCode fixed bin(31); /* Completion code */<br>dcl Reason fixed bin(31): /* Reason code qualify
                    fixed bin(31); /* Reason code qualifying CompCode */
```
## **Visual Basic invocation**

MQBEGIN Hconn, BeginOptions, CompCode, Reason

Declare the parameters as follows:

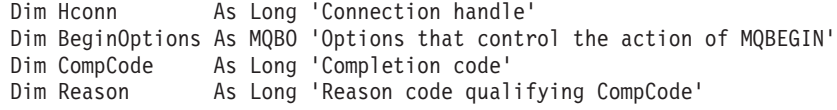

# **Chapter 29. MQCLOSE – Close object**

The MQCLOSE call relinquishes access to an object, and is the inverse of the MQOPEN call.

#### **Syntax**

MQCLOSE *(Hconn, Hobj, Options, CompCode, Reason)*

#### **Parameters**

The MQCLOSE call has the following parameters.

#### **Hconn (MQHCONN) – input**

Connection handle.

This handle represents the connection to the queue manager. The value of *Hconn* was returned by a previous MQCONN or MQCONNX call.

On z/OS for CICS applications, and on OS/400 for applications running in compatibility mode, the MQCONN call can be omitted, and the following value specified for *Hconn*:

#### **MQHC\_DEF\_HCONN**

Default connection handle.

#### **Hobj (MQHOBJ) – input/output**

Object handle.

This handle represents the object that is being closed. The object can be of any type. The value of *Hobj* was returned by a previous MQOPEN call.

On successful completion of the call, the queue manager sets this parameter to a value that is not a valid handle for the environment. This value is:

#### **MQHO\_UNUSABLE\_HOBJ**

Unusable object handle.

On z/OS, *Hobj* is set to a value that is undefined.

#### **Options (MQLONG) – input**

Options that control the action of MQCLOSE.

The *Options* parameter controls how the object is closed. Only permanent dynamic queues can be closed in more than one way, being either retained or deleted; these are queues whose *DefinitionType* attribute has the value

MQQDT\_PERMANENT\_DYNAMIC (see the *DefinitionType* attribute described in [Chapter 40, "Attributes for queues", on page 457\)](#page-482-0). The close options are summarized in [Table 84 on page 347.](#page-372-0)

#### **MQCLOSE – Options parameter**

One (and only one) of the following must be specified:

#### **MQCO\_NONE**

No optional close processing required.

This *must* be specified for:

- Objects other than queues
- Predefined queues
- v Temporary dynamic queues (but only in those cases where *Hobj* is *not* the handle returned by the MQOPEN call that created the queue).
- Distribution lists

In all of the above cases, the object is retained and not deleted.

If this option is specified for a temporary dynamic queue:

- The queue is deleted, if it was created by the MQOPEN call that returned *Hobj*; any messages that are on the queue are purged.
- v In all other cases the queue (and any messages on it) are retained.

If this option is specified for a permanent dynamic queue, the queue is retained and not deleted.

On z/OS, if the queue is a dynamic queue that has been logically deleted, and this is the last handle for it, the queue is physically deleted. See the usage notes for further details.

#### **MQCO\_DELETE**

Delete the queue.

The queue is deleted if either of the following is true:

- v It is a permanent dynamic queue, and there are no messages on the queue and no uncommitted get or put requests outstanding for the queue (either for the current task or any other task).
- It is the temporary dynamic queue that was created by the MQOPEN call that returned *Hobj*. In this case, all the messages on the queue are purged.

In all other cases the call fails with reason code MQRC\_OPTION\_NOT\_VALID\_FOR\_TYPE, and the object is not deleted.

On z/OS, if the queue is a dynamic queue that has been logically deleted, and this is the last handle for it, the queue is physically deleted. See the usage notes for further details.

#### **MQCO\_DELETE\_PURGE**

Delete the queue, purging any messages on it.

The queue is deleted if either of the following is true:

- v It is a permanent dynamic queue and there are no uncommitted get or put requests outstanding for the queue (either for the current task or any other task).
- It is the temporary dynamic queue that was created by the MQOPEN call that returned *Hobj*.

In all other cases the call fails with reason code

MQRC\_OPTION\_NOT\_VALID\_FOR\_TYPE, and the object is not deleted.

#### **MQCLOSE – Options parameter**

<span id="page-372-0"></span>*Table 84. Effect of MQCLOSE options on various types of object and queue*. This table shows which close options are valid, and whether the object is retained or deleted.

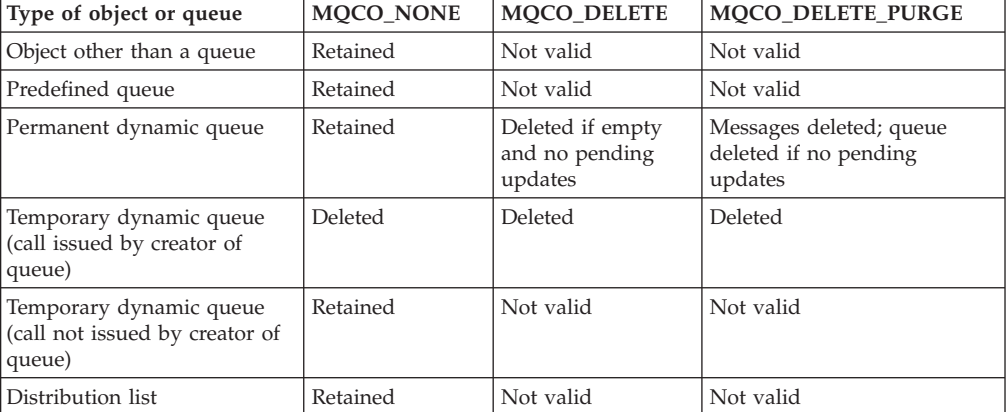

## **CompCode (MQLONG) – output**

Completion code.

It is one of the following: **MQCC\_OK** Successful completion. **MQCC\_WARNING** Warning (partial completion). **MQCC\_FAILED** Call failed.

### **Reason (MQLONG) – output**

| | Reason code qualifying *CompCode*.

If *CompCode* is MQCC\_OK: **MQRC\_NONE** (0, X'000') No reason to report.

If *CompCode* is MQCC\_WARNING: **MQRC\_INCOMPLETE\_GROUP** (2241, X'8C1') Message group not complete. **MQRC\_INCOMPLETE\_MSG** (2242, X'8C2') Logical message not complete.

If *CompCode* is MQCC\_FAILED: **MQRC\_ADAPTER\_NOT\_AVAILABLE** (2204, X'89C') Adapter not available. **MQRC\_ADAPTER\_SERV\_LOAD\_ERROR** (2130, X'852') Unable to load adapter service module. **MQRC\_API\_EXIT\_ERROR** (2374, X'946') API exit failed. **MQRC\_API\_EXIT\_LOAD\_ERROR** (2183, X'887') Unable to load API exit. **MQRC\_ASID\_MISMATCH** (2157, X'86D') Primary and home ASIDs differ. **MQRC\_CALL\_IN\_PROGRESS** (2219, X'8AB') MQI call entered before previous call complete.

| | **MQRC\_CF\_STRUC\_FAILED** (2373, X'945') Coupling-facility structure failed. **MQRC\_CF\_STRUC\_IN\_USE** (2346, X'92A') Coupling-facility structure in use. **MQRC\_CICS\_WAIT\_FAILED** (2140, X'85C') Wait request rejected by CICS. **MQRC\_CONNECTION\_BROKEN** (2009, X'7D9') Connection to queue manager lost. **MQRC\_CONNECTION\_NOT\_AUTHORIZED** (2217, X'8A9') Not authorized for connection. **MQRC\_CONNECTION\_STOPPING** (2203, X'89B') Connection shutting down. **MQRC\_HCONN\_ERROR** (2018, X'7E2') Connection handle not valid. **MQRC\_HOBJ\_ERROR** (2019, X'7E3') Object handle not valid. **MQRC\_NOT\_AUTHORIZED** (2035, X'7F3') Not authorized for access. **MQRC\_OBJECT\_DAMAGED** (2101, X'835') Object damaged. **MQRC\_OPTION\_NOT\_VALID\_FOR\_TYPE** (2045, X'7FD') Option not valid for object type. **MQRC\_OPTIONS\_ERROR** (2046, X'7FE') Options not valid or not consistent. **MQRC\_PAGESET\_ERROR** (2193, X'891') Error accessing page-set data set. **MQRC\_Q\_MGR\_NAME\_ERROR** (2058, X'80A') Queue manager name not valid or not known. **MQRC\_Q\_MGR\_NOT\_AVAILABLE** (2059, X'80B') Queue manager not available for connection. **MQRC\_Q\_MGR\_STOPPING** (2162, X'872') Queue manager shutting down. **MQRC\_Q\_NOT\_EMPTY** (2055, X'807') Queue contains one or more messages or uncommitted put or get requests. **MQRC\_RESOURCE\_PROBLEM** (2102, X'836') Insufficient system resources available. **MQRC\_SECURITY\_ERROR** (2063, X'80F') Security error occurred. **MQRC\_STORAGE\_NOT\_AVAILABLE** (2071, X'817') Insufficient storage available. **MQRC\_SUPPRESSED\_BY\_EXIT** (2109, X'83D') Call suppressed by exit program. **MQRC\_UNEXPECTED\_ERROR** (2195, X'893') Unexpected error occurred.

See [Appendix A, "Return codes", on page 527](#page-552-0) for more details.

#### **Usage notes**

- 1. When an application issues the MQDISC call, or ends either normally or abnormally, any objects that were opened by the application and are still open are closed automatically with the MQCO\_NONE option.
- 2. The following points apply if the object being closed is a *queue*:
- v If operations on the queue were performed as part of a unit of work, the queue can be closed before or after the syncpoint occurs without affecting the outcome of the syncpoint.
- v If the queue was opened with the MQOO\_BROWSE option, the browse cursor is destroyed. If the queue is subsequently reopened with the MQOO\_BROWSE option, a new browse cursor is created (see the MQOO\_BROWSE option described in MQOPEN).
- If a message is currently locked for this handle at the time of the MQCLOSE call, the lock is released (see the MQGMO\_LOCK option described in [Chapter 8, "MQGMO – Get-message options", on page 95\)](#page-120-0).
- On z/OS, if there is an MQGET request with the MQGMO\_SET\_SIGNAL option outstanding against the queue handle being closed, the request is canceled (see the MQGMO\_SET\_SIGNAL option described in [Chapter 8,](#page-120-0) ["MQGMO – Get-message options", on page 95\)](#page-120-0). Signal requests for the same queue but lodged against different handles (*Hobj*) are not affected (unless it is a dynamic queue that is being deleted, in which case they are also canceled).
- 3. The following points apply if the object being closed is a *dynamic queue* (either permanent or temporary):
	- v For a dynamic queue, the options MQCO\_DELETE or MQCO\_DELETE\_PURGE can be specified regardless of the options specified on the corresponding MQOPEN call.
	- v When a dynamic queue is deleted, all MQGET calls with the MQGMO\_WAIT option that are outstanding against the queue are canceled and reason code MQRC\_Q\_DELETED is returned. See the MQGMO\_WAIT option described in [Chapter 8, "MQGMO – Get-message options", on](#page-120-0) [page 95.](#page-120-0)

After a dynamic queue has been deleted, any call (other than MQCLOSE) that attempts to reference the queue using a previously acquired *Hobj* handle fails with reason code MQRC\_Q\_DELETED.

Be aware that although a deleted queue cannot be accessed by applications, the queue is not removed from the system, and associated resources are not freed, until such time as all handles that reference the queue have been closed, and all units of work that affect the queue have been either committed or backed out.

On z/OS, a queue that has been logically deleted but not yet removed from the system prevents the creation of a new queue with the same name as the deleted queue; the MQOPEN call fails with reason code

MORC\_NAME\_IN\_USE\_in\_this case. Also, such a queue can still be displayed using MQSC commands, even though it cannot be accessed by applications.

v When a permanent dynamic queue is deleted, if the *Hobj* handle specified on the MQCLOSE call is *not* the one that was returned by the MQOPEN call that created the queue, a check is made that the user identifier which was used to validate the MQOPEN call is authorized to delete the queue. If the MQOO\_ALTERNATE\_USER\_AUTHORITY option was specified on the MQOPEN call, the user identifier checked is the *AlternateUserId*.

This check is not performed if:

- The handle specified is the one returned by the MQOPEN call that created the queue.
- The queue being deleted is a temporary dynamic queue.

#### **MQCLOSE – Usage notes**

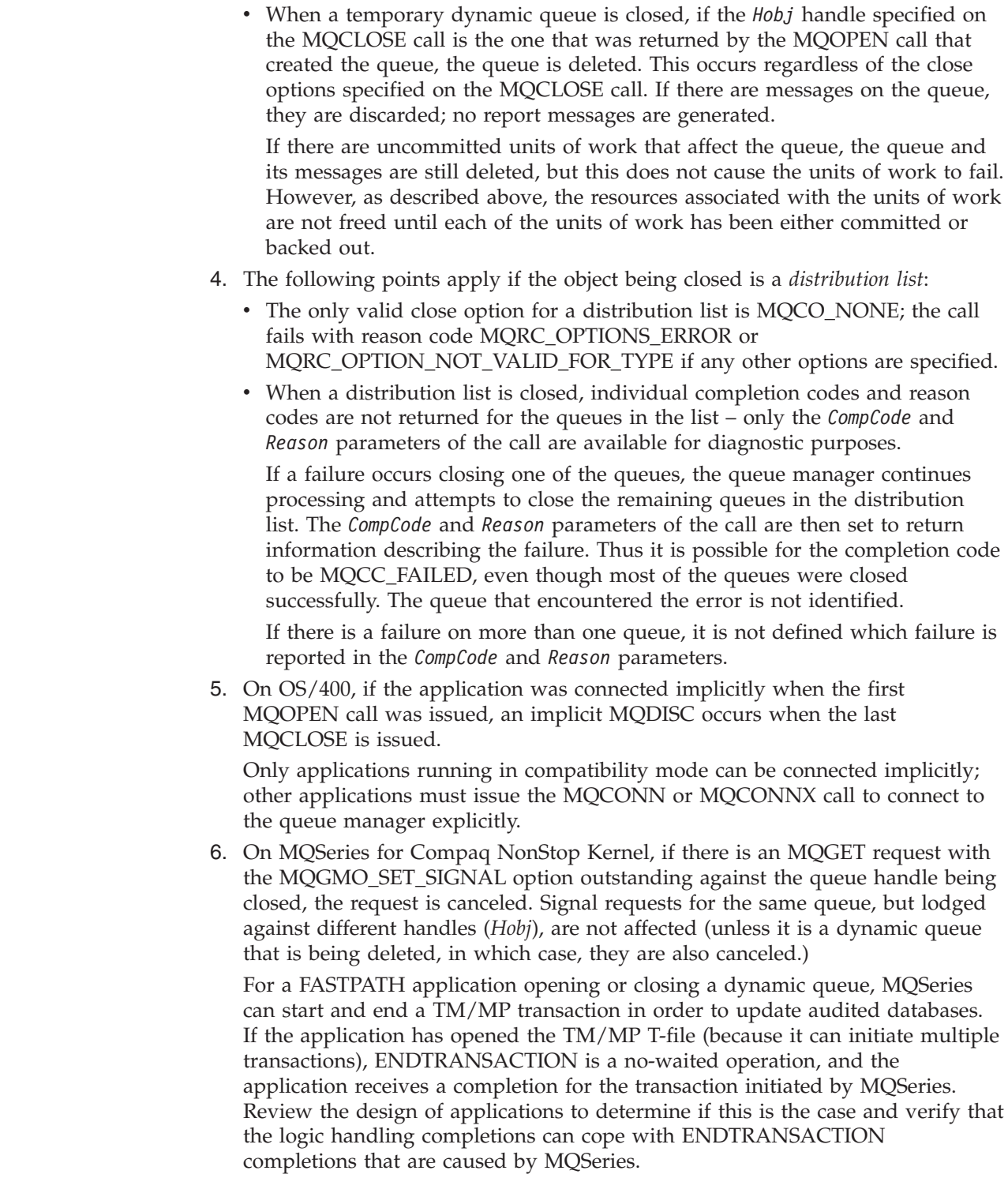

# **Language invocations**

 $\vert$  $\vert$ | | | | | | | | | |  $\begin{array}{c} \hline \end{array}$ 

The MQCLOSE call is supported in the programming languages shown below.

## **C invocation**

MQCLOSE (Hconn, &Hobj, Options, &CompCode, &Reason);

Declare the parameters as follows:

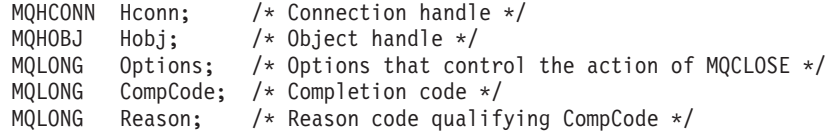

# **COBOL invocation**

CALL 'MQCLOSE' USING HCONN, HOBJ, OPTIONS, COMPCODE, REASON.

Declare the parameters as follows:

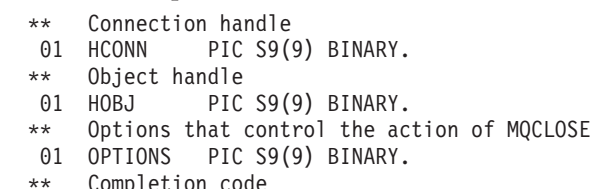

- \*\* Completion code
- 01 COMPCODE PIC S9(9) BINARY.
- \*\* Reason code qualifying COMPCODE
- 01 REASON PIC S9(9) BINARY.

#### **PL/I invocation**

call MQCLOSE (Hconn, Hobj, Options, CompCode, Reason);

Declare the parameters as follows:

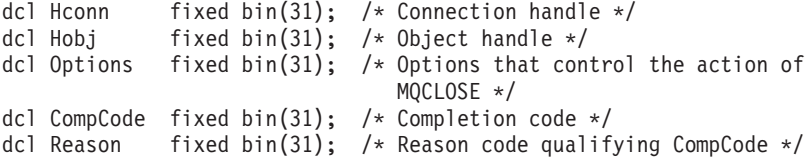

## **System/390 assembler invocation**

CALL MQCLOSE,(HCONN,HOBJ,OPTIONS,COMPCODE,REASON)

Declare the parameters as follows:

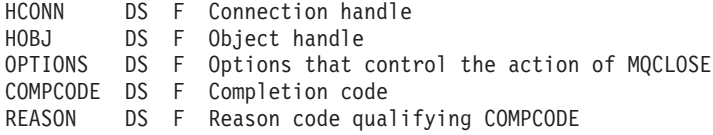

## **TAL invocation**

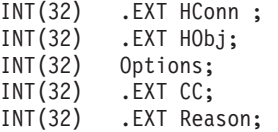

CALL MQCLOSE(HConn, HObj, Options, CC, Reason);

### **Visual Basic invocation**

MQCLOSE Hconn, Hobj, Options, CompCode, Reason

Declare the parameters as follows:

## **MQCLOSE – Language invocations**

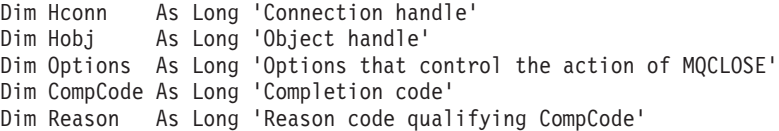

# **Chapter 30. MQCMIT – Commit changes**

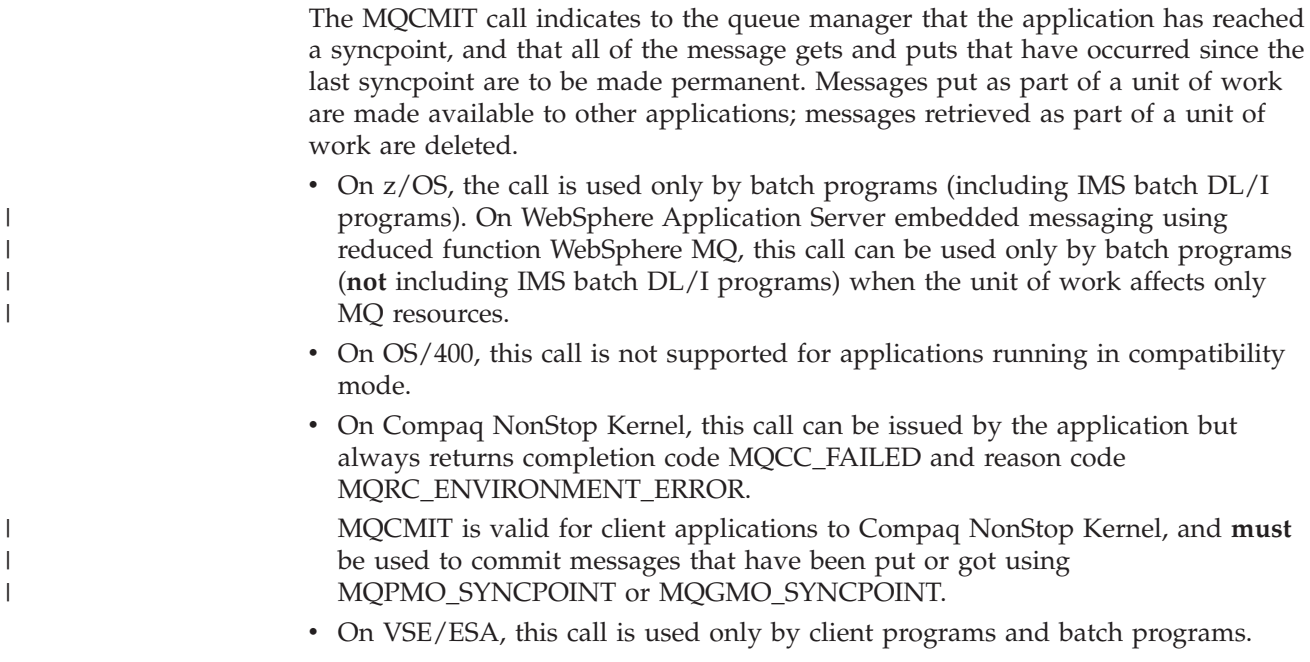

## **Syntax**

MQCMIT *(Hconn, CompCode, Reason)*

### **Parameters**

The MQCMIT call has the following parameters.

## **Hconn (MQHCONN) – input**

Connection handle.

This handle represents the connection to the queue manager. The value of *Hconn* was returned by a previous MQCONN or MQCONNX call.

## **CompCode (MQLONG) – output**

Completion code.

It is one of the following: **MQCC\_OK** Successful completion. **MQCC\_WARNING** Warning (partial completion). **MQCC\_FAILED** Call failed.

## **Reason (MQLONG) – output**

Reason code qualifying *CompCode*.

If *CompCode* is MQCC\_OK: **MQRC\_NONE** (0, X'000') No reason to report. If *CompCode* is MQCC\_WARNING: **MQRC\_BACKED\_OUT** (2003, X'7D3') Unit of work backed out. **MQRC\_OUTCOME\_PENDING** (2124, X'84C') Result of commit operation is pending. If *CompCode* is MQCC\_FAILED: **MQRC\_ADAPTER\_SERV\_LOAD\_ERROR** (2130, X'852') Unable to load adapter service module. **MQRC\_API\_EXIT\_ERROR** (2374, X'946') API exit failed. **MQRC\_ASID\_MISMATCH** (2157, X'86D') Primary and home ASIDs differ. **MQRC\_CALL\_IN\_PROGRESS** (2219, X'8AB') MQI call entered before previous call complete. **MQRC\_CF\_STRUC\_IN\_USE** (2346, X'92A') Coupling-facility structure in use. **MQRC\_CONNECTION\_BROKEN** (2009, X'7D9') Connection to queue manager lost. **MQRC\_ENVIRONMENT\_ERROR** (2012, X'7DC') Call not valid in environment. **MQRC\_HCONN\_ERROR** (2018, X'7E2') Connection handle not valid. **MQRC\_OBJECT\_DAMAGED** (2101, X'835') Object damaged. **MQRC\_OUTCOME\_MIXED** (2123, X'84B') Result of commit or back-out operation is mixed. **MQRC\_Q\_MGR\_STOPPING** (2162, X'872') Queue manager shutting down. **MQRC\_RESOURCE\_PROBLEM** (2102, X'836') Insufficient system resources available. **MQRC\_STORAGE\_MEDIUM\_FULL** (2192, X'890') External storage medium is full. **MQRC\_STORAGE\_NOT\_AVAILABLE** (2071, X'817') Insufficient storage available. **MQRC\_UNEXPECTED\_ERROR** (2195, X'893') Unexpected error occurred.

See [Appendix A, "Return codes", on page 527](#page-552-0) for more details.

#### **Usage notes**

| |

- 1. This call can be used only when the queue manager itself coordinates the unit of work. This can be:
	- A local unit of work, where the changes affect only MQ resources.
	- A global unit of work, where the changes can affect resources belonging to other resource managers, as well as affecting MQ resources.

For further details about local and global units of work, see [Chapter 28,](#page-366-0) ["MQBEGIN – Begin unit of work", on page 341.](#page-366-0)

- 2. In environments where the queue manager does not coordinate the unit of work, the appropriate commit call must be used instead of MQCMIT. The environment may also support an implicit commit caused by the application terminating normally.
	- On  $z/OS$ , the following calls should be used:

| | | | – Batch programs (including IMS batch DL/I programs) can use the MQCMIT call if the unit of work affects only MQ resources. However, if the unit of work affects both MQ resources and resources belonging to other resource managers (for example, DB2), the SRRCMIT call provided by the z/OS Recoverable Resource Service (RRS) should be used. The SRRCMIT call commits changes to resources belonging to the resource managers that have been enabled for RRS coordination.

(On WebSphere Application Server embedded messaging using reduced function WebSphere MQ, this call can be used only by batch programs (**not** including IMS batch DL/I programs) when the unit of work affects only MQ resources.)

- CICS applications should use the EXEC CICS SYNCPOINT command to commit the unit of work. Alternatively, ending the transaction results in an implicit commit of the unit of work. The MQCMIT call cannot be used for CICS applications.
- IMS applications (other than batch DL/I programs) should use IMS calls such as GU and CHKP to commit the unit of work. The MQCMIT call cannot be used for IMS applications (other than batch DL/I programs).
- On OS/400, this call can be used for local units of work coordinated by the queue manager. This means that a commitment definition must not exist at job level, that is, the STRCMTCTL command with the CMTSCOPE(\*JOB) parameter must not have been issued for the job.
- v On Compaq NonStop Kernel, this call always returns a *CompCode* of MQCC\_FAILED and a *Reason* of MQRC\_ENVIRONMENT\_ERROR. Transactions are managed externally through TM/MP.
- On VSE/ESA, this call is used only by client programs and batch programs. In both cases the call causes the queue manager to issue the EXEC CICS SYNCPOINT command on behalf of the application.

This call is not supported for CICS applications, which should use instead the EXEC CICS SYNCPOINT command to cause changes to be committed. Changes are also committed if the application terminates normally; in this situation CICS executes an implicit SYNCPOINT on behalf of the application.

- 3. If an application ends with uncommitted changes in a unit of work, the disposition of those changes depends on whether the application ends normally or abnormally. See the usage notes in [Chapter 33, "MQDISC – Disconnect](#page-398-0) [queue manager", on page 373](#page-398-0) for further details.
- 4. When an application puts or gets messages in groups or segments of logical messages, the queue manager retains information relating to the message group and logical message for the last successful MQPUT and MQGET calls. This information is associated with the queue handle, and includes such things as:
	- v The values of the *GroupId*, *MsgSeqNumber*, *Offset*, and *MsgFlags* fields in MQMD.
	- Whether the message is part of a unit of work.
	- v For the MQPUT call: whether the message is persistent or nonpersistent.

#### **MQCMIT – Usage notes**

When a unit of work is committed, the queue manager retains the group and segment information, and the application can continue putting or getting messages in the current message group or logical message.

Retaining the group and segment information when a unit of work is committed allows the application to spread a large message group or large logical message consisting of many segments across several units of work. Using several units of work may be advantageous if the local queue manager has only limited queue storage. However, the application must maintain sufficient information to be able to restart putting or getting messages at the correct point in the event that a system failure occurs. For details of how to restart at the correct point after a system failure, see the MQPMO\_LOGICAL\_ORDER option described in [Chapter 14, "MQPMO –](#page-254-0) [Put-message options", on page 229,](#page-254-0) and the MQGMO\_LOGICAL\_ORDER option described in [Chapter 8, "MQGMO – Get-message options", on page 95.](#page-120-0)

The remaining usage notes apply only when the queue manager coordinates the units of work:

- 5. A unit of work has the same scope as a connection handle. This means that all MQ calls which affect a particular unit of work must be performed using the same connection handle. Calls issued using a different connection handle (for example, calls issued by another application) affect a different unit of work. See the *Hconn* parameter described in MQCONN for information about the scope of connection handles.
- 6. Only messages that were put or retrieved as part of the current unit of work are affected by this call.
- 7. A long-running application that issues MQGET, MQPUT, or MQPUT1 calls within a unit of work, but which never issues a commit or back-out call, can cause queues to fill up with messages that are not available to other applications. To guard against this possibility, the administrator should set the *MaxUncommittedMsgs* queue-manager attribute to a value that is low enough to prevent runaway applications filling the queues, but high enough to allow the expected messaging applications to work correctly.
- 8. Note that in some environments, if the *Reason* parameter is MQRC\_CONNECTION\_BROKEN (with a *CompCode* of MQCC\_FAILED), it is possible that the unit of work was successfully committed. This applies to MQ client applications running in the following environments:

Compaq OpenVMS Alpha, OS/2, Compaq NonStop Kernel, UNIX systems, and Windows.

#### **Language invocations**

The MQCMIT call is supported in the programming languages shown below.

### **C invocation**

MQCMIT (Hconn, &CompCode, &Reason);

Declare the parameters as follows:

MQHCONN Hconn;  $/*$  Connection handle  $*/$ MQLONG CompCode; /\* Completion code \*/ MQLONG Reason; /\* Reason code qualifying CompCode \*/

### **COBOL invocation**

CALL 'MQCMIT' USING HCONN, COMPCODE, REASON.

Declare the parameters as follows:

- \*\* Connection handle
- 01 HCONN PIC S9(9) BINARY.
- \*\* Completion code
- 01 COMPCODE PIC S9(9) BINARY.
- \*\* Reason code qualifying COMPCODE
- 01 REASON PIC S9(9) BINARY.

## **PL/I invocation**

call MQCMIT (Hconn, CompCode, Reason);

Declare the parameters as follows:

```
dcl Hconn fixed bin(31); /* Connection handle */
dcl CompCode fixed bin(31); /* Completion code */
dcl Reason fixed bin(31); /* Reason code qualifying CompCode */
```
#### **System/390 assembler invocation**

CALL MQCMIT,(HCONN,COMPCODE,REASON)

Declare the parameters as follows:

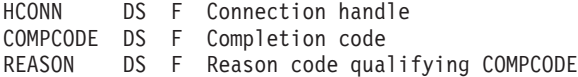

## **TAL invocation**

INT(32) .EXT Hconn;  $INT(32)$  . EXT CC; INT(32) .EXT Reason;

## **Visual Basic invocation**

MQCMIT Hconn, CompCode, Reason

Declare the parameters as follows:

Dim Hconn As Long 'Connection handle' Dim CompCode As Long 'Completion code' Dim Reason As Long 'Reason code qualifying CompCode'

## **MQCMIT – Language invocations**

# <span id="page-384-0"></span>**Chapter 31. MQCONN – Connect queue manager**

The MQCONN call connects an application program to a queue manager. It provides a queue manager connection handle, which is used by the application on subsequent message queuing calls.

- v On z/OS, CICS applications do not have to issue this call. These applications are connected automatically to the queue manager to which the CICS system is connected. However, the MQCONN and MQDISC calls are still accepted from CICS applications.
- On OS/400, applications running in compatibility mode do not have to issue this call. These applications are connected automatically to the queue manager when they issue the first MQOPEN call. However, the MQCONN and MQDISC calls are still accepted from OS/400 applications.

Other applications (that is, applications not running in compatibility mode) must use the MQCONN or MQCONNX call to connect to the queue manager, and the MQDISC call to disconnect from the queue manager. This is the recommended style of programming.

### **Syntax**

MQCONN *(QMgrName, Hconn, CompCode, Reason)*

### **Parameters**

The MQCONN call has the following parameters.

# **QMgrName (MQCHAR48) – input**

Name of queue manager.

This is the name of the queue manager to which the application wishes to connect. The name can contain the following characters:

- Uppercase alphabetic characters (A through Z)
- Lowercase alphabetic characters (a through z)
- Numeric digits (0 through 9)
- Period (.), forward slash  $\binom{1}{k}$ , underscore  $\binom{1}{k}$ , percent  $\binom{9}{0}$

The name must not contain leading or embedded blanks, but may contain trailing blanks. A null character can be used to indicate the end of significant data in the name; the null and any characters following it are treated as blanks. The following restrictions apply in the environments indicated:

- v On systems that use EBCDIC Katakana, lowercase characters cannot be used.
- v On z/OS, names that begin or end with an underscore cannot be processed by the operations and control panels. For this reason such names should be avoided.
- On OS/400, names containing lowercase characters, forward slash, or percent must be enclosed in quotation marks when specified on commands. These quotation marks must not be specified in the *QMgrName* parameter.

#### **MQCONN – QMgrName parameter**

| |

| | | If the name consists entirely of blanks, the name of the *default* queue manager is used.

The name specified for *QMgrName* must be the name of a *connectable* queue manager. The queue managers to which it is possible to connect are determined by the environment:

- On  $z/OS$ :
	- For CICS, you can use only the queue manager to which the CICS system is connected. The *QMgrName* parameter must still be specified, but its value is ignored; blanks are recommended.
	- For IMS, only queue managers which are listed in the subsystem definition table (CSQQDEFV), *and* listed in the SSM table in IMS, are connectable (see Usage note [6 on page 365\)](#page-390-0).
	- For z/OS batch and TSO, only queue managers that reside on the same system as the application are connectable (see Usage note [6 on page 365\)](#page-390-0).
- On VSE/ESA, you can use only the queue manager to which the CICS system is connected. The *QMgrName* parameter must still be specified; blanks are recommended.

#### **Queue-sharing groups**:

**Note:** This information does **not** apply when using the reduced function form of WebSphere MQ supplied with WebSphere Application Server.

On systems where several queue managers exist and are configured to form a queue-sharing group, the name of the queue-sharing group can be specified for *QMgrName* in place of the name of a queue manager. This allows the application to connect to *any* queue manager that is available in the queue-sharing group and that is on the same z/OS image as the application. The system can also be configured so that a blank *QMgrName* causes connection to the queue-sharing group instead of to the default queue manager.

If *QMgrName* specifies the name of the queue-sharing group, but there is also a queue manager with that name on the system, connection is made to the latter in preference to the former. Only if that connection fails is connection to one of the queue managers in the queue-sharing group attempted.

If the connection is successful, the handle returned by the MQCONN or MQCONNX call can be used to access *all* of the resources (both shared and nonshared) that belong to the particular queue manager to which connection has been made. Access to these resources is subject to the usual authorization controls.

If the application issues two MQCONN or MQCONNX calls in order to establish concurrent connections, and one or both calls specifies the name of the queue-sharing group, the second call may return completion code MQCC\_WARNING and reason code MQRC\_ALREADY\_CONNECTED. This occurs when the second call connects to the same queue manager as the first call.

Queue-sharing groups are supported only on z/OS. Connection to a queue-sharing group is supported only in the batch, RRS batch, and TSO environments.

**MQ client applications**: For MQ client applications, a connection is attempted for each client-connection channel definition with the specified queue-manager name, until one is successful. The queue manager, however, must have the same name as the specified name. If an all-blank name is specified, each client-connection channel with an all-blank queue-manager name is tried until one is successful; in this case there is no check against the actual name of the queue manager.

MQ client applications are not supported in the following environments: z/OS, Windows 3.1, Windows 95, Windows 98. However, z/OS can act as an MQ server, to which MQ client applications can connect.

**MQ client queue-manager groups**: If the specified name starts with an asterisk (\*), the actual queue manager to which connection is made may have a name that is different from that specified by the application. The specified name (without the asterisk) defines a *group* of queue managers that are eligible for connection. The implementation selects one from the group by trying each one in turn (in no defined order) until one is found to which a connection can be made. If none of the queue managers in the group is available for connection, the call fails. Each queue manager is tried once only. If an asterisk alone is specified for the name, an implementation-defined default queue-manager group is used.

Queue-manager groups are supported only for applications running in an MQ-client environment; the call fails if a non-client application specifies a queue-manager name beginning with an asterisk. A group is defined by providing several client connection channel definitions with the same queue-manager name (the specified name without the asterisk), to communicate with each of the queue managers in the group. The default group is defined by providing one or more client connection channel definitions, each with a blank queue-manager name (specifying an all-blank name therefore has the same effect as specifying a single asterisk for the name for a client application).

After connecting to one queue manager of a group, an application can specify blanks in the usual way in the queue-manager name fields in the message and object descriptors to mean the name of the queue manager to which the application has actually connected (the *local queue manager*). If the application needs to know this name, the MQINQ call can be issued to inquire the *QMgrName* queue-manager attribute.

Prefixing an asterisk to the connection name implies that the application is not dependent on connecting to a particular queue manager in the group. Suitable applications would be:

- v Applications that put messages but do not get messages.
- v Applications that put request messages and then get the reply messages from a *temporary dynamic* queue.

Unsuitable applications would be those that need to get messages from a particular queue at a particular queue manager; such applications should not prefix the name with an asterisk.

Note that if an asterisk is specified, the maximum length of the remainder of the name is 47 characters.

Queue-manager groups are not supported in the following environments: z/OS, Windows 3.1, Windows 95, Windows 98.

The length of this parameter is given by MQ\_Q\_MGR\_NAME\_LENGTH.

### **Hconn (MQHCONN) – output**

Connection handle.

| | | | | | | | | | | | | | | | This handle represents the connection to the queue manager. It must be specified on all subsequent message queuing calls issued by the application. It ceases to be valid when the MQDISC call is issued, or when the unit of processing that defines the scope of the handle terminates.

*Handle scope*: The scope of the handle returned depends on the call used to connect to the queue manager (MQCONN or MQCONNX). If the call used is MQCONNX, the scope of the handle also depends on the MQCNO\_HANDLE\_SHARE\_\* option specified in the *Options* field of the MQCNO structure.

• If the call is MQCONN, or the MQCNO\_HANDLE\_SHARE\_NONE option is specified, the handle returned is a *nonshared* handle.

The scope of a nonshared handle is the smallest unit of parallel processing supported by the platform on which the application is running (see below for details); the handle is not valid outside the unit of parallel processing from which the call was issued.

v If the MQCNO\_HANDLE\_SHARE\_BLOCK or MQCNO\_HANDLE\_SHARE\_NO\_BLOCK option is specified, the handle returned is a *shared* handle.

The scope of a shared handle is the process that owns the thread from which the call was issued; the handle can be used from any thread that belongs to that process. Not all platforms support threads.

The scope of nonshared handles on various platforms is shown in Table 85.

| Platform                    | Scope of nonshared handle                                                                                                    |
|-----------------------------|----------------------------------------------------------------------------------------------------|
| Compaq OpenVMS Alpha        | Thread                                                                                                    |
| PC DOS                      | System                                                                                                    |
| z/OS                        | • CICS: the CICS task<br>IMS: the task, up to the next syncpoint<br>(excludes subtasks of the task)<br>• z/OS batch and TSO: the task (excludes<br>subtasks of the task) |
| OS/2                        | Thread                                                                                                    |
| OS/400                      | Job                                                                                                    |
| Compaq NonStop Kernel       | Process                                                                                                    |
| <b>UNIX</b> systems         | Thread                                                                                                    |
| VSE/ESA                     | CICS transaction                                                                                                    |
| 16-bit Windows applications | Process                                                                                                    |
| 32-bit Windows applications | Thread                                                                                                    |

*Table 85. Scope of nonshared handles on various platforms*

On z/OS for CICS applications, and on OS/400 for applications running in compatibility mode, the value returned is:

#### **MQHC\_DEF\_HCONN**

Default connection handle.

## **CompCode (MQLONG) – output**

Completion code.

It is one of the following:

**MQCC\_OK** Successful completion. **MQCC\_WARNING** Warning (partial completion). **MQCC\_FAILED** Call failed.

### **Reason (MQLONG) – output**

| |

| | | | | |

| | Reason code qualifying *CompCode*.

If *CompCode* is MQCC\_OK: **MQRC\_NONE** (0, X'000') No reason to report. If *CompCode* is MQCC\_WARNING: **MQRC\_ALREADY\_CONNECTED** (2002, X'7D2') Application already connected. **MQRC\_CLUSTER\_EXIT\_LOAD\_ERROR** (2267, X'8DB') Unable to load cluster workload exit. If *CompCode* is MQCC\_FAILED: **MQRC\_ADAPTER\_CONN\_LOAD\_ERROR** (2129, X'851') Unable to load adapter connection module. **MQRC\_ADAPTER\_DEFS\_ERROR** (2131, X'853') Adapter subsystem definition module not valid. **MQRC\_ADAPTER\_DEFS\_LOAD\_ERROR** (2132, X'854') Unable to load adapter subsystem definition module. **MQRC\_ADAPTER\_NOT\_AVAILABLE** (2204, X'89C') Adapter not available. **MQRC\_ADAPTER\_SERV\_LOAD\_ERROR** (2130, X'852') Unable to load adapter service module. **MQRC\_ADAPTER\_STORAGE\_SHORTAGE** (2127, X'84F') Insufficient storage for adapter. **MQRC\_ANOTHER\_Q\_MGR\_CONNECTED** (2103, X'837') Another queue manager already connected. **MQRC\_API\_EXIT\_ERROR** (2374, X'946') API exit failed. **MQRC\_API\_EXIT\_INIT\_ERROR** (2375, X'947') API exit initialization failed. **MQRC\_API\_EXIT\_TERM\_ERROR** (2376, X'948') API exit termination failed. **MQRC\_ASID\_MISMATCH** (2157, X'86D') Primary and home ASIDs differ. **MQRC\_BUFFER\_LENGTH\_ERROR** (2005, X'7D5') Buffer length parameter not valid. **MQRC\_CALL\_IN\_PROGRESS** (2219, X'8AB') MQI call entered before previous call complete. **MQRC\_CONN\_ID\_IN\_USE** (2160, X'870') Connection identifier already in use. **MQRC\_CONNECTION\_BROKEN** (2009, X'7D9') Connection to queue manager lost. **MQRC\_CONNECTION\_ERROR** (2273, X'8E1') Error processing MQCONN call. **MQRC\_CONNECTION\_QUIESCING**

(2202, X'89A') Connection quiescing.

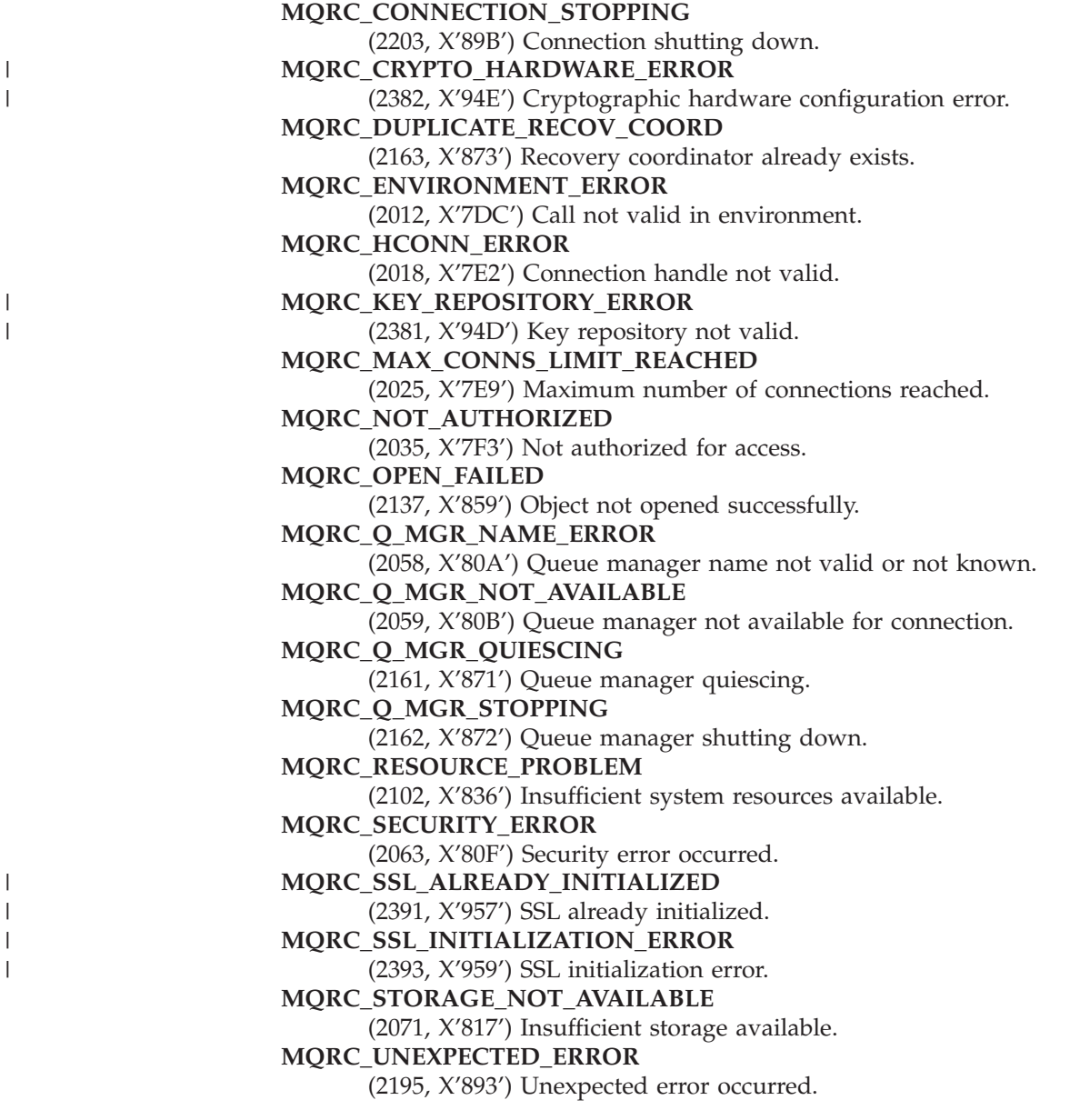

For more information on these reason codes, see [Appendix A, "Return codes", on](#page-552-0) [page 527.](#page-552-0)

### **Usage notes**

- 1. The queue manager to which connection is made using the MQCONN call is called the *local queue manager*.
- 2. Queues that are owned by the local queue manager appear to the application as local queues. It is possible to put messages on and get messages from these queues.

Shared queues that are owned by the queue-sharing group to which the local queue manager belongs appear to the application as local queues. It is possible to put messages on and get messages from these queues.

Queues that are owned by remote queue managers appear as remote queues. It is possible to put messages on these queues, but not possible to get messages from these queues.

<span id="page-390-0"></span>3. If the queue manager fails while an application is running, the application must issue the MQCONN call again in order to obtain a new connection handle to use on subsequent MQ calls. The application can issue the MQCONN call periodically until the call succeeds.

If an application is not sure whether it is connected to the queue manager, the application can safely issue an MQCONN call in order to obtain a connection handle. If the application is already connected, the handle returned is the same as that returned by the previous MQCONN call, but with completion code MQCC\_WARNING and reason code MQRC\_ALREADY\_CONNECTED.

- 4. When the application has finished using MQ calls, the application should use the MQDISC call to disconnect from the queue manager.
- 5. On z/OS:

| | |

v Batch, TSO, and IMS applications must issue the MQCONN call in order to be able to use the other MQ calls. These applications can connect to more than one queue manager concurrently.

If the queue manager fails, the application must issue the call again after the queue manager has restarted in order to obtain a new connection handle.

Although IMS applications can issue the MQCONN call repeatedly, even when already connected, this is not recommended for online message processing programs (MPPs).

CICS applications do not have to issue the MQCONN call in order to be able to use the other MQ calls, but can do so if they wish; both the MQCONN call and the MQDISC call are accepted. However, it is not possible to connect to more than one queue manager concurrently.

If the queue manager fails, these applications are automatically reconnected when the queue manager restarts, and so do not need to issue the MQCONN call.

- 6. On z/OS, to define the available queue managers:
	- v For batch applications, system programmers can use the CSQBDEF macro to create a module (CSQBDEFV) that defines the default queue-manager name, or queue-sharing group name.
	- v For IMS applications, system programmers can use the CSQQDEFX macro to create a module (CSQQDEFV) that defines the names of the available queue managers and specifies the default queue manager.

In addition, each a queue manager must be defined to the IMS control region and to each dependent region accessing that queue manager. To do this, you must create a subsystem member in the IMS.PROCLIB library and identify the subsystem member to the applicable IMS regions. If an application attempts to connect to a queue manager that is not defined in the subsystem member for its IMS region, the application abends.

For more information on using these macros, see the *WebSphere MQ for z/OS System Setup Guide*.

- 7. On OS/400, applications written for previous releases of the queue manager can run without the need for recompilation. This is called *compatibility mode*. This mode of operation provides a compatible run-time environment for applications. It comprises the following:
	- The service program AMQZSTUB residing in the library QMQM.
		- AMQZSTUB provides the same public interface as previous releases, and has the same signature. This service program can be used to access the MQI through bound procedure calls.
	- The program QMQM residing in the library QMQM.

#### **MQCONN – Usage notes**

QMQM provides a means of accessing the MQI through dynamic program calls.

v Programs MQCLOSE, MQCONN, MQDISC, MQGET, MQINQ, MQOPEN, MQPUT, MQPUT1, and MQSET residing in the library QMQM.

These programs also provide a means of accessing the MQI through dynamic program calls, but with a parameter list that corresponds to the standard descriptions of the MQ calls.

These three interfaces do not include capabilities that were introduced in version 5.1. For example, the MQBACK, MQCMIT, and MQCONNX calls are not supported. The support provided by these interfaces is for single-threaded applications only.

Support for the new MQ calls in single-threaded applications, and for all MQ calls in multi-threaded applications, is provided through the service programs LIBMQM and LIBMQM\_R respectively.

8. On OS/400, programs that end abnormally are not automatically disconnected from the queue manager. Therefore applications should be written to allow for the possibility of the MQCONN or MQCONNX call returning completion code MQCC\_WARNING and reason code MQRC\_ALREADY\_CONNECTED. The connection handle returned in this situation can be used as normal.

### **Language invocations**

The MQCONN call is supported in the programming languages shown below.

## **C invocation**

MQCONN (QMgrName, &Hconn, &CompCode, &Reason);

Declare the parameters as follows:

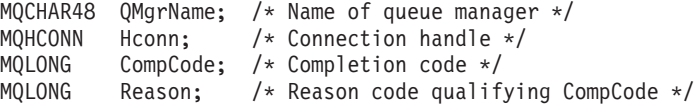

### **COBOL invocation**

CALL 'MQCONN' USING QMGRNAME, HCONN, COMPCODE, REASON.

Declare the parameters as follows:

- \*\* Name of queue manager
- 01 QMGRNAME PIC X(48).
- \*\* Connection handle
- 01 HCONN PIC S9(9) BINARY.
- \*\* Completion code
- 01 COMPCODE PIC S9(9) BINARY.
- \*\* Reason code qualifying COMPCODE
- 01 REASON PIC S9(9) BINARY.

## **PL/I invocation**

call MQCONN (QMgrName, Hconn, CompCode, Reason);

Declare the parameters as follows:

#### **MQCONN – Language invocations**

```
dcl QMgrName char(48); /* Name of queue manager */
dcl Hconn fixed bin(31); /* Connection handle */
dcl CompCode fixed bin(31); /* Completion code */
dcl Reason fixed bin(31); /* Reason code qualifying CompCode */
```
## **System/390 assembler invocation**

CALL MQCONN,(QMGRNAME,HCONN,COMPCODE,REASON)

Declare the parameters as follows:

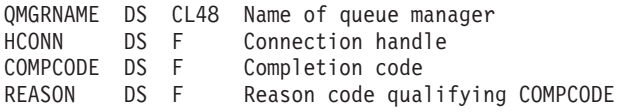

## **TAL invocation**

STRING .EXT InQMgr[0:47]; INT(32) .EXT HConn ; INT(32) .EXT CC; INT(32) .EXT Reason;

CALL MQCONN(InQMgr, HConn, CC, Reason);

# **Visual Basic invocation**

MQCONN QMgrName, Hconn, CompCode, Reason

Declare the parameters as follows:

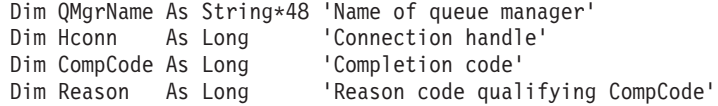

### **MQCONN – Language invocations**

# **Chapter 32. MQCONNX – Connect queue manager (extended)**

The MQCONNX call connects an application program to a queue manager. It provides a queue manager connection handle, which is used by the application on subsequent MQ calls.

The MQCONNX call is similar to the MQCONN call, except that MQCONNX allows options to be specified to control the way that the call works.

- v This call is supported in the following environments: AIX, HP-UX, z/OS, OS/2, OS/400, Solaris, Linux, Windows, plus WebSphere MQ clients connected to these systems.
- On OS/400, this call is not supported for applications running in compatibility mode.

#### **Syntax**

|

MQCONNX *(QMgrName, ConnectOpts, Hconn, CompCode, Reason)*

#### **Parameters**

The MQCONNX call has the following parameters.

### **QMgrName (MQCHAR48) – input**

Name of queue manager.

See the *QMgrName* parameter described in [Chapter 31, "MQCONN – Connect queue](#page-384-0) [manager", on page 359](#page-384-0) for details.

## **ConnectOpts (MQCNO) – input/output**

Options that control the action of MQCONNX.

See [Chapter 5, "MQCNO – Connect options", on page 61](#page-86-0) for details.

### **Hconn (MQHCONN) – output**

Connection handle.

See the *Hconn* parameter described in [Chapter 31, "MQCONN – Connect queue](#page-384-0) [manager", on page 359](#page-384-0) for details.

## **CompCode (MQLONG) – output**

Completion code.

See the *CompCode* parameter described in [Chapter 31, "MQCONN – Connect queue](#page-384-0) [manager", on page 359](#page-384-0) for details.

## **Reason (MQLONG) – output**

Reason code qualifying *CompCode*.

#### **MQCONNX – Reason parameter**

 $\,$   $\,$  $\vert$  $\,$ | | | | |  $\vert$ | | | | |  $\begin{array}{c} \hline \end{array}$  $\begin{array}{c} \hline \end{array}$ |  $\vert$  $\vert$ 

 $\|$  $\vert$ | | |  $\|$  $\overline{\phantom{a}}$  $\begin{array}{c} \hline \end{array}$ |  $\begin{array}{c} \hline \end{array}$ 

 $\overline{1}$ 

 $\vert$  $\begin{array}{c} \hline \end{array}$  $\begin{array}{c} \hline \end{array}$ |  $\vert$  $\vert$  $\|$  $\vert$ 

See the *Reason* parameter described in [Chapter 31, "MQCONN – Connect queue](#page-384-0) [manager", on page 359](#page-384-0) for details of possible reason codes.

The following additional reason codes can be returned by the MQCONNX call:

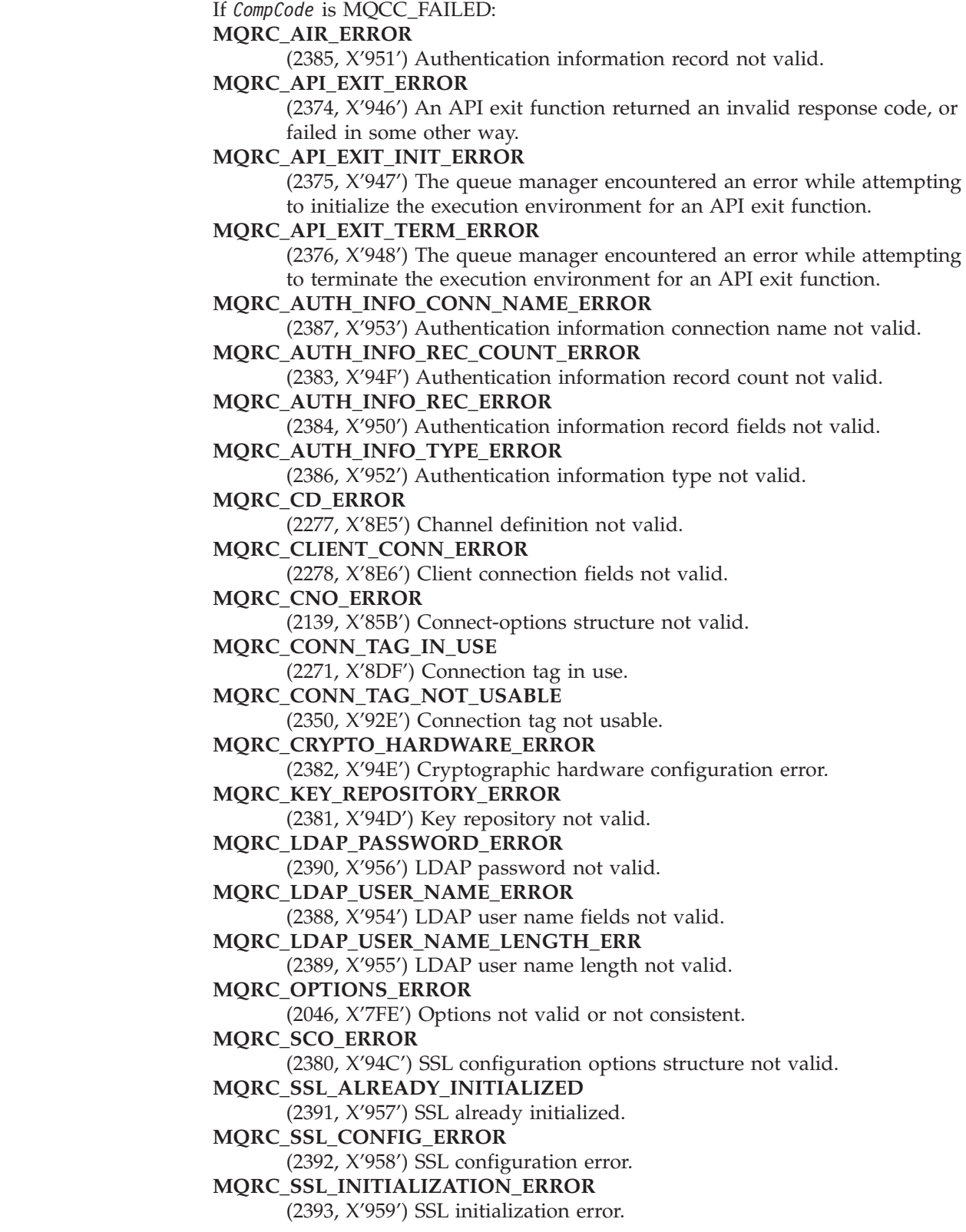
For more information on these reason codes, see [Appendix A, "Return codes", on](#page-552-0) [page 527.](#page-552-0)

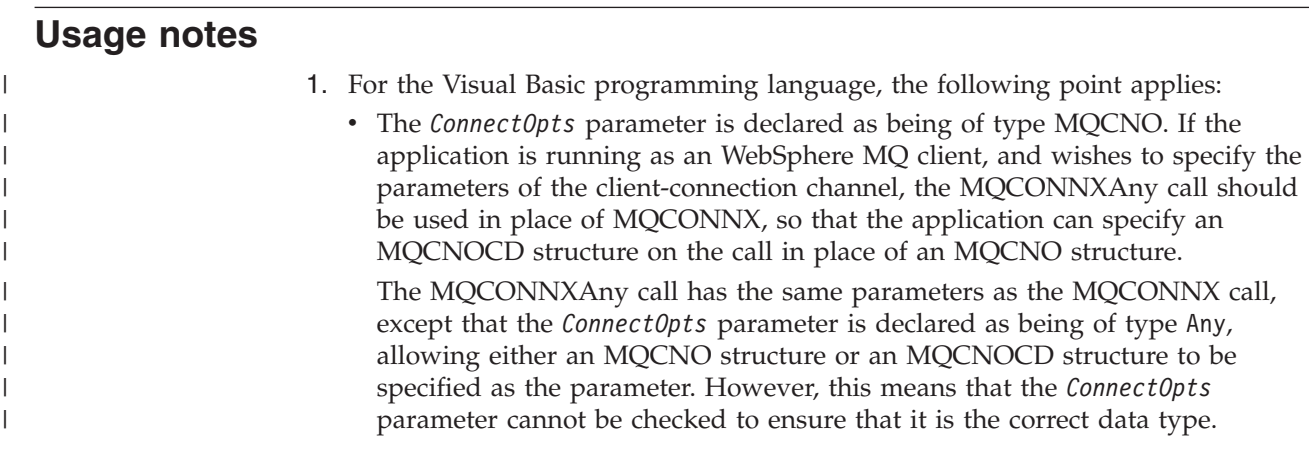

# **Language invocations**

The MQCONNX call is supported in the programming languages shown below.

# **C invocation**

MQCONNX (QMgrName, &ConnectOpts, &Hconn, &CompCode, &Reason);

Declare the parameters as follows:

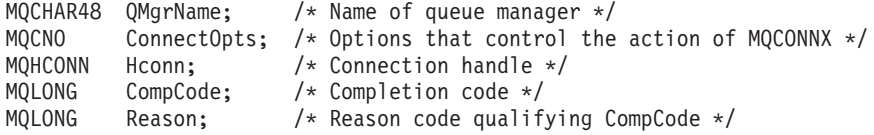

### **COBOL invocation**

CALL 'MQCONNX' USING QMGRNAME, CONNECTOPTS, HCONN, COMPCODE, REASON.

Declare the parameters as follows:

- \*\* Name of queue manager
- 01 QMGRNAME PIC X(48).
- \*\* Options that control the action of MQCONNX
- 01 CONNECTOPTS.
- COPY CMQCNOV.
- \*\* Connection handle PIC S9(9) BINARY.
- \*\* Completion code
- 01 COMPCODE PIC S9(9) BINARY.
- \*\* Reason code qualifying COMPCODE
- 01 REASON PIC S9(9) BINARY.

### **PL/I invocation**

call MQCONNX (QMgrName, ConnectOpts, Hconn, CompCode, Reason);

Declare the parameters as follows:

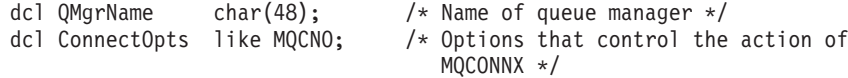

### **MQCONNX – Language invocations**

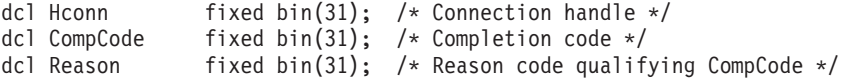

# **System/390 assembler invocation**

CALL MQCONNX,(QMGRNAME,CONNECTOPTS,HCONN,COMPCODE,REASON)

Declare the parameters as follows:

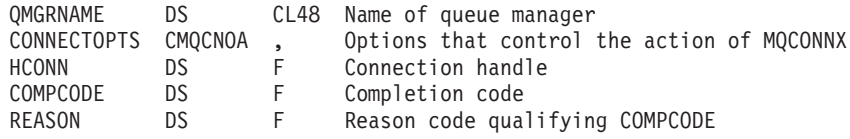

# **Visual Basic invocation**

MQCONNX QMgrName, ConnectOpts, Hconn, CompCode, Reason

Declare the parameters as follows:

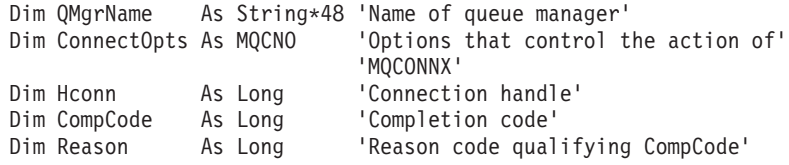

# **Chapter 33. MQDISC – Disconnect queue manager**

The MQDISC call breaks the connection between the queue manager and the application program, and is the inverse of the MQCONN or MQCONNX call.

- v On z/OS, CICS applications do not need to issue this call to disconnect from the queue manager, but may need to issue it in order to end the use of a connection tag.
- On OS/400, applications running in compatibility mode do not need to issue this call. See [Chapter 31, "MQCONN – Connect queue manager", on page 359](#page-384-0) for more information.

# **Syntax**

MQDISC *(Hconn, CompCode, Reason)*

### **Parameters**

The MQDISC call has the following parameters.

# **Hconn (MQHCONN) – input/output**

Connection handle.

This handle represents the connection to the queue manager. The value of *Hconn* was returned by a previous MQCONN or MQCONNX call.

On z/OS for CICS applications, and on OS/400 for applications running in compatibility mode, the MQCONN call can be omitted, and the following value specified for *Hconn*:

#### **MQHC\_DEF\_HCONN**

Default connection handle.

On successful completion of the call, the queue manager sets *Hconn* to a value that is not a valid handle for the environment. This value is:

#### **MQHC\_UNUSABLE\_HCONN**

Unusable connection handle.

On z/OS, *Hconn* is set to a value which is undefined.

### **CompCode (MQLONG) – output**

Completion code.

It is one of the following: **MQCC\_OK** Successful completion. **MQCC\_WARNING** Warning (partial completion). **MQCC\_FAILED** Call failed.

| | | | | |

# **Reason (MQLONG) – output**

Reason code qualifying *CompCode*.

If *CompCode* is MQCC\_OK: **MQRC\_NONE** (0, X'000') No reason to report. If *CompCode* is MQCC\_WARNING: **MQRC\_BACKED\_OUT** (2003, X'7D3') Unit of work backed out. **MQRC\_CONN\_TAG\_NOT\_RELEASED** (2344, X'928') Connection tag not released. **MQRC\_OUTCOME\_PENDING** (2124, X'84C') Result of commit operation is pending. If *CompCode* is MQCC\_FAILED: **MQRC\_ADAPTER\_DISC\_LOAD\_ERROR** (2138, X'85A') Unable to load adapter disconnection module. **MQRC\_ADAPTER\_NOT\_AVAILABLE** (2204, X'89C') Adapter not available. **MQRC\_ADAPTER\_SERV\_LOAD\_ERROR** (2130, X'852') Unable to load adapter service module. **MQRC\_API\_EXIT\_ERROR** (2374, X'946') API exit failed. **MQRC\_API\_EXIT\_INIT\_ERROR** (2375, X'947') API exit initialization failed. **MQRC\_API\_EXIT\_TERM\_ERROR** (2376, X'948') API exit termination failed. **MQRC\_ASID\_MISMATCH** (2157, X'86D') Primary and home ASIDs differ. **MQRC\_CALL\_IN\_PROGRESS** (2219, X'8AB') MQI call entered before previous call complete. **MQRC\_CONNECTION\_BROKEN** (2009, X'7D9') Connection to queue manager lost. **MQRC\_CONNECTION\_STOPPING** (2203, X'89B') Connection shutting down. **MQRC\_HCONN\_ERROR** (2018, X'7E2') Connection handle not valid. **MQRC\_OUTCOME\_MIXED** (2123, X'84B') Result of commit or back-out operation is mixed. **MQRC\_PAGESET\_ERROR** (2193, X'891') Error accessing page-set data set. **MQRC\_Q\_MGR\_NAME\_ERROR** (2058, X'80A') Queue manager name not valid or not known. **MQRC\_Q\_MGR\_NOT\_AVAILABLE** (2059, X'80B') Queue manager not available for connection. **MQRC\_Q\_MGR\_STOPPING** (2162, X'872') Queue manager shutting down. **MQRC\_RESOURCE\_PROBLEM** (2102, X'836') Insufficient system resources available. **MQRC\_STORAGE\_NOT\_AVAILABLE** (2071, X'817') Insufficient storage available. **MQRC\_UNEXPECTED\_ERROR** (2195, X'893') Unexpected error occurred.

For more information on these reason codes, see [Appendix A, "Return codes", on](#page-552-0) [page 527.](#page-552-0)

#### **Usage notes**

- 1. If an MQDISC call is issued when the connection still has objects open under that connection,, those objects are closed by the queue manager, with the close options set to MQCO\_NONE.
- 2. If the application ends with uncommitted changes in a unit of work, the disposition of those changes depends on how the application ends:
	- a. If the application issues the MQDISC call before ending:
		- v For a queue-manager-coordinated unit of work, the queue manager issues the MQCMIT call on behalf of the application. The unit of work is committed if possible, and backed out if not.
			- On z/OS, batch programs (including IMS batch DL/1 programs) are like this.
		- v For an externally-coordinated unit of work, there is no change in the status of the unit of work; however, the queue manager will typically indicate that the unit of work should be committed, when asked by the unit-of-work coordinator.
			- On z/OS, CICS, IMS (other than batch DL/1 programs), and RRS applications are like this.
	- b. If the application ends normally but without issuing the MQDISC call, the action taken depends on the environment:
		- On z/OS, and on VSE/ESA for CICS applications, the actions described under (a) above occur.
		- v In all other cases, the actions described under (c) below occur.

Because of the differences between environments, applications which are intended to be portable should ensure that the unit of work is committed or backed out before the application ends.

- c. If the application ends *abnormally* without issuing the MQDISC call, the unit of work is backed out.
- 3. On z/OS, the following points apply:
	- v CICS applications do not have to issue the MQDISC call to disconnect from the queue manager. This is because the CICS system itself connects to the queue manager, and the MQDISC call has no effect on this connection.
	- CICS, IMS (other than batch DL/1 programs), and RRS applications use units of work that are coordinated by an external unit-of-work coordinator. As a result, the MQDISC call does not affect the status of the unit of work (if any) that exists when the call is issued.

However the MQDISC call *does* indicate the end of use of the connection tag *ConnTag* that was associated with the connection by an earlier MQCONNX call issued by the application. If there is a active unit of work that references the connection tag when the MQDISC call is issued, the call completes with completion code MQCC\_WARNING and reason code

MQRC\_CONN\_TAG\_NOT\_RELEASED. The connection tag does not become available for reuse until the external unit-of-work coordinator has resolved the unit of work.

4. On OS/2, if an application terminates a thread without first issuing MQDISC, and a new thread is subsequently created within the same process, and that thread issues message-queuing calls, the behavior of the queue manager is undefined.

| | | |

- 5. On OS/400, applications running in compatibility mode do not have to issue this call; see the MQCONN call for more details.
- 6. On Compaq NonStop Kernel, an implicit syncpoint does not occur if a queue manager coordinated unit of work is in progress when MQDISC is called. This is because the NSK queue manager cannot be a coordinator of a unit of work. Coordination is provide by the TM/MP subsystem.

#### **Language invocations**

The MQDISC call is supported in the programming languages shown below.

### **C invocation**

MQDISC (&Hconn, &CompCode, &Reason);

Declare the parameters as follows:

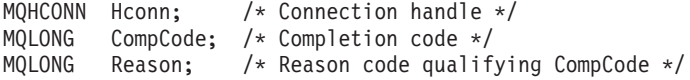

## **COBOL invocation**

CALL 'MQDISC' USING HCONN, COMPCODE, REASON.

Declare the parameters as follows:

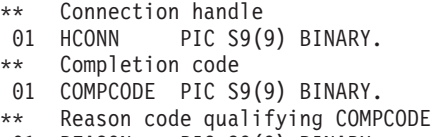

#### 01 REASON PIC S9(9) BINARY.

### **PL/I invocation**

call MQDISC (Hconn, CompCode, Reason);

Declare the parameters as follows:

dcl Hconn fixed bin(31); /\* Connection handle \*/ dcl CompCode fixed bin(31); /\* Completion code \*/ dcl Reason fixed bin(31); /\* Reason code qualifying CompCode \*/

#### **System/390 assembler invocation**

CALL MQDISC,(HCONN,COMPCODE,REASON)

Declare the parameters as follows:

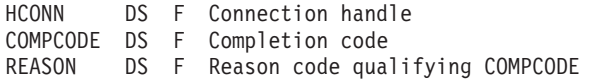

# **TAL invocation**

INT(32) .EXT HConn ; INT(32) .EXT CC; INT(32) .EXT Reason;

CALL MQDISC(HConn, CC, Reason);

# **Visual Basic invocation**

MQDISC Hconn, CompCode, Reason

Declare the parameters as follows:

Dim Hconn As Long 'Connection handle' Dim CompCode As Long 'Completion code' Dim Reason As Long 'Reason code qualifying CompCode'

# **MQDISC – Language invocations**

# **Chapter 34. MQGET – Get message**

The MQGET call retrieves a message from a local queue that has been opened using the MQOPEN call.

#### **Syntax**

MQGET *(Hconn, Hobj, MsgDesc, GetMsgOpts, BufferLength, Buffer, DataLength, CompCode, Reason)*

#### **Parameters**

The MQGET call has the following parameters.

### **Hconn (MQHCONN) – input**

Connection handle.

This handle represents the connection to the queue manager. The value of *Hconn* was returned by a previous MQCONN or MQCONNX call.

On z/OS for CICS applications, and on OS/400 for applications running in compatibility mode, the MQCONN call can be omitted, and the following value specified for *Hconn*:

#### **MQHC\_DEF\_HCONN**

Default connection handle.

### **Hobj (MQHOBJ) – input**

Object handle.

This handle represents the queue from which a message is to be retrieved. The value of *Hobj* was returned by a previous MQOPEN call. The queue must have been opened with one or more of the following options (see [Chapter 36,](#page-430-0) ["MQOPEN – Open object", on page 405](#page-430-0) for details):

MOOO\_INPUT\_SHARED MQOO\_INPUT\_EXCLUSIVE MQOO\_INPUT\_AS\_Q\_DEF MQOO\_BROWSE

### **MsgDesc (MQMD) – input/output**

Message descriptor.

This structure describes the attributes of the message required, and the attributes of the message retrieved. See [Chapter 10, "MQMD – Message descriptor", on page 141](#page-166-0) for details.

If *BufferLength* is less than the message length, *MsgDesc* is still filled in by the queue manager, whether or not MQGMO\_ACCEPT\_TRUNCATED\_MSG is specified on the *GetMsgOpts* parameter (see the *Options* field described in [Chapter 8, "MQGMO – Get-message options", on page 95\)](#page-120-0).

#### **MQGET – MsgDesc parameter**

If the application provides a version-1 MQMD, the message returned has an MQMDE prefixed to the application message data, but *only* if one or more of the fields in the MQMDE has a nondefault value. If all of the fields in the MQMDE have default values, the MQMDE is omitted. A format name of MQFMT\_MD\_EXTENSION in the *Format* field in MQMD indicates that an MQMDE is present.

# **GetMsgOpts (MQGMO) – input/output**

Options that control the action of MQGET.

See [Chapter 8, "MQGMO – Get-message options", on page 95](#page-120-0) for details.

# **BufferLength (MQLONG) – input**

Length in bytes of the *Buffer* area.

Zero can be specified for messages that have no data, or if the message is to be removed from the queue and the data discarded (MQGMO\_ACCEPT\_TRUNCATED\_MSG must be specified in this case).

**Note:** The length of the longest message that it is possible to read from the queue is given by the *MaxMsgLength* queue attribute; see [Chapter 40, "Attributes for](#page-482-0) [queues", on page 457.](#page-482-0)

# **Buffer (MQBYTE×BufferLength) – output**

Area to contain the message data.

The buffer should be aligned on a boundary appropriate to the nature of the data in the message. 4-byte alignment should be suitable for most messages (including messages containing MQ header structures), but some messages may require more stringent alignment. For example, a message containing a 64-bit binary integer might require 8-byte alignment.

If *BufferLength* is less than the message length, as much of the message as possible is moved into *Buffer*; this happens whether or not MQGMO\_ACCEPT\_TRUNCATED\_MSG is specified on the *GetMsgOpts* parameter (see the *Options* field described in [Chapter 8, "MQGMO – Get-message options",](#page-120-0) [on page 95](#page-120-0) for more information).

The character set and encoding of the data in *Buffer* are given (respectively) by the *CodedCharSetId* and *Encoding* fields returned in the *MsgDesc* parameter. If these are different from the values required by the receiver, the receiver must convert the application message data to the character set and encoding required. The MQGMO\_CONVERT option can be used (with a user-written exit if necessary) to perform the conversion of the message data; see [Chapter 8, "MQGMO –](#page-120-0) [Get-message options", on page 95](#page-120-0) for details of this option.

**Note:** All of the other parameters on the MQGET call are in the character set and encoding of the local queue manager (given by the *CodedCharSetId* queue-manager attribute and MQENC\_NATIVE, respectively).

If the call fails, the contents of the buffer may still have changed.

In the C programming language, the parameter is declared as a pointer-to-void; this means that the address of any type of data can be specified as the parameter. If the *BufferLength* parameter is zero, *Buffer* is not referred to; in this case, the parameter address passed by programs written in C or System/390 assembler can be null.

## **DataLength (MQLONG) – output**

Length of the message.

This is the length in bytes of the application data *in the message*. If this is greater than *BufferLength*, only *BufferLength* bytes are returned in the *Buffer* parameter (that is, the message is truncated). If the value is zero, it means that the message contains no application data.

If *BufferLength* is less than the message length, *DataLength* is still filled in by the queue manager, whether or not MQGMO\_ACCEPT\_TRUNCATED\_MSG is specified on the *GetMsgOpts* parameter (see the *Options* field described in [Chapter 8, "MQGMO – Get-message options", on page 95](#page-120-0) for more information). This allows the application to determine the size of the buffer required to accommodate the message data, and then reissue the call with a buffer of the appropriate size.

However, if the MQGMO\_CONVERT option is specified, and the converted message data is too long to fit in *Buffer*, the value returned for *DataLength* is:

• The length of the *unconverted* data, for queue-manager defined formats.

In this case, if the nature of the data causes it to expand during conversion, the application must allocate a buffer somewhat bigger than the value returned by the queue manager for *DataLength*.

• The value returned by the data-conversion exit, for application-defined formats.

## **CompCode (MQLONG) – output**

Completion code.

It is one of the following: **MQCC\_OK** Successful completion. **MQCC\_WARNING** Warning (partial completion). **MQCC\_FAILED** Call failed.

### **Reason (MQLONG) – output**

Reason code qualifying *CompCode*.

The reason codes listed below are the ones that the queue manager can return for the *Reason* parameter. If the application specifies the MQGMO\_CONVERT option, and a user-written exit is invoked to convert some or all of the message data, it is the exit that decides what value is returned for the *Reason* parameter. As a result, values other than those documented below are possible.

If *CompCode* is MQCC\_OK : **MQRC\_NONE** (0, X'000') No reason to report.

If *CompCode* is MQCC\_WARNING:

| | | |

| | **MQRC\_CONVERTED\_MSG\_TOO\_BIG** (2120, X'848') Converted data too big for buffer. **MQRC\_CONVERTED\_STRING\_TOO\_BIG** (2190, X'88E') Converted string too big for field. **MQRC\_DBCS\_ERROR**  $(2150, X'866')$  DBCS string not valid. **MQRC\_FORMAT\_ERROR** (2110, X'83E') Message format not valid. **MQRC\_INCOMPLETE\_GROUP** (2241, X'8C1') Message group not complete. **MQRC\_INCOMPLETE\_MSG** (2242, X'8C2') Logical message not complete. **MQRC\_INCONSISTENT\_CCSIDS** (2243, X'8C3') Message segments have differing CCSIDs. **MQRC\_INCONSISTENT\_ENCODINGS** (2244, X'8C4') Message segments have differing encodings. **MQRC\_INCONSISTENT\_UOW** (2245, X'8C5') Inconsistent unit-of-work specification. **MQRC\_NO\_MSG\_LOCKED** (2209, X'8A1') No message locked. **MQRC\_NOT\_CONVERTED** (2119, X'847') Message data not converted. **MQRC\_PARTIALLY\_CONVERTED** (2272, X'8E0') Message data partially converted. **MQRC\_SIGNAL\_REQUEST\_ACCEPTED** (2070, X'816') No message returned (but signal request accepted). **MQRC\_SOURCE\_BUFFER\_ERROR** (2145, X'861') Source buffer parameter not valid. **MQRC\_SOURCE\_CCSID\_ERROR** (2111, X'83F') Source coded character set identifier not valid. **MQRC\_SOURCE\_DECIMAL\_ENC\_ERROR** (2113, X'841') Packed-decimal encoding in message not recognized. **MQRC\_SOURCE\_FLOAT\_ENC\_ERROR** (2114, X'842') Floating-point encoding in message not recognized. **MQRC\_SOURCE\_INTEGER\_ENC\_ERROR** (2112, X'840') Source integer encoding not recognized. **MQRC\_SOURCE\_LENGTH\_ERROR** (2143, X'85F') Source length parameter not valid. **MQRC\_TARGET\_BUFFER\_ERROR** (2146, X'862') Target buffer parameter not valid. **MQRC\_TARGET\_CCSID\_ERROR** (2115, X'843') Target coded character set identifier not valid. **MQRC\_TARGET\_DECIMAL\_ENC\_ERROR** (2117, X'845') Packed-decimal encoding specified by receiver not recognized. **MQRC\_TARGET\_FLOAT\_ENC\_ERROR** (2118, X'846') Floating-point encoding specified by receiver not recognized. **MQRC\_TARGET\_INTEGER\_ENC\_ERROR** (2116, X'844') Target integer encoding not recognized. **MQRC\_TRUNCATED\_MSG\_ACCEPTED** (2079, X'81F') Truncated message returned (processing completed). **MQRC\_TRUNCATED\_MSG\_FAILED** (2080, X'820') Truncated message returned (processing not completed).

If *CompCode* is MQCC\_FAILED:

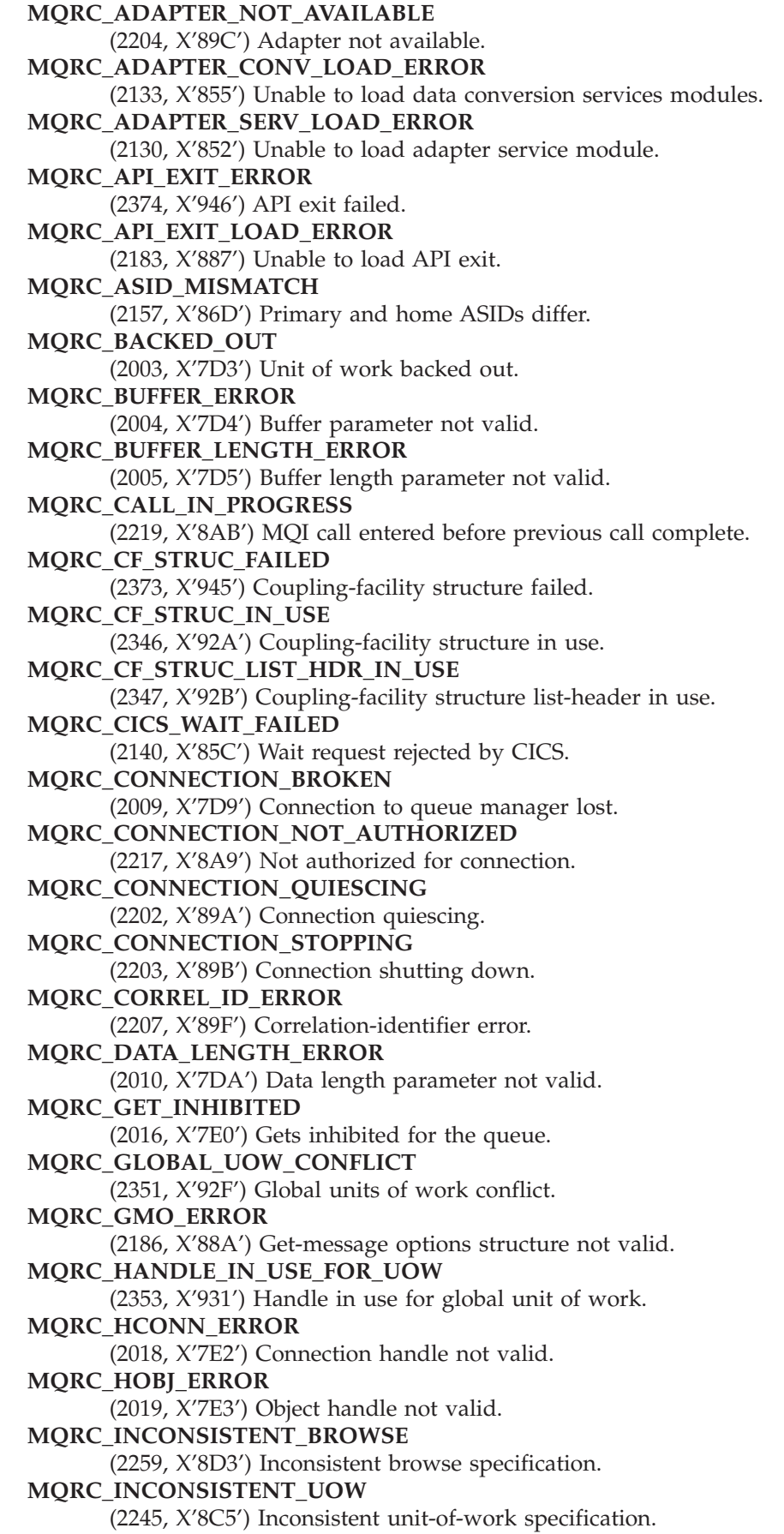

 $\|$  $\|$ 

|  $\|$  **MQRC\_INVALID\_MSG\_UNDER\_CURSOR** (2246, X'8C6') Message under cursor not valid for retrieval. **MQRC\_LOCAL\_UOW\_CONFLICT** (2352, X'930') Global unit of work conflicts with local unit of work. **MQRC\_MATCH\_OPTIONS\_ERROR** (2247, X'8C7') Match options not valid. **MQRC\_MD\_ERROR** (2026, X'7EA') Message descriptor not valid. **MQRC\_MSG\_ID\_ERROR** (2206, X'89E') Message-identifier error. **MQRC\_MSG\_SEQ\_NUMBER\_ERROR** (2250, X'8CA') Message sequence number not valid. **MQRC\_MSG\_TOKEN\_ERROR** (2331, X'91B') Use of message token not valid. **MQRC\_NO\_MSG\_AVAILABLE** (2033, X'7F1') No message available. **MQRC\_NO\_MSG\_UNDER\_CURSOR** (2034, X'7F2') Browse cursor not positioned on message. **MQRC\_NOT\_OPEN\_FOR\_BROWSE** (2036, X'7F4') Queue not open for browse. **MQRC\_NOT\_OPEN\_FOR\_INPUT** (2037, X'7F5') Queue not open for input. **MQRC\_OBJECT\_CHANGED** (2041, X'7F9') Object definition changed since opened. **MQRC\_OBJECT\_DAMAGED** (2101, X'835') Object damaged. **MQRC\_OPTIONS\_ERROR** (2046, X'7FE') Options not valid or not consistent. **MQRC\_PAGESET\_ERROR** (2193, X'891') Error accessing page-set data set. **MQRC\_Q\_DELETED** (2052, X'804') Queue has been deleted. **MQRC\_Q\_INDEX\_TYPE\_ERROR** (2394, X'95A') Queue has wrong index type. **MQRC\_Q\_MGR\_NAME\_ERROR** (2058, X'80A') Queue manager name not valid or not known. **MQRC\_Q\_MGR\_NOT\_AVAILABLE** (2059, X'80B') Queue manager not available for connection. **MQRC\_Q\_MGR\_QUIESCING** (2161, X'871') Queue manager quiescing. **MQRC\_Q\_MGR\_STOPPING** (2162, X'872') Queue manager shutting down. **MQRC\_RESOURCE\_PROBLEM** (2102, X'836') Insufficient system resources available. **MQRC\_SECOND\_MARK\_NOT\_ALLOWED** (2062, X'80E') A message is already marked. **MQRC\_SIGNAL\_OUTSTANDING** (2069, X'815') Signal outstanding for this handle. **MQRC\_SIGNAL1\_ERROR** (2099, X'833') Signal field not valid. **MQRC\_STORAGE\_MEDIUM\_FULL** (2192, X'890') External storage medium is full. **MQRC\_STORAGE\_NOT\_AVAILABLE** (2071, X'817') Insufficient storage available. **MQRC\_SUPPRESSED\_BY\_EXIT** (2109, X'83D') Call suppressed by exit program.

| |

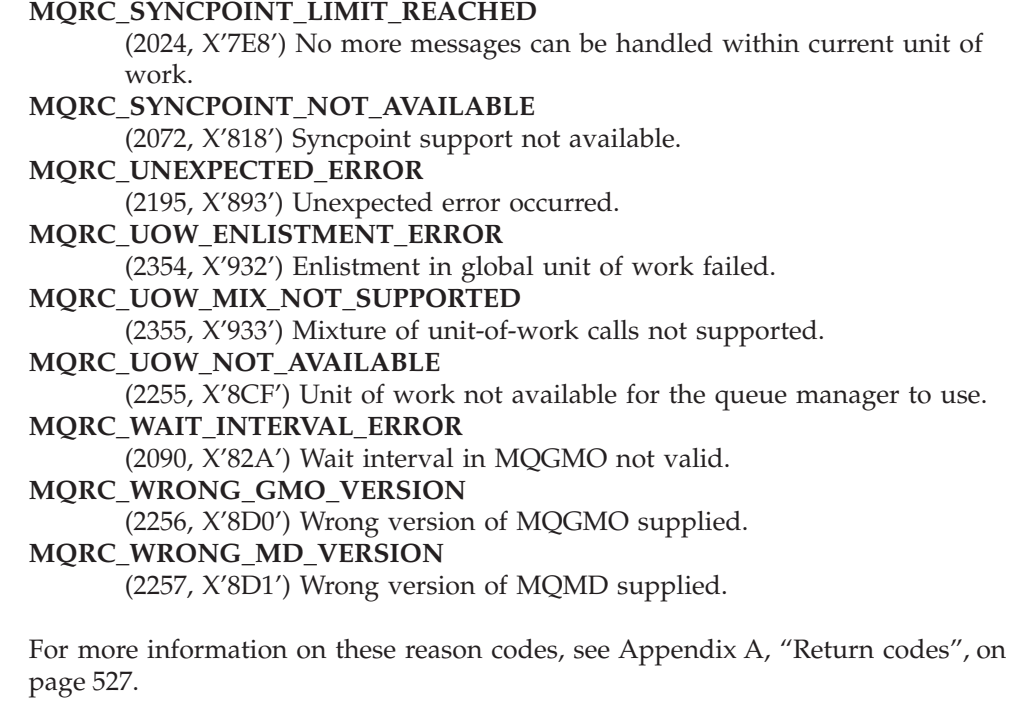

### **Usage notes**

| | |

- 1. The message retrieved is normally deleted from the queue. This deletion can occur as part of the MQGET call itself, or as part of a syncpoint. Message deletion does not occur if a browse option is specified on the *GetMsgOpts* parameter (see the *Options* field described in [Chapter 8, "MQGMO](#page-120-0) [– Get-message options", on page 95\)](#page-120-0). The browse options are: MQGMO\_BROWSE\_FIRST, MQGMO\_BROWSE\_NEXT, and MQGMO\_BROWSE\_MSG\_UNDER\_CURSOR.
- 2. If the MQGMO\_LOCK option is specified with one of the browse options, the browsed message is locked so that it is visible only to this handle. If the MQGMO\_UNLOCK option is specified, a previously-locked message is unlocked. No message is retrieved in this case, and the *MsgDesc*, *BufferLength*,

*Buffer* and *DataLength* parameters are not checked or altered. 3. If the application issuing the MQGET call is running as an MQ client, it is possible for the message retrieved to be lost if during the processing of the MQGET call the MQ client terminates abnormally or the client connection is

severed. This arises because the surrogate that is running on the queue-manager's platform and which issues the MQGET call on the client's behalf cannot detect the loss of the client until the surrogate is about to return the message to the client; this is *after* the message has been removed from the queue. This can occur for both persistent messages and nonpersistent messages.

The risk of losing messages in this way can be eliminated by always retrieving messages within units of work (that is, by specifying the MQGMO\_SYNCPOINT option on the MQGET call, and using the MQCMIT or MQBACK calls to commit or back out the unit of work when processing of the message is complete). If MQGMO\_SYNCPOINT is specified, and the client terminates abnormally or the connection is severed, the surrogate backs out the unit of work on the queue manager and the message is reinstated on the queue.

#### **MQGET – Usage notes**

In principle, the same situation can arise with applications that are running on the queue-manager's platform, but in this case the window during which a message can be lost is very small. However, as with MQ clients the risk can be eliminated by retrieving the message within a unit of work.

- 4. If an application puts a sequence of messages on a particular queue within a single unit of work, and then commits that unit of work successfully, the messages become available for retrieval as follows:
	- v If the queue is a *nonshared* queue (that is, a local queue), all messages within the unit of work become available at the same time.
	- v If the queue is a *shared* queue, messages within the unit of work become available in the order in which they were put, but not all at the same time. When the system is heavily laden, it is possible for the first message in the unit of work to be retrieved successfully, but for the MQGET call for the second or subsequent message in the unit of work to fail with MQRC\_NO\_MSG\_AVAILABLE. If this occurs, the application should wait a short while and then retry the operation.
- 5. If an application puts a sequence of messages on the same queue without using message groups, the order of those messages is preserved provided that certain conditions are satisfied. See the usage notes in the description of the MQPUT call for details. If the conditions are satisfied, the messages will be presented to the receiving application in the order in which they were sent, provided that:
	- Only one receiver is getting messages from the queue.

If there are two or more applications getting messages from the queue, they must agree with the sender the mechanism to be used to identify messages that belong to a sequence. For example, the sender could set all of the *CorrelId* fields in the messages in a sequence to a value that was unique to that sequence of messages.

• The receiver does not deliberately change the order of retrieval, for example by specifying a particular *MsgId* or *CorrelId*.

If the sending application put the messages as a message group, the messages will be presented to the receiving application in the correct order provided that the receiving application specifies the MQGMO\_LOGICAL\_ORDER option on the MQGET call. For more information about message groups, see: v *MsgFlags* field in MQMD

- MQPMO\_LOGICAL\_ORDER option in MQPMO
- MQGMO\_LOGICAL\_ORDER option in MQGMO
- 6. Applications should test for the feedback code MQFB\_QUIT in the *Feedback* field of the *MsgDesc* parameter. If this value is found, the application should end. See the *Feedback* field described in [Chapter 10, "MQMD – Message](#page-166-0) [descriptor", on page 141](#page-166-0) for more information.
- 7. If the queue identified by *Hobj* was opened with the MQOO\_SAVE\_ALL\_CONTEXT option, and the completion code from the MQGET call is MQCC\_OK or MQCC\_WARNING, the context associated with the queue handle *Hobj* is set to the context of the message that has been retrieved (unless the MQGMO\_BROWSE\_FIRST, MQGMO\_BROWSE\_NEXT, or MQGMO\_BROWSE\_MSG\_UNDER\_CURSOR option is set, in which case the context is marked as not available).

The saved context can be used on a subsequent MQPUT or MQPUT1 call by specifying the MQPMO\_PASS\_IDENTITY\_CONTEXT or MQPMO\_PASS\_ALL\_CONTEXT options. This enables the context of the message received to be transferred in whole or in part to another message (for

|

example, when the message is forwarded to another queue). For more information on message context, see the *WebSphere MQ Application Programming Guide*.

- 8. If the MQGMO\_CONVERT option is included in the *GetMsgOpts* parameter, the application message data is converted to the representation requested by the receiving application, before the data is placed in the *Buffer* parameter:
	- v The *Format* field in the control information in the message identifies the structure of the application data, and the *CodedCharSetId* and *Encoding* fields in the control information in the message specify its character-set identifier and encoding.
	- v The application issuing the MQGET call specifies in the *CodedCharSetId* and *Encoding* fields in the *MsgDesc* parameter the character-set identifier and encoding to which the application message data should be converted.

When conversion of the message data is necessary, the conversion is performed either by the queue manager itself or by a user-written exit, depending on the value of the *Format* field in the control information in the message:

v The format names listed below are formats that are converted by the queue manager; these are called "built-in" formats:

MQFMT\_ADMIN MQFMT\_CICS (z/OS only) MQFMT\_COMMAND\_1 MQFMT\_COMMAND\_2 MQFMT\_DEAD\_LETTER\_HEADER MQFMT\_DIST\_HEADER MQFMT\_EVENT version 1 MQFMT\_EVENT version 2 (z/OS only) MQFMT\_IMS MQFMT\_IMS\_VAR\_STRING MQFMT\_MD\_EXTENSION MQFMT\_PCF MQFMT\_REF\_MSG\_HEADER MQFMT\_RF\_HEADER MQFMT\_RF\_HEADER\_2 MQFMT\_STRING MQFMT\_TRIGGER MOFMT\_WORK\_INFO\_HEADER (z/OS only) MQFMT\_XMIT\_Q\_HEADER

|

|

|

- The format name MOFMT\_NONE is a special value that indicates that the nature of the data in the message is undefined. As a consequence, the queue manager does not attempt conversion when the message is retrieved from the queue.
	- **Note:** If MQGMO\_CONVERT is specified on the MQGET call for a message that has a format name of MQFMT\_NONE, and the character set or encoding of the message differs from that specified in the *MsgDesc* parameter, the message is still returned in the *Buffer* parameter (assuming no other errors), but the call completes with completion code MQCC\_WARNING and reason code MQRC\_FORMAT\_ERROR.

MQFMT\_NONE can be used either when the nature of the message data means that it does not require conversion, or when the sending and receiving applications have agreed between themselves the form in which the message data should be sent.

#### **MQGET – Usage notes**

• All other format names cause the message to be passed to a user-written exit for conversion. The exit has the same name as the format, apart from environment-specific additions. User-specified format names should not begin with the letters "MQ", as such names may conflict with format names supported in the future.

See [Appendix F, "Data conversion", on page 581](#page-606-0) for details of the data-conversion exit.

User data in the message can be converted between any supported character sets and encodings. However, be aware that if the message contains one or more MQ header structures, the message cannot be converted from or to a character set that has double-byte or multi-byte characters for any of the characters that are valid in queue names. Reason code MQRC\_SOURCE\_CCSID\_ERROR or MQRC\_TARGET\_CCSID\_ERROR results if this is attempted, and the message is returned unconverted. Unicode

character set UCS-2 is an example of such a character set.

On return from MQGET, the following reason code indicates that the message was converted successfully:

MQRC\_NONE

The following reason code indicates that the message *may* have been converted successfully; the application should check the *CodedCharSetId* and *Encoding* fields in the *MsgDesc* parameter to find out: MQRC\_TRUNCATED\_MSG\_ACCEPTED

All other reason codes indicate that the message was not converted.

- **Note:** The interpretation of the reason code described above will be true for conversions performed by user-written exits *only* if the exit conforms to the processing guidelines described in [Appendix F, "Data conversion",](#page-606-0) [on page 581.](#page-606-0)
- 9. For the built-in formats listed above, the queue manager may perform *default conversion* of character strings in the message when the MQGMO\_CONVERT option is specified. Default conversion allows the queue manager to use an installation-specified default character set that approximates the actual character set, when converting string data. As a result, the MQGET call can succeed with completion code MQCC\_OK, instead of completing with MQCC\_WARNING and reason code MQRC\_SOURCE\_CCSID\_ERROR or MQRC\_TARGET\_CCSID\_ERROR.
	- **Note:** The result of using an approximate character set to convert string data is that some characters may be converted incorrectly. This can be avoided by using in the string only characters which are common to both the actual character set and the default character set.

Default conversion applies both to the application message data and to character fields in the MQMD and MQMDE structures:

- v Default conversion of the application message data occurs only when *all* of the following are true:
	- The application specifies MQGMO\_CONVERT.
	- The message contains data that must be converted either from or to a character set which is not supported.
	- Default conversion was enabled when the queue manager was installed or restarted.
- Default conversion of the character fields in the MQMD and MQMDE structures occurs as necessary, provided that default conversion is enabled for the queue manager. The conversion is performed even if the MQGMO\_CONVERT option is not specified by the application on the MQGET call.
- 10. For the Visual Basic programming language, the following points apply:
	- v If the size of the *Buffer* parameter is less than the length specified by the *BufferLength* parameter, the call fails with reason code MQRC\_STORAGE\_NOT\_AVAILABLE.
	- v The *Buffer* parameter is declared as being of type String. If the data to be retrieved from the queue is not of type String, the MQGETAny call should be used in place of MQGET.

The MQGETAny call has the same parameters as the MQGET call, except that the *Buffer* parameter is declared as being of type Any, allowing any type of data to be retrieved. However, this means that *Buffer* cannot be checked to ensure that it is at least *BufferLength* bytes in size.

- 11. On Compaq NonStop Kernel, the following restrictions apply:
	- v If the MQGET call is issued outside a Compaq TMF transaction *without* the MQGMO\_NO\_SYNCPOINT option, the reason code MQRC\_UNIT\_OF\_WORK\_NOT\_STARTED is returned.
	- v If the MQGMO\_CONVERT option is specified for an MQGET call, and the message that is retrieved is not in one of the built-in formats (MQFMT\_\*), the message is passed to the data-conversion exit for conversion.

Only a single data-conversion exit can be supported by MQSeries because the Compaq NonStop Kernel operating system does not support dynamic linking. The format name of the unconverted message (from the MQMD of the message) is passed to the data-conversion exit in the *MsgDesc* parameter of the exit.

## **Language invocations**

The MQGET call is supported in the programming languages shown below.

## **C invocation**

MQGET (Hconn, Hobj, &MsgDesc, &GetMsgOpts, BufferLength, Buffer, &DataLength, &CompCode, &Reason);

Declare the parameters as follows:

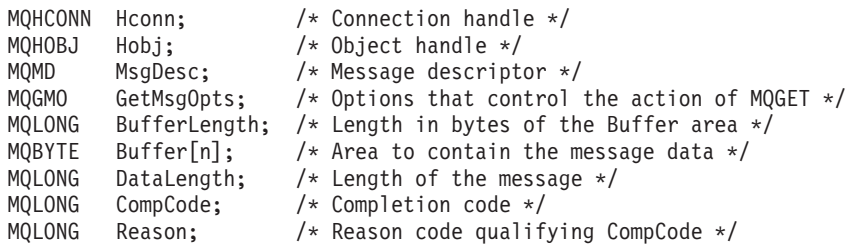

# **COBOL invocation**

CALL 'MQGET' USING HCONN, HOBJ, MSGDESC, GETMSGOPTS, BUFFERLENGTH, BUFFER, DATALENGTH, COMPCODE, REASON.

Declare the parameters as follows:

#### **MQGET – Language invocations**

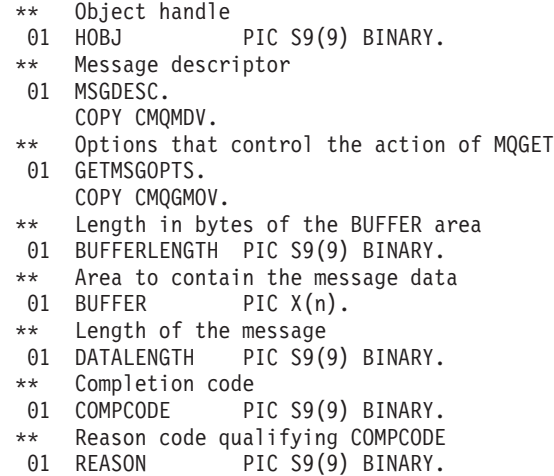

01 HCONN PIC S9(9) BINARY.

\*\* Connection handle

# **PL/I invocation**

call MQGET (Hconn, Hobj, MsgDesc, GetMsgOpts, BufferLength, Buffer, DataLength, CompCode, Reason);

Declare the parameters as follows:

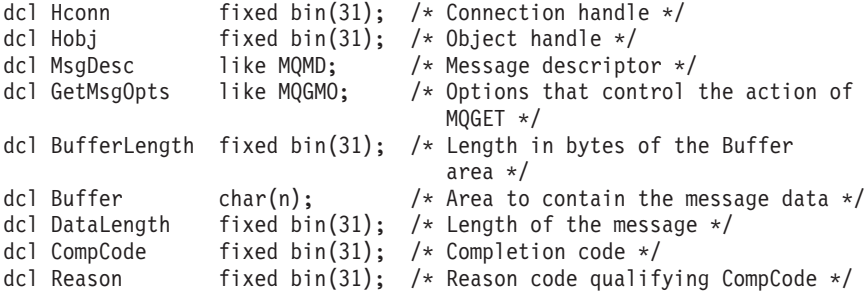

# **System/390 assembler invocation**

CALL MQGET,(HCONN,HOBJ,MSGDESC,GETMSGOPTS,BUFFERLENGTH, X BUFFER,DATALENGTH,COMPCODE,REASON)

Declare the parameters as follows:

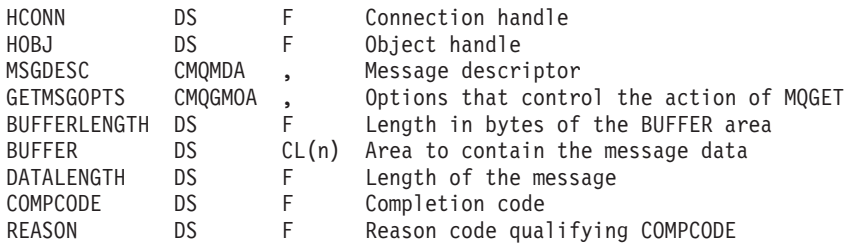

# **TAL invocation**

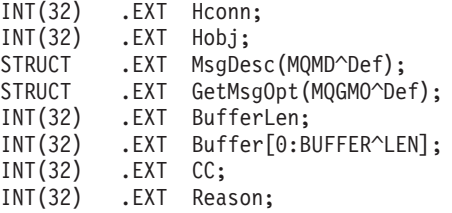

CALL MQGET(HConn, HObj, MsgDesc, GetMsgOpt, BufferLen, Buffer, DataLen, CC, Reason);

# **Visual Basic invocation**

MQGET Hconn, Hobj, MsgDesc, GetMsgOpts, BufferLength, Buffer, DataLength, CompCode, Reason

Declare the parameters as follows:

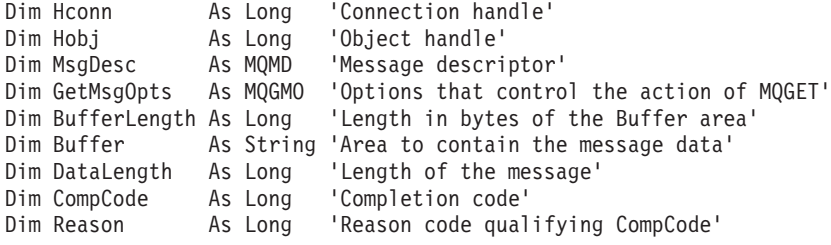

# **MQGET – Language invocations**

# **Chapter 35. MQINQ – Inquire object attributes**

The MQINQ call returns an array of integers and a set of character strings containing the attributes of an object. The following types of object are valid:

- Queue
- Namelist
- Process definition
- Queue manager

Namelists are supported in the following environments: AIX, HP-UX, z/OS, OS/2, Compaq NonStop Kernel, Compaq OpenVMS Alpha, Linux, OS/400, Solaris, Windows, plus WebSphere MQ clients connected to these systems.

Process definitions are not supported in the following environments: Windows 3.1, Windows 95, Windows 98, and VSE/ESA.

## **Syntax**

|

MQINQ *(Hconn, Hobj, SelectorCount, Selectors, IntAttrCount, IntAttrs, CharAttrLength, CharAttrs, CompCode, Reason)*

#### **Parameters**

The MQINQ call has the following parameters.

### **Hconn (MQHCONN) – input**

Connection handle.

This handle represents the connection to the queue manager. The value of *Hconn* was returned by a previous MQCONN or MQCONNX call.

On z/OS for CICS applications, and on OS/400 for applications running in compatibility mode, the MQCONN call can be omitted, and the following value specified for *Hconn*:

#### **MQHC\_DEF\_HCONN**

Default connection handle.

### **Hobj (MQHOBJ) – input**

Object handle.

This handle represents the object (of any type) whose attributes are required. The handle must have been returned by a previous MQOPEN call that specified the MQOO\_INQUIRE option.

#### **SelectorCount (MQLONG) – input**

Count of selectors.

This is the count of selectors that are supplied in the *Selectors* array. It is the number of attributes that are to be returned. Zero is a valid value. The maximum number allowed is 256.

## <span id="page-419-0"></span>**MQINQ – Selectors parameter**

# **Selectors (MQLONG×SelectorCount) – input**

Array of attribute selectors.

This is an array of *SelectorCount* attribute selectors; each selector identifies an attribute (integer or character) whose value is required.

Each selector must be valid for the type of object that *Hobj* represents, otherwise the call fails with completion code MQCC\_FAILED and reason code MQRC\_SELECTOR\_ERROR.

In the special case of queues:

- v If the selector is not valid for queues of *any* type, the call fails with completion code MQCC\_FAILED and reason code MQRC\_SELECTOR\_ERROR.
- v If the selector is applicable *only* to queues of type or types other than that of the object, the call succeeds with completion code MQCC\_WARNING and reason code MQRC\_SELECTOR\_NOT\_FOR\_TYPE.
- v If the queue being inquired is a cluster queue, the selectors that are valid depend on how the queue was resolved; see usage note 4 for further details.

Selectors can be specified in any order. Attribute values that correspond to integer attribute selectors (MQIA\_\* selectors) are returned in *IntAttrs* in the same order in which these selectors occur in *Selectors*. Attribute values that correspond to character attribute selectors (MQCA\_\* selectors) are returned in *CharAttrs* in the same order in which those selectors occur. MQIA\_\* selectors can be interleaved with the MQCA<sub>\_\*</sub> selectors; only the relative order within each type is important.

#### **Notes:**

1. The integer and character attribute selectors are allocated within two different ranges; the MQIA\_\* selectors reside within the range MQIA\_FIRST through MQIA\_LAST, and the MQCA\_\* selectors within the range MQCA\_FIRST through MQCA\_LAST.

For each range, the constants MQIA\_LAST\_USED and MQCA\_LAST\_USED define the highest value that the queue manager will accept.

- 2. If all of the MQIA\_\* selectors occur first, the same element numbers can be used to address corresponding elements in the *Selectors* and *IntAttrs* arrays.
- 3. If the *SelectorCount* parameter is zero, *Selectors* is not referred to; in this case, the parameter address passed by programs written in C or System/390 assembler may be null.

The attributes that can be inquired are listed in the following tables. For the MQCA\_\* selectors, the constant that defines the length in bytes of the resulting string in *CharAttrs* is given in parentheses.

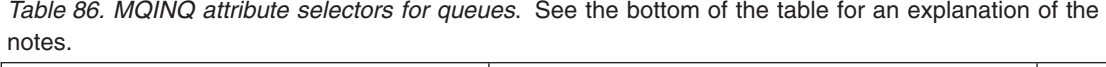

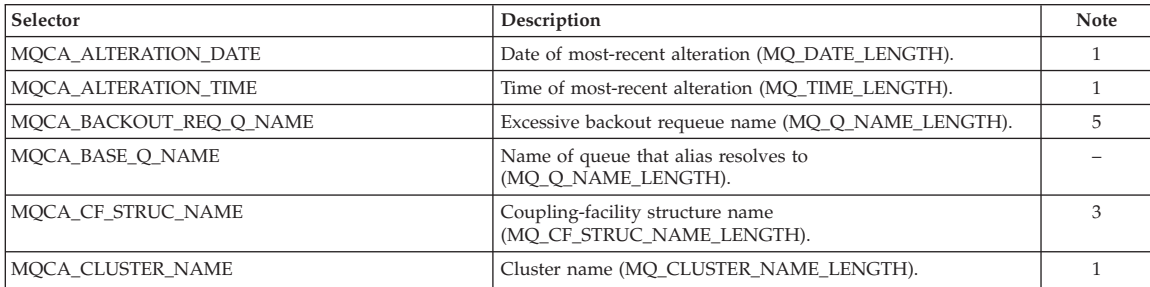

*Table 86. MQINQ attribute selectors for queues (continued)*. See the bottom of the table for an explanation of the notes.

| Selector                      | Description                                                                  | Note                     |
|-------------------------------|------------------------------------------------------------------------------|--------------------------|
| MQCA_CLUSTER_NAMELIST         | Cluster namelist (MQ_NAMELIST_NAME_LENGTH).                                  | 1                        |
| MQCA_CREATION_DATE            | Queue creation date (MQ_CREATION_DATE_LENGTH).                               | $\overline{\phantom{0}}$ |
| MQCA_CREATION_TIME            | Queue creation time (MQ_CREATION_TIME_LENGTH).                               |                          |
| MQCA_INITIATION_Q_NAME        | Initiation queue name (MQ_Q_NAME_LENGTH).                                    |                          |
| MQCA_PROCESS_NAME             | Name of process definition (MQ_PROCESS_NAME_LENGTH).                         | $\qquad \qquad -$        |
| MQCA_Q_DESC                   | Queue description (MQ_Q_DESC_LENGTH).                                        | $\overline{\phantom{0}}$ |
| MQCA_Q_NAME                   | Queue name (MQ_Q_NAME_LENGTH).                                               |                          |
| MQCA_REMOTE_Q_MGR_NAME        | Name of remote queue manager<br>(MQ_Q_MGR_NAME_LENGTH).                      |                          |
| MQCA_REMOTE_Q_NAME            | Name of remote queue as known on remote queue manager<br>(MQ_Q_NAME_LENGTH). |                          |
| MQCA_STORAGE_CLASS            | Name of storage class (MQ_STORAGE_CLASS_LENGTH).                             | 3                        |
| MQCA_TRIGGER_DATA             | Trigger data (MQ_TRIGGER_DATA_LENGTH).                                       | 5                        |
| MQCA_XMIT_Q_NAME              | Transmission queue name (MQ_Q_NAME_LENGTH).                                  |                          |
| MQIA_BACKOUT_THRESHOLD        | Backout threshold.                                                           | 5                        |
| MQIA_CURRENT_Q_DEPTH          | Number of messages on queue.                                                 |                          |
| MQIA_DEF_BIND                 | Default binding.                                                             | $\mathbf{1}$             |
| MQIA_DEF_INPUT_OPEN_OPTION    | Default open-for-input option.                                               | 5                        |
| MQIA_DEF_PERSISTENCE          | Default message persistence.                                                 |                          |
| MQIA_DEF_PRIORITY             | Default message priority.                                                    | 5                        |
| MQIA_DEFINITION_TYPE          | Queue definition type.                                                       | $\overline{\phantom{0}}$ |
| MQIA_DIST_LISTS               | Distribution list support.                                                   | 2                        |
| MQIA_HARDEN_GET_BACKOUT       | Whether to harden backout count.                                             | 5                        |
| MQIA_INDEX_TYPE               | Type of index maintained for queue.                                          | 3                        |
| MQIA_INHIBIT_GET              | Whether get operations are allowed.                                          |                          |
| MQIA_INHIBIT_PUT              | Whether put operations are allowed.                                          | $\overline{\phantom{0}}$ |
| MQIA_MAX_MSG_LENGTH           | Maximum message length.                                                      |                          |
| MQIA_MAX_Q_DEPTH              | Maximum number of messages allowed on queue.                                 | $\overline{\phantom{0}}$ |
| MQIA_MSG_DELIVERY_SEQUENCE    | Whether message priority is relevant.                                        | 5                        |
| MQIA_OPEN_INPUT_COUNT         | Number of MQOPEN calls that have the queue open for input.                   | $\qquad \qquad -$        |
| MQIA_OPEN_OUTPUT_COUNT        | Number of MQOPEN calls that have the queue open for<br>output.               | $\overline{\phantom{0}}$ |
| MQIA_Q_DEPTH_HIGH_EVENT       | Control attribute for queue depth high events.                               | 4, 5                     |
| MQIA_Q_DEPTH_HIGH_LIMIT       | High limit for queue depth.                                                  | 4, 5                     |
| MQIA_Q_DEPTH_LOW_EVENT        | Control attribute for queue depth low events.                                | 4, 5                     |
| MQIA_Q_DEPTH_LOW_LIMIT        | Low limit for queue depth.                                                   | 4, 5                     |
| MQIA_Q_DEPTH_MAX_EVENT        | Control attribute for queue depth max events.                                | 4, 5                     |
| MQIA_Q_SERVICE_INTERVAL       | Limit for queue service interval.                                            | 4, 5                     |
| MQIA_Q_SERVICE_INTERVAL_EVENT | Control attribute for queue service interval events.                         | 4, 5                     |
| MQIA_Q_TYPE                   | Queue type.                                                                  |                          |
| MQIA_QSG_DISP                 | Queue-sharing group disposition.                                             | 3                        |
| MQIA_RETENTION_INTERVAL       | Queue retention interval.                                                    | 5                        |
| <b>MQIA_SCOPE</b>             | Queue definition scope.                                                      | 4, 5                     |
| MQIA_SHAREABILITY             | Whether queue can be shared for input.                                       |                          |
| MQIA_TRIGGER_CONTROL          | Trigger control.                                                             | $\equiv$                 |
| MQIA_TRIGGER_DEPTH            | Trigger depth.                                                               | 5                        |
| MQIA_TRIGGER_MSG_PRIORITY     | Threshold message priority for triggers.                                     | 5                        |
| MQIA_TRIGGER_TYPE             | Trigger type.                                                                |                          |
| MQIA_USAGE                    | Usage.                                                                       |                          |
|                               |                                                                              |                          |

#### **MQINQ – Selectors parameter**

|

|

|

*Table 86. MQINQ attribute selectors for queues (continued)*. See the bottom of the table for an explanation of the notes.

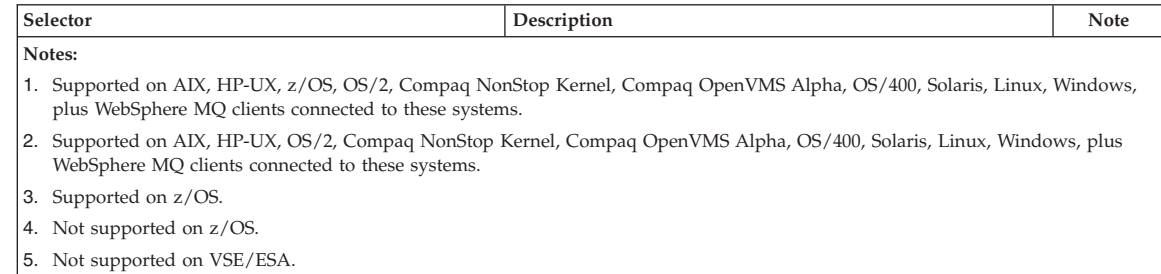

#### *Table 87. MQINQ attribute selectors for namelists*. See the bottom of [Table 86 on page 394](#page-419-0) for an explanation of the notes.

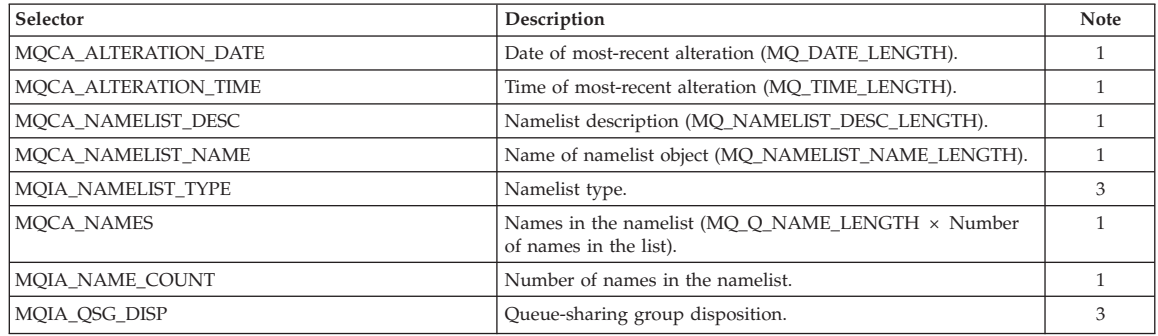

*Table 88. MQINQ attribute selectors for process definitions*. See the bottom of [Table 86 on page 394](#page-419-0) for an explanation of the notes.

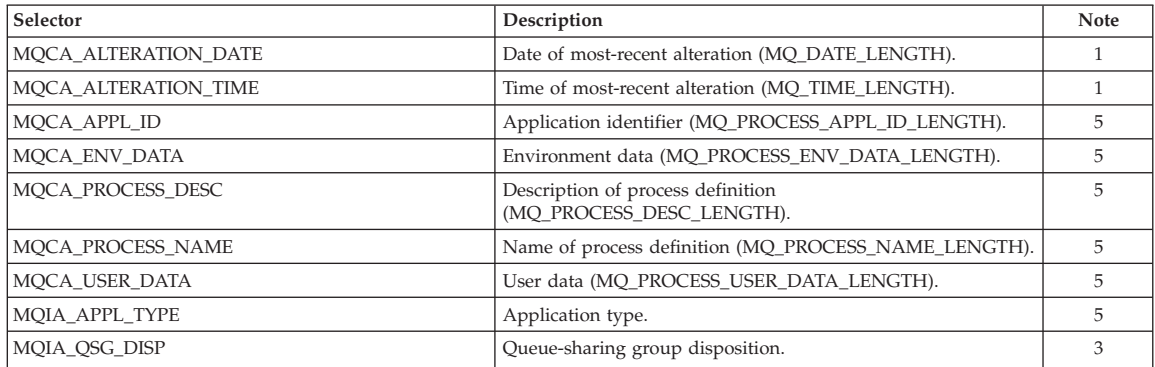

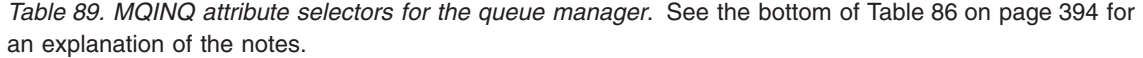

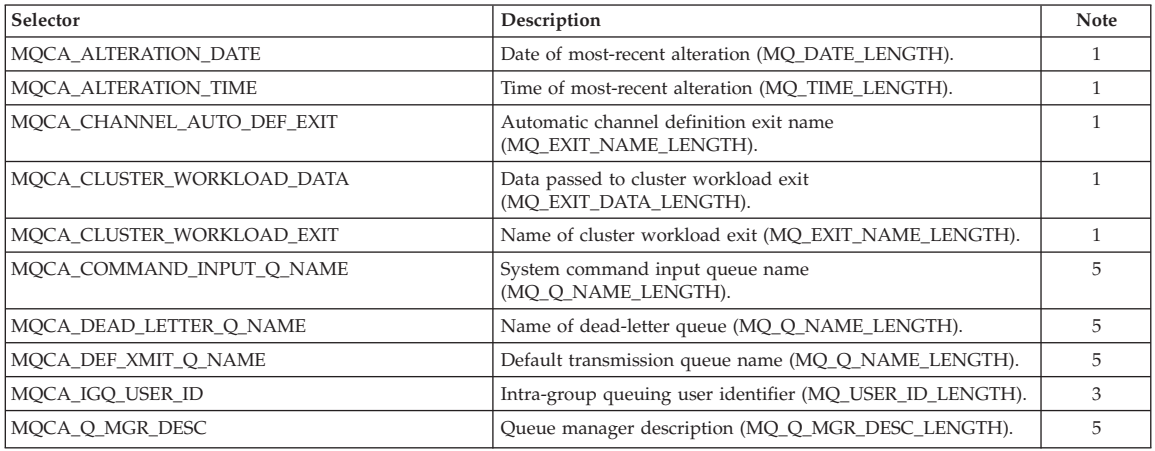

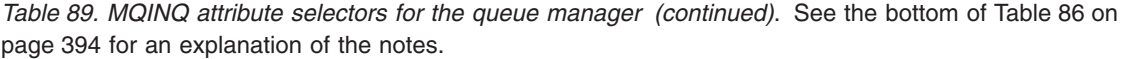

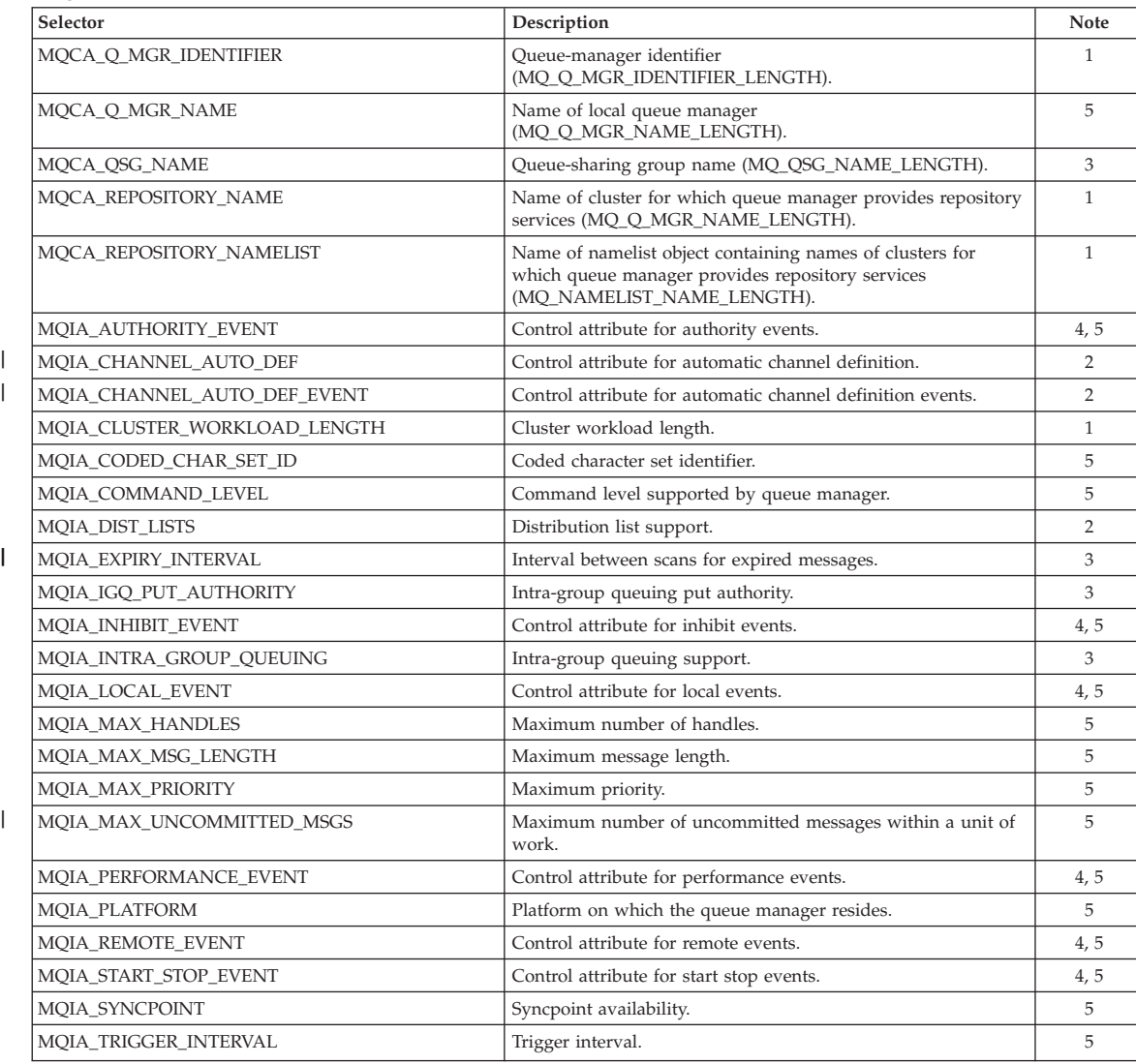

# **IntAttrCount (MQLONG) – input**

Count of integer attributes.

This is the number of elements in the *IntAttrs* array. Zero is a valid value.

If this is at least the number of MQIA\_\* selectors in the *Selectors* parameter, all integer attributes requested are returned.

# **IntAttrs (MQLONG×IntAttrCount) – output**

Array of integer attributes.

This is an array of *IntAttrCount* integer attribute values.

Integer attribute values are returned in the same order as the MQIA\_\* selectors in the *Selectors* parameter. If the array contains more elements than the number of MQIA\_\* selectors, the excess elements are unchanged.

#### **MQINQ – IntAttrs parameter**

If *Hobj* represents a queue, but an attribute selector is not applicable to that type of queue, the specific value MQIAV\_NOT\_APPLICABLE is returned for the corresponding element in the *IntAttrs* array.

If the *IntAttrCount* or *SelectorCount* parameter is zero, *IntAttrs* is not referred to; in this case, the parameter address passed by programs written in C or System/390 assembler may be null.

## **CharAttrLength (MQLONG) – input**

Length of character attributes buffer.

This is the length in bytes of the *CharAttrs* parameter.

This must be at least the sum of the lengths of the requested character attributes (see *Selectors*). Zero is a valid value.

# **CharAttrs (MQCHAR×CharAttrLength) – output**

Character attributes.

This is the buffer in which the character attributes are returned, concatenated together. The length of the buffer is given by the *CharAttrLength* parameter.

Character attributes are returned in the same order as the MQCA\_\* selectors in the *Selectors* parameter. The length of each attribute string is fixed for each attribute (see *Selectors*), and the value in it is padded to the right with blanks if necessary. If the buffer is larger than that needed to contain all of the requested character attributes (including padding), the bytes beyond the last attribute value returned are unchanged.

If *Hobj* represents a queue, but an attribute selector is not applicable to that type of queue, a character string consisting entirely of asterisks (\*) is returned as the value of that attribute in *CharAttrs*.

If the *CharAttrLength* or *SelectorCount* parameter is zero, *CharAttrs* is not referred to; in this case, the parameter address passed by programs written in C or System/390 assembler may be null.

## **CompCode (MQLONG) – output**

Completion code.

It is one of the following: **MQCC\_OK** Successful completion. **MQCC\_WARNING** Warning (partial completion). **MQCC\_FAILED** Call failed.

## **Reason (MQLONG) – output**

Reason code qualifying *CompCode*.

If *CompCode* is MQCC\_OK: **MQRC\_NONE** (0, X'000') No reason to report.

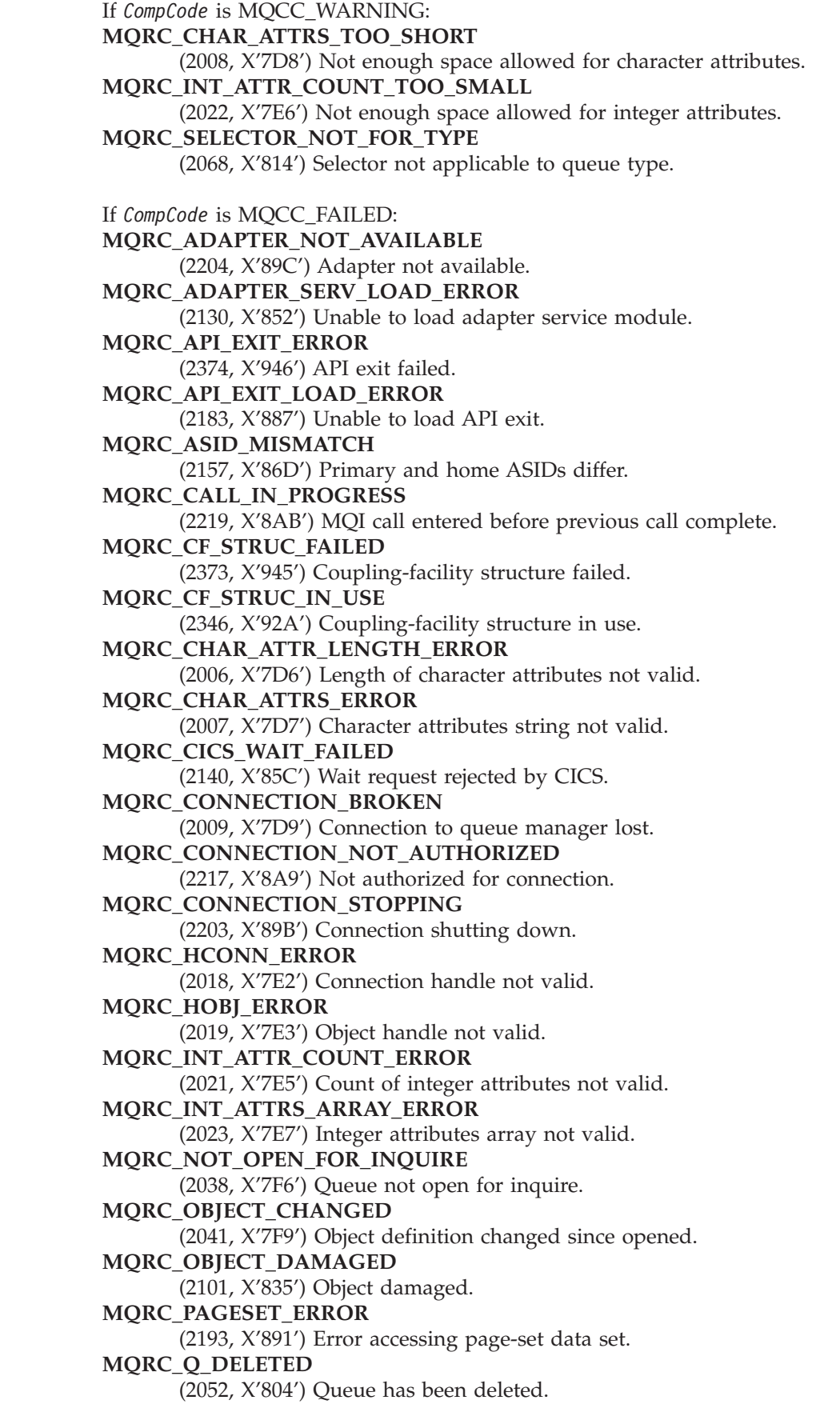

 $\|$  $\bar{\mathbb{I}}$ 

> $\vert$  $\|$

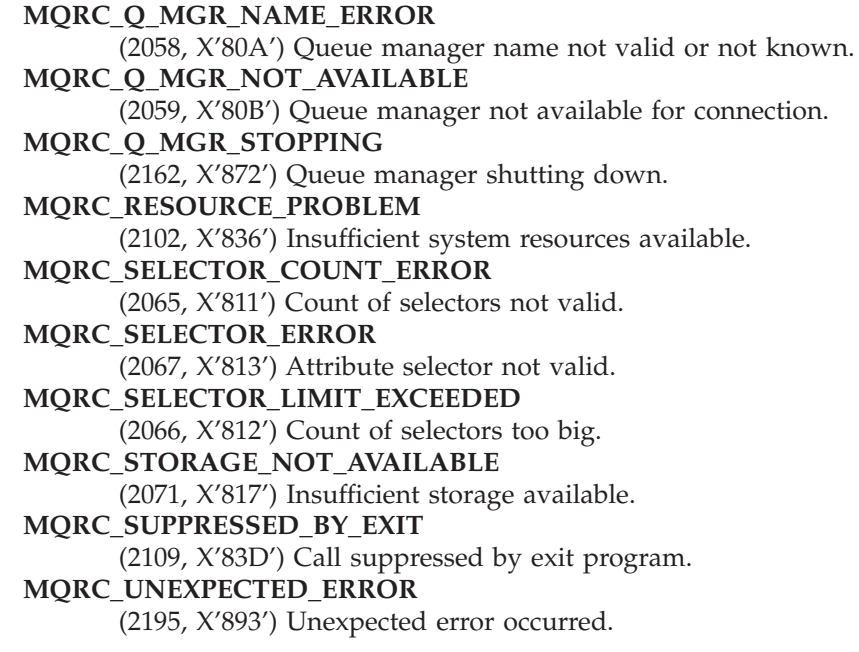

For more information on these reason codes, see [Appendix A, "Return codes", on](#page-552-0) [page 527.](#page-552-0)

## **Usage notes**

- 1. The values returned are a snapshot of the selected attributes. There is no guarantee that the attributes will not change before the application can act upon the returned values.
- 2. When you open a model queue, a dynamic local queue is created. This is true even if you open the model queue to inquire about its attributes.

The attributes of the dynamic queue (with certain exceptions) are the same as those of the model queue at the time the dynamic queue is created. If you subsequently use the MQINQ call on this queue, the queue manager returns the attributes of the dynamic queue, and not those of the model queue. See [Table 92 on page 459](#page-484-0) for details of which attributes of the model queue are inherited by the dynamic queue.

- 3. If the object being inquired is an alias queue, the attribute values returned by the MQINQ call are those of the alias queue, and not those of the base queue to which the alias resolves.
- 4. If the object being inquired is a cluster queue, the attributes that can be inquired depend on how the queue is opened:
	- v If the cluster queue is opened for inquire plus one or more of input, browse, or set, there must be a local instance of the cluster queue in order for the open to succeed. In this case the attributes that can be inquired are those valid for local queues.
	- If the cluster queue is opened for inquire alone, or inquire and output, only the attributes listed below can be inquired; the *QType* attribute has the value MQQT\_CLUSTER in this case:

MQCA\_Q\_DESC MQCA\_Q\_NAME MQIA\_DEF\_BIND MQIA\_DEF\_PERSISTENCE MQIA\_DEF\_PRIORITY MQIA\_INHIBIT\_PUT

#### MQIA\_Q\_TYPE

If the cluster queue is opened with no fixed binding (that is, MQOO\_BIND\_NOT\_FIXED specified on the MQOPEN call, or MQOO\_BIND\_AS\_Q\_DEF specified when the *DefBind* attribute has the value MQBND\_BIND\_NOT\_FIXED), successive MQINQ calls for the queue may inquire different instances of the cluster queue, although usually all of the instances have the same attribute values.

For more information about cluster queues, refer to the *WebSphere MQ Queue Manager Clusters* book.

- 5. If a number of attributes are to be inquired, and subsequently some of them are to be set using the MQSET call, it may be convenient to position at the beginning of the selector arrays the attributes that are to be set, so that the same arrays (with reduced counts) can be used for MQSET.
- 6. If more than one of the warning situations arise (see the *CompCode* parameter), the reason code returned is the *first* one in the following list that applies:
	- a. MQRC\_SELECTOR\_NOT\_FOR\_TYPE
	- b. MQRC\_INT\_ATTR\_COUNT\_TOO\_SMALL
	- c. MQRC\_CHAR\_ATTRS\_TOO\_SHORT
- 7. For more information about object attributes, see:
	- [Chapter 40, "Attributes for queues", on page 457](#page-482-0)
	- [Chapter 41, "Attributes for namelists", on page 491](#page-516-0)
	- [Chapter 42, "Attributes for process definitions", on page 495](#page-520-0)
	- [Chapter 43, "Attributes for the queue manager", on page 501](#page-526-0)

#### **Language invocations**

The MQINQ call is supported in the programming languages shown below.

## **C invocation**

MQINQ (Hconn, Hobj, SelectorCount, Selectors, IntAttrCount, IntAttrs, CharAttrLength, CharAttrs, &CompCode, &Reason);

Declare the parameters as follows:

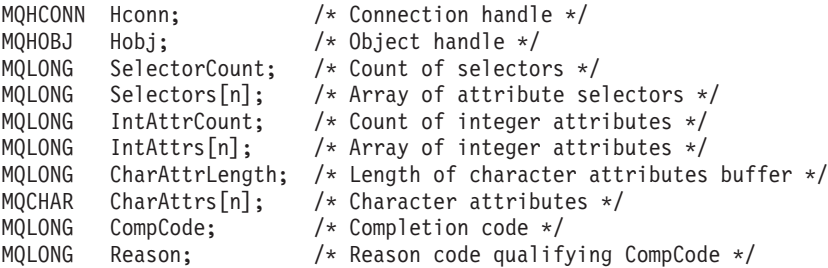

# **COBOL invocation**

CALL 'MQINQ' USING HCONN, HOBJ, SELECTORCOUNT, SELECTORS-TABLE, INTATTRCOUNT, INTATTRS-TABLE, CHARATTRLENGTH, CHARATTRS, COMPCODE, REASON.

Declare the parameters as follows:

- \*\* Connection handle
- 01 HCONN PIC S9(9) BINARY.
- \*\* Object handle
- 01 HOBJ PIC S9(9) BINARY.

#### **MQINQ – Language invocations**

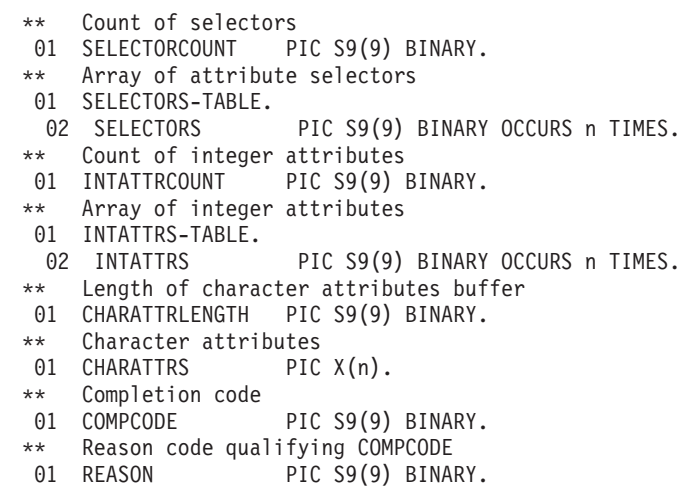

# **PL/I invocation**

call MQINQ (Hconn, Hobj, SelectorCount, Selectors, IntAttrCount, IntAttrs, CharAttrLength, CharAttrs, CompCode, Reason);

Declare the parameters as follows:

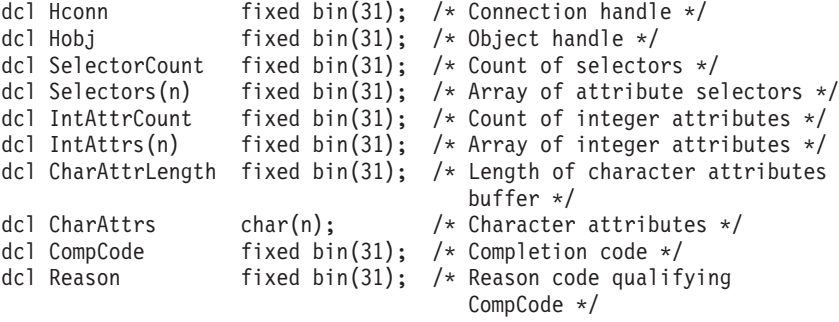

# **System/390 assembler invocation**

CALL MQINQ, (HCONN, HOBJ, SELECTORCOUNT, SELECTORS, INTATTRCOUNT, X INTATTRS,CHARATTRLENGTH,CHARATTRS,COMPCODE,REASON)

Declare the parameters as follows:

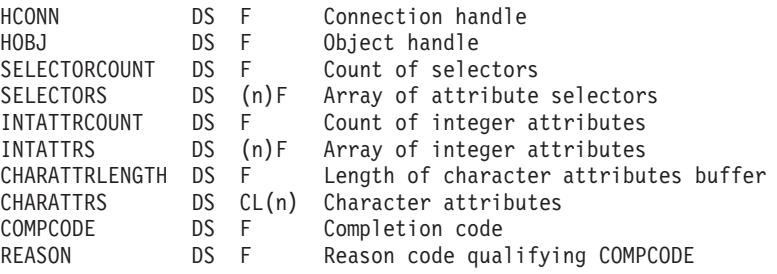

# **TAL invocation**

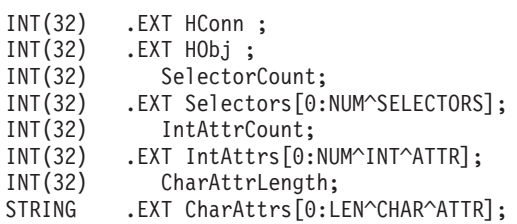

INT(32) .EXT CC; INT(32) .EXT Reason;

PROC MQINQ(HConn, HObj, SelectorCount, Selectors, IntAttrCount, IntAttrs, CharAttrLength, CharAttrs, CC, Reason)

# **Visual Basic invocation**

MQINQ Hconn, Hobj, SelectorCount, Selectors, IntAttrCount, IntAttrs, CharAttrLength, CharAttrs, CompCode, Reason

Declare the parameters as follows:

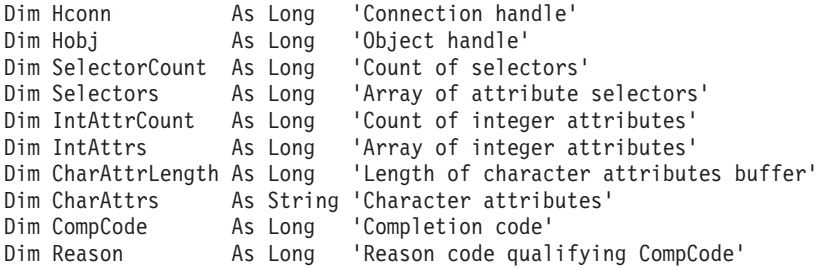

## **MQINQ – Language invocations**

# <span id="page-430-0"></span>**Chapter 36. MQOPEN – Open object**

The MQOPEN call establishes access to an object. The following types of object are valid:

- Queue (including distribution lists)
- Namelist
- Process definition
- Queue manager

Namelists are supported in the following environments: AIX, HP-UX, z/OS, OS/2, Compaq NonStop Kernel, Compaq OpenVMS Alpha, OS/400, Solaris, Linux, Windows, plus WebSphere MQ clients connected to these systems.

Process definitions are not supported in the following environments: Windows 3.1, Windows 95, Windows 98, and VSE/ESA.

## **Syntax**

|

MQOPEN *(Hconn, ObjDesc, Options, Hobj, CompCode, Reason)*

#### **Parameters**

The MQOPEN call has the following parameters.

### **Hconn (MQHCONN) – input**

Connection handle.

This handle represents the connection to the queue manager. The value of *Hconn* was returned by a previous MQCONN or MQCONNX call.

On z/OS for CICS applications, and on OS/400 for applications running in compatibility mode, the MQCONN call can be omitted, and the following value specified for *Hconn*:

#### **MQHC\_DEF\_HCONN**

Default connection handle.

## **ObjDesc (MQOD) – input/output**

Object descriptor.

This is a structure that identifies the object to be opened; see [Chapter 12, "MQOD –](#page-236-0) [Object descriptor", on page 211](#page-236-0) for details.

If the *ObjectName* field in the *ObjDesc* parameter is the name of a model queue, a dynamic local queue is created with the attributes of the model queue; this happens irrespective of the open options specified by the *Options* parameter. Subsequent operations using the *Hobj* returned by the MQOPEN call are performed on the new dynamic queue, and not on the model queue. This is true even for the MQINQ and MQSET calls. The name of the model queue in the *ObjDesc* parameter is replaced with the name of the dynamic queue created. The

#### **MQOPEN – ObjDesc parameter**

type of the dynamic queue is determined by the value of the *DefinitionType* attribute of the model queue (see [Chapter 40, "Attributes for queues", on page 457\)](#page-482-0). For information about the close options applicable to dynamic queues, see the description of the MQCLOSE call.

# **Options (MQLONG) – input**

Options that control the action of MQOPEN.

At least one of the following options must be specified: MOOO BROWSE MQOO\_INPUT\_\* (only one of these) MQOO\_INQUIRE MQOO\_OUTPUT MQOO\_SET

See below for details of these options; other options can be specified as required. If more than one option is required, the values can be:

- Added together (do not add the same constant more than once), or
- Combined using the bitwise OR operation (if the programming language supports bit operations).

Combinations that are not valid are noted; all other combinations are valid. Only options that are applicable to the type of object specified by *ObjDesc* are allowed (see [Table 90 on page 411\)](#page-436-0).

**Access options**: The following options control the type of operations that can be performed on the object:

#### **MQOO\_INPUT\_AS\_Q\_DEF**

Open queue to get messages using queue-defined default.

The queue is opened for use with subsequent MQGET calls. The type of access is either shared or exclusive, depending on the value of the *DefInputOpenOption* queue attribute; see [Chapter 40, "Attributes for](#page-482-0) [queues", on page 457](#page-482-0) for details.

This option is valid only for local, alias, and model queues; it is not valid for remote queues, distribution lists, and objects that are not queues.

This option is not supported on VSE/ESA.

#### **MQOO\_INPUT\_SHARED**

Open queue to get messages with shared access.

The queue is opened for use with subsequent MQGET calls. The call can succeed if the queue is currently open by this or another application with MQOO\_INPUT\_SHARED, but fails with reason code MQRC\_OBJECT\_IN\_USE if the queue is currently open with MQOO\_INPUT\_EXCLUSIVE.

This option is valid only for local, alias, and model queues; it is not valid for remote queues, distribution lists, and objects that are not queues.

#### **MQOO\_INPUT\_EXCLUSIVE**

Open queue to get messages with exclusive access.

The queue is opened for use with subsequent MQGET calls. The call fails with reason code MQRC\_OBJECT\_IN\_USE if the queue is currently open by this or another application for input of any type (MQOO\_INPUT\_SHARED or MQOO\_INPUT\_EXCLUSIVE).
This option is valid only for local, alias, and model queues; it is not valid for remote queues, distribution lists, and objects that are not queues.

The following notes apply to these options:

- Only one of these options can be specified.
- v An MQOPEN call with one of these options can succeed even if the *InhibitGet* queue attribute is set to MQQA\_GET\_INHIBITED (although subsequent MQGET calls will fail while the attribute is set to this value).
- v If the queue is defined as not being shareable (that is, the *Shareability* queue attribute has the value MQQA\_NOT\_SHAREABLE), attempts to open the queue for shared access are treated as attempts to open the queue with exclusive access.
- v If an alias queue is opened with one of these options, the test for exclusive use (or for whether another application has exclusive use) is against the base queue to which the alias resolves.
- v These options are not valid if *ObjectQMgrName* is the name of a queue manager alias; this is true even if the value of the *RemoteQMgrName* attribute in the local definition of a remote queue used for queue-manager aliasing is the name of the local queue manager.

#### **MQOO\_BROWSE**

Open queue to browse messages.

The queue is opened for use with subsequent MQGET calls with one of the following options:

MQGMO\_BROWSE\_FIRST MQGMO\_BROWSE\_NEXT MQGMO\_BROWSE\_MSG\_UNDER\_CURSOR

This is allowed even if the queue is currently open for MQOO\_INPUT\_EXCLUSIVE. An MQOPEN call with the MQOO\_BROWSE option establishes a browse cursor, and positions it logically before the first message on the queue; see the *Options* field described in [Chapter 8,](#page-120-0) ["MQGMO – Get-message options", on page 95](#page-120-0) for further information.

This option is valid only for local, alias, and model queues; it is not valid for remote queues, distribution lists, and objects which are not queues. It is also not valid if *ObjectQMgrName* is the name of a queue manager alias; this is true even if the value of the *RemoteQMgrName* attribute in the local definition of a remote queue used for queue-manager aliasing is the name of the local queue manager.

#### **MQOO\_OUTPUT**

Open queue to put messages.

The queue is opened for use with subsequent MQPUT calls.

An MQOPEN call with this option can succeed even if the *InhibitPut* queue attribute is set to MQQA\_PUT\_INHIBITED (although subsequent MQPUT calls will fail while the attribute is set to this value).

This option is valid for all types of queue, including distribution lists.

#### **MQOO\_INQUIRE**

Open object to inquire attributes.

The queue, namelist, process definition, or queue manager is opened for use with subsequent MQINQ calls.

#### **MQOPEN – Options parameter**

This option is valid for all types of object other than distribution lists. It is not valid if *ObjectQMgrName* is the name of a queue manager alias; this is true even if the value of the *RemoteQMgrName* attribute in the local definition of a remote queue used for queue-manager aliasing is the name of the local queue manager.

#### **MQOO\_SET**

Open queue to set attributes.

The queue is opened for use with subsequent MQSET calls.

This option is valid for all types of queue other than distribution lists. It is not valid if *ObjectQMgrName* is the name of a local definition of a remote queue; this is true even if the value of the *RemoteQMgrName* attribute in the local definition of a remote queue used for queue-manager aliasing is the name of the local queue manager.

**Binding options**: The following options apply when the object being opened is a cluster queue; these options control the binding of the queue handle to a particular instance of the cluster queue:

#### **MQOO\_BIND\_ON\_OPEN**

Bind handle to destination when queue is opened.

This causes the local queue manager to bind the queue handle to a particular instance of the destination queue when the queue is opened. As a result, all messages put using this handle are sent to the same instance of the destination queue, and by the same route.

This option is valid only for queues, and affects only cluster queues. If specified for a queue that is not a cluster queue, the option is ignored.

This option is supported in the following environments: AIX, HP-UX, z/OS, OS/2, Compaq NonStop Kernel, Compaq OpenVMS Alpha, OS/400, Solaris, Linux, Windows, plus WebSphere MQ clients connected to these systems.

#### **MQOO\_BIND\_NOT\_FIXED**

Do not bind to a specific destination.

This stops the local queue manager binding the queue handle to a particular instance of the destination queue. As a result, successive MQPUT calls using this handle may result in the messages being sent to *different* instances of the destination queue, or being sent to the same instance but by different routes. It also allows the instance selected to be changed subsequently by the local queue manager, by a remote queue manager, or by a message channel agent (MCA), according to network conditions.

**Note:** Client and server applications which need to exchange a *series* of messages in order to complete a transaction should not use MQOO\_BIND\_NOT\_FIXED (or MQOO\_BIND\_AS\_Q\_DEF when *DefBind* has the value MQBND\_BIND\_NOT\_FIXED), because successive messages in the series may be sent to different instances of the server application.

If MQOO\_BROWSE or one of the MQOO\_INPUT\_\* options is specified for a cluster queue, the queue manager is forced to select the local instance of the cluster queue. As a result, the binding of the queue handle is fixed, even if MQOO\_BIND\_NOT\_FIXED is specified.

| |

#### **MQOPEN – Options parameter**

If MQOO\_INQUIRE is specified with MQOO\_BIND\_NOT\_FIXED, successive MQINQ calls using that handle may inquire different instances of the cluster queue, although usually all of the instances have the same attribute values.

MQOO\_BIND\_NOT\_FIXED is valid only for queues, and affects only cluster queues. If specified for a queue that is not a cluster queue, the option is ignored.

This option is supported in the following environments: AIX, HP-UX, z/OS, OS/2, Compaq NonStop Kernel, Compaq OpenVMS Alpha, OS/400, Solaris, Linux, Windows, plus WebSphere MQ clients connected to these systems.

#### **MQOO\_BIND\_AS\_Q\_DEF**

Use default binding for queue.

This causes the local queue manager to bind the queue handle in the way defined by the *DefBind* queue attribute. The value of this attribute is either MQBND\_BIND\_ON\_OPEN or MQBND\_BIND\_NOT\_FIXED.

MQOO\_BIND\_AS\_Q\_DEF is the default if neither MQOO\_BIND\_ON\_OPEN nor MQOO\_BIND\_NOT\_FIXED is specified.

MQOO\_BIND\_AS\_Q\_DEF is defined to aid program documentation. It is not intended that this option be used with either of the other two bind options, but because its value is zero such use cannot be detected.

This option is supported in the following environments: AIX, HP-UX, z/OS, OS/2, Compaq NonStop Kernel, Compaq OpenVMS Alpha, OS/400, Solaris, Linux, Windows, plus WebSphere MQ clients connected to these systems.

**Context options**: The following options control the processing of message context:

#### **MQOO\_SAVE\_ALL\_CONTEXT**

Save context when message retrieved.

Context information is associated with this queue handle. This information is set from the context of any message retrieved using this handle. For more information on message context, see the *WebSphere MQ Application Programming Guide*.

This context information can be passed to a message that is subsequently put on a queue using the MQPUT or MQPUT1 calls. See the MQPMO\_PASS\_IDENTITY\_CONTEXT and MQPMO\_PASS\_ALL\_CONTEXT options described in [Chapter 14,](#page-254-0) ["MQPMO – Put-message options", on page 229.](#page-254-0)

Until a message has been successfully retrieved, context cannot be passed to a message being put on a queue.

A message retrieved using one of the MQGMO\_BROWSE\_\* browse options does **not** have its context information saved (although the context fields in the *MsgDesc* parameter are set after a browse).

This option is valid only for local, alias, and model queues; it is not valid for remote queues, distribution lists, and objects which are not queues. One of the MQOO\_INPUT\_\* options must be specified.

This option is not supported on VSE/ESA.

| |

| | |

|

#### **MQOO\_PASS\_IDENTITY\_CONTEXT**

Allow identity context to be passed.

This allows the MQPMO\_PASS\_IDENTITY\_CONTEXT option to be specified in the *PutMsgOpts* parameter when a message is put on a queue; this gives the message the identity context information from an input queue that was opened with the MQOO\_SAVE\_ALL\_CONTEXT option. For more information on message context, see the *WebSphere MQ Application Programming Guide*.

The MOOO\_OUTPUT option must be specified.

This option is valid for all types of queue, including distribution lists.

This option is not supported on VSE/ESA.

#### **MQOO\_PASS\_ALL\_CONTEXT**

Allow all context to be passed.

This allows the MQPMO\_PASS\_ALL\_CONTEXT option to be specified in the *PutMsgOpts* parameter when a message is put on a queue; this gives the message the identity and origin context information from an input queue that was opened with the MQOO\_SAVE\_ALL\_CONTEXT option. For more information on message context, see the *WebSphere MQ Application Programming Guide*.

This option implies MQOO\_PASS\_IDENTITY\_CONTEXT, which need not therefore be specified. The MQOO\_OUTPUT option must be specified.

This option is valid for all types of queue, including distribution lists.

This option is not supported on VSE/ESA.

#### **MQOO\_SET\_IDENTITY\_CONTEXT**

Allow identity context to be set.

This allows the MQPMO\_SET\_IDENTITY\_CONTEXT option to be specified in the *PutMsgOpts* parameter when a message is put on a queue; this gives the message the identity context information contained in the *MsgDesc* parameter specified on the MQPUT or MQPUT1 call. For more information on message context, see the *WebSphere MQ Application Programming Guide*.

This option implies MQOO\_PASS\_IDENTITY\_CONTEXT, which need not therefore be specified. The MQOO\_OUTPUT option must be specified.

This option is valid for all types of queue, including distribution lists.

This option is not supported on VSE/ESA.

#### **MQOO\_SET\_ALL\_CONTEXT**

Allow all context to be set.

This allows the MQPMO\_SET\_ALL\_CONTEXT option to be specified in the *PutMsgOpts* parameter when a message is put on a queue; this gives the message the identity and origin context information contained in the *MsgDesc* parameter specified on the MQPUT or MQPUT1 call. For more information on message context, see the *WebSphere MQ Application Programming Guide*.

This option implies the following options, which need not therefore be specified:

MQOO\_PASS\_IDENTITY\_CONTEXT MQOO\_PASS\_ALL\_CONTEXT MQOO\_SET\_IDENTITY\_CONTEXT

The MQOO\_OUTPUT option must be specified.

This option is valid for all types of queue, including distribution lists.

This option is not supported on VSE/ESA.

**Other options**: The following options control authorization checking, and what happens when the queue manager is quiescing:

#### **MQOO\_ALTERNATE\_USER\_AUTHORITY**

Validate with specified user identifier.

This indicates that the *AlternateUserId* field in the *ObjDesc* parameter contains a user identifier that is to be used to validate this MQOPEN call. The call can succeed only if this *AlternateUserId* is authorized to open the object with the specified access options, regardless of whether the user identifier under which the application is running is authorized to do so. This does not apply to any context options specified, however, which are always checked against the user identifier under which the application is running.

This option is valid for all types of object.

This option is not supported on VSE/ESA.

#### **MQOO\_FAIL\_IF\_QUIESCING**

Fail if queue manager is quiescing.

This option forces the MQOPEN call to fail if the queue manager is in quiescing state.

On z/OS, for a CICS or IMS application, this option also forces the MQOPEN call to fail if the connection is in quiescing state.

This option is valid for all types of object.

This option is not supported on VSE/ESA. This option is accepted but ignored on: Windows 3.1, Windows 95, Windows 98.

For information about client channels see the *WebSphere MQ Clients* book.

*Table 90. Valid MQOPEN options for each queue type*

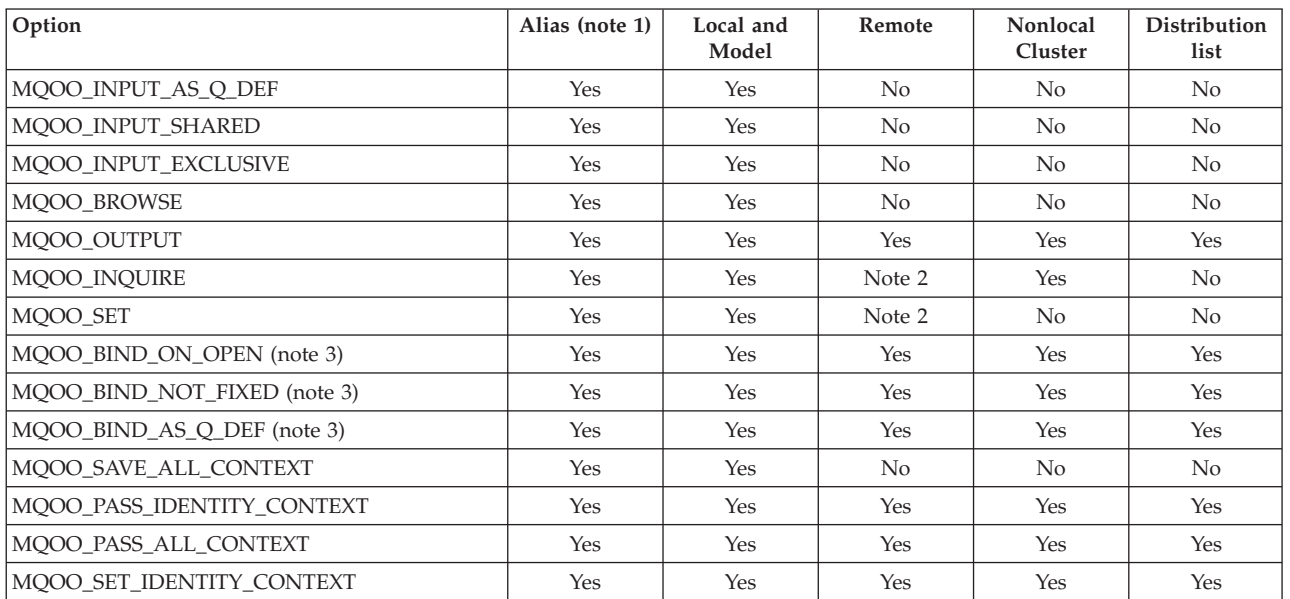

|

|

### **MQOPEN – Options parameter**

*Table 90. Valid MQOPEN options for each queue type (continued)*

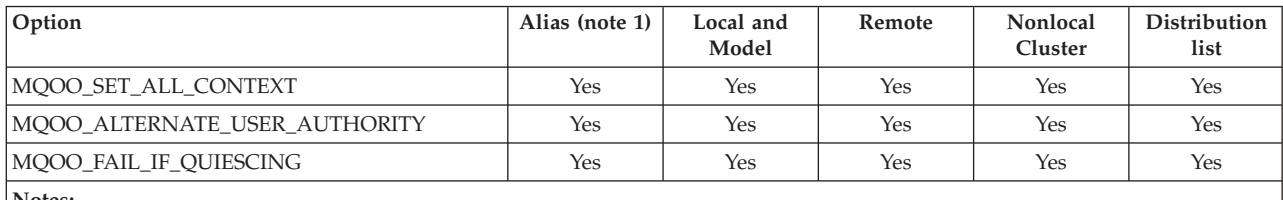

**Notes:**

| | |

1. The validity of options for aliases depends on the validity of the option for the queue to which the alias resolves.

2. This option is valid only for the local definition of a remote queue.

3. This option can be specified for any queue type, but is ignored if the queue is not a cluster queue.

# **Hobj (MQHOBJ) – output**

Object handle.

This handle represents the access that has been established to the object. It must be specified on subsequent MQ calls that operate on the object. It ceases to be valid when the MQCLOSE call is issued, or when the unit of processing that defines the scope of the handle terminates.

The scope of the object handle returned is the same as that of the connection handle specified on the call. See the description of the *Hconn* parameter of the MQCONN call for information about handle scope.

## **CompCode (MQLONG) – output**

Completion code.

It is one of the following: **MQCC\_OK** Successful completion. **MQCC\_WARNING** Warning (partial completion). **MQCC\_FAILED** Call failed.

## **Reason (MQLONG) – output**

Reason code qualifying *CompCode*.

If *CompCode* is MQCC\_OK: **MQRC\_NONE** (0, X'000') No reason to report.

If *CompCode* is MQCC\_WARNING: **MQRC\_MULTIPLE\_REASONS** (2136, X'858') Multiple reason codes returned.

If *CompCode* is MQCC\_FAILED: **MQRC\_ADAPTER\_NOT\_AVAILABLE** (2204, X'89C') Adapter not available. **MQRC\_ADAPTER\_SERV\_LOAD\_ERROR** (2130, X'852') Unable to load adapter service module. **MQRC\_ALIAS\_BASE\_Q\_TYPE\_ERROR** (2001, X'7D1') Alias base queue not a valid type.

**MQRC\_API\_EXIT\_ERROR** (2374, X'946') API exit failed. **MQRC\_API\_EXIT\_LOAD\_ERROR** (2183, X'887') Unable to load API exit. **MQRC\_ASID\_MISMATCH** (2157, X'86D') Primary and home ASIDs differ. **MQRC\_CALL\_IN\_PROGRESS** (2219, X'8AB') MQI call entered before previous call complete. **MQRC\_CF\_NOT\_AVAILABLE** (2345, X'929') Coupling facility not available. **MQRC\_CF\_STRUC\_AUTH\_FAILED** (2348, X'92C') Coupling-facility structure authorization check failed. **MQRC\_CF\_STRUC\_ERROR** (2349, X'92D') Coupling-facility structure not valid. **MQRC\_CF\_STRUC\_FAILED** (2373, X'945') Coupling-facility structure failed. **MQRC\_CF\_STRUC\_IN\_USE** (2346, X'92A') Coupling-facility structure in use. **MQRC\_CF\_STRUC\_LIST\_HDR\_IN\_USE** (2347, X'92B') Coupling-facility structure list-header in use. **MQRC\_CICS\_WAIT\_FAILED** (2140, X'85C') Wait request rejected by CICS. **MQRC\_CLUSTER\_EXIT\_ERROR** (2266, X'8DA') Cluster workload exit failed. **MQRC\_CLUSTER\_PUT\_INHIBITED** (2268, X'8DC') Put calls inhibited for all queues in cluster. **MQRC\_CLUSTER\_RESOLUTION\_ERROR** (2189, X'88D') Cluster name resolution failed. **MQRC\_CLUSTER\_RESOURCE\_ERROR** (2269, X'8DD') Cluster resource error. **MQRC\_CONNECTION\_BROKEN** (2009, X'7D9') Connection to queue manager lost. **MQRC\_CONNECTION\_NOT\_AUTHORIZED** (2217, X'8A9') Not authorized for connection. **MQRC\_CONNECTION\_QUIESCING** (2202, X'89A') Connection quiescing. **MQRC\_CONNECTION\_STOPPING** (2203, X'89B') Connection shutting down. **MQRC\_DB2\_NOT\_AVAILABLE** (2342, X'926') DB2 subsystem not available. **MQRC\_DEF\_XMIT\_Q\_TYPE\_ERROR** (2198, X'896') Default transmission queue not local. **MQRC\_DEF\_XMIT\_Q\_USAGE\_ERROR** (2199, X'897') Default transmission queue usage error. **MQRC\_DYNAMIC\_Q\_NAME\_ERROR** (2011, X'7DB') Name of dynamic queue not valid. **MQRC\_HANDLE\_NOT\_AVAILABLE** (2017, X'7E1') No more handles available. **MQRC\_HCONN\_ERROR** (2018, X'7E2') Connection handle not valid. **MQRC\_HOBJ\_ERROR** (2019, X'7E3') Object handle not valid. **MQRC\_MULTIPLE\_REASONS** (2136, X'858') Multiple reason codes returned. **MQRC\_NAME\_IN\_USE**

| |

| |

(2201, X'899') Name in use.

**MQRC\_NAME\_NOT\_VALID\_FOR\_TYPE** (2194, X'892') Object name not valid for object type. **MQRC\_NOT\_AUTHORIZED** (2035, X'7F3') Not authorized for access. **MQRC\_OBJECT\_ALREADY\_EXISTS** (2100, X'834') Object already exists. **MQRC\_OBJECT\_DAMAGED** (2101, X'835') Object damaged. **MQRC\_OBJECT\_IN\_USE** (2042, X'7FA') Object already open with conflicting options. **MQRC\_OBJECT\_LEVEL\_INCOMPATIBLE** (2360, X'938') Object level not compatible. **MQRC\_OBJECT\_NAME\_ERROR** (2152, X'868') Object name not valid. **MQRC\_OBJECT\_NOT\_UNIQUE** (2343, X'927') Object not unique. **MQRC\_OBJECT\_Q\_MGR\_NAME\_ERROR** (2153, X'869') Object queue-manager name not valid. **MQRC\_OBJECT\_RECORDS\_ERROR** (2155, X'86B') Object records not valid. **MQRC\_OBJECT\_TYPE\_ERROR** (2043, X'7FB') Object type not valid. **MQRC\_OD\_ERROR** (2044, X'7FC') Object descriptor structure not valid. **MQRC\_OPTION\_NOT\_VALID\_FOR\_TYPE** (2045, X'7FD') Option not valid for object type. **MQRC\_OPTIONS\_ERROR** (2046, X'7FE') Options not valid or not consistent. **MQRC\_PAGESET\_ERROR** (2193, X'891') Error accessing page-set data set. **MQRC\_PAGESET\_FULL** (2192, X'890') External storage medium is full. **MQRC\_Q\_DELETED** (2052, X'804') Queue has been deleted. **MQRC\_Q\_MGR\_NAME\_ERROR** (2058, X'80A') Queue manager name not valid or not known. **MQRC\_Q\_MGR\_NOT\_AVAILABLE** (2059, X'80B') Queue manager not available for connection. **MQRC\_Q\_MGR\_QUIESCING** (2161, X'871') Queue manager quiescing. **MQRC\_Q\_MGR\_STOPPING** (2162, X'872') Queue manager shutting down. **MQRC\_Q\_TYPE\_ERROR** (2057, X'809') Queue type not valid. **MQRC\_RECS\_PRESENT\_ERROR** (2154, X'86A') Number of records present not valid. **MQRC\_REMOTE\_Q\_NAME\_ERROR** (2184, X'888') Remote queue name not valid. **MQRC\_RESOURCE\_PROBLEM** (2102, X'836') Insufficient system resources available. **MQRC\_RESPONSE\_RECORDS\_ERROR** (2156, X'86C') Response records not valid. **MQRC\_SECURITY\_ERROR** (2063, X'80F') Security error occurred. **MQRC\_STOPPED\_BY\_CLUSTER\_EXIT** (2188, X'88C') Call rejected by cluster workload exit.

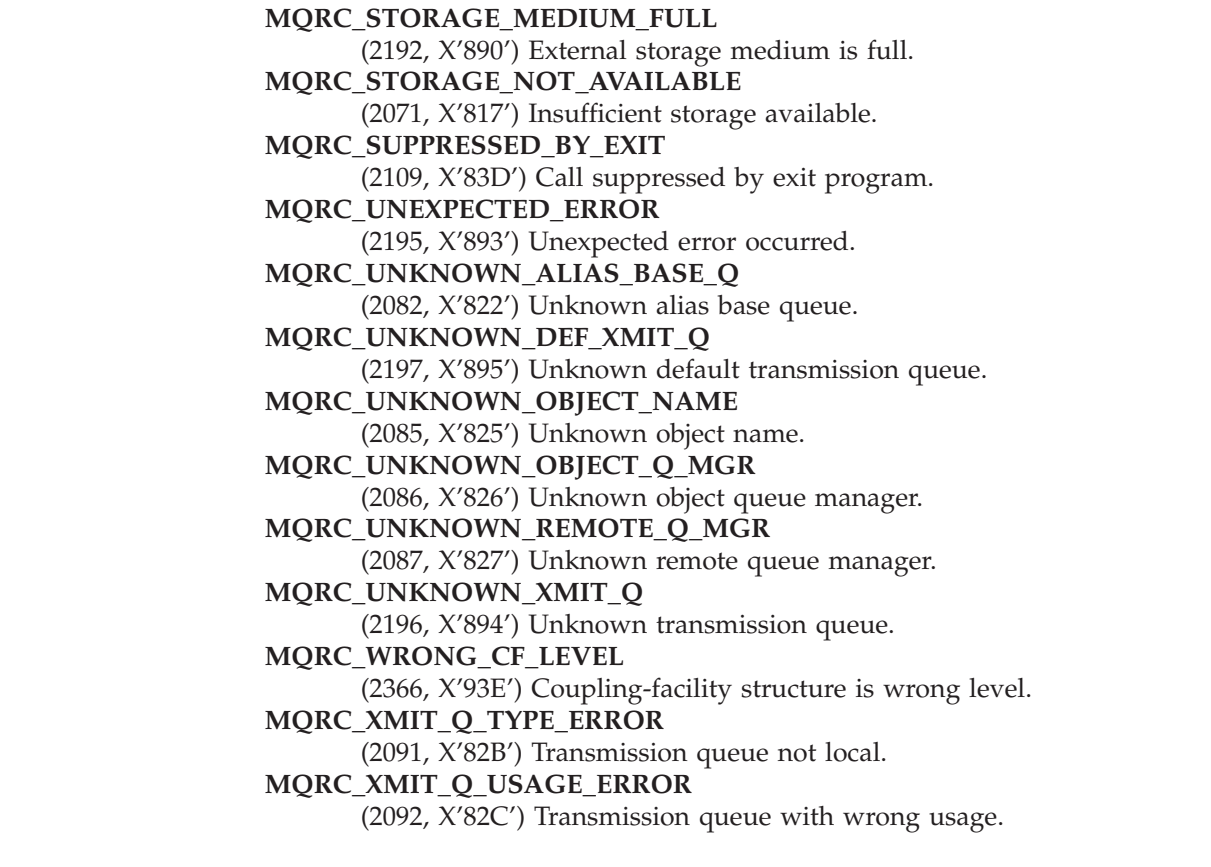

For more information on these reason codes, see [Appendix A, "Return codes", on](#page-552-0) [page 527.](#page-552-0)

### **Usage notes**

| |

- 1. The object opened is one of the following:
	- A queue, in order to:
		- Get or browse messages (using the MQGET call)
		- Put messages (using the MQPUT call)
		- Inquire about the attributes of the queue (using the MQINQ call)
		- Set the attributes of the queue (using the MQSET call)

If the queue named is a model queue, a dynamic local queue is created. See the *ObjDesc* parameter described in [Chapter 36, "MQOPEN – Open object",](#page-430-0) [on page 405.](#page-430-0)

A distribution list is a special type of queue object that contains a list of queues. It can be opened to put messages, but not to get or browse messages, or to inquire or set attributes. See usage note 8 for further details.

A queue that has QSGDISP(GROUP) is a special type of queue definition that cannot be used with the MQOPEN or MQPUT1 calls.

- v A namelist, in order to:
- Inquire about the names of the queues in the list (using the MQINQ call).
- A process definition, in order to:
	- Inquire about the process attributes (using the MQINQ call).
- The queue manager, in order to:
- Inquire about the attributes of the local queue manager (using the MQINQ call).
- 2. It is valid for an application to open the same object more than once. A different object handle is returned for each open. Each handle that is returned can be used for the functions for which the corresponding open was performed.
- 3. If the object being opened is a queue but not a cluster queue, all name resolution within the local queue manager takes place at the time of the MQOPEN call. This may include one or more of the following for a given MQOPEN call:
	- v Alias resolution to the name of a base queue
	- v Resolution of the name of a local definition of a remote queue to the name of the remote queue manager, and the name by which the queue is known at the remote queue manager
	- v Resolution of the remote queue-manager name to the name of a local transmission queue
	- v (z/OS only) Resolution of the remote queue-manager name to the name of the shared transmission queue used by the IGQ agent (applies only if the local and remote queue managers belong to the same queue-sharing group)

However, be aware that subsequent MQINQ or MQSET calls for the handle relate solely to the name that has been opened, and not to the object resulting after name resolution has occurred. For example, if the object opened is an alias, the attributes returned by the MQINQ call are the attributes of the alias, not the attributes of the base queue to which the alias resolves. Name resolution checking is still carried out, however, regardless of what is specified for the *Options* parameter on the corresponding MQOPEN.

If the object being opened is a cluster queue, name resolution can occur at the time of the MQOPEN call, or be deferred until later. The point at which resolution occurs is controlled by the MQOO\_BIND\_\* options specified on the MQOPEN call:

MQOO\_BIND\_ON\_OPEN MQOO\_BIND\_NOT\_FIXED MQOO\_BIND\_AS\_Q\_DEF

Refer to the *WebSphere MQ Queue Manager Clusters* book for more information about name resolution for cluster queues.

- 4. The attributes of an object can change while an application has the object open. In many cases, the application does not notice this, but for certain attributes the queue manager marks the handle as no longer valid. These are:
	- v Any attribute that affects the name resolution of the object. This applies regardless of the open options used, and includes the following:
		- A change to the *BaseQName* attribute of an alias queue that is open.
		- A change to the *RemoteQName* or *RemoteQMgrName* queue attributes, for any handle that is open for this queue, or for a queue which resolves through this definition as a queue-manager alias.
		- Any change that causes a currently-open handle for a remote queue to resolve to a different *transmission* queue, or to fail to resolve to one at all. For example, this can include:
			- A change to the *XmitQName* attribute of the local definition of a remote queue, whether the definition is being used for a queue, or for a queue-manager alias.

- (z/OS only) A change to the value of the *IntraGroupQueuing* queue-manager attribute, or a change in the definition of the shared transmission queue (SYSTEM.QSG.TRANSMIT.QUEUE) used by the IGQ agent.

There is one exception to this, namely the creation of a new transmission queue. A handle that would have resolved to this queue had it been present when the handle was opened, but instead resolved to the default transmission queue, is not made invalid.

- A change to the *DefXmitQName* queue-manager attribute. In this case all open handles that resolved to the previously-named queue (that resolved to it only because it was the default transmission queue) are marked as invalid. Handles that resolved to this queue for other reasons are not affected.
- v The *Shareability* queue attribute, if there are two or more handles that are currently providing MQOO\_INPUT\_SHARED access for this queue, or for a queue that resolves to this queue. If this is the case, *all* handles that are open for this queue, or for a queue that resolves to this queue, are marked as invalid, regardless of the open options.

On z/OS, the handles described above are marked as invalid if one or more handles is currently providing MQOO\_INPUT\_SHARED or MQOO\_INPUT\_EXCLUSIVE access to the queue.

v The *Usage* queue attribute, for all handles that are open for this queue, or for a queue that resolves to this queue, regardless of the open options.

When a handle is marked as invalid, all subsequent calls (other than MQCLOSE) using this handle fail with reason code MQRC\_OBJECT\_CHANGED; the application should issue an MQCLOSE call (using the original handle) and then reopen the queue. Any uncommitted updates against the old handle from previous successful calls can still be committed or backed out, as required by the application logic.

If changing an attribute will cause this to happen, a special "force" version of the command must be used.

5. The queue manager performs security checks when an MQOPEN call is issued, to verify that the user identifier under which the application is running has the appropriate level of authority before access is permitted. The authority check is made on the name of the object being opened, and not on the name, or names, resulting after a name has been resolved.

If the object being opened is a model queue, the queue manager performs a full security check against both the name of the model queue and the name of the dynamic queue that is created. If the resulting dynamic queue is subsequently opened explicitly, a further resource security check is performed against the name of the dynamic queue.

On z/OS, the queue manager performs security checks only if security is enabled. For more information on security checking, see the *WebSphere MQ for z/OS System Setup Guide*.

- 6. A remote queue can be specified in one of two ways in the *ObjDesc* parameter of this call (see the *ObjectName* and *ObjectQMgrName* fields described in [Chapter 12, "MQOD – Object descriptor", on page 211\)](#page-236-0):
	- v By specifying for *ObjectName* the name of a local definition of the remote queue. In this case, *ObjectQMgrName* refers to the local queue manager, and can be specified as blanks or (in the C programming language) a null string.

#### **MQOPEN – Usage notes**

| | The security validation performed by the local queue manager verifies that the user is authorized to open the local definition of the remote queue.

v By specifying for *ObjectName* the name of the remote queue as known to the remote queue manager. In this case, *ObjectQMgrName* is the name of the remote queue manager.

The security validation performed by the local queue manager verifies that the user is authorized to send messages to the transmission queue resulting from the name resolution process.

In either case:

- No messages are sent by the local queue manager to the remote queue manager in order to check that the user is authorized to put messages on the queue.
- When a message arrives at the remote queue manager, the remote queue manager may reject it because the user originating the message is not authorized.
- 7. An MQOPEN call with the MQOO\_BROWSE option establishes a browse cursor, for use with MQGET calls that specify the object handle and one of the browse options. This allows the queue to be scanned without altering its contents. A message that has been found by browsing can subsequently be removed from the queue by using the MQGMO\_MSG\_UNDER\_CURSOR option.

Multiple browse cursors can be active for a single application by issuing several MQOPEN requests for the same queue.

8. The following notes apply to the use of distribution lists.

Distribution lists are supported in the following environments: AIX, HP-UX, OS/2, Compaq NonStop Kernel, Compaq OpenVMS Alpha, OS/400, Solaris, Linux, Windows, plus WebSphere MQ clients connected to these systems.

- a. Fields in the MQOD structure must be set as follows when opening a distribution list:
	- *Version* must be MQOD\_VERSION\_2 or greater.
	- *ObjectType* must be MQOT\_Q.
	- *ObjectName* must be blank or the null string.
	- *ObjectQMgrName* must be blank or the null string.
	- v *RecsPresent* must be greater than zero.
	- v One of *ObjectRecOffset* and *ObjectRecPtr* must be zero and the other nonzero.
	- v No more than one of *ResponseRecOffset* and *ResponseRecPtr* can be nonzero.
	- v There must be *RecsPresent* object records, addressed by either *ObjectRecOffset* or *ObjectRecPtr*. The object records must be set to the names of the destination queues to be opened.
	- v If one of *ResponseRecOffset* and *ResponseRecPtr* is nonzero, there must be *RecsPresent* response records present. They are set by the queue manager if the call completes with reason code MQRC\_MULTIPLE\_REASONS.

A version-2 MQOD can also be used to open a single queue that is not in a distribution list, by ensuring that *RecsPresent* is zero.

b. Only the following open options are valid in the *Options* parameter:

MQOO\_OUTPUT MQOO\_PASS\_\*\_CONTEXT MQOO\_SET\_\*\_CONTEXT MQOO\_ALTERNATE\_USER\_AUTHORITY

#### MQOO\_FAIL\_IF\_QUIESCING

- c. The destination queues in the distribution list can be local, alias, or remote queues, but they cannot be model queues. If a model queue is specified, that queue fails to open, with reason code MQRC\_Q\_TYPE\_ERROR. However, this does not prevent other queues in the list being opened successfully.
- d. The completion code and reason code parameters are set as follows:
	- v If the open operations for the queues in the distribution list all succeed or fail in the same way, the completion code and reason code parameters are set to describe the common result. The MQRR response records (if provided by the application) are not set in this case.

For example, if every open succeeds, the completion code and reason code are set to MQCC\_OK and MQRC\_NONE respectively; if every open fails because none of the queues exists, the parameters are set to MQCC\_FAILED and MQRC\_UNKNOWN\_OBJECT\_NAME.

- v If the open operations for the queues in the distribution list do not all succeed or fail in the same way:
	- The completion code parameter is set to MQCC\_WARNING if at least one open succeeded, and to MQCC\_FAILED if all failed.
	- The reason code parameter is set to MQRC\_MULTIPLE\_REASONS.
	- The response records (if provided by the application) are set to the individual completion codes and reason codes for the queues in the distribution list.
- e. When a distribution list has been opened successfully, the handle *Hobj* returned by the call can be used on subsequent MQPUT calls to put messages to queues in the distribution list, and on an MQCLOSE call to relinquish access to the distribution list. The only valid close option for a distribution list is MQCO\_NONE.

The MQPUT1 call can also be used to put a message to a distribution list; the MQOD structure defining the queues in the list is specified as a parameter on that call.

f. Each successfully-opened destination in the distribution list counts as a *separate* handle when checking whether the application has exceeded the permitted maximum number of handles (see the *MaxHandles* queue-manager attribute). This is true even when two or more of the destinations in the distribution list actually resolve to the same physical queue. If the MQOPEN or MQPUT1 call for a distribution list would cause the number of handles in use by the application to exceed *MaxHandles*, the call fails with reason code MQRC\_HANDLE\_NOT\_AVAILABLE.

On Compaq NonStop Kernel, the *MaxHandles* attribute is ignored.

- g. Each destination that is opened successfully has the value of its *OpenOutputCount* attribute incremented by one. If two or more of the destinations in the distribution list actually resolve to the same physical queue, that queue has its *OpenOutputCount* attribute incremented by the number of destinations in the distribution list that resolve to that queue.
- h. Any change to the queue definitions that would have caused a handle to become invalid had the queues been opened individually (for example, a change in the resolution path), does not cause the distribution-list handle to become invalid. However, it does result in a failure for that particular queue when the distribution-list handle is used on a subsequent MQPUT call.
- i. It is valid for a distribution list to contain only one destination.
- 9. The following notes apply to the use of cluster queues.

|

| | | |

Cluster queues are supported in the following environments: AIX, HP-UX, z/OS, OS/2, Compaq NonStop Kernel, Compaq OpenVMS Alpha, OS/400, Solaris, Linux, Windows, plus WebSphere MQ clients connected to these systems. (Cluster queues are not available in WebSphere Application Server embedded messaging using reduced function WebSphere MQ.)

- a. When a cluster queue is opened for the first time, and the local queue manager is not a full repository queue manager, the local queue manager obtains information about the cluster queue from a full repository queue manager. When the network is busy, it may take several seconds for the local queue manager to receive the needed information from the repository queue manager. As a result, the application issuing the MQOPEN call may have to wait for up to 10 seconds before control returns from the MQOPEN call. If the local queue manager does not receive the needed information about the cluster queue within this time, the call fails with reason code MQRC\_CLUSTER\_RESOLUTION\_ERROR.
- b. When a cluster queue is opened and there are multiple instances of the queue in the cluster, the instance actually opened depends on the options specified on the MQOPEN call:
	- v If the options specified include any of the following:

MQOO BROWSE MQOO\_INPUT\_AS\_Q\_DEF MQOO\_INPUT\_EXCLUSIVE MQOO\_INPUT\_SHARED MQOO\_SET

the instance of the cluster queue opened is required to be the local instance. If there is no local instance of the queue, the MQOPEN call fails.

If the options specified include none of the above, but do include one or both of the following:

MQOO\_INQUIRE MQOO\_OUTPUT

the instance opened is the local instance if there is one, and a remote instance otherwise. The instance chosen by the queue manager can, however, be altered by a cluster workload exit (if there is one).

For more information about cluster queues, refer to the *WebSphere MQ Queue Manager Clusters* book.

- 10. Applications started by a trigger monitor are passed the name of the queue that is associated with the application when the application is started. This queue name can be specified in the *ObjDesc* parameter to open the queue. See the description of the MQTMC2 structure for further details.
- 11. On OS/400, applications running in compatibility mode are connected automatically to the queue manager by the first MQOPEN call issued by the application (if the application has not already connected to the queue manager by using the MQCONN call).

Applications not running in compatibility mode must issue the MQCONN or MQCONNX call to connect to the queue manager explicitly, before using the MQOPEN call to open an object.

12. On Compaq NonStop Kernel, for a FASTPATH application opening or closing a dynamic queue, MQSeries can start and end a TM/MP transaction in order to update audited databases. If the application has opened the TM/MP T-file (because it can initiate multiple transactions), ENDTRANSACTION is a no-waited operation, and the application receives a completion for the

| | | | |

#### **MQOPEN – Usage notes**

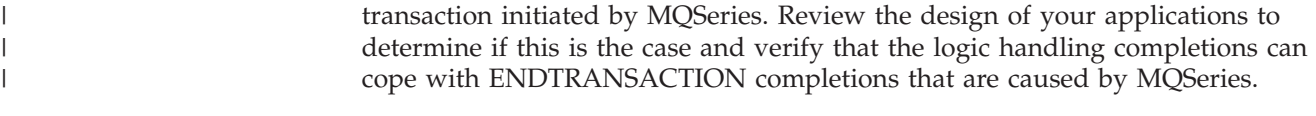

## **Language invocations**

The MQOPEN call is supported in the programming languages shown below.

## **C invocation**

MQOPEN (Hconn, &ObjDesc, Options, &Hobj, &CompCode, &Reason);

Declare the parameters as follows:

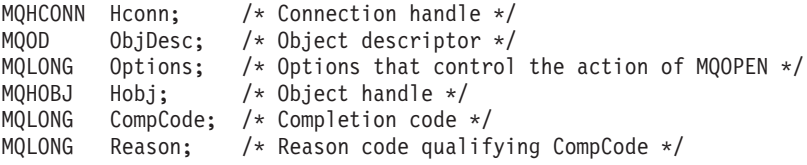

## **COBOL invocation**

CALL 'MQOPEN' USING HCONN, OBJDESC, OPTIONS, HOBJ, COMPCODE, REASON.

Declare the parameters as follows:

- \*\* Connection handle
- 01 HCONN PIC S9(9) BINARY.
- \*\* Object descriptor
- 01 OBJDESC.
	- COPY CMQODV.
- \*\* Options that control the action of MQOPEN
- 01 OPTIONS PIC S9(9) BINARY.
- \*\* Object handle
- 01 HOBJ PIC S9(9) BINARY.
- \*\* Completion code
- 01 COMPCODE PIC S9(9) BINARY.
- \*\* Reason code qualifying COMPCODE
- 01 REASON PIC S9(9) BINARY.

### **PL/I invocation**

call MQOPEN (Hconn, ObjDesc, Options, Hobj, CompCode, Reason);

Declare the parameters as follows:

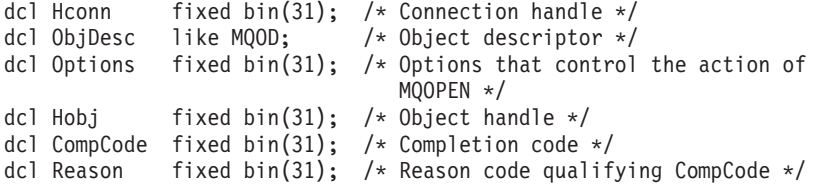

## **System/390 assembler invocation**

CALL MQOPEN,(HCONN,OBJDESC,OPTIONS,HOBJ,COMPCODE,REASON)

Declare the parameters as follows:

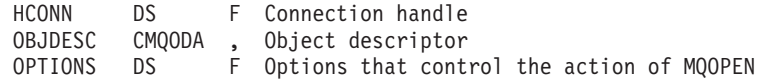

#### **MQOPEN – Language invocations**

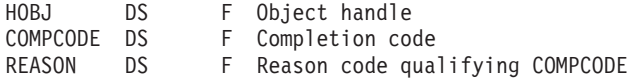

# **TAL invocation**

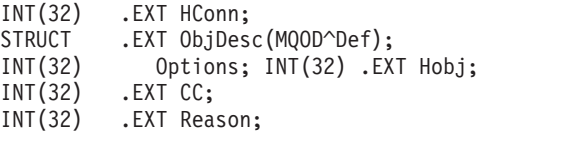

CALL MQOPEN(HConn, ObjDesc, Options, HObj, CC, Reason);

# **Visual Basic invocation**

MQOPEN Hconn, ObjDesc, Options, Hobj, CompCode, Reason

Declare the parameters as follows:

Dim Hconn As Long 'Connection handle' Dim ObjDesc As MQOD 'Object descriptor' Dim Options As Long 'Options that control the action of MQOPEN' Dim Hobj As Long 'Object handle' Dim CompCode As Long 'Completion code' Dim Reason As Long 'Reason code qualifying CompCode'

# **Chapter 37. MQPUT – Put message**

The MQPUT call puts a message on a queue or distribution list. The queue or distribution list must already be open.

### **Syntax**

MQPUT *(Hconn, Hobj, MsgDesc, PutMsgOpts, BufferLength, Buffer, CompCode, Reason)*

### **Parameters**

The MQPUT call has the following parameters.

### **Hconn (MQHCONN) – input**

Connection handle.

This handle represents the connection to the queue manager. The value of *Hconn* was returned by a previous MQCONN or MQCONNX call.

On z/OS for CICS applications, and on OS/400 for applications running in compatibility mode, the MQCONN call can be omitted, and the following value specified for *Hconn*:

#### **MQHC\_DEF\_HCONN**

Default connection handle.

### **Hobj (MQHOBJ) – input**

Object handle.

This handle represents the queue to which the message is added. The value of *Hobj* was returned by a previous MQOPEN call that specified the MQOO\_OUTPUT option.

### **MsgDesc (MQMD) – input/output**

Message descriptor.

This structure describes the attributes of the message being sent, and receives information about the message after the put request is complete. See [Chapter 10,](#page-166-0) ["MQMD – Message descriptor", on page 141](#page-166-0) for details.

If the application provides a version-1 MQMD, the message data can be prefixed with an MQMDE structure in order to specify values for the fields that exist in the version-2 MQMD but not the version-1. The *Format* field in the MQMD must be set to MQFMT\_MD\_EXTENSION to indicate that an MQMDE is present. See [Chapter 11, "MQMDE – Message descriptor extension", on page 203](#page-228-0) for more details.

# **PutMsgOpts (MQPMO) – input/output**

Options that control the action of MQPUT.

See [Chapter 14, "MQPMO – Put-message options", on page 229](#page-254-0) for details.

# **BufferLength (MQLONG) – input**

Length of the message in *Buffer*.

Zero is valid, and indicates that the message contains no application data. The upper limit for *BufferLength* depends on various factors:

- v If the destination queue is a shared queue, the upper limit is 63 KB (64 512 bytes).
- v If the destination is a local queue or resolves to a local queue (but is not a shared queue), the upper limit depends on whether:
	- The local queue manager supports segmentation.
	- The sending application specifies the flag that allows the queue manager to segment the message. This flag is MQMF\_SEGMENTATION\_ALLOWED, and can be specified either in a version-2 MQMD, or in an MQMDE used with a version-1 MQMD.

If both of these conditions are satisfied, *BufferLength* cannot exceed 999 999 999 minus the value of the *Offset* field in MQMD. The longest logical message that can be put is therefore 999 999 999 bytes (when *Offset* is zero). However, resource constraints imposed by the operating system or environment in which the application is running may result in a lower limit.

If one or both of the above conditions is not satisfied, *BufferLength* cannot exceed the smaller of the queue's *MaxMsgLength* attribute and queue-manager's *MaxMsgLength* attribute.

- If the destination is a remote queue or resolves to a remote queue, the conditions for local queues apply, *but at each queue manager through which the message must pass in order to reach the destination queue*; in particular:
	- 1. The local transmission queue used to store the message temporarily at the local queue manager
	- 2. Intermediate transmission queues (if any) used to store the message at queue managers on the route between the local and destination queue managers
	- 3. The destination queue at the destination queue manager

The longest message that can be put is therefore governed by the most restrictive of these queues and queue managers.

When a message is on a transmission queue, additional information resides with the message data, and this reduces the amount of application data that can be carried. In this situation it is recommended that MQ\_MSG\_HEADER\_LENGTH bytes be subtracted from the *MaxMsgLength* values of the transmission queues when determining the limit for *BufferLength*.

**Note:** Only failure to comply with condition 1 can be diagnosed synchronously (with reason code MQRC\_MSG\_TOO\_BIG\_FOR\_Q or MQRC\_MSG\_TOO\_BIG\_FOR\_Q\_MGR) when the message is put. If conditions 2 or 3 are not satisfied, the message is redirected to a dead-letter (undelivered-message) queue, either at an intermediate queue manager or at the destination queue manager. If this happens, a report message is generated if one was requested by the sender.

## **Buffer (MQBYTE×BufferLength) – input**

Message data.

This is a buffer containing the application data to be sent. The buffer should be aligned on a boundary appropriate to the nature of the data in the message. 4-byte alignment should be suitable for most messages (including messages containing MQ header structures), but some messages may require more stringent alignment. For example, a message containing a 64-bit binary integer might require 8-byte alignment.

If *Buffer* contains character and/or numeric data, the *CodedCharSetId* and *Encoding* fields in the *MsgDesc* parameter should be set to the values appropriate to the data; this will enable the receiver of the message to convert the data (if necessary) to the character set and encoding used by the receiver.

**Note:** All of the other parameters on the MQPUT call must be in the character set and encoding of the local queue manager (given by the *CodedCharSetId* queue-manager attribute and MQENC\_NATIVE, respectively).

In the C programming language, the parameter is declared as a pointer-to-void; this means that the address of any type of data can be specified as the parameter.

If the *BufferLength* parameter is zero, *Buffer* is not referred to; in this case, the parameter address passed by programs written in C or System/390 assembler can be null.

## **CompCode (MQLONG) – output**

Completion code.

It is one of the following: **MQCC\_OK** Successful completion. **MQCC\_WARNING** Warning (partial completion). **MQCC\_FAILED** Call failed.

### **Reason (MQLONG) – output**

| | | | | | | | Reason code qualifying *CompCode*.

If *CompCode* is MQCC\_OK: **MQRC\_NONE** (0, X'000') No reason to report.

If *CompCode* is MQCC\_WARNING: **MQRC\_INCOMPLETE\_GROUP** (2241, X'8C1') Message group not complete. **MQRC\_INCOMPLETE\_MSG** (2242, X'8C2') Logical message not complete. **MQRC\_INCONSISTENT\_PERSISTENCE** (2185, X'889') Inconsistent persistence specification. **MQRC\_INCONSISTENT\_UOW** (2245, X'8C5') Inconsistent unit-of-work specification. | |

| |

| | | | | | | | |  $\overline{1}$ |

**MQRC\_MULTIPLE\_REASONS** (2136, X'858') Multiple reason codes returned. **MQRC\_PRIORITY\_EXCEEDS\_MAXIMUM** (2049, X'801') Message Priority exceeds maximum value supported. **MQRC\_UNKNOWN\_REPORT\_OPTION** (2104, X'838') Report option(s) in message descriptor not recognized. If *CompCode* is MQCC\_FAILED: **MQRC\_ADAPTER\_NOT\_AVAILABLE** (2204, X'89C') Adapter not available. **MQRC\_ADAPTER\_SERV\_LOAD\_ERROR** (2130, X'852') Unable to load adapter service module. **MQRC\_API\_EXIT\_ERROR** (2374, X'946') API exit failed. **MQRC\_API\_EXIT\_LOAD\_ERROR** (2183, X'887') Unable to load API exit. **MQRC\_ASID\_MISMATCH** (2157, X'86D') Primary and home ASIDs differ. **MQRC\_BACKED\_OUT** (2003, X'7D3') Unit of work backed out. **MQRC\_BUFFER\_ERROR** (2004, X'7D4') Buffer parameter not valid. **MQRC\_BUFFER\_LENGTH\_ERROR** (2005, X'7D5') Buffer length parameter not valid. **MQRC\_CALL\_IN\_PROGRESS** (2219, X'8AB') MQI call entered before previous call complete. **MQRC\_CF\_STRUC\_FAILED** (2373, X'945') Coupling-facility structure failed. **MQRC\_CF\_STRUC\_IN\_USE** (2346, X'92A') Coupling-facility structure in use. **MQRC\_CFH\_ERROR** (2235, X'8BB') PCF header structure not valid. **MQRC\_CFIL\_ERROR** (2236, X'8BC') PCF integer list parameter structure not valid. **MQRC\_CFIN\_ERROR** (2237, X'8BD') PCF integer parameter structure not valid. **MQRC\_CFSL\_ERROR** (2238, X'8BE') PCF string list parameter structure not valid. **MQRC\_CFST\_ERROR** (2239, X'8BF') PCF string parameter structure not valid. **MQRC\_CICS\_WAIT\_FAILED** (2140, X'85C') Wait request rejected by CICS. **MQRC\_CLUSTER\_EXIT\_ERROR** (2266, X'8DA') Cluster workload exit failed. **MQRC\_CLUSTER\_RESOLUTION\_ERROR** (2189, X'88D') Cluster name resolution failed. **MQRC\_CLUSTER\_RESOURCE\_ERROR** (2269, X'8DD') Cluster resource error. **MQRC\_COD\_NOT\_VALID\_FOR\_XCF\_Q** (2106, X'83A') COD report option not valid for XCF queue. **MQRC\_CONNECTION\_BROKEN** (2009, X'7D9') Connection to queue manager lost. **MQRC\_CONNECTION\_NOT\_AUTHORIZED** (2217, X'8A9') Not authorized for connection. **MQRC\_CONNECTION\_QUIESCING** (2202, X'89A') Connection quiescing.

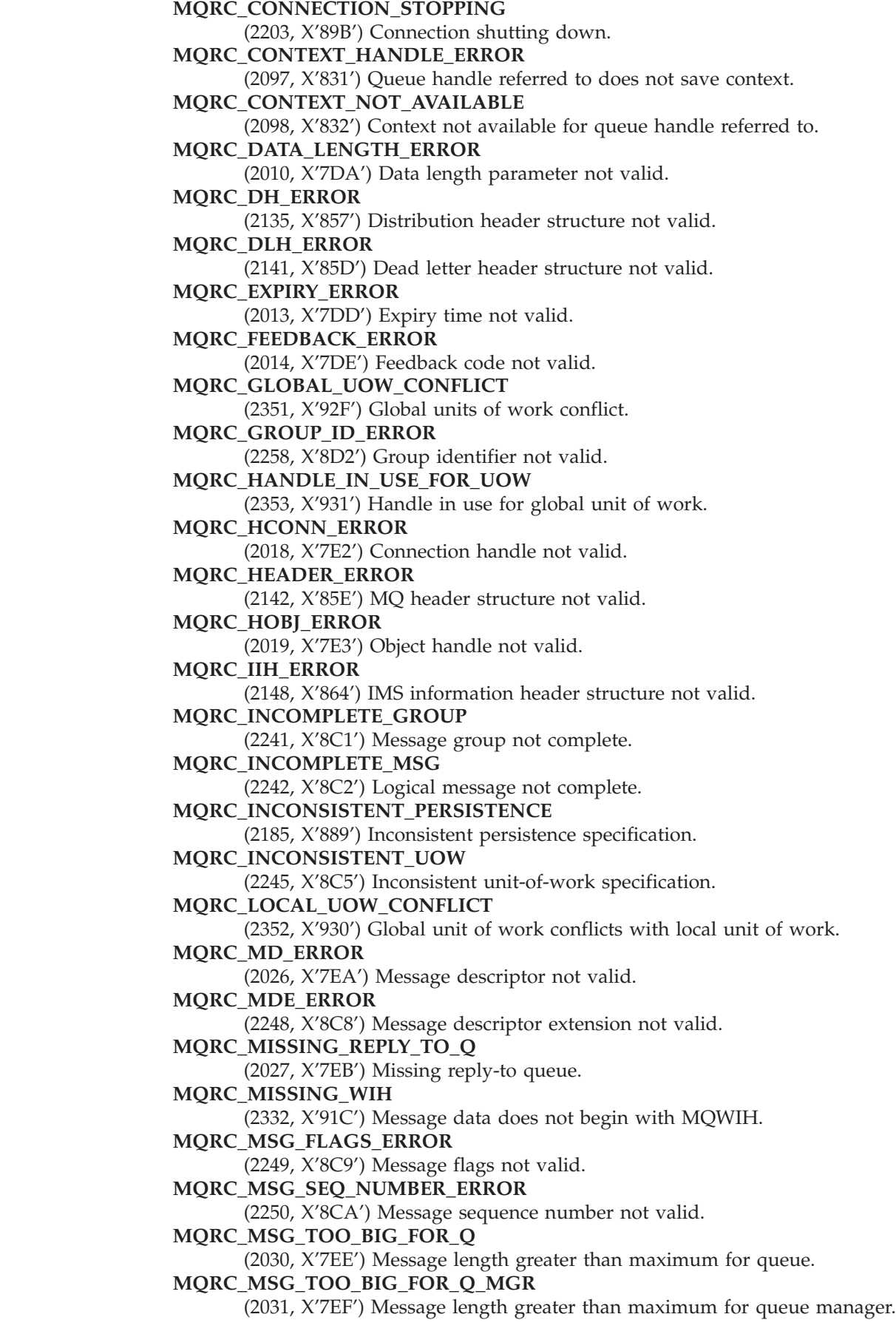

 $\|$  $\bar{\mathbb{L}}$ 

> | |

> | |

|  $\bar{\mathbb{I}}$  **MQRC\_MSG\_TYPE\_ERROR** (2029, X'7ED') Message type in message descriptor not valid. **MQRC\_MULTIPLE\_REASONS** (2136, X'858') Multiple reason codes returned. **MQRC\_NO\_DESTINATIONS\_AVAILABLE** (2270, X'8DE') No destination queues available. **MQRC\_NOT\_OPEN\_FOR\_OUTPUT** (2039, X'7F7') Queue not open for output. **MQRC\_NOT\_OPEN\_FOR\_PASS\_ALL** (2093, X'82D') Queue not open for pass all context. **MQRC\_NOT\_OPEN\_FOR\_PASS\_IDENT** (2094, X'82E') Queue not open for pass identity context. **MQRC\_NOT\_OPEN\_FOR\_SET\_ALL** (2095, X'82F') Queue not open for set all context. **MQRC\_NOT\_OPEN\_FOR\_SET\_IDENT** (2096, X'830') Queue not open for set identity context. **MQRC\_OBJECT\_CHANGED** (2041, X'7F9') Object definition changed since opened. **MQRC\_OBJECT\_DAMAGED** (2101, X'835') Object damaged. **MQRC\_OFFSET\_ERROR** (2251, X'8CB') Message segment offset not valid. **MQRC\_OPEN\_FAILED** (2137, X'859') Object not opened successfully. **MQRC\_OPTIONS\_ERROR** (2046, X'7FE') Options not valid or not consistent. **MQRC\_ORIGINAL\_LENGTH\_ERROR** (2252, X'8CC') Original length not valid. **MQRC\_PAGESET\_ERROR** (2193, X'891') Error accessing page-set data set. **MQRC\_PAGESET\_FULL** (2192, X'890') External storage medium is full. **MQRC\_PCF\_ERROR** (2149, X'865') PCF structures not valid. **MQRC\_PERSISTENCE\_ERROR** (2047, X'7FF') Persistence not valid. **MQRC\_PERSISTENT\_NOT\_ALLOWED** (2048, X'800') Queue does not support persistent messages. **MQRC\_PMO\_ERROR** (2173, X'87D') Put-message options structure not valid. **MQRC\_PMO\_RECORD\_FLAGS\_ERROR** (2158, X'86E') Put message record flags not valid. **MQRC\_PRIORITY\_ERROR** (2050, X'802') Message priority not valid. **MQRC\_PUT\_INHIBITED** (2051, X'803') Put calls inhibited for the queue. **MQRC\_PUT\_MSG\_RECORDS\_ERROR** (2159, X'86F') Put message records not valid. **MQRC\_Q\_DELETED** (2052, X'804') Queue has been deleted. **MQRC\_Q\_FULL** (2053, X'805') Queue already contains maximum number of messages. **MQRC\_Q\_MGR\_NAME\_ERROR** (2058, X'80A') Queue manager name not valid or not known. **MQRC\_Q\_MGR\_NOT\_AVAILABLE**

(2059, X'80B') Queue manager not available for connection.

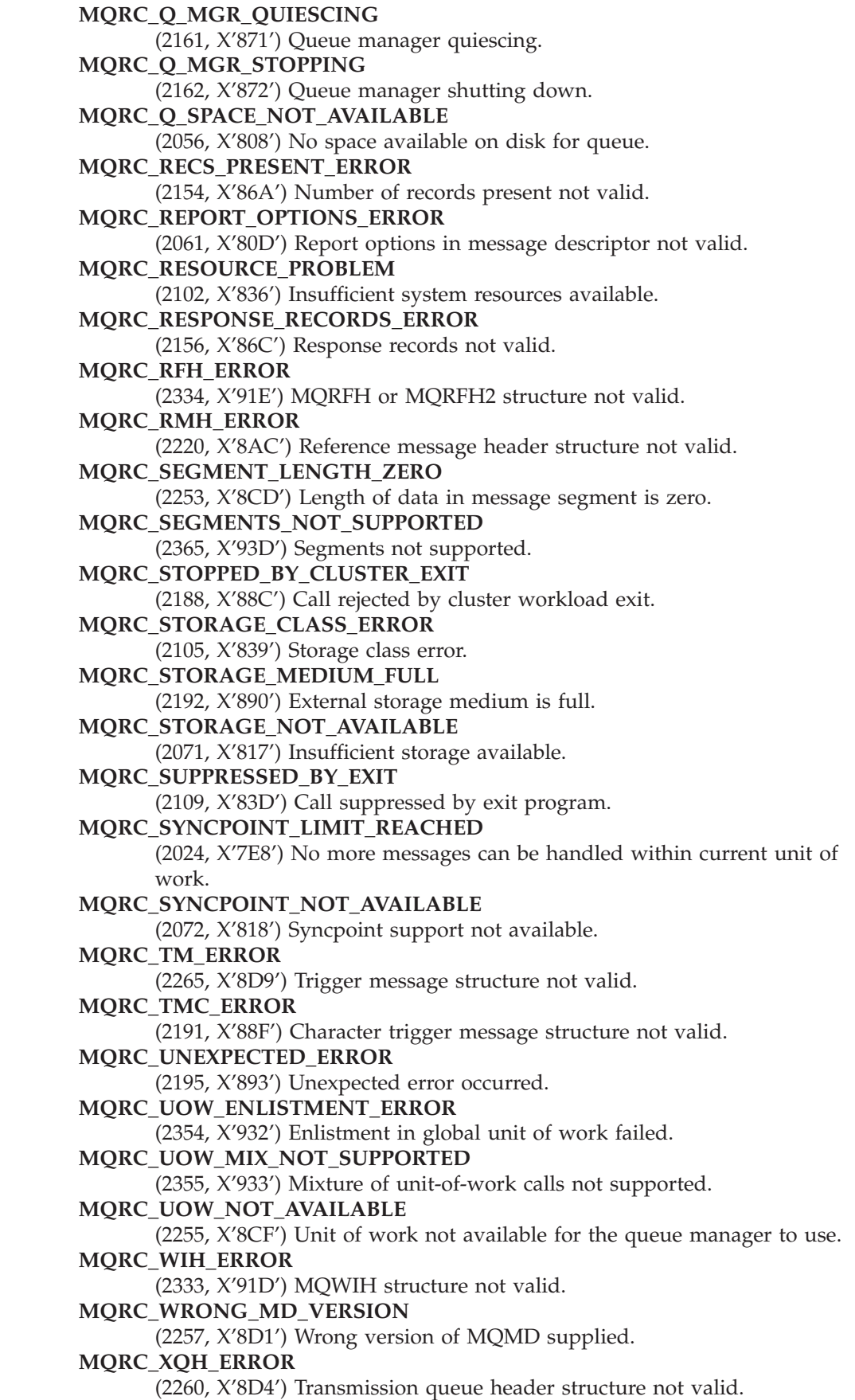

 $\|$  $\|$  $\bar{\mathbb{I}}$  $\|$ 

| |

 $\begin{array}{c} \hline \end{array}$  $\begin{array}{c} 1 \\ 1 \end{array}$ |  $\|$ 

> | |

For more information on these reason codes, see [Appendix A, "Return codes", on](#page-552-0) [page 527.](#page-552-0)

### **Usage notes**

- 1. Both the MQPUT and MQPUT1 calls can be used to put messages on a queue; which call to use depends on the circumstances:
	- v The MQPUT call should be used when multiple messages are to be placed on the *same* queue.

An MQOPEN call specifying the MQOO\_OUTPUT option is issued first, followed by one or more MQPUT requests to add messages to the queue; finally the queue is closed with an MQCLOSE call. This gives better performance than repeated use of the MQPUT1 call.

The MQPUT1 call should be used when only *one* message is to be put on a queue.

This call encapsulates the MQOPEN, MQPUT, and MQCLOSE calls into a single call, thereby minimizing the number of calls that must be issued.

2. If an application puts a sequence of messages on the same queue without using message groups, the order of those messages is preserved provided that the conditions detailed below are satisfied. Some conditions apply to both local and remote destination queues; other conditions apply only to remote destination queues.

#### **Conditions that apply to local and remote destination queues**

v All of the MQPUT calls are within the same unit of work, or none of them is within a unit of work.

Be aware that when messages are put onto a particular queue within a single unit of work, messages from other applications may be interspersed with the sequence of messages on the queue.

v All of the MQPUT calls are made using the same object handle *Hobj*.

In some environments, message sequence is also preserved when different object handles are used, provided the calls are made from the same application. The meaning of "same application" is determined by the environment:

- On Compaq OpenVMS Alpha, the application is the thread.
- On PC DOS, the application is the system.
- On z/OS, the application is:
	- For CICS, the CICS task
	- For IMS, the task
	- For z/OS batch, the task
- On OS/2, the application is the thread.
- On OS/400, the application is the job.
- On Compaq NonStop Kernel, the application is the thread.
- On UNIX systems, the application is the thread.
- On VSE/ESA, the application is the CICS task.
- On Windows 3.1, the application is the process.
- On Windows and Windows 95, Windows 98, the application is the thread.
- The messages all have the same priority.

#### **Additional conditions that apply to remote destination queues**

• There is only one path from the sending queue manager to the destination queue manager.

If there is a possibility that some messages in the sequence may go on a different path (for example, because of reconfiguration, traffic balancing, or path selection based on message size), the order of the messages at the destination queue manager cannot be guaranteed.

• Messages are not placed temporarily on dead-letter queues at the sending, intermediate, or destination queue managers.

If one or more of the messages is put temporarily on a dead-letter queue (for example, because a transmission queue or the destination queue is temporarily full), the messages can arrive on the destination queue out of sequence.

v The messages are either all persistent or all nonpersistent.

If a channel on the route between the sending and destination queue managers has its *NonPersistentMsgSpeed* attribute set to MQNPMS\_FAST, nonpersistent messages can jump ahead of persistent messages, resulting in the order of persistent messages relative to nonpersistent messages not being preserved. However, the order of persistent messages relative to each other, and of nonpersistent messages relative to each other, is preserved.

If these conditions are not satisfied, message groups can be used to preserve message order, but note that this requires both the sending and receiving applications to use the message-grouping support. For more information about message groups, see:

v *MsgFlags* field in MQMD

| |

- MQPMO\_LOGICAL\_ORDER option in MQPMO
- MQGMO\_LOGICAL\_ORDER option in MQGMO
- 3. The following notes apply to the use of distribution lists.

Distribution lists are supported in the following environments: AIX, HP-UX, OS/2, Compaq NonStop Kernel, Compaq OpenVMS Alpha, OS/400, Solaris, Linux, Windows, plus WebSphere MQ clients connected to these systems.

a. Messages can be put to a distribution list using either a version-1 or a version-2 MQPMO. If a version-1 MQPMO is used (or a version-2 MQPMO with *RecsPresent* equal to zero), no put message records or response records can be provided by the application. This means that it will not be possible to identify the queues which encounter errors, if the message is sent successfully to some queues in the distribution list and not others.

If put message records or response records are provided by the application, the *Version* field must be set to MQPMO\_VERSION\_2.

A version-2 MQPMO can also be used to send messages to a single queue that is not in a distribution list, by ensuring that *RecsPresent* is zero.

- b. The completion code and reason code parameters are set as follows:
	- v If the puts to the queues in the distribution list all succeed or fail in the same way, the completion code and reason code parameters are set to describe the common result. The MQRR response records (if provided by the application) are not set in this case.

For example, if every put succeeds, the completion code and reason code are set to MQCC\_OK and MQRC\_NONE respectively; if every put fails because all of the queues are inhibited for puts, the parameters are set to MQCC\_FAILED and MQRC\_PUT\_INHIBITED.

- v If the puts to the queues in the distribution list do not all succeed or fail in the same way:
	- The completion code parameter is set to MQCC\_WARNING if at least one put succeeded, and to MQCC\_FAILED if all failed.
	- The reason code parameter is set to MQRC\_MULTIPLE\_REASONS.

– The response records (if provided by the application) are set to the individual completion codes and reason codes for the queues in the distribution list.

If the put to a destination fails because the open for that destination failed, the fields in the response record are set to MQCC\_FAILED and MQRC\_OPEN\_FAILED; that destination is included in *InvalidDestCount*.

c. If a destination in the distribution list resolves to a local queue, the message is placed on that queue in normal form (that is, not as a distribution-list message). If more than one destination resolves to the same local queue, one message is placed on the queue for each such destination.

If a destination in the distribution list resolves to a remote queue, a message is placed on the appropriate transmission queue. Where several destinations resolve to the same transmission queue, a single distribution-list message containing those destinations may be placed on the transmission queue, even if those destinations were not adjacent in the list of destinations provided by the application. However, this can be done only if the transmission queue supports distribution-list messages (see the *DistLists* queue attribute described in [Chapter 40, "Attributes for queues", on](#page-482-0) [page 457\)](#page-482-0).

If the transmission queue does not support distribution lists, one copy of the message in normal form is placed on the transmission queue for each destination that uses that transmission queue.

If a distribution list with the application message data is too big for a transmission queue, the distribution list message is split up into smaller distribution-list messages, each containing fewer destinations. If the application message data only just fits on the queue, distribution-list messages cannot be used at all, and the queue manager generates one copy of the message in normal form for each destination that uses that transmission queue.

If different destinations have different message priority or message persistence (this can occur when the application specifies MQPRI\_PRIORITY\_AS\_Q\_DEF or MQPER\_PERSISTENCE\_AS\_Q\_DEF), the messages are not held in the same distribution-list message. Instead, the queue manager generates as many distribution-list messages as are necessary to accommodate the differing priority and persistence values.

- d. A put to a distribution list may result in:
	- v A single distribution-list message, or
	- v A number of smaller distribution-list messages, or
	- v A mixture of distribution list messages and normal messages, or
	- Normal messages only.

Which of the above occurs depends on whether:

- v The destinations in the list are local, remote, or a mixture.
- The destinations have the same message priority and message persistence.
- The transmission queues can hold distribution-list messages.
- The transmission queues' maximum message lengths are large enough to accommodate the message in distribution-list form.

However, regardless of which of the above occurs, each *physical* message resulting (that is, each normal message or distribution-list message resulting from the put) counts as only *one* message when:

- Checking whether the application has exceeded the permitted maximum number of messages in a unit of work (see the *MaxUncommittedMsgs* queue-manager attribute).
- Checking whether the triggering conditions are satisfied.
- Incrementing queue depths and checking whether the queues' maximum queue depth would be exceeded.
- e. Any change to the queue definitions that would have caused a handle to become invalid had the queues been opened individually (for example, a change in the resolution path), does not cause the distribution-list handle to become invalid. However, it does result in a failure for that particular queue when the distribution-list handle is used on a subsequent MQPUT call.
- 4. If a message is put with one or more MQ header structures at the beginning of the application message data, the queue manager performs certain checks on the header structures to verify that they are valid. If the queue manager detects an error, the call fails with an appropriate reason code. The checks performed vary according to the particular structures that are present:
	- v Checks are performed only if a version-2 or later MQMD is used on the MQPUT or MQPUT1 call. Checks are not performed if a version-1 MQMD is used, even if an MQMDE is present at the start of the message data.
	- v Structures that are not supported by the local queue manager, and structures following the first MQDLH in the message, are not validated.
	- The MQDH and MQMDE structures are validated completely by the queue manager.
	- v Other structures are validated partially by the queue manager (not all fields are checked).

General checks performed by the queue manager include the following:

• The *StrucId* field must be valid.

| | | | | | | | | | |

- The *Version* field must be valid.
- v The *StrucLength* field must specify a value that is large enough to include the structure plus any variable-length data that forms part of the structure.
- The *CodedCharSetId* field must not be zero, or a negative value that is not valid (note: MQCCSI\_DEFAULT, MQCCSI\_EMBEDDED, MQCCSI\_Q\_MGR, and MQCCSI\_UNDEFINED are *not* valid in most MQ header structures).
- The *BufferLength* parameter of the call must specify a value that is large enough to include the structure (the structure must not extend beyond the end of the message).

In addition to general checks on structures, the following conditions must be satisfied:

- v The sum of the lengths of the structures in a PCF message must equal the length specified by the *BufferLength* parameter on the MQPUT or MQPUT1 call. A PCF message is a message that has a format name of MQFMT\_ADMIN, MQFMT\_EVENT, or MQFMT\_PCF.
- An MQ structure must not be truncated, except in the following situations where truncated structures are permitted:
	- Messages which are report messages.
	- PCF messages.
	- Messages containing an MQDLH structure. (Structures *following* the first MQDLH can be truncated; structures preceding the MQDLH cannot.)
- An MQ structure must not be split over two or more segments the structure must be contained entirely within one segment.
- 5. For the Visual Basic programming language, the following points apply:
	- v If the size of the *Buffer* parameter is less than the length specified by the *BufferLength* parameter, the call fails with reason code MQRC\_BUFFER\_LENGTH\_ERROR.
	- v The *Buffer* parameter is declared as being of type String. If the data to be placed on the queue is not of type String, the MQPUTAny call should be used in place of MQPUT.

The MQPUTAny call has the same parameters as the MQPUT call, except that the *Buffer* parameter is declared as being of type Any, allowing any type of data to be placed on the queue. However, this means that *Buffer* cannot be checked to ensure that it is at least *BufferLength* bytes in size.

6. On Compaq NonStop Kernel, if the MQPUT call is issued outside a Compaq TMF transaction *without* the MQPMO\_NO\_SYNCPOINT option, the reason code MQRC\_UNIT\_OF\_WORK\_NOT\_STARTED is returned.

### **Language invocations**

The MQPUT call is supported in the programming languages shown below.

## **C invocation**

MQPUT (Hconn, Hobj, &MsgDesc, &PutMsgOpts, BufferLength, Buffer, &CompCode, &Reason);

Declare the parameters as follows:

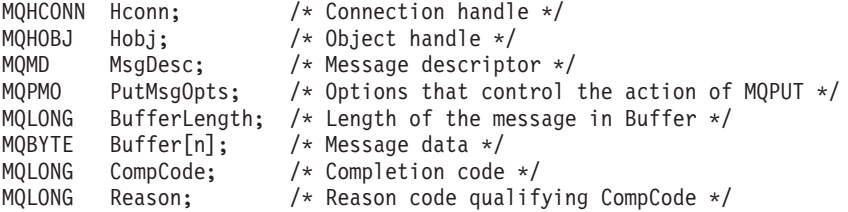

### **COBOL invocation**

CALL 'MQPUT' USING HCONN, HOBJ, MSGDESC, PUTMSGOPTS, BUFFERLENGTH, BUFFER, COMPCODE, REASON.

Declare the parameters as follows:

\*\* Connection handle 01 HCONN PIC S9(9) BINARY. \*\* Object handle PIC S9(9) BINARY. \*\* Message descriptor 01 MSGDESC. COPY CMQMDV. \*\* Options that control the action of MQPUT 01 PUTMSGOPTS. COPY CMQPMOV. \*\* Length of the message in BUFFER 01 BUFFERLENGTH PIC S9(9) BINARY. \*\* Message data 01 BUFFER PIC X(n). \*\* Completion code 01 COMPCODE PIC S9(9) BINARY. \*\* Reason code qualifying COMPCODE 01 REASON PIC S9(9) BINARY.

## **PL/I invocation**

call MQPUT (Hconn, Hobj, MsgDesc, PutMsgOpts, BufferLength, Buffer, CompCode, Reason);

Declare the parameters as follows:

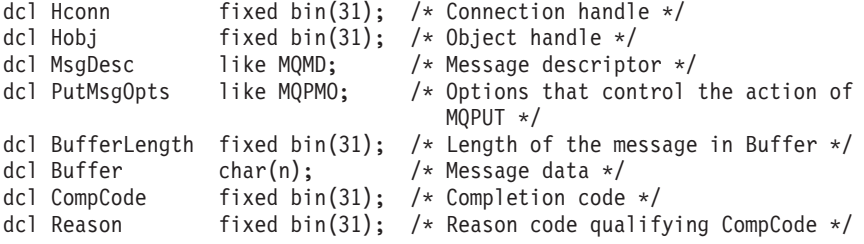

# **System/390 assembler invocation**

CALL MQPUT,(HCONN,HOBJ,MSGDESC,PUTMSGOPTS,BUFFERLENGTH, X BUFFER,COMPCODE,REASON)

Declare the parameters as follows:

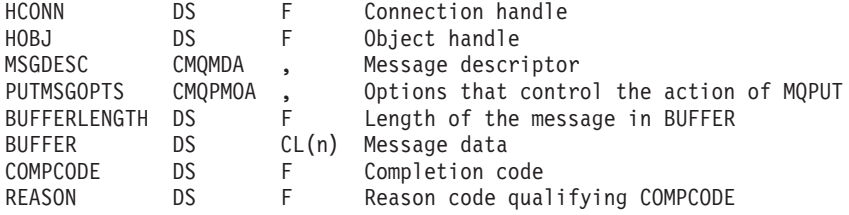

## **TAL invocation**

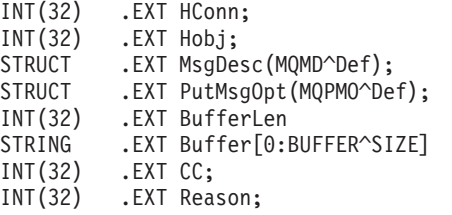

CALL MQPUT(HConn, HObj, MsgDesc, PutMsgOpt, BufferLen, Buffer, CC, Reason);

# **Visual Basic invocation**

MQPUT Hconn, Hobj, MsgDesc, PutMsgOpts, BufferLength, Buffer, CompCode, Reason

Declare the parameters as follows:

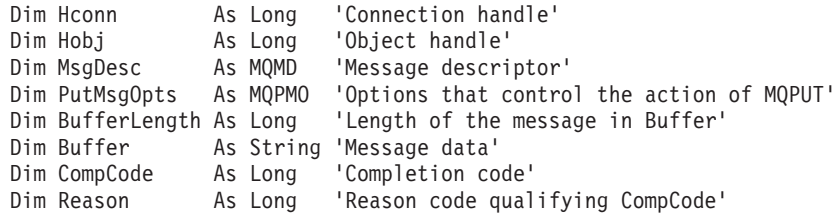

## **MQPUT – Language invocations**

# **Chapter 38. MQPUT1 – Put one message**

The MQPUT1 call puts one message on a queue. The queue need not be open.

### **Syntax**

MQPUT1 *(Hconn, ObjDesc, MsgDesc, PutMsgOpts, BufferLength, Buffer, CompCode, Reason)*

### **Parameters**

The MQPUT1 call has the following parameters.

### **Hconn (MQHCONN) – input**

Connection handle.

This handle represents the connection to the queue manager. The value of *Hconn* was returned by a previous MQCONN or MQCONNX call.

On z/OS for CICS applications, and on OS/400 for applications running in compatibility mode, the MQCONN call can be omitted, and the following value specified for *Hconn*:

#### **MQHC\_DEF\_HCONN**

Default connection handle.

### **ObjDesc (MQOD) – input/output**

Object descriptor.

This is a structure which identifies the queue to which the message is added. See [Chapter 12, "MQOD – Object descriptor", on page 211](#page-236-0) for details.

The user must be authorized to open the queue for output. The queue must **not** be a model queue.

### **MsgDesc (MQMD) – input/output**

Message descriptor.

This structure describes the attributes of the message being sent, and receives feedback information after the put request is complete. See [Chapter 10, "MQMD –](#page-166-0) [Message descriptor", on page 141](#page-166-0) for details.

If the application provides a version-1 MQMD, the message data can be prefixed with an MQMDE structure in order to specify values for the fields that exist in the version-2 MQMD but not the version-1. The *Format* field in the MQMD must be set to MQFMT\_MD\_EXTENSION to indicate that an MQMDE is present. See [Chapter 11, "MQMDE – Message descriptor extension", on page 203](#page-228-0) for more details.

#### **MQPUT1 – PutMsgOpts parameter**

## **PutMsgOpts (MQPMO) – input/output**

Options that control the action of MQPUT1.

See [Chapter 14, "MQPMO – Put-message options", on page 229](#page-254-0) for details.

# **BufferLength (MQLONG) – input**

Length of the message in *Buffer*.

Zero is valid, and indicates that the message contains no application data. The upper limit depends on various factors; see the description of the *BufferLength* parameter of the MQPUT call for further details.

## **Buffer (MQBYTE×BufferLength) – input**

Message data.

This is a buffer containing the application message data to be sent. The buffer should be aligned on a boundary appropriate to the nature of the data in the message. 4-byte alignment should be suitable for most messages (including messages containing MQ header structures), but some messages may require more stringent alignment. For example, a message containing a 64-bit binary integer might require 8-byte alignment.

If *Buffer* contains character and/or numeric data, the *CodedCharSetId* and *Encoding* fields in the *MsgDesc* parameter should be set to the values appropriate to the data; this will enable the receiver of the message to convert the data (if necessary) to the character set and encoding used by the receiver.

**Note:** All of the other parameters on the MQPUT1 call must be in the character set and encoding of the local queue manager (given by the *CodedCharSetId* queue-manager attribute and MQENC\_NATIVE, respectively).

In the C programming language, the parameter is declared as a pointer-to-void; this means that the address of any type of data can be specified as the parameter.

If the *BufferLength* parameter is zero, *Buffer* is not referred to; in this case, the parameter address passed by programs written in C or System/390 assembler can be null.

# **CompCode (MQLONG) – output**

Completion code.

It is one of the following: **MQCC\_OK** Successful completion. **MQCC\_WARNING** Warning (partial completion). **MQCC\_FAILED** Call failed.

# **Reason (MQLONG) – output**

Reason code qualifying *CompCode*.

If *CompCode* is MQCC\_OK:

**MQRC\_NONE** (0, X'000') No reason to report. If *CompCode* is MQCC\_WARNING: **MQRC\_MULTIPLE\_REASONS** (2136, X'858') Multiple reason codes returned. **MQRC\_INCOMPLETE\_GROUP** (2241, X'8C1') Message group not complete. **MQRC\_INCOMPLETE\_MSG** (2242, X'8C2') Logical message not complete. **MQRC\_PRIORITY\_EXCEEDS\_MAXIMUM** (2049, X'801') Message Priority exceeds maximum value supported. **MQRC\_UNKNOWN\_REPORT\_OPTION** (2104, X'838') Report option(s) in message descriptor not recognized. If *CompCode* is MQCC\_FAILED: **MQRC\_ADAPTER\_NOT\_AVAILABLE** (2204, X'89C') Adapter not available. **MQRC\_ADAPTER\_SERV\_LOAD\_ERROR** (2130, X'852') Unable to load adapter service module. **MQRC\_ALIAS\_BASE\_Q\_TYPE\_ERROR** (2001, X'7D1') Alias base queue not a valid type. **MQRC\_API\_EXIT\_ERROR** (2374, X'946') API exit failed. **MQRC\_API\_EXIT\_LOAD\_ERROR** (2183, X'887') Unable to load API exit. **MQRC\_ASID\_MISMATCH** (2157, X'86D') Primary and home ASIDs differ. **MQRC\_BACKED\_OUT** (2003, X'7D3') Unit of work backed out. **MQRC\_BUFFER\_ERROR** (2004, X'7D4') Buffer parameter not valid. **MQRC\_BUFFER\_LENGTH\_ERROR** (2005, X'7D5') Buffer length parameter not valid. **MQRC\_CALL\_IN\_PROGRESS** (2219, X'8AB') MQI call entered before previous call complete. **MQRC\_CF\_NOT\_AVAILABLE** (2345, X'929') Coupling facility not available. **MQRC\_CF\_STRUC\_AUTH\_FAILED** (2348, X'92C') Coupling-facility structure authorization check failed. **MQRC\_CF\_STRUC\_ERROR** (2349, X'92D') Coupling-facility structure not valid. **MQRC\_CF\_STRUC\_FAILED** (2373, X'945') Coupling-facility structure failed. **MQRC\_CF\_STRUC\_IN\_USE** (2346, X'92A') Coupling-facility structure in use. **MQRC\_CF\_STRUC\_LIST\_HDR\_IN\_USE** (2347, X'92B') Coupling-facility structure list-header in use. **MQRC\_CFH\_ERROR** (2235, X'8BB') PCF header structure not valid. **MQRC\_CFIL\_ERROR** (2236, X'8BC') PCF integer list parameter structure not valid. **MQRC\_CFIN\_ERROR** (2237, X'8BD') PCF integer parameter structure not valid. **MQRC\_CFSL\_ERROR** (2238, X'8BE') PCF string list parameter structure not valid.

| |

| |

| | | | | | | | | |

| |

| |

| | | | **MQRC\_CFST\_ERROR** (2239, X'8BF') PCF string parameter structure not valid. **MQRC\_CICS\_WAIT\_FAILED** (2140, X'85C') Wait request rejected by CICS. **MQRC\_CLUSTER\_EXIT\_ERROR** (2266, X'8DA') Cluster workload exit failed. **MQRC\_CLUSTER\_RESOLUTION\_ERROR** (2189, X'88D') Cluster name resolution failed. **MQRC\_CLUSTER\_RESOURCE\_ERROR** (2269, X'8DD') Cluster resource error. **MQRC\_COD\_NOT\_VALID\_FOR\_XCF\_Q** (2106, X'83A') COD report option not valid for XCF queue. **MQRC\_CONNECTION\_BROKEN** (2009, X'7D9') Connection to queue manager lost. **MQRC\_CONNECTION\_NOT\_AUTHORIZED** (2217, X'8A9') Not authorized for connection. **MQRC\_CONNECTION\_QUIESCING** (2202, X'89A') Connection quiescing. **MQRC\_CONNECTION\_STOPPING** (2203, X'89B') Connection shutting down. **MQRC\_CONTEXT\_HANDLE\_ERROR** (2097, X'831') Queue handle referred to does not save context. **MQRC\_CONTEXT\_NOT\_AVAILABLE** (2098, X'832') Context not available for queue handle referred to. **MQRC\_DATA\_LENGTH\_ERROR** (2010, X'7DA') Data length parameter not valid. **MQRC\_DB2\_NOT\_AVAILABLE** (2342, X'926') DB2 subsystem not available. **MQRC\_DEF\_XMIT\_Q\_TYPE\_ERROR** (2198, X'896') Default transmission queue not local. **MQRC\_DEF\_XMIT\_Q\_USAGE\_ERROR** (2199, X'897') Default transmission queue usage error. **MQRC\_DH\_ERROR** (2135, X'857') Distribution header structure not valid. **MQRC\_DLH\_ERROR** (2141, X'85D') Dead letter header structure not valid. **MQRC\_EXPIRY\_ERROR** (2013, X'7DD') Expiry time not valid. **MQRC\_FEEDBACK\_ERROR** (2014, X'7DE') Feedback code not valid. **MQRC\_GLOBAL\_UOW\_CONFLICT** (2351, X'92F') Global units of work conflict. **MQRC\_GROUP\_ID\_ERROR** (2258, X'8D2') Group identifier not valid. **MQRC\_HANDLE\_IN\_USE\_FOR\_UOW** (2353, X'931') Handle in use for global unit of work. **MQRC\_HANDLE\_NOT\_AVAILABLE** (2017, X'7E1') No more handles available. **MQRC\_HCONN\_ERROR** (2018, X'7E2') Connection handle not valid. **MQRC\_HEADER\_ERROR** (2142, X'85E') MQ header structure not valid. **MQRC\_IIH\_ERROR** (2148, X'864') IMS information header structure not valid. **MQRC\_LOCAL\_UOW\_CONFLICT** (2352, X'930') Global unit of work conflicts with local unit of work. **MQRC\_MD\_ERROR** (2026, X'7EA') Message descriptor not valid. **MQRC\_MDE\_ERROR** (2248, X'8C8') Message descriptor extension not valid. **MQRC\_MISSING\_REPLY\_TO\_Q** (2027, X'7EB') Missing reply-to queue. **MQRC\_MISSING\_WIH** (2332, X'91C') Message data does not begin with MQWIH. **MQRC\_MSG\_FLAGS\_ERROR** (2249, X'8C9') Message flags not valid. **MQRC\_MSG\_SEQ\_NUMBER\_ERROR** (2250, X'8CA') Message sequence number not valid. **MQRC\_MSG\_TOO\_BIG\_FOR\_Q** (2030, X'7EE') Message length greater than maximum for queue. **MQRC\_MSG\_TOO\_BIG\_FOR\_Q\_MGR** (2031, X'7EF') Message length greater than maximum for queue manager. **MQRC\_MSG\_TYPE\_ERROR** (2029, X'7ED') Message type in message descriptor not valid. **MQRC\_MULTIPLE\_REASONS** (2136, X'858') Multiple reason codes returned. **MQRC\_NO\_DESTINATIONS\_AVAILABLE** (2270, X'8DE') No destination queues available. **MQRC\_NOT\_AUTHORIZED** (2035, X'7F3') Not authorized for access. **MQRC\_OBJECT\_DAMAGED** (2101, X'835') Object damaged. **MQRC\_OBJECT\_IN\_USE** (2042, X'7FA') Object already open with conflicting options. **MQRC\_OBJECT\_LEVEL\_INCOMPATIBLE** (2360, X'938') Object level not compatible. **MQRC\_OBJECT\_NAME\_ERROR** (2152, X'868') Object name not valid. **MQRC\_OBJECT\_NOT\_UNIQUE** (2343, X'927') Object not unique. **MQRC\_OBJECT\_Q\_MGR\_NAME\_ERROR** (2153, X'869') Object queue-manager name not valid. **MQRC\_OBJECT\_RECORDS\_ERROR** (2155, X'86B') Object records not valid. **MQRC\_OBJECT\_TYPE\_ERROR** (2043, X'7FB') Object type not valid. **MQRC\_OD\_ERROR** (2044, X'7FC') Object descriptor structure not valid. **MQRC\_OFFSET\_ERROR** (2251, X'8CB') Message segment offset not valid. **MQRC\_OPTIONS\_ERROR** (2046, X'7FE') Options not valid or not consistent. **MQRC\_ORIGINAL\_LENGTH\_ERROR** (2252, X'8CC') Original length not valid. **MQRC\_PAGESET\_ERROR** (2193, X'891') Error accessing page-set data set. **MQRC\_PAGESET\_FULL** (2192, X'890') External storage medium is full. **MQRC\_PCF\_ERROR** (2149, X'865') PCF structures not valid. **MQRC\_PERSISTENCE\_ERROR** (2047, X'7FF') Persistence not valid.

**MQRC\_PERSISTENT\_NOT\_ALLOWED** (2048, X'800') Queue does not support persistent messages. **MQRC\_PMO\_ERROR** (2173, X'87D') Put-message options structure not valid. **MQRC\_PMO\_RECORD\_FLAGS\_ERROR** (2158, X'86E') Put message record flags not valid. **MQRC\_PRIORITY\_ERROR** (2050, X'802') Message priority not valid. **MQRC\_PUT\_INHIBITED** (2051, X'803') Put calls inhibited for the queue. **MQRC\_PUT\_MSG\_RECORDS\_ERROR** (2159, X'86F') Put message records not valid. **MQRC\_Q\_DELETED** (2052, X'804') Queue has been deleted. **MQRC\_Q\_FULL** (2053, X'805') Queue already contains maximum number of messages. **MQRC\_Q\_MGR\_NAME\_ERROR** (2058, X'80A') Queue manager name not valid or not known. **MQRC\_Q\_MGR\_NOT\_AVAILABLE** (2059, X'80B') Queue manager not available for connection. **MQRC\_Q\_MGR\_QUIESCING** (2161, X'871') Queue manager quiescing. **MQRC\_Q\_MGR\_STOPPING** (2162, X'872') Queue manager shutting down. **MQRC\_Q\_SPACE\_NOT\_AVAILABLE** (2056, X'808') No space available on disk for queue. **MQRC\_Q\_TYPE\_ERROR** (2057, X'809') Queue type not valid. **MQRC\_RECS\_PRESENT\_ERROR** (2154, X'86A') Number of records present not valid. **MQRC\_REMOTE\_Q\_NAME\_ERROR** (2184, X'888') Remote queue name not valid. **MQRC\_REPORT\_OPTIONS\_ERROR** (2061, X'80D') Report options in message descriptor not valid. **MQRC\_RESOURCE\_PROBLEM** (2102, X'836') Insufficient system resources available. **MQRC\_RESPONSE\_RECORDS\_ERROR** (2156, X'86C') Response records not valid. **MQRC\_RFH\_ERROR** (2334, X'91E') MQRFH or MQRFH2 structure not valid. **MQRC\_RMH\_ERROR** (2220, X'8AC') Reference message header structure not valid. **MQRC\_SECURITY\_ERROR** (2063, X'80F') Security error occurred. **MQRC\_SEGMENT\_LENGTH\_ZERO** (2253, X'8CD') Length of data in message segment is zero. **MQRC\_STOPPED\_BY\_CLUSTER\_EXIT** (2188, X'88C') Call rejected by cluster workload exit. **MQRC\_STORAGE\_CLASS\_ERROR** (2105, X'839') Storage class error. **MQRC\_STORAGE\_MEDIUM\_FULL** (2192, X'890') External storage medium is full. **MQRC\_STORAGE\_NOT\_AVAILABLE** (2071, X'817') Insufficient storage available. **MQRC\_SUPPRESSED\_BY\_EXIT** (2109, X'83D') Call suppressed by exit program.

| | | |

 $\overline{1}$
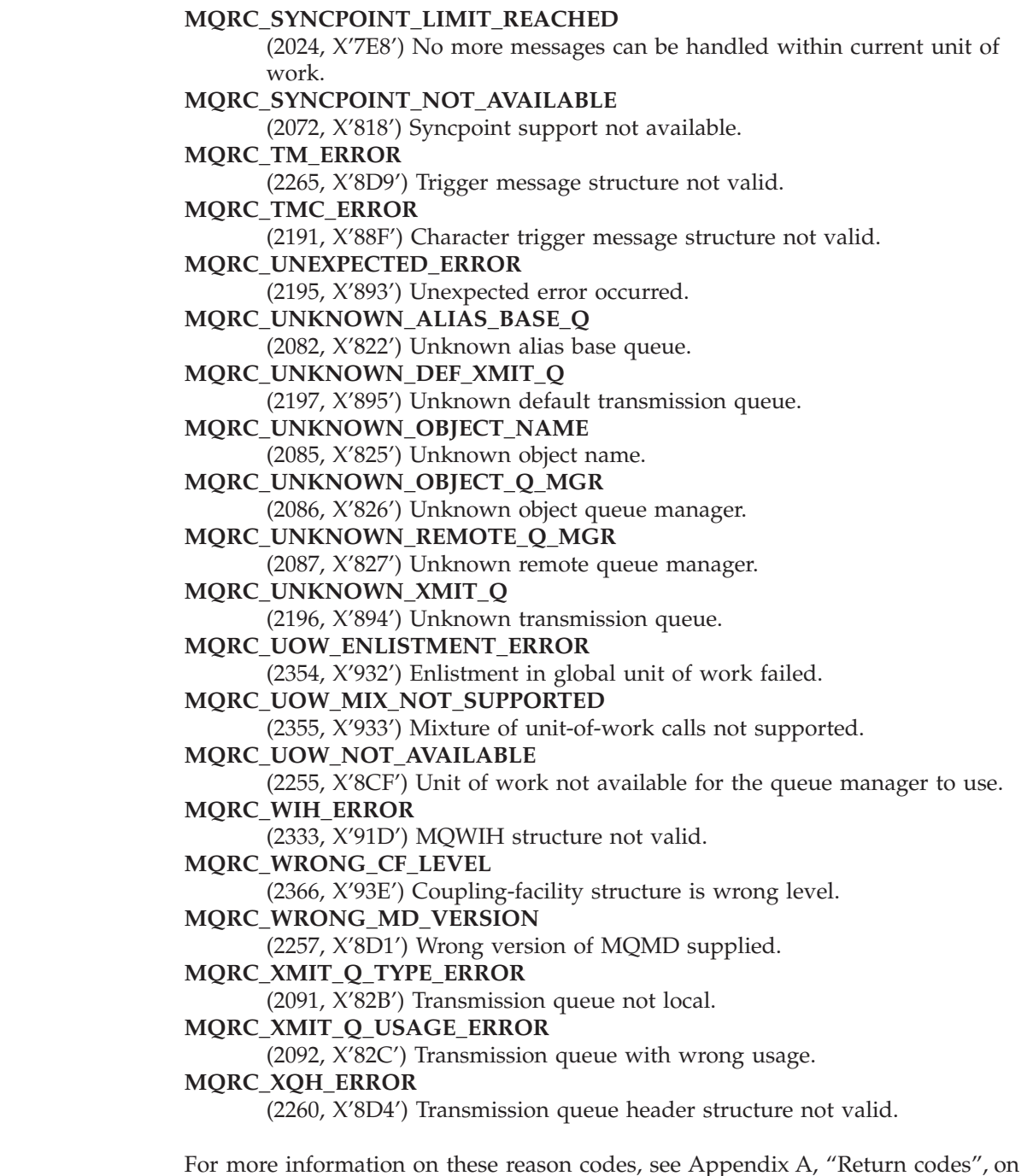

### **Usage notes**

| | | |

|  $\vert$ 

 $\overline{1}$ | |

[page 527.](#page-552-0)

- 1. Both the MQPUT and MQPUT1 calls can be used to put messages on a queue; which call to use depends on the circumstances:
	- The MQPUT call should be used when multiple messages are to be placed on the *same* queue.

An MQOPEN call specifying the MQOO\_OUTPUT option is issued first, followed by one or more MQPUT requests to add messages to the queue; finally the queue is closed with an MQCLOSE call. This gives better performance than repeated use of the MQPUT1 call.

#### **MQPUT1 – Usage notes**

| | v The MQPUT1 call should be used when only *one* message is to be put on a queue.

This call encapsulates the MQOPEN, MQPUT, and MQCLOSE calls into a single call, thereby minimizing the number of calls that must be issued.

- 2. If an application puts a sequence of messages on the same queue without using message groups, the order of those messages is preserved provided that certain conditions are satisfied. However, in most environments the MQPUT1 call does not satisfy these conditions, and so does not preserve message order. The MQPUT call must be used instead in these environments. See the usage notes in the description of the MQPUT call for details.
- 3. The MQPUT1 call can be used to put messages to distribution lists. For general information about this, see usage note [8 on page 418](#page-443-0) for the MQOPEN call, and usage note [3 on page 431](#page-456-0) for the MQPUT call.

Distribution lists are supported in the following environments: AIX, HP-UX, OS/2, Compaq NonStop Kernel, Compaq OpenVMS Alpha, OS/400, Solaris, Linux, Windows, plus WebSphere MQ clients connected to these systems.

The following differences apply when using the MQPUT1 call:

- a. If MQRR response records are provided by the application, they must be provided using the MQOD structure; they cannot be provided using the MQPMO structure.
- b. The reason code MQRC\_OPEN\_FAILED is never returned by MQPUT1 in the response records; if a queue fails to open, the response record for that queue contains the actual reason code resulting from the open operation.

If an open operation for a queue succeeds with a completion code of MQCC\_WARNING, the completion code and reason code in the response record for that queue are replaced by the completion and reason codes resulting from the put operation.

As with the MQOPEN and MQPUT calls, the queue manager sets the response records (if provided) only when the outcome of the call is not the same for all queues in the distribution list; this is indicated by the call completing with reason code MQRC\_MULTIPLE\_REASONS.

- 4. If the MQPUT1 call is used to put a message on a cluster queue, the call behaves as though MQOO\_BIND\_NOT\_FIXED had been specified on the MQOPEN call.
- 5. If a message is put with one or more MQ header structures at the beginning of the application message data, the queue manager performs certain checks on the header structures to verify that they are valid. For more information about this, see usage note [4 on page 433](#page-458-0) for the MQPUT call.
- 6. If more than one of the warning situations arise (see the *CompCode* parameter), the reason code returned is the *first* one in the following list that applies:
	- a. MQRC\_MULTIPLE\_REASONS
	- b. MQRC\_INCOMPLETE\_MSG
	- c. MQRC\_INCOMPLETE\_GROUP
	- d. MQRC\_PRIORITY\_EXCEEDS\_MAXIMUM or MQRC\_UNKNOWN\_REPORT\_OPTION
- 7. For the Visual Basic programming language, the following points apply:
	- v If the size of the *Buffer* parameter is less than the length specified by the *BufferLength* parameter, the call fails with reason code MQRC\_BUFFER\_LENGTH\_ERROR.
	- v The *Buffer* parameter is declared as being of type String. If the data to be placed on the queue is not of type String, the MQPUT1Any call should be used in place of MQPUT1.

The MQPUT1Any call has the same parameters as the MQPUT1 call, except that the *Buffer* parameter is declared as being of type Any, allowing any type of data to be placed on the queue. However, this means that *Buffer* cannot be checked to ensure that it is at least *BufferLength* bytes in size.

8. On Compaq NonStop Kernel, if the MQPUT1 call is issued outside a Compaq TMF transaction *without* the MQPMO\_NO\_SYNCPOINT option, the reason code MQRC\_UNIT\_OF\_WORK\_NOT\_STARTED is returned.

### **Language invocations**

The MQPUT1 call is supported in the programming languages shown below.

### **C invocation**

```
MQPUT1 (Hconn, &ObjDesc, &MsgDesc, &PutMsgOpts,
       BufferLength, Buffer, &CompCode, &Reason);
```
Declare the parameters as follows:

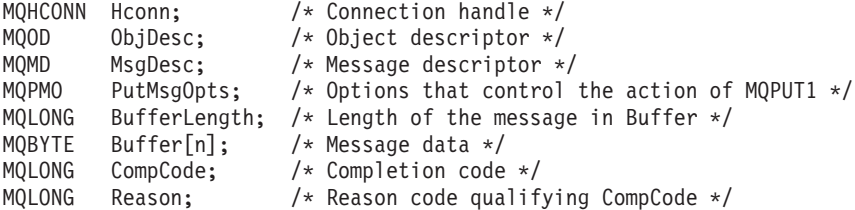

### **COBOL invocation**

CALL 'MQPUT1' USING HCONN, OBJDESC, MSGDESC, PUTMSGOPTS, BUFFERLENGTH, BUFFER, COMPCODE, REASON.

Declare the parameters as follows:

- \*\* Connection handle
- 01 HCONN PIC S9(9) BINARY.
- \*\* Object descriptor
- 01 OBJDESC.
	- COPY CMQODV.
- \*\* Message descriptor
- 01 MSGDESC.
- COPY CMQMDV.
- \*\* Options that control the action of MQPUT1
- 01 PUTMSGOPTS.
- COPY CMQPMOV.
- \*\* Length of the message in BUFFER
- 01 BUFFERLENGTH PIC S9(9) BINARY.
- \*\* Message data
- 01 BUFFER PIC X(n).
- \*\* Completion code
- 01 COMPCODE PIC S9(9) BINARY.
- \*\* Reason code qualifying COMPCODE
- PIC S9(9) BINARY.

### **PL/I invocation**

call MQPUT1 (Hconn, ObjDesc, MsgDesc, PutMsgOpts, BufferLength, Buffer, CompCode, Reason);

Declare the parameters as follows:

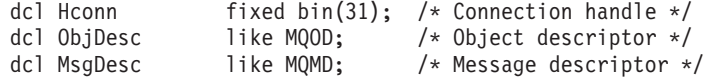

#### **MQPUT1 – Language invocations**

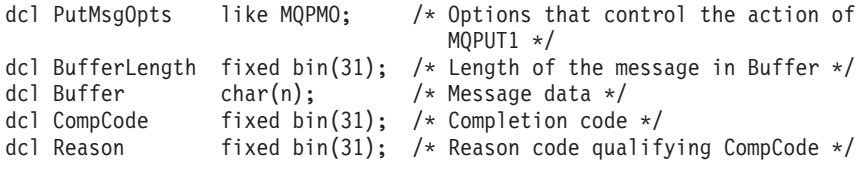

# **System/390 assembler invocation**

CALL MQPUT1,(HCONN,OBJDESC,MSGDESC,PUTMSGOPTS,BUFFERLENGTH, X BUFFER,COMPCODE,REASON)

Declare the parameters as follows:

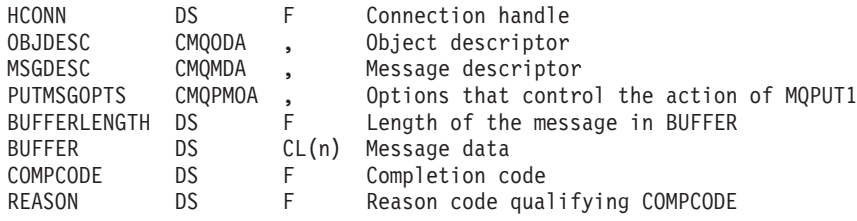

# **TAL invocation**

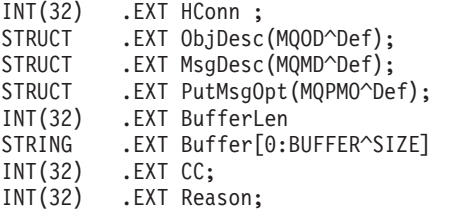

CALL MQPUT1(HConn, ObjDesc, MsgDesc, PutMsgOpt, BufferLen, Buffer, CC, Reason);

# **Visual Basic invocation**

MQPUT1 Hconn, ObjDesc, MsgDesc, PutMsgOpts, BufferLength, Buffer, CompCode, Reason

Declare the parameters as follows:

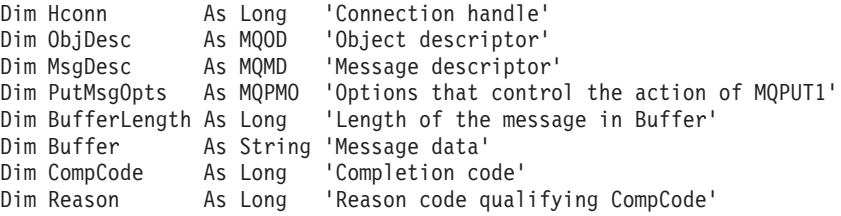

# **Chapter 39. MQSET – Set object attributes**

The MQSET call is used to change the attributes of an object represented by a handle. The object must be a queue.

### **Syntax**

MQSET *(Hconn, Hobj, SelectorCount, Selectors, IntAttrCount, IntAttrs, CharAttrLength, CharAttrs, CompCode, Reason)*

### **Parameters**

The MQSET call has the following parameters.

### **Hconn (MQHCONN) – input**

Connection handle.

This handle represents the connection to the queue manager. The value of *Hconn* was returned by a previous MQCONN or MQCONNX call.

On z/OS for CICS applications, and on OS/400 for applications running in compatibility mode, the MQCONN call can be omitted, and the following value specified for *Hconn*:

#### **MQHC\_DEF\_HCONN**

Default connection handle.

### **Hobj (MQHOBJ) – input**

Object handle.

This handle represents the queue object whose attributes are to be set. The handle was returned by a previous MQOPEN call that specified the MQOO\_SET option.

### **SelectorCount (MQLONG) – input**

Count of selectors.

This is the count of selectors that are supplied in the *Selectors* array. It is the number of attributes that are to be set. Zero is a valid value. The maximum number allowed is 256.

### **Selectors (MQLONG×SelectorCount) – input**

Array of attribute selectors.

This is an array of *SelectorCount* attribute selectors; each selector identifies an attribute (integer or character) whose value is to be set.

Each selector must be valid for the type of queue that *Hobj* represents. Only certain MQIA\_\* and MQCA\_\* values are allowed; these values are listed below.

#### **MQSET – Selectors parameter**

Selectors can be specified in any order. Attribute values that correspond to integer attribute selectors (MQIA\_\* selectors) must be specified in *IntAttrs* in the same order in which these selectors occur in *Selectors*. Attribute values that correspond to character attribute selectors (MQCA\_\* selectors) must be specified in *CharAttrs* in the same order in which those selectors occur. MQIA\_\* selectors can be interleaved with the MQCA\_\* selectors; only the relative order within each type is important.

It is not an error to specify the same selector more than once; if this is done, the last value specified for a given selector is the one that takes effect.

#### **Notes:**

1. The integer and character attribute selectors are allocated within two different ranges; the MQIA\_\* selectors reside within the range MQIA\_FIRST through MQIA\_LAST, and the MQCA\_\* selectors within the range MQCA\_FIRST through MQCA\_LAST.

For each range, the constants MQIA\_LAST\_USED and MQCA\_LAST\_USED define the highest value that the queue manager will accept.

- 2. If all the MQIA \* selectors occur first, the same element numbers can be used to address corresponding elements in the *Selectors* and *IntAttrs* arrays.
- 3. If the *SelectorCount* parameter is zero, *Selectors* is not referred to; in this case, the parameter address passed by programs written in C or System/390 assembler may be null.

The attributes that can be set are listed in the following table. No other attributes can be set using this call. For the MQCA\_\* attribute selectors, the constant that defines the length in bytes of the string that is required in *CharAttrs* is given in parentheses.

*Table 91. MQSET attribute selectors for queues*

| Selector                  | Description                                   | <b>Note</b> |
|---------------------------|-----------------------------------------------|-------------|
| MOCA TRIGGER DATA         | Trigger data (MQ_TRIGGER_DATA_LENGTH).        |             |
| MQIA_DIST_LISTS           | Distribution list support.                    |             |
| MOIA INHIBIT GET          | Whether get operations are allowed.           |             |
| MOIA INHIBIT PUT          | Whether put operations are allowed.           |             |
| MOIA TRIGGER CONTROL      | Trigger control.                              | 2           |
| MOIA TRIGGER DEPTH        | Trigger depth.                                |             |
| MOIA TRIGGER MSG PRIORITY | Threshold message priority for triggers.<br>2 |             |
| <b>MOIA TRIGGER TYPE</b>  | Trigger type.                                 | 2           |
| Notes:                    |                                               |             |

1. Supported only on AIX, HP-UX, OS/2, Compaq NonStop Kernel, Compaq OpenVMS Alpha, OS/400, Solaris, Linux, Windows, plus WebSphere MQ clients connected to these systems.

2. Not supported on VSE/ESA.

|

# **IntAttrCount (MQLONG) – input**

Count of integer attributes.

This is the number of elements in the *IntAttrs* array, and must be at least the number of MQIA\_\* selectors in the *Selectors* parameter. Zero is a valid value if there are none.

# **IntAttrs (MQLONG×IntAttrCount) – input**

Array of integer attributes.

This is an array of *IntAttrCount* integer attribute values. These attribute values must be in the same order as the MQIA\_\* selectors in the *Selectors* array.

If the *IntAttrCount* or *SelectorCount* parameter is zero, *IntAttrs* is not referred to; in this case, the parameter address passed by programs written in C or System/390 assembler may be null.

### **CharAttrLength (MQLONG) – input**

Length of character attributes buffer.

This is the length in bytes of the *CharAttrs* parameter, and must be at least the sum of the lengths of the character attributes specified in the *Selectors* array. Zero is a valid value if there are no MQCA\_\* selectors in *Selectors*.

### **CharAttrs (MQCHAR×CharAttrLength) – input**

Character attributes.

This is the buffer containing the character attribute values, concatenated together. The length of the buffer is given by the *CharAttrLength* parameter.

The characters attributes must be specified in the same order as the MQCA\_\* selectors in the *Selectors* array. The length of each character attribute is fixed (see *Selectors*). If the value to be set for an attribute contains fewer nonblank characters than the defined length of the attribute, the value in *CharAttrs* must be padded to the right with blanks to make the attribute value match the defined length of the attribute.

If the *CharAttrLength* or *SelectorCount* parameter is zero, *CharAttrs* is not referred to; in this case, the parameter address passed by programs written in C or System/390 assembler may be null.

# **CompCode (MQLONG) – output**

Completion code.

It is one of the following: **MQCC\_OK** Successful completion. **MQCC\_FAILED** Call failed.

### **Reason (MQLONG) – output**

| | Reason code qualifying *CompCode*.

If *CompCode* is MQCC\_OK: **MQRC\_NONE** (0, X'000') No reason to report.

If *CompCode* is MQCC\_FAILED: **MQRC\_ADAPTER\_NOT\_AVAILABLE** (2204, X'89C') Adapter not available. **MQRC\_ADAPTER\_SERV\_LOAD\_ERROR** (2130, X'852') Unable to load adapter service module. **MQRC\_API\_EXIT\_ERROR** (2374, X'946') API exit failed.

| | **MQRC\_API\_EXIT\_LOAD\_ERROR** (2183, X'887') Unable to load API exit. **MQRC\_ASID\_MISMATCH** (2157, X'86D') Primary and home ASIDs differ. **MQRC\_CALL\_IN\_PROGRESS** (2219, X'8AB') MQI call entered before previous call complete. **MQRC\_CF\_STRUC\_FAILED** (2373, X'945') Coupling-facility structure failed. **MQRC\_CF\_STRUC\_IN\_USE** (2346, X'92A') Coupling-facility structure in use. **MQRC\_CF\_STRUC\_LIST\_HDR\_IN\_USE** (2347, X'92B') Coupling-facility structure list-header in use. **MQRC\_CHAR\_ATTR\_LENGTH\_ERROR** (2006, X'7D6') Length of character attributes not valid. **MQRC\_CHAR\_ATTRS\_ERROR** (2007, X'7D7') Character attributes string not valid. **MQRC\_CICS\_WAIT\_FAILED** (2140, X'85C') Wait request rejected by CICS. **MQRC\_CONNECTION\_BROKEN** (2009, X'7D9') Connection to queue manager lost. **MQRC\_CONNECTION\_NOT\_AUTHORIZED** (2217, X'8A9') Not authorized for connection. **MQRC\_CONNECTION\_STOPPING** (2203, X'89B') Connection shutting down. **MQRC\_DB2\_NOT\_AVAILABLE** (2342, X'926') DB2 subsystem not available. **MQRC\_HCONN\_ERROR** (2018, X'7E2') Connection handle not valid. **MQRC\_HOBJ\_ERROR** (2019, X'7E3') Object handle not valid. **MQRC\_INHIBIT\_VALUE\_ERROR** (2020, X'7E4') Value for inhibit-get or inhibit-put queue attribute not valid. **MQRC\_INT\_ATTR\_COUNT\_ERROR** (2021, X'7E5') Count of integer attributes not valid. **MQRC\_INT\_ATTRS\_ARRAY\_ERROR** (2023, X'7E7') Integer attributes array not valid. **MQRC\_NOT\_OPEN\_FOR\_SET** (2040, X'7F8') Queue not open for set. **MQRC\_OBJECT\_CHANGED** (2041, X'7F9') Object definition changed since opened. **MQRC\_OBJECT\_DAMAGED** (2101, X'835') Object damaged. **MQRC\_PAGESET\_ERROR** (2193, X'891') Error accessing page-set data set. **MQRC\_Q\_DELETED** (2052, X'804') Queue has been deleted. **MQRC\_Q\_MGR\_NAME\_ERROR** (2058, X'80A') Queue manager name not valid or not known. **MQRC\_Q\_MGR\_NOT\_AVAILABLE** (2059, X'80B') Queue manager not available for connection. **MQRC\_Q\_MGR\_STOPPING** (2162, X'872') Queue manager shutting down. **MQRC\_RESOURCE\_PROBLEM** (2102, X'836') Insufficient system resources available. **MQRC\_SELECTOR\_COUNT\_ERROR**

(2065, X'811') Count of selectors not valid.

**MQRC\_SELECTOR\_ERROR** (2067, X'813') Attribute selector not valid. **MQRC\_SELECTOR\_LIMIT\_EXCEEDED** (2066, X'812') Count of selectors too big. **MQRC\_STORAGE\_NOT\_AVAILABLE** (2071, X'817') Insufficient storage available. **MQRC\_SUPPRESSED\_BY\_EXIT** (2109, X'83D') Call suppressed by exit program. **MQRC\_TRIGGER\_CONTROL\_ERROR** (2075, X'81B') Value for trigger-control attribute not valid. **MQRC\_TRIGGER\_DEPTH\_ERROR** (2076, X'81C') Value for trigger-depth attribute not valid. **MQRC\_TRIGGER\_MSG\_PRIORITY\_ERR** (2077, X'81D') Value for trigger-message-priority attribute not valid. **MQRC\_TRIGGER\_TYPE\_ERROR** (2078, X'81E') Value for trigger-type attribute not valid. **MQRC\_UNEXPECTED\_ERROR** (2195, X'893') Unexpected error occurred.

For more information on these reason codes, see [Appendix A, "Return codes", on](#page-552-0) [page 527.](#page-552-0)

### **Usage notes**

| | | | | | | |

- 1. Using this call, the application can specify an array of integer attributes, or a collection of character attribute strings, or both. The attributes specified are all set simultaneously, if no errors occur. If an error does occur (for example, if a selector is not valid, or an attempt is made to set an attribute to a value that is not valid), the call fails and no attributes are set.
- 2. The values of attributes can be determined using the MQINQ call; see [Chapter 35, "MQINQ – Inquire object attributes", on page 393](#page-418-0) for details.

**Note:** Not all attributes whose values can be inquired using the MQINQ call can have their values changed using the MQSET call. For example, no process-object or queue-manager attributes can be set with this call.

- 3. Attribute changes are preserved across restarts of the queue manager (other than alterations to temporary dynamic queues, which do not survive restarts of the queue manager).
- 4. It is not possible to change the attributes of a model queue using the MQSET call. However, if you open a model queue using the MQOPEN call with the MQOO\_SET option, you can use the MQSET call to set the attributes of the dynamic local queue that is created by the MQOPEN call.
- 5. If the object being set is a cluster queue, there must be a local instance of the cluster queue for the open to succeed.
- 6. Changes to attributes resulting from use of the MQSET call do not affect the values of the *AlterationDate* and *AlterationTime* attributes.
- 7. On Compaq NonStop Kernel, for a FASTPATH application opening or closing a dynamic queue, MQSeries can start and end a TM/MP transaction in order to update audited databases. If the application has opened the TM/MP T-file (because it can initiate multiple transactions), ENDTRANSACTION is a no-waited operation, and the application receives a completion for the transaction initiated by MQSeries. Review the design of your applications to determine if this is the case and verify that the logic handling completions can cope with ENDTRANSACTION completions that are caused by MQSeries.
- 8. For more information about object attributes, see:
	- [Chapter 40, "Attributes for queues", on page 457](#page-482-0)
	- v [Chapter 41, "Attributes for namelists", on page 491](#page-516-0)
	- [Chapter 42, "Attributes for process definitions", on page 495](#page-520-0)
	- [Chapter 43, "Attributes for the queue manager", on page 501](#page-526-0)

### **Language invocations**

The MQSET call is supported in the programming languages shown below.

### **C invocation**

```
MQSET (Hconn, Hobj, SelectorCount, Selectors, IntAttrCount, IntAttrs,
     CharAttrLength, CharAttrs, &CompCode, &Reason);
```
Declare the parameters as follows:

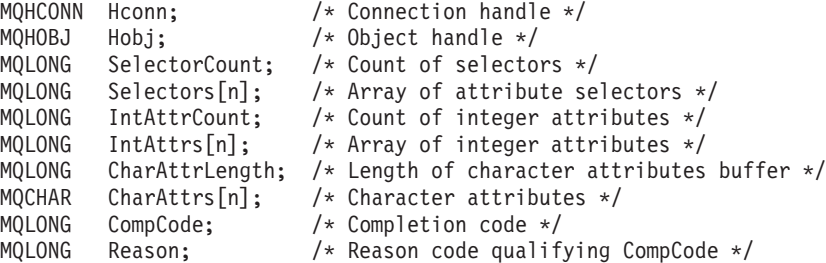

# **COBOL invocation**

CALL 'MQSET' USING HCONN, HOBJ, SELECTORCOUNT, SELECTORS-TABLE, INTATTRCOUNT, INTATTRS-TABLE, CHARATTRLENGTH, CHARATTRS, COMPCODE, REASON.

Declare the parameters as follows:

```
** Connection handle
01 HCONN PIC S9(9) BINARY.
** Object handle
01 HOBJ PIC S9(9) BINARY.
** Count of selectors
01 SELECTORCOUNT PIC S9(9) BINARY.
** Array of attribute selectors
01 SELECTORS-TABLE.
02 SELECTORS PIC S9(9) BINARY OCCURS n TIMES.
** Count of integer attributes
01 INTATTRCOUNT PIC S9(9) BINARY.
** Array of integer attributes
01 INTATTRS-TABLE.
02 INTATTRS PIC S9(9) BINARY OCCURS n TIMES.
** Length of character attributes buffer
01 CHARATTRLENGTH PIC S9(9) BINARY.
** Character attributes
01 CHARATTRS PIC X(n).
** Completion code
01 COMPCODE PIC S9(9) BINARY.
** Reason code qualifying COMPCODE
01 REASON PIC S9(9) BINARY.
```
### **PL/I invocation**

call MQSET (Hconn, Hobj, SelectorCount, Selectors, IntAttrCount, IntAttrs, CharAttrLength, CharAttrs, CompCode, Reason);

Declare the parameters as follows:

#### **MQSET – Language invocations**

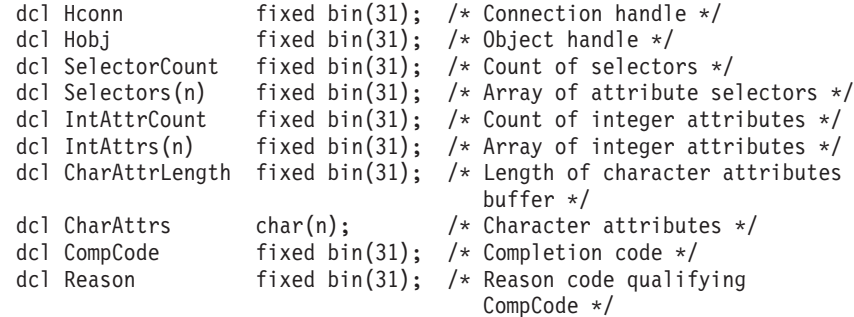

### **System/390 assembler invocation**

CALL MQSET,(HCONN,HOBJ,SELECTORCOUNT,SELECTORS,INTATTRCOUNT, X INTATTRS,CHARATTRLENGTH,CHARATTRS,COMPCODE,REASON)

Declare the parameters as follows:

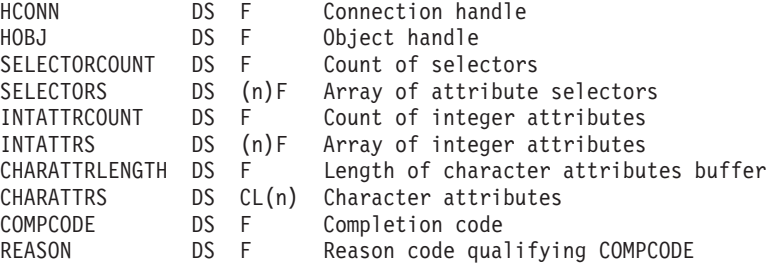

# **TAL invocation**

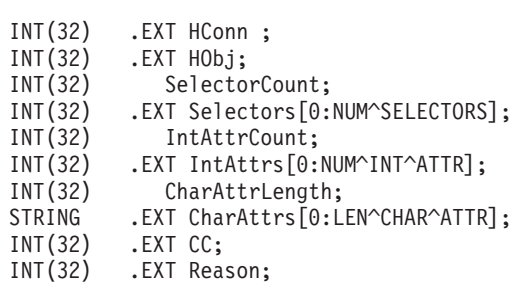

CALL MQSET(HConn, HObj, SelectorCount, Selectors, IntAttrCount, IntAttrs, CharAttrLength, CharAttrs, CC, Reason);

# **Visual Basic invocation**

MQSET Hconn, Hobj, SelectorCount, Selectors, IntAttrCount, IntAttrs, CharAttrLength, CharAttrs, CompCode, Reason

Declare the parameters as follows:

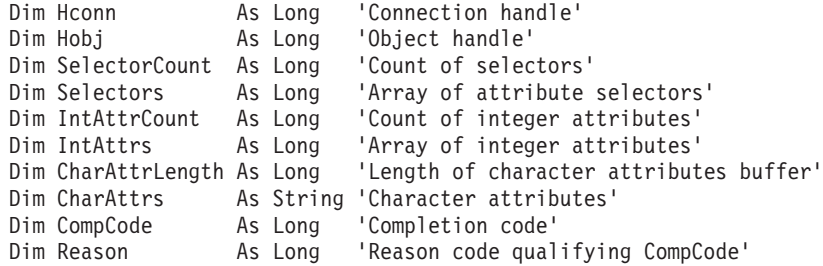

### **MQSET – Language invocations**

# **Part 3. Attributes of objects**

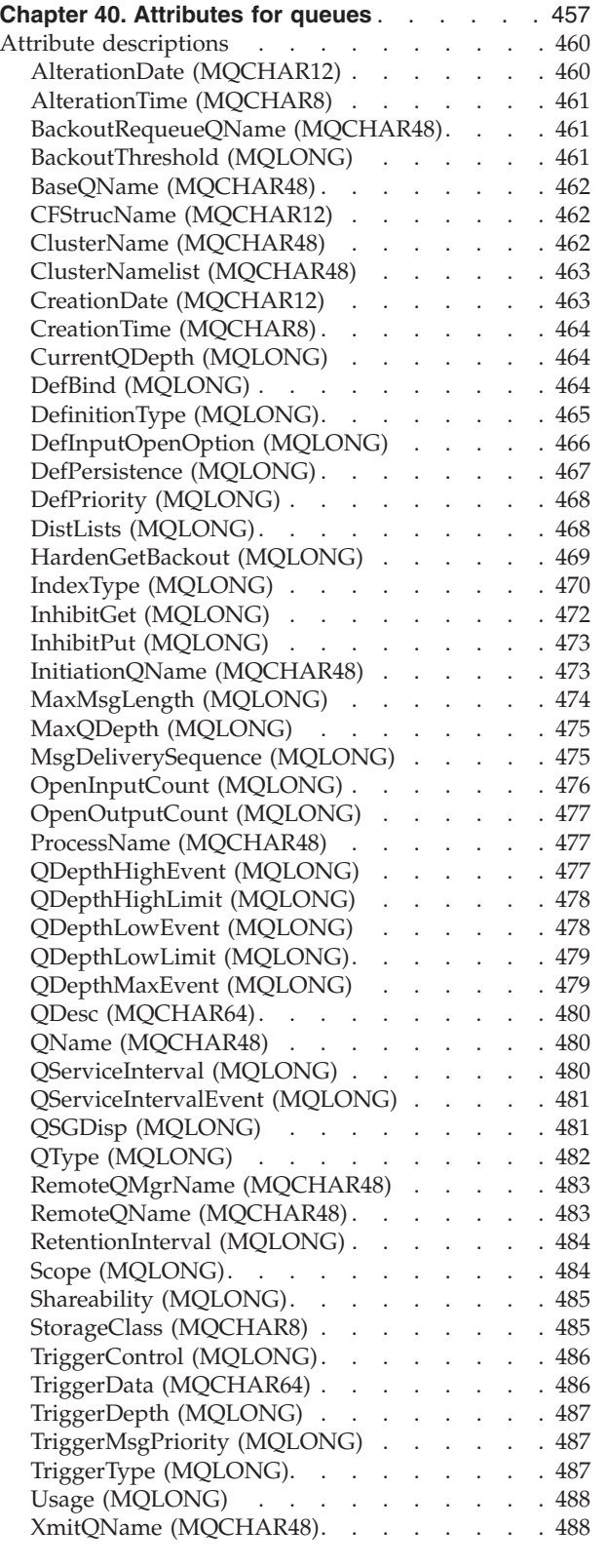

|<br>|<br>|<br>|

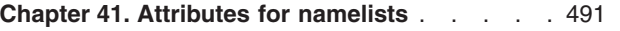

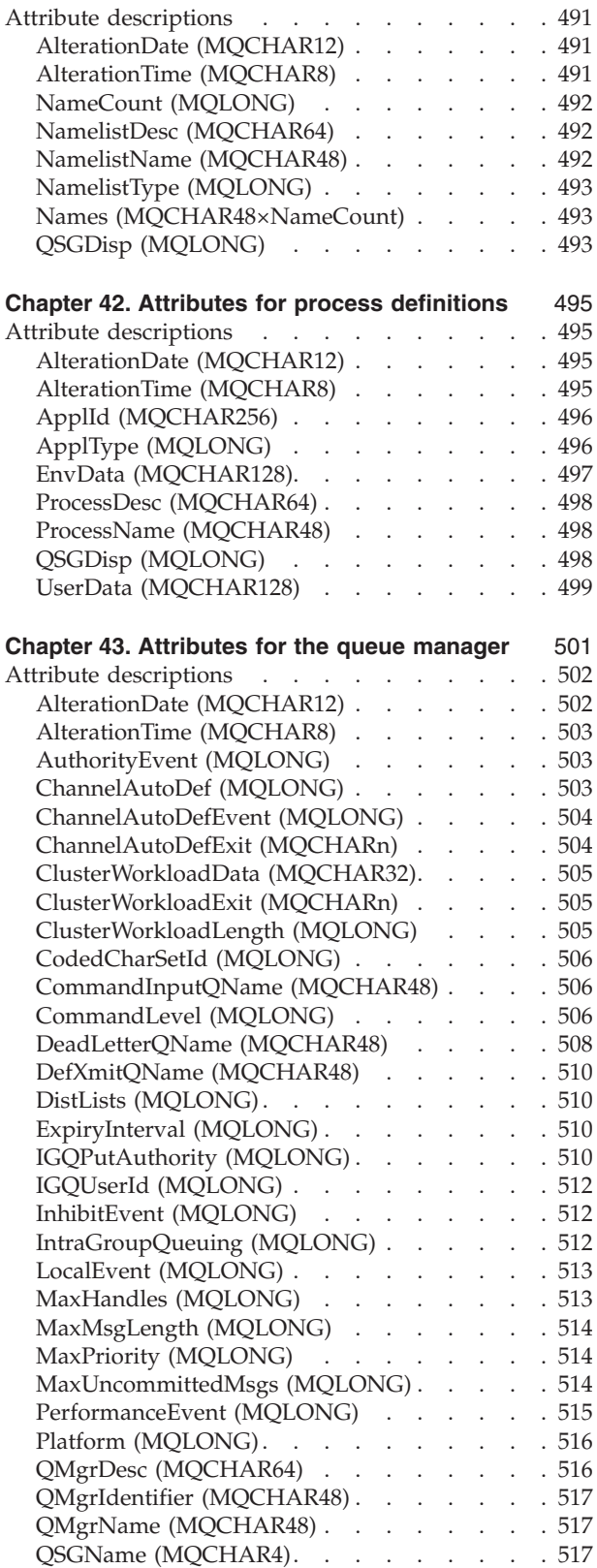

[RemoteEvent \(MQLONG\)](#page-542-0) . . . . . . . . [517](#page-542-0)

### **Object attributes**

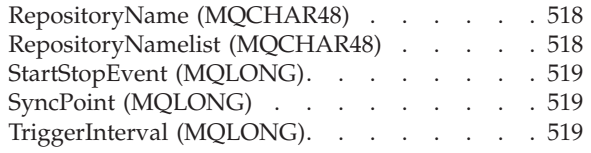

#### **[Chapter 44. Attributes for authentication](#page-546-0)** |

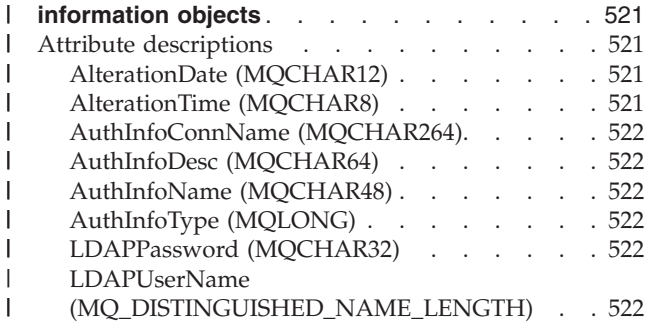

# <span id="page-482-0"></span>**Chapter 40. Attributes for queues**

**Types of queue**: The queue manager supports the following types of queue definition:

#### **Local queue**

This is a physical queue that stores messages. The queue exists on the local queue manager.

Applications connected to the local queue manager can place messages on and remove messages from queues of this type. The value of the *QType* queue attribute is MQQT\_LOCAL.

#### **Shared queue**

This is a physical queue that stores messages. The queue exists in a shared repository that is accessible to all of the queue managers that belong to the queue-sharing group that owns the shared repository.

Applications connected to any queue manager in the queue-sharing group can place messages on and remove messages from queues of this type. Such queues are effectively the same as local queues. The value of the *QType* queue attribute is MQQT\_LOCAL.

• Shared queues are supported only on z/OS.

#### **Cluster queue**

This is a physical queue that stores messages. The queue exists either on the local queue manager, or on one or more of the queue managers that belong to the same cluster as the local queue manager.

Applications connected to the local queue manager can place messages on queues of this type, regardless of the location of the queue. If an instance of the queue exists on the local queue manager, the queue behaves in the same way as a local queue, and applications connected to the local queue manager can remove messages from the queue. The value of the *QType* queue attribute is MQQT\_CLUSTER.

Cluster queues are not supported in WebSphere Application Server embedded messaging using reduced function WebSphere MQ.

#### **Remote queue**

This is not a physical queue – it is the local definition of a queue that exists on a remote queue manager. The local definition of the remote queue contains information that tells the local queue manager how to route messages to the remote queue manager.

Applications connected to the local queue manager can place messages on queues of this type – the messages are actually placed on the the local transmission queue used to route messages to the remote queue manager. Applications cannot remove messages from remote queues. The value of the *QType* queue attribute is MQQT\_REMOTE.

A remote queue definition can also be used for:

• Reply-queue aliasing

In this case the name of the definition is the name of a reply-to queue. For more information, see the *WebSphere MQ Intercommunication* book.

• Queue-manager aliasing

| | | |

| | | In this case the name of the definition is an alias for a queue manager, and not the name of a queue. For more information, see the *WebSphere MQ Intercommunication* book.

#### **Alias queue**

This is not a physical queue – it is an alternative name for a local queue, a shared queue, a cluster queue, or a remote queue. The name of the queue to which the alias resolves is part of the definition of the alias queue.

Applications connected to the local queue manager can place messages on queues of this type – the messages are actually placed on the queue to which the alias resolves. Applications can remove messages from queues of this type if the alias resolves to a local queue, a shared queue, or a cluster queue that has a local instance. The value of the *QType* queue attribute is MQQT\_ALIAS.

#### **Model queue**

This is not a physical queue – it is a set of queue attributes from which a local queue can be created.

Messages cannot be stored on queues of this type.

**Queue attributes**: Some queue attributes apply to all types of queue; other queue attributes apply only to certain types of queue. The types of queue to which an attribute applies are shown in [Table 92 on page 459](#page-484-0) and subsequent tables.

[Table 92 on page 459](#page-484-0) summarizes the attributes that are specific to queues. The attributes are described in alphabetic order.

**Note:** The names of the attributes shown in this book are the names used with the MQINQ and MQSET calls. When MQSC commands are used to define, alter, or display attributes, alternative short names are used; see the *WebSphere MQ Script (MQSC) Command Reference* for details.

<span id="page-484-0"></span>*Table 92. Attributes for queues*. The columns apply as follows:

|

- The column for model queues indicates which attributes are inherited by the local queue created from the model queue.
- The column for cluster queues indicates the attributes that can be inquired when the cluster queue is opened for inquire alone, or for inquire and output. If the cluster queue is opened for inquire plus one or more of input, browse, or set, the column for local queues applies instead.

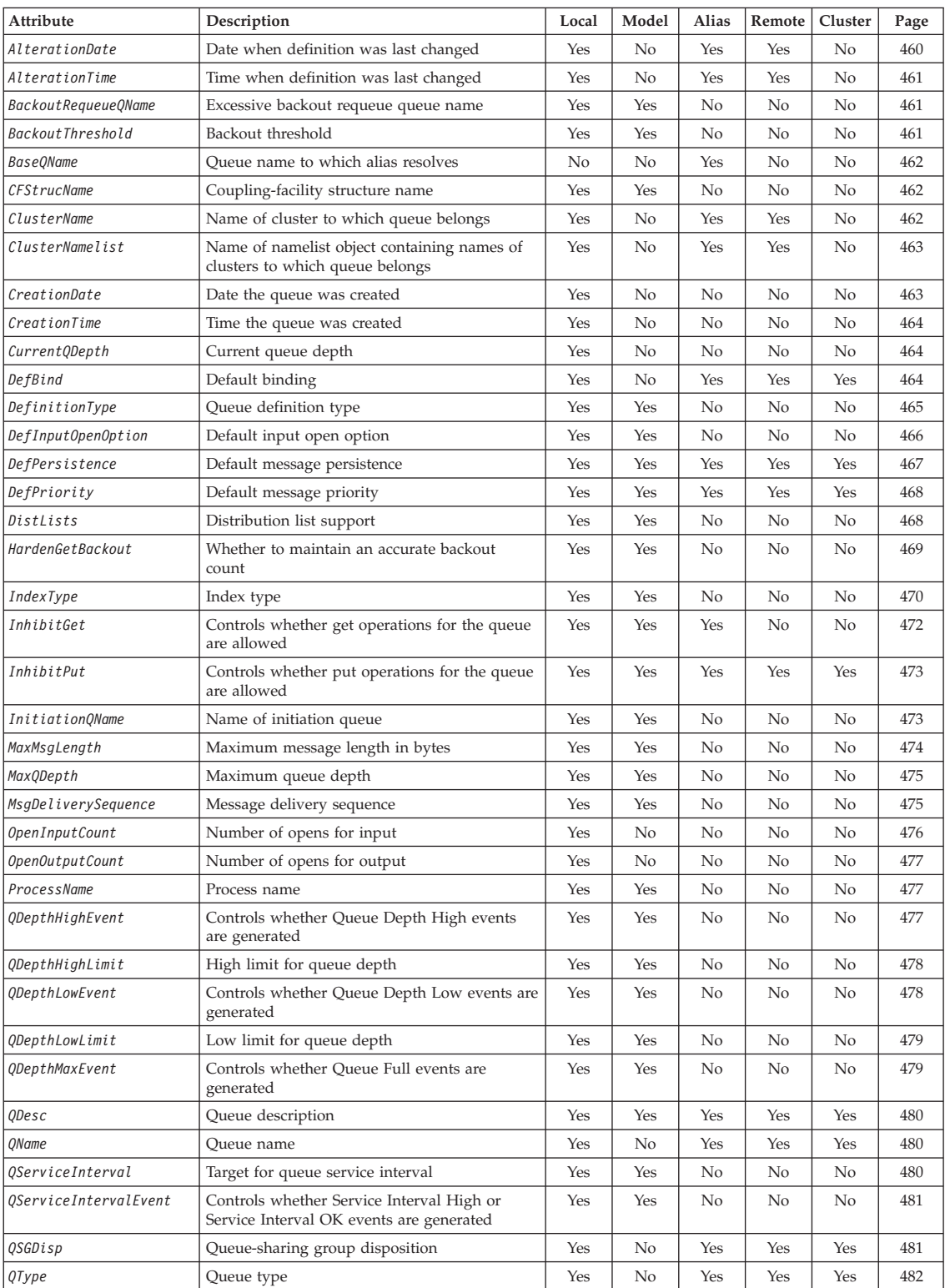

#### <span id="page-485-0"></span>**Attributes – queues**

*Table 92. Attributes for queues (continued)*. The columns apply as follows:

- The column for model queues indicates which attributes are inherited by the local queue created from the model queue.
- The column for cluster queues indicates the attributes that can be inquired when the cluster queue is opened for inquire alone, or for inquire and output. If the cluster queue is opened for inquire plus one or more of input, browse, or set, the column for local queues applies instead.

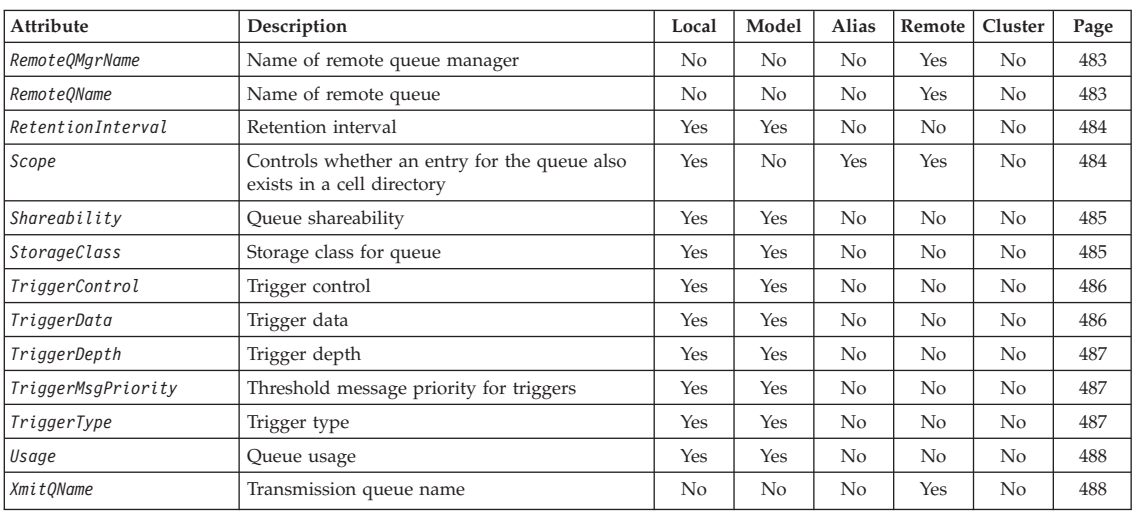

### **Attribute descriptions**

A queue object has the attributes described below.

# **AlterationDate (MQCHAR12)**

Date when definition was last changed.

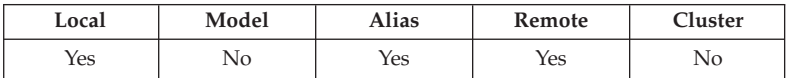

This is the date when the definition was last changed. The format of the date is YYYY-MM-DD, padded with two trailing blanks to make the length 12 bytes (for example, 1992-09-23bb, where bb represents 2 blank characters).

It is normal for the values of certain attributes to change as the queue manager operates (for example, *CurrentQDepth*). Changes to these attributes do not affect *AlterationDate*. Also, changes resulting from use of the MQSET call do not affect *AlterationDate*.

To determine the value of this attribute, use the MQCA\_ALTERATION\_DATE selector with the MQINQ call. The length of this attribute is given by MQ\_DATE\_LENGTH.

This attribute is supported in the following environments: AIX, HP-UX, z/OS, OS/2, Compaq OpenVMS Alpha, Compaq NonStop Kernel, OS/400, Solaris, Linux, Windows, plus WebSphere MQ clients connected to these systems. In MQSeries for Compaq NonStop Kernel, V5.1, the AlterationDate attribute is updated only when administrative changes are made to attributes of the queue.

| | | |

### <span id="page-486-0"></span>**AlterationTime (MQCHAR8)**

Time when definition was last changed.

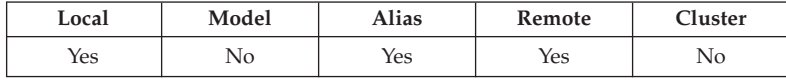

This is the time when the definition was last changed. The format of the time is HH.MM.SS using the 24-hour clock, with a leading zero if the hour is less than 10 (for example 09.10.20).

- On z/OS, the time is Greenwich Mean Time (GMT), subject to the system clock being set accurately to GMT.
- In other environments, the time is local time.

It is normal for the values of certain attributes to change as the queue manager operates (for example, *CurrentQDepth*). Changes to these attributes do not affect *AlterationTime*. Also, changes resulting from use of the MQSET call do not affect *AlterationTime*.

To determine the value of this attribute, use the MQCA\_ALTERATION\_TIME selector with the MQINQ call. The length of this attribute is given by MQ\_TIME\_LENGTH.

This attribute is supported in the following environments: AIX, HP-UX, z/OS, OS/2, Compaq OpenVMS Alpha, Compaq NonStop Kernel, OS/400, Solaris, Linux, Windows, plus WebSphere MQ clients connected to these systems. In MQSeries for Compaq NonStop Kernel, V5.1, the AlterationTime attribute is updated only when administrative changes are made to attributes of the queue.

### **BackoutRequeueQName (MQCHAR48)**

Excessive backout requeue queue name.

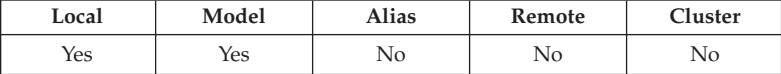

Apart from allowing its value to be queried, the queue manager takes no action based on the value of this attribute.

To determine the value of this attribute, use the

MQCA\_BACKOUT\_REQ\_Q\_NAME selector with the MQINQ call. The length of this attribute is given by MQ\_Q\_NAME\_LENGTH.

# **BackoutThreshold (MQLONG)**

Backout threshold.

| | | |

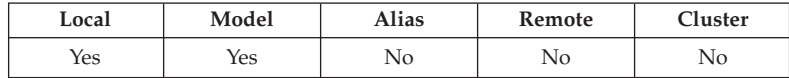

Apart from allowing its value to be queried, the queue manager takes no action based on the value of this attribute.

To determine the value of this attribute, use the MQIA\_BACKOUT\_THRESHOLD selector with the MQINQ call.

#### <span id="page-487-0"></span>**Queue – BaseQName attribute**

# **BaseQName (MQCHAR48)**

The queue name to which the alias resolves.

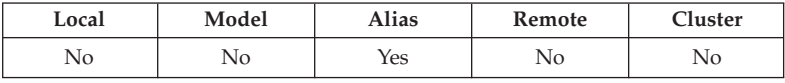

This is the name of a queue that is defined to the local queue manager. (For more information on queue names, see the description of the *ObjectName* field in MQOD. The queue is one of the following types:

#### **MQQT\_LOCAL**

Local queue. **MQQT\_REMOTE** Local definition of a remote queue. **MQQT\_CLUSTER**

Cluster queue.

To determine the value of this attribute, use the MQCA\_BASE\_Q\_NAME selector with the MQINQ call. The length of this attribute is given by MQ\_Q\_NAME\_LENGTH.

# **CFStrucName (MQCHAR12)**

Coupling-facility structure name.

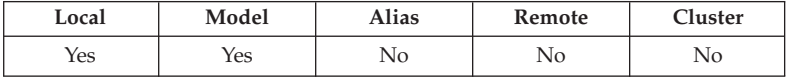

This is the name of the coupling-facility structure where the messages on the queue are stored. The first character of the name is in the range A through Z, and the remaining characters are in the range A through Z, 0 through 9, or blank.

The full name of the structure in the coupling facility is obtained by suffixing the value of the *QSGName* queue-manager attribute with the value of the *CFStrucName* queue attribute.

This attribute applies only to shared queues; it is ignored if *QSGDisp* does not have the value MQQSGD\_SHARED.

To determine the value of this attribute, use the MQCA\_CF\_STRUC\_NAME selector with the MQINQ call. The length of this attribute is given by MQ\_CF\_STRUC\_NAME\_LENGTH.

This attribute is supported only on z/OS; it is ignored if not in a queue-sharing group.

# **ClusterName (MQCHAR48)**

Name of cluster to which queue belongs.

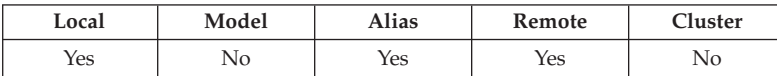

| |

#### **Queue – ClusterName attribute**

<span id="page-488-0"></span>This is the name of the cluster to which the queue belongs. If the queue belongs to more than one cluster, *ClusterNamelist* specifies the name of a namelist object that identifies the clusters, and *ClusterName* is blank. At least one of *ClusterName* and *ClusterNamelist* must be blank.

To determine the value of this attribute, use the MQCA\_CLUSTER\_NAME selector with the MQINQ call. The length of this attribute is given by MQ\_CLUSTER\_NAME\_LENGTH.

This attribute is supported in the following environments: AIX, HP-UX, z/OS, OS/2, Compaq OpenVMS Alpha, Compaq NonStop Kernel, OS/400, Solaris, Linux, Windows, plus WebSphere MQ clients connected to these systems. It must be blank in WebSphere Application Server embedded messaging using reduced function WebSphere MQ.

# **ClusterNamelist (MQCHAR48)**

| | | |

| | | | Name of namelist object containing names of clusters to which queue belongs.

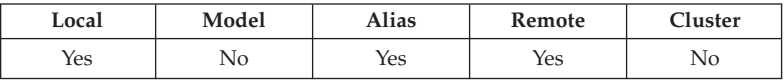

This is the name of a namelist object that contains the names of clusters to which this queue belongs. If the queue belongs to only one cluster, the namelist object contains only one name. Alternatively, *ClusterName* can be used to specify the name of the cluster, in which case *ClusterNamelist* is blank. At least one of *ClusterName* and *ClusterNamelist* must be blank.

To determine the value of this attribute, use the MQCA\_CLUSTER\_NAMELIST selector with the MQINQ call. The length of this attribute is given by MQ\_NAMELIST\_NAME\_LENGTH.

This attribute is supported in the following environments: AIX, HP-UX, z/OS, OS/2, Compaq OpenVMS Alpha, Compaq NonStop Kernel, OS/400, Solaris, Linux, Windows, plus WebSphere MQ clients connected to these systems. It must be blank in WebSphere Application Server embedded messaging using reduced function WebSphere MQ.

# **CreationDate (MQCHAR12)**

Date when queue was created.

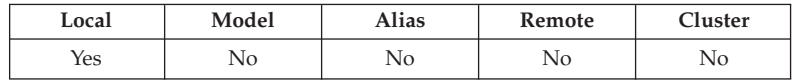

This is the date when the queue was created. The format of the date is YYYY-MM-DD, padded with two trailing blanks to make the length 12 bytes (for example, 1992-09-23bb, where bb represents 2 blank characters).

• On OS/400, the creation date of a queue may differ from that of the underlying operating system entity (file or userspace) that represents the queue.

To determine the value of this attribute, use the MQCA\_CREATION\_DATE selector with the MQINQ call. The length of this attribute is given by MQ\_CREATION\_DATE\_LENGTH.

#### <span id="page-489-0"></span>**Queue – CreationTime attribute**

|

# **CreationTime (MQCHAR8)**

Time when queue was created.

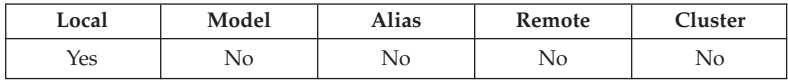

This is the time when the queue was created. The format of the time is HH.MM.SS using the 24-hour clock, with a leading zero if the hour is less than 10 (for example 09.10.20).

- On z/OS, the time is Greenwich Mean Time (GMT), subject to the system clock being set accurately to GMT.
- In other environments, the time is local time.
- On OS/400, the creation time of a queue may differ from that of the underlying operating system entity (file or userspace) that represents the queue.

To determine the value of this attribute, use the MQCA\_CREATION\_TIME selector with the MQINQ call. The length of this attribute is given by MQ\_CREATION\_TIME\_LENGTH.

# **CurrentQDepth (MQLONG)**

Current queue depth.

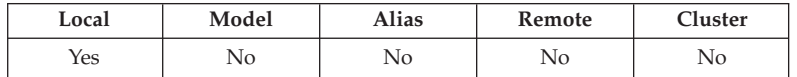

This is the number of messages currently on the queue. It is incremented during an MQPUT call, and during backout of an MQGET call. It is decremented during a nonbrowse MQGET call, and during backout of an MQPUT call. The effect of this is that the count includes messages that have been put on the queue within a unit of work, but which have not yet been committed, even though they are not eligible to be retrieved by the MQGET call. Similarly, it excludes messages that have been retrieved within a unit of work using the MQGET call, but which have yet to be committed.

The count also includes messages which have passed their expiry time but have not yet been discarded, although these messages are not eligible to be retrieved. See the *Expiry* field described in [Chapter 10, "MQMD – Message descriptor", on](#page-166-0) [page 141.](#page-166-0)

Unit-of-work processing and the segmentation of messages can both cause *CurrentQDepth* to exceed *MaxQDepth*. However, this does not affect the retrievability of the messages – *all* messages on the queue can be retrieved using the MQGET call in the normal way.

The value of this attribute fluctuates as the queue manager operates.

To determine the value of this attribute, use the MQIA\_CURRENT\_Q\_DEPTH selector with the MQINQ call.

# **DefBind (MQLONG)**

Default binding.

<span id="page-490-0"></span>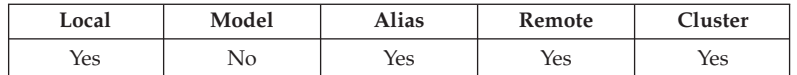

This is the default binding that is used when MQOO\_BIND\_AS\_Q\_DEF is specified on the MQOPEN call and the queue is a cluster queue. The value is one of the following:

#### **MQBND\_BIND\_ON\_OPEN**

Binding fixed by MQOPEN call.

#### **MQBND\_BIND\_NOT\_FIXED**

Binding not fixed.

To determine the value of this attribute, use the MQIA\_DEF\_BIND selector with the MQINQ call.

This attribute is supported in the following environments: AIX, HP-UX, z/OS, OS/2, Compaq OpenVMS Alpha, Compaq NonStop Kernel, OS/400, Solaris, Linux, Windows, plus WebSphere MQ clients connected to these systems.

# **DefinitionType (MQLONG)**

|

Queue definition type.

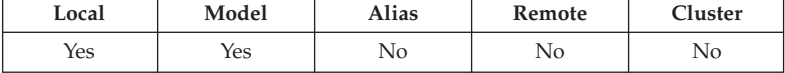

This indicates how the queue was defined. The value is one of the following:

#### **MQQDT\_PREDEFINED**

Predefined permanent queue.

The queue is a permanent queue created by the system administrator; only the system administrator can delete it.

Predefined queues are created using the DEFINE MQSC command, and can be deleted only by using the DELETE MQSC command. Predefined queues cannot be created from model queues.

Commands can be issued either by an operator, or by an authorized user sending a command message to the command input queue (see the *CommandInputQName* attribute described in [Chapter 43, "Attributes for the](#page-526-0) [queue manager", on page 501\)](#page-526-0).

#### **MQQDT\_PERMANENT\_DYNAMIC**

Dynamically defined permanent queue.

The queue is a permanent queue that was created by an application issuing an MQOPEN call with the name of a model queue specified in the object descriptor MQOD. The model queue definition had the value MQQDT\_PERMANENT\_DYNAMIC for the *DefinitionType* attribute.

This type of queue can be deleted using the MQCLOSE call. See [Chapter 29, "MQCLOSE – Close object", on page 345](#page-370-0) for more details.

The value of the *QSGDisp* attribute for a permanent dynamic queue is MQQSGD\_Q\_MGR.

#### **MQQDT\_TEMPORARY\_DYNAMIC**

Dynamically defined temporary queue.

|

<span id="page-491-0"></span>The queue is a temporary queue that was created by an application issuing an MQOPEN call with the name of a model queue specified in the object descriptor MQOD. The model queue definition had the value MQQDT\_TEMPORARY\_DYNAMIC for the *DefinitionType* attribute.

This type of queue is deleted automatically by the MQCLOSE call when it is closed by the application that created it.

The value of the *QSGDisp* attribute for a temporary dynamic queue is MQQSGD\_Q\_MGR.

#### **MQQDT\_SHARED\_DYNAMIC**

Dynamically defined shared queue.

The queue is a shared permanent queue that was created by an application issuing an MQOPEN call with the name of a model queue specified in the object descriptor MQOD. The model queue definition had the value MQQDT\_SHARED\_DYNAMIC for the *DefinitionType* attribute.

This type of queue can be deleted using the MQCLOSE call. See [Chapter 29, "MQCLOSE – Close object", on page 345](#page-370-0) for more details.

The value of the *QSGDisp* attribute for a shared dynamic queue is MQQSGD\_SHARED.

Shared queues are not supported outside a queue-sharing group.

This attribute in a model queue definition does not indicate how the model queue was defined, because model queues are always predefined. Instead, the value of this attribute in the model queue is used to determine the *DefinitionType* of each of the dynamic queues created from the model queue definition using the MQOPEN call.

To determine the value of this attribute, use the MQIA\_DEFINITION\_TYPE selector with the MQINQ call.

# **DefInputOpenOption (MQLONG)**

Default input open option.

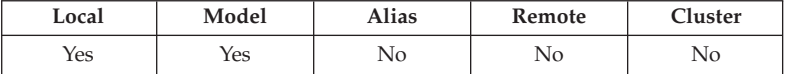

This is the default way in which the queue should be opened for input. It applies if the MQOO\_INPUT\_AS\_Q\_DEF option is specified on the MQOPEN call when the queue is opened. The value is one of the following:

#### **MQOO\_INPUT\_EXCLUSIVE**

Open queue to get messages with exclusive access.

The queue is opened for use with subsequent MQGET calls. The call fails with reason code MQRC\_OBJECT\_IN\_USE if the queue is currently open by this or another application for input of any type (MQOO\_INPUT\_SHARED or MQOO\_INPUT\_EXCLUSIVE).

#### **MQOO\_INPUT\_SHARED**

Open queue to get messages with shared access.

The queue is opened for use with subsequent MQGET calls. The call can succeed if the queue is currently open by this or another application with

#### **Queue – DefInputOpenOption attribute**

MQOO\_INPUT\_SHARED, but fails with reason code MQRC\_OBJECT\_IN\_USE if the queue is currently open with MQOO\_INPUT\_EXCLUSIVE.

To determine the value of this attribute, use the MQIA\_DEF\_INPUT\_OPEN\_OPTION selector with the MQINQ call.

# <span id="page-492-0"></span>**DefPersistence (MQLONG)**

Default message persistence.

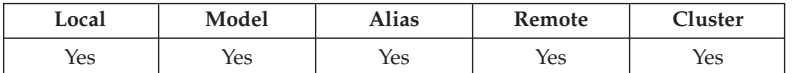

This is the default persistence of messages on the queue. It applies if MQPER\_PERSISTENCE\_AS\_Q\_DEF is specified in the message descriptor when the message is put.

If there is more than one definition in the queue-name resolution path, the default persistence is taken from the value of this attribute in the *first* definition in the path at the time of the MQPUT or MQPUT1 call. This could be:

- An alias queue
- A local queue
- v A local definition of a remote queue
- A queue-manager alias
- v A transmission queue (for example, the *DefXmitQName* queue)

The value is one of the following:

#### **MQPER\_PERSISTENT**

| | Message is persistent.

This means that the message survives system failures and restarts of the queue manager. Persistent messages cannot be placed on:

- Temporary dynamic queues
- v Shared queues that map to a CFSTRUCT object at CFLEVEL(2) or below, or where the CFSTRUCT object is defined as RECOVER(NO).

Persistent messages can be placed on permanent dynamic queues, and predefined queues.

#### **MQPER\_NOT\_PERSISTENT**

Message is not persistent.

This means that the message does not normally survive system failures or restarts of the queue manager. This applies even if an intact copy of the message is found on auxiliary storage during restart of the queue manager.

In the special case of shared queues, nonpersistent messages *do* survive restarts of queue managers in the queue-sharing group, but do not survive failures of the coupling facility used to store messages on the shared queues.

• On VSE/ESA, MQPER\_NOT\_PERSISTENT is not supported.

Both persistent and nonpersistent messages can exist on the same queue.

To determine the value of this attribute, use the MQIA\_DEF\_PERSISTENCE selector with the MQINQ call.

#### <span id="page-493-0"></span>**Queue – DefPriority attribute**

# **DefPriority (MQLONG)**

Default message priority

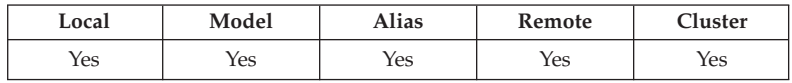

This is the default priority for messages on the queue. This applies if MQPRI\_PRIORITY\_AS\_Q\_DEF is specified in the message descriptor when the message is put on the queue.

If there is more than one definition in the queue-name resolution path, the default priority for the message is taken from the value of this attribute in the *first* definition in the path at the time of the put operation. This could be:

- An alias queue
- A local queue
- v A local definition of a remote queue
- A queue-manager alias
- v A transmission queue (for example, the *DefXmitQName* queue)

The way in which a message is placed on a queue depends on the value of the queue's *MsgDeliverySequence* attribute:

- v If the *MsgDeliverySequence* attribute is MQMDS\_PRIORITY, the logical position at which a message is placed on the queue is dependent on the value of the *Priority* field in the message descriptor.
- v If the *MsgDeliverySequence* attribute is MQMDS\_FIFO, messages are placed on the queue as though they had a priority equal to the *DefPriority* of the resolved queue, regardless of the value of the *Priority* field in the message descriptor. However, the *Priority* field retains the value specified by the application that put the message. See the *MsgDeliverySequence* attribute described in [Chapter 40,](#page-482-0) ["Attributes for queues", on page 457](#page-482-0) for more information.

Priorities are in the range zero (lowest) through *MaxPriority* (highest); see the *MaxPriority* attribute described in [Chapter 43, "Attributes for the queue manager",](#page-526-0) [on page 501.](#page-526-0)

To determine the value of this attribute, use the MQIA\_DEF\_PRIORITY selector with the MQINQ call.

### **DistLists (MQLONG)**

Distribution list support.

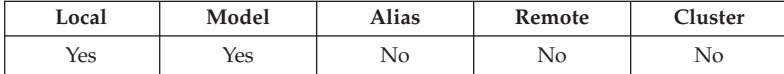

This indicates whether distribution-list messages can be placed on the queue. The attribute is set by a message channel agent (MCA) to inform the local queue manager whether the queue manager at the other end of the channel supports distribution lists. This latter queue manager (called the "partnering queue manager") is the one which next receives the message, after it has been removed from the local transmission queue by a sending MCA.

The attribute is set by the sending MCA whenever it establishes a connection to the receiving MCA on the partnering queue manager. In this way, the sending

<span id="page-494-0"></span>MCA can cause the local queue manager to place on the transmission queue only messages which the partnering queue manager is capable of processing correctly.

This attribute is primarily for use with transmission queues, but the processing described is performed regardless of the usage defined for the queue (see the *Usage* attribute).

The value is one of the following:

#### **MQDL\_SUPPORTED**

Distribution lists supported.

This indicates that distribution-list messages can be stored on the queue, and transmitted to the partnering queue manager in that form. This reduces the amount of processing required to send the message to multiple destinations.

#### **MQDL\_NOT\_SUPPORTED**

Distribution lists not supported.

This indicates that distribution-list messages cannot be stored on the queue, because the partnering queue manager does not support distribution lists. If an application puts a distribution-list message, and that message is to be placed on this queue, the queue manager splits the distribution-list message and places the individual messages on the queue instead. This increases the amount of processing required to send the message to multiple destinations, but ensures that the messages will be processed correctly by the partnering queue manager.

To determine the value of this attribute, use the MQIA\_DIST\_LISTS selector with the MQINQ call. To change the value of this attribute, use the MQSET call.

This attribute is supported in the following environments: AIX, HP-UX, OS/2, Compaq OpenVMS Alpha, Compaq NonStop Kernel, OS/400, Solaris, Linux, Windows, plus WebSphere MQ clients connected to these systems.

# **HardenGetBackout (MQLONG)**

|

Whether to maintain an accurate backout count.

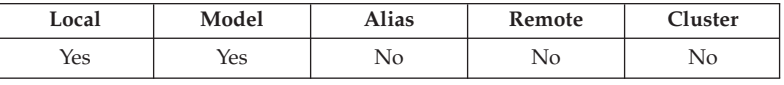

For each message, a count is kept of the number of times that the message is retrieved by an MQGET call within a unit of work, and that unit of work subsequently backed out. This count is available in the *BackoutCount* field in the message descriptor after the MQGET call has completed.

The message backout count survives restarts of the queue manager. However, to ensure that the count is accurate, information has to be "hardened" (recorded on disk or other permanent storage device) each time a message is retrieved by an MQGET call within a unit of work for this queue. If this is not done, and a failure of the queue manager occurs together with backout of the MQGET call, the count may or may not be incremented.

Hardening information for each MQGET call within a unit of work, however, imposes a performance overhead, and the *HardenGetBackout* attribute should be set to MQQA\_BACKOUT\_HARDENED only if it is essential that the count is accurate.

#### <span id="page-495-0"></span>**Queue – HardenGetBackout attribute**

• On Compaq OpenVMS Alpha, OS/2, OS/400, Compaq NonStop Kernel, UNIX systems, and Windows, the message backout count is always hardened, regardless of the setting of this attribute.

The following values are possible:

#### **MQQA\_BACKOUT\_HARDENED**

Backout count remembered.

Hardening is used to ensure that the backout count for messages on this queue is accurate.

#### **MQQA\_BACKOUT\_NOT\_HARDENED**

Backout count may not be remembered.

Hardening is not used to ensure that the backout count for messages on this queue is accurate. The count may therefore be lower than it should be.

To determine the value of this attribute, use the MQIA\_HARDEN\_GET\_BACKOUT selector with the MQINQ call.

# **IndexType (MQLONG)**

Index type.

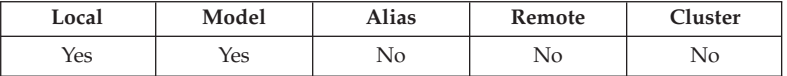

This specifies the type of index that the queue manager maintains for messages on the queue. The type of index required depends on how the messages are retrieved by the application, and whether the queue is a shared queue or a nonshared queue (see the *QSGDisp* attribute). The following values are possible for *IndexType*:

#### **MQIT\_NONE**

No index.

No index is maintained by the queue manager for this queue. This value should be used for queues that are usually processed sequentially, that is, without using any selection criteria on the MQGET call.

#### **MQIT\_MSG\_ID**

Queue is indexed using message identifiers.

The queue manager maintains an index that uses the message identifiers of the messages on the queue. This value should be used for queues where the application usually retrieves messages using the message identifier as the selection criterion on the MQGET call.

#### **MQIT\_CORREL\_ID**

Queue is indexed using correlation identifiers.

The queue manager maintains an index that uses the correlation identifiers of the messages on the queue. This value should be used for queues where the application usually retrieves messages using the correlation identifier as the selection criterion on the MQGET call.

#### **MQIT\_MSG\_TOKEN**

Queue is indexed using message tokens.

The queue manager maintains an index that uses the message tokens of the messages on the queue. This value *must* be used for queues where the application retrieves messages using the message token as the selection criterion on the MQGET call.

#### **MQIT\_GROUP\_ID**

| | | | | | | | | | | | | | | | | | | | |

> | |

| |

| |

| | | | | | Queue is indexed using group identifiers.

The queue manager maintains an index that uses the group identifiers of the messages on the queue. This value *must* be used for queues where the application retrieves messages using the MQGMO\_LOGICAL\_ORDER option on the MQGET call.

A queue with this index type cannot be a transmission queue. A shared queue with this index type must be defined to map to a CFSTRUCT object at CFLEVEL(3).

#### **Notes:**

- 1. The physical order of messages on a queue with index type MQIT\_GROUP\_ID is not defined, as the queue is optimized for efficient retrieval of messages using the MQGMO\_LOGICAL\_ORDER option on the MQGET call. This means that the physical order of the messages is not usually the order in which the messages arrived on the queue.
- 2. If an MQIT\_GROUP\_ID queue has a *MsgDeliverySequence* of MQMDS\_PRIORITY, the queue manager uses message priorities zero and one to optimize the retrieval of messages in logical order. As a result, the first message in a group should not have a priority of zero or one; if it does, the message is processed as though it had a priority of two. The *Priority* field in the MQMD structure is not changed.

For more information about message groups, see the description of the group and segment options under the *Options* field in MQGMO.

The index type that should be used in various cases is shown in Table 93 and [Table 94 on page 472.](#page-497-0)

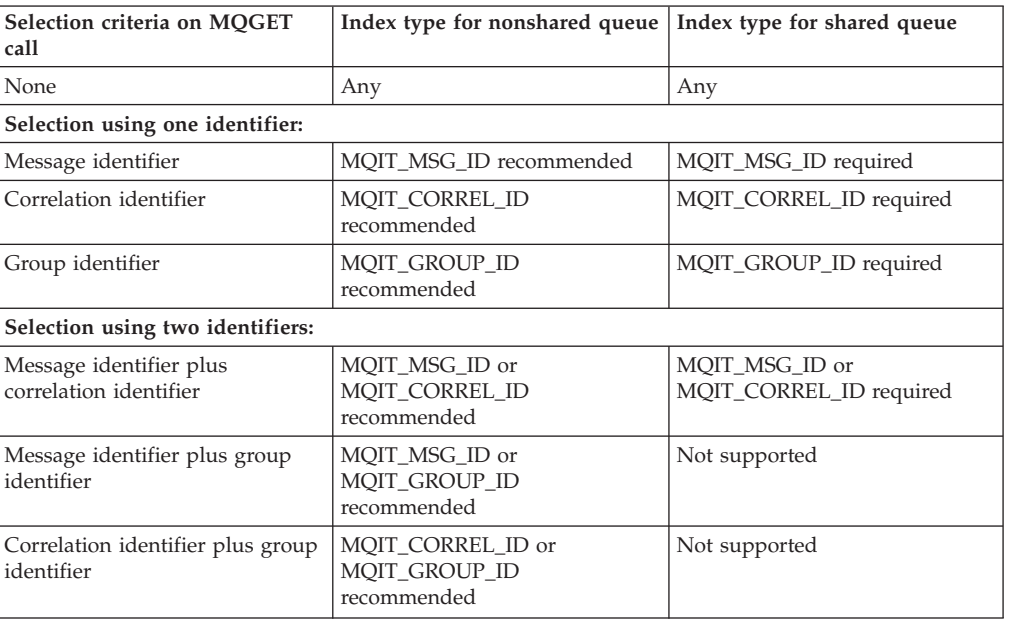

#### *Table 93. Recommended or required values of queue index type when MQGMO\_LOGICAL\_ORDER not specified*

#### <span id="page-497-0"></span>**Queue – IndexType attribute**

| | | | | | | | | |

| | | | | ||

|

 $\mathbf{I}$  $\mathbf{I}$  $\mathbf{I}$ 

 $\overline{1}$ 

|||

| | | | | | | | | |  $\frac{1}{1}$ |

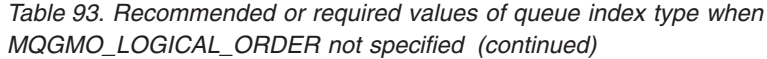

| Selection criteria on MOGET<br>call                                        | Index type for nonshared queue   Index type for shared queue        |                        |  |
|----------------------------------------------------------------------------|---------------------------------------------------------------------|------------------------|--|
| Selection using three identifiers:                                         |                                                                     |                        |  |
| Message identifier plus<br>correlation identifier plus group<br>identifier | MQIT_MSG_ID or<br>MOIT CORREL ID or<br>MOIT GROUP ID<br>recommended | Not supported          |  |
| Selection using group-related criteria:                                    |                                                                     |                        |  |
| Group identifier plus message<br>sequence number                           | MQIT_GROUP_ID required                                              | MQIT_GROUP_ID required |  |
| Message sequence number (must   MQIT_GROUP_ID required<br>be $1)$          |                                                                     | MQIT_GROUP_ID required |  |
| Selection using message token:                                             |                                                                     |                        |  |
| Message token                                                              | MQIT_MSG_TOKEN required                                             | Not supported          |  |

*Table 94. Recommended or required values of queue index type when MQGMO\_LOGICAL\_ORDER specified*

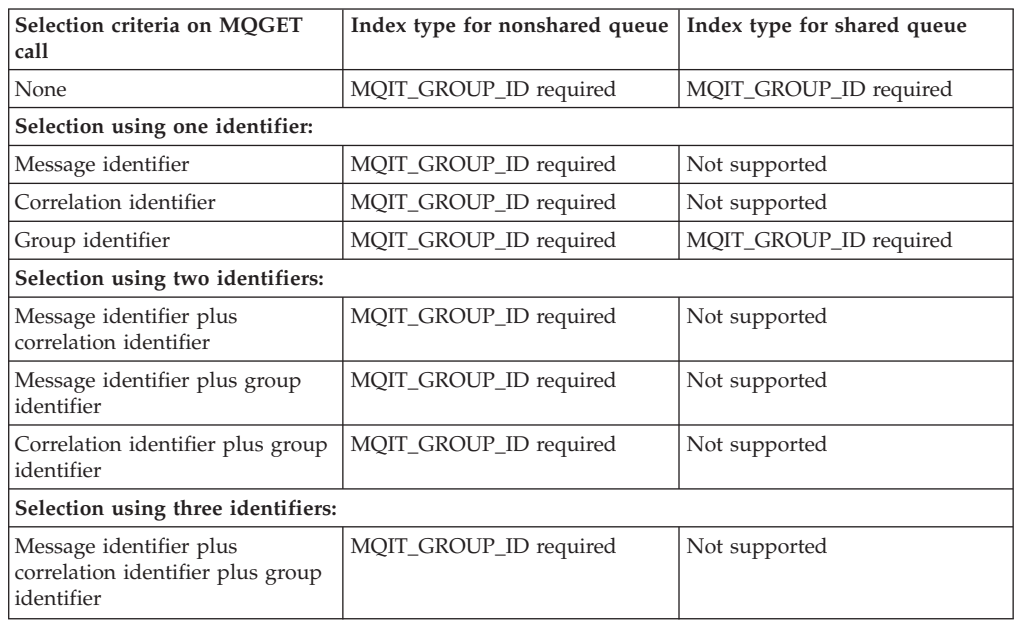

To determine the value of this attribute, use the MQIA\_INDEX\_TYPE selector with the MQINQ call.

This attribute is supported only on z/OS.

### **InhibitGet (MQLONG)**

Controls whether get operations for this queue are allowed.

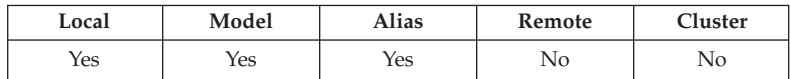

If the queue is an alias queue, get operations must be allowed for both the alias and the base queue at the time of the get operation, in order for the MQGET call to succeed. The value is one of the following:

#### <span id="page-498-0"></span>**MQQA\_GET\_INHIBITED**

Get operations are inhibited.

MQGET calls fail with reason code MQRC\_GET\_INHIBITED. This includes MQGET calls that specify MQGMO\_BROWSE\_FIRST or MQGMO\_BROWSE\_NEXT.

**Note:** If an MQGET call operating within a unit of work completes successfully, changing the value of the *InhibitGet* attribute subsequently to MQQA\_GET\_INHIBITED does not prevent the unit of work being committed.

#### **MQQA\_GET\_ALLOWED**

Get operations are allowed.

To determine the value of this attribute, use the MQIA\_INHIBIT\_GET selector with the MQINQ call. To change the value of this attribute, use the MQSET call.

### **InhibitPut (MQLONG)**

Controls whether put operations for this queue are allowed.

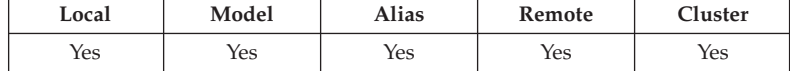

If there is more than one definition in the queue-name resolution path, put operations must be allowed for *every* definition in the path (including any queue-manager alias definitions) at the time of the put operation, in order for the MQPUT or MQPUT1 call to succeed. The value is one of the following:

#### **MQQA\_PUT\_INHIBITED**

Put operations are inhibited.

MQPUT and MQPUT1 calls fail with reason code MQRC\_PUT\_INHIBITED.

**Note:** If an MQPUT call operating within a unit of work completes successfully, changing the value of the *InhibitPut* attribute subsequently to MQQA\_PUT\_INHIBITED does not prevent the unit of work being committed.

#### **MQQA\_PUT\_ALLOWED**

Put operations are allowed.

To determine the value of this attribute, use the MQIA\_INHIBIT\_PUT selector with the MQINQ call. To change the value of this attribute, use the MQSET call.

### **InitiationQName (MQCHAR48)**

Name of initiation queue.

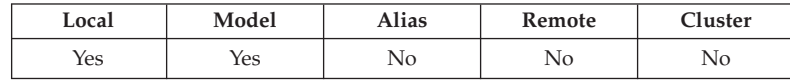

This is the name of a queue defined on the local queue manager; the queue must be of type MQQT\_LOCAL. The queue manager sends a trigger message to the initiation queue when application start-up is required as a result of a message arriving on the queue to which this attribute belongs. The initiation queue must be

#### <span id="page-499-0"></span>**Queue – InitiationQName attribute**

monitored by a trigger monitor application which will start the appropriate application after receipt of the trigger message.

To determine the value of this attribute, use the MQCA\_INITIATION\_Q\_NAME selector with the MQINQ call. The length of this attribute is given by MQ\_Q\_NAME\_LENGTH.

This attribute is not supported in the following environments: Windows 3.1, Windows 95, Windows 98.

### **MaxMsgLength (MQLONG)**

Maximum message length in bytes.

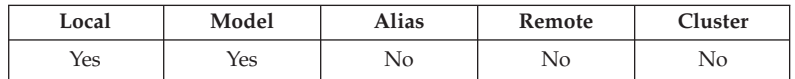

This is an upper limit for the length of the longest *physical* message that can be placed on the queue. However, because the *MaxMsgLength* queue attribute can be set independently of the *MaxMsgLength* queue-manager attribute, the actual upper limit for the length of the longest physical message that can be placed on the queue is the lesser of those two values.

If the queue manager supports segmentation, it is possible for an application to put a *logical* message that is longer than the lesser of the two *MaxMsgLength* attributes, but only if the application specifies the

MQMF\_SEGMENTATION\_ALLOWED flag in MQMD. If that flag is specified, the upper limit for the length of a logical message is 999 999 999 bytes, but usually resource constraints imposed by the operating system, or by the environment in which the application is running, will result in a lower limit.

An attempt to place on the queue a message that is too long fails with one of the following reason codes:

- MQRC\_MSG\_TOO\_BIG\_FOR\_Q if the message to too big for the queue
- MQRC\_MSG\_TOO\_BIG\_FOR\_Q\_MGR if the message to too big for the queue manager, but not too big for the queue

The lower limit for the *MaxMsgLength* attribute is zero. The upper limit is determined by the environment:

- $\cdot$  On z/OS:
	- For shared queues, the maximum message length is 63 KB (64 512 bytes).
	- For nonshared queues, the maximum message length is 100 MB (104 857 600 bytes).
- v On AIX, Compaq NonStop Kernel, Compaq OpenVMS Alpha, HP-UX, OS/2, OS/400, Solaris, Linux, Windows, plus WebSphere MQ clients connected to these systems, the maximum message length is 100 MB (104 857 600 bytes).
- v On UNIX systems not listed above, Windows 3.1, Windows 95, Windows 98, plus WebSphere MQ clients connected to these systems, the maximum message length is 4 MB (4 194 304 bytes).

For more information, see the *BufferLength* parameter described in [Chapter 37,](#page-448-0) ["MQPUT – Put message", on page 423.](#page-448-0)

| | To determine the value of this attribute, use the MQIA\_MAX\_MSG\_LENGTH selector with the MQINQ call.

# <span id="page-500-0"></span>**MaxQDepth (MQLONG)**

| | |

| | | Maximum queue depth.

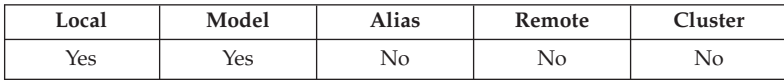

This is the defined upper limit for the number of physical messages that can exist on the queue at any one time. An attempt to put a message on a queue that already contains *MaxQDepth* messages fails with reason code MQRC\_Q\_FULL.

Unit-of-work processing and the segmentation of messages can both cause the actual number of physical messages on the queue to exceed *MaxQDepth*. However, this does not affect the retrievability of the messages – *all* messages on the queue can be retrieved using the MQGET call in the normal way.

The value of this attribute is zero or greater. The upper limit is determined by the environment:

- On AIX, HP-UX, z/OS, Solaris, Linux, and Windows, the value cannot exceed 999 999 999.
- v In other environments, the value cannot exceed 640 000.

**Note:** It is possible for the storage space available to the queue to be exhausted even if there are fewer than *MaxQDepth* messages on the queue.

To determine the value of this attribute, use the MQIA\_MAX\_Q\_DEPTH selector with the MQINQ call.

# **MsgDeliverySequence (MQLONG)**

Message delivery sequence.

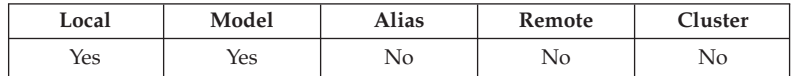

This determines the order in which messages are returned to the application by the MQGET call:

#### **MQMDS\_FIFO**

Messages are returned in FIFO order (first in, first out).

This means that an MQGET call will return the *first* message that satisfies the selection criteria specified on the call, regardless of the priority of the message.

#### **MQMDS\_PRIORITY**

Messages are returned in priority order.

This means that an MQGET call will return the *highest-priority* message that satisfies the selection criteria specified on the call. Within each priority level, messages are returned in FIFO order (first in, first out).

v On z/OS, if the queue has an *IndexType* of MQIT\_GROUP\_ID, the *MsgDeliverySequence* attribute specifies the order in which message groups are returned to the application. The particular sequence in which the groups are

#### <span id="page-501-0"></span>**Queue – MsgDeliverySequence attribute**

| | | | | | | | | | returned is determined by the position or priority of the first message in each group. The physical order of messages on the queue is not defined, as the queue is optimized for efficient retrieval of messages using the MQGMO\_LOGICAL\_ORDER option on the MQGET call.

v On z/OS, if *IndexType* is MQIT\_GROUP\_ID and *MsgDeliverySequence* is MQMDS\_PRIORITY, the queue manager uses message priorities zero and one to optimize the retrieval of messages in logical order. As a result, the first message in a group should not have a priority of zero or one; if it does, the message is processed as though it had a priority of two. The *Priority* field in the MQMD structure is not changed.

If the relevant attributes are changed while there are messages on the queue, the delivery sequence is as follows:

- v The order in which messages are returned by the MQGET call is determined by the values of the *MsgDeliverySequence* and *DefPriority* attributes in force for the queue at the time that the message arrives on the queue:
	- If *MsgDeliverySequence* is MQMDS\_FIFO when the message arrives, the message is placed on the queue as though its priority were *DefPriority*. This does not affect the value of the *Priority* field in the message descriptor of the message; that field retains the value it had when the message was first put.
	- If *MsgDeliverySequence* is MQMDS\_PRIORITY when the message arrives, the message is placed on the queue at the place appropriate to the priority given by the *Priority* field in the message descriptor.

If the value of the *MsgDeliverySequence* attribute is changed while there are messages on the queue, the order of the messages on the queue is not changed.

If the value of the *DefPriority* attribute is changed while there are messages on the queue, the messages will not necessarily be delivered in FIFO order, even though the *MsgDeliverySequence* attribute is set to MQMDS\_FIFO; those that were placed on the queue at the higher priority are delivered first.

To determine the value of this attribute, use the MQIA\_MSG\_DELIVERY\_SEQUENCE selector with the MQINQ call.

# **OpenInputCount (MQLONG)**

Number of opens for input.

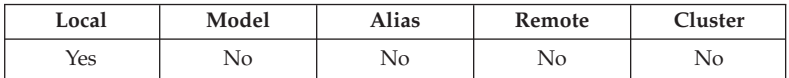

This is the number of handles that are currently valid for removing messages from the queue by means of the MQGET call. It is the total number of such handles known to the *local* queue manager. If the queue is a shared queue, the count does not include opens for input that were performed for the queue at other queue managers in the queue-sharing group to which the local queue manager belongs.

The count includes handles where an alias queue which resolves to this queue was opened for input. The count does not include handles where the queue was opened for action(s) which did not include input (for example, a queue opened only for browse).

The value of this attribute fluctuates as the queue manager operates.

#### **Queue – OpenInputCount attribute**

To determine the value of this attribute, use the MQIA\_OPEN\_INPUT\_COUNT selector with the MQINQ call.

# <span id="page-502-0"></span>**OpenOutputCount (MQLONG)**

Number of opens for output.

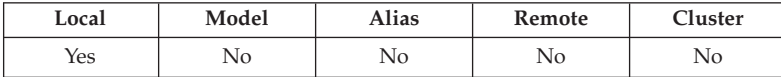

This is the number of handles that are currently valid for adding messages to the queue by means of the MQPUT call. It is the total number of such handles known to the *local* queue manager; it does not include opens for output that were performed for this queue at remote queue managers. If the queue is a shared queue, the count does not include opens for output that were performed for the queue at other queue managers in the queue-sharing group to which the local queue manager belongs.

The count includes handles where an alias queue which resolves to this queue was opened for output. The count does not include handles where the queue was opened for action(s) which did not include output (for example, a queue opened only for inquire).

The value of this attribute fluctuates as the queue manager operates.

To determine the value of this attribute, use the MQIA\_OPEN\_OUTPUT\_COUNT selector with the MQINQ call.

### **ProcessName (MQCHAR48)**

Process name.

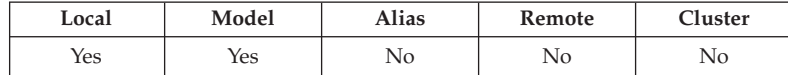

This is the name of a process object that is defined on the local queue manager. The process object identifies a program that can service the queue.

To determine the value of this attribute, use the MQCA\_PROCESS\_NAME selector with the MQINQ call. The length of this attribute is given by MQ\_PROCESS\_NAME\_LENGTH.

### **QDepthHighEvent (MQLONG)**

Controls whether Queue Depth High events are generated.

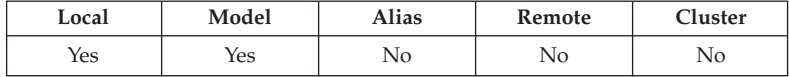

A Queue Depth High event indicates that an application has put a message on a queue, and this has caused the number of messages on the queue to become greater than or equal to the queue depth high threshold (see the *QDepthHighLimit* attribute).

**Note:** The value of this attribute can change dynamically.

| |

| | <span id="page-503-0"></span>The value is one of the following:

#### **MQEVR\_DISABLED**

Event reporting disabled.

#### **MQEVR\_ENABLED**

Event reporting enabled.

For more information about events, see the *WebSphere MQ Event Monitoring* book.

To determine the value of this attribute, use the MQIA\_Q\_DEPTH\_HIGH\_EVENT selector with the MQINQ call.

• This attribute is supported on z/OS, but the MQINQ call cannot be used to determine its value. This attribute is ignored on WebSphere Application Server embedded messaging using reduced function WebSphere MQ.

### **QDepthHighLimit (MQLONG)**

High limit for queue depth.

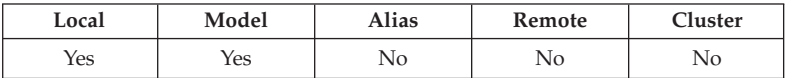

This is the threshold against which the queue depth is compared to generate a Queue Depth High event. This event indicates that an application has put a message on a queue, and this has caused the number of messages on the queue to become greater than or equal to the queue depth high threshold. See the *QDepthHighEvent* attribute.

The value is expressed as a percentage of the maximum queue depth (*MaxQDepth* attribute), and is greater than or equal to 0 and less than or equal to 100. The default value is 80.

To determine the value of this attribute, use the MQIA\_Q\_DEPTH\_HIGH\_LIMIT selector with the MQINQ call.

This attribute is supported on  $z/OS$ , but the MQINQ call cannot be used to determine its value. This attribute is ignored on WebSphere Application Server embedded messaging using reduced function WebSphere MQ.

### **QDepthLowEvent (MQLONG)**

Controls whether Queue Depth Low events are generated.

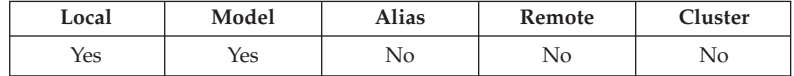

A Queue Depth Low event indicates that an application has retrieved a message from a queue, and this has caused the number of messages on the queue to become less than or equal to the queue depth low threshold (see the *QDepthLowLimit* attribute).

**Note:** The value of this attribute can change dynamically.

The value is one of the following:

#### **MQEVR\_DISABLED**

Event reporting disabled.
#### **MQEVR\_ENABLED**

Event reporting enabled.

For more information about events, see the *WebSphere MQ Event Monitoring* book.

To determine the value of this attribute, use the MQIA\_Q\_DEPTH\_LOW\_EVENT selector with the MQINQ call.

• On z/OS, the MQINQ call cannot be used to determine the value of this attribute. This attribute is ignored on WebSphere Application Server embedded messaging using reduced function WebSphere MQ.

## **QDepthLowLimit (MQLONG)**

| |

| | Low limit for queue depth.

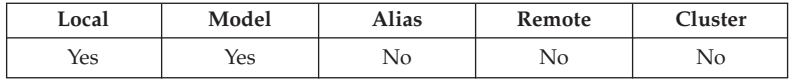

This is the threshold against which the queue depth is compared to generate a Queue Depth Low event. This event indicates that an application has retrieved a message from a queue, and this has caused the number of messages on the queue to become less than or equal to the queue depth low threshold. See the *QDepthLowEvent* attribute.

The value is expressed as a percentage of the maximum queue depth (*MaxQDepth* attribute), and is greater than or equal to 0 and less than or equal to 100. The default value is 20.

To determine the value of this attribute, use the MQIA\_Q\_DEPTH\_LOW\_LIMIT selector with the MQINQ call.

• This attribute is supported on z/OS, but the MQINQ call cannot be used to determine its value. This attribute is ignored on WebSphere Application Server embedded messaging using reduced function WebSphere MQ.

# **QDepthMaxEvent (MQLONG)**

Controls whether Queue Full events are generated.

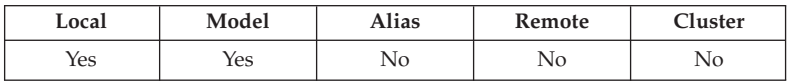

A Queue Full event indicates that a put to a queue has been rejected because the queue is full, that is, the queue depth has already reached its maximum value.

**Note:** The value of this attribute can change dynamically.

The value is one of the following:

```
MQEVR_DISABLED
 Event reporting disabled.
```
#### **MQEVR\_ENABLED**

Event reporting enabled.

For more information about events, see the *WebSphere MQ Event Monitoring* book.

#### **Queue – QDepthMaxEvent attribute**

| | To determine the value of this attribute, use the MQIA\_Q\_DEPTH\_MAX\_EVENT selector with the MQINQ call.

• On z/OS, the MQINQ call cannot be used to determine the value of this attribute. This attribute is ignored on WebSphere Application Server embedded messaging using reduced function WebSphere MQ.

## **QDesc (MQCHAR64)**

Queue description.

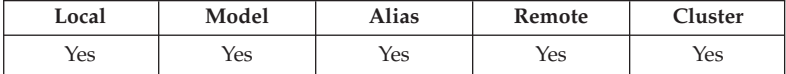

This is a field that may be used for descriptive commentary. The content of the field is of no significance to the queue manager, but the queue manager may require that the field contain only characters that can be displayed. It cannot contain any null characters; if necessary, it is padded to the right with blanks. In a DBCS installation, the field can contain DBCS characters (subject to a maximum field length of 64 bytes).

**Note:** If this field contains characters that are not in the queue manager's character set (as defined by the *CodedCharSetId* queue manager attribute), those characters may be translated incorrectly if this field is sent to another queue manager.

To determine the value of this attribute, use the MQCA\_Q\_DESC selector with the MQINQ call. The length of this attribute is given by MQ\_Q\_DESC\_LENGTH.

# **QName (MQCHAR48)**

Queue name.

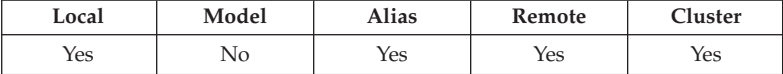

This is the name of a queue defined on the local queue manager. For more information about queue names, see the *WebSphere MQ Application Programming Guide*. All queues defined on a queue manager share the same queue name space. Therefore, a MQQT\_LOCAL queue and a MQQT\_ALIAS queue cannot have the same name.

To determine the value of this attribute, use the MQCA\_Q\_NAME selector with the MQINQ call. The length of this attribute is given by MQ\_Q\_NAME\_LENGTH.

# **QServiceInterval (MQLONG)**

Target for queue service interval.

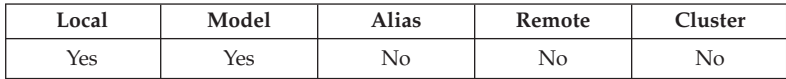

This is the service interval used for comparison to generate Service Interval High and Service Interval OK events. See the *QServiceIntervalEvent* attribute.

The value is in units of milliseconds, and is greater than or equal to zero, and less than or equal to 999 999 999.

To determine the value of this attribute, use the MQIA\_Q\_SERVICE\_INTERVAL selector with the MQINQ call.

• This attribute is supported on z/OS, but the MQINQ call cannot be used to determine its value. This attribute is ignored on WebSphere Application Server embedded messaging using reduced function WebSphere MQ.

## **QServiceIntervalEvent (MQLONG)**

| |

| | Controls whether Service Interval High or Service Interval OK events are generated.

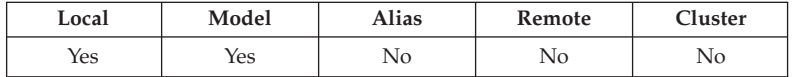

- A Service Interval High event is generated when a check indicates that no messages have been retrieved from the queue for at least the time indicated by the *QServiceInterval* attribute.
- A Service Interval OK event is generated when a check indicates that messages have been retrieved from the queue within the time indicated by the *QServiceInterval* attribute.

**Note:** The value of this attribute can change dynamically.

The value is one of the following:

#### **MQQSIE\_HIGH**

Queue Service Interval High events enabled.

- v Queue Service Interval High events are **enabled** and
- v Queue Service Interval OK events are **disabled**.

### **MQQSIE\_OK**

Queue Service Interval OK events enabled.

- v Queue Service Interval High events are **disabled** and
- v Queue Service Interval OK events are **enabled**.

#### **MQQSIE\_NONE**

No queue service interval events enabled.

- v Queue Service Interval High events are **disabled** and
- v Queue Service Interval OK events are also **disabled**.

For shared queues, the value of this attribute is ignored; the value MQQSIE\_NONE is assumed.

For more information about events, see the *WebSphere MQ Event Monitoring* book.

To determine the value of this attribute, use the MQIA\_Q\_SERVICE\_INTERVAL\_EVENT selector with the MQINQ call.

On z/OS, the MQINQ call cannot be used to determine the value of this attribute. This attribute is ignored on WebSphere Application Server embedded messaging using reduced function WebSphere MQ.

# **QSGDisp (MQLONG)**

Queue-sharing group disposition.

|

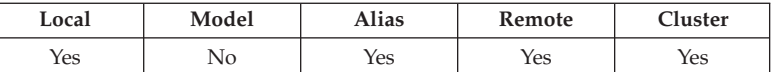

This specifies the disposition of the queue. The value is one of the following:

#### **MQQSGD\_Q\_MGR**

Queue manager disposition.

The object has queue-manager disposition. This means that the object definition is known only to the local queue manager; the definition is not known to other queue managers in the queue-sharing group.

It is possible for each queue manager in the queue-sharing group to have an object with the same name and type as the current object, but these are separate objects and there is no correlation between them. Their attributes are not constrained to be the same as each other.

### **MQQSGD\_COPY**

Copied-object disposition.

The object is a local copy of a master object definition that exists in the shared repository. Each queue manager in the queue-sharing group can have its own copy of the object. Initially, all copies have the same attributes, but by using MQSC commands each copy can be altered so that its attributes differ from those of the other copies. The attributes of the copies are resynchronized when the master definition in the shared repository is altered.

#### **MQQSGD\_SHARED**

Shared disposition.

The object has shared disposition. This means that there exists in the shared repository a single instance of the object that is known to all queue managers in the queue-sharing group. When a queue manager in the group accesses the object, it accesses the single shared instance of the object.

To determine the value of this attribute, use the MQIA\_QSG\_DISP selector with the MQINQ call.

This attribute is supported only on z/OS.

# **QType (MQLONG)**

Queue type.

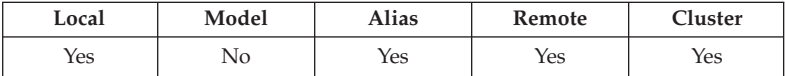

This attribute has one of the following values: **MQQT\_ALIAS** Alias queue definition. **MQQT\_CLUSTER**

Cluster queue. **MQQT\_LOCAL** Local queue. **MQQT\_REMOTE** Local definition of a remote queue. To determine the value of this attribute, use the MQIA\_Q\_TYPE selector with the MQINQ call.

# **RemoteQMgrName (MQCHAR48)**

Name of remote queue manager.

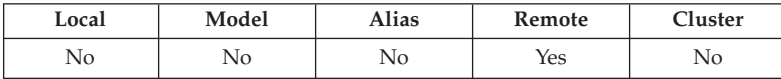

This is the name of the remote queue manager on which the queue *RemoteQName* is defined. If the *RemoteQName* queue has a *QSGDisp* value of MQQSGD\_COPY or MQQSGD\_SHARED, *RemoteQMgrName* can be the name of the queue-sharing group that owns *RemoteQName*.

If an application opens the local definition of a remote queue, *RemoteQMgrName* must not be blank and must not be the name of the local queue manager. If *XmitQName* is blank, the local queue whose name is the same as *RemoteQMgrName* is used as the transmission queue. If there is no queue with the name *RemoteQMgrName*, the queue identified by the *DefXmitQName* queue-manager attribute is used.

If this definition is used for a queue-manager alias, *RemoteQMgrName* is the name of the queue manager that is being aliased. It can be the name of the local queue manager. Otherwise, if *XmitQName* is blank when the open occurs, there must be a local queue whose name is the same as *RemoteQMgrName*; this queue is used as the transmission queue.

If this definition is used for a reply-to alias, this name is the name of the queue manager which is to be the *ReplyToQMgr*.

**Note:** No validation is performed on the value specified for this attribute when the queue definition is created or modified.

To determine the value of this attribute, use the MQCA\_REMOTE\_Q\_MGR\_NAME selector with the MQINQ call. The length of this attribute is given by MQ\_Q\_MGR\_NAME\_LENGTH.

# **RemoteQName (MQCHAR48)**

Name of remote queue.

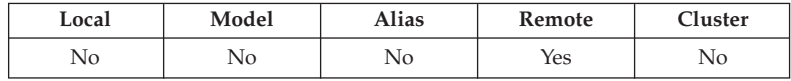

This is the name of the queue as it is known on the remote queue manager *RemoteQMgrName*.

If an application opens the local definition of a remote queue, when the open occurs *RemoteQName* must not be blank.

If this definition is used for a queue-manager alias definition, when the open occurs *RemoteQName* must be blank.

If the definition is used for a reply-to alias, this name is the name of the queue that is to be the *ReplyToQ*.

### **Queue – RemoteQName attribute**

**Note:** No validation is performed on the value specified for this attribute when the queue definition is created or modified.

To determine the value of this attribute, use the MQCA\_REMOTE\_Q\_NAME selector with the MQINQ call. The length of this attribute is given by MQ\_Q\_NAME\_LENGTH.

## **RetentionInterval (MQLONG)**

Retention interval.

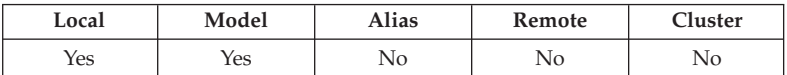

This is the period of time for which the queue should be retained. After this time has elapsed, the queue is eligible for deletion.

The time is measured in hours, counting from the date and time when the queue was created. The creation date and time of the queue are recorded in the *CreationDate* and *CreationTime* attributes, respectively.

This information is provided to enable a housekeeping application or the operator to identify and delete queues that are no longer required.

**Note:** The queue manager never takes any action to delete queues based on this attribute, or to prevent the deletion of queues whose retention interval has not expired; it is the user's responsibility to cause any required action to be taken.

A realistic retention interval should be used to prevent the accumulation of permanent dynamic queues (see *DefinitionType*). However, this attribute can also be used with predefined queues.

To determine the value of this attribute, use the MQIA\_RETENTION\_INTERVAL selector with the MQINQ call.

## **Scope (MQLONG)**

Controls whether an entry for this queue also exists in a cell directory.

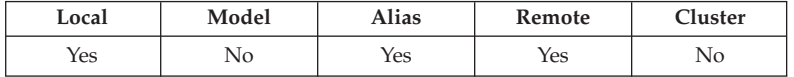

A cell directory is provided by an installable Name service. The value is one of the following:

#### **MQSCO\_Q\_MGR**

Queue-manager scope.

The queue definition has queue-manager scope. This means that the definition of the queue does not extend beyond the queue manager which owns it. To open the queue for output from some other queue manager, either the name of the owning queue manager must be specified, or the other queue manager must have a local definition of the queue.

**MQSCO\_CELL**

Cell scope.

### **Queue – Scope attribute**

The queue definition has cell scope. This means that the queue definition is also placed in a cell directory available to all of the queue managers in the cell. The queue can be opened for output from any of the queue managers in the cell merely by specifying the name of the queue; the name of the queue manager which owns the queue need not be specified. However, the queue definition is not available to any queue manager in the cell which also has a local definition of a queue with that name, as the local definition takes precedence.

A cell directory is provided by an installable Name service. For example, the DCE Name service inserts the queue definition into the DCE directory.

Model and dynamic queues cannot have cell scope.

This value is only valid if a name service supporting a cell directory has been configured.

To determine the value of this attribute, use the MQIA\_SCOPE selector with the MQINQ call.

Support for this attribute is subject to the following restrictions:

- On OS/400, the attribute is supported, but only MQSCO\_Q\_MGR is valid.
- On z/OS the attribute is not supported.

## **Shareability (MQLONG)**

Whether queue can be shared for input.

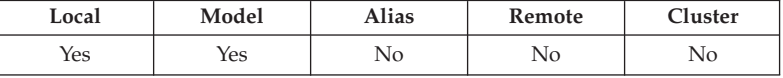

This indicates whether the queue can be opened for input multiple times concurrently. The value is one of the following:

### **MQQA\_SHAREABLE**

Queue is shareable.

Multiple opens with the MQOO\_INPUT\_SHARED option are allowed.

#### **MQQA\_NOT\_SHAREABLE**

Queue is not shareable.

An MQOPEN call with the MQOO\_INPUT\_SHARED option is treated as MQOO\_INPUT\_EXCLUSIVE.

To determine the value of this attribute, use the MQIA\_SHAREABILITY selector with the MQINQ call.

## **StorageClass (MQCHAR8)**

Storage class for queue.

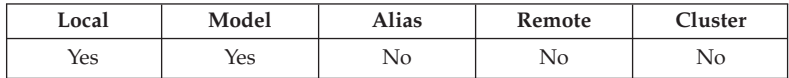

This is a user-defined name that defines the physical storage used to hold the queue. In practice, a message is written to disk only if it needs to be paged out of its memory buffer.

#### **Queue – StorageClass attribute**

To determine the value of this attribute, use the MQCA\_STORAGE\_CLASS selector with the MQINQ call. The length of this attribute is given by MQ\_STORAGE\_CLASS\_LENGTH.

This attribute is supported only on z/OS.

## **TriggerControl (MQLONG)**

Trigger control.

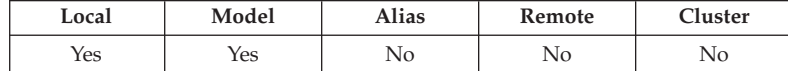

This controls whether trigger messages are written to an initiation queue, in order to cause an application to be started to service the queue. This is one of the following:

#### **MQTC\_OFF**

Trigger messages not required.

No trigger messages are to be written for this queue. The value of *TriggerType* is irrelevant in this case.

#### **MQTC\_ON**

Trigger messages required.

Trigger messages are to be written for this queue, when the appropriate trigger events occur.

To determine the value of this attribute, use the MQIA\_TRIGGER\_CONTROL selector with the MQINQ call. To change the value of this attribute, use the MQSET call.

# **TriggerData (MQCHAR64)**

Trigger data.

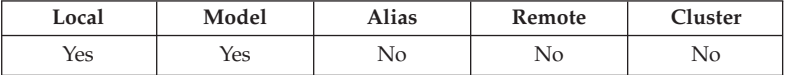

This is free-format data that the queue manager inserts into the trigger message when a message arriving on this queue causes a trigger message to be written to the initiation queue.

The content of this data is of no significance to the queue manager. It is meaningful either to the trigger-monitor application which processes the initiation queue, or to the application which is started by the trigger monitor.

The character string cannot contain any nulls. It is padded to the right with blanks if necessary.

To determine the value of this attribute, use the MQCA\_TRIGGER\_DATA selector with the MQINQ call. To change the value of this attribute, use the MQSET call. The length of this attribute is given by MQ\_TRIGGER\_DATA\_LENGTH.

This attribute is not supported in the following environments: Windows 3.1, Windows 95, Windows 98.

## **TriggerDepth (MQLONG)**

Trigger depth.

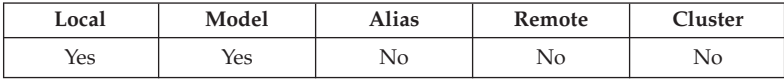

This is the number of messages of priority *TriggerMsgPriority* or greater that must be on the queue before a trigger message is written. This applies when *TriggerType* is set to MQTT\_DEPTH. The value of *TriggerDepth* is one or greater. This attribute is not used otherwise.

To determine the value of this attribute, use the MQIA\_TRIGGER\_DEPTH selector with the MQINQ call. To change the value of this attribute, use the MQSET call.

## **TriggerMsgPriority (MQLONG)**

Threshold message priority for triggers.

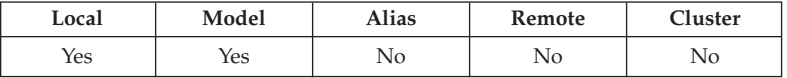

This is the message priority below which messages do not contribute to the generation of trigger messages (that is, the queue manager ignores these messages when deciding whether a trigger message should be generated).

*TriggerMsgPriority* can be in the range zero (lowest) through *MaxPriority* (highest; see [Chapter 43, "Attributes for the queue manager", on page 501\)](#page-526-0); a value of zero causes all messages to contribute to the generation of trigger messages.

To determine the value of this attribute, use the MQIA\_TRIGGER\_MSG\_PRIORITY selector with the MQINQ call. To change the value of this attribute, use the MQSET call.

# **TriggerType (MQLONG)**

Trigger type.

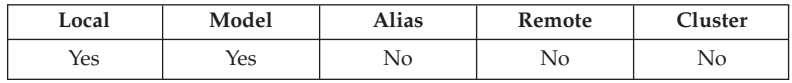

This controls the conditions under which trigger messages are written as a result of messages arriving on this queue. The value is one of the following:

#### **MQTT\_NONE**

No trigger messages.

No trigger messages are written as a result of messages on this queue. This has the same effect as setting *TriggerControl* to MQTC\_OFF.

#### **MQTT\_FIRST**

Trigger message when queue depth goes from 0 to 1.

A trigger message is written whenever the number of messages of priority *TriggerMsgPriority* or greater on the queue changes from 0 to 1.

#### **MQTT\_EVERY**

Trigger message for every message.

A trigger message is written whenever a message of priority *TriggerMsgPriority* or greater arrives on the queue.

### **MQTT\_DEPTH**

Trigger message when depth threshold exceeded.

A trigger message is written whenever the number of messages of priority *TriggerMsgPriority* or greater on the queue equals or exceeds *TriggerDepth*. After the trigger message has been written, *TriggerControl* is set to MQTC\_OFF to prevent further triggering until it is explicitly turned on again.

To determine the value of this attribute, use the MQIA\_TRIGGER\_TYPE selector with the MQINQ call. To change the value of this attribute, use the MQSET call.

## **Usage (MQLONG)**

Queue usage.

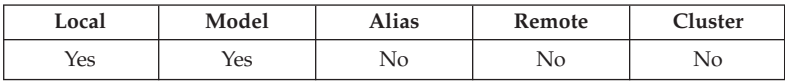

This indicates what the queue is used for. The value is one of the following:

#### **MQUS\_NORMAL**

Normal usage.

This is a queue that normal applications use when putting and getting messages; the queue is not a transmission queue.

#### **MQUS\_TRANSMISSION**

Transmission queue.

This is a queue used to hold messages destined for remote queue managers. When a normal application sends a message to a remote queue, the local queue manager stores the message temporarily on the appropriate transmission queue in a special format. A message channel agent then reads the message from the transmission queue, and transports the message to the remote queue manager. For more information about transmission queues, see the *WebSphere MQ Application Programming Guide*.

Only privileged applications can open a transmission queue for MQOO\_OUTPUT to put messages on it directly. Only utility applications would normally be expected to do this. Care must be taken that the message data format is correct (see [Chapter 25, "MQXQH –](#page-342-0) [Transmission-queue header", on page 317\)](#page-342-0), otherwise errors may occur during the transmission process. Context is not passed or set unless one of the MQPMO\_\*\_CONTEXT context options is specified.

To determine the value of this attribute, use the MQIA\_USAGE selector with the MQINQ call.

## **XmitQName (MQCHAR48)**

Transmission queue name.

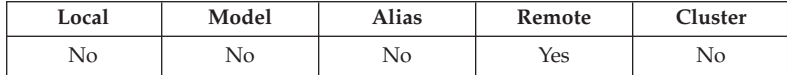

If this attribute is nonblank when an open occurs, either for a remote queue or for a queue-manager alias definition, it specifies the name of the local transmission queue to be used for forwarding the message.

If *XmitQName* is blank, the local queue whose name is the same as *RemoteQMgrName* is used as the transmission queue. If there is no queue with the name *RemoteQMgrName*, the queue identified by the *DefXmitQName* queue-manager attribute is used.

This attribute is ignored if the definition is being used as a queue-manager alias and *RemoteQMgrName* is the name of the local queue manager. It is also ignored if the definition is used as a reply-to queue alias definition.

To determine the value of this attribute, use the MQCA\_XMIT\_Q\_NAME selector with the MQINQ call. The length of this attribute is given by MQ\_Q\_NAME\_LENGTH.

**Object attributes**

# **Chapter 41. Attributes for namelists**

Namelists are supported in the following environments: AIX, HP-UX, z/OS, OS/2, Compaq Tru64 UNIX, Compaq OpenVMS Alpha, Compaq NonStop Kernel, OS/400, Solaris, Linux, Windows, plus WebSphere MQ clients connected to these systems.

The following table summarizes the attributes that are specific to namelists. The attributes are described in alphabetic order.

**Note:** The names of the attributes shown in this book are the names used with the MQINQ and MQSET calls. When MQSC commands are used to define, alter, or display attributes, alternative short names are used; see the *WebSphere MQ Script (MQSC) Command Reference* for details.

| Attribute      | Description                           | Page |
|----------------|---------------------------------------|------|
| AlterationDate | Date when definition was last changed | 491  |
| AlterationTime | Time when definition was last changed | 491  |
| NameCount      | Number of names in namelist           | 492  |
| NamelistDesc   | Namelist description                  | 492  |
| NamelistName   | Namelist name                         | 492  |
| Names          | A list of NameCount names             | 493  |
| NamelistType   | Namelist type                         | 493  |
| <i>QSGDisp</i> | Queue-sharing group disposition       | 493  |

*Table 95. Attributes for namelists*

## **Attribute descriptions**

| |

|

| | | |

A namelist object has the attributes described below.

# **AlterationDate (MQCHAR12)**

Date when definition was last changed.

This is the date when the definition was last changed. The format of the date is YYYY-MM-DD, padded with two trailing blanks to make the length 12 bytes.

To determine the value of this attribute, use the MQCA\_ALTERATION\_DATE selector with the MQINQ call. The length of this attribute is given by MQ\_DATE\_LENGTH.

This attribute is supported in the following environments: AIX, HP-UX, z/OS, OS/2, Compaq OpenVMS Alpha, Compaq NonStop Kernel, OS/400, Solaris, Linux, Windows, plus WebSphere MQ clients connected to these systems. In MQSeries for Compaq NonStop Kernel, V5.1, the AlterationDate attribute is updated only when administrative changes are made to attributes of the namelist.

# **AlterationTime (MQCHAR8)**

Time when definition was last changed.

### <span id="page-517-0"></span>**Namelist – AlterationTime attribute**

| | | | This is the time when the definition was last changed. The format of the time is HH.MM.SS.

To determine the value of this attribute, use the MQCA\_ALTERATION\_TIME selector with the MQINQ call. The length of this attribute is given by MQ\_TIME\_LENGTH.

This attribute is supported in the following environments: AIX, HP-UX, z/OS, OS/2, Compaq OpenVMS Alpha, Compaq NonStop Kernel, OS/400, Solaris, Linux, Windows, plus WebSphere MQ clients connected to these systems. In MQSeries for Compaq NonStop Kernel, V5.1, the AlterationTime attribute is updated only when administrative changes are made to attributes of the namelist.

## **NameCount (MQLONG)**

Number of names in namelist.

This is greater than or equal to zero. The following value is defined:

```
MQNC_MAX_NAMELIST_NAME_COUNT
Maximum number of names in a namelist.
```
To determine the value of this attribute, use the MQIA\_NAME\_COUNT selector with the MQINQ call.

## **NamelistDesc (MQCHAR64)**

Namelist description.

This is a field that may be used for descriptive commentary; its value is established by the definition process. The content of the field is of no significance to the queue manager, but the queue manager may require that the field contain only characters that can be displayed. It cannot contain any null characters; if necessary, it is padded to the right with blanks. In a DBCS installation, this field can contain DBCS characters (subject to a maximum field length of 64 bytes).

**Note:** If this field contains characters that are not in the queue manager's character set (as defined by the *CodedCharSetId* queue manager attribute), those characters may be translated incorrectly if this field is sent to another queue manager.

To determine the value of this attribute, use the MQCA\_NAMELIST\_DESC selector with the MQINQ call.

The length of this attribute is given by MQ\_NAMELIST\_DESC\_LENGTH.

## **NamelistName (MQCHAR48)**

Namelist name.

This is the name of a namelist that is defined on the local queue manager. For more information about namelist names, see the *WebSphere MQ Application Programming Guide*.

Each namelist has a name that is different from the names of other namelists belonging to the queue manager, but may duplicate the names of other queue manager objects of different types (for example, queues).

To determine the value of this attribute, use the MQCA\_NAMELIST\_NAME selector with the MQINQ call.

The length of this attribute is given by MQ\_NAMELIST\_NAME\_LENGTH.

<span id="page-518-0"></span>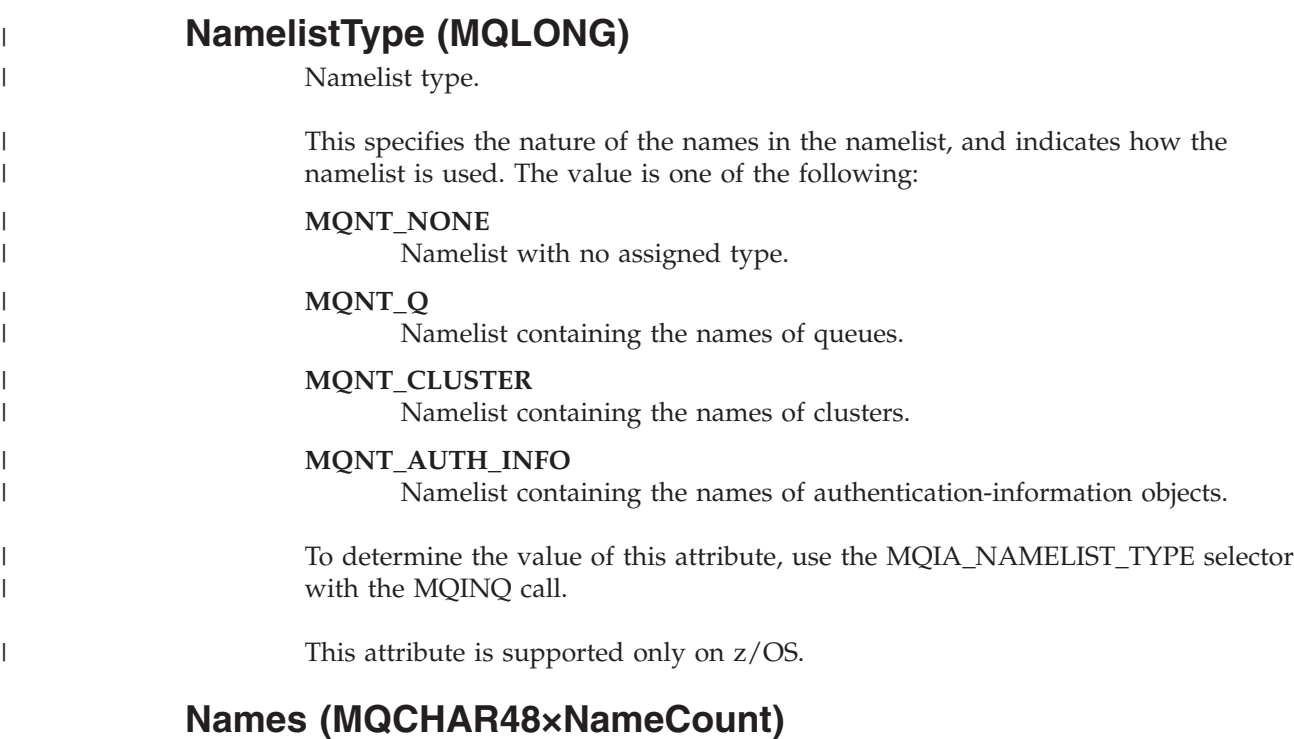

A list of *NameCount* names.

Each name is the name of an object that is defined to the local queue manager. For more information about object names, see the *WebSphere MQ Application Programming Guide*.

To determine the value of this attribute, use the MQCA\_NAMES selector with the MQINQ call.

The length of each name in the list is given by MQ\_OBJECT\_NAME\_LENGTH.

# **QSGDisp (MQLONG)**

Queue-sharing group disposition.

This specifies the disposition of the namelist. The value is one of the following:

### **MQQSGD\_Q\_MGR**

Queue manager disposition.

The object has queue-manager disposition. This means that the object definition is known only to the local queue manager; the definition is not known to other queue managers in the queue-sharing group.

It is possible for each queue manager in the queue-sharing group to have an object with the same name and type as the current object, but these are separate objects and there is no correlation between them. Their attributes are not constrained to be the same as each other.

### **Namelist – QSGDisp attribute**

### **MQQSGD\_COPY**

Copied-object disposition.

The object is a local copy of a master object definition that exists in the shared repository. Each queue manager in the queue-sharing group can have its own copy of the object. Initially, all copies have the same attributes, but by using MQSC commands each copy can be altered so that its attributes differ from those of the other copies. The attributes of the copies are resynchronized when the master definition in the shared repository is altered.

To determine the value of this attribute, use the MQIA\_QSG\_DISP selector with the MQINQ call.

This attribute is supported only on z/OS.

# **Chapter 42. Attributes for process definitions**

Process definitions are not supported in the following environments: VSE/ESA, Windows 3.1, Windows 95, Windows 98.

The following table summarizes the attributes that are specific to process definitions. The attributes are described in alphabetic order.

**Note:** The names of the attributes shown in this book are the names used with the MQINQ and MQSET calls. When MQSC commands are used to define, alter, or display attributes, alternative short names are used; see the *WebSphere MQ Script (MQSC) Command Reference* for details.

| Attribute      | Description                           | Page |
|----------------|---------------------------------------|------|
| AlterationDate | Date when definition was last changed | 495  |
| AlterationTime | Time when definition was last changed | 495  |
| ApplId         | Application identifier                | 496  |
| ApplType       | Application type                      | 496  |
| EnvData        | Environment data                      | 497  |
| ProcessDesc    | Process description                   | 498  |
| ProcessName    | Process name                          | 498  |
| OSGDisp        | Queue-sharing group disposition       | 498  |
| UserData       | User data                             | 499  |

*Table 96. Attributes for process definitions*

## **Attribute descriptions**

A process-definition object has the attributes described below.

## **AlterationDate (MQCHAR12)**

Date when definition was last changed.

This is the date when the definition was last changed. The format of the date is YYYY-MM-DD, padded with two trailing blanks to make the length 12 bytes.

To determine the value of this attribute, use the MQCA\_ALTERATION\_DATE selector with the MQINQ call. The length of this attribute is given by MQ\_DATE\_LENGTH.

This attribute is supported in the following environments: AIX, HP-UX, z/OS, OS/2, Compaq OpenVMS Alpha, Compaq NonStop Kernel, OS/400, Solaris, Linux, Windows, plus WebSphere MQ clients connected to these systems. In MQSeries for Compaq NonStop Kernel, V5.1, the AlterationDate attribute is updated only when administrative changes are made to attributes of the process.

# **AlterationTime (MQCHAR8)**

Time when definition was last changed.

| | | |

### <span id="page-521-0"></span>**Process definition – AlterationTime attribute**

| | | |

| | | | This is the time when the definition was last changed. The format of the time is HH.MM.SS.

To determine the value of this attribute, use the MQCA\_ALTERATION\_TIME selector with the MQINQ call. The length of this attribute is given by MQ\_TIME\_LENGTH.

This attribute is supported in the following environments: AIX, HP-UX, z/OS, OS/2, Compaq OpenVMS Alpha, Compaq NonStop Kernel, OS/400, Solaris, Linux, Windows, plus WebSphere MQ clients connected to these systems. In MQSeries for Compaq NonStop Kernel, V5.1, the AlterationTime attribute is updated only when administrative changes are made to attributes of the process.

# **ApplId (MQCHAR256)**

Application identifier.

This is a character string that identifies the application to be started. This information is for use by a trigger-monitor application that processes messages on the initiation queue; the information is sent to the initiation queue as part of the trigger message.

The meaning of *ApplId* is determined by the trigger-monitor application. The trigger monitor provided by MQSeries requires *ApplId* to be the name of an executable program. The following notes apply to the environments indicated:

- v On z/OS, *ApplId* must be:
	- A CICS transaction identifier, for applications started using the CICS trigger-monitor transaction CKTI
	- An IMS transaction identifier, for applications started using the IMS trigger monitor CSQQTRMN
- On PC DOS, OS/2, and Windows systems, the program name can be prefixed with a drive and directory path.
- On Compaq OpenVMS Alpha, the program name can be prefixed with a directory path.
- On Compaq NonStop Kernel, the program name can be prefixed with a volume/subvolume location.
- v On UNIX systems, the program name can be prefixed with a directory path.

The character string cannot contain any nulls. It is padded to the right with blanks if necessary.

To determine the value of this attribute, use the MQCA\_APPL\_ID selector with the MQINQ call. The length of this attribute is given by MQ\_PROCESS\_APPL\_ID\_LENGTH.

# **ApplType (MQLONG)**

Application type.

This identifies the nature of the program to be started in response to the receipt of a trigger message. This information is for use by a trigger-monitor application that processes messages on the initiation queue; the information is sent to the initiation queue as part of the trigger message.

### **Process definition – ApplType attribute**

<span id="page-522-0"></span>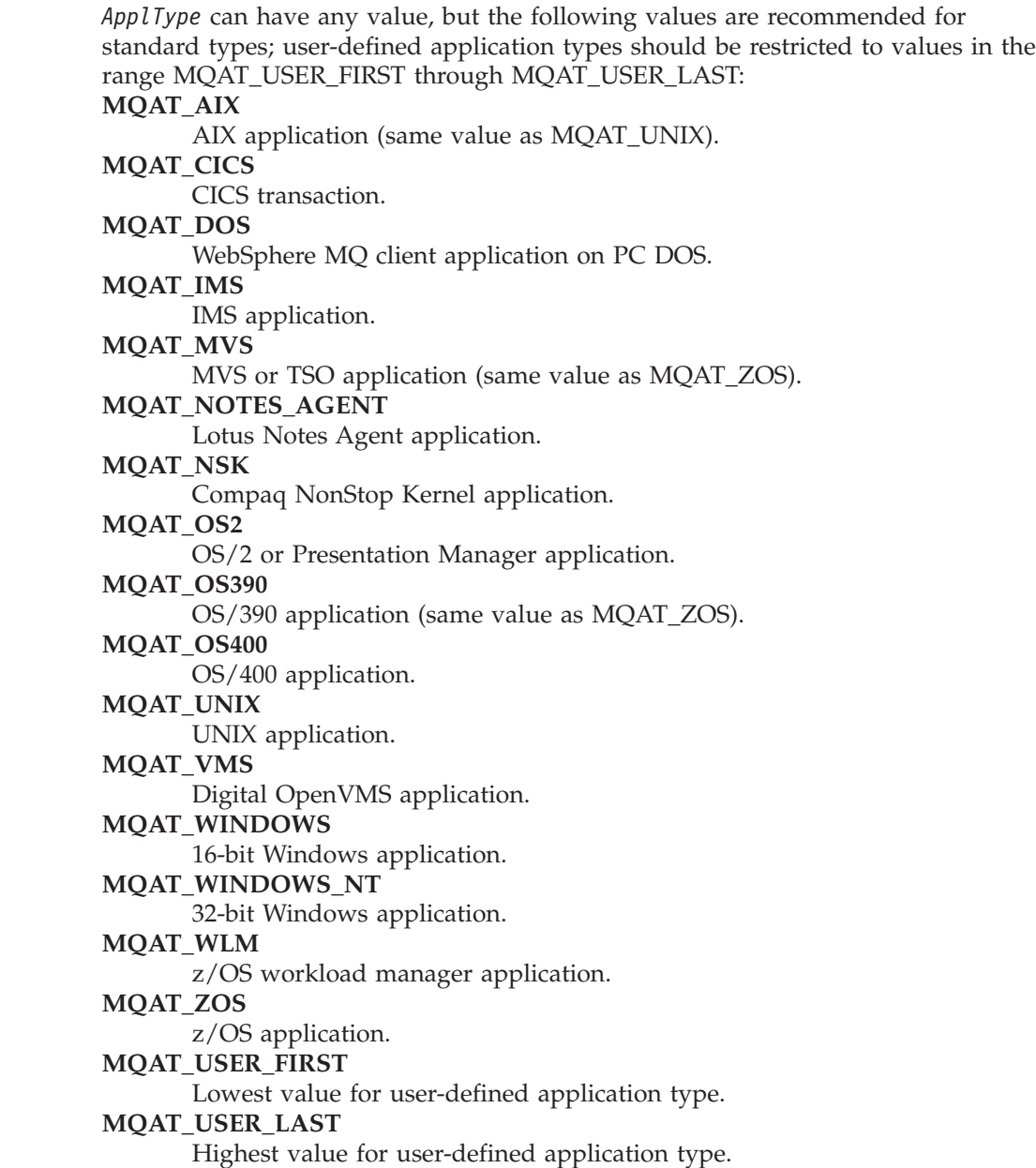

To determine the value of this attribute, use the MQIA\_APPL\_TYPE selector with the MQINQ call.

## **EnvData (MQCHAR128)**

|

|  $\|$ | |

Environment data.

This is a character string that contains environment-related information pertaining to the application to be started. This information is for use by a trigger-monitor application that processes messages on the initiation queue; the information is sent to the initiation queue as part of the trigger message.

The meaning of *EnvData* is determined by the trigger-monitor application. The trigger monitor provided by MQSeries appends *EnvData* to the parameter list passed to the started application. The parameter list consists of the MQTMC2

### <span id="page-523-0"></span>**Process definition – EnvData attribute**

| | | | | structure, followed by one blank, followed by *EnvData* with trailing blanks removed. The following notes apply to the environments indicated:

- On z/OS, *EnvData* is not used by the trigger-monitor applications provided by WebSphere MQ.
- On z/OS, if ApplType is MQAT\_WLM, you can supply default values in EnvData for the ServiceName and ServiceStep fields in the work information header (MQWIH).
- v On UNIX systems, *EnvData* can be set to the & character to cause the started application to run in the background.

The character string cannot contain any nulls. It is padded to the right with blanks if necessary.

To determine the value of this attribute, use the MQCA\_ENV\_DATA selector with the MQINQ call. The length of this attribute is given by MQ\_PROCESS\_ENV\_DATA\_LENGTH.

## **ProcessDesc (MQCHAR64)**

Process description.

This is a field that may be used for descriptive commentary. The content of the field is of no significance to the queue manager, but the queue manager may require that the field contain only characters that can be displayed. It cannot contain any null characters; if necessary, it is padded to the right with blanks. In a DBCS installation, the field can contain DBCS characters (subject to a maximum field length of 64 bytes).

**Note:** If this field contains characters that are not in the queue manager's character set (as defined by the *CodedCharSetId* queue manager attribute), those characters may be translated incorrectly if this field is sent to another queue manager.

To determine the value of this attribute, use the MQCA\_PROCESS\_DESC selector with the MQINQ call.

The length of this attribute is given by MQ\_PROCESS\_DESC\_LENGTH.

## **ProcessName (MQCHAR48)**

Process name.

This is the name of a process definition that is defined on the local queue manager.

Each process definition has a name that is different from the names of other process definitions belonging to the queue manager. But the name of the process definition may be the same as the names of other queue manager objects of different types (for example, queues).

To determine the value of this attribute, use the MQCA\_PROCESS\_NAME selector with the MQINQ call.

The length of this attribute is given by MQ\_PROCESS\_NAME\_LENGTH.

# **QSGDisp (MQLONG)**

Queue-sharing group disposition.

<span id="page-524-0"></span>This specifies the disposition of the process definition. The value is one of the following:

#### **MQQSGD\_Q\_MGR**

Queue manager disposition.

The object has queue-manager disposition. This means that the object definition is known only to the local queue manager; the definition is not known to other queue managers in the queue-sharing group.

It is possible for each queue manager in the queue-sharing group to have an object with the same name and type as the current object, but these are separate objects and there is no correlation between them. Their attributes are not constrained to be the same as each other.

#### **MQQSGD\_COPY**

Copied-object disposition.

The object is a local copy of a master object definition that exists in the shared repository. Each queue manager in the queue-sharing group can have its own copy of the object. Initially, all copies have the same attributes, but by using MQSC commands each copy can be altered so that its attributes differ from those of the other copies. The attributes of the copies are resynchronized when the master definition in the shared repository is altered.

To determine the value of this attribute, use the MQIA\_QSG\_DISP selector with the MQINQ call.

This attribute is supported only on z/OS.

## **UserData (MQCHAR128)**

User data.

This is a character string that contains user information pertaining to the application to be started. This information is for use by a trigger-monitor application that processes messages on the initiation queue, or the application which is started by the trigger monitor. The information is sent to the initiation queue as part of the trigger message.

The meaning of *UserData* is determined by the trigger-monitor application. The trigger monitor provided by MQSeries simply passes *UserData* to the started application as part of the parameter list. The parameter list consists of the MQTMC2 structure (containing *UserData*), followed by one blank, followed by *EnvData* with trailing blanks removed.

The character string cannot contain any nulls. It is padded to the right with blanks if necessary.

To determine the value of this attribute, use the MQCA\_USER\_DATA selector with the MQINQ call. The length of this attribute is given by MQ\_PROCESS\_USER\_DATA\_LENGTH.

**Object attributes**

# <span id="page-526-0"></span>**Chapter 43. Attributes for the queue manager**

Queue-manager attributes are not supported on VSE/ESA.

Some queue-manager attributes are fixed for particular implementations, while others can be changed by using the MQSC command ALTER QMGR. The attributes can also be displayed by using the command DISPLAY QMGR. Most queue-manager attributes can be inquired by opening a special MQOT\_Q\_MGR object, and using the MQINQ call with the handle returned.

The following table summarizes the attributes that are specific to the queue manager. The attributes are described in alphabetic order.

**Note:** The names of the attributes shown in this book are the names used with the MQINQ and MQSET calls. When MQSC commands are used to define, alter, or display attributes, alternative short names are used; see the *WebSphere MQ Script (MQSC) Command Reference* for details.

| Attribute                | Description                                                                    | Page |
|--------------------------|--------------------------------------------------------------------------------|------|
| AlterationDate           | Date when definition was last changed                                          | 502  |
| AlterationTime           | Time when definition was last changed                                          | 503  |
| AuthorityEvent           | Controls whether authorization (Not Authorized)<br>events are generated        | 503  |
| Channel AutoDef          | Controls whether automatic channel definition is<br>permitted                  | 503  |
| Channel AutoDefEvent     | Controls whether channel automatic-definition<br>events are generated          | 504  |
| ChannelAutoDefExit       | Name of user exit for automatic channel definition                             | 504  |
| ClusterWorkloadData      | User data for cluster workload exit                                            | 505  |
| ClusterWorkloadExit      | Name of user exit for cluster workload<br>management                           | 505  |
| ClusterWorkloadLength    | Maximum length of message data passed to<br>cluster workload exit              | 505  |
| CodedCharSetId           | Coded character set identifier                                                 | 506  |
| Command Input QName      | Command input queue name                                                       | 506  |
| CommandLevel             | Command level                                                                  | 506  |
| DeadLetterQName          | Name of dead-letter queue                                                      | 508  |
| DefXmitQName             | Default transmission queue name                                                | 510  |
| DistLists                | Distribution list support                                                      | 510  |
| ExpiryInterval           | Interval between scans for expired messages                                    | 510  |
| <b>IGQPutAuthority</b>   | Intra-group queuing put authority                                              | 510  |
| IGQUserId                | Intra-group queuing user identifier                                            | 512  |
| InhibitEvent             | Controls whether inhibit (Inhibit Get and Inhibit<br>Put) events are generated | 512  |
| <b>IntraGroupQueuing</b> | Intra-group queuing support                                                    | 512  |

*Table 97. Attributes for the queue manager*

|

|

### <span id="page-527-0"></span>**Attributes – queue manager**

| Attribute          | Description                                                                                                    | Page   |
|--------------------|----------------------------------------------------------------------------------------------------|--------|
| LocalEvent         | Controls whether local error events are generated                                                                    | 513    |
| MaxHandles         | Maximum number of handles                                                                                            | 513    |
| MaxMsgLength       | Maximum message length in bytes                                                                                      | 514    |
| MaxPriority        | Maximum priority                                                                                                    | 514    |
| MaxUncommittedMsgs | Maximum number of uncommitted messages<br>within a unit of work                                                      | 514    |
| PerformanceEvent   | Controls whether performance-related events are<br>generated                                                         | 515    |
| Platform           | Platform on which the queue manager is running                                                                       | 516    |
| <b>QMgrDesc</b>    | Queue manager description                                                                                            | 516    |
| QMgrIdentifier     | Unique internally-generated identifier of queue<br>manager                                                           | 517    |
| QMgrName           | Queue manager name                                                                                                   | 517    |
| <b>QSGName</b>     | Name of queue-sharing group                                                                                          | 517    |
| RemoteEvent        | Controls whether remote error events are<br>generated                                                                | 517    |
| RepositoryName     | Name of cluster for which this queue manager<br>provides repository services                                         | 518    |
| RepositoryNamelist | Name of namelist object containing names of<br>clusters for which this queue manager provides<br>repository services | 518    |
| SSLCRLNamelist     | Name of namelist object containing names of<br>authentication information objects.                                   | Note 1 |
| SSLCryptoHardware  | Cryptographic hardware configuration string.                                                                         | Note 1 |
| SSLKeyRepository   | Location of SSL key repository.                                                                                      | Note 1 |
| SSLTasks           | Number of server subtasks for processing SSL<br>calls.                                                               | Note 1 |
| StartStopEvent     | Controls whether start and stop events are<br>generated                                                              | 519    |
| SyncPoint          | Syncpoint availability                                                                                               | 519    |
| TriggerInterval    | Trigger-message interval                                                                                             | 519    |
| Notes:             |                                                                                                    |        |

*Table 97. Attributes for the queue manager (continued)*

1. This attribute cannot be inquired using the MQINQ call, and is not described in this book. See the *WebSphere MQ Programmable Command Formats and Administration Interface* book for details of this attribute.

## **Attribute descriptions**

| |

|||

 $\overline{1}$  $\overline{1}$ 

| |

The queue-manager object has the attributes described below.

# **AlterationDate (MQCHAR12)**

Date when definition was last changed.

This is the date when the definition was last changed. The format of the date is YYYY-MM-DD, padded with two trailing blanks to make the length 12 bytes.

### **Queue manager – AlterationDate attribute**

To determine the value of this attribute, use the MQCA\_ALTERATION\_DATE selector with the MQINQ call. The length of this attribute is given by MQ\_DATE\_LENGTH.

This attribute is supported in the following environments: AIX, HP-UX, z/OS, OS/2, Compaq OpenVMS Alpha, Compaq NonStop Kernel, OS/400, Solaris, Linux, Windows, plus WebSphere MQ clients connected to these systems. In MQSeries for Compaq NonStop Kernel, V5.1, the AlterationDate attribute is updated only when administrative changes are made to attributes of the queue manager.

# **AlterationTime (MQCHAR8)**

<span id="page-528-0"></span>| | | |

| | | |

| | | Time when definition was last changed.

This is the time when the definition was last changed. The format of the time is HH.MM.SS.

To determine the value of this attribute, use the MQCA\_ALTERATION\_TIME selector with the MQINQ call. The length of this attribute is given by MQ\_TIME\_LENGTH.

This attribute is supported in the following environments: AIX, HP-UX, z/OS, OS/2, Compaq OpenVMS Alpha, Compaq NonStop Kernel, OS/400, Solaris, Linux, Windows, plus WebSphere MQ clients connected to these systems. In MQSeries for Compaq NonStop Kernel, V5.1, the AlterationTime attribute is updated only when administrative changes are made to attributes of the queue manager.

# **AuthorityEvent (MQLONG)**

Controls whether authorization (Not Authorized) events are generated.

The value is one of the following:

### **MQEVR\_DISABLED** Event reporting disabled.

### **MQEVR\_ENABLED**

Event reporting enabled.

For more information about events, see the *WebSphere MQ Event Monitoring* book.

To determine the value of this attribute, use the MQIA\_AUTHORITY\_EVENT selector with the MQINQ call.

• On z/OS, the MQINQ call cannot be used to determine the value of this attribute, and the attribute is always in the disabled state.

# **ChannelAutoDef (MQLONG)**

Controls whether automatic channel definition is permitted.

This attribute controls the automatic definition of channels of type MQCHT\_RECEIVER and MQCHT\_SVRCONN. Note that the automatic definition of MQCHT\_CLUSSDR channels is always enabled. (On WebSphere Application Server embedded messaging using reduced function WebSphere MQ, only SVRCONN channels are available.) The value is one of the following:

## **MQCHAD\_DISABLED**

Channel auto-definition disabled.

### <span id="page-529-0"></span>**Queue manager – ChannelAutoDef attribute**

|

|

| |

### **MQCHAD\_ENABLED**

Channel auto-definition enabled.

To determine the value of this attribute, use the MQIA\_CHANNEL\_AUTO\_DEF selector with the MQINQ call.

This attribute is supported in the following environments: AIX, HP-UX, z/OS, OS/2, Compaq OpenVMS Alpha, Compaq NonStop Kernel, OS/400, Solaris, Linux, Windows, plus WebSphere MQ clients connected to these systems.

## **ChannelAutoDefEvent (MQLONG)**

Controls whether channel automatic-definition events are generated.

This applies to channels of type MQCHT\_RECEIVER, MQCHT\_SVRCONN, and MOCHT CLUSSDR. The value is one of the following:

### **MQEVR\_DISABLED**

Event reporting disabled.

### **MQEVR\_ENABLED**

Event reporting enabled.

For more information about events, see the *WebSphere MQ Event Monitoring* book.

To determine the value of this attribute, use the MQIA\_CHANNEL\_AUTO\_DEF\_EVENT selector with the MQINQ call.

This attribute is supported in the following environments: AIX, HP-UX, z/OS, OS/2, Compaq OpenVMS Alpha, Compaq NonStop Kernel, OS/400, Solaris, Linux, Windows, plus WebSphere MQ clients connected to these systems.

• On z/OS, the MQINQ call cannot be used to determine the value of this attribute. You cannot enable event attributes on WebSphere Application Server embedded messaging using reduced function WebSphere MQ.

# **ChannelAutoDefExit (MQCHARn)**

Name of user exit for automatic channel definition.

If this name is nonblank, and *ChannelAutoDef* has the value MQCHAD\_ENABLED, the exit is called each time that the queue manager is about to create a channel definition. This applies to channels of type MQCHT\_RECEIVER, MOCHT\_SVRCONN, and MOCHT\_CLUSSDR. The exit can then do one of the following:

- Allow the creation of the channel definition to proceed without change.
- Modify the attributes of the channel definition that is created.
- Suppress creation of the channel entirely.
- **Note:** Both the length and the value of this attribute are environment specific. See the introduction to the MQCD structure in the *WebSphere MQ Intercommunication* book for details of the value of this attribute in various environments.

To determine the value of this attribute, use the MQCA\_CHANNEL\_AUTO\_DEF\_EXIT selector with the MQINQ call. The length of this attribute is given by MQ\_EXIT\_NAME\_LENGTH.

#### **Queue manager – ChannelAutoDefExit attribute**

This attribute is supported in the following environments: AIX, HP-UX, z/OS, OS/2, Compaq OpenVMS Alpha, Compaq NonStop Kernel, OS/400, Solaris, Linux, Windows, plus WebSphere MQ clients connected to these systems.

## **ClusterWorkloadData (MQCHAR32)**

<span id="page-530-0"></span>|

|

|

|

User data for cluster workload exit.

This is a user-defined 32-byte character string that is passed to the cluster workload exit when it is called. If there is no data to pass to the exit, the string is blank.

To determine the value of this attribute, use the MQCA\_CLUSTER\_WORKLOAD\_DATA selector with the MQINQ call.

This attribute is supported in the following environments: AIX, HP-UX, z/OS, OS/2, Compaq OpenVMS Alpha, Compaq NonStop Kernel, OS/400, Solaris, Linux, Windows, plus WebSphere MQ clients connected to these systems.

## **ClusterWorkloadExit (MQCHARn)**

Name of user exit for cluster workload management.

If this name is nonblank, the exit is called each time that a message is put to a cluster queue or moved from one cluster-sender queue to another. The exit can then decide whether to accept the queue instance selected by the queue manager as the destination for the message, or choose another queue instance.

**Note:** Both the length and the value of this attribute are environment specific. See the *WebSphere MQ Intercommunication* manual for details of the value of this attribute in various environments.

To determine the value of this attribute, use the MQCA\_CLUSTER\_WORKLOAD\_EXIT selector with the MQINQ call. The length of this attribute is given by MQ\_EXIT\_NAME\_LENGTH.

This attribute is supported in the following environments: AIX, HP-UX, z/OS, OS/2, Compaq OpenVMS Alpha, Compaq NonStop Kernel, OS/400, Solaris, Linux, Windows, plus WebSphere MQ clients connected to these systems.

## **ClusterWorkloadLength (MQLONG)**

Maximum length of message data passed to cluster workload exit.

This is the maximum length of message data that is passed to the cluster workload exit. The actual length of data passed to the exit is the minimum of the following:

- The length of the message.
- v The queue-manager's *MaxMsgLength* attribute.
- v The *ClusterWorkloadLength* attribute.

To determine the value of this attribute, use the MQIA\_CLUSTER\_WORKLOAD\_LENGTH selector with the MQINQ call.

This attribute is supported in the following environments: AIX, HP-UX, z/OS, OS/2, Compaq OpenVMS Alpha, Compaq NonStop Kernel, OS/400, Solaris, Linux, Windows, plus WebSphere MQ clients connected to these systems.

## <span id="page-531-0"></span>**Queue manager – CodedCharSetId attribute**

# **CodedCharSetId (MQLONG)**

Coded character set identifier.

This defines the character set used by the queue manager for all character string fields defined in the MQI, including the names of objects, queue creation date and time, and so on. The character set must be one that has single-byte characters for the characters that are valid in object names. It does not apply to application data carried in the message. The value depends on the environment:

- On z/OS, the value is set from the system parameters when the queue manager is started; the default value is 500. Refer to the *WebSphere MQ for z/OS System Setup Guide* for further information.
- On OS/2 and Windows, the value is the primary CODEPAGE of the user creating the queue manager.
- On OS/400, the value is that which is set in the environment when the queue manager is first created.
- v On Compaq OpenVMS Alpha, Compaq NonStop Kernel, and UNIX systems, the value is the default CODESET for the locale of the user creating the queue manager.

To determine the value of this attribute, use the MQIA\_CODED\_CHAR\_SET\_ID selector with the MQINQ call.

## **CommandInputQName (MQCHAR48)**

Command input queue name.

This is the name of the command input queue defined on the local queue manager. This is a queue to which users can send commands, if authorized to do so. The name of the queue depends on the environment:

- On z/OS, the name of the queue is SYSTEM.COMMAND.INPUT, and only MQSC commands can be sent to it. Refer to the *WebSphere MQ Script (MQSC) Command Reference*. book for details of MQSC commands.
- In all other environments, the name of the queue is SYSTEM.ADMIN.COMMAND.QUEUE, and only PCF commands can be sent to it. However, an MQSC command can be sent to this queue if the MQSC command is enclosed within a PCF command of type MQCMD\_ESCAPE. Refer to the *WebSphere MQ Programmable Command Formats and Administration Interface*. book for details of the Escape command.

To determine the value of this attribute, use the MQCA\_COMMAND\_INPUT\_Q\_NAME selector with the MQINQ call. The length of this attribute is given by MQ\_Q\_NAME\_LENGTH.

# **CommandLevel (MQLONG)**

Command Level.

This indicates the level of system control commands supported by the queue manager. The value is one of the following:

### **MQCMDL\_LEVEL\_1**

Level 1 of system control commands.

This value is returned by the following:

- MQSeries for AIX Version 2 Release 2
- MQSeries for MVS/ESA™

### **Queue manager – CommandLevel attribute**

- Version 1 Release 1.1
- Version 1 Release 1.2
- Version 1 Release 1.3
- MQSeries for OS/2 Version 2 Release 0
- MQSeries for OS/400
	- Version 2 Release 3
	- Version 3 Release 1
	- Version 3 Release 6
- MQSeries for Windows Version 2 Release 0

#### **MQCMDL\_LEVEL\_101**

MQSeries for Windows Version 2 Release 0.1.

#### **MQCMDL\_LEVEL\_110**

MQSeries for Windows Version 2 Release 1.

#### **MQCMDL\_LEVEL\_114**

MQSeries for MVS/ESA Version 1 Release 1.4.

#### **MQCMDL\_LEVEL\_120**

MQSeries for MVS/ESA Version 1 Release 2.0.

#### **MQCMDL\_LEVEL\_200**

MQSeries for Windows NT Version 2 Release 0.

#### **MQCMDL\_LEVEL\_201**

MQSeries for OS/2 Version 2 Release 0.1.

### **MQCMDL\_LEVEL\_210**

MQSeries for OS/390 Version 2 Release 1.0.

#### **MQCMDL\_LEVEL\_220**

Level 220 of system control commands.

This value is returned by the following:

- MQSeries for AT&T GIS UNIX Version 2 Release 2
- MQSeries for SINIX and DC/OSx Version 2 Release 2
- MQSeries for SunOS Version 2 Release 2
- MQSeries for Tandem NonStop Kernel Version 2 Release 2

#### **MQCMDL\_LEVEL\_221**

Level 221 of system control commands.

This value is returned by the following:

- MOSeries for AIX Version 2 Release 2.1
- MQSeries for Digital OpenVMS Version 2 Release 2.1

### **MQCMDL\_LEVEL\_320**

Level 320 of system control commands.

This value is returned by the following:

- MQSeries for OS/400
	- Version 3 Release 2
	- Version 3 Release 7

#### **MQCMDL\_LEVEL\_420**

Level 420 of system control commands.

This value is returned by the following:

- MQSeries for AS/400
	- Version 4 Release 2.0
	- Version 4 Release 2.1

### <span id="page-533-0"></span>**Queue manager – CommandLevel attribute**

| | |

| | | | | | | | | | |

#### **MQCMDL\_LEVEL\_500**

Level 500 of system control commands.

This value is returned by the following:

- MQSeries for AIX Version 5 Release 0
- MQSeries for HP-UX Version 5 Release 0
- MQSeries for OS/2 Version 5 Release 0
- MQSeries for Solaris Version 5 Release 0
- MQSeries for Windows NT Version 5 Release 0

#### **MQCMDL\_LEVEL\_510**

Level 510 of system control commands.

This value is returned by the following:

- MOSeries for AIX Version 5 Release 1
- MQSeries for AS/400 Version 5 Release 1
- MQSeries for HP-UX Version 5 Release 1
- MQSeries for OS/2 Version 5 Release 1
- MQSeries for Compaq OpenVMS Alpha Version 5 Release 1
- MQSeries for Compaq NonStop Kernel Version 5 Release 1
	- MQSeries for Compaq Tru64 UNIX Version 5 Release 1
	- MQSeries for Solaris Version 5 Release 1
	- MQSeries for Windows NT Version 5 Release 1

#### **MQCMDL\_LEVEL\_520**

Level 520 of system control commands.

This value is returned by the following:

- MQSeries for AIX Version 5 Release 2
- MQSeries for AS/400 Version 5 Release 2
- MQSeries for HP-UX Version 5 Release 2
- MQSeries for Linux Version 5 Release 2
- MQSeries for OS/390 Version 5 Release 2
- MQSeries for Sun Solaris Version 5 Release 2
- MQSeries for Windows NT Version 5 Release 2

#### **MQCMDL\_LEVEL\_530**

Level 530 of system control commands.

This value is returned by the following:

- Websphere MQ for AIX Version 5 Release 3
- Websphere MQ for HP-UX Version 5 Release 3
- v Websphere MQ for i/Series Version 5 Release 3
- WebSphere MQ for Linux for Intel Version 5 Release 3
- WebSphere MQ for Linux for zSeries Version 5 Release 3
- Websphere MQ for Sun Solaris Version 5 Release 3
- Websphere MQ for Windows Version 5 Release 3
- Websphere MQ for z/OS Version 5 Release 3

The set of system control commands that corresponds to a particular value of the *CommandLevel* attribute varies according to the value of the *Platform* attribute; both must be used to decide which system control commands are supported.

To determine the value of this attribute, use the MQIA\_COMMAND\_LEVEL selector with the MQINQ call.

# **DeadLetterQName (MQCHAR48)**

Name of dead-letter (undelivered-message) queue.

### **Queue manager – DeadLetterQName attribute**

This is the name of a queue defined on the local queue manager. Messages are sent to this queue if they cannot be routed to their correct destination.

For example, messages are put on this queue when:

- v A message arrives at a queue manager, destined for a queue that is not yet defined on that queue manager
- v A message arrives at a queue manager, but the queue for which it is destined cannot receive it because, possibly:
	- The queue is full
	- Put requests are inhibited
	- The sending node does not have authority to put messages on the queue

Applications can also put messages on the dead-letter queue.

Report messages are treated in the same way as ordinary messages; if the report message cannot be delivered to its destination queue (usually the queue specified by the *ReplyToQ* field in the message descriptor of the original message), the report message is placed on the dead-letter (undelivered-message) queue.

**Note:** Messages that have passed their expiry time (see the *Expiry* field described in [Chapter 10, "MQMD – Message descriptor", on page 141\)](#page-166-0) are **not** transferred to this queue when they are discarded. However, an expiration report message (MQRO\_EXPIRATION) is still generated and sent to the *ReplyToQ* queue, if requested by the sending application.

Messages are not put on the dead-letter (undelivered-message) queue when the application that issued the put request has been notified synchronously of the problem by means of the reason code returned by the MQPUT or MQPUT1 call (for example, a message put on a local queue for which put requests are inhibited).

Messages on the dead-letter (undelivered-message) queue sometimes have their application message data prefixed with an MQDLH structure. This structure contains extra information that indicates why the message was placed on the dead-letter (undelivered-message) queue. See [Chapter 7, "MQDLH – Dead-letter](#page-108-0) [header", on page 83](#page-108-0) for more details of this structure.

This queue must be a local queue, with a *Usage* attribute of MQUS\_NORMAL.

If a dead-letter (undelivered-message) queue is not supported by a queue manager, or one has not been defined, the name is all blanks. All WebSphere MQ queue managers support a dead-letter (undelivered-message) queue, but by default it is not defined.

If the dead-letter (undelivered-message) queue is not defined, or it is full, or unusable for some other reason, a message which would have been transferred to it by a message channel agent is retained instead on the transmission queue.

To determine the value of this attribute, use the MQCA\_DEAD\_LETTER\_Q\_NAME selector with the MQINQ call. The length of this attribute is given by MQ\_Q\_NAME\_LENGTH.

This attribute is not supported in the following environments: Windows 3.1, Windows 95, Windows 98.

### <span id="page-535-0"></span>**Queue manager – DefXmitQName attribute**

# **DefXmitQName (MQCHAR48)**

Default transmission queue name.

This is the name of the transmission queue that is used for the transmission of messages to remote queue managers, if there is no other indication of which transmission queue to use.

If there is no default transmission queue, the name is entirely blank. The initial value of this attribute is blank.

To determine the value of this attribute, use the MQCA\_DEF\_XMIT\_Q\_NAME selector with the MQINQ call. The length of this attribute is given by MQ\_Q\_NAME\_LENGTH.

# **DistLists (MQLONG)**

Distribution list support.

This indicates whether the local queue manager supports distribution lists on the MQPUT and MQPUT1 calls. The value is one of the following:

### **MQDL\_SUPPORTED**

Distribution lists supported.

### **MQDL\_NOT\_SUPPORTED**

Distribution lists not supported.

To determine the value of this attribute, use the MQIA\_DIST\_LISTS selector with the MQINQ call.

This attribute is supported in the following environments: AIX, HP-UX, z/OS, OS/2, Compaq OpenVMS Alpha, Compaq NonStop Kernel, Compaq Tru64 UNIX, OS/400, Solaris, Linux, Windows, plus WebSphere MQ clients connected to these systems.

# **ExpiryInterval (MQLONG)**

Interval between scans for expired messages.

This indicates the frequency with which the queue manager scans the queues looking for expired messages. It is either a time interval in seconds in the range 1 through 99 999 999, or the following special value:

### **MQEXPI\_OFF**

No scans for expired messages.

This indicates that the queue manager does not scan the queues looking for expired messages.

To determine the value of this attribute, use the MQIA\_EXPIRY\_INTERVAL selector with the MQINQ call.

This attribute is supported only on z/OS.

# **IGQPutAuthority (MQLONG)**

Intra-group queuing put authority.

| |

| |

| | | | | | |

| |

|

### **Queue manager – IGQPutAuthority attribute**

This attribute is applicable only if the local queue manager is a member of a queue-sharing group. The attribute indicates the type of authority checking that is performed when the local intra-group queuing agent (IGQ agent) removes a message from the shared transmission queue and places the message on a local queue. The value is one of the following:

#### **MQIGQPA\_DEFAULT**

Default user identifier is used.

The user identifier checked for authorization is the value of the *UserIdentifier* field in the *separate* MQMD that is associated with the message when the message is on the shared transmission queue. This is the user identifier of the program that placed the message on the shared transmission queue, and is usually the same as the user identifier under which the remote queue manager is running.

If the RESLEVEL profile indicates that more than one user identifier is to be checked, the user identifier of the local IGQ agent (*IGQUserId*) is also checked.

#### **MQIGQPA\_CONTEXT**

Context user identifier is used.

The user identifier checked for authorization is the value of the *UserIdentifier* field in the *separate* MQMD that is associated with the message when the message is on the shared transmission queue. This is the user identifier of the program that placed the message on the shared transmission queue, and is usually the same as the user identifier under which the remote queue manager is running.

If the RESLEVEL profile indicates that more than one user identifier is to be checked, the user identifier of the local IGQ agent (*IGQUserId*) and the value of the *UserIdentifier* field in the *embedded* MQMD are also checked. The latter user identifier is usually the user identifier of the application that originated the message.

### **MQIGQPA\_ONLY\_IGQ**

Only the IGQ user identifier is used.

The user identifier checked for authorization is the user identifier of the local IGQ agent (*IGQUserId*).

If the RESLEVEL profile indicates that more than one user identifier is to be checked, this user identifier is used for all checks.

#### **MQIGQPA\_ALTERNATE\_OR\_IGQ**

Alternate user identifier or IGQ-agent user identifier is used.

The user identifier checked for authorization is the user identifier of the local IGQ agent (*IGQUserId*).

If the RESLEVEL profile indicates that more than one user identifier is to be checked, the value of the *UserIdentifier* field in the *embedded* MQMD is also checked. This user identifier is usually the user identifier of the application that originated the message.

To determine the value of this attribute, use the MQIA\_IGQ\_PUT\_AUTHORITY selector with the MQINQ call.

This attribute is supported only on z/OS.

| |

|

### <span id="page-537-0"></span>**Queue manager – IGQUserId attribute**

# **IGQUserId (MQLONG)**

Intra-group queuing agent user identifier.

This attribute is applicable only if the local queue manager is a member of a queue-sharing group. The attribute specifies the user identifier that is associated with the local intra-group queuing agent (IGQ agent). This identifier is one of the user identifiers that may be checked for authorization when the IGQ agent puts messages on local queues. The actual user identifiers checked depend on the setting of the *IGQPutAuthority* attribute, and on external security options.

If *IGQUserId* is blank, no user identifier is associated with the IGQ agent and the corresponding authorization check is not performed (although other user identifiers may still be checked for authorization).

To determine the value of this attribute, use the MQCA\_IGQ\_USER\_ID selector with the MQINQ call. The length of this attribute is given by MQ\_USER\_ID\_LENGTH.

This attribute is supported only on z/OS.

## **InhibitEvent (MQLONG)**

Controls whether inhibit (Inhibit Get and Inhibit Put) events are generated.

The value is one of the following:

### **MQEVR\_DISABLED**

Event reporting disabled.

#### **MQEVR\_ENABLED**

Event reporting enabled.

For more information about events, see the *WebSphere MQ Event Monitoring* book.

To determine the value of this attribute, use the MQIA\_INHIBIT\_EVENT selector with the MQINQ call.

• On z/OS, the MQINQ call cannot be used to determine the value of this attribute. You cannot enable event attributes on WebSphere Application Server embedded messaging using reduced function WebSphere MQ.

# **IntraGroupQueuing (MQLONG)**

Intra-group queuing support.

This attribute is applicable only if the local queue manager is a member of a queue-sharing group. The attribute indicates whether intra-group queuing is enabled for the queue-sharing group. The value is one of the following:

#### **MQIGQ\_DISABLED**

Intra-group queuing disabled.

All messages destined for other queue managers in the queue-sharing group are transmitted using conventional channels.

#### **MQIGQ\_ENABLED**

Intra-group queuing enabled.

| |

### **Queue manager – IntraGroupQueuing attribute**

Messages destined for other queue managers in the queue-sharing group are transmitted using the shared transmission queue if the following condition is satisfied:

• The length of the message data plus transmission header does not exceed 63 KB (64 512 bytes).

It is recommended that somewhat more space than the size of MQXQH be allocated for the transmission header; the constant MQ\_MSG\_HEADER\_LENGTH is provided for this purpose.

If this condition is not satisfied, the message is transmitted using conventional channels.

**Note:** When intra-group queuing is enabled, the order of messages transmitted using the shared transmission queue is not preserved relative to those transmitted using conventional channels.

To determine the value of this attribute, use the MQIA\_INTRA\_GROUP\_QUEUING selector with the MQINQ call.

This attribute is supported only on z/OS.

# **LocalEvent (MQLONG)**

<span id="page-538-0"></span>| |

|

| | Controls whether local error events are generated.

The value is one of the following:

# **MQEVR\_DISABLED**

Event reporting disabled.

### **MQEVR\_ENABLED**

Event reporting enabled.

For more information about events, see the *WebSphere MQ Event Monitoring* book.

To determine the value of this attribute, use the MQIA\_LOCAL\_EVENT selector with the MQINQ call.

• On z/OS, the MQINQ call cannot be used to determine the value of this attribute. You cannot enable event attributes on WebSphere Application Server embedded messaging using reduced function WebSphere MQ.

## **MaxHandles (MQLONG)**

Maximum number of handles.

This is the maximum number of open handles that any one task can use concurrently. Each successful MQOPEN call for a single queue (or for an object that is not a queue) uses one handle. That handle becomes available for reuse when the object is closed. However, when a distribution list is opened, each queue in the distribution list is allocated a separate handle, and so that MQOPEN call uses as many handles as there are queues in the distribution list. This must be taken into account when deciding on a suitable value for *MaxHandles*.

The MQPUT1 call performs an MQOPEN call as part of its processing; as a result, MQPUT1 uses as many handles as MQOPEN would, but the handles are used only for the duration of the MQPUT1 call itself.

v On z/OS, *task* means a CICS task, an MVS task, or an IMS dependent region.

<span id="page-539-0"></span>|

| |

| | • On Compaq NonStop Kernel, any MaxHandles value specified is ignored.

The value is in the range 1 through 999 999 999. The default value is determined by the environment:

- On z/OS, the default value is 100.
- In all other environments, the default value is 256.

To determine the value of this attribute, use the MQIA\_MAX\_HANDLES selector with the MQINQ call.

## **MaxMsgLength (MQLONG)**

Maximum message length in bytes.

This is the length of the longest *physical* message that can be handled by the queue manager. However, because the *MaxMsgLength* queue-manager attribute can be set independently of the *MaxMsgLength* queue attribute, the longest physical message that can be placed on a queue is the lesser of those two values.

If the queue manager supports segmentation, it is possible for an application to put a *logical* message that is longer than the lesser of the two *MaxMsgLength* attributes, but only if the application specifies the

MQMF\_SEGMENTATION\_ALLOWED flag in MQMD. If that flag is specified, the upper limit for the length of a logical message is 999 999 999 bytes, but usually resource constraints imposed by the operating system, or by the environment in which the application is running, will result in a lower limit.

The lower limit for the *MaxMsgLength* attribute is 32 KB (32 768 bytes). The upper limit is determined by the environment:

- On AIX, Compaq NonStop Kernel, Compaq OpenVMS Alpha, HP-UX,  $z/OS$ , OS/2, OS/400, Solaris, Linux, Windows, plus WebSphere MQ clients connected to these systems, the maximum message length is 100 MB (104 857 600 bytes).
- v On UNIX systems not listed above, Windows 3.1, Windows 95, Windows 98, plus WebSphere MQ clients connected to these systems, the maximum message length is 4 MB (4 194 304 bytes).

To determine the value of this attribute, use the MQIA\_MAX\_MSG\_LENGTH selector with the MQINQ call.

## **MaxPriority (MQLONG)**

Maximum priority.

This is the maximum message priority supported by the queue manager. Priorities range from zero (lowest) to *MaxPriority* (highest).

To determine the value of this attribute, use the MQIA\_MAX\_PRIORITY selector with the MQINQ call.

## **MaxUncommittedMsgs (MQLONG)**

Maximum number of uncommitted messages within a unit of work.

On Compaq NonStop Kernel, any MaxUncommittedMsgs value specified is ignored.
#### **Queue manager – MaxUncommittedMsgs attribute**

This is the maximum number of uncommitted messages that can exist within a unit of work. The number of uncommitted messages is the sum of the following since the start of the current unit of work:

- Messages put by the application with the MQPMO\_SYNCPOINT option
- Messages retrieved by the application with the MQGMO\_SYNCPOINT option
- v Trigger messages and COA report messages generated by the queue manager for messages put with the MQPMO\_SYNCPOINT option
- v COD report messages generated by the queue manager for messages retrieved with the MQGMO\_SYNCPOINT option

The following are *not* counted as uncommitted messages:

- Messages put or retrieved by the application outside a unit of work
- Trigger messages or COA/COD report messages generated by the queue manager as a result of messages put or retrieved outside a unit of work
- v Expiration report messages generated by the queue manager (even if the call causing the expiration report message specified MQGMO\_SYNCPOINT)
- v Event messages generated by the queue manager (even if the call causing the event message specified MQPMO\_SYNCPOINT or MQGMO\_SYNCPOINT)

#### **Notes:**

- 1. Exception report messages are generated by the Message Channel Agent (MCA), or by the application, and so are treated in the same way as ordinary messages put or retrieved by the application.
- 2. When a message or segment is put with the MQPMO\_SYNCPOINT option, the number of uncommitted messages is incremented by one regardless of how many physical messages actually result from the put. (More than one physical message may result if the queue manager needs to subdivide the message or segment.)
- 3. When a distribution list is put with the MQPMO\_SYNCPOINT option, the number of uncommitted messages is incremented by one *for each physical message that is generated*. This can be as small as one, or as great as the number of destinations in the distribution list.

The lower limit for this attribute is 1; the upper limit is 999 999 999.

To determine the value of this attribute, use the MQIA\_MAX\_UNCOMMITTED\_MSGS selector with the MQINQ call.

#### **PerformanceEvent (MQLONG)**

Controls whether performance-related events are generated.

The value is one of the following:

#### **MQEVR\_DISABLED**

Event reporting disabled.

#### **MQEVR\_ENABLED**

Event reporting enabled.

For more information about events, see the *WebSphere MQ Event Monitoring* book.

To determine the value of this attribute, use the MQIA\_PERFORMANCE\_EVENT selector with the MQINQ call.

#### **Queue manager – PerformanceEvent attribute**

| |

|

| |

|

• On z/OS, the MQINQ call cannot be used to determine the value of this attribute. You cannot enable event attributes on WebSphere Application Server embedded messaging using reduced function WebSphere MQ.

#### **Platform (MQLONG)**

Platform on which the queue manager is running.

This indicates the operating system on which the queue manager is running:

#### **MQPL\_AIX**

AIX (same value as MQPL\_UNIX).

#### **MQPL\_MVS**

MVS/ESA (same value as MQPL\_ZOS).

#### **MQPL\_NSK**

Compaq NonStop Kernel.

#### **MQPL\_OS2**

OS/2.

#### **MQPL\_OS390**

OS/390 (same value as MQPL\_ZOS).

#### **MQPL\_OS400** OS/400.

**MQPL\_UNIX** UNIX systems.

### **MQPL\_VMS**

Compaq OpenVMS Alpha.

#### **MQPL\_WINDOWS** Windows 3.1.

#### **MQPL\_WINDOWS\_NT**

Windows or Windows 95, Windows 98.

#### **MQPL\_ZOS**  $z$ /OS.

To determine the value of this attribute, use the MQIA\_PLATFORM selector with the MQINQ call.

### **QMgrDesc (MQCHAR64)**

Queue manager description.

This is a field that may be used for descriptive commentary. The content of the field is of no significance to the queue manager, but the queue manager may require that the field contain only characters that can be displayed. It cannot contain any null characters; if necessary, it is padded to the right with blanks. In a DBCS installation, this field can contain DBCS characters (subject to a maximum field length of 64 bytes).

- **Note:** If this field contains characters that are not in the queue manager's character set (as defined by the *CodedCharSetId* queue manager attribute), those characters may be translated incorrectly if this field is sent to another queue manager.
- On z/OS, the default value is the product name and version number.

v In all other environments, the default value is blanks.

To determine the value of this attribute, use the MQCA\_Q\_MGR\_DESC selector with the MQINQ call. The length of this attribute is given by MQ\_Q\_MGR\_DESC\_LENGTH.

#### **QMgrIdentifier (MQCHAR48)**

Unique internally-generated identifier of queue manager.

This is an internally-generated unique name for the queue manager.

To determine the value of this attribute, use the MQCA\_Q\_MGR\_IDENTIFIER selector with the MQINQ call. The length of this attribute is given by MQ\_Q\_MGR\_IDENTIFIER\_LENGTH.

This attribute is supported in the following environments: AIX, HP-UX, z/OS, OS/2, Compaq OpenVMS Alpha, Compaq NonStop Kernel, OS/400, Solaris, Linux, Windows, plus WebSphere MQ clients connected to these systems.

#### **QMgrName (MQCHAR48)**

|

Queue manager name.

This is the name of the local queue manager, that is, the name of the queue manager to which the application is connected.

The first 12 characters of the name are used to construct a unique message identifier (see the *MsgId* field described in [Chapter 10, "MQMD – Message](#page-166-0) [descriptor", on page 141\)](#page-166-0). Queue managers that can intercommunicate must therefore have names that differ in the first 12 characters, in order for message identifiers to be unique in the queue-manager network.

• On z/OS, the name is the same as the subsystem name, which is limited to 4 nonblank characters.

To determine the value of this attribute, use the MQCA\_Q\_MGR\_NAME selector with the MQINQ call. The length of this attribute is given by MQ\_Q\_MGR\_NAME\_LENGTH.

#### **QSGName (MQCHAR4)**

Name of queue-sharing group.

This is the name of the queue-sharing group to which the local queue manager belongs. If the local queue manager does not belong to a queue-sharing group, the name is blank.

To determine the value of this attribute, use the MQCA\_QSG\_NAME selector with the MQINQ call. The length of this attribute is given by MQ\_QSG\_NAME\_LENGTH.

This attribute is supported only on z/OS.

#### **RemoteEvent (MQLONG)**

Controls whether remote error events are generated.

The value is one of the following:

| |

| | | |

| | | |

#### **MQEVR\_DISABLED**

Event reporting disabled.

#### **MQEVR\_ENABLED**

Event reporting enabled.

For more information about events, see the *WebSphere MQ Event Monitoring* book.

To determine the value of this attribute, use the MQIA\_REMOTE\_EVENT selector with the MQINQ call.

• On z/OS, the MQINQ call cannot be used to determine the value of this attribute. You cannot enable event attributes on WebSphere Application Server embedded messaging using reduced function WebSphere MQ.

#### **RepositoryName (MQCHAR48)**

Name of cluster for which this queue manager provides repository services.

This is the name of a cluster for which this queue manager provides a repository-manager service. If the queue manager provides this service for more than one cluster, *RepositoryNamelist* specifies the name of a namelist object that identifies the clusters, and *RepositoryName* is blank. At least one of *RepositoryName* and *RepositoryNamelist* must be blank.

To determine the value of this attribute, use the MQCA\_REPOSITORY\_NAME selector with the MQINQ call. The length of this attribute is given by MQ\_Q\_MGR\_NAME\_LENGTH.

This attribute is supported in the following environments: AIX, HP-UX, z/OS, OS/2, Compaq OpenVMS Alpha, Compaq NonStop Kernel, OS/400, Solaris, Linux, Windows, plus WebSphere MQ clients connected to these systems. It must be blank on WebSphere Application Server embedded messaging using reduced function WebSphere MQ on z/OS.

#### **RepositoryNamelist (MQCHAR48)**

Name of namelist object containing names of clusters for which this queue manager provides repository services.

This is the name of a namelist object that contains the names of clusters for which this queue manager provides a repository-manager service. If the queue manager provides this service for only one cluster, the namelist object contains only one name. Alternatively, *RepositoryName* can be used to specify the name of the cluster, in which case *RepositoryNamelist* is blank. At least one of *RepositoryName* and *RepositoryNamelist* must be blank.

To determine the value of this attribute, use the MQCA\_REPOSITORY\_NAMELIST selector with the MQINQ call. The length of this attribute is given by MQ\_NAMELIST\_NAME\_LENGTH.

This attribute is supported in the following environments: AIX, HP-UX, z/OS, OS/2, Compaq OpenVMS Alpha, Compaq NonStop Kernel, OS/400, Solaris, Linux, Windows, plus WebSphere MQ clients connected to these systems. It must be blank on WebSphere Application Server embedded messaging using reduced function WebSphere MQ on z/OS.

#### **StartStopEvent (MQLONG)**

Controls whether start and stop events are generated.

The value is one of the following:

#### **MQEVR\_DISABLED**

Event reporting disabled.

#### **MQEVR\_ENABLED**

Event reporting enabled.

For more information about events, see the *WebSphere MQ Event Monitoring* book.

To determine the value of this attribute, use the MQIA\_START\_STOP\_EVENT selector with the MQINQ call.

• On z/OS, the MQINQ call cannot be used to determine the value of this attribute. You cannot enable event attributes on WebSphere Application Server embedded messaging using reduced function WebSphere MQ.

#### **SyncPoint (MQLONG)**

| |

|

Syncpoint availability.

This indicates whether the local queue manager supports units of work and syncpointing with the MQGET, MQPUT, and MQPUT1 calls.

#### **MQSP\_AVAILABLE**

Units of work and syncpointing available.

#### **MQSP\_NOT\_AVAILABLE**

Units of work and syncpointing not available.

• On z/OS and Compaq NonStop Kernel, this value is never returned.

To determine the value of this attribute, use the MQIA\_SYNCPOINT selector with the MQINQ call.

#### **TriggerInterval (MQLONG)**

Trigger-message interval.

This is a time interval (in milliseconds) used to restrict the number of trigger messages. This is relevant only when the *TriggerType* is MQTT\_FIRST. In this case trigger messages are normally generated only when a suitable message arrives on the queue, and the queue was previously empty. Under certain circumstances, however, an additional trigger message can be generated with MQTT\_FIRST triggering even if the queue was not empty. These additional trigger messages are not generated more often than every *TriggerInterval* milliseconds.

For more information on triggering, see the *WebSphere MQ Application Programming Guide*.

The value is not less than 0 and not greater than 999 999 999. The default value is 999 999 999.

To determine the value of this attribute, use the MQIA\_TRIGGER\_INTERVAL selector with the MQINQ call.

**Object attributes**

#### **Chapter 44. Attributes for authentication information objects** |

Authentication information objects are supported in the following environments: AIX, HP-UX, z/OS, OS/400, Solaris, Linux, and Windows.

The following table summarizes the attributes that are specific to authentication information objects. The attributes are described in alphabetic order.

**Note:** The names of the attributes shown in this book are the names used with the MQINQ and MQSET calls. When MQSC commands are used to define, alter, or display attributes, alternative short names are used; see the *WebSphere MQ Script (MQSC) Command Reference* for details.

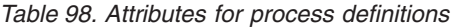

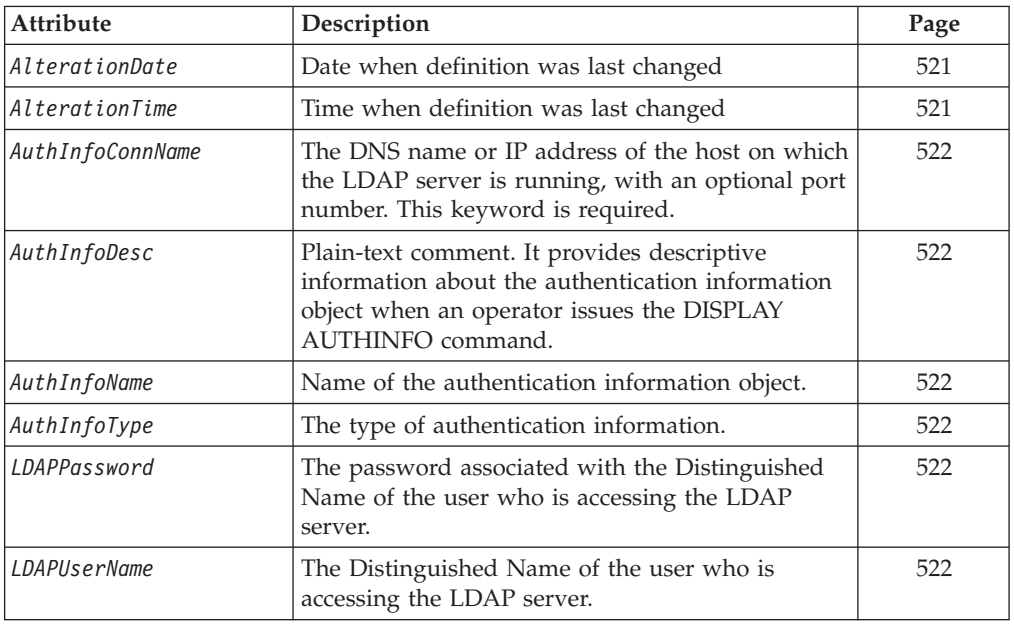

#### **Attribute descriptions**

|

| |

| |

| | | | |

||||

I I I

> | | |<br>|<br>|<br>|

| | |

I

|||

| | |<br>|<br>|<br>|

| | | | |

I

| |

| |

| |

| | | An authentication information object has the attributes described below.

#### **AlterationDate (MQCHAR12)**

Date when definition was last changed.

This is the date when the definition was last changed. The format of the date is YYYY-MM-DD, padded with two trailing blanks to make the length 12 bytes.

#### **AlterationTime (MQCHAR8)**

Time when definition was last changed.

This is the time when the definition was last changed. The format of the time is HH.MM.SS using the 24-hour clock, with a leading zero if the hour is less than 10 (for example 09.10.20).

#### <span id="page-547-0"></span>**Authentication information – AlterationTime attribute**

| | |

| | |

| |

| |

| |

| | |

| | |

| | |

| |

| | |

| | |

| | |

|

| |

| |

- On z/OS, the time is Greenwich Mean Time (GMT), subject to the system clock being set accurately to GMT.
- In other environments, the time is local time.

#### **AuthInfoConnName (MQCHAR264)**

The DNS name or IP address of the host on which the LDAP CRL server is running, with an optional port number. This keyword is required.

The syntax for CONNAME is the same as for channels. For example, conname('*hostname*(*nnn*)')

where *hostname* is the DNS name or IP address and where *nnn* is the port number. If *nnn* is not provided, the default port number 389 is used.

The maximum length for the field is 264 characters on OS/400, UNIX systems, and Windows and 48 characters on z/OS.

#### **AuthInfoDesc (MQCHAR64)**

Plain-text comment. It provides descriptive information about the authentication information object when an operator issues the DISPLAY AUTHINFO command.

It should contain only displayable characters. The maximum length is 64 characters. In a DBCS installation, it can contain DBCS characters (subject to a maximum length of 64 bytes).

**Note:** If characters are used that are not in the coded character set identifier (CCSID) for this queue manager, they might be translated incorrectly if the information is sent to another queue manager.

#### **AuthInfoName (MQCHAR48)**

Name of the authentication information object.

The name must not be the same as any other authentication information object name currently defined on this queue manager (unless REPLACE or ALTER is specified).

#### **AuthInfoType (MQLONG)**

The type of authentication information. The value must be CRLLDAP, meaning that Certificate Revocation List checking is done using LDAP servers.

#### **LDAPPassword (MQCHAR32)**

The password associated with the Distinguished Name of the user who is accessing the LDAP CRL server.

Its maximum size is 32 characters. The default value is blank.

#### **LDAPUserName (MQ\_DISTINGUISHED\_NAME\_LENGTH)**

The Distinguished Name of the user who is accessing the LDAP CRL server.

The maximum size for the user name is 1024 characters on OS/400, UNIX systems, and Windows, and 256 characters on z/OS.

#### **Authentication information – LDAPUserName attribute**

The maximum accepted line length is defined to be BUFSIZ, which can be found in stdio.h. If you use asterisks (\*) in the user name they are treated as literal characters, and not as wild cards, because LDAPUserName is a specific name and not a string

used for matching.

 $\vert$  $\begin{array}{c} \hline \end{array}$ 

 $\|$  $\|$ | **Object attributes**

**Part 4. Appendixes**

# **Appendix A. Return codes**

This book introduces the return codes associated with the MQI and MQAI. For each call, a **completion** code and a **reason** code are returned by the queue manager or by an exit routine, to indicate the success or failure of the call.

Applications must not depend upon errors being checked for in a specific order, except where specifically noted. If more than one completion code or reason code could arise from a call, the particular error reported depends on the implementation.

#### **Completion codes**

The completion code parameter (*CompCode*) allows the caller to see quickly whether the call completed successfully, completed partially, or failed.

The following is a list of completion codes, with more detail than is given in the call descriptions:

#### **MQCC\_OK**

Successful completion.

The call completed fully; all output parameters have been set. The *Reason* parameter always has the value MQRC\_NONE in this case.

#### **MQCC\_WARNING**

Warning (partial completion).

The call completed partially. Some output parameters may have been set in addition to the *CompCode* and *Reason* output parameters. The *Reason* parameter gives additional information about the partial completion.

#### **MQCC\_FAILED**

Call failed.

The processing of the call did not complete, and the state of the queue manager is normally unchanged; exceptions are specifically noted. The *CompCode* and *Reason* output parameters have been set; other parameters are unchanged, except where noted.

The reason may be a fault in the application program, or it may be a result of some situation external to the program, for example the user's authority may have been revoked. The *Reason* parameter gives additional information about the error.

#### **Return codes**

| | |

#### **Reason codes**

The reason code parameter (*Reason*) is a qualification to the completion code parameter (*CompCode*).

If there is no special reason to report, MQRC\_NONE is returned. A successful call returns MQCC\_OK and MQRC\_NONE.

If the completion code is either MQCC\_WARNING or MQCC\_FAILED, the queue manager always reports a qualifying reason; details are given under each call description.

Where user exit routines set completion codes and reasons, they should adhere to these rules. In addition, any special reason values defined by user exits should be less than zero, to ensure that they do not conflict with values defined by the queue manager. Exits can set reasons already defined by the queue manager, where these are appropriate.

Reason codes also occur in:

- v The *Reason* field of the MQDLH structure
- v The *Feedback* field of the MQMD structure

For complete descriptions of reason codes see:

- v *WebSphere MQ for z/OS Messages and Codes* for WebSphere MQ for z/OS
- v *WebSphere MQ Messages* for all other WebSphere MQ platforms

# **Appendix B. MQ constants**

This appendix specifies the values of the named constants that apply to the main Message Queue Interface (MQI). This information is general-use programming interface information.

The constants are grouped according to the parameter or field to which they relate. All of the names of the constants in a group begin with a common prefix of the form "MQ*xxxxx*\_", where *xxxxx* represents a string of 0 through 5 characters that indicates the parameter or field to which the values relate. The constants are ordered alphabetically by this prefix.

#### **Notes:**

- 1. For constants with numeric values, the values are shown in both decimal and hexadecimal forms.
- 2. Hexadecimal values are represented using the notation X'hhhh', where each "h" denotes a single hexadecimal digit.
- 3. Character values are shown delimited by single quotation marks; the quotation marks are not part of the value.
- 4. Blanks in character values are represented by one or more occurrences of the symbol "b".
- 5. If the value is shown as "(variable)", it indicates that the value of the constant depends on the environment in which the application is running.

#### **List of constants**

The following sections list all of the named constants that are mentioned in this book, and show their values.

#### **MQ\_\* (Lengths of character string and byte fields)**

See the *CharAttrs* parameter described in [Chapter 35, "MQINQ – Inquire object attributes",](#page-418-0) [on page 393](#page-418-0) and [Chapter 35, "MQINQ – Inquire object attributes", on page 393.](#page-418-0)

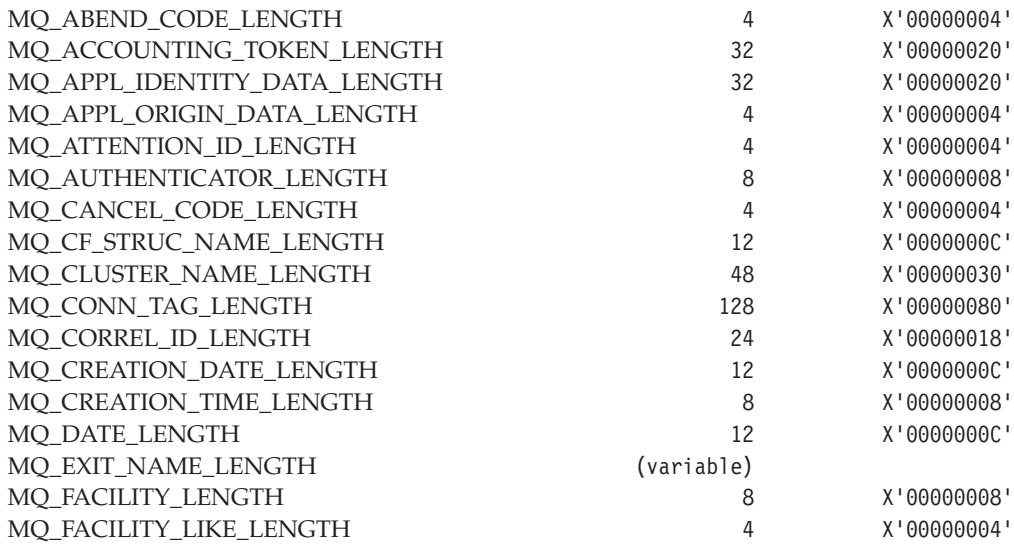

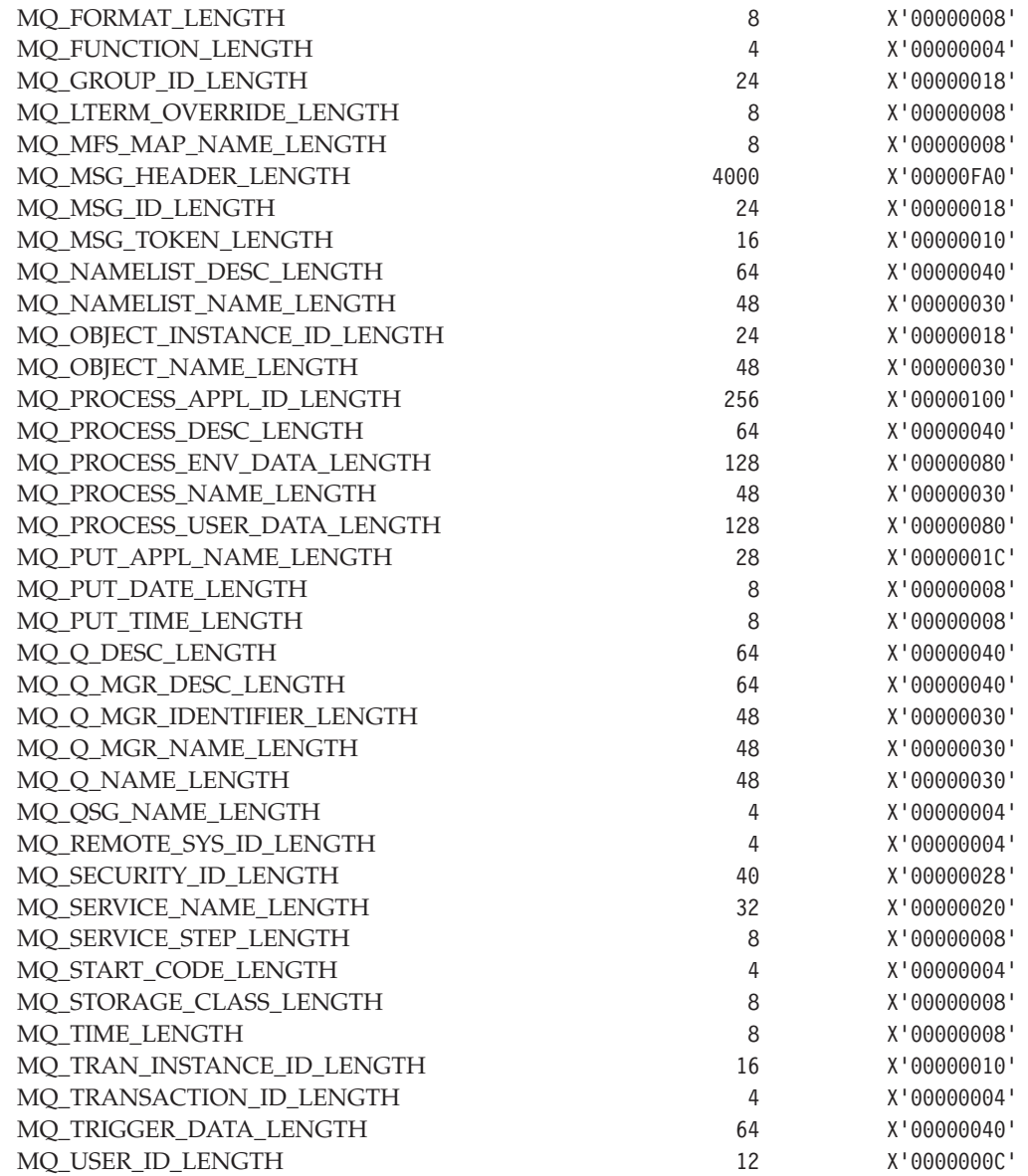

# **MQACT\_\* (Accounting token)**

See the *AccountingToken* field described in [Chapter 10, "MQMD – Message descriptor", on](#page-166-0) [page 141.](#page-166-0)

MQACT\_NONE X'00...00' (32 nulls)

For the C programming language, the following array version is also defined:

 $\label{eq:mod} \text{MQACT\_NONE\_ARRAY} \qquad \qquad \text{``0',\text{''0',\ldots\text{``0',\text{''0''}}},$ 

# **MQACTT\_\* (Accounting token type)**

See the *AccountingToken* field described in [Chapter 10, "MQMD – Message descriptor", on](#page-166-0) [page 141.](#page-166-0)

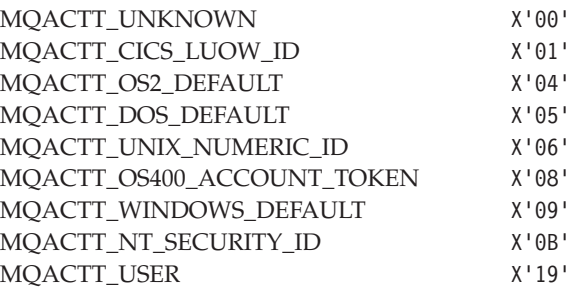

# **MQAIR\_\* (Authentication information record structure identifier)**

See the *StrucId* field described in [Chapter 2, "MQAIR – Authentication information record",](#page-56-0) [on page 31.](#page-56-0)

MOAIR STRUC ID 'AIRb'

| |

| | | |

| | | | | |

| |

|

| | | | | ||

|

 $\overline{1}$ 

| | | | | |

For the C programming language, the following array version is also defined:

MQAIR\_STRUC\_ID\_ARRAY 'A','I','R','b'

# **MQAIR\_\* (Authentication information record version)**

See the *Version* field described in [Chapter 2, "MQAIR – Authentication information record",](#page-56-0) [on page 31.](#page-56-0)

MQAIR\_VERSION\_1 1 X'00000001' MQAIR\_CURRENT\_VERSION (variable)

### **MQAIT\_\* (Authentication information type)**

See the *AuthInfoType* field described in [Chapter 2, "MQAIR – Authentication information](#page-56-0) [record", on page 31.](#page-56-0)

MQAIT\_CRL\_LDAP 1 X'00000001'

# **MQAT\_\* (Application type)**

See the *PutApplType* field described in [Chapter 10, "MQMD – Message descriptor", on](#page-166-0) [page 141,](#page-166-0) and the *ApplType* attribute described in [Chapter 42, "Attributes for process](#page-520-0) [definitions", on page 495.](#page-520-0)

|<br>|<br>|<br>|

 $\mathsf I$ 

 $\mathsf I$ 

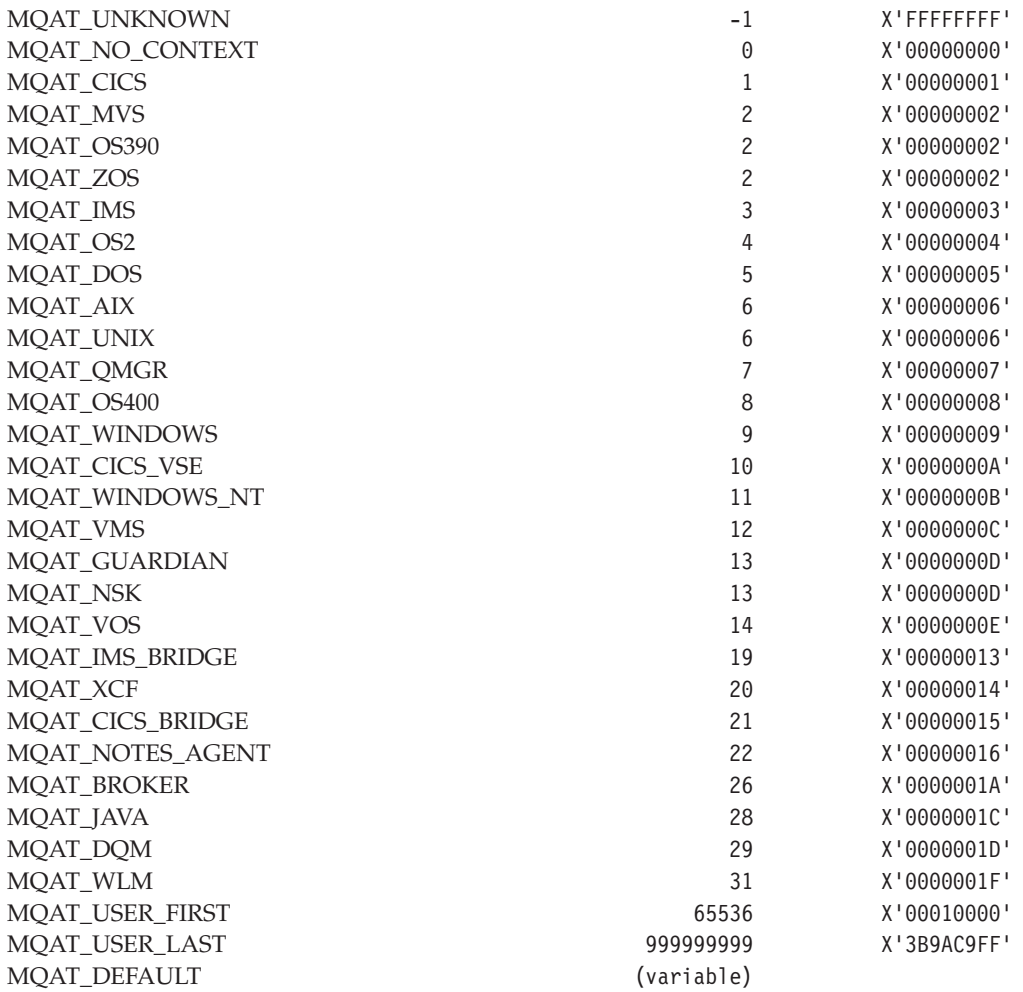

# **MQBND\_\* (Binding)**

See the *DefBind* attribute described in [Chapter 40, "Attributes for queues", on page 457.](#page-482-0)

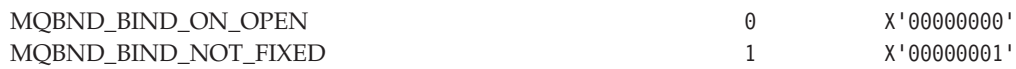

# **MQBO\_\* (Begin options)**

See the *Options* field described in [Chapter 3, "MQBO – Begin options", on page 37.](#page-62-0)

MQBO\_NONE 0 X'00000000'

# **MQBO\_\* (Begin options structure identifier)**

See the *StrucId* field described in [Chapter 3, "MQBO – Begin options", on page 37.](#page-62-0)

MQBO\_STRUC\_ID 'BObb'

For the C programming language, the following array version is also defined:

 $MQBO\_STRUCT\_ID\_ARRAY$  'B','0','b','b'

#### **MQBO\_\* (Begin options version)**

See the *Version* field described in [Chapter 3, "MQBO – Begin options", on page 37.](#page-62-0)

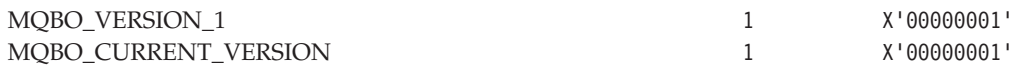

### **MQCA\_\* (Character attribute selector)**

See the *Selectors* parameter described in [Chapter 35, "MQINQ – Inquire object attributes",](#page-418-0) [on page 393](#page-418-0) and [Chapter 35, "MQINQ – Inquire object attributes", on page 393.](#page-418-0)

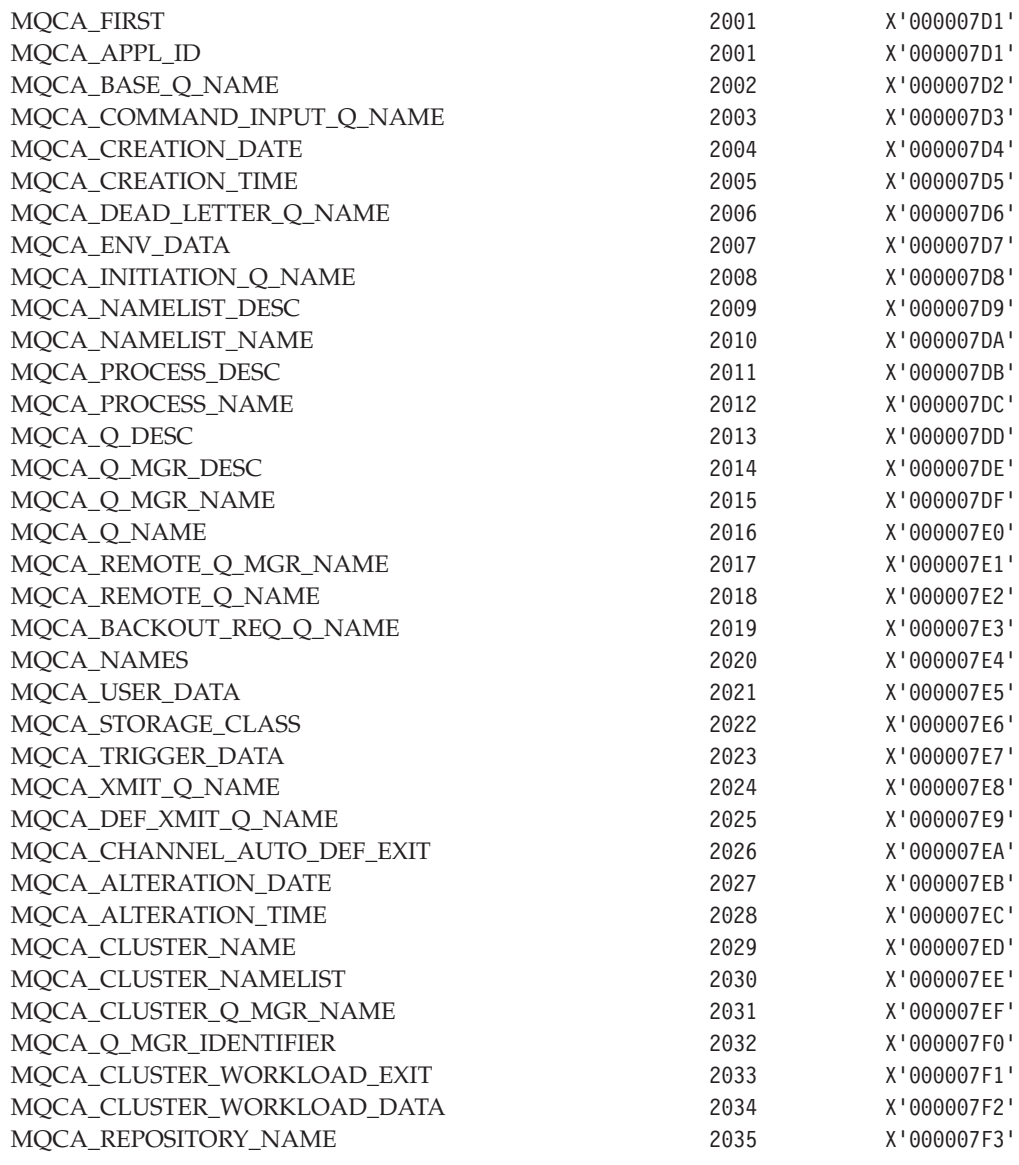

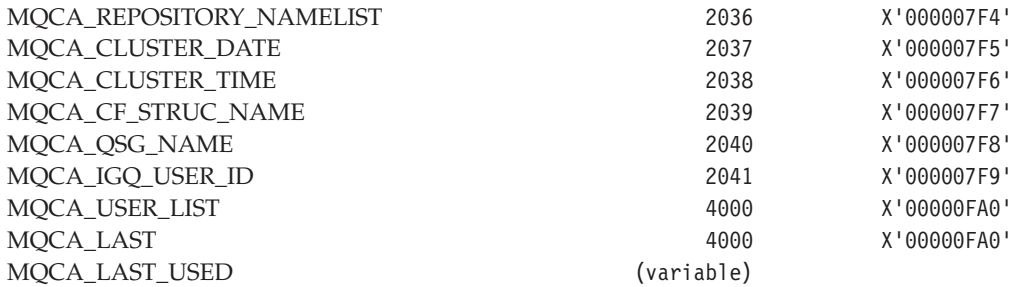

# **MQCADSD\_\* (CICS header ADS descriptor)**

See the *ADSDescriptor* field described in [Chapter 4, "MQCIH – CICS bridge header", on](#page-66-0) [page 41.](#page-66-0)

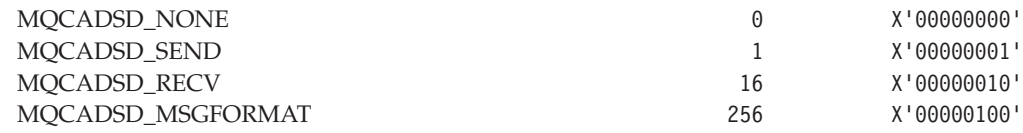

### **MQCC\_\* (Completion code)**

See the *CompCode* parameter described in each MQI call.

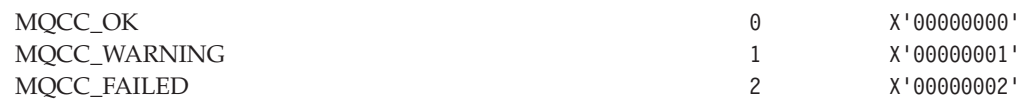

### **MQCCSI\_\* (Coded character set identifier)**

See the *CodedCharSetId* field described in [Chapter 10, "MQMD – Message descriptor", on](#page-166-0) [page 141](#page-166-0) and in other structures.

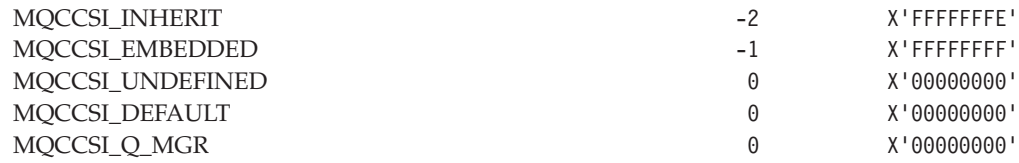

# **MQCCT\_\* (CICS header conversational task)**

See the *ConversationalTask* field described in [Chapter 4, "MQCIH – CICS bridge header",](#page-66-0) [on page 41.](#page-66-0)

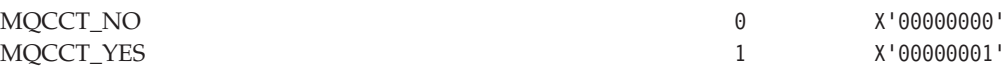

# **MQCFAC\_\* (CICS header facility)**

See the *Facility* field described in [Chapter 4, "MQCIH – CICS bridge header", on page 41.](#page-66-0)

MQCFAC\_NONE X'00...00' (8 nulls)

For the C programming language, the following array version is also defined:

MQCFAC\_NONE\_ARRAY '\0','\0',...'\0','\0'

### **MQCFUNC\_\* (CICS header function name)**

See the *Function* field described in [Chapter 4, "MQCIH – CICS bridge header", on page 41.](#page-66-0)

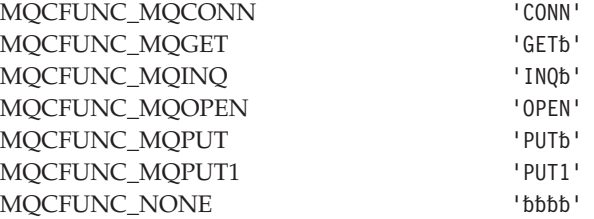

For the C programming language, the following array versions are also defined:

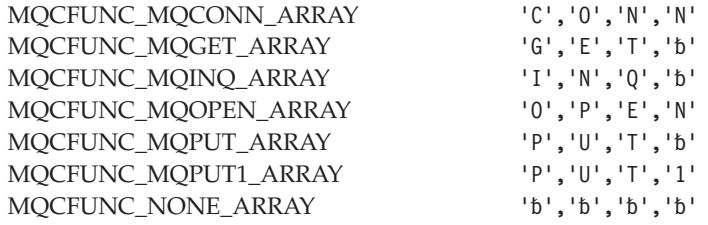

### **MQCGWI\_\* (CICS header get-wait interval)**

See the *GetWaitInterval* field described in [Chapter 4, "MQCIH – CICS bridge header", on](#page-66-0) [page 41.](#page-66-0)

MQCGWI\_DEFAULT -2 X'FFFFFFFE'

### **MQCHAD\_\* (Channel auto-definition)**

See the *ChannelAutoDef* attribute described in [Chapter 43, "Attributes for the queue](#page-526-0) [manager", on page 501.](#page-526-0)

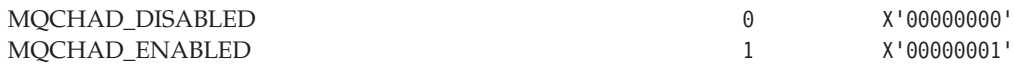

|<br>|<br>|<br>|<br>|

 $\mathbf{I}$  $\overline{\phantom{a}}$  $\mathsf{I}$  $\overline{\phantom{a}}$  $\mathbf{I}$  $\mathsf{I}$ 

# **MQCI\_\* (Correlation identifier)**

See the *CorrelId* field described in [Chapter 10, "MQMD – Message descriptor", on page 141.](#page-166-0)

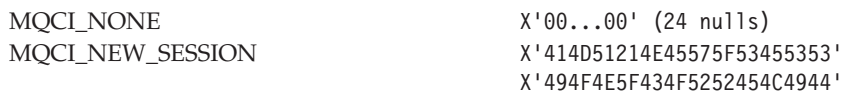

For the C programming language, the following array versions are also defined:

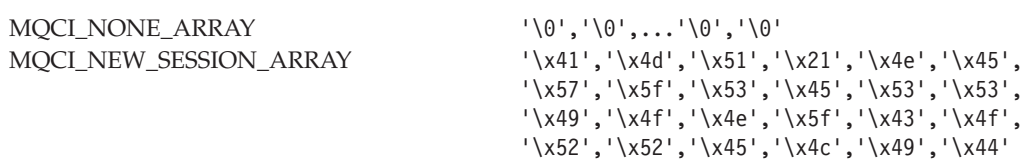

# **MQCIH\_\* (CICS header flags)**

See the *Flags* field described in [Chapter 4, "MQCIH – CICS bridge header", on page 41.](#page-66-0)

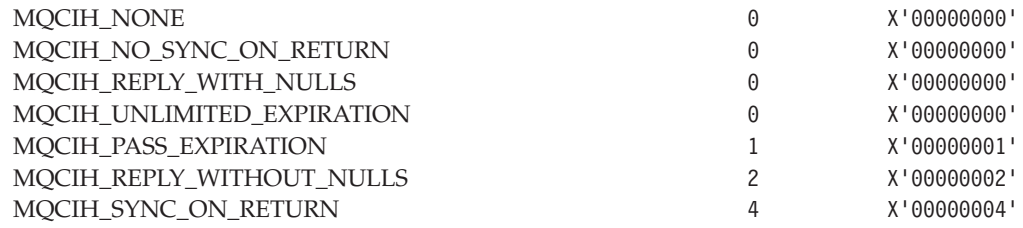

# **MQCIH\_\* (CICS header length)**

See the *StrucLength* field described in [Chapter 4, "MQCIH – CICS bridge header", on](#page-66-0) [page 41.](#page-66-0)

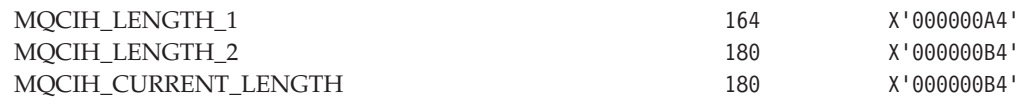

### **MQCIH\_\* (CICS header structure identifier)**

See the *StrucId* field described in [Chapter 4, "MQCIH – CICS bridge header", on page 41.](#page-66-0)

MQCIH\_STRUC\_ID 'CIH'

For the C programming language, the following array version is also defined:

MQCIH\_STRUC\_ID\_ARRAY 'C','I','H','b'

### **MQCIH\_\* (CICS header version)**

See the *Version* field described in [Chapter 4, "MQCIH – CICS bridge header", on page 41.](#page-66-0)

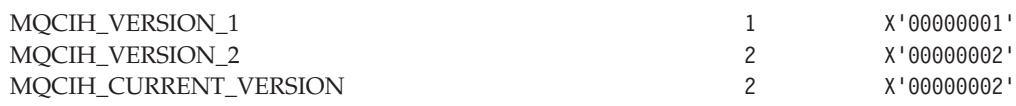

# **MQCLT\_\* (CICS header link type)**

See the *LinkType* field described in [Chapter 4, "MQCIH – CICS bridge header", on page 41.](#page-66-0)

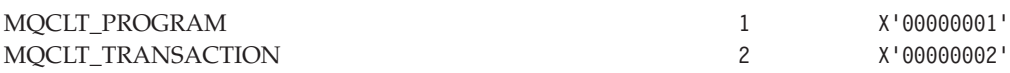

### **MQCMDL\_\* (Command level)**

See the *CommandLevel* attribute described in [Chapter 43, "Attributes for the queue manager",](#page-526-0) [on page 501.](#page-526-0)

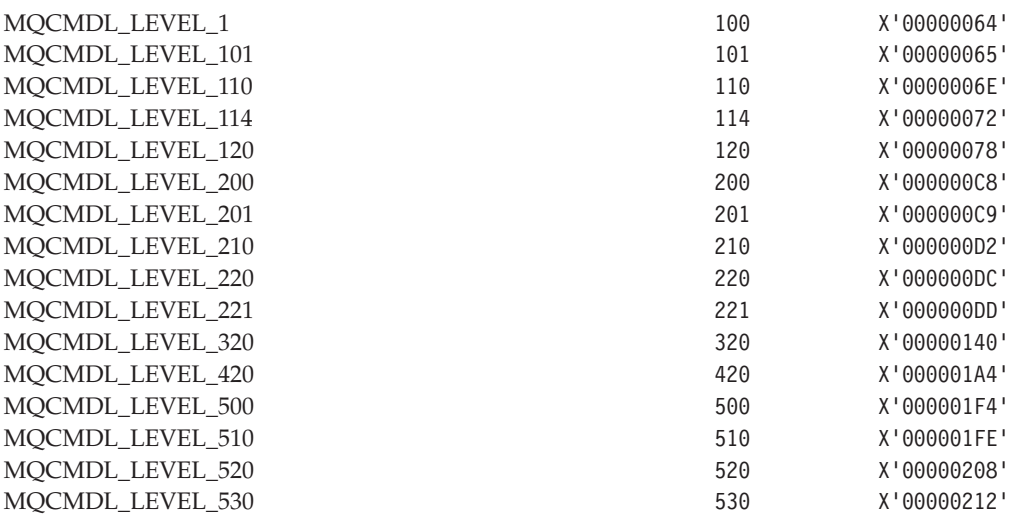

# **MQCNO\_\* (Connect options)**

|<br>|<br>|<br>|

 $\overline{1}$  $\sf I$  $\overline{1}$ 

 $\overline{\phantom{a}}$ 

See the *Options* field described in [Chapter 5, "MQCNO – Connect options", on page 61.](#page-86-0)

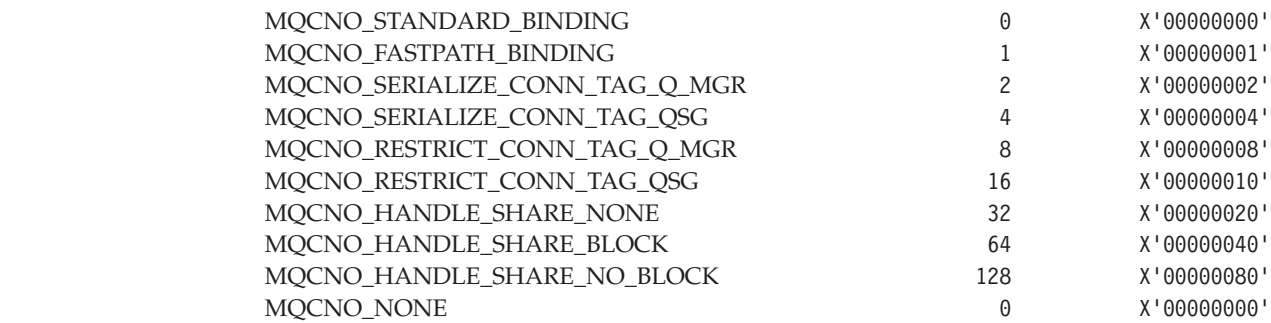

|

# **MQCNO\_\* (Connect options structure identifier)**

See the *StrucId* field described in [Chapter 5, "MQCNO – Connect options", on page 61.](#page-86-0)

MQCNO\_STRUC\_ID 'CNOb'

For the C programming language, the following array version is also defined:

MQCNO\_STRUC\_ID\_ARRAY 'C','N','0','b'

### **MQCNO\_\* (Connect options version)**

See the *Version* field described in [Chapter 5, "MQCNO – Connect options", on page 61.](#page-86-0)

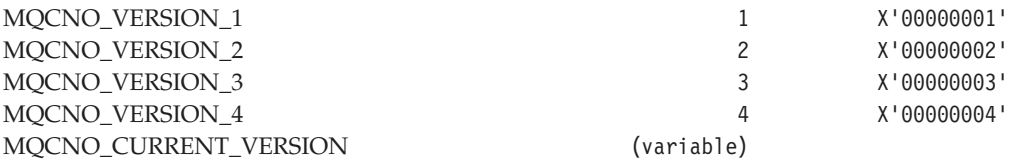

# **MQCO\_\* (Close options)**

See the *Options* parameter described in [Chapter 29, "MQCLOSE – Close object", on](#page-370-0) [page 345.](#page-370-0)

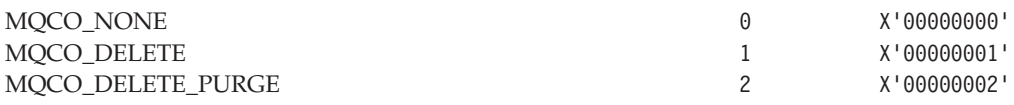

# **MQCODL\_\* (CICS header output data length)**

See the *OutputDataLength* field described in [Chapter 4, "MQCIH – CICS bridge header", on](#page-66-0) [page 41.](#page-66-0)

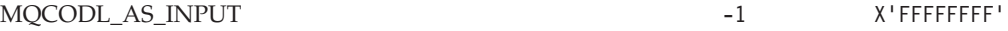

### **MQCRC\_\* (CICS header return code)**

See the *ReturnCode* field described in [Chapter 4, "MQCIH – CICS bridge header", on](#page-66-0) [page 41.](#page-66-0)

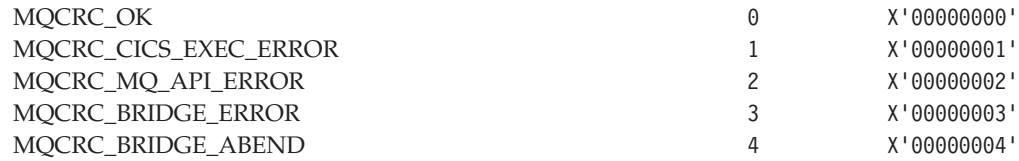

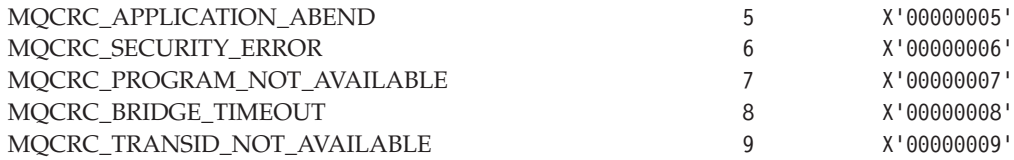

### **MQCSC\_\* (CICS header transaction start code)**

See the *StartCode* field described in [Chapter 4, "MQCIH – CICS bridge header", on page 41.](#page-66-0)

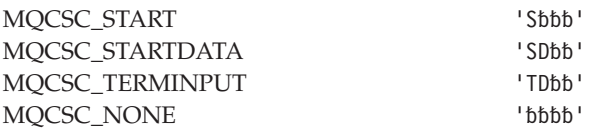

For the C programming language, the following array versions are also defined:

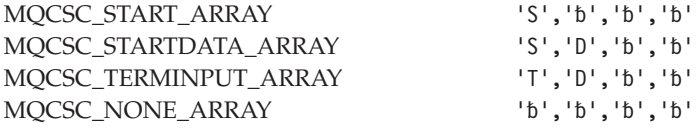

### **MQCT\_\* (Connection tag)**

See the *ConnTag* field described in [Chapter 5, "MQCNO – Connect options", on page 61.](#page-86-0)

MQCT\_NONE X'00...00' (128 nulls)

For the C programming language, the following array version is also defined:

 $MQCT\_NONE\_ARRAY$  '\0','\0',...'\0','\0','\0'

#### **MQCTES\_\* (CICS header task end status)**

See the *TaskEndStatus* field described in [Chapter 4, "MQCIH – CICS bridge header", on](#page-66-0) [page 41.](#page-66-0)

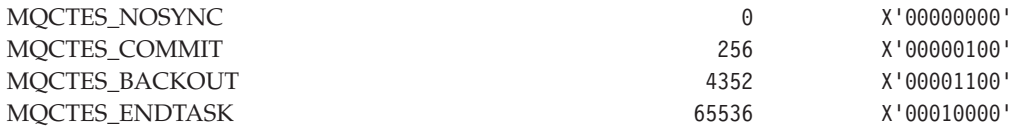

### **MQCUOWC\_\* (CICS header unit-of-work control)**

See the *UOWControl* field described in [Chapter 4, "MQCIH – CICS bridge header", on](#page-66-0) [page 41.](#page-66-0)

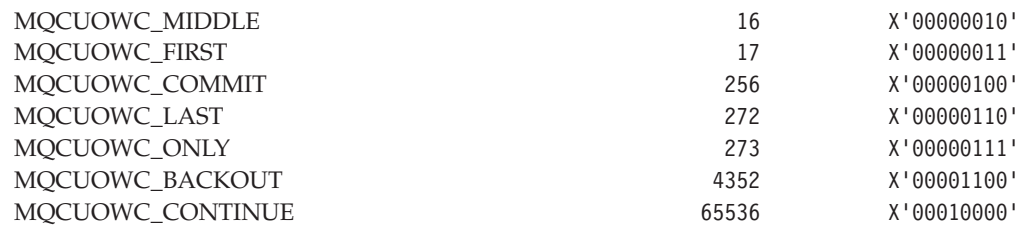

### **MQDCC\_\* (Convert-characters masks and factors)**

See the *Options* parameter described in "MQXCNVC - Convert characters" on page 595.

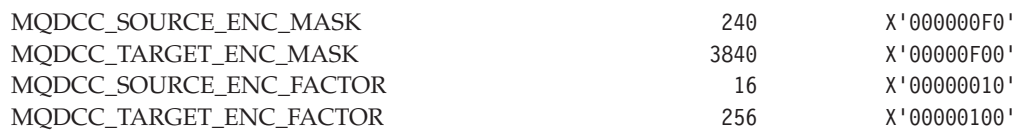

### **MQDCC\_\* (Convert-characters options)**

See the *Options* parameter described in "MQXCNVC - Convert characters" on page 595.

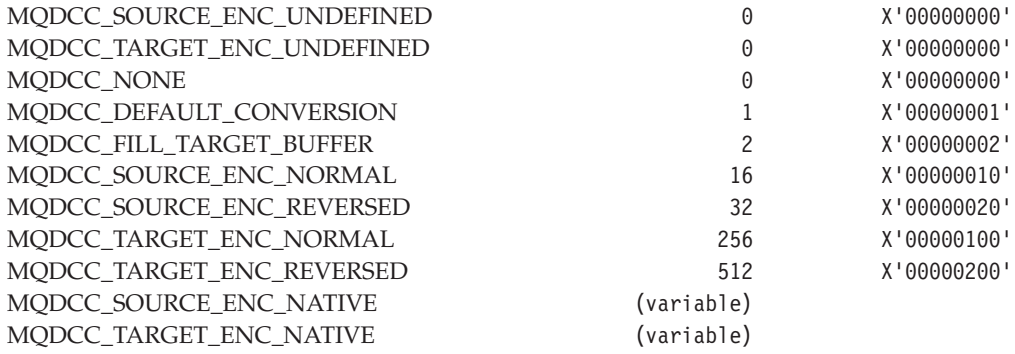

### **MQDH\_\* (Distribution header structure identifier)**

See the *StrucId* field described in [Chapter 6, "MQDH – Distribution header", on page 75.](#page-100-0)

MQDH\_STRUC\_ID 'DHbb'

For the C programming language, the following array version is also defined:

MQDH\_STRUC\_ID\_ARRAY 'D','H','b','b'

#### **MQDH\_\* (Distribution header version)**

See the *Version* field described in [Chapter 6, "MQDH – Distribution header", on page 75.](#page-100-0)

MQDH\_VERSION\_1 1 X'00000001'

MQDH\_CURRENT\_VERSION 1 X'00000001'

### **MQDHF\_\* (Distribution header flags)**

See the *Flags* field described in [Chapter 6, "MQDH – Distribution header", on page 75.](#page-100-0)

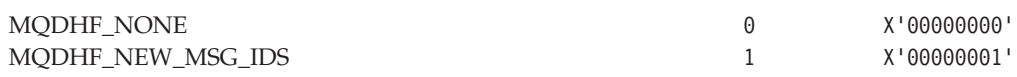

### **MQDL\_\* (Distribution list support)**

See the *DistLists* attributes described in [Chapter 43, "Attributes for the queue manager", on](#page-526-0) [page 501](#page-526-0) and [Chapter 40, "Attributes for queues", on page 457.](#page-482-0)

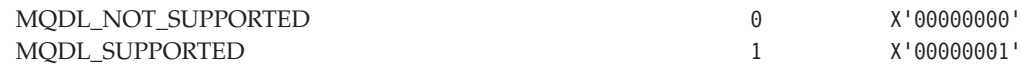

# **MQDLH\_\* (Dead-letter header structure identifier)**

See the *StrucId* field described in [Chapter 7, "MQDLH – Dead-letter header", on page 83.](#page-108-0)

MQDLH\_STRUC\_ID 'DLH'

For the C programming language, the following array version is also defined:

MQDLH\_STRUC\_ID\_ARRAY 'D','L','H','b'

### **MQDLH\_\* (Dead-letter header version)**

See the *Version* field described in [Chapter 7, "MQDLH – Dead-letter header", on page 83.](#page-108-0)

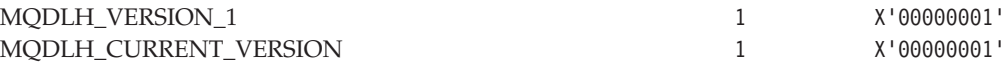

### **MQDXP\_\* (Data-conversion-exit parameter structure identifier)**

See the *StrucId* field described in ["MQDXP – Data-conversion exit parameter" on page 589.](#page-614-0)

MQDXP\_STRUC\_ID 'DXP'

For the C programming language, the following array version is also defined:

MQDXP\_STRUC\_ID\_ARRAY 'D','X','P','b'

# **MQDXP\_\* (Data-conversion-exit parameter structure version)**

See the *Version* field described in ["MQDXP – Data-conversion exit parameter" on page 589.](#page-614-0)

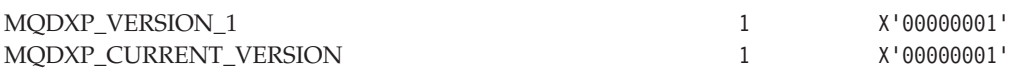

# **MQEC\_\* (Signal event-control-block completion code)**

See the *Signal1* field described in [Chapter 8, "MQGMO – Get-message options", on page 95.](#page-120-0)

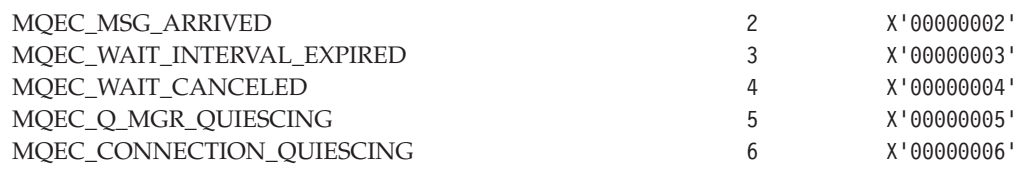

### **MQEI\_\* (Expiry interval)**

See the *Expiry* field described in [Chapter 10, "MQMD – Message descriptor", on page 141.](#page-166-0)

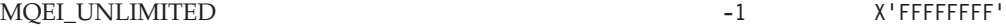

# **MQENC\_\* (Encoding)**

See the *Encoding* field described in [Chapter 10, "MQMD – Message descriptor", on page 141.](#page-166-0)

MOENC\_NATIVE (variable)

This constant has the following values in the environments indicated:

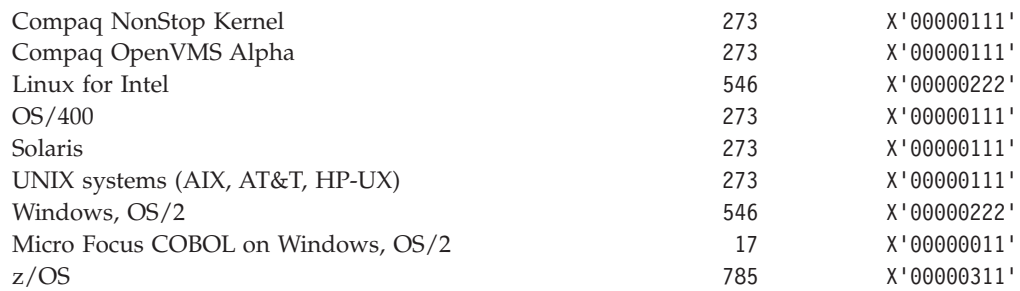

# **MQENC\_\* (Encoding masks)**

See [Appendix D, "Machine encodings", on page 571.](#page-596-0)

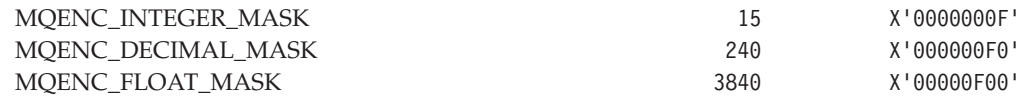

 $\mathsf I$ ||

 $\mathbf{I}$ 

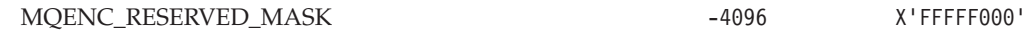

#### **MQENC\_\* (Encoding for packed-decimal integers)**

See [Appendix D, "Machine encodings", on page 571.](#page-596-0)

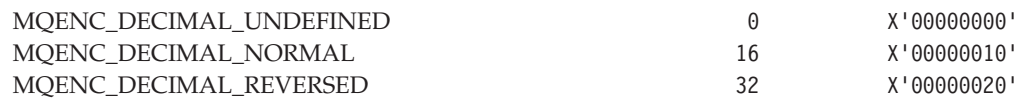

#### **MQENC\_\* (Encoding for floating-point numbers)**

See [Appendix D, "Machine encodings", on page 571.](#page-596-0)

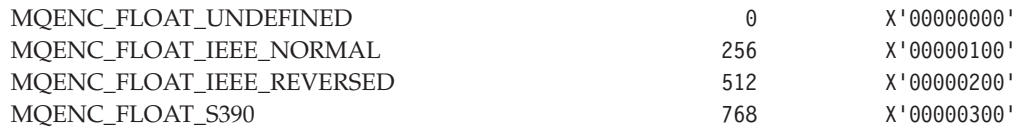

### **MQENC\_\* (Encoding for binary integers)**

See [Appendix D, "Machine encodings", on page 571.](#page-596-0)

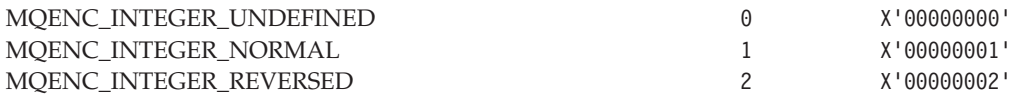

# **MQEVR\_\* (Event reporting)**

See the *QDepthHighEvent*, *QDepthLowEvent*, and *QDepthMaxEvent* attributes described in [Chapter 40, "Attributes for queues", on page 457,](#page-482-0) and the *AuthorityEvent*, *ChannelAutoDefEvent*, *InhibitEvent*, *LocalEvent*, *PerformanceEvent*, *RemoteEvent*, and *StartStopEvent* attributes described in [Chapter 43, "Attributes for the queue manager", on](#page-526-0) [page 501.](#page-526-0)

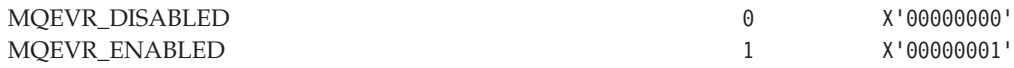

# **MQEXPI\_\* (Expiry scan interval)**

|

| | | | | |

See the *ExpiryInterval* attribute described in [Chapter 43, "Attributes for the queue](#page-526-0) [manager", on page 501.](#page-526-0)

MOEXPI\_OFF 0 X'00000000'

# **MQFB\_\* (Feedback)**

See the *Feedback* field described in [Chapter 10, "MQMD – Message descriptor", on page 141,](#page-166-0) and the *Reason* field described in [Chapter 7, "MQDLH – Dead-letter header", on page 83;](#page-108-0) see also the MQRC\_\* values.

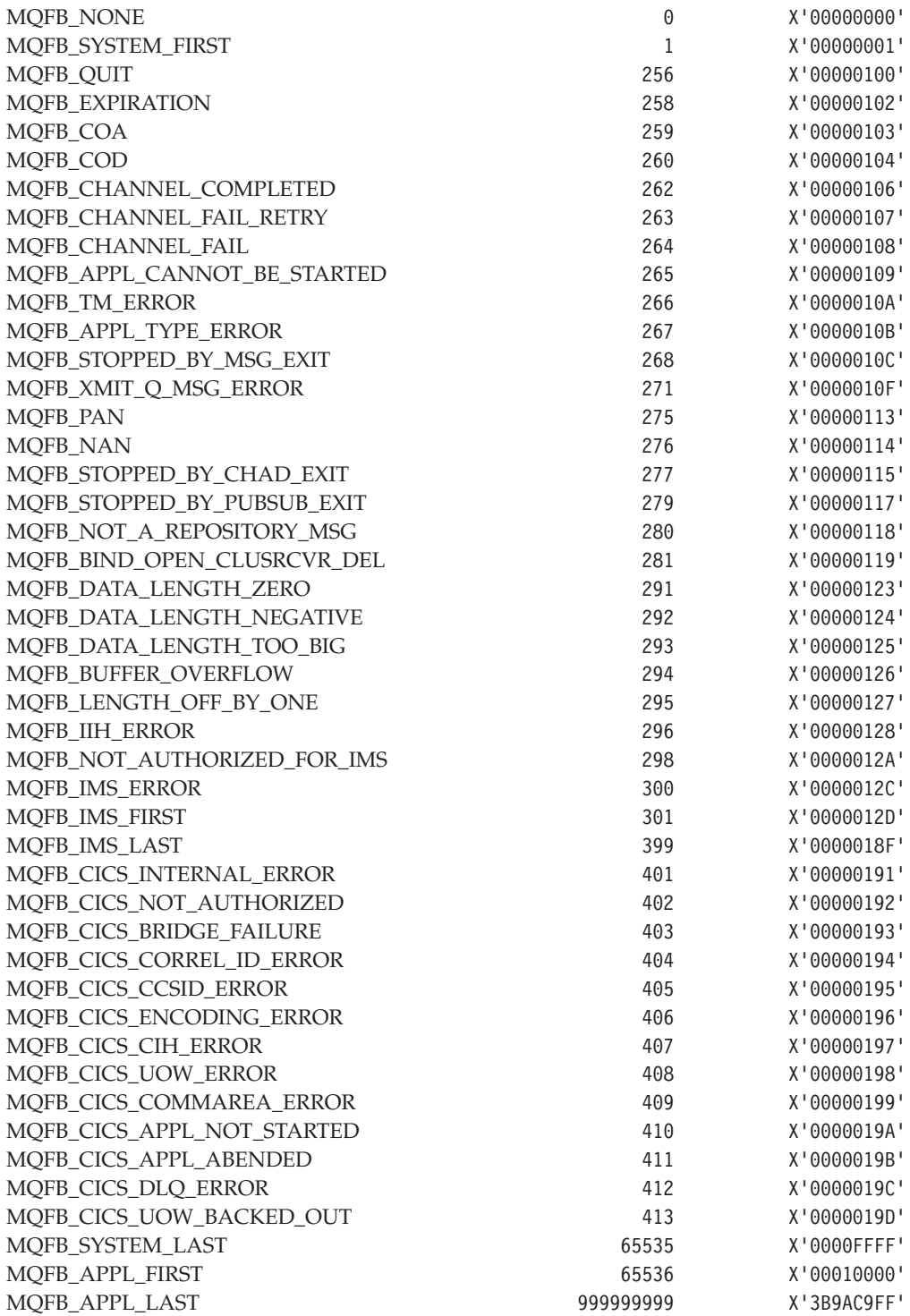

# **MQFMT\_\* (Format)**

See the *Format* field described in [Chapter 10, "MQMD – Message descriptor", on page 141](#page-166-0) and in other structures.

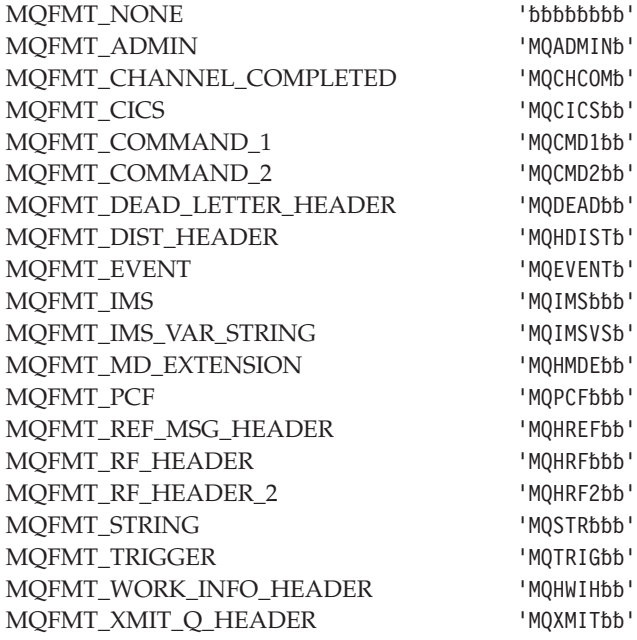

For the C programming language, the following array versions are also defined:

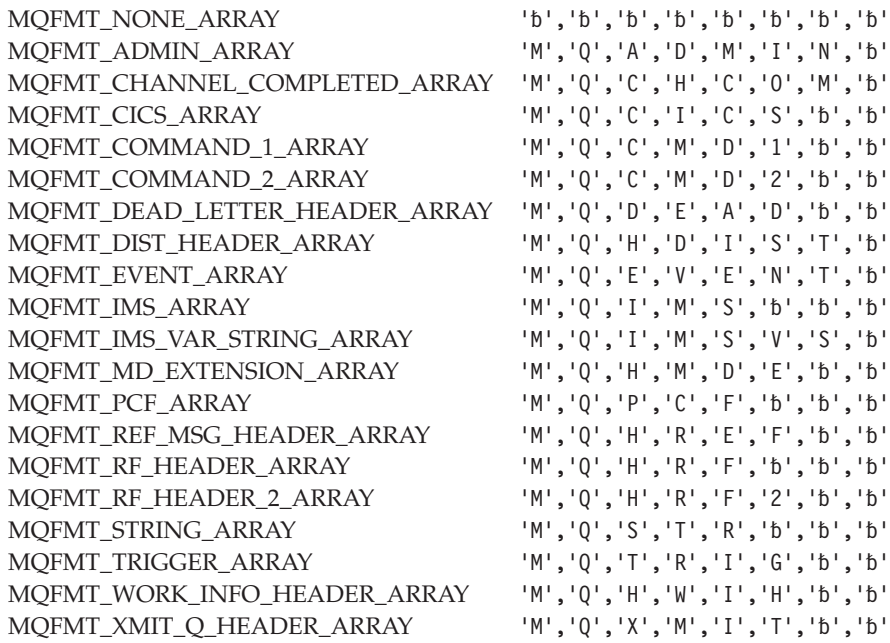

# **MQGI\_\* (Group identifier)**

See the *GroupId* field described in [Chapter 10, "MQMD – Message descriptor", on page 141.](#page-166-0)

MQGI\_NONE X'00...00' (24 nulls)

For the C programming language, the following array version is also defined:

 $MQGI\_NONE\_ARRAY$  '\0','\0',...'\0','\0'

### **MQGMO\_\* (Get message options)**

See the *Options* field described in [Chapter 8, "MQGMO – Get-message options", on page 95.](#page-120-0)

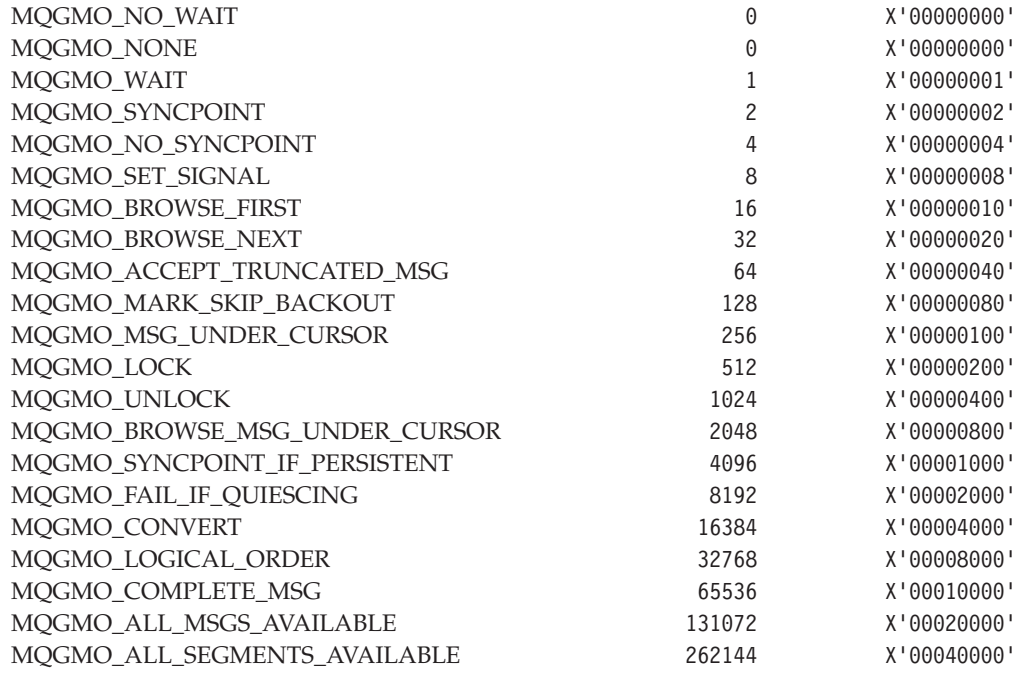

### **MQGMO\_\* (Get message options structure identifier)**

See the *StrucId* field described in [Chapter 8, "MQGMO – Get-message options", on page 95.](#page-120-0)

MQGMO\_STRUC\_ID 'GMOb'

For the C programming language, the following array version is also defined:

MQGMO\_STRUC\_ID\_ARRAY 'G','M','0','b'

### **MQGMO\_\* (Get message options version)**

See the *Version* field described in [Chapter 8, "MQGMO – Get-message options", on page 95.](#page-120-0)

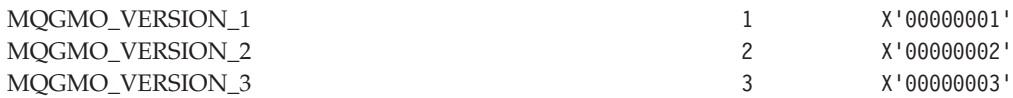

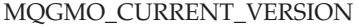

(variable)

# **MQGS\_\* (Group status)**

See the *GroupStatus* field described in [Chapter 8, "MQGMO – Get-message options", on](#page-120-0) [page 95.](#page-120-0)

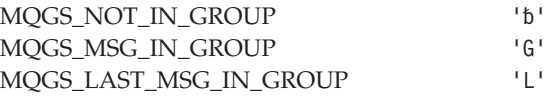

# **MQHC\_\* (Connection handle)**

See the *Hconn* parameter described in [Chapter 31, "MQCONN – Connect queue manager",](#page-384-0) [on page 359](#page-384-0) and [Chapter 33, "MQDISC – Disconnect queue manager", on page 373.](#page-398-0)

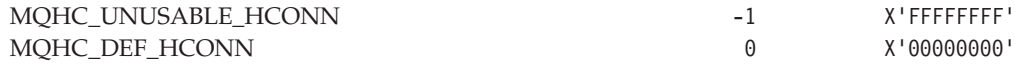

### **MQHO\_\* (Object handle)**

See the *Hobj* parameter described in [Chapter 29, "MQCLOSE – Close object", on page 345.](#page-370-0)

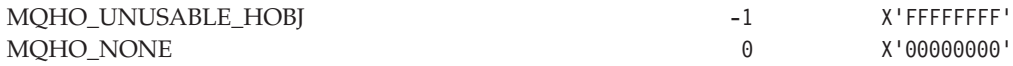

### **MQIA\_\* (Integer attribute selector)**

See the *Selectors* parameter described in [Chapter 35, "MQINQ – Inquire object attributes",](#page-418-0) [on page 393](#page-418-0) and [Chapter 35, "MQINQ – Inquire object attributes", on page 393.](#page-418-0)

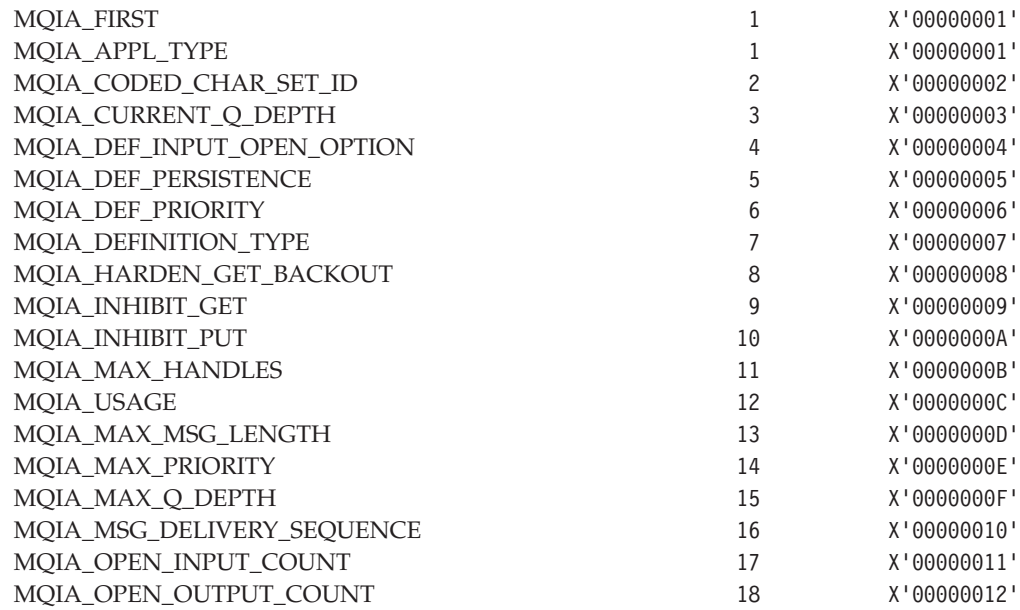

|<br>|<br>|<br>|

 $\overline{\phantom{a}}$ 

 $\mathsf I$ 

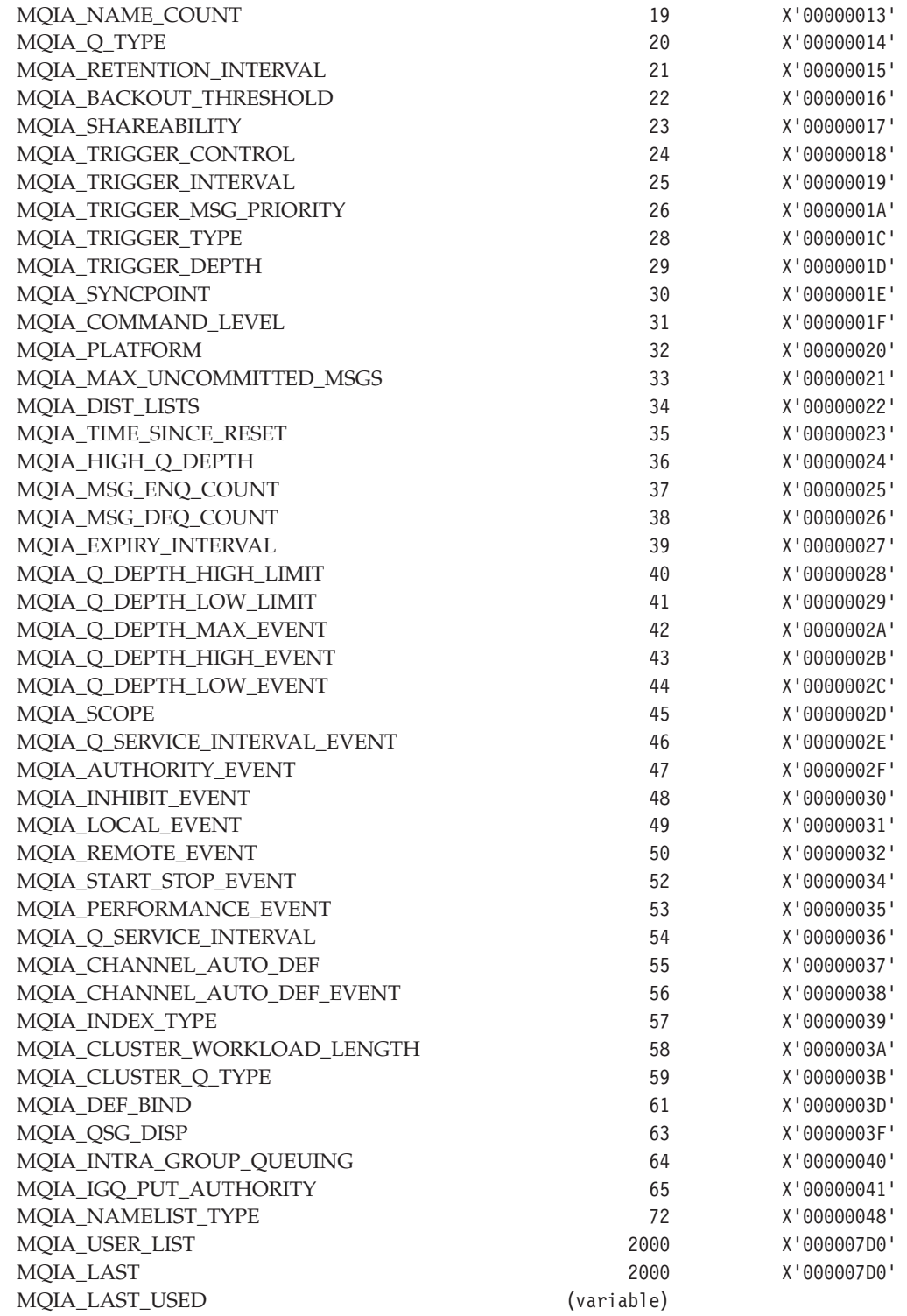

# **MQIAUT\_\* (IMS authenticator)**

See the *Authenticator* field described in [Chapter 9, "MQIIH – IMS information header", on](#page-158-0) [page 133.](#page-158-0)

 ${\bf MQIAUT\_NONE} \hspace{2.5cm} {\bf 'b}b b b b b b b'$ 

For the C programming language, the following array version is also defined:

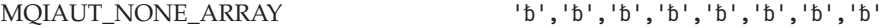

#### **MQIAV\_\* (Integer attribute value)**

See the *IntAttrs* parameter described in [Chapter 35, "MQINQ – Inquire object attributes",](#page-418-0) [on page 393.](#page-418-0)

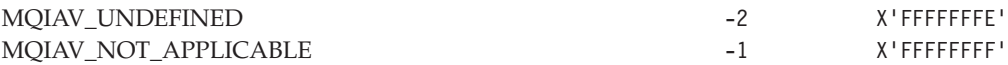

#### **MQICM\_\* (IMS commit mode)**

See the *CommitMode* field described in [Chapter 9, "MQIIH – IMS information header", on](#page-158-0) [page 133.](#page-158-0)

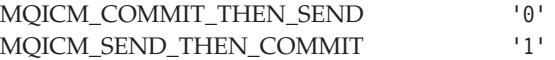

### **MQIGQ\_\* (Intra-group queuing)**

See the *IntraGroupQueuing* attribute described in [Chapter 43, "Attributes for the queue](#page-526-0) [manager", on page 501.](#page-526-0)

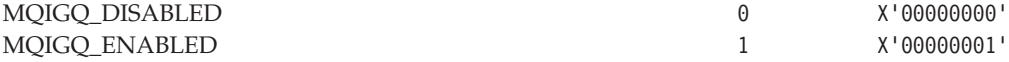

# **MQIGQPA\_\* (Intra-group queuing put authority)**

See the *IGQPutAuthority* attribute described in [Chapter 43, "Attributes for the queue](#page-526-0) [manager", on page 501.](#page-526-0)

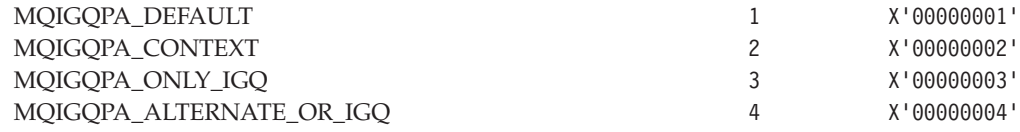

### **MQIIH\_\* (IMS header flags)**

||| $\overline{\phantom{a}}$  $\begin{array}{c} \hline \end{array}$  $\overline{1}$  See the *Flags* field described in [Chapter 9, "MQIIH – IMS information header", on page 133.](#page-158-0)

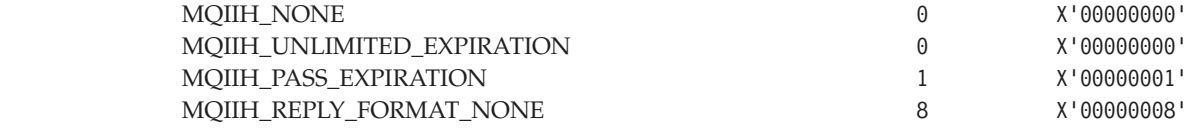

# **MQIIH\_\* (IMS header length)**

See the *StrucLength* field described in [Chapter 9, "MQIIH – IMS information header", on](#page-158-0) [page 133.](#page-158-0)

MQIIH\_LENGTH\_1 84 X'00000054'

# **MQIIH\_\* (IMS header structure identifier)**

See the *StrucId* field described in [Chapter 9, "MQIIH – IMS information header", on](#page-158-0) [page 133.](#page-158-0)

MQIIH\_STRUC\_ID 'IIH'

For the C programming language, the following array version is also defined:

MQIIH\_STRUC\_ID\_ARRAY 'I','I','H','b'

### **MQIIH\_\* (IMS header version)**

See the *Version* field described in [Chapter 9, "MQIIH – IMS information header", on](#page-158-0) [page 133.](#page-158-0)

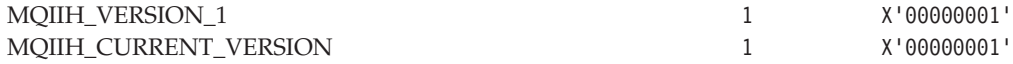

### **MQISS\_\* (IMS security scope)**

See the *SecurityScope* field described in [Chapter 9, "MQIIH – IMS information header", on](#page-158-0) [page 133.](#page-158-0)

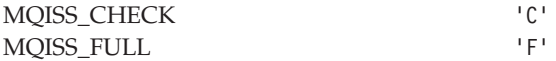

### **MQIT\_\* (Index type)**

See the *IndexType* attribute described in [Chapter 40, "Attributes for queues", on page 457.](#page-482-0)

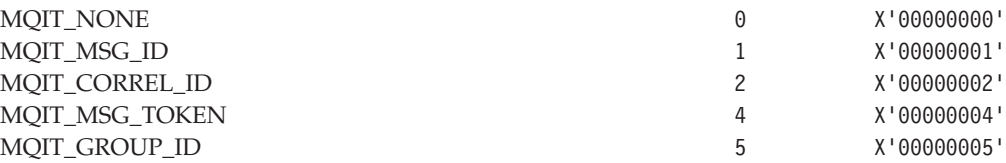

|
### **MQITII\_\* (IMS transaction instance identifier)**

See the *TranInstanceId* field described in [Chapter 9, "MQIIH – IMS information header", on](#page-158-0) [page 133.](#page-158-0)

MQITII\_NONE X'00...00' (16 nulls)

For the C programming language, the following array version is also defined:

MQITII\_NONE\_ARRAY  $\qquad \qquad \qquad$  '\0','\0',...'\0','\0'

### **MQITS\_\* (IMS transaction state)**

See the *TranState* field described in [Chapter 9, "MQIIH – IMS information header", on](#page-158-0) [page 133.](#page-158-0)

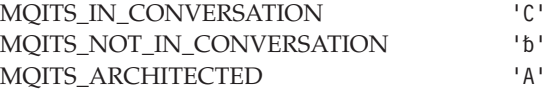

### **MQMD\_\* (Message descriptor structure identifier)**

See the *StrucId* field described in [Chapter 10, "MQMD – Message descriptor", on page 141.](#page-166-0)

MQMD\_STRUC\_ID 'MD'

For the C programming language, the following array version is also defined:

MQMD\_STRUC\_ID\_ARRAY 'M','D','b','b'

## **MQMD\_\* (Message descriptor version)**

See the *Version* field described in [Chapter 10, "MQMD – Message descriptor", on page 141.](#page-166-0)

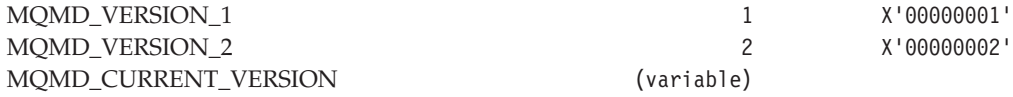

### **MQMDE\_\* (Message descriptor extension length)**

See the *StrucLength* field described in [Chapter 11, "MQMDE – Message descriptor](#page-228-0) [extension", on page 203.](#page-228-0)

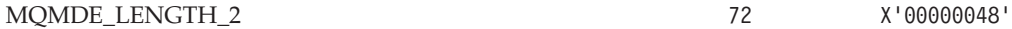

# **MQMDE\_\* (Message descriptor extension structure identifier)**

See the *StrucId* field described in [Chapter 11, "MQMDE – Message descriptor extension", on](#page-228-0) [page 203.](#page-228-0)

MQMDE\_STRUC\_ID 'MDE'

For the C programming language, the following array version is also defined:

MQMDE\_STRUC\_ID\_ARRAY 'M','D','E','b'

### **MQMDE\_\* (Message descriptor extension version)**

See the *Version* field described in [Chapter 11, "MQMDE – Message descriptor extension", on](#page-228-0) [page 203.](#page-228-0)

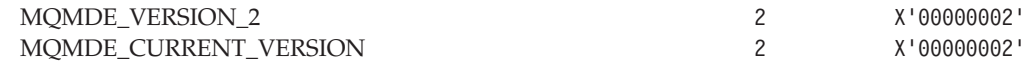

### **MQMDEF\_\* (Message descriptor extension flags)**

See the *Flags* field described in [Chapter 11, "MQMDE – Message descriptor extension", on](#page-228-0) [page 203.](#page-228-0)

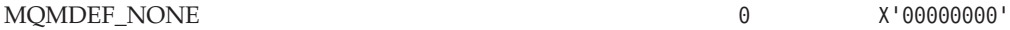

### **MQMDS\_\* (Message delivery sequence)**

See the *MsgDeliverySequence* attribute described in [Chapter 40, "Attributes for queues", on](#page-482-0) [page 457.](#page-482-0)

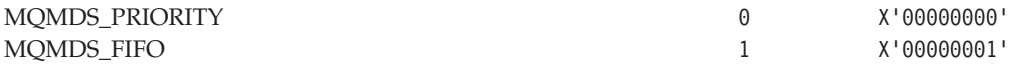

### **MQMF\_\* (Message flags)**

See the *MsgFlags* field described in [Chapter 10, "MQMD – Message descriptor", on page 141.](#page-166-0)

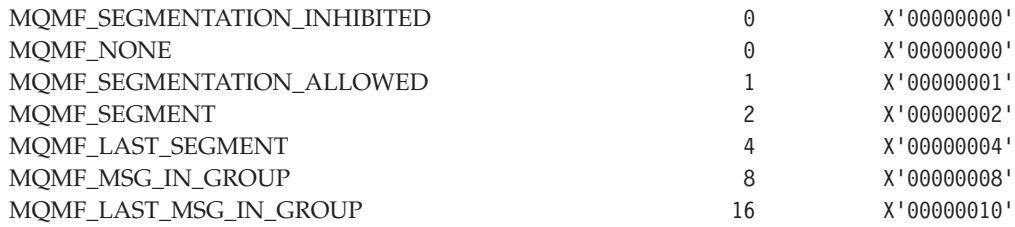

# **MQMF\_\* (Message-flags masks)**

See [Appendix E, "Report options and message flags", on page 575.](#page-600-0)

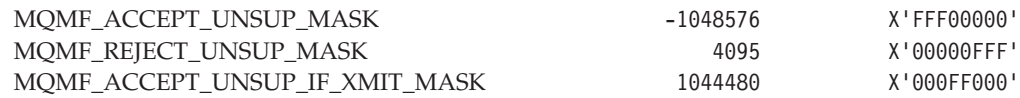

## **MQMI\_\* (Message identifier)**

See the *MsgId* field described in [Chapter 10, "MQMD – Message descriptor", on page 141.](#page-166-0)

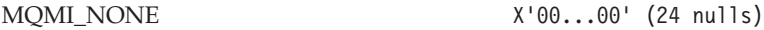

For the C programming language, the following array version is also defined:

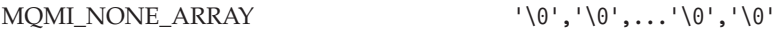

## **MQMO\_\* (Match options)**

See the *MatchOptions* field described in [Chapter 8, "MQGMO – Get-message options", on](#page-120-0) [page 95.](#page-120-0)

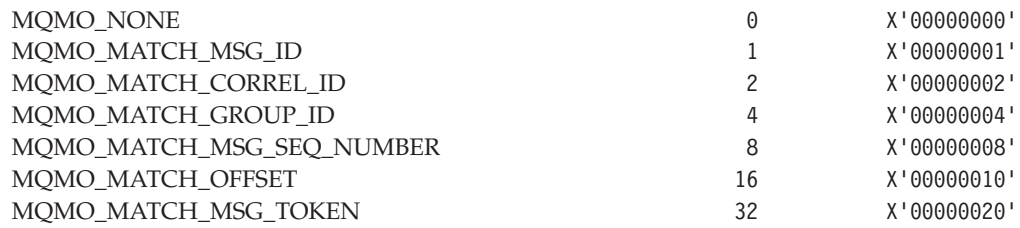

# **MQMT\_\* (Message type)**

See the *MsgType* field described in [Chapter 10, "MQMD – Message descriptor", on page 141.](#page-166-0)

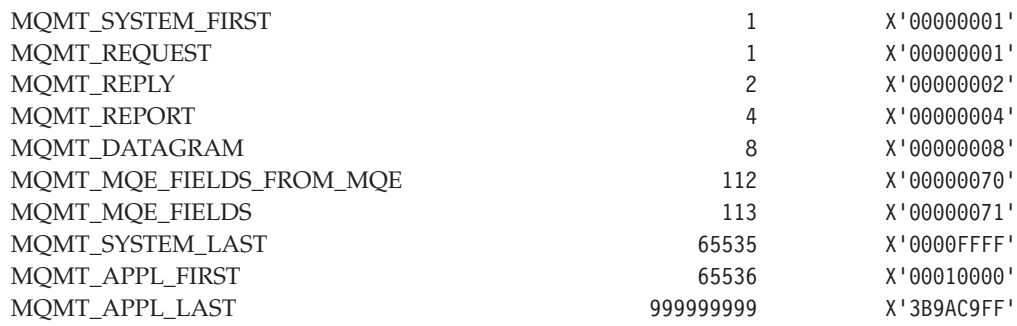

|

| | | | |

|<br>|<br>|<br>|  $\mathbf{I}$  $\overline{1}$  $\overline{1}$ 

# **MQMTOK\_\* (Message token)**

See the *MsgToken* fields described in [Chapter 8, "MQGMO – Get-message options", on](#page-120-0) [page 95](#page-120-0) and [Chapter 23, "MQWIH – Work information header", on page 305.](#page-330-0)

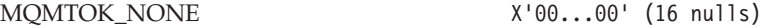

For the C programming language, the following array version is also defined:

MQMTOK\_NONE\_ARRAY '\0','\0',...'\0','\0'

### **MQNC\_\* (Name count)**

See the *NameCount* attribute described in [Chapter 41, "Attributes for namelists", on page 491.](#page-516-0)

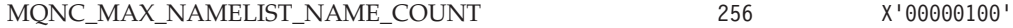

### **MQNT\_\* (Namelist type)**

See the *NamelistType* attribute described in [Chapter 41, "Attributes for namelists", on](#page-516-0) [page 491.](#page-516-0)

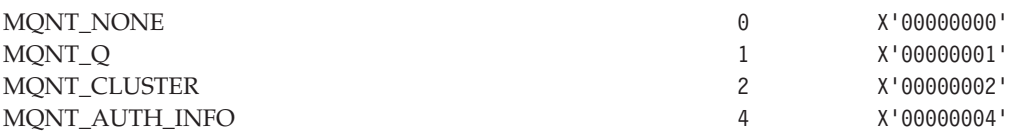

### **MQOD\_\* (Object descriptor length)**

See [Chapter 12, "MQOD – Object descriptor", on page 211.](#page-236-0)

MQOD\_CURRENT\_LENGTH (variable)

### **MQOD\_\* (Object descriptor structure identifier)**

See the *StrucId* field described in [Chapter 12, "MQOD – Object descriptor", on page 211.](#page-236-0)

MQOD\_STRUC\_ID '00bb'

For the C programming language, the following array version is also defined:

MQOD\_STRUC\_ID\_ARRAY '0','D','b','b'

## **MQOD\_\* (Object descriptor version)**

See the *Version* field described in [Chapter 12, "MQOD – Object descriptor", on page 211.](#page-236-0)

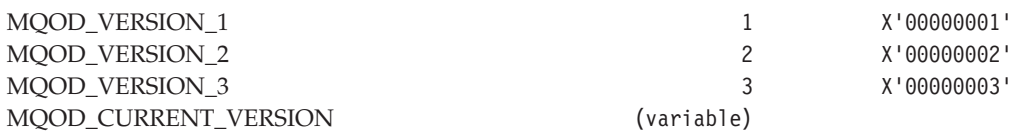

## **MQOII\_\* (Object instance identifier)**

See the *ObjectInstanceId* field described in [Chapter 18, "MQRMH – Reference message](#page-296-0) [header", on page 271.](#page-296-0)

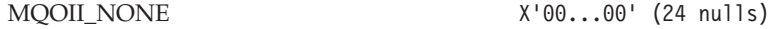

For the C programming language, the following array version is also defined:

MQOII\_NONE\_ARRAY  $\qquad \qquad \qquad$  '\0','\0',...'\0','\0'

## **MQOL\_\* (Original length)**

See the *OriginalLength* field described in [Chapter 10, "MQMD – Message descriptor", on](#page-166-0) [page 141.](#page-166-0)

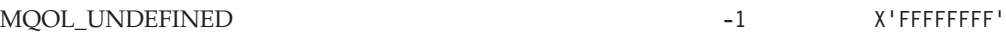

# **MQOO\_\* (Open options)**

| | See the *Options* parameter described in [Chapter 36, "MQOPEN – Open object", on page 405.](#page-430-0)

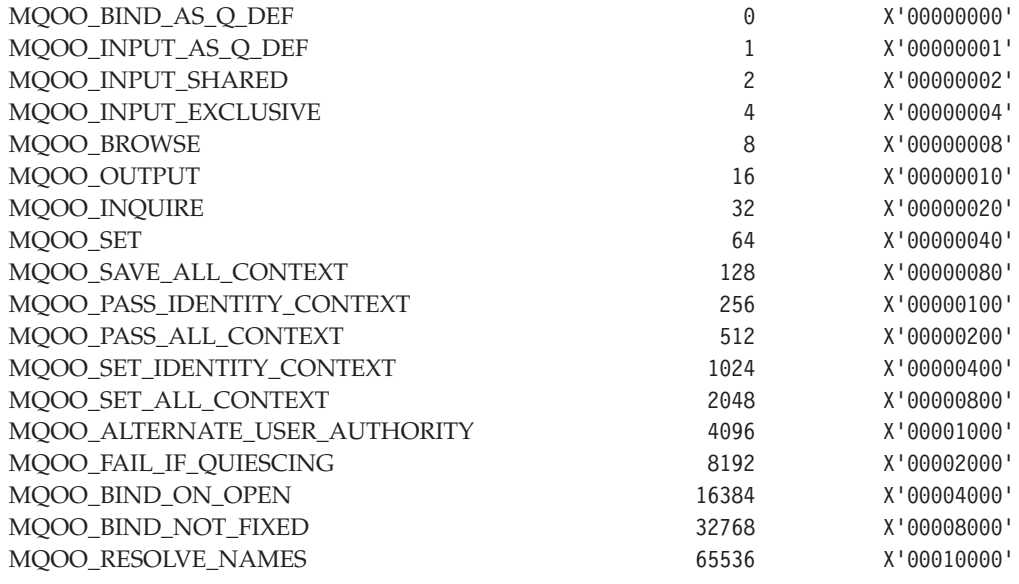

MQOO\_RESOLVE\_NAMES is a C++ option only, see the *WebSphere MQ Using C++* manual for more information.

|

# **MQOT\_\* (Object type)**

See the *ObjectType* field described in [Chapter 12, "MQOD – Object descriptor", on page 211.](#page-236-0)

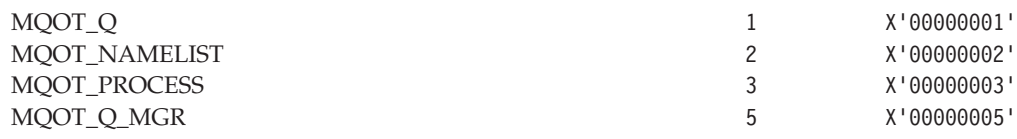

# **MQPER\_\* (Persistence)**

See the *Persistence* field described in [Chapter 10, "MQMD – Message descriptor", on](#page-166-0) [page 141,](#page-166-0) and the *DefPersistence* attribute described in [Chapter 40, "Attributes for queues",](#page-482-0) [on page 457.](#page-482-0)

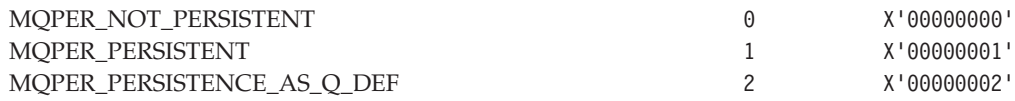

# **MQPL\_\* (Platform)**

See the *Platform* attribute described in [Chapter 43, "Attributes for the queue manager", on](#page-526-0) [page 501.](#page-526-0)

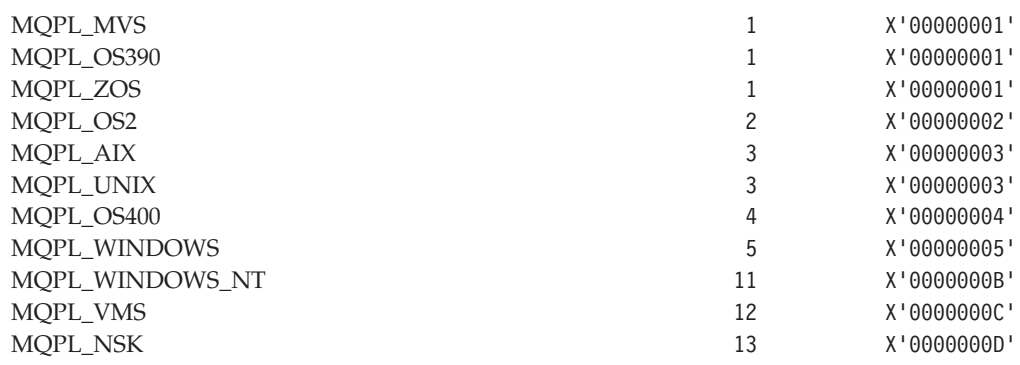

# **MQPMO\_\* (Put message options)**

See the *Options* field described in [Chapter 14, "MQPMO – Put-message options", on](#page-254-0) [page 229.](#page-254-0)

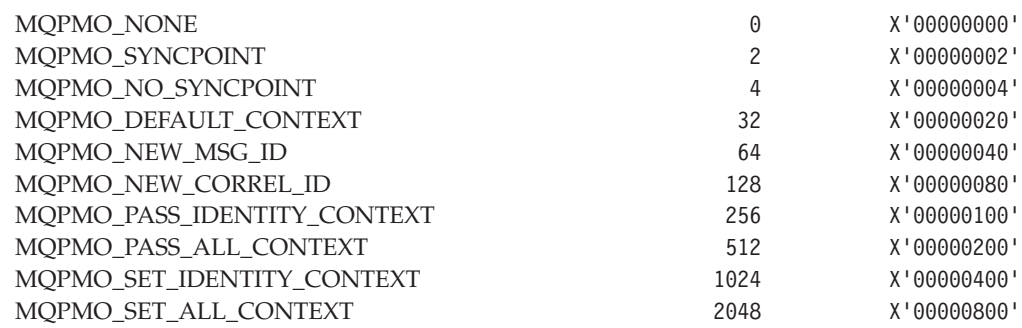

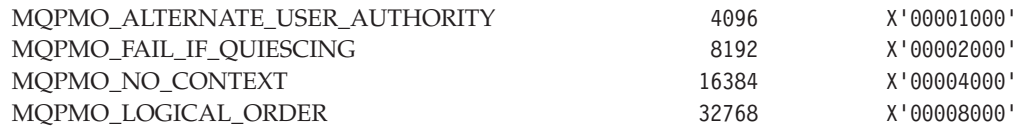

#### **MQPMO\_\* (Put message options structure length)**

See [Chapter 14, "MQPMO – Put-message options", on page 229.](#page-254-0)

MQPMO\_CURRENT\_LENGTH (variable)

### **MQPMO\_\* (Put message options structure identifier)**

See the *StrucId* field described in [Chapter 14, "MQPMO – Put-message options", on](#page-254-0) [page 229.](#page-254-0)

MQPMO\_STRUC\_ID 'PM0b'

For the C programming language, the following array version is also defined:

MQPMO\_STRUC\_ID\_ARRAY  $'P', 'M', '0', 'b'$ 

### **MQPMO\_\* (Put message options version)**

See the *Version* field described in [Chapter 14, "MQPMO – Put-message options", on](#page-254-0) [page 229.](#page-254-0)

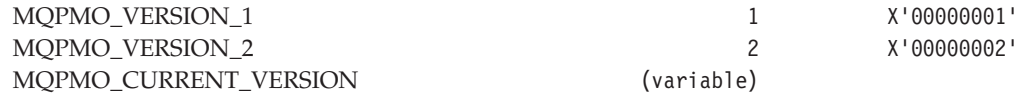

## **MQPMRF\_\* (Put message record field flags)**

See the *PutMsgRecFields* field described in [Chapter 6, "MQDH – Distribution header", on](#page-100-0) [page 75.](#page-100-0)

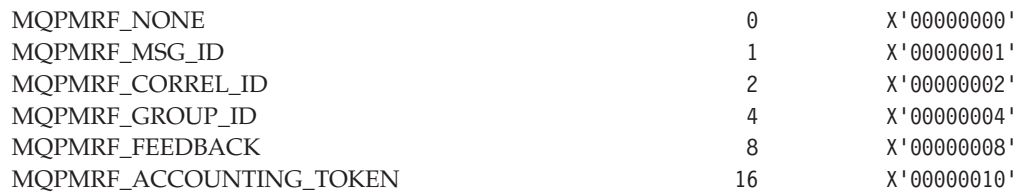

# **MQPRI\_\* (Priority)**

See the *Priority* field described in [Chapter 10, "MQMD – Message descriptor", on page 141.](#page-166-0)

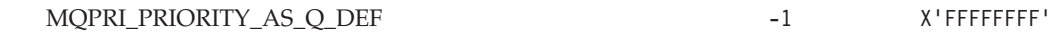

# **MQQA\_\* (Inhibit get)**

See the *InhibitGet* attribute described in [Chapter 40, "Attributes for queues", on page 457.](#page-482-0)

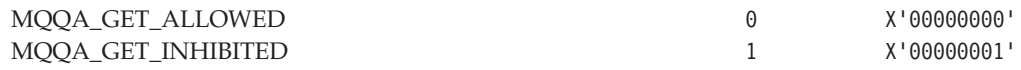

### **MQQA\_\* (Inhibit put)**

See the *InhibitPut* attribute described in [Chapter 40, "Attributes for queues", on page 457.](#page-482-0)

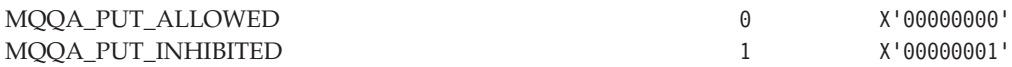

# **MQQA\_\* (Backout hardening)**

See the *HardenGetBackout* attribute described in [Chapter 40, "Attributes for queues", on](#page-482-0) [page 457.](#page-482-0)

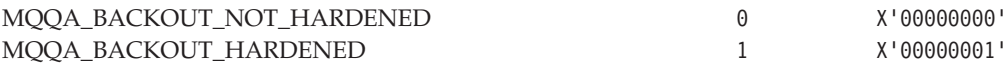

# **MQQA\_\* (Queue shareability)**

See the *Shareability* attribute described in [Chapter 40, "Attributes for queues", on page 457.](#page-482-0)

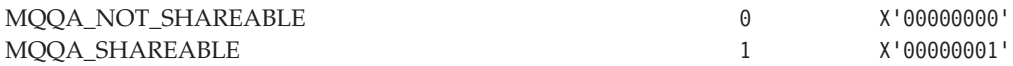

## **MQQDT\_\* (Queue definition type)**

See the *DefinitionType* attribute described in [Chapter 40, "Attributes for queues", on](#page-482-0) [page 457.](#page-482-0)

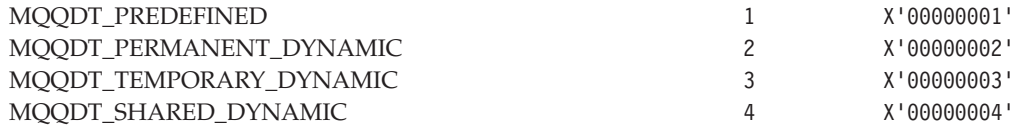

# **MQQSGD\_\* (Queue-sharing group disposition)**

See the *QSGDisp* attribute described in [Chapter 40, "Attributes for queues", on page 457.](#page-482-0)

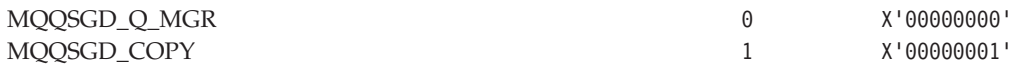

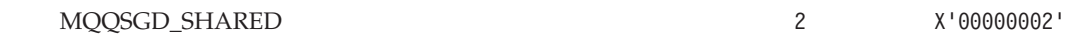

# **MQQSIE\_\* (Service interval events)**

See the *QServiceIntervalEvent* attribute described in [Chapter 40, "Attributes for queues", on](#page-482-0) [page 457.](#page-482-0)

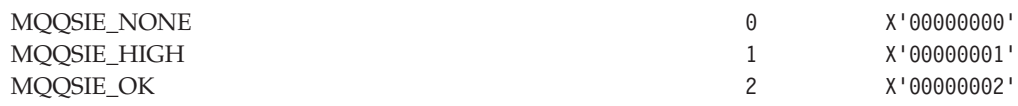

# **MQQT\_\* (Queue type)**

See the *QType* attribute described in [Chapter 40, "Attributes for queues", on page 457.](#page-482-0)

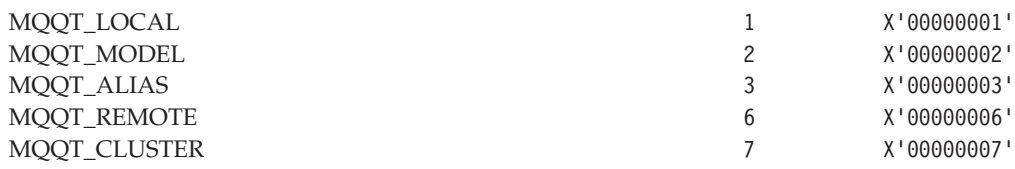

## **MQRC\_\* (Reason code)**

See [Appendix A, "Return codes", on page 527,](#page-552-0) and the *Feedback* field described in [Chapter 10, "MQMD – Message descriptor", on page 141.](#page-166-0) For complete lists of reason codes, in both alphabetic and numeric order, see:

- v *WebSphere MQ for z/OS Messages and Codes* for WebSphere MQ for z/OS
- v *WebSphere MQ Messages* for all other WebSphere MQ platforms

# **MQRFH\_\* (Rules and formatting header flags)**

See the *Flags* field described in [Chapter 16, "MQRFH – Rules and formatting header", on](#page-280-0) [page 255.](#page-280-0)

```
MQRFH_NONE 0 X'00000000'
```
# **MQRFH\_\* (Rules and formatting header length)**

See the *StrucLength* field described in [Chapter 16, "MQRFH – Rules and formatting header"](#page-280-0) [, on page 255.](#page-280-0)

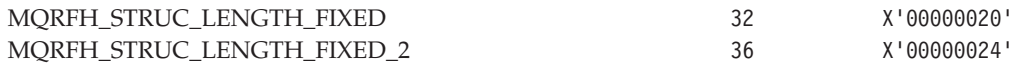

## **MQRFH\_\* (Rules and formatting header structure identifier)**

See the *StrucId* field described in [Chapter 16, "MQRFH – Rules and formatting header", on](#page-280-0) [page 255.](#page-280-0)

MQRFH\_STRUC\_ID 'RFHb'

For the C programming language, the following array version is also defined:

MORFH\_STRUC\_ID\_ARRAY  $'R', 'F', 'H', 'b'$ 

# **MQRFH\_\* (Rules and formatting header version)**

See the *Version* field described in [Chapter 16, "MQRFH – Rules and formatting header", on](#page-280-0) [page 255.](#page-280-0)

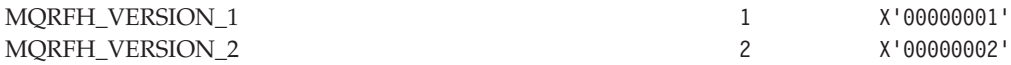

## **MQRL\_\* (Returned length)**

See the *ReturnedLength* field described in [Chapter 8, "MQGMO – Get-message options", on](#page-120-0) [page 95.](#page-120-0)

MQRL\_UNDEFINED -1 X'FFFFFFFF'

#### **MQRMH\_\* (Reference message header structure identifier)**

See the *StrucId* field described in [Chapter 18, "MQRMH – Reference message header", on](#page-296-0) [page 271.](#page-296-0)

MORMH\_STRUC\_ID 'RMHb'

For the C programming language, the following array version is also defined:

MQRMH\_STRUC\_ID\_ARRAY 'R','M','H','b'

### **MQRMH\_\* (Reference message header version)**

See the *Version* field described in [Chapter 18, "MQRMH – Reference message header", on](#page-296-0) [page 271.](#page-296-0)

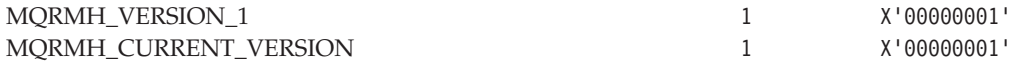

## **MQRMHF\_\* (Reference message header flags)**

See the *Flags* field described in [Chapter 18, "MQRMH – Reference message header", on](#page-296-0) [page 271.](#page-296-0)

MORMHF\_NOT\_LAST  $0$  X'00000000'

MQRMHF\_LAST 1 X'00000001'

**MQRO\_\* (Report options)**

See the *Report* field described in [Chapter 10, "MQMD – Message descriptor", on page 141.](#page-166-0)

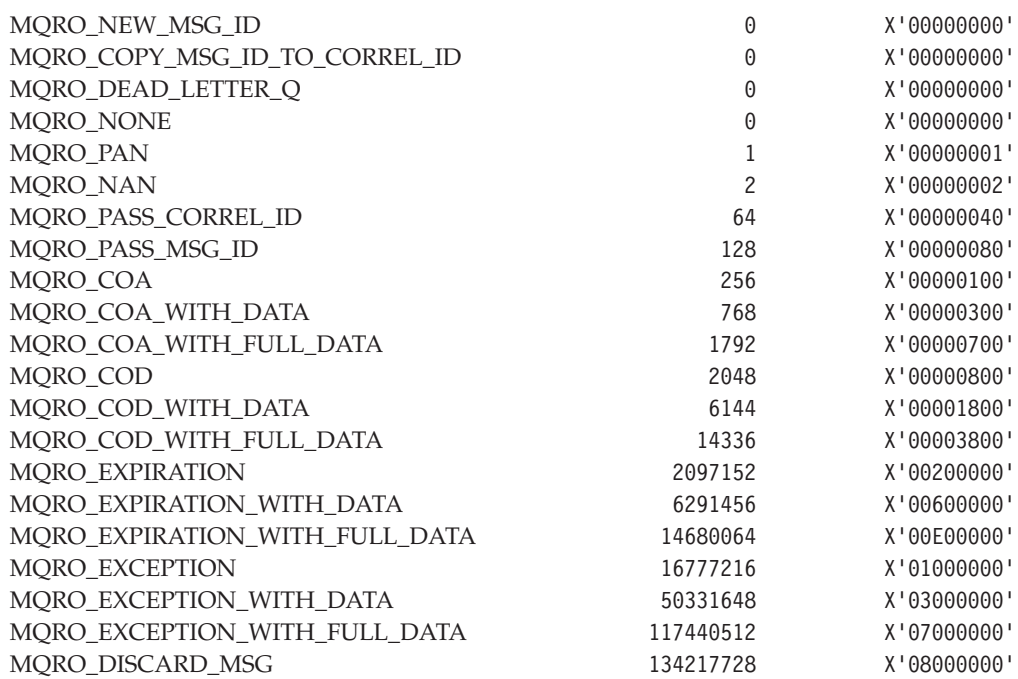

# **MQRO\_\* (Report-options masks)**

See [Appendix E, "Report options and message flags", on page 575.](#page-600-0)

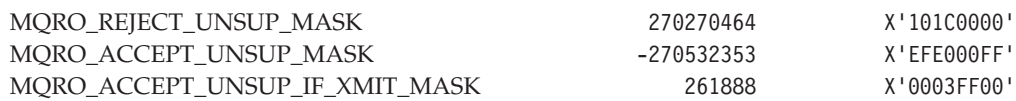

# **MQSCO\_\* (Queue scope)**

See the *Scope* attribute described in [Chapter 40, "Attributes for queues", on page 457.](#page-482-0)

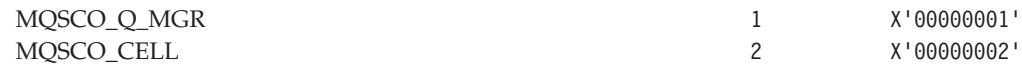

# **MQSCO\_\* (SSL configuration options structure identifier)**

See the *StrucId* field described in [Chapter 20, "MQSCO – SSL configuration options", on](#page-310-0) [page 285.](#page-310-0)

MQSCO\_STRUC\_ID 'SCOb'

 $\vert$ 

| | | | | | |

| | | | |

|

| | | | | || $\overline{1}$  For the C programming language, the following array version is also defined:

MQSCO\_STRUC\_ID\_ARRAY 'S','C','0','b'

### **MQSCO\_\* (SSL configuration options version)**

See the *Version* field described in [Chapter 20, "MQSCO – SSL configuration options", on](#page-310-0) [page 285.](#page-310-0)

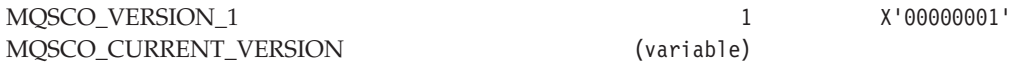

## **MQSEG\_\* (Segmentation)**

See the *Segmentation* field described in [Chapter 8, "MQGMO – Get-message options", on](#page-120-0) [page 95.](#page-120-0)

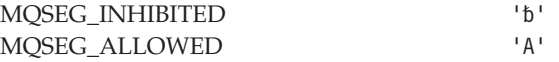

### **MQSID\_\* (Security identifier)**

See the *AlternateSecurityId* field described in [Chapter 12, "MQOD – Object descriptor", on](#page-236-0) [page 211.](#page-236-0)

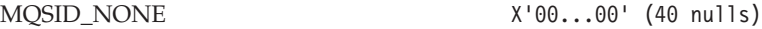

For the C programming language, the following array version is also defined:

MQSID\_NONE\_ARRAY  $\qquad \qquad \qquad \qquad$  '\0','\0',...'\0','\0','\0'

### **MQSIDT\_\* (Security identifier type)**

See the *AlternateSecurityId* field described in [Chapter 12, "MQOD – Object descriptor", on](#page-236-0) [page 211.](#page-236-0)

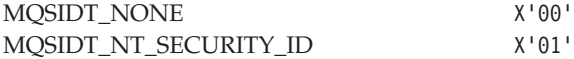

# **MQSP\_\* (Syncpoint)**

See the *SyncPoint* attribute described in [Chapter 43, "Attributes for the queue manager", on](#page-526-0) [page 501.](#page-526-0)

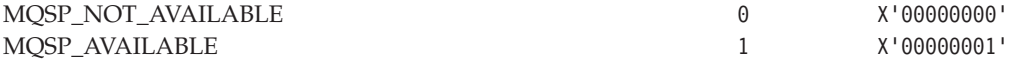

# **MQSS\_\* (Segment status)**

See the *SegmentStatus* field described in [Chapter 8, "MQGMO – Get-message options", on](#page-120-0) [page 95.](#page-120-0)

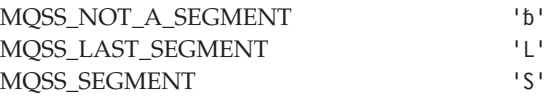

# **MQTC\_\* (Trigger control)**

See the *TriggerControl* attribute described in [Chapter 40, "Attributes for queues", on](#page-482-0) [page 457.](#page-482-0)

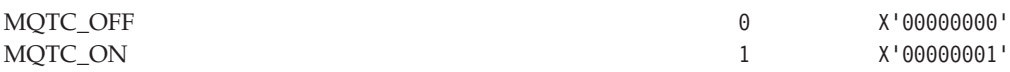

# **MQTM\_\* (Trigger message structure identifier)**

See the *StrucId* field described in [Chapter 21, "MQTM – Trigger message", on page 291.](#page-316-0)

MQTM\_STRUC\_ID 'TMbb'

For the C programming language, the following array version is also defined:

MQTM\_STRUC\_ID\_ARRAY 'T','M','b','b'

## **MQTM\_\* (Trigger message structure version)**

See the *Version* field described in [Chapter 21, "MQTM – Trigger message", on page 291.](#page-316-0)

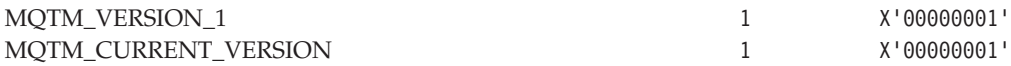

## **MQTMC\_\* (Trigger message character format structure identifier)**

See the *StrucId* field described in [Chapter 22, "MQTMC2 – Trigger message 2 \(character](#page-324-0) [format\)", on page 299.](#page-324-0)

MQTMC\_STRUC\_ID 'TMCb'

For the C programming language, the following array version is also defined:

MQTMC\_STRUC\_ID\_ARRAY 'T','M','C','b'

# **MQTMC\_\* (Trigger message character format structure version)**

See the *Version* field described in [Chapter 22, "MQTMC2 – Trigger message 2 \(character](#page-324-0) [format\)", on page 299.](#page-324-0)

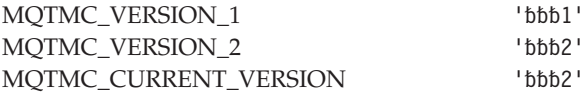

For the C programming language, the following array versions are also defined:

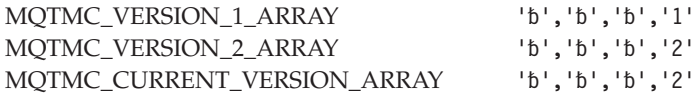

# **MQTT\_\* (Trigger type)**

See the *TriggerType* attribute described in [Chapter 40, "Attributes for queues", on page 457.](#page-482-0)

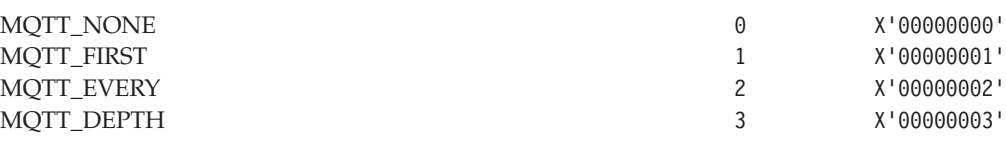

## **MQUS\_\* (Usage)**

See the *Usage* attribute described in [Chapter 40, "Attributes for queues", on page 457.](#page-482-0)

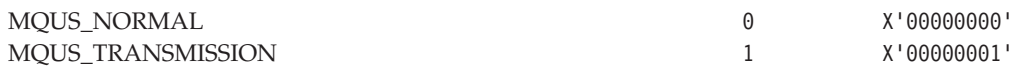

## **MQWI\_\* (Wait interval)**

See the *WaitInterval* field described in [Chapter 8, "MQGMO – Get-message options", on](#page-120-0) [page 95.](#page-120-0)

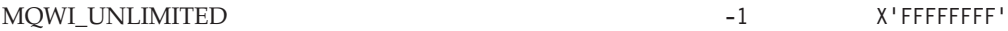

## **MQWIH\_\* (Workload information header flags)**

See the *Flags* field described in [Chapter 23, "MQWIH – Work information header", on](#page-330-0) [page 305.](#page-330-0)

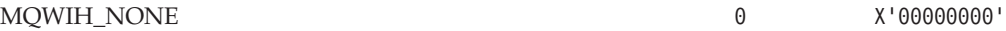

# **MQWIH\_\* (Workload information header structure length)**

See the *StrucLength* field described in [Chapter 23, "MQWIH – Work information header",](#page-330-0) [on page 305.](#page-330-0)

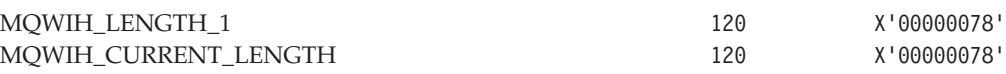

# **MQWIH\_\* (Workload information header structure identifier)**

See the *StrucId* field described in [Chapter 23, "MQWIH – Work information header", on](#page-330-0) [page 305.](#page-330-0)

MQWIH\_STRUC\_ID 'WIHb'

For the C programming language, the following array version is also defined:

MQWIH\_STRUC\_ID\_ARRAY 'W','I','H','b'

# **MQWIH\_\* (Workload information header version)**

See the *Version* field described in [Chapter 23, "MQWIH – Work information header", on](#page-330-0) [page 305.](#page-330-0)

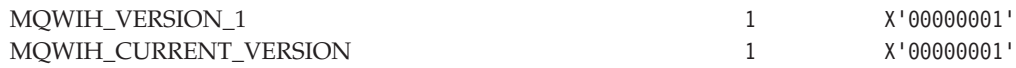

# **MQXC\_\* (Exit command identifier)**

See the *ExitCommand* field described in [Chapter 24, "MQXP – Exit parameter block", on](#page-336-0) [page 311.](#page-336-0)

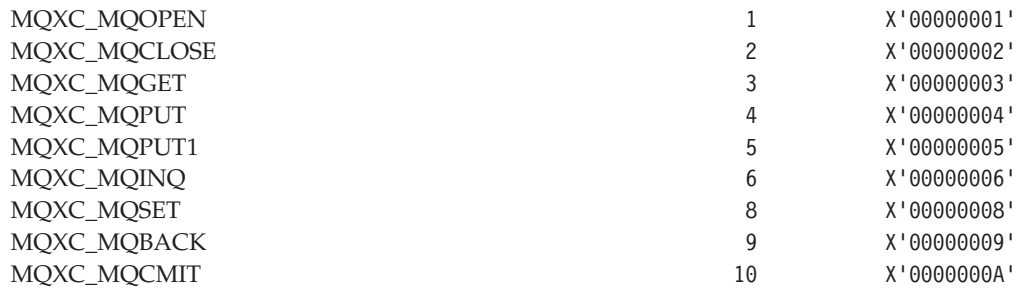

# **MQXCC\_\* (Exit response)**

See the *ExitResponse* field described in [Chapter 24, "MQXP – Exit parameter block", on](#page-336-0) [page 311.](#page-336-0)

MQXCC\_SKIP\_FUNCTION -2 X'FFFFFFFE'

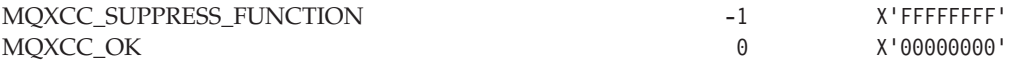

### **MQXDR\_\* (Data-conversion-exit response)**

See the *ExitResponse* field described in ["MQDXP – Data-conversion exit parameter" on](#page-614-0) [page 589.](#page-614-0)

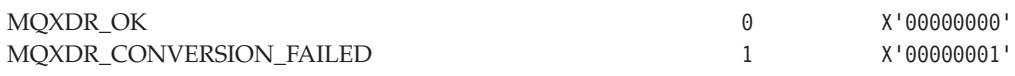

## **MQXP\_\* (Exit parameter block structure identifier)**

See the *StrucId* field described in [Chapter 24, "MQXP – Exit parameter block", on page 311.](#page-336-0)

MQXP\_STRUC\_ID 'XPbb'

For the C programming language, the following array version is also defined:

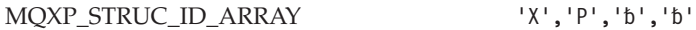

# **MQXP\_\* (Exit parameter block version)**

See the *Version* field described in [Chapter 24, "MQXP – Exit parameter block", on page 311.](#page-336-0)

MQXP\_VERSION\_1 1 X'00000001'

## **MQXQH\_\* (Transmission queue header structure identifier)**

See the *StrucId* field described in [Chapter 25, "MQXQH – Transmission-queue header", on](#page-342-0) [page 317.](#page-342-0)

MOXOH STRUCID 'XQHb'

For the C programming language, the following array version is also defined:

MQXQH\_STRUC\_ID\_ARRAY 'X','Q','H','b'

## **MQXQH\_\* (Transmission queue header version)**

See the *Version* field described in [Chapter 25, "MQXQH – Transmission-queue header", on](#page-342-0) [page 317.](#page-342-0)

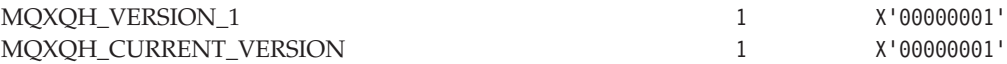

# **MQXR\_\* (Exit reason)**

See the *ExitReason* field described in [Chapter 24, "MQXP – Exit parameter block", on](#page-336-0) [page 311.](#page-336-0)

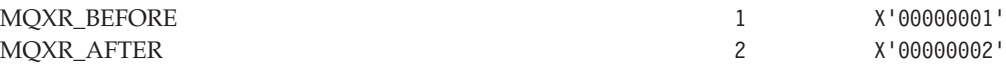

# **MQXT\_\* (Exit identifier)**

See the *ExitId* field described in [Chapter 24, "MQXP – Exit parameter block", on page 311.](#page-336-0)

MQXT\_API\_CROSSING\_EXIT 1 X'00000001'

# **MQXUA\_\* (Exit user area)**

See the *ExitUserArea* field described in [Chapter 24, "MQXP – Exit parameter block", on](#page-336-0) [page 311.](#page-336-0)

MQXUA\_NONE X'00...00' (16 nulls)

For the C programming language, the following array version is also defined:

 $MQXUA_NONE\_ARRAY$  '\0','\0',...'\0','\0','\0'

# **Appendix C. Rules for validating MQI options**

This appendix lists the situations that produce an MQRC\_OPTIONS\_ERROR reason code from an MQCONNX, MQOPEN, MQPUT, MQPUT1, MQGET, or MQCLOSE call.

### **MQOPEN call**

|

For the options of the MQOPEN call:

- v At least *one* of the following must be specified: MQOO\_BROWSE MQOO\_INPUT\_AS\_Q\_DEF MQOO\_INPUT\_EXCLUSIVE MQOO\_INPUT\_SHARED MQOO\_INQUIRE MQOO\_OUTPUT MQOO\_SET
- Only *one* of the following is allowed: MQOO\_INPUT\_AS\_Q\_DEF MQOO\_INPUT\_EXCLUSIVE MQOO\_INPUT\_SHARED
- Only *one* of the following is allowed: MQOO BIND ON OPEN MQOO BIND NOT FIXED MQOO\_BIND\_AS\_Q\_DEF
	- **Note:** The options listed above are mutually exclusive. However, as the value of MQOO\_BIND\_AS\_Q\_DEF is zero, specifying it with either of the other two bind options does not result in reason code MQRC\_OPTIONS\_ERROR. MQOO\_BIND\_AS\_Q\_DEF is provided to aid program documentation.
- If MQOO\_SAVE\_ALL\_CONTEXT is specified, one of the MQOO\_INPUT\_\* options must also be specified.
- If one of the MQOO\_SET\_\*\_CONTEXT or MQOO\_PASS\_\*\_CONTEXT options is specified, MQOO\_OUTPUT must also be specified.

### **MQPUT call**

For the put-message options:

- The combination of MQPMO\_SYNCPOINT and MQPMO\_NO\_SYNCPOINT is not allowed.
- Only *one* of the following is allowed: MQPMO\_DEFAULT\_CONTEXT MQPMO\_NO\_CONTEXT MQPMO\_PASS\_ALL\_CONTEXT MQPMO\_PASS\_IDENTITY\_CONTEXT MQPMO\_SET\_ALL\_CONTEXT MQPMO\_SET\_IDENTITY\_CONTEXT
- MQPMO\_ALTERNATE\_USER\_AUTHORITY is not allowed (it is valid only on the MQPUT1 call).

### **MQPUT1 call**

For the put-message options, the rules are the same as for the MQPUT call, except for the following:

- MQPMO\_ALTERNATE\_USER\_AUTHORITY is allowed.
- v MQPMO\_LOGICAL\_ORDER is *not* allowed.

#### **MQGET call**

For the get-message options:

- Only *one* of the following is allowed: MQGMO\_NO\_SYNCPOINT MQGMO\_SYNCPOINT MQGMO\_SYNCPOINT\_IF\_PERSISTENT
- Only *one* of the following is allowed: MQGMO\_BROWSE\_FIRST MQGMO\_BROWSE\_MSG\_UNDER\_CURSOR MQGMO\_BROWSE\_NEXT MQGMO\_MSG\_UNDER\_CURSOR
- MQGMO\_SYNCPOINT is not allowed with any of the following: MQGMO\_BROWSE\_FIRST MQGMO\_BROWSE\_MSG\_UNDER\_CURSOR MQGMO\_BROWSE\_NEXT MQGMO\_LOCK MQGMO\_UNLOCK
- MQGMO\_SYNCPOINT\_IF\_PERSISTENT is not allowed with any of the following:

MQGMO\_BROWSE\_FIRST MQGMO\_BROWSE\_MSG\_UNDER\_CURSOR MQGMO\_BROWSE\_NEXT MQGMO\_COMPLETE\_MSG MQGMO\_UNLOCK

- MQGMO\_MARK\_SKIP\_BACKOUT requires MQGMO\_SYNCPOINT to be specified.
- The combination of MQGMO\_WAIT and MQGMO\_SET\_SIGNAL is not allowed.
- If MQGMO\_LOCK is specified, one of the following must also be specified: MQGMO\_BROWSE\_FIRST MQGMO\_BROWSE\_MSG\_UNDER\_CURSOR MQGMO\_BROWSE\_NEXT
- If MQGMO\_UNLOCK is specified, only the following are allowed: MQGMO\_NO\_SYNCPOINT MQGMO\_NO\_WAIT

### **MQCLOSE call**

For the options of the MQCLOSE call:

v The combination of MQCO\_DELETE and MQCO\_DELETE\_PURGE is not allowed.

# **Appendix D. Machine encodings**

This appendix describes the structure of the *Encoding* field in the message descriptor (see [Chapter 10, "MQMD – Message descriptor", on page 141\)](#page-166-0).

The *Encoding* field is a 32-bit integer that is divided into four separate subfields; these subfields identify:

- The encoding used for binary integers
- The encoding used for packed-decimal integers
- The encoding used for floating-point numbers
- Reserved bits

Each subfield is identified by a bit mask which has 1-bits in the positions corresponding to the subfield, and 0-bits elsewhere. The bits are numbered such that bit 0 is the most significant bit, and bit 31 the least significant bit. The following masks are defined:

#### **MQENC\_INTEGER\_MASK**

Mask for binary-integer encoding.

This subfield occupies bit positions 28 through 31 within the *Encoding* field.

#### **MQENC\_DECIMAL\_MASK**

Mask for packed-decimal-integer encoding.

This subfield occupies bit positions 24 through 27 within the *Encoding* field.

#### **MQENC\_FLOAT\_MASK**

Mask for floating-point encoding.

This subfield occupies bit positions 20 through 23 within the *Encoding* field.

#### **MQENC\_RESERVED\_MASK**

Mask for reserved bits.

This subfield occupies bit positions 0 through 19 within the *Encoding* field.

#### **Binary-integer encoding**

The following values are valid for the binary-integer encoding:

#### **MQENC\_INTEGER\_UNDEFINED**

Undefined integer encoding.

Binary integers are represented using an encoding that is undefined.

#### **MQENC\_INTEGER\_NORMAL**

Normal integer encoding.

Binary integers are represented in the conventional way:

• The least significant byte in the number has the highest address of any of the bytes in the number; the most significant byte has the lowest address

• The least significant bit in each byte is adjacent to the byte with the next higher address; the most significant bit in each byte is adjacent to the byte with the next lower address

#### **MQENC\_INTEGER\_REVERSED**

Reversed integer encoding.

Binary integers are represented in the same way as MQENC\_INTEGER\_NORMAL, but with the bytes arranged in reverse order. The bits within each byte are arranged in the same way as MQENC\_INTEGER\_NORMAL.

### **Packed-decimal-integer encoding**

The following values are valid for the packed-decimal-integer encoding:

#### **MQENC\_DECIMAL\_UNDEFINED**

Undefined packed-decimal encoding.

Packed-decimal integers are represented using an encoding that is undefined.

#### **MQENC\_DECIMAL\_NORMAL**

Normal packed-decimal encoding.

Packed-decimal integers are represented in the conventional way:

- v Each decimal digit in the printable form of the number is represented in packed decimal by a single hexadecimal digit in the range X'0' through X'9'. Each hexadecimal digit occupies four bits, and so each byte in the packed decimal number represents two decimal digits in the printable form of the number.
- The least significant byte in the packed-decimal number is the byte which contains the least significant decimal digit. Within that byte, the most significant four bits contain the least significant decimal digit, and the least significant four bits contain the sign. The sign is either X'C' (positive), X'D' (negative), or X'F' (unsigned).
- The least significant byte in the number has the highest address of any of the bytes in the number; the most significant byte has the lowest address.
- The least significant bit in each byte is adjacent to the byte with the next higher address; the most significant bit in each byte is adjacent to the byte with the next lower address.

#### **MQENC\_DECIMAL\_REVERSED**

Reversed packed-decimal encoding.

Packed-decimal integers are represented in the same way as MQENC\_DECIMAL\_NORMAL, but with the bytes arranged in reverse order. The bits within each byte are arranged in the same way as MQENC\_DECIMAL\_NORMAL.

#### **Floating-point encoding**

The following values are valid for the floating-point encoding:

#### **MQENC\_FLOAT\_UNDEFINED**

Undefined floating-point encoding.

Floating-point numbers are represented using an encoding that is undefined.

#### **MQENC\_FLOAT\_IEEE\_NORMAL**

Normal IEEE float encoding.

Floating-point numbers are represented using the standard  $IEEE<sup>5</sup>$ floating-point format, with the bytes arranged as follows:

- The least significant byte in the mantissa has the highest address of any of the bytes in the number; the byte containing the exponent has the lowest address
- The least significant bit in each byte is adjacent to the byte with the next higher address; the most significant bit in each byte is adjacent to the byte with the next lower address

Details of the IEEE float encoding may be found in IEEE Standard 754.

#### **MQENC\_FLOAT\_IEEE\_REVERSED**

Reversed IEEE float encoding.

Floating-point numbers are represented in the same way as MQENC\_FLOAT\_IEEE\_NORMAL, but with the bytes arranged in reverse order. The bits within each byte are arranged in the same way as MQENC\_FLOAT\_IEEE\_NORMAL.

#### **MQENC\_FLOAT\_S390**

System/390 architecture float encoding.

Floating-point numbers are represented using the standard System/390 floating-point format; this is also used by System/370 $^{\circledR}$ .

## **Constructing encodings**

To construct a value for the *Encoding* field in MQMD, the relevant constants that describe the required encodings can be:

- Added together, or
- Combined using the bitwise OR operation (if the programming language supports bit operations)

Whichever method is used, combine only one of the MQENC\_INTEGER  $*$ encodings with one of the MQENC\_DECIMAL\_\* encodings and one of the MQENC\_FLOAT\_\* encodings.

### **Analyzing encodings**

The *Encoding* field contains subfields; because of this, applications that need to examine the integer, packed decimal, or float encoding should use one of the techniques described below.

### **Using bit operations**

If the programming language supports bit operations, the following steps should be performed:

- 1. Select one of the following values, according to the type of encoding required: • MQENC\_INTEGER\_MASK for the binary integer encoding
	- MQENC\_DECIMAL\_MASK for the packed decimal integer encoding
	- MQENC\_FLOAT\_MASK for the floating point encoding

Call the value A.

<sup>5.</sup> The Institute of Electrical and Electronics Engineers

#### **Machine encodings**

- 2. Combine the *Encoding* field with A using the bitwise AND operation; call the result B.
- 3. B is the encoding required, and can be tested for equality with each of the values that is valid for that type of encoding.

### **Using arithmetic**

If the programming language *does not* support bit operations, the following steps should be performed using integer arithmetic:

- 1. Select one of the following values, according to the type of encoding required:
	- 1 for the binary integer encoding
	- 16 for the packed decimal integer encoding
	- 256 for the floating point encoding

Call the value A.

- 2. Divide the value of the *Encoding* field by A; call the result B.
- 3. Divide B by 16; call the result C.
- 4. Multiply C by 16 and subtract from B; call the result D.
- 5. Multiply D by A; call the result E.
- 6. E is the encoding required, and can be tested for equality with each of the values that is valid for that type of encoding.

### **Summary of machine architecture encodings**

Encodings for machine architectures are shown in Table 99.

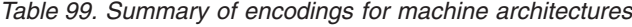

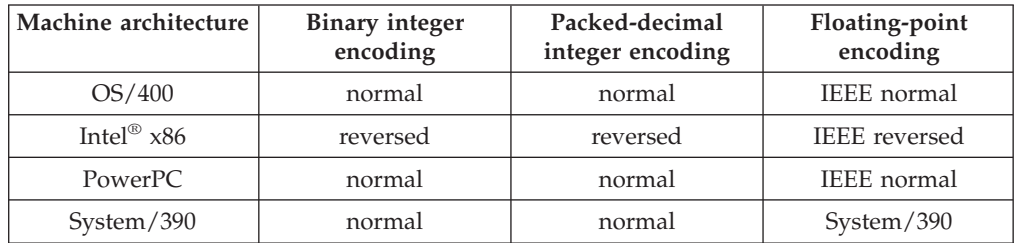

# <span id="page-600-0"></span>**Appendix E. Report options and message flags**

This appendix concerns the *Report* and *MsgFlags* fields that are part of the message descriptor MQMD specified on the MQGET, MQPUT, and MQPUT1 calls (see [Chapter 10, "MQMD – Message descriptor", on page 141\)](#page-166-0). The appendix describes:

- The structure of the report field and how the queue manager processes it
- v How an application should analyze the report field
- The structure of the message-flags field

#### **Structure of the report field**

The *Report* field is a 32-bit integer that is divided into three separate subfields. These subfields identify:

- Report options that are rejected if the local queue manager does not recognize them
- Report options that are always accepted, even if the local queue manager does not recognize them
- v Report options that are accepted only if certain other conditions are satisfied

Each subfield is identified by a bit mask which has 1-bits in the positions corresponding to the subfield, and 0-bits elsewhere. Note that the bits in a subfield are not necessarily adjacent. The bits are numbered such that bit 0 is the most significant bit, and bit 31 the least significant bit. The following masks are defined to identify the subfields:

#### **MQRO\_REJECT\_UNSUP\_MASK**

Mask for unsupported report options that are rejected.

This mask identifies the bit positions within the *Report* field where report options which are not supported by the local queue manager will cause the MQPUT or MQPUT1 call to fail with completion code MQCC\_FAILED and reason code MQRC\_REPORT\_OPTIONS\_ERROR.

This subfield occupies bit positions 3, and 11 through 13.

#### **MQRO\_ACCEPT\_UNSUP\_MASK**

Mask for unsupported report options that are accepted.

This mask identifies the bit positions within the *Report* field where report options which are not supported by the local queue manager will nevertheless be accepted on the MQPUT or MQPUT1 calls. Completion code MQCC\_WARNING with reason code

MORC\_UNKNOWN\_REPORT\_OPTION are returned in this case.

This subfield occupies bit positions 0 through 2, 4 through 10, and 24 through 31.

The following report options are included in this subfield:

MQRO\_COPY\_MSG\_ID\_TO\_CORREL\_ID MQRO\_DEAD\_LETTER\_Q MQRO\_DISCARD\_MSG MQRO\_EXCEPTION MQRO\_EXCEPTION\_WITH\_DATA MQRO\_EXCEPTION\_WITH\_FULL\_DATA MQRO\_EXPIRATION

```
MQRO_EXPIRATION_WITH_DATA
MQRO_EXPIRATION_WITH_FULL_DATA
MQRO_NAN
MQRO_NEW_MSG_ID
MQRO_NONE
MQRO_PAN
MQRO_PASS_CORREL_ID
MQRO_PASS_MSG_ID
```
#### **MQRO\_ACCEPT\_UNSUP\_IF\_XMIT\_MASK**

Mask for unsupported report options that are accepted only in certain circumstances.

This mask identifies the bit positions within the *Report* field where report options which are not supported by the local queue manager will nevertheless be accepted on the MQPUT or MQPUT1 calls *provided* that both of the following conditions are satisfied:

- The message is destined for a remote queue manager.
- The application is not putting the message directly on a local transmission queue (that is, the queue identified by the *ObjectQMgrName* and *ObjectName* fields in the object descriptor specified on the MQOPEN or MQPUT1 call is not a local transmission queue).

Completion code MQCC\_WARNING with reason code MQRC\_UNKNOWN\_REPORT\_OPTION are returned if these conditions are satisfied, and MQCC\_FAILED with reason code MQRC\_REPORT\_OPTIONS\_ERROR if not.

This subfield occupies bit positions 14 through 23.

The following report options are included in this subfield: MQRO\_COA MQRO\_COA\_WITH\_DATA MQRO\_COA\_WITH\_FULL\_DATA MQRO\_COD MQRO\_COD\_WITH\_DATA MQRO\_COD\_WITH\_FULL\_DATA

If there are any options specified in the *Report* field which the queue manager does not recognize, the queue manager checks each subfield in turn by using the bitwise AND operation to combine the *Report* field with the mask for that subfield. If the result of that operation is not zero, the completion code and reason codes described above are returned.

If MQCC\_WARNING is returned, it is not defined which reason code is returned if other warning conditions exist.

The ability to specify and have accepted report options which are not recognized by the local queue manager is useful when it is desired to send a message with a report option which will be recognized and processed by a *remote* queue manager.

### **Analyzing the report field**

The *Report* field contains subfields; because of this, applications that need to check whether the sender of the message requested a particular report should use one of the techniques described below.

# **Using bit operations**

If the programming language supports bit operations, the following steps should be performed:

- 1. Select one of the following values, according to the type of report to be checked:
	- MQRO\_COA\_WITH\_FULL\_DATA for COA report
	- MQRO\_COD\_WITH\_FULL\_DATA for COD report
	- MQRO\_EXCEPTION\_WITH\_FULL\_DATA for exception report
	- MQRO\_EXPIRATION\_WITH\_FULL\_DATA for expiration report

Call the value A.

On z/OS, the MQRO\_\*\_WITH\_DATA values should be used instead of the MQRO\_\*\_WITH\_FULL\_DATA values.

- 2. Combine the *Report* field with A using the bitwise AND operation; call the result B.
- 3. Test B for equality with each of the values that is possible for that type of report.

For example, if A is MQRO\_EXCEPTION\_WITH\_FULL\_DATA, test B for equality with each of the following to determine what was specified by the sender of the message:

MQRO\_NONE MQRO\_EXCEPTION MQRO\_EXCEPTION\_WITH\_DATA MQRO\_EXCEPTION\_WITH\_FULL\_DATA

The tests can be performed in whatever order is most convenient for the application logic.

A similar method can be used to test for the MQRO\_PASS\_MSG\_ID or MQRO\_PASS\_CORREL\_ID options; select as the value A whichever of these two constants is appropriate, and then proceed as described above.

## **Using arithmetic**

If the programming language *does not* support bit operations, the following steps should be performed using integer arithmetic:

- 1. Select one of the following values, according to the type of report to be checked:
	- MQRO\_COA for COA report
	- MORO COD for COD report
	- MQRO\_EXCEPTION for exception report
	- MQRO\_EXPIRATION for expiration report

Call the value A.

- 2. Divide the *Report* field by A; call the result B.
- 3. Divide B by 8; call the result C.
- 4. Multiply C by 8 and subtract from B; call the result D.
- 5. Multiply D by A; call the result E.
- 6. Test E for equality with each of the values that is possible for that type of report.

For example, if A is MQRO\_EXCEPTION, test E for equality with each of the following to determine what was specified by the sender of the message: MQRO\_NONE MQRO\_EXCEPTION

#### MQRO\_EXCEPTION\_WITH\_DATA MQRO\_EXCEPTION\_WITH\_FULL\_DATA

The tests can be performed in whatever order is most convenient for the application logic.

The following pseudocode illustrates this technique for exception report messages:

A = MQRO\_EXCEPTION B = Report/A  $C = B/8$  $D = B - C*8$  $E = D*A$ 

A similar method can be used to test for the MQRO\_PASS\_MSG\_ID or MQRO\_PASS\_CORREL\_ID options; select as the value A whichever of these two constants is appropriate, and then proceed as described above, but replacing the value 8 in the steps above by the value 2.

### **Structure of the message-flags field**

The *MsgFlags* field is a 32-bit integer that is divided into three separate subfields. These subfields identify:

- Message flags that are rejected if the local queue manager does not recognize them
- Message flags that are always accepted, even if the local queue manager does not recognize them
- v Message flags that are accepted only if certain other conditions are satisfied

**Note:** All subfields in *MsgFlags* are reserved for use by the queue manager.

Each subfield is identified by a bit mask which has 1-bits in the positions corresponding to the subfield, and 0-bits elsewhere. The bits are numbered such that bit 0 is the most significant bit, and bit 31 the least significant bit. The following masks are defined to identify the subfields:

#### **MQMF\_REJECT\_UNSUP\_MASK**

Mask for unsupported message flags that are rejected.

This mask identifies the bit positions within the *MsgFlags* field where message flags which are not supported by the local queue manager will cause the MQPUT or MQPUT1 call to fail with completion code MQCC\_FAILED and reason code MQRC\_MSG\_FLAGS\_ERROR.

This subfield occupies bit positions 20 through 31.

The following message flags are included in this subfield: MQMF\_LAST\_MSG\_IN\_GROUP MQMF\_LAST\_SEGMENT MQMF\_MSG\_IN\_GROUP MQMF\_SEGMENT MQMF\_SEGMENTATION\_ALLOWED MQMF\_SEGMENTATION\_INHIBITED

#### **MQMF\_ACCEPT\_UNSUP\_MASK**

Mask for unsupported message flags that are accepted.

This mask identifies the bit positions within the *MsgFlags* field where message flags which are not supported by the local queue manager will nevertheless be accepted on the MQPUT or MQPUT1 calls. The completion code is MQCC\_OK.

This subfield occupies bit positions 0 through 11.

#### **MQMF\_ACCEPT\_UNSUP\_IF\_XMIT\_MASK**

Mask for unsupported message flags that are accepted only in certain circumstances.

This mask identifies the bit positions within the *MsgFlags* field where message flags which are not supported by the local queue manager will nevertheless be accepted on the MQPUT or MQPUT1 calls *provided* that both of the following conditions are satisfied:

- The message is destined for a remote queue manager.
- The application is not putting the message directly on a local transmission queue (that is, the queue identified by the *ObjectQMgrName* and *ObjectName* fields in the object descriptor specified on the MQOPEN or MQPUT1 call is not a local transmission queue).

Completion code MQCC\_OK is returned if these conditions are satisfied, and MQCC\_FAILED with reason code MQRC\_MSG\_FLAGS\_ERROR if not.

This subfield occupies bit positions 12 through 19.

If there are flags specified in the *MsgFlags* field that the queue manager does not recognize, the queue manager checks each subfield in turn by using the bitwise AND operation to combine the *MsgFlags* field with the mask for that subfield. If the result of that operation is not zero, the completion code and reason codes described above are returned.

**Object attributes**

# **Appendix F. Data conversion**

This appendix describes the interface to the data-conversion exit, and the processing performed by the queue manager when data conversion is required.

The data-conversion exit is invoked as part of the processing of the MQGET call in order to convert the application message data to the representation required by the receiving application. Conversion of the application message data is optional — it requires the MQGMO\_CONVERT option to be specified on the MQGET call.

The following are described:

- The processing performed by the queue manager in response to the MQGMO\_CONVERT option; see "Conversion processing".
- Processing conventions used by the queue manager when processing a built-in format; these conventions are recommended for user-written exits too. See ["Processing conventions" on page 583.](#page-608-0)
- v Special considerations for the conversion of report messages; see ["Conversion of](#page-612-0) [report messages" on page 587.](#page-612-0)
- The parameters passed to the data-conversion exit; see ["MQ\\_DATA\\_CONV\\_EXIT – Data conversion exit" on page 602.](#page-627-0)
- v A call that can be used from the exit in order to convert character data between different representations; see ["MQXCNVC – Convert characters" on page 595.](#page-620-0)
- The data-structure parameter which is specific to the exit; see ["MQDXP –](#page-614-0) [Data-conversion exit parameter" on page 589.](#page-614-0)

#### **Conversion processing**

The queue manager performs the following actions if the MQGMO\_CONVERT option is specified on the MQGET call, and there is a message to be returned to the application:

- 1. If one or more of the following is true, no conversion is necessary:
	- The message data is already in the character set and encoding required by the application issuing the MQGET call. The application must set the *CodedCharSetId* and *Encoding* fields in the *MsgDesc* parameter of the MQGET call to the values required, prior to issuing the call.
	- The length of the message data is zero.
	- The length of the *Buffer* parameter of the MQGET call is zero.

In these cases the message is returned without conversion to the application issuing the MQGET call; the *CodedCharSetId* and *Encoding* values in the *MsgDesc* parameter are set to the values in the control information in the message, and the call completes with one of the following combinations of completion code and reason code:

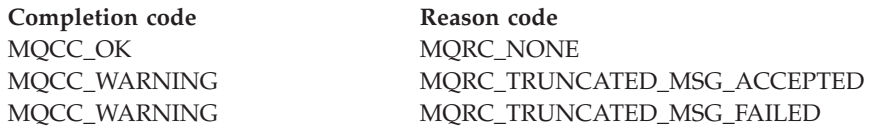

#### **Conversion processing**

The following steps are performed only if the character set or encoding of the message data differs from the corresponding value in the *MsgDesc* parameter, and there is data to be converted:

2. If the *Format* field in the control information in the message has the value MQFMT\_NONE, the message is returned unconverted, with completion code MQCC\_WARNING and reason code MQRC\_FORMAT\_ERROR.

In all other cases conversion processing continues.

- 3. The message is removed from the queue and placed in a temporary buffer which is the same size as the *Buffer* parameter. For browse operations, the message is copied into the temporary buffer, instead of being removed from the queue.
- 4. If the message has to be truncated to fit in the buffer, the following is done:
	- v If the MQGMO\_ACCEPT\_TRUNCATED\_MSG option was *not* specified, the message is returned unconverted, with completion code MQCC\_WARNING and reason code MQRC\_TRUNCATED\_MSG\_FAILED.
	- v If the MQGMO\_ACCEPT\_TRUNCATED\_MSG option *was* specified, the completion code is set to MQCC\_WARNING, the reason code is set to MQRC\_TRUNCATED\_MSG\_ACCEPTED, and conversion processing continues.
- 5. If the message can be accommodated in the buffer without truncation, or the MQGMO\_ACCEPT\_TRUNCATED\_MSG option was specified, the following is done:
	- v If the format is a built-in format, the buffer is passed to the queue-manager's data-conversion service.
	- v If the format is not a built-in format, the buffer is passed to a user-written exit which has the same name as the format. If the exit cannot be found, the message is returned unconverted, with completion code MQCC\_WARNING and reason code MQRC\_FORMAT\_ERROR.

If no error occurs, the output from the data-conversion service or from the user-written exit is the converted message, plus the completion code and reason code to be returned to the application issuing the MQGET call.

6. If the conversion is successful, the queue manager returns the converted message to the application. In this case, the completion code and reason code returned by the MQGET call will usually be one of the following combinations:

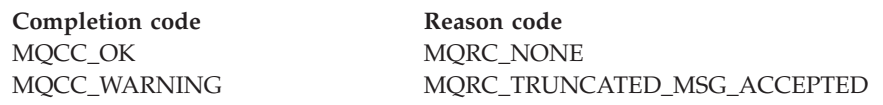

However, if the conversion is performed by a user-written exit, other reason codes can be returned, even when the conversion is successful.

If the conversion fails (for whatever reason), the queue manager returns the unconverted message to the application, with the *CodedCharSetId* and *Encoding* fields in the *MsgDesc* parameter set to the values in the control information in the message, and with completion code MQCC\_WARNING. See below for possible reason codes.

<span id="page-608-0"></span>|

|

|

When converting a built-in format, the queue manager follows the processing conventions described below. It is recommended that user-written exits should also follow these conventions, although this is not enforced by the queue manager. The built-in formats converted by the queue manager are:

MQFMT\_ADMIN MQFMT\_CICS (z/OS only) MQFMT\_COMMAND\_1 MQFMT\_COMMAND\_2 MQFMT\_DEAD\_LETTER\_HEADER MQFMT\_DIST\_HEADER MQFMT\_EVENT version 1 MQFMT\_EVENT version 2 (z/OS only) MQFMT\_IMS MQFMT\_IMS\_VAR\_STRING MQFMT\_MD\_EXTENSION MQFMT\_PCF MQFMT\_REF\_MSG\_HEADER MQFMT\_RF\_HEADER MQFMT\_RF\_HEADER\_2 MQFMT\_STRING MQFMT\_TRIGGER MQFMT\_WORK\_INFO\_HEADER (z/OS only) MQFMT\_XMIT\_Q\_HEADER

- 1. If the message expands during conversion, and exceeds the size of the *Buffer* parameter, the following is done:
	- v If the MQGMO\_ACCEPT\_TRUNCATED\_MSG option was *not* specified, the message is returned unconverted, with completion code MQCC\_WARNING and reason code MQRC\_CONVERTED\_MSG\_TOO\_BIG.
	- v If the MQGMO\_ACCEPT\_TRUNCATED\_MSG option *was* specified, the message is truncated, the completion code is set to MQCC\_WARNING, the reason code is set to MQRC\_TRUNCATED\_MSG\_ACCEPTED, and conversion processing continues.
- 2. If truncation occurs (either before or during conversion), it is possible for the number of valid bytes returned in the *Buffer* parameter to be *less than* the length of the buffer.

This can occur, for example, if a 4-byte integer or a DBCS character straddles the end of the buffer. The incomplete element of information is not converted, and so those bytes in the returned message do not contain valid information. This can also occur if a message that was truncated before conversion shrinks during conversion.

If the number of valid bytes returned is less than the length of the buffer, the unused bytes at the end of the buffer are set to nulls.

- 3. If an array or string straddles the end of the buffer, as much of the data as possible is converted; only the particular array element or DBCS character which is incomplete is not converted – preceding array elements or characters are converted.
- 4. If truncation occurs (either before or during conversion), the length returned for the *DataLength* parameter is the length of the *unconverted* message before truncation.
- 5. When strings are converted between single-byte character sets (SBCS), double-byte character sets (DBCS), or multi-byte character sets (MBCS), the strings can expand or contract.

v In the PCF formats MQFMT\_ADMIN, MQFMT\_EVENT, and MQFMT\_PCF, the strings in the MQCFST and MQCFSL structures expand or contract as necessary to accommodate the string after conversion.

For the string-list structure MQCFSL, the strings in the list may expand or contract by different amounts. If this happens, the queue manager pads the shorter strings with blanks to make them the same length as the longest string after conversion.

- In the format MQFMT\_REF\_MSG\_HEADER, the strings addressed by the *SrcEnvOffset*, *SrcNameOffset*, *DestEnvOffset*, and *DestNameOffset* fields expand or contract as necessary to accommodate the strings after conversion.
- v In the format MQFMT\_RF\_HEADER, the *NameValueString* field expands or contracts as necessary to accommodate the name/value pairs after conversion.
- v In structures with fixed field sizes, the queue manager allows strings to expand or contract within their fixed fields, provided that no significant information is lost. In this regard, trailing blanks and characters following the first null character in the field are treated as insignificant.
	- If the string expands, but only insignificant characters need to be discarded to accommodate the converted string in the field, the conversion succeeds and the call completes with MQCC\_OK and reason code MQRC\_NONE (assuming no other errors).
	- If the string expands, but the converted string requires significant characters to be discarded in order to fit in the field, the message is returned unconverted and the call completes with MQCC\_WARNING and reason code MQRC\_CONVERTED\_STRING\_TOO\_BIG.

**Note:** Reason code MQRC\_CONVERTED\_STRING\_TOO\_BIG results in this case whether or not the MQGMO\_ACCEPT\_TRUNCATED\_MSG option was specified.

- If the string contracts, the queue manager pads the string with blanks to the length of the field.
- 6. For messages consisting of one or more MQ header structures followed by user data, it is possible for one or more of the header structures to be converted, while the remainder of the message is not. However, (with two exceptions) the *CodedCharSetId* and *Encoding* fields in each header structure always correctly indicate the character set and encoding of the data that follows the header structure.

The two exceptions are the MQCIH and MQIIH structures, where the values in the *CodedCharSetId* and *Encoding* fields in those structures are not significant. For those structures, the data following the structure is in the same character set and encoding as the MQCIH or MQIIH structure itself.

7. If the *CodedCharSetId* or *Encoding* fields in the control information of the message being retrieved, or in the *MsgDesc* parameter, specify values which are undefined or not supported, the queue manager may ignore the error if the undefined or unsupported value does not need to be used in converting the message.

For example, if the *Encoding* field in the message specifies an unsupported float encoding, but the message contains only integer data, or contains floating-point data which does not require conversion (because the source and target float encodings are identical), the error may or may not be diagnosed.

If the error is diagnosed, the message is returned unconverted, with completion code MQCC\_WARNING and one of the

MQRC\_SOURCE\_\*\_ERROR or MQRC\_TARGET\_\*\_ERROR reason codes (as appropriate); the *CodedCharSetId* and *Encoding* fields in the *MsgDesc* parameter are set to the values in the control information in the message.

If the error is not diagnosed and the conversion completes successfully, the values returned in the *CodedCharSetId* and *Encoding* fields in the *MsgDesc* parameter are those specified by the application issuing the MQGET call.

8. In all cases, if the message is returned to the application unconverted the completion code is set to MQCC\_WARNING, and the *CodedCharSetId* and *Encoding* fields in the *MsgDesc* parameter are set to the values appropriate to the unconverted data. This is done for MQFMT\_NONE also.

The *Reason* parameter is set to a code that indicates why the conversion could not be carried out, unless the message also had to be truncated; reason codes related to truncation take precedence over reason codes related to conversion. (To determine if a truncated message was converted, check the values returned in the *CodedCharSetId* and *Encoding* fields in the *MsgDesc* parameter.)

When an error is diagnosed, either a specific reason code is returned, or the general reason code MQRC\_NOT\_CONVERTED. The reason code returned depends on the diagnostic capabilities of the underlying data-conversion service.

- 9. If completion code MQCC\_WARNING is returned, and more than one reason code is relevant, the order of precedence is as follows:
	- a. The following reasons take precedence over all others; only one of the reasons in this group can arise: MQRC\_SIGNAL\_REQUEST\_ACCEPTED

```
MQRC_TRUNCATED_MSG_ACCEPTED
```
- b. The order of precedence within the remaining reason codes is not defined.
- 10. On completion of the MQGET call:
	- v The following reason code indicates that the message was converted successfully:
		- MQRC\_NONE

|

| |

- The following reason code indicates that the message *may* have been converted successfully (check the *CodedCharSetId* and *Encoding* fields in the *MsgDesc* parameter to find out): MQRC\_TRUNCATED\_MSG\_ACCEPTED
- All other reason codes indicate that the message was not converted.

The following processing is specific to the built-in formats; it is not applicable to user-defined formats:

11. With the exception of the following formats:

MQFMT\_ADMIN MQFMT\_COMMAND\_1 MQFMT\_COMMAND\_2 MQFMT\_EVENT MQFMT\_IMS\_VAR\_STRING MQFMT\_PCF MQFMT\_STRING

none of the built-in formats can be converted from or to character sets that do not have SBCS characters for the characters that are valid in queue names. If an attempt is made to perform such a conversion, the message is returned unconverted, with completion code MQCC\_WARNING and reason code MQRC\_SOURCE\_CCSID\_ERROR or MQRC\_TARGET\_CCSID\_ERROR, as appropriate.

The Unicode character set UCS-2 is an example of a character set that does not have SBCS characters for the characters that are valid in queue names.

12. If the message data for a built-in format is truncated, fields within the message which contain lengths of strings, or counts of elements or structures, are *not* adjusted to reflect the length of the data actually returned to the application; the values returned for such fields within the message data are the values applicable to the message *prior to truncation*.

When processing messages such as a truncated MQFMT\_ADMIN message, care must be taken to ensure that the application does not attempt to access data beyond the end of the data returned.

13. If the format name is MQFMT\_DEAD\_LETTER\_HEADER, the message data begins with an MQDLH structure, and this may be followed by zero or more bytes of application message data. The format, character set, and encoding of the application message data are defined by the *Format*, *CodedCharSetId*, and *Encoding* fields in the MQDLH structure at the start of the message. Since the MQDLH structure and application message data can have different character sets and encodings, it is possible for one, other, or both of the MQDLH structure and application message data to require conversion.

The queue manager converts the MQDLH structure first, as necessary. If conversion is successful, or the MQDLH structure does not require conversion, the queue manager checks the *CodedCharSetId* and *Encoding* fields in the MQDLH structure to see if conversion of the application message data is required. If conversion *is* required, the queue manager invokes the user-written exit with the name given by the *Format* field in the MQDLH structure, or performs the conversion itself (if *Format* is the name of a built-in format).

If the MQGET call returns a completion code of MQCC\_WARNING, and the reason code is one of those indicating that conversion was not successful, one of the following applies:

- The MQDLH structure could not be converted. In this case the application message data will not have been converted either.
- The MQDLH structure was converted, but the application message data was not.

The application can examine the values returned in the *CodedCharSetId* and *Encoding* fields in the *MsgDesc* parameter, and those in the MQDLH structure, in order to determine which of the above applies.

14. If the format name is MOFMT\_XMIT\_O\_HEADER, the message data begins with an MQXQH structure, and this may be followed by zero or more bytes of additional data. This additional data is usually the application message data (which may be of zero length), but there can also be one or more further MQ header structures present, at the start of the additional data.

The MQXQH structure must be in the character set and encoding of the queue manager. The format, character set, and encoding of the data following the MQXQH structure are given by the *Format*, *CodedCharSetId*, and *Encoding* fields in the MQMD structure contained *within* the MQXQH. For each subsequent MQ header structure present, the *Format*, *CodedCharSetId*, and *Encoding* fields in the structure describe the data that follows that structure; that data is either another MQ header structure, or the application message data.

If the MQGMO\_CONVERT option is specified for an MQFMT\_XMIT\_Q\_HEADER message, the application message data and certain of the MQ header structures are converted, *but the data in the MQXQH structure is not*. On return from the MQGET call, therefore:
### **Processing conventions**

<span id="page-612-0"></span>v The values of the *Format*, *CodedCharSetId*, and *Encoding* fields in the *MsgDesc* parameter describe the data in the MQXQH structure, and *not* the application message data; the values will therefore *not* be the same as those specified by the application that issued the MQGET call.

The effect of this is that an application which repeatedly gets messages from a transmission queue with the MQGMO\_CONVERT option specified must reset the *CodedCharSetId* and *Encoding* fields in the *MsgDesc* parameter to the values desired for the application message data, prior to each MQGET call.

v The values of the *Format*, *CodedCharSetId*, and *Encoding* fields in the last MQ header structure present describe the application message data. If there are no other MQ header structures present, the application message data is described by these fields in the MQMD structure within the MQXQH structure. If conversion is successful, the values will be the same as those specified in the *MsgDesc* parameter by the application that issued the MQGET call.

If the message is a distribution-list message, the MQXQH structure is followed by an MQDH structure (plus its arrays of MQOR and MQPMR records), which in turn may be followed by zero or more further MQ header structures and zero or more bytes of application message data. Like the MQXQH structure, the MQDH structure must be in the character set and encoding of the queue manager, and it is not converted on the MQGET call, even if the MQGMO\_CONVERT option is specified.

The processing of the MQXQH and MQDH structures described above is primarily intended for use by message channel agents when they get messages from transmission queues.

# **Conversion of report messages**

A report message can contain varying amounts of application message data, according to the report options specified by the sender of the original message. In particular, a report message can contain either:

- 1. No application message data
- 2. Some of the application message data from the original message This occurs when the sender of the original message specifies MQRO\_\*\_WITH\_DATA and the message is longer than 100 bytes.
- 3. All of the application message data from the original message

This occurs when the sender of the original message specifies MQRO\_\*\_WITH\_FULL\_DATA, or specifies MQRO\_\*\_WITH\_DATA and the message is 100 bytes or shorter.

When the queue manager or message channel agent generates a report message, it copies the format name from the original message into the *Format* field in the control information in the report message. The format name in the report message may therefore imply a length of data which is different from the length actually present in the report message (cases 1 and 2 above).

If the MQGMO\_CONVERT option is specified when the report message is retrieved:

v For case 1 above, the data-conversion exit will not be invoked (because the report message will have no data).

### **Report message conversion**

- For case 3 above, the format name correctly implies the length of the message data.
- v But for case 2 above, the data-conversion exit will be invoked to convert a message which is *shorter* than the length implied by the format name.

In addition, the reason code passed to the exit will usually be MQRC\_NONE (that is, the reason code will not indicate that the message has been truncated). This happens because the message data was truncated by the *sender* of the report message, and not by the receiver's queue manager in response to the MQGET call.

Because of these possibilities, the data-conversion exit should *not* use the format name to deduce the length of data passed to it; instead the exit should check the length of data provided, and be prepared to convert *less* data than the length implied by the format name. If the data can be converted successfully, completion code MQCC\_OK and reason code MQRC\_NONE should be returned by the exit. The length of the message data to be converted is passed to the exit as the *InBufferLength* parameter.

# <span id="page-614-0"></span>**MQDXP – Data-conversion exit parameter**

The following table summarizes the fields in the structure.

*Table 100. Fields in MQDXP*

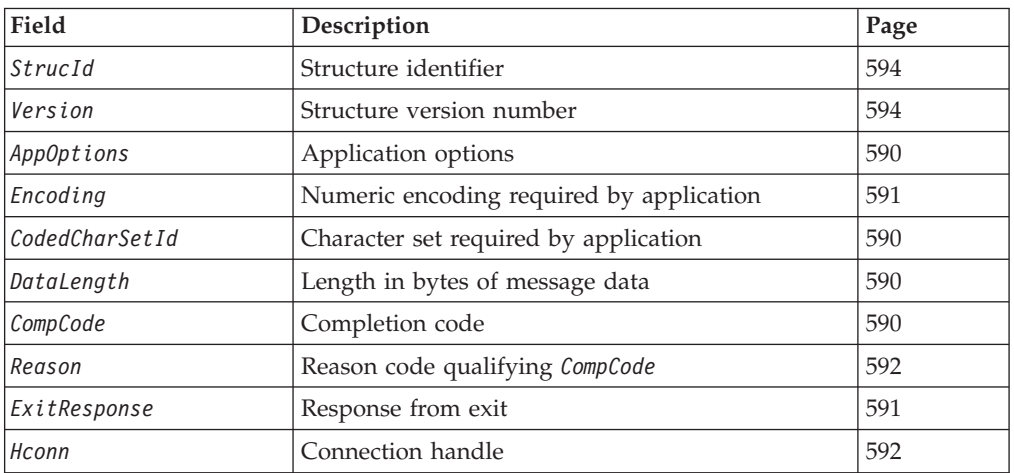

# **Overview**

**Availability**: Not VSE/ESA, Windows 3.1, Windows 95, Windows 98.

**Purpose**: The MQDXP structure is a parameter that the queue manager passes to the data-conversion exit when the exit is invoked to convert the message data as part of the processing of the MQGET call. See the description of the MQ DATA CONV EXIT call for details of the data conversion exit.

**Character set and encoding**: Character data in MQDXP is in the character set of the local queue manager; this is given by the *CodedCharSetId* queue-manager attribute. Numeric data in MQDXP is in the native machine encoding; this is given by MQENC\_NATIVE.

**Usage**: Only the *DataLength*, *CompCode*, *Reason* and *ExitResponse* fields in MQDXP may be changed by the exit; changes to other fields are ignored. However, the *DataLength* field *cannot* be changed if the message being converted is a segment that contains only part of a logical message.

When control returns to the queue manager from the exit, the queue manager checks the values returned in MQDXP. If the values returned are not valid, the queue manager continues processing as though the exit had returned MQXDR\_CONVERSION\_FAILED in *ExitResponse*; however, the queue manager ignores the values of the *CompCode* and *Reason* fields returned by the exit in this case, and uses instead the values those fields had on *input* to the exit. The following values in MQDXP cause this processing to occur:

- v *ExitResponse* field not MQXDR\_OK and not MQXDR\_CONVERSION\_FAILED
- *CompCode* field not MQCC\_OK and not MQCC\_WARNING
- v *DataLength* field less than zero, or *DataLength* field changed when the message being converted is a segment that contains only part of a logical message.

## <span id="page-615-0"></span>**MQDXP – Data-conversion exit parameter**

# **Fields**

The MQDXP structure contains the following fields; the fields are described in **alphabetic order**:

## **AppOptions (MQLONG)**

Application options.

This is a copy of the *Options* field of the MQGMO structure specified by the application issuing the MQGET call. The exit may need to examine these to ascertain whether the MQGMO\_ACCEPT\_TRUNCATED\_MSG option was specified.

This is an input field to the exit.

## **CodedCharSetId (MQLONG)**

Character set required by application.

This is the coded character-set identifier of the character set required by the application issuing the MQGET call; see the *CodedCharSetId* field in the MQMD structure for more details. If the application specifies the special value MQCCSI\_Q\_MGR on the MQGET call, the queue manager changes this to the actual character-set identifier of the character set used by the queue manager, before invoking the exit.

If the conversion is successful, the exit should copy this to the *CodedCharSetId* field in the message descriptor.

This is an input field to the exit.

#### **CompCode (MQLONG)**

Completion code.

When the exit is invoked, this contains the completion code that will be returned to the application that issued the MQGET call, if the exit chooses to do nothing. It is always MQCC\_WARNING, because either the message was truncated, or the message requires conversion and this has not yet been done.

On output from the exit, this field contains the completion code to be returned to the application in the *CompCode* parameter of the MQGET call; only MQCC\_OK and MQCC\_WARNING are valid. See the description of the *Reason* field for recommendations on how the exit should set this field on output.

This is an input/output field to the exit.

### **DataLength (MQLONG)**

Length in bytes of message data.

When the exit is invoked, this field contains the original length of the application message data. If the message was truncated in order to fit into the buffer provided by the application, the size of the message provided to the exit will be *smaller* than the value of *DataLength*. The size of the message actually provided to the exit is always given by the *InBufferLength* parameter of the exit, irrespective of any truncation that may have occurred.

Truncation is indicated by the *Reason* field having the value MQRC\_TRUNCATED\_MSG\_ACCEPTED on input to the exit.

## **MQDXP – DataLength field**

<span id="page-616-0"></span>Most conversions will not need to change this length, but an exit can do so if necessary; the value set by the exit is returned to the application in the *DataLength* parameter of the MQGET call. However, this length *cannot* be changed if the message being converted is a segment that contains only part of a logical message. This is because changing the length would cause the offsets of later segments in the logical message to be incorrect.

Note that, if the exit wants to change the length of the data, be aware that the queue manager has already decided whether the message data will fit into the application's buffer, based on the length of the *unconverted* data. This decision determines whether the message is removed from the queue (or the browse cursor moved, for a browse request), and is not affected by any change to the data length caused by the conversion. For this reason it is recommended that conversion exits do not cause a change in the length of the application message data.

If character conversion does imply a change of length, a string can be converted into another string with the same length in bytes, truncating trailing blanks or padding with blanks as necessary.

The exit is not invoked if the message contains no application message data; hence *DataLength* is always greater then zero.

This is an input/output field to the exit.

# **Encoding (MQLONG)**

Numeric encoding required by application.

This is the numeric encoding required by the application issuing the MQGET call; see the *Encoding* field in the MQMD structure for more details.

If the conversion is successful, the exit should copy this to the *Encoding* field in the message descriptor.

This is an input field to the exit.

# **ExitOptions (MQLONG)**

Reserved.

This is a reserved field; its value is 0.

### **ExitResponse (MQLONG)**

Response from exit.

This is set by the exit to indicate the success or otherwise of the conversion. It must be one of the following:

#### **MQXDR\_OK**

Conversion was successful.

If the exit specifies this value, the queue manager returns the following to the application that issued the MQGET call:

- The value of the *CompCode* field on output from the exit
- v The value of the *Reason* field on output from the exit
- v The value of the *DataLength* field on output from the exit
- v The contents of the exit's output buffer *OutBuffer*. The number of bytes returned is the lesser of the exit's *OutBufferLength* parameter, and the value of the *DataLength* field on output from the exit

## <span id="page-617-0"></span>**MQDXP – ExitResponse field**

If the *Encoding* and *CodedCharSetId* fields in the exit's message descriptor parameter are *both* unchanged, the queue manager returns:

v The value of the *Encoding* and *CodedCharSetId* fields in the MQDXP structure on *input* to the exit

If one or both of the *Encoding* and *CodedCharSetId* fields in the exit's message descriptor parameter has been changed, the queue manager returns:

v The value of the *Encoding* and *CodedCharSetId* fields in the exit's message descriptor parameter on output from the exit

#### **MQXDR\_CONVERSION\_FAILED**

Conversion was unsuccessful.

If the exit specifies this value, the queue manager returns the following to the application that issued the MQGET call:

- v The value of the *CompCode* field on output from the exit
- v The value of the *Reason* field on output from the exit
- v The value of the *DataLength* field on *input* to the exit
- v The contents of the exit's input buffer *InBuffer*. The number of bytes returned is given by the *InBufferLength* parameter

If the exit has altered *InBuffer*, the results are undefined.

*ExitResponse* is an output field from the exit.

## **Hconn (MQHCONN)**

Connection handle.

This is a connection handle which can be used on the MQXCNVC call. This handle is not necessarily the same as the handle specified by the application which issued the MQGET call.

### **Reason (MQLONG)**

Reason code qualifying *CompCode*.

When the exit is invoked, this contains the reason code that will be returned to the application that issued the MQGET call, if the exit chooses to do nothing. Among possible values are MQRC\_TRUNCATED\_MSG\_ACCEPTED, indicating that the message was truncated in order fit into the buffer provided by the application, and MQRC\_NOT\_CONVERTED, indicating that the message requires conversion but that this has not yet been done.

On output from the exit, this field contains the reason to be returned to the application in the *Reason* parameter of the MQGET call; the following is recommended:

v If *Reason* had the value MQRC\_TRUNCATED\_MSG\_ACCEPTED on input to the exit, the *Reason* and *CompCode* fields should not be altered, irrespective of whether the conversion succeeds or fails.

(If the *CompCode* field is not MQCC\_OK, the application which retrieves the message can identify a conversion failure by comparing the returned *Encoding* and *CodedCharSetId* values in the message descriptor with the values requested; in contrast, the application cannot distinguish a truncated message from a message that just fitted the buffer. For this reason,

MQRC\_TRUNCATED\_MSG\_ACCEPTED should be returned in preference to any of the reasons that indicate conversion failure.)

- v If *Reason* had any other value on input to the exit:
	- If the conversion succeeds, *CompCode* should be set to MQCC\_OK and *Reason* set to MQRC\_NONE.
	- If the conversion fails, or the message expands and has to be truncated to fit in the buffer, *CompCode* should be set to MQCC\_WARNING (or left unchanged), and *Reason* set to one of the values listed below, to indicate the nature of the failure.

Note that, if the message after conversion is too big for the buffer, it should be truncated only if the application that issued the MQGET call specified the MQGMO\_ACCEPT\_TRUNCATED\_MSG option:

- If it did specify that option, reason MQRC\_TRUNCATED\_MSG\_ACCEPTED should be returned.
- If it did not specify that option, the message should be returned unconverted, with reason code MQRC\_CONVERTED\_MSG\_TOO\_BIG.

The reason codes listed below are recommended for use by the exit to indicate the reason that conversion failed, but the exit can return other values from the set of MQRC\_\* codes if deemed appropriate. In addition, the range of values MQRC\_APPL\_FIRST through MQRC\_APPL\_LAST are allocated for use by the exit to indicate conditions that the exit wishes to communicate to the application issuing the MQGET call.

- **Note:** If the message cannot be converted successfully, the exit *must* return MQXDR\_CONVERSION\_FAILED in the *ExitResponse* field, in order to cause the queue manager to return the unconverted message. This is true regardless of the reason code returned in the *Reason* field.
- **MQRC\_APPL\_FIRST**

(900, X'384') Lowest value for application-defined reason code.

**MQRC\_APPL\_LAST**

- (999, X'3E7') Highest value for application-defined reason code.
- **MQRC\_CONVERTED\_MSG\_TOO\_BIG**

(2120, X'848') Converted data too big for buffer.

- **MQRC\_NOT\_CONVERTED**
	- (2119, X'847') Message data not converted.
- **MQRC\_SOURCE\_CCSID\_ERROR**

(2111, X'83F') Source coded character set identifier not valid.

**MQRC\_SOURCE\_DECIMAL\_ENC\_ERROR**

(2113, X'841') Packed-decimal encoding in message not recognized.

**MQRC\_SOURCE\_FLOAT\_ENC\_ERROR**

(2114, X'842') Floating-point encoding in message not recognized. **MQRC\_SOURCE\_INTEGER\_ENC\_ERROR**

- (2112, X'840') Source integer encoding not recognized.
- **MQRC\_TARGET\_CCSID\_ERROR**

(2115, X'843') Target coded character set identifier not valid.

**MQRC\_TARGET\_DECIMAL\_ENC\_ERROR**

(2117, X'845') Packed-decimal encoding specified by receiver not recognized.

**MQRC\_TARGET\_FLOAT\_ENC\_ERROR**

(2118, X'846') Floating-point encoding specified by receiver not recognized. **MQRC\_TARGET\_INTEGER\_ENC\_ERROR**

(2116, X'844') Target integer encoding not recognized.

### <span id="page-619-0"></span>**MQDXP – Reason field**

#### **MQRC\_TRUNCATED\_MSG\_ACCEPTED**

(2079, X'81F') Truncated message returned (processing completed).

This is an input/output field to the exit.

### **StrucId (MQCHAR4)**

Structure identifier.

The value must be:

### **MQDXP\_STRUC\_ID**

Identifier for data conversion exit parameter structure.

For the C programming language, the constant MQDXP\_STRUC\_ID\_ARRAY is also defined; this has the same value as MQDXP\_STRUC\_ID, but is an array of characters instead of a string.

This is an input field to the exit.

#### **Version (MQLONG)**

Structure version number.

The value must be:

#### **MQDXP\_VERSION\_1**

Version number for data-conversion exit parameter structure.

The following constant specifies the version number of the current version:

#### **MQDXP\_CURRENT\_VERSION**

Current version of data-conversion exit parameter structure.

**Note:** When a new version of this structure is introduced, the layout of the existing part is not changed. The exit should therefore check that the *Version* field is equal to or greater than the lowest version which contains the fields that the exit needs to use.

This is an input field to the exit.

# **C declaration**

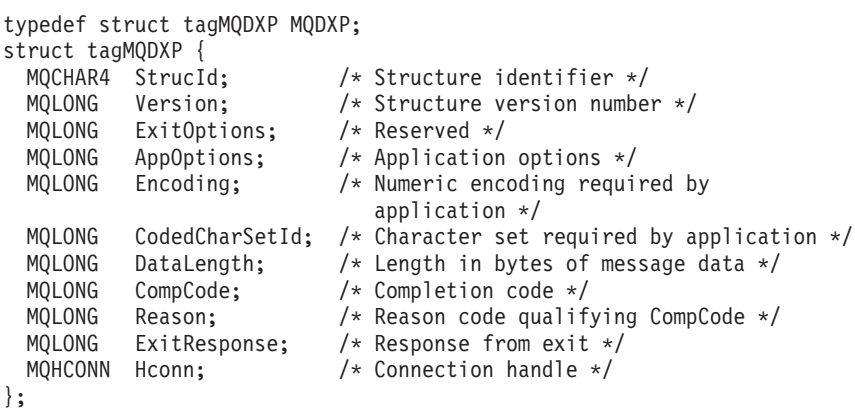

# **COBOL declaration (OS/400 only)**

- \*\* MQDXP structure
	- 10 MQDXP.
- \*\* Structure identifier

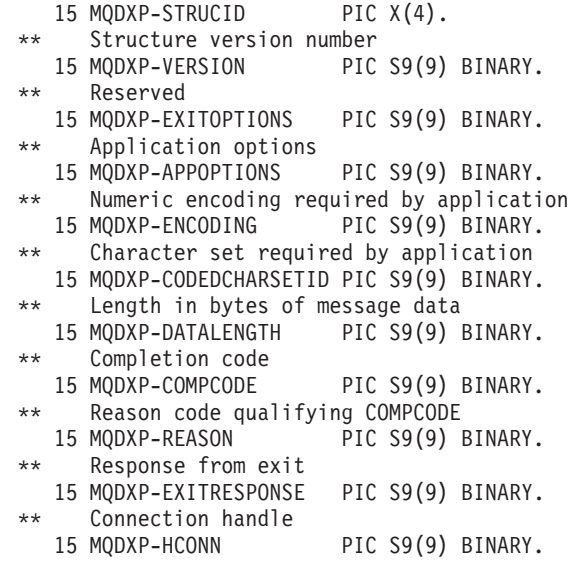

# **System/390 assembler declaration**

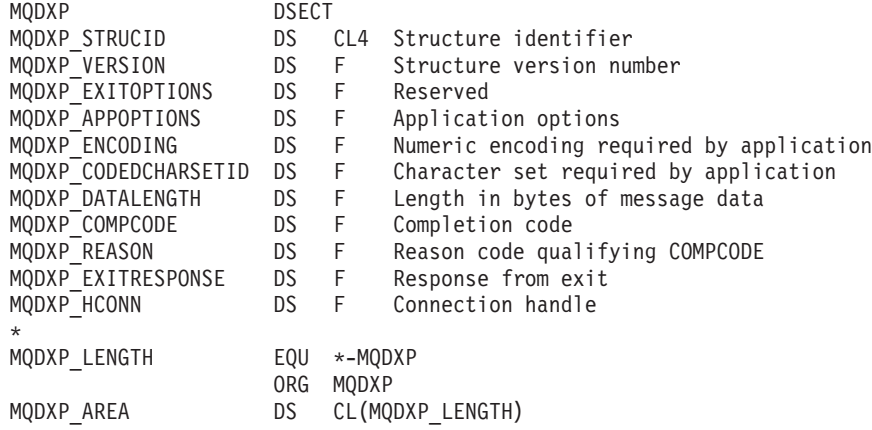

# **MQXCNVC – Convert characters**

The MQXCNVC call converts characters from one character set to another.

- On z/OS, the call can be used from an application as well as from a data-conversion exit.
- v In other environments, the call can be used only from a data-conversion exit.

This call is part of the MQSeries Data Conversion Interface (DCI), which is one of the MQSeries framework interfaces. Note: this call can be used only from a data-conversion exit.

# **Syntax**

|  $\overline{1}$ | |

> MQXCNVC *(Hconn, Options, SourceCCSID, SourceLength, SourceBuffer, TargetCCSID, TargetLength, TargetBuffer, DataLength, CompCode, Reason)*

# **Parameters**

The MQXCNVC call has the following parameters.

### **MQXCNVC – Hconn parameter**

|

|

## **Hconn (MQHCONN) – input**

Connection handle.

This handle represents the connection to the queue manager.

In a data-conversion exit, *Hconn* should normally be the handle passed to the data-conversion exit in the *Hconn* field of the MQDXP structure; this handle is not necessarily the same as the handle specified by the application which issued the MQGET call.

On OS/400, the following special value can be specified for *Hconn*:

#### **MQHC\_DEF\_HCONN**

Default connection handle.

# **Options (MQLONG) – input**

Options that control the action of MQXCNVC.

Zero or more of the options described below can be specified. If more than one is required, the values can be:

- Added together (do not add the same constant more than once), or
- Combined using the bitwise OR operation (if the programming language supports bit operations)

**Default-conversion option**: The following option controls the use of default character conversion:

### **MQDCC\_DEFAULT\_CONVERSION**

Default conversion.

This option specifies that default character conversion can be used if one or both of the character sets specified on the call is not supported. This allows the queue manager to use an installation-specified default character set that approximates the specified character set, when converting the string.

**Note:** The result of using an approximate character set to convert the string is that some characters may be converted incorrectly. This can be avoided by using in the string only characters which are common to both the specified character set and the default character set.

The default character sets are defined by a configuration option when the queue manager is installed or restarted.

If MQDCC\_DEFAULT\_CONVERSION is not specified, the queue manager uses only the specified character sets to convert the string, and the call fails if one or both of the character sets is not supported.

This option is supported in the following environments: AIX, HP-UX, OS/2, OS/400, Solaris, Linux, Windows.

**Padding option**: The following option allows the queue manager to pad the converted string with blanks or discard insignificant trailing characters, in order to make the converted string fit the target buffer:

#### **MQDCC\_FILL\_TARGET\_BUFFER** Fill target buffer.

This option requests that conversion take place in such a way that the target buffer is filled completely:

- If the string contracts when it is converted, trailing blanks are added in order to fill the target buffer.
- v If the string expands when it is converted, trailing characters that are not significant are discarded to make the converted string fit the target buffer. If this can be done successfully, the call completes with MQCC\_OK and reason code MQRC\_NONE.

If there are too few insignificant trailing characters, as much of the string as will fit is placed in the target buffer, and the call completes with MQCC\_WARNING and reason code MQRC\_CONVERTED\_MSG\_TOO\_BIG.

Insignificant characters are:

- Trailing blanks
- Characters following the first null character in the string (but excluding the first null character itself)
- v If the string, *TargetCCSID*, and *TargetLength* are such that the target buffer cannot be set completely with valid characters, the call fails with MQCC\_FAILED and reason code MQRC\_TARGET\_LENGTH\_ERROR. This can occur when *TargetCCSID* is a pure DBCS character set (such as UCS-2), but *TargetLength* specifies a length that is an odd number of bytes.
- v *TargetLength* can be less than or greater than *SourceLength*. On return from MQXCNVC, *DataLength* has the same value as *TargetLength*.

If this option is not specified:

The string is allowed to contract or expand within the target buffer as required. Insignificant trailing characters are neither added nor discarded.

If the converted string fits in the target buffer, the call completes with MQCC\_OK and reason code MQRC\_NONE.

If the converted string is too big for the target buffer, as much of the string as will fit is placed in the target buffer, and the call completes with MQCC\_WARNING and reason code MQRC\_CONVERTED\_MSG\_TOO\_BIG. Note that fewer than *TargetLength* bytes can be returned in this case.

v *TargetLength* can be less than or greater than *SourceLength*. On return from MQXCNVC, *DataLength* is less than or equal to *TargetLength*.

This option is supported in the following environments: AIX, HP-UX, OS/2, OS/400, Solaris, Linux, Windows.

**Encoding options**: The options described below can be used to specify the integer encodings of the source and target strings. The relevant encoding is used *only* when the corresponding character set identifier indicates that the representation of the character set in main storage is dependent on the encoding used for binary integers. This affects only certain multibyte character sets (for example, UCS-2 character sets).

The encoding is ignored if the character set is a single-byte character set (SBCS), or a multibyte character set whose representation in main storage is not dependent on the integer encoding.

### **MQXCNVC – Options parameter**

Only one of the MQDCC\_SOURCE\_\* values should be specified, combined with one of the MQDCC\_TARGET\_\* values:

#### **MQDCC\_SOURCE\_ENC\_NATIVE**

Source encoding is the default for the environment and programming language.

- **MQDCC\_SOURCE\_ENC\_NORMAL** Source encoding is normal.
- **MQDCC\_SOURCE\_ENC\_REVERSED** Source encoding is reversed.
- **MQDCC\_SOURCE\_ENC\_UNDEFINED** Source encoding is undefined.

### **MQDCC\_TARGET\_ENC\_NATIVE**

Target encoding is the default for the environment and programming language.

- **MQDCC\_TARGET\_ENC\_NORMAL** Target encoding is normal.
- **MQDCC\_TARGET\_ENC\_REVERSED** Target encoding is reversed.
- **MQDCC\_TARGET\_ENC\_UNDEFINED**

Target encoding is undefined.

The encoding values defined above can be added directly to the *Options* field. However, if the source or target encoding is obtained from the *Encoding* field in the MQMD or other structure, the following processing must be done:

- 1. The integer encoding must be extracted from the *Encoding* field by eliminating the float and packed-decimal encodings; see ["Analyzing encodings" on](#page-598-0) [page 573](#page-598-0) for details of how to do this.
- 2. The integer encoding resulting from step 1 must be multiplied by the appropriate factor before being added to the *Options* field. These factors are:
	- MQDCC\_SOURCE\_ENC\_FACTOR for the source encoding
	- MQDCC\_TARGET\_ENC\_FACTOR for the target encoding

The following illustrates how this might be coded in the C programming language: Options = (MsgDesc.Encoding & MQENC\_INTEGER\_MASK)

- \* MQDCC\_SOURCE\_ENC\_FACTOR
- + (DataConvExitParms.Encoding & MQENC\_INTEGER\_MASK)
	- \* MQDCC\_TARGET\_ENC\_FACTOR;

If not specified, the encoding options default to undefined (MQDCC\_\*\_ENC\_UNDEFINED). In most cases, this does not affect the successful completion of the MQXCNVC call. However, if the corresponding character set is a multibyte character set whose representation is dependent on the encoding (for example, a UCS-2 character set), the call fails with reason code MQRC\_SOURCE\_INTEGER\_ENC\_ERROR or MQRC\_TARGET\_INTEGER\_ENC\_ERROR as appropriate.

The encoding options are supported in the following environments: AIX, HP-UX, z/OS, OS/2, OS/400, Solaris, Linux, Windows.

**Default option**: If none of the options described above is specified, the following option can be used:

|

#### **MQDCC\_NONE**

No options specified.

MQDCC\_NONE is defined to aid program documentation. It is not intended that this option be used with any other, but as its value is zero, such use cannot be detected.

### **SourceCCSID (MQLONG) – input**

Coded character set identifier of string before conversion.

This is the coded character set identifier of the input string in *SourceBuffer*.

#### **SourceLength (MQLONG) – input**

Length of string before conversion.

This is the length in bytes of the input string in *SourceBuffer*; it must be zero or greater.

## **SourceBuffer (MQCHAR×SourceLength) – input**

String to be converted.

This is the buffer containing the string to be converted from one character set to another.

#### **TargetCCSID (MQLONG) – input**

Coded character set identifier of string after conversion.

This is the coded character set identifier of the character set to which *SourceBuffer* is to be converted.

#### **TargetLength (MQLONG) – input**

Length of output buffer.

This is the length in bytes of the output buffer *TargetBuffer*; it must be zero or greater. It can be less than or greater than *SourceLength*.

## **TargetBuffer (MQCHAR×TargetLength) – output**

String after conversion.

This is the string after it has been converted to the character set defined by *TargetCCSID*. The converted string can be shorter or longer than the unconverted string. The *DataLength* parameter indicates the number of valid bytes returned.

#### **DataLength (MQLONG) – output**

Length of output string.

This is the length of the string returned in the output buffer *TargetBuffer*. The converted string can be shorter or longer than the unconverted string.

#### **CompCode (MQLONG) – output**

Completion code.

It is one of the following: **MQCC\_OK** Successful completion. **MQCC\_WARNING** Warning (partial completion).

## **MQXCNVC – CompCode parameter**

**MQCC\_FAILED** Call failed.

## **Reason (MQLONG) – output**

Reason code qualifying *CompCode*.

If *CompCode* is MQCC\_OK: **MQRC\_NONE** (0, X'000') No reason to report.

If *CompCode* is MQCC\_WARNING: **MQRC\_CONVERTED\_MSG\_TOO\_BIG** (2120, X'848') Converted data too big for buffer.

If *CompCode* is MQCC\_FAILED: **MQRC\_DATA\_LENGTH\_ERROR** (2010, X'7DA') Data length parameter not valid. **MQRC\_DBCS\_ERROR** (2150, X'866') DBCS string not valid. **MQRC\_HCONN\_ERROR** (2018, X'7E2') Connection handle not valid. **MQRC\_OPTIONS\_ERROR** (2046, X'7FE') Options not valid or not consistent. **MQRC\_RESOURCE\_PROBLEM** (2102, X'836') Insufficient system resources available. **MQRC\_SOURCE\_BUFFER\_ERROR** (2145, X'861') Source buffer parameter not valid. **MQRC\_SOURCE\_CCSID\_ERROR** (2111, X'83F') Source coded character set identifier not valid. **MQRC\_SOURCE\_INTEGER\_ENC\_ERROR** (2112, X'840') Source integer encoding not recognized. **MQRC\_SOURCE\_LENGTH\_ERROR** (2143, X'85F') Source length parameter not valid. **MQRC\_STORAGE\_NOT\_AVAILABLE** (2071, X'817') Insufficient storage available. **MQRC\_TARGET\_BUFFER\_ERROR** (2146, X'862') Target buffer parameter not valid. **MQRC\_TARGET\_CCSID\_ERROR** (2115, X'843') Target coded character set identifier not valid. **MQRC\_TARGET\_INTEGER\_ENC\_ERROR** (2116, X'844') Target integer encoding not recognized. **MQRC\_TARGET\_LENGTH\_ERROR** (2144, X'860') Target length parameter not valid. **MQRC\_UNEXPECTED\_ERROR**

(2195, X'893') Unexpected error occurred.

For more information on these reason codes, see [Appendix A, "Return codes", on](#page-552-0) [page 527.](#page-552-0)

# **C invocation**

MQXCNVC (Hconn, Options, SourceCCSID, SourceLength, SourceBuffer, TargetCCSID, TargetLength, TargetBuffer, &DataLength, &CompCode, &Reason);

Declare the parameters as follows:

#### **MQXCNVC – Language invocations**

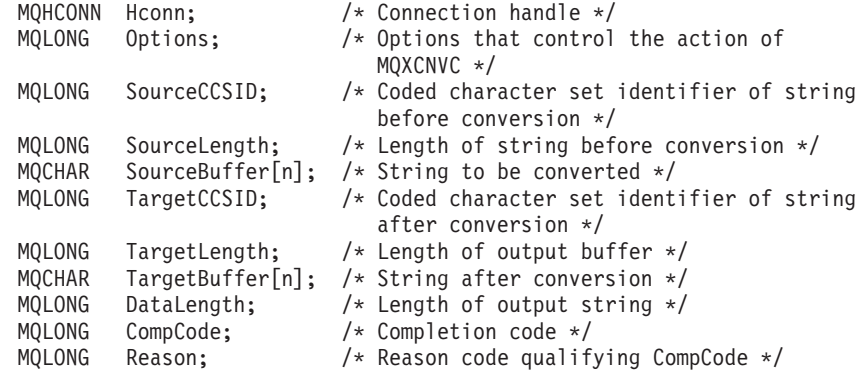

# **COBOL invocation (OS/400 only)**

CALL 'MQXCNVC' USING HCONN, OPTIONS, SOURCECCSID, SOURCELENGTH, SOURCEBUFFER, TARGETCCSID, TARGETLENGTH, TARGETBUFFER, DATALENGTH, COMPCODE, REASON.

Declare the parameters as follows:

- \*\* Connection handle
- 01 HCONN PIC S9(9) BINARY.
- \*\* Options that control the action of MQXCNVC
- 01 OPTIONS PIC S9(9) BINARY.
- \*\* Coded character set identifier of string before conversion
- 01 SOURCECCSID PIC S9(9) BINARY.
- \*\* Length of string before conversion
- 01 SOURCELENGTH PIC S9(9) BINARY.
- \*\* String to be converted
- 01 SOURCEBUFFER PIC X(n).
- \*\* Coded character set identifier of string after conversion
- 01 TARGETCCSID PIC S9(9) BINARY.
- \*\* Length of output buffer
- 01 TARGETLENGTH PIC S9(9) BINARY.
- \*\* String after conversion
- 01 TARGETBUFFER PIC X(n).
- \*\* Length of output string
- 01 DATALENGTH PIC S9(9) BINARY.
- \*\* Completion code
- 01 COMPCODE PIC S9(9) BINARY.
- \*\* Reason code qualifying COMPCODE
- 01 REASON PIC S9(9) BINARY.

# **System/390 assembler invocation**

CALL MQXCNVC,(HCONN,OPTIONS,SOURCECCSID,SOURCELENGTH,  $x = x$ <br>SOURCEBUFFER.TARGETCCSID.TARGETLENGTH.TARGETBUFFER. X SOURCEBUFFER,TARGETCCSID,TARGETLENGTH,TARGETBUFFER, X DATALENGTH,COMPCODE,REASON)

Declare the parameters as follows:

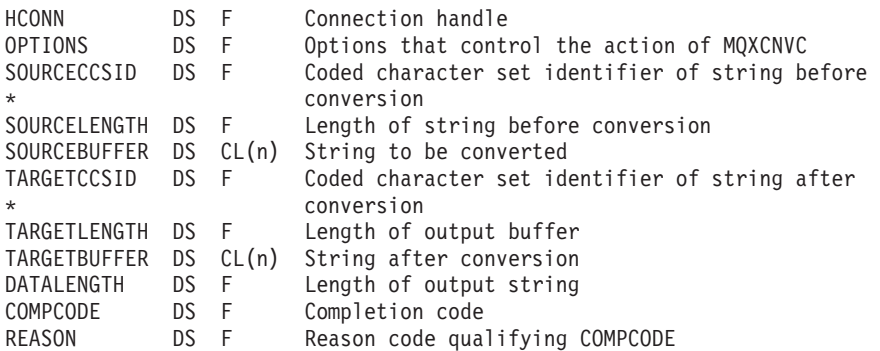

# **MQ\_DATA\_CONV\_EXIT – Data conversion exit**

This call definition describes the parameters that are passed to the data-conversion exit. No entry point called MQ\_DATA\_CONV\_EXIT is actually provided by the queue manager (see usage note [11 on page 605\)](#page-630-0).

This definition is part of the MQSeries Data Conversion Interface (DCI), which is one of the MQSeries framework interfaces.

# **Syntax**

| |

|

MQ\_DATA\_CONV\_EXIT *(DataConvExitParms, MsgDesc, InBufferLength, InBuffer, OutBufferLength, OutBuffer)*

# **Parameters**

The MQ\_DATA\_CONV\_EXIT call has the following parameters.

# **DataConvExitParms (MQDXP) – input/output**

Data-conversion exit parameter block.

This structure contains information relating to the invocation of the exit. The exit sets information in this structure to indicate the outcome of the conversion. See ["MQDXP – Data-conversion exit parameter" on page 589](#page-614-0) for details of the fields in this structure.

# **MsgDesc (MQMD) – input/output**

Message descriptor.

On input to the exit, this is the message descriptor associated with the message data passed to the exit in the *InBuffer* parameter.

**Note:** The *MsgDesc* parameter passed to the exit is always the most-recent version of MQMD supported by the queue manager which invokes the exit. If the exit is intended to be portable between different environments, the exit should check the *Version* field in *MsgDesc* to verify that the fields that the exit needs to access are present in the structure.

In the following environments, the exit is passed a version-2 MQMD: AIX, HP-UX, OS/2, OS/400, Solaris, Linux, Windows. In all other environments that support the data conversion exit, the exit is passed a version-1 MQMD.

On output, the exit should change the *Encoding* and *CodedCharSetId* fields to the values requested by the application, if conversion was successful; these changes will be reflected back to the application. Any other changes that the exit makes to the structure are ignored; they are not reflected back to the application.

If the exit returns MQXDR\_OK in the *ExitResponse* field of the MQDXP structure, but does not change the *Encoding* or *CodedCharSetId* fields in the message descriptor, the queue manager returns for those fields the values that the corresponding fields in the MQDXP structure had on input to the exit.

### **InBufferLength (MQLONG) – input**

Length in bytes of *InBuffer*.

# **MQ\_DATA\_CONV\_EXIT – InBufferLength parameter**

This is the length of the input buffer *InBuffer*, and specifies the number of bytes to be processed by the exit. *InBufferLength* is the lesser of the length of the message data prior to conversion, and the length of the buffer provided by the application on the MQGET call.

The value is always greater than zero.

# **InBuffer (MQBYTE×InBufferLength) – input**

Buffer containing the unconverted message.

This contains the message data prior to conversion. If the exit is unable to convert the data, the queue manager returns the contents of this buffer to the application after the exit has completed.

**Note:** The exit should not alter *InBuffer*; if this parameter is altered, the results are undefined.

In the C programming language, this parameter is defined as a pointer-to-void.

# **OutBufferLength (MQLONG) – input**

Length in bytes of *OutBuffer*.

This is the length of the output buffer *OutBuffer*, and is the same as the length of the buffer provided by the application on the MQGET call.

The value is always greater than zero.

# **OutBuffer (MQBYTE×OutBufferLength) – output**

Buffer containing the converted message.

On output from the exit, if the conversion was successful (as indicated by the value MQXDR\_OK in the *ExitResponse* field of the *DataConvExitParms* parameter), *OutBuffer* contains the message data to be delivered to the application, in the requested representation. If the conversion was unsuccessful, any changes that the exit has made to this buffer are ignored.

In the C programming language, this parameter is defined as a pointer-to-void.

# **Usage notes**

1. A data-conversion exit is a user-written exit which receives control during the processing of an MQGET call. The function performed by the data-conversion exit is defined by the provider of the exit; however, the exit must conform to the rules described here, and in the associated parameter structure MQDXP.

The programming languages that can be used for a data-conversion exit are determined by the environment.

- 2. The exit is invoked only if *all* of the following are true:
	- The MQGMO\_CONVERT option is specified on the MQGET call
	- v The *Format* field in the message descriptor is not MQFMT\_NONE
	- v The message is not already in the required representation; that is, one or both of the message's *CodedCharSetId* and *Encoding* is different from the value specified by the application in the message descriptor supplied on the MQGET call
	- The queue manager has not already done the conversion successfully
	- The length of the application's buffer is greater than zero

# **MQ\_DATA\_CONV\_EXIT – Usage notes**

- The length of the message data is greater than zero
- The reason code so far during the MQGET operation is MQRC\_NONE or MQRC\_TRUNCATED\_MSG\_ACCEPTED
- 3. When an exit is being written, consideration should be given to coding the exit in a way that will allow it to convert messages that have been truncated. Truncated messages can arise in the following ways:
	- v The receiving application provides a buffer that is smaller than the message, but specifies the MQGMO\_ACCEPT\_TRUNCATED\_MSG option on the MQGET call.

In this case, the *Reason* field in the *DataConvExitParms* parameter on input to the exit will have the value MQRC\_TRUNCATED\_MSG\_ACCEPTED.

v The sender of the message truncated it before sending it. This can happen with report messages, for example (see ["Conversion of report messages" on](#page-612-0) [page 587](#page-612-0) for more details).

In this case, the *Reason* field in the *DataConvExitParms* parameter on input to the exit will have the value MQRC\_NONE (if the receiving application provided a buffer that was big enough for the message).

Thus the value of the *Reason* field on input to the exit cannot always be used to decide whether the message has been truncated.

The distinguishing characteristic of a truncated message is that the length provided to the exit in the *InBufferLength* parameter will be *less than* the length implied by the format name contained in the *Format* field in the message descriptor. The exit should therefore check the value of *InBufferLength* before attempting to convert any of the data; the exit *should not* assume that the full amount of data implied by the format name has been provided.

If the exit has *not* been written to convert truncated messages, and *InBufferLength* is less than the value expected, the exit should return MQXDR\_CONVERSION\_FAILED in the *ExitResponse* field of the *DataConvExitParms* parameter, with the *CompCode* and *Reason* fields set to MQCC\_WARNING and MQRC\_FORMAT\_ERROR respectively.

If the exit *has* been written to convert truncated messages, the exit should convert as much of the data as possible (see next usage note), taking care not to attempt to examine or convert data beyond the end of *InBuffer*. If the conversion completes successfully, the exit should leave the *Reason* field in the *DataConvExitParms* parameter unchanged. This has the effect of returning MQRC\_TRUNCATED\_MSG\_ACCEPTED if the message was truncated by the receiver's queue manager, and MQRC\_NONE if the message was truncated by the sender of the message.

It is also possible for a message to expand *during* conversion, to the point where it is bigger than *OutBuffer*. In this case the exit must decide whether to truncate the message; the *AppOptions* field in the *DataConvExitParms* parameter will indicate whether the receiving application specified the MQGMO\_ACCEPT\_TRUNCATED\_MSG option.

4. Generally it is recommended that all of the data in the message provided to the exit in *InBuffer* is converted, or that none of it is. An exception to this, however, occurs if the message is truncated, either before conversion or during conversion; in this case there may be an incomplete item at the end of the buffer (for example: one byte of a double-byte character, or 3 bytes of a 4-byte integer). In this situation it is recommended that the incomplete item

# **MQ\_DATA\_CONV\_EXIT – Usage notes**

should be omitted, and unused bytes in *OutBuffer* set to nulls. However, complete elements or characters within an array or string *should* be converted.

- <span id="page-630-0"></span>5. When an exit is needed for the first time, the queue manager attempts to load an object that has the same name as the format (apart from extensions). The object loaded must contain the exit that processes messages with that format name. It is recommended that the exit name, and the name of the object that contain the exit, should be identical, although not all environments require this.
- 6. A new copy of the exit is loaded when an application attempts to retrieve the first message that uses that *Format* since the application connected to the queue manager. For CICS or IMS applications, this means when the CICS or IMS subsystem connected to the queue manager. A new copy may also be loaded at other times, if the queue manager has discarded a previously-loaded copy. For this reason, an exit should not attempt to use static storage to communicate information from one invocation of the exit to the next – the exit may be unloaded between the two invocations.
- 7. If there is a user-supplied exit with the same name as one of the built-in formats supported by the queue manager, the user-supplied exit does not replace the built-in conversion routine. The only circumstances in which such an exit is invoked are:
	- v If the built-in conversion routine cannot handle conversions to or from either the *CodedCharSetId* or *Encoding* involved, or
	- If the built-in conversion routine has failed to convert the data (for example, because there is a field or character which cannot be converted).
- 8. The scope of the exit is environment-dependent. *Format* names should be chosen so as to minimize the risk of clashes with other formats. It is recommended that they start with characters that identify the application defining the format name.
- 9. The data-conversion exit runs in an environment similar to that of the program which issued the MQGET call; environment includes address space and user profile (where applicable). The program could be a message channel agent sending messages to a destination queue manager that does not support message conversion. The exit cannot compromise the queue manager's integrity, since it does not run in the queue manager's environment.
- 10. The only MQI call which can be used by the exit is MQXCNVC; attempting to use other MQI calls fails with reason code MQRC\_CALL\_IN\_PROGRESS, or other unpredictable errors.
- 11. No entry point called MQ\_DATA\_CONV\_EXIT is actually provided by the queue manager. However, a **typedef** is provided for the name MQ\_DATA\_CONV\_EXIT in the C programming language, and this can be used to declare the user-written exit, to ensure that the parameters are correct. The name of the exit should be the same as the format name (the name contained in the *Format* field in MQMD), although this is not required in all environments.

The following example illustrates how the exit that processes the format MYFORMAT should be declared in the C programming language:

```
#include "cmqc.h"
#include "cmqxc.h"
MQ_DATA_CONV_EXIT MYFORMAT;
void MQENTRY MYFORMAT(
```

```
PMQDXP pDataConvExitParms, /* Data-conversion exit parameter
                            block */
PMQMD pMsgDesc, /* Message descriptor */
```
### **MQ\_DATA\_CONV\_EXIT – Usage notes**

MQLONG InBufferLength,  $\frac{1}{x}$  Length in bytes of InBuffer  $\frac{x}{x}$ <br>PMQVOID pInBuffer,  $\frac{1}{x}$  Buffer containing the unconver  $/*$  Buffer containing the unconverted message \*/ MQLONG OutBufferLength,  $/$ \* Length in bytes of OutBuffer \*/<br>PMQVOID pOutBuffer)  $/$ \* Buffer containing the converted  $/*$  Buffer containing the converted message \*/ /\* C language statements to convert message \*/ }

12. On z/OS, if an API-crossing exit is also in force, it is called after the data-conversion exit.

# **C invocation**

{

```
exitname (&DataConvExitParms, &MsgDesc, InBufferLength,
         InBuffer, OutBufferLength, OutBuffer);
```
The parameters passed to the exit are declared as follows:

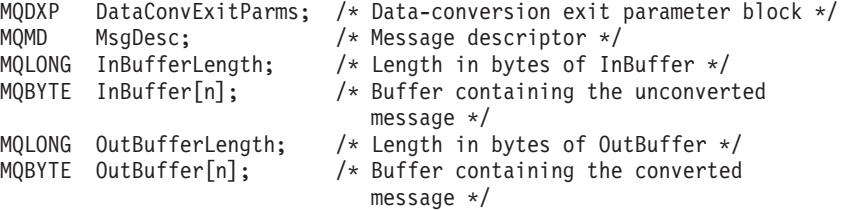

# **COBOL invocation (OS/400 only)**

CALL 'exitname' USING DATACONVEXITPARMS, MSGDESC, INBUFFERLENGTH, INBUFFER, OUTBUFFERLENGTH, OUTBUFFER.

The parameters passed to the exit are declared as follows:

- \*\* Data-conversion exit parameter block 01 DATACONVEXITPARMS.
- COPY CMQDXPV.
- \*\* Message descriptor
- 01 MSGDESC.
- COPY CMQMDV.
- \*\* Length in bytes of INBUFFER 01 INBUFFERLENGTH PIC S9(9) BINARY.
- \*\* Buffer containing the unconverted message
- 01 INBUFFER PIC X(n).
- \*\* Length in bytes of OUTBUFFER
- 01 OUTBUFFERLENGTH PIC S9(9) BINARY.
- \*\* Buffer containing the converted message
- 01 OUTBUFFER PIC X(n).

# **System/390 assembler invocation**

```
CALL EXITNAME, (DATACONVEXITPARMS, MSGDESC, INBUFFERLENGTH, X
     INBUFFER,OUTBUFFERLENGTH,OUTBUFFER)
```
The parameters passed to the exit are declared as follows:

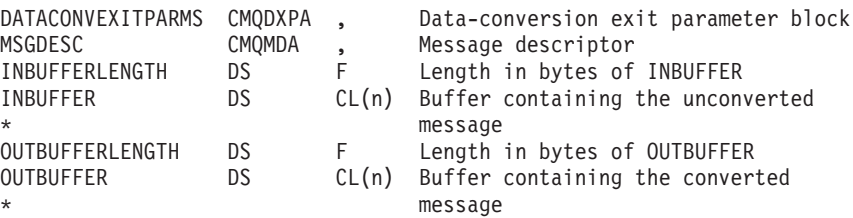

# **End of product-sensitive programming interface**

**Object attributes**

# **Appendix G. Signal notification IPC message (Compaq NonStop Kernel only)**

MQSeries for Compaq NonStop Kernel, V5.1 supports the signal mode of message-arrival notification. This type of notification is selected by the MQGMO\_SET\_SIGNAL option in the options field of the Get Message Options structure. If MQGMO\_SET\_SIGNAL is specified, the following options are not valid:

- MOGMO BROWSE FIRST
- MOGMO BROWSE NEXT
- MQGMO\_BROWSE\_MSG\_UNDER\_CURSOR
- MQGMO\_MSG\_UNDER\_CURSOR
- MOGMO LOCK

| |

- MOGMO UNLOCK
- MQGMO\_WAIT

If MQGMO\_SET\_SIGNAL is specified with any of these options, a *CompCode* of MQCC\_FAILED and a *Reason* of MQRC\_OPTIONS\_ERROR are returned.

The effects of specifying MQGMO\_SET\_SIGNAL are as follows:

- v If a message is available when MQGET is issued, it is returned immediately to the requesting application.
- v If no message is available when MQGET is issued, a *CompCode* of MQCC\_WARNING and a *Reason* of MQRC\_SIGNAL\_REQUEST\_ACCEPTED are returned. When a message becomes available, an Inter-Process Communication (IPC) message is sent to the \$RECEIVE queue of the process that made the MQGET call.

The format of this IPC message is:

#### *MsgCode* **(INT)**

Identifies the message as a notification. The value is TRIGGER\_RESPONSE.

#### *ApplTag* **(LONG)**

Is the application tag provided in the *Signal1* field of MQGMO.

The *Signal1* field of MQGMO is significant only when the signal mode of message-arrival notification has been requested. It can be used by an application to associate the IPC notification message with a particular MQGET request.

#### *Status* **(LONG)**

Is the reason Code from MQGET. It can have the following values:

#### **MQRC\_NONE**

A message satisfying the criteria specified in the MQGET call is available on the queue.

#### **MQRC\_NO\_MSG\_AVAILABLE**

The time specified in the *WaitInterval* field has expired.

### **MQRC\_CONNECTION\_BROKEN**

The queue manager has been stopped.

#### **MQRC\_GET\_INHIBITED**

An operator has inhibited the GET operation for the queue.

## **Signal notification - Compaq NonStop Kernel**

### **MQRC\_Q\_DELETED**

The queue has been deleted.

### **MQRC\_Q\_MGR\_QUIESCING**

The queue manager is quiescing, and the MQGET call was issued with the MQGMO\_FAIL\_IF\_QUIESCING option.

### **MQRC\_Q\_MGR\_STOPPING**

The queue manager is shutting down.

Only one signal-notification-mode MQGET call can be outstanding for any queue. If an MQGET with signal notification is specified when there is already a signal-notification MQGET call outstanding for the same queue, a *CompCode* of MQCC\_FAILED and a *Reason* of MQRC\_SIGNAL\_OUSTANDING are returned.

If the signal notification indicates that a message is available (*Status* is MQRC\_NONE), the message is not locked by the Queue Manager; therefore, it is also available to any other application that shares the queue. It is possible, therefore, that the message will not be available by the time the application issues an MQGET call to retrieve or browse the message. The signal notification IPC message is not part of any unit of work (that is, a Compaq TMF transaction), started by either the application or MQSeries.

If the application calls MQCLOSE for a queue with outstanding signal-notification MQGET operations initiated by that application, the outstanding signal notifications are cancelled. If an application calls MQDISC, all outstanding signal notifications initiated by the application are cancelled.

**Note:** Avoid using the GMO WaitInterval with MQGMO\_SYNCPOINT. This causes a TMF autoabort of the TMF transaction if no messages are enqueued within the configured autoabort value. An MQRC\_UOW\_CANCELLED (2297) is returned to the application for the MQGET when a message is enqueued. For more information, see Appendix I of *MQSeries for Compaq NonStop Kernel System Administration*.

| | | | | |

# **Appendix H. Code page conversion**

Each national language section lists the following information:

- The native CCSIDs supported
- v The code page conversions that are **not** supported

The following terms are used in the information:

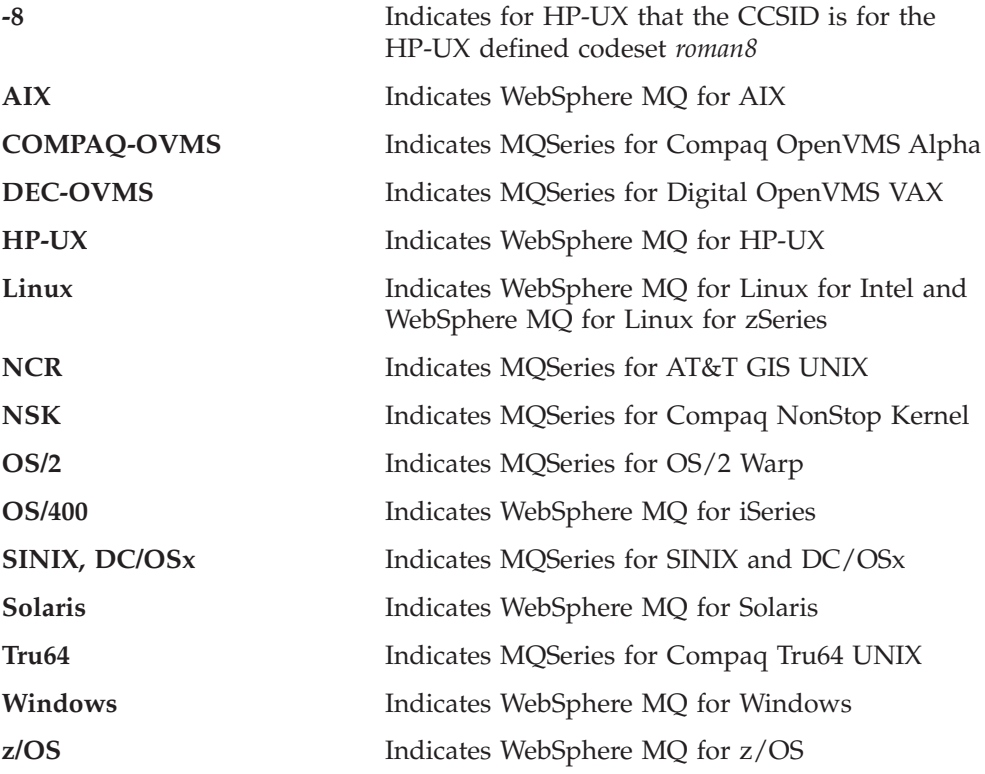

The default for data conversion is for the conversion to be performed at the target (receiving) system.

If the source product supports the conversion a channel can be set up and data exchanged by setting the channel attribute **DataConversion** to YES at the source.

#### **Notes:**

- 1. Conversion for WebSphere MQ client information takes place in the server, so the server must support conversion from the client CCSID to the server CCSID.
- 2. The conversion may include support added by CSD/PTF to the latest version of WebSphere MQ. Check the content of the latest service level to see if you need to install a CSD/PTF to enable this conversion.

For an extended list of CCSIDs, see the *Character Data Representation Reference*. See [Table 101 on page 612](#page-637-0) for a cross reference between some of the CCSID numbers and some industry codeset names.

 $\vert$ 

# <span id="page-637-0"></span>**Codeset names and CCSIDs**

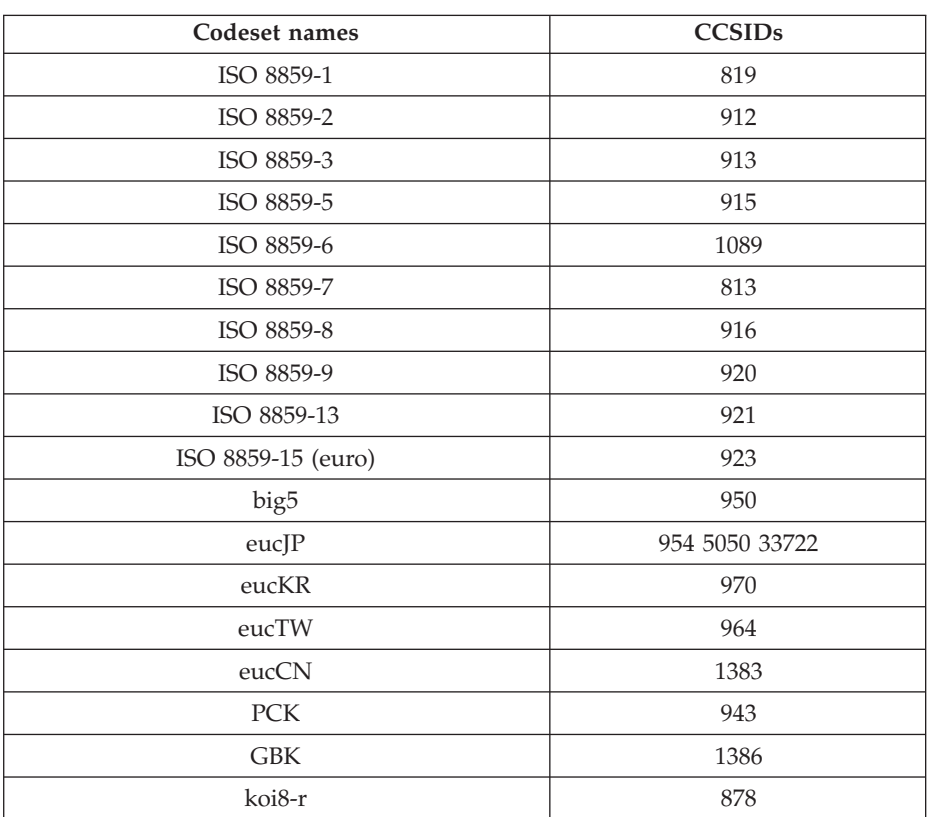

*Table 101. Codeset names and CCSIDs*

WebSphere MQ for z/OS provides more conversion than is listed in the language specific tables. A complete list of conversions provided is shown in [Table 102 on](#page-677-0) [page 652.](#page-677-0)

MQSeries for OS2 Warp provides conversions between CCSIDs in addition to those listed in the language tables. A complete list of conversions provided is shown in ["OS/2 conversion support" on page 669.](#page-694-0)

# **National languages**

The languages supported by WebSphere MQ are:

- US English see page [614](#page-639-0)
- German see page [615](#page-640-0)
- Danish and Norwegian see page [616](#page-641-0)
- Finnish and Swedish see page [617](#page-642-0)
- $\cdot$  Italian see page [618](#page-643-0)
- Spanish see page [619](#page-644-0)
- UK English / Gaelic see page [620](#page-645-0)
- French see page [621](#page-646-0)
- Multilingual see page [622](#page-647-0)
- Portuguese see page [623](#page-648-0)
- Icelandic see page [624](#page-649-0)
- Eastern European languages see page [625](#page-650-0)
- Cyrillic see page  $626$
- $\cdot$  Estonian see page [627](#page-652-0)
- Latvian and Lithuanian see page  $628$
- Ukranian see page [629](#page-654-0)
- Greek see page [630](#page-655-0)
- $\cdot$  Turkish see page [631](#page-656-0)
- Hebrew see page [632](#page-657-0)
- Farsi see page [635](#page-660-0)
- Urdu see page  $636$
- Thai see page  $637$
- Lao see page  $638$
- Vietnamese see page [639](#page-664-0)
- Japanese Latin SBCS see page [640](#page-665-0)
- Japanese Katakana SBCS see page [642](#page-667-0)
- Japanese Kanji/ Latin Mixed see page [644](#page-669-0)
- Japanese Kanji/ Katakana Mixed see page [646](#page-671-0)
- Korean see page  $648$
- Simplified Chinese see page [649](#page-674-0)
- Traditional Chinese see page [651](#page-676-0)

|

|

| |

 $\overline{1}$ |||I  $\overline{\phantom{a}}$ 

# <span id="page-639-0"></span>**US English**

The following table shows the native CCSIDs for US English on supported platforms:

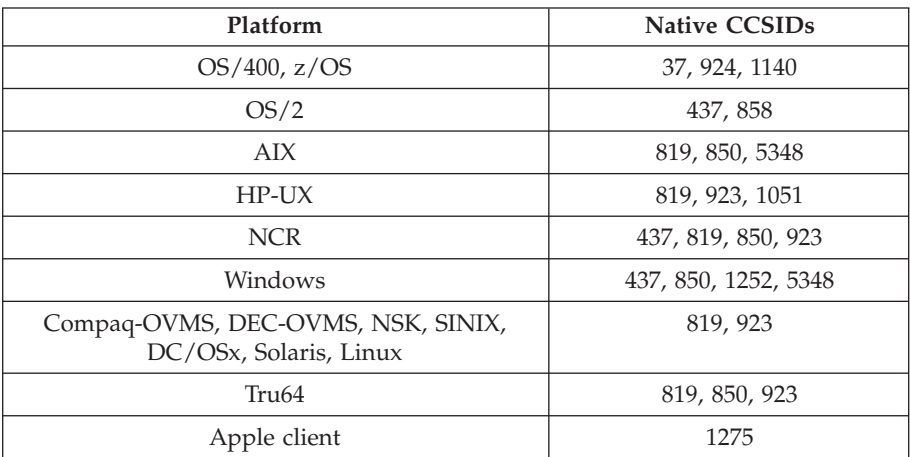

All non-client platforms support conversion between their native CCSIDs and the native CCSIDs of the other platforms, with the following exceptions.

# **OS/400**

Code page:

- **37** Does not convert to code pages 923, 858, 5348
- **924** Does not convert to code pages 437, 819, 850, 858, 1051, 1140, 1252, 1275, 5348
- **1140** Does not convert to code pages 924, 1051, 1275, 5348

# **DEC-OVMS, SINIX, DC/OSx**

Code page:

**819** Does not convert to code pages 1252, 1275

# **NCR**

- **819** Does not convert to code pages 1252, 1275
- **437** Does not convert to code pages 1252, 1275
- **850** Does not convert to code pages 1252, 1275

# <span id="page-640-0"></span>**German**

 $\vert$ |

| |

 $\overline{1}$ |||Ī  $\overline{\phantom{a}}$ 

The following table shows the native CCSIDs for German on supported platforms:

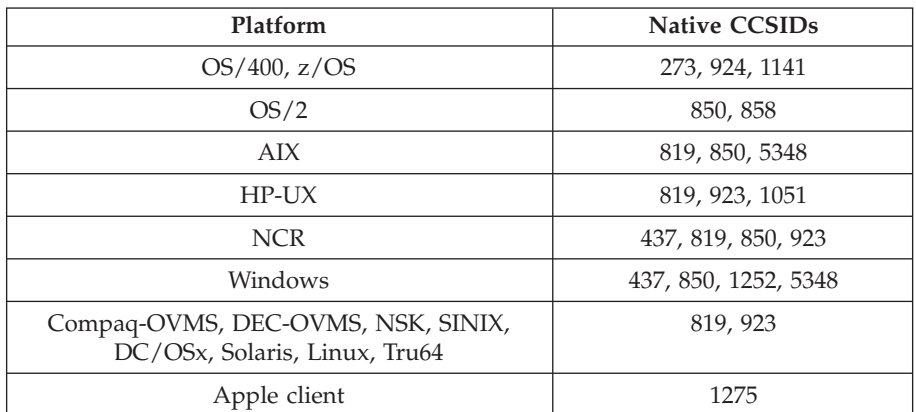

All non-client platforms support conversion between their native CCSIDs and the native CCSIDs of the other platforms, with the following exceptions.

# **OS/400**

Code page:

- **273** Does not convert to code pages 858, 923, 924, 1275, 5348
- **924** Does not convert to code pages 273, 437, 819, 850, 858, 1051, 1141, 1252, 1275, 5348
- **1141** Does not convert to code pages 924, 1051, 1275, 5348

# **DEC-OVMS, SINIX, DC/OSx**

Code page:

**819** Does not convert to code pages 1252, 1275

# **NCR**

- **819** Does not convert to code pages 1252, 1275
- **437** Does not convert to code pages 1252, 1275
- **850** Does not convert to code pages 1252, 1275

| |

| |

|||

 $\mathbf{I}$  $\overline{1}$  $\mathbf{I}$ 

# <span id="page-641-0"></span>**Danish and Norwegian**

The following table shows the native CCSIDs for Danish and Norwegian on supported platforms:

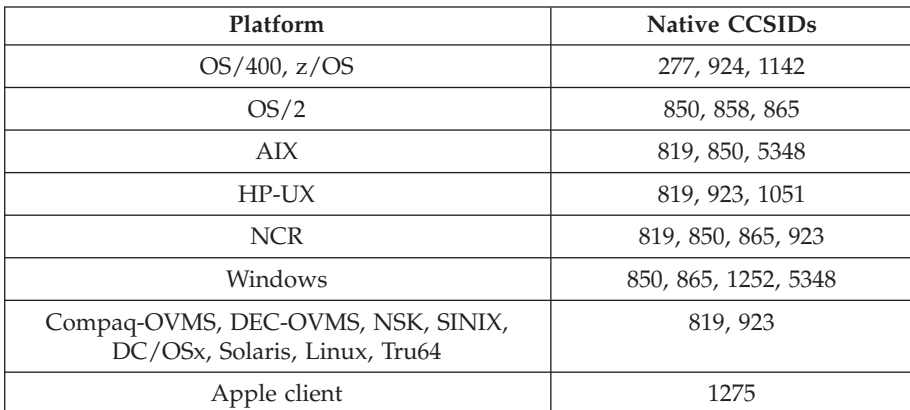

All non-client platforms support conversion between their native CCSIDs and the native CCSIDs of the other platforms, with the following exceptions.

# **OS/400**

Code page:

- **277** Does not convert to code pages 858, 923, 924, 1275, 5348
- **924** Does not convert to code pages 277, 819, 850, 858, 865, 1051, 1142, 1252, 1275, 5348
- **1142** Does not convert to code pages 924, 865, 1051, 1275, 5348

# **AIX**

Code page:

- **819** Does not convert to code page 865
- **850** Does not convert to code page 865

# **HP-UX**

Code page:

**1051** Does not convert to code page 865

# **DEC-OVMS, SINIX, DC/OSx**

Code page:

**819** Does not convert to code pages 1252, 1275

# **NCR**

Code page:

- **819** Does not convert to code pages 1252, 1275
- **850** Does not convert to code pages 1252, 1275
- **865** Does not convert to code pages 1051, 1252, 1275

# **Windows**

Code page:

**865** Does not convert to code pages 1051, 1275

# <span id="page-642-0"></span>**Finnish and Swedish**

The following table shows the native CCSIDs for Finnish and Swedish on supported platforms:

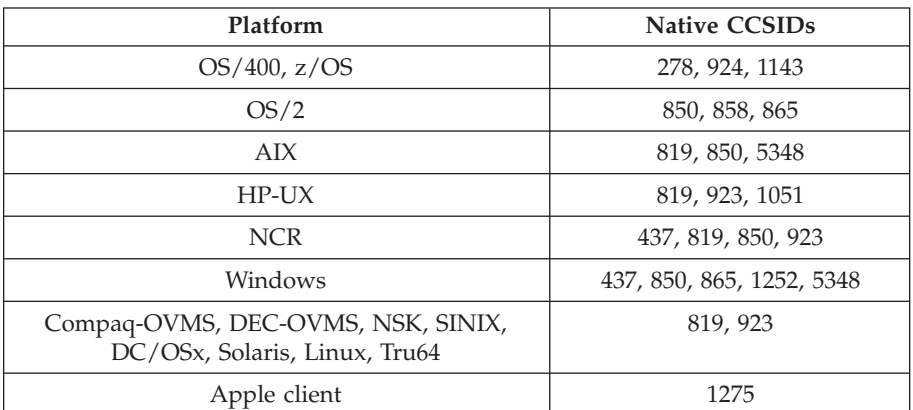

All non-client platforms support conversion between their native CCSIDs and the native CCSIDs of the other platforms, with the following exceptions.

## **OS/400**

| |

| |

 $\overline{1}$ ||| $\overline{1}$  $\overline{\phantom{a}}$ 

Code page:

- **278** Does not convert to code pages 858, 923, 924, 1275, 5348
- **924** Does not convert to code pages 278, 437, 819, 850, 858, 865, 1051, 1143, 1252, 1275, 5348
- **1143** Does not convert to code pages 865, 924, 1051, 1275, 5348

## **AIX**

Code page:

- **819** Does not convert to code page 865
- **850** Does not convert to code page 865

# **HP-UX**

Code page:

**1051** Does not convert to code page 865

# **DEC-OVMS, SINIX, DC/OSx**

Code page:

**819** Does not convert to code pages 1252, 1275

### **NCR**

Code page:

- **819** Does not convert to code pages 1252, 1275
- **437** Does not convert to code pages 1252, 1275
- **850** Does not convert to code pages 1252, 1275

## **Windows**

Code page:

**865** Does not convert to code pages 1051, 1275

| |

| |

 $\mathsf{I}$ ||| $\overline{\phantom{a}}$  $\mathbf{I}$ 

# <span id="page-643-0"></span>**Italian**

The following table shows the native CCSIDs for Italian on supported platforms:

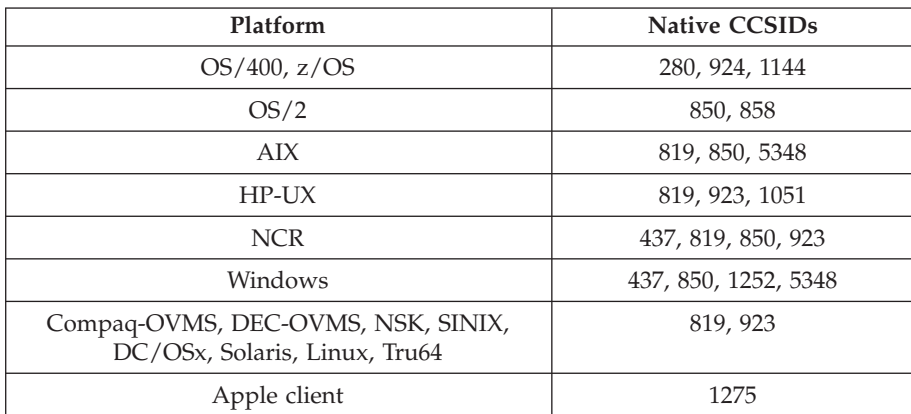

All non-client platforms support conversion between their native CCSIDs and the native CCSIDs of the other platforms, with the following exceptions.

# **OS/400**

Code page:

- **280** Does not convert to code pages 858, 923, 924, 1275, 5348
- **924** Does not convert to code pages 280, 437, 819, 850, 858, 1051, 1144, 1252, 1275, 5348
- **1144** Does not convert to code pages 924, 1051, 1275, 5348

# **DEC-OVMS, SINIX, DC/OSx**

Code page:

**819** Does not convert to code pages 1252, 1275

# **NCR**

- **819** Does not convert to code pages 1252, 1275
- **437** Does not convert to code pages 1252, 1275
- **850** Does not convert to code pages 1252, 1275

# <span id="page-644-0"></span>**Spanish**

 $\vert$ |

| |

 $\overline{1}$ ||| $\overline{1}$  $\overline{\phantom{a}}$ 

The following table shows the native CCSIDs for Spanish on supported platforms:

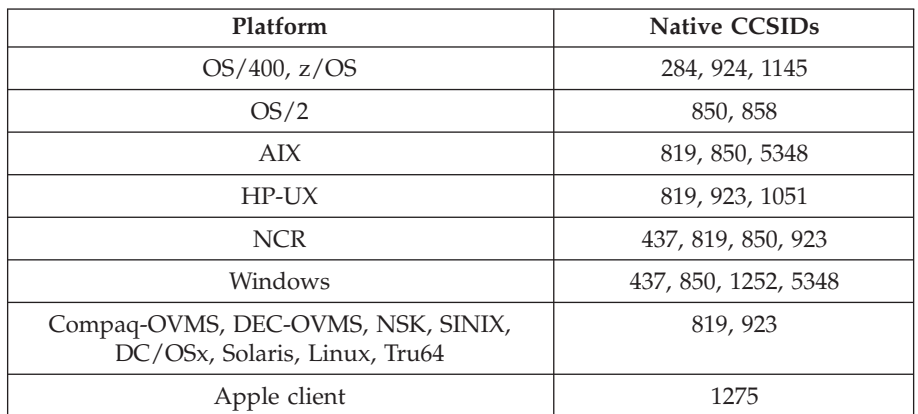

All non-client platforms support conversion between their native CCSIDs and the native CCSIDs of the other platforms, with the following exceptions.

# **OS/400**

Code page:

- **284** Does not convert to code pages 858, 923, 924, 1275, 5348
- **924** Does not convert to code pages 284, 437, 819, 850, 858, 1051, 1145, 1252, 1275, 5348
- **1145** Does not convert to code pages 924, 1051, 1275, 5348

# **DEC-OVMS, SINIX, DC/OSx**

Code page:

**819** Does not convert to code pages 1252, 1275

# **NCR**

- **819** Does not convert to code pages 1252, 1275
- **437** Does not convert to code pages 1252, 1275
- **850** Does not convert to code pages 1252, 1275

# <span id="page-645-0"></span>**UK English /Gaelic**

| |

| |

 $\overline{1}$ ||| $\overline{\phantom{a}}$  $\mathbf{I}$ 

# **UK English /Gaelic**

The following table shows the native CCSIDs for UK English / Gaelic on supported platforms:

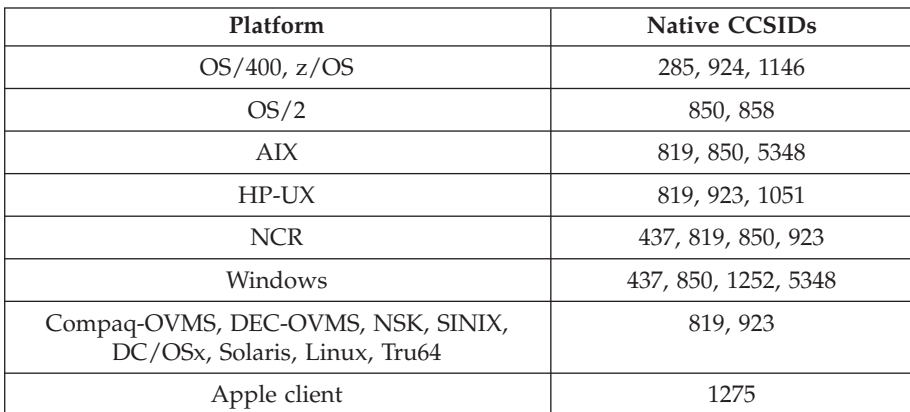

All non-client platforms support conversion between their native CCSIDs and the native CCSIDs of the other platforms, with the following exceptions.

## **OS/400**

Code page:

- **285** Does not convert to code pages 858, 923, 924, 1275, 5348
- **924** Does not convert to code pages 285, 437, 819, 850, 858, 1051, 1146, 1252, 1275, 5348
- **1146** Does not convert to code pages 924, 1051, 1275, 5348

# **DEC-OVMS, SINIX, DC/OSx**

Code page:

**819** Does not convert to code pages 1252, 1275

# **NCR**

- **819** Does not convert to code pages 1252, 1275
- **437** Does not convert to code pages 1252, 1275
- **850** Does not convert to code pages 1252, 1275

# <span id="page-646-0"></span>**French**

 $\vert$ |

| |

 $\overline{1}$ ||| $\overline{1}$  $\overline{\phantom{a}}$ 

The following table shows the native CCSIDs for French on supported platforms:

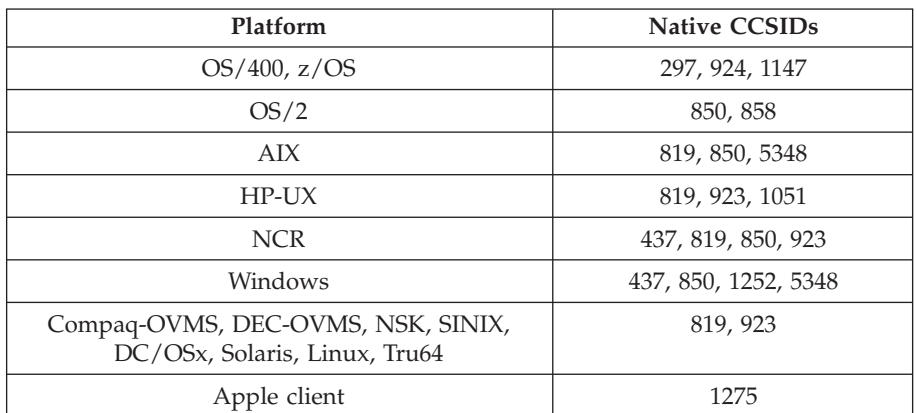

All non-client platforms support conversion between their native CCSIDs and the native CCSIDs of the other platforms, with the following exceptions.

# **OS/400**

Code page:

- **297** Does not convert to code pages 858, 923, 924, 1275, 5348
- **924** Does not convert to code pages 297, 437, 819, 850, 858, 1051, 1147, 1252, 1275, 5348
- **1147** Does not convert to code pages 924, 1051, 1275, 5348

# **DEC-OVMS, SINIX, DC/OSx**

Code page:

**819** Does not convert to code pages 1252, 1275

# **NCR**

- **819** Does not convert to code pages 1252, 1275
- **437** Does not convert to code pages 1252, 1275
- **850** Does not convert to code pages 1252, 1275

# <span id="page-647-0"></span>**Multilingual**

| |

| |

 $\overline{1}$ ||| $\overline{\phantom{a}}$  $\mathbf{I}$ 

# **Multilingual**

The following table shows the native CCSIDs for multilingual conversion on supported platforms:

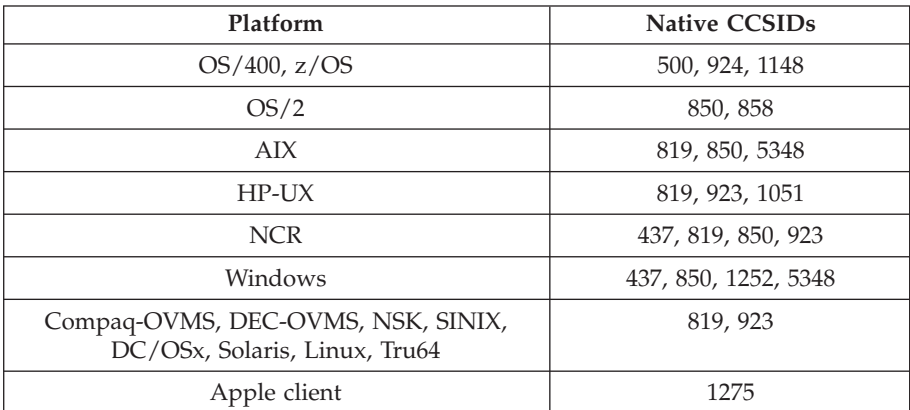

All non-client platforms support conversion between their native CCSIDs and the native CCSIDs of the other platforms, with the following exceptions.

## **OS/400**

Code page:

- **500** Does not convert to code pages 858, 923, 5348
- **924** Does not convert to code pages 437, 819, 850, 858, 1051, 1148, 1252, 1275, 5348
- **1148** Does not convert to code pages 924, 1051, 1275, 5348

# **DEC-OVMS, SINIX, DC/OSx**

Code page:

**819** Does not convert to code pages 1252, 1275

# **NCR**

- **819** Does not convert to code pages 1252, 1275
- **437** Does not convert to code pages 1252, 1275
- **850** Does not convert to code pages 1252, 1275
## **Portuguese**

| |

| |

||| $\mathsf{I}$  $\overline{\phantom{a}}$  $\overline{1}$  The following table shows the native CCSIDs for Portuguese on supported platforms:

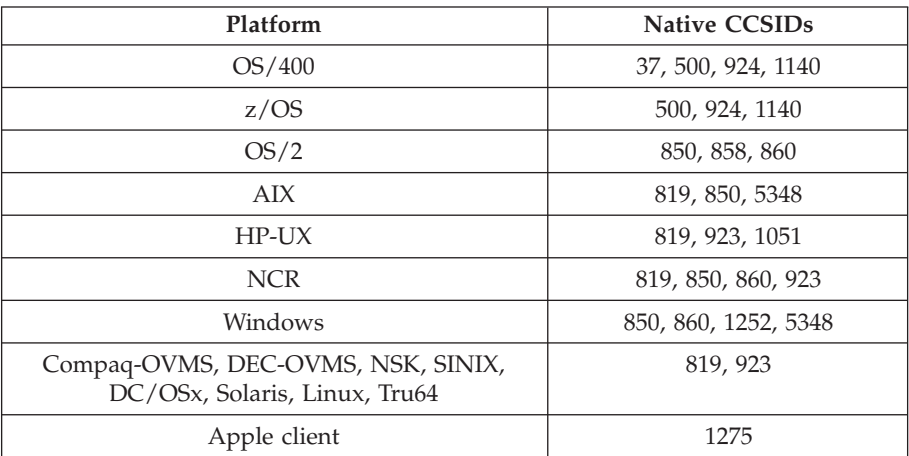

All non-client platforms support conversion between their native CCSIDs and the native CCSIDs of the other platforms, with the following exceptions.

#### **OS/400**

Code page:

- **37** Does not convert to code pages 858, 923, 1275, 5348
- **500** Does not convert to code pages 858, 923, 1275, 5348
- **924** Does not convert to code pages 819, 850, 858, 860, 1051, 1140, 1252, 1275, 5348
- **1140** Does not convert to code pages 860, 924, 1051, 1275, 5348

#### **HP-UX**

Code page:

**1051** Does not convert to code page 860

#### **DEC-OVMS, SINIX, DC/OSx**

Code page:

**819** Does not convert to code pages 1252, 1275

#### **NCR**

Code page:

- **819** Does not convert to code pages 1252, 1275
- **850** Does not convert to code pages 1252, 1275
- **860** Does not convert to code pages 1051, 1252, 1275

#### **Windows**

Code page:

**860** Does not convert to code pages 1051, 1275

| |

| |

 $\mathbf{I}$ || $\overline{1}$ 

# **Icelandic**

The following table shows the native CCSIDs for Icelandic on supported platforms:

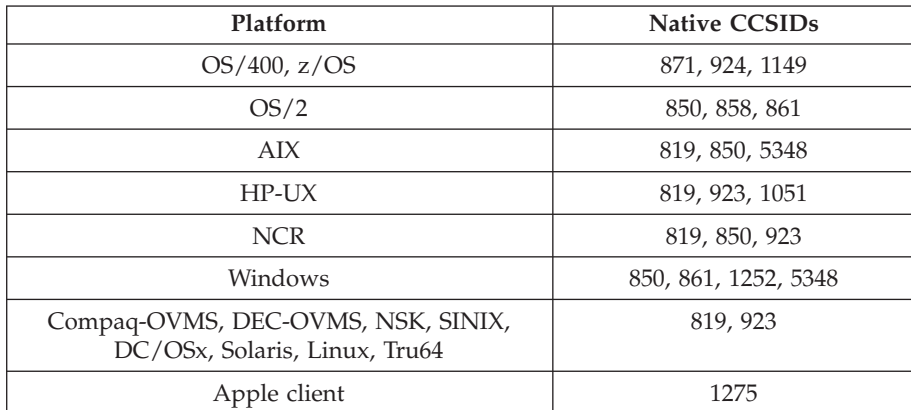

All non-client platforms support conversion between their native CCSIDs and the native CCSIDs of the other platforms, with the following exceptions.

#### **OS/400**

Code page:

- **871** Does not convert to code pages 858, 923, 924, 1275, 5348
- **924** Does not convert to code pages 819, 850, 858, 861, 871, 1051, 1149, 1252, 1275, 5348
- **1149** Does not convert to code pages 924, 1051, 1275, 5348

## **HP-UX**

Code page:

**1051** Does not convert to code page 861

#### **DEC-OVMS, SINIX, DC/OSx**

Code page:

**819** Does not convert to code pages 1252, 1275

### **NCR**

Code page:

- **819** Does not convert to code pages 1252, 1275
- **850** Does not convert to code pages 1252, 1275

#### **Windows**

Code page:

**861** Does not convert to code pages 1051, 1275

# **Eastern European languages**

The typical languages using these CCSIDs include Albanian, Croatian, Czech, Hungarian, Polish, Romanian, Serbian, Slovakian, and Sloven.

The following table shows the native CCSIDs for Eastern European languages on supported platforms:

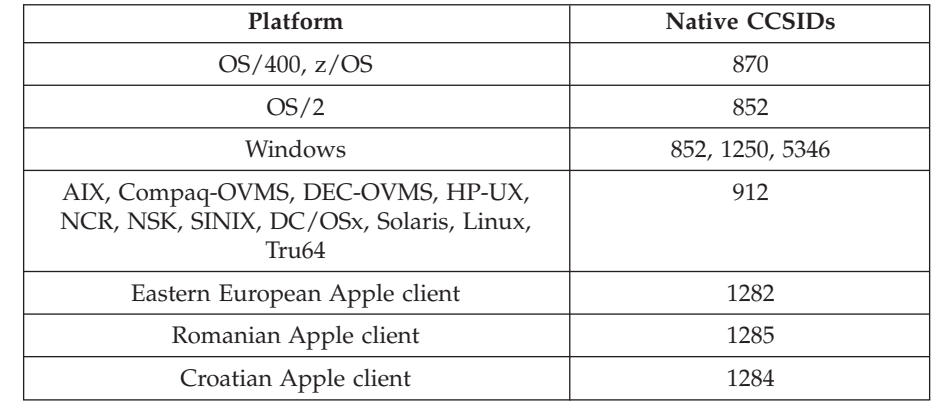

All non-client platforms support conversion between their native CCSIDs and the native CCSIDs of the other platforms, with the following exceptions.

#### **z/OS**

|

| | |

Code page:

**870** Does not convert to code pages 1284, 1285

#### **OS/400**

Code page:

**870** Does not convert to code pages 1284, 1285, 5346

### **HP-UX, Solaris, Linux, DEC-OVMS, Compaq-OVMS, SINIX, DC/OSx**

Code page:

**912** Does not convert to code pages 1284, 1285

### **NCR**

Code page:

**912** Does not convert to code pages 1250, 1282, 1284, 1285, 5346

### **Windows**

Code page:

**852** Does not convert to code pages 1284, 1285

**1250** Does not convert to code pages 1284, 1285

# **Cyrillic**

The typical languages using these CCSIDs include Byelorussia (Belarus), Bulgarian, Macedonian, Russian, and Serbian.

The following table shows the native CCSIDs for Cyrillic on supported platforms:

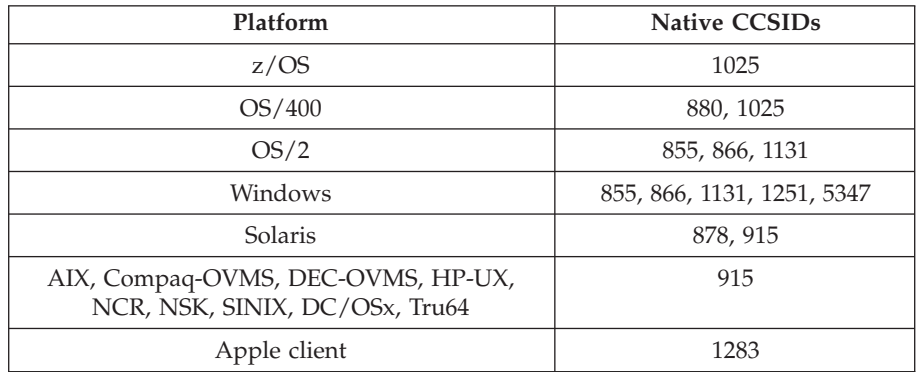

All non-client platforms support conversion between their native CCSIDs and the native CCSIDs of the other platforms, with the following exceptions.

## **OS/400**

Code page:

**880** Does not convert to code pages 855, 866, 878, 1131, 5347

**1025** Does not convert to code pages 878, 5347

### **NCR**

Code page:

**915** Does not convert to code pages 878, 1131, 1251, 1283

### **DEC-OVMS, SINIX, DC/OSx**

Code page:

**915** Does not convert to code pages 878, 1131

### **Windows**

Code page:

- **855** Does not convert to code page 1131
- **866** Does not convert to code page 1131
- **1131** Does not convert to code pages 855, 866, 880, 1283

**Cyrillic**

|

## **Estonian**

 $\begin{array}{c} \hline \end{array}$ 

The following table shows the native CCSIDs for Estonian on supported platforms:

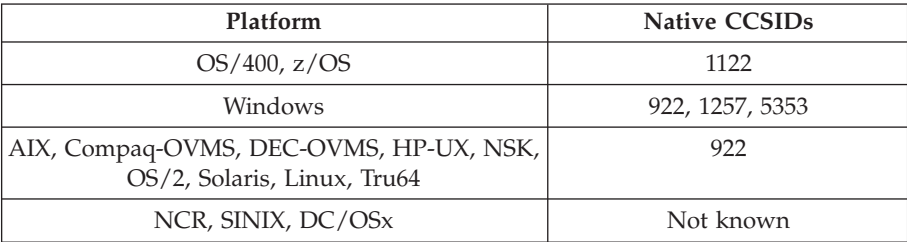

All platforms support conversion between their native CCSIDs and the native CCSIDs of other platforms, with the following exceptions.

### **OS/400**

Code page:

**1122** Does not convert to code page 5353

### **DEC-OVMS**

Code page:

**922** Does not convert to code pages 1122, 1257, 5353

|

# **Latvian and Lithuanian**

The following table shows the native CCSIDs for Latvian and Lithuanian on supported platforms:

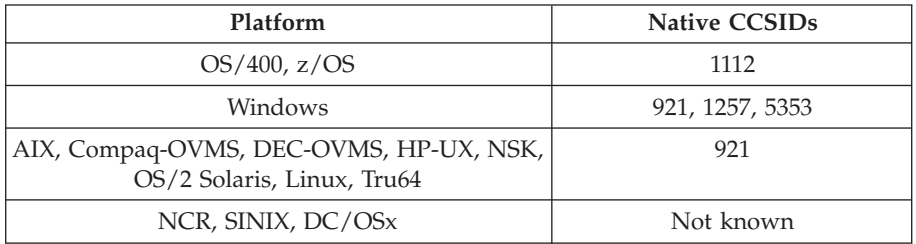

All platforms support conversion between their native CCSIDs and the native CCSIDs of other platforms, with the following exceptions.

#### **OS/400**

Code page:

**1112** Does not convert to code page 5353

#### **DEC-OVMS**

Code page:

**921** Does not convert to code pages 1112, 1257, 5353

## **Ukranian**

|

The following table shows the native CCSIDs for Ukranian on supported platforms:

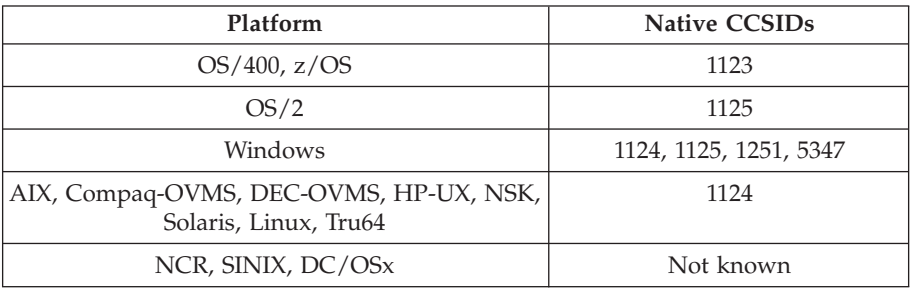

All platforms support conversion between their native CCSIDs and the native CCSIDs of other platforms, with the following exceptions.

#### **OS/400**

Code page:

**1123** Does not convert to code page 5347

## **HP-UX**

Code page:

**1124** Does not convert to code page 5347

## **DEC-OVMS**

Code page:

**1124** Does not convert to code pages 1123, 1125, 1251, 5347

#### **Windows**

Code page:

| | |

## **Greek**

The following table shows the native CCSIDs for Greek on supported platforms:

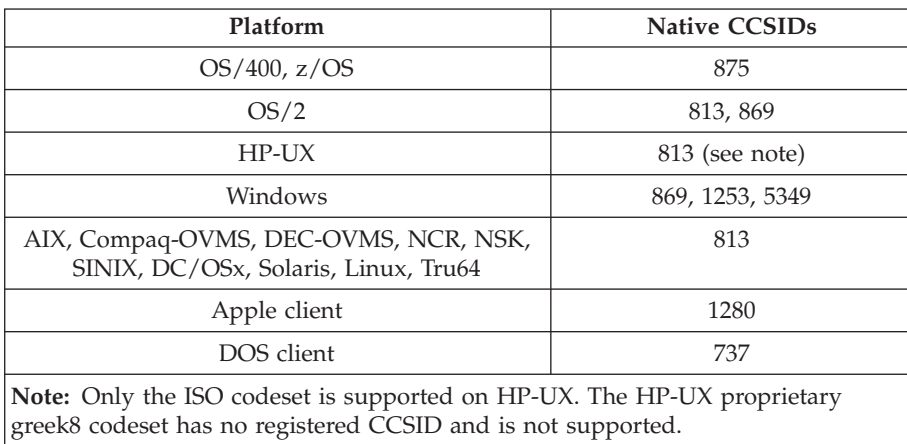

All non-client platforms support conversion between their native CCSIDs, the native CCSIDs of the other platforms with the following exceptions.

#### **OS/400**

Code page:

**875** Does not convert to code page 5349

## **NCR**

Code page:

**813** Does not convert to code pages 737, 1253, 1280

### **DEC-OVMS, SINIX, DC/OSx**

Code page:

**813** Does not convert to code page 737

### **Windows**

- **1253** Does not convert to code page 737
- **5349** Does not convert to code page 737

# **Turkish**

 $\|$  $\vert$  The following table shows the native CCSIDs for Turkish on supported platforms:

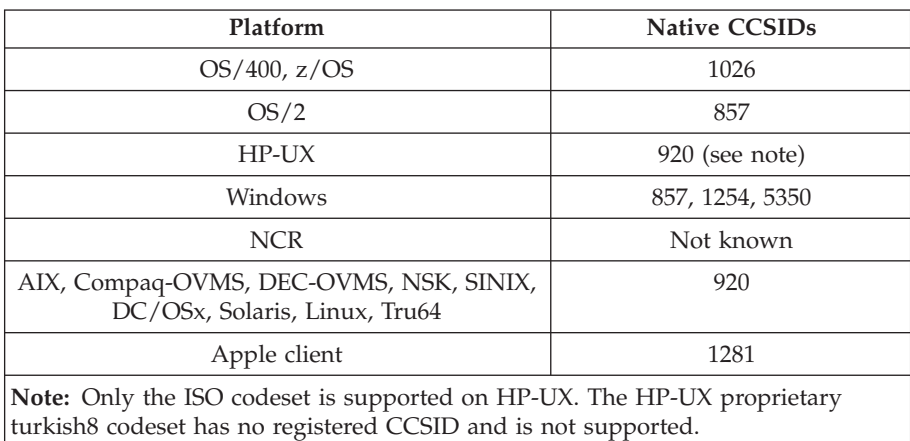

All non-client platforms support conversion between their native CCSIDs and the native CCSIDs of the other platforms, with the following exceptions.

## **OS/400**

Code page:

|

## **Hebrew**

The following table shows the native CCSIDs for Hebrew on supported platforms:

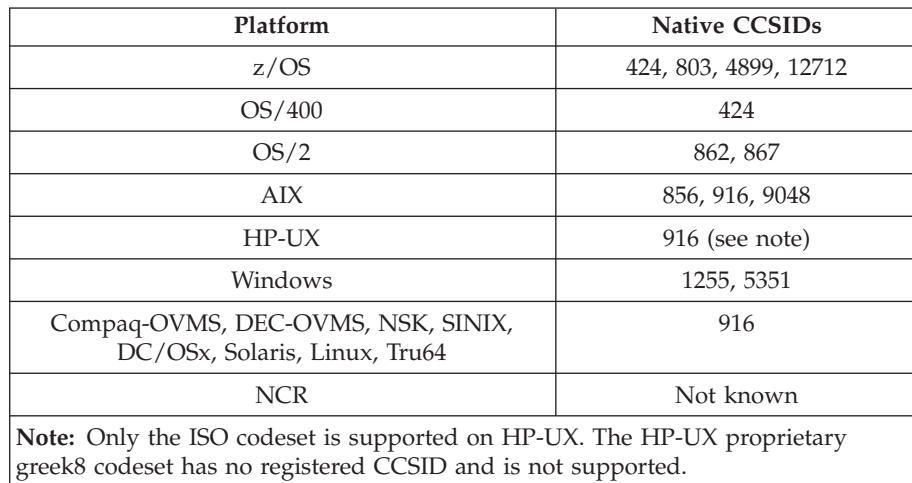

All platforms support conversion between their native CCSIDs and the native CCSIDs of other platforms, with the following exceptions.

### **z/OS**

Code page:

- **424** Does not convert to code pages 867, 4899, 9048, 12712
- **803** Does not convert to code pages 867, 4899, 5351, 9048, 12712
- **4899** Does not convert to code pages 424, 803, 856, 862, 916, 1255
- **12712** Does not convert to code pages 424, 803, 856, 916, 1255

### **OS/400**

Code page:

**424** Does not convert to code pages 803, 867, 4899, 5351, 9048, 12712 Code page 424 also converts to and from CCSID 4952, which is a variant of 856.

#### **AIX**

Code page:

- **856** Does not convert to code pages 867, 4899, 9048, 12712
- **916** Does not convert to code pages 867, 4899, 9048, 12712
- **9048** Does not convert to code pages 424, 803, 856, 862, 916, 1255

#### **Compaq-OVMS, NSK, Tru64, HP-UX, Solaris, Linux** Code page:

**916** Does not convert to code pages 867, 4899, 9048, 12712

### **SINIX, DC/OSx**

Code page:

**916** Does not convert to code pages 803, 916, 4899, 9048, 12712

## **DEC-OVMS**

**916** Does not convert to code pages 803, 867, 4899, 9048, 12712

## **Windows**

- **1255** Does not convert to code pages 867, 4899, 9048, 12712
- **5351** Does not convert to code page 803

 $\begin{array}{c} \hline \end{array}$ 

# **Arabic**

The following table shows the native CCSIDs for Arabic on supported platforms:

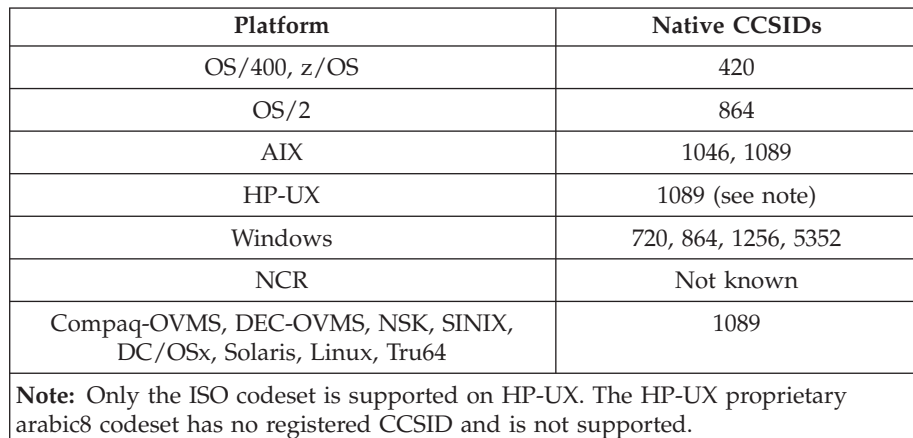

All platforms support conversion between their native CCSIDs and the native CCSIDs of other platforms, with the following exceptions.

#### **OS/400**

Code page:

**420** Does not convert to code page 5352

**OS/2**

Code page:

**864** Does not convert to code page 720

### **HP-UX, Solaris, Linux, Compaq-OVMS, DEC-OVMS, SINIX, DC/OSx, NSK, Tru64**

Code page:

**1089** Does not convert to code page 720

### **Windows**

- **720** Does not convert to code pages 1089, 5352
- **5352** Does not convert to code page 720

## **Farsi**

 $\vert$ 

The following table shows the native CCSIDs for Farsi on supported platforms:

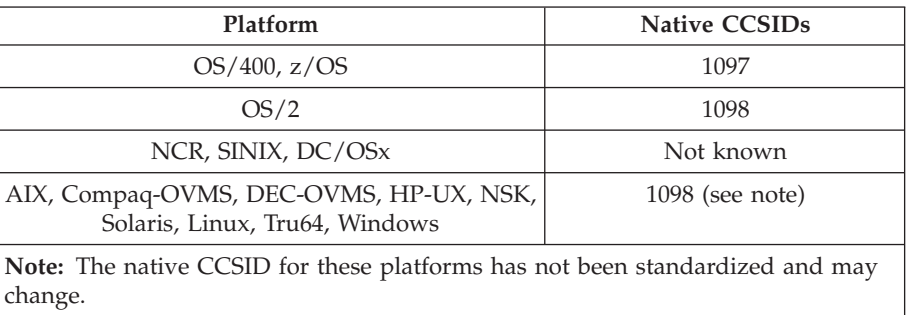

All platforms support conversion between their native CCSIDs and the native CCSIDs of other platforms, with the following exceptions.

#### **DEC-OVMS**

Code page:

#### **Urdu**

 $\begin{array}{c} \hline \end{array}$ 

# **Urdu**

The following table shows the native CCSIDs for Urdu on supported platforms:

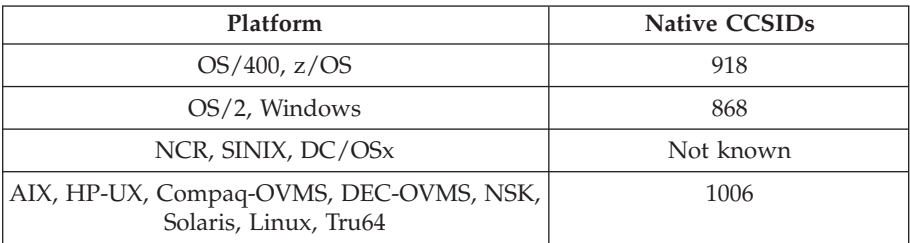

All platforms support conversion between their native CCSIDs and the native CCSIDs of other platforms, with the following exceptions.

## **OS/400**

Code page:

**918** Does not convert to code page 1006

## **DEC-OVMS**

Code page:

# **Thai**

 $\vert$ 

The following table shows the native CCSIDs for Thai on supported platforms:

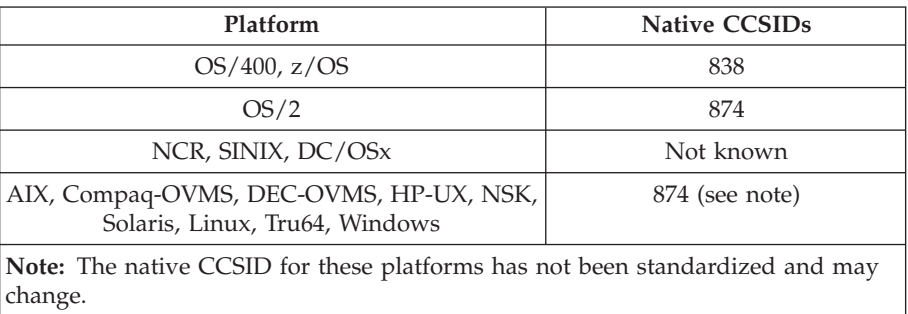

All platforms support conversion between their native CCSIDs and the native CCSIDs of other platforms, with the following exceptions.

### **DEC-OVMS**

Code page:

 $\vert$ 

**Lao**

The following table shows the native CCSIDs for Lao on supported platforms:

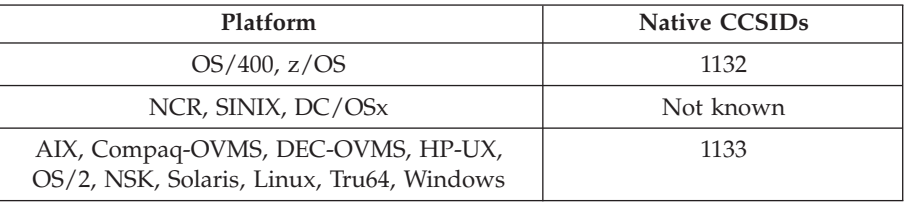

All platforms support conversion between their native CCSIDs and the native CCSIDs of other platforms, with the following exceptions.

#### **DEC-OVMS**

Code page:

## **Vietnamese**

 $\vert$ 

The following table shows the native CCSIDs for Vietnamese on supported platforms:

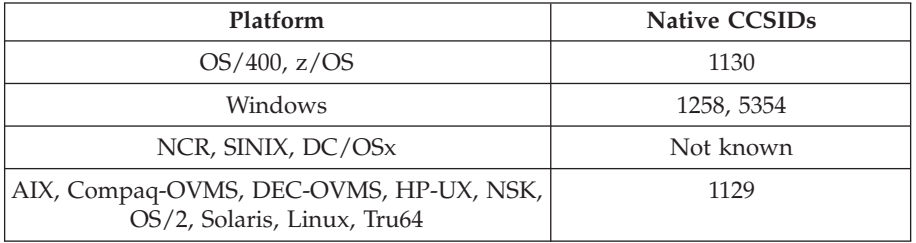

All platforms support conversion between their native CCSIDs and the native CCSIDs of other platforms, with the following exceptions.

#### **OS/400**

Code page:

**1130** Does not convert to code pages 1129, 5354

#### **DEC-OVMS**

Code page:

**1129** Does not convert to code pages 1130, 1258, 5354

 $\overline{\phantom{a}}$ ||| $\overline{1}$  $\overline{1}$ 

# **Japanese Latin SBCS**

The following table shows the native CCSIDs for Japanese Latin SBCS on supported platforms:

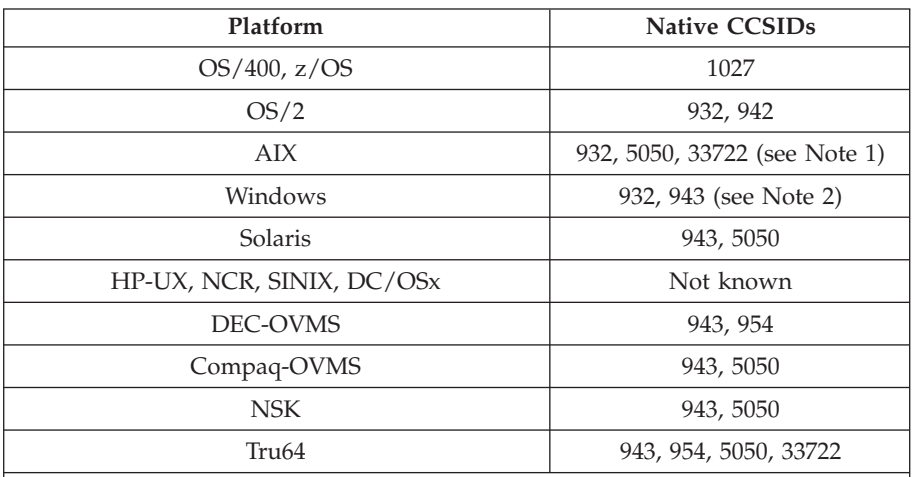

#### **Notes:**

1. 5050 and 33722 are CCSIDs related to base code page 954 on AIX. The CCSID reported by the operating system is 33722.

2. Windows NT uses code page 932 but this is best represented by the CCSID of 943. However, not all platforms of WebSphere MQ support this CCSID.

On WebSphere MQ for Windows CCSID 932 is used to represent code page 932, but a change to file ../conv/table/ccsid.tbl can be made which changes the CCSID used to 943.

All platforms support conversion between their native CCSIDs and the native CCSIDs of other platforms, with the following exceptions.

#### **z/OS**

Code page:

**1027** Does not convert to code pages 932, 942, 943, 954, 5050, 33722

#### **OS/400**

Code page:

**1027** Does not convert to code page 932

#### **AIX**

Code page:

**932** Does not convert to code page 1027

- **5050** Does not convert to code page 1027
- **33722** Does not convert to code page 1027

#### **Solaris**

Code page:

- **943** Does not convert to code page 1027
- **5050** Does not convert to code page 1027

### **DEC-OVMS**

- **943** Does not convert to code pages 932, 942, 954, 1027, 5050, 33722
- **954** Does not convert to code pages 932, 942, 943, 1027

# **Compaq-OVMS, NSK**

Code page:

|  $\|$ 

 $\mathsf I$  $\overline{\phantom{a}}$ 

|<br>|<br>|

 $\bar{\mathbb{I}}$  $\begin{array}{c} \hline \end{array}$ 

- **943** Does not convert to code page 1027
- **5050** Does not convert to code page 1027

#### **Tru64**

- **943** Does not convert to code page 1027
- **954** Does not convert to code page 1027
- **5050** Does not convert to code page 1027
- **33722** Does not convert to code page 1027

|||

 $\overline{\phantom{a}}$  $\overline{1}$  $\overline{1}$ 

|

## **Japanese Katakana SBCS**

The following table shows the native CCSIDs for Japanese Katakana SBCS on supported platforms:

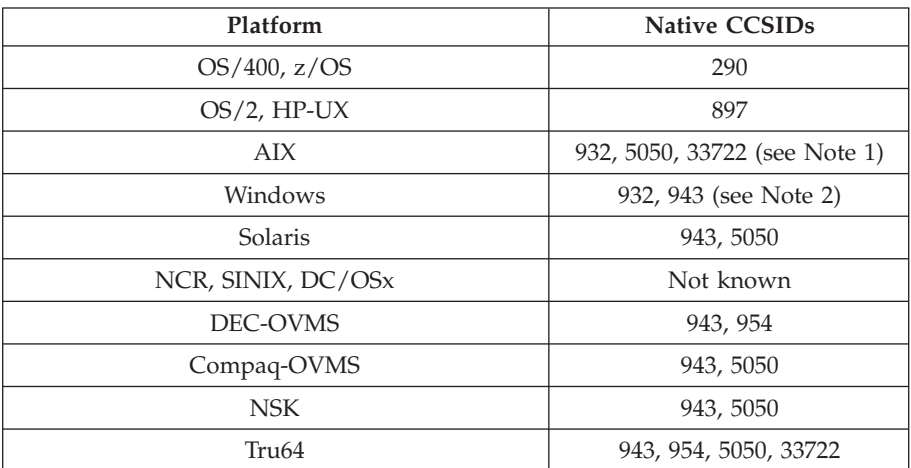

#### **Notes:**

- 1. 5050 and 33722 are CCSIDs related to base code page 954 on AIX. The CCSID reported by the operating system is 33722.
- 2. Windows NT uses code page 932 but this is best represented by the CCSID of 943. However, not all platforms of WebSphere MQ support this CCSID.

On WebSphere MQ for Windows CCSID 932 is used to represent code page 932, but a change to file ../conv/table/ccsid.tbl can be made which changes the CCSID used to 943.

3. In addition to the above conversions, the WebSphere MQ products on AIX, OS/2, HP-UX, Solaris, Linux and Tru64 support conversion from CCSID 897 to CCSIDs 37, 273, 277, 278, 280, 284, 285, 290, 297, 437, 500, 819, 850, 1027, and 1252.

All platforms support conversion between their native CCSIDs and the native CCSIDs of other platforms, with the following exceptions.

#### **z/OS**

Code page:

**290** Does not convert to code pages 932, 943, 954, 5050, 33722

#### **OS/400**

Code page:

**290** Does not convert to code page 932

#### **AIX**

Code page:

**932** Does not convert to code pages 290, 897

**5050** Does not convert to code pages 290, 897

**33722** Does not convert to code pages 290, 897

#### **HP-UX**

Code page:

**897** Does not convert to code pages 932, 943, 954, 5050, 33722

## **Solaris**

 $\begin{array}{c} \hline \end{array}$ |

 $\overline{1}$  $\overline{\phantom{a}}$ 

|<br>|<br>|

 $\mathsf I$  $\overline{\phantom{a}}$ 

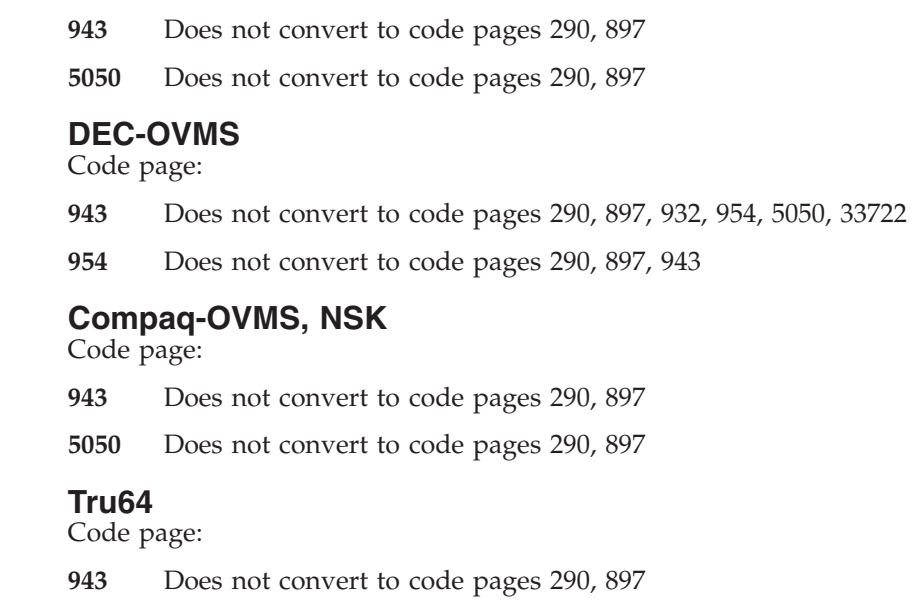

- **954** Does not convert to code pages 290, 897
	- **5050** Does not convert to code pages 290, 897
	- **33722** Does not convert to code pages 290, 897

|||

 $\mathbf{I}$  $\mathbf{I}$ 

 $\overline{\phantom{a}}$ 

## **Japanese Kanji/ Latin Mixed**

The following table shows the native CCSIDs for Japanese Kanji/ Latin Mixed on supported platforms:

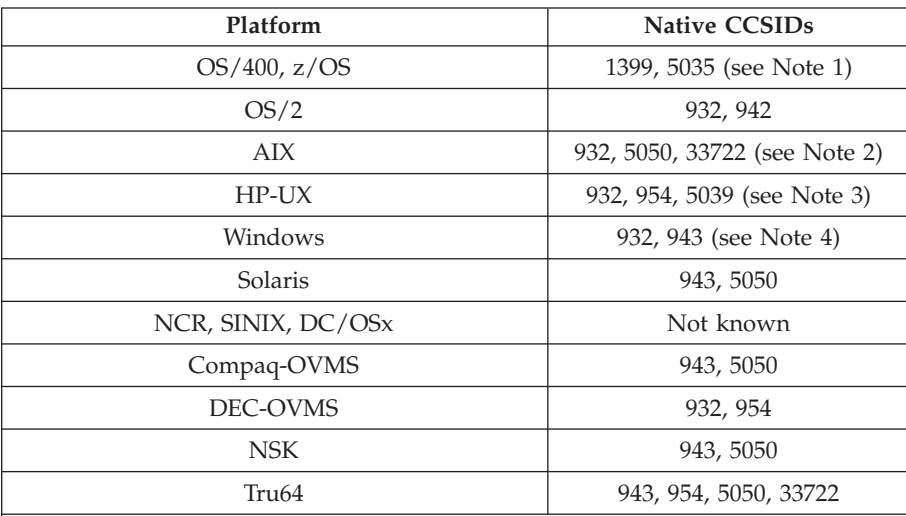

#### **Notes:**

- 1. 5035 is a CCSID related to code page 939
- 2. 5050 and 33722 are CCSIDs related to base code page 954 on AIX. The CCSID reported by the operating system is 33722.
- 3. Code sets japan15 and SJIS on HP-UX are represented by CCSID 932. These have a few DBCS characters having different representations in SJIS so 932 may be converted incorrectly if the conversion is not performed on an HP-UX system. WebSphere MQ for HP-UX supports 5039, the correct CCSID for HP SJIS. A change to file /var/mqm/conv/ccsid.tbl can be made to change the CCSID used from 932 to 5039.
- 4. Windows NT uses code page 932 but this is best represented by the CCSID of 943. However, not all platforms of WebSphere MQ support this CCSID. On WebSphere MQ for Windows CCSID 932 is used to represent code page 932, but a change to file ../conv/table/ccsid.tbl can be made which changes the CCSID used to 943.

All platforms support conversion between their native CCSIDs and the native CCSIDs of other platforms, with the following exceptions.

#### **z/OS**

Code page:

- **1399** Does not convert to code pages 954, 5035, 5050, 33722
- **5035** Does not convert to code pages 954, 1399, 5050, 33722

#### **OS/400**

Code page:

**1399** Does not convert to code page 5039

**5035** Does not convert to code page 5039

#### **HP-UX**

Code page:

**932** Does not convert to code pages 942, 943, 1399

#### **Japanese Kanji/ Latin Mixed**

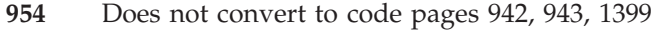

**5039** Does not convert to code pages 942, 943, 1399

#### **DEC-OVMS**

Code page:

- **932** Does not convert to code pages 942, 943, 1399, 5039
- **954** Does not convert to code pages 942, 943, 1399, 5039

#### **Compaq-OVMS, NSK**

Code page:

 $\vert$ |

 $\overline{1}$  $\overline{1}$ 

|<br>|<br>|

 $\begin{array}{c} \hline \end{array}$  $\begin{array}{c} \hline \end{array}$ 

- **943** Does not convert to code page 1399
- **5050** Does not convert to code page 1399

#### **Tru64**

- **943** Does not convert to code page 1399
- **954** Does not convert to code page 1399
- **5050** Does not convert to code page 1399
- **33722** Does not convert to code page 1399

#### **Japanese Kanji/ Katakana Mixed**

## **Japanese Kanji/ Katakana Mixed**

The following table shows the native CCSIDs for Japanese Kanji/ Katakana Mixed on supported platforms:

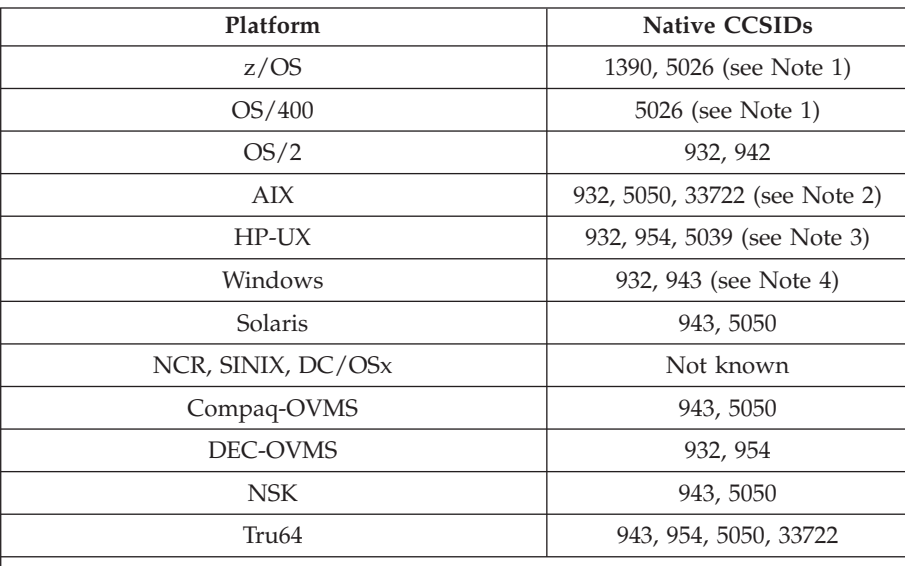

#### **Notes:**

|||

 $\mathbf{I}$  $\overline{\phantom{a}}$ 

 $\overline{1}$ 

- 1. 5026 is a CCSID related to code page 930. CCSID 5026 is the CCSID reported on OS/400 when the Japanese Katakana (DBCS) feature is selected.
- 2. 5050 and 33722 are CCSIDs related to base code page 954 on AIX. The CCSID reported by the operating system is 33722.
- 3. Code sets japan15 and SJIS on HP-UX are represented by CCSID 932. These have a few DBCS characters having different representations in SJIS so 932 may be converted incorrectly if the conversion is not performed on an HP-UX system. WebSphere MQ for HP-UX supports 5039, the correct CCSID for HP SJIS. A change to file /var/mqm/conv/ccsid.tbl can be made to change the CCSID used from 932 to 5039.
- 4. Windows NT uses code page 932 but this is best represented by the CCSID of 943. However, not all platforms of WebSphere MQ support this CCSID.

On WebSphere MQ for Windows, CCSID 932 is used to represent code page 932, but a change to file ../conv/table/ccsid.tbl can be made that changes the CCSID used to 943.

All platforms support conversion between their native CCSIDs and the native CCSIDs of other platforms, with the following exceptions.

#### **z/OS**

Code page:

- **1390** Does not convert to code pages 954, 5026, 5050, 33722
- **5026** Does not convert to code pages 954, 1390, 5050, 33722

#### **OS/400**

Code page:

**5026** Does not convert to code pages 1390, 5039

#### **HP-UX**

Code page:

**932** Does not convert to code pages 942, 943, 1390

#### **Japanese Kanji/ Katakana Mixed**

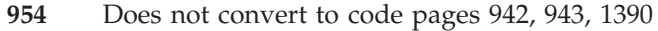

**5039** Does not convert to code pages 942, 943, 1390

#### **DEC-OVMS**

Code page:

- **932** Does not convert to code pages 942, 943, 1390, 5039
- **954** Does not convert to code pages 942, 943, 1390, 5039

#### **Compaq-OVMS, NSK**

Code page:

 $\vert$ |

 $\overline{1}$  $\overline{1}$ 

|<br>|<br>|

 $\begin{array}{c} \hline \end{array}$  $\begin{array}{c} \hline \end{array}$ 

- **943** Does not convert to code page 1390
- **5050** Does not convert to code page 1390

#### **Tru64**

- **943** Does not convert to code page 1390
- **954** Does not convert to code page 1390
- **5050** Does not convert to code page 1390
- **33722** Does not convert to code page 1390

## **Korean**

The following table shows the native CCSIDs for Korean on supported platforms:

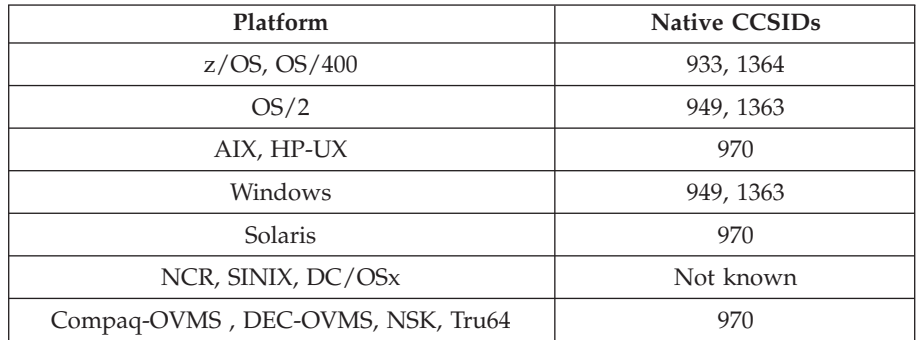

All platforms support conversion between their native CCSIDs and the native CCSIDs of other platforms, with the following exceptions.

### **z/OS**

Code page:

**933** Does not convert to code page 970

**1364** Does not convert to code page 970

### **HP-UX**

Code page:

**970** Does not convert to code pages 949, 1363, 1364

### **DEC-OVMS**

Code page:

**970** Does not convert to code pages 1363, 1364

## **Simplified Chinese**

The following table shows the native CCSIDs for Simplified Chinese on supported platforms:

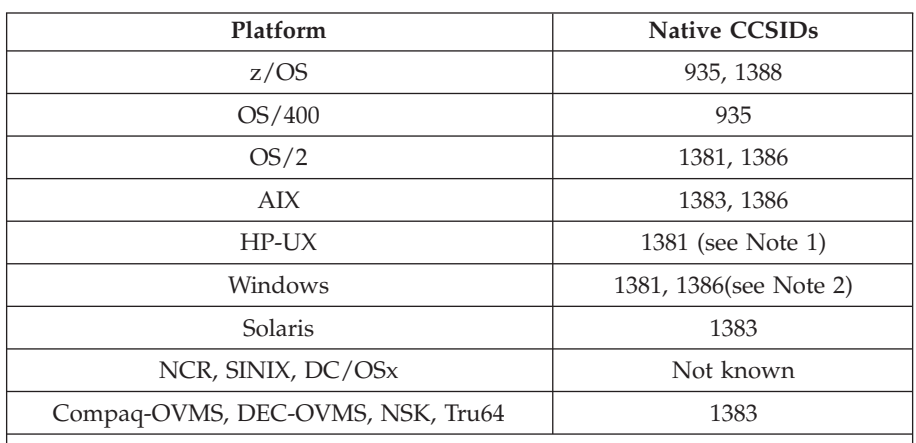

#### **Notes:**

|

| | |

| | | |

- 1. Code sets prc15 and hp15CN on HP-UX are represented by CCSID 1381.
- 2. Windows NT uses code page 936 but this is best represented by the CCSID of 1386. However, not all platforms of WebSphere MQ support this CCSID.

On WebSphere MQ for Windows CCSID 1381 is used to represent code page 936, but a change to file ../conv/table/ccsid.tbl can be made which changes the CCSID used to 1386.

3. WebSphere MQ V5.3 supports phase one of the Chinese GB18030 standard.

On z/OS, Linux, Windows, and Solaris, conversion support is provided between Unicode (UTF-8 and UCS-2) and CCSID 1388 (EBCDIC with GB18030 extensions), Unicode (UTF-8 and UCS-2) and CCSID 5488 (GB18030 phase one), and between CCSID 1388 and CCSID 5488.

**Note:** For MQSeries on AIX V5.1 only, the appropriate GB18030 PTF must be installed.

On AIX V4.3.3 there is no operating system support for GB18030. On AIX V5.1, APAR IY26937 provides support for conversion between GB18030 (CCSID 5488) and Unicode.

On OS/400, support is provided by the operating system for conversion between Unicode (UTF-8 and UCS-2) and CCSID 1388 (EBCDIC with GB18030 extensions).

On HP-UX there is currently no support available on the HP11 operating system for GB18030. On HP11i, patch PHCO\_26456 provides conversion support between GB18030 (CCSID 5488) and Unicode. Support is not provided for the conversion between GB18030 and 1388 (EBCDIC).

Refer to the Readme file provided with the product for the latest information on GB18030 support.

All platforms support conversion between their native CCSIDs and the native CCSIDs of other platforms, with the following exceptions.

#### **z/OS**

Code page:

**935** Does not convert to code page 1383

## **Simplified Chinese**

## **HP-UX**

Code page:

**1381** Does not convert to code pages 1383, 1386, 1388

### **DEC-OVMS**

Code page:

**1383** Does not convert to code pages 1386, 1388

# **Traditional Chinese**

The following table shows the native CCSIDs for Traditional Chinese on supported platforms:

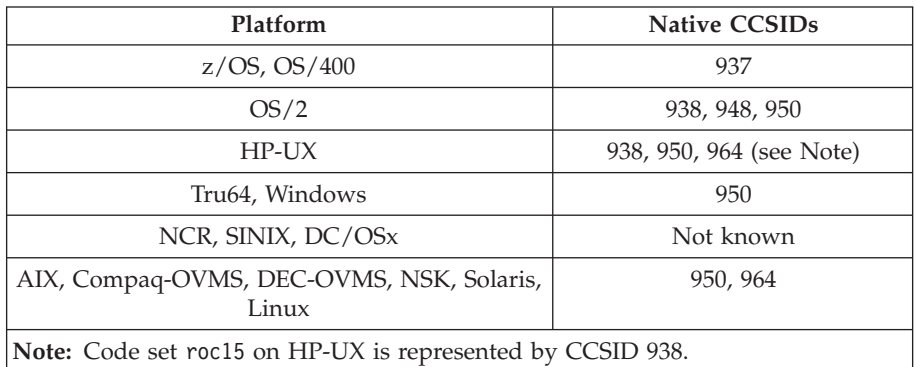

All platforms support conversion between their native CCSIDs and the native CCSIDs of other platforms, with the following exceptions.

#### **z/OS**

|

Code page:

- **937** Does not convert to code page 964
- **1388** Does not convert to code page 1383

#### **HP-UX**

Code page:

- **938** Does not convert to code page 948
- **950** Does not convert to code page 948
- **964** Does not convert to code page 948

#### **Compaq-OVMS/Solaris**

Code page:

# **z/OS conversion support**

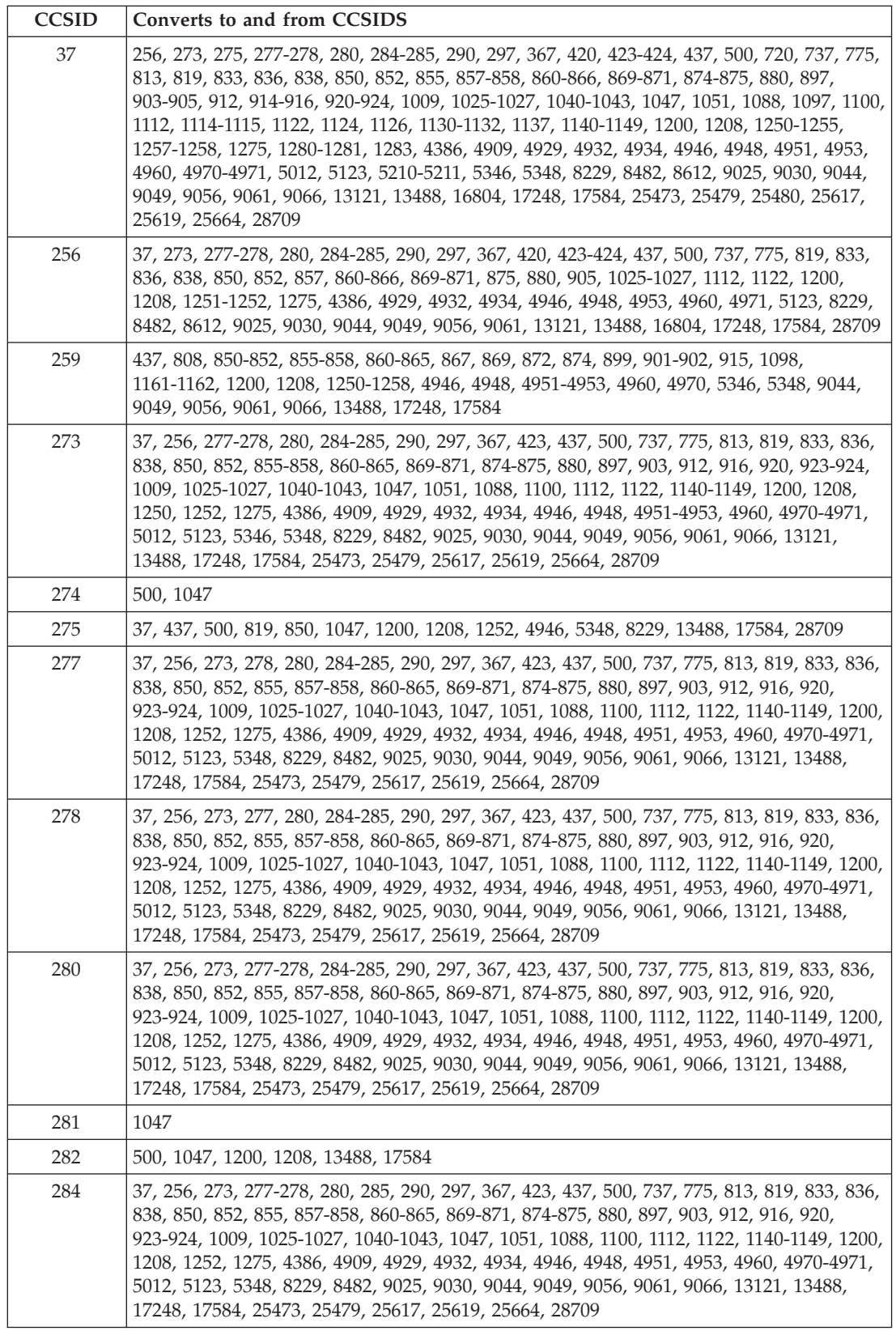

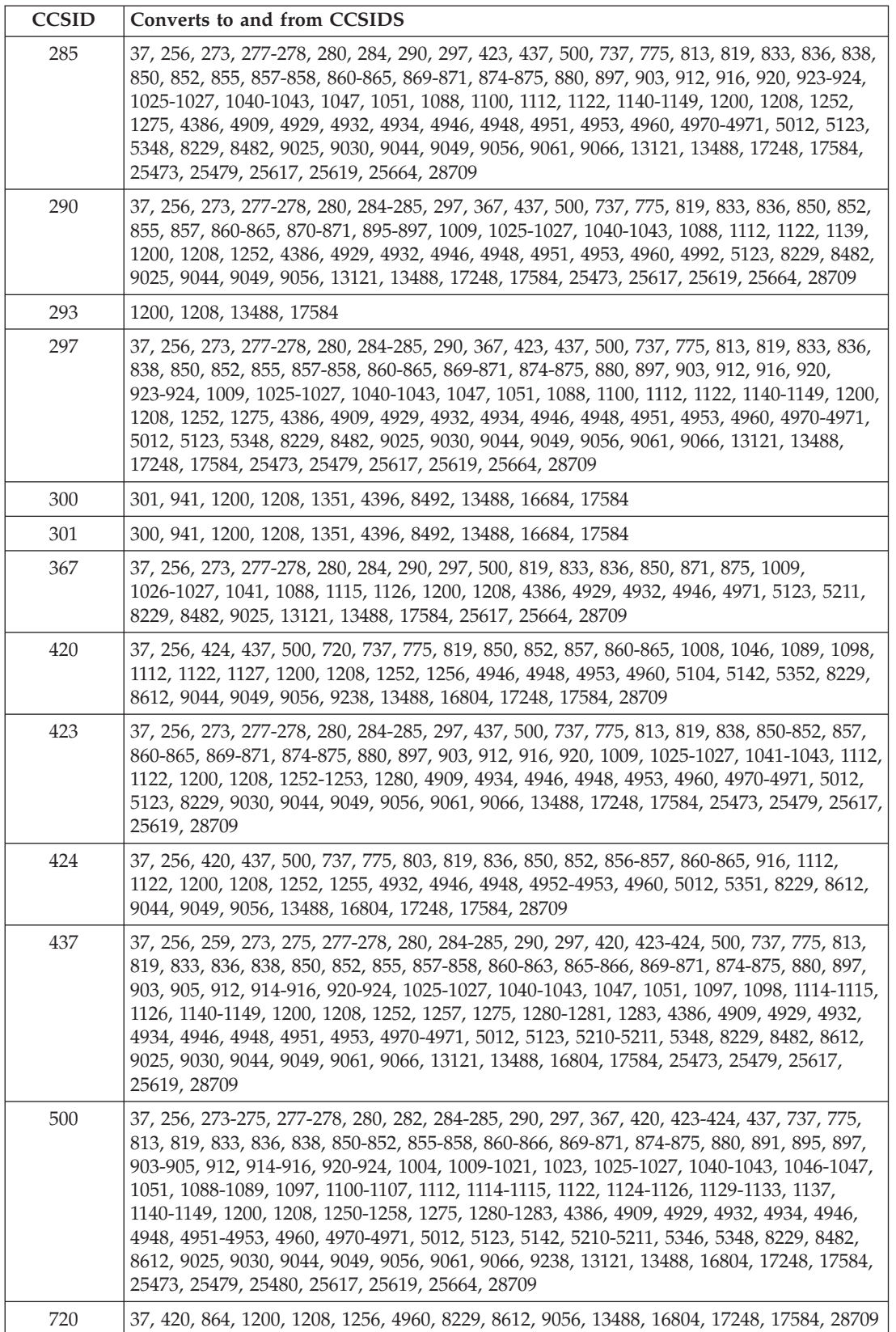

## **z/OS conversion support**

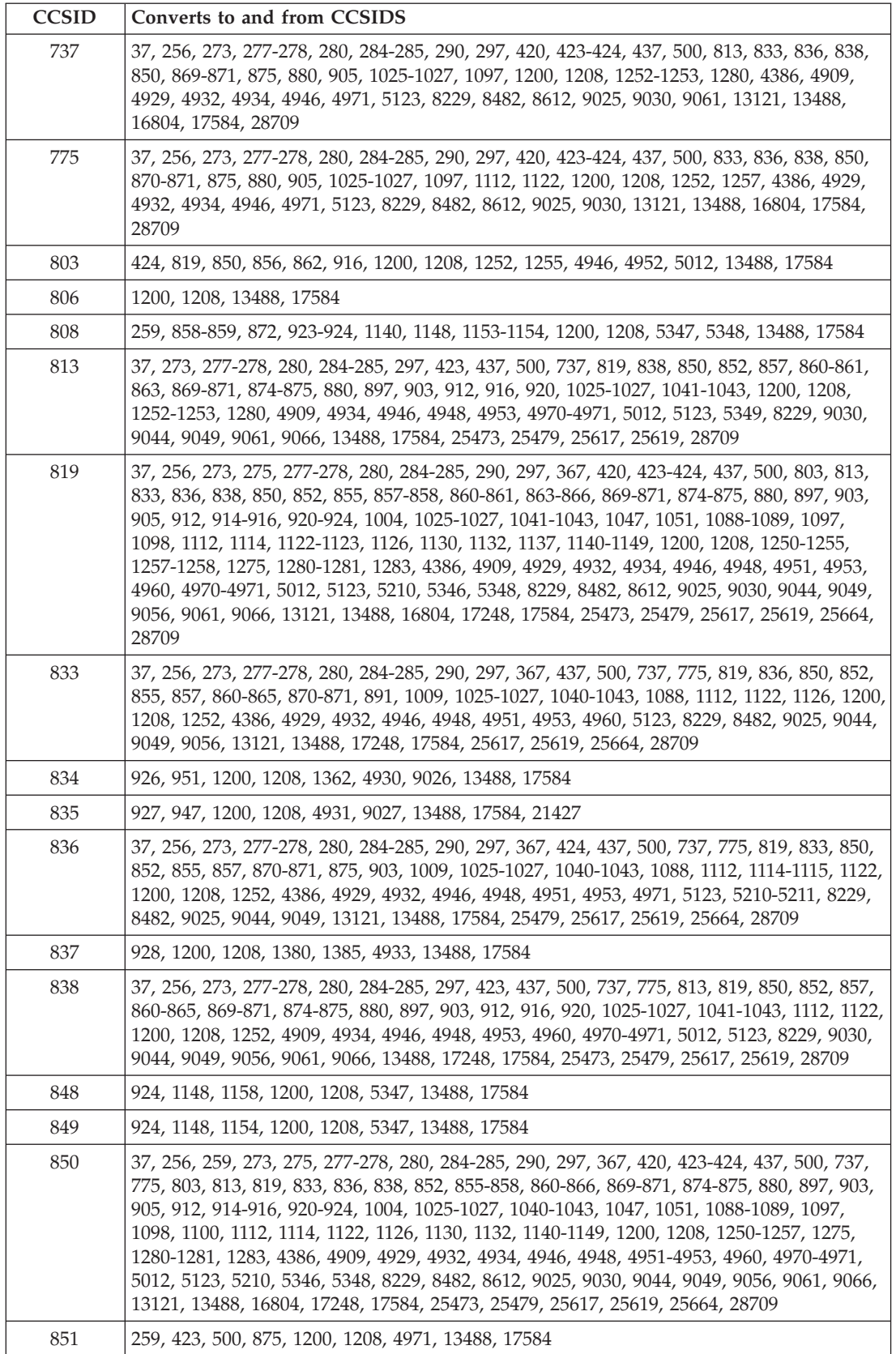

*Table 102. WebSphere MQ for z/OS CCSID conversion support (continued)*

| <b>CCSID</b> | Converts to and from CCSIDS                                                                                                    |
|--------------|----------------------------------------------------------------------------------------------------|
| 852          | 37, 256, 259, 273, 277-278, 280, 284-285, 290, 297, 420, 423-424, 437, 500, 813, 819, 833,<br>836, 838, 850, 855, 857, 860-861, 863, 869-871, 874-875, 880, 897, 903, 905, 912, 916, 920,<br>1025-1027, 1040-1043, 1047, 1088, 1097, 1200, 1208, 1250, 1252, 1282, 4386, 4909, 4929,<br>4932, 4934, 4946, 4948, 4951, 4953, 4970-4971, 5012, 5123, 5346, 8229, 8482, 8612, 9025,<br>9030, 9044, 9049, 9061, 9066, 13121, 13488, 16804, 17584, 25473, 25479, 25617, 25619,<br>25664, 28709 |
| 855          | 37, 259, 273, 277-278, 280, 284-285, 290, 297, 437, 500, 819, 833, 836, 850, 852, 857, 866,<br>870-871, 878, 880, 912, 915, 1025-1027, 1040-1043, 1088, 1200, 1208, 1250-1252, 1283,<br>4386, 4929, 4932, 4946, 4948, 4951, 4953, 5123, 5346, 5347, 8229, 8482, 9025, 9044, 9049,<br>13121, 13488, 17584, 25617, 25619, 25664, 28709                                                                                                    |
| 856          | 259, 273, 424, 500, 803, 850, 862, 916, 1200, 1208, 1255, 4946, 4952, 5012, 5351, 13488,<br>17584                                                                                                    |
| 857          | 37, 256, 259, 273, 277-278, 280, 284-285, 290, 297, 420, 423-424, 437, 500, 813, 819, 833,<br>836, 838, 850, 852, 855, 860-861, 863, 869-871, 874-875, 880, 897, 903, 905, 912, 916, 920,<br>1025-1027, 1040-1043, 1088, 1097, 1200, 1208, 1252, 1254, 1281, 4386, 4909, 4929, 4932,<br>4934, 4946, 4948, 4951, 4953, 4970-4971, 5012, 5123, 5350, 8229, 8482, 8612, 9025, 9030,<br>9044, 9049, 9061, 9066, 13121, 13488, 16804, 17584, 25473, 25479, 25617, 25619, 25664,<br>28709       |
| 858          | 37, 259, 273, 277-278, 280, 284-285, 297, 437, 500, 808, 819, 850, 860-861, 865, 871-872,<br>901-902, 923-924, 1047, 1051, 1140-1149, 1153-1157, 1160-1162, 1164, 1200, 1208, 1252,<br>1275, 4946, 5348, 8229, 13488, 17584, 28709                                                                                                    |
| 859          | 808, 872, 901-902, 1153-1157, 1160-1162, 1164, 1200, 1208, 13488, 17584                                                                                                    |
| 860          | 37, 256, 259, 273, 277-278, 280, 284-285, 290, 297, 420, 423-424, 437, 500, 813, 819, 833,<br>838, 850, 852, 857-858, 861, 863, 865, 869-871, 874-875, 880, 897, 903, 905, 912, 916, 920,<br>923-924, 1025-1027, 1041-1043, 1097, 1140, 1145-1146, 1148, 1200, 1208, 1252, 4386, 4909,<br>4929, 4934, 4946, 4948, 4953, 4970-4971, 5012, 5123, 5348, 8229, 8482, 8612, 9025, 9030,<br>9044, 9049, 9061, 9066, 13121, 13488, 16804, 17584, 25473, 25479, 25617, 25619, 28709               |
| 861          | 37, 256, 259, 273, 277-278, 280, 284-285, 290, 297, 420, 423-424, 437, 500, 813, 819, 833,<br>838, 850, 852, 857-858, 860, 863, 869-871, 874-875, 880, 897, 903, 905, 912, 916, 920,<br>923-924, 1025-1027, 1041-1043, 1097, 1148, 1149, 1200, 1208, 1252, 4386, 4909, 4929,<br>4934, 4946, 4948, 4953, 4970-4971, 5012, 5123, 5348, 8229, 8482, 8612, 9025, 9030, 9044,<br>9049, 9061, 9066, 13121, 13488, 16804, 17584, 25473, 25479, 25617, 25619, 28709                               |
| 862          | 37, 256, 259, 273, 277-278, 280, 284-285, 290, 297, 420, 423-424, 437, 500, 803, 833, 838,<br>850, 856, 870-871, 875, 880, 905, 916, 1025-1027, 1097, 1200, 1208, 1252, 1255, 4386,<br>4929, 4934, 4946, 4952, 4971, 5012, 5123, 5351, 8229, 8482, 8612, 9025, 9030, 12712,<br>13121, 13488, 16804, 17584, 28709                                                                                                    |
| 863          | 37, 256, 259, 273, 277-278, 280, 284-285, 290, 297, 420, 423-424, 437, 500, 813, 819, 833,<br>838, 850, 852, 857, 860-861, 865, 869-871, 874-875, 880, 897, 903, 905, 912, 916, 920,<br>1025-1027, 1041-1043, 1051, 1097, 1140-1149, 1200, 1208, 1252, 1275, 4386, 4909, 4929,<br>4934, 4946, 4948, 4953, 4970-4971, 5012, 5123, 5348, 8229, 8482, 8612, 9025, 9030, 9044,<br>9049, 9061, 9066, 13121, 13488, 16804, 17584, 25473, 25479, 25617, 25619, 28709                             |
| 864          | 37, 256, 259, 273, 277-278, 280, 284-285, 290, 297, 420, 423-424, 500, 720, 819, 833, 838,<br>850, 870-871, 875, 880, 905, 918, 1008, 1025-1027, 1046, 1089, 1097, 1127, 1200, 1208,<br>1252, 1256, 4386, 4929, 4934, 4946, 4960, 4971, 5104, 5123, 5142, 5352, 8229, 8482, 8612,<br>9025, 9030, 9056, 9238, 13121, 13488, 16804, 17248, 17584, 28709                                                                                                    |
| 865          | 37, 256, 259, 273, 277-278, 280, 284-285, 290, 297, 420, 423-424, 437, 500, 819, 833, 838,<br>850, 858, 860, 863, 870-871, 875, 880, 905, 923-924, 1025-1027, 1097, 1142-1143, 1148,<br>1200, 1208, 1252, 4386, 4929, 4934, 4946, 4971, 5123, 5348, 8229, 8482, 8612, 9025, 9030,<br>13121, 13488, 16804, 17584, 28709                                                                                                    |
| 866          | 37, 256, 437, 500, 819, 850, 855, 870, 878, 880, 915, 1025, 1200, 1208, 1251-1252, 1283,<br>4946, 4951, 5347, 8229, 13488, 17584, 28709                                                                                                    |
| 867          | 259, 1153-1155, 1160, 1200, 1208, 4899, 5351, 9048, 12712, 13488, 17584                                                                                                    |

## **z/OS conversion support**

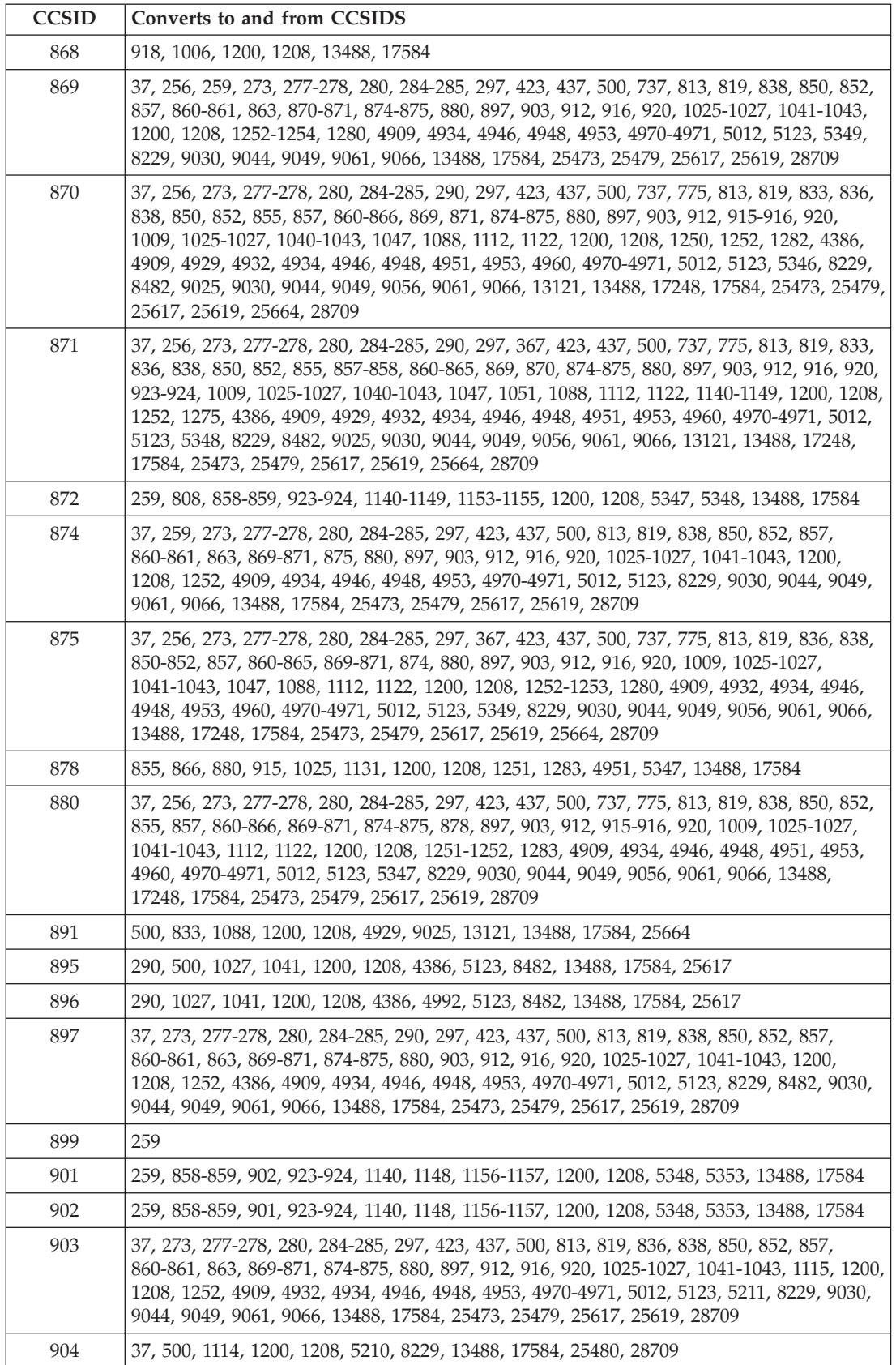

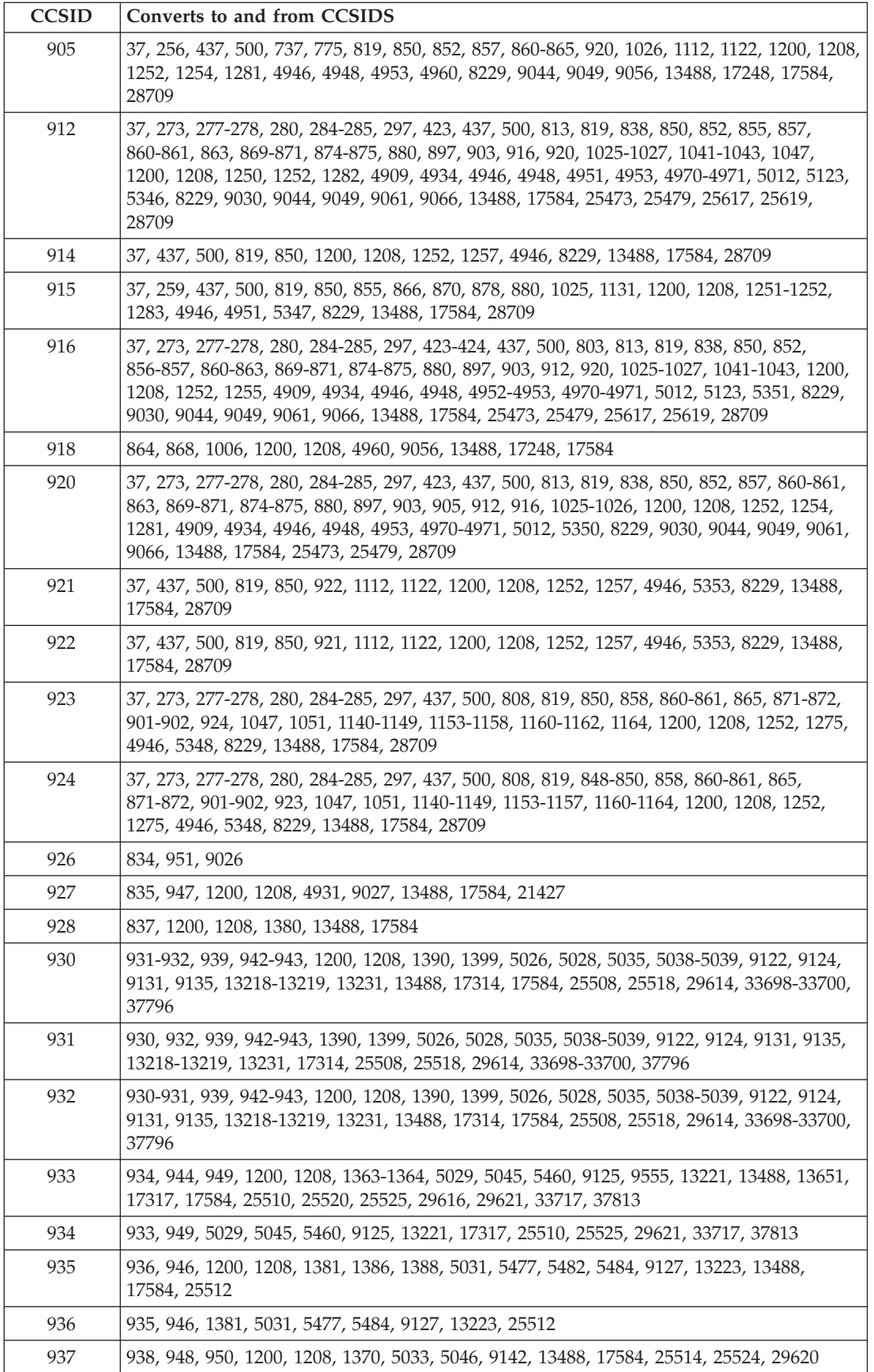

## **z/OS conversion support**

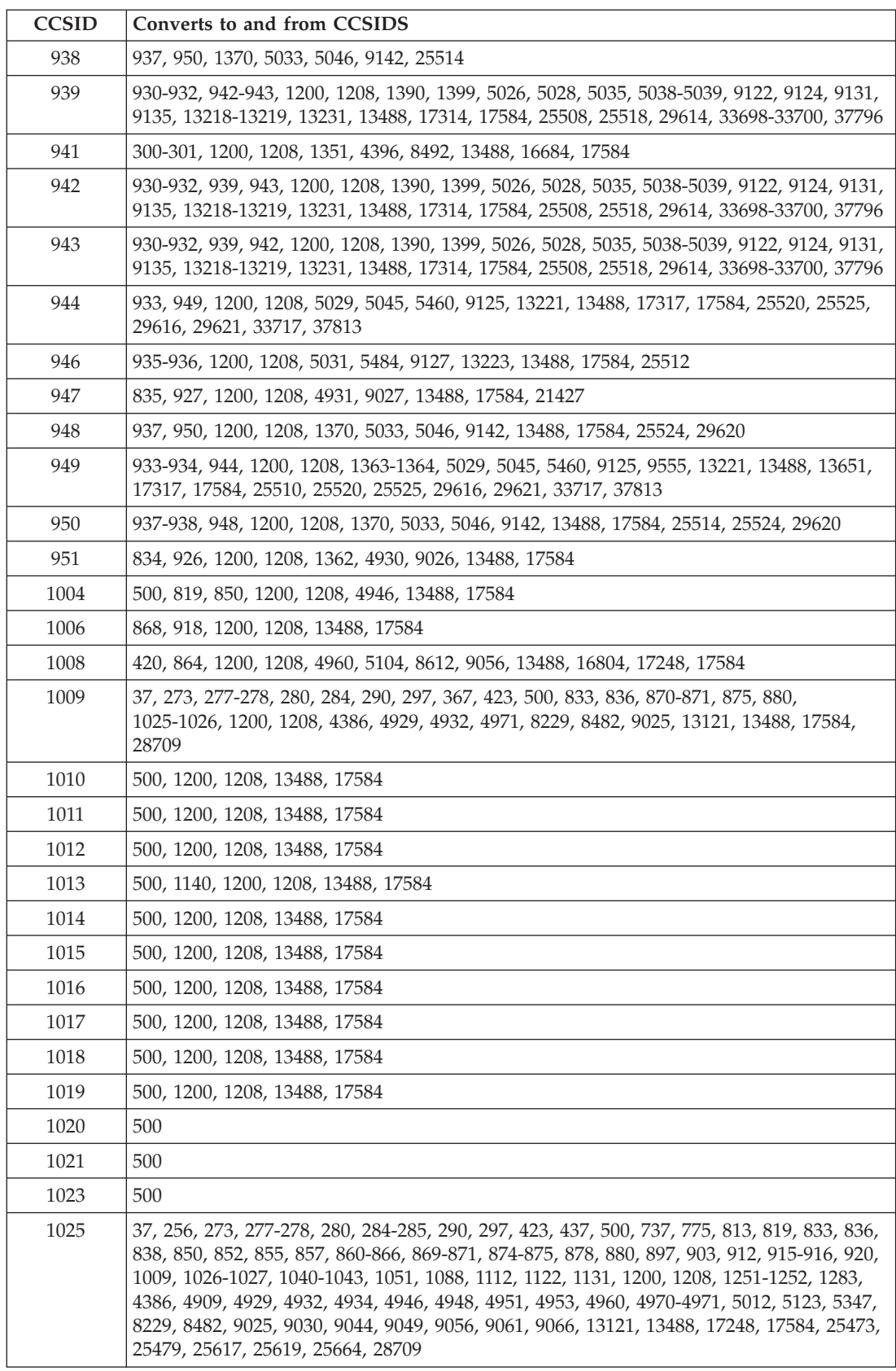
*Table 102. WebSphere MQ for z/OS CCSID conversion support (continued)*

| <b>CCSID</b> | Converts to and from CCSIDS                                                                                                    |
|--------------|----------------------------------------------------------------------------------------------------|
| 1026         | 37, 256, 273, 277-278, 280, 284-285, 290, 297, 367, 423, 437, 500, 737, 775, 813, 819, 833,<br>836, 838, 850, 852, 855, 857, 860-865, 869-871, 874-875, 880, 897, 903, 905, 912, 916, 920,<br>1009, 1025, 1027, 1040-1043, 1047, 1088, 1112, 1122, 1200, 1208, 1252, 1254, 1281, 4386,<br>4909, 4929, 4932, 4934, 4946, 4948, 4951, 4953, 4960, 4970-4971, 5012, 5123, 5350, 8229,<br>8482, 9025, 9030, 9044, 9049, 9056, 9061, 9066, 13121, 13488, 17248, 17584, 25473, 25479,<br>25617, 25619, 25664, 28709 |
| 1027         | 37, 256, 273, 277-278, 280, 284-285, 290, 297, 367, 423, 437, 500, 737, 775, 813, 819, 833,<br>836, 838, 850, 852, 855, 857, 860-865, 869-871, 874-875, 880, 895-897, 903, 912, 916,<br>1025-1026, 1040-1043, 1047, 1088, 1112, 1122, 1139, 1200, 1208, 1252, 4386, 4909, 4929,<br>4932, 4934, 4946, 4948, 4951, 4953, 4960, 4970-4971, 4992, 5012, 5123, 8229, 8482, 9025,<br>9030, 9044, 9049, 9056, 9061, 9066, 13121, 13488, 17248, 17584, 25473, 25479, 25617,<br>25619, 25664, 28709                    |
| 1040         | 37, 273, 277-278, 280, 284-285, 290, 297, 437, 500, 833, 836, 850, 852, 855, 857, 870-871,<br>1025-1027, 1041-1043, 1088, 1200, 1208, 4386, 4929, 4932, 4946, 4948, 4951, 4953, 5123,<br>8229, 8482, 9025, 9044, 9049, 13121, 13488, 17584, 25617, 25619, 25664, 28709                                                                                                    |
| 1041         | 37, 273, 277-278, 280, 284-285, 290, 297, 367, 423, 437, 500, 813, 819, 833, 836, 838, 850,<br>852, 855, 857, 860-861, 863, 869-871, 874-875, 880, 895-897, 903, 912, 916, 1025-1027,<br>1040, 1042-1043, 1088, 1200, 1208, 1252, 4386, 4909, 4929, 4932, 4934, 4946, 4948, 4951,<br>4953, 4970-4971, 4992, 5012, 5123, 8229, 8482, 9025, 9030, 9044, 9049, 9061, 9066, 13121,<br>13488, 17584, 25473, 25479, 25617, 25619, 25664, 28709                                                                      |
| 1042         | 37, 273, 277-278, 280, 284-285, 290, 297, 423, 437, 500, 813, 819, 833, 836, 838, 850, 852,<br>855, 857, 860-861, 863, 869-871, 874-875, 880, 897, 903, 912, 916, 1025-1027, 1040, 1041,<br>1043, 1088, 1200, 1208, 4386, 4909, 4929, 4932, 4934, 4946, 4948, 4951, 4953, 4970-4971,<br>5012, 5123, 8229, 8482, 9025, 9030, 9044, 9049, 9061, 9066, 13121, 13488, 17584, 25473,<br>25479, 25617, 25619, 25664, 28709                                                                                          |
| 1043         | 37, 273, 277-278, 280, 284-285, 290, 297, 423, 437, 500, 813, 819, 833, 836, 838, 850, 852,<br>855, 857, 860-861, 863, 869-871, 874-875, 880, 897, 903, 912, 916, 1025-1027, 1040, 1041,<br>1042, 1088, 1114, 1200, 1208, 4386, 4909, 4929, 4932, 4934, 4946, 4948, 4951, 4953,<br>4970-4971, 5012, 5123, 5210, 8229, 8482, 9025, 9030, 9044, 9049, 9061, 9066, 13121,<br>13488, 17584, 25473, 25479, 25617, 25619, 25664, 28709                                                                              |
| 1046         | 420, 500, 864, 1089, 1127, 1200, 1208, 1256, 4960, 5142, 5352, 8612, 9056, 9238, 13488,<br>16804, 17248, 17584                                                                                                    |
| 1047         | 37, 273-275, 277-278, 280, 281, 282, 284-285, 297, 437, 500, 819, 850, 852, 858, 870-871,<br>875, 912, 923-924, 1026-1027, 1140-1149, 1200, 1208, 1252, 1254, 4946, 4948, 4971, 5123,<br>8229, 9044, 13488, 17584, 28709                                                                                                    |
| 1051         | 37, 273, 277-278, 280, 284-285, 297, 437, 500, 819, 850, 858, 863, 871, 923-924, 1025,<br>1097, 1140-1149, 1200, 1208, 1252, 1275, 4946, 5348, 8229, 13488, 17584, 28709                                                                                                    |
| 1088         | 37, 273, 277-278, 280, 284-285, 290, 297, 367, 500, 819, 833, 836, 850, 852, 855, 857,<br>870-871, 875, 891, 1025-1027, 1040-1043, 1126, 1200, 1208, 4386, 4929, 4932, 4946, 4948,<br>4951, 4953, 4971, 5123, 8229, 8482, 9025, 9044, 9049, 13121, 13488, 17584, 25617, 25619,<br>25664, 28709                                                                                                    |
| 1089         | 420, 500, 819, 850, 864, 1046, 1127, 1200, 1208, 1256, 4946, 4960, 5142, 5352, 8612, 9056,<br>9238, 13488, 16804, 17248, 17584                                                                                                    |
| 1097         | 37, 437, 500, 737, 775, 819, 850, 852, 857, 860-865, 1051, 1098, 1112, 1122, 1200, 1208,<br>1252, 4946, 4948, 4953, 4960, 8229, 9044, 9049, 9056, 13488, 17248, 17584, 28709                                                                                                    |
| 1098         | 259, 420, 437, 819, 850, 1097, 1200, 1208, 1252, 4946, 8612, 13488, 16804, 17584                                                                                                    |
| 1100         | 37, 273, 277-278, 280, 284-285, 297, 500, 850, 4946, 8229, 28709                                                                                                    |
| 1101         | 500                                                                                                    |
| 1102         | 500                                                                                                    |
| 1103         | 500                                                                                                    |

### **z/OS conversion support**

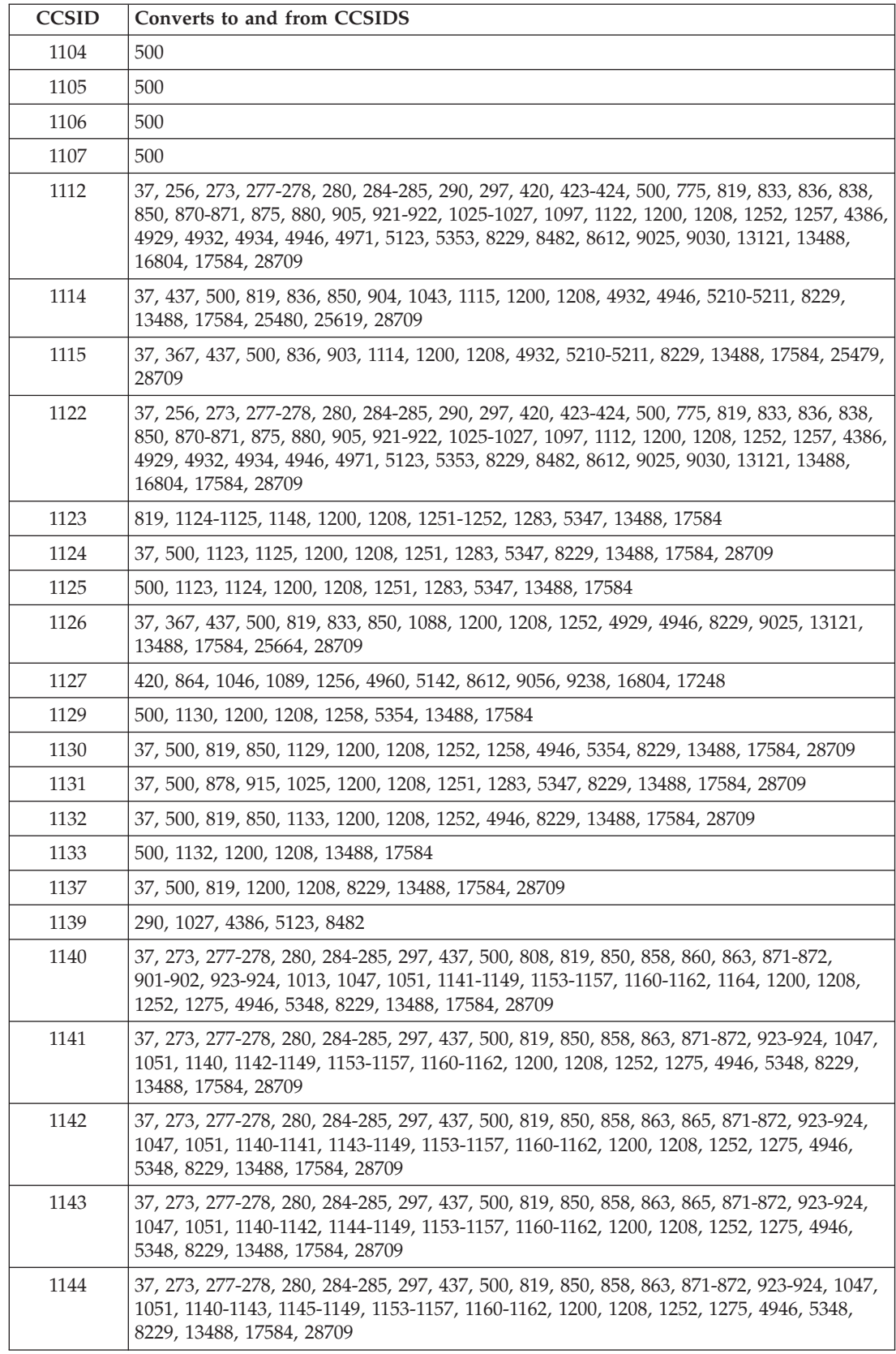

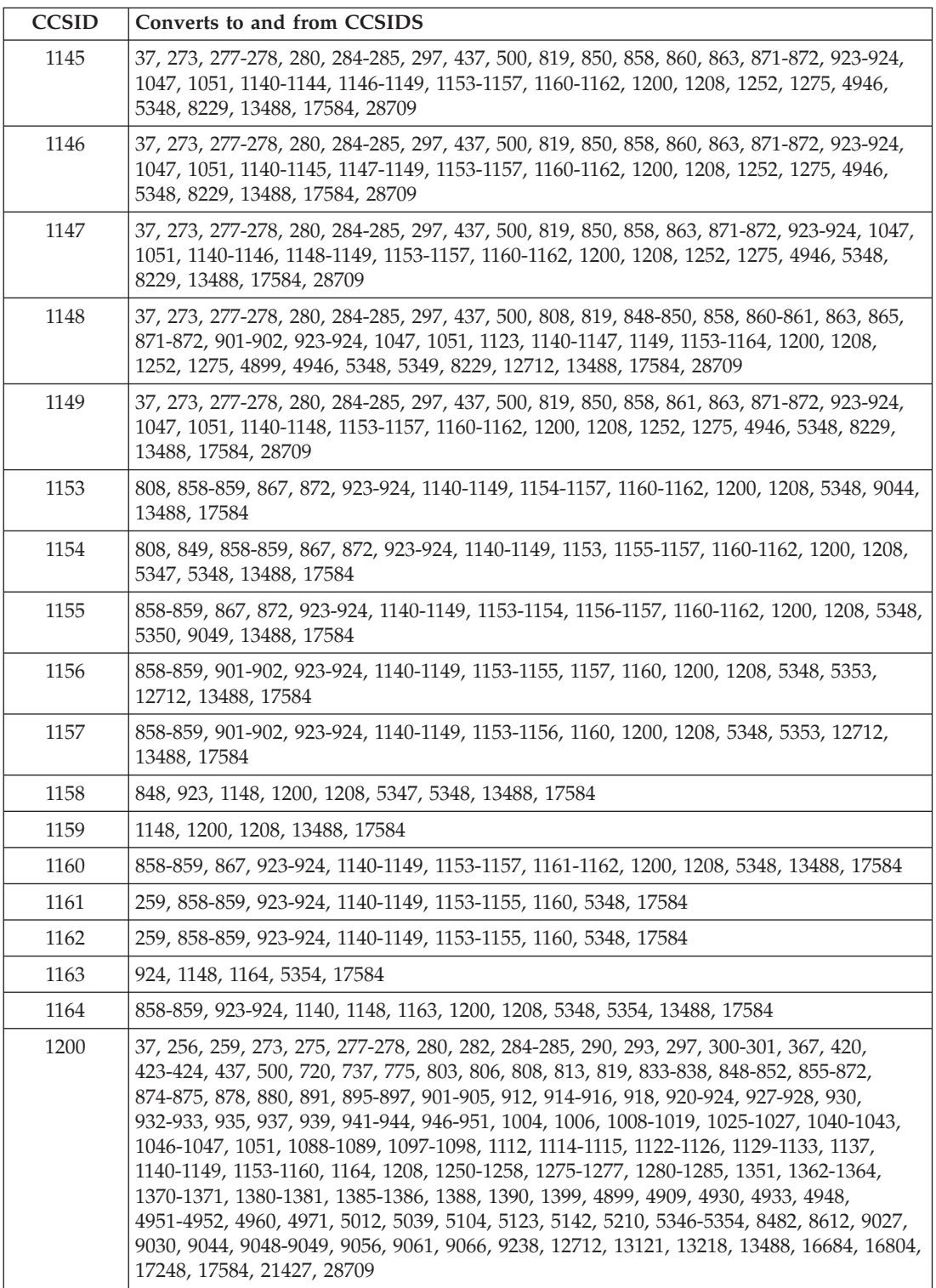

### **z/OS conversion support**

*Table 102. WebSphere MQ for z/OS CCSID conversion support (continued)*

| <b>CCSID</b> | Converts to and from CCSIDS                                                                                                    |
|--------------|----------------------------------------------------------------------------------------------------|
| 1208         | 37, 256, 259, 273, 275, 277-278, 280, 282, 284-285, 290, 293, 297, 300-301, 367, 420,<br>423-424, 437, 500, 720, 737, 775, 803, 806, 808, 813, 819, 833-838, 848-852, 855-872,<br>874-875, 878, 880, 891, 895-897, 901-905, 912, 914-916, 918, 920-924, 927-928, 930,<br>932-933, 935, 937, 939, 941-944, 946-951, 1004, 1006, 1008-1019, 1025-1027, 1040-1043,<br>1046-1047, 1051, 1088-1089, 1097-1098, 1112, 1114-1115, 1122-1126, 1129-1133, 1137,<br>1140-1149, 1153-1160, 1164, 1200, 1250-1258, 1275-1277, 1280-1285, 1351, 1362-1364,<br>1370-1371, 1380-1381, 1385-1386, 1388, 1390, 1399, 4899, 4909, 4930, 4933, 4948,<br>4951-4952, 4960, 4971, 5012, 5039, 5104, 5123, 5142, 5210, 5346-5354, 8482, 8612, 9027,<br>9030, 9044, 9048-9049, 9056, 9061, 9066, 9238, 12712, 13121, 13218, 13488, 16684, 16804,<br>17248, 17584, 21427, 28709 |
| 1250         | 37, 259, 273, 500, 819, 850, 852, 855, 870, 912, 1200, 1208, 1252, 1282, 4946, 4948, 4951,<br>5346, 8229, 9044, 13488, 17584, 28709                                                                                                    |
| 1251         | 37, 256, 259, 500, 819, 850, 855, 866, 878, 880, 915, 1025, 1123-1125, 1131, 1200, 1208,<br>1252, 1283, 4946, 4951, 5347, 8229, 13488, 17584, 28709                                                                                                    |
| 1252         | 37, 256, 259, 273, 275, 277-278, 280, 284-285, 290, 297, 420, 423-424, 437, 500, 737, 775,<br>803, 813, 819, 833, 836, 838, 850, 852, 855, 857-858, 860-866, 869-871, 874-875, 880, 897,<br>903, 905, 912, 914-916, 920-924, 1025-1027, 1041, 1047, 1051, 1097-1098, 1112, 1122-1123,<br>1126, 1130, 1132, 1140-1149, 1200, 1208, 1250-1251, 1254-1255, 1257, 1275, 1280-1281,<br>1283, 4386, 4909, 4929, 4932, 4934, 4946, 4948, 4951, 4953, 4960, 4970-4971, 5012, 5123,<br>5346, 5348, 8229, 8482, 8612, 9025, 9030, 9044, 9049, 9056, 9061, 9066, 13121, 13488,<br>16804, 17248, 17584, 25473, 25479, 25617, 28709                                                                                                    |
| 1253         | 37, 259, 423, 500, 737, 813, 819, 850, 869, 875, 1200, 1208, 1280, 4909, 4946, 4971, 5349,<br>8229, 9061, 13488, 17584, 28709                                                                                                    |
| 1254         | 37, 259, 500, 819, 850, 857, 869, 905, 920, 1026, 1047, 1200, 1208, 1252, 1281, 4946, 4953,<br>5350, 8229, 9049, 9061, 13488, 17584, 28709                                                                                                    |
| 1255         | 37, 259, 424, 500, 803, 819, 850, 856, 862, 916, 1200, 1208, 1252, 1281, 4946, 4952, 5012,<br>5351, 8229, 13488, 17584, 28709                                                                                                    |
| 1256         | 259, 420, 500, 720, 850, 864, 1046, 1089, 1127, 1200, 1208, 4946, 4960, 5142, 5352, 8612,<br>9056, 9238, 13488, 16804, 17248, 17584                                                                                                    |
| 1257         | 37, 259, 437, 500, 775, 819, 850, 914, 921-922, 1112, 1122, 1200, 1208, 1252, 4946, 5353,<br>8229, 13488, 17584, 28709                                                                                                    |
| 1258         | 37, 259, 500, 819, 1129-1130, 1200, 1208, 5354, 8229, 13488, 17584, 28709                                                                                                    |
| 1275         | 37, 256, 273, 277-278, 280, 284-285, 297, 437, 500, 819, 850, 858, 863, 871, 923-924, 1051,<br>1140-1149, 1200, 1208, 1252, 4946, 5348, 8229, 13488, 17584, 28709                                                                                                    |
| 1276         | 1200, 1208, 13488, 17584                                                                                                    |
| 1277         | 1200, 1208, 13488, 17584                                                                                                    |
| 1280         | 37, 423, 437, 500, 737, 813, 819, 850, 869, 875, 1200, 1208, 1252-1253, 4909, 4946, 4971,<br>5349, 8229, 9061, 13488, 17584, 28709                                                                                                    |
| 1281         | 37, 437, 500, 819, 850, 857, 905, 920, 1026, 1200, 1208, 1252, 1254-1255, 4946, 4953, 5350,<br>8229, 9049, 13488, 17584, 28709                                                                                                    |
| 1282         | 500, 852, 870, 912, 1200, 1208, 1250, 4948, 5346, 9044, 13488, 17584                                                                                                    |
| 1283         | 37, 437, 500, 819, 850, 855, 866, 878, 880, 915, 1025, 1123-1125, 1131, 1200, 1208,<br>1251-1252, 4946, 4951, 5347, 8229, 13488, 17584, 28709                                                                                                    |
| 1284         | 1200, 1208, 13488, 17584                                                                                                    |
| 1285         | 1200, 1208, 13488, 17584                                                                                                    |
| 1351         | 300-301, 941, 1200, 1208, 4396, 8492, 13488, 16684, 17584                                                                                                    |
| 1362         | 834, 951, 1200, 1208, 4930, 9026, 13488, 17584                                                                                                    |

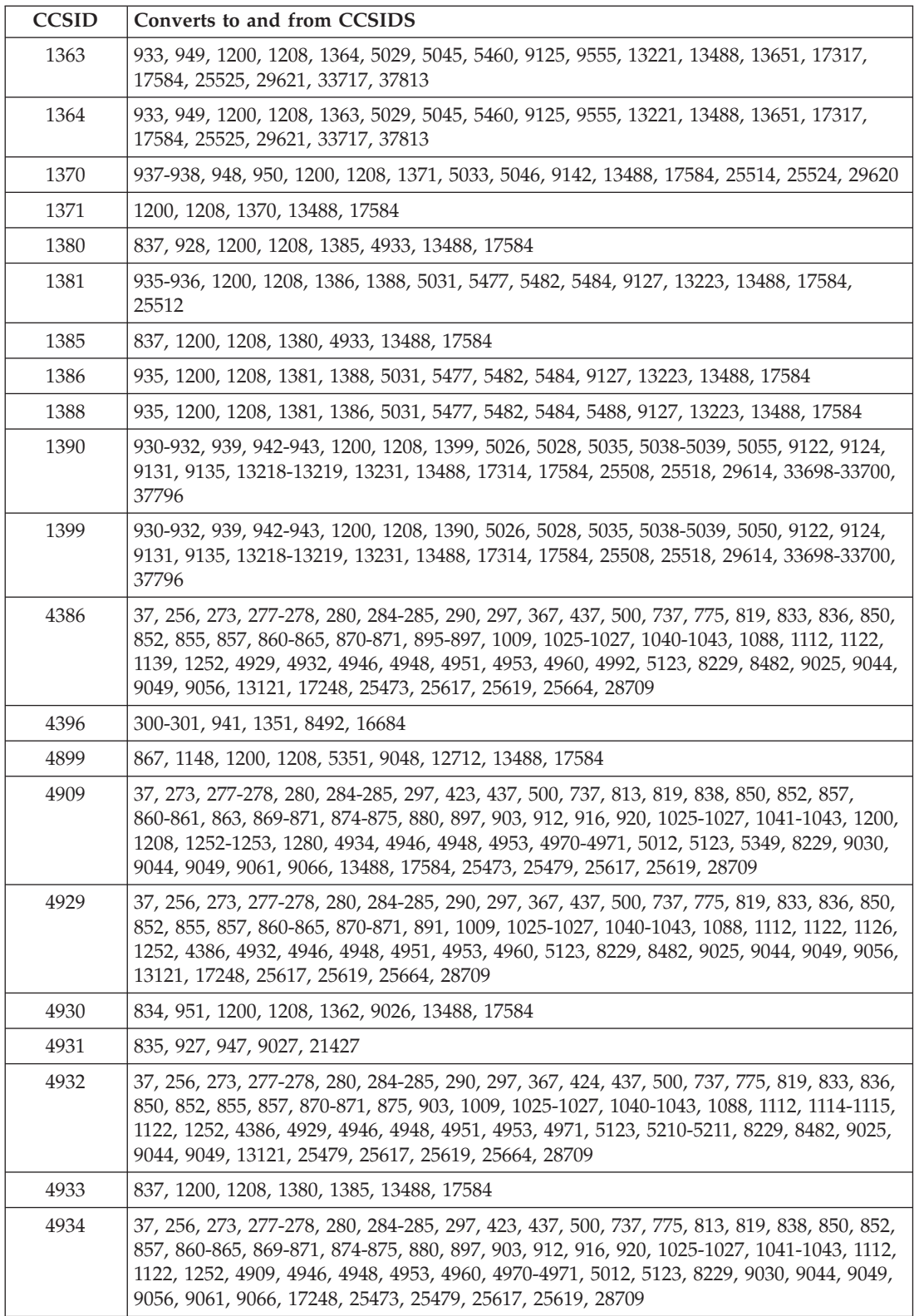

### **z/OS conversion support**

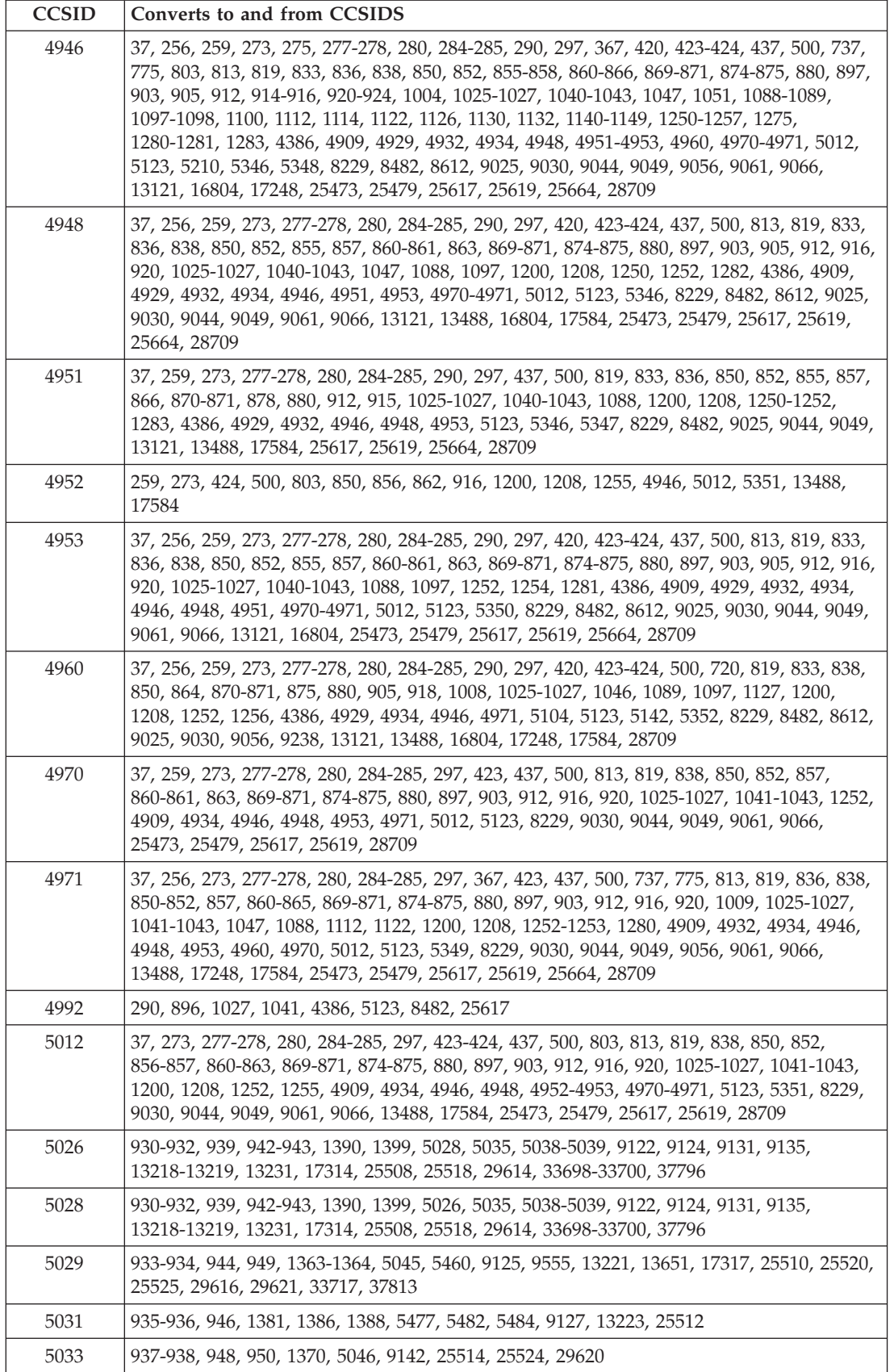

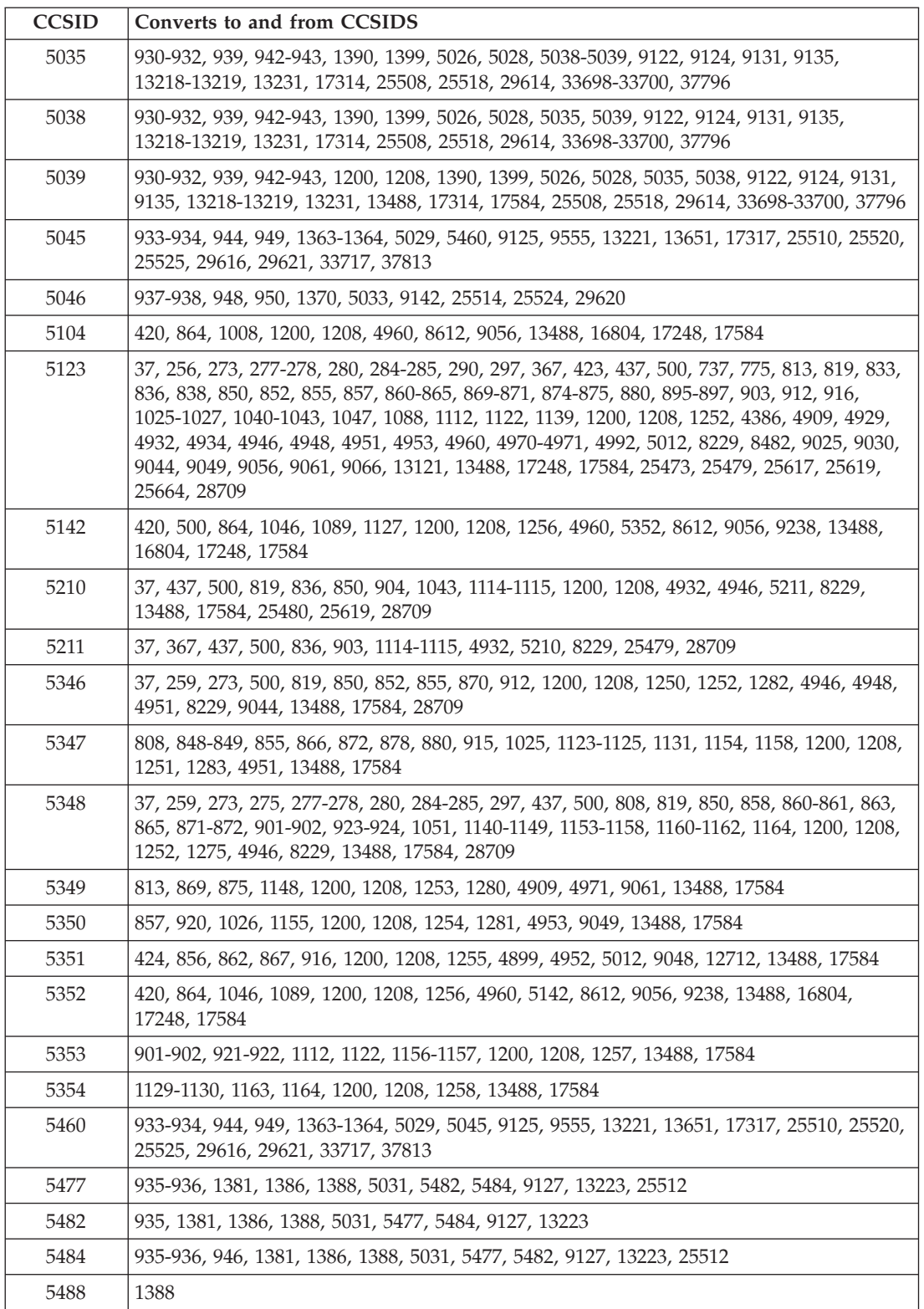

### **z/OS conversion support**

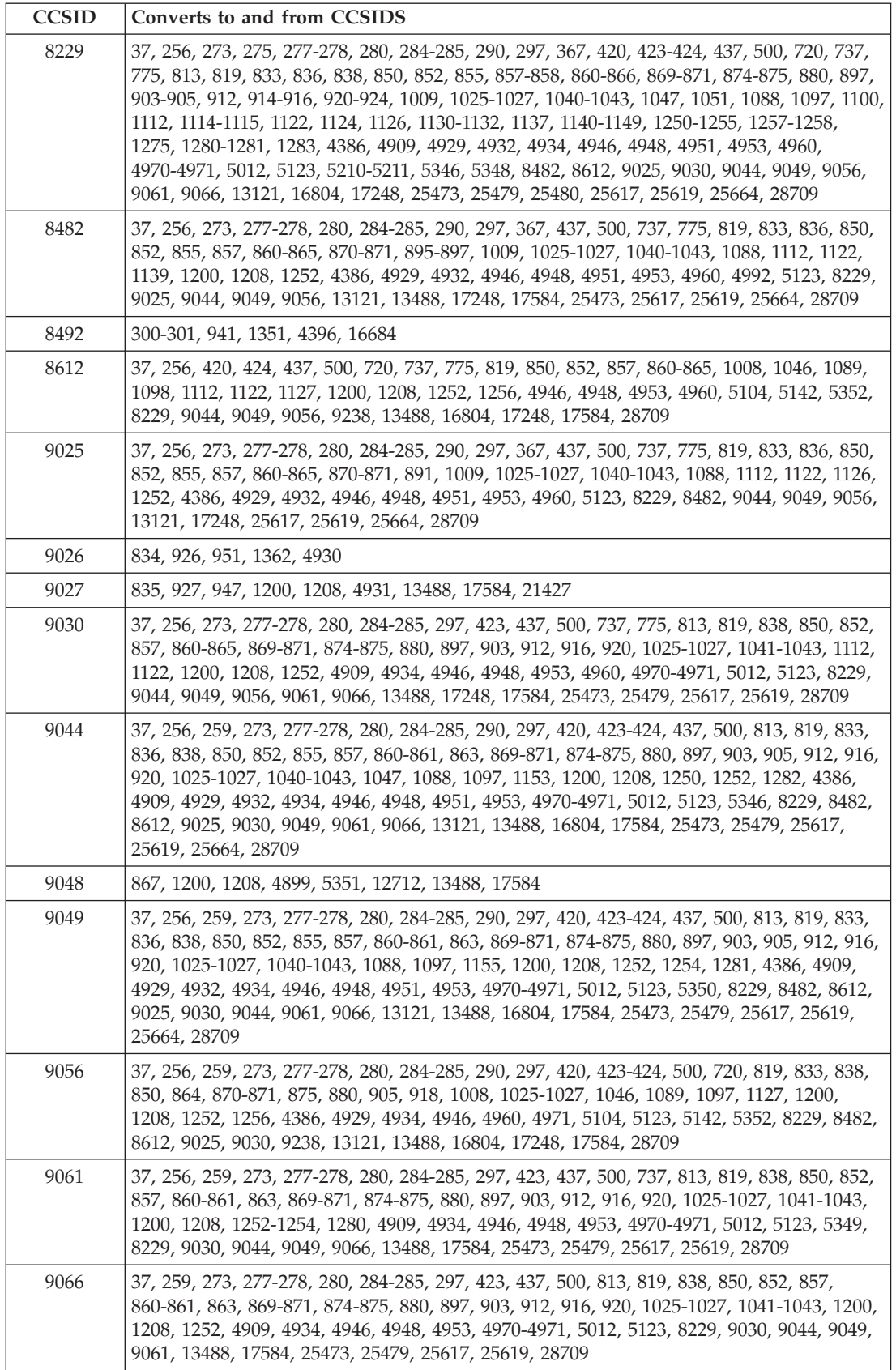

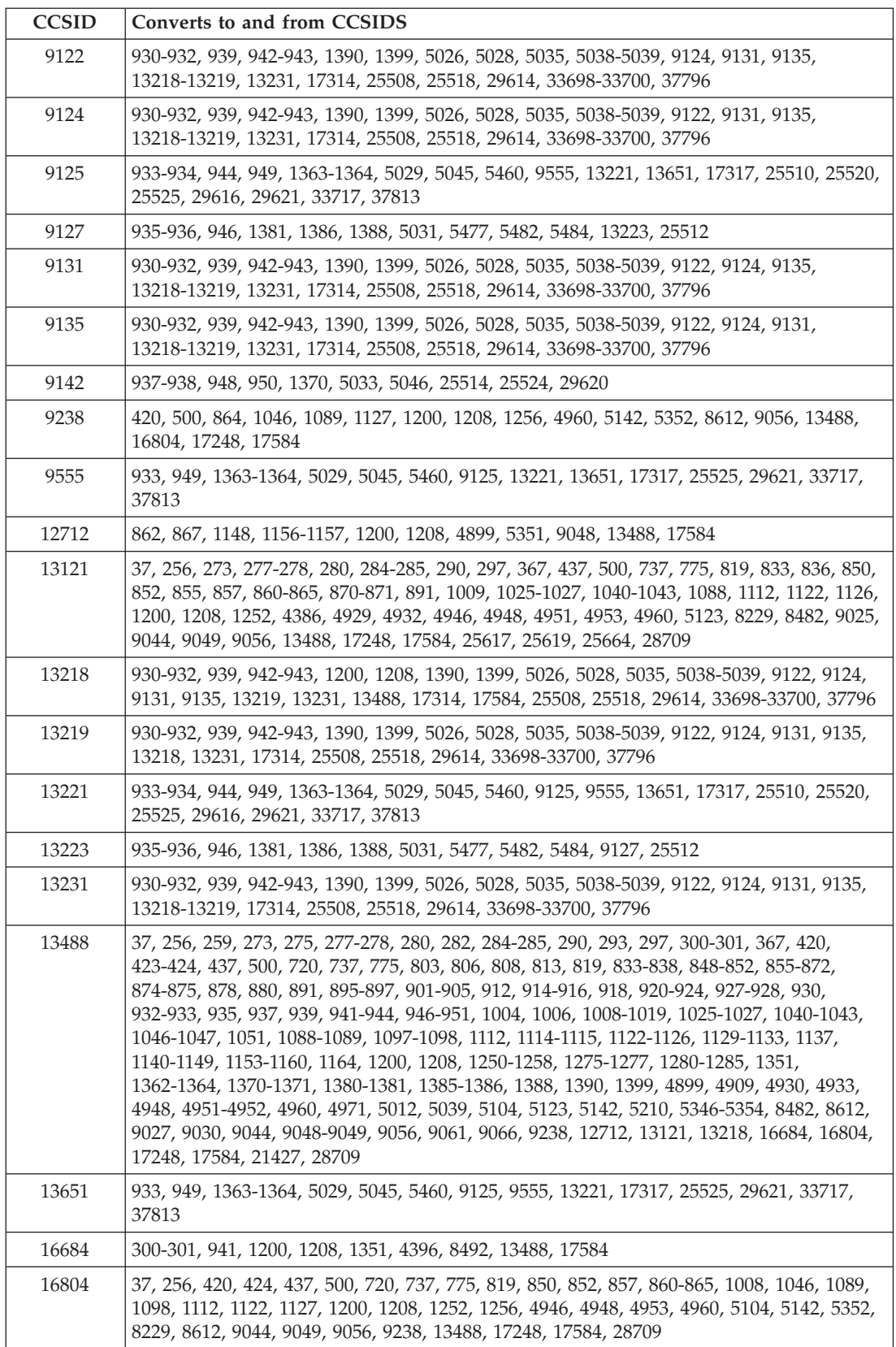

### **z/OS conversion support**

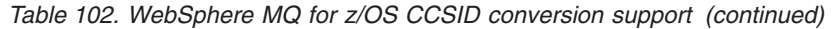

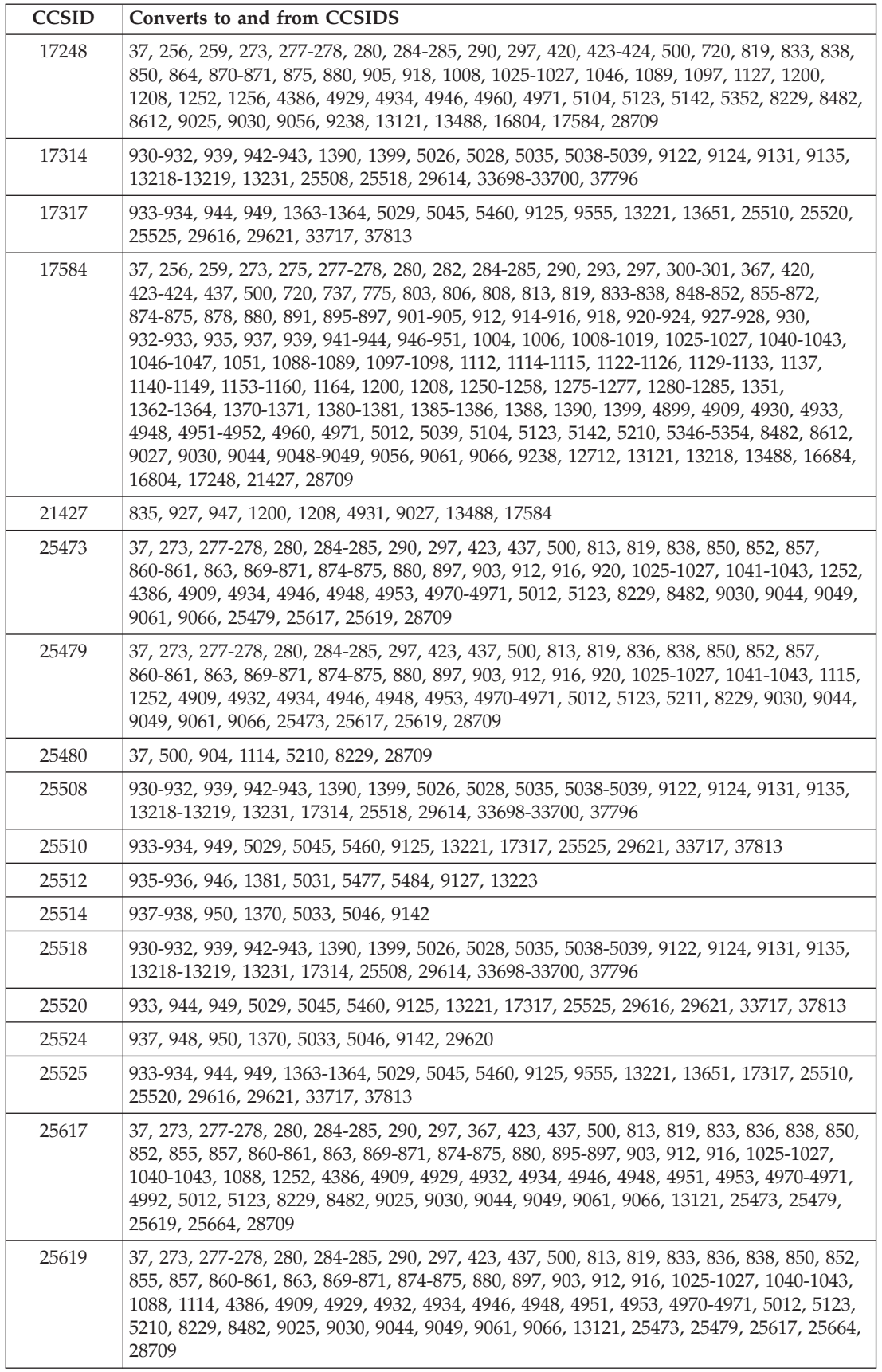

<span id="page-694-0"></span>*Table 102. WebSphere MQ for z/OS CCSID conversion support (continued)*

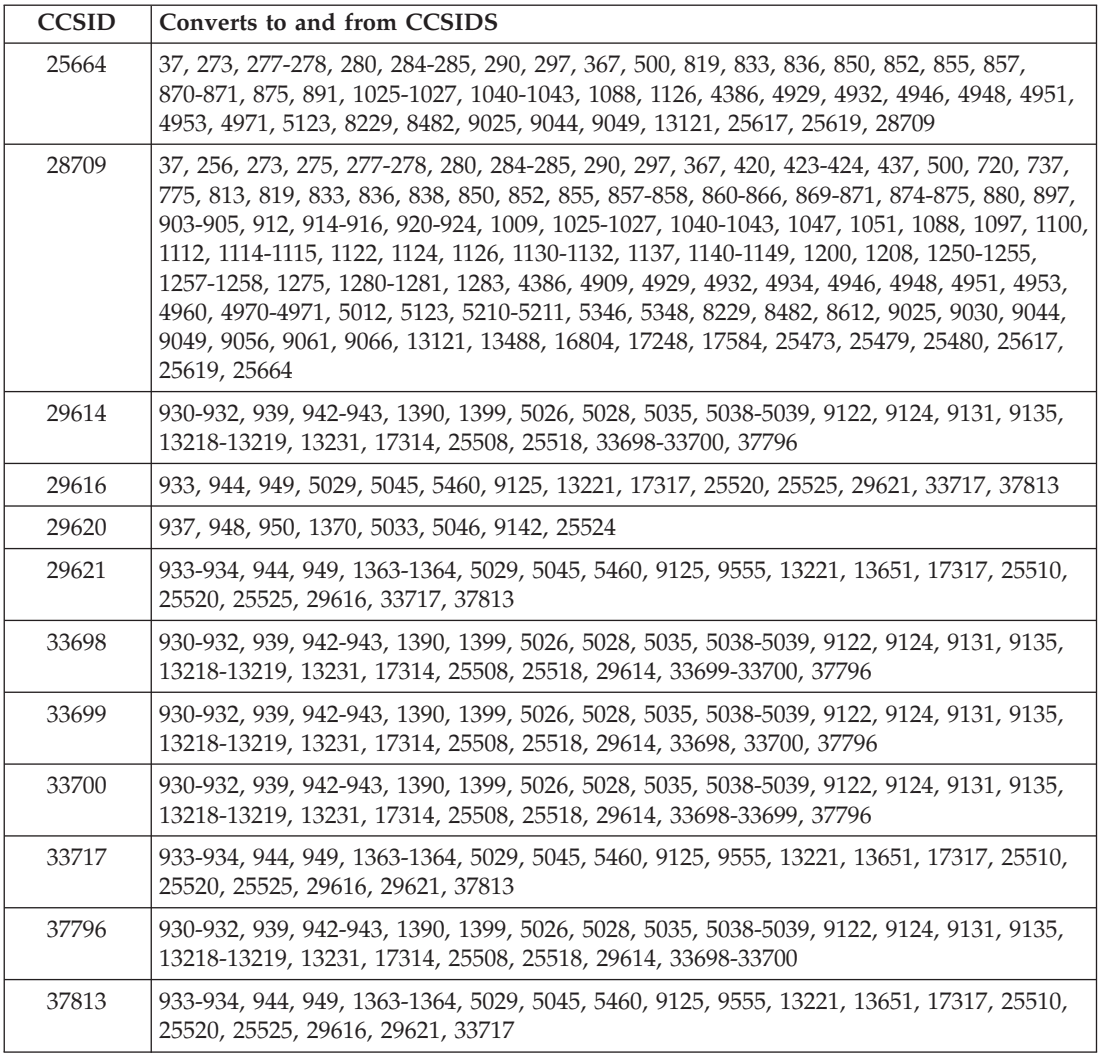

# **OS/2 conversion support**

MQSeries for OS/2 Warp V5, or later, supports conversion between any of the CCSIDS listed below:

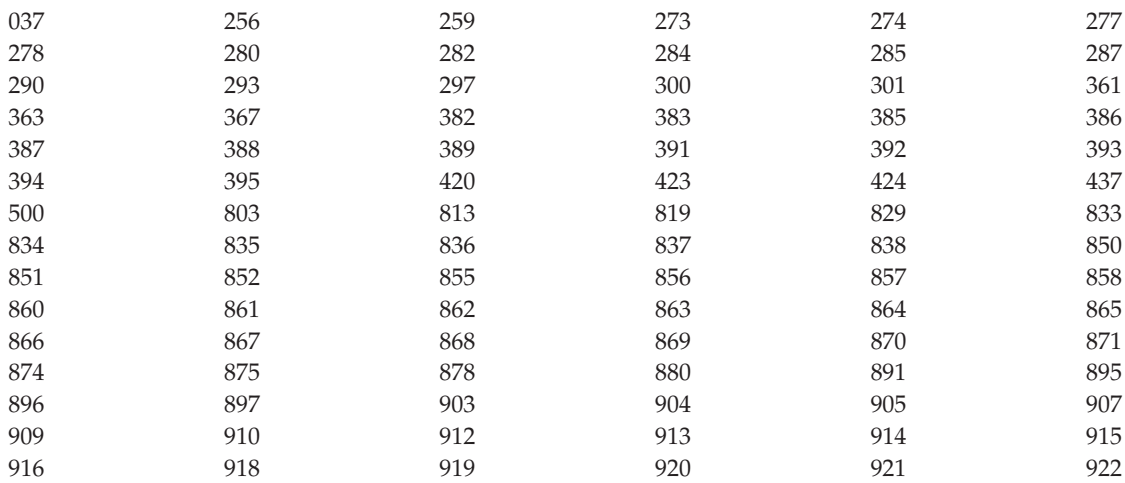

#### <span id="page-695-0"></span>**OS/2 conversion support**

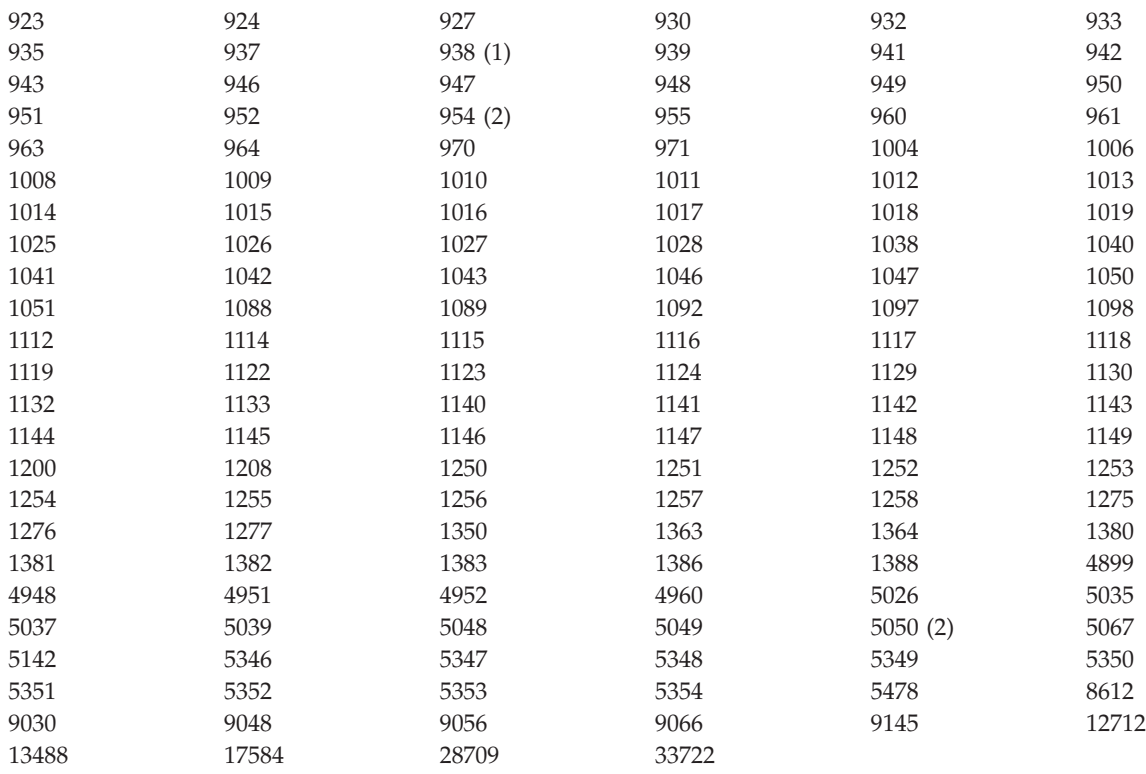

**Notes:**

| | 1. – 938 uses 948 for conversion.

2. – 954 and 5050 use 33722 for conversion.

### **OS/400 conversion support**

A full list of CCSIDs, and conversions supported by OS/400, can be found in the appropriate AS/400 publication relating to your operating system.

### **Unicode conversion support**

Some platforms support the conversion of user data to or from Unicode encoding. The two forms of unicode encoding supported are UCS-2 (CCSIDs 1200, 13488, and 17584) and UTF-8 (CCSID 1208).

**Note:** WebSphere MQ does not support UCS-2 queue manager CCSIDs so message header data cannot be encoded in UCS-2.

### **MQSeries OS/2 support for Unicode**

On MQSeries for OS/2 Warp V5 or later, conversion on OS/2 to and from the Unicode CCSIDs is supported for all supported CCSIDs. See ["OS/2 conversion](#page-694-0) [support" on page 669](#page-694-0)

### **WebSphere MQ AIX support for Unicode**

On MQSeries for AIX Version 5 or later, conversion on AIX to and from the Unicode CCSIDs is supported for the following CCSIDs:

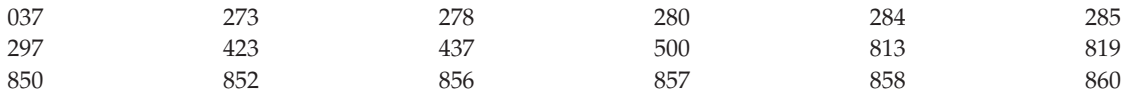

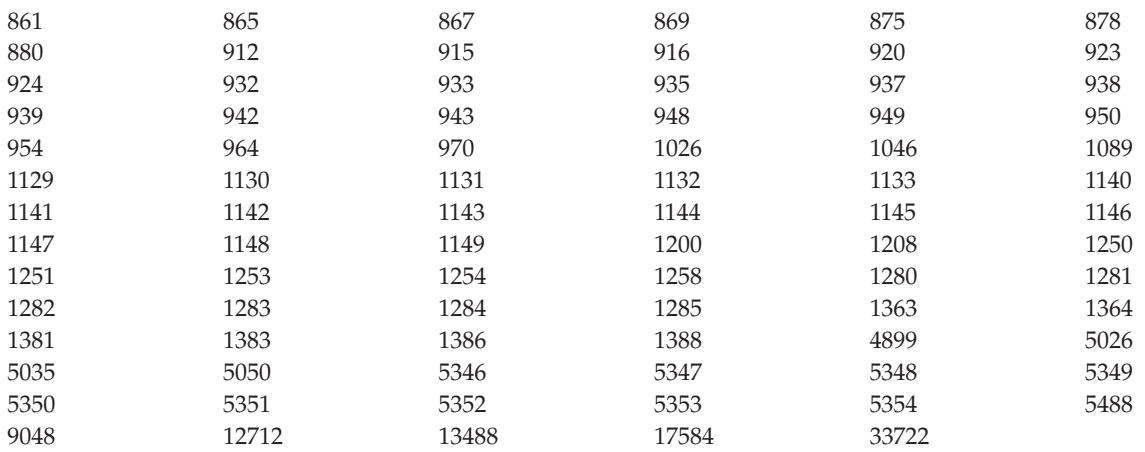

### **WebSphere MQ HP-UX support for Unicode**

On MQSeries for HP-UX Version 5 or later, conversion on HP to, and from, the Unicode CCSIDs is supported for the following CCSIDs:

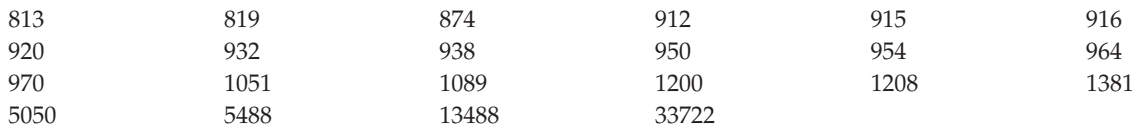

**Note:** HP-UX version 10 does not support conversion into or from UTF-8

## **WebSphere MQ (for Windows, Solaris, and Linux) and MQSeries (for Compaq NSK and Tru64) support for Unicode**

| |

On WebSphere MQ for Windows, WebSphere MQ for Solaris, WebSphere MQ for Linux and MQSeries for Compaq Tru64 UNIX conversion to, and from, the Unicode CCSIDs is supported for the following CCSIDs:

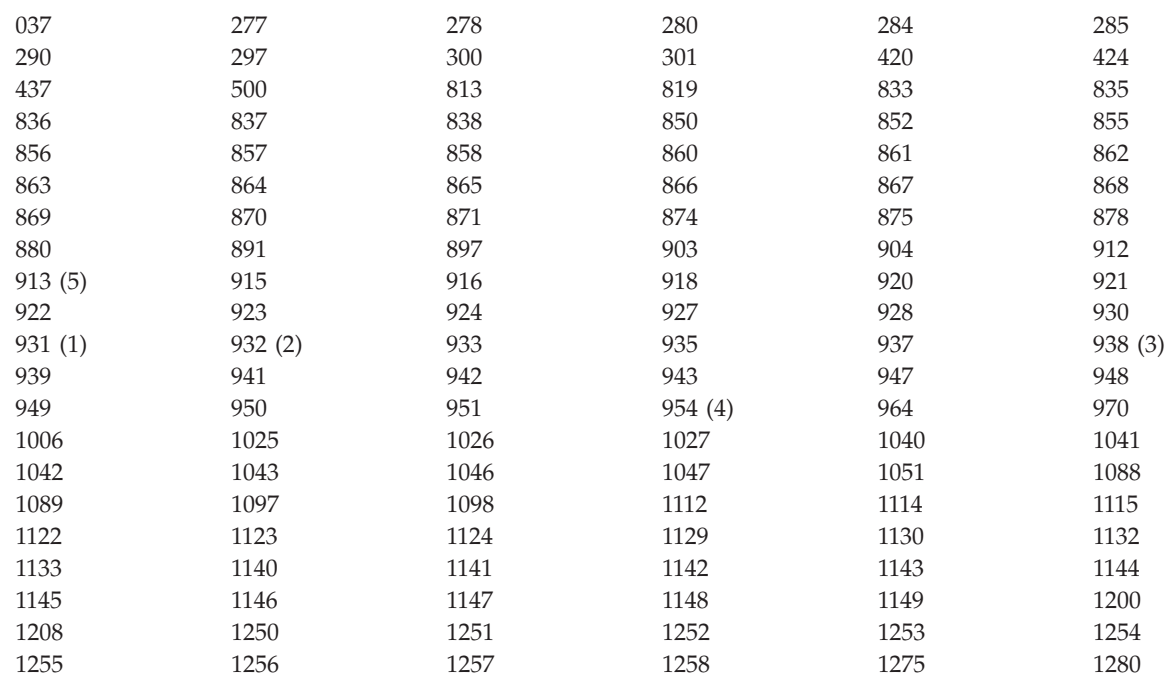

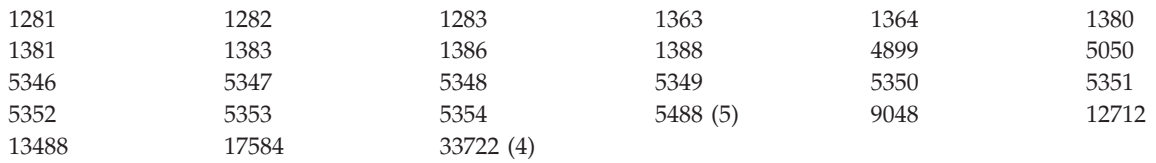

**Notes:**

1. – 931 uses 939 for conversion.

2. – 932 uses 942 for conversion.

3. – 938 uses 948 for conversion.

4. – 954 and 33722 use 5050 for conversion.

5. – On Windows, Linux and Solaris only. |

### **OS/400 support for Unicode**

OS/400 supports a special variant of UNICODE with CCSID 61952 from Version 3.1 onwards. Version 3.7 and later versions also support UNICODE CCSID 13488. Version 4.3 and later versions support the UTF-8 UNICODE CCSID 1208. For details on UNICODE support refer to the appropriate AS/400 publication relating to your operating system.

### **WebSphere MQ for z/OS support for Unicode**

On WebSphere MQ for z/OS conversion to and from the Unicode CCSIDs is supported for the following CCSIDs:

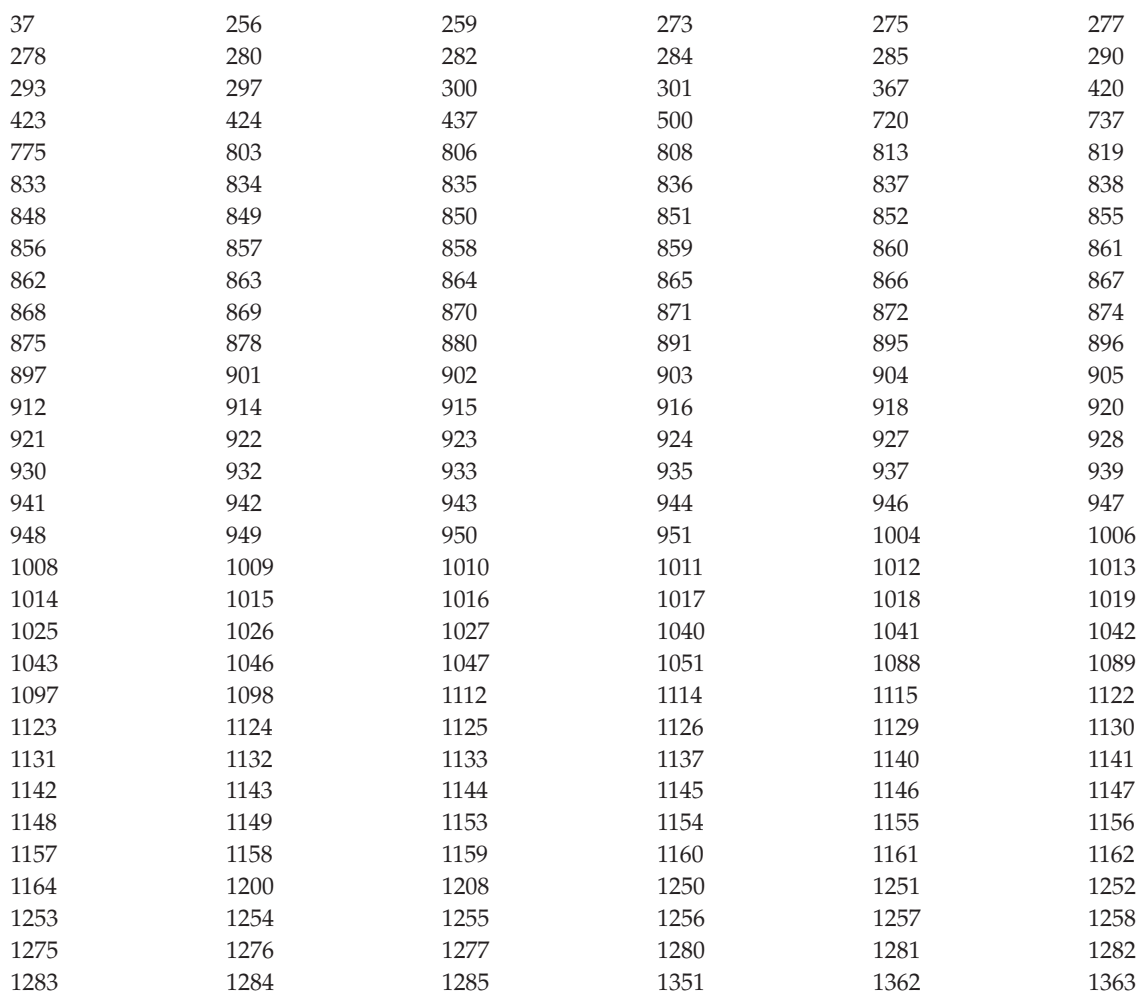

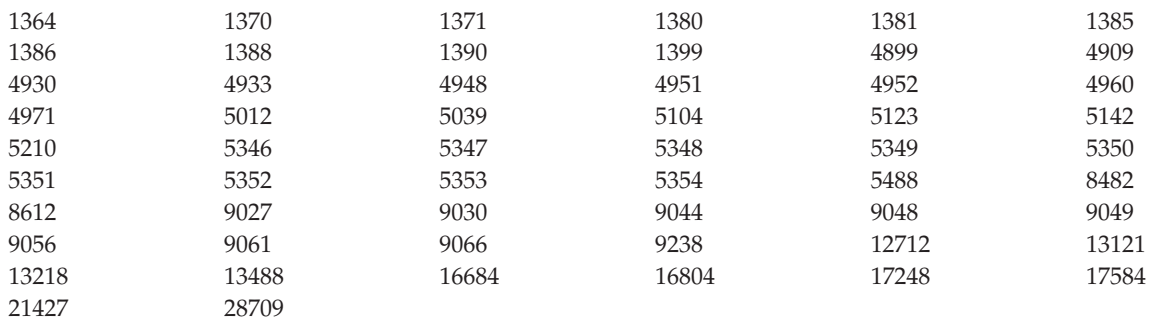

## **Appendix I. Notices**

This information was developed for products and services offered in the United States. IBM may not offer the products, services, or features discussed in this information in other countries. Consult your local IBM representative for information on the products and services currently available in your area. Any reference to an IBM product, program, or service is not intended to state or imply that only that IBM product, program, or service may be used. Any functionally equivalent product, program, or service that does not infringe any IBM intellectual property right may be used instead. However, it is the user's responsibility to evaluate and verify the operation of any non-IBM product, program, or service.

IBM may have patents or pending patent applications covering subject matter described in this information. The furnishing of this information does not give you any license to these patents. You can send license inquiries, in writing, to:

IBM Director of Licensing IBM Corporation North Castle Drive Armonk, NY 10504-1785 U.S.A.

For license inquiries regarding double-byte (DBCS) information, contact the IBM Intellectual Property Department in your country or send inquiries, in writing, to:

IBM World Trade Asia Corporation Licensing 2-31 Roppongi 3-chome, Minato-ku Tokyo 106, Japan

**The following paragraph does not apply to the United Kingdom or any other country where such provisions are inconsistent with local law:** INTERNATIONAL BUSINESS MACHINES CORPORATION PROVIDES THIS PUBLICATION "AS IS" WITHOUT WARRANTY OF ANY KIND, EITHER EXPRESS OR IMPLIED, INCLUDING, BUT NOT LIMITED TO, THE IMPLIED WARRANTIES OF NON-INFRINGEMENT, MERCHANTABILITY, OR FITNESS FOR A PARTICULAR PURPOSE. Some states do not allow disclaimer of express or implied warranties in certain transactions, therefore this statement may not apply to you.

This information could include technical inaccuracies or typographical errors. Changes are periodically made to the information herein; these changes will be incorporated in new editions of the information. IBM may make improvements and/or changes in the product(s) and/or the program(s) described in this information at any time without notice.

Any references in this information to non-IBM Web sites are provided for convenience only and do not in any manner serve as an endorsement of those Web sites. The materials at those Web sites are not part of the materials for this IBM product and use of those Web sites is at your own risk.

IBM may use or distribute any of the information you supply in any way it believes appropriate without incurring any obligation to you.

#### **Notices**

Licensees of this program who wish to have information about it for the purpose of enabling: (i) the exchange of information between independently created programs and other programs (including this one) and (ii) the mutual use of the information which has been exchanged, should contact:

IBM United Kingdom Laboratories,

Mail Point 151, Hursley Park, Winchester, Hampshire, England SO21 2JN.

Such information may be available, subject to appropriate terms and conditions, including in some cases, payment of a fee.

The licensed program described in this information and all licensed material available for it are provided by IBM under terms of the IBM Customer Agreement, IBM International Programming License Agreement, or any equivalent agreement between us.

Information concerning non-IBM products was obtained from the suppliers of those products, their published announcements or other publicly available sources. IBM has not tested those products and cannot confirm the accuracy of performance, compatibility or any other claims related to non-IBM products. Questions on the capabilities of non-IBM products should be addressed to the suppliers of those products.

#### COPYRIGHT LICENSE:

This information contains sample application programs in source language, which illustrate programming techniques on various operating platforms. You may copy, modify, and distribute these sample programs in any form without payment to IBM, for the purposes of developing, using, marketing or distributing application programs conforming to the application programming interface for the operating platform for which the sample programs are written. These examples have not been thoroughly tested under all conditions. IBM, therefore, cannot guarantee or imply reliability, serviceability, or function of these programs. You may copy, modify, and distribute these sample programs in any form without payment to IBM for the purposes of developing, using, marketing, or distributing application programs conforming to IBM's application programming interfaces.

## **Trademarks**

The following terms are trademarks of International Business Machines Corporation in the United States, other countries, or both:

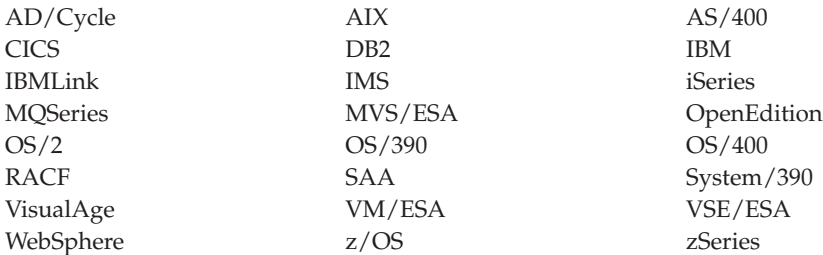

Lotus Notes is a trademark of Lotus Development Corporation in the United States, other countries, or both.

Microsoft, Windows, Windows NT, and the Windows logo are trademarks of Microsoft Corporation in the United States, other countries, or both.

Java and all Java-based trademarks and logos are trademarks or registered trademarks of Sun Microsystems, Inc. in the United States, other countries, or both.

ActionMedia, LANDesk, MMX, Pentium, and ProShare are trademarks of Intel Corporation in the United States, other countries, or both.

UNIX is a registered trademark of The Open Group in the United States and other countries.

Other company, product, or service names may be trademarks or service marks of others.

**Object attributes**

## **Index**

## **A**

[AbendCode field 43](#page-68-0) AccountingToken field [MQMD structure 144](#page-169-0) [MQPMR structure 252](#page-277-0) [ADSDescriptor field 43](#page-68-0) aliasing [queue manager 457](#page-482-0) [reply queue 457](#page-482-0) AlterationDate attribute [authentication information 521](#page-546-0) [namelist 491](#page-516-0) [process definition 495](#page-520-0) [queue 460](#page-485-0) [queue manager 502](#page-527-0) AlterationTime attribute [authentication information 521](#page-546-0) [namelist 492](#page-517-0) [process definition 496](#page-521-0) [queue 461](#page-486-0) [queue manager 503](#page-528-0) [AlternateSecurityId field 212](#page-237-0) [AlternateUserId field 213](#page-238-0) ApplId [attribute 496](#page-521-0) field [MQTM structure 293](#page-318-0) [MQTMC2 structure 300](#page-325-0) [ApplIdentityData field 146](#page-171-0) [ApplOriginData field 146](#page-171-0) ApplType [attribute 496](#page-521-0) field [MQTM structure 293](#page-318-0) [MQTMC2 structure 300](#page-325-0) [AppOptions field 590](#page-615-0) assembler language [assemblers supported xix](#page-18-0) [AttentionId field 44](#page-69-0) attributes [authentication information 521](#page-546-0) [namelist 491](#page-516-0) [process definition 495](#page-520-0) [queue 457](#page-482-0) [queue manager 501](#page-526-0) [authentication information](#page-546-0) [attributes 521](#page-546-0) [authentication information record 31](#page-56-0) [Authenticator field 44](#page-69-0)[, 134](#page-159-0) AuthInfoConnName [attribute 522](#page-547-0) AuthInfoConnName field [MQAIR structure 31](#page-56-0) AuthInfoDesc [attribute 522](#page-547-0) AuthInfoName [attribute 522](#page-547-0) AuthInfoRecCount field [MQSCO structure 285](#page-310-0) AuthInfoRecOffset field [MQSCO structure 286](#page-311-0)

AuthInfoRecPtr field [MQSCO structure 286](#page-311-0) AuthInfoType [attribute 522](#page-547-0) AuthInfoType field [MQAIR structure 32](#page-57-0) [AuthorityEvent attribute 503](#page-528-0)

## **B**

[BackoutCount field 147](#page-172-0) [BackoutRequeueQName attribute 461](#page-486-0) [BackoutThreshold attribute 461](#page-486-0) [BaseQName attribute 462](#page-487-0) Basic [compilers supported xix](#page-18-0) [begin options structure 37](#page-62-0) [BeginOptions parameter 341](#page-366-0) Buffer parameter [declaring 333](#page-358-0) [MQGET call 380](#page-405-0) [MQPUT call 425](#page-450-0) MOPUT1 call 438 BufferLength parameter [MQGET call 380](#page-405-0) [MQPUT call 424](#page-449-0) [MQPUT1 call 438](#page-463-0) [built-in formats 157](#page-182-0)

# **C**

C language [compilers supported xix](#page-18-0) C programming language [data types 20](#page-45-0) [functions 19](#page-44-0) [header files 19](#page-44-0) [initial values for dynamic](#page-46-0) [structures 21](#page-46-0) [initial values for structures 21](#page-46-0) [manipulating binary strings 20](#page-45-0) [manipulating character strings 20](#page-45-0) [notational conventions 22](#page-47-0) [parameters with undefined data](#page-45-0) [types 20](#page-45-0) [use from C++ 22](#page-47-0) [using calls 333](#page-358-0) C++ language [compilers supported xix](#page-18-0) calls [conventions used 331](#page-356-0) detailed description [MQ\\_DATA\\_CONV\\_EXIT 602](#page-627-0) [MQBACK 335](#page-360-0) [MQBEGIN 341](#page-366-0) [MQCLOSE 345](#page-370-0) [MQCMIT 353](#page-378-0) [MQCONN 359](#page-384-0) [MQCONNX 369](#page-394-0) [MQDISC 373](#page-398-0)

calls *(continued)* detailed description *(continued)* [MQGET 379](#page-404-0) [MQINQ 393](#page-418-0) [MQOPEN 405](#page-430-0) [MQPUT 423](#page-448-0) [MQPUT1 437](#page-462-0) [MQSET 447](#page-472-0) [MQXCNVC 595](#page-620-0) [CancelCode field 44](#page-69-0) [CCSID language support 611](#page-636-0) [CFStrucName attribute 462](#page-487-0) [ChannelAutoDef attribute 503](#page-528-0) [ChannelAutoDefEvent attribute 504](#page-529-0) [ChannelAutoDefExit attribute 504](#page-529-0) CharAttrLength parameter [MQINQ call 398](#page-423-0) [MQSET call 449](#page-474-0) CharAttrs parameter [MQINQ call 398](#page-423-0) [MQSET call 449](#page-474-0) [ClientConnOffset field 62](#page-87-0) [ClientConnPtr field 62](#page-87-0) [ClusterName attribute 462](#page-487-0) [ClusterNamelist attribute 463](#page-488-0) [ClusterWorkloadData attribute 505](#page-530-0) [ClusterWorkloadExit attribute 505](#page-530-0) [ClusterWorkloadLength attribute 505](#page-530-0) [CMQB Visual Basic header file 30](#page-55-0) COBOL [compilers supported xix](#page-18-0) COBOL programming language [COPY files 22](#page-47-0) [named constants 24](#page-49-0) [notational conventions 25](#page-50-0) [pointer data type 24](#page-49-0) [structures 23](#page-48-0) [code-page conversions 611](#page-636-0) [coded character set identifier 506](#page-531-0) CodedCharSetId [attribute 506](#page-531-0) field [MQCIH structure 45](#page-70-0) [MQDH structure 76](#page-101-0) [MQDLH structure 85](#page-110-0) [MQDXP structure 590](#page-615-0) [MQIIH structure 134](#page-159-0) [MQMD structure 147](#page-172-0) [MQMDE structure 205](#page-230-0) [MQRFH structure 255](#page-280-0) [MQRFH2 structure 262](#page-287-0) [MQRMH structure 273](#page-298-0) [MQWIH structure 306](#page-331-0) [Codepage support 614](#page-639-0) [Arabic 634](#page-659-0) [Cyrillic 626](#page-651-0) [Danish and Norwegian 616](#page-641-0) [Eastern European languages 625](#page-650-0) [Estonian 627](#page-652-0) [Farsi 635](#page-660-0) [Finnish and Swedish 617](#page-642-0)

[Codepage support](#page-639-0) *(continued)* [French 621](#page-646-0) [German 615](#page-640-0) [Greek 630](#page-655-0) [Hebrew 632](#page-657-0) [Icelandic 624](#page-649-0) [Italian 618](#page-643-0) [Japanese Kanji/ Katakana Mixed 646](#page-671-0) [Japanese Kanji/ Latin Mixed 644](#page-669-0) [Japanese Katakana SBCS 642](#page-667-0) [Japanese Latin SBCS 640](#page-665-0) [Korean 648](#page-673-0) [Lao 638](#page-663-0) [Latvian and Lithuanian 628](#page-653-0) [Multilingual 622](#page-647-0) [Portuguese 623](#page-648-0) [Simplified Chinese 649](#page-674-0) [Spanish 619](#page-644-0) [Thai 637](#page-662-0) [Traditional Chinese 651](#page-676-0) [Turkish 631](#page-656-0) [UK English / Gaelic 620](#page-645-0) [Ukranian 629](#page-654-0) [Urdu 636](#page-661-0) [US English 614](#page-639-0) [Vietnamese 639](#page-664-0) [CommandInputQName attribute 506](#page-531-0) [CommandLevel attribute 506](#page-531-0) [CommitMode field 134](#page-159-0) Compaq NonStop Kernel [IPC message 609](#page-634-0) [signal notification 609](#page-634-0) [compatibility mode 365](#page-390-0) CompCode field [MQCIH structure 45](#page-70-0) [MQDXP structure 590](#page-615-0) [MQRR structure 283](#page-308-0) CompCode parameter [MQBACK call 335](#page-360-0) [MQBEGIN call 341](#page-366-0) [MQCLOSE call 347](#page-372-0) [MQCMIT call 353](#page-378-0) [MQCONN call 362](#page-387-0) [MQCONNX call 369](#page-394-0) [MQDISC call 373](#page-398-0) [MQGET call 381](#page-406-0) [MQINQ call 398](#page-423-0) [MQOPEN call 412](#page-437-0) [MQPUT call 425](#page-450-0) [MQPUT1 call 438](#page-463-0) [MQSET call 449](#page-474-0) [MQXCNVC call 599](#page-624-0) [compilers supported xix](#page-18-0) [completion code 527](#page-552-0) [connect options structure 61](#page-86-0) [ConnectOpts parameter 369](#page-394-0) [ConnTag field 64](#page-89-0) [constants, values of 529](#page-554-0) [accounting token \(MQACT\\_\\*\) 530](#page-555-0) [accounting token type](#page-556-0) [\(MQACTT\\_\\*\) 531](#page-556-0) [application type \(MQAT\\_\\*\) 531](#page-556-0) [authentication information record](#page-556-0) [structure identifier \(MQAIR\\_\\*\) 531](#page-556-0) [authentication information record](#page-556-0) [version \(MQAIR\\_\\*\) 531](#page-556-0)

[constants, values of](#page-554-0) *(continued)* [authentication information type](#page-556-0) [\(MQAIT\\_\\*\) 531](#page-556-0) [backout hardening \(MQQA\\_\\*\) 558](#page-583-0) [begin options \(MQBO\\_\\*\) 532](#page-557-0) [begin options structure identifier](#page-557-0) [\(MQBO\\_\\*\) 532](#page-557-0) [begin options version \(MQBO\\_\\*\) 533](#page-558-0) [binding \(MQBND\\_\\*\) 532](#page-557-0) [channel auto-definition](#page-560-0) [\(MQCHAD\\_\\*\) 535](#page-560-0) [character attribute selectors](#page-558-0) [\(MQCA\\_\\*\) 533](#page-558-0) [CICS bridge return code](#page-563-0) [\(MQCRC\\_\\*\) 538](#page-563-0) [CICS function name](#page-560-0) [\(MQCFUNC\\_\\*\) 535](#page-560-0) [CICS header ADS descriptor](#page-559-0) [\(MQCADSD\\_\\*\) 534](#page-559-0) [CICS header conversational task](#page-559-0) [\(MQCCT\\_\\*\) 534](#page-559-0) [CICS header facility](#page-560-0) [\(MQCFAC\\_\\*\) 535](#page-560-0) [CICS header flags \(MQCIH\\_\\*\) 536](#page-561-0) [CICS header get-wait interval](#page-560-0) [\(MQCGWI\\_\\*\) 535](#page-560-0) [CICS header length \(MQCIH\\_\\*\) 536](#page-561-0) [CICS header link type](#page-562-0) [\(MQCLT\\_\\*\) 537](#page-562-0) [CICS header output data length](#page-563-0) [\(MQCODL\\_\\*\) 538](#page-563-0) [CICS header structure identifier](#page-561-0) [\(MQCIH\\_\\*\) 536](#page-561-0) [CICS header task end status](#page-564-0) [\(MQCTES\\_\\*\) 539](#page-564-0) [CICS header transaction start code](#page-564-0) [\(MQCSC\\_\\*\) 539](#page-564-0) [CICS header unit-of-work control](#page-564-0) [\(MQCUOWC\\_\\*\) 539](#page-564-0) [CICS header version \(MQCIH\\_\\*\) 537](#page-562-0) [close options \(MQCO\\_\\*\) 538](#page-563-0) [coded character set identifier](#page-559-0) [\(MQCCSI\\_\\*\) 534](#page-559-0) [command level \(MQCMDL\\_\\*\) 537](#page-562-0) [completion codes \(MQCC\\_\\*\) 534](#page-559-0) [connect options \(MQCNO\\_\\*\) 537](#page-562-0) [connect options structure identifier](#page-563-0) [\(MQCNO\\_\\*\) 538](#page-563-0) [connect options version](#page-563-0) [\(MQCNO\\_\\*\) 538](#page-563-0) [connection handle \(MQHC\\_\\*\) 547](#page-572-0) [connection tag \(MQCT\\_\\*\) 539](#page-564-0) [convert-characters masks and factors](#page-565-0) [\(MQDCC\\_\\*\) 540](#page-565-0) [convert-characters options](#page-565-0) [\(MQDCC\\_\\*\) 540](#page-565-0) [correlation identifier \(MQCI\\_\\*\) 536](#page-561-0) [data-conversion-exit parameter](#page-566-0) structure identifier (MODXP<sup>\*</sup>) 541 [data-conversion-exit parameter](#page-567-0) [structure version \(MQDXP\\_\\*\) 542](#page-567-0) [data-conversion-exit response](#page-591-0) [\(MQXDR\\_\\*\) 566](#page-591-0) [dead-letter header structure identifier](#page-566-0) [\(MQDLH\\_\\*\) 541](#page-566-0) [dead-letter header version](#page-566-0) [\(MQDLH\\_\\*\) 541](#page-566-0)

[constants, values of](#page-554-0) *(continued)* [distribution header flags](#page-566-0) [\(MQDHF\\_\\*\) 541](#page-566-0) [distribution header structure identifier](#page-565-0) [\(MQDH\\_\\*\) 540](#page-565-0) [distribution header version](#page-565-0) [\(MQDH\\_\\*\) 540](#page-565-0) [distribution list support](#page-566-0) [\(MQDL\\_\\*\) 541](#page-566-0) [encoding \(MQENC\\_\\*\) 542](#page-567-0) [encoding for binary integers](#page-568-0) [\(MQENC\\_\\*\) 543](#page-568-0) [encoding for floating-point numbers](#page-568-0) [\(MQENC\\_\\*\) 543](#page-568-0) [encoding for packed-decimal integers](#page-568-0) [\(MQENC\\_\\*\) 543](#page-568-0) [encoding masks \(MQENC\\_\\*\) 542](#page-567-0) [event reporting \(MQEVR\\_\\*\) 543](#page-568-0) [event reporting \(MQQSIE\\_\\*\) 559](#page-584-0) [exit command identifier](#page-590-0) [\(MQXC\\_\\*\) 565](#page-590-0) [exit identifier \(MQXT\\_\\*\) 567](#page-592-0) [exit parameter block structure](#page-591-0) [identifier \(MQXP\\_\\*\) 566](#page-591-0) [exit parameter block version](#page-591-0) [\(MQXP\\_\\*\) 566](#page-591-0) [exit reason \(MQXR\\_\\*\) 567](#page-592-0) [exit response \(MQXCC\\_\\*\) 565](#page-590-0) [exit user area \(MQXUA\\_\\*\) 567](#page-592-0) [expiry interval \(MQEI\\_\\*\) 542](#page-567-0) [expiry scan interval \(MQEXPI\\_\\*\) 543](#page-568-0) [feedback \(MQFB\\_\\*\) 544](#page-569-0) [format \(MQFMT\\_\\*\) 545](#page-570-0) [get message options](#page-571-0) [\(MQGMO\\_\\*\) 546](#page-571-0) [get message options structure](#page-571-0) [identifier \(MQGMO\\_\\*\) 546](#page-571-0) [get message options version](#page-571-0) [\(MQGMO\\_\\*\) 546](#page-571-0) [group identifier \(MQGI\\_\\*\) 545](#page-570-0) [group status \(MQGS\\_\\*\) 547](#page-572-0) [IMS authenticator \(MQIAUT\\_\\*\) 548](#page-573-0) [IMS commit mode \(MQICM\\_\\*\) 549](#page-574-0) [IMS header flags \(MQIIH\\_\\*\) 549](#page-574-0) [IMS header length \(MQIIH\\_\\*\) 550](#page-575-0) [IMS header structure identifier](#page-575-0) [\(MQIIH\\_\\*\) 550](#page-575-0) [IMS header version \(MQIIH\\_\\*\) 550](#page-575-0) [IMS security scope \(MQISS\\_\\*\) 550](#page-575-0) [IMS transaction instance identifier](#page-576-0) [\(MQITII\\_\\*\) 551](#page-576-0) [IMS transaction state \(MQITS\\_\\*\) 551](#page-576-0) [Index type \(MQIT\\_\\*\) 550](#page-575-0) [inhibit get \(MQQA\\_\\*\) 558](#page-583-0) [inhibit put \(MQQA\\_\\*\) 558](#page-583-0) [integer attribute selectors](#page-572-0) [\(MQIA\\_\\*\) 547](#page-572-0) [integer attribute value](#page-574-0) [\(MQIAV\\_\\*\) 549](#page-574-0) [intra-group queuing \(MQIGQ\\_\\*\) 549](#page-574-0) [intra-group queuing put authority](#page-574-0) [\(MQIGQPA\\_\\*\) 549](#page-574-0) [lengths of character string and byte](#page-554-0) [fields \(MQ\\_\\*\) 529](#page-554-0) [match options \(MQMO\\_\\*\) 553](#page-578-0) [message delivery sequence](#page-577-0) [\(MQMDS\\_\\*\) 552](#page-577-0)

[constants, values of](#page-554-0) *(continued)* [message descriptor extension flags](#page-577-0)  $(MQMDEF_*)$  552 [message descriptor extension length](#page-576-0) [\(MQMDE\\_\\*\) 551](#page-576-0) [message descriptor extension structure](#page-577-0) [identifier \(MQMDE\\_\\*\) 552](#page-577-0) [message descriptor extension version](#page-577-0) [\(MQMDE\\_\\*\) 552](#page-577-0) [message descriptor structure identifier](#page-576-0) [\(MQMD\\_\\*\) 551](#page-576-0) [message descriptor version](#page-576-0) [\(MQMD\\_\\*\) 551](#page-576-0) [message flags \(MQMF\\_\\*\) 552](#page-577-0) [message identifier \(MQMI\\_\\*\) 553](#page-578-0) [message token \(MQMTOK\\_\\*\) 554](#page-579-0) [message type \(MQMT\\_\\*\) 553](#page-578-0) [message-flags masks \(MQMF\\_\\*\) 553](#page-578-0) [name count \(MQNC\\_\\*\) 554](#page-579-0) [namelist type \(MQNT\\_\\*\) 554](#page-579-0) [object descriptor length](#page-579-0) [\(MQOD\\_\\*\) 554](#page-579-0) [object descriptor structure identifier](#page-579-0) [\(MQOD\\_\\*\) 554](#page-579-0) [object descriptor version](#page-579-0) [\(MQOD\\_\\*\) 554](#page-579-0) [object handle \(MQHO\\_\\*\) 547](#page-572-0) [object instance identifier](#page-580-0) [\(MQOII\\_\\*\) 555](#page-580-0) [object type \(MQOT\\_\\*\) 556](#page-581-0) [open options \(MQOO\\_\\*\) 555](#page-580-0) [original length \(MQOL\\_\\*\) 555](#page-580-0) [persistence \(MQPER\\_\\*\) 556](#page-581-0) [platform \(MQPL\\_\\*\) 556](#page-581-0) [priority \(MQPRI\\_\\*\) 557](#page-582-0) [put message options](#page-581-0) [\(MQPMO\\_\\*\) 556](#page-581-0) [put message options length](#page-582-0)  $(MOPMO^*)$  557 [put message options structure](#page-582-0) [identifier \(MQPMO\\_\\*\) 557](#page-582-0) [put message options version](#page-582-0) [\(MQPMO\\_\\*\) 557](#page-582-0) [put message record field flags](#page-582-0) [\(MQPMRF\\_\\*\) 557](#page-582-0) [queue definition type](#page-583-0) [\(MQQDT\\_\\*\) 558](#page-583-0) [queue shareability \(MQQA\\_\\*\) 558](#page-583-0) [queue type \(MQQT\\_\\*\) 559](#page-584-0) [queue-sharing group disposition](#page-583-0) [\(MQQSGD\\_\\*\) 558](#page-583-0) [reason codes \(MQRC\\_\\*\) 559](#page-584-0) [reference message header flags](#page-585-0) [\(MQRMHF\\_\\*\) 560](#page-585-0) [reference message header structure](#page-585-0) [identifier \(MQRMH\\_\\*\) 560](#page-585-0) [reference message header version](#page-585-0) [\(MQRMH\\_\\*\) 560](#page-585-0) [report options \(MQRO\\_\\*\) 561](#page-586-0) [report-options masks \(MQRO\\_\\*\) 561](#page-586-0) [returned length \(MQRL\\_\\*\) 560](#page-585-0) [rules and formatting header flags](#page-584-0) [\(MQRFH\\_\\*\) 559](#page-584-0) [rules and formatting header length](#page-584-0) [\(MQRFH\\_\\*\) 559](#page-584-0) [rules and formatting header structure](#page-584-0) [identifier \(MQRFH\\_\\*\) 559](#page-584-0)

[constants, values of](#page-554-0) *(continued)* [rules and formatting header version](#page-585-0) [\(MQRFH\\_\\*\) 560](#page-585-0) [scope \(MQSCO\\_\\*\) 561](#page-586-0) [security identifier \(MQSID\\_\\*\) 562](#page-587-0) [security identifier type](#page-587-0) [\(MQSIDT\\_\\*\) 562](#page-587-0) [segment status \(MQSS\\_\\*\) 563](#page-588-0) [segmentation \(MQSEG\\_\\*\) 562](#page-587-0) [signal event-control-block completion](#page-567-0) [codes \(MQEC\\_\\*\) 542](#page-567-0) [SSL configuration options structure](#page-586-0) [identifier \(MQSCO\\_\\*\) 561](#page-586-0) [SSL configuration options version](#page-587-0) [\(MQSCO\\_\\*\) 562](#page-587-0) [syncpoint \(MQSP\\_\\*\) 562](#page-587-0) [transmission queue header structure](#page-591-0) [identifier 566](#page-591-0) [transmission queue header version](#page-591-0) [\(MQXQH\\_\\*\) 566](#page-591-0) [trigger controls \(MQTC\\_\\*\) 563](#page-588-0) [trigger message \(character format\)](#page-588-0) [structure identifier](#page-588-0) [\(MQTMC\\_\\*\) 563](#page-588-0) [trigger message \(character format\)](#page-589-0) [version \(MQTMC\\_\\*\) 564](#page-589-0) [trigger message structure identifier](#page-588-0) [\(MQTM\\_\\*\) 563](#page-588-0) [trigger message version](#page-588-0) [\(MQTM\\_\\*\) 563](#page-588-0) [trigger type \(MQTT\\_\\*\) 564](#page-589-0) [undelivered-message header structure](#page-566-0) [identifier \(MQDLH\\_\\*\) 541](#page-566-0) [undelivered-message header version](#page-566-0) [\(MQDLH\\_\\*\) 541](#page-566-0) [usage \(MQUS\\_\\*\) 564](#page-589-0) [wait interval \(MQWI\\_\\*\) 564](#page-589-0) [workload information header flags](#page-589-0) [\(MQWIH\\_\\*\) 564](#page-589-0) [workload information header](#page-590-0) [structure identifier \(MQWIH\\_\\*\) 565](#page-590-0) [workload information header](#page-590-0) [structure length \(MQWIH\\_\\*\) 565](#page-590-0) [workload information header version](#page-590-0) [\(MQWIH\\_\\*\) 565](#page-590-0) [Context field 230](#page-255-0) [ConversationalTask field 45](#page-70-0) [conversion of report messages 587](#page-612-0) [conversions, code-page 611](#page-636-0) [COPY files – COBOL programming](#page-47-0) [language 22](#page-47-0) CorrelId field [MQMD structure 149](#page-174-0) [MQPMR structure 252](#page-277-0) [CreationDate attribute 463](#page-488-0) [CreationTime attribute 464](#page-489-0) CryptoHardware field [MQSCO structure 287](#page-312-0) [CurrentQDepth attribute 464](#page-489-0) [CursorPosition field 45](#page-70-0)

## **D**

data conversion [processing conventions 583](#page-608-0) [report messages 587](#page-612-0) [data types, conventions used 18](#page-43-0) data types, detailed description elementary [assembler language 14](#page-39-0) [C programming language 10](#page-35-0) [COBOL programming](#page-38-0) [language 13](#page-38-0) [MQBYTE 8](#page-33-0) [MQBYTEn 8](#page-33-0) [MQCHAR 8](#page-33-0) [MQCHARn 9](#page-34-0) [MQHCONN 9](#page-34-0) [MQHOBJ 9](#page-34-0) [MQLONG 9](#page-34-0) [MQPID 9](#page-34-0) [MQPTR 9](#page-34-0) [MQTID 10](#page-35-0) [overview 7](#page-32-0) [PL/I language 13](#page-38-0) [PMQCHAR 10](#page-35-0) [PMQLONG 10](#page-35-0) [PMQMD 10](#page-35-0) [TAL programming language 15](#page-40-0) [Visual Basic 15](#page-40-0) structure [MQAIR 31](#page-56-0) [MQBO 37](#page-62-0) [MQCIH 41](#page-66-0) [MQCNO 61](#page-86-0) [MQDH 75](#page-100-0) [MQDLH 83](#page-108-0) [MQDXP 589](#page-614-0) [MQGMO 95](#page-120-0) [MQIIH 133](#page-158-0) [MQMD 141](#page-166-0) [MQMDE 203](#page-228-0) [MQOD 211](#page-236-0) [MQOR 227](#page-252-0) [MQPMO 229](#page-254-0) [MQPMR 251](#page-276-0) [MQRFH 255](#page-280-0) [MQRFH2 261](#page-286-0) [MQRMH 271](#page-296-0) [MQRR 283](#page-308-0) [MQSCO 285](#page-310-0) [MQTM 291](#page-316-0) [MQTMC2 299](#page-324-0) [MQWIH 305](#page-330-0) [MQXP 311](#page-336-0) [MQXQH 317](#page-342-0) [programming considerations 17](#page-42-0) [rules 18](#page-43-0) [DataConvExitParms parameter 602](#page-627-0) DataLength [field, MQDXP structure 590](#page-615-0) parameter [MQGET call 381](#page-406-0) [MQXCNVC call 599](#page-624-0) [DataLogicalLength field 273](#page-298-0) [DataLogicalOffset field 273](#page-298-0) [DataLogicalOffset2 field 274](#page-299-0) [dead-letter header structure 83](#page-108-0) [DeadLetterQName attribute 509](#page-534-0) [DefBind attribute 465](#page-490-0) [DefinitionType attribute 465](#page-490-0) [DefInputOpenOption attribute 466](#page-491-0) [DefPersistence attribute 467](#page-492-0) [DefPriority attribute 468](#page-493-0)

[DefXmitQName attribute 510](#page-535-0) [DestEnvLength field 274](#page-299-0) [DestEnvOffset field 274](#page-299-0) [DestNameLength field 275](#page-300-0) [DestNameOffset field 275](#page-300-0) [DestQMgrName field 85](#page-110-0) [DestQName field 86](#page-111-0) [DistLists attribute 468](#page-493-0)[, 510](#page-535-0) [distribution header structure 75](#page-100-0) [distribution lists 468](#page-493-0)[, 510](#page-535-0) [dynamic queue 405](#page-430-0) [DynamicQName field 214](#page-239-0)

### **E**

Encoding field [MQCIH structure 45](#page-70-0) [MQDH structure 77](#page-102-0) [MQDLH structure 86](#page-111-0) [MQDXP structure 591](#page-616-0) [MQIIH structure 135](#page-160-0) [MQMD structure 150](#page-175-0) [MQMDE structure 206](#page-231-0) [MQRFH structure 256](#page-281-0) [MQRFH2 structure 262](#page-287-0) [MQRMH structure 275](#page-300-0) [MQWIH structure 306](#page-331-0) [using 571](#page-596-0) EnvData [attribute 497](#page-522-0) field [MQTM structure 294](#page-319-0) [MQTMC2 structure 300](#page-325-0) [environment variable –](#page-91-0) [MQ\\_CONNECT\\_TYPE 66](#page-91-0) [ErrorOffset field 45](#page-70-0) [exit parameter block 311](#page-336-0) [ExitCommand field 311](#page-336-0) [ExitId field 312](#page-337-0) [ExitOptions field 591](#page-616-0) [ExitParmCount field 312](#page-337-0) [ExitReason field 312](#page-337-0) ExitResponse field [MQDXP structure 591](#page-616-0) [MQXP structure 313](#page-338-0) [ExitUserArea field 313](#page-338-0) [expired-message processing 510](#page-535-0) [Expiry field 151](#page-176-0) [ExpiryInterval attribute 510](#page-535-0)

## **F**

[Facility field 46](#page-71-0) [FacilityKeepTime field 46](#page-71-0) [FacilityLike field 46](#page-71-0) Feedback field [MQMD structure 153](#page-178-0) [MQPMR structure 252](#page-277-0) Flags field [MQCIH structure 46](#page-71-0) [MQDH structure 77](#page-102-0) [MQIIH structure 135](#page-160-0) [MQMDE structure 206](#page-231-0) [MQRFH structure 256](#page-281-0) [MQRFH2 structure 263](#page-288-0) [MQRMH structure 275](#page-300-0)

Flags field *(continued)* [MQWIH structure 306](#page-331-0) [fonts in this book xxii](#page-21-0) [form files \(.BAS\) 30](#page-55-0) Format field [MQCIH structure 47](#page-72-0) [MQDH structure 78](#page-103-0) [MQDLH structure 86](#page-111-0) [MQIIH structure 135](#page-160-0) [MQMD structure 157](#page-182-0) [MQMDE structure 206](#page-231-0) [MQRFH structure 256](#page-281-0) [MQRFH2 structure 263](#page-288-0) [MQRMH structure 276](#page-301-0) [MQWIH structure 306](#page-331-0) [formats built-in 157](#page-182-0) [Function field 47](#page-72-0) [functions – C programming language 19](#page-44-0)

# **G**

[get-message options structure 95](#page-120-0) [GetMsgOpts parameter 380](#page-405-0) [GetWaitInterval field 48](#page-73-0) GroupId field [MQMD structure 164](#page-189-0) [MQMDE structure 207](#page-232-0) [MQPMR structure 253](#page-278-0) [GroupStatus field 96](#page-121-0)

**H**

[handle scope 362](#page-387-0) [handle sharing 68](#page-93-0) [handles 513](#page-538-0) [HardenGetBackout attribute 469](#page-494-0) [Hconn field 592](#page-617-0) Hconn parameter [MQBACK call 335](#page-360-0) [MQBEGIN call 341](#page-366-0) [MQCLOSE call 345](#page-370-0) [MQCMIT call 353](#page-378-0) [MQCONN call 362](#page-387-0) [MQCONNX call 369](#page-394-0) [MQDISC call 373](#page-398-0) [MQGET call 379](#page-404-0) [MQINQ call 393](#page-418-0) [MQOPEN call 405](#page-430-0) [MQPUT call 423](#page-448-0) [MQPUT1 call 437](#page-462-0) [MQSET call 447](#page-472-0) [MQXCNVC call 596](#page-621-0) [scope 362](#page-387-0) header files [C programming language 19](#page-44-0) [Visual Basic programming](#page-55-0) [language 30](#page-55-0) Hobj parameter [MQCLOSE call 345](#page-370-0) [MQGET call 379](#page-404-0) [MQINQ call 393](#page-418-0) [MQOPEN call 412](#page-437-0) [MQPUT call 423](#page-448-0) [MQSET call 447](#page-472-0)

### **I**

[IGQPutAuthority attribute 511](#page-536-0) [IGQUserId attribute 512](#page-537-0) [InBuffer parameter 603](#page-628-0) [InBufferLength parameter 603](#page-628-0) [INCLUDE files – PL/I programming](#page-50-0) [language 25](#page-50-0) [IndexType attribute 470](#page-495-0) [InhibitEvent attribute 512](#page-537-0) [InhibitGet attribute 472](#page-497-0) [InhibitPut attribute 473](#page-498-0) [InitiationQName attribute 473](#page-498-0) [InputItem field 48](#page-73-0) IntAttrCount parameter [MQINQ call 397](#page-422-0) [MQSET call 448](#page-473-0) IntAttrs parameter [MQINQ call 397](#page-422-0) [MQSET call 449](#page-474-0) [intra-group queuing 511](#page-536-0)[, 512](#page-537-0) [IntraGroupQueuing attribute 512](#page-537-0) InvalidDestCount field [MQOD structure 214](#page-239-0) [MQPMO structure 230](#page-255-0) [IPC message \(Compaq NonStop Kernel](#page-634-0) [only\) 609](#page-634-0)

# **K**

KeyRepository field [MQSCO structure 287](#page-312-0) [KnownDestCount field 215](#page-240-0)[, 230](#page-255-0)

# **L**

[languages supported xix](#page-18-0) LDAPPassword [attribute 522](#page-547-0) LDAPPassword field [MQAIR structure 32](#page-57-0) LDAPUserName [attribute 522](#page-547-0) LDAPUserNameLength field [MQAIR structure 32](#page-57-0) LDAPUserNameOffset field [MQAIR structure 32](#page-57-0) LDAPUserNamePtr field [MQAIR structure 33](#page-58-0) [LinkType field 48](#page-73-0) [LocalEvent attribute 513](#page-538-0) [LTermOverride field 135](#page-160-0)

## **M**

[macros 26](#page-51-0) [MatchOptions field 96](#page-121-0) [MaxHandles attribute 513](#page-538-0) MaxMsgLength attribute [queue 474](#page-499-0) [queue manager 514](#page-539-0) [MaxPriority attribute 514](#page-539-0) [MaxQDepth attribute 475](#page-500-0) [MaxUncommittedMsgs attribute 515](#page-540-0) [message descriptor extension](#page-228-0) [structure 203](#page-228-0)

[message descriptor structure 141](#page-166-0) [message order 386](#page-411-0)[, 430](#page-455-0)[, 444](#page-469-0) [MFSMapName field 136](#page-161-0) MO \* values 529 [MQ\\_CONNECT\\_TYPE environment](#page-91-0) [variable 66](#page-91-0) [MQ\\_DATA\\_CONV\\_EXIT call 602](#page-627-0) [MQACT\\_\\* values 145](#page-170-0) [MQAIR structure 31](#page-56-0) [MQAIR\\_\\* values 33](#page-58-0) [MQAIR\\_DEFAULT 34](#page-59-0) MQAT\_\* values ApplType [attribute 497](#page-522-0) [field 293](#page-318-0) [PutApplType field 178](#page-203-0) [MQBACK call 335](#page-360-0) [MQBEGIN call 341](#page-366-0) [MQBND\\_\\* values 465](#page-490-0) [MQBO structure 37](#page-62-0) [MQBO\\_\\* values 37](#page-62-0) [MQBO\\_DEFAULT 38](#page-63-0) [MQBYTE 8](#page-33-0) [MQBYTEn 8](#page-33-0) [MQCA\\_\\* values 394](#page-419-0)[, 448](#page-473-0) [MQCC\\_\\* values 527](#page-552-0) [MQCCSI\\_\\* values 147](#page-172-0) [MQCD\\_CLIENT\\_CONN\\_DEFAULT 64](#page-89-0) [MQCD\\_DEFAULT 64](#page-89-0) [MQCFUNC\\_\\* values 47](#page-72-0) [MQCGWI\\_\\* values 48](#page-73-0) [MQCHAR 8](#page-33-0) [MQCHARn 9](#page-34-0) [MQCI\\_\\* values 149](#page-174-0) [MQCIH structure 41](#page-66-0) [MQCIH\\_\\* values 52](#page-77-0) [MQCIH\\_DEFAULT 55](#page-80-0) [MQCLOSE call 345](#page-370-0) [MQCLT\\_\\* values 48](#page-73-0) [MQCMDL\\_\\* values 506](#page-531-0) [MQCMIT call 353](#page-378-0) [MQCNO structure 61](#page-86-0) [MQCNO\\_\\* values 65](#page-90-0)[, 70](#page-95-0) [MQCNO\\_DEFAULT 71](#page-96-0) [MQCNOCD structure 64](#page-89-0) [MQCO\\_\\* values 346](#page-371-0) [MQCODL\\_\\* values 49](#page-74-0) [MQCONN call 359](#page-384-0) [MQCONNX call 369](#page-394-0) [MQCONNXAny call 64](#page-89-0)[, 371](#page-396-0) [MQCRC\\_\\* values 50](#page-75-0) [MQCT\\_\\* values 65](#page-90-0) [MQCUOWC\\_\\* values 53](#page-78-0) [MQDCC\\_\\* values 596](#page-621-0) [MQDH structure 75](#page-100-0) [MQDH\\_\\* values 79](#page-104-0) [MQDH\\_DEFAULT 80](#page-105-0) [MQDHF\\_\\* values 77](#page-102-0) [MQDISC call 373](#page-398-0) [MQDL\\_\\* values 469](#page-494-0)[, 510](#page-535-0) [MQDLH structure 83](#page-108-0) [MQDLH\\_\\* values 89](#page-114-0) [MQDLH\\_DEFAULT 90](#page-115-0) [MQDXP structure 589](#page-614-0) [MQDXP\\_\\* values 594](#page-619-0) [MQEC\\_\\* values 125](#page-150-0) [MQEI\\_\\* values 153](#page-178-0)

[MQENC\\_\\* values 150](#page-175-0) MQEVR\_\* values [AuthorityEvent attribute 503](#page-528-0) [ChannelAutoDefEvent attribute 504](#page-529-0) [InhibitEvent attribute 512](#page-537-0) [LocalEvent attribute 513](#page-538-0) [PerformanceEvent attribute 515](#page-540-0) [QDepthHighEvent attribute 478](#page-503-0) [QDepthLowEvent attribute 478](#page-503-0) [QDepthMaxEvent attribute 479](#page-504-0) [RemoteEvent attribute 517](#page-542-0) [StartStopEvent attribute 519](#page-544-0) MOEXPI \* values 510 [MQFB\\_\\* values 88](#page-113-0)[, 153](#page-178-0) [MQFMT\\_\\* values 157](#page-182-0) [MQGET call 379](#page-404-0) [MQGETAny call 389](#page-414-0) [MQGI\\_\\* values 165](#page-190-0) [MQGMO structure 95](#page-120-0) [MQGMO\\_\\* values 100](#page-125-0)[, 126](#page-151-0) [MQGMO\\_DEFAULT 128](#page-153-0) [MQGS\\_\\* values 96](#page-121-0) [MQHC\\_\\* values 373](#page-398-0) [MQHCONN 9](#page-34-0) [MQHO\\_\\* values 345](#page-370-0) MOHOBJ 9 [MQIA\\_\\* values 394](#page-419-0)[, 448](#page-473-0) [MQIAUT\\_\\* values 134](#page-159-0) [MQIAV\\_\\* values 398](#page-423-0) [MQICM\\_\\* values 134](#page-159-0) [MQIGQ\\_\\* values 512](#page-537-0) [MQIGQPA\\_\\* values 511](#page-536-0) [MQIIH structure 133](#page-158-0) [MQIIH\\_\\* values 136](#page-161-0) [MQIIH\\_DEFAULT 138](#page-163-0) [MQINQ call 393](#page-418-0) [MQISS\\_\\* values 136](#page-161-0) [MQIT\\_\\* values 470](#page-495-0)  $M$ OITII  $*$  values 137 [MQITS\\_\\* values 137](#page-162-0) [MQLONG 9](#page-34-0) [MQMD structure 141](#page-166-0) [MQMD\\_\\* values 194](#page-219-0)[, 196](#page-221-0) [MQMD\\_DEFAULT 197](#page-222-0) [MQMDE structure 203](#page-228-0) [MQMDE\\_\\* values 207](#page-232-0) [MQMDE\\_DEFAULT 208](#page-233-0) [MQMDEF\\_\\* values 206](#page-231-0) [MQMDS\\_\\* values 475](#page-500-0) [MQMF\\_\\* values 165](#page-190-0) [MQMI\\_\\* values 171](#page-196-0) [MQMO\\_\\* values 97](#page-122-0) [MQMT\\_\\* values 172](#page-197-0) [MQMTOK\\_\\* values 99](#page-124-0) [MQNC\\_\\* values 492](#page-517-0) [MQNT\\_\\* values 493](#page-518-0) [MQOD structure 211](#page-236-0) [MQOD\\_\\* values 221](#page-246-0) [MQOD\\_DEFAULT 222](#page-247-0) [MQOII\\_\\* values 276](#page-301-0) [MQOL\\_\\* values 174](#page-199-0) [MQOO\\_\\* values 406](#page-431-0)[, 466](#page-491-0) [MQOPEN call 405](#page-430-0) [MQOR structure 227](#page-252-0) [MQOR\\_DEFAULT 228](#page-253-0) [MQOT\\_\\* values 218](#page-243-0) [MQPER\\_\\* values 175](#page-200-0)

MOPID<sub>9</sub> [MQPL\\_\\* values 516](#page-541-0) [MQPMO structure 229](#page-254-0) [MQPMO\\_\\* values 231](#page-256-0)[, 245](#page-270-0) [MQPMO\\_DEFAULT 246](#page-271-0) [MQPMR structure 251](#page-276-0) [MQPMRF\\_\\* values 78](#page-103-0)[, 240](#page-265-0) [MQPRI\\_\\* values 176](#page-201-0) [MQPTR 9](#page-34-0) [MQPUT call 423](#page-448-0) [MQPUT1 call 437](#page-462-0) [MQPUT1Any call 444](#page-469-0) [MQPUTAny call 434](#page-459-0) MQQA\_\* values [InhibitGet attribute 472](#page-497-0) [InhibitPut attribute 473](#page-498-0) [Shareability attribute 485](#page-510-0) [MQQDT\\_\\* values 465](#page-490-0) [MQQSGD\\_\\* values 482](#page-507-0)[, 493](#page-518-0)[, 499](#page-524-0) [MQQSIE\\_\\* values 481](#page-506-0) [MQQT\\_\\* values 462](#page-487-0)[, 482](#page-507-0) [MQRC\\_\\* values 157](#page-182-0) [MQRFH structure 255](#page-280-0) [MQRFH\\_\\* values 257](#page-282-0)[, 266](#page-291-0) [MQRFH\\_DEFAULT 258](#page-283-0) [MQRFH2 structure 261](#page-286-0) MORFH2\_DEFAULT 267 [MQRL\\_\\* values 124](#page-149-0) [MQRMH structure 271](#page-296-0) [MQRMH\\_\\* values 277](#page-302-0)[, 278](#page-303-0) [MQRMH\\_DEFAULT 279](#page-304-0) [MQRMHF\\_\\* values 275](#page-300-0) [MQRO\\_\\* values 184](#page-209-0) [MQRR structure 283](#page-308-0) [MQRR\\_DEFAULT 284](#page-309-0) [MQSCO structure 285](#page-310-0) [MQSCO\\_\\* values 288](#page-313-0)[, 484](#page-509-0) [MQSCO\\_DEFAULT 289](#page-314-0) [MQSEG\\_\\* values 124](#page-149-0) MQSeries for AT&T GIS UNIX [compilers supported xix](#page-18-0) MQSeries for Compaq NonStop Kernel [compilers supported xix](#page-18-0) MQSeries for Compaq OpenVMS Alpha [compilers supported xix](#page-18-0) MQSeries for DIGITAL UNIX (Compaq Tru64 UNIX) [compilers supported xix](#page-18-0) MQSeries for OS/2 Warp [compilers supported xix](#page-18-0) MQSeries for SINIX and DC/OSx [compilers supported xix](#page-18-0) MQSeries for VSE/ESA [compilers supported xix](#page-18-0) [MQSET call 447](#page-472-0) [MQSID\\_\\* values 213](#page-238-0) [MQSIDT\\_\\* values 212](#page-237-0) [MQSP\\_\\* values 519](#page-544-0) [MQSS\\_\\* values 125](#page-150-0) [MQTC\\_\\* values 486](#page-511-0) [MQTID 10](#page-35-0) [MQTM structure 291](#page-316-0) [MQTM\\_\\* values 295](#page-320-0) [MQTM\\_DEFAULT 297](#page-322-0) [MQTMC\\_\\* values 300](#page-325-0)[, 301](#page-326-0) [MQTMC2 structure 299](#page-324-0) [MQTMC2\\_DEFAULT 301](#page-326-0)

[MQTT\\_\\* values 487](#page-512-0) [MQUS\\_\\* values 488](#page-513-0) [MQWI\\_\\* values 127](#page-152-0) [MQWIH structure 305](#page-330-0) [MQWIH\\_\\* values 307](#page-332-0) [MQWIH\\_DEFAULT 308](#page-333-0) [MQXC\\_\\* values 311](#page-336-0) [MQXCC\\_\\* values 313](#page-338-0) [MQXCNVC call 595](#page-620-0) [MQXDR\\_\\* values 591](#page-616-0) [MQXP structure 311](#page-336-0) [MQXP\\_\\* values 314](#page-339-0) [MQXQH structure 317](#page-342-0) [MQXQH\\_\\* values 321](#page-346-0) [MQXQH\\_DEFAULT 322](#page-347-0) [MQXR\\_\\* values 312](#page-337-0) [MQXT\\_\\* values 312](#page-337-0) [MQXUA\\_\\* values 313](#page-338-0) [MsgDeliverySequence attribute 475](#page-500-0) [MsgDesc field 320](#page-345-0) MsgDesc parameter [MQ\\_DATA\\_CONV\\_EXIT call 602](#page-627-0) [MQGET call 379](#page-404-0) [MQPUT call 423](#page-448-0) [MQPUT1 call 437](#page-462-0) MsgFlags field [MQMD structure 165](#page-190-0) [MQMDE structure 207](#page-232-0) MsgId field [MQMD structure 170](#page-195-0) [MQPMR structure 253](#page-278-0) MsgSeqNumber field [MQMD structure 172](#page-197-0) [MQMDE structure 207](#page-232-0) [MsgToken field 99](#page-124-0)[, 307](#page-332-0) [MsgType field 172](#page-197-0)

# **N**

[NameCount attribute 492](#page-517-0) [named constants – COBOL programming](#page-49-0) [language 24](#page-49-0) [namelist attributes 491](#page-516-0) [NamelistDesc attribute 492](#page-517-0) [NamelistName attribute 492](#page-517-0) [NamelistType attribute 493](#page-518-0) [Names attribute 493](#page-518-0) [NameValueCCSID field 263](#page-288-0) [NameValueData field 264](#page-289-0) [NameValueLength field 266](#page-291-0) [NameValueString field 257](#page-282-0) [NextTransactionId field 49](#page-74-0) notational conventions [C programming language 22](#page-47-0) [COBOL programming language 25](#page-50-0) [PL/I programming language 26](#page-51-0) [S/370 assembler programming](#page-54-0) [language 29](#page-54-0) [Visual Basic programming](#page-55-0) [language 30](#page-55-0)

## **O**

ObjDesc parameter [MQOPEN call 405](#page-430-0) [MQPUT1 call 437](#page-462-0)

[object descriptor structure 211](#page-236-0) [object record structure 227](#page-252-0) [ObjectInstanceId field 276](#page-301-0) ObjectName field [MQOD structure 215](#page-240-0) [MQOR structure 227](#page-252-0) ObjectQMgrName field [MQOD structure 216](#page-241-0) [MQOR structure 228](#page-253-0) ObjectRecOffset field [MQDH structure 78](#page-103-0) [MQOD structure 217](#page-242-0) [ObjectRecPtr field 218](#page-243-0) ObjectType field [MQOD structure 218](#page-243-0) [MQRMH structure 276](#page-301-0) Offset field [MQMD structure 173](#page-198-0) [MQMDE structure 207](#page-232-0) [OpenInputCount attribute 476](#page-501-0) [OpenOutputCount attribute 477](#page-502-0) Options field [MQBO structure 37](#page-62-0) [MQCNO structure 65](#page-90-0) [MQGMO structure 100](#page-125-0) [MQPMO structure 231](#page-256-0) Options parameter [MQCLOSE call 345](#page-370-0) [MQOPEN call 406](#page-431-0) [MQXCNVC call 596](#page-621-0) [ordering of messages 386](#page-411-0)[, 430](#page-455-0)[, 444](#page-469-0) OriginalLength field [MQMD structure 174](#page-199-0) [MQMDE structure 207](#page-232-0) [OutBuffer parameter 603](#page-628-0) [OutBufferLength parameter 603](#page-628-0) [OutputDataLength field 49](#page-74-0)

## **P**

[parameters with undefined data](#page-45-0) [types 20](#page-45-0) [PerformanceEvent attribute 515](#page-540-0) [persistence 467](#page-492-0) [Persistence field 175](#page-200-0) PL/I [compilers supported xix](#page-18-0) PL/I programming language [INCLUDE files 25](#page-50-0) [notational conventions 26](#page-51-0) [structures 26](#page-51-0) [Platform attribute 516](#page-541-0) [PMQCHAR 10](#page-35-0) PMOLONG 10 [PMQMD 10](#page-35-0) [PMQVOID 333](#page-358-0) [pointer data type – COBOL programming](#page-49-0) [language 24](#page-49-0) [Priority field 176](#page-201-0) [process definition attributes 495](#page-520-0) [ProcessDesc attribute 498](#page-523-0) ProcessName attribute [process definition 498](#page-523-0) [queue 477](#page-502-0) field [MQTM structure 295](#page-320-0)

ProcessName *(continued)* field *(continued)* [MQTMC2 structure 300](#page-325-0) [put message record structure 251](#page-276-0) [put-message options structure 229](#page-254-0) PutApplName field [MQDLH structure 86](#page-111-0) [MQMD structure 177](#page-202-0) PutApplType field [MQDLH structure 87](#page-112-0) [MQMD structure 178](#page-203-0) PutDate field [MQDLH structure 87](#page-112-0) [MQMD structure 181](#page-206-0) PutMsgOpts parameter [MQPUT call 424](#page-449-0) [MQPUT1 call 438](#page-463-0) PutMsgRecFields field [MQDH structure 78](#page-103-0) [MQPMO structure 240](#page-265-0) PutMsgRecOffset field [MQDH structure 79](#page-104-0) [MQPMO structure 241](#page-266-0) [PutMsgRecPtr field 242](#page-267-0) PutTime field [MQDLH structure 87](#page-112-0) [MQMD structure 181](#page-206-0)

# **Q**

[QDepthHighEvent attribute 477](#page-502-0) [QDepthHighLimit attribute 478](#page-503-0) [QDepthLowEvent attribute 478](#page-503-0) [QDepthLowLimit attribute 479](#page-504-0) [QDepthMaxEvent attribute 479](#page-504-0) [QDesc attribute 480](#page-505-0) [QMgrDesc attribute 516](#page-541-0) [QMgrIdentifier attribute 517](#page-542-0) QMgrName [attribute 517](#page-542-0) [field 300](#page-325-0) QMgrName parameter [MQCONN call 359](#page-384-0) [MQCONNX call 369](#page-394-0) QName [attribute 480](#page-505-0) field [MQTM structure 295](#page-320-0) [MQTMC2 structure 300](#page-325-0) [QServiceInterval attribute 480](#page-505-0) [QServiceIntervalEvent attribute 481](#page-506-0) QSGDisp attribute [namelist 493](#page-518-0)[, 499](#page-524-0) [queue 482](#page-507-0) [QSGName attribute 517](#page-542-0) [QType attribute 482](#page-507-0) [queue attributes 457](#page-482-0) [queue manager attributes 501](#page-526-0) [queue-manager aliasing 457](#page-482-0) [queue-sharing group 216](#page-241-0)[, 360](#page-385-0)[, 517](#page-542-0) [queue, dynamic 405](#page-430-0)

## **R**

reason codes [alphabetic list 528](#page-553-0) [Reason field 49](#page-74-0) [MQDLH structure 88](#page-113-0) [MQDXP structure 592](#page-617-0) [MQRR structure 284](#page-309-0) Reason parameter [MQBACK call 335](#page-360-0) [MQBEGIN call 342](#page-367-0) [MQCLOSE call 347](#page-372-0) [MQCMIT call 354](#page-379-0) [MQCONN call 363](#page-388-0) [MQCONNX call 370](#page-395-0) [MQDISC call 374](#page-399-0) [MQGET call 381](#page-406-0) [MQINQ call 398](#page-423-0) [MQOPEN call 412](#page-437-0) [MQPUT call 425](#page-450-0) [MQPUT1 call 438](#page-463-0) [MQSET call 449](#page-474-0) [MQXCNVC call 600](#page-625-0) RecsPresent field [MQDH structure 79](#page-104-0) [MQOD structure 218](#page-243-0) [MQPMO structure 242](#page-267-0) [reference message header structure 271](#page-296-0) [RemoteEvent attribute 517](#page-542-0) RemoteQMgrName [attribute 483](#page-508-0) [field 320](#page-345-0) RemoteQName [attribute 483](#page-508-0) [field 321](#page-346-0) [RemoteSysId field 49](#page-74-0) [RemoteTransId field 50](#page-75-0) [reply queue aliasing 457](#page-482-0) [ReplyToFormat field 50](#page-75-0)[, 136](#page-161-0) [ReplyToQ field 182](#page-207-0) [ReplyToQMgr field 183](#page-208-0) Report field [MQMD structure 184](#page-209-0) [using 575](#page-600-0) [report message conversion 587](#page-612-0) [RepositoryName attribute 518](#page-543-0) [RepositoryNamelist attribute 518](#page-543-0) Reserved field [MQIIH structure 136](#page-161-0) [MQWIH structure 307](#page-332-0) [MQXP structure 313](#page-338-0) [Reserved1 field 50](#page-75-0)[, 123](#page-148-0) [Reserved2 field 50](#page-75-0) [Reserved3 field 50](#page-75-0) [Reserved4 field 50](#page-75-0) ResolvedQMgrName field [MQOD structure 219](#page-244-0) [MQPMO structure 243](#page-268-0) ResolvedQName field [MQGMO structure 123](#page-148-0) [MQOD structure 219](#page-244-0) [MQPMO structure 243](#page-268-0) [response record structure 283](#page-308-0) ResponseRecOffset field [MQOD structure 220](#page-245-0) [MQPMO structure 243](#page-268-0) ResponseRecPtr field [MQOD structure 220](#page-245-0) [MQPMO structure 244](#page-269-0) [RetentionInterval attribute 484](#page-509-0) [return codes 527](#page-552-0)

[ReturnCode field 50](#page-75-0) [ReturnedLength field 124](#page-149-0) RPG language [compilers supported xix](#page-18-0) [rules and formatting header](#page-280-0) [structure 255](#page-280-0) [rules and formatting header structure](#page-286-0) [version 2 261](#page-286-0)

## **S**

[Scope attribute 484](#page-509-0) [scope, handles 362](#page-387-0) [SecurityScope field 136](#page-161-0) [Segmentation field 124](#page-149-0) [SegmentStatus field 125](#page-150-0) SelectorCount parameter [MQINQ call 393](#page-418-0) [MQSET call 447](#page-472-0) Selectors parameter [MQINQ call 394](#page-419-0) MOSET call 447 [ServiceName field 307](#page-332-0) [ServiceStep field 307](#page-332-0) [Shareability attribute 485](#page-510-0) [shared handles 68](#page-93-0) [shared queue 216](#page-241-0)[, 386](#page-411-0) [signal notification \(Compaq NonStop](#page-634-0) [Kernel only\) 609](#page-634-0) [Signal1 field 125](#page-150-0) [Signal2 field 126](#page-151-0) [SourceBuffer parameter 599](#page-624-0) [SourceCCSID parameter 599](#page-624-0) [SourceLength parameter 599](#page-624-0) [SrcEnvLength field 276](#page-301-0) [SrcEnvOffset field 276](#page-301-0) [SrcNameLength field 277](#page-302-0) [SrcNameOffset field 277](#page-302-0) [SSL configuration options structure 285](#page-310-0) [SSLConfigOffset field 69](#page-94-0) [SSLConfigPtr field 69](#page-94-0) [StartCode field 51](#page-76-0) [StartStopEvent attribute 519](#page-544-0) [StorageClass attribute 485](#page-510-0) StrucId field [MQAIR structure 33](#page-58-0) [MQBO structure 37](#page-62-0) [MQCIH structure 52](#page-77-0) [MQCNO structure 70](#page-95-0) [MQDH structure 79](#page-104-0) [MQDLH structure 89](#page-114-0) [MQDXP structure 594](#page-619-0) [MQGMO structure 126](#page-151-0) [MQIIH structure 136](#page-161-0) [MQMD structure 194](#page-219-0) [MQMDE structure 207](#page-232-0) [MQOD structure 221](#page-246-0) [MQPMO structure 245](#page-270-0) [MQRFH structure 257](#page-282-0) [MQRFH2 structure 266](#page-291-0) [MQRMH structure 277](#page-302-0) [MQSCO structure 288](#page-313-0) [MQTM structure 295](#page-320-0) [MQTMC2 structure 300](#page-325-0) [MQWIH structure 307](#page-332-0) [MQXP structure 314](#page-339-0) [MQXQH structure 321](#page-346-0)

StrucLength field [MQCIH structure 52](#page-77-0) [MQDH structure 79](#page-104-0) [MQIIH structure 137](#page-162-0) [MQMDE structure 207](#page-232-0) [MQRFH structure 258](#page-283-0) [MQRFH2 structure 266](#page-291-0) [MQRMH structure 278](#page-303-0) [MQWIH structure 307](#page-332-0) [structures – COBOL programming](#page-48-0) [language 23](#page-48-0) [structures – PL/I programming](#page-51-0) [language 26](#page-51-0) [syncpoint 519](#page-544-0) [SyncPoint attribute 519](#page-544-0) System/390 Assembler programming language [macros 26](#page-51-0) [notational conventions 29](#page-54-0)

## **T**

TAL [compilers supported xix](#page-18-0) [TargetBuffer parameter 599](#page-624-0) [TargetCCSID parameter 599](#page-624-0) [TargetLength parameter 599](#page-624-0) [TaskEndStatus field 52](#page-77-0) [terminology xviii](#page-17-0) [Timeout field 245](#page-270-0) [TranInstanceId field 137](#page-162-0) [TransactionId field 53](#page-78-0) [transmission queue header structure 317](#page-342-0) [TranState field 137](#page-162-0) [trigger message structure 291](#page-316-0) [TriggerControl attribute 486](#page-511-0) **TriggerData** [attribute 486](#page-511-0) field [MQTM structure 295](#page-320-0) [MQTMC2 structure 300](#page-325-0) [TriggerDepth attribute 487](#page-512-0) [triggering 486](#page-511-0) [TriggerInterval attribute 519](#page-544-0) [TriggerMsgPriority attribute 487](#page-512-0) [TriggerType attribute 487](#page-512-0) [trusted application 66](#page-91-0) [type styles in this book xxii](#page-21-0)

## **U**

[UCS-2 670](#page-695-0) [Uncommitted messages 515](#page-540-0) [Unicode 670](#page-695-0) UnknownDestCount field [MQOD structure 221](#page-246-0) [MQPMO structure 245](#page-270-0) [UOWControl field 53](#page-78-0) [Usage attribute 488](#page-513-0) [use from C++ 22](#page-47-0) UserData [attribute 499](#page-524-0) field [MQTM structure 296](#page-321-0) [MQTMC2 structure 301](#page-326-0) [UserIdentifier field 194](#page-219-0)

[UTF-8 670](#page-695-0)

### **V**

Version field [MQAIR structure 34](#page-59-0) [MQBO structure 38](#page-63-0) [MQCIH structure 54](#page-79-0) [MQCNO structure 70](#page-95-0) [MQDH structure 80](#page-105-0) [MQDLH structure 89](#page-114-0) [MQDXP structure 594](#page-619-0) [MQGMO structure 127](#page-152-0) [MQIIH structure 138](#page-163-0) [MQMD structure 196](#page-221-0) [MQMDE structure 208](#page-233-0) [MQOD structure 221](#page-246-0) [MQPMO structure 245](#page-270-0) [MQRFH structure 258](#page-283-0) [MQRFH2 structure 267](#page-292-0) [MQRMH structure 278](#page-303-0) [MQSCO structure 288](#page-313-0) [MQTM structure 296](#page-321-0) [MQTMC2 structure 301](#page-326-0) [MQWIH structure 308](#page-333-0) [MQXP structure 314](#page-339-0) [MQXQH structure 321](#page-346-0) Visual Basic programming language [form files 30](#page-55-0) [header files 30](#page-55-0) [MQI calls 30](#page-55-0) [notational conventions 30](#page-55-0) [using data types 29](#page-54-0)

## **W**

[WaitInterval field 127](#page-152-0) WebSphere MQ for AIX [compilers supported xix](#page-18-0) WebSphere MQ for HP-UX [compilers supported xix](#page-18-0) WebSphere MQ for iSeries [compilers supported xix](#page-18-0) WebSphere MQ for Linux [compilers supported xix](#page-18-0) WebSphere MQ for Solaris [compilers supported xix](#page-18-0) WebSphere MQ for Windows [compilers supported xix](#page-18-0) WebSphere MQ for z/OS [compilers and assemblers](#page-18-0) [supported xix](#page-18-0) Windows 95 and Windows 98 clients [compilers supported xix](#page-18-0) [Windows products xix](#page-18-0)

## **X**

[XmitQName attribute 488](#page-513-0)

## **Sending your comments to IBM**

If you especially like or dislike anything about this book, please use one of the methods listed below to send your comments to IBM.

Feel free to comment on what you regard as specific errors or omissions, and on the accuracy, organization, subject matter, or completeness of this book.

Please limit your comments to the information in this book and the way in which the information is presented.

#### **To make comments about the functions of IBM products or systems, talk to your IBM representative or to your IBM authorized remarketer.**

When you send comments to IBM, you grant IBM a nonexclusive right to use or distribute your comments in any way it believes appropriate, without incurring any obligation to you.

You can send your comments to IBM in any of the following ways:

• By mail, to this address:

User Technologies Department (MP095) IBM United Kingdom Laboratories Hursley Park WINCHESTER, Hampshire SO21 2JN United Kingdom

- By fax:
	- From outside the U.K., after your international access code use 44–1962–816151
	- From within the U.K., use 01962–816151
- Electronically, use the appropriate network ID:
	- IBM Mail Exchange: GBIBM2Q9 at IBMMAIL
	- IBMLink™: HURSLEY(IDRCF)
	- Internet: idrcf@hursley.ibm.com

Whichever method you use, ensure that you include:

- The publication title and order number
- The topic to which your comment applies
- v Your name and address/telephone number/fax number/network ID.

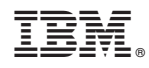

Printed in U.S.A.

SC34-6062-03

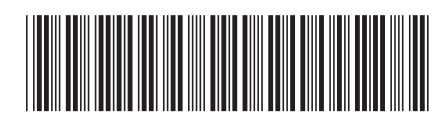